# DATABASE SYSTEMS

DESIGN, IMPLEMENTATION, AND MANAGEMENT

EIGHTH IDITION

# TAKE A QUICK LOOK AT WHAT'S AHEAD

| Part I     | Database Concepts                                  |
|------------|----------------------------------------------------|
| Chapter 1  | Database Systems                                   |
| Chapter 2  | Data Models                                        |
| Part II    | Design Concepts                                    |
| Chapter 3  | The Relational Database Model                      |
| Chapter 4  | Entity Relationship (ER) Modeling                  |
| Chapter 5  | Normalization of Database Tables                   |
| Chapter 6  | Advanced Data Modeling                             |
| Part III   | Advanced Design and Implementation                 |
| Chapter 7  | Introduction to Structured Query Language (SQL)    |
| Chapter 8  | Advanced SQL                                       |
| Chapter 9  | Database Design                                    |
| Part IV    | Advanced Database Concepts                         |
| Chapter 10 | Transaction Management and Concurrency Control     |
| Chapter 11 | Database Performance Tuning and Query Optimization |
| Chapter 12 | Distributed Database Management Systems            |
| Chapter 13 | Business Intelligence and Data Warehouses          |
| Part V     | Databases and the Internet                         |
| Chapter 14 | Database Connectivity and Web Technologies         |
| Part VI    | Database Administration                            |
| Chapter 15 | Database Administration and Security               |
|            |                                                    |

## FIND THESE USEFUL

## APPENDICES on the web site, located at

| Appendix | Title WWW.COURSE.COM/MIS/DBS8                                                          |
|----------|----------------------------------------------------------------------------------------|
| А        | Designing Databases with Visio Professional: A Tutorial                                |
| В        | The University Lab: Conceptual Design                                                  |
| С        | The University Lab: Conceptual Design Verification, Logical Design, and Implementation |
| D        | Converting the ER Model into a Database Structure                                      |
| E        | Comparison of EF Model Notations                                                       |
| F        | Client/Server Systems                                                                  |
| G        | Object-Oriented Databases                                                              |
| Н        | Unified Modeling Language                                                              |
| I        | Databases in Electronic Commerce                                                       |
| J        | Web Database Development with ColdFusion                                               |
| K        | The Hierarchical Database Model                                                        |
| L        | The Network Database Model                                                             |
|          |                                                                                        |

## LOOK FOR THESE OTHER POPULAR **COURSE TECHNOLOGY**

# MIS TITLES

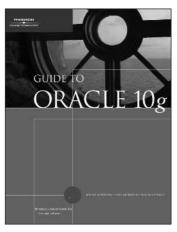

Guide to Oracle 10g

by Joline Morrison, Mike Morrison, and Rocky Conrad ISBN: 978-0-619-21629-0

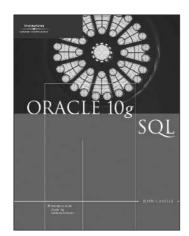

Oracle 10g: SQL

by Joan Casteel ISBN: 978-1-4188-3629-0

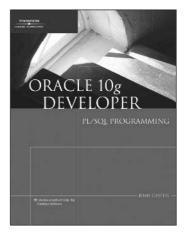

Oracle 10g Developer: **PL/SQL Programming** 

by Joan Casteel ISBN: 978-1-4239-0136-5

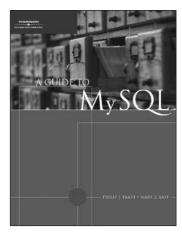

A Guide to MySQL

by Philip J. Pratt and Mary Z. Last ISBN: 978-1-4188-3635-1

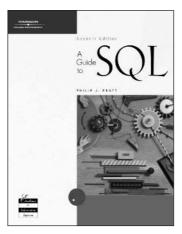

A Guide to SQL, Seventh Edition

by Philip J. Pratt ISBN: 978-0-619-21674-0

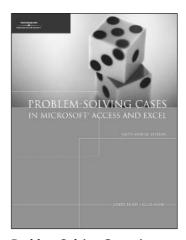

**Problem-Solving Cases in** Microsoft Access and Excel, **Sixth Annual Edition** 

by Joseph Brady and Ellen Monk ISBN: 978-1-4239-0213-3

# DATABASE SYSTEMS

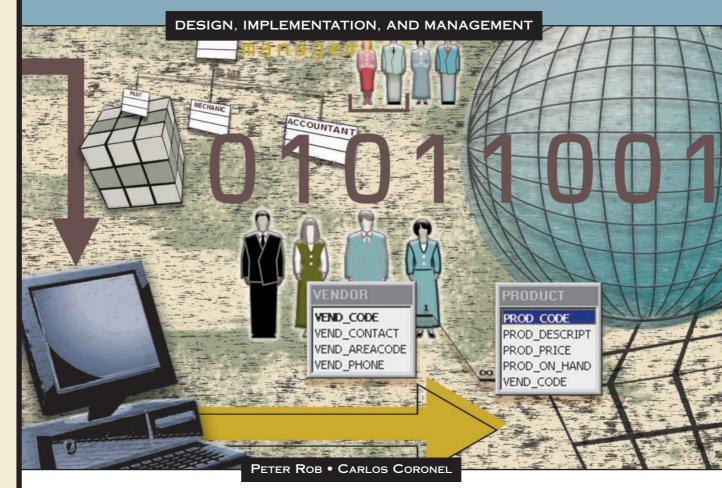

THOMSON

COURSE TECHNOLOGY

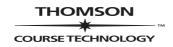

#### Database Systems: Design, Implementation, and Management, Eighth Edition

by Peter Rob and Carlos Coronel

**Product Manager:** 

Kate Hennessy

**Developmental Editor:** 

Deb Kaufmann

**Editorial Assistant:** 

Patrick Frank

**Content Project Manager:** 

Jill Braiewa

**Marketing Manager:** 

Bryant Chrzan

**Marketing Specialist:** 

Vicki Ortiz

**Compositor:** 

**GEX Publishing Services** 

**Print Buyer:**Justin Palmeiro

**Copy Editor:** 

Mary Kemper

Proofreader:

Kathy Orrino

**Indexer:** 

Michael Brackney

COPYRIGHT © 2009 Course Technology

Printed in the United States

123456789QWD11100908

For more information, contact Course Technology, 25 Thomson Place, Boston, Massachusetts, 02210.

Or find us on the World Wide Web at: www.course.com

ALL RIGHTS RESERVED. No part of this work covered by the copyright hereon may be reproduced or used in any form or by any means—graphic, electronic, or mechanical, including photocopying, recording, taping, Web distribution, or information storage and retrieval systems—without the written permission of the publisher.

For permission to use material from this text or product, contact us by Tel (800) 730-2214
Fax (800) 730-2215
www.thomsonrights.com

Disclaimer

Course Technology reserves the right to revise this publication and make changes from time to time in its content without notice.

ISBN-13: 978-1-4239-0201-0 ISBN-10: 1-4239-0201-7

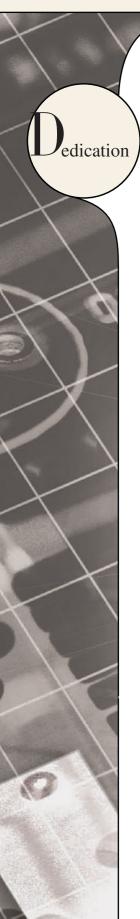

To Anne, who remains my best friend after 46 years of marriage. To our son, Peter William, who turned out to be the man we hoped he would be and who proved his wisdom by making Sheena our treasured daughter-in-law. To Sheena, who stole our hearts so many years ago. To our grandsons, Adam Lee and Alan Henri, who are growing up to be the fine human beings their parents are. To my mother-in-law, Nini Fontein, and to the memory of my father-in-law, Henri Fontein—their life experiences in Europe and Southeast Asia would fill a history book and they enriched my life by entrusting me with their daughter's future. To the memory of my parents, Hendrik and Hermine Rob, who rebuilt their lives after World War II's horrors, who did it again after a failed insurgency in Indonesia, and who finally found their promised land in these United States. And to the memory of Heinz, who taught me daily lessons about loyalty, uncritical acceptance, and boundless understanding. I dedicate this book to you, with love.

#### **Peter Rob**

To Victoria, my beautiful and wonderful wife of 18 years, who does the hard work of keeping up with me and is a living example of beauty and sweetness. Thanks for being so caring. To Carlos Anthony, my son, who is his father's pride, always teaching me new things and growing up to be an intelligent and talented gentleman. To Gabriela Victoria, my daughter and the princess of the house, who is growing like a rose and becoming a gracious and beautiful angel. To Christian Javier, our little bundle of joy, who is learning and growing, always with so much energy and happiness and is like his father in more ways than one. To all my children, thanks for your laughs, your sweet voices, beautiful smiles, and frequent hugs. I love you; you are my Divine treasure. To my parents for their sacrifice and encouragement. And to Smokey, the laziest one in the family, with no cares, no worries, and with all the time in the world. To all, I dedicate the fruits of many long days and nights. Thanks for your support and understanding.

#### **Carlos Coronel**

#### **BRIEF CONTENTS**

PART I: DATABASE CONCEPTS

Chapter 1: Database Systems

Chapter 2: Data Models

PART II: DESIGN CONCEPTS

Chapter 3: The Relational Database Model

Chapter 4: Entity Relationship (ER) Modeling

Chapter 5: Normalization of Database Tables

Chapter 6: Advanced Data Modeling

PART III: ADVANCED DESIGN AND IMPLEMENTATION

Chapter 7: Introduction to Structured Query Language (SQL)

Chapter 8: Advanced SQL

Chapter 9: Database Design

PART IV: ADVANCED DATABASE CONCEPTS

Chapter 10: Transaction Management and Concurrency Control

Chapter 11: Database Performance Tuning and Query Optimization

Chapter 12: Distributed Database Management Systems

Chapter 13: Business Intelligence and Data Warehouses

PART V: DATABASES AND THE INTERNET

Chapter 14: Database Connectivity and Web Technologies

PART VI: DATABASE ADMINISTRATION

Chapter 15: Database Administration and Security

GLOSSARY

INDEX

The following appendixes and answers to selected questions and problems are included in the Student Online Companion for this text, found at oc.course.com/mis/dbs8. CoursePort registration and login are required, using the keycode provided with this book.

| APPENDIX A: | DESIGNING DATABASES WITH VISIO PROFESSIONAL: A TUTORIAL                                |
|-------------|----------------------------------------------------------------------------------------|
| APPENDIX B: | THE UNIVERSITY LAB: CONCEPTUAL DESIGN                                                  |
| APPENDIX C: | THE UNIVERSITY LAB: CONCEPTUAL DESIGN VERIFICATION, LOGICAL DESIGN, AND IMPLEMENTATION |
| APPENDIX D: | CONVERTING AN ER MODEL INTO A DATABASE STRUCTURE                                       |
| APPENDIX E: | COMPARISON OF ER MODEL NOTATIONS                                                       |
| APPENDIX F: | CLIENT/SERVER SYSTEMS                                                                  |
| APPENDIX G: | OBJECT-ORIENTED DATABASES                                                              |
| APPENDIX H: | Unified Modeling Language (UML)                                                        |
| APPENDIX I: | DATABASES IN ELECTRONIC COMMERCE                                                       |
| APPENDIX J: | WEB DATABASE DEVELOPMENT WITH COLDFUSION                                               |
| APPENDIX K: | THE HIERARCHICAL DATABASE MODEL                                                        |
| APPENDIX L: | THE NETWORK DATABASE MODEL                                                             |

ANSWERS TO SELECTED QUESTIONS AND PROBLEMS

## PART I DATABASE CONCEPTS

| Business Vignette: The Relational Revolution |                                                       | 3  |
|----------------------------------------------|-------------------------------------------------------|----|
| CHAPTER                                      | 1 DATABASE SYSTEMS                                    | 4  |
| I.I Data vs.                                 | Information                                           | 5  |
| 1.2 Introdu                                  | cing the Database and the DBMS                        | 6  |
| 1.2.1                                        | Role and Advantages of the DBMS                       | 7  |
| 1.2.2                                        | Types of Databases                                    | 8  |
| 1.3 Why Da                                   | tabase Design Is Important                            | 10 |
| 1.4 Historic                                 | al Roots: Files and File Systems                      | 10 |
| I.5 Problen                                  | ns with File System Data Management                   | 14 |
| 1.5.1                                        | Structural and Data Dependence                        | 15 |
| 1.5.2                                        | Field Definitions and Naming Conventions              | 15 |
| 1.5.3                                        | Data Redundancy                                       | 17 |
| I.6 Databas                                  | se Systems                                            | 18 |
| 1.6.1                                        | The Database System Environment                       | 19 |
| 1.6.2                                        | DBMS Functions                                        | 21 |
| 1.6.3                                        | Managing the Database System: A Shift in Focus        | 25 |
| Summary                                      |                                                       | 26 |
| Key Terms                                    |                                                       | 26 |
| Review Que                                   | estions                                               | 27 |
| Problems                                     |                                                       | 27 |
| CHAPTER                                      | 2 DATA MODELS                                         | 30 |
| 2.1 Data Modeling and Data Models            |                                                       | 31 |
| 2.2 The Importance of Data Models            |                                                       | 31 |
| 2.3 Data Model Basic Building Blocks         |                                                       | 32 |
| 2.4 Busines                                  | s Rules                                               | 33 |
| 2.4.1                                        | Discovering Business Rules                            | 34 |
| 2.4.2                                        | Translating Business Rules into Data Model Components | 34 |
| 2.5 The Evo                                  | lution Of Data Models                                 | 35 |
| 2.5.1                                        | The Hierarchical Model                                | 36 |
| 2.5.2                                        | The Network Model                                     | 37 |
| 2.5.3                                        | The Relational Model                                  | 38 |
| 2.5.4                                        | The Entity Relationship Model                         | 40 |
| 2.5.5                                        | The Object-Oriented (OO) Model                        | 43 |
| 2.5.6                                        | The Convergence of Data Models                        | 44 |
| 2.5.7                                        | Database Models and the Internet                      | 45 |
| 2.5.8                                        | Data Models: A Summary                                | 45 |
| 2.6 Degrees                                  | s of Data Abstraction                                 | 48 |
| 2.6.1                                        | The External Model                                    | 48 |
| 2.6.2                                        | The Conceptual Model                                  | 50 |
| 2.6.3                                        | The Internal Model                                    | 51 |
| 2.6.4                                        | The Physical Model                                    | 52 |
| Summary                                      |                                                       | 53 |
| <b>Key Terms</b>                             |                                                       | 54 |
| Review Questions                             |                                                       | 54 |
| Problems                                     |                                                       | 55 |

## PART II DESIGN CONCEPTS

| Business V       | ignette: Database Modeling Supporting Communities | 61  |
|------------------|---------------------------------------------------|-----|
| CHAPTER          | 3 THE RELATIONAL DATABASE MODEL                   | 62  |
| 3.I A Logic      | cal View of Data                                  | 63  |
| 3.1.1            | Tables and Their Characteristics                  | 63  |
| 3.2 Keys         |                                                   | 66  |
| 3.3 Integri      | ty Rules                                          | 71  |
| 3.4 Relatio      | nal Set Operators                                 | 72  |
| 3.5 The Da       | ta Dictionary and the System Catalog              | 78  |
| 3.6 Relatio      | nships within the Relational Database             | 80  |
| 3.6.1            | The 1:M Relationship                              | 80  |
| 3.6.2            | The I:I Relationship                              | 82  |
| 3.6.3            | The M:N Relationship                              | 84  |
| 3.7 Data R       | edundancy Revisited                               | 88  |
| 3.8 Indexe       | s                                                 | 90  |
| 3.9 Codd's       | Relational Database Rules                         | 91  |
| Summary          |                                                   | 93  |
| <b>Key Terms</b> |                                                   | 93  |
| Review Qu        | estions                                           | 94  |
| Problems         |                                                   | 96  |
| CHAPTER          | 4 ENTITY RELATIONSHIP (ER) MODELING               | 104 |
| 4.I The En       | tity Relationship Model (ERM)                     | 105 |
| 4.1.1            | Entities                                          | 105 |
| 4.1.2            | Attributes                                        | 105 |
| 4.1.3            | Relationships                                     | 111 |
| 4.1.4            | Connectivity and Cardinality                      | 111 |
| 4.1.5            | Existence Dependence                              | 113 |
| 4.1.6            | Relationship Strength                             | 113 |
| 4.1.7            | Weak Entities                                     | 116 |
| 4.1.8            | Relationship Participation                        | 118 |
| 4.1.9            | Relationship Degree                               | 120 |
| 4.1.10           | Recursive Relationships                           | 122 |
| 4.1.11           | Associative (Composite) Entities                  | 125 |
| 4.2 Develo       | ping an ER Diagram                                | 127 |
|                  | se Design Challenges: Conflicting Goals           | 135 |
| Summary          |                                                   | 139 |
| Key Terms        |                                                   | 139 |
| Review Qu        | restions                                          | 140 |
| Problems         |                                                   | 141 |

| CHAPTER          | 8 5 Normalization of Database Tables                     | 152 |
|------------------|----------------------------------------------------------|-----|
| 5.1 Databa       | ase Tables and Normalization                             | 153 |
| 5.2 The No       | eed for Normalization                                    | 153 |
| 5.3 The No       | ormalization Process                                     | 157 |
| 5.3.1            | Conversion to First Normal Form                          | 158 |
| 5.3.2            | Conversion to Second Normal Form                         | 161 |
| 5.3.3            | Conversion to Third Normal Form                          | 163 |
| 5.4 Improv       | ving the Design                                          | 164 |
| 5.5 Surrog       | ate Key Considerations                                   | 168 |
| 5.6 Higher       | -Level Normal Forms                                      | 169 |
| 5.6.1            | The Boyce-Codd Normal Form (BCNF)                        | 170 |
| 5.6.2            | Fourth Normal Form (4NF)                                 | 173 |
| 5.7 Norma        | alization and Database Design                            | 174 |
| 5.8 Denor        | malization                                               | 178 |
| Summary          |                                                          | 182 |
| Key Terms        |                                                          | 184 |
| Review Qu        | uestions                                                 | 184 |
| Problems         |                                                          | 185 |
| Снартег          | R 6 ADVANCED DATA MODELING                               | 193 |
| 6.I The Ex       | tended Entity Relationship Model                         | 194 |
| 6.1.1            | Entity Supertypes and Subtypes                           | 194 |
| 6.1.2            | Specialization Hierarchy                                 | 195 |
| 6.1.3            | Inheritance                                              | 196 |
| 6.1.4            | Subtype Discriminator                                    | 197 |
| 6.1.5            | Disjoint and Overlapping Constraints                     | 197 |
| 6.1.6            | Completeness Constraint                                  | 199 |
| 6.1.7            | Specialization and Generalization                        | 199 |
| 6.2 Entity       | Clustering                                               | 200 |
| 6.3 Entity       | Integrity: Selecting Primary Keys                        | 201 |
| 6.3.1            | Natural Keys and Primary Keys                            | 202 |
| 6.3.2            | Primary Key Guidelines                                   | 202 |
| 6.3.3            | When to Use Composite Primary Keys                       | 203 |
| 6.3.4            | When to Use Surrogate Primary Keys                       | 204 |
| 6.4 Design       | Cases: Learning Flexible Database Design                 | 206 |
| 6.4.1            | Design Case #1: Implementing 1:1 Relationships           | 206 |
| 6.4.2            | Design Case #2: Maintaining History of Time-Variant Data | 207 |
| 6.4.3            | Design Case #3: Fan Traps                                | 209 |
| 6.5.4            | Design Case #4: Redundant Relationships                  | 210 |
| 6.5 Data N       | 1odeling Checklist                                       | 211 |
| Summary          |                                                          | 213 |
| Key Terms        |                                                          | 213 |
| Review Questions |                                                          | 214 |
| <b>Problems</b>  |                                                          | 214 |

## PART III ADVANCED DESIGN AND IMPLEMENTATION

| Business Vig | gnette: Using Queries to Score Runs               | 223 |
|--------------|---------------------------------------------------|-----|
| CHAPTER      | 7 Introduction to Structured Query Language (SQL) | 224 |
| 7.1 Introduc | ction to SQL                                      | 225 |
| 7.2 Data De  | efinition Commands                                | 226 |
| 7.2.1        | The Database Model                                | 227 |
| 7.2.2        | Creating the Database                             | 229 |
| 7.2.3        | The Database Schema                               | 229 |
| 7.2.4        | Data Types                                        | 230 |
| 7.2.5        | Creating Table Structures                         | 232 |
| 7.2.6        | SQL Constraints                                   | 235 |
| 7.2.7        | SQL Indexes                                       | 239 |
| 7.3 Data Ma  | anipulation Commands                              | 240 |
| 7.3.1        | Adding Table Rows                                 | 240 |
| 7.3.2        | Saving Table Changes                              | 242 |
| 7.3.3        | Listing Table Rows                                | 242 |
| 7.3.4        | Updating Table Rows                               | 244 |
| 7.3.5        | Restoring Table Contents                          | 244 |
| 7.3.6        | Deleting Table Rows                               | 245 |
| 7.3.7        | Inserting Table Rows with a Select Subquery       | 245 |
| 7.4 SELECT   | • • •                                             | 247 |
| 7.4.1        | Selecting Rows with Conditional Restrictions      | 247 |
| 7.4.2        | Arithmetic Operators: The Rule of Precedence      | 251 |
| 7.4.3        | Logical Operators: AND, OR, and NOT               | 251 |
| 7.4.4        | Special Operators                                 | 253 |
| 7.5 Advance  | ed Data Definition Commands                       | 257 |
| 7.5.1        | Changing a Column's Data Type                     | 257 |
| 7.5.2        | Changing a Column's Data Characteristics          | 257 |
| 7.5.3        | Adding a Column                                   | 258 |
| 7.5.4        | Dropping a Column                                 | 258 |
| 7.5.5        | Advanced Data Updates                             | 259 |
| 7.5.6        | Copying Parts of Tables                           | 261 |
| 7.5.7        | Adding Primary and Foreign Key Designations       | 262 |
| 7.5.8        | Deleting a Table from the Database                | 263 |
| 7.6 Advance  | ed SELECT Queries                                 | 263 |
| 7.6.1        | Ordering a Listing                                | 263 |
| 7.6.2        | Listing Unique Values                             | 265 |
| 7.6.3        | Aggregate Functions                               | 265 |
| 7.6.4        | Grouping Data                                     | 270 |
|              | Tables: Creating a View                           | 273 |
|              | Database Tables                                   | 274 |
| 7.8.1        | Joining Tables with an Alias                      | 277 |
| 7.8.2        | Recursive Joins                                   | 277 |
| 7.8.3        | Outer Joins                                       | 278 |
| Summary      |                                                   | 280 |
| Key Terms    |                                                   | 281 |
| Review Que   | estions                                           | 281 |
| Problems     |                                                   | 285 |

| Снарт    | ER 8 ADVANCED SQL                     | 297 |
|----------|---------------------------------------|-----|
| 8.I Rela | ational Set Operators                 | 298 |
| 8.1.     | UNION                                 | 299 |
| 8.1.2    | 2 UNION ALL                           | 300 |
| 8.1.3    | 3 INTERSECT                           | 301 |
| 8.1.4    | 4 MINUS                               | 301 |
| 8.1.5    | Syntax Alternatives                   | 303 |
| 8.2 SQ   | L Join Operators                      | 304 |
| 8.2.     | Cross Join                            | 306 |
| 8.2.2    | Natural Join                          | 307 |
| 8.2.3    |                                       | 308 |
| 8.2.4    |                                       | 309 |
| 8.2.5    | •                                     | 310 |
| 8.3 Sub  | queries and Correlated Queries        | 313 |
| 8.3.     |                                       | 314 |
| 8.3.2    | ·                                     | 315 |
| 8.3.3    | •                                     | 316 |
| 8.3.4    | ·                                     | 317 |
| 8.3.5    | 1 / 1                                 | 318 |
| 8.3.6    | '                                     | 319 |
| 8.3.7    | · ·                                   | 321 |
|          | L Functions                           | 324 |
| 8.4.     |                                       | 325 |
| 8.4.2    |                                       | 327 |
| 8.4.3    |                                       | 328 |
| 8.4.4    |                                       | 330 |
|          | cicle Sequences                       | 331 |
|          | datable Views                         | 335 |
| -        | cedural SQL                           | 338 |
| 8.7.     |                                       | 342 |
| 8.7.2    | 60                                    | 351 |
| 8.7.3    |                                       | 357 |
| 8.7.4    |                                       | 359 |
|          | bedded SQL                            | 359 |
| Summa    |                                       | 365 |
| Key Ter  | •                                     | 366 |
| -        | Questions                             | 366 |
| Problem  |                                       | 367 |
| rrobiei  | 115                                   | 307 |
| Снарт    | ER 9 DATABASE DESIGN                  | 372 |
| 9.I The  | Information System                    | 373 |
|          | Systems Development Life Cycle (SDLC) | 375 |
| 9.2.     |                                       | 376 |
| 9.2.2    |                                       | 376 |
| 9.2.3    | ,                                     | 376 |
| 9.2.4    |                                       | 377 |
| 921      | •                                     | 378 |

| 9.3 The D        | atabase Life Cycle (DBLC)       | 378 |
|------------------|---------------------------------|-----|
| 9.3.1            | The Database Initial Study      | 379 |
| 9.3.2            | Database Design                 | 383 |
| 9.3.3            | Implementation and Loading      | 397 |
| 9.3.4            | Testing and Evaluation          | 401 |
| 9.3.5            | Operation                       | 401 |
| 9.3.6            | Maintenance and Evolution       | 401 |
| 9.4 Datab        | ase Design Strategies           | 402 |
| 9.5 Centr        | alized vs. Decentralized Design | 403 |
| Summary          |                                 | 407 |
| Key Terms        |                                 | 407 |
| Review Questions |                                 | 407 |
| Problems         |                                 | 408 |

## PART IV ADVANCED DATABASE CONCEPTS

| Business Vig     | gnette: JetBlue's Database Crisis              | 411     |
|------------------|------------------------------------------------|---------|
| CHAPTER          | 10 TRANSACTION MANAGEMENT AND CONCURRENCY CONT | ROL 412 |
| 10.1 What I      | Is a Transaction?                              | 413     |
| 10.1.1           | Evaluating Transaction Results                 | 414     |
| 10.1.2           | Transaction Properties                         | 417     |
| 10.1.3           | Transaction Management with SQL                | 418     |
| 10.1.4           | The Transaction Log                            | 418     |
| 10.2 Concu       | rrency Control                                 | 420     |
| 10.2.1           | Lost Updates                                   | 420     |
| 10.2.2           | Uncommitted Data                               | 421     |
| 10.2.3           | Inconsistent Retrievals                        | 422     |
| 10.2.4           | The Scheduler                                  | 423     |
| 10.3 Concu       | rrency Control with Locking Methods            | 424     |
| 10.3.1           | Lock Granularity                               | 425     |
| 10.3.2           | Lock Types                                     | 428     |
| 10.3.3           | Two-Phase Locking to Ensure Serializability    | 429     |
| 10.3.4           | Deadlocks                                      | 430     |
| 10.4 Concu       | rrency Control with Time Stamping Methods      | 431     |
| 10.4.1           | Wait/Die and Wound/Wait Schemes                | 432     |
| 10.5 Concu       | rrency Control with Optimistic Methods         | 433     |
| 10.6 Databa      | ase Recovery Management                        | 433     |
| 10.6.1           | Transaction Recovery                           | 434     |
| Summary          |                                                | 438     |
| <b>Key Terms</b> |                                                | 439     |
| Review Que       | estions                                        | 439     |
| Problems         |                                                | 440     |

| CHAPTER     | 11 DATABASE PERFORMANCE TUNING AND                    |     |
|-------------|-------------------------------------------------------|-----|
|             | QUERY OPTIMIZATION                                    | 442 |
| II.I Datab  | ase Performance-Tuning Concepts                       | 443 |
| 11.1.1      | Performance Tuning: Client and Server                 | 444 |
| 11.1.2      | DBMS Architecture                                     | 444 |
| 11.1.3      | Database Statistics                                   | 446 |
| II.2 Query  | Processing                                            | 448 |
| 11.2.1      | SQL Parsing Phase                                     | 449 |
| 11.2.2      | SQL Execution Phase                                   | 450 |
| 11.2.3      | SQL Fetching Phase                                    | 450 |
| 11.2.4      | Query Processing Bottlenecks                          | 450 |
| 11.3 Indexe | es and Query Optimization                             | 451 |
| 11.4 Optin  | nizer Choices                                         | 453 |
| 11.4.1      | Using Hints to Affect Optimizer Choices               | 455 |
| 11.5 SQL F  | Performance Tuning                                    | 456 |
| 11.5.1      | Index Selectivity                                     | 456 |
| 11.5.2      | Conditional Expressions                               | 457 |
| 11.6 Query  | Formulation                                           | 459 |
|             | Performance Tuning                                    | 460 |
|             | Optimization Example                                  | 462 |
| Summary     |                                                       | 471 |
| Key Terms   |                                                       | 472 |
| Review Qu   | estions                                               | 472 |
| Problems    |                                                       | 473 |
| CHAPTER     | 12 DISTRIBUTED DATABASE MANAGEMENT SYSTEMS            | 477 |
| 12.I The E  | volution of Distributed Database Management Systems   | 478 |
| 12.2 DDBN   | 1S Advantages and Disadvantages                       | 480 |
| 12.3 Distri | buted Processing and Distributed Databases            | 481 |
| 12.4 Chara  | cteristics of Distributed Database Management Systems | 483 |
| 12.5 DDBN   | 1S Components                                         | 484 |
| 12.6 Levels | of Data and Process Distribution                      | 485 |
| 12.6.1      | Single-Site Processing, Single-Site Data (SPSD)       | 486 |
| 12.6.2      | Multiple-Site Processing, Single-Site Data (MPSD)     | 487 |
| 12.6.3      | Multiple-Site Processing, Multiple-Site Data (MPMD)   | 488 |
| 12.7 Distri | buted Database Transparency Features                  | 489 |
| 12.8 Distri | bution Transparency                                   | 490 |
| 12.9 Transa | action Transparency                                   | 492 |
| 12.9.1      | Distributed Requests and Distributed Transactions     | 492 |
| 12.9.2      | Distributed Concurrency Control                       | 496 |
| 12.9.3      | Two-Phase Commit Protocol                             | 496 |
| 12.10 Perfo | ormance Transparency and Query Optimization           | 497 |
| 12.11 Distr | ibuted Database Design                                | 499 |
| 12.11.1     | Data Fragmentation                                    | 499 |

| 12.11.2          | Data Replication                                           | 503               |
|------------------|------------------------------------------------------------|-------------------|
| 12.11.3          | Data Allocation                                            | 505               |
| 12.12 Clier      | at/Server vs. DDBMS                                        | 505               |
| 12.13 C.J.1      | Date's Twelve Commandments for Distributed Databases       | 506               |
| Summary          |                                                            | 508               |
| <b>Key Terms</b> |                                                            | 509               |
| Review Qu        | estions                                                    | 509               |
| <b>Problems</b>  |                                                            | 510               |
|                  |                                                            |                   |
| CHAPTER          | 13 Business Intelligence and Data Warehouses               | 513               |
| 13.1 The N       | eed for Data Analysis                                      | 514               |
| 13.2 Busine      | ess Intelligence                                           | 514               |
|                  | ess Intelligence Architecture                              | 516               |
|                  | on Support Data                                            | 520               |
| 13.4.1           | Operational Data vs. Decision Support Data                 | 520               |
| 13.4.2           | Decision Support Database Requirements                     | 523               |
|                  | ata Warehouse                                              | 525               |
| 13.5.1           | Decision Support Architectural Styles                      | 528               |
| 13.5.2           | Twelve Rules that Define a Data Warehouse                  | 528               |
|                  | Analytical Processing                                      | 530               |
| 13.6.1           | Multidimensional Data Analysis Techniques                  | 530               |
| 13.6.2           | Advanced Database Support                                  | 531               |
| 13.6.3           | Easy-to-Use End-User Interface                             | 532               |
| 13.6.4           | Client/Server Architecture                                 | 532               |
| 13.6.5           | OLAP Architecture                                          | 533               |
| 13.6.6           | Relational OLAP                                            | 537               |
| 13.6.7           | Multidimensional OLAP                                      | 539               |
| 13.6.8           | Relational vs. Multidimensional OLAP                       | 540               |
| 13.7 Star S      |                                                            | 541               |
| 13.7.1           | Facts                                                      | 541               |
| 13.7.2           | Dimensions                                                 | 542               |
| 13.7.3           | Attributes                                                 | 542               |
| 13.7.4           | Attribute Hierarchies                                      | 544               |
| 13.7.5           | Star Schema Representation                                 | 546               |
| 13.7.6           | Performance-Improving Techniques for the Star Schema       | 548               |
| •                | menting a Data Warehouse                                   | 551               |
| 13.8.1           | The Data Warehouse as an Active Decision Support Framework | 551               |
| 13.8.2           | A Company-Wide Effort That Requires User Involvement       | 552               |
| 13.8.3           | Satisfy the Trilogy: Data, Analysis, and Users             | 552               |
| 13.8.4           | Apply Database Design Procedures                           | 552<br><b>553</b> |
| 13.9 Data I      | Extensions For OLAP                                        | 556               |
| 13.10 SQL        | The ROLLUP Extension                                       | 557               |
| 13.10.1          | The CUBE Extension  The CUBE Extension                     | 558               |
| 13.10.2          | Materialized Views                                         | 559               |
| Summary          | i lacel lalized views                                      | 564               |
| Key Terms        |                                                            | 565               |
| Review Qu        | estions                                                    | 565               |
| Problems         | Cations                                                    | 566               |
|                  |                                                            | 500               |

#### PART V DATABASES AND THE INTERNET

| Business Vignette: Casio Upgrades Customer Web Experience |                                                    |     |
|-----------------------------------------------------------|----------------------------------------------------|-----|
| CHAPTER                                                   | 14 DATABASE CONNECTIVITY AND WEB TECHNOLOGIES      | 572 |
| 14.1 Database Connectivity                                |                                                    |     |
| 14.1.1                                                    | Native SQL Connectivity                            | 573 |
| 14.1.2                                                    | ODBC, DAO, and RDO                                 | 573 |
| 14.1.3                                                    | OLE-DB                                             | 577 |
| 14.1.4                                                    | ADO.NET                                            | 580 |
| 14.1.5                                                    | Java Database Connectivity (JDBC)                  | 582 |
| 14.2 Interne                                              | 4.2 Internet Databases                             |     |
| 14.2.1                                                    | Web-to-Database Middleware: Server-Side Extensions | 584 |
| 14.2.2                                                    | Web Server Interfaces                              | 586 |
| 14.2.3                                                    | The Web Browser                                    | 587 |
| 14.2.4                                                    | Client-Side Extensions                             | 589 |
| 14.2.5                                                    | Web Application Servers                            | 589 |
| 14.3 Extensible Markup Language (XML)                     |                                                    | 590 |
| 14.3.1                                                    | Document Type Definitions (DTD) and XML Schemas    | 592 |
| 14.3.2                                                    | XML Presentation                                   | 596 |
| 14.3.3                                                    | XML Applications                                   | 598 |
| Summary                                                   |                                                    | 600 |
| Key Terms                                                 |                                                    | 601 |
| Review Questions                                          |                                                    | 601 |
| Problems                                                  |                                                    | 602 |

## PART VI DATABASE ADMINISTRATION

| <b>B</b> usiness <b>V</b>                      | ignette: Oreck Revises Disaster Recovery Plan After Katrina | 605 |
|------------------------------------------------|-------------------------------------------------------------|-----|
| Снартег                                        | 2 15 DATABASE ADMINISTRATION AND SECURITY                   | 606 |
| I5.I Data                                      | as a Corporate Asset                                        | 607 |
| 15.2 The N                                     | leed for and Role of a Database in an Organization          | 608 |
| 15.3 Intro                                     | duction of a Database: Special Considerations               | 609 |
| I5.4 The E                                     | volution of the Database Administration Function            | 610 |
| 15.5 The <b>C</b>                              | Oatabase Environment's Human Component                      | 613 |
| 15.5.1                                         | The DBA's Managerial Role                                   | 615 |
| 15.5.2                                         | The DBA's Technical Role                                    | 620 |
| 15.6 Security                                  |                                                             | 626 |
| 15.6.1                                         | Security Policies                                           | 627 |
| 15.6.2                                         | Security Vulnerabilities                                    | 627 |
| 15.6.3                                         | Database Security                                           | 628 |
| 15.7 Datal                                     | pase Administration Tools                                   | 630 |
| 15.7.1                                         | The Data Dictionary                                         | 630 |
| 15.7.2                                         | CASE Tools                                                  | 632 |
| 15.8 Developing a Data Administration Strategy |                                                             | 634 |

| 15.9 The D       | BA at Work: Using Oracle for Database Administration                   | 636 |
|------------------|------------------------------------------------------------------------|-----|
| 15.9.1           | Oracle Database Administration Tools                                   | 636 |
| 15.9.2           | The Default Login                                                      | 637 |
| 15.9.3           | Ensuring an Automatic RDBMS Start                                      | 638 |
| 15.9.4           | Creating Tablespaces and Datafiles                                     | 639 |
| 15.9.5           | Managing the Database Objects: Tables, Views, Triggers, and Procedures | 641 |
| 15.9.6           | Managing Users and Establishing Security                               | 642 |
| 15.9.7           | Customizing the Database Initialization Parameters                     | 644 |
| 15.9.8           | Creating a New Database                                                | 645 |
| Summary          |                                                                        | 653 |
| <b>Key Terms</b> |                                                                        | 654 |
| Review Questions |                                                                        | 654 |
| GLOSSAR          | Υ                                                                      | 657 |
| INDEX            |                                                                        | 678 |

#### IN THE STUDENT ONLINE COMPANION

The Student Online Companion can be found at oc.course.com/mis/dbs8. CoursePort registration and login are required, using the keycode provided with this book.

APPENDIX A DESIGNING DATABASES WITH VISIO PROFESSIONAL: A TUTORIAL

APPENDIX B THE UNIVERSITY LAB: CONCEPTUAL DESIGN

APPENDIX C THE UNIVERSITY LAB: CONCEPTUAL DESIGN VERIFICATION, LOGICAL DESIGN, AND IMPLEMENTATION

APPENDIX D CONVERTING AN ER MODEL INTO A DATABASE STRUCTURE

APPENDIX E COMPARISON OF ER MODEL NOTATIONS

APPENDIX F CLIENT/SERVER SYSTEMS

APPENDIX G OBJECT-ORIENTED DATABASES

APPENDIX H UNIFIED MODELING LANGUAGE (UML)

APPENDIX I DATABASES IN ELECTRONIC COMMERCE

APPENDIX J WEB DATABASE DEVELOPMENT WITH COLDFUSION

APPENDIX K THE HIERARCHICAL DATABASE MODEL

APPENDIX L THE NETWORK DATABASE MODEL

ANSWERS TO SELECTED QUESTIONS AND PROBLEMS

#### **PREFACE**

For many reasons, few books survive to reach their eighth edition. Authors and publishers who let the success of their earlier work produce the comfort of complacency usually pay the price of watching the marketplace dismantle their creations. This database systems book has been successful through seven editions because we—the authors, editors, and the publisher—paid attention to the impact of technology and to adopter questions and suggestions. We believe that this eighth edition successfully reflects the same attention to such stimuli.

In many respects, rewriting a book is more difficult than writing it the first time. If the book is successful, as this one is, a major concern is that the updates, inserts, and deletions will adversely affect writing style and continuity of coverage. (The medical profession's guiding principle comes to mind: First, do no harm.) Naturally, our own experience is a good starting point, but we also know that authors can develop a proprietary attitude that prevents them from spotting weaknesses or opportunities for improvement. Fortunately, the efforts of a combination of superb reviewers and editors, in addition to a wealth of feedback from adopters and students of the previous editions, helped provide the proper guidance and evaluation for rewriting. We believe that we have incorporated new material while maintaining the flow, integrity, and writing style that made the previous seven editions successful.

#### CHANGES TO THE EIGHTH EDITION

In this eighth edition, we have added some new features and we have reorganized some of the coverage to provide a better flow of material. Aside from enhancing the already strong database design coverage, we have made other improvements in the topical coverage. Here are a few of the highlights:

- New and updated Business Vignettes showing the impact of database technologies in the real world
- Additional UML (Unified Modeling Language) examples
- Expanded coverage of SQL Server functions
- Additional coverage on types of indexes used by DBMS
- New business intelligence coverage
- Added coverage on Java Database Connectivity (JDBC)
- Additional data security coverage including security vulnerabilities and measures

This eighth edition continues to provide a solid and practical foundation for the design, implementation, and management of database systems. This foundation is built on the notion that, while databases are very practical things, their successful creation depends on understanding the important concepts that define them. It's not easy to come up with the proper mix of theory and practice, but we are grateful that the previously mentioned feedback suggests that we largely succeeded in our quest to maintain the proper balance.

#### THE APPROACH: A CONTINUED EMPHASIS ON DESIGN

As the title suggests, *Database Systems: Design, Implementation, and Management* covers three broad aspects of database systems. However, for several important reasons, special attention is given to database design.

- The availability of excellent database software enables even database-inexperienced people to create databases and database applications. Unfortunately, the "create without design" approach usually paves the road to any number of database disasters. In our experience, many, if not most, database system failures are traceable to poor design and cannot be solved with the help of even the best programmers and managers. Nor is better DBMS software likely to overcome problems created or magnified by poor design. Using an analogy, even the best bricklayers and carpenters can't create a good building from a bad blueprint.
- Most of the vexing database system management problems seem to be triggered by poorly designed databases. It hardly seems worthwhile to use scarce resources to develop excellent and extensive database system management skills in order to exercise them on crises induced by poorly designed databases.
- Design provides an excellent means of communication. Clients are more likely to get what they need when database system design is approached carefully and thoughtfully. In fact, clients may discover how their organizations really function once a good database design is completed.
- Familiarity with database design techniques promotes one's understanding of current database technologies. For example, because data warehouses derive much of their data from operational databases, data warehouse concepts, structures, and procedures make more sense when the operational database's structure and implementation are understood.

Because the practical aspects of database design are stressed, we have covered design concepts and procedures in detail, making sure that the numerous end-of-chapter problems are sufficiently challenging so students can develop real and useful design skills. We also make sure that students understand the potential and actual conflicts between database design elegance, information requirements, and transaction processing speed. For example, it makes little sense to design databases that meet design elegance standards while they fail to meet end-user information requirements. Therefore, we explore the use of carefully defined trade-offs to ensure that the databases are capable of meeting end-user requirements while conforming to high design standards.

#### TOPICAL COVERAGE

#### **The Systems View**

The book's title begins with *Database Systems*. Therefore, we examine the database and design concepts covered in Chapters 1–6 as part of a larger whole by placing them within the systems analysis framework of Chapter 9. We believe that database designers who fail to understand that the database is part of a larger system are likely to overlook important database design requirements. In fact, Chapter 9, Database Design, provides the map for the advanced database design developed in Appendixes B and C. Within the larger systems framework, we can also explore issues such as transaction management and concurrency control (Chapter 10), distributed database management systems (Chapter 12), business intelligence and data warehouses (Chapter 13), database connectivity and Web technologies (Chapter 14), and database administration and security (Chapter 15).

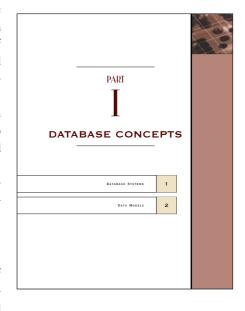

#### **Database Design**

The first item in the book's subtitle is *Design*, and our examination of database design is comprehensive. For example, Chapters 1 and 2 examine the development of databases and data models and illustrate the need

for design. Chapter 3 examines the details of the relational database model; Chapter 4 provides extensive, in-depth, and practical database design coverage; and Chapter 5 is devoted to critical normalization issues that affect database efficiency and effectiveness. Chapter 6 explores advanced database design topics. Chapters 7 and 8 examine database implementation issues and how the data are accessed through Structured Query Language (SQL). Chapter 9 examines database design within the systems framework and maps the activities required to successfully design and implement the complex real-world database developed in Appendixes B and C.

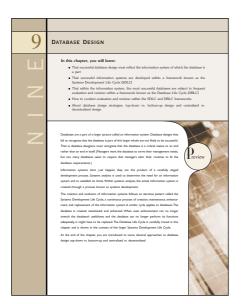

Because database design is affected by real-world transactions, the way data are distributed, and ever-increasing information requirements, we examine major database features that must be supported in current-generation databases and models. For example, Chapter 10, Transaction Management and Concurrency Control, focuses on the characteristics of database transactions and how they affect database integrity and consistency. Chapter 11, Database Performance Tuning and Query Optimization, illustrates the need for guery efficiency in a real world that routinely generates and uses terabyte-sized databases and tables with millions of records. Chapter 12, Distributed Database Management Systems, focuses on data distribution, replication, and allocation. In Chapter 13, Business Intelligence and Data Warehouses, we explore the characteristics of the databases that are used in decision support and online analytical processing. Chapter 14, Database Connectivity and Web Technologies, covers the basic database connectivity issues encountered in a Web-based data world, and it shows the development of Webbased database front ends.

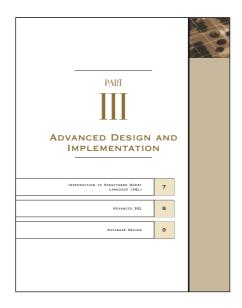

#### **Implementation**

The second portion of the subtitle is *Implementation*. We use Structured Query Language (SQL) in Chapters 7 and 8 to show how databases are implemented and managed. Appendixes B and C demonstrate the design of a database that was fully implemented and they illustrate a wide range of implementation issues. We had to deal with conflicting design goals: design elegance, information requirements, and operational speed. Therefore, we carefully audited the initial design (Appendix B) to check its ability to meet end-user needs and to establish appropriate implementation protocols. The result of this audit yielded the final, implementable design developed in Appendix C. The special issues encountered in an Internet database environment are addressed in Chapter 14, Database Connectivity and Web Technologies, and in Appendix J, Web Database Development with ColdFusion.

#### Management

The final portion of the

subtitle is *Management*. We deal with database management issues in Chapter 10, Transaction Management and Concurrency Control; Chapter 12, Distributed Database Management Systems; and Chapter 15, Database Administration and Security. Chapter 11, Database Performance Tuning and Query Optimization, is a valuable resource that illustrates how a DBMS manages the data retrieval operations.

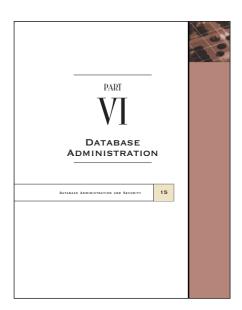

#### TEACHING DATABASE: A MATTER OF FOCUS

Given the wealth of detailed coverage, instructors can "mix and match" chapters to produce the desired coverage. Depending on where database courses fit into the curriculum, instructors may choose to emphasize database design or database management. (See Figure 1.)

The hands-on nature of database design lends itself particularly well to class projects for which students use instructor-selected software to prototype a student-designed system for the end user. Several of the end-of-chapter problems are sufficiently complex to serve as projects, or an instructor may work with local businesses to give students hands-on experience. Note that some elements of the database design track are also found in the database management track. This is because it is difficult to manage database technologies that are not understood.

#### **PREFACE**

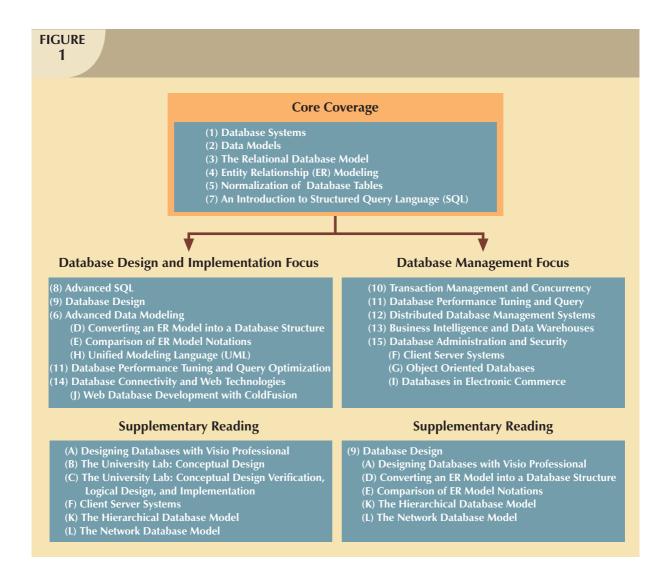

The options shown in Figure 1 serve only as a starting point. Naturally, instructors will tailor their coverage based on their specific course requirements. For example, an instructor may decide to make Appendix I an outside reading assignment and Appendix A a self-taught tutorial, then use that time to cover client/server systems or object-oriented databases. The latter choice would serve as a gateway to UML coverage.

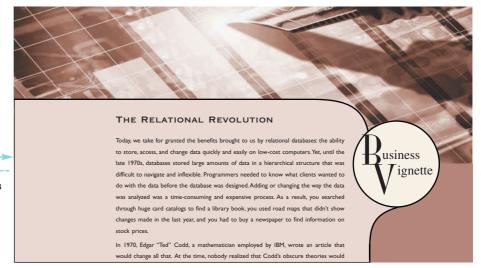

#### **Business Vignettes**

highlight part topics in a real-life setting.

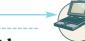

#### Online Content boxes

draw attention to material in the Student Online Companion for this text and provide ideas for incorporating this content into the course.

**Notes** highlight important facts about the concepts introduced in the chapter.

A variety of **four-color figures**, including ER models and implementations, tables, and illustrations, clearly illustrate difficult concepts.

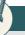

#### ONLINE CONTENT

Appendixes A through L are available in the Student Online Companion for this book.

#### Noti

No naming convention can fit all requirements for all systems. Some words or phrases are reserved for the DBMS's internal use. For example, the name ORDER generates an error in some DBMSs. Similarly, your DBMS might interpret a hyphen (-) as a command to subtract. Therefore, the field CUS-NAME would be interpreted as a command to subtract the NAME field from the CUS field. Because neither field exists, you would get an error message. On the other hand, CUS NAME would work fine because it uses an underscore.

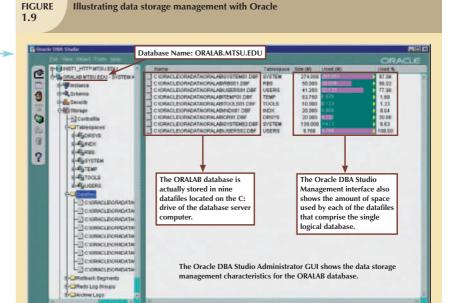

#### **TEXT FEATURES**

#### SUMMARY

- The ERM uses ERDs to represent the conceptual database as viewed by the end user. The ERM's main components are entities, relationships, and attributes. The ERD also includes connectivity and cardinality notations. An ERD can also show relationship strength, relationship participation (optional or mandatory), and degree of relationship (unary, binary, ternary, etc.).
- Connectivity describes the relationship classification (1:1, 1:M, or M:N). Cardinality expresses the specific number of entity occurrences associated with an occurrence of a related entity. Connectivities and cardinalities are usually based on business rules.
- In the ERM, a M:N relationship is valid at the conceptual level. However, when implementing the ERM in a relational database, the M:N relationship must be mapped to a set of 1:M relationships through a composite entity.

A robust **Summary** at the end of each chapter ties together the major concepts and serves as a quick review for students.

#### KEY TERMS

binary relationship, 120 cardinality, 111 composite attribute, 108 composite identifier, 107 connectivity, 111 derived attribute, 110 existence-dependent, 113 existence-independent, 113 identifiers, 106

identifying relationship, 115 iterative process, 127 mandatory participation, 118 multivalued attribute, 108 non-identifying relationship, 113 optional attribute, 106 optional participation, 118 participants, 111 recursive relationship, 120

relationship degree, 120 required attribute, 105 simple attribute, 108 single-valued attribute, 108 strong relationship, 115 ternary relationship, 120 unary relationship, 120 weak entity, 113 weak relationship, 113

An alphabetic list of **Key Terms** points to the pages where terms are first explained.

#### REVIEW QUESTIONS

- 1. What two conditions must be met before an entity can be classified as a weak entity? Give an example of a weak entity.
- 2. What is a strong (or identifying) relationship, and how is it depicted in a Crow's Foot ERD?
- 3. Given the business rule "an employee may have many degrees," discuss its effect on attributes, entities, and relationships. (*Hint:* Remember what a multivalued attribute is and how it might be implemented.)
- 4. What is a composite entity, and when is it used?
- 5. Suppose you are working within the framework of the conceptual model in Figure Q4.5.

#### **Review Questions**

challenge students to apply the skills learned in each chapter.

#### PROBLEMS

- $1. \;\;$  Given the following business rules, create the appropriate Crow's Foot ERD.
  - a. A company operates many departments.
  - b. Each department employs one or more employees.
  - c. Each of the employees may or may not have one or more dependents.
  - d. Each employee may or may not have an employment history.
- 2. The Hudson Engineering Group (HEG) has contacted you to create a conceptual model whose application will meet the expected database requirements for the company's training program. The HEG administrator gives you

**Problems** become progressively more complex as students draw on the lessons learned from the completion of preceding problems.

#### STUDENT COMPANION WEB SITE

CoursePort provides a central location from which you can access Course Technology's online learning solutions with convenience and flexibility. You can:

- Gain access to online resources including robust Student Online Companion Web sites.
- Simplify your coursework by reducing human error and the need to keep track of multiple passwords.
- Take advantage of CoursePort's tailored services including personalized homepages.

See the insert card at the back of this book for instructions on how to access this text's CoursePort site.

This Web resource, which you will find referenced throughout the book in the Online Content boxes, includes the following features:

#### APPENDIXES

Twelve appendixes provide additional material on a variety of important areas, such as using Microsoft<sup>®</sup> Visio<sup>®</sup>, ER model notations, UML, object-oriented databases, databases and electronic commerce, and Adobe<sup>®</sup> ColdFusion<sup>®</sup>.

#### ANSWERS TO SELECTED QUESTIONS AND PROBLEMS

The authors have provided answers to selected Review Questions and Problems from each chapter to help students check their comprehension of chapter content and database skills.

#### DATABASE, SQL SCRIPT, AND COLDFUSION FILES

The Student Online Companion includes all of the database structures and table contents used in the text. For students using Oracle<sup>®</sup> and Microsoft SQL Server<sup>TM</sup>, the SQL scripts to create and load all tables used in the SQL chapters (7 and 8) are included. In addition, all ColdFusion scripts used to develop the Web interfaces shown Appendix J are included.

#### VIDEO TUTORIALS

Custom-made video tutorials by Peter Rob and Carlos Coronel, exclusive to this textbook, provide clear explanations of the essential concepts presented in the book. These unique tutorials will help the user gain a better understanding of topics such as SQL, Oracle, ERDs, and ColdFusion.

#### TEST YOURSELF ON DATABASE SYSTEMS

Brand new quizzes, created specifically for this site, allow users to test themselves on the content of each chapter and immediately see what answers they answered right and wrong. For each question answered incorrectly, users are provided with the correct answer and the page in the text where that information is covered. Special testing software randomly compiles a selection of questions from a large database, so students can take quizzes multiple times on a given chapter, with some new questions each time.

#### MICROSOFT POWERPOINT® SLIDES

Direct access is offered to the book's PowerPoint presentations that cover the key points from each chapter. These presentations are a useful study tool.

#### USEFUL WEB LINKS

Students can access a chapter-by-chapter repository of helpful and relevant links for further research.

#### GLOSSARY OF KEY TERMS

Students can view a PDF file of the glossary from the book. They can also search for keywords and terms in this file; it's quick and easy to use!

#### Q & A

Helpful question-and-answer documents are available for download. Here you will find supporting material in areas such as Data Dependency/Structural Dependency and Weak Entities/Strong Relationships.

#### **INSTRUCTOR RESOURCES**

Database Systems: Design, Implementation, and Management, Eighth Edition, includes teaching tools to support instructors in the classroom. The ancillaries that accompany the textbook are listed below. Most of the teaching tools available with this book are provided to the instructor on a single CD-ROM; they are also available on the Web at www.course.com.

#### INSTRUCTOR'S MANUAL

The authors have created this manual to help instructors make their classes informative and interesting. Because the authors tackle so many problems in depth, instructors will find the *Instructor's Manual* especially useful. The details of the design solution process are shown in detail in the *Instructor's Manual* as well as notes about alternative approaches that may be used to solve a particular problem. Finally, the book's questions and problems together with their answers and solutions are included.

#### SQL SCRIPT FILES FOR INSTRUCTORS

The authors have provided teacher's SQL script files to create and delete users. They have also provided SQL scripts to let instructors cut and paste the SQL code into the SQL windows. (Scripts are provided for Oracle as well as for MS SQL Server.) The SQL scripts, which have all been tested by Course Technology, are a major convenience for instructors. You won't have to type in the SQL commands and the use of the scripts eliminates errors due to "typos" that are sometimes difficult to trace.

#### COLDFUSION FILES FOR INSTRUCTORS

The ColdFusion Web development solutions are provided. Instructors have access to a menu-driven system that lets teachers show the code as well as the execution of that code.

#### DATABASES

Microsoft Access<sup>TM</sup> Instructor databases are available for many chapters that include features not found in the student databases. For example, the databases that accompany Chapters 7 and 8 include many of the queries that produce the problem solutions. Other Access databases, such as the ones accompanying Chapters 3, 4, and 5, include the implementation of the design problem solutions to let instructors illustrate the effect of design decisions. All the MS Access files are in the original 2000 format so that students can use them regardless of what version they have installed on their computers. In addition, instructors have access to all the script files for both Oracle and MS SQL Server so that all the databases and their tables can be converted easily and precisely.

#### SOLUTIONS

Instructors are provided with solutions to all Review Questions and Problems. Intermediate solution steps for the more complex problems are shown to make the instructor's job easier. Solutions may also be found on the Course Technology Web site at <a href="https://www.course.com">www.course.com</a>. The solutions are password-protected.

#### **EXAMVIEW®**

This objective-based test generator lets the instructor create paper, LAN, or Web-based tests from test banks designed specifically for this Course Technology text. Instructors can use the QuickTest Wizard to create tests in fewer than five minutes by taking advantage of Course Technology's question banks, or instructors can create customized exams.

#### POWERPOINT PRESENTATIONS

Microsoft PowerPoint slides are included for each chapter. Instructors can use the slides in a variety of ways; for example, as teaching aids during classroom presentations or as printed handouts for classroom distribution. Instructors can modify the slides provided or include slides of their own for additional topics introduced to the class.

#### FIGURE FILES

Figure files for solutions presented in the Instructor's Manual allow instructors to create their own presentations. Instructors can also manipulate these files to meet their particular needs.

#### DISTANCE LEARNING CONTENT

Course Technology, the premier innovator in management information systems publishing, is proud to present online courses in Blackboard and WebCT.

- Blackboard and WebCT Level 1 Online Content. If you use Blackboard or WebCT, the test bank for this textbook is available at no cost in a simple, ready-to-use format. Go to www.course.com and search for this textbook to download the test bank.
- Blackboard Level 2 and WebCT Level 2 Online Content. Blackboard Level 2 and WebCT Level 2 are also available for Database Systems: Design, Implementation, and Management. Level 2 offers course management and access to a Web site that is fully populated with content for this book.

#### **ACKNOWLEDGMENTS**

Regardless of how many editions of this book are published, they will always rest on the solid foundation created by the first edition. We remain convinced that our work has become successful because that first edition was guided by Frank Ruggirello, a former Wadsworth senior editor and publisher. Aside from guiding the book's development, Frank also managed to solicit the great Peter Keen's evaluation (thankfully favorable) and subsequently convinced PK to write the foreword for the first edition. Although we sometimes found Frank to be an especially demanding taskmaster, we also found him to be a superb professional and a fine friend. We suspect Frank will still see his fingerprints all over our current work. Many thanks.

A difficult task in rewriting a book is deciding what new approaches, topical coverage, and depth of coverage changes can or cannot fit into a book that has successfully weathered the test of the marketplace. The comments and suggestions made by the book's adopters, students, and reviewers play a major role in deciding what coverage is desirable and how that coverage is to be treated.

Some adopters became extraordinary reviewers, providing incredibly detailed and well-reasoned critiques even as they praised the book's coverage and style. Dr. David Hatherly, a superb database professional who is a senior lecturer in the School of Information Technology, Charles Sturt University–Mitchell, Bathhurst, Australia, made sure that we knew precisely what issues led to his critiques. Even better for us, he provided the suggestions that made it much easier for us to improve the topical coverage in earlier editions. Dr. Hatherly's recommendations continue to be reflected in this eighth edition. All of his help was given freely and without prompting on our part. His efforts are much appreciated, and our thanks are heartfelt.

We also owe a debt of gratitude to Professor Emil T. Cipolla, who teaches at St. Mary College. Professor Cipolla's wealth of IBM experience turned out to be a valuable resource when we tackled the embedded SQL coverage in Chapter 8.

Every technical book receives careful scrutiny by several groups of reviewers selected by the publisher. We were fortunate to face the scrutiny of reviewers who were superbly qualified to offer their critiques, comments, and suggestions—many of which were used to strengthen this edition. While holding them blameless for any remaining shortcomings, we owe these reviewers many thanks for their contributions:

Amita G. Chin, Virginia Commonwealth University

Samuel Conn, Regis University

Bill Hochstettler, Franklin University

Larry Molloy, Oakland Community College

Kevin Scheibe, Iowa State University

G. Shankar, Boston University

Because this eighth edition is build solidly on the foundation of the previous editions, we would also like to thank the following reviewers for their efforts in helping to make the previous editions successful: Dr. Reza Barkhi, Pamplin College of Business, Virginia Polytechnic Institute and State University; Dr. Vance Cooney, Xavier University; Harpal S. Dillion, Southwestern Oklahoma State University; Janusz Szczypula, Carnegie Mellon University; Dr. Ahmad Abuhejleh, University of Wisconsin, River Falls; Dr. Terence M. Baron, University of Toledo; Dr. Juan Estava, Eastern Michigan University; Dr. Kevin Gorman, University of North Carolina, Charlotte; Dr. Jeff Hedrington, University of Wisconsin, Eau Claire; Dr. Herman P. Hoplin, Syracuse University; Dr. Sophie Lee, University of Massachusetts, Boston; Dr. Michael Mannino, University of Washington; Dr. Carol Chrisman, Illinois State University; Dr. Timothy Heintz, Marquette University; Dr. Herman Hoplin, Syracuse University; Dr. Dean James, Embry-Riddle University; Dr. Constance Knapp,

Pace University; Dr. Mary Ann Robbert, Bentley College; Dr. Francis J. Van Wetering, University of Nebraska; Dr. Joseph Walls, University of Southern California; Dr. Stephen C. Solosky, Nassau Community College; Dr. Robert Chiang, Syracuse University; Dr. Crist Costa, Rhode Island College; Dr. Sudesh M. Duggal, Northern Kentucky University; Dr. Chang Koh, University of North Carolina, Greensboro; Paul A. Seibert, North Greenville College; Neil Dunlop, Vista Community College; Ylber Ramadani, George Brown College; Samuel Sambasivam, Azusa Pacific University; Arjan Sadhwani, San Jose State University; Genard Catalano, Columbia College; Craig Shaw, Central Community College; Lei-da Chen, Creighton University; Linda K. Lau, Longwood University; Anita Lee-Post, University of Kentucky; Lenore Horowitz, Schenectady County Community College; Dr. Scott L. Schneberger, Georgia State University; Tony Pollard, University of Western Sydney; Lejla Vrazalic, University of Wollongong; and David Witzany, Parkland College.

In some respects, writing books resembles building construction: When 90 percent of the work seems done, 90 percent of the work remains to be done. Fortunately for us, we had a great team on our side.

- How can we possibly pay sufficient homage to Deb Kaufmann's many contributions? Even our best
  superlatives don't begin to paint a proper picture of our professional relationship with Deb Kaufmann,
  our developmental editor since the fifth edition. Deb has that magic combination of good judgment,
  intelligence, technical skill, and the rare ability to organize and sharpen an author's writing without
  affecting its intent or its flow. And she does it all with style, class, and humor. She is the best of the best.
- After writing so many books and eight editions of this book, we know just how difficult it can be to
  transform the authors' work into an attractive book. Jill Braiewa, the content project manager, made it
  look easy. Jill is one of those wonderful can-do people who moves the proverbial publishing mountains.
  The words unflappable and professional come to mind when we think about her.
- We also owe Kate Hennessy, our product manager, special thanks for her ability to guide this book to a successful conclusion. Kate's work touched all of the publication bases, and her managerial skills protected us from those publishing gremlins that might have become a major nuisance. Not to mention the fact that her skills in dealing with occasionally cranky authors far exceed those of any diplomat we can think of. And did we mention that Kate is, quite simply, a delightful person?
- Many thanks to Mary Kemper, our copyeditor. Given her ability to spot even the smallest discrepancies, we suspect that her middle name is "Thorough." We can only imagine the level of mental discipline required to perform her job and we salute her.

We also thank our students for their comments and suggestions. They are the reason for writing this book in the first place. One comment stands out in particular: "I majored in systems for four years, and I finally discovered why when I took your course." And one of our favorite comments by a former student was triggered by a question about the challenges created by a real-world information systems job: "Doc, it's just like class, only easier. You really prepared me well. Thanks!"

Last, and certainly not least, we thank our families for the solid home support. They graciously accepted the fact that during more than a year's worth of rewriting, there would be no free weekends, rare free nights, and even rarer free days. We owe you much, and the dedication we wrote to you is but a small reflection of the important space you occupy in our hearts.

Peter Rob

Carlos M. Coronel

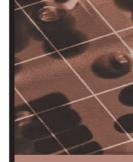

# PART

# I

# **DATABASE CONCEPTS**

| DATABASE SYSTEMS | 1 |
|------------------|---|
| DATA MODELS      | 2 |

#### THE RELATIONAL REVOLUTION

Today, we take for granted the benefits brought to us by relational databases: the ability to store, access, and change data quickly and easily on low-cost computers. Yet, until the late 1970s, databases stored large amounts of data in a hierarchical structure that was difficult to navigate and inflexible. Programmers needed to know what clients wanted to do with the data before the database was designed. Adding or changing the way the data was analyzed was a time-consuming and expensive process. As a result, you searched through huge card catalogs to find a library book, you used road maps that didn't show changes made in the last year, and you had to buy a newspaper to find information on stock prices.

In 1970, Edgar "Ted" Codd, a mathematician employed by IBM, wrote an article that would change all that. At the time, nobody realized that Codd's obscure theories would spark a technological revolution on par with the development of personal computers and the Internet. Don Chamberlin, coinventor of SQL, the most popular computer language used by database systems today, explains, "There was this guy Ted Codd who had some kind of strange mathematical notation, but nobody took it very seriously." Then Ted Codd organized a symposium, and Chamberlin listened as Codd reduced complicated five-page programs to one line. "And I said, 'Wow,'" Chamberlin recalls.

The symposium convinced IBM to fund System R, a research project that built a prototype of a relational database and that would eventually lead to the creation of SQL and DB2. IBM, however, kept System R on the back burner for a number of crucial years. The company had a vested interest in IMS, a reliable, high-end database system that had come out in 1968. Unaware of the market potential of this research, IBM allowed its staff to publish these papers publicly.

Among those reading these papers was Larry Ellison, who had just founded a small company. Recruiting programmers from System R and the University of California, Ellison was able to market the first SQL-based relational database in 1979, well before IBM. By 1983, the company had released a portable version of the database, grossed over \$5,000,000 annually and changed its name to Oracle. Spurred on by competition, IBM finally released SQL/DS, its first relational database, in 1980.

By 2007, global sales of database management systems topped \$15 billion with Oracle capturing roughly half of the market share and IBM trailing at under a quarter. Microsoft's SQL Server market share grew faster than its competitors, climbing to 14%.

Business Tignette

## DATABASE SYSTEMS

#### In this chapter, you will learn:

- The difference between data and information
- What a database is, what the various types of databases are, and why they are valuable assets for decision making
- The importance of database design
- How modern databases evolved from file systems
- About flaws in file system data management
- What the database system's main components are and how a database system differs from a file system

review

■ The main functions of a database management system (DBMS)

Good decisions require good information that is derived from raw for known as data. Data are likely to be managed most efficiently who database. In this chapter, you learn what a database is, what it does, results than other data management methods. You also learn a databases and why database design is so important.

Databases evolved from computer file systems. Although file system data management is now largely outmoded, understanding the characteristics of file systems is important because file systems are the source of serious data management limitations. In this chapter, you also learn how the database system approach helps eliminate most of the shortcomings of file system data management.

#### 1.1 DATA VS. INFORMATION

To understand what drives database design, you must understand the difference between data and information. **Data** are raw facts. The word *raw* indicates that the facts have not yet been processed to reveal their meaning. For example, suppose that you want to know what the users of a computer lab think of its services. Typically, you would begin by surveying users to assess the computer lab's performance. Figure 1.1, Panel A, shows the Web survey form that enables users to respond to your questions. When the survey form has been completed, the form's raw data are saved to a data repository, such as the one shown in Figure 1.1, Panel B. Although you now have the facts in hand, they are not particularly useful in this format—reading page after page of zeros and ones is not likely to provide much insight. Therefore, you transform the raw data into a data summary like the one shown in Figure 1.1, Panel C. Now it's possible to get quick answers to questions such as "What is the composition of our lab's customer base?" In this case, you can quickly determine that most of your customers are juniors (24.59%) and seniors (53.01%). Because graphics can enhance your ability to quickly extract meaning from data, you show the data summary bar graph in Figure 1.1, Panel D.

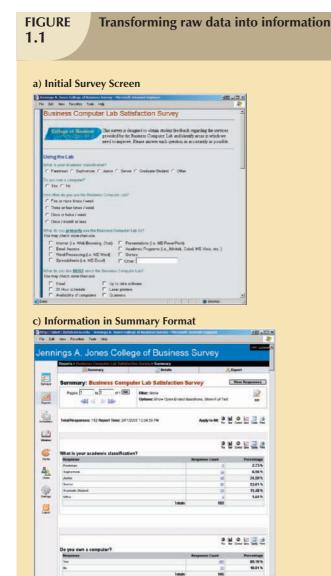

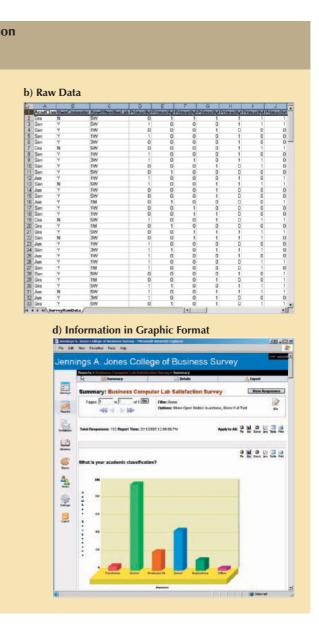

**Information** is the result of processing raw data to reveal its meaning. Data processing can be as simple as organizing data to reveal patterns or as complex as making forecasts or drawing inferences using statistical modeling. To reveal meaning, information requires *context*. For example, an average temperature reading of 105 degrees does not mean much unless you also know its context: Is this in degrees Fahrenheit or Celsius? Is this a machine temperature, a body temperature, or an outside air temperature? Information can be used as the foundation for decision making. For example, the data summary for each question on the survey form can point out the lab's strengths and weaknesses, helping you to make informed decisions to better meet the needs of lab customers.

Keep in mind that raw data must be properly *formatted* for storage, processing, and presentation. For example, in Panel C of Figure 1.1, the student classification is formatted to show the results based on the classifications Freshman, Sophomore, Junior, Senior, and Graduate Student. The respondents' yes/no responses might need to be converted to a Y/N format for data storage. More complex formatting is required when working with complex data types, such as sounds, videos, or images.

In this "information age," production of accurate, relevant, and timely information is the key to good decision making. In turn, good decision making is the key to business survival in a global market. We are now said to be entering the "knowledge age." Data are the foundation of information, which is the bedrock of **knowledge**—that is, the body of information and facts about a specific subject. Knowledge implies familiarity, awareness, and understanding of information as it applies to an environment. A key characteristic of knowledge is that "new" knowledge can be derived from "old" knowledge.

Let's summarize some key points:

- Data constitute the building blocks of information.
- Information is produced by processing data.
- Information is used to reveal the meaning of data.
- Accurate, relevant, and timely information is the key to good decision making.
- Good decision making is the key to organizational survival in a global environment.

Timely and useful information requires accurate data. Such data must be generated properly, and it must be stored in a format that is easy to access and process. And, like any basic resource, the data environment must be managed carefully. **Data management** is a discipline that focuses on the proper generation, storage, and retrieval of data. Given the crucial role that data plays, it should not surprise you that data management is a core activity for any business, government agency, service organization, or charity.

#### 1.2 INTRODUCING THE DATABASE AND THE DBMS

Efficient data management typically requires the use of a computer database. A **database** is a shared, integrated computer structure that stores a collection of:

- End-user data, that is, raw facts of interest to the end user.
- Metadata, or data about data, through which the end-user data are integrated and managed.

The metadata provide a description of the data characteristics and the set of relationships that link the data found within the database. For example, the metadata component stores information such as the name of each data element, the type of values (numeric, dates or text) stored on each data element, whether or not the data element can be left empty, and so on. Therefore, the metadata provide information that complements and expands the value and use of the data. In short, metadata present a more complete picture of the data in the database. Given the characteristics of metadata, you might hear a database described as a "collection of self-describing data."

<sup>&</sup>lt;sup>1</sup> Peter Drucker coined the phrase "knowledge worker" in 1959 in his book *Landmarks of Tomorrow*. In 1994, Ms. Esther Dyson, Mr. George Gilder, Dr. George Keyworth, and Dr. Alvin Toffler introduced the concept of the "knowledge age."

A database management system (DBMS) is a collection of programs that manages the database structure and controls access to the data stored in the database. In a sense, a database resembles a very well-organized electronic filing cabinet in which powerful software, known as a *database management system*, helps manage the cabinet's contents.

#### 1.2.1 ROLE AND ADVANTAGES OF THE DBMS

The DBMS serves as the intermediary between the user and the database. The database structure itself is stored as a collection of files, and the only way to access the data in those files is through the DBMS. Figure 1.2 emphasizes the point that the DBMS presents the end user (or application program) with a single, integrated view of the data in the database. The DBMS receives all application requests and translates them into the complex operations required to fulfill those requests. The DBMS hides much of the database's internal complexity from the application programs and users. The application program might be written by a programmer using a programming language such as Visual Basic.NET, Java, or C++, or it might be created through a DBMS utility program.

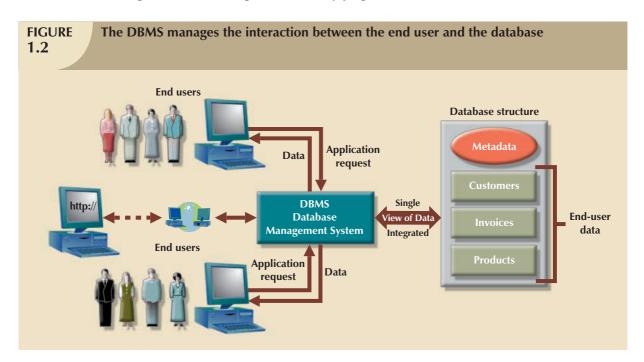

Having a DBMS between the end user's applications and the database offers some important advantages. First, the DBMS enables the data in the database *to be shared* among multiple applications or users. Second, the DBMS *integrates* the many different users' views of the data into a single all-encompassing data repository.

Because data are the crucial raw material from which information is derived, you must have a good method to manage such data. As you will discover in this book, the DBMS helps make data management more efficient and effective. In particular, a DBMS provides advantages such as:

- Improved data sharing. The DBMS helps create an environment in which end users have better access to
  more data and better-managed data. Such access makes it possible for end users to respond quickly to changes
  in their environment.
- Improved data security. The more users access the data, the greater the risks of data security breaches.
   Corporations invest considerable amounts of time, effort, and money to ensure that corporate data are used properly. A DBMS provides a framework for better enforcement of data privacy and security policies.

- Better data integration. Wider access to well-managed data promotes an integrated view of the organization's
  operations and a clearer view of the big picture. It becomes much easier to see how actions in one segment
  of the company affect other segments.
- Minimized data inconsistency. Data inconsistency exists when different versions of the same data appear in different places. For example, data inconsistency exists when a company's sales department stores a sales representative's name as "Bill Brown" and the company's personnel department stores that same person's name as "William G. Brown" or when the company's regional sales office shows the price of a product as \$45.95 and its national sales office shows the same product's price as \$43.95. The probability of data inconsistency is greatly reduced in a properly designed database.
- Improved data access. The DBMS makes it possible to produce quick answers to ad hoc queries. From a database perspective, a query is a specific request issued to the DBMS for data manipulation—for example, to read or update the data. Simply put, a query is a question, and an ad hoc query is a spur-of-the-moment question. The DBMS sends back an answer (called the query result set) to the application. For example, end users, when dealing with large amounts of sales data, might want quick answers to questions (ad hoc queries) such as:
  - What was the dollar volume of sales by product during the past six months?
  - What is the sales bonus figure for each of our salespeople during the past three months?
  - How many of our customers have credit balances of \$3,000 or more?
- *Improved decision making*. Better-managed data and improved data access make it possible to generate better quality information, on which better decisions are based.
- Increased end-user productivity. The availability of data, combined with the tools that transform data into
  usable information, empowers end users to make quick, informed decisions that can make the difference
  between success and failure in the global economy.

The advantages of using a DBMS are not limited to the few just listed. In fact, you will discover many more advantages as you learn more about the technical details of databases and their proper design.

## 1.2.2 TYPES OF DATABASES

A DBMS can support many different types of databases. Databases can be classified according to the number of users, the database location(s), and the expected type and extent of use.

The number of users determines whether the database is classified as single-user or multiuser. A **single-user database** supports only one user at a time. In other words, if user A is using the database, users B and C must wait until user A is done. A single-user database that runs on a personal computer is called a **desktop database**. In contrast, a **multiuser database** supports multiple users at the same time. When the multiuser database supports a relatively small number of users (usually fewer than 50) or a specific department within an organization, it is called a **workgroup database**. When the database is used by the entire organization and supports many users (more than 50, usually hundreds) across many departments, the database is known as an **enterprise database**.

Location might also be used to classify the database. For example, a database that supports data located at a single site is called a **centralized database**. A database that supports data distributed across several different sites is called a **distributed database**. The extent to which a database can be distributed and the way in which such distribution is managed is addressed in detail in Chapter 12, Distributed Database Management Systems.

The most popular way of classifying databases today, however, is based on how they will be used and on the time sensitivity of the information gathered from them. For example, transactions such as product or service sales, payments, and supply purchases reflect critical day-to-day operations. Such transactions must be recorded accurately and immediately. A database that is designed primarily to support a company's day-to-day operations is classified as an **operational database** (sometimes referred to as a **transactional** or **production database**). In contrast, a **data warehouse** focuses primarily on storing data used to generate information required to make tactical or strategic

decisions. Such decisions typically require extensive "data massaging" (data manipulation) to extract information to formulate pricing decisions, sales forecasts, market positioning, and so on. Most decision-support data are based on historical data obtained from operational databases. Additionally, the data warehouse can store data derived from many sources. To make it easier to retrieve such data, the data warehouse structure is quite different from that of an operational or transactional database. The design, implementation, and use of data warehouses are covered in detail in Chapter 13, Business Intelligence and Data Warehouses.

Databases can also be classified to reflect the degree to which the data are structured. **Unstructured data** are data that exist in their original (raw) state, that is, in the format in which they were collected. Therefore, unstructured data exist in a format that does not lend itself to the processing that yields information. **Structured data** are the result of taking unstructured data and formatting (structuring) such data to facilitate storage, use, and the generation of information. You apply structure (format) based on the type of processing that you intend to perform on the data. Some data might be not ready (unstructured) for some types of processing, but they might be ready (structured) for other types of processing. For example, the data value 37890 might refer to a zip code, a sales value, or a product code. If this value represents a zip code or a product code and is stored as text, you cannot perform mathematical computations with it. On the other hand, if this value represents a sales transaction, it is necessary to format it as numeric.

To further illustrate the structure concept, imagine a stack of printed paper invoices. If you want to merely store these invoices as images for future retrieval and display, you can scan them and save them in a graphic format. On the other hand, if you want to derive information such as monthly totals and average sales, such graphic storage would not be useful. Instead, you could store the invoice data in a (structured) spreadsheet format so that you can perform the requisite computations. Actually, most data you encounter is best classified as semistructured. **Semistructured data** are data that have already been processed to some extent. For example, if you look at a typical Web page, the data are presented to you in a prearranged format to convey some information.

The database types mentioned thus far focus on the storage and management of highly structured data. However, corporations are not limited to the use of structured data. They also use semistructured and unstructured data. Just think of the very valuable information that can be found on company e-mails, memos, documents such as procedures and rules, Web page contents, and so on. Unstructured and semistructured data storage and management needs are being addressed through a new generation of databases known as XML databases. **Extensible Markup Language** (XML) is a special language used to represent and manipulate data elements in a textual format. An XML database supports the storage and management of semistructured XML data.

Table 1.1 compares features of several well-known database management systems.

| TABLE 1.1    | Туре           | s of Databas           | ses                  |              |             |             |           |    |
|--------------|----------------|------------------------|----------------------|--------------|-------------|-------------|-----------|----|
|              |                | OF USERS               |                      | DATA LOCATIO |             | DATA USAGE  |           |    |
| PRODUCT      | SINGLE         |                        |                      |              |             |             | DATA      |    |
|              |                | WORK-GROUP             | ENTER-PRISE          | CENTRALIZED  | DISTRIBUTED | OPERATIONAL | WAREHOUSE |    |
| MS Access    | X              | X                      |                      | X            |             | X           |           |    |
| MS SQL       | X <sup>2</sup> | X                      | X                    | X            | X           | X           | X         | X  |
| Server       |                |                        |                      |              |             |             |           |    |
| IBM DB2      | X <sup>2</sup> | X                      | X                    | X            | X           | X           | X         | X  |
| MySQL        | X              | X                      | X                    | X            | X           | X           | X         | X* |
| Oracle       | X <sup>2</sup> | X                      | X                    | X            | X           | X           | X         | X  |
| RDBMS        |                |                        |                      |              |             |             |           |    |
| * Supports X | ML function    | ns only. XML data is s | stored in large text | objects.     |             |             |           |    |

 $<sup>^{2}</sup>$  Vendor offers single-user/personal DBMS version.

### NOTE

Most of the database design, implementation, and management issues addressed in this book are based on production (transaction) databases. The focus on production databases is based on two considerations. First, production databases are the databases most frequently encountered in common activities such as enrolling in a class, registering a car, buying a product, or making a bank deposit or withdrawal. Second, data warehouse databases derive most of their data from production databases, and if production databases are poorly designed, the data warehouse databases based on them will lose their reliability and value as well.

### 1.3 WHY DATABASE DESIGN IS IMPORTANT

**Database design** refers to the activities that focus on the design of the database structure that will be used to store and manage end-user data. A database that meets all user requirements does not just happen; its structure must be designed carefully. In fact, database design is such a crucial aspect of working with databases that most of this book is dedicated to the development of good database design techniques. Even a good DBMS will perform poorly with a badly designed database.

Proper database design requires the designer to identify precisely the database's expected use. Designing a transactional database emphasizes accurate and consistent data and operational speed. The design of a data warehouse database recognizes the use of historical and aggregated data. Designing a database to be used in a centralized, single-user environment requires a different approach from that used in the design of a distributed, multiuser database. This book emphasizes the design of transactional, centralized, single-user, and multiuser databases. Chapters 12 and 13 also examine critical issues confronting the designer of distributed and data warehouse databases.

A well-designed database facilitates data management and generates accurate and valuable information. A poorly designed database is likely to become a breeding ground for difficult-to-trace errors that may lead to bad decision making—and bad decision making can lead to the failure of an organization. Database design is simply too important to be left to luck. That's why college students study database design, why organizations of all types and sizes send personnel to database design seminars, and why database design consultants often make an excellent living.

### 1.4 HISTORICAL ROOTS: FILES AND FILE SYSTEMS

Although managing data through the use of file systems is now largely obsolete, there are several good reasons for studying them in some detail:

- An understanding of the relatively simple characteristics of file systems makes the complexity of database design easier to understand.
- An awareness of the problems that plagued file systems can help you avoid those same pitfalls with DBMS software.
- If you intend to convert an obsolete file system to a database system, knowledge of the file system's basic limitations will be useful.

In the recent past, a manager of almost any small organization was (and sometimes still is) able to keep track of necessary data by using a manual file system. Such a file system was traditionally composed of a collection of file folders, each properly tagged and kept in a filing cabinet. Organization of the data within the file folders was determined by the data's expected use. Ideally, the contents of each file folder were logically related. For example, a file folder in a doctor's office might contain patient data, one file folder for each patient. All of the data in that file folder would describe only that particular patient's medical history. Similarly, a personnel manager might organize personnel data by category of employment (for example, clerical, technical, sales, and administrative). Therefore, a file folder

labeled "Technical" would contain data pertaining to only those people whose duties were properly classified as technical.

As long as a data collection was relatively small and an organization's managers had few reporting requirements, the manual system served its role well as a data repository. However, as organizations grew and as reporting requirements became more complex, keeping track of data in a manual file system became more difficult. In fact, finding and using data in growing collections of file folders turned into such a time-consuming and cumbersome task that it became unlikely that such data could generate useful information. Consider just these few questions to which a retail business owner might want answers:

- What products sold well during the past week, month, quarter, or year?
- What is the current daily, weekly, monthly, quarterly, or yearly sales dollar volume?
- How do the current period's sales compare to those of last week, last month, or last year?
- Did the various cost categories increase, decrease, or remain stable during the past week, month, quarter, or year?
- Did sales show trends that could change the inventory requirements?

The list of questions such as these tends to be long and to increase in number as an organization grows.

Unfortunately, generating reports from a manual file system can be slow and cumbersome. In fact, some business managers faced government-imposed reporting requirements that required weeks of intensive effort each quarter, even when a well-designed manual system was used. Consequently, necessity called for the design of a computer-based system that would track data and produce required reports.

The conversion from a manual file system to a matching computer file system could be technically complex. (Because people are accustomed to today's relatively user-friendly computer interfaces, they have forgotten how painfully hostile computers used to be!) Consequently, a new kind of professional, known as a **data processing (DP) specialist**, had to be hired or "grown" from the current staff. The DP specialist created the necessary computer file structures, often wrote the software that managed the data within those structures, and designed the application programs that produced reports based on the file data. Thus, numerous homegrown computerized file systems were born.

Initially, the computer files within the file system were similar to the manual files. A simple example of a customer data file for a small insurance company is shown in Figure 1.3. (You will discover later that the file structure shown in Figure 1.3, although typically found in early file systems, is unsatisfactory for a database.)

# FIGURE 1.3

## Contents of the CUSTOMER file

| C_NAME          | C_PHONE      | C_ADDRESS              | C_ZIP | A_NAME       | A_PHONE      | TP | AMT    | REN         |
|-----------------|--------------|------------------------|-------|--------------|--------------|----|--------|-------------|
| Alfred A. Ramas | 615-844-2573 | 218 Fork Rd., Babs, TN | 36123 | Leah F. Hahn | 615-882-1244 | T1 | 100.00 | 05-Apr-2008 |
| Leona K. Dunne  | 713-894-1238 | Box 12A, Fox, KY       | 25246 | Alex B. Alby | 713-228-1249 | T1 | 250.00 | 16-Jun-2008 |
| Kathy W. Smith  | 615-894-2285 | 125 Oak Ln, Babs, TN   | 36123 | Leah F. Hahn | 615-882-2144 | S2 | 150.00 | 29-Jan-2009 |
| Paul F. Olowski | 615-894-2180 | 217 Lee Ln., Babs, TN  | 36123 | Leah F. Hahn | 615-882-1244 | S1 | 300.00 | 14-Oct-2008 |
| Myron Orlando   | 615-222-1672 | Box 111, New, TN       | 36155 | Alex B. Alby | 713-228-1249 | T1 | 100.00 | 28-Dec-2008 |
| Amy B. O'Brian  | 713-442-3381 | 387 Troll Dr., Fox, KY | 25246 | John T. Okon | 615-123-5589 | T2 | 850.00 | 22-Sep-2008 |
| James G. Brown  | 615-297-1228 | 21 Tye Rd., Nash, TN   | 37118 | Leah F. Hahn | 615-882-1244 | S1 | 120.00 | 25-Mar-2009 |
| George Williams | 615-290-2556 | 155 Maple, Nash, TN    | 37119 | John T. Okon | 615-123-5589 | S1 | 250.00 | 17-Jul-2008 |
| Anne G. Farriss | 713-382-7185 | 2119 Elm, Crew, KY     | 25432 | Alex B. Alby | 713-228-1249 | T2 | 100.00 | 03-Dec-2008 |
| Olette K. Smith | 615-297-3809 | 2782 Main, Nash, TN    | 37118 | John T. Okon | 615-123-5589 | S2 | 500.00 | 14-Mar-2009 |

C\_ZIP = Customer zip code AMT = Insurance policy amount, in thousands of \$

REN = Insurance renewal date

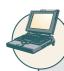

### ONLINE CONTENT

The databases used in each chapter are available in the Student Online Companion for this book. Throughout the book, Online Content boxes highlight material related to chapter content located in the Student Online Companion.

The description of computer files requires a specialized vocabulary. Every discipline develops its own jargon to enable its practitioners to communicate clearly. The basic file vocabulary shown in Table 1.2 will help you understand subsequent discussions more easily.

| TABLE 1.2 | Basic File Terminology                                                                                                    |
|-----------|----------------------------------------------------------------------------------------------------|
| TERM      | DEFINITION                                                                                                    |
| Data      | "Raw" facts, such as a telephone number, a birth date, a customer name, and a year-to-date (YTD) sales value. Data have little meaning unless they have been organized in some logical manner. The smallest piece of data that can be "recognized" by the computer is a single character, such as the letter A, the number 5, or a symbol such as /. A single character requires 1 byte of computer storage. |
| Field     | A character or group of characters (alphabetic or numeric) that has a specific meaning. A field is used to define and store data.                                                                                                    |
| Record    | A logically connected set of one or more fields that describes a person, place, or thing. For example, the fields that constitute a record for a customer named J. D. Rudd might consist of J. D. Rudd's name, address, phone number, date of birth, credit limit, and unpaid balance.                                                                                                    |
| File      | A collection of related records. For example, a file might contain data about vendors of ROBCOR Company, or a file might contain the records for the students currently enrolled at Gigantic University.                                                                                                    |

Using the proper file terminology given in Table 1.2, you can identify the file components shown in Figure 1.3. The CUSTOMER file shown in Figure 1.3 contains 10 records. Each record is composed of nine fields: C\_NAME, C\_PHONE, C\_ADDRESS, C\_ZIP, A\_NAME, A\_PHONE, TP, AMT, and REN. The 10 records are stored in a named file. Because the file in Figure 1.3 contains customer data for the insurance company, its filename is CUSTOMER.

Using the CUSTOMER file's contents, the DP specialist wrote programs that produced very useful reports for the insurance company's sales department:

- Monthly summaries that showed the types and amounts of insurance sold by each agent. (Such reports might be used to analyze each agent's productivity.)
- Monthly checks to determine which customers must be contacted for renewal.
- Reports that analyzed the ratios of insurance types sold by each agent.
- Periodic customer contact letters designed to summarize coverage and to provide various customer relations bonuses.

As time went on, the insurance company needed additional programs to produce new reports. Although it took some time to specify the report contents and to write the programs that produced the reports, the sales department manager did not miss the old manual system—using the computer saved much time and effort. The reports were impressive, and the ability to perform complex data searches yielded the information needed to make sound decisions.

Then the sales department at the insurance company created a file named SALES, which helped track daily sales efforts. Additional files were created as needed to produce even more useful reports. In fact, the sales department's success was so obvious that the personnel department manager demanded access to the DP specialist to automate payroll processing and other personnel functions. Consequently, the DP specialist was asked to create the AGENT file shown in Figure 1.4. The data in the AGENT file were used to write checks, keep track of taxes paid, and summarize insurance coverage, among other tasks.

# FIGURE Cont

# Contents of the AGENT file

| A_NAME       | A_PHONE                | A_ADDRESS          | ZIP    | HIRED       | YTD_PAY      | YTD_FIT | YTD_FICA | YTD_SLS   | DEP |
|--------------|------------------------|--------------------|--------|-------------|--------------|---------|----------|-----------|-----|
| Alex B. Alby | 713-228-1249           | 123 Toll, Nash, TN | 37119  | 01-Nov-2000 | 26566.24     | 6641.56 | 2125.30  | 132737.75 | 3   |
| Leah F. Hahn | 615-882-1244           | 334 Main, Fox, KY  | 25246  | 23-May-1986 | 32213.78     | 8053.44 | 2577.10  | 138967.35 | 0   |
| John T. Okon | 615-123-5589           | 452 Elm, New, TN   | 36155  | 15-Jun-2005 | 23198.29     | 5799.57 | 1855.86  | 127093.45 | 2   |
| A_PHONE =    | Agent name Agent phone |                    | YTD_PA |             | date federal |         |          |           |     |

As the number of files increased, a small file system, like the one shown in Figure 1.5, evolved. Each file in the system used its own application program to store, retrieve, and modify data. And each file was owned by the individual or the department that commissioned its creation.

# FIGURE 1.5

# A simple file system

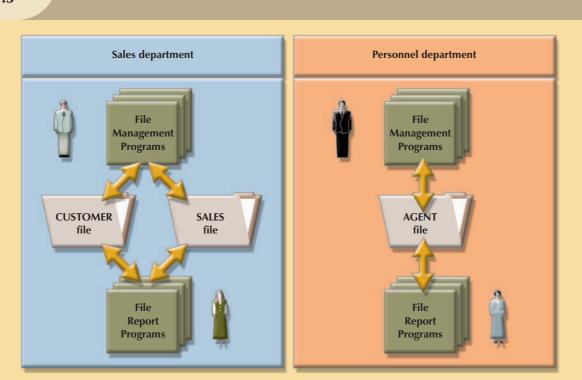

As the insurance company's file system grew, the demand for the DP specialist's programming skills grew even faster, and the DP specialist was authorized to hire additional programmers. The size of the file system also required a larger, more complex computer. The new computer and the additional programming staff caused the DP specialist to spend less time programming and more time managing technical and human resources. Therefore, the DP specialist's job evolved into that of a **data processing (DP) manager**, who supervised a new DP department. In spite of these organizational changes, however, the DP department's primary activity remained programming, and the DP manager inevitably spent much time as a supervising senior programmer and program troubleshooter.

### 1.5 PROBLEMS WITH FILE SYSTEM DATA MANAGEMENT

The file system method of organizing and managing data was a definite improvement over a manual system, and the file system served a useful purpose in data management for over two decades—a very long time in the computer era. Nonetheless, many problems and limitations became evident in this approach. A critique of the file system method serves two major purposes:

- Understanding the shortcomings of the file system enables you to understand the development of modern databases.
- Many of the problems are not unique to file systems. Failure to understand such problems is likely to lead to their duplication in a database environment, even though database technology makes it easy to avoid them.

The first and most glaring problem with the file system approach is that even the simplest data-retrieval task requires extensive programming. With the older file systems, programmers had to specify what must be done and how it was to be done. As you will learn in upcoming chapters, modern databases use a nonprocedural data manipulation language that allows the user to specify what must be done without specifying how it must be done. Typically, this nonprocedural language is used for data retrieval (such as query by example and report generator tools), is much faster, and can work with different DBMSs.

The need to write programs to produce even the simplest reports makes ad hoc queries impossible. Harried DP specialists and DP managers who work with mature file systems often receive numerous requests for new reports. They are often forced to say that the report will be ready "next week" or even "next month." If you need the information now, getting it next week or next month will not serve your information needs.

Furthermore, making changes in an existing structure can be difficult in a file system environment. For example, changing just one field in the original CUSTOMER file would require a program that:

- 1. Reads a record from the original file.
- 2. Transforms the original data to conform to the new structure's storage requirements.
- 3. Writes the transformed data into the new file structure.
- 4. Repeats steps 2 to 4 for each record in the original file.

In fact, any change to a file structure, no matter how minor, forces modifications in all of the programs that use the data in that file. Modifications are likely to produce errors (bugs), and additional time is spent using a debugging process to find those errors.

Another problem related to the need for extensive programming is that as the number of files in the system expands, system administration becomes more difficult. Even a simple file system with a few files requires the creation and maintenance of several file management programs (each file must have its own file management programs that allow the user to add, modify, and delete records, to list the file contents, and to generate reports). Because ad hoc queries are not possible, the file reporting programs can multiply quickly. The problem is compounded by the fact that each department in the organization "owns" its data by creating its own files.

Another fault of a file system database is that security features are difficult to program and are, therefore, often omitted in a file system environment. Such features include effective password protection, the ability to lock out parts of files or parts of the system itself, and other measures designed to safeguard data confidentiality. Even when an attempt is made to improve system and data security, the security devices tend to be limited in scope and effectiveness.

To summarize the limitations of file system data management so far:

- It requires extensive programming.
- It can not perform ad hoc queries.
- System administration can be complex and difficult.

- It is difficult to make changes to existing structures.
- Security features are likely to be inadequate.

Those limitations, in turn, lead to problems of structural and data dependency.

## 1.5.1 STRUCTURAL AND DATA DEPENDENCE

A file system exhibits **structural dependence**, which means that access to a file is dependent on its structure. For example, adding a customer date-of-birth field to the CUSTOMER file shown in Figure 1.3 would require the four steps described in the previous section. Given this change, none of the previous programs will work with the new CUSTOMER file structure. Therefore, all of the file system programs must be modified to conform to the new file structure. In short, because the file system application programs are affected by change in the file structure, they exhibit structural dependence. Conversely, **structural independence** exists when it is possible to make changes in the file structure without affecting the application program's ability to access the data.

Even changes in the characteristics of data, such as changing a field from integer to decimal, require changes in all the programs that access the file. Because all data access programs are subject to change when any of the file's data storage characteristics change (that is, changing the data type), the file system is said to exhibit **data dependence**. Conversely, **data independence** exists when it is possible to make changes in the data storage characteristics without affecting the application program's ability to access the data.

The practical significance of data dependence is the difference between the **logical data format** (how the human being views the data) and the **physical data format** (how the computer must work with the data). Any program that accesses a file system's file must tell the computer not only what to do, but also how to do it. Consequently, each program must contain lines that specify the opening of a specific file type, its record specification, and its field definitions. Data dependence makes the file system extremely cumbersome from the point of view of a programmer and database manager.

### 1.5.2 FIELD DEFINITIONS AND NAMING CONVENTIONS

At first glance, the CUSTOMER file shown in Figure 1.3 appears to have served its purpose well: requested reports usually could be generated. But suppose you want to create a customer phone directory based on the data stored in the CUSTOMER file. Storing the customer name as a single field turns out to be a liability because the directory must break up the field contents to list the last names, first names, and initials in alphabetical order.

Similarly, producing a listing of customers by city is a more difficult task than is necessary. From the user's point of view, a much better (more flexible) record definition would be one that anticipates reporting requirements by breaking up fields into their component parts. Thus, the revised customer file fields might be listed as shown in Table 1.3. (Note that the revised file is named CUSTOMER\_V2 to indicate that this is the second version of the CUSTOMER file.)

| TABLE Sample Fie | lds in the CUSTOMER_V2 File           |                       |
|------------------|---------------------------------------|-----------------------|
| FIELD            | CONTENTS                              | SAMPLE ENTRY          |
| CUS_LNAME        | Customer last name                    | Ramas                 |
| CUS_FNAME        | Customer first name                   | Alfred                |
| CUS_INITIAL      | Customer initial                      | A                     |
| CUS_AREACODE     | Customer area code                    | 615                   |
| CUS_PHONE        | Customer phone                        | 234-5678              |
| CUS_ADDRESS      | Customer street address or box number | 123 Green Meadow Lane |
| CUS_CITY         | Customer city                         | Murfreesboro          |
| CUS_STATE        | Customer state                        | TN                    |
| CUS_ZIP          | Customer zip code                     | 37130                 |
| AGENT_CODE       | Agent code                            | 502                   |

Selecting proper field names is also important. For example, make sure that the field names are reasonably descriptive. In examining the file structure shown in Figure 1.3, it is not obvious that the field name REN represents the customer's insurance renewal date. Using the field name CUS\_RENEW\_DATE would be better for two reasons. First, the prefix CUS can be used as an indicator of the field's origin, which is the CUSTOMER\_V2 file. Therefore, you know that the field in question yields a customer property. Second, the RENEW\_DATE portion of the field name is more descriptive of the field's contents. With proper naming conventions, the file structure becomes *self-documenting*. That is, by simply looking at a field name, you can determine which file the field belongs to and what information the field is likely to contain.

### NOTE

You might have noticed the addition of the AGENT\_CODE field in Table 1.3. Clearly, you must know what agent represents each customer, so the customer file must include agent data. You will learn in Section 1.5.3 that storing the agent *name*, as was done in the original CUSTOMER file shown in Figure 1.3, will yield some major problems that are eliminated by using a unique code that is assigned to each agent. And you will learn in Chapter 2, Data Models, what other benefits are obtained from storing such a code in the (revised) customer table. In any case, because the agent code is an *agent* characteristic, its prefix is AGENT.

Some software packages place restrictions on the length of field names, so it is wise to be as descriptive as possible within those restrictions. In addition, very long field names make it difficult to fit more than a few fields on a page, thus making output spacing a problem. For example, the field name CUSTOMER\_INSURANCE\_RENEWAL\_DATE, while being self-documenting, is less desirable than CUS\_RENEW\_DATE.

Another problem in Figure 1.3's CUSTOMER file is the difficulty of finding desired data efficiently. The CUSTOMER file currently does not have a unique record identifier. For example, it is possible to have several customers named John B. Smith. Consequently, the addition of a CUS\_ACCOUNT field that contains a unique customer account number would be appropriate.

The criticisms of field definitions and naming conventions shown in the file structure of Figure 1.3 are not unique to file systems. Because such conventions will prove to be important later, they are introduced early. You will revisit field definitions and naming conventions when you learn about database design in Chapter 4, Entity Relationship (ER) Modeling and in Chapter 6, Advanced Data Modeling; when you learn about database implementation issues in Chapter 9, Database Design; and when you see an actual database design implemented in Appendixes B and C (The University Lab design and implementation). Regardless of the data environment, the design—whether it involves a file system or a database—must always reflect the designer's documentation needs and the end user's reporting and processing requirements. Both types of needs are best served by adhering to proper field definitions and naming conventions.

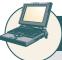

### ONLINE CONTENT

Appendixes A through L are available in the Student Online Companion for this book.

### NOTE

No naming convention can fit all requirements for all systems. Some words or phrases are reserved for the DBMSs internal use. For example, the name ORDER generates an error in some DBMSs. Similarly, your DBMS might interpret a hyphen (-) as a command to subtract. Therefore, the field CUS-NAME would be interpreted as a command to subtract the NAME field from the CUS field. Because neither field exists, you would get an error message. On the other hand, CUS\_NAME would work fine because it uses an underscore.

### 1.5.3 DATA REDUNDANCY

The file system's structure makes it difficult to combine data from multiple sources and its lack of security renders the file system vulnerable to security breaches. The organizational structure promotes the storage of the same basic data in different locations. (Database professionals use the term **islands of information** for such scattered data locations.) Because it is unlikely that data stored in different locations will always be updated consistently, the islands of information often contain different versions of the same data. For example, in Figures 1.3 and 1.4, the agent names and phone numbers occur in both the CUSTOMER and the AGENT files. You need only one correct copy of the agent names and phone numbers. Having them occur in more than one place produces data redundancy. **Data redundancy** exists when the same data are stored unnecessarily at different places.

Uncontrolled data redundancy sets the stage for:

Data inconsistency. Data inconsistency exists when different and conflicting versions of the same data appear
in different places. For example, suppose you change an agent's phone number or address in the AGENT file.
If you forget to make corresponding changes in the CUSTOMER file, the files contain different data for the
same agent. Reports will yield inconsistent results depending on which version of the data is used.

### NOTE

Data that display data inconsistency are also referred to as data that lack data integrity. **Data integrity** is defined as the condition in which all of the data in the database are consistent with the real-world events and conditions. In other words, data integrity means that:

- Data are accurate—there are no data inconsistencies
- Data are verifiable—the data will always yield consistent results.

Data entry errors are more likely to occur when complex entries (such as 10-digit phone numbers) are made in several different files and/or recur frequently in one or more files. In fact, the CUSTOMER file shown in Figure 1.3 contains just such an entry error: the third record in the CUSTOMER file has a transposed digit in the agent's phone number (615-882-2144 rather than 615-882-1244).

It is possible to enter a nonexistent sales agent's name and phone number into the CUSTOMER file, but customers are not likely to be impressed if the insurance agency supplies the name and phone number of an agent who does not exist. And should the personnel manager allow a nonexistent agent to accrue bonuses and benefits? In fact, a data entry error such as an incorrectly spelled name or an incorrect phone number yields the same kind of data integrity problems.

• Data anomalies. The dictionary defines anomaly as "an abnormality." Ideally, a field value change should be made in only a single place. Data redundancy, however, fosters an abnormal condition by forcing field value changes in many different locations. Look at the CUSTOMER file in Figure 1.3. If agent Leah F. Hahn decides to get married and move, the agent name, address, and phone are likely to change. Instead of making just a single name and/or phone/address change in a single file (AGENT), you also must make the change each time that agent's name, phone number, and address occur in the CUSTOMER file. You could be faced with the prospect of making hundreds of corrections, one for each of the customers served by that agent! The same problem occurs when an agent decides to quit. Each customer served by that agent must be assigned a new

agent. Any change in any field value must be correctly made in many places to maintain data integrity. A **data anomaly** develops when all of the required changes in the redundant data are not made successfully. The data anomalies found in Figure 1.3 are commonly defined as follows:

- Update anomalies. If agent Leah F. Hahn has a new phone number, that number must be entered in each of the CUSTOMER file records in which Ms. Hahn's phone number is shown. In this case, only three changes must be made. In a large file system, such changes might occur in hundreds or even thousands of records. Clearly, the potential for data inconsistencies is great.
- Insertion anomalies. If only the CUSTOMER file existed, to add a new agent, you would also add a dummy
  customer data entry to reflect the new agent's addition. Again, the potential for creating data inconsistencies
  would be great.
- Deletion anomalies. If you delete the customers Amy B. O'Brian, George Williams, and Olette K. Smith, you will also delete John T. Okon's agent data. Clearly, this is not desirable.

### 1.6 DATABASE SYSTEMS

The problems inherent in file systems make using a database system very desirable. Unlike the file system, with its many separate and unrelated files, the database system consists of logically related data stored in a single logical data repository. (The "logical" label reflects the fact that, although the data repository appears to be a single unit to the end user, its contents may actually be physically distributed among multiple data storage facilities and/or locations.) Because the database's data repository is a single logical unit, the database represents a major change in the way end-user data are stored, accessed, and managed. The database's DBMS, shown in Figure 1.6, provides numerous advantages over file system management, shown in Figure 1.5, by making it possible to eliminate most of the file system's data inconsistency, data anomaly, data dependency, and structural dependency problems. Better yet, the current generation of DBMS software stores not only the data structures, but also the relationships between those structures and the access paths to those structures—all in a central location. The current generation of DBMS software also takes care of defining, storing, and managing all required access paths to those components.

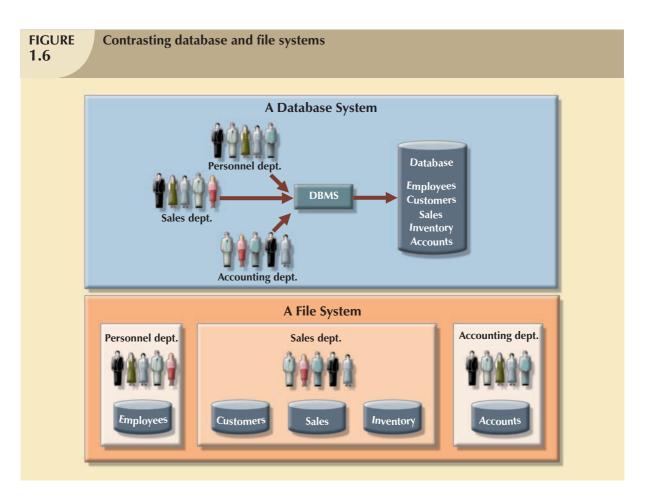

Remember that the DBMS is just one of several crucial components of a database system. The DBMS may even be referred to as the database system's heart. However, just as it takes more than a heart to make a human being function, it takes more than a DBMS to make a database system function. In the sections that follow, you'll learn what a database system is, what its components are, and how the DBMS fits into the database system picture.

### 1.6.1 THE DATABASE SYSTEM ENVIRONMENT

The term **database system** refers to an organization of components that define and regulate the collection, storage, management, and use of data within a database environment. From a general management point of view, the database system is composed of the five major parts shown in Figure 1.7: hardware, software, people, procedures, and data.

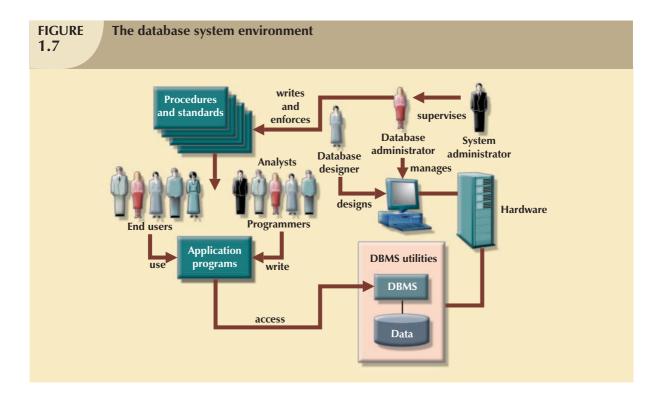

Let's take a closer look at the five components shown in Figure 1.7:

- *Hardware*. Hardware refers to all of the system's physical devices; for example, computers (microcomputers, workstations, servers, and supercomputers), storage devices, printers, network devices (hubs, switches, routers, fiber optics), and other devices (automated teller machines, ID readers, and so on).
- Software. Although the most readily identified software is the DBMS itself, to make the database system
  function fully, three types of software are needed: operating system software, DBMS software, and application
  programs and utilities.
  - Operating system software manages all hardware components and makes it possible for all other software to run on the computers. Examples of operating system software include Microsoft Windows, Linux, Mac OS, UNIX, and MVS.
  - DBMS software manages the database within the database system. Some examples of DBMS software include Microsoft SQL Server, Oracle Corporation's Oracle, MySQL AB's MySQL and IBM's DB2.
  - Application programs and utility software are used to access and manipulate data in the DBMS and to manage the computer environment in which data access and manipulation take place. Application programs are most commonly used to access data found within the database to generate reports, tabulations, and other information to facilitate decision making. Utilities are the software tools used to help manage the database system's computer components. For example, all of the major DBMS vendors now provide graphical user interfaces (GUIs) to help create database structures, control database access, and monitor database operations.
- People. This component includes all users of the database system. On the basis of primary job functions, five
  types of users can be identified in a database system: systems administrators, database administrators, database
  designers, systems analysts and programmers, and end users. Each user type, described below, performs both
  unique and complementary functions.
  - $System\ administrators$  oversee the database system's general operations.
  - Database administrators, also known as DBAs, manage the DBMS and ensure that the database is functioning properly. The DBA's role is sufficiently important to warrant a detailed exploration in Chapter 15, Database Administration and Security.

- Database designers design the database structure. They are, in effect, the database architects. If the database design is poor, even the best application programmers and the most dedicated DBAs cannot produce a useful database environment. Because organizations strive to optimize their data resources, the database designer's job description has expanded to cover new dimensions and growing responsibilities.
- Systems analysts and programmers design and implement the application programs. They design and create the data entry screens, reports, and procedures through which end users access and manipulate the database's data.
- End users are the people who use the application programs to run the organization's daily operations. For example, salesclerks, supervisors, managers, and directors are all classified as end users. High-level end users employ the information obtained from the database to make tactical and strategic business decisions.
- Procedures. Procedures are the instructions and rules that govern the design and use of the database system.
   Procedures are a critical, although occasionally forgotten, component of the system. Procedures play an important role in a company because they enforce the standards by which business is conducted within the organization and with customers. Procedures also are used to ensure that there is an organized way to monitor and audit both the data that enter the database and the information that is generated through the use of that data.
- Data. The word data covers the collection of facts stored in the database. Because data are the raw material from which information is generated, the determination of what data are to be entered into the database and how that data are to be organized is a vital part of the database designer's job.

A database system adds a new dimension to an organization's management structure. Just how complex this managerial structure is depends on the organization's size, its functions, and its corporate culture. Therefore, database systems can be created and managed at different levels of complexity and with varying adherence to precise standards. For example, compare a local movie rental system with a national insurance claims system. The movie rental system may be managed by two people, the hardware used is probably a single microcomputer, the procedures are probably simple, and the data volume tends to be low. The national insurance claims system is likely to have at least one systems administrator, several full-time DBAs, and many designers and programmers; the hardware probably includes several servers at multiple locations throughout the United States; the procedures are likely to be numerous, complex, and rigorous; and the data volume tends to be high.

In addition to the different levels of database system complexity, managers must also take another important fact into account: database solutions must be cost-effective as well as tactically and strategically effective. Producing a million-dollar solution to a thousand-dollar problem is hardly an example of good database system selection or of good database design and management. Finally, the database technology already in use is likely to affect the selection of a database system.

### 1.6.2 DBMS FUNCTIONS

A DBMS performs several important functions that guarantee the integrity and consistency of the data in the database. Most of those functions are transparent to end users, and most can be achieved only through the use of a DBMS. They include data dictionary management, data storage management, data transformation and presentation, security management, multiuser access control, backup and recovery management, data integrity management, database access languages and application programming interfaces, and database communication interfaces. Each of these functions is explained below.

• Data dictionary management. The DBMS stores definitions of the data elements and their relationships (metadata) in a data dictionary. In turn, all programs that access the data in the database work through the DBMS. The DBMS uses the data dictionary to look up the required data component structures and relationships, thus relieving you from having to code such complex relationships in each program. Additionally, any changes made in a database structure are automatically recorded in the data dictionary, thereby freeing you from having to modify all of the programs that access the changed structure. In other words, the DBMS

provides data abstraction, and it removes structural and data dependency from the system. For example, Figure 1.8 shows how Microsoft SQL Server Express presents the data definition for the CUSTOMER table.

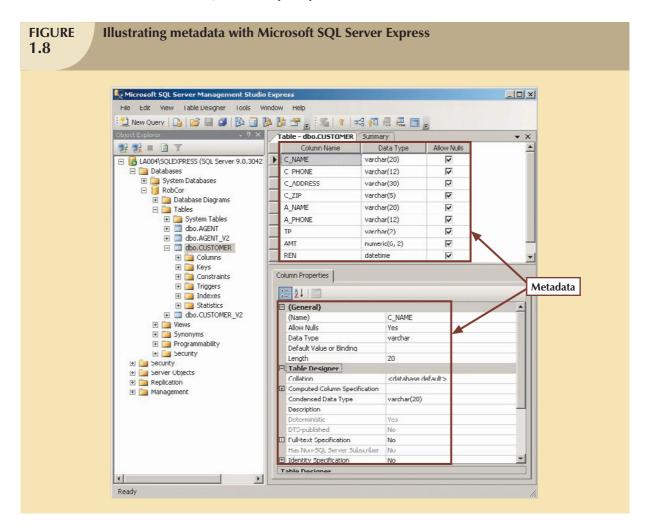

• Data storage management. The DBMS creates and manages the complex structures required for data storage, thus relieving you from the difficult task of defining and programming the physical data characteristics. A modern DBMS provides storage not only for the data, but also for related data entry forms or screen definitions, report definitions, data validation rules, procedural code, structures to handle video and picture formats, and so on. Data storage management is also important for database performance tuning. Performance tuning relates to the activities that make the database perform more efficiently in terms of storage and access speed. Although the user sees the database as a single data storage unit, the DBMS actually stores the database in multiple physical data files. (See Figure 1.9.) Such data files may even be stored on different storage media. Therefore, the DBMS doesn't have to wait for one disk request to finish before the next one starts. In other words, the DBMS can fulfill database requests concurrently. Data storage management and performance tuning issues are addressed in Chapter 11, Database Performance Tuning and Query Optimization.

#### **FIGURE** Illustrating data storage management with Oracle 1.9 Database Name: ORALAB.MTSU.EDU ORACLE P INST1\_HTTP.MTSU.EDU Tablespace Size (M) Used (M) Name Used % ORALAB.MTSU.EDU - SYSTEM A C:\ORACLE\ORADATA\ORALAB\SYSTEM01.DB 274.000 97.06 SYSTEM C:\ORACLE\ORADATA\ORALAB\RBS01.DBF RDS 50.000 56.02 Instance C:\ORACLE\ORADATA\ORALAB\USERS01.DBF USERS 41.250 77.90 Schema 9 C:\ORACLE\ORADATA\ORALAB\TEMP01.DBF TEMP 93.750 1.68 Security C:10RACLE\0RADATA\0RALAB\T00LS01.DBF TOOLS 10.000 1.33 Storage C10RACLE\ORADATA\ORALAB\INDX01 DBF 0.04 20.000 1 C:ORACLEIORADATAIORALABIDRU1.DBF DRSYS 20.000 20.66 Controlfile C:ORACLEIORADATAIORALABISYSTEM02.DBF SYSTEM 100.000 0.63 Tablespaces 130 C.ORACLEIORADATAIORALABIUSERS02.DBF USERS 9.766 100.00 DRSYS 8 MON RBS ? SYSTEM TEMP TOOLS The ORALAB database is The Oracle DBA Studio USERS. actually stored in nine Management interface also datafiles located on the C: shows the amount of space CORACLEIORADATA drive of the database server used by each of the datafiles CORACLEIORADATAI computer. that comprise the single C:ORACLE\ORADATA logical database. C:ORACLEIORADATA CAORACLEIORADATAI C:ORACLEIORADATA C:IORACLEIORADATA C:ORACLEIORADATA The Oracle DBA Studio Administrator GUI shows the data storage C:\ORACLE\ORADATA\ management characteristics for the ORALAB database. Rollback Segments Redo Log Groups Archive Logs

- Data transformation and presentation. The DBMS transforms entered data to conform to required data structures. The DBMS relieves you of the chore of making a distinction between the logical data format and the physical data format. That is, the DBMS formats the physically retrieved data to make it conform to the user's logical expectations. For example, imagine an enterprise database used by a multinational company. An end user in England would expect to enter data such as July 11, 2008 as "11/07/2008." In contrast, the same date would be entered in the United States as "07/11/2008." Regardless of the data presentation format, the DBMS must manage the date in the proper format for each country.
- Security management. The DBMS creates a security system that enforces user security and data privacy. Security rules determine which users can access the database, which data items each user can access, and which data operations (read, add, delete, or modify) the user can perform. This is especially important in multiuser database systems. Chapter 15, Database Administration and Security, examines data security and privacy issues in greater detail. All database users may be authenticated to the DBMS through a username and password or through biometric authentication such as a fingerprint scan. The DBMS uses this information to assign access privileges to various database components such as queries and reports.
- Multiuser access control. To provide data integrity and data consistency, the DBMS uses sophisticated
  algorithms to ensure that multiple users can access the database concurrently without compromising the
  integrity of the database. Chapter 10, Transaction Management and Concurrency Control, covers the details
  of the multiuser access control.
- Backup and recovery management. The DBMS provides backup and data recovery to ensure data safety and
  integrity. Current DBMS systems provide special utilities that allow the DBA to perform routine and special
  backup and restore procedures. Recovery management deals with the recovery of the database after a failure,
  such as a bad sector in the disk or a power failure. Such capability is critical to preserving the database's
  integrity. Chapter 15 covers backup and recovery issues.

- Data integrity management. The DBMS promotes and enforces integrity rules, thus minimizing data
  redundancy and maximizing data consistency. The data relationships stored in the data dictionary are used to
  enforce data integrity. Ensuring data integrity is especially important in transaction-oriented database systems.
  Data integrity and transaction management issues are addressed in Chapter 7, Introduction to Structured
  Query Language (SQL), and Chapter 10, Transaction Management and Concurrency Control.
- Database access languages and application programming interfaces. The DBMS provides data access through a query language. A **query language** is a nonprocedural language—one that lets the user specify what must be done without having to specify how it is to be done. **Structured Query Language** (**SQL**) is the de facto query language and data access standard supported by the majority of DBMS vendors. Chapter 7, Introduction to Structured Query Language (SQL), and Chapter 8, Advanced SQL, address the use of SQL. The DBMS also provides application programming interfaces to procedural languages such as COBOL, C, Java, Visual Basic.NET, and C++. In addition, the DBMS provides administrative utilities used by the DBA and the database designer to create, implement, monitor, and maintain the database.
- Database communication interfaces. Current-generation DBMSs accept end-user requests via multiple, different network environments. For example, the DBMS might provide access to the database via the Internet through the use of Web browsers such as Mozilla Firefox or Microsoft Internet Explorer. In this environment, communications can be accomplished in several ways:
  - End users can generate answers to queries by filling in screen forms through their preferred Web browser.
  - The DBMS can automatically publish predefined reports on a Web site.
  - The DBMS can connect to third-party systems to distribute information via e-mail or other productivity applications.

Database communication interfaces are examined in greater detail in Chapter 12, Distributed Database Management Systems, in Chapter 14, Database Connectivity and Web Technologies, and in Appendix I, Databases in Electronic Commerce. (Appendixes are found in the Student Online Companion.)

### 1.6.3 MANAGING THE DATABASE SYSTEM: A SHIFT IN FOCUS

The introduction of a database system over the file system provides a framework in which strict procedures and standards can be enforced. Consequently, the role of the human component changes from an emphasis on programming (in the file system) to a focus on the broader aspects of managing the organization's data resources and on the administration of the complex database software itself.

The database system makes it possible to tackle far more sophisticated uses of the data resources as long as the database is designed to make use of that available power. The kinds of data structures created within the database and the extent of the relationships among them play a powerful role in determining the effectiveness of the database system.

Although the database system yields considerable advantages over previous data management approaches, database systems do carry significant disadvantages. For example:

- Increased costs. Database systems require sophisticated hardware and software and highly skilled personnel.
   The cost of maintaining the hardware, software, and personnel required to operate and manage a database system can be substantial. Training, licensing, and regulation compliance costs are often overlooked when database systems are implemented.
- Management complexity. Database systems interface with many different technologies and have a significant
  impact on a company's resources and culture. The changes introduced by the adoption of a database system
  must be properly managed to ensure that they help advance the company's objectives. Given the fact that
  databases systems hold crucial company data that are accessed from multiple sources, security issues must be
  assessed constantly.
- Maintaining currency. To maximize the efficiency of the database system, you must keep your system current.
   Therefore, you must perform frequent updates and apply the latest patches and security measures to all components. Because database technology advances rapidly, personnel training costs tend to be significant.
- Vendor dependence. Given the heavy investment in technology and personnel training, companies might be
  reluctant to change database vendors. As a consequence, vendors are less likely to offer pricing point
  advantages to existing customers, and those customers might be limited in their choice of database system
  components.
- Frequent upgrade/replacement cycles. DBMS vendors frequently upgrade their products by adding new
  functionality. Such new features often come bundled in new upgrade versions of the software. Some of these
  versions require hardware upgrades. Not only do the upgrades themselves cost money, but it also costs money
  to train database users and administrators to properly use and manage the new features.

### SUMMARY

- Data are raw facts. Information is the result of processing data to reveal its meaning. Accurate, relevant, and timely information is the key to good decision making, and good decision making is the key to organizational survival in a global environment.
- Data are usually stored in a database. To implement a database and to manage its contents, you need a database management system (DBMS). The DBMS serves as the intermediary between the user and the database. The database contains the data you have collected and "data about data," known as metadata.
- Database design defines the database structure. A well-designed database facilitates data management and generates accurate and valuable information. A poorly designed database can lead to bad decision making, and bad decision making can lead to the failure of an organization.
- Databases evolved from manual and then computerized file systems. In a file system, data are stored in independent files, each requiring its own data management programs. Although this method of data management is largely outmoded, understanding its characteristics makes database design easier to understand. Awareness of the problems of file systems can help you avoid similar problems with DBMSs.
- Some limitations of file system data management are that it requires extensive programming, system administration can be complex and difficult, making changes to existing structures is difficult, and security features are likely to be inadequate. Also, independent files tend to contain redundant data, leading to problems of structural and data dependency.
- Database management systems were developed to address the file system's inherent weaknesses. Rather than depositing data in independent files, a DBMS presents the database to the end user as a single data repository. This arrangement promotes data sharing, thus eliminating the potential problem of islands of information. In addition, the DBMS enforces data integrity, eliminates redundancy, and promotes data security.

# KEY TERMS

ad hoc query, 8 centralized database, 8 data, 8 data anomaly, 18 data dependence, 15 data dictionary, 21 data inconsistency, 8 data independence, 15 data integrity, 17 data management, 6 data redundancy, 17 data warehouse, 9 database, 6 database design, 10 database management system (DBMS), 7 database system, 19

distributed database, 8 enterprise database, 8 extensible markup language (XML), 9 field, 12 file, 12 information, 6 islands of information, 17 knowledge, 17 logical data format, 15 metadata, 15 multiuser database, 8 operational database, 8 performance tuning, 22 physical data format, 15 production database, 8

desktop database, 8

query language, 8
query result set, 8
record, 8
single-user database, 8
structural dependence, 15
structural independence, 15
structured data, 9
Structured Query Language
(SQL), 9
transactional database, 8
unstructured data, 9
workgroup database, 8
XML, 9
XML database, 9

query, 9

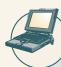

# ONLINE CONTENT

Answers to selected Review Questions and Problems for this chapter are contained in the Student OnlineCompanion for this book.

#### R F V I F W Q U F S T I O N S

- 1. Discuss each of the following terms:
  - a. data
  - b. field
  - c. record
  - d file
- 2. What is data redundancy, and which characteristics of the file system can lead to it?
- 3. What is data independence, and why is it lacking in file systems?
- 4. What is a DBMS, and what are its functions?
- 5. What is structural independence, and why is it important?
- 6. Explain the difference between data and information.
- 7. What is the role of a DBMS, and what are its advantages? What are its disadvantages?
- 8. List and describe the different types of databases.
- 9. What are the main components of a database system?
- 10. What is metadata?
- 11. Explain why database design is important.
- 12. What are the potential costs of implementing a database system?
- 13. Use examples to compare and contrast unstructured and structured data. Which type is more prevalent in a typical business environment?

### PROBLEMS

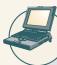

### ONLINE CONTENT

The file structures you see in this problem set are simulated in a Microsoft Access database named **Ch01\_Problems**, available in the Student Online Companion for this book.

# FIGURE P1.1

# The file structure for Problems 1-4

| PROJECT_CODE | PROJECT_MANAGER  | MANAGER_PHONE | MANAGER_ADDRESS                      | PROJECT_BID_PRICE |
|--------------|------------------|---------------|--------------------------------------|-------------------|
| 21-5Z        | Holly B. Parker  | 904-338-3416  | 3334 Lee Rd., Gainesville, FL 37123  | 16833460.00       |
| 25-2D        | Jane D. Grant    | 615-898-9909  | 218 Clark Blvd., Nashville, TN 36362 | 12500000.00       |
| 25-5A        | George F. Dorts  | 615-227-1245  | 124 River Dr., Franklin, TN 29185    | 32512420.00       |
| 25-9T        | Holly B. Parker  | 904-338-3416  | 3334 Lee Rd., Gainesville, FL 37123  | 21563234.00       |
| 27-4Q        | George F. Dorts  | 615-227-1245  | 124 River Dr., Franklin, TN 29185    | 10314545.00       |
| 29-2D        | Holly B. Parker  | 904-338-3416  | 3334 Lee Rd., Gainesville, FL 37123  | 25559999.00       |
| 31-7P        | ∨⁄Illiam K. Moor | 904-445-2719  | 216 Morton Rd., Stetson, FL 30155    | 56850000.00       |

Given the file structure shown in Figure P1.1, answer Problems 1-4.

- 1. How many records does the file contain? How many fields are there per record?
- 2. What problem would you encounter if you wanted to produce a listing by city? How would you solve this problem by altering the file structure?
- 3. If you wanted to produce a listing of the file contents by last name, area code, city, state, or zip code, how would you alter the file structure?
- 4. What data redundancies do you detect? How could those redundancies lead to anomalies?

# FIGURE P1.5

# The file structure for Problems 5-8

| PROJ_NUM | PROJ_NAME | EMP_NUM | EMP_NAME           | JOB_CODE | JOB_CHG_HOUR | PROJ_HOURS | EMP_PHONE    |
|----------|-----------|---------|--------------------|----------|--------------|------------|--------------|
| 1        | Hurricane | 101     | John D. Newson     | EE       | 85.00        | 13.3       | 653-234-3245 |
| 1        | Hurricane | 105     | David F. Schwann   | CT       | 60.00        | 16.2       | 653-234-1123 |
| 1        | Hurricane | 110     | Anne R. Ramoras    | CT       | 60.00        | 14.3       | 615-233-5568 |
| 2        | Coast     | 101     | John D. Newson     | EE       | 85.00        | 19.8       | 653-234-3254 |
| 2        | Coast     | 108     | June H. Sattlemeir | EE       | 85.00        | 17.5       | 905-554-7812 |
| 3        | Satellite | 110     | Anne R. Ramoras    | CT       | 62.00        | 11.6       | 615-233-5568 |
| 3        | Satellite | 105     | David F. Schwann   | CT       | 26.00        | 23.4       | 653-234-1123 |
| 3        | Satelite  | 123     | Mary D. Chen       | EE       | 85.00        | 19.1       | 615-233-5432 |
| 3        | Satellite | 112     | Allecia R. Smith   | BE       | 85.00        | 20.7       | 615-678-6879 |

- 5. Identify and discuss the serious data redundancy problems exhibited by the file structure shown in Figure P1.5.
- 6. Looking at the EMP\_NAME and EMP\_PHONE contents in Figure P1.5, what change(s) would you recommend?
- 7. Identify the various data sources in the file you examined in Problem 5.
- 8. Given your answer to Problem 7, what new files should you create to help eliminate the data redundancies found in the file shown in Figure P1.5?

# FIGURE P1.9

# The file structure for Problems 9–10

| BUILDING_CODE | ROOM_CODE | TEACHER_LNAME | TEACHER_FNAME | TEACHER_INITIAL | DAYS_TIME        |
|---------------|-----------|---------------|---------------|-----------------|------------------|
| KOM           | 204E      | vVilliston    | Horace        | G               | M/VF 8:00-8:50   |
| KOM           | 123       | Cordoza       | Maria         | L               | M/VF 8:00-8:50   |
| LDB           | 504       | Patroski      | Donald        | J               | TTh 1:00-2:15    |
| KOM           | 34        | Hawkins       | Anne          | W               | M/VF 10:00-10:50 |
| JKP           | 225B      | Risell        | James         |                 | TTh 9:00-10:15   |
| LDB           | 301       | Robertson     | Jeanette      | P               | TTh 9:00-10:15   |
| KOM           | 204E      | Cordoza       | Maria         | 1               | M/VF 9:00-9:50   |
| LDB           | 504       | √Villiston    | Horace        | G               | TTh 1:00-2:15    |
| KOM           | 34        | Cordoza       | Maria         | L               | MANF 11:00-11:50 |
| LDB           | 504       | Patroski      | Donald        | J               | M/VF 2:00-2:50   |

- 9. Identify and discuss the serious data redundancy problems exhibited by the file structure shown in Figure P1.9. (The file is meant to be used as a teacher class assignment schedule. One of the many problems with data redundancy is the likely occurrence of data inconsistencies—two different initials have been entered for the teacher named Maria Cordoza.)
- 10. Given the file structure shown in Figure P1.9, what problem(s) might you encounter if building KOM were deleted?

# **DATA MODELS**

# In this chapter, you will learn:

- About data modeling and why data models are important
- About the basic data-modeling building blocks
- What business rules are and how they influence database design
- How the major data models evolved
- How data models can be classified by level of abstraction

This chapter examines data modeling. Data modeling is the first step in the database design journey, serving as a bridge between real-world objects and the database that resides in the computer.

One of the most vexing problems of database design is that designers, programmers, and end users see data in different ways. Consequently, different views of the same data can lead to database designs that do not reflect an organization's actual operation, failing to meet end-user needs and data efficiency requirements. To avoid such failures, database designers must obtain a precise description of the nature of the data and of the many uses of that data within the organization. Communication among database designers, programmers, and end users should be frequent and clear. Data modeling clarifies such communication by reducing the complexities of database design to more easily understood abstractions that define entities and the relations among them.

First, you will learn what some of the basic data-modeling concepts are and how current data models developed from earlier models. Tracing the development of those database models will help you understand the database design and implementation issues that are addressed in the rest of this book. Second, you will be introduced to the Entity Relationship Diagram (ERD) as a data modeling tool. ER diagrams can be drawn using a variety of notations. Within this chapter you will be introduced to the traditional Chen notation, the more current Crows' Foot notation, and the newer class diagram notation, which is part of the Unified Modeling Language (UML). Finally, you will learn how various degrees of data abstraction help reconcile varying views of the same data.

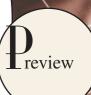

### 2.1 DATA MODELING AND DATA MODELS

Database design focuses on how the database structure will be used to store and manage end-user data. Data modeling, the first step in designing a database, refers to the process of creating a specific data model for a determined problem domain. (A problem domain is a clearly defined area within the real world environment, with well defined scope and boundaries, that is to be systematically addressed.) A **data model** is a relatively simple representation, usually graphical, of more complex real-world data structures. In general terms, a *model* is an abstraction of a more complex real-world object or event. A model's main function is to help you understand the complexities of the real-world environment. Within the database environment, a data model represents data structures and their characteristics, relations, constraints, transformations, and other constructs with the purpose of supporting a specific problem domain.

### NOTE

The terms data model and database model are often used interchangeably. In this book, the term database model is used to refer to the implementation of a data model in a specific database system.

Data modeling is an iterative, progressive process. You start with a simple understanding of the problem domain, and as your understanding of the problem domain increases, so does the level of detail of the data model. Done properly, the final data model is in effect a "blueprint" containing all the instructions to build a database that will meet all end-user requirements. This blueprint is narrative and graphical in nature, meaning that it contains both text descriptions in plain, unambiguous language and clear, useful diagrams depicting the main data elements.

### NOTE

An implementation-ready data model should contain at least the following components:

- A description of the data structure that will store the end-user data.
- A set of enforceable rules to guarantee the integrity of the data.
- A data manipulation methodology to support the real-world data transformations.

Traditionally, database designers relied on good judgment to help them develop a good data model. Unfortunately, good judgment is often in the eye of the beholder, and it often develops after much trial and error. For example, if each of the students in this class has to create a data model for a video store, it's very likely that each of them will come up with a different model. Which one would be the correct one? The simple answer is "the one that meets all the end-user requirements," and there may be more than one correct solution! Fortunately, database designers make use of existing data modeling constructs and powerful database design tools that substantially diminish the potential for errors in database modeling. In the following sections you will learn how existing data models are used to represent real world data and how the different degrees of data abstraction facilitate data modeling. But first, you must understand the importance of data models and their basic constructs.

## 2.2 THE IMPORTANCE OF DATA MODELS

Data models can facilitate interaction among the designer, the applications programmer, and the end user. A well-developed data model can even foster improved understanding of the organization for which the database design is developed. In short, data models are a communication tool. This important aspect of data modeling was summed up neatly by a client whose reaction was as follows: "I created this business, I worked with this business for years, and this is the first time I've really understood how all the pieces really fit together."

The importance of data modeling cannot be overstated. Data constitute the most basic information units employed by a system. Applications are created to manage data and to help transform data into information. But data are viewed in different ways by different people. For example, contrast the (data) view of a company manager with that of a company clerk. Although the manager and the clerk both work for the same company, the manager is more likely to have an enterprise-wide view of company data than the clerk.

Even different managers view data differently. For example, a company president is likely to take a universal view of the data because he or she must be able to tie the company's divisions to a common (database) vision. A purchasing manager in the same company is likely to have a more restricted view of the data, as is the company's inventory manager. In effect, each department manager works with a subset of the company's data. The inventory manager is more concerned about inventory levels, while the purchasing manager is more concerned about the cost of items and about personal/business relationships with the suppliers of those items.

Applications programmers have yet another view of data, being more concerned with data location, formatting, and specific reporting requirements. Basically, applications programmers translate company policies and procedures from a variety of sources into appropriate interfaces, reports, and query screens.

The different users and producers of data and information often reflect the "blind people and the elephant" analogy: the blind person who felt the elephant's trunk had quite a different view of the elephant from the one who felt the elephant's leg or tail. What is needed is a view of the whole elephant. Similarly, a house is not a random collection of rooms; if someone is going to build a house, he or she should first have the overall view that is provided by blueprints. Likewise, a sound data environment requires an overall database blueprint based on an appropriate data model.

When a good database blueprint is available, it does not matter that an applications programmer's view of the data is different from that of the manager and/or the end user. Conversely, when a good database blueprint is not available, problems are likely to ensue. For instance, an inventory management program or an order entry system may use conflicting product numbering schemes, thereby costing the company thousands (or even millions) of dollars.

Keep in mind that a house blueprint is an abstraction; you cannot live in the blueprint. Similarly, the data model is an abstraction; you cannot draw the required data out of the data model. Just as you are not likely to build a good house without a blueprint, you are equally unlikely to create a good database without first creating an appropriate data model.

# 2.3 DATA MODEL BASIC BUILDING BLOCKS

The basic building blocks of all data models are entities, attributes, relationships, and constraints. An **entity** is anything (a person, a place, a thing, or an event) about which data are to be collected and stored. An entity represents a particular type of object in the real world. Because an entity represents a particular type of object, entities are "distinguishable" that is, each entity occurrence is unique and distinct. For example, a CUSTOMER entity would have many distinguishable customer occurrences, such as John Smith, Pedro Dinamita, Tom Strickland, etc. Entities may be physical objects, such as customers or products, but entities may also be abstractions, such as flight routes or musical concerts.

An **attribute** is a characteristic of an entity. For example, a CUSTOMER entity would be described by attributes such as customer last name, customer first name, customer phone, customer address, and customer credit limit. Attributes are the equivalent of fields in file systems.

A **relationship** describes an association among entities. For example, a relationship exists between customers and agents that can be described as follows: an agent can serve many customers, and each customer may be served by one agent. Data models use three types of relationships: one-to-many, many-to-many, and one-to-one. Database designers usually use the shorthand notations 1:M or 1..\*, M:N or \*..\*, and 1:1 or 1..1, respectively. (Although the M:N notation

is a standard label for the many-to-many relationship, the label M:M may also be used.) The following examples illustrate the distinctions among the three.

- One-to-many (1:M or 1..\*) relationship. A painter paints many different paintings, but each one of them is painted by only one painter. Thus, the painter (the "one") is related to the paintings (the "many"). Therefore, database designers label the relationship "PAINTER paints PAINTING" as 1:M. (Note that entity names are often capitalized as a convention so they are easily identified.) Similarly, a customer (the "one") may generate many invoices, but each invoice (the "many") is generated by only a single customer. The "CUSTOMER generates INVOICE" relationship would also be labeled 1:M.
- Many-to-many (M:N or \*..\*) relationship. An employee may learn many job skills, and each job skill may
  be learned by many employees. Database designers label the relationship "EMPLOYEE learns SKILL" as M:N.
  Similarly, a student can take many classes and each class can be taken by many students, thus yielding the M:N
  relationship label for the relationship expressed by "STUDENT takes CLASS."
- One-to-one (1:1 or 1..1) relationship. A retail company's management structure may require that each of its stores be managed by a single employee. In turn, each store manager, who is an employee, manages only a single store. Therefore, the relationship "EMPLOYEE manages STORE" is labeled 1:1.

The preceding discussion identified each relationship in both directions; that is, relationships are bidirectional:

- One CUSTOMER can generate many INVOICEs.
- Each of the many INVOICEs is generated by only one CUSTOMER.

A **constraint** is a restriction placed on the data. Constraints are important because they help to ensure data integrity. Constraints are normally expressed in the form of rules. For example:

- An employee's salary must have values that are between 6,000 and 350,000.
- A student's GPA must be between 0.00 and 4.00.
- Each class must have one and only one teacher.

How do you properly identify entities, attributes, relationships, and constraints? The first step is to clearly identify the business rules for the problem domain you are modeling.

## 2.4 BUSINESS RULES

When database designers go about selecting or determining the entities, attributes, and relationships that will be used to build a data model, they might start by gaining a thorough understanding of what types of data are in an organization, how the data are used, and in what time frames they are used. But such data and information do not, by themselves, yield the required understanding of the total business. From a database point of view, the collection of data becomes meaningful only when it reflects properly defined business rules. A business rule is a brief, precise, and unambiguous description of a policy, procedure, or principle within a specific organization. In a sense, business rules are misnamed: they apply to any organization, large or small—a business, a government unit, a religious group, or a research laboratory—that stores and uses data to generate information.

Business rules, derived from a detailed description of an organization's operations, help to create and enforce actions within that organization's environment. Business rules must be rendered in writing and updated to reflect any change in the organization's operational environment.

Properly written business rules are used to define entities, attributes, relationships, and constraints. Any time you see relationship statements such as "an agent can serve many customers, and each customer can be served by only one agent," you are seeing business rules at work. You will see the application of business rules throughout this book, especially in the chapters devoted to data modeling and database design.

To be effective, business rules must be easy to understand and widely disseminated to ensure that every person in the organization shares a common interpretation of the rules. Business rules describe, in simple language, the main and distinguishing characteristics of the data as viewed by the company. Examples of business rules are as follows:

- A customer may generate many invoices.
- An invoice is generated by only one customer.
- A training session cannot be scheduled for fewer than 10 employees or for more than 30 employees.

Note that those business rules establish entities, relationships, and constraints. For example, the first two business rules establish two entities (CUSTOMER and INVOICE) and a 1:M relationship between those two entities. The third business rule establishes a constraint (no fewer than 10 people and no more than 30 people), two entities (EMPLOYEE and TRAINING), and a relationship between EMPLOYEE and TRAINING.

### 2.4.1 DISCOVERING BUSINESS RULES

The main sources of business rules are company managers, policy makers, department managers, and written documentation such as a company's procedures, standards, or operations manuals. A faster and more direct source of business rules is direct interviews with end users. Unfortunately, because perceptions differ, end users sometimes are a less reliable source when it comes to specifying business rules. For example, a maintenance department mechanic might believe that any mechanic can initiate a maintenance procedure, when actually only mechanics with inspection authorization can perform such a task. Such a distinction might seem trivial, but it can have major legal consequences. Although end users are crucial contributors to the development of business rules, it pays to verify end-user perceptions. Too often, interviews with several people who perform the same job yield very different perceptions of what the job components are. While such a discovery may point to "management problems," that general diagnosis does not help the database designer. The database designer's job is to reconcile such differences and verify the results of the reconciliation to ensure that the business rules are appropriate and accurate.

The process of identifying and documenting business rules is essential to database design for several reasons:

- They help standardize the company's view of data.
- They can be a communications tool between users and designers.
- They allow the designer to understand the nature, role, and scope of the data.
- They allow the designer to understand business processes.
- They allow the designer to develop appropriate relationship participation rules and constraints and to create an accurate data model.

Of course, not all business rules can be modeled. For example, a business rule that specifies that "no pilot can fly more than 10 hours within any 24-hour period" cannot be modeled. However, such a business rule can be enforced by application software.

### 2.4.2 TRANSLATING BUSINESS RULES INTO DATA MODEL COMPONENTS

Business rules set the stage for the proper identification of entities, attributes, relationships, and constraints. In the real world, names are used to identify objects. If the business environment wants to keep track of the objects, there will be specific business rules for them. As a general rule, a noun in a business rule will translate into an entity in the model, and a verb (active or passive) associating nouns will translate into a relationship among the entities. For example, the business rule "a customer may generate many invoices" contains two nouns (customer and invoices) and a verb (generate) that associates the nouns. From this business rule, you could deduct that:

- Customer and invoice are objects of interest for the environment and should be represented by their respective entities.
- There is a "generate" relationship between customer and invoice.

To properly identify the type of relationship, you should consider that relationships are bidirectional; that is, they go both ways. For example, the business rule "a customer may generate many invoices" is complemented by the business rule "an invoice is generated by only one customer." In that case, the relationship is one-to-many (1:M). Customer is the "1" side, and invoice is the "many" side.

As a general rule, to properly identify the relationship type, you should ask two questions:

- How many instances of B are related to one instance of A?
- How many instances of A are related to one instance of B?

For example, you can assess the relationship between student and class by asking two questions:

- In how many classes can one student enroll? Answer: many classes.
- How many students can enroll in one class? Answer: many students.

Therefore, the relationship between student and class is many-to-many (M:N). You will have many opportunities to determine the relationships between entities as you proceed through this book, and soon the process will become second nature.

### 2.5 THE EVOLUTION OF DATA MODELS

The quest for better data management has led to several different models that attempt to resolve the file system's critical shortcomings. This section gives an overview of the major data models in roughly chronological order. You will discover that many of the "new" database concepts and structures bear a remarkable resemblance to some of the "old" data model concepts and structures. Table 2.1 traces the evolution of the major data models.

| Z.1 Evo            | olution of Majo         | or Data Models                            |                                                            |                                                                                                    |
|--------------------|-------------------------|-------------------------------------------|------------------------------------------------------------|----------------------------------------------------------------------------------------------------|
| GENERATION         | TIME                    | MODEL                                     | EXAMPLES                                                   | COMMENTS                                                                                                    |
| First              | 1960s-1970s             | File System                               | VMS/VSAM                                                   | Used mainly on IBM mainframe<br>systems<br>Managed records, not relationships                                        |
| Second             | 1970s                   | Hierarchical<br>and Network<br>Data Model | IMS<br>ADABAS<br>IDS-II                                    | Early database systems<br>Navigational access                                                                        |
| Third              | Mid-1970s to<br>present | Relational<br>Data Model                  | DB2<br>Oracle<br>MS SQL-Server<br>MySQL                    | Conceptual simplicity Entity Relationship (ER) modeling and support for relational data modeling                     |
| Fourth             | Mid-1980s to present    | Object-Oriented  Extended  Relational     | Versant FastObjects.Net Objectivity/DB DB/2 UDB Oracle 10g | Support complex data Extended relational products support objects and data warehousing Web databases become common   |
| Next<br>Generation | Present to future       | XML                                       | dbXML Tamino DB2 UDB Oracle 10g MS SQL Server              | Organization and management of<br>unstructured data<br>Relational and object models add<br>support for XML documents |

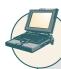

### ONLINE CONTENT

The hierarchical and network models are largely of historical interest, yet they do contain some elements and features that interest current database professionals. The technical details of those two models are discussed in detail in Appendixes K and L, respectively, in the Student Online Companion for this book. Appendix G is devoted to the object-oriented (OO) model. However, given the dominant market presence of the relational model, most of the book focuses on that model.

### 2.5.1 THE HIERARCHICAL MODEL

The **hierarchical model** was developed in the 1960s to manage large amounts of data for complex manufacturing projects such as the Apollo rocket that landed on the moon in 1969. Its basic logical structure is represented by an upside-down tree. The hierarchical structure contains levels, or segments. A **segment** is the equivalent of a file system's record type. Within the hierarchy, the top layer (the root) is perceived as the parent of the segment directly beneath it. For example, in Figure 2.1, the root segment is the parent of the Level 1 segments, which, in turn, are the parents of the Level 2 segments, etc. The segments below other segments are the children of the segment above. In short, the hierarchical model depicts a set of one-to-many (1:M) relationships between a parent and its children segments. (Each parent can have many children, but each child has only one parent.)

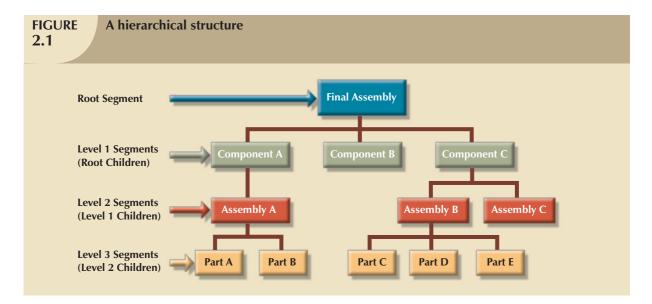

The hierarchical data model yielded many advantages over the file system model. In fact, many of the hierarchical data model's features formed the foundation for current data models. Many of its database application advantages are replicated, albeit in a different form, in current database environments. The hierarchical database quickly became dominant in the 1970s and generated a large installed base, which, in turn, created a pool of programmers who knew the systems and who developed numerous tried-and-true business applications. However, the hierarchical model had limitations: it was complex to implement, it was difficult to manage, and it lacked structural independence. Also, many common data relationships do not conform to the 1:M form, and there were no standards for how to implement the model.

In the 1970s, database professionals convened a set of meetings that culminated in the publication of a set of database standards that ultimately led to the development of alternative data models. The most prominent of those models is the network model.

### 2.5.2 THE NETWORK MODEL

The **network model** was created to represent complex data relationships more effectively than the hierarchical model, to improve database performance, and to impose a database standard. The lack of database standards was troublesome to programmers and application designers because it made database designs and applications less portable. Worse, the lack of even a standard set of database *concepts* impeded the search for better data models. Disorganization seldom fosters progress.

To help establish database standards, the **Conference on Data Systems Languages** (**CODASYL**) created the **Database Task Group** (**DBTG**) in the late 1960s. The DBTG was charged to define standard specifications for an environment that would facilitate database creation and data manipulation. The final DBTG report contained specifications for three crucial database components:

- The schema, which is the conceptual organization of the entire database as viewed by the database administrator. The schema includes a definition of the database name, the record type for each record, and the components that make up those records.
- The subschema, which defines the portion of the database "seen" by the application programs that actually
  produce the desired information from the data contained within the database. The existence of subschema
  definitions allows all application programs to simply invoke the subschema required to access the appropriate
  database file(s).
- A data management language (DML) that defines the environment in which data can be managed. To
  produce the desired standardization for each of the three components, the DBTG specified three distinct DML
  components:
  - A schema **data definition language** (**DDL**), which enables the database administrator to define the schema components.
  - A subschema DDL, which allows the application programs to define the database components that will be used by the application.
  - A data manipulation language to work with the data in the database.

In the network model, the user perceives the network database as a collection of records in 1:M relationships. However, unlike the hierarchical model, the network model allows a record to have more than one parent. In network database terminology, a relationship is called a set. Each set is composed of at least two record types: an owner record and a member record. A set represents a 1:M relationship between the owner and the member. An example of such a relationship is depicted in Figure 2.2.

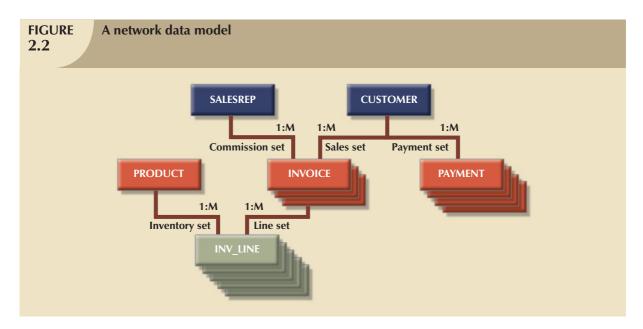

Figure 2.2 illustrates a network data model for a typical sales organization. In this model, CUSTOMER, SALESREP, INVOICE, INV\_LINE, PRODUCT, and PAYMENT represent record types. Note that INVOICE is "owned" by both SALESREP and CUSTOMER. Similarly, INV\_LINE has two owners, PRODUCT and INVOICE. Furthermore, the network model can also include one-owner relationships, such as CUSTOMER makes PAYMENT.

As information needs grew and as more sophisticated databases and applications were required, the network model became too cumbersome. The lack of ad hoc query capability put heavy pressure on programmers to generate the code required to produce even the simplest reports. And although the existing databases provided limited data independence, any structural change in the database still could produce havoc in all application programs that drew data from the database. Because of the disadvantages of the hierarchical and network models, they were largely replaced by the relational data model in the 1980s.

## 2.5.3 THE RELATIONAL MODEL

The **relational model** was introduced in 1970 by E. F. Codd (of IBM) in his landmark paper "A Relational Model of Data for Large Shared Databanks" (*Communications of the ACM*, June 1970, pp. 377–387). The relational model represented a major breakthrough for both users and designers. To use an analogy, the relational model produced an "automatic transmission" database to replace the "standard transmission" databases that preceded it. Its conceptual simplicity set the stage for a genuine database revolution.

### NOTE

The relational database model presented in this chapter is an introduction and an overview. A more detailed discussion is in Chapter 3, The Relational Database Model. In fact, the relational model is so important that it will serve as the basis for discussions in most of the remaining chapters.

The relational model foundation is a mathematical concept known as a relation. To avoid the complexity of abstract mathematical theory, you can think of a **relation** (sometimes called a **table**) as a matrix composed of intersecting rows and columns. Each row in a relation is called a **tuple**. Each column represents an attribute. The relational model also describes a precise set of data manipulation constructs based on advanced mathematical concepts.

In 1970, Codd's work was considered ingenious but impractical. The relational model's conceptual simplicity was bought at the expense of computer overhead; computers at that time lacked the power to implement the relational model. Fortunately, computer power grew exponentially, as did operating system efficiency. Better yet, the cost of computers diminished rapidly as their power grew. Today even microcomputers, costing a fraction of what their mainframe ancestors did, can run sophisticated relational database software such as Oracle, DB2, Microsoft SQL Server, MySQL, and other mainframe relational software.

The relational data model is implemented through a very sophisticated **relational database management system** (**RDBMS**). The RDBMS performs the same basic functions provided by the hierarchical and network DBMS systems, in addition to a host of other functions that make the relational data model easier to understand and implement.

Arguably the most important advantage of the RDBMS is its ability to hide the complexities of the relational model from the user. The RDBMS manages all of the physical details, while the user sees the relational database as a collection of tables in which data are stored. The user can manipulate and query the data in a way that seems intuitive and logical.

Tables are related to each other through the sharing of a common attribute (value in a column). For example, the CUSTOMER table in Figure 2.3 might contain a sales agent's number that is also contained in the AGENT table.

The common link between the CUSTOMER and AGENT tables enables you to match the customer to his or her sales agent even though the customer data are stored in one table and the sales representative data are stored in another table. For example, you can easily determine that customer Dunne's agent is Alex Alby because for customer Dunne, the CUSTOMER table's AGENT\_CODE is 501, which matches the AGENT table's AGENT\_CODE for Alex Alby. Although

| GURE                                                        | Link                                                                        | ing relati                                               | ional tal         | aloc                                            |                                                                                                 |                                                       |                                                                     |                                                                                                    |                                           |
|-------------------------------------------------------------|-----------------------------------------------------------------------------|----------------------------------------------------------|-------------------|-------------------------------------------------|-------------------------------------------------------------------------------------------------|-------------------------------------------------------|---------------------------------------------------------------------|----------------------------------------------------------------------------------------------------|-------------------------------------------|
| 3                                                           | LIIIK                                                                       | ing relati                                               | ionai tai         | Jies                                            |                                                                                                 |                                                       |                                                                     |                                                                                                    |                                           |
|                                                             |                                                                             |                                                          |                   |                                                 |                                                                                                 |                                                       |                                                                     |                                                                                                    |                                           |
|                                                             |                                                                             |                                                          |                   |                                                 |                                                                                                 |                                                       |                                                                     |                                                                                                    |                                           |
| ble nam                                                     | e: AGENT                                                                    | (first six at                                            | tributes)         | D                                               | atabase name                                                                                    | e: Ch02_Insure                                        | Co                                                                  |                                                                                                    |                                           |
| GENT_COL                                                    | E AGENT_L                                                                   | NAME AGEN                                                | IT_FNAME          | AGENT_INITIAL                                   | AGENT_AREACO                                                                                    | DDE AGENT_PHON                                        | IE                                                                  |                                                                                                    |                                           |
| 5                                                           | 01 Alby                                                                     | Alex                                                     | E                 | 3                                               | 713                                                                                             | 228-1249                                              |                                                                     |                                                                                                    |                                           |
| 5                                                           | 02 Hahn                                                                     | Leah                                                     | F                 | -                                               | 615                                                                                             | 882-1244                                              |                                                                     |                                                                                                    |                                           |
| 5                                                           | 03 Okon                                                                     | John                                                     | 1                 | г                                               | 615                                                                                             | 123-5589                                              |                                                                     |                                                                                                    |                                           |
|                                                             |                                                                             |                                                          |                   | Link throu                                      | gh AGENT_C                                                                                      | ODE                                                   |                                                                     |                                                                                                    |                                           |
| ble nam                                                     | e: CUSTO                                                                    | MER                                                      |                   | Link throu                                      | gh AGENT_C                                                                                      | ODE                                                   |                                                                     |                                                                                                    | $\neg$                                    |
|                                                             | e: CUSTO                                                                    | MER CUS_FNAME                                            | CUS_INITIAL       |                                                 | _                                                                                               | ODE  CUS_INSURE_TYPE                                  | CUS_INSURE_AMT                                                      | CUS_RENEW_DATE                                                                                                    | AGENT_COI                                 |
|                                                             | CUS_LNAME                                                                   |                                                          | CUS_INITIAL       |                                                 | DE CUS_PHONE                                                                                    |                                                       | CUS_INSURE_AMT 100.00                                               | CUS_RENEW_DATE 05-Apr-2008                                                                                           |                                           |
| JS_CODE                                                     | CUS_LNAME<br>Ramas                                                          | CUS_FNAME                                                |                   | _ CUS_AREACOI                                   | DE   CUS_PHONE   844-2573                                                                       | CUS_INSURE_TYPE                                       |                                                                     |                                                                                                    | 5                                         |
| US_CODE  <br>10010                                          | CUS_LNAME<br>Ramas<br>Dunne                                                 | CUS_FNAME<br>Alfred                                      | A<br>K<br>W       | _ CUS_AREACOI                                   | DE CUS_PHONE   844-2573 : 894-1238 :                                                            | CUS_INSURE_TYPE                                       | 100.00                                                              | 05-Apr-2008                                                                                                    | 5<br>5<br>5                               |
| US_CODE<br>10010<br>10011<br>10012                          | CUS_LNAME<br>Ramas<br>Dunne                                                 | CUS_FNAME<br>Alfred<br>Leona                             | A<br>K            | _ CUS_AREACOI<br>615<br>713                     | DE CUS_PHONE   844-2573   894-1238   894-2285   1                                               | CUS_INSURE_TYPE<br>T1<br>T1                           | 100.00<br>250.00                                                    | 05-Apr-2008<br>16-Jun-2008<br>29-Jan-2009                                                                            | 5<br>5<br>5                               |
| 10010<br>10011<br>10012<br>10013<br>10014                   | CUS_LNAME<br>Ramas<br>Dunne<br>Smith<br>Olowski<br>Orlando                  | CUS_FNAME<br>Alfred<br>Leona<br>Kathy                    | A<br>K<br>W       | CUS_AREACOI 615 713 615 615 615                 | DE CUS_PHONE 844-2573 3894-1238 3894-2285 894-2180 222-1672                                     | CUS_INSURE_TYPE T1 T1 S2 S1                           | 100.00<br>250.00<br>150.00<br>300.00<br>100.00                      | 05-Apr-2008<br>16-Jun-2008<br>29-Jan-2009<br>14-Oct-2008<br>28-Dec-2008                                              | 5<br>5<br>5<br>5                          |
| 10010<br>10011<br>10012<br>10013<br>10014<br>10015          | CUS_LNAME<br>Ramas<br>Dunne<br>Smith<br>Olowski<br>Orlando<br>O'Brian       | CUS_FNAME Alfred Leona Kathy Paul Myron Amy              | A<br>K<br>W<br>F  | CUS_AREACOI 615 615 615 615 615 713             | DE CUS_PHONE   844-2573   894-1238   894-2285   894-2180   222-1672   442-3381                  | CUS_INSURE_TYPE  <br>T1<br>T1<br>T1<br>S2<br>S1<br>T1 | 100.00<br>250.00<br>150.00<br>300.00<br>100.00<br>850.00            | 05-Apr-2008<br>16-Jun-2008<br>29-Jan-2009<br>14-Oct-2008<br>28-Dec-2008<br>22-Sep-2008                               | 5<br>5<br>5<br>5<br>5                     |
| 10010<br>10011<br>10012<br>10013<br>10014<br>10015<br>10016 | CUS_LNAME Ramas Dunne Smith Olowski Orlando O'Brian Brown                   | CUS_FNAME Alfred Leona Kathy Paul Myron Amy James        | A<br>K<br>vv<br>F | CUS_AREACOI 615 713 615 615 615 615 713 615     | DE CUS_PHONE 844-2573 894-1238 984-2285 894-2180 222-1672 442-3381 297-1228 8                   | CUS_INSURE_TYPE T1 T1 S2 S1 T1 T2 S3                  | 100.00<br>250.00<br>150.00<br>300.00<br>100.00<br>850.00            | 05-Apr-2008<br>16-Jun-2008<br>29-Jan-2009<br>14-Oct-2008<br>28-Dec-2008<br>22-Sep-2008<br>25-Mar-2009                | 5<br>5<br>5<br>5<br>5<br>5<br>5           |
| US_CODE 10010 10011 10012 10013 10014 10015 10016 10017     | CUS_LNAME Ramas Dunne Smith Olowski Orlando O'Brian Brown v/villiams        | CUS_FNAME Alfred Leona Kathy Paul Myron Amy James George | A<br>K<br>W<br>F  | CUS_AREACOI 615 713 615 615 615 615 615 615 615 | DE CUS_PHONE 844-2573 894-1238 934-2285 934-2180 222-1672 442-3381 297-1228 9290-2556 9         | CUS_INSURE_TYPE T1 T1 S2 S1 T1 T2 S1                  | 100.00<br>250.00<br>150.00<br>300.00<br>1100.00<br>850.00<br>120.00 | 05-Apr-2008<br>16-Jun-2008<br>29-Jan-2009<br>14-Oct-2008<br>28-Dec-2008<br>22-Sep-2008<br>25-Mar-2009<br>17-Jul-2008 | 5<br>5<br>5<br>5<br>5<br>5<br>5<br>5      |
| 10010<br>10011<br>10012<br>10013<br>10014<br>10015<br>10016 | CUS_LNAME Ramas Dunne Smith Olowski Orlando O'Brian Brown v/illiams Farriss | CUS_FNAME Alfred Leona Kathy Paul Myron Amy James        | A<br>K<br>W<br>F  | CUS_AREACOI 615 713 615 615 615 615 713 615     | DE CUS_PHONE 844-2573 894-1238 894-2285 894-2180 222-1672 442-3381 297-1228 9290-2556 8382-7185 | CUS_INSURE_TYPE T1 T1 S2 S1 T1 T2 S3                  | 100.00<br>250.00<br>150.00<br>300.00<br>100.00<br>850.00            | 05-Apr-2008<br>16-Jun-2008<br>29-Jan-2009<br>14-Oct-2008<br>28-Dec-2008<br>22-Sep-2008<br>25-Mar-2009                | 5<br>5<br>5<br>5<br>5<br>5<br>5<br>5<br>5 |

# ONLINE CONTENT

This chapter's databases can be found in the Student Online Companion. For example, the contents of the AGENT and CUSTOMER tables shown in Figure 2.3 are found in the database named **Ch02\_InsureCo**.

the tables are independent of one another, you can easily associate the data between tables. The relational model provides a minimum level of controlled redundancy to eliminate most of the redundancies commonly found in file systems.

The relationship type (1:1, 1:M, or M:N) is often shown in a relational schema, an example of which is shown in Figure 2.4. A **relational diagram** is a representation of the relational database's entities, the attributes within those entities, and the relationships between those entities.

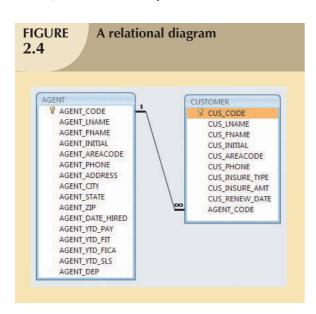

In Figure 2.4, the relational diagram shows the connecting fields (in this case, AGENT\_CODE) and the relationship type, 1:M. Microsoft Access, the database software application used to generate Figure 2.4, employs the  $\infty$  (infinity) symbol to indicate the "many" side. In this example, the CUSTOMER represents the "many" side because an AGENT can have many CUSTOMERs. The AGENT represents the "1" side because each CUSTOMER has only one AGENT.

A relational table stores a collection of related entities. In this respect, the relational database table resembles a file. But there is one crucial difference between a table and a file: a table yields complete data and structural independence because it is a purely logical structure. How the data are physically stored in the database is of no concern to the user or the designer; the perception is what counts.

And this property of the relational data model, explored in depth in the next chapter, became the source of a real database revolution.

Another reason for the relational data model's rise to dominance is its powerful and flexible query language. For most relational database software, the query language is Structured Query Language (SQL), which allows the user to specify what must be done without specifying how it must be done. The RDBMS uses SQL to translate user queries into instructions for retrieving the requested data. SQL makes it possible to retrieve data with far less effort than any other database or file environment.

From an end-user perspective, any SQL-based relational database application involves three parts: a user interface, a set of tables stored in the database, and the SQL "engine." Each of these parts is explained below.

- The end-user interface. Basically, the interface allows the end user to interact with the data (by auto-generating SQL code). Each interface is a product of the software vendor's idea of meaningful interaction with the data. You can also design your own customized interface with the help of application generators that are now standard fare in the database software arena.
- A collection of tables stored in the database. In a relational database, all data are perceived to be stored in tables. The tables simply "present" the data to the end user in a way that is easy to understand. Each table is independent from another. Rows in different tables are related based on common values in common attributes.
- SQL engine. Largely hidden from the end user, the SQL engine executes all queries, or data requests. Keep in mind that the SQL engine is part of the DBMS software. The end user uses SQL to create table structures and to perform data access and table maintenance. The SQL engine processes all user requests—largely behind the scenes and without the end user's knowledge. Hence, it's said that SQL is a declarative language that tells what must be done but not how it must be done. (You will learn more about the SQL engine in Chapter 11, Database Performance Tuning and Query Optimization.)

Because the RDBMS performs the behind-the-scenes tasks, it is not necessary to focus on the physical aspects of the database. Instead, the chapters that follow concentrate on the logical portion of the relational database and its design. Furthermore, SQL is covered in detail in Chapter 7, Introduction to Structured Query Language (SQL), and in Chapter 8, Advanced SQL.

### 2.5.4 THE ENTITY RELATIONSHIP MODEL

The conceptual simplicity of relational database technology triggered the demand for RDBMSs. In turn, the rapidly increasing requirements for transaction and information created the need for more complex database implementation structures, thus creating the need for more effective database design tools. (Building a skyscraper requires more detailed design activities than building a doghouse, for example.)

Complex design activities require conceptual simplicity to yield successful results. Although the relational model was a vast improvement over the hierarchical and network models, it still lacked the features that would make it an effective database *design* tool. Because it is easier to examine structures graphically than to describe them in text, database designers prefer to use a graphical tool in which entities and their relationships are pictured. Thus, the **entity relationship** (**ER**) **model**, or **ERM**, has become a widely accepted standard for data modeling.

Peter Chen first introduced the ER data model in 1976; it was the graphical representation of entities and their relationships in a database structure that quickly became popular because it *complemented* the relational data model concepts. The relational data model and ERM combined to provide the foundation for tightly structured database design. ER models are normally represented in an **entity relationship diagram** (**ERD**), which uses graphical representations to model database components.

### NOTE

Because this chapter's objective is to introduce data-modeling concepts, a simplified ERD is discussed in this section. You will learn how to use ERDs to design databases in Chapter 4, Entity Relationship (ER) Modeling.

The ER model is based on the following components:

• Entity. Earlier in this chapter, an entity was defined as anything about which data are to be collected and stored. An entity is represented in the ERD by a rectangle, also known as an entity box. The name of the entity, a noun, is written in the center of the rectangle. The entity name is generally written in capital letters and is written in the singular form: PAINTER rather than PAINTERS, and EMPLOYEE rather than EMPLOYEES. Usually, when applying the ERD to the relational model, an entity is mapped to a relational table. Each row in the relational table is known as an **entity instance** or **entity occurrence** in the ER model.

### NOTE

A collection of like entities is known as an **entity set**. For example, you can think of the AGENT file in Figure 2.3 as a collection of three agents (*entities*) in the AGENT *entity set*. Technically speaking, the ERD depicts entity sets. Unfortunately, ERD designers use the word entity as a substitute for entity set, and this book will conform to that established practice when discussing any ERD and its components.

Each entity is described by a set of *attributes* that describes particular characteristics of the entity. For example, the entity EMPLOYEE will have attributes such as a Social Security number, a last name, and a first name. (Chapter 4 explains how attributes are included in the ERD.)

Relationships. Relationships describe associations among data. Most relationships describe associations between two entities. When the basic data model components were introduced, three types of relationships among data were illustrated: one-to-many (1:M), many-to-many (M:N), and one-to-one (1:1). The ER model uses the term connectivity to label the relationship types. The name of the relationship usually is an active or passive verb. For example, a PAINTER paints many PAINTINGs; an EMPLOYEE learns many SKILLs; an EMPLOYEE manages a STORE.

Figure 2.5 shows the different types of relationships using two ER notations: the original **Chen notation** and the more current **Crow's Foot notation**.

The left side of the ER diagram shows the Chen notation, based on Peter Chen's landmark paper. In this notation, the connectivities are written next to each entity box. Relationships are represented by a diamond connected to the related entities through a relationship line. The relationship name is written inside the diamond.

The right side of Figure 2.5 illustrates the Crow's Foot notation. The name "Crow's Foot" is derived from the three-pronged symbol used to represent the "many" side of the relationship. As you examine the basic Crow's Foot ERD in Figure 2.5, note that the connectivities are represented by symbols. For example, the "1" is represented by a short line segment and the "M" is represented by the three-pronged "crow's foot." In this example the relationship name is written above the relationship line.

In Figure 2.5, entities and relationships are shown in a horizontal format, but they also may be oriented vertically. The entity location and the order in which the entities are presented are immaterial; just remember to read a 1:M relationship from the "1" side to the "M" side.

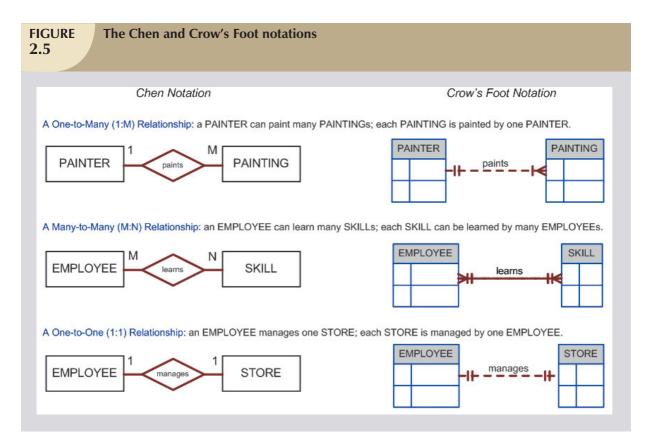

### NOTE

Many-to-many (M:N) relationships exist at a conceptual level, and you should know how to recognize them. However, you will learn in Chapter 3 that M:N relationships are not appropriate in a relational model. For that reason, Microsoft Visio does not support the M:N relationship. Therefore, to illustrate the existence of a M:N relationship using Visio, two superimposed 1:M relationships have been used.

The Crow's Foot notation is used as the design standard in this book. However, the Chen notation is used to illustrate some of the ER modeling concepts whenever necessary. Most database modeling tools let you select the Crow's Foot notation. Microsoft Visio Professional software was used to generate the Crow's Foot designs you will see in subsequent chapters.

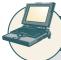

# ONLINE CONTENT

Aside from the Chen and Crow's Foot notations, there are other ER model notations. For a summary of the symbols used by several additional ER model notations, see **Appendix D, Comparison of ER Model Notations**, in the Student Online Companion.

Its exceptional visual simplicity makes the ER model the dominant database modeling and design tool. Nevertheless, the search for better data-modeling tools continues as the data environment continues to evolve.

### 2.5.5 THE OBJECT-ORIENTED (OO) MODEL

Increasingly complex real-world problems demonstrated a need for a data model that more closely represented the real world. In the **object-oriented data model (OODM)**, both data *and their relationships* are contained in a single structure known as an **object**. In turn, the OODM is the basis for the **object-oriented database management system (OODBMS**).

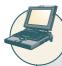

### ONLINE CONTENT

This chapter introduces only basic OO concepts. You'll have a chance to examine object-orientation concepts and principles in detail in **Appendix G, Object-Oriented Databases,** found in the Student Online Companion for this book.

An OODM reflects a very different way to define and use entities. Like the relational model's entity, an object is described by its factual content. But quite *unlike* an entity, an object includes information about relationships between the facts within the object, as well as information about its relationships with other objects. Therefore, the facts within the object are given greater *meaning*. The OODM is said to be a **semantic data model** because *semantic* indicates meaning.

Subsequent OODM development has allowed an object also to contain all *operations* that can be performed on it, such as changing its data values, finding a specific data value, and printing data values. Because objects include data, various types of relationships, and operational procedures, the object becomes self-contained, thus making the object—at least potentially—a basic building block for autonomous structures.

The OO data model is based on the following components:

- An object is an abstraction of a real-world entity. In general terms, an object may be considered equivalent to
  an ER model's entity. More precisely, an object represents only one occurrence of an entity. (The object's
  semantic content is defined through several of the items in this list.)
- Attributes describe the properties of an object. For example, a PERSON object includes the attributes Name,
   Social Security Number, and Date of Birth.
- Objects that share similar characteristics are grouped in classes. A class is a collection of similar objects with shared structure (attributes) and behavior (methods). In a general sense, a class resembles the ER model's entity set. However, a class is different from an entity set in that it contains a set of procedures known as methods. A class's method represents a real-world action such as finding a selected PERSON's name, changing a PERSON's name, or printing a PERSON's address. In other words, methods are the equivalent of procedures in traditional programming languages. In OO terms, methods define an object's behavior.
- Classes are organized in a class hierarchy. The class hierarchy resembles an upside-down tree in which each
  class has only one parent. For example, the CUSTOMER class and the EMPLOYEE class share a parent
  PERSON class. (Note the similarity to the hierarchical data model in this respect.)
- Inheritance is the ability of an object within the class hierarchy to inherit the attributes and methods of the
  classes above it. For example, two classes, CUSTOMER and EMPLOYEE, can be created as subclasses from
  the class PERSON. In this case, CUSTOMER and EMPLOYEE will inherit all attributes and methods from
  PERSON.

Object-oriented data models are typically depicted using Unified Modeling Language (UML) class diagrams. **Unified Modeling Language (UML)** is a language based on OO concepts that describes a set of diagrams and symbols that can be used to graphically model a system. UML **class diagrams** are used to represent data and their relationships within the larger UML object-oriented systems modeling language. For a more complete description of UML see Appendix H, Unified Modeling Language (UML).

To illustrate the main concepts of the object-oriented data model, let's use a simple invoicing problem. In this case, invoices are generated by customers, each invoice references one or more lines, and each line represents an item purchased by a customer. Figure 2.6 illustrates the object representation for this simple invoicing problem, as well as the equivalent UML class diagram and ER model. The object representation is a simple way to visualize a single object occurrence.

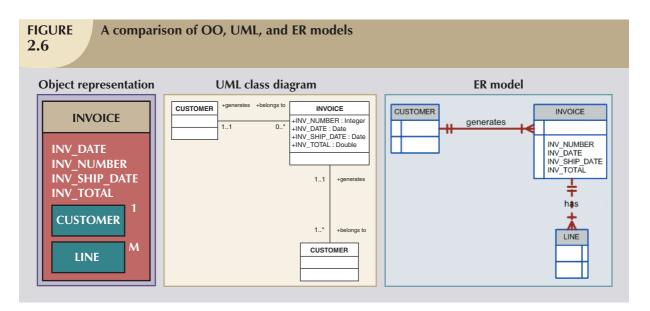

As you examine Figure 2.6, note that:

- The object representation of the INVOICE includes all related objects within the same object box. Note that the connectivities (1 and M) indicate the relationship of the related objects to the INVOICE. For example, the 1 next to the CUSTOMER object indicates that each INVOICE is related to only one CUSTOMER. The M next to the LINE object indicates that each INVOICE contains many LINEs.
- The UML class diagram uses three separate object classes (CUSTOMER, INVOICE, and LINE) and two relationships to represent this simple invoicing problem. Note that the relationship connectivities are represented by the 1..1, 0..\* and 1..\* symbols and that the relationships are named in both ends to represent the different "roles" that the objects play in the relationship.
- The ER model also uses three separate entities and two relationships to represent this simple invoice problem.

# 2.5.6 THE CONVERGENCE OF DATA MODELS

Another semantic data model was developed in response to the increasing complexity of applications—the **extended relational data model** (**ERDM**). The ERDM, championed by many relational database researchers, constitutes the relational model's response to the OODM. This model includes many of the OO model's best features within an inherently simpler relational database structural environment. That's why a DBMS based on the ERDM is often described as an **object/relational database management system** (**O/RDBMS**).

With the huge installed base of the relational database and the emergence of the ERDM, the OODM faces an uphill battle. Although the ERDM includes a strong semantic component, it is primarily based on the relational data model's concepts. In contrast, the OODM is wholly based on the OO and semantic data model concepts. The ERDM is primarily geared to business applications, while the OODM tends to focus on very specialized engineering and scientific applications. In the database arena, the most likely scenario appears to be an ever-increasing merging of OO and relational data model concepts and procedures, with an increasing emphasis on data models that facilitate Internet-age technologies.

## 2.5.7 DATABASE MODELS AND THE INTERNET

The use of the Internet as a prime business tool has drastically changed the role and scope of the database market. In fact, the Internet's impact on the database market has generated new database product strategies in which the OODM and ERDM-O/RDM have taken a backseat to Internet-age database development. Therefore, instead of an OODM vs. ERDM-O/RDM data-modeling duel occurring, vendors have been focusing their development efforts on creating database products that interface efficiently and easily with the Internet. The focus on effective Internet interfacing makes the underlying data model less important to the end user. If the database fits well into the Internet picture, its precise modeling heritage is of relatively little consequence. That's why the relational model has prospered by incorporating components from other data models. For example, Oracle Corporation's Oracle 10g database contains OO components within a relational database structure, as does IBM's current DB2 version. In any case, the Internet trumps all other aspects of data storage and access. Therefore, the Internet environment forces a focus on high levels of systems integration and development through new Internet-age technologies. Such technologies will be examined in detail in Chapter 14, Database Connectivity and Web Technologies.

With the dominance of the World Wide Web, there is a growing need to manage unstructured data, such as the data found in most of today's documents and Web pages. In response to this need, current databases now support Internet-age technologies such as Extensible Markup Language (XML). For example, extended relational databases such as Oracle 10g and IBM's DB2 support XML data types to store and manage unstructured data. Concurrently, native XML databases are now on the market to address similar needs. The importance of XML support cannot be underestimated, as XML is also the standard protocol for data exchange among different systems and Internet-based services (see Chapter 14).

# 2.5.8 DATA MODELS: A SUMMARY

The evolution of DBMSs has always been driven by the search for new ways of modeling increasingly complex real-world data. A summary of the most commonly recognized data models is shown in Figure 2.7.

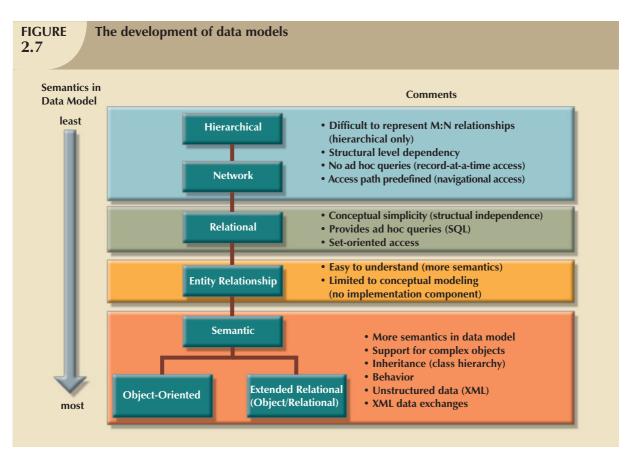

In the evolution of data models, there are some common characteristics that data models must have in order to be widely accepted:

- A data model must show some degree of conceptual simplicity without compromising the semantic
  completeness of the database. It does not make sense to have a data model that is more difficult to
  conceptualize than the real world.
- A data model must represent the real world as closely as possible. This goal is more easily realized by adding
  more semantics to the model's data representation. (Semantics concern the dynamic data behavior, while data
  representation constitutes the static aspect of the real-world scenario.)
- Representation of the real-world transformations (behavior) must be in compliance with the consistency and integrity characteristics of any data model.

Each new data model capitalizes on the shortcomings of previous models. The network model replaced the hierarchical model because the former made it much easier to represent complex (many-to-many) relationships. In turn, the relational model offers several advantages over the hierarchical and network models through its simpler data representation, superior data independence, and easy-to-use query language; the relational model also emerged as the dominant data model for business applications. Although the OO and ERDM have gained a substantial foothold, their attempts to dislodge the relational model have not been successful. And in the coming years, successful data models will have to facilitate the development of database products that incorporate unstructured data as well as provide support for easy data exchanges via XML.

It is important to note that not all data models are created equal; some data models are better suited than others for some tasks. For example, *conceptual* models are better suited for high-level data modeling, while *implementation* models are better for managing stored data for implementation purposes. The entity relationship model is an example of a conceptual model, while the hierarchical and network models are examples of implementation models. At the same time, some models, such as the relational model and the OODM, could be used as both conceptual and implementation models. Table 2.2 summarizes the advantages and disadvantages of the various database models.

| DATA                   | DATA         | STRUCTURAL   | ADVANTAGE:                                                                                                    | DISABWANTA CES                                                                                                    |
|------------------------|--------------|--------------|----------------------------------------------------------------------------------------------------|----------------------------------------------------------------------------------------------------|
| MODEL                  | INDEPENDENCE | INDEPENDENCE | ADVANTAGES  1. It promotes data sharing.                                                                                                    | DISADVANTAGES  1. Complex implementation requires knowledge of physical data                                                                                                    |
| Hierarchical           | Yes          | No           | Parent/Child relationship promotes conceptual simplicity.     Database security is provided and enforced by DBMS.     Parent/Child relationship promotes data integrity.     It is efficient with 1:M relationships.                                                                                                    | storage characteristics.  2. Navigational system yields complex application development, management, and use; requires knowledge of hierarchical path.  3. Changes in structure require changes in all application programs.  4. There are implementation limitations (no multiparent or M:N relationships).  5. There is no data definition or data manipulation language in the DBMS.  6. There is a lack of standards. |
| Network                | Yes          | No           | <ol> <li>Conceptual simplicity is at least equal to that of the hierarchical model.</li> <li>It handles more relationship types, such as M:N and multiparent.</li> <li>Data access is more flexible than in hierarchical and file system models.</li> <li>Data Owner/Member relationship promotes data integrity.</li> <li>There is conformance to standards.</li> <li>It includes data definition language (DDL) and data manipulation language (DML) in DBMS.</li> </ol>     | System complexity limits efficiency—still a navigational system.     Navigational system yields complex implementation, application development, and management.     Structural changes require changes in all application programs.                                                                                                    |
| Relational             | Yes          | Yes          | Structural independence is promoted by the use of independent tables. Changes in a table's structure do not affect data access or application programs.     Tabular view substantially improves conceptual simplicity, thereby promoting easier database design, implementation, management, and use.     Ad hoc query capability is based on SQL.     Powerful RDBMS isolates the end user from physical-level details and improves implementation and management simplicity. | The RDBMS requires substantial hardware and system software overhead.     Conceptual simplicity gives relatively untrained people the tools to use a good system poorly, and if unchecked, it may produce the same data anomalies found in file systems.     It may promote "islands of information" problems as individuals and departments can easily develop their own applications.                                   |
| Entity<br>Relationship | Yes          | Yes          | Visual modeling yields exceptional conceptual simplicity.     Visual representation makes it an effective communication tool.     It is integrated with dominant relational model.                                                                                                    | There is limited constraint representation.     There is limited relationship representation.     There is no data manipulation language.     Loss of information content occurs when attributes are removed from entities to avoid crowded displays. (This limitation has been addressed in subsequent graphical versions.)                                                                                              |
| Object-<br>Oriented    | Yes          | Yes          | Semantic content is added.     Visual representation includes semantic content.     Inheritance promotes data integrity.                                                                                                    | Slow development of standards caused vendors to supply their own enhancements, thus eliminating a widely accepted standard.     It is a complex navigational system.     There is a steep learning curve.     High system overhead slows transactions.                                                                                                    |

Note: All databases assume the use of a common data pool within the database. Therefore, all database models promote data sharing, thus eliminating the potential problem of islands of information.

Thus far, you have been introduced to the basic constructs of the more prominent data models. Each model uses such constructs to capture the meaning of the real world data environment. Table 2.3 shows the basic terminology used by the various data models.

| <b>TABLE</b> | Data Model Basic Terminology | Comparison |
|--------------|------------------------------|------------|
| 2.3          | Butu Model Busic Terminology | Companison |

| REAL<br>World         | EXAMPLE                | FILE<br>PROCESSING | HIERARCHICAL<br>MODEL | NETWORK<br>MODEL  | RELATIONAL<br>MODEL | ER MODEL             | OO<br>MODEL          |
|-----------------------|------------------------|--------------------|-----------------------|-------------------|---------------------|----------------------|----------------------|
| A group of vendors    | Vendor<br>file cabinet | File               | Segment type          | Record type       | Table               | Entity set           | Class                |
| A single<br>vendor    | Global<br>Supplies     | Record             | Segment<br>occurrence | Current<br>record | Row (tuple)         | Entity<br>occurrence | Object<br>instance   |
| The contact name      | Johnny<br>Ventura      | Field              | Segment field         | Record field      | Table<br>attribute  | Entity<br>attribute  | Object<br>attribute  |
| The vendor identifier | G12987                 | Index              | Sequence field        | Record key        | Key                 | Entity<br>identifier | Object<br>identifier |

Note: For additional information about the terms used in this table please consult the corresponding chapters and online appendixes accompanying this book. For example, if you want to know more about the OO model, refer to Appendix G, Object-Oriented Databases.

## 2.6 DEGREES OF DATA ABSTRACTION

If you ask ten database designers what is a data model, you will end up with ten different answers—depending on the degree of data abstraction. To illustrate the meaning of data abstraction, consider the example of automotive design. A car designer begins by drawing the *concept* of the car that is to be produced. Next, engineers design the details that help transfer the basic concept into a structure that can be produced. Finally, the engineering drawings are translated into production specifications to be used on the factory floor. As you can see, the process of producing the car begins at a high level of abstraction and proceeds to an ever-increasing level of detail. The factory floor process cannot proceed unless the engineering details are properly specified, and the engineering details cannot exist without the basic conceptual framework created by the designer. Designing a usable database follows the same basic process. That is, a database designer starts with an abstract view of the overall data environment and adds details as the design comes closer to implementation. Using levels of abstraction can also be very helpful in integrating multiple (and sometimes conflicting) views of data as seen at different levels of an organization.

In the early 1970s, the **American National Standards Institute** (**ANSI**) Standards Planning and Requirements Committee (SPARC) defined a framework for data modeling based on degrees of data abstraction. The ANSI/SPARC architecture (as it is often referred to) defines three levels of data abstraction: external, conceptual, and internal. You can use this framework to better understand database models, as shown in Figure 2.8. In the figure, the ANSI/SPARC framework has been expanded with the addition of a *physical* model to explicitly address physical-level implementation details of the internal model.

## 2.6.1 THE EXTERNAL MODEL

The **external model** is the end users' view of the data environment. The term *end users* refers to people who use the application programs to manipulate the data and generate information. End users usually operate in an environment in which an application has a specific business unit focus. Companies are generally divided into several business units, such as sales, finance, and marketing. Each business unit is subject to specific constraints and requirements, and each one uses a data subset of the overall data in the organization. Therefore, end users working within those business units view their data subsets as separate from or external to other units within the organization.

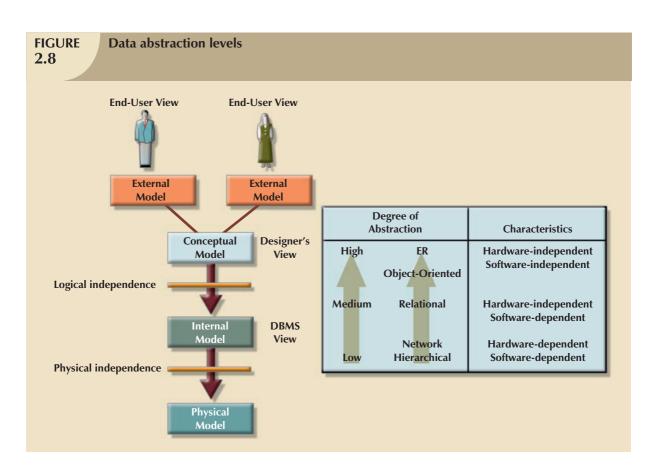

Because data is being modeled, ER diagrams will be used to represent the external views. A specific representation of an external view is known as an **external schema**. To illustrate the external model's view, examine the data environment of Tiny College. Figure 2.9 presents the external schemas for two Tiny College business units: student registration and class scheduling. Each external schema includes the appropriate entities, relationships, processes, and constraints imposed by the business unit. Also note that although the application views are isolated from each other, each view shares a common entity with the other view. For example, the registration and scheduling external schemas share the entities CLASS and COURSE.

Note the entity relationships represented in Figure 2.9. For example:

- A PROFESSOR may teach many CLASSes, and each CLASS is taught by only one PROFESSOR; that is, there is a 1:M relationship between PROFESSOR and CLASS.
- A CLASS may ENROLL many students, and each student may ENROLL in many CLASSes, thus creating an M:N relationship between STUDENT and CLASS. (You will learn about the precise nature of the ENROLL entity in Chapter 4.)
- Each COURSE may generate many CLASSes, but each CLASS references a single COURSE. For example, there may be several classes (sections) of a database course having a course code of CIS-420. One of those classes might be offered on MWF from 8:00 a.m. to 8:50 a.m., another might be offered on MWF from 1:00 p.m. to 1:50 p.m., while a third might be offered on Thursdays from 6:00 p.m. to 8:40 p.m. Yet all three classes have the course code CIS-420.
- Finally, a CLASS requires one ROOM, but a ROOM may be scheduled for many CLASSes. That is, each classroom may be used for several classes: one at 9:00 a.m., one at 11:00 a.m., and one at 1 p.m., for example. In other words, there is a 1:M relationship between ROOM and CLASS.

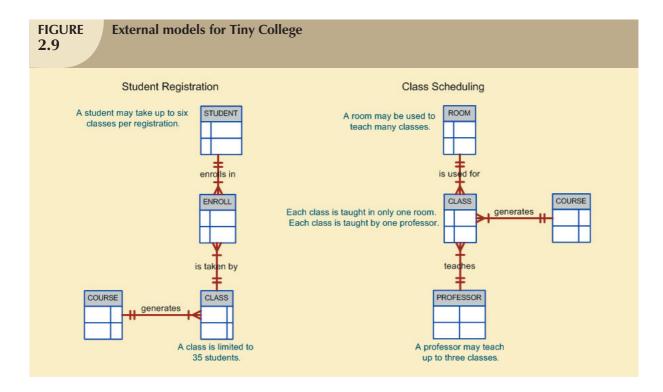

The use of external views representing subsets of the database has some important advantages:

- It makes it easy to identify specific data required to support each business unit's operations.
- It makes the designer's job easy by providing feedback about the model's adequacy. Specifically, the model can
  be checked to ensure that it supports all processes as defined by their external models, as well as all operational
  requirements and constraints.
- It helps to ensure *security* constraints in the database design. Damaging an entire database is more difficult when each business unit works with only a subset of data.
- It makes application program development much simpler.

## 2.6.2 THE CONCEPTUAL MODEL

Having identified the external views, a conceptual model is used, graphically represented by an ERD (as in Figure 2.10), to integrate all external views into a single view. The **conceptual model** represents a global view of the entire database as viewed by the entire organization. That is, the conceptual model integrates all external views (entities, relationships, constraints, and processes) into a single global view of the entire data in the enterprise. Also known as a **conceptual schema**, it is the basis for the identification and high-level description of the main data objects (avoiding any database model-specific details).

The most widely used conceptual model is the ER model. Remember that the ER model is illustrated with the help of the ERD, which is, in effect, the basic database blueprint. The ERD is used to graphically *represent* the conceptual schema.

The conceptual model yields some very important advantages. First, it provides a relatively easily understood bird's-eye (macro level) view of the data environment. For example, you can get a summary of Tiny College's data environment by examining the conceptual model presented in Figure 2.10.

Second, the conceptual model is independent of both software and hardware. **Software independence** means that the model does not depend on the DBMS software used to implement the model. **Hardware independence** means that the model does not depend on the hardware used in the implementation of the model. Therefore, changes in

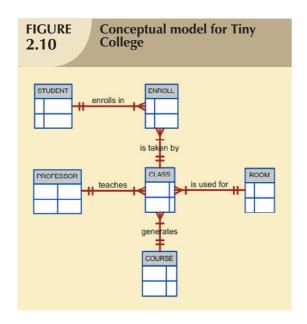

either the hardware or the DBMS software will have no effect on the database design at the conceptual level. Generally, the term **logical design** is used to refer to the task of creating a conceptual data model that could be implemented in any DBMS.

## 2.6.3 THE INTERNAL MODEL

Once a specific DBMS has been selected, the internal model maps the conceptual model to the DBMS. The **internal model** is the representation of the database as "seen" by the DBMS. In other words, the internal model requires the designer to match the conceptual model's characteristics and constraints to those of the selected implementation model. An **internal schema** depicts a specific representation of an internal model, using the database constructs supported by the chosen database.

Because this book focuses on the relational model, a relational database was chosen to implement the internal model.

Therefore, the internal schema should map the conceptual model to the relational model constructs. In particular, the entities in the conceptual model are mapped to tables in the relational model. Likewise, because a relational database has been selected, the internal schema is expressed using SQL, the standard language for relational databases. In the case of the conceptual model for Tiny College depicted in Figure 2.11, the internal model was implemented by creating the tables PROFESSOR, COURSE, CLASS, STUDENT, ENROLL, and ROOM. A simplified version of the internal model for Tiny College is shown in Figure 2.11.

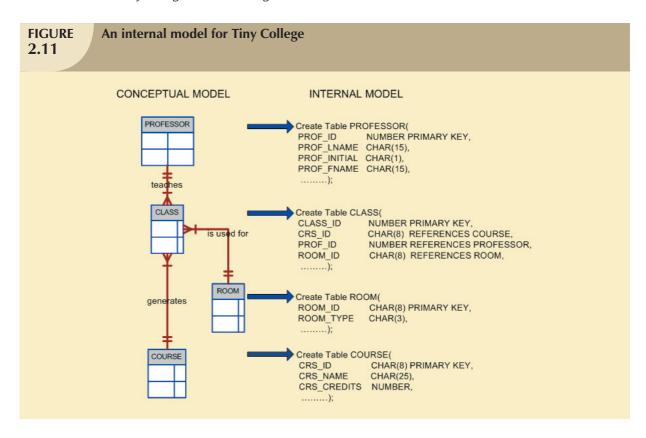

The development of a detailed internal model is especially important to database designers who work with hierarchical or network models because those models require very precise specification of data storage location and data access paths. In contrast, the relational model requires less detail in its internal model because most RDBMSs handle data access path definition *transparently*; that is, the designer need not be aware of the data access path details. Nevertheless, even relational database software usually requires data storage location specification, especially in a mainframe environment. For example, DB2 requires that you specify the data storage group, the location of the database within the storage group, and the location of the tables within the database.

Because the internal model depends on specific database software, it is said to be software-dependent. Therefore, a change in the DBMS software requires that the internal model be changed to fit the characteristics and requirements of the implementation database model. When you can change the internal model without affecting the conceptual model, you have **logical independence**. However, the internal model is still hardware-independent because it is unaffected by the choice of the computer on which the software is installed. Therefore, a change in storage devices or even a change in operating systems will not affect the internal model.

## 2.6.4 THE PHYSICAL MODEL

The **physical model** operates at the lowest level of abstraction, describing the way data are saved on storage media such as disks or tapes. The physical model requires the definition of both the physical storage devices and the (physical) access methods required to reach the data within those storage devices, making it both software- and hardware-dependent. The storage structures used are dependent on the software (the DBMS and the operating system) and on the type of storage devices that the computer can handle. The precision required in the physical model's definition demands that database designers who work at this level have a detailed knowledge of the hardware and software used to implement the database design.

Early data models forced the database designer to take the details of the physical model's data storage requirements into account. However, the now-dominant relational model is aimed largely at the logical rather than the physical level; therefore, it does not require the physical-level details common to its predecessors.

Although the relational model does not require the designer to be concerned about the data's physical storage characteristics, the *implementation* of a relational model may require physical-level fine-tuning for increased performance. Fine-tuning is especially important when very large databases are installed in a mainframe environment. Yet even such performance fine-tuning at the physical level does not require knowledge of physical data storage characteristics.

As noted earlier, the physical model is dependent on the DBMS, methods of accessing files, and types of hardware storage devices supported by the operating system. When you can change the physical model without affecting the internal model, you have **physical independence**. Therefore, a change in storage devices or methods and even a change in operating system will not affect the internal model.

A summary of the levels of data abstraction is given in Table 2.4.

| Levels of Data Abstraction 2.4 |                          |                                                  |                               |  |
|--------------------------------|--------------------------|--------------------------------------------------|-------------------------------|--|
| MODEL                          | DEGREE OF<br>ABSTRACTION | FOCUS                                            | INDEPENDENT OF                |  |
| External                       | High                     | End-user views                                   | Hardware and software         |  |
| Conceptual                     | <b>†</b>                 | Global view of data (database model independent) | Hardware and software         |  |
| Internal                       | <b>+</b>                 | Specific database model                          | Hardware                      |  |
| Physical                       | Low                      | Storage and access methods                       | Neither hardware nor software |  |

#### SUMMARY

- ▶ A data model is an abstraction of a complex real-world data environment. Database designers use data models to communicate with applications programmers and end users. The basic data-modeling components are entities, attributes, relationships, and constraints. Business rules are used to identify and define the basic modeling components within a specific real-world environment.
- The hierarchical and network data models were early data models that are no longer used, but some of the concepts are found in current data models. The hierarchical model depicts a set of one-to-many (1:M) relationships between a parent and its children segments. The network model uses sets to represent 1:M relationships between record types.
- The relational model is the current database implementation standard. In the relational model, the end user perceives the data as being stored in tables. Tables are related to each other by means of common values in common attributes. The entity relationship (ER) model is a popular graphical tool for data modeling that complements the relational model. The ER model allows database designers to visually present different views of the data as seen by database designers, programmers, and end users and to integrate the data into a common framework.
- The object-oriented data model (OODM) uses objects as the basic modeling structure. An object resembles an entity in that it includes the facts that define it. But unlike an entity, the object also includes information about relationships between the facts as well as relationships with other objects, thus giving its data more meaning.
- The relational model has adopted many object-oriented (OO) extensions to become the extended relational data model (ERDM). At this point, the OODM is largely used in specialized engineering and scientific applications, while the ERDM is primarily geared to business applications. Although the most likely future scenario is an increasing merger of OODM and ERDM technologies, both are overshadowed by the need to develop Internet access strategies for databases. Usually OO data models are depicted using Unified Modeling Language (UML) class diagrams.
- Data-modeling requirements are a function of different data views (global vs. local) and the level of data abstraction. The American National Standards Institute Standards Planning and Requirements Committee (ANSI/SPARC) describes three levels of data abstraction: external, conceptual, and internal. There is also a fourth level of data abstraction (the physical level). This lowest level of data abstraction is concerned exclusively with physical storage methods.

## K E Y T E R M S

American National Standards Institute (ANSI), 48 attribute, 32 business rule, 33 Chen notation, 41 class, 43 class diagram, 43 class hierarchy, 43 conceptual model, 50 conceptual schema, 50 Conference on Data Systems Languages (CODASYL), 37 connectivity, 41 constraint, 33 Crow's Foot notation, 41 data definition language (DDL), 37 data management language (DML), 37 data model, 31 Database Task Group (DBTG), 37 entity, 32 entity instance, 41 entity occurrence, 41 entity relationship diagram

entity relationship (ER) model (ERM), 40 entity set, 41 extended relational data model (ERDM), 44 external model, 48 external schema, 49 hardware independence, 50 hierarchical model, 36 inheritance, 43 internal model, 51 internal schema, 51 logical design, 51 logical independence, 52 many-to-many (M:N or \*..\*) relationship, 33 method, 43 network model, 37 object, 43 object-oriented data model (OODM), 43 object-oriented database management system (OODBMS), 43

object/relational database management system (O/RDBMS), 38 one-to-many (1:M or 1..\*) relationship, 33 one-to-one (1:1 or 1..1) relationship, 33 physical independence, 52 physical model, 52 relational database management system (RDBMS), 38 relational model, 38 relational diagram, 39 relation, 38 relationship, 32 segment, 36 schema, 37 semantic data model, 43 software independence, 50 subschema, 37 table, 38 tuple, 38 Unified Modeling Language (UML), 43

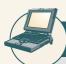

(ERD), 40

## ONLINE CONTENT

Answers to selected Review Questions and Problems for this chapter are contained in the Student Online Companion for this book.

## REVIEW QUESTIONS

- 1. Discuss the importance of data modeling.
- 2. What is a business rule, and what is its purpose in data modeling?
- 3. How do you translate business rules into data model components?

55

- 4. What does each of the following acronyms represent, and how is each one related to the birth of the network data model?
  - a. CODASYL
  - b. SPARC
  - c. ANSI
  - d. DBTG
- 5. What three languages were adopted by the DBTG to standardize the basic network data model, and why was such standardization important to users and designers?
- 6. Describe the basic features of the relational data model and discuss their importance to the end user and the designer.
- Explain how the entity relationship (ER) model helped produce a more structured relational database design environment.
- 8. Use the scenario described by "A customer can make many payments, but each payment is made by only one customer" as the basis for an entity relationship diagram (ERD) representation.
- 9. Why is an object said to have greater semantic content than an entity?
- 10. What is the difference between an object and a class in the object-oriented data model (OODM)?
- 11. How would you model Question 8 with an OODM? (Use Figure 2.7 as your guide.)
- 12. What is an ERDM, and what role does it play in the modern (production) database environment?
- 13. In terms of data and structural independence, compare file system data management with the five data models discussed in this chapter.
- 14. What is a relationship, and what three types of relationships exist?
- 15. Give an example of each of the three types of relationships.
- 16. What is a table, and what role does it play in the relational model?
- 17. What is a relational diagram? Give an example.
- 18. What is logical independence?
- 19. What is physical independence?
- 20. What is connectivity? (Use a Crow's Foot ERD to illustrate connectivity.)

## PROBLEMS

Use the contents of Figure 2.3 to work Problems 1-5.

- 1. Write the business rule(s) that govern the relationship between AGENT and CUSTOMER.
- 2. Given the business rule(s) you wrote in Problem 1, create the basic Crow's Foot ERD.
- 3. If the relationship between AGENT and CUSTOMER were implemented in a hierarchical model, what would the hierarchical structure look like? Label the structure fully, identifying the root segment and the Level 1 segment.
- 4. If the relationship between AGENT and CUSTOMER were implemented in a network model, what would the network model look like? (Identify the record types and the set.)
- 5. Using the ERD you drew in Problem 2, create the equivalent Object representation and UML class diagram. (Use Figure 2.7 as your guide.)

Using Figure P2.6 as your guide, work Problems 6–7. The DealCo relational diagram shows the initial entities and attributes for the DealCo stores, located in two regions of the country.

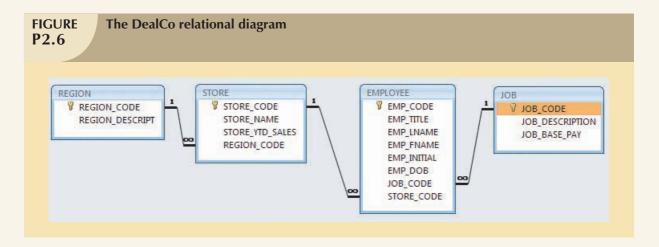

- 6. Identify each relationship type and write all of the business rules.
- 7. Create the basic Crow's Foot ERD for DealCo.

Using Figure P2.8 as your guide, work Problems 8-11. The Tiny College relational diagram shows the initial entities and attributes for Tiny College.

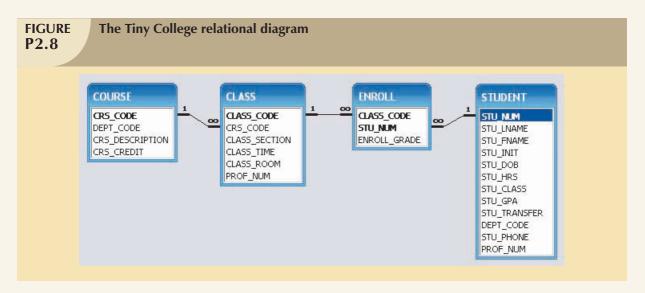

- 8. Identify each relationship type and write all of the business rules.
- 9. Create the basic Crow's Foot ERD for Tiny College.
- 10. Create the network model that reflects the entities and relationships you identified in the relational diagram.
- 11. Create the UML class diagram that reflects the entities and relationships you identified in the relational diagram.
- 12. Using the hierarchical representation shown in Figure P2.12, answer a, b, and c.
  - a. Identify the segment types.
  - b. Identify the components that are equivalent to the file system's fields.
  - c. Describe the hierarchical path for the occurrence of the third PAINTING segment.

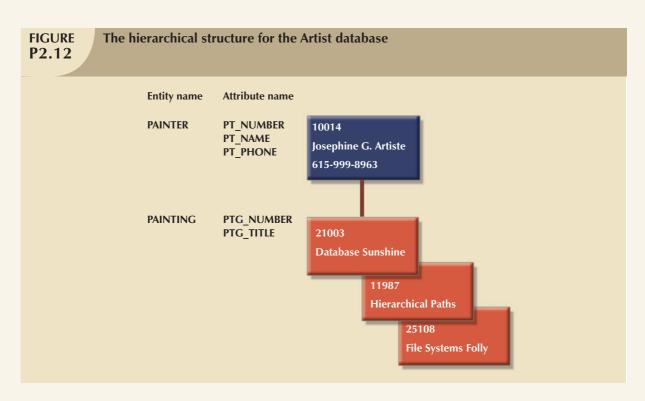

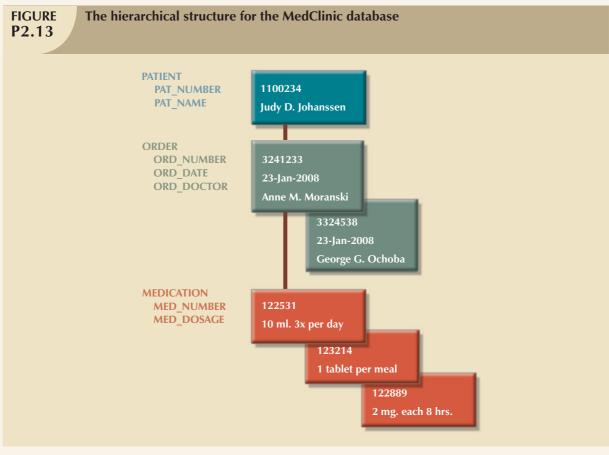

13. The hierarchical diagram shown in Figure P2.13 depicts a single record occurrence of a patient named Judy D. Johanssen. Typically, a patient staying in a hospital receives medications that have been ordered by a particular doctor. Because the patient often receives several medications per day, there is a 1:M relationship between PATIENT and ORDER. Similarly, each order can include several medications, creating a 1:M relationship between ORDER and MEDICATION.

Given the structure shown in Figure P2.13:

- a. Identify the segment types.
- b. Identify the business rules for PATIENT, ORDER, and MEDICATION.
- 14. Expand the model in Problem 13 to include a DOCTOR segment; then draw its hierarchical structure. (Identify all segments.) (*Hint*: A patient can have several doctors assigned to his or her case, but the patient named Judy D. Johanssen occurs only once in each of those doctors' records.)
- 15. Suppose you want to write a report that shows:
  - a. All patients treated by each doctor.
  - b. All doctors who treated each patient.

Evaluate the hierarchical structure you drew in Problem 14 in terms of its search efficiency in producing the report.

- 16. The PYRAID company wants to track each PART used in each specific piece of EQUIPMENT; each PART is bought from a specific SUPPLIER. Using that description, draw the network structure and identify the sets for the PYRAID company database. (Hint: A piece of equipment is composed of many parts, but each part is used in only one specific piece of equipment. A supplier can supply many parts, but each part is supplied by only one supplier.)
- 17. United Broke Artists (UBA) is a broker for not-so-famous painters. UBA maintains a small network database to track painters, paintings, and galleries. Using PAINTER, PAINTING, and GALLERY, write the network structure and identify appropriate sets within the UBA database. (Hint 1: A painting is painted by a particular artist, and that painting is exhibited in a particular gallery. Hint 2: A gallery can exhibit many paintings, but each painting can be exhibited in only one gallery. Similarly, a painting is painted by a single painter, but each painter can paint many paintings.)
- 18. If you decide to convert the network database in Problem 17 to a relational database:
  - a. What tables would you create and what would the table components be?
  - b. How might the (independent) tables be related to one another?
- 19. Using a Crow's Foot ERD, convert the network database model in Figure 2.2 into a design for a relational database model. Show all entities and relationships.
- 20. Using the ERD from Problem 19, create the relational schema. (Create an appropriate collection of attributes for each of the entities. Make sure you use the appropriate naming conventions to name the attributes.)
- 21. Convert the ERD from Problem 19 into the corresponding UML class diagram.
- 22. Describe the relationships (identify the business rules) depicted in the Crow's Foot ERD shown in Figure P2.22.

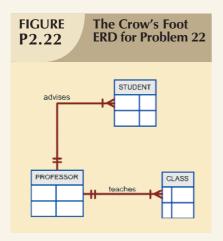

- 23. Create a Crow's Foot ERD to include the following business rules for the ProdCo company:
  - a. Each sales representative writes many invoices.
  - b. Each invoice is written by one sales representative.
  - c. Each sales representative is assigned to one department.
  - d. Each department has many sales representatives.
  - e. Each customer can generate many invoices.
  - f. Each invoice is generated by one customer.
- 24. Write the business rules that are reflected in the ERD shown in Figure P2.24. (Note that the ERD reflects some simplifying assumptions. For example, each book is written by only one author. Also, remember that the ERD is always read from the "1" to the "M" side, regardless of the orientation of the ERD components.)

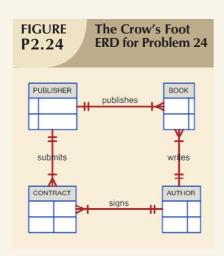

- 25. Create a Crow's Foot ERD for each of the following descriptions. (*Note:* The word *many* merely means "more than one" in the database modeling environment.)
  - a. Each of the MegaCo Corporation's divisions is composed of many departments. Each department has many employees assigned to it, but each employee works for only one department. Each department is managed by one employee, and each of those managers can manage only one department at a time.
  - b. During some period of time, a customer can rent many videotapes from the BigVid store. Each of the BigVid's videotapes can be rented to many customers during that period of time.
  - c. An airliner can be assigned to fly many flights, but each flight is flown by only one airliner.
  - d. The KwikTite Corporation operates many factories. Each factory is located in a region. Each region can be "home" to many of KwikTite's factories. Each factory employs many employees, but

each of those employees is employed by only one factory.

e. An employee may have earned many degrees, and each degree may have been earned by many employees.

#### NOTE

Many-to-many (M:N) relationships exist at a conceptual level, and you should know how to recognize them. However, you will learn in Chapter 3 that M:N relationships are not appropriate in a relational model. For that reason, Microsoft Visio does not support the M:N relationship. Therefore, to illustrate the existence of a M:N relationship using Visio, you must superimpose two 1:M relationships. (See Figure 2.5.)

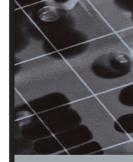

# PART I

# DESIGN CONCEPTS

| THE RELATIONAL DATABASE MODEL     | 3 |
|-----------------------------------|---|
|                                   |   |
| ENTITY RELATIONSHIP (ER) MODELING | 4 |
|                                   |   |
| NORMALIZATION OF DATABASE TABLES  | 5 |
|                                   |   |
| ADVANCED DATA MODELING            | 6 |
|                                   |   |

# DATABASE MODELING SUPPORTING COMMUNITIES

Companies, governments, and organizations around the world turn to entity relationship diagrams and database modeling tools to help develop their databases. The advantages of using tools like Sybase PowerDesigner, Microsoft Visio Professional, ERwin Data Modeler, or Embarcadero ER/Studio significantly outweigh their expense. They improve database documentation. They facilitate staff communication, helping to ensure that the database will meet the needs of its users. They reduce development time. All these advantages translate into significant cost-savings. Yet sometimes this value goes well beyond anything that can be expressed in a dollar amount.

Rebuilding Together is a national nonprofit organization dedicated to preserving and revitalizing houses and communities for the elderly, disabled, and families with children. The national headquarters currently works with 255 affiliates serving over 1,897 communities. Based on the "barn-raising" tradition, local volunteers assemble on Rebuilding Day to help their neighbors. Over 267,000 volunteers have repaired or reconstructed approximately 9,000 houses and nonprofit facilities.

As the local affiliate in Des Moines, lowa, founded in 1994, has grown rapidly, the organization has sought to document and improve their house selection and volunteer coordination processes. Several sources, including past participants, make referrals for potential housing projects. Each year, Rebuilding Together needs to evaluate the qualifications of each candidate, preview the site, select or reject the project, and finally implement the selected projects. Using modeling software ER/Studio, the staff built a database to keep track of these stages of the project and manage the volunteers that will work on each project.

By using the logical view of the data modeling software, the staff was able to understand the entities, their attributes, and the relationships that they were modeling prior to building the physical model. They also generated a short report and model diagram to educate all personnel involved in the project. The end result was that the company was able to develop an application process that is both more complex and user-friendly. As the organization continues to grow and the spirit of "barn-raising" spreads, the staff will be able to modify the design to accommodate its growing needs.

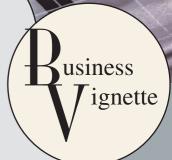

# THE RELATIONAL DATABASE MODEL

# In this chapter, you will learn:

- That the relational database model offers a logical view of data
- About the relational model's basic component: relations
- That relations are logical constructs composed of rows (tuples) and columns (attributes)
- That relations are implemented as tables in a relational DBMS
- About relational database operators, the data dictionary, and the system catalog
- How data redundancy is handled in the relational database model
- Why indexing is important

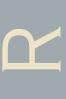

In Chapter 2, Data Models, you learned that the relational data model's structural and data independence allow you to examine the model's logical structure without considering the physical aspects of data storage and retrieval. You also learned that entity relationship diagrams (ERDs) may be used to depict entities and their relationships graphically. In this chapter, you learn some important details about the relational model's logical structure and more about how the ERD can be used to design a relational database.

You learn how the relational database's basic data components fit into a logical construct known as a table. You discover that one important reason for the relational database model's simplicity is that its tables can be treated as logical rather than physical units. You also learn how the independent tables within the database can be related to one another.

After learning about tables, their components, and their relationships, you are introduced to the basic concepts that shape the design of tables. Because the table is such an integral part of relational database design, you also learn the characteristics of well-designed and poorly designed tables.

Finally, you are introduced to some basic concepts that will become your gateway to the next few chapters. For example, you examine different kinds of relationships and the way those relationships might be handled in the relational database environment.

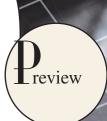

#### NOTE

The relational model, introduced by E. F. Codd in 1970, is based on predicate logic and set theory. **Predicate logic**, used extensively in mathematics, provides a framework in which an assertion (statement of fact) can be verified as either true or false. For example, suppose that a student with a student ID of 12345678 is named Melissa Sanduski. This assertion can easily be demonstrated to be true or false. **Set theory** is a mathematical science that deals with sets, or groups of things, and is used as the basis for data manipulation in the relational model. For example, assume that set A contains three numbers: 16, 24, and 77. This set is represented as A(16, 24, 77). Furthermore, set B contains four numbers: 44, 77, 90, and 11, and so is represented as B(44, 77, 90, 11). Given this information, you can conclude that the intersection of A and B yields a result set with a single number, 77. This result can be expressed as  $A \cap B = 77$ . In other words, A and B share a common value, 77.

Based on these concepts, the relational model has three well-defined components:

- 1. A logical data structure represented by relations (Sections 3.1, 3.2, and 3.5).
- 2. A set of integrity rules to enforce that the data are and remain consistent over time (Sections 3.3, 3.6, 3.7, and 3.8).
- 3. A set of operations that define how data are manipulated (Section 3.4).

# 3.1 A LOGICAL VIEW OF DATA

In Chapter 1, Database Systems, you learned that a database stores and manages both data and metadata. You also learned that the DBMS manages and controls access to the data and the database structure. Such an arrangement—placing the DBMS between the application and the database—eliminates most of the file system's inherent limitations. The result of such flexibility, however, is a far more complex physical structure. In fact, the database structures required by both the hierarchical and network database models often become complicated enough to diminish efficient database design. The relational data model changed all of that by allowing the designer to focus on the logical representation of the data and its relationships, rather than on the physical storage details. To use an automotive analogy, the relational database uses an automatic transmission to relieve you of the need to manipulate clutch pedals and gearshifts. In short, the relational model enables you to view data *logically* rather than *physically*.

The practical significance of taking the logical view is that it serves as a reminder of the simple file concept of data storage. Although the use of a table, quite unlike that of a file, has the advantages of structural and data independence, a table does resemble a file from a conceptual point of view. Because you can think of related records as being stored in independent tables, the relational database model is much easier to understand than the hierarchical and network models. Logical simplicity tends to yield simple and effective database design methodologies.

Because the table plays such a prominent role in the relational model, it deserves a closer look. Therefore, our discussion begins with an exploration of the details of table structure and contents.

# 3.1.1 TABLES AND THEIR CHARACTERISTICS

The logical view of the relational database is facilitated by the creation of data relationships based on a logical construct known as a relation. Because a relation is a mathematical construct, end-users find it much easier to think of a relation as a table. A table is perceived as a two-dimensional structure composed of rows and columns. A table is also called a *relation* because the relational model's creator, E. F. Codd, used the term *relation* as a synonym for table. You can think of a table as a *persistent* representation of a logical relation, that is, a relation whose contents can be permanently saved for future use. As far as the table's user is concerned, *a table contains a group of related entity occurrences*, that is, an entity set. For example, a STUDENT table contains a collection of entity occurrences, each representing a student. For that reason, the terms *entity set* and *table* are often used interchangeably.

#### NOTE

The word *relation*, also known as a *dataset* in Microsoft Access, is based on the mathematical set theory from which Codd derived his model. Because the relational model uses attribute values to establish relationships among tables, many database users incorrectly assume that the term *relation* refers to such relationships. Many then incorrectly conclude that only the relational model permits the use of relationships.

You will discover that the table view of data makes it easy to spot and define entity relationships, thereby greatly simplifying the task of database design. The characteristics of a relational table are summarized in Table 3.1.

| TABLE 3.1 | Characteristics of a Relational Table                                                               |
|-----------|----------------------------------------------------------------------------------------------------|
| 1         | A table is perceived as a two-dimensional structure composed of rows and columns.                   |
| 2         | Each table row (tuple) represents a single entity occurrence within the entity set.                 |
| 3         | Each table column represents an attribute, and each column has a distinct name.                     |
| 4         | Each row/column intersection represents a single data value.                                        |
| 5         | All values in a column must conform to the same data format.                                        |
| 6         | Each column has a specific range of values known as the attribute domain.                           |
| 7         | The order of the rows and columns is immaterial to the DBMS.                                        |
| 8         | Each table must have an attribute or a combination of attributes that uniquely identifies each row. |

The tables shown in Figure 3.1 illustrate the characteristics listed in Table 3.1.

#### NOTE

Relational database terminology is very precise. Unfortunately, file system terminology sometimes creeps into the database environment. Thus, rows are sometimes referred to as *records* and columns are sometimes labeled as *fields*. Occasionally, tables are labeled *files*. Technically speaking, this substitution of terms is not always appropriate; the database table is a logical rather than a physical concept, and the terms *file*, *record*, and *field* describe physical concepts. Nevertheless, as long as you recognize that the table is actually a logical rather than a physical construct, you may (at the conceptual level) think of table rows as records and of table columns as fields. In fact, many database software vendors still use this familiar file system terminology.

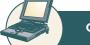

# ONLINE CONTENT

All of the databases used to illustrate the material in this chapter are found in the Student Online Companion for this book. The database names used in the folder match the database names used in the figures. For example, the source of the tables shown in Figure 3.1 is the **Ch03\_TinyCollege** database.

Using the STUDENT table shown in Figure 3.1, you can draw the following conclusions corresponding to the points in Table 3.1:

- 1. The STUDENT table is perceived to be a two-dimensional structure composed of eight rows (tuples) and twelve columns (attributes).
- 2. Each row in the STUDENT table describes a single entity occurrence within the entity set. (The entity set is represented by the STUDENT table.) Note that the row (entity or record) defined by STU\_NUM = 321452 defines the characteristics (attributes or fields) of a student named William C. Bowser. For example, row 4 in Figure 3.1 describes a student named Walter H. Oblonski. Similarly, row 3 describes a student named Juliette Brewer. Given the table contents, the STUDENT entity set includes eight distinct entities (rows), or students.

# FIGURE 3.1

# **STUDENT table attribute values**

## Database name: Ch03\_TinyCollege

#### **Table name: STUDENT**

| STU_NUM | STU_LNAME | STU_FNAME | STU_INIT | STU_DOB     | STU_HRS | STU_CLASS |
|---------|-----------|-----------|----------|-------------|---------|-----------|
| 321452  | Bowser    | William   | С        | 12-Feb-1975 | 42      | So        |
| 324257  | Smithson  | Anne      | K        | 15-Nov-1981 | 81      | Jr        |
| 324258  | Brewer    | Juliette  |          | 23-Aug-1969 | 36      | So        |
| 324269  | Oblonski  | Walter    | Н        | 16-Sep-1976 | 66      | Jr        |
| 324273  | Smith     | John      | D        | 30-Dec-1958 | 102     | Sr        |
| 324274  | Katinga   | Raphael   | Р        | 21-0ct-1979 | 114     | Sr        |
| 324291  | Robertson | Gerald    | T        | 08-Apr-1973 | 120     | Sr        |
| 324299  | Smith     | John      | В        | 30-Nov-1986 | 15      | Fr        |

| STUDENT to | able, |
|------------|-------|
| continued  |       |

| STU_GPA | STU_TRANSFER | DEPT_CODE | STU_PHONE | PROF_NUM |
|---------|--------------|-----------|-----------|----------|
| 2.84    | No           | BIOL      | 2134      | 205      |
| 3.27    | Yes          | CIS       | 2256      | 222      |
| 2.26    | Yes          | ACCT      | 2256      | 228      |
| 3.09    | No           | CIS       | 2114      | 222      |
| 2.11    | Yes          | ENGL      | 2231      | 199      |
| 3.15    | No           | ACCT      | 2267      | 228      |
| 3.87    | No           | EDU       | 2267      | 311      |
| 2.92    | No           | ACCT      | 2315      | 230      |

STU\_HRS = Credit hours earned STU\_GPA = Grade point average STU\_CLASS = Student classification STU\_DOB = Student date of birth STU\_PHONE = 4-digit campus phone extension = Number of the professor who is the student's advisor

- 3. Each column represents an attribute, and each column has a distinct name.
- 4. All of the values in a column match the attribute's characteristics. For example, the grade point average (STU\_GPA) column contains only STU\_GPA entries for each of the table rows. Data must be classified according to their format and function. Although various DBMSs can support different data types, most support at least the following:
  - a. Numeric. Numeric data are data on which you can perform meaningful arithmetic procedures. For example, STU\_HRS and STU\_GPA in Figure 3.1 are numeric attributes. On the other hand, STU\_PHONE is not a numeric attribute because adding or subtracting phone numbers does not yield an arithmetically meaningful result.
  - b. Character. Character data, also known as text data or string data, can contain any character or symbol not intended for mathematical manipulation. In Figure 3.1, for example, STU\_LNAME, STU\_FNAME, STU\_INIT, STU\_CLASS, and STU\_PHONE are character attributes.
  - c. Date. Date attributes contain calendar dates stored in a special format known as the Julian date format. Although the physical storage of the Julian date is immaterial to the user and designer, the Julian date format allows you to perform a special kind of arithmetic known as Julian date arithmetic. Using Julian date arithmetic, you can determine the number of days that have elapsed between two dates, such as 12-May-1999 and 20-Mar-2008, by simply subtracting 12-May-1999 from 20-Mar-2008. In Figure 3.1, STU\_DOB can properly be classified as a date attribute. Most relational database software packages support Julian date formats. While the database's internal date format is likely to be Julian, many different presentation formats are available. For example, in Figure 3.1, you could show Mr. Bowser's date of birth (STU\_DOB) as 2/12/75. Most relational DBMSs allow you to define your own date presentation format. For instance, Access and Oracle users might specify the "dd-mmm-yyyy" date format to show the first STU\_DOB value in Figure 3.1 as 12-Feb-1975. (As you can tell by examining the STU\_DOB values in Figure 3.1, the "dd-mmm-yyyy" format was selected to present the output.)

- d. Logical. Logical data can have only a true or false (yes or no) condition. For example, is a student a junior college transfer? In Figure 3.1, the STU\_TRANSFER attribute uses a logical data format. Most, but not all, relational database software packages support the logical data format. (Microsoft Access uses the label "Yes/No data type" to indicate a logical data type.)
- 5. The column's range of permissible values is known as its **domain**. Because the STU\_GPA values are limited to the range 0-4, inclusive, the domain is [0,4].
- 6. The order of rows and columns is immaterial to the user.
- 7. Each table must have a primary key. In general terms, the **primary key** (**PK**) is an attribute (or a combination of attributes) that uniquely identifies any given row. In this case, STU\_NUM (the student number) is the primary key. Using the data presented in Figure 3.1, observe that a student's last name (STU\_LNAME) would not be a good primary key because it is possible to find several students whose last name is Smith. Even the combination of the last name and first name (STU\_FNAME) would not be an appropriate primary key because, as Figure 3.1 shows, it is quite possible to find more than one student named John Smith.

## **3.2 KEYS**

In the relational model, keys are important because they are used to ensure that each row in a table is uniquely identifiable. They are also used to establish relationships among tables and to ensure the integrity of the data. Therefore, a proper understanding of the concept and use of keys in the relational model is very important. A **key** consists of one or more attributes that determine other attributes. For example, an invoice number identifies all of the invoice attributes, such as the invoice date and the customer name.

One type of key, the primary key, has already been introduced. Given the structure of the STUDENT table shown in Figure 3.1, defining and describing the primary key seems simple enough. However, because the primary key plays such an important role in the relational environment, you will examine the primary key's properties more carefully. In this section, you also will become acquainted with superkeys, candidate keys, and secondary keys.

The key's role is based on a concept known as **determination**. In the context of a database table, the statement "A determines B" indicates that if you know the value of attribute A, you can look up (determine) the value of attribute B. For example, knowing the STU\_NUM in the STUDENT table (see Figure 3.1) means that you are able to look up (determine) that student's last name, grade point average, phone number, and so on. The shorthand notation for "A determines B" is  $A \to B$ . If A determines B, C, and D, you write  $A \to B$ , C, D. Therefore, using the attributes of the STUDENT table in Figure 3.1, you can represent the statement "STU\_NUM determines STU\_LNAME" by writing:

STU\_NUM → STU\_LNAME

In fact, the STU\_NUM value in the STUDENT table determines all of the student's attribute values. For example, you can write:

STU\_NUM → STU\_LNAME, STU\_FNAME, STU\_INIT

and

STU\_NUM → STU\_LNAME, STU\_FNAME, STU\_INIT, STU\_DOB, STU\_TRANSFER

In contrast, STU\_NUM is not determined by STU\_LNAME because it is quite possible for several students to have the last name Smith.

The principle of determination is very important because it is used in the definition of a central relational database concept known as functional dependence. The term **functional dependence** can be defined most easily this way: the attribute B is functionally dependent on A if A determines B. More precisely:

# The attribute B is functionally dependent on the attribute A if each value in column A determines one and only one value in column B.

Using the contents of the STUDENT table in Figure 3.1, it is appropriate to say that STU\_PHONE is functionally dependent on STU\_NUM. For example, the STU\_NUM value 321452 determines the STU\_PHONE value 2134. On the other hand, STU\_NUM is not functionally dependent on STU\_PHONE because the STU\_PHONE value 2267 is associated with two STU\_NUM values: 324274 and 324291. (This could happen in a dormitory situation, where students share a phone.) Similarly, the STU\_NUM value 324273 determines the STU\_LNAME value Smith. But the STU\_NUM value is not functionally dependent on STU\_LNAME because more than one student may have the last name Smith.

The functional dependence definition can be generalized to cover the case in which the determining attribute values occur more than once in a table. Functional dependence can then be defined this way:<sup>1</sup>

# Attribute A determines attribute B (that is, B is functionally dependent on A) if all of the rows in the table that agree in value for attribute A also agree in value for attribute B.

Be careful when defining the dependency's direction. For example, Gigantic State University determines its student classification based on hours completed; these are shown in Table 3.2.

| TABLE 3.2 Student Classification |                |  |
|----------------------------------|----------------|--|
| HOURS COMPLETED                  | CLASSIFICATION |  |
| Less than 30                     | Fr             |  |
| 30-59                            | So             |  |
| 60-89                            | Jr             |  |
| 90 or more                       | Sr             |  |

Therefore, you can write:

 $STU\_HRS \rightarrow STU\_CLASS$ 

But the specific number of hours is not dependent on the classification. It is quite possible to find a junior with 62 completed hours or one with 84 completed hours. In other words, the classification (STU\_CLASS) does not determine one and only one value for completed hours (STU\_HRS).

Keep in mind that it might take more than a single attribute

to define functional dependence; that is, a key may be composed of more than one attribute. Such a multi-attribute key is known as a **composite key**.

Any attribute that is part of a key is known as a **key attribute**. For instance, in the STUDENT table, the student's last name would not be sufficient to serve as a key. On the other hand, the combination of last name, first name, initial, and home phone is very likely to produce unique matches for the remaining attributes. For example, you can write:

STU\_LNAME, STU\_FNAME, STU\_INIT, STU\_PHONE → STU\_HRS, STU\_CLASS

or

STU LNAME, STU FNAME, STU INIT, STU PHONE -> STU HRS, STU CLASS, STU GPA

or

STU\_LNAME, STU\_FNAME, STU\_INIT, STU\_PHONE → STU\_HRS, STU\_CLASS, STU\_GPA, STU\_DOB

<sup>&</sup>lt;sup>1</sup> SQL:2003 ANSI standard specification. ISO/IEC 9075-2:2003 - SQL/Foundation.

Given the possible existence of a composite key, the notion of functional dependence can be further refined by specifying **full functional dependence**:

If the attribute (B) is functionally dependent on a composite key (A) but not on any subset of that composite key, the attribute (B) is fully functionally dependent on (A).

Within the broad key classification, several specialized keys can be defined. For example, a **superkey** is any key that uniquely identifies each row. In short, the superkey functionally determines all of a row's attributes. In the STUDENT table, the superkey could be any of the following:

STU\_NUM

STU\_NUM, STU\_LNAME

STU\_NUM, STU\_LNAME, STU\_INIT

In fact, STU\_NUM, with or without additional attributes, can be a superkey even when the additional attributes are redundant.

A **candidate key** can be described as a superkey without unnecessary attributes, that is, a minimal superkey. Using this distinction, note that the composite key

STU\_NUM, STU\_LNAME

is a superkey, but it is not a candidate key because STU\_NUM by itself is a candidate key! The combination

STU\_LNAME, STU\_FNAME, STU\_INIT, STU\_PHONE

might also be a candidate key, as long as you discount the possibility that two students share the same last name, first name, initial, and phone number.

If the student's Social Security number had been included as one of the attributes in the STUDENT table in Figure 3.1—perhaps named STU\_SSN—both it and STU\_NUM would have been candidate keys because either one would uniquely identify each student. In that case, the selection of STU\_NUM as the primary key would be driven by the designer's choice or by end-user requirements. In short, the primary key is the candidate key chosen to be the unique row identifier. Note, incidentally, that a primary key is a superkey as well as a candidate key.

Within a table, each primary key value must be unique to ensure that each row is uniquely identified by the primary key. In that case, the table is said to exhibit **entity integrity**. To maintain entity integrity, a **null** (that is, no data entry at all) is not permitted in the primary key.

#### NOTE

A null is no value at all. It does *not* mean a zero or a space. A null is created when you press the Enter key or the Tab key to move to the next entry without making a prior entry of any kind. Pressing the Spacebar creates a blank (or a space).

Nulls can *never* be part of a primary key, and they should be avoided—to the greatest extent possible—in other attributes, too. There are rare cases in which nulls cannot be reasonably avoided when you are working with nonkey attributes. For example, one of an EMPLOYEE table's attributes is likely to be the EMP\_INITIAL. However, some employees do not have a middle initial. Therefore, some of the EMP\_INITIAL values may be null. You will also discover later in this section that there may be situations in which a null exists because of the nature of the relationship between two entities. In any case, even if nulls cannot always be avoided, they must be used sparingly. In fact, the existence of nulls in a table is often an indication of poor database design.

Nulls, if used improperly, can create problems because they have many different meanings. For example, a null can represent:

- An unknown attribute value.
- A known, but missing, attribute value.
- A "not applicable" condition.

Depending on the sophistication of the application development software, nulls can create problems when functions such as COUNT, AVERAGE, and SUM are used. In addition, nulls can create logical problems when relational tables are linked.

Controlled redundancy makes the relational database work. Tables within the database share common attributes that enable the tables to be linked together. For example, note that the PRODUCT and VENDOR tables in Figure 3.2 share a common attribute named VEND\_CODE. And note that the PRODUCT table's VEND\_CODE value 232 occurs more than once, as does the VEND\_CODE value 235. Because the PRODUCT table is related to the VENDOR table through these VEND\_CODE values, the multiple occurrence of the values is required to make the 1:M relationship between VENDOR and PRODUCT work. Each VEND\_CODE value in the VENDOR table is unique—the VENDOR is the "1" side in the VENDOR-PRODUCT relationship. But any given VEND\_CODE value from the VENDOR table may occur more than once in the PRODUCT table, thus providing evidence that PRODUCT is the "M" side of the VENDOR-PRODUCT relationship. In database terms, the multiple occurrences of the VEND\_CODE values in the PRODUCT table are not redundant because they are required to make the relationship work. You should recall from Chapter 2 that data redundancy exists only when there is unnecessary duplication of attribute values.

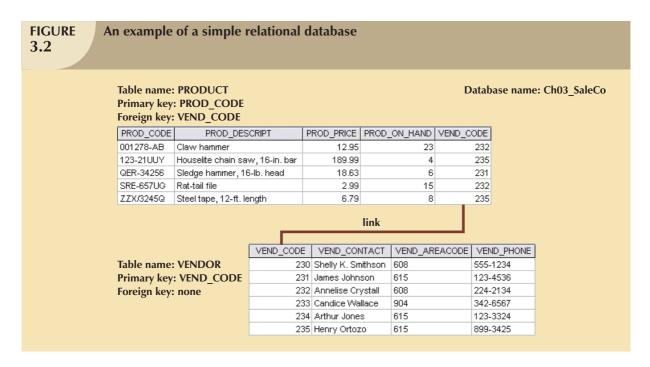

As you examine Figure 3.2, note that the VEND\_CODE value in one table can be used to point to the corresponding value in the other table. For example, the VEND\_CODE value 235 in the PRODUCT table points to vendor Henry Ortozo in the VENDOR table. Consequently, you discover that the product "Houselite chain saw, 16-in. bar" is delivered by Henry Ortozo and that he can be contacted by calling 615-899-3425. The same connection can be made for the product "Steel tape, 12-ft. length" in the PRODUCT table.

Remember the naming convention—the prefix PROD was used in Figure 3.2 to indicate that the attributes "belong" to the PRODUCT table. Therefore, the prefix VEND in the PRODUCT table's VEND\_CODE indicates that

VEND\_CODE points to some other table in the database. In this case, the VEND prefix is used to point to the VENDOR table in the database.

A relational database can also be represented by a relational schema. A **relational schema** is a textual representation of the database tables where each table is listed by its name followed by the list of its attributes in parentheses. The primary key attribute(s) is (are) underlined. You will see such schemas in Chapter 5, Normalization of Database Tables. For example, the relational schema for Figure 3.2 would be shown as:

VENDOR (VEND\_CODE, VEND\_CONTACT, VEND\_AREACODE, VEND\_PHONE)

PRODUCT (PROD\_CODE, PROD\_DESCRIPT, PROD\_PRICE, PROD\_ON\_HAND, VEND\_CODE)

The link between the PRODUCT and VENDOR tables in Figure 3.2 can also be represented by the relational diagram shown in Figure 3.3. In this case, the link is indicated by the line that connects the VENDOR and PRODUCT tables.

Note that the link in Figure 3.3 is the equivalent of the relationship line in an ERD. This link is created when two tables

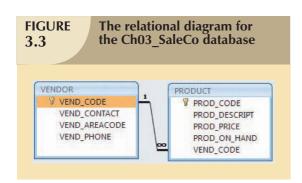

share an attribute with common values. More specifically, the primary key of one table (VENDOR) appears as the foreign key in a related table (PRODUCT). A foreign key (FK) is an attribute whose values match the primary key values in the related table. For example, in Figure 3.2, the VEND\_CODE is the primary key in the VENDOR table, and it occurs as a foreign key in the PRODUCT table. Because the VENDOR table is not linked to a third table, the VENDOR table shown in Figure 3.2 does not contain a foreign key.

If the foreign key contains either matching values or nulls, the table that makes use of that foreign key is said to exhibit

referential integrity. In other words, **referential integrity** means that if the foreign key contains a value, that value refers to an existing valid tuple (row) in another relation. Note that referential integrity is maintained between the PRODUCT and VENDOR tables shown in Figure 3.2.

Finally, a **secondary key** is defined as a key that is used strictly for data retrieval purposes. Suppose customer data are stored in a CUSTOMER table in which the customer number is the primary key. Do you suppose that most customers will remember their numbers? Data retrieval for a customer can be facilitated when the customer's last name and phone number are used. In that case, the primary key is the customer number; the secondary key is the combination of the customer's last name and phone number. Keep in mind that a secondary key does not necessarily yield a unique outcome. For example, a customer's last name and home telephone number could easily yield several matches where one family lives together and shares a phone line. A less efficient secondary key would be the combination of the last name and zip code; this could yield dozens of matches, which could then be combed for a specific match.

A secondary key's effectiveness in narrowing down a search depends on how restrictive that secondary key is. For instance, although the secondary key CUS\_CITY is legitimate from a database point of view, the attribute values "New York" or "Sydney" are not likely to produce a usable return unless you want to examine millions of possible matches. (Of course, CUS\_CITY is a better secondary key than CUS\_COUNTRY.)

Table 3.3 summarizes the various relational database table keys.

| <b>TABL</b> I |  |
|---------------|--|
| 3.3           |  |

# **Relational Database Keys**

| KEY TYPE      | DEFINITION                                                                                                    |  |
|---------------|----------------------------------------------------------------------------------------------------|--|
| Superkey      | An attribute (or combination of attributes) that uniquely identifies each row in a table.                                            |  |
| Candidate key | A minimal (irreducible) superkey. A superkey that does not contain a subset of attributes that is itself a superkey.                 |  |
| Primary key   | A candidate key selected to uniquely identify all other attribute values in any given row. Cannot contain null entries.              |  |
| Secondary key | An attribute (or combination of attributes) used strictly for data retrieval purposes.                                               |  |
| Foreign key   | An attribute (or combination of attributes) in one table whose values must either match the primary key in another table or be null. |  |

# 3.3 INTEGRITY RULES

Relational database integrity rules are very important to good database design. Many (but by no means all) RDBMSs enforce integrity rules automatically. However, it is much safer to make sure that your application design conforms to the entity and referential integrity rules mentioned in this chapter. Those rules are summarized in Table 3.4.

| <b>TABLE</b> |  |
|--------------|--|
| 3.4          |  |

# **Integrity Rules**

| ENTITY INTEGRITY      | DESCRIPTION                                                                                                    |
|-----------------------|----------------------------------------------------------------------------------------------------|
| Requirement           | All primary key entries are unique, and no part of a primary key may be null.                                                                                                    |
| Purpose               | Each row will have a unique identity, and foreign key values can properly reference primary key values.                                                                                                    |
| Example               | No invoice can have a duplicate number, nor can it be null. In short, all invoices are uniquely identified by their invoice number.                                                                                                    |
| REFERENTIAL INTEGRITY | DESCRIPTION                                                                                                    |
| Requirement           | A foreign key may have either a null entry, as long as it is not a part of its table's primary key, or an entry that matches the primary key value in a table to which it is related. (Every non-null foreign key value <i>must</i> reference an existing primary key value.)                           |
| Purpose               | It is possible for an attribute NOT to have a corresponding value, but it will be impossible to have an invalid entry. The enforcement of the referential integrity rule makes it impossible to delete a row in one table whose primary key has mandatory matching foreign key values in another table. |
| Example               | A customer might not yet have an assigned sales representative (number), but it will be impossible to have an invalid sales representative (number).                                                                                                    |

The integrity rules summarized in Table 3.4 are illustrated in Figure 3.4.

Note the following features of Figure 3.4.

- Entity integrity. The CUSTOMER table's primary key is CUS\_CODE. The CUSTOMER primary key column
  has no null entries, and all entries are unique. Similarly, the AGENT table's primary key is AGENT\_CODE, and
  this primary key column also is free of null entries.
- 2. Referential integrity. The CUSTOMER table contains a foreign key, AGENT\_CODE, which links entries in the CUSTOMER table to the AGENT table. The CUS\_CODE row that is identified by the (primary key) number 10013 contains a null entry in its AGENT\_CODE foreign key because Mr. Paul F. Olowski does not yet have a sales representative assigned to him. The remaining AGENT\_CODE entries in the CUSTOMER table all match the AGENT\_CODE entries in the AGENT table.

# FIGURE 3.4

# An illustration of integrity rules

Table name: CUSTOMER
Primary key: CUS\_CODE
Foreign key: AGENT\_CODE

Database name: Ch03\_InsureCo

| CUS_CODE | CUS_LNAME | CUS_FNAME | CUS_INITIAL | CUS_AREACODE | CUS_PHONE | CUS_INSURE_TYPE | CUS_INSURE_AMT | CUS_RENEW_DATE | AGENT_CODE |
|----------|-----------|-----------|-------------|--------------|-----------|-----------------|----------------|----------------|------------|
| 10010    | Ramas     | Alfred    | A           | 615          | 844-2573  | T1              | 100.00         | 05-Apr-2008    | 502        |
| 10011    | Dunne     | Leona     | K           | 713          | 894-1238  | T1              | 250.00         | 16-Jun-2008    | 501        |
| 10012    | Smith     | Kathy     | W           | 615          | 894-2285  | S2              | 150.00         | 29-Jan-2009    | 502        |
| 10013    | Olowski   | Paul      | F           | 615          | 894-2180  | S1              | 300.00         | 14-Oct-2008    | 502        |
| 10014    | Orlando   | Myron     |             | 615          | 222-1672  | T1              | 100.00         | 28-Dec-2008    | 501        |
| 10015    | O'Brian   | Amy       | В           | 713          | 442-3381  | T2              | 850.00         | 22-Sep-2008    | 503        |
| 10016    | Brown     | James     | G           | 615          | 297-1228  | S1              | 120.00         | 25-Mar-2009    | 502        |
| 10017    | Williams  | George    |             | 615          | 290-2556  | S1              | 250.00         | 17-Jul-2008    | 503        |
| 10018    | Farriss   | Anne      | G           | 713          | 382-7185  | T2              | 100.00         | 03-Dec-2008    | 501        |
| 10019    | Smith     | Olette    | K           | 615          | 297-3809  | S2              | 500.00         | 14-Mar-2009    | 503        |

Table name: AGENT
Primary key: AGENT\_CODE

Foreign key: none

| AGENT_CODE | AGENT_AREACODE | AGENT_PHONE | AGENT_LNAME | AGENT_YTD_SLS |
|------------|----------------|-------------|-------------|---------------|
| 501        | 713            | 228-1249    | Alby        | 132735.75     |
| 502        | 615            | 882-1244    | Hahn        | 138967.35     |
| 503        | 615            | 123-5589    | Okon        | 127093.45     |

To avoid nulls, some designers use special codes, known as **flags**, to indicate the absence of some value. Using Figure 3.4 as an example, the code -99 could be used as the AGENT\_CODE entry of the fourth row of the CUSTOMER table to indicate that customer Paul Olowski does not yet have an agent assigned to him. If such a flag is used, the AGENT table must contain a dummy row with an AGENT\_CODE value of -99. Thus, the AGENT table's first record might contain the values shown in Table 3.5.

| A Dummy Variable Value Used as a Flag 3.5 |                |             |             |                 |  |  |  |  |
|-------------------------------------------|----------------|-------------|-------------|-----------------|--|--|--|--|
| AGENT_CODE                                | AGENT_AREACODE | AGENT_PHONE | AGENT_LNAME | AGENT_YTD_SALES |  |  |  |  |
| -99                                       | 000            | 000-0000    | None        | \$0.00          |  |  |  |  |

Chapter 4, Entity Relationship (ER) Modeling, discusses several ways in which nulls may be handled.

Other integrity rules that can be enforced in the relational model are the *NOT NULL* and *UNIQUE* constraints. The NOT NULL constraint can be placed on a column to ensure that every row in the table has a value for that column. The UNIQUE constraint is a restriction placed on a column to ensure that no duplicate values exist for that column.

## 3.4 RELATIONAL SET OPERATORS

The data in relational tables are of limited value unless the data can be manipulated to generate useful information. This section describes the basic data manipulation capabilities of the relational model. **Relational algebra** defines the theoretical way of manipulating table contents using the eight relational operators: SELECT, PROJECT, JOIN, INTERSECT, UNION, DIFFERENCE, PRODUCT, and DIVIDE. In Chapter 7, Introduction to Structured Query Language (SQL), you will learn how SQL commands can be used to accomplish relational algebra operations.

#### NOTE

The degree of relational completeness can be defined by the extent to which relational algebra is supported. To be considered minimally relational, the DBMS must support the key relational operators SELECT, PROJECT, and JOIN. Very few DBMSs are capable of supporting all eight relational operators.

The relational operators have the property of **closure**; that is, the use of relational algebra operators on existing tables (relations) produces new relations. There is no need to examine the mathematical definitions, properties, and characteristics of those relational algebra operators. However, their use can easily be illustrated as follows:

1. UNION combines all rows from two tables, excluding duplicate rows. The tables must have the same attribute characteristics (the columns and domains must be identical) to be used in the UNION. When two or more tables share the same number of columns, when the columns have the same names, and when they share the same (or compatible) domains, they are said to be **union-compatible**. The effect of a UNION is shown in Figure 3.5.

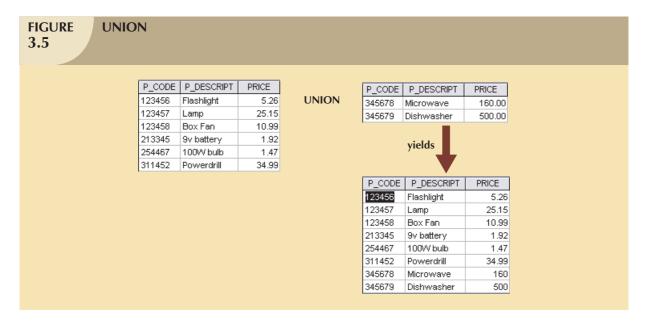

2. INTERSECT yields only the rows that appear in both tables. As was true in the case of UNION, the tables must be union-compatible to yield valid results. For example, you cannot use INTERSECT if one of the attributes is numeric and one is character-based. The effect of an INTERSECT is shown in Figure 3.6.

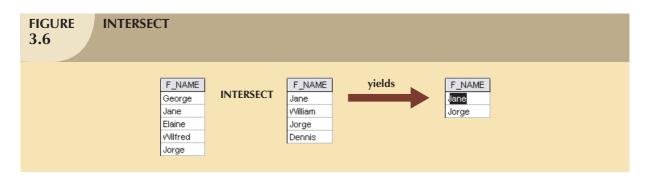

3. DIFFERENCE yields all rows in one table that are not found in the other table; that is, it subtracts one table from the other. As was true in the case of UNION, the tables must be union-compatible to yield valid results.

The effect of a DIFFERENCE is shown in Figure 3.7. However, note that subtracting the first table from the second table is not the same as subtracting the second table from the first table.

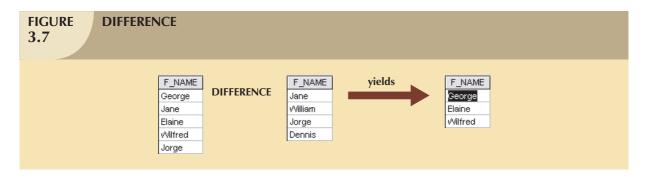

4. PRODUCT yields all possible pairs of rows from two tables—also known as the Cartesian product. Therefore, if one table has six rows and the other table has three rows, the PRODUCT yields a list composed of  $6 \times 3$  = 18 rows. The effect of a PRODUCT is shown in Figure 3.8.

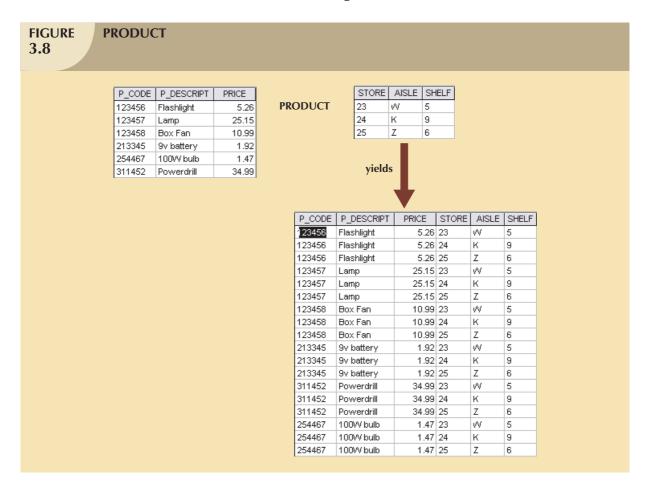

5. SELECT, also known as RESTRICT, yields values for all rows found in a table that satisfy a given condition. SELECT can be used to list all of the row values, or it can yield only those row values that match a specified criterion. In other words, SELECT yields a horizontal subset of a table. The effect of a SELECT is shown in Figure 3.9.

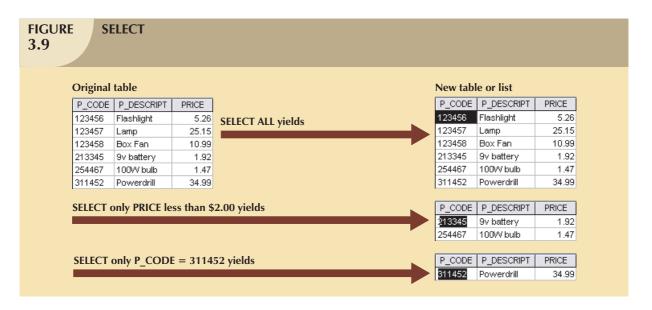

6. PROJECT yields all values for selected attributes. In other words, PROJECT yields a vertical subset of a table. The effect of a PROJECT is shown in Figure 3.10.

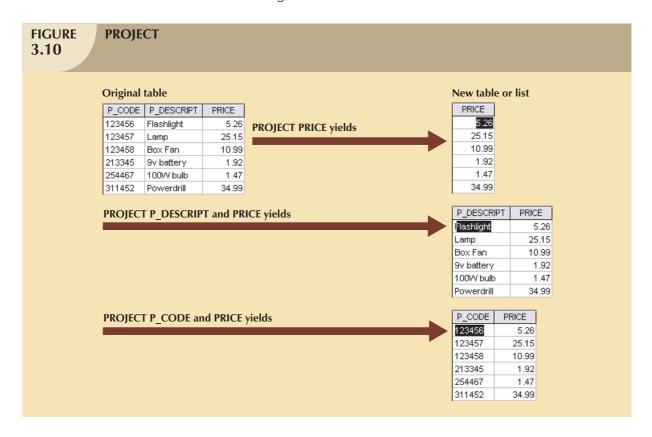

7. JOIN allows information to be combined from two or more tables. JOIN is the real power behind the relational database, allowing the use of independent tables linked by common attributes. The CUSTOMER and AGENT tables shown in Figure 3.11 will be used to illustrate several types of joins.

# **FIGURE 3.11**

# Two tables that will be used in join illustrations

**Table name: CUSTOMER** 

| CUS_CODE | CUS_LNAME | CUS_ZIP | AGENT_CODE |
|----------|-----------|---------|------------|
| 1132445  | Walker    | 32145   | 231        |
| 1217782  | Adares    | 32145   | 125        |
| 1312243  | Rakowski  | 34129   | 167        |
| 1321242  | Rodriguez | 37134   | 125        |
| 1542311  | Smithson  | 37134   | 421        |
| 1657399  | Vanloo    | 32145   | 231        |

**Table name: AGENT** 

| AGENT_CODE | AGENT_PHONE |
|------------|-------------|
| 125        | 6152439887  |
| 167        | 6153426778  |
| 231        | 6152431124  |
| 333        | 9041234445  |

A **natural join** links tables by selecting only the rows with common values in their common attribute(s). A natural join is the result of a three-stage process:

a. First, a PRODUCT of the tables is created, yielding the results shown in Figure 3.12.

# **FIGURE 3.12**

# Natural join, Step 1: PRODUCT

| CUS_CODE | CUS_LNAME | CUS_ZIP | CUSTOMER.AGENT_CODE | AGENT.AGENT_CODE | AGENT_PHONE |
|----------|-----------|---------|---------------------|------------------|-------------|
| 1132445  | √Valker   | 32145   | 231                 | 125              | 6152439887  |
| 1132445  | √Valker   | 32145   | 231                 | 167              | 6153426778  |
| 1132445  | √Valker   | 32145   | 231                 | 231              | 6152431124  |
| 1132445  | √Valker   | 32145   | 231                 | 333              | 9041234445  |
| 1217782  | Adares    | 32145   | 125                 | 125              | 6152439887  |
| 1217782  | Adares    | 32145   | 125                 | 167              | 6153426778  |
| 1217782  | Adares    | 32145   | 125                 | 231              | 6152431124  |
| 1217782  | Adares    | 32145   | 125                 | 333              | 9041234445  |
| 1312243  | Rakowski  | 34129   | 167                 | 125              | 6152439887  |
| 1312243  | Rakowski  | 34129   | 167                 | 167              | 6153426778  |
| 1312243  | Rakowski  | 34129   | 167                 | 231              | 6152431124  |
| 1312243  | Rakowski  | 34129   | 167                 | 333              | 9041234445  |
| 1321242  | Rodriguez | 37134   | 125                 | 125              | 6152439887  |
| 1321242  | Rodriguez | 37134   | 125                 | 167              | 6153426778  |
| 1321242  | Rodriguez | 37134   | 125                 | 231              | 6152431124  |
| 1321242  | Rodriguez | 37134   | 125                 | 333              | 9041234445  |
| 1542311  | Smithson  | 37134   | 421                 | 125              | 6152439887  |
| 1542311  | Smithson  | 37134   | 421                 | 167              | 6153426778  |
| 1542311  | Smithson  | 37134   | 421                 | 231              | 6152431124  |
| 1542311  | Smithson  | 37134   | 421                 | 333              | 9041234445  |
| 1657399  | Vanloo    | 32145   | 231                 | 125              | 6152439887  |
| 1657399  | Vanloo    | 32145   | 231                 | 167              | 6153426778  |
| 1657399  | Vanloo    | 32145   | 231                 | 231              | 6152431124  |
| 1657399  | Vanloo    | 32145   | 231                 | 333              | 9041234445  |

b. Second, a SELECT is performed on the output of Step a to yield only the rows for which the AGENT\_CODE values are equal. The common columns are referred to as the **join columns**. Step b yields the results shown in Figure 3.13.

# **FIGURE 3.13**

# Natural join, Step 2: SELECT

| CUS_CODE | CUS_LNAME | CUS_ZIP | CUSTOMER.AGENT_CODE | AGENT.AGENT_CODE | AGENT_PHONE |
|----------|-----------|---------|---------------------|------------------|-------------|
| 1217782  | Adares    | 32145   | 125                 | 125              | 6152439887  |
| 1321242  | Rodriguez | 37134   | 125                 | 125              | 6152439887  |
| 1312243  | Rakowski  | 34129   | 167                 | 167              | 6153426778  |
| 1132445  | Walker    | 32145   | 231                 | 231              | 6152431124  |
| 1657399  | Vanloo    | 32145   | 231                 | 231              | 6152431124  |

c. A PROJECT is performed on the results of Step b to yield a single copy of each attribute, thereby eliminating duplicate columns. Step c yields the output shown in Figure 3.14.

**FIGURE** Natural join, Step 3: PROJECT 3.14 CUS\_CODE | CUS\_LNAME | CUS\_ZIP | AGENT\_CODE | AGENT\_PHONE 217782 Adares 32145 125 6152439887 1321242 Rodriguez 37134 125 6152439887 1312243 Rakowski 34129 167 6153426778 1132445 **Walker** 32145 231 6152431124 1657399 Vanloo 32145 231 6152431124

The final outcome of a natural join yields a table that does not include unmatched pairs and provides only the copies of the matches.

Note a few crucial features of the natural join operation:

- If no match is made between the table rows, the new table does not include the unmatched row. In that case, neither AGENT\_CODE 421 nor the customer whose last name is Smithson is included. Smithson's AGENT\_CODE 421 does not match any entry in the AGENT table.
- The column on which the join was made—that is, AGENT\_CODE—occurs only once in the new table.
- If the same AGENT\_CODE were to occur several times in the AGENT table, a customer would be listed for
  each match. For example, if the AGENT\_CODE 167 were to occur three times in the AGENT table, the
  customer named Rakowski, who is associated with AGENT\_CODE 167, would occur three times in the
  resulting table. (A good AGENT table cannot, of course, yield such a result because it would contain unique
  primary key values.)

Another form of join, known as **equijoin**, links tables on the basis of an equality condition that compares specified columns of each table. The outcome of the equijoin does not eliminate duplicate columns, and the condition or criterion used to join the tables must be explicitly defined. The equijoin takes its name from the equality comparison operator (=) used in the condition. If any other comparison operator is used, the join is called a **theta join**.

In an **outer join**, the matched pairs would be retained and any unmatched values in the other table would be left null. More specifically, if an outer join is produced for tables CUSTOMER and AGENT, two scenarios are possible:

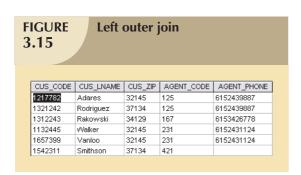

A **left outer join** yields all of the rows in the CUSTOMER table, including those that do not have a matching value in the AGENT table. An example of such a join is shown in Figure 3.15.

A **right outer join** yields all of the rows in the AGENT table, including those that do not have matching values in the CUSTOMER table. An example of such a join is shown in Figure 3.16.

| ME CUS_ZIP | AGENT CODE              | AGENT PHONE                                      |
|------------|-------------------------|--------------------------------------------------|
|            |                         |                                                  |
| 32145      | 125                     | 6152439887                                       |
| 37134      | 125                     | 6152439887                                       |
| 34129      | 167                     | 6153426778                                       |
| 32145      | 231                     | 6152431124                                       |
| 32145      | 231                     | 6152431124                                       |
|            | 333                     | 9041234445                                       |
|            | 37134<br>34129<br>32145 | 37134 125<br>34129 167<br>32145 231<br>32145 231 |

Outer joins are especially useful when you are trying to determine what value(s) in related tables cause(s) referential integrity problems. Such problems are created when foreign key values do not match the primary key values in the related table(s). In fact, if you are asked to convert large spreadsheets or other nondatabase data into relational database tables, you will discover that the outer joins save you vast amounts of time and uncounted headaches when you encounter referential integrity errors after the conversions.

You may wonder why the outer joins are labeled *left* and *right*. The labels refer to the order in which the tables are listed in the SQL command. Chapter 7 explores such joins.

8. The DIVIDE operation uses one single-column table (i.e. column "a") as the divisor and one 2-column table (i.e. columns "a" and "b") as the dividend. The tables must have a common column (i.e. column "a".) The output of the DIVIDE operation is a single column with the values of column "a" from the dividend table rows where the value of the common column (i.e. column "a") in both tables match. Figure 3.17 shows a DIVIDE.

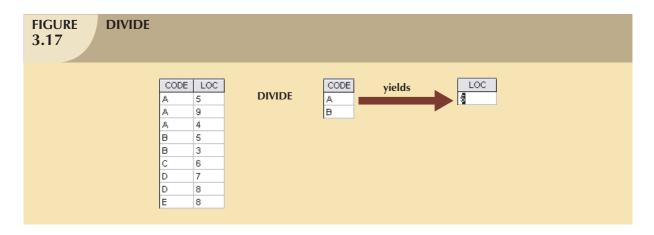

Using the example shown in Figure 3.17, note that:

- a. Table 1 is "divided" by Table 2 to produce Table 3. Tables 1 and 2 both contain the column CODE but do not share LOC.
- b. To be included in the resulting Table 3, a value in the unshared column (LOC) must be associated (in the dividing Table 2) with every value in Table 1.
- c. The only value associated with both A and B is 5.

## 3.5 THE DATA DICTIONARY AND THE SYSTEM CATALOG

The **data dictionary** provides a detailed description of all tables found within the user/designer-created database. Thus, the data dictionary contains at least all of the attribute names and characteristics for each table in the system. In short, the data dictionary contains metadata—data about data. Using the small database presented in Figure 3.4, you might picture its data dictionary as shown in Table 3.6.

| TABLE NAME | ATTRIBUTE NAME | CONTENTS                 | ТҮРЕ        | FORMAT       | RANGE       | REQUIRED | PK<br>OR<br>FK | FK<br>REFERENCED<br>TABLE |
|------------|----------------|--------------------------|-------------|--------------|-------------|----------|----------------|---------------------------|
| CUSTOMER   | CUS_CODE       | Customer account code    | CHAR(5)     | 99999        | 10000-99999 | Y        | PK             |                           |
|            | CUS_LNAME      | Customer last name       | VARCHAR(20) | Xxxxxxxx     |             | Y        |                |                           |
|            | CUS_FNAME      | Customer first name      | VARCHAR(20) | Xxxxxxxx     |             | Y        |                |                           |
|            | CUS_INITIAL    | Customer initial         | CHAR(1)     | X            |             |          |                |                           |
|            | CUS_RENEW_DATE | Customer insurance       | DATE        | dd-mmm-yyyy  |             |          |                |                           |
|            |                | renewal date             |             |              |             |          |                |                           |
|            | AGENT_CODE     | Agent code               | CHAR(3)     | 999          |             |          | FK             | AGENT_CODE                |
| AGENT      | AGENT_CODE     | Agent code               | CHAR(3)     | 999          |             | Υ        | PK             |                           |
|            | AGENT_AREACODE | Agent area code          | CHAR(3)     | 999          |             | Υ        |                |                           |
|            | _              |                          |             |              |             |          |                |                           |
|            | AGENT_PHONE    | Agent telephone number   | CHAR(8)     | 999-9999     |             | Υ        |                |                           |
|            | AGENT_LNAME    | Agent last name          | VARCHAR(20) | Xxxxxxxx     |             | Υ        |                |                           |
|            | AGENT_YTD_SLS  | Agent year-to-date sales | NUMBER(9,2) | 9,999,999.99 |             | Y        |                |                           |

FK = Foreign key PK = Primary key

CHAR = Fixed character length data (1–255 characters)

VARCHAR = Variable character length data (1–2,000 characters)

NUMBER = Numeric data (NUMBER(9,2)) is used to specify numbers with two decimal places and up to nine digits, including the decimal places.

Some RDBMSs permit the use of a MONEY or CURRENCY data type.

Note: Telephone area codes are always composed of digits 0–9. Because area codes are not used arithmetically, they are most efficiently stored as character data. Also, the area codes are always composed of three digits. Therefore, the area code data type is defined as CHAR(3). On the other hand, names do not conform to some standard length. Therefore, the customer first names are defined as VARCHAR(20), thus indicating that up to 20 characters may be used to store the names. Character data are shown as left-justified.

#### NOTE

The data dictionary in Table 3.6 is an example of the *human* view of the entities, attributes, and relationships. The purpose of this data dictionary is to ensure that all members of database design and implementation teams use the same table and attribute names and characteristics. The DBMS's internally stored data dictionary contains additional information about relationship types, entity and referential integrity checks and enforcement, and index types and components. This additional information is generated during the database implementation stage.

The data dictionary is sometimes described as "the database designer's database" because it records the design decisions about tables and their structures.

Like the data dictionary, the **system catalog** contains metadata. The system catalog can be described as a detailed system data dictionary that describes all objects within the database, including data about table names, the table's creator and creation date, the number of columns in each table, the data type corresponding to each column, index filenames, index creators, authorized users, and access privileges. Because the system catalog contains all required data dictionary information, the terms *system catalog* and *data dictionary* are often used interchangeably. In fact, current relational database software generally provides only a system catalog, from which the designer's data dictionary information may be derived. The system catalog is actually a system-created database whose tables store the user/designer-created database characteristics and contents. Therefore, the system catalog tables can be queried just like any user/designer-created table.

In effect, the system catalog automatically produces database documentation. As new tables are added to the database, that documentation also allows the RDBMS to check for and eliminate homonyms and synonyms. In general terms, **homonyms** are similar-sounding words with different meanings, such as *boar* and *bore*, or identically spelled words with different meanings, such as *fair* (meaning "just") and *fair* (meaning "festival"). In a database context, the word *homonym* indicates the use of the same attribute name to label different attributes. For example, you might use C\_NAME to label a customer name attribute in a CUSTOMER table and also use C\_NAME to label a consultant name attribute in a CONSULTANT table. To lessen confusion, you should avoid database homonyms; the data dictionary is very useful in this regard.

In a database context, a **synonym** is the opposite of a homonym and indicates the use of different names to describe the same attribute. For example, *car* and *auto* refer to the same object. Synonyms must be avoided. You will discover why using synonyms is a bad idea when you work through Problem 33 at the end of this chapter.

#### 3.6 RELATIONSHIPS WITHIN THE RELATIONAL DATABASE

You already know that relationships are classified as one-to-one (1:1), one-to-many (1:M), and many-to-many (M:N) or M:M). This section explores those relationships further to help you apply them properly when you start developing database designs, focusing on the following points:

- The 1:M relationship is the relational modeling ideal. Therefore, this relationship type should be the norm in any relational database design.
- The 1:1 relationship should be rare in any relational database design.
- M:N relationships cannot be implemented as such in the relational model. Later in this section, you will see how any M:N relationships can be changed into two 1:M relationships.

#### 3.6.1 THE 1:M RELATIONSHIP

The 1:M relationship is the relational database norm. To see how such a relationship is modeled and implemented, consider the PAINTER paints PAINTING example that was used in Chapter 2. Compare the data model in Figure 3.18 with its implementation in Figure 3.19.

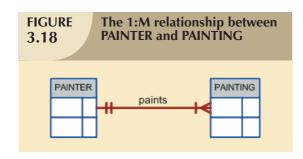

As you examine the PAINTER and PAINTING table contents in Figure 3.19, note the following features:

- Each painting is painted by one and only one painter, but each painter could have painted many paintings. Note that painter 123 (Georgette P. Ross) has three paintings stored in the PAINTING table.
- There is only one row in the PAINTER table for any given row in the PAINTING table, but there may be many rows in the PAINTING table for any given row in the PAINTER table.

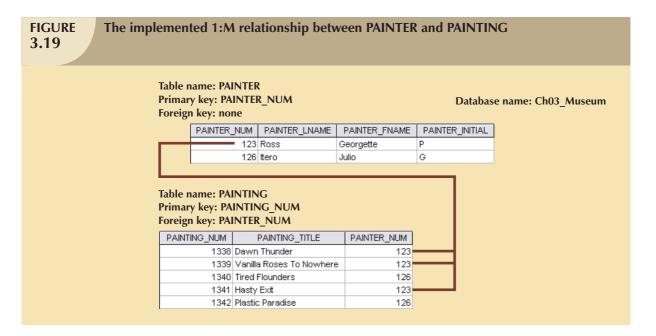

#### NOTE

The one-to-many (1:M) relationship is easily implemented in the relational model by putting the *primary key of* the "1" side in the table of the "many" side as a foreign key.

The 1:M relationship is found in any database environment. Students in a typical college or university will discover that each COURSE can generate many CLASSes but that each CLASS refers to only one COURSE. For example, an Accounting II course might yield two classes: one offered on Monday, Wednesday, and Friday (MWF) from 10:00 a.m. to 10:50 a.m. and one offered on Thursday (Th) from 6:00 p.m. to 8:40 p.m. Therefore, the 1:M relationship between COURSE and CLASS might be described this way:

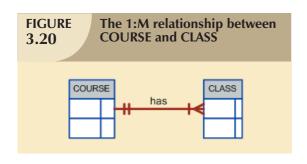

- Each COURSE can have many CLASSes, but each CLASS references only one COURSE.
- There will be only one row in the COURSE table for any given row in the CLASS table, but there can be many rows in the CLASS table for any given row in the COURSE table.

Figure 3.20 maps the ERM for the 1:M relationship between COURSE and CLASS.

The 1:M relationship between COURSE and CLASS is further illustrated in Figure 3.21.

# **FIGURE 3.21**

# The implemented 1:M relationship between COURSE and CLASS

Table name: COURSE Primary key: CRS\_CODE Foreign key: none

Database name: Ch03\_TinyCollege

| CRS_CODE | DEPT_CODE | CRS_DESCRIPTION                    | CRS_CREDIT |
|----------|-----------|------------------------------------|------------|
| ACCT-211 | ACCT      | Accounting I                       | 3          |
| ACCT-212 | ACCT      | Accounting II                      | 3          |
| CIS-220  | CIS       | Intro. to Microcomputing           | 3          |
| CIS-420  | CIS       | Database Design and Implementation | 4          |
| QM-261   | CIS       | Intro. to Statistics               | 3          |
| QM-362   | CIS       | Statistical Applications           | 4          |

Table name: CLASS Primary key: CLASS\_CODE Foreign key: CRS\_CODE

| CLASS_CODE | CRS_CODE | CLASS_SECTION | CLASS_TIME            | CLASS_ROOM | PROF_NUM |
|------------|----------|---------------|-----------------------|------------|----------|
| 10012      | ACCT-211 | 1             | MVVF 8:00-8:50 a.m.   | BUS311     | 105      |
| 10013      | ACCT-211 | 2             | M/VF 9:00-9:50 a.m.   | BUS200     | 105      |
| 10014      | ACCT-211 | 3             | TTh 2:30-3:45 p.m.    | BUS252     | 342      |
| 10015      | ACCT-212 | 1             | MVVF 10:00-10:50 a.m. | BUS311     | 301      |
| 10016      | ACCT-212 | 2             | Th 6:00-8:40 p.m.     | BUS252     | 301      |
| 10017      | CIS-220  | 1             | MVVF 9:00-9:50 a.m.   | KLR209     | 228      |
| 10018      | CIS-220  | 2             | MVVF 9:00-9:50 a.m.   | KLR211     | 114      |
| 10019      | CIS-220  | 3             | M/VF 10:00-10:50 a.m. | KLR209     | 228      |
| 10020      | CIS-420  | 1             | VV 6:00-8:40 p.m.     | KLR209     | 162      |
| 10021      | QM-261   | 1             | MVVF 8:00-8:50 a.m.   | KLR200     | 114      |
| 10022      | QM-261   | 2             | TTh 1:00-2:15 p.m.    | KLR200     | 114      |
| 10023      | QM-362   | 1             | MVVF 11:00-11:50 a.m. | KLR200     | 162      |
| 10024      | QM-362   | 2             | TTh 2:30-3:45 p.m.    | KLR200     | 162      |

Using Figure 3.21, take a minute to review some important terminology. Note that CLASS\_CODE in the CLASS table uniquely identifies each row. Therefore, CLASS\_CODE has been chosen to be the primary key. However, the combination CRS\_CODE and CLASS\_SECTION will also uniquely identify each row in the class table. In other words, the *composite key* composed of CRS\_CODE and CLASS\_SECTION is a *candidate key*. Any candidate key must have the not null and unique constraints enforced. (You will see how this is done when you learn SQL in Chapter 7.)

For example, note in Figure 3.19 that the PAINTER table's primary key, PAINTER\_NUM, is included in the PAINTING table as a foreign key. Similarly, in Figure 3.21, the COURSE table's primary key, CRS\_CODE, is included in the CLASS table as a foreign key.

#### 3.6.2 THE 1:1 RELATIONSHIP

As the 1:1 label implies, in this relationship, one entity can be related to only one other entity, and vice versa. For example, one department chair—a professor—can chair only one department and one department can have only one department chair. The entities PROFESSOR and DEPARTMENT thus exhibit a 1:1 relationship. (You might argue that not all professors chair a department and professors cannot be *required* to chair a department. That is, the relationship between the two entities is optional. However, at this stage of the discussion, you should focus your attention on the basic 1:1 relationship. Optional relationships will be addressed in Chapter 4.) The basic 1:1 relationship is modeled in Figure 3.22, and its implementation is shown in Figure 3.23.

As you examine the tables in Figure 3.23, note that there are several important features:

• Each professor is a Tiny College employee. Therefore, the professor identification is through the EMP\_NUM. (However, note that not all employees are professors—there's another optional relationship.)

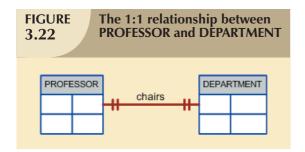

The 1:1 PROFESSOR chairs DEPARTMENT relationship is implemented by having the EMP\_NUM foreign key in the DEPARTMENT table. Note that the 1:1 relationship is treated as a special case of the 1:M relationship in which the "many" side is restricted to a single occurrence. In this case, DEPARTMENT contains the EMP\_NUM as a foreign key to indicate that it is the department that has a chair.

# **FIGURE** 3.23

# The implemented 1:1 relationship between PROFESSOR and DEPARTMENT

**Table name: PROFESSOR** Primary key: EMP NUM Foreign key: DEPT\_CODE

Database name: Ch03\_TinyCollege

| EMP_NUM | DEPT_CODE | PROF_OFFICE | PROF_EXTENSION | PROF_HIGH_DEGREE |
|---------|-----------|-------------|----------------|------------------|
| 103     | HIST      | DRE 156     | 6783           | Ph.D.            |
| 104     | ENG       | DRE 102     | 5561           | MA               |
| 105     | ACCT      | KLR 229D    | 8665           | Ph.D.            |
| 106     | MKT/MGT   | KLR 126     | 3899           | Ph.D.            |
| 110     | BIOL      | AAK 160     | 3412           | Ph.D.            |
| 114     | ACCT      | KLR 211     | 4436           | Ph.D.            |
| 155     | MATH      | AAK 201     | 4440           | Ph.D.            |
| 160     | ENG       | DRE 102     | 2248           | Ph.D.            |
| 162     | CIS       | KLR 203E    | 2359           | Ph.D.            |
| 191     | MKT/MGT   | KLR 409B    | 4016           | DBA              |
| 195     | PSYCH     | AAK 297     | 3550           | Ph.D.            |
| 209     | CIS       | KLR 333     | 3421           | Ph.D.            |
| 228     | CIS       | KLR 300     | 3000           | Ph.D.            |
| 297     | MATH      | AAK 194     | 1145           | Ph.D.            |
| 299     | ECON/FIN  | KLR 284     | 2851           | Ph.D.            |
| 301     | ACCT      | KLR 244     | 4683           | Ph.D.            |
| 335     | ENG       | DRE 208     | 2000           | Ph.D.            |
| 342     | soc       | BBG 208     | 5514           | Ph.D.            |
| 387     | BIOL      | AAK 230     | 8665           | Ph.D.            |
| 401     | HIST      | DRE 156     | 6783           | MA               |
| 425     | ECON/FIN  | KLR 284     | 2851           | MBA              |
| 435     | ART       | BBG 185     | 2278           | Ph.D.            |

The 1:M DEPARTMENT employs PROFESSOR relationship is implemented through the placement of the DEPT\_CODE foreign key in the PROFESSOR table.

**Table name: DEPARTMENT** Primary key: DEPT\_CODE Foreign key: EMP\_NUM

The 1:1 PROFESSOR chairs DEPARTMENT relationship is implemented through the placement of the EMP\_NUM foreign key in the DEPARTMENT table.

| DEPT_CODE | DEPT_NAME              | SCHOOL_CODE | EMP_NUM | DEPT_ADDRESS     | DEPT_EXTENSION |
|-----------|------------------------|-------------|---------|------------------|----------------|
| ACCT      | Accounting             | BUS         | 114     | KLR 211, Box 52  | 3119           |
| ART       | Fine Arts              | A&SCI       | 435     | BBG 185, Box 128 | 2278           |
| BIOL      | Biology                | A&SCI       | 387     | AAK 230, Box 415 | 4117           |
| CIS       | Computer Info. Systems | BUS         | 209     | KLR 333, Box 56  | 3245           |
| ECON/FIN  | Economics/Finance      | BUS         | 299     | KLR 284, Box 63  | 3126           |
| ENG       | English                | A&SCI       | 160     | DRE 102, Box 223 | 1004           |
| HIST      | History                | A&SCI       | 103     | DRE 156, Box 284 | 1867           |
| MATH      | Mathematics            | A&SCI       | 297     | AAK 194, Box 422 | 4234           |
| MKT/MGT   | Marketing/Management   | BUS         | 106     | KLR 126, Box 55  | 3342           |
| PSYCH     | Psychology             | A&SCI       | 195     | AAK 297, Box 438 | 4110           |
| SOC       | Sociology              | A&SCI       | 342     | BBG 208, Box 132 | 2008           |

Also note that the PROFESSOR table contains the DEPT\_CODE foreign key to implement the 1:M
DEPARTMENT employs PROFESSOR relationship. This is a good example of how two entities can participate
in two (or even more) relationships simultaneously.

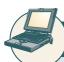

#### ONLINE CONTENT

If you open the **Ch03\_TinyCollege** database in the Student Online Companion, you'll see that the STUDENT and CLASS entities still use PROF\_NUM as their foreign key. PROF\_NUM and EMP\_NUM are labels for the same attribute, which is an example of the use of synonyms—different names for the same attribute. These synonyms will be eliminated in future chapters as the Tiny College database continues to be improved.

The preceding "PROFESSOR chairs DEPARTMENT" example illustrates a proper 1:1 relationship. In fact, the use of a 1:1 relationship ensures that two entity sets are not placed in the same table when they should not be. However, the existence of a 1:1 relationship sometimes means that the entity components were not defined properly. It could indicate that the two entities actually belong in the same table!

As rare as 1:1 relationships should be, certain conditions absolutely *require* their use. For example, suppose you manage the database for a company that employs pilots, accountants, mechanics, clerks, salespeople, service personnel, and more. Pilots have many attributes that the other employees don't have, such as licenses, medical certificates, flight experience records, dates of flight proficiency checks, and proof of required periodic medical checks. If you put all of the pilot-specific attributes in the EMPLOYEE table, you will have several nulls in that table for all employees who are not pilots. To avoid the proliferation of nulls, it is better to split the pilot attributes into a separate table (PILOT) that is linked to the EMPLOYEE table in a 1:1 relationship. Because pilots have many attributes that are shared by all employees—such as name, date of birth, and date of first employment—those attributes would be stored in the EMPLOYEE table.

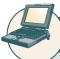

#### ONLINE CONTENT

If you look at the **Ch03\_AviaCo** database in the Student Online Companion, you will see the implementation of the 1:1 PILOT to EMPLOYEE relationship. This type of relationship will be examined in detail in Chapter 6, Advanced Data Modeling.

#### 3.6.3 THE M:N RELATIONSHIP

A many-to-many (M:N) relationship is not supported directly in the relational environment. However, M:N relationships can be implemented by creating a new entity in 1:M relationships with the original entities.

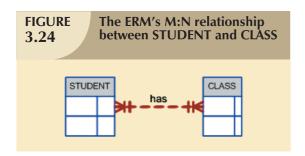

To explore the many-to-many (M:N) relationship, consider a rather typical college environment in which each STUDENT can take many CLASSes, and each CLASS can contain many STUDENTs. The ER model in Figure 3.24 shows this M:N relationship.

Note the features of the ERM in Figure 3.24.

Database name: Ch03\_CollegeTry

- Each CLASS can have many STUDENTs, and each STUDENT can take many CLASSes.
- There can be many rows in the CLASS table for any given row in the STUDENT table, and there can be many rows in the STUDENT table for any given row in the CLASS table.

To examine the M:N relationship more closely, imagine a small college with two students, each of whom takes three classes. Table 3.7 shows the enrollment data for the two students.

| 3.7 Sample Student                      | Sample Student Enrollment Data               |  |  |  |  |  |
|-----------------------------------------|----------------------------------------------|--|--|--|--|--|
| STUDENT'S LAST NAME                     | SELECTED CLASSES                             |  |  |  |  |  |
| Bowser                                  | Accounting 1, ACCT-211, code 10014           |  |  |  |  |  |
|                                         | Intro to Microcomputing, CIS-220, code 10018 |  |  |  |  |  |
| Intro to Statistics, QM-261, code 10021 |                                              |  |  |  |  |  |
| Smithson                                | Accounting 1, ACCT-211, code 10014           |  |  |  |  |  |
|                                         | Intro to Microcomputing, CIS-220, code 10018 |  |  |  |  |  |
|                                         | Intro to Statistics, QM-261, code 10021      |  |  |  |  |  |

# **FIGURE 3.25**

# The M:N relationship between STUDENT and CLASS

Table name: STUDENT Primary key: STU\_NUM Foreign key: none

| STU_NUM | STU_LNAME | CLASS_CODE |
|---------|-----------|------------|
| 321452  | Bowser    | 10014      |
| 321452  | Bowser    | 10018      |
| 321452  | Bowser    | 10021      |
| 324257  | Smithson  | 10014      |
| 324257  | Smithson  | 10018      |
| 324257  | Smithson  | 10021      |

Table name: CLASS
Primary key: CLASS\_CODE
Foreign key: STU\_NUM

| CLASS_CODE | STU_NUM | CRS_CODE | CLASS_SECTION | CLASS_TIME          | CLASS_ROOM | PROF_NUM |
|------------|---------|----------|---------------|---------------------|------------|----------|
| 10014      | 321452  | ACCT-211 | 3             | TTh 2:30-3:45 p.m.  | BUS252     | 342      |
| 10014      | 324257  | ACCT-211 | 3             | TTh 2:30-3:45 p.m.  | BUS252     | 342      |
| 10018      | 321452  | CIS-220  | 2             | MVVF 9:00-9:50 a.m. | KLR211     | 114      |
| 10018      | 324257  | CIS-220  | 2             | MVVF 9:00-9:50 a.m. | KLR211     | 114      |
| 10021      | 321452  | QM-261   | 1             | MWF 8:00-8:50 a.m.  | KLR200     | 114      |
| 10021      | 324257  | QM-261   | 1             | MVVF 8:00-8:50 a.m. | KLR200     | 114      |

Although the M:N relationship is logically reflected in Figure 3.24, it should *not* be implemented as shown in Figure 3.25 for two good reasons:

- The tables create many redundancies. For example, note that the STU\_NUM values occur many times in the STUDENT table. In a real-world situation, additional student attributes such as address, classification, major, and home phone would also be contained in the STUDENT table, and each of those attribute values would be repeated in each of the records shown here. Similarly, the CLASS table contains many duplications: each student taking the class generates a CLASS record. The problem would be even worse if the CLASS table included such attributes as credit hours and course description. Those redundancies lead to the anomalies discussed in Chapter 1.
- Given the structure and contents of the two tables, the relational operations become very complex and are likely to lead to system efficiency errors and output errors.

Fortunately, the problems inherent in the many-to-many (M:N) relationship can easily be avoided by creating a **composite entity** (also referred to as a **bridge entity** or an **associative entity**). Because such a table is used to link the tables that originally were related in a M:N relationship, the composite entity structure includes—as foreign keys—at least the primary keys of the tables that are to be linked. The database designer has two main options when defining a composite table's primary key: use the combination of those foreign keys or create a new primary key.

Remember that each entity in the ERM is represented by a table. Therefore, you can create the composite ENROLL table shown in Figure 3.26 to link the tables CLASS and STUDENT. In this example, the ENROLL table's primary key is the combination of its foreign keys CLASS\_CODE and STU\_NUM. But the designer could have decided to create a single-attribute new primary key such as ENROLL\_LINE, using a different line value to identify each ENROLL table row uniquely. (Microsoft Access users might use the *Autonumber* data type to generate such line values automatically.)

Database name: Ch03 CollegeTry2

# **FIGURE 3.26**

# Converting the M:N relationship into two 1:M relationships

Table name: STUDENT Primary key: STU\_NUM Foreign key: none

STU\_NUM STU\_LNAME
321452 Bowser
324257 Smithson

Table name: ENROLL

Primary key: CLASS\_CODE + STU\_NUM Foreign key: CLASS\_CODE, STU\_NUM

| CLASS_CODE | STU_NUM | ENROLL_GRADE |
|------------|---------|--------------|
| 10014      | 321452  | С            |
| 10014      | 324257  | В            |
| 10018      | 321452  | A            |
| 10018      | 324257  | В            |
| 10021      | 321452  | С            |
| 10021      | 324257  | С            |

Table name: CLASS Primary key: CLASS\_CODE Foreign key: CRS\_CODE

| CLASS_CODE | CRS_CODE | CLASS_SECTION | CLASS_TIME          | CLASS_ROOM | PROF_NUM |
|------------|----------|---------------|---------------------|------------|----------|
| 10014      | ACCT-211 | 3             | TTh 2:30-3:45 p.m.  | BUS252     | 342      |
| 10018      | CIS-220  | 2             | MVVF 9:00-9:50 a.m. | KLR211     | 114      |
| 10021      | QM-261   | 1             | MVVF 8:00-8:50 a.m. | KLR200     | 114      |

Because the ENROLL table in Figure 3.26 links two tables, STUDENT and CLASS, it is also called a **linking table**. In other words, a linking table is the implementation of a composite entity.

### NOTE

In addition to the linking attributes, the composite ENROLL table can also contain such relevant attributes as the grade earned in the course. In fact, a composite table can contain any number of attributes that the designer wants to track. Keep in mind that the composite entity, although it is implemented as an actual table, is conceptually a logical entity that was created as a means to an end: to eliminate the potential for multiple redundancies in the original M:N relationship.

The linking table (ENROLL) shown in Figure 3.26 yields the required M:N to 1:M conversion. Observe that the composite entity represented by the ENROLL table must contain at least the primary keys of the CLASS and

STUDENT tables (CLASS\_CODE and STU\_NUM, respectively) for which it serves as a connector. Also note that the STUDENT and CLASS tables now contain only one row per entity. The linking ENROLL table contains multiple occurrences of the foreign key values, but those controlled redundancies are incapable of producing anomalies as long as referential integrity is enforced. Additional attributes may be assigned as needed. In this case, ENROLL\_GRADE is selected to satisfy a reporting requirement. Also note that the ENROLL table's primary key consists of the two attributes CLASS\_CODE and STU\_NUM because both the class code and the student number are needed to define a particular student's grade. Naturally, the conversion is reflected in the ERM, too. The revised relationship is shown in Figure 3.27.

As you examine Figure 3.27, note that the composite entity named ENROLL represents the linking table between STUDENT and CLASS.

The 1:M relationship between COURSE and CLASS was first illustrated in Figure 3.20 and Figure 3.21. With the help of this relationship, you can increase the amount of available information even as you control the database's redundancies. Thus, Figure 3.27 can be expanded to include the 1:M relationship between COURSE and CLASS shown in Figure 3.28. Note that the model is able to handle multiple sections of a CLASS while controlling redundancies by making sure that all of the COURSE data common to each CLASS are kept in the COURSE table.

The relational diagram that corresponds to the ERD in Figure 3.28 is shown in Figure 3.29.

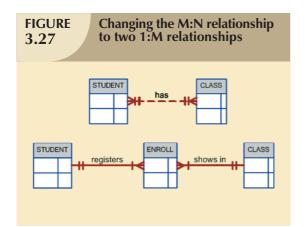

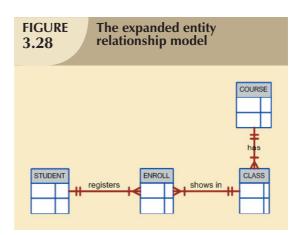

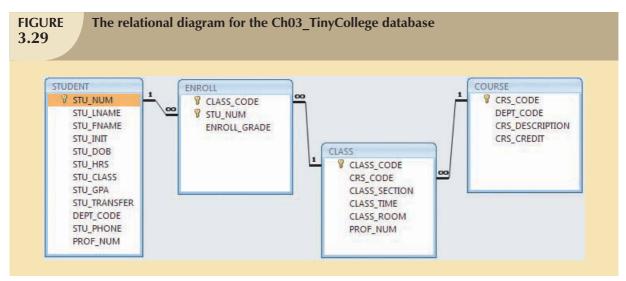

The ERD will be examined in greater detail in Chapter 4 to show you how it is used to design more complex databases. The ERD will also be used as the basis for the development and implementation of a realistic database design in Appendixes B and C (see the Student Online Companion Web site) for a university computer lab.

#### 3.7 DATA REDUNDANCY REVISITED

In Chapter 1 you learned that data redundancy leads to data anomalies. Those anomalies can destroy the effectiveness of the database. You also learned that the relational database makes it possible to control data redundancies by using common attributes that are shared by tables, called foreign keys.

The proper use of foreign keys is crucial to controlling data redundancy. Although the use of foreign keys does not totally eliminate data redundancies because the foreign key values can be repeated many times, the proper use of foreign keys *minimizes* data redundancies, thus minimizing the chance that destructive data anomalies will develop.

#### NOTE

The real test of redundancy is *not* how many copies of a given attribute are stored, *but whether the elimination* of an attribute will eliminate information. Therefore, if you delete an attribute and the original information can still be generated through relational algebra, the inclusion of that attribute would be redundant. Given that view of redundancy, proper foreign keys are clearly not redundant in spite of their multiple occurrences in a table. However, even when you use this less restrictive view of redundancy, keep in mind that *controlled* redundancies are often designed as part of the system to ensure transaction speed and/or information requirements. Exclusive reliance on relational algebra to produce required information may lead to elegant designs that fail the test of practicality.

You will learn in Chapter 4 that database designers must reconcile three often contradictory requirements: design elegance, processing speed, and information requirements. And you will learn in Chapter 13, Business Intelligence and Data Warehouses, that proper data warehousing design requires carefully defined and controlled data redundancies to function properly. Regardless of how you describe data redundancies, the potential for damage is limited by proper implementation and careful control.

As important as data redundancy control is, there are times when the level of data redundancy must actually be increased to make the database serve crucial information purposes. You will learn about such redundancies in Chapter 13. There are also times when data redundancies *seem* to exist to preserve the historical accuracy of the data. For example, consider a small invoicing system. The system includes the CUSTOMER, who may buy one or more PRODUCTs, thus generating an INVOICE. Because a customer may buy more than one product at a time, an invoice may contain several invoice LINEs, each providing details about the purchased product. The PRODUCT table should contain the product price to provide a consistent pricing input for each product that appears on the invoice. The tables that are part of such a system are shown in Figure 3.30. The system's relational diagram is shown in Figure 3.31.

As you examine the tables in the invoicing system in Figure 3.30 and the relationships depicted in Figure 3.31, note that you can keep track of typical sales information. For example, by tracing the relationships among the four tables, you discover that customer 10014 (Myron Orlando) bought two items on March 8, 2006 that were written to invoice number 1001: one Houselite chain saw with a 16-inch bar and three rat-tail files. (*Note*: Trace the CUS\_CODE number 10014 in the CUSTOMER table to the matching CUS\_CODE value in the INVOICE table. Next, take the INV\_NUMBER 1001 and trace it to the first two rows in the LINE table. Finally, match the two PROD\_CODE values in LINE with the PROD\_CODE values in PRODUCT.) Application software will be used to write the correct bill by multiplying each invoice line item's LINE\_UNITS by its LINE\_PRICE, adding the results, applying appropriate taxes, etc. Later, other application software might use the same technique to write sales reports that track and compare sales by week, month, or year.

Database name: Ch03\_SaleCo

# **FIGURE 3.30**

### A small invoicing system

Table name: CUSTOMER
Primary key: CUS\_CODE
Foreign key: none

| Torcigii ke | Torcign key. Hone |           |             |              |           |  |  |  |  |
|-------------|-------------------|-----------|-------------|--------------|-----------|--|--|--|--|
| CUS_CODE    | CUS_LNAME         | CUS_FNAME | CUS_INITIAL | CUS_AREACODE | CUS_PHONE |  |  |  |  |
| 10010       | Ramas             | Alfred    | А           | 615          | 844-2573  |  |  |  |  |
| 10011       | Dunne             | Leona     | K           | 713          | 894-1238  |  |  |  |  |
| 10012       | Smith             | Kathy     | W           | 615          | 894-2285  |  |  |  |  |
| 10013       | Olowski           | Paul      | F           | 615          | 894-2180  |  |  |  |  |
| 10014       | Orlando           | Myron     |             | 615          | 222-1672  |  |  |  |  |
| 10015       | O'Brian           | Amy       | В           | 713          | 442-3381  |  |  |  |  |
| 10016       | Brown             | James     | G           | 615          | 297-1228  |  |  |  |  |
| 10017       | Williams          | George    |             | 615          | 290-2556  |  |  |  |  |
| 10018       | Farriss           | Anne      | G           | 713          | 382-7185  |  |  |  |  |
| 10019       | Smith             | Olette    | K           | 615          | 297-3809  |  |  |  |  |

Table name: INVOICE Primary key: INV\_NUMBER Foreign key: CUS\_CODE

| INV\_NUMBER | CUS\_CODE | INV\_DATE | 1001 | 10014 | 08-Mer-08 | 1002 | 10011 | 08-Mer-08 | 1003 | 10012 | 08-Mer-08 | 1004 | 10011 | 09-Mer-08 | 1004 | 10011 | 09-Mer-08 |

Table name: LINE

Primary key: INV\_NUMBER + LINE\_NUMBER Foreign keys: INV\_NUMBER, PROD\_CODE

| INV_NUMBER | LINE_NUMBER | PROD_CODE | LINE_UNITS | LINE_PRICE |
|------------|-------------|-----------|------------|------------|
| 1001       | 1           | 123-21UUY | 1          | 189.99     |
| 1001       | 2           | SRE-657UG | 3          | 2.99       |
| 1002       | 1           | QER-34256 | 2          | 18.63      |
| 1003       | 1           | ZZX/3245Q | 1          | 6.79       |
| 1003       | 2           | SRE-657UG | 1          | 2.99       |
| 1003       | 3           | 001278-AB | 1          | 12.95      |
| 1004       | 1           | 001278-AB | 1          | 12.95      |
| 1004       | 2           | SRE-657UG | 2          | 2.99       |

Table name: PRODUCT Primary key: PROD\_CODE Foreign key: none

| PROD_CODE | PROD_DESCRIPT                   | PROD_PRICE | PROD_ON_HAND | VEND_CODE |
|-----------|---------------------------------|------------|--------------|-----------|
| 001278-AB | Claw hammer                     | 12.95      | 23           | 232       |
| 123-21UUY | Houselite chain saw, 16-in. bar | 189.99     | 4            | 235       |
| QER-34256 | Sledge hammer, 16-lb. head      | 18.63      | 6            | 231       |
| SRE-657UG | Rat-tail file                   | 2.99       | 15           | 232       |
| ZZX/3245Q | Steel tape, 12-ft. length       | 6.79       | 8            | 235       |

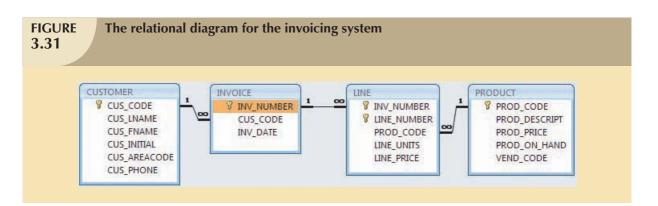

As you examine the sales transactions in Figure 3.30, you might reasonably suppose that the product price billed to the customer is derived from the PRODUCT table because that's where the product data are stored. But why does that same product price occur again in the LINE table? Isn't that a data redundancy? It certainly appears to be. But this time, the apparent redundancy is crucial to the system's success. Copying the product price from the PRODUCT table

to the LINE table maintains the historical accuracy of the transactions. Suppose, for instance, that you fail to write the LINE\_PRICE in the LINE table and that you use the PROD\_PRICE from the PRODUCT table to calculate the sales revenue. Now suppose that the PRODUCT table's PROD\_PRICE changes, as prices frequently do. This price change will be properly reflected in all subsequent sales revenue calculations. However, the calculations of past sales revenues will also reflect the new product price that was not in effect when the transaction took place! As a result, the revenue calculations for all past transactions will be incorrect, thus eliminating the possibility of making proper sales comparisons over time. On the other hand, if the price data are copied from the PRODUCT table and stored with the transaction in the LINE table, that price will always accurately reflect the transaction that took place at that time. You will discover that such planned "redundancies" are common in good database design.

Finally, you might wonder why the LINE\_NUMBER attribute was used in the LINE table in Figure 3.30. Wouldn't the combination of INV\_NUMBER and PROD\_CODE be a sufficient composite primary key—and, therefore, isn't the LINE\_NUMBER redundant? Yes, the LINE\_NUMBER is redundant, but this redundancy is quite commonly created by invoicing software that generates such line numbers automatically. In this case, the redundancy is not necessary. But given its automatic generation, the redundancy is not a source of anomalies. The inclusion of LINE\_NUMBER also adds another benefit: the order of the retrieved invoicing data will always match the order in which the data were entered. If product codes are used as part of the primary key, indexing will arrange those product codes as soon as the invoice is completed and the data are stored. You can imagine the potential confusion when a customer calls and says, "The second item on my invoice has an incorrect price" and you are looking at an invoice whose lines show a different order from those on the customer's copy!

#### 3.8 INDEXES

Suppose you want to locate a particular book in a library. Does it make sense to look through every book in the library until you find the one you want? Of course not; you use the library's catalog, which is indexed by title, topic, and author. The index (in either a manual or a computer system) points you to the book's location, thereby making retrieval of the book a quick and simple matter. An **index** is an orderly arrangement used to logically access rows in a table.

Or suppose you want to find a topic, such as "ER model," in this book. Does it make sense to read through every page until you stumble across the topic? Of course not; it is much simpler to go to the book's index, look up the phrase *ER model*, and read the page references that point you to the appropriate page(s). In each case, an index is used to locate a needed item quickly.

Indexes in the relational database environment work like the indexes described in the preceding paragraphs. From a conceptual point of view, an index is composed of an index key and a set of pointers. The **index key** is, in effect, the index's reference point. More formally, an index is an ordered arrangement of keys and pointers. Each key points to the location of the data identified by the key.

For example, suppose you want to look up all of the paintings created by a given painter in the Ch03\_Museum database in Figure 3.19. Without an index, you must read each row in the PAINTING table and see if the PAINTER\_NUM matches the requested painter. However, if you index the PAINTER table and use the index key PAINTER\_NUM, you merely need to look up the appropriate PAINTER\_NUM in the index and find the matching pointers. Conceptually speaking, the index would resemble the presentation depicted in Figure 3.32.

As you examine Figure 3.32 and compare it to the Ch03\_Museum database tables shown in Figure 3.19, note that the first PAINTER\_NUM index key value (123) is found in records 1, 2, and 4 of the PAINTING table in Figure 3.19. The second PAINTER\_NUM index key value (126) is found in records 3 and 5 of the PAINTING table in Figure 3.19.

DBMSs use indexes for many different purposes. You just learned that an index can be used to retrieve data more efficiently. But indexes can also be used by a DBMS to retrieve data ordered by a specific attribute or attributes. For example, creating an index on a customer's last name will allow you to retrieve the customer data alphabetically by the

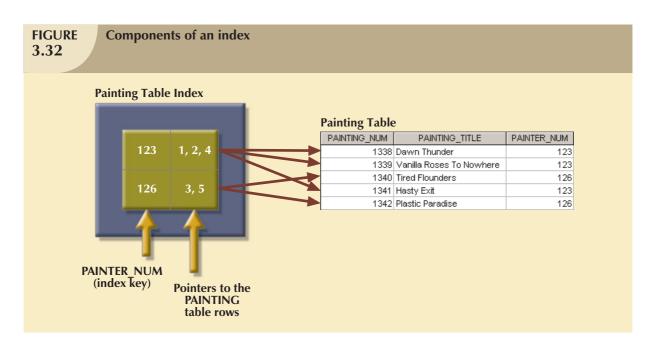

customer's last name. Also, an index key can be composed of one or more attributes. For example, in Figure 3.30, you can create an index on VEND\_CODE and PROD\_CODE to retrieve all rows in the PRODUCT table ordered by vendor, and within vendor, ordered by product.

Indexes play an important role in DBMSs for the implementation of primary keys. When you define a table's primary key, the DBMS automatically creates a unique index on the primary key column(s) you declared. For example, in Figure 3.30, when you declare CUS\_CODE to be the primary key of the CUSTOMER table, the DBMS automatically creates a unique index on that attribute. A **unique index**, as its name implies, is an index in which the index key can have only one pointer value (row) associated with it. (The index in Figure 3.32 is not a unique index because the PAINTER\_NUM has multiple pointer values associated with it. For example, painter number 123 points to three rows—1, 2, and 4—in the PAINTING table.)

A table can have many indexes, but each index is associated with only one table. The index key can have multiple attributes (composite index). Creating an index is easy. You learn in Chapter 7 that a simple SQL command produces any required index.

#### 3.9 CODD'S RELATIONAL DATABASE RULES

In 1985, Dr. E. F. Codd published a list of 12 rules to define a relational database system.<sup>2</sup> The reason Dr. Codd published the list was his concern that many vendors were marketing products as "relational" even though those products did not meet minimum relational standards. Dr. Codd's list, shown in Table 3.8, serves as a frame of reference for what a truly relational database should be. Bear in mind that even the dominant database vendors do not fully support all 12 rules.

<sup>&</sup>lt;sup>2</sup> Codd, E., "Is Your DBMS Really Relational?" and "Does Your DBMS Run by the Rules?" Computerworld, October 14 and October 21, 1985.

# 3.8

# TABLE Dr. Codd's 12 Relational Database Rules

| RULE | RULE NAME                                                | DESCRIPTION                                                                                                    |
|------|----------------------------------------------------------|----------------------------------------------------------------------------------------------------|
| 1    | Information                                              | All information in a relational database must be logically represented as column values in rows within tables.                                                                                                    |
| 2    | Guaranteed Access                                        | Every value in a table is guaranteed to be accessible through a combination of table name, primary key value, and column name.                                                                                                    |
| 3    | Systematic Treatment of Nulls                            | Nulls must be represented and treated in a systematic way, independent of data type.                                                                                                    |
| 4    | Dynamic On-Line Catalog Based on<br>the Relational Model | The metadata must be stored and managed as ordinary data, that is, in tables within the database. Such data must be available to authorized users using the standard database relational language.                                                                                                    |
| 5    | Comprehensive Data Sublanguage                           | The relational database may support many languages. However, it must support one well defined, declarative language with support for data definition, view definition, data manipulation (interactive and by program), integrity constraints, authorization, and transaction management (begin, commit, and rollback). |
| 6    | View Updating                                            | Any view that is theoretically updatable must be updatable through the system.                                                                                                    |
| 7    | High-Level Insert, Update and Delete                     | The database must support set-level inserts, updates, and deletes.                                                                                                    |
| 8    | Physical Data Independence                               | Application programs and ad hoc facilities are logically unaffected when physical access methods or storage structures are changed.                                                                                                    |
| 9    | Logical Data Independence                                | Application programs and ad hoc facilities are logically unaffected when changes are made to the table structures that preserve the original table values (changing order of column or inserting columns).                                                                                                    |
| 10   | Integrity Independence                                   | All relational integrity constraints must be definable in the relational language and stored in the system catalog, not at the application level.                                                                                                    |
| 11   | Distribution Independence                                | The end users and application programs are unaware and unaffected by the data location (distributed vs. local databases).                                                                                                    |
| 12   | Nonsubversion                                            | If the system supports low-level access to the data, there must not be a way to bypass the integrity rules of the database.                                                                                                    |
|      | Rule Zero                                                | All preceding rules are based on the notion that in order for a database to be considered relational, it must use its relational facilities exclusively to manage the database.                                                                                                    |

#### <u>S U M M</u> A R Y

- Tables are the basic building blocks of a relational database. A grouping of related entities, known as an entity set, is stored in a table. Conceptually speaking, the relational table is composed of intersecting rows (tuples) and columns. Each row represents a single entity, and each column represents the characteristics (attributes) of the entities.
- Keys are central to the use of relational tables. Keys define functional dependencies; that is, other attributes are dependent on the key and can, therefore, be found if the key value is known. A key can be classified as a superkey, a candidate key, a primary key, a secondary key, or a foreign key.
- Each table row must have a primary key. The primary key is an attribute or a combination of attributes that uniquely identifies all remaining attributes found in any given row. Because a primary key must be unique, no null values are allowed if entity integrity is to be maintained.
- ▶ Although the tables are independent, they can be linked by common attributes. Thus, the primary key of one table can appear as the foreign key in another table to which it is linked. Referential integrity dictates that the foreign key must contain values that match the primary key in the related table or must contain nulls.
- The relational model supports relational algebra functions: SELECT, PROJECT, JOIN, INTERSECT, UNION, DIFFERENCE, PRODUCT, and DIVIDE. A relational database performs much of the data manipulation work behind the scenes. For example, when you create a database, the RDBMS automatically produces a structure to house a data dictionary for your database. Each time you create a new table within the database, the RDBMS updates the data dictionary, thereby providing the database documentation.
- Once you know the relational database basics, you can concentrate on design. Good design begins by identifying appropriate entities and their attributes and then the relationships among the entities. Those relationships (1:1, 1:M, and M:N) can be represented using ERDs. The use of ERDs allows you to create and evaluate simple logical design. The 1:M relationship is most easily incorporated in a good design; you just have to make sure that the primary key of the "1" is included in the table of the "many."

#### KEY TERMS

| associative entity, 86 |
|------------------------|
| attribute domain, 32   |
| bridge entity, 86      |
| candidate key, 68      |
| closure, 73            |
| composite entity, 86   |
| composite key, 67      |
| data dictionary, 78    |
| determination, 66      |
| domain, 66             |
| entity integrity, 68   |
| equijoin, 77           |
| flags, 72              |
| foreign key (FK), 70   |
|                        |

full functional dependence, 68 functional dependence, 67 homonyms, 80 index, 90 index key, 90 join column(s), 76 key, 66 key attribute, 67 left outer join, 77 linking table, 86 natural join, 76 null, 68 outer join, 77 predicate logic, 63

primary key (PK), 66 referential integrity, 70 relational algebra, 72 relational schema, 70 right outer join, 77 secondary key, 70 set theory, 63 superkey, 68 synonym, 80 system catalog, 80 theta join, 77 tuple, 38 union-compatible, 73 unique index, 91

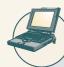

### ONLINE CONTENT

Answers to selected Review Questions and Problems for this chapter are contained in the Student Online Companion for this book.

#### REVIEW QUESTIONS

- 1. What is the difference between a database and a table?
- 2. What does it mean to say that a database displays both entity integrity and referential integrity?
- 3. Why are entity integrity and referential integrity important in a database?
- 4. A database user manually notes that "The file contains two hundred records, each record containing nine fields." Use appropriate relational database terminology to "translate" that statement.
- 5. Use the small database shown in Figure Q3.5 to illustrate the difference between a natural join, an equijoin, and an outer join.

FIGURE Q3.5

The Ch03\_CollegeQue database tables

# Database name: Ch03\_CollegeQue Table name: STUDENT

| STU_CODE | PROF_CODE |
|----------|-----------|
| 100278   |           |
| 128569   | 2         |
| 512272   | 4         |
| 531235   | 2         |
| 531268   |           |
| 553427   | 1         |

#### Table name: PROFESSOR

|                |   | PROF_CODE | DEPT_CODE |
|----------------|---|-----------|-----------|
| $\blacksquare$ | + | 1         | 2         |
|                | + | 2         | 6         |
|                | + | 3         | 6         |
|                | + | 4         | 4         |

- 6. Create the basic ERD for the database shown in Figure Q3.5.
- 7. Create the relational diagram for the database shown in Figure Q3.5.
- 8. Suppose you have the ERM shown in Figure Q3.8. How would you convert this model into an ERM that displays only 1:M relationships? (Make sure you create the revised ERM.)
- 9. What are homonyms and synonyms, and why should they be avoided in database design?
- 10. How would you implement a l:M relationship in a database composed of two tables? Give an example.
- Identify and describe the components of the table shown in Figure Q3.11, using correct terminology. Use your knowledge of naming conventions to identify the table's probable foreign key(s).

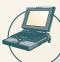

#### ONLINE CONTENT

All of the databases used in the questions and problems are found in the Student Online Companion for this book. The database names used in the folder match the database names used in the figures. For example, the source of the tables shown in Figure Q3.5 is the **Ch03\_CollegeQue** database.

# FIGURE Q3.8

### The Crow's Foot ERM for Question 8

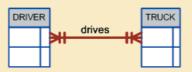

During some time interval, a DRIVER can drive many TRUCKs and any TRUCK can be driven by many DRIVERs.

# FIGURE Q3.11

# The Ch03\_NoComp database EMPLOYEE table

#### **Table name: EMPLOYEE**

| Data | base | name: | Ch03 | _NoCom | p |
|------|------|-------|------|--------|---|
|      |      |       |      |        |   |

| EMP_NUM | EMP_LNAME  | EMP_INITIAL | EMP_FNAME | DEPT_CODE | JOB_CODE |
|---------|------------|-------------|-----------|-----------|----------|
| 11234   | Friedman   | K           | Robert    | MKTG      | 12       |
| 11238   | Olanski    | D           | Delbert   | MKTG      | 12       |
| 11241   | Fontein    |             | Juliette  | INFS      | 5        |
| 11242   | Cruazona   | J           | Maria     | ENG       | 9        |
| 11245   | Smithson   | В           | Bernard   | INFS      | 6        |
| 11248   | Washington | G           | Oleta     | ENGR      | 8        |
| 11256   | McBride    |             | Randall   | ENGR      | 8        |
| 11257   | Kachinn    | D           | Melanie   | MKTG      | 14       |
| 11258   | Smith      | W           | William   | MKTG      | 14       |
| 11260   | Ratula     | А           | Katrina   | INFS      | 5        |

Use the database composed of the two tables shown in Figure Q3.12 to answer Questions 12-17.

FIGURE Q3.12

# The Ch03\_Theater database tables

### Database name: Ch03\_Theater

# Table name: DIRECTOR

| DIR_NUM | DIR_LNAME  | DIR_DOB   |
|---------|------------|-----------|
| 100     | Broadway   | 12-Jan-65 |
| 101     | Hollywoody | 18-Nov-53 |
| 102     | Goofy      | 21-Jun-62 |

### Table name: PLAY

| PLAY_CODE | PLAY_NAME                      | DIR_NUM |
|-----------|--------------------------------|---------|
| 1001      | Cat On a Cold, Bare Roof       | 102     |
| 1002      | Hold the Mayo, Pass the Bread  | 101     |
| 1003      | I Never Promised You Coffee    | 102     |
| 1004      | Silly Putty Goes To Washington | 100     |
| 1005      | See No Sound, Hear No Sight    | 101     |
| 1006      | Starstruck in Biloxi           | 102     |
| 1007      | Stranger in Parrot ice         | 101     |

- 12. Identify the primary keys.
- 13. Identify the foreign keys.
- 14. Create the ERM.
- 15. Create the relational diagram to show the relationship between DIRECTOR and PLAY.
- 16. Suppose you wanted quick lookup capability to get a listing of all plays directed by a given director. Which table would be the basis for the INDEX table, and what would be the index key?
- 17. What would be the conceptual view of the INDEX table that is described in Question 16? Depict the contents of the conceptual INDEX table.

### PROBLE<u>MS</u>

Use the database shown in Figure P3.1 to work Problems 1–7. Note that the database is composed of four tables that reflect these relationships:

- An EMPLOYEE has only one JOB\_CODE, but a JOB\_CODE can be held by many EMPLOYEEs.
- An EMPLOYEE can participate in many PLANs, and any PLAN can be assigned to many EMPLOYEEs.

Note also that the M:N relationship has been broken down into two 1:M relationships for which the BENEFIT table serves as the composite or bridge entity.

#### **FIGURE** The Ch03 BeneCo database tables P3.1 Database name: Ch03 BeneCo **Table name: EMPLOYEE Table name: BENEFIT** EMP CODE EMP LNAME JOB CODE EMP CODE PLAN CODE 14 Rudell 15 15 McDade 15 3 16 16 Ruellardo 1 1 17 Smith 3 17 20 Smith 2 17 3 17 4 20 3 Table name: JOB Table name: PLAN PLAN\_CODE | PLAN\_DESCRIPTION JOB\_CODE JOB\_DESCRIPTION 1 Clerical 1 Term life 2 Technical 2 Stock purchase 3 Managerial 3 Long-term disability 4 Dental

1. For each table in the database, identify the primary key and the foreign key(s). If a table does not have a foreign key, write *None* in the space provided.

| TABLE    | PRIMARY KEY | FOREIGN KEY(S) |
|----------|-------------|----------------|
| EMPLOYEE |             |                |
| BENEFIT  |             |                |
| JOB      |             |                |
| PLAN     |             |                |

- 2. Create the ERD to show the relationship between EMPLOYEE and JOB.
- 3. Create the relational diagram to show the relationship between EMPLOYEE and JOB.
- 4. Do the tables exhibit entity integrity? Answer yes or no, and then explain your answer.

| TABLE    | ENTITY INTEGRITY | EXPLANATION |
|----------|------------------|-------------|
| EMPLOYEE |                  |             |
| BENEFIT  |                  |             |
| JOB      |                  |             |
| PLAN     |                  |             |

5. Do the tables exhibit referential integrity? Answer yes or no, and then explain your answer. Write NA (Not Applicable) if the table does not have a foreign key.

| TABLE    | REFERENTIAL INTEGRITY | EXPLANATION |
|----------|-----------------------|-------------|
| EMPLOYEE |                       |             |
| BENEFIT  |                       |             |
| JOB      |                       |             |
| PLAN     |                       |             |

- 6. Create the ERD to show the relationships among EMPLOYEE, BENEFIT, JOB, and PLAN.
- 7. Create the relational diagram to show the relationships among EMPLOYEE, BENEFIT, JOB, and PLAN.

Use the database shown in Figure P3.8 to answer Problems 8–16.

# FIGURE P3.8

# The Ch03\_StoreCo database tables

| name: EMPLOYEE |
|----------------|
|----------------|

| Database | name: | Ch03_ | _StoreC | 0 |
|----------|-------|-------|---------|---|
|          |       |       |         |   |

| EMP_CODE | EMP_TITLE | EMP_LNAME   | EMP_FNAME | EMP_INITIAL | EMP_DOB   | STORE_CODE |
|----------|-----------|-------------|-----------|-------------|-----------|------------|
| 1        | Mr.       | √Villiamson | John      | W           | 21-May-64 | 3          |
| 2        | Ms.       | Ratula      | Nancy     |             | 09-Feb-69 | 2          |
| 3        | Ms.       | Greenboro   | Lottie    | R           | 02-Oct-61 | 4          |
| 4        | Mrs.      | Rumpersfro  | Jennie    | S           | 01-Jun-71 | 5          |
| 5        | Mr.       | Smith       | Robert    | L           | 23-Nov-59 | 3          |
| 6        | Mr.       | Renselaer   | Cary      | A           | 25-Dec-65 | 1          |
| 7        | Mr.       | Ogallo      | Roberto   | S           | 31-Jul-62 | 3          |
| 8        | Ms.       | Johnsson    | Elizabeth | I           | 10-Sep-68 | 1          |
| 9        | Mr.       | Eindsmar    | Jack      | W           | 19-Apr-55 | 2          |
| 10       | Mrs.      | Jones       | Rose      | R           | 06-Mar-66 | 4          |
| 11       | Mr.       | Broderick   | Tom       |             | 21-Oct-72 | 3          |
| 12       | Mr.       | √Vashington | Alan      | Υ           | 08-Sep-74 | 2          |
| 13       | Mr.       | Smith       | Peter     | N           | 25-Aug-64 | 3          |
| 14       | Ms.       | Smith       | Sherry    | Н           | 25-May-66 | 4          |
| 15       | Mr.       | Olenko      | Howard    | U           | 24-May-64 | 5          |
| 16       | Mr.       | Archialo    | Barry     | V           | 03-Sep-60 | 5          |
| 17       | Ms.       | Grimaldo    | Jeanine   | K           | 12-Nov-70 | 4          |
| 18       | Mr.       | Rosenberg   | Andrew    | D           | 24-Jan-71 | 4          |
| 19       | Mr.       | Rosten      | Peter     | F           | 03-Oct-68 | 4          |
| 20       | Mr.       | Mckee       | Robert    | S           | 06-Mar-70 | 1          |
| 21       | Ms.       | Baumann     | Jennifer  | Α           | 11-Dec-74 | 3          |

### **Table name: STORE**

| STORE_CODE | STORE_NAME        | STORE_YTD_SALES | REGION_CODE | EMP_CODE |
|------------|-------------------|-----------------|-------------|----------|
| 1          | Access Junction   | 1003455.76      | 2           | 8        |
| 2          | Database Corner   | 1421987.39      | 2           | 12       |
| 3          | Tuple Charge      | 986783.22       | 1           | 7        |
| 4          | Attribute Alley   | 944568.56       | 2           | 3        |
| 5          | Primary Key Point | 2930098.45      | 1           | 15       |

#### Table name: REGION

| REGION_CODE | REGION_DESCRIPT |
|-------------|-----------------|
| 1           | East            |
| 2           | West            |

8. For each table, identify the primary key and the foreign key(s). If a table does not have a foreign key, write *None* in the space provided.

| TABLE    | PRIMARY KEY | FOREIGN KEY(S) |
|----------|-------------|----------------|
| EMPLOYEE |             |                |
| STORE    |             |                |
| REGION   |             |                |

9. Do the tables exhibit entity integrity? Answer yes or no, and then explain your answer.

| TABLE    | ENTITY INTEGRITY | EXPLANATION |
|----------|------------------|-------------|
| EMPLOYEE |                  |             |
| STORE    |                  |             |
| REGION   |                  |             |

10. Do the tables exhibit referential integrity? Answer yes or no, and then explain your answer. Write NA (Not Applicable) if the table does not have a foreign key.

| TABLE    | REFERENTIAL INTEGRITY | EXPLANATION |
|----------|-----------------------|-------------|
| EMPLOYEE |                       |             |
| STORE    |                       |             |
| REGION   |                       |             |

- 11. Describe the type(s) of relationship(s) between STORE and REGION.
- 12. Create the ERD to show the relationship between STORE and REGION.
- 13. Create the relational diagram to show the relationship between STORE and REGION.
- 14. Describe the type(s) of relationship(s) between EMPLOYEE and STORE. (*Hint*: Each store employs many employees, one of whom manages the store.)
- 15. Create the ERD to show the relationships among EMPLOYEE, STORE, and REGION.
- 16. Create the relational diagram to show the relationships among EMPLOYEE, STORE, and REGION.

Use the database shown in Figure P3.17 to answer Problems 17-22.

# FIGURE P3.17

# The Ch03\_CheapCo database tables

Table name: PRODUCT
Primary key: PROD\_CODE
Foreign key: VEND\_CODE

Database name: Ch03\_CheapCo

| PROD_CODE | PROD_DESCRIPTION               | PROD_STOCK_DATE | PROD_ON_HAND | PROD_PRICE | VEND_CODE |
|-----------|--------------------------------|-----------------|--------------|------------|-----------|
| 12-VWWP2  | 7.25-in. power saw blade       | 07-Apr-08       | 12           | 1.19       | 123       |
| 1QQ23-55  | 2.5-in. wood screw, 100        | 19-Mar-08       | 123          | 4.49       | 123       |
| 231-78-W  | PVC pipe, 3.5-in., 8 ft.       | 07-Dec-07       | 45           | 8.87       | 121       |
| 33564/U   | Rat-tail file, 0.125-in., fine | 08-Mar-08       | 18           | 1.19       | 123       |
| AR/3/TYR  | Cordless drill, 0.25-in.       | 29-Nov-07       | 8            | 45.99      | 121       |
| DT-34-VWV | Phillips screwdriver pack      | 20-Dec-07       | 11           | 23.29      | 123       |
| EE3-67AW  | Sledge hammer, 12 lb.          | 25-Feb-08       | 9            | 17.99      | 121       |
| ER-56/DF  | Houselite chain saw, 16-in.    | 28-Dec-07       | 7            | 235.49     | 125       |
| FRE-TRY9  | Jigsaw, 12-in blade            | 12-Aug-07       | 67           | 1.45       | 125       |
| SE-67-89  | Jigsaw, 8-in. blade            | 11-Oct-07       | 34           | 1.35       | 125       |
| ZW-QR/AV  | Hardware cloth, 0.25-in.       | 23-Apr-08       | 14           | 12.99      | 123       |
| ZX-WR/FR  | Claw hammer                    | 01-Mar-08       | 15           | 8.95       | 121       |

Table name: VENDOR Primary key: VEND\_CODE Foreign key: none

| VEND_CODE | VEND_NAME               | VEND_CONTACT        | VEND_AREACODE | VEND_PHONE |
|-----------|-------------------------|---------------------|---------------|------------|
| 120       | BargainSnapper, Inc.    | Melanie T. Travis   | 615           | 899-1234   |
| 121       | Cut'nGlow Co.           | Henry J. Olero      | 615           | 342-9896   |
| 122       | Rip & Rattle Supply Co. | Anne R. Morrins     | 901           | 225-1127   |
| 123       | Tools 'R Us             | Juliette G. McHenry | 615           | 546-7894   |
| 124       | Trowel & Dowel, Inc.    | George F. Frederick | 901           | 453-4567   |
| 125       | Bow & Wow Tools         | Bill S. Sedwick     | 904           | 324-9988   |

17. For each table, identify the primary key and the foreign key(s). If a table does not have a foreign key, write *None* in the space provided.

| TABLE   | PRIMARY KEY | FOREIGN KEY(S) |
|---------|-------------|----------------|
| PRODUCT |             |                |
| VENDOR  |             |                |

18. Do the tables exhibit entity integrity? Answer yes or no, and then explain your answer.

| TABLE   | ENTITY INTEGRITY | EXPLANATION |
|---------|------------------|-------------|
| PRODUCT |                  |             |
| VENDOR  |                  |             |

19. Do the tables exhibit referential integrity? Answer yes or no, and then explain your answer. Write NA (Not Applicable) if the table does not have a foreign key.

| TABLE   | REFERENTIAL INTEGRITY | EXPLANATION |
|---------|-----------------------|-------------|
| PRODUCT |                       |             |
| VENDOR  |                       |             |

20. Create the ERD for this database.

- 21. Create the relational diagram for this database.
- 22. Create the data dictionary for this database.

Use the database shown in Figure P3.23 to answer Problems 23-29.

# FIGURE P3.23

# The Ch03\_TransCo database tables

Table name: TRUCK Primary key: TRUCK\_NUM

Foreign key: BASE\_CODE, TYPE\_CODE

Database name: Ch03\_TransCo

| TRUCK_NUM | BASE_CODE | TYPE_CODE | TRUCK_MILES | TRUCK_BUY_DATE | TRUCK_SERIAL_NUM |
|-----------|-----------|-----------|-------------|----------------|------------------|
| 1001      | 501       | 1         | 32123.5     | 23-Sep-07      | AA-322-12212-W11 |
| 1002      | 502       | 1         | 76984.3     | 05-Feb-06      | AC-342-22134-Q23 |
| 1003      | 501       | 2         | 12346.6     | 11-Nov-06      | AC-445-78656-Z99 |
| 1004      |           | 1         | 2894.3      | 06-Jan-07      | WQ-112-23144-T34 |
| 1005      | 503       | 2         | 45673.1     | 01-Mar-06      | FR-998-32245-W12 |
| 1006      | 501       | 2         | 193245.7    | 15-Jul-03      | AD-456-00845-R45 |
| 1007      | 502       | 3         | 32012.3     | 17-Oct-04      | AA-341-96573-Z84 |
| 1008      | 502       | 3         | 44213.6     | 07-Aug-05      | DR-559-22189-D33 |
| 1009      | 503       | 2         | 10932.9     | 12-Feb-08      | DE-887-98456-E94 |

Table name: BASE Primary key: BASE\_CODE Foreign key: none

| BASE_CODE | BASE_CITY      | BASE_STATE | BASE_AREA_CODE | BASE_PHONE | BASE_MANAGER       |
|-----------|----------------|------------|----------------|------------|--------------------|
| 501       | Murfreesboro   | TN         | 615            | 123-4567   | Andrea D. Gallager |
| 502       | Lexington      | KY         | 568            | 234-5678   | George H. Delarosa |
| 503       | Cape Girardeau | MO         | 456            | 345-6789   | Maria J. Talindo   |
| 504       | Dalton         | GA         | 901            | 456-7890   | Peter F. McAvee    |

Table name: TYPE Primary key: TYPE\_CODE Foreign key: none

| TYPE_CODE | TYPE_DESCRIPTION            |
|-----------|-----------------------------|
| 1         | Single box, double-axle     |
| 2         | Single box, single-axle     |
| 3         | Tandem trailer, single-axle |

23. For each table, identify the primary key and the foreign key(s). If a table does not have a foreign key, write *None* in the space provided.

| TABLE | PRIMARY KEY | FOREIGN KEY(S) |
|-------|-------------|----------------|
| TRUCK |             |                |
| BASE  |             |                |
| TYPE  |             |                |

24. Do the tables exhibit entity integrity? Answer yes or no, and then explain your answer.

| TABLE | ENTITY INTEGRITY | EXPLANATION |
|-------|------------------|-------------|
| TRUCK |                  |             |
| BASE  |                  |             |
| TYPE  |                  |             |

25. Do the tables exhibit referential integrity? Answer yes or no, and then explain your answer. Write NA (Not Applicable) if the table does not have a foreign key.

| TABLE | REFERENTIAL INTEGRITY | EXPLANATION |
|-------|-----------------------|-------------|
| TRUCK |                       |             |
| BASE  |                       |             |
| TYPE  |                       |             |

- 26. Identify the TRUCK table's candidate key(s).
- 27. For each table, identify a superkey and a secondary key.

| TABLE | SUPERKEY | SECONDARY KEY |
|-------|----------|---------------|
| TRUCK |          |               |
| BASE  |          |               |
| TYPE  |          |               |

- 28. Create the ERD for this database.
- 29. Create the relational diagram for this database.

Use the database shown in Figure P3.30 to answer Problems 30–34. ROBCOR is an aircraft charter company that supplies on-demand charter flight services using a fleet of four aircraft. Aircrafts are identified by a unique registration number. Therefore, the aircraft registration number is an appropriate primary key for the AIRCRAFT table.

# FIGURE P3.30

# The Ch03\_AviaCo database tables

Table name: CHARTER

Database name: Ch03\_AviaCo

| CHAR_TRIP | CHAR_DATE | CHAR_PILOT | CHAR_COPILOT | CHAR_DESTINATION | CHAR_DISTANCE | CHAR_HOURS_FLOWN | CHAR_HOURS_WAIT | CUS_CODE |
|-----------|-----------|------------|--------------|------------------|---------------|------------------|-----------------|----------|
| 10001     | 05 Feb 08 | 104        |              | ATL              | 936.0         | 5.1              | 2.2             | 10011    |
| 10002     | 05-Feb-00 | 101        |              | DNA              | 0.020         | 1.0              | 0.0             | 10010    |
| 10003     | U5-Feb-U8 | 105        | 109          | GNV              | 15/4.U        | 7.8              | U.U             | 10014    |
| 10004     | 06-Feb-08 | 106        |              | STL              | 472.0         | 2.9              | 4.9             | 10019    |
| 10005     | 06-Feb-08 | 101        |              | ATL              | 1023.0        | 5.7              | 3.5             | 10011    |
| 10006     | 06-Feb-08 | 109        |              | STL              | 472.0         | 2.6              | 5.2             | 10017    |
| 10007     | 06-Feb-08 | 104        | 105          | GNV              | 1574.0        | 7.9              | 0.0             | 10012    |
| 10008     | 07-Fcb-08 | 106        |              | TYS              | 644.0         | 4.1              | 0.0             | 10014    |
| 10009     | 07-Feb-08 | 105        |              | GNV              | 1574.0        | 6.6              | 23.4            | 10017    |
| 10010     | U/-heb-U8 | 109        |              | AIL              | 998.0         | 6.2              | 3.2             | 10016    |
| 10011     | 07-Feb-08 | 101        | 104          | BNA              | 352.0         | 1.9              | 5.3             | 10012    |
| 10012     | 08-Feb-08 | 101        |              | MOB              | 884.0         | 4.8              | 4.2             | 10010    |
| 10013     | 08-Feb-08 | 105        |              | TYS              | 644 N         | 39               | 4.5             | 10011    |
| 10014     | 09 Feb 08 | 106        |              | ATL              | 936.0         | 6.1              | 2.1             | 10017    |
| 10015     | 09-Feb-00 | 104        | 101          | GNV              | 1045.0        | 0.7              | 0.0             | 10010    |
| 10016     | 09-Feb-08 | 109        | 105          | MQY              | 312.0         | 1.5              | 0.0             | 10011    |
| 10017     | 10-Feb-08 | 101        |              | STL              | 508.0         | 3.1              | 0.0             | 10014    |
| 10018     | 10-Feb-08 | 105        | 104          | TYS              | 644.0         | 3.8              | 4.5             | 10017    |

The destinations are indicated by standard three-letter airport codes. For example, STL = St. Louis, MO ATL = Atlanta, GA BNA = Nashville, TN

**Table name: AIRCRAFT** 

| AC_NUMBER | MOD_CODE | AC_TTAF | AC_TTEL | AC_TTER |
|-----------|----------|---------|---------|---------|
| 1484P     | PA23-250 | 1833.1  | 1833.1  | 101.8   |
| 2289L     | C-90A    | 4243.8  | 768.9   | 1123.4  |
| 2778V     | PA31-350 | 7992.9  | 1513.1  | 789.5   |
| 4278Y     | PA31-350 | 2147.3  | 622.1   | 243.2   |

AC-TTAF = Aircraft total time, airframe (hours)
AC-TTEL = Total time, left engine (hours)
AC\_TTER = Total time, right engine (hours)

In a fully developed system, such attribute values would be updated by application software when the CHARTER table entries are posted.

Table name: MODEL

| MOD_   | CODE | MOD_MANUFACTURER | MOD_NAME         | MOD_SEATS | MOD_CHG_MILE |
|--------|------|------------------|------------------|-----------|--------------|
| C-90A  |      | Beechcraft       | KingAir          | 8         | 2.67         |
| PA23-: | 250  | Piper            | Aztec            | 6         | 1.93         |
| PA31-3 | 350  | Piper            | Navajo Chieftain | 10        | 2.35         |

Customers are charged per round-trip mile, using the MOD\_CHG\_MILE rate. The MOD\_SEAT gives the total number of seats in the airplane, including the pilot and copilot seats. Therefore, a PA31-350 trip that is flown by a pilot and a copilot has six passenger seats available.

# FIGURE P3.30

### The Ch03\_AviaCo database tables (continued)

Table name: PILOT Database name: Ch03\_AviaCo

| EMP_NUM | PIL_LICENSE | PIL_RATINGS                | PIL_MED_TYPE | PIL_MED_DATE | PIL_PT135_DATE |
|---------|-------------|----------------------------|--------------|--------------|----------------|
| 101     | ATP         | ATP/SEL/MEL/Instr/CFII     | 1            | 20-Jan-08    | 11-Jan-08      |
| 104     | ATP         | ATP/SEL/MEL/Instr          | 1            | 18-Dec-07    | 17-Jan-08      |
| 105     | COM         | COMM/SEL/MEL/Instr/CFI     | 2            | 05-Jan-08    | 02-Jan-08      |
| 106     | COM         | COMM/SEL/MEL/Instr         | 2            | 10-Dec-07    | 02-Feb-08      |
| 109     | COM         | ATP/SEL/MEL/SES/Instr/CFII | 1            | 22-Jan-08    | 15-Jan-08      |

The pilot licenses shown in the PILOT table include the ATP = Airline Transport Pilot and COM = Commercial Pilot. Businesses that operate on-demand air services are governed by Part 135 of the Federal Air Regulations (FARs) that are enforced by the Federal Aviation Administration (FAA). Such businesses are known as "Part 135 operators." Part 125 operations require that pilots successfully complete flight proficiency checks every six months. The "Part 135" flight proficiency check data is recorded in PIL\_PT135\_DATE. To fly commercially, pilots must have at least a commercial license and a second-class medical certificate (PIL\_MED\_TYPE = 2).

### The PIL\_RATINGS include

SEL = Single Engine, Land MEL = Multiengine, Land SES = Single Engine, Sea Instr. = Instrument

CFI = Certified Flight Instructor CFII = Certified Flight Instructor, Instrument

#### **Table name: EMPLOYEE**

| EMP_NUM | EMP_TITLE | EMP_LNAME  | EMP_FNAME | EMP_INITIAL | EMP_DOB   | EMP_HIRE_DATE |
|---------|-----------|------------|-----------|-------------|-----------|---------------|
| 100     | Mr.       | Kolmycz    | George    | D           | 15-Jun-42 | 15-Mar-88     |
| 101     | Ms.       | Lewis      | Rhonda    | G           | 19-Mar-65 | 25-Apr-86     |
| 102     | Mr.       | Vandam     | Rhett     |             | 14-Nov-58 | 18-May-93     |
| 103     | Ms.       | Jones      | Anne      | M           | 11-May-74 | 26-Jul-99     |
| 104     | Mr.       | Lange      | John      | Р           | 12-Jul-71 | 20-Aug-90     |
| 105     | Mr.       | ∨∕illiams  | Robert    | D           | 14-Mar-75 | 19-Jun-03     |
| 106     | Mrs.      | Duzak      | Jeanine   | K           | 12-Feb-68 | 13-Mar-89     |
| 107     | Mr.       | Diante     | Jorge     | D           | 01-May-75 | 02-Jul-97     |
| 108     | Mr.       | Wiesenbach | Paul      | R           | 14-Feb-66 | 03-Jun-93     |
| 109     | Ms.       | Travis     | Elizabeth | K           | 18-Jun-61 | 14-Feb-06     |
| 110     | Mrs.      | Genkazi    | Leighla   | W           | 19-May-70 | 29-Jun-90     |

#### **Table name: CUSTOMER**

| CUS_CODE | CUS_LNAME | CUS_FNAME | CUS_INITIAL | CUS_AREACODE | CUS_PHONE | CUS_BALANCE |
|----------|-----------|-----------|-------------|--------------|-----------|-------------|
| 10010    | Ramas     | Alfred    | А           | 615          | 844-2573  | 0.00        |
| 10011    | Dunne     | Leona     | K           | 713          | 894-1238  | 0.00        |
| 10012    | Smith     | Kathy     | W           | 615          | 894-2285  | 896.54      |
| 10013    | Olowski   | Paul      | F           | 615          | 894-2180  | 1285.19     |
| 10014    | Orlando   | Myron     |             | 615          | 222-1672  | 673.21      |
| 10015    | O'Brian   | Amy       | В           | 713          | 442-3381  | 1014.56     |
| 10016    | Brown     | James     | G           | 615          | 297-1228  | 0.00        |
| 10017    | Williams  | George    |             | 615          | 290-2556  | 0.00        |
| 10018    | Farriss   | Anne      | G           | 713          | 382-7185  | 0.00        |
| 10019    | Smith     | Olette    | K           | 615          | 297-3809  | 453.98      |

The nulls in the CHARTER table's CHAR\_COPILOT column indicate that a copilot is not required for some charter trips or for some aircraft. Federal Aviation Administration (FAA) rules require a copilot on jet aircraft and on aircraft having a gross take-off weight over 12,500 pounds. None of the aircraft in the AIRCRAFT table are governed by this requirement; however, some customers may require the presence of a copilot for insurance reasons. All charter trips are recorded in the CHARTER table.

#### NOTE

Earlier in the chapter, it was stated that it is best to avoid homonyms and synonyms. In this problem, both the pilot and the copilot are pilots in the PILOT table, but EMP\_NUM cannot be used for both in the CHARTER table. Therefore, the synonyms CHAR\_PILOT and CHAR\_COPILOT were used in the CHARTER table.

Although the solution works in this case, it is very restrictive and it generates nulls when a copilot is not required. Worse, such nulls proliferate as crew requirements change. For example, if the AviaCo charter company grows and starts using larger aircraft, crew requirements may increase to include flight engineers and load masters. The CHARTER table would then have to be modified to include the additional crew assignments; such attributes as CHAR\_FLT\_ENGINEER and CHAR\_LOADMASTER would have to be added to the CHARTER table. Given this change, each time a smaller aircraft flew a charter trip without the number of crew members required in larger aircraft, the missing crew members would yield additional nulls in the CHARTER table.

You will have a chance to correct those design shortcomings in Problem 33. The problem illustrates two important points:

- 1. Don't use synonyms. If your design requires the use of synonyms, revise the design!
- 2. To the greatest possible extent, design the database to accommodate growth without requiring structural changes in the database tables. Plan ahead and try to anticipate the effects of change on the database.
- 30. For each table, where possible, identify:
  - a. The primary key.
  - b. A superkey.
  - c. A candidate key.
  - d. The foreign key(s).
  - e. A secondary key.
- 31. Create the ERD. (*Hint*: Look at the table contents. You will discover that an AIRCRAFT can fly many CHARTER trips but that each CHARTER trip is flown by one AIRCRAFT, that a MODEL references many AIRCRAFT but that each AIRCRAFT references a single MODEL, etc.)
- 32. Create the relational diagram.
- 33. Modify the ERD you created in Problem 31 to eliminate the problems created by the use of synonyms. (*Hint*: Modify the CHARTER table structure by eliminating the CHAR\_PILOT and CHAR\_COPILOT attributes; then create a composite table named CREW to link the CHARTER and EMPLOYEE tables. Some crew members, such as flight attendants, may not be pilots. That's why the EMPLOYEE table enters into this relationship.)
- 34. Create the relational diagram for the design you revised in Problem 33. (After you have had a chance to revise the design, your instructor will show you the results of the design change, using a copy of the revised database named **Ch03\_AviaCo\_2**.)

4

# ENTITY RELATIONSHIP (ER) MODELING

# In this chapter, you will learn:

- The main characteristics of entity relationship components
- How relationships between entities are defined, refined, and incorporated into the database design process
- How ERD components affect database design and implementation
- That real-world database design often requires the reconciliation of conflicting goals

This chapter expands coverage of the data modeling aspect of database design. Data modeling is the first step in the database design journey, serving as a bridge between real-world objects and the database model that is implemented in the computer. Therefore, the importance of data modeling details, expressed graphically through entity relationship diagrams (ERDs), cannot be overstated.

Most of the basic concepts and definitions used in the entity relationship model (ERM) were introduced in Chapter 2, Data Models. For example, the basic components of entities and relationships and their representation should now be familiar to you. This chapter goes much deeper and broader, analyzing the graphic depiction of relationships among the entities and showing how those depictions help you summarize the wealth of data required to implement a successful design.

Finally, the chapter illustrates how conflicting goals can be a challenge in database design, possibly requiring you to make design compromises.

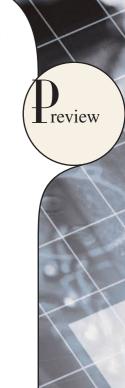

#### NOTE

Because this book generally focuses on the relational model, you might be tempted to conclude that the ERM is exclusively a relational tool. Actually, conceptual models such as the ERM can be used to understand and design the data requirements of an organization. Therefore, the ERM is independent of the database type. Conceptual models are used in the conceptual design of databases, while relational models are used in the logical design of databases. However, because you are now familiar with the relational model from the previous chapter, the relational model is used extensively in this chapter to explain ER constructs and the way they are used to develop database designs.

#### 4.1 THE ENTITY RELATIONSHIP MODEL (ERM)

You should remember from Chapter 2 and Chapter 3, The Relational Database Model, that the ERM forms the basis of an ERD. The ERD represents the conceptual database as viewed by the end user. ERDs depict the database's main components: entities, attributes, and relationships. Because an entity represents a real-world object, the words entity and object are often used interchangeably. Thus, the entities (objects) of the Tiny College database design developed in this chapter include students, classes, teachers, and classrooms. The order in which the ERD components are covered in the chapter is dictated by the way the modeling tools are used to develop ERDs that can form the basis for successful database design and implementation.

In Chapter 2, you also learned about the various notations used with ERDs—the original Chen notation and the newer Crow's Foot and UML notations. The first two notations are used at the beginning of this chapter to introduce some basic ER modeling concepts. Some conceptual database modeling concepts can be expressed only using the Chen notation. However, because the emphasis is on *design and implementation* of databases, the Crow's Foot and UML class diagram notations were used for the final Tiny College ER diagram example. Because of its implementation emphasis, the Crow's Foot notation can represent only what could be implemented. In other words:

- The Chen notation favors conceptual modeling.
- The Crow's Foot notation favors a more implementation-oriented approach.
- The UML notation can be used for both conceptual and implementation modeling.

#### 4.1.1 ENTITIES

Recall that an entity is an object of interest to the end user. In Chapter 2, you learned that at the ER modeling level, an entity actually refers to the *entity set* and not to a single entity occurrence. In other words, the word *entity* in the ERM corresponds to a table—not to a row—in the relational environment. The ERM refers to a table row as an *entity instance* or *entity occurrence*. In both the Chen and Crow's Foot notations, an entity is represented by a rectangle containing the entity's name. The entity name, a noun, is usually written in all capital letters.

#### 4.1.2 ATTRIBUTES

Attributes are characteristics of entities. For example, the STUDENT entity includes, among many others, the attributes STU\_LNAME, STU\_FNAME, and STU\_INITIAL. In the original Chen notation, attributes are represented by ovals and are connected to the entity rectangle with a line. Each oval contains the name of the attribute it represents. In the Crow's Foot notation, the attributes are written in the attribute box below the entity rectangle. See Figure 4.1. Because the Chen representation is rather space-consuming, software vendors have adopted the Crow's Foot style attribute display.

# **Required and Optional Attributes**

A **required attribute** is an attribute that must have a value; in other words, it cannot be left empty. As shown in Figure 4.1, there are two boldfaced attributes in the Crow's Foot notation. This indicates that a data entry will be

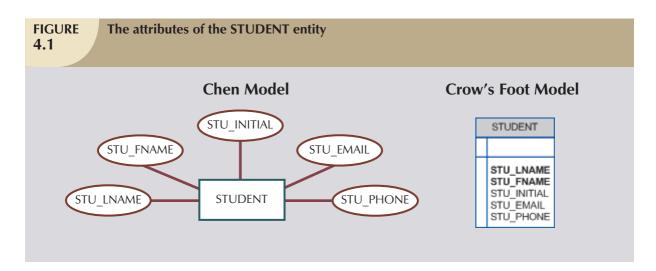

required. In this example, STU\_LNAME and STU\_FNAME require data entries because of the assumption that all students have a last name and a first name. But students might not have a middle name, and perhaps they do not (yet) have a phone number and an e-mail address. Therefore, those attributes are not presented in boldface in the entity box. An **optional attribute** is an attribute that does not require a value; therefore, it can be left empty.

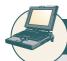

#### ONLINE CONTENT

To learn how to create ER diagrams with the help of Microsoft Visio, see the Student Online Companion:

- Appendix A, Designing Database with Visio Professional: A Tutorial shows you how to create Crow's Foot ERDs.
- Appendix H, Unified Modeling Language (UML), shows you how to create UML class diagrams.

#### **Domains**

Attributes have a domain. As you learned in Chapter 3, a *domain* is the set of possible values for a given attribute. For example, the domain for the grade point average (GPA) attribute is written (0,4) because the lowest possible GPA value is 0 and the highest possible value is 4. The domain for the gender attribute consists of only two possibilities: M or F (or some other equivalent code). The domain for a company's date of hire attribute consists of all dates that fit in a range (for example, company startup date to current date).

Attributes may share a domain. For instance, a student address and a professor address share the same domain of all possible addresses. In fact, the data dictionary may let a newly declared attribute inherit the characteristics of an existing attribute if the same attribute name is used. For example, the PROFESSOR and STUDENT entities may each have an attribute named ADDRESS and could therefore share a domain.

### **Identifiers (Primary Keys)**

The ERM uses **identifiers**, that is, one or more attributes that uniquely identify each entity instance. In the relational model, such identifiers are mapped to primary keys (PKs) in tables. Identifiers are underlined in the ERD. Key attributes are also underlined in a frequently used table structure shorthand notation using the format:

TABLE NAME (KEY\_ATTRIBUTE 1, ATTRIBUTE 2, ATTRIBUTE 3, . . . ATTRIBUTE K)

For example, a CAR entity may be represented by:

CAR (CAR\_VIN, MOD\_CODE, CAR\_YEAR, CAR\_COLOR)

(Each car is identified by a unique vehicle identification number, or CAR\_VIN.)

# **Composite Identifiers**

Ideally, an entity identifier is composed of only a single attribute. For example, the table in Figure 4.2 uses a single-attribute primary key named CLASS\_CODE. However, it is possible to use a **composite identifier**, that is, a primary key composed of more than one attribute. For instance, the Tiny College database administrator may decide to identify each CLASS entity instance (occurrence) by using a composite primary key composed of the combination of CRS\_CODE and CLASS\_SECTION instead of using CLASS\_CODE. Either approach uniquely identifies each entity instance. Given the current structure of the CLASS table shown in Figure 4.2, CLASS\_CODE is the primary key and the combination of CRS\_CODE and CLASS\_SECTION is a proper candidate key. If the CLASS\_CODE attribute is deleted from the CLASS entity, the candidate key (CRS\_CODE and CLASS\_SECTION) becomes an acceptable composite primary key.

| F | IG | U | RE |
|---|----|---|----|
| 4 | .2 |   |    |

### The CLASS table (entity) components and contents

| CLASS_CODE | CRS_CODE | CLASS_SECTION | CLASS_TIME            | ROOM_CODE | PROF_NUM |
|------------|----------|---------------|-----------------------|-----------|----------|
| 10012      | ACCT-211 | 1             | MVVF 8:00-8:50 a.m.   | BUS311    | 105      |
| 10013      | ACCT-211 | 2             | M/VF 9:00-9:50 a.m.   | BUS200    | 105      |
| 10014      | ACCT-211 | 3             | TTh 2:30-3:45 p.m.    | BUS252    | 342      |
| 10015      | ACCT-212 | 1             | MVVF 10:00-10:50 a.m. | BUS311    | 301      |
| 10016      | ACCT-212 | 2             | Th 6:00-8:40 p.m.     | BUS252    | 301      |
| 10017      | CIS-220  | 1             | MVVF 9:00-9:50 a.m.   | KLR209    | 228      |
| 10018      | CIS-220  | 2             | MVVF 9:00-9:50 a.m.   | KLR211    | 114      |
| 10019      | CIS-220  | 3             | M/VF 10:00-10:50 a.m. | KLR209    | 228      |
| 10020      | CIS-420  | 1             | W 6:00-8:40 p.m.      | KLR209    | 162      |
| 10021      | QM-261   | 1             | MVVF 8:00-8:50 a.m.   | KLR200    | 114      |
| 10022      | QM-261   | 2             | TTh 1:00-2:15 p.m.    | KLR200    | 114      |
| 10023      | QM-362   | 1             | MVVF 11:00-11:50 a.m. | KLR200    | 162      |
| 10024      | QM-362   | 2             | TTh 2:30-3:45 p.m.    | KLR200    | 162      |
| 10025      | MATH-243 | 1             | Th 6:00-8:40 p.m.     | DRE155    | 325      |

### NOTE

Remember that Chapter 3 made a commonly accepted distinction between COURSE and CLASS. A CLASS constitutes a specific time and place of a COURSE offering. A class is defined by the course description and its time and place, or section. Consider a professor who teaches Database I, Section 2; Database I, Section 5; Database I, Section 8; and Spreadsheet II, Section 6. That instructor teaches two courses (Database I and Spreadsheet II), but four classes. Typically, the COURSE offerings are printed in a course catalog, while the CLASS offerings are printed in a class schedule for each semester, trimester, or quarter.

If the CLASS\_CODE in Figure 4.2 is used as the primary key, the CLASS entity may be represented in shorthand form by:

CLASS (CLASS\_CODE, CRS\_CODE, CLASS\_SECTION, CLASS\_TIME, ROOM\_CODE, PROF\_NUM)

On the other hand, if CLASS\_CODE is deleted, and the composite primary key is the combination of CRS\_CODE and CLASS\_SECTION, the CLASS entity may be represented by:

CLASS (CRS\_CODE, CLASS\_SECTION, CLASS\_TIME, ROOM\_CODE, PROF\_NUM)

Note that both key attributes are underlined in the entity notation.

# **Composite and Simple Attributes**

Attributes are classified as simple or composite. A **composite attribute**, not to be confused with a composite key, is an attribute that can be further subdivided to yield additional attributes. For example, the attribute ADDRESS can be subdivided into street, city, state, and zip code. Similarly, the attribute PHONE\_NUMBER can be subdivided into area code and exchange number. A **simple attribute** is an attribute that cannot be subdivided. For example, age, sex, and marital status would be classified as simple attributes. To facilitate detailed queries, it is wise to change composite attributes into a series of simple attributes.

# **Single-Valued Attributes**

A **single-valued attribute** is an attribute that can have only a single value. For example, a person can have only one Social Security number, and a manufactured part can have only one serial number. *Keep in mind that a single-valued attribute is not necessarily a simple attribute*. For instance, a part's serial number, such as SE-08-02-189935, is single-valued, but it is a composite attribute because it can be subdivided into the region in which the part was produced (SE), the plant within that region (08), the shift within the plant (02), and the part number (189935).

#### Multivalued Attributes

**Multivalued attributes** are attributes that can have many values. For instance, a person may have several college degrees, and a household may have several different phones, each with its own number. Similarly, a car's color may be subdivided into many colors (that is, colors for the roof, body, and trim). In the Chen ERM, the multivalued attributes are shown by a double line connecting the attribute to the entity. The Crow's Foot notation does not identify multivalued attributes. The ERD in Figure 4.3 contains all of the components introduced thus far. In Figure 4.3, note that CAR\_VIN is the primary key, and CAR\_COLOR is a multivalued attribute of the CAR entity.

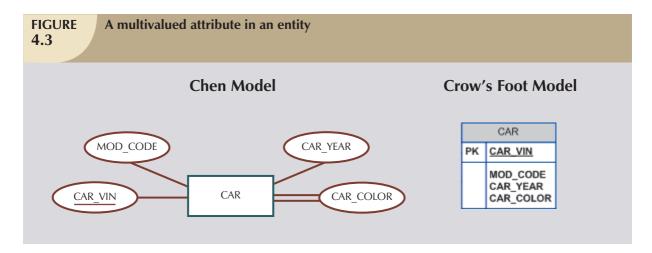

### NOTE

In the ERD models in Figure 4.3, the CAR entity's foreign key (FK) has been typed as MOD\_CODE. This attribute was manually added to the entity. Actually, proper use of a database modeling software will automatically produce the FK when the relationship is defined. In addition, the software will label the FK appropriately and write the FKs implementation details in a data dictionary. Therefore, when you use database modeling software like Visio Professional, *never type the FK attribute yourself;* let the software handle that task when the relationship between the entities is defined. (You can see how that's done in **Appendix A, Designing Databases with Visio Professional: A Tutorial**, in the Student Online Companion).

# **Implementing Multivalued Attributes**

Although the conceptual model can handle M:N relationships and multivalued attributes, you should not implement them in the RDBMS. Remember from Chapter 3 that in the relational table, each column/row intersection represents a single data value. So if multivalued attributes exist, the designer must decide on one of two possible courses of action:

 Within the original entity, create several new attributes, one for each of the original multivalued attribute's components. For example, the CAR entity's attribute CAR\_COLOR can be split to create the new attributes CAR\_TOPCOLOR, CAR\_BODYCOLOR, and CAR\_TRIMCOLOR, which are then assigned to the CAR entity. See Figure 4.4.

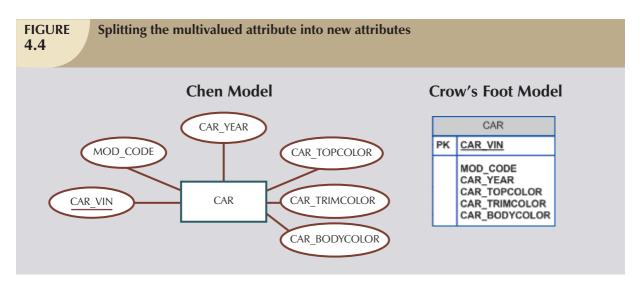

Although this solution seems to work, its adoption can lead to major structural problems in the table. For example, if additional color components—such as a logo color—are added for some cars, the table structure must be modified to accommodate the new color section. In that case, cars that do not have such color sections generate nulls for the nonexisting components, or their color entries for those sections are entered as N/A to indicate "not applicable." (Imagine how the solution in Figure 4.4—splitting a multivalued attribute into new attributes—would cause problems when it is applied to an employee entity containing employee degrees and certifications. If some employees have 10 degrees and certifications while most have fewer or none, the number of degree/certification attributes would number 10 and most of those attribute values would be null for most of the employees.) In short, although you have seen solution 1 applied, it is not an acceptable solution.

2. Create a new entity composed of the original multivalued attribute's components. (See Figure 4.5.) The new (independent) CAR\_COLOR entity is then related to the original CAR entity in a 1:M relationship. Note that such a change allows the designer to define color for different sections of the car. (See Table 4.1.) Using the

| Components of the Multivalued Attribute |       |  |  |
|-----------------------------------------|-------|--|--|
| SECTION                                 | COLOR |  |  |
| Тор                                     | White |  |  |
| Body                                    | Blue  |  |  |
| Trim                                    | Gold  |  |  |
| Interior                                | Blue  |  |  |

approach illustrated in Table 4.1, you even get a fringe benefit: you are now able to assign as many colors as necessary without having to change the table structure. Note that the ERM in Figure 4.5 reflects the components listed in Table 4.1. This is the preferred way to deal with multivalued attributes. Creating a new entity in a 1:M relationship with the original entity yields several benefits: it's a more flexible, expandable solution, and it is compatible with the relational model!

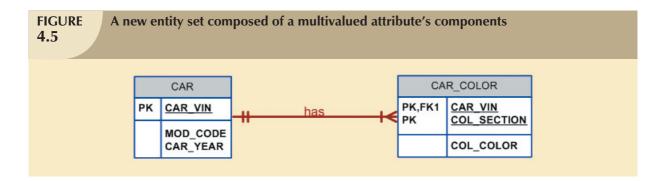

### **Derived Attributes**

Finally, an attribute may be classified as a derived attribute. A **derived attribute** is an attribute whose value is calculated (derived) from other attributes. The derived attribute need not be physically stored within the database; instead, it can be derived by using an algorithm. For example, an employee's age, EMP\_AGE, may be found by computing the integer value of the difference between the current date and the EMP\_DOB. If you use Microsoft Access, you would use the formula INT((DATE() – EMP\_DOB)/365). In Microsoft SQL Server, you would use SELECT DATEDIFF("YEAR", EMP\_DOB, GETDATE()); where DATEDIFF is a function that computes the difference between dates. The first parameter indicates the measurement, in this case, years.

If you use Oracle, you would use SYSDATE instead of DATE(). (You are assuming, of course, that the EMP\_DOB was stored in the Julian date format.) Similarly, the total cost of an order can be derived by multiplying the quantity ordered by the unit price. Or the estimated average speed can be derived by dividing trip distance by the time spent en route. A derived attribute is indicated in the Chen notation by a dashed line connecting the attribute and the entity. See Figure 4.6. The Crow's Foot notation does not have a method for distinguishing the derived attribute from other attributes.

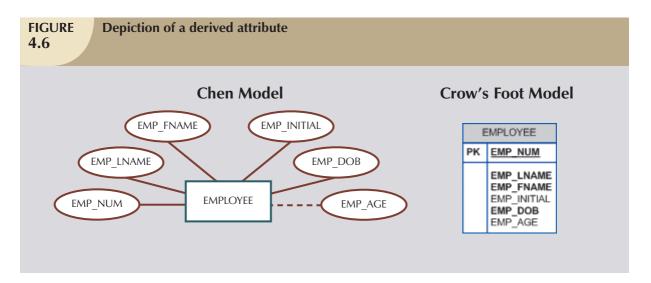

Derived attributes are sometimes referred to as *computed attributes*. A derived attribute computation can be as simple as adding two attribute values located on the same row, or it can be the result of aggregating the sum of values located on many table rows (from the same table or from a different table). The decision to store derived attributes in database tables depends on the processing requirements and the constraints placed on a particular application. The designer should be able to balance the design in accordance with such constraints. Table 4.2 shows the advantages and disadvantages of storing (or not storing) derived attributes in the database.

# **TABLE 4.2**

# Advantages and Disadvantages of Storing Derived Attributes

|              | DERIVED ATTRIBUTE                                  |                                         |  |  |
|--------------|----------------------------------------------------|-----------------------------------------|--|--|
|              | STORED                                             | NOT STORED                              |  |  |
| Advantage    | Saves CPU processing cycles                        | Saves storage space                     |  |  |
|              | Saves data access time                             | Computation always yields current value |  |  |
|              | Data value is readily available                    |                                         |  |  |
|              | Can be used to keep track of historical data       |                                         |  |  |
| Disadvantage | Requires constant maintenance to ensure            | Uses CPU processing cycles              |  |  |
|              | derived value is current, especially if any values | Increases data access time              |  |  |
|              | used in the calculation change                     | Adds coding complexity to queries       |  |  |

# 4.1.3 RELATIONSHIPS

Recall from Chapter 2 that a relationship is an association between entities. The entities that participate in a relationship are also known as **participants**, and each relationship is identified by a name that describes the relationship. The relationship name is an active or passive verb; for example, a STUDENT *takes* a CLASS, a PROFESSOR *teaches* a CLASS, a DEPARTMENT *employs* a PROFESSOR, a DIVISION *is managed by* an EMPLOYEE, and an AIRCRAFT *is flown by* a CREW.

Relationships between entities always operate in both directions. That is, to define the relationship between the entities named CUSTOMER and INVOICE, you would specify that:

- A CUSTOMER may generate many INVOICEs.
- Each INVOICE is generated by one CUSTOMER.

Because you know both directions of the relationship between CUSTOMER and INVOICE, it is easy to see that this relationship can be classified as 1:M.

The relationship classification is difficult to establish if you know only one side of the relationship. For example, if you specify that:

A DIVISION is managed by one EMPLOYEE.

you don't know if the relationship is 1:1 or 1:M. Therefore, you should ask the question "Can an employee manage more than one division?" If the answer is yes, the relationship is 1:M, and the second part of the relationship is then written as:

An EMPLOYEE may manage many DIVISIONs.

If an employee cannot manage more than one division, the relationship is 1:1, and the second part of the relationship is then written as:

An EMPLOYEE may manage only one DIVISION.

### 4.1.4 CONNECTIVITY AND CARDINALITY

You learned in Chapter 2 that entity relationships may be classified as one-to-one, one-to-many, or many-to-many. You also learned how such relationships were depicted in the Chen and Crow's Foot notations. The term **connectivity** is used to describe the relationship classification.

**Cardinality** expresses the minimum and maximum number of entity occurrences associated with one occurrence of the related entity. In the ERD, cardinality is indicated by placing the appropriate numbers beside the entities, using the format (x,y). The first value represents the minimum number of associated entities, while the second value represents

the maximum number of associated entities. Some Crow's Foot ER modeling tools do not print the numeric cardinality range in the diagram; instead, you could add it as text. In Crow's Foot notation, cardinality is implied by the use of symbols in Figure 4.7. The numeric cardinality range has been added using the Visio text drawing tool.

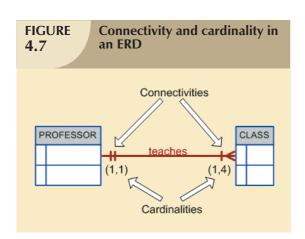

Knowing the minimum and maximum number of entity occurrences is very useful at the application software level. For example, Tiny College might want to ensure that a class is not taught unless it has at least 10 students enrolled. Similarly, if the classroom can hold only 30 students, the application software should use that cardinality to limit enrollment in the class. However, keep in mind that the DBMS cannot handle the implementation of the cardinalities at the table level—that capability is provided by the application software or by triggers. You will learn how to create and execute triggers in Chapter 8, Advanced SQL.

As you examine the Crow's Foot diagram in Figure 4.7, keep in mind that the cardinalities represent the number of occurrences in the *related* entity. For example, the cardinal-

ity (1,4) written next to the CLASS entity in the "PROFESSOR teaches CLASS" relationship indicates that the PROFESSOR table's primary key value occurs at least once and no more than four times as foreign key values in the CLASS table. If the cardinality had been written as (1,N), there would be no upper limit to the number of classes a professor might teach. Similarly, the cardinality (1,1) written next to the PROFESSOR entity indicates that each class is taught by one and only one professor. That is, each CLASS entity occurrence is associated with one and only one entity occurrence in PROFESSOR.

Connectivities and cardinalities are established by very concise statements known as business rules, which were introduced in Chapter 2. Such rules, derived from a precise and detailed description of an organization's data environment, also establish the ERM's entities, attributes, relationships, connectivities, cardinalities, and constraints. Because business rules define the ERM's components, making sure that all appropriate business rules are identified is a very important part of a database designer's job.

#### NOTE

The placement of the cardinalities in the ER diagram is a matter of convention. The Chen notation places the cardinalities on the side of the related entity. The Crow's Foot and UML diagrams place the cardinalities next to the entity to which the cardinalities apply.

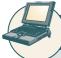

### ONLINE CONTENT

Because the careful definition of complete and accurate business rules is crucial to good database design, their derivation is examined in detail in **Appendix B**, **The University Lab: Conceptual Design.** The modeling skills you are learning in this chapter are applied in the development of a real database design in Appendix B. The initial design shown in Appendix B is then modified in **Appendix C**, **The University Lab: Conceptual Design Verification, Logical Design, and Implementation.** (Both appendixes are found in the Student Online Companion.)

### 4.1.5 EXISTENCE DEPENDENCE

An entity is said to be **existence-dependent** if it can exist in the database only when it is associated with another related entity occurrence. In implementation terms, an entity is existence-dependent if it has a mandatory foreign key—that is, a foreign key attribute that cannot be null. For example, if an employee wants to claim one or more dependents for tax-withholding purposes, the relationship "EMPLOYEE claims DEPENDENT" would be appropriate. In that case, the DEPENDENT entity is clearly existence-dependent on the EMPLOYEE entity because it is impossible for the dependent to exist apart from the EMPLOYEE in the database.

If an entity can exist apart from one or more related entities, it is said to be **existence-independent**. (Sometimes designers refer to such an entity as a *strong* or *regular* entity.) For example, suppose that the XYZ Corporation uses parts to produce its products. Further, suppose that some of those parts are produced in-house and other parts are bought from vendors. In that scenario, it is quite possible for a PART to exist independently from a VENDOR in the relationship "PART is supplied by VENDOR," because at least some of the parts are not supplied by a vendor. Therefore, PART is existence-independent from VENDOR.

#### NOTE

The relationship strength concept is not part of the original ERM. Instead, this concept applies directly to Crow's Foot diagrams. Because Crow's Foot diagrams are used extensively to design relational databases, it is important to understand relationship strength as it affects database inplementation. The Chen ERD notation is oriented towared conceptual modeling and therefore does not distinguish between weak and strong relationships.

### 4.1.6 RELATIONSHIP STRENGTH

The concept of relationship strength is based on how the primary key of a related entity is defined. To implement a relationship, the primary key of one entity appears as a foreign key in the related entity. For example, the 1:M relationship between VENDOR and PRODUCT in Chapter 3, Figure 3.3, is implemented by using the VEND\_CODE primary key in VENDOR as a foreign key in PRODUCT. There are times when the foreign key also is a primary key component in the related entity. For example, in Figure 4.5, the CAR entity primary key (CAR\_VIN) appears as both a primary key component and a foreign key in the CAR\_COLOR entity. In this section, you learn how various relationship strength decisions affect primary key arrangement in database design.

# Weak (Non-identifying) Relationships

A **weak relationship**, also known as a **non-identifying relationship**, exists if the PK of the related entity does not contain a PK component of the parent entity. By default, relationships are established by having the PK of the parent entity appear as an FK on the related entity. For example, suppose that the COURSE and CLASS entities are defined as:

COURSE(CRS\_CODE, DEPT\_CODE, CRS\_DESCRIPTION, CRS\_CREDIT)

CLASS(CLASS\_CODE, CRS\_CODE, CLASS\_SECTION, CLASS\_TIME, ROOM\_CODE, PROF\_NUM)

In this case, a weak relationship exists between COURSE and CLASS because the CLASS\_CODE is the CLASS entity's PK, while the CRS\_CODE in CLASS is only an FK. In this example, the CLASS PK did not inherit the PK component from the COURSE entity.

Figure 4.8 shows how the Crow's Foot notation depicts a weak relationship by placing a dashed relationship line between the entities. The tables shown below the ERD illustrate how such a relationship is implemented.

# FIGURE 4.8

# A weak (non-identifying) relationship between COURSE and CLASS

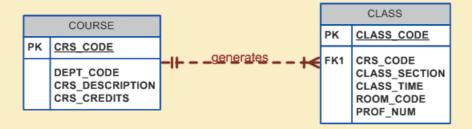

Table name: COURSE Database name: Ch04\_TinyCollege

| CRS_CODE | DEPT_CODE | CRS_DESCRIPTION                    | CRS_CREDIT |
|----------|-----------|------------------------------------|------------|
| ACCT-211 | ACCT      | Accounting I                       | 3          |
| ACCT-212 | ACCT      | Accounting II                      | 3          |
| CIS-220  | CIS       | Intro. to Microcomputing           | 3          |
| CIS-420  | CIS       | Database Design and Implementation | 4          |
| MATH-243 | MATH      | Mathematics for Managers           | 3          |
| QM-261   | CIS       | Intro. to Statistics               | 3          |
| QM-362   | CIS       | Statistical Applications           | 4          |

### **Table name: CLASS**

| CLASS_CODE | CRS_CODE | CLASS_SECTION | CLASS_TIME            | ROOM_CODE | PROF_NUM |
|------------|----------|---------------|-----------------------|-----------|----------|
| 10012      | ACCT-211 | 1             | MVVF 8:00-8:50 a.m.   | BUS311    | 105      |
| 10013      | ACCT-211 | 2             | M/VF 9:00-9:50 a.m.   | BUS200    | 105      |
| 10014      | ACCT-211 | 3             | TTh 2:30-3:45 p.m.    | BUS252    | 342      |
| 10015      | ACCT-212 | 1             | MVVF 10:00-10:50 a.m. | BUS311    | 301      |
| 10016      | ACCT-212 | 2             | Th 6:00-8:40 p.m.     | BUS252    | 301      |
| 10017      | CIS-220  | 1             | MVVF 9:00-9:50 a.m.   | KLR209    | 228      |
| 10018      | CIS-220  | 2             | MVVF 9:00-9:50 a.m.   | KLR211    | 114      |
| 10019      | CIS-220  | 3             | MVVF 10:00-10:50 a.m. | KLR209    | 228      |
| 10020      | CIS-420  | 1             | W 6:00-8:40 p.m.      | KLR209    | 162      |
| 10021      | QM-261   | 1             | MVVF 8:00-8:50 a.m.   | KLR200    | 114      |
| 10022      | QM-261   | 2             | TTh 1:00-2:15 p.m.    | KLR200    | 114      |
| 10023      | QM-362   | 1             | MVVF 11:00-11:50 a.m. | KLR200    | 162      |
| 10024      | QM-362   | 2             | TTh 2:30-3:45 p.m.    | KLR200    | 162      |
| 10025      | MATH-243 | 1             | Th 6:00-8:40 p.m.     | DRE155    | 325      |

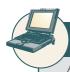

### ONLINE CONTENT

All of the databases used to illustrate the material in this chapter are found in the Student Online Companion.

#### NOTE

If you are used to looking at relational diagrams such as the ones produced by Microsoft Access, you expect to see the relationship line *in the relational diagram* drawn from the PK to the FK. However, the relational diagram convention is not necessarily reflected in the ERD. In an ERD, the focus is on the entities and the relationships between them, rather than on the way those relationships are anchored graphically. You will discover that the placement of the relationship lines in a complex ERD that includes both horizontally and vertically placed entities is largely dictated by the designer's decision to improve the readability of the design. (Remember that the ERD is used for communication between the designer(s) and end users.)

# Strong (Identifying) Relationships

A **strong relationship**, also known as an **identifying relationship**, exists when the PK of the related entity contains a PK component of the parent entity. For example, the definitions of the COURSE and CLASS entities

COURSE(CRS\_CODE, DEPT\_CODE, CRS\_DESCRIPTION, CRS\_CREDIT)

CLASS(CRS CODE, CLASS SECTION, CLASS TIME, ROOM CODE, PROF NUM)

indicate that a strong relationship exists between COURSE and CLASS, because the CLASS entity's composite PK is composed of CRS\_CODE + CLASS\_SECTION. (Note that the CRS\_CODE in CLASS is *also* the FK to the COURSE entity.)

The Crow's Foot notation depicts the strong (identifying) relationship with a solid line between the entities, shown in Figure 4.9. Whether the relationship between COURSE and CLASS is strong or weak depends on how the CLASS entity's primary key is defined.

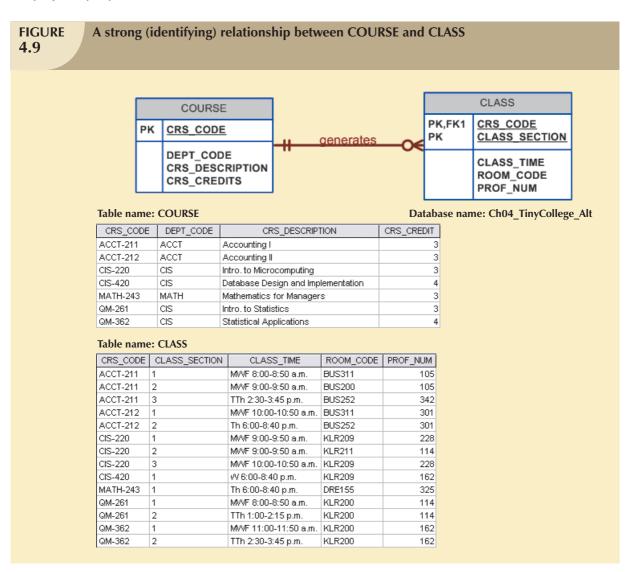

Keep in mind that the order in which the tables are created and loaded is very important. For example, in the "COURSE generates CLASS" relationship, the COURSE table must be created before the CLASS table. After all, it would not be acceptable to have the CLASS table's foreign key reference a COURSE table that did not yet exist. In

fact, you must load the data of the "1" side first in a 1:M relationship to avoid the possibility of referential integrity errors, regardless of whether the relationships are weak or strong.

As you examine Figure 4.9 you might wonder what the O symbol next to the CLASS entity signifies. You will discover the meaning of this cardinality in Section 4.1.8, Relationship Participation.

Remember that the nature of the relationship is often determined by the database designer, who must use professional judgment to determine which relationship type and strength best suits the database transaction, efficiency, and information requirements. That point will often be emphasized in detail!

### 4.1.7 WEAK ENTITIES

A weak entity is one that meets two conditions:

- 1. The entity is existence-dependent; that is, it cannot exist without the entity with which it has a relationship.
- 2. The entity has a primary key that is partially or totally derived from the parent entity in the relationship.

For example, a company insurance policy insures an employee and his/her dependents. For the purpose of describing an insurance policy, an EMPLOYEE might or might not have a DEPENDENT, but the DEPENDENT must be associated with an EMPLOYEE. Moreover, the DEPENDENT cannot exist without the EMPLOYEE; that is, a person cannot get insurance coverage as a dependent unless s(he) happens to be a dependent of an employee. DEPENDENT is the weak entity in the relationship "EMPLOYEE has DEPENDENT."

Note that the Chen notation in Figure 4.10 identifies the weak entity by using a double-walled entity rectangle. The Crow's Foot notation generated by Visio Professional uses the relationship line and the PK/FK designation to indicate whether the related entity is weak. A strong (identifying) relationship indicates that the related entity is weak. Such a relationship means that both conditions for the weak entity definition have been met—the related entity is existence-dependent, and the PK of the related entity contains a PK component of the parent entity. (Some versions of the Crow's Foot ERD depict the weak entity by drawing a short line segment in each of the four corners of the weak entity box.)

Remember that the weak entity inherits part of its primary key from its strong counterpart. For example, at least part of the DEPENDENT entity's key shown in Figure 4.10 was inherited from the EMPLOYEE entity:

EMPLOYEE (EMP\_NUM, EMP\_LNAME, EMP\_FNAME, EMP\_INITIAL, EMP\_DOB, EMP\_HIREDATE)

DEPENDENT (EMP\_NUM, DEP\_NUM, DEP\_FNAME, DEP\_DOB)

Figure 4.11 illustrates the implementation of the relationship between the weak entity (DEPENDENT) and its parent or strong counterpart (EMPLOYEE). Note that DEPENDENT's primary key is composed of two attributes, EMP\_NUM and DEP\_NUM, and that EMP\_NUM was inherited from EMPLOYEE. Given this scenario, and with the help of this relationship, you can determine:

Jeanine J. Callifante claims two dependents, Annelise and Jorge.

Keep in mind that the database designer usually determines whether an entity can be described as weak based on the business rules. An examination of the relationship between COURSE and CLASS in Figure 4.8 might cause you to conclude that CLASS is a weak entity to COURSE. After all, in Figure 4.8, it seems clear that a CLASS cannot exist without a COURSE; so there is existence dependency. For example, a student cannot enroll in the Accounting I class ACCT-211, Section 3 (CLASS\_CODE 10014) unless there is an ACCT\_211 course. However, note that the CLASS table's primary key is CLASS\_CODE, which is not derived from the COURSE parent entity. That is, CLASS may be represented by:

CLASS (CLASS CODE, CRS CODE, CLASS SECTION, CLASS TIME, ROOM CODE, PROF NUM)

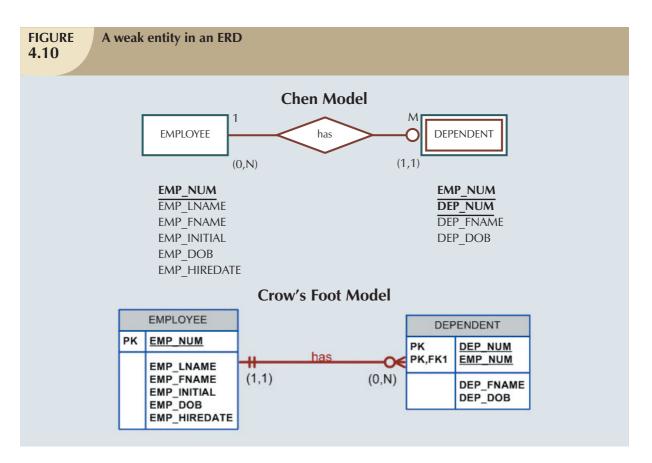

## **FIGURE** 4.11

# A weak entity in a strong relationship

### Table name: EMPLOYEE

| Table name: EMPLOYEE Database name: Ch04_ShortCo |            |           |             |           |              |  |
|--------------------------------------------------|------------|-----------|-------------|-----------|--------------|--|
| EMP_NUM                                          | EMP_LNAME  | EMP_FNAME | EMP_INITIAL | EMP_DOB   | EMP_HIREDATE |  |
| 1001                                             | Callifante | Jeanine   | J           | 12-Mar-64 | 25-May-97    |  |
| 1002                                             | Smithson   | ∨∕illiam  | K           | 23-Nov-70 | 28-May-97    |  |
| 1003                                             | Washington | Herman    | Н           | 15-Aug-68 | 28-May-97    |  |
| 1004                                             | Chen       | Lydia     | В           | 23-Mar-74 | 15-Oct-98    |  |
| 1005                                             | Johnson    | Melanie   |             | 28-Sep-66 | 20-Dec-98    |  |
| 1006                                             | Ortega     | Jorge     | G           | 12-Jul-79 | 05-Jan-02    |  |
| 1007                                             | O'Donnell  | Peter     | D           | 10-Jun-71 | 23-Jun-02    |  |
| 1008                                             | Brzenski   | Barbara   | Α           | 12-Feb-70 | 01-Nov-03    |  |

### **Table name: DEPENDENT**

| EMP NUM    | DEP NUM  | DEP FNAME   | DEP DOB   |
|------------|----------|-------------|-----------|
| EIMIN MOIM | DEP_INUM | DEP_FINABLE | DEP_DOB   |
| 1001       | 1        | Annelise    | 05-Dec-97 |
| 1001       | 2        | Jorge       | 30-Sep-02 |
| 1003       | 1        | Suzanne     | 25-Jan-04 |
| 1006       | 1        | Carlos      | 25-May-01 |
| 1008       | 1        | Michael     | 19-Feb-95 |
| 1008       | 2        | George      | 27-Jun-98 |
| 1008       | 3        | Katherine   | 18-Aug-03 |

The second weak entity requirement has not been met; therefore, by definition, the CLASS entity in Figure 4.8 may not be classified as weak. On the other hand, if the CLASS entity's primary key had been defined as a composite key, composed of the combination CRS\_CODE and CLASS\_SECTION, CLASS could be represented by:

#### CLASS (CRS\_CODE, CLASS\_SECTION, CLASS\_TIME, ROOM\_CODE, PROF\_NUM)

In that case, illustrated in Figure 4.9, the CLASS primary key is partially derived from COURSE because CRS\_CODE is the COURSE table's primary key. Given this decision, CLASS is a weak entity by definition. (In Visio Professional Crow's Foot terms, the relationship between COURSE and CLASS is classified as strong, or identifying.) In any case, CLASS is always existence-dependent on COURSE, whether or not it is defined as weak.

#### 4.1.8 RELATIONSHIP PARTICIPATION

Participation in an entity relationship is either optional or mandatory. **Optional participation** means that one entity occurrence does not *require* a corresponding entity occurrence in a particular relationship. For example, in the "COURSE generates CLASS" relationship, you noted that at least some courses do not generate a class. In other words, an entity occurrence (row) in the COURSE table does not necessarily require the existence of a corresponding entity occurrence in the CLASS table. (Remember that each entity is implemented as a table.) Therefore, the CLASS entity is considered to be *optional* to the COURSE entity. In Crow's Foot notation, an optional relationship between entities is shown by drawing a small circle (O) on the side of the optional entity, as illustrated in Figure 4.9. The existence of an *optional entity* indicates that the minimum cardinality is 0 for the optional entity. (The term *optionality* is used to label any condition in which one or more optional relationships exist.)

#### NOTE

Remember that the burden of establishing the relationship is always placed on the entity that contains the foreign key. In most cases, that will be the entity on the many side of the relationship.

**Mandatory participation** means that one entity occurrence *requires* a corresponding entity occurrence in a particular relationship. If no optionality symbol is depicted with the entity, the entity exists in a mandatory relationship with the related entity. The existence of a mandatory relationship indicates that the minimum cardinality is 1 for the mandatory entity.

#### NOTE

You might be tempted to conclude that relationships are weak when they occur between entities in an optional relationship and that relationships are strong when they occur between entities in a mandatory relationship. However, this conclusion is not warranted. Keep in mind that relationship participation and relationship strength do not describe the same thing. You are likely to encounter a strong relationship when one entity is optional to another. For example, the relationship between EMPLOYEE and DEPENDENT is clearly a strong one, but DEPENDENT is clearly optional to EMPLOYEE. After all, you cannot require employees to have dependents. And it is just as possible for a weak relationship to be established when one entity is mandatory to another. The relationship strength depends on how the PK of the related entity is formulated, while the relationship participation depends on how the business rule is written. For example, the business rules "Each part must be supplied by a vendor" and "A part may or may not be supplied by a vendor" create different optionalities for the same entities! Failure to understand this distinction may lead to poor design decisions that cause major problems when table rows are inserted or deleted.

Because relationship participation turns out to be a very important component of the database design process, let's examine a few more scenarios. Suppose that Tiny College employs some professors who conduct research without teaching classes. If you examine the "PROFESSOR teaches CLASS" relationship, it is quite possible for a PROFESSOR not to teach a CLASS. Therefore, CLASS is *optional* to PROFESSOR. On the other hand, a CLASS

must be taught by a PROFESSOR. Therefore, PROFESSOR is mandatory to CLASS. Note that the ERD model in Figure 4.12 shows the cardinality next to CLASS to be (0,3), thus indicating that a professor may teach no classes at all or as many as three classes. And each CLASS table row will reference one and only one PROFESSOR row—assuming each class is taught by one and only one professor, represented by the (1,1) cardinality next to the PROFESSOR table.

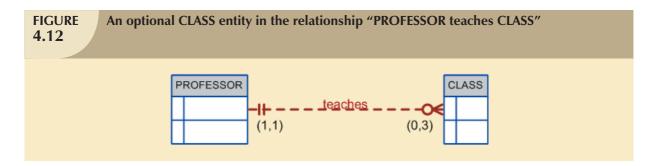

Failure to understand the distinction between *mandatory* and *optional* participation in relationships might yield designs in which awkward (and unnecessary) temporary rows (entity instances) must be created just to accommodate the creation of required entities. Therefore, it is important that you clearly understand the concepts of mandatory and optional participation.

It is also important to understand that the semantics of a problem might determine the type of participation in a relationship. For example, suppose that Tiny College offers several courses; each course has several classes. Note again the distinction between *class* and *course* in this discussion: a CLASS constitutes a specific offering (or section) of a COURSE. (Typically, courses are listed in the university's course catalog, while classes are listed in the class schedules that students use to register for their classes.)

Analyzing the CLASS entity's contribution to the "COURSE generates CLASS" relationship, it is easy to see that a CLASS cannot exist without a COURSE. Therefore, you can conclude that the COURSE entity is *mandatory* in the relationship. But two scenarios for the CLASS entity may be written, shown in Figures 4.13 and 4.14. The different scenarios are a function of the semantics of the problem; that is, they depend on how the relationship is defined.

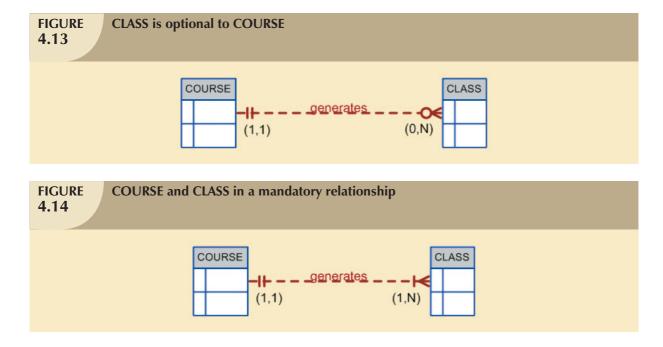

- CLASS is optional. It is possible for the department to create the entity COURSE first and then create the CLASS entity after making the teaching assignments. In the real world, such a scenario is very likely; there may be courses for which sections (classes) have not yet been defined. In fact, some courses are taught only once a year and do not generate classes each semester.
- 2. CLASS is mandatory. This condition is created by the constraint that is imposed by the semantics of the statement "Each COURSE generates one or more CLASSes." In ER terms, each COURSE in the "generates" relationship must have at least one CLASS. Therefore, a CLASS must be created as the COURSE is created in order to comply with the semantics of the problem.

Keep in mind the practical aspects of the scenario presented in Figure 4.14. Given the semantics of this relationship, the system should not accept a course that is not associated with at least one class section. Is such a rigid environment desirable from an operational point of view? For example, when a new COURSE is created, the database first updates the COURSE table, thereby inserting a COURSE entity that does not yet have a CLASS associated with it. Naturally, the apparent problem seems to be solved when CLASS entities are inserted into the corresponding CLASS table. However, because of the mandatory relationship, the system will be in temporary violation of the business rule constraint. For practical purposes, it would be desirable to classify the CLASS as optional in order to produce a more flexible design.

Finally, as you examine the scenarios presented in Figures 4.13 and 4.14, keep in mind the role of the DBMS. To maintain data integrity, the DBMS must ensure that the "many" side (CLASS) is associated with a COURSE through the foreign key rules.

When you create a relationship in Visio, the default relationship will be mandatory on the "1" side and optional on the "many" side. Table 4.3 shows the various cardinalities that are supported by the Crow's Foot notation.

| TABLE 4.3 Crow's Foot Symbols |             |                                        |  |  |
|-------------------------------|-------------|----------------------------------------|--|--|
| CROW'S FOOT SYMBOL            | CARDINALITY | COMMENT                                |  |  |
| <b>⊙</b> €                    | (0,N)       | Zero or many. Many side is optional.   |  |  |
| <del>I</del> €                | (1,N)       | One or many. Many side is mandatory.   |  |  |
| H                             | (1,1)       | One and only one. 1 side is mandatory. |  |  |
| OH                            | (0,1)       | Zero or one. 1 side is optional.       |  |  |

# 4.1.9 RELATIONSHIP DEGREE

A **relationship degree** indicates the number of entities or participants associated with a relationship. A **unary relationship** exists when an association is maintained within a single entity. A **binary relationship** exists when two entities are associated. A **ternary relationship** exists when three entities are associated. Although higher degrees exist, they are rare and are not specifically named. (For example, an association of four entities is described simply as a *four-degree relationship*.) Figure 4.15 shows these types of relationship degrees.

## **Unary Relationships**

In the case of the unary relationship shown in Figure 4.15, an employee within the EMPLOYEE entity is the manager for one or more employees within that entity. In this case, the existence of the "manages" relationship means that EMPLOYEE requires another EMPLOYEE to be the manager—that is, EMPLOYEE has a relationship with itself. Such a relationship is known as a **recursive relationship**. The various cases of recursive relationships will be explored in Section 4.1.10.

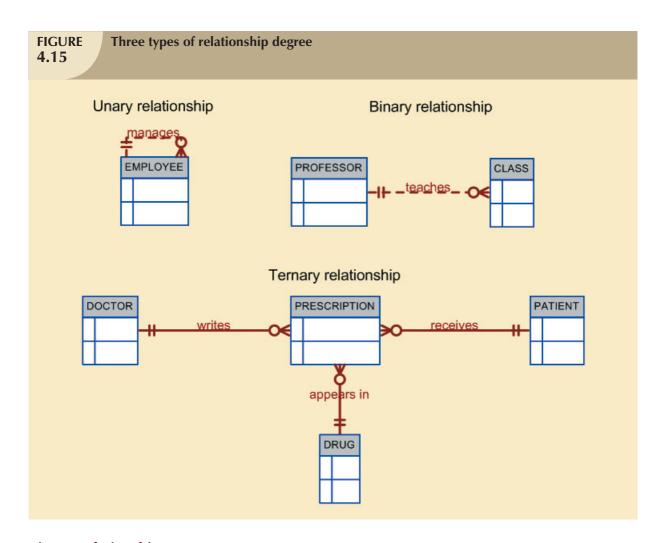

## **Binary Relationships**

A binary relationship exists when two entities are associated in a relationship. Binary relationships are most common. In fact, to simplify the conceptual design, whenever possible, most higher-order (ternary and higher) relationships are decomposed into appropriate equivalent binary relationships. In Figure 4.15, the relationship "a PROFESSOR teaches one or more CLASSes" represents a binary relationship.

## **Ternary and Higher-Degree Relationships**

Although most relationships are binary, the use of ternary and higher-order relationships does allow the designer some latitude regarding the semantics of a problem. A ternary relationship implies an association among three different entities. For example, note the relationships (and their consequences) in Figure 4.16, which are represented by the following business rules:

- A DOCTOR writes one or more PRESCRIPTIONs.
- A PATIENT may receive one or more PRESCRIPTIONs.
- A DRUG may appear in one or more PRESCRIPTIONs. (To simplify this example, assume that the business
  rule states that each prescription contains only one drug. In short, if a doctor prescribes more than one drug,
  a separate prescription must be written for each drug.)

As you examine the table contents in Figure 4.16, note that it is possible to track all transactions. For instance, you can tell that the first prescription was written by doctor 32445 for patient 102, using the drug DRZ.

# **FIGURE 4.16**

## The implementation of a ternary relationship

#### Database name: Ch04\_Clinic

#### Table name: DRUG

| DRUG_CODE | DRUG_NAME               | DRUG_PRICE |
|-----------|-------------------------|------------|
| AF15      | Afgapan-15              | 25.00      |
| AF25      | Afgapan-25              | 35.00      |
| DRO       | Droalene Chloride       | 111.89     |
| DRZ       | Druzocholar Cryptolene  | 18.99      |
| KO15      | Koliabar Oxyhexalene    | 65.75      |
| OLE       | Oleander-Drizapan       | 123.95     |
| TRYP      | Tryptolac Heptadimetric | 79.45      |

#### **Table name: PATIENT**

| PAT_NUM | PAT_TITLE | PAT_LNAME   | PAT_FNAME | PAT_INITIAL | PAT_DOB     | PAT_AREACODE | PAT_PHONE |
|---------|-----------|-------------|-----------|-------------|-------------|--------------|-----------|
| 100     | Mr.       | Kolmycz     | George    | D           | 15-Jun-1942 | 615          | 324-5456  |
| 101     | Ms.       | Lewis       | Rhonda    | G           | 19-Mar-2005 | 615          | 324-4472  |
| 102     | Mr.       | Vandam      | Rhett     |             | 14-Nov-1958 | 901          | 675-8993  |
| 103     | Ms.       | Jones       | Anne      | M           | 16-Oct-1974 | 615          | 898-3456  |
| 104     | Mr.       | Lange       | John      | P           | 08-Nov-1971 | 901          | 504-4430  |
| 105     | Mr.       | √Villiams   | Robert    | D           | 14-Mar-1975 | 615          | 890-3220  |
| 106     | Mrs.      | Smith       | Jeanine   | K           | 12-Feb-2003 | 615          | 324-7883  |
| 107     | Mr.       | Diante      | Jorge     | D           | 21-Aug-1974 | 615          | 890-4567  |
| 108     | Mr.       | vViesenbach | Paul      | R           | 14-Feb-1966 | 615          | 897-4358  |
| 109     | Mr.       | Smith       | George    | K           | 18-Jun-1961 | 901          | 504-3339  |
| 110     | Mrs.      | Genkazi     | Leighla   | W           | 19-May-1970 | 901          | 569-0093  |
| 111     | Mr.       | √Vashington | Rupert    | E           | 03-Jan-1966 | 615          | 890-4925  |
| 112     | Mr.       | Johnson     | Edward    | E           | 14-May-1961 | 615          | 898-4387  |
| 113     | Ms.       | Smythe      | Melanie   | P           | 15-Sep-1970 | 615          | 324-9006  |
| 114     | Ms.       | Brandon     | Marie     | G           | 02-Nov-1932 | 901          | 882-0845  |
| 115     | Mrs.      | Saranda     | Hermine   | R           | 25-Jul-1972 | 615          | 324-5505  |
| 116     | Mr.       | Smith       | George    | A           | 08-Nov-1965 | 615          | 890-2984  |

#### **Table name: DOCTOR**

| DOC_ID | DOC_LNAME   | DOC_FNAME | DOC_INITIAL | DOC_SPECIALTY |
|--------|-------------|-----------|-------------|---------------|
| 29827  | Sanchez     | Julio     | J           | Dermatology   |
| 32445  | Jorgensen   | Annelise  | G           | Neurology     |
| 33456  | Korenski    | Anatoly   | A           | Urology       |
| 33989  | LeGrande    | George    |             | Pediatrics    |
| 34409  | √Vashington | Dennis    | F           | Orthopaedics  |
| 36221  | McPherson   | Katye     | Н           | Dermatology   |
| 36712  | Dreifag     | Herman    | G           | Psychiatry    |
| 38995  | Minh        | Tran      |             | Neurology     |
| 40004  | Chin        | Ming      | D           | Orthopaedics  |
| 40028  | Feinstein   | Denise    | L           | Gynecology    |

#### Table name: PRESCRIPTION

| DOC_ID | PAT_NUM | DRUG_CODE | PRES_DOSAGE                                 | PRES_DATE |
|--------|---------|-----------|---------------------------------------------|-----------|
| 32445  | 102     | DRZ       | 2 tablets every four hours 50 tablets total | 12-Nov-07 |
| 32445  | 113     | OLE       | 1 teaspoon with each meal 250 ml total      | 14-Nov-07 |
| 34409  | 101     | K015      | 1 tablet every six hours 30 tablets total   | 14-Nov-07 |
| 36221  | 109     | DRO       | 2 tablets with every meal 60 tablets total  | 14-Nov-07 |
| 38995  | 107     | K015      | 1 tablet every six hours 30 tablets total   | 14-Nov-07 |

## 4.1.10 RECURSIVE RELATIONSHIPS

As was previously mentioned, a *recursive relationship* is one in which a relationship can exist between occurrences of the same entity set. (Naturally, such a condition is found within a unary relationship.)

For example, a 1:M unary relationship can be expressed by "an EMPLOYEE may manage many EMPLOYEEs, and each EMPLOYEE is managed by one EMPLOYEE." And as long as polygamy is not legal, a 1:1 unary relationship may be expressed by "an EMPLOYEE may be married to one and only one other EMPLOYEE." Finally, the M:N unary relationship may be expressed by "a COURSE may be a prerequisite to many other COURSEs, and each COURSE may have many other COURSEs as prerequisites." Those relationships are shown in Figure 4.17.

The 1:1 relationship shown in Figure 4.17 can be implemented in the single table shown in Figure 4.18. Note that you can determine that James Ramirez is married to Louise Ramirez, who is married to James Ramirez. And Anne Jones is married to Anton Shapiro, who is married to Anne Jones.

Unary relationships are common in manufacturing industries. For example, Figure 4.19 illustrates that a rotor assembly (C-130) is composed of many parts, but each part is used to create only one rotor assembly. Figure 4.19 indicates that a rotor assembly is composed of four 2.5-cm washers, two cotter pins, one 2.5-cm steel shank, four 10.25-cm rotor blades, and two 2.5-cm hex nuts. The relationship implemented in Figure 4.19 thus enables you to track each part within each rotor assembly.

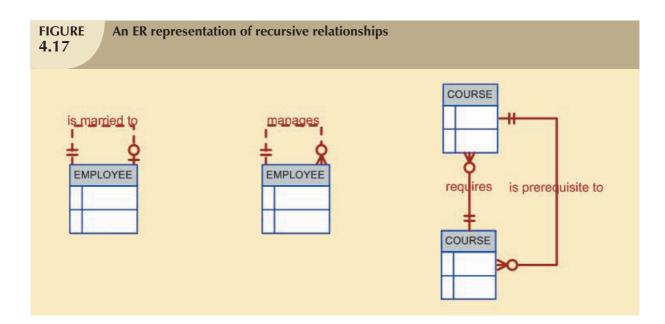

# FIGURE 4.18

The 1:1 recursive relationship "EMPLOYEE is married to EMPLOYEE"

Database name: CH04\_PartCo Table name: EMPLOYEE\_V1

| EMP_NUM | EMP_LNAME | EMP_FNAME | EMP_SPOUSE |
|---------|-----------|-----------|------------|
| 345     | Ramirez   | James     | 347        |
| 346     | Jones     | Anne      | 349        |
| 347     | Ramirez   | Louise    | 345        |
| 348     | Delaney   | Robert    |            |
| 349     | Shapiro   | Anton     | 346        |

If a part can be used to assemble several different kinds of other parts and is itself composed of many parts, two tables are required to implement the "PART contains PART" relationship. Figure 4.20 illustrates such an environment. Parts tracking is increasingly important as managers become more aware of the legal ramifications of producing more complex output. In fact, in many industries, especially those involving aviation, full parts tracking is required by law.

# FIGURE 4.19

Another unary relationship: "PART contains PART"

#### Table name: PART V1

| Data | hase | name:  | CH04  | <b>PartCo</b> |
|------|------|--------|-------|---------------|
| Data | vasc | manne, | CIIUT | I all too     |

| PART_CODE | PART_DESCRIPTION            | PART_IN_STOCK | PART_UNITS_NEEDED | PART_OF_PART |
|-----------|-----------------------------|---------------|-------------------|--------------|
| AA21-6    | 2.5 cm. washer, 1.0 mm. rim | 432           | 4                 | C-130        |
| AB-121    | Cotter pin, copper          | 1034          | 2                 | C-130        |
| C-130     | Rotor assembly              | 36            |                   |              |
| E129      | 2.5 cm. steel shank         | 128           | 1                 | C-130        |
| X10       | 10.25 cm. rotor blade       | 345           | 4                 | C-130        |
| X34AW     | 2.5 cm. hex nut             | 879           | 2                 | C-130        |

## **FIGURE** 4.20

# Implementation of the M:N recursive "PART contains PART" relationship

**Table name: COMPONENT** 

| idole ildiller |           | -                 |
|----------------|-----------|-------------------|
| COMP_CODE      | PART_CODE | COMP_PARTS_NEEDED |
| C-130          | AA21-6    | 4                 |
| C-130          | AB-121    | 2                 |
| C-130          | E129      | 1                 |
| C-131A2        | E129      | 1                 |
| C-130          | X10       | 4                 |
| C-131A2        | X10       | 1                 |
| C-130          | X34AW     | 2                 |
| C-131A2        | X34AVA/   | 2                 |

Table name: PART

| PART_CODE | PART_DESCRIPTION            | PART_IN_STOCK |
|-----------|-----------------------------|---------------|
| AA21-6    | 2.5 cm. washer, 1.0 mm. rim | 432           |
| AB-121    | Cotter pin, copper          | 1034          |
| C-130     | Rotor assembly              | 36            |
| E129      | 2.5 cm. steel shank         | 128           |
| X10       | 10.25 cm. rotor blade       | 345           |
| X34AW     | 2.5 cm, hex nut             | 879           |

# **FIGURE** 4.21

# Implementation of the M:N "COURSE requires COURSE" recursive relationship

| Table name: COURSE Database name: Ch04_TinyColleg |              |                                    |            | nme: Ch04_TinyCollege |
|---------------------------------------------------|--------------|------------------------------------|------------|-----------------------|
| CRS_CC                                            | DE DEPT_CODE | CRS_DESCRIPTION                    | CRS_CREDIT |                       |
| ACCT-211                                          | ACCT         | Accounting I                       | 3          |                       |
| ACCT-212                                          | 2 ACCT       | Accounting II                      | 3          |                       |
| CIS-220                                           | CIS          | Intro. to Microcomputing           | 3          |                       |
| CIS-420                                           | CIS          | Database Design and Implementation | 4          |                       |
| MATH-243                                          | 3 MATH       | Mathematics for Managers           | 3          |                       |
| QM-261                                            | CIS          | Intro. to Statistics               | 3          |                       |
| QM-362                                            | CIS          | Statistical Applications           | 4          |                       |

Table name: PREREQ

| CRS_CODE | PRE_TAKE |
|----------|----------|
| CIS-420  | CIS-220  |
| QM-261   | MATH-243 |
| QM-362   | MATH-243 |
| QM-362   | QM-261   |

## **FIGURE** 4.22

Implementation of the 1:M "EMPLOYEE manages EMPLOYEE" recursive relationship

Database name: Ch04\_PartCo Table name: EMPLOYEE V2

| EMP_CODE | EMP_LNAME | EMP_MANAGER |
|----------|-----------|-------------|
| 101      | √Vaddell  | 102         |
| 102      | Orincona  |             |
| 103      | Jones     | 102         |
| 104      | Reballoh  | 102         |
| 105      | Robertson | 102         |
| 106      | Deltona   | 102         |

The M:N recursive relationship might be more familiar in a school environment. For instance, note how the M:N "COURSE requires COURSE" relationship illustrated in Figure 4.17 is implemented in Figure 4.21. In this example, MATH-243 is a prerequisite to QM-261 and QM-362, while both MATH-243 and QM-261 are prerequisites to QM-362.

Database name: Ch04\_PartCo

Finally, the 1:M recursive relationship "EMPLOYEE manages EMPLOYEE," shown in Figure 4.17, is implemented in Figure 4.22.

# 4.1.11 ASSOCIATIVE (COMPOSITE) ENTITIES

In the original ERM described by Chen, relationships do not contain attributes. You should recall from Chapter 3 that the relational model generally requires the use of 1:M relationships. (Also, recall that the 1:1 relationship has its place, but it should be used with caution and proper justification.) If M:N relationships are encountered, you must create a bridge between the entities that display such relationships. The associative entity is used to implement a M:M relationship between two or more entities. This associative entity (also known as a *composite or bridge entity*) is composed of the primary keys of each of the entities to be connected. An example of such a bridge is shown in Figure 4.23. The Crow's Foot notation does not identify the composite entity as such. Instead, the composite entity is identified by the solid relationship line between the parent and child entities, thereby indicating the presence of a strong (identifying) relationship.

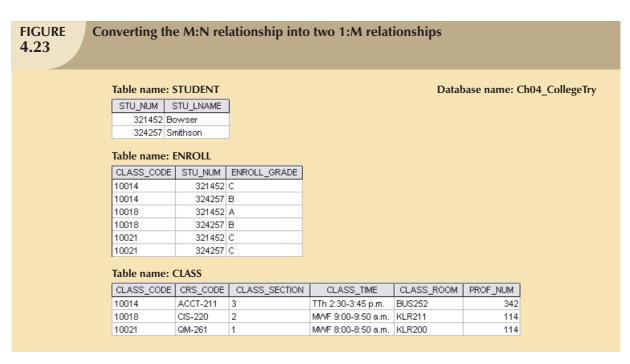

Note that the composite ENROLL entity in Figure 4.23 is existence-dependent on the other two entities; the composition of the ENROLL entity is based on the primary keys of the entities that are connected by the composite entity. The composite entity may also contain additional attributes that play no role in the connective process. For example, although the entity must be composed of at least the STUDENT and CLASS primary keys, it may also include such additional attributes as grades, absences, and other data uniquely identified by the student's performance in a specific class.

Finally, keep in mind that the ENROLL table's key (CLASS\_CODE and STU\_NUM) is composed entirely of the primary keys of the CLASS and STUDENT tables. Therefore, no null entries are possible in the ENROLL table's key attributes.

Implementing the small database shown in Figure 4.23 requires that you define the relationships clearly. Specifically, you must know the "1" and the "M" sides of each relationship, and you must know whether the relationships are mandatory or optional. For example, note the following points:

A class may exist (at least at the start of registration) even though it contains no students. Therefore, if you
examine Figure 4.24, an optional symbol should appear on the STUDENT side of the M:N relationship
between STUDENT and CLASS.

You might argue that to be classified as a STUDENT, a person must be enrolled in at least one CLASS. Therefore, CLASS is mandatory to STUDENT from a purely conceptual point of view. However, when a

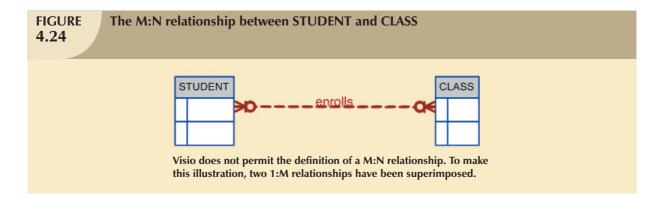

student is admitted to college, that student has not (yet) signed up for any classes. Therefore, at least initially, CLASS is optional to STUDENT. Note that the practical considerations in the data environment help dictate the use of optionalities. If CLASS is not optional to STUDENT—from a database point of view—a class assignment must be made when the student is admitted. But that's not how the process actually works, and the database design must reflect this. In short, the optionality reflects practice.

Because the M:N relationship between STUDENT and CLASS is decomposed into two 1:M relationships through ENROLL, the optionalities must be transferred to ENROLL. See Figure 4.25. In other words, it now becomes possible for a class not to occur in ENROLL if no student has signed up for that class. Because a class need not occur in ENROLL entity becomes optional to CLASS. And because the ENROLL entity is created before any students have signed up for a class, the ENROLL entity is also optional to STUDENT, at least initially.

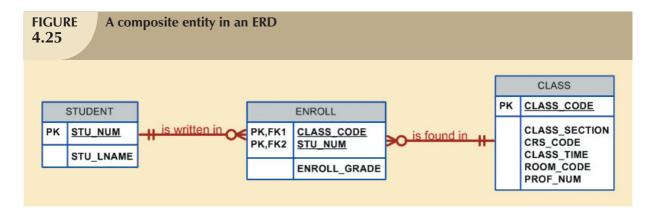

- As students begin to sign up for their classes, they will be entered into the ENROLL entity. Naturally, if a student takes more than one class, that student will occur more than once in ENROLL. For example, note that in the ENROLL table in Figure 4.23, STU\_NUM = 321452 occurs three times. On the other hand, each student occurs only once in the STUDENT entity. (Note that the STUDENT table in Figure 4.23 has only one STU\_NUM = 321452 entry.) Therefore, in Figure 4.25, the relationship between STUDENT and ENROLL is shown to be 1:M, with the M on the ENROLL side.
- As you can see in Figure 4.23, a class can occur more than once in the ENROLL table. For example, CLASS\_CODE = 10014 occurs twice. However, CLASS\_CODE = 10014 occurs only once in the CLASS table to reflect that the relationship between CLASS and ENROLL is 1:M. Note that in Figure 4.25, the M is located on the ENROLL side, while the 1 is located on the CLASS side.

#### 4.2 DEVELOPING AN ER DIAGRAM

The process of database design is an iterative rather than a linear or sequential process. The verb *iterate* means "to do again or repeatedly." An **iterative process** is, thus, one based on repetition of processes and procedures. Building an ERD usually involves the following activities:

- Create a detailed narrative of the organization's description of operations.
- Identify the business rules based on the description of operations.
- Identify the main entities and relationships from the business rules.
- Develop the initial ERD.
- Identify the attributes and primary keys that adequately describe the entities.
- Revise and review the ERD.

During the review process, it is likely that additional objects, attributes, and relationships will be uncovered. Therefore, the basic ERM will be modified to incorporate the newly discovered ER components. Subsequently, another round of reviews might yield additional components or clarification of the existing diagram. The process is repeated until the end users and designers agree that the ERD is a fair representation of the organization's activities and functions.

During the design process, the database designer does not depend simply on interviews to help define entities, attributes, and relationships. A surprising amount of information can be gathered by examining the business forms and reports that an organization uses in its daily operations.

To illustrate the use of the iterative process that ultimately yields a workable ERD, let's start with an initial interview with the Tiny College administrators. The interview process yields the following business rules:

- 1. Tiny College (TC) is divided into several schools: a school of business, a school of arts and sciences, a school of education, and a school of applied sciences. Each school is administered by a dean who is a professor. Each dean can administer only one school. Therefore, a 1:1 relationship exists between PROFESSOR and SCHOOL. Note that the cardinality can be expressed by (1,1) for the entity PROFESSOR and by (1,1) for the entity SCHOOL. (The smallest number of deans per school is one, as is the largest number, and each dean is assigned to only one school.)
- 2. Each school is composed of several departments. For example, the school of business has an accounting department, a management/marketing department, an economics/finance department, and a computer information systems department. Note again the cardinality rules: the smallest number of departments operated by a school is one, and the largest number of departments is indeterminate (N). On the other hand, each department belongs to only a single school; thus, the cardinality is expressed by (1,1). That is, the minimum number of schools that a department belongs to is one, as is the maximum number. Figure 4.26 illustrates these first two business rules.
- 3. Each department may offer courses. For example, the management/marketing department offers courses such as Introduction to Management, Principles of Marketing, and Production Management. The ERD segment for this condition is shown in Figure 4.27. Note that this relationship is based on the way Tiny College operates. If, for example, Tiny College had some departments that were classified as "research only," those departments would not offer courses; therefore, the COURSE entity would be optional to the DEPARTMENT entity.

# **FIGURE 4.26**

# The first Tiny College ERD segment

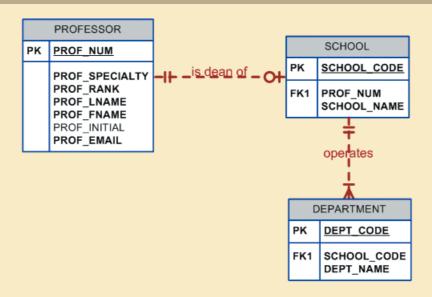

#### NOTE

It is again appropriate to evaluate the reason for maintaining the 1:1 relationship between PROFESSOR and SCHOOL in the "PROFESSOR is dean of SCHOOL" relationship. It is worth repeating that the existence of 1:1 relationships often indicates a misidentification of attributes as entities. In this case, the 1:1 relationship could easily be eliminated by storing the deans attributes in the SCHOOL entity. This solution also would make it easier to answer the queries, "Who is the school's dean" and What are that dean's credentials?" The downside of this solution is that it requires the duplication of data that are already stored in the PROFESSOR table, thus setting the stage for anomalies. However, because each school is run by a single dean, the problem of data duplication is rather minor. The selection of one approach over another often depends on information requirements, transaction speed, and the database designer's professional judgment. In short, do not use 1:1 relationships lightly, and make sure that each 1:1 relationship within the database design is defensible.

# **FIGURE 4.27**

### The second Tiny College ERD segment

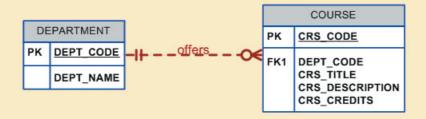

4. The relationship between COURSE and CLASS was illustrated in Figure 4.9. Nevertheless, it is worth repeating that a CLASS is a section of a COURSE. That is, a department may offer several sections (classes) of the same database course. Each of those classes is taught by a professor at a given time in a given place. In short, a 1:M relationship exists between COURSE and CLASS. However, because a course may exist in Tiny College's course catalog even when it is not offered as a class in a current class schedule, CLASS is optional to COURSE. Therefore, the relationship between COURSE and CLASS looks like Figure 4.28.

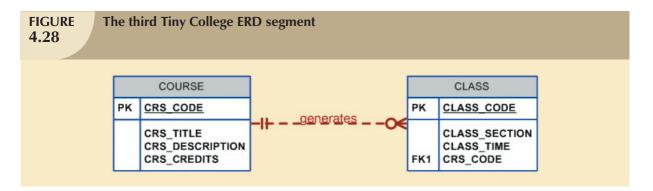

5. Each department may have many professors assigned to it. One and only one of those professors chairs the department, and no professor is required to accept the chair position. Therefore, DEPARTMENT is optional to PROFESSOR in the "chairs" relationship. Those relationships are summarized in the ER segment shown in Figure 4.29.

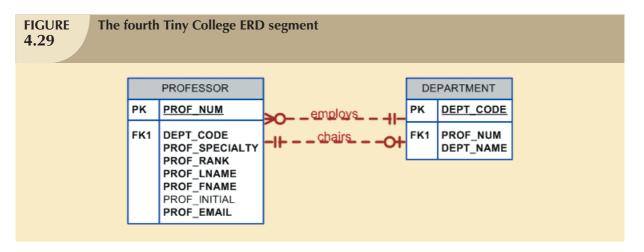

- 6. Each professor may teach up to four classes; each class is a section of a course. A professor may also be on a research contract and teach no classes at all. The ERD segment in Figure 4.30 depicts those conditions.
- 7. A student may enroll in several classes but takes each class only once during any given enrollment period. For example, during the current enrollment period, a student may decide to take five classes—Statistics, Accounting, English, Database, and History—but that student would not be enrolled in the same Statistics class five times during the enrollment period! Each student may enroll in up to six classes, and each class may have up to 35 students, thus creating an M:N relationship between STUDENT and CLASS. Because a CLASS can initially exist (at the start of the enrollment period) even though no students have enrolled in it, STUDENT is optional to CLASS in the M:N relationship. This M:N relationship must be divided into two 1:M relationships through the use of the ENROLL entity, shown in the ERD segment in Figure 4.31. But note that the optional symbol is shown next to ENROLL. If a class exists but has no students enrolled in it, that class doesn't occur in the ENROLL table. Note also that the ENROLL entity is weak: it is existence-dependent, and its (composite) PK is composed of the PKs of the

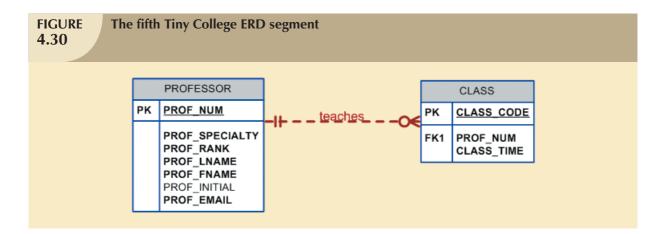

STUDENT and CLASS entities. You can add the cardinalities (0,6) and (0,35) next to the ENROLL entity to reflect the business rule constraints as shown in Figure 4.31. (Visio Professional does not automatically generate such cardinalities, but you can use a text box to accomplish that task.)

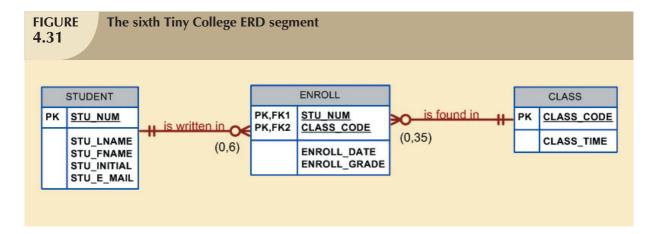

8. Each department has several (or many) students whose major is offered by that department. However, each student has only a single major and is, therefore, associated with a single department. See Figure 4.32. However, in the Tiny College environment, it is possible—at least for a while—for a student not to declare a major field of study. Such a student would not be associated with a department; therefore, DEPARTMENT is optional to STUDENT. It is worth repeating that the relationships between entities and the entities themselves reflect the organization's operating environment. That is, the business rules define the ERD components.

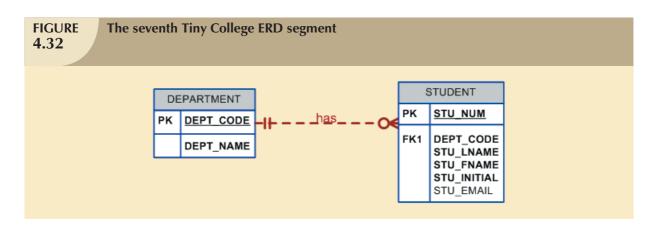

9. Each student has an advisor in his or her department; each advisor counsels several students. An advisor is also a professor, but not all professors advise students. Therefore, STUDENT is optional to PROFESSOR in the "PROFESSOR advises STUDENT" relationship. See Figure 4.33.

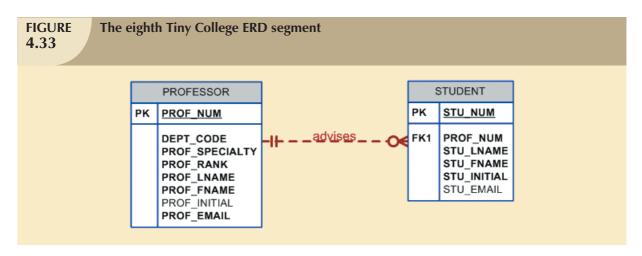

10. As you can see in Figure 4.34, the CLASS entity contains a ROOM\_CODE attribute. Given the naming conventions, it is clear that ROOM\_CODE is an FK to another entity. Clearly, because a class is taught in a room, it is reasonable to assume that the ROOM\_CODE in CLASS is the FK to an entity named ROOM. In turn, each room is located in a building. So the last Tiny College ERD is created by observing that a BUILDING can contain many ROOMs, but each ROOM is found in a single BUILDING. In this ERD segment, it is clear that some buildings do not contain (class) rooms. For example, a storage building might not contain any named rooms at all.

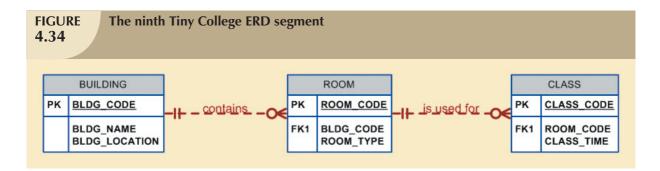

Using the preceding summary, you can identify the following entities:

SCHOOL COURSE DEPARTMENT CLASS

ENROLL (the bridge entity between STUDENT and CLASS)

PROFESSOR STUDENT BUILDING ROOM

Once you have discovered the relevant entities, you can define the initial set of relationships among them. Next, you describe the entity attributes. Identifying the attributes of the entities helps you better understand the relationships among entities. Table 4.4 summarizes the ERM's components and names the entities and their relations.

| Components of the ERM                                                                                 |              |              |            |
|----------------------------------------------------------------------------------------------------|--------------|--------------|------------|
| ENTITY                                                                                                | RELATIONSHIP | CONNECTIVITY | ENTITY     |
| SCHOOL                                                                                                | operates     | 1:M          | DEPARTMENT |
| DEPARTMENT                                                                                            | has          | 1:M          | STUDENT    |
| DEPARTMENT                                                                                            | employs      | 1:M          | PROFESSOR  |
| DEPARTMENT                                                                                            | offers       | 1:M          | COURSE     |
| COURSE                                                                                                | generates    | 1:M          | CLASS      |
| PROFESSOR                                                                                             | is dean of   | 1:1          | SCHOOL     |
| PROFESSOR                                                                                             | chairs       | 1:1          | DEPARTMENT |
| PROFESSOR                                                                                             | teaches      | 1:M          | CLASS      |
| PROFESSOR                                                                                             | advises      | 1:M          | STUDENT    |
| STUDENT                                                                                               | enrolls in   | M:N          | CLASS      |
| BUILDING                                                                                              | contains     | 1:M          | ROOM       |
| ROOM                                                                                                  | is used for  | 1:M          | CLASS      |
| Note: ENROLL is the composite entity that implements the M:N relationship "STUDENT enrolls in CLASS." |              |              |            |

You must also define the connectivity and cardinality for the just-discovered relations based on the business rules. However, to avoid crowding the diagram, the cardinalities are not shown. Figure 4.35 shows the Crow's Foot ERD for Tiny College. Note that this is an implementation-ready model. Therefore it shows the ENROLL composite entity.

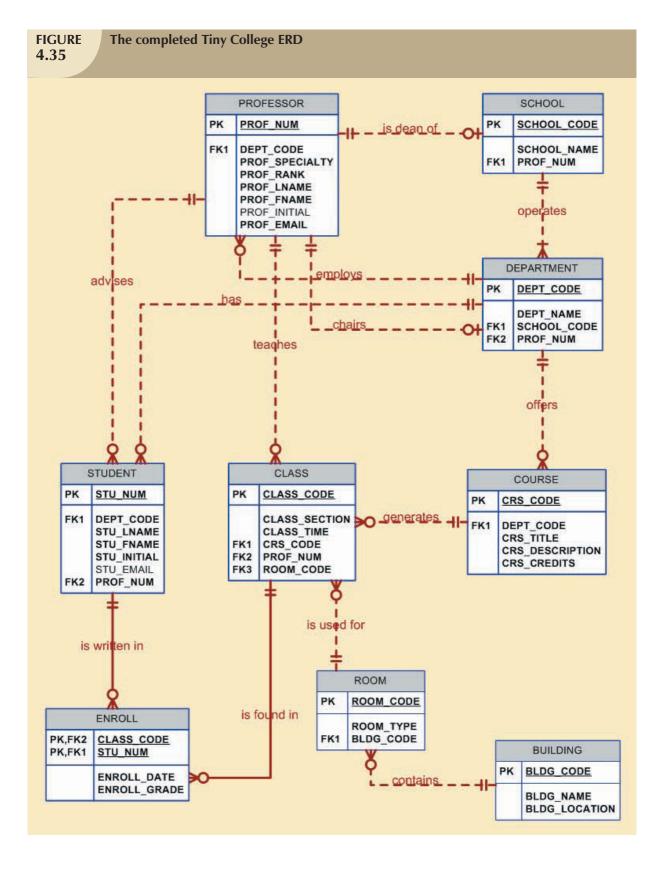

Figure 4.36 shows the conceptual UML class diagram for Tiny College. Note that this class diagram depicts the M:N relationship between STUDENT and CLASS. Figure 4.37 shows the implementation-ready UML class diagram for Tiny College (note that the ENROLL composite entity is shown in this class diagram.)

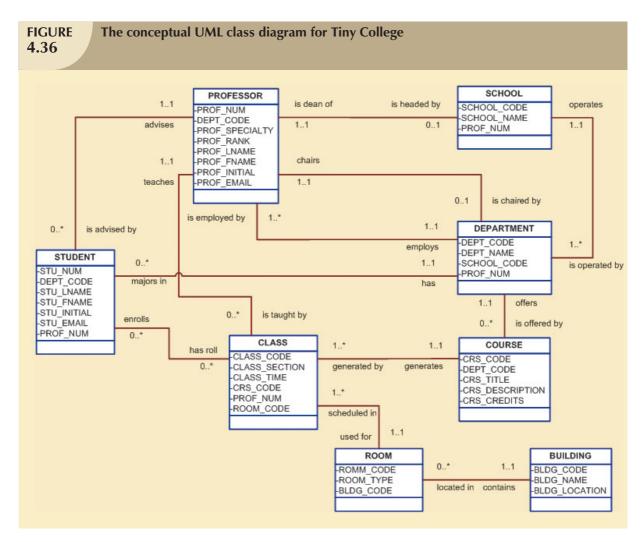

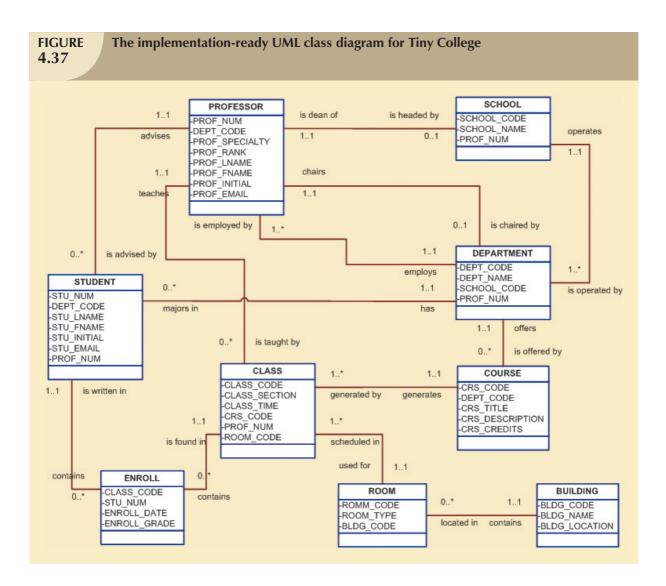

### 4.3 DATABASE DESIGN CHALLENGES: CONFLICTING GOALS

Database designers often must make design compromises that are triggered by conflicting goals, such as adherence to design standards (design elegance), processing speed, and information requirements.

Design standards. The database design must conform to design standards. Such standards have guided you in developing logical structures that minimize data redundancies, thereby minimizing the likelihood that destructive data anomalies will occur. You have also learned how standards prescribed avoiding nulls to the greatest extent possible. In fact, you have learned that design standards govern the presentation of all components within the database design. In short, design standards allow you to work with well-defined components and to evaluate the interaction of those components with some precision. Without design standards, it is nearly impossible to formulate a proper design process, to evaluate an existing design, or to trace the likely logical impact of changes in design.

- Processing speed. In many organizations, particularly those generating large numbers of transactions, high processing speeds are often a top priority in database design. High processing speed means minimal access time, which may be achieved by minimizing the number and complexity of logically desirable relationships. For example, a "perfect" design might use a 1:1 relationship to avoid nulls, while a higher transaction-speed design might combine the two tables to avoid the use of an additional relationship, using dummy entries to avoid the nulls. If the focus is on data-retrieval speed, you might also be forced to include derived attributes in the design.
- Information requirements. The quest for timely information might be the focus of database design. Complex information requirements may dictate data transformations, and they may expand the number of entities and attributes within the design. Therefore, the database may have to sacrifice some of its "clean" design structures and/or some of its high transaction speed to ensure maximum information generation. For example, suppose that a detailed sales report must be generated periodically. The sales report includes all invoice subtotals, taxes, and totals; even the invoice lines include subtotals. If the sales report includes hundreds of thousands (or even millions) of invoices, computing the totals, taxes, and subtotals is likely to take some time. If those computations had been made and the results had been stored as derived attributes in the INVOICE and LINE tables at the time of the transaction, the real-time transaction speed might have declined. But that loss of speed would only be noticeable if there were many simultaneous transactions. The cost of a slight loss of transaction speed at the front end and the addition of multiple derived attributes is likely to pay off when the sales reports are generated (not to mention the fact that it will be simpler to generate the queries).

A design that meets all logical requirements and design conventions is an important goal. However, if this perfect design fails to meet the customer's transaction speed and/or information requirements, the designer will not have done a proper job from the end user's point of view. Compromises are a fact of life in the real world of database design.

Even while focusing on the entities, attributes, relationships, and constraints, the designer should begin thinking about end-user requirements such as performance, security, shared access, and data integrity. The designer must consider processing requirements and verify that all update, retrieval, and deletion options are available. Finally, a design is of little value unless the end product is capable of delivering all specified query and reporting requirements.

You are quite likely to discover that even the best design process produces an ERD that requires further changes mandated by operational requirements. Such changes should not discourage you from using the process. ER modeling is essential in the development of a sound design that is capable of meeting the demands of adjustment and growth. Using ERDs yields perhaps the richest bonus of all: a thorough understanding of how an organization really functions.

There are occasional design and implementation problems that do not yield "clean" implementation solutions. To get a sense of the design and implementation choices a database designer faces, let's revisit the 1:1 recursive relationship "EMPLOYEE is married to EMPLOYEE" first examined in Figure 4.18. Figure 4.38 shows three different ways of implementing such a relationship.

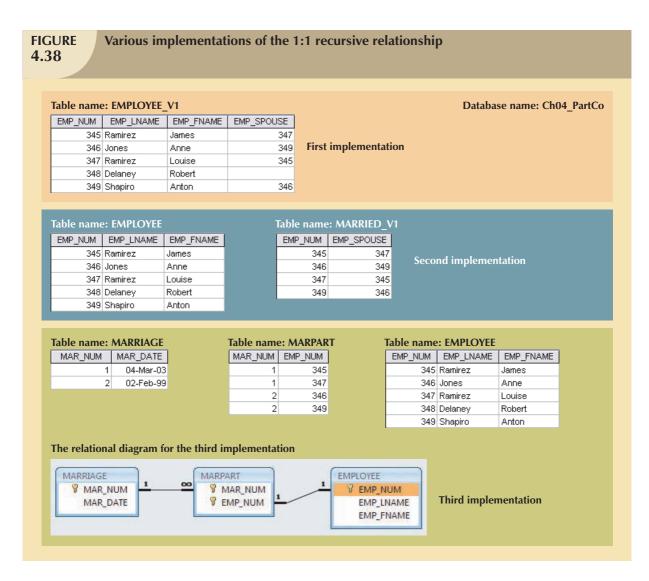

Note that the EMPLOYEE\_V1 table in Figure 4.38 is likely to yield data anomalies. For example, if Anne Jones divorces Anton Shapiro, two records must be updated—by setting the respective EMP\_SPOUSE values to null—to properly reflect that change. If only one record is updated, inconsistent data occur. The problem becomes even worse if several of the divorced employees then marry each other. In addition, that implementation also produces undesirable nulls for employees who are *not* married to other employees in the company.

Another approach would be to create a new entity shown as MARRIED\_V1 in a 1:M relationship with EMPLOYEE. (See Figure 4.38.) This second implementation does eliminate the nulls for employees who are not married to somebody working for the same company. (Such employees would not be entered in the MARRIED\_V1 table.) However, this approach still yields possible duplicate values. For example, the marriage between employees 345 and 347 may still appear twice, once as 345,347 and once as 347,345. (Since each of those permutations is unique the first time it appears, the creation of a unique index will not solve the problem.)

As you can see, the first two implementations yield several problems:

- Both solutions use synonyms. The EMPLOYEE\_V1 table uses EMP\_NUM and EMP\_SPOUSE to refer to an employee. The MARRIED\_V1 table uses the same synonyms.
- Both solutions are likely to produce inconsistent data. For example, it is possible to enter employee 345 as married to employee 347 and to enter employee 348 as married to employee 345.
- Both solutions allow data entries to show one employee married to several other employees. For example, it
  is possible to have data pairs such as 345,347 and 348,347 and 349,347, none of which will violate entity
  integrity requirements, because they are all unique.

A third approach would be to have two new entities, MARRIAGE and MARPART, in a 1:M relationship. MARPART contains the EMP\_NUM foreign key to EMPLOYEE. (See the relational diagram in Figure 4.38.) This third approach would be the preferred solution in a relational environment. But even this approach requires some fine-tuning. For example, to ensure that an employee occurs only once in any given marriage, you would have to use a unique index on the EMP\_NUM attribute in the MARPART table.

As you can see, a recursive 1:1 relationship yields many different solutions with varying degrees of effectiveness and adherence to basic design principles. Your job as a database designer is to use your professional judgment to yield a solution that meets the requirements imposed by business rules, processing requirements, and basic design principles.

Finally, document, document, and document! Put all design activities in writing. Then review what you've written. Documentation not only helps you stay on track during the design process, but also enables you (or those following you) to pick up the design thread when the time comes to modify the design. Although the need for documentation should be obvious, one of the most vexing problems in database and systems analysis work is that the "put it in writing" rule often is not observed in all of the design and implementation stages. The development of organizational documentation standards is a very important aspect of ensuring data compatibility and coherence.

#### SUMMARY

- The ERM uses ERDs to represent the conceptual database as viewed by the end user. The ERM's main components are entities, relationships, and attributes. The ERD also includes connectivity and cardinality notations. An ERD can also show relationship strength, relationship participation (optional or mandatory), and degree of relationship (unary, binary, ternary, etc.).
- Connectivity describes the relationship classification (1:1, 1:M, or M:N). Cardinality expresses the specific number of entity occurrences associated with an occurrence of a related entity. Connectivities and cardinalities are usually based on business rules.
- ▶ In the ERM, an M:N relationship is valid at the conceptual level. However, when implementing the ERM in a relational database, the M:N relationship must be mapped to a set of 1:M relationships through a composite entity.
- ERDs may be based on many different ERMs. However, regardless of which model is selected, the modeling logic remains the same. Because no ERM can accurately portray all real-world data and action constraints, application software must be used to augment the implementation of at least some of the business rules.
- Unified Modeling Language (UML) class diagrams are used to represent the static data structures in a data model. The symbols used in the UML class and ER diagrams are very similar. The UML class diagrams can be used to depict data models at the conceptual or implementation abstraction levels.
- Database designers, no matter how well they are able to produce designs that conform to all applicable modeling conventions, often are forced to make design compromises. Those compromises are required when end users have vital transaction speed and/or information requirements that prevent the use of "perfect" modeling logic and adherence to all modeling conventions. Therefore, database designers must use their professional judgment to determine how and to what extent the modeling conventions are subject to modification. To ensure that their professional judgments are sound, database designers must have detailed and in-depth knowledge of data-modeling conventions. It is also important to document the design process from beginning to end, which helps keep the design process on track and allows for easy modifications down the road.

#### K E Y T E R M S

binary relationship, 120 cardinality, 111 composite attribute, 108 composite identifier, 107 connectivity, 111 derived attribute, 110 existence-dependent, 113 existence-independent, 113 identifiers, 106

identifying relationship, 115
iterative process, 127
mandatory participation, 118
multivalued attribute, 108
non-identifying relationship, 113
optional attribute, 106
optional participation, 118
participants, 111
recursive relationship, 120

relationship degree, 120 required attribute, 105 simple attribute, 108 single-valued attribute, 108 strong relationship, 115 ternary relationship, 120 unary relationship, 120 weak entity, 113 weak relationship, 113

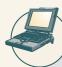

## ONLINE CONTENT

Answers to selected Review Questions and Problems for this chapter are contained in the Student Online Companion for this book.

#### REVIEW QUESTIONS

- 1. What two conditions must be met before an entity can be classified as a weak entity? Give an example of a weak entity.
- 2. What is a strong (or identifying) relationship, and how is it depicted in a Crow's Foot ERD?
- 3. Given the business rule "an employee may have many degrees," discuss its effect on attributes, entities, and relationships. (*Hint*: Remember what a multivalued attribute is and how it might be implemented.)
- 4. What is a composite entity, and when is it used?
- 5. Suppose you are working within the framework of the conceptual model in Figure Q4.5.

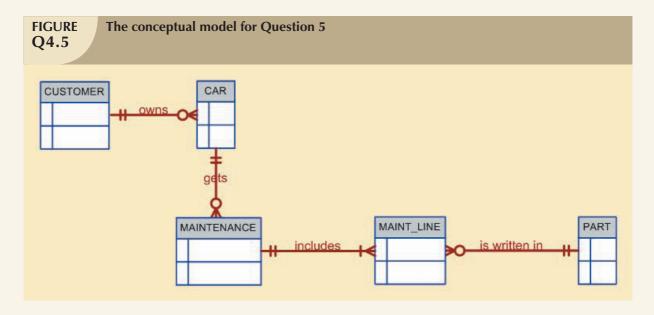

Given the conceptual model in Figure Q4.5:

- a. Write the business rules that are reflected in it.
- b. Identify all of the cardinalities.
- 6. What is a recursive relationship? Give an example.
- 7. How would you (graphically) identify each of the following ERM components in a Crow's Foot notation?
  - a. an entity
  - b. the cardinality (0,N)
  - c. a weak relationship
  - d. a strong relationship
- 8. Discuss the difference between a composite key and a composite attribute. How would each be indicated in an ERD?
- 9. What two courses of action are available to a designer encountering a multivalued attribute?
- 10. What is a derived attribute? Give an example.

- 11. How is a relationship between entities indicated in an ERD? Give an example, using the Crow's Foot notation.
- 12. Discuss two ways in which the 1:M relationship between COURSE and CLASS can be implemented. (*Hint:* Think about relationship strength.)
- 13. How is a composite entity represented in an ERD, and what is its function? Illustrate the Crow's Foot notation.
- 14. What three (often conflicting) database requirements must be addressed in database design?
- 15. Briefly, but precisely, explain the difference between single-valued attributes and simple attributes. Give an example of each.
- 16. What are multivalued attributes, and how can they be handled within the database design?

The final four questions are based on the ERD in Figure Q4.17.

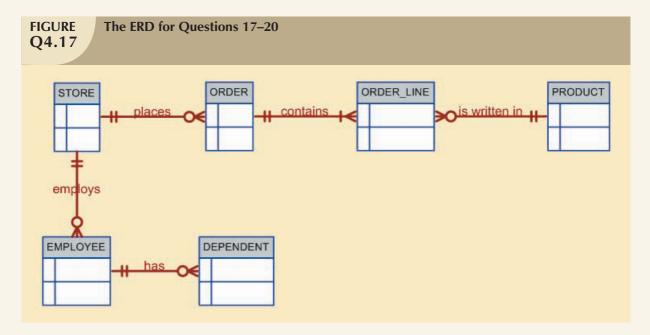

- 17. Write the ten cardinalities that are appropriate for this ERD.
- 18. Write the business rules reflected in this ERD.
- 19. What two attributes must be contained in the composite entity between STORE and PRODUCT? Use proper terminology in your answer.
- 20. Describe precisely the composition of the DEPENDENT weak entity's primary key. Use proper terminology in your answer.

## PROBLEMS

- 1. Given the following business rules, create the appropriate Crow's Foot ERD.
  - a. A company operates many departments.
  - b. Each department employs one or more employees.
  - c. Each of the employees might or might not have one or more dependents.
  - d. Each employee might or might not have an employment history.

2. The Hudson Engineering Group (HEG) has contacted you to create a conceptual model whose application will meet the expected database requirements for the company's training program. The HEG administrator gives you the description (see below) of the training group's operating environment.

(Hint: Some of the following sentences identify the volume of data rather than cardinalities. Can you tell which ones?)

The HEG has 12 instructors and can handle up to 30 trainees per class. HEG offers five Advanced Technology courses, each of which may generate several classes. If a class has fewer than 10 trainees, it will be canceled. Therefore, it is possible for a course not to generate any classes. Each class is taught by one instructor. Each instructor may teach up to two classes or may be assigned to do research only. Each trainee may take up to two classes per year.

Given that information, do the following:

- a. Define all of the entities and relationships. (Use Table 4.4 as your guide.)
- b. Describe the relationship between instructor and class in terms of connectivity, cardinality, and existence-dependence.
- 3. Use the following business rules to create a Crow's Foot ERD. Write all appropriate connectivities and cardinalities in the ERD.
  - a. A department employs many employees, but each employee is employed by one department.
  - b. Some employees, known as "rovers," are not assigned to any department.
  - c. A division operates many departments, but each department is operated by one division.
  - d. An employee may be assigned many projects, and a project may have many employees assigned to it.
  - e. A project must have at least one employee assigned to it.
  - f. One of the employees manages each department, and each department is managed by only one employee.
  - g. One of the employees runs each division, and each division is run by only one employee.
- 4. During peak periods, Temporary Employment Corporation (TEC) places temporary workers in companies. TEC's manager gives you the following description of the business:
  - TEC has a file of candidates who are willing to work.
  - If the candidate has worked before, that candidate has a specific job history. (Naturally, no job history exists
    if the candidate has never worked.) Each time the candidate works, one additional job history record is
    created.
  - Each candidate has earned several qualifications. Each qualification may be earned by more than one candidate. (For example, it is possible for more than one candidate to have earned a BBA degree or a Microsoft Network Certification. And clearly, a candidate may have earned both a BBA and a Microsoft Network Certification.)
  - TEC also has a list of companies that request temporaries.
  - Each time a company requests a temporary employee, TEC makes an entry in the Openings folder. That
    folder contains an opening number, a company name, required qualifications, a starting date, an anticipated
    ending date, and hourly pay.
  - Each opening requires only one specific or main qualification.
  - When a candidate matches the qualification, the job is assigned, and an entry is made in the Placement Record folder. That folder contains an opening number, a candidate number, the total hours worked, etc. In addition, an entry is made in the job history for the candidate.
  - An opening can be filled by many candidates, and a candidate can fill many openings.
  - TEC uses special codes to describe a candidate's qualifications for an opening. The list of codes is shown in table P4.4.

# TABLE P4.4

| CODE        | DESCRIPTION                                    |
|-------------|------------------------------------------------|
| SEC-45      | Secretarial work, at least 45 words per minute |
| SEC-60      | Secretarial work, at least 60 words per minute |
| CLERK       | General clerking work                          |
| PRG-VB      | Programmer, Visual Basic                       |
| PRG-C++     | Programmer, C++                                |
| DBA-ORA     | Database Administrator, Oracle                 |
| DBA-DB2     | Database Administrator, IBM DB2                |
| DBA-SQLSERV | Database Administrator, MS SQL Server          |
| SYS-1       | Systems Analyst, level 1                       |
| SYS-2       | Systems Analyst, level 2                       |
| NW-NOV      | Network Administrator, Novell experience       |
| WD-CF       | Web Developer, ColdFusion                      |

TEC's management wants to keep track of the following entities:

- COMPANY
- OPENING
- QUALIFICATION
- CANDIDATE
- JOB\_HISTORY
- PLACEMENT

Given that information, do the following:

- a. Draw the Crow's Foot ERDs for this enterprise.
- b. Identify all possible relationships.
- c. Identify the connectivity for each relationship.
- d. Identify the mandatory/optional dependencies for the relationships.
- e. Resolve all M:N relationships.
- 5. The Jonesburgh County Basketball Conference (JCBC) is an amateur basketball association. Each city in the county has one team as its representative. Each team has a maximum of 12 players and a minimum of 9 players. Each team also has up to three coaches (offensive, defensive, and physical training coaches). During the season, each team plays two games (home and visitor) against each of the other teams. Given those conditions, do the following:
  - a. Identify the connectivity of each relationship.
  - b. Identify the type of dependency that exists between CITY and TEAM.
  - c. Identify the cardinality between teams and players and between teams and city.
  - d. Identify the dependency between coach and team and between team and player.
  - e. Draw the Chen and Crow's Foot ERDs to represent the JCBC database.
  - f. Draw the UML class diagram to depict the JCBC database.
- 6. Automata Inc. produces specialty vehicles by contract. The company operates several departments, each of which builds a particular vehicle, such as a limousine, a truck, a van, or an RV.

Before a new vehicle is built, the department places an order with the purchasing department to request specific components. Automata's purchasing department is interested in creating a database to keep track of orders and to accelerate the process of delivering materials.

The order received by the purchasing department may contain several different items. An inventory is maintained so that the most frequently requested items are delivered almost immediately. When an order comes in, it is

checked to determine whether the requested item is in inventory. If an item is not in inventory, it must be ordered from a supplier. Each item may have several suppliers.

Given that functional description of the processes encountered at Automata's purchasing department, do the following:

- a. Identify all of the main entities.
- b. Identify all of the relations and connectivities among entities.
- c. Identify the type of existence dependency in all the relationships.
- d. Give at least two examples of the types of reports that can be obtained from the database.
- 7. Create an ERD based on the Crow's Foot notation, using the following requirements:
  - An INVOICE is written by a SALESREP. Each sales representative can write many invoices, but each invoice is written by a single sales representative.
  - The INVOICE is written for a single CUSTOMER. However, each customer can have many invoices.
  - An INVOICE can include many detail lines (LINE), each of which describes one product bought by the customer.
  - The product information is stored in a PRODUCT entity.
  - The product's vendor information is found in a VENDOR entity.
- 8. Given the following brief summary of business rules for the ROBCOR catering service and using the Crow's Foot ER notation, draw the fully labeled ERD. Make sure you include all appropriate entities, relationships, connectivities, and cardinalities.

#### NOTE

Limit your ERD to entities and relationships based on the business rules shown here. In other words, do *not* add realism to your design by expanding or refining the business rules. However, make sure you include the attributes that would permit the model to be successfully implemented.

Each dinner is based on a single entree, but each entree can be served at many dinners. A guest can attend many dinners, and each dinner can be attended by many guests. Each dinner invitation can be mailed to many guests, and each guest can receive many invitations.

- 9. Using the Crow's Foot notation, create an ERD that can be implemented for a medical clinic, using at least the following business rules:
  - a. A patient can make many appointments with one or more doctors in the clinic, and a doctor can accept appointments with many patients. However, each appointment is made with only one doctor and one patient.
  - b. Emergency cases do not require an appointment. However, for appointment management purposes, an emergency is entered in the appointment book as "unscheduled."
  - c. If kept, an appointment yields a visit with the doctor specified in the appointment. The visit yields a diagnosis and, when appropriate, treatment.
  - d. With each visit, the patient's records are updated to provide a medical history.
  - e. Each patient visit creates a bill. Each patient visit is billed by one doctor, and each doctor can bill many patients.
  - f. Each bill must be paid. However, a bill may be paid in many installments, and a payment may cover more than one bill.
  - g. A patient may pay the bill directly, or the bill may be the basis for a claim submitted to an insurance company.
  - h. If the bill is paid by an insurance company, the deductible is submitted to the patient for payment.

- 10. The administrators of Tiny College are so pleased with your design and implementation of their student registration/tracking system that they want you to expand the design to include the database for their motor vehicle pool. A brief description of operations follows:
  - Faculty members may use the vehicles owned by Tiny College for officially sanctioned travel. For example,
    the vehicles may be used by faculty members to travel to off-campus learning centers, to travel to locations
    at which research papers are presented, to transport students to officially sanctioned locations, and to travel
    for public service purposes. The vehicles used for such purposes are managed by Tiny College's TFBS
    (Travel Far But Slowly) Center.
  - Using reservation forms, each department can reserve vehicles for its faculty, who are responsible for filling out the appropriate trip completion form at the end of a trip. The reservation form includes the expected departure date, vehicle type required, destination, and name of the authorized faculty member. The faculty member arriving to pick up a vehicle must sign a checkout form to log out the vehicle and pick up a trip completion form. (The TFBS employee who releases the vehicle for use also signs the checkout form.) The faculty member's trip completion form includes the faculty member's identification code, the vehicle's identification, the odometer readings at the start and end of the trip, maintenance complaints (if any), gallons of fuel purchased (if any), and the Tiny College credit card number used to pay for the fuel. If fuel is purchased, the credit card receipt must be stapled to the trip completion form. Upon receipt of the faculty trip completion form, the faculty member's department is billed at a mileage rate based on the vehicle type (sedan, station wagon, panel truck, minivan, or minibus) used. (Hint: Do not use more entities than are necessary. Remember the difference between attributes and entities!)
  - All vehicle maintenance is performed by TFBS. Each time a vehicle requires maintenance, a maintenance
    log entry is completed on a prenumbered maintenance log form. The maintenance log form includes the
    vehicle identification, a brief description of the type of maintenance required, the initial log entry date, the
    date on which the maintenance was completed, and the identification of the mechanic who released the
    vehicle back into service. (Only mechanics who have an inspection authorization may release the vehicle
    back into service.)
  - As soon as the log form has been initiated, the log form's number is transferred to a maintenance detail form; the log form's number is also forwarded to the parts department manager, who fills out a parts usage form on which the maintenance log number is recorded. The maintenance detail form contains separate lines for each maintenance item performed, for the parts used, and for identification of the mechanic who performed the maintenance item. When all maintenance items have been completed, the maintenance detail form is stapled to the maintenance log form, the maintenance log form's completion date is filled out, and the mechanic who releases the vehicle back into service signs the form. The stapled forms are then filed, to be used later as the source for various maintenance reports.
  - TFBS maintains a parts inventory, including oil, oil filters, air filters, and belts of various types. The parts inventory is checked daily to monitor parts usage and to reorder parts that reach the "minimum quantity on hand" level. To track parts usage, the parts manager requires each mechanic to sign out the parts that are used to perform each vehicle's maintenance; the parts manager records the maintenance log number under which the part is used.
  - Each month TFBS issues a set of reports. The reports include the mileage driven by vehicle, by department, and by faculty members within a department. In addition, various revenue reports are generated by vehicle and department. A detailed parts usage report is also filed each month. Finally, a vehicle maintenance summary is created each month.

Given that brief summary of operations, draw the appropriate (and fully labeled) ERD. Use the Chen methodology to indicate entities, relationships, connectivities, and cardinalities.

- 11. Given the following information, produce an ERD—based on the Crow's Foot notation—that can be implemented. Make sure you include all appropriate entities, relationships, connectivities, and cardinalities.
  - EverFail company is in the oil change and lube business. Although customers bring in their cars for what is described as "quick oil changes," EverFail also replaces windshield wipers, oil filters, and air filters, subject to

customer approval. The invoice contains the charges for the oil and all parts used and a standard labor charge. When the invoice is presented to customers, they pay cash, use a credit card, or write a check. EverFail does not extend credit. EverFail's database is to be designed to keep track of all components in all transactions.

- Given the high parts usage of the business operations, EverFail must maintain careful control of its parts inventory (oil, wipers, oil filters, and air filters). Therefore, if parts reach their minimum on-hand quantity, the parts in low supply must be reordered from an appropriate vendor. EverFail maintains a vendor list, which contains vendors actually used and potential vendors.
- Periodically, based on the date of the car's service, EverFail mails updates to customers. EverFail also tracks each customer's car mileage.

#### NOTE

Problems 12 and 13 may be used as the basis for class projects. These problems illustrate the challenge of translating a description of operations to a set of business rules that will define the components for an ERD that can be successfully implemented. These problems can also be used as the basis for discussions about the components and contents of a proper description of operations. One of the things you must learn if you want to create databases that can be successfully implemented is to separate the generic background material from the details that directly affect database design. You must also keep in mind that many constraints cannot be incorporated into the database design; instead, such constraints are handled by the applications software. Although the description of operations in Problem 12 deals with a Web-based business, the focus should be on the *database* aspects of the design, rather than on its interface and the transaction management details. In fact, the argument can easily be made that the existence of Web-based businesses has made database design more important than ever. (You might be able to get away with a bad database design if you sell only a few items per day, but the problems of poorly designed databases are compounded as the number of transactions increases.)

12. Use the following descriptions of the operations of RC\_Models Company to complete this exercise.

RC\_Models Company sells its products—plastic models (aircraft, ships, and cars) and "add-on" decals for those models—through its Internet Web site,  $www.rc\_models.com$ . Models and decals are available in scales that vary from 1/144 to 1/32.

Customers use the Web site to select the products and to pay by credit card. If a product is not currently available, it is placed on back order at the customer's discretion. (Back orders are not charged to a customer until the order is shipped.) When a customer completes a transaction, the invoice is printed and the products listed on the invoice are pulled from inventory for shipment. (The invoice includes a shipping charge.) The printed invoice is enclosed in the shipping container. The customer credit card charges are transmitted to the CC Bank, at which RC\_Models Company maintains a commercial account. (*Note:* The CC Bank is *not* part of the RC\_Models database.)

RC\_Models Company tracks customer purchases and periodically sends out promotional materials. Because the management at RC\_Models Company requires detailed information to conduct its operations, numerous reports are available. Those reports include, but are not limited to, customer purchases by product category and amount, product turnover, and revenues by product and customer. If a product has not recorded a sale within four weeks of being stocked, it is removed from inventory and scrapped.

Many of the customers on the RC\_Models customer list have bought RC\_Models products. However, RC\_Models Company also has purchased a copy of the *FineScale Modeler* magazine subscription list to use in marketing its products to customers who have not yet bought from RC\_Models Company. In addition, customer data are recorded when potential customers request product information.

RC\_Models Company orders its products directly from the manufacturers. For example, the plastic models are ordered from Tamiya, Academy, Revell/Monogram, and others. Decals are ordered from Aeromaster, Tauro, WaterMark, and others. (*Note:* Not all manufacturers in the RC\_Models Company database have received orders.) All orders are placed via the manufacturers' Web sites, and the order amounts are automatically handled

through RC\_Models' commercial bank account with the CC Bank. Orders are automatically placed when product inventory reaches the specified minimum quantity on hand. (The number of product units ordered depends on the minimum order quantity specified for each product.)

- a. Given that brief and incomplete description of operations for RC\_Models Company, write all applicable business rules to establish entities, relationships, optionalities, connectivities, and cardinalities. (*Hint:* Use the following three business rules as examples, writing the remaining business rules in the same format.)
  - A customer may generate many invoices.
  - Each invoice is generated by only one customer.
  - Some customers have not (yet) generated an invoice.
- b. Draw the fully labeled and implementable Crow's Foot ERD based on the business rules you wrote in Part (a) of this problem. Include all entities, relationships, optionalities, connectivities, and cardinalities.
- 13. Use the following description of the operations of the RC\_Charter2 Company to complete this exercise.

The RC\_Charter2 Company operates a fleet of aircraft under the Federal Air Regulations (FAR) Part 135 (air taxi or charter) certificate, enforced by the FAA. The aircraft are available for air taxi (charter) operations within the United States and Canada.

Charter companies provide so-called "unscheduled" operations—that is, charter flights take place only after a customer reserves the use of an aircraft to fly at a customer-designated date and time to one or more customer-designated destinations, transporting passengers, cargo, or some combination of passengers and cargo. A customer can, of course, reserve many different charter flights (trips) during any time frame. However, for billing purposes, each charter trip is reserved by one and only one customer. Some of RC\_Charter2's customers do not use the company's charter operations; instead, they purchase fuel, use maintenance services, or use other RC\_Charter2 services. However, this database design will focus on the charter operations only.

Each charter trip yields revenue for the RC\_Charter2 Company. This revenue is generated by the charges a customer pays upon the completion of a flight. The charter flight charges are a function of aircraft model used, distance flown, waiting time, special customer requirements, and crew expenses. The distance flown charges are computed by multiplying the round-trip miles by the model's charge per mile. Round-trip miles are based on the actual navigational path flown. The sample route traced in Figure P4.13 illustrates the procedure. Note that the number of round-trip miles is calculated to be 130 + 200 + 180 + 390 = 900.

Depending on whether a customer has RC\_Charter2 credit authorization, the customer may:

- Pay the entire charter bill upon the completion of the charter flight.
- Pay a part of the charter bill and charge the remainder to the account. The charge amount may not exceed the available credit.
- Charge the entire charter bill to the account. The charge amount may not exceed the available credit.

Customers may pay all or part of the existing balance for previous charter trips. Such payments may be made at any time and are not necessarily tied to a specific charter trip. The charter mileage charge includes the expense of the pilot(s) and other crew required by FAR 135. However, if customers request *additional* crew *not* required by FAR 135, those customers are charged for the crew members on an hourly basis. The hourly crew-member charge is based on each crew member's qualifications.

The database must be able to handle crew assignments. Each charter trip requires the use of an aircraft, and a crew flies each aircraft. The smaller piston engine-powered charter aircraft require a crew consisting of only a single pilot. Larger aircraft (that is, aircraft having a gross takeoff weight of 12,500 pounds or more) and jet-powered aircraft require a pilot and a copilot, while some of the larger aircraft used to transport passengers may require flight attendants as part of the crew. Some of the older aircraft require the assignment of a flight engineer, and larger cargo-carrying aircraft require the assignment of a loadmaster. In short, a crew can consist of more than one person, and not all crew members are pilots.

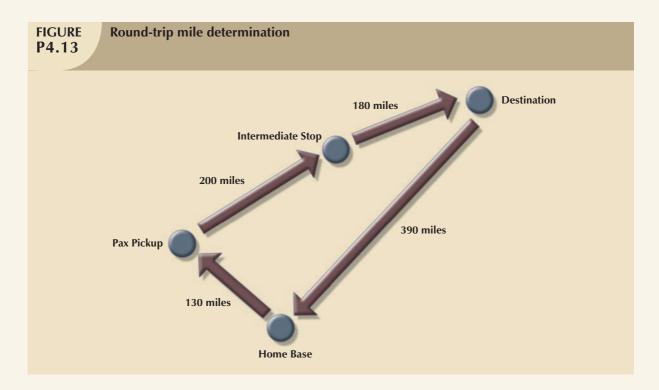

The charter flight's aircraft waiting charges are computed by multiplying the hours waited by the model's hourly waiting charge. Crew expenses are limited to meals, lodging, and ground transportation.

The RC\_Charter2 database must be designed to generate a monthly summary of all charter trips, expenses, and revenues derived from the charter records. Such records are based on the data that each pilot in command is required to record for each charter trip: trip date(s) and time(s), destination(s), aircraft number, pilot (and other crew) data, distance flown, fuel usage, and other data pertinent to the charter flight. Such charter data are then used to generate monthly reports that detail revenue and operating cost information for customers, aircraft, and pilots. All pilots and other crew members are RC\_Charter2 Company employees; that is, the company does not use contract pilots and crew.

FAR Part 135 operations are conducted under a strict set of requirements that govern the licensing and training of crew members. For example, pilots must have earned either a Commercial license or an Airline Transport Pilot (ATP) license. Both licenses require appropriate ratings. Ratings are specific competency requirements. For example:

- To operate a multiengine aircraft designed for takeoffs and landings on land only, the appropriate rating is MEL, or Multiengine Landplane. When a multiengine aircraft can take off and land on water, the appropriate rating is MES, or Multiengine Seaplane.
- The instrument rating is based on a demonstrated ability to conduct all flight operations with sole reference to
  cockpit instrumentation. The instrument rating is required to operate an aircraft under Instrument Meteorological Conditions (IMC), and all such operations are governed under FAR-specified Instrument Flight Rules
  (IFR). In contrast, operations conducted under "good weather" or visual flight conditions are based on the FAR
  Visual Flight Rules (VFR).
- The type rating is required for all aircraft with a takeoff weight of more than 12,500 pounds or for aircraft that are purely jet-powered. If an aircraft uses jet engines to drive propellers, that aircraft is said to be turboprop-powered. A turboprop—that is, a turbo propeller-powered aircraft—does not require a type rating unless it meets the 12,500-pound weight limitation.

Although pilot licenses and ratings are not time-limited, exercising the privilege of the license and ratings under Part 135 requires both a current medical certificate and a current Part 135 checkride. The following distinctions are important:

- The medical certificate may be Class I or Class II. The Class I medical is more stringent than the Class II, and it must be renewed every six months. The Class II medical must be renewed yearly. If the Class I medical is not renewed during the six-month period, it automatically reverts to a Class II certificate. If the Class II medical is not renewed within the specified period, it automatically reverts to a Class III medical, which is not valid for commercial flight operations.
- A Part 135 checkride is a practical flight examination that must be successfully completed every six months. The checkride includes all flight maneuvers and procedures specified in Part 135.

Nonpilot crew members must also have the proper certificates in order to meet specific job requirements. For example, loadmasters need an appropriate certificate, as do flight attendants. In addition, crew members such as loadmasters and flight attendants, who may be required in operations that involve large aircraft (more than a 12,500-pound takeoff weight and passenger configurations over 19) are also required periodically to pass a written and practical exam. The RC\_Charter2 Company is required to keep a complete record of all test types, dates, and results for each crew member, as well as pilot medical certificate examination dates.

In addition, all flight crew members are required to submit to periodic drug testing; the results must be tracked, too. (Note that nonpilot crew members are not required to take pilot-specific tests such as Part 135 checkrides. Nor are pilots required to take crew tests such as loadmaster and flight attendant practical exams.) However, many crew members have licenses and/or certifications in several areas. For example, a pilot may have an ATP and a loadmaster certificate. If that pilot is assigned to be a loadmaster on a given charter flight, the loadmaster certificate is required. Similarly, a flight attendant may have earned a commercial pilot's license. Sample data formats are shown in Table P4.13.

**TABLE P4.13** 

| PART A TESTS |                            |                |  |
|--------------|----------------------------|----------------|--|
| TEST CODE    | TEST DESCRIPTION           | TEST FREQUENCY |  |
| 1            | Part 135 Flight Check      | 6 months       |  |
| 2            | Medical, Class 1           | 6 months       |  |
| 3            | Medical, Class 2           | 12 months      |  |
| 4            | Loadmaster Practical       | 12 months      |  |
| 5            | Flight Attendant Practical | 12 months      |  |
| 6            | Drug test                  | Random         |  |
| 7            | Operations, written exam   | 6 months       |  |

| PART B RESULTS |           |           |             |
|----------------|-----------|-----------|-------------|
| EMPLOYEE       | TEST CODE | TEST DATE | TEST RESULT |
| 101            | 1         | 12-Nov-07 | Pass-1      |
| 103            | 6         | 23-Dec-07 | Pass-1      |
| 112            | 4         | 23-Dec-07 | Pass-2      |
| 103            | 7         | 11-Jan-08 | Pass-1      |
| 112            | 7         | 16-Jan-08 | Pass-1      |
| 101            | 7         | 16-Jan-08 | Pass-1      |
| 101            | 6         | 11-Feb-08 | Pass-2      |
| 125            | 2         | 15-Feb-08 | Pass-1      |

| PART C LICENSES AND CERTIFICATIONS |                                    |  |
|------------------------------------|------------------------------------|--|
| LICENSE OR CERTIFICATE             | LICENSE OR CERTIFICATE DESCRIPTION |  |
| ATP                                | Airline Transport Pilot            |  |
| Comm                               | Commercial license                 |  |
| Med-1                              | Medical certificate, class 1       |  |
| Med-2                              | Medical certificate, class 2       |  |
| Instr                              | Instrument rating                  |  |
| MEL                                | Multiengine Land aircraft rating   |  |
| LM                                 | Load Master                        |  |
| FA                                 | Flight Attendant                   |  |

| PART D LICENSES AND CERTIFICATES HELD BY EMPLOYEES |                        |             |  |
|----------------------------------------------------|------------------------|-------------|--|
| EMPLOYEE                                           | LICENSE OR CERTIFICATE | DATE EARNED |  |
| 101                                                | Comm                   | 12-Nov-93   |  |
| 101                                                | Instr                  | 28-Jun-94   |  |
| 101                                                | MEL                    | 9-Aug-94    |  |
| 103                                                | Comm                   | 21-Dec-95   |  |
| 112                                                | FA                     | 23-Jun-02   |  |
| 103                                                | Instr                  | 18-Jan-96   |  |
| 112                                                | LM                     | 27-Nov-05   |  |

Pilots and other crew members must receive recurrency training appropriate to their work assignments. Recurrency training is based on an FAA-approved curriculum that is job-specific. For example, pilot recurrency training includes a review of all applicable Part 135 flight rules and regulations, weather data interpretation, company flight operations requirements, and specified flight procedures. The RC\_Charter2 Company is required to keep a complete record of all recurrency training for each crew member subject to the training. The RC\_Charter2 Company is required to maintain a detailed record of all crew credentials and all training mandated by Part 135. The company must keep a complete record of each requirement and of all compliance data.

To conduct a charter flight, the company must have a properly maintained aircraft available. A pilot who meets all of the FAA's licensing and currency requirements must fly the aircraft as Pilot in Command (PIC). For those aircraft that are powered by piston engines or turboprops and have a gross takeoff weight under 12,500 pounds, single-pilot operations are permitted under Part 135 as long as a properly maintained autopilot is available. However, even if FAR Part 135 permits single-pilot operations, many customers require the presence of a copilot who is capable of conducting the flight operations under Part 135.

The RC\_Charter2 operations manager anticipates the lease of turbojet-powered aircraft, and those aircraft are required to have a crew consisting of a pilot and copilot. Both pilot and copilot must meet the same Part 135 licensing, ratings, and training requirements.

The company also leases larger aircraft that exceed the 12,500-pound gross takeoff weight. Those aircraft can carry the number of passengers that requires the presence of one or more flight attendants. If those aircraft carry cargo weighing over 12,500 pounds, a loadmaster must be assigned as a crew member to supervise the loading and securing of the cargo. The database must be designed to meet the anticipated additional charter crew assignment capability.

- a. Given this incomplete description of operations, write all applicable business rules to establish entities, relationships, optionalities, connectivities, and cardinalities. (*Hint:* Use the following five business rules as examples, writing the remaining business rules in the same format.)
  - A customer may request many charter trips.
  - Each charter trip is requested by only one customer.
  - Some customers have not (yet) requested a charter trip.
  - An employee may be assigned to serve as a crew member on many charter trips.
  - Each charter trip may have many employees assigned to it to serve as crew members.
- b. Draw the fully labeled and implementable Crow's Foot ERD based on the business rules you wrote in Part (a) of this problem. Include all entities, relationships, optionalities, connectivities, and cardinalities.

# NORMALIZATION OF DATABASE TABLES

# In this chapter, you will learn:

- What normalization is and what role it plays in the database design process
- About the normal forms 1NF, 2NF, 3NF, BCNF, and 4NF
- How normal forms can be transformed from lower normal forms to higher normal forms
- That normalization and ER modeling are used concurrently to produce a good database design
- That some situations require denormalization to generate information efficiently

Good database design must be matched to good table structures. In this chapter, you learn to evaluate and design good table structures to control data redundancies, thereby avoiding data anomalies. The process that yields such desirable results is known as normalization.

In order to recognize and appreciate the characteristics of a good table structure, it is useful to examine a poor one. Therefore, the chapter begins by examining the characteristics of a poor table structure and the problems it creates. You then learn how to correct a poor table structure. This methodology will yield important dividends: you will know how to design a good table structure and how to repair an existing poor one.

You will discover not only that data anomalies can be eliminated through normalization, but also that a properly normalized set of table structures is actually less complicated to use than an unnormalized set. In addition, you will learn that the normalized set of table structures more faithfully reflects an organization's real operations.

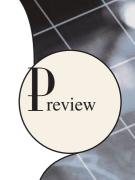

#### **5.1 DATABASE TABLES AND NORMALIZATION**

Having good relational database software is not enough to avoid the data redundancy discussed in Chapter 1, Database Systems. If the database tables are treated as though they are files in a file system, the RDBMS never has a chance to demonstrate its superior data-handling capabilities.

The table is the basic building block in the database design process. Consequently, the table's structure is of great interest. Ideally, the database design process explored in Chapter 4, Entity Relationship (ER) Modeling, yields good table structures. Yet it is possible to create poor table structures even in a good database design. So how do you recognize a poor table structure, and how do you produce a good table? The answer to both questions involves normalization. **Normalization** is a process for evaluating and correcting table structures to minimize data redundancies, thereby reducing the likelihood of data anomalies. The normalization process involves assigning attributes to tables based on the concept of determination you learned about in Chapter 3, The Relational Database Model.

Normalization works through a series of stages called normal forms. The first three stages are described as first normal form (1NF), second normal form (2NF), and third normal form (3NF). From a structural point of view, 2NF is better than 1NF, and 3NF is better than 2NF. For most purposes in business database design, 3NF is as high as you need to go in the normalization process. However, you will discover in Section 5.3 that properly designed 3NF structures also meet the requirements of fourth normal form (4NF).

Although normalization is a very important database design ingredient, you should not assume that the highest level of normalization is always the most desirable. Generally, the higher the normal form, the more relational join operations required to produce a specified output and the more resources required by the database system to respond to end-user queries. A successful design must also consider end-user demand for fast performance. Therefore, you will occasionally be expected to *denormalize* some portions of a database design in order to meet performance requirements. **Denormalization** produces a lower normal form; that is, a 3NF will be converted to a 2NF through denormalization. However, the price you pay for increased performance through denormalization is greater data redundancy.

#### NOTE

Although the word *table* is used throughout this chapter, formally, normalization is concerned with *relations*. In Chapter 3 you learned that the terms *table* and *relation* are frequently used interchangeably. In fact, you can say that a table is the "implementation view" of a logical relation that meets some specific conditions (see Table 3.1). However, being more rigorous, the mathematical relation does not allow duplicate tuples, whereas duplicate tuples could exist in tables (see Section 5.5).

## **5.2 THE NEED FOR NORMALIZATION**

To get a better idea of the normalization process, consider the simplified database activities of a construction company that manages several building projects. Each project has its own project number, name, employees assigned to it, and so on. Each employee has an employee number, name, and job classification, such as engineer or computer technician.

The company charges its clients by billing the hours spent on each contract. The hourly billing rate is dependent on the employee's position. For example, one hour of computer technician time is billed at a different rate than one hour of engineer time. Periodically, a report is generated that contains the information displayed in Table 5.1.

The total charge in Table 5.1 is a derived attribute and, at this point, is not stored in the table.

# **TABLE 5.1**

# A Sample Report Layout

| PROJECT | PROJECT      | EMPLOYEE | EMPLOYEE             | JOB                   | CHARGE/  | HOURS  | TOTAL       |
|---------|--------------|----------|----------------------|-----------------------|----------|--------|-------------|
| NUMBER  | NAME         | NUMBER   | NAME                 | CLASS                 | HOUR     | BILLED | CHARGE      |
| 15      | Evergreen    | 103      | June E. Arbough      | Elec. Engineer        | \$ 85.50 | 23.8   | \$ 2,034.90 |
|         |              | 101      | John G. News         | Database Designer     | \$105.00 | 19.4   | \$ 2,037.00 |
|         |              | 105      | Alice K. Johnson *   | Database Designer     | \$105.00 | 35.7   | \$ 3,748.50 |
|         |              | 106      | William Smithfield   | Programmer            | \$ 35.75 | 12.6   | \$ 450.45   |
|         |              | 102      | David H. Senior      | Systems Analyst       | \$ 96.75 | 23.8   | \$ 2,302.65 |
|         |              |          |                      | Subtotal              |          |        | \$10,573.50 |
| 18      | Amber Wave   | 114      | Annelise Jones       | Applications Designer | \$ 48.10 | 25.6   | \$ 1,183.26 |
|         |              | 118      | James J. Frommer     | General Support       | \$ 18.36 | 45.3   | \$ 831.71   |
|         |              | 104      | Anne K. Ramoras *    | Systems Analyst       | \$ 96.75 | 32.4   | \$ 3,134.70 |
|         |              | 112      | Darlene M. Smithson  | DSS Analyst           | \$ 45.95 | 45.0   | \$ 2,067.75 |
|         |              |          |                      | Subtotal              |          |        | \$ 7,265.52 |
| 22      | Rolling Tide | 105      | Alice K. Johnson     | Database Designer     | \$105.00 | 65.7   | \$ 6,998.50 |
|         |              | 104      | Anne K. Ramoras      | Systems Analyst       | \$ 96.75 | 48.4   | \$ 4,682.70 |
|         |              | 113      | Delbert K. Joenbrood | Applications Designer | \$ 48.10 | 23.6   | \$ 1,135.16 |
|         |              | 111      | Geoff B. Wabash      | Clerical Support      | \$ 26.87 | 22.0   | \$ 591.14   |
|         |              | 106      | William Smithfield   | Programmer            | \$ 35.75 | 12.8   | \$ 457.60   |
|         |              |          |                      | Subtotal              |          |        | \$13,765.10 |
| 25      | Starflight   | 107      | Maria D. Alonzo      | Programmer            | \$ 35.75 | 25.6   | \$ 915.20   |
|         |              | 115      | Travis B. Bawangi    | Systems Analyst       | \$ 96.75 | 45.8   | \$ 4,431.15 |
|         |              | 101      | John G. News *       | Database Designer     | \$105.00 | 56.3   | \$ 5,911.50 |
|         |              | 114      | Annelise Jones       | Applications Designer | \$ 48.10 | 33.1   | \$ 1,592.11 |
|         |              | 108      | Ralph B. Washington  | Systems Analyst       | \$ 96.75 | 23.6   | \$ 2,283.30 |
|         |              | 118      | James J. Frommer     | General Support       | \$ 18.36 | 30.5   | \$ 559.98   |
|         |              | 112      | Darlene M. Smithson  | DSS Analyst           | \$ 45.95 | 41.4   | \$ 1,902.33 |
|         |              |          |                      | Subtotal              |          |        | \$17,595.57 |
|         |              |          |                      |                       |          |        |             |
|         |              |          |                      | Total                 |          |        | \$49,199.69 |

The easiest short-term way to generate the required report might seem to be a table whose contents correspond to the reporting requirements. See Figure 5.1.

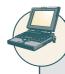

# ONLINE CONTENT

The databases used to illustrate the material in this chapter are found in the Student Online Companion.

# FIGURE 5.1

# **Tabular representation of the report format**

| Table name | e: RPT_FORM  | <b>MAT</b> | Database name          | : Ch05_Con            | structCo |       |
|------------|--------------|------------|------------------------|-----------------------|----------|-------|
| PROJ_NUM   | PROJ_NAME    | EMP_NUM    | EMP_NAME               | JOB_CLASS             | CHG_HOUR | HOURS |
| 15         | Evergreen    | 103        | June E. Arbough        | Elect. Engineer       | 84.50    | 23.8  |
|            |              | 101        | John G. News           | Database Designer     | 105.00   | 19.4  |
|            |              | 105        | Alice K. Johnson *     | Database Designer     | 105.00   | 35.7  |
|            |              | 106        | William Smithfield     | Programmer            | 35.75    | 12.6  |
|            |              | 102        | David H. Senior        | Systems Analyst       | 96.75    | 23.8  |
| 18         | Amber Wave   | 114        | Annelise Jones         | Applications Designer | 48.10    | 24.6  |
|            |              | 118        | James J. Frommer       | General Support       | 18.36    | 45.3  |
|            |              | 104        | Anne K. Ramoras *      | Systems Analyst       | 96.75    | 32.4  |
|            |              | 112        | Darlene M. Smithson    | DSS Analyst           | 45.95    | 44.0  |
| 22         | Rolling Tide | 105        | Alice K. Johnson       | Database Designer     | 105.00   | 64.7  |
|            |              | 104        | Anne K. Ramoras        | Systems Analyst       | 96.75    | 48.4  |
|            |              | 113        | Delbert K. Joenbrood * | Applications Designer | 48.10    | 23.6  |
|            |              | 111        | Geoff B. Wabash        | Clerical Support      | 26.87    | 22.0  |
|            |              | 106        | William Smithfield     | Programmer            | 35.75    | 12.8  |
| 25         | Starflight   | 107        | Maria D. Alonzo        | Programmer            | 35.75    | 24.6  |
|            |              | 115        | Travis B. Bawangi      | Systems Analyst       | 96.75    | 45.8  |
|            |              | 101        | John G. News *         | Database Designer     | 105.00   | 56.3  |
|            |              | 114        | Annelise Jones         | Applications Designer | 48.10    | 33.1  |
|            |              | 108        | Ralph B. Washington    | Systems Analyst       | 96.75    | 23.6  |
|            |              | 118        | James J. Frommer       | General Support       | 18.36    | 30.5  |
|            |              | 112        | Darlene M. Smithson    | DSS Analyst           | 45.95    | 41.4  |

Note that the data in Figure 5.1 reflects the assignment of employees to projects. Apparently, an employee can be assigned to more than one project. For example, Darlene Smithson (EMP\_NUM = 112) has been assigned to two projects: Amber Wave and Starflight. Given the structure of the data set, each project includes only a single occurrence of any one employee. Therefore, knowing the PROJ\_NUM and EMP\_NUM value will let you find the job classification and its hourly charge. In addition, you will know the total number of hours each employee worked on each project. (The total charge—a derived attribute whose value can be computed by multiplying the hours billed and the charge per hour—has not been included in Figure 5.1. No structural harm is done if this derived attribute is included.)

Unfortunately, the structure of the data set in Figure 5.1 does not conform to the requirements discussed in Chapter 3, nor does it handle data very well. Consider the following deficiencies:

- The project number (PROJ\_NUM) is apparently intended to be a primary key or at least a part of a PK, but it contains nulls. (Given the preceding discussion, you know that PROJ\_NUM + EMP\_NUM will define each row.)
- 2. The table entries invite data inconsistencies. For example, the JOB\_CLASS value "Elect. Engineer" might be entered as "Elect.Eng." in some cases, "El. Eng." in others, and "EE" in still others.
- 3. The table displays data redundancies. Those data redundancies yield the following anomalies:
  - a.  $Update\ anomalies$ . Modifying the JOB\_CLASS for employee number 105 requires (potentially) many alterations, one for each EMP\_NUM = 105.

- b. *Insertion anomalies*. Just to complete a row definition, a new employee must be assigned to a project. If the employee is not yet assigned, a phantom project must be created to complete the employee data entry.
- c. Deletion anomalies. Suppose that only one employee is associated with a given project. If that employee leaves the company and the employee data are deleted, the project information will also be deleted. To prevent the loss of the project information, a fictitious employee must be created just to save the project information.

In spite of those structural deficiencies, the table structure *appears* to work; the report is generated with ease. Unfortunately, the report might yield varying results depending on what data anomaly has occurred. For example, if you want to print a report to show the total "hours worked" value by the job classification "Database Designer," that report will not include data for "DB Design" and "Database Design" data entries. Such reporting anomalies cause a multitude of problems for managers—and cannot be fixed through applications programming.

Even if very careful data entry auditing can eliminate most of the reporting problems (at a high cost), it is easy to demonstrate that even a simple data entry becomes inefficient. Given the existence of update anomalies, suppose Darlene M. Smithson is assigned to work on the Evergreen project. The data entry clerk must update the PROJECT file with the entry:

15 Evergreen 112 Darlene M. Smithson DSS Analyst \$45.95 0.0

to match the attributes PROJ\_NUM, PROJ\_NAME, EMP\_NUM, EMP\_NAME, JOB\_CLASS, CHG\_HOUR, and HOURS. (When Ms. Smithson has just been assigned to the project, she has not yet worked, so the total number of hours worked is 0.0.)

#### NOTE

Remember that the naming convention makes it easy to see what each attribute stands for and what its likely origin is. For example, PROJ\_NAME uses the prefix PROJ to indicate that the attribute is associated with the PROJECT table, while the NAME component is self-documenting, too. However, keep in mind that name length is also an issue, especially in the prefix designation. For that reason, the prefix CHG was used rather than CHARGE. (Given the database's context, it is not likely that that prefix will be misunderstood.)

Each time another employee is assigned to a project, some data entries (such as PROJ\_NAME, EMP\_NAME, and CHG\_HOUR) are unnecessarily repeated. Imagine the data entry chore when 200 or 300 table entries must be made! Note that the entry of the employee number should be sufficient to identify Darlene M. Smithson, her job description, and her hourly charge. Because there is only one person identified by the number 112, that person's characteristics (name, job classification, and so on) should not have to be typed in each time the main file is updated. Unfortunately, the structure displayed in Figure 5.1 does not make allowances for that possibility.

The data redundancy evident in Figure 5.1 leads to wasted disk space. What's more, data redundancy produces data anomalies. For example, suppose the data entry clerk had entered the data as:

15 Evergeen 112 Darla Smithson DCS Analyst \$45.95 0.0

At first glance, the data entry appears to be correct. But is Evergeen the same project as Evergreen? And is DCS Analyst supposed to be DSS Analyst? Is Darla Smithson the same person as Darlene M. Smithson? Such confusion is a data integrity problem that was caused because the data entry failed to conform to the rule that all copies of redundant data must be identical.

The possibility of introducing data integrity problems caused by data redundancy must be considered when a database is designed. The relational database environment is especially well suited to help the designer overcome those problems.

## **5.3 THE NORMALIZATION PROCESS**

In this section, you learn how to use normalization to produce a set of normalized tables to store the data that will be used to generate the required information. The objective of normalization is to ensure that each table conforms to the concept of well-formed relations, that is, tables that have the following characteristics:

- Each table represents a single subject. For example, a course table will contain only data that directly pertains to courses. Similarly, a student table will contain only student data.
- No data item will be *unnecessarily* stored in more than one table (in short, tables have minimum controlled redundancy). The reason for this requirement is to ensure that the data are updated in only one place.
- All nonprime attributes in a table are dependent on the primary key—the entire primary key and nothing but
  the primary key. The reason for this requirement is to ensure that the data are uniquely identifiable by a primary
  key value.
- Each table is void of insertion, update, or deletion anomalies. This is to ensure the integrity and consistency
  of the data.

To accomplish the objective, the normalization process takes you through the steps that lead to successively higher normal forms. The most common normal forms and their basic characteristic are listed in Table 5.2. You will learn the details of these normal forms in the indicated sections.

| TABLE 5.2 Normal Forms        |                                                            |         |
|-------------------------------|------------------------------------------------------------|---------|
| NORMAL FORM                   | CHARACTERISTIC                                             | SECTION |
| First normal form (1NF)       | Table format, no repeating groups, and PK identified       | 5.3.1   |
| Second normal form (2NF)      | 1NF and no partial dependencies                            | 5.3.2   |
| Third normal form (3NF)       | 2NF and no transitive dependencies                         | 5.3.3   |
| Boyce-Codd normal form (BCNF) | Every determinant is a candidate key (special case of 3NF) | 5.6.1   |
| Fourth normal form (4NF)      | 3NF and no independent multivalued dependencies            | 5.6.2   |

From the data modeler's point of view, the objective of normalization is to ensure that all tables are at least in third normal form (3NF). Even higher-level normal forms exist. However, normal forms such as the fifth normal form (5NF) and domain-key normal form (DKNF) are not likely to be encountered in a business environment and are mainly of theoretical interest. More often than not, such higher normal forms usually increase joins (slowing performance) without adding any value in the elimination of data redundancy. Some very specialized applications, such as statistical research, might require normalization beyond the 4NF, but those applications fall outside the scope of most business operations. Because this book focuses on practical applications of database techniques, the higher-level normal forms are not covered.

# **Functional Dependency**

Before outlining the normalization process, it's a good idea to review the concepts of determination and functional dependency that were covered in detail in Chapter 3. Table 5.3 summarizes the main concepts.

# **TABLE 5.3**

# **Functional Dependency Concepts**

| CONCEPT                     | DEFINITION                                                                                                    |
|-----------------------------|----------------------------------------------------------------------------------------------------|
| Functional dependency       | The attribute <i>B</i> is fully functionally dependent on the attribute <i>A</i> if each value of <i>A</i> determines one and only one value of <i>B</i> .  Example: PROJ_NUM → PROJ_NAME  (read as "PROJ_NUM functionally determines PROJ_NAME)  In this case, the attribute PROJ_NUM is known as the "determinant" attribute and the attribute PROJ_NAME is known as the "dependent" attribute. |
| Functional dependency       | Attribute <i>A</i> determines attribute <i>B</i> (that is, <i>B</i> is functionally dependent on <i>A</i> ) if all                                                                                                    |
| (generalized definition)    | of the rows in the table that agree in value for attribute A also agree in value for                                                                                                    |
|                             | attribute B.                                                                                                    |
| Fully functional dependency | If attribute B is functionally dependent on a composite key A but not on any sub-                                                                                                    |
| (composite key)             | set of that composite key, the attribute B is fully functionally dependent on A.                                                                                                    |

It is crucial to understand these concepts because they are used to derive the set of functional dependencies for a given relation. The normalization process works one relation at a time, identifying the dependencies on that relation and normalizing the relation. As you will see in the following sections, normalization starts by identifying the dependencies of a given relation and progressively breaking up the relation (table) into a set of new relations (tables) based on the identified dependencies.

# 5.3.1 CONVERSION TO FIRST NORMAL FORM

Because the relational model views data as part of a table or a collection of tables in which all key values must be identified, the data depicted in Figure 5.1 might not be stored as shown. Note that Figure 5.1 contains what is known as repeating groups. A **repeating group** derives its name from the fact that a group of multiple entries of the same type can exist for any *single* key attribute occurrence. In Figure 5.1, note that each single project number (PROJ\_NUM) occurrence can reference a group of related data entries. For example, the Evergreen project (PROJ\_NUM = 15) shows five entries at this point—and those entries are related because they each share the PROJ\_NUM = 15 characteristic. Each time a new record is entered for the Evergreen project, the number of entries in the group grows by one.

A relational table must not contain repeating groups. The existence of repeating groups provides evidence that the RPT\_FORMAT table in Figure 5.1 fails to meet even the lowest normal form requirements, thus reflecting data redundancies.

Normalizing the table structure will reduce the data redundancies. If repeating groups do exist, they must be eliminated by making sure that each row defines a single entity. In addition, the dependencies must be identified to diagnose the normal form. Identification of the normal form will let you know where you are in the normalization process. The normalization process starts with a simple three-step procedure.

# **Step 1: Eliminate the Repeating Groups**

Start by presenting the data in a tabular format, where each cell has a single value and there are no repeating groups. To eliminate the repeating groups, eliminate the nulls by making sure that each repeating group attribute contains an appropriate data value. That change converts the table in Figure 5.1 to 1NF in Figure 5.2.

# **FIGURE 5.2**

# A table in first normal form

| Table name | e: DATA_ORG  | _1NF    |                        | Database name:        | Ch05_Cons | structCo |
|------------|--------------|---------|------------------------|-----------------------|-----------|----------|
| PROJ_NUM   | PROJ_NAME    | EMP_NUM | EMP_NAME               | JOB_CLASS             | CHG_HOUR  | HOURS    |
| 15         | Evergreen    | 103     | June E. Arbough        | Elect. Engineer       | 84.50     | 23.8     |
| 15         | Evergreen    | 101     | John G. News           | Database Designer     | 105.00    | 19.4     |
| 15         | Evergreen    | 105     | Alice K. Johnson *     | Database Designer     | 105.00    | 35.7     |
| 15         | Evergreen    | 106     | ∨Villiam Smithfield    | Programmer            | 35.75     | 12.6     |
| 15         | Evergreen    | 102     | David H. Senior        | Systems Analyst       | 96.75     | 23.8     |
| 18         | Amber Wave   | 114     | Annelise Jones         | Applications Designer | 48.10     | 24.6     |
| 18         | Amber Wave   | 118     | James J. Frommer       | General Support       | 18.36     | 45.3     |
| 18         | Amber Wave   | 104     | Anne K. Ramoras *      | Systems Analyst       | 96.75     | 32.4     |
| 18         | Amber Wave   | 112     | Darlene M. Smithson    | DSS Analyst           | 45.95     | 44.0     |
| 22         | Rolling Tide | 105     | Alice K. Johnson       | Database Designer     | 105.00    | 64.7     |
| 22         | Rolling Tide | 104     | Anne K. Ramoras        | Systems Analyst       | 96.75     | 48.4     |
| 22         | Rolling Tide | 113     | Delbert K. Joenbrood * | Applications Designer | 48.10     | 23.6     |
| 22         | Rolling Tide | 111     | Geoff B. Wabash        | Clerical Support      | 26.87     | 22.0     |
| 22         | Rolling Tide | 106     | William Smithfield     | Programmer            | 35.75     | 12.8     |
| 25         | Starflight   | 107     | Maria D. Alonzo        | Programmer            | 35.75     | 24.6     |
| 25         | Starflight   | 115     | Travis B. Bawangi      | Systems Analyst       | 96.75     | 45.8     |
| 25         | Starflight   | 101     | John G. News *         | Database Designer     | 105.00    | 56.3     |
| 25         | Starflight   | 114     | Annelise Jones         | Applications Designer | 48.10     | 33.1     |
| 25         | Starflight   | 108     | Ralph B. Washington    | Systems Analyst       | 96.75     | 23.6     |
| 25         | Starflight   | 118     | James J. Frommer       | General Support       | 18.36     | 30.5     |
| 25         | Starflight   | 112     | Darlene M. Smithson    | DSS Analyst           | 45.95     | 41.4     |

# **Step 2: Identify the Primary Key**

The layout in Figure 5.2 represents more than a mere cosmetic change. Even a casual observer will note that PROJ\_NUM is not an adequate primary key because the project number does not uniquely identify all of the remaining entity (row) attributes. For example, the PROJ\_NUM value 15 can identify any one of five employees. To maintain a proper primary key that will *uniquely* identify any attribute value, the new key must be composed of a *combination* of PROJ\_NUM and EMP\_NUM. For example, using the data shown in Figure 5.2, if you know that PROJ\_NUM = 15 and EMP\_NUM = 103, the entries for the attributes PROJ\_NAME, EMP\_NAME, JOB\_CLASS, CHG\_HOUR, and HOURS must be Evergreen, June E. Arbough, Elect. Engineer, \$84.50, and 23.8, respectively.

# **Step 3: Identify All Dependencies**

The identification of the PK in Step 2 means that you have already identified the following dependency:

PROJ NUM, EMP NUM → PROJ NAME, EMP NAME, JOB CLASS, CHG HOUR, HOURS

That is, the PROJ\_NAME, EMP\_NAME, JOB\_CLASS, CHG\_HOUR, and HOURS values are all dependent on—that is, they are determined by—the combination of PROJ\_NUM and EMP\_NUM. There are additional dependencies. For example, the project number identifies (determines) the project name. In other words, the project name is dependent on the project number. You can write that dependency as:

PROJ\_NUM → PROJ\_NAME

Also, if you know an employee number, you also know that employee's name, that employee's job classification, and that employee's charge per hour. Therefore, you can identify the dependency shown next:

EMP\_NUM → EMP\_NAME, JOB\_CLASS, CHG\_HOUR

However, given the previous dependency components, you can see that knowing the job classification means knowing the charge per hour for that job classification. In other words, you can identify one last dependency:

# JOB\_CLASS → CHG\_HOUR

The dependencies you have just examined can also be depicted with the help of the diagram shown in Figure 5.3. Because such a diagram depicts all dependencies found within a given table structure, it is known as a **dependency diagram**. Dependency diagrams are very helpful in getting a bird's-eye view of all of the relationships among a table's attributes, and their use makes it less likely that you will overlook an important dependency.

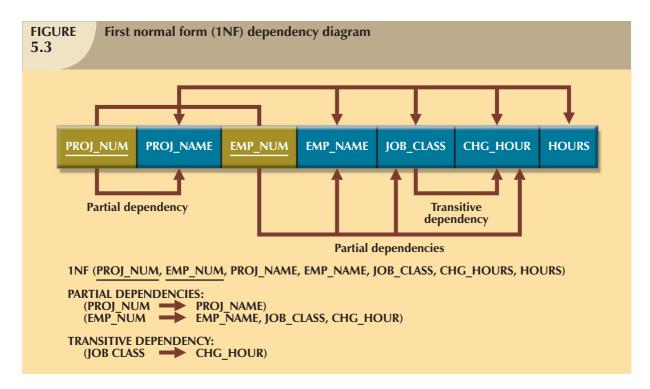

As you examine Figure 5.3, note the following dependency diagram features:

- 1. The primary key attributes are bold, underlined, and shaded in a different color.
- The arrows above the attributes indicate all desirable dependencies, that is, dependencies that are based on the primary key. In this case, note that the entity's attributes are dependent on the *combination* of PROJ\_NUM and EMP\_NUM.
- 3. The arrows below the dependency diagram indicate less desirable dependencies. Two types of such dependencies exist:
  - a. Partial dependencies. You need to know only the PROJ\_NUM to determine the PROJ\_NAME; that is, the PROJ\_NAME is dependent on only part of the primary key. And you need to know only the EMP\_NUM to find the EMP\_NAME, the JOB\_CLASS, and the CHG\_HOUR. A dependency based on only a part of a composite primary key is called a **partial dependency**.
  - b. Transitive dependencies. Note that CHG\_HOUR is dependent on JOB\_CLASS. Because neither CHG\_HOUR nor JOB\_CLASS is a prime attribute—that is, neither attribute is at least part of a key—the condition is known as a transitive dependency. In other words, a **transitive dependency** is a dependency of one nonprime attribute on another nonprime attribute. The problem with transitive dependencies is that they still yield data anomalies.

Note that Figure 5.3 includes the relational schema for the table in 1NF and a textual notation for each identified dependency.

#### NOTE

The term **first normal form** (**1NF**) describes the tabular format in which:

- All of the key attributes are defined.
- There are no repeating groups in the table. In other words, each row/column intersection contains one and only one value, not a set of values.
- All attributes are dependent on the primary key.

All relational tables satisfy the 1NF requirements. The problem with the 1NF table structure shown in Figure 5.3 is that it contains partial dependencies—that is, dependencies based on only a part of the primary key.

While partial dependencies are sometimes used for performance reasons, they should be used with caution. (If the information requirements seem to dictate the use of partial dependencies, it is time to evaluate the need for a data warehouse design, discussed in Chapter 13, Business Intelligence and Data Warehouses.) Such caution is warranted because a table that contains partial dependencies is still subject to data redundancies, and therefore, to various anomalies. The data redundancies occur because every row entry requires duplication of data. For example, if Alice K. Johnson submits her work log, then the user would have to make multiple entries during the course of a day. For each entry, the EMP\_NAME, JOB\_CLASS, and CHG\_HOUR must be entered each time even though the attribute values are identical for each row entered. Such duplication of effort is very inefficient. What's more, the duplication of effort helps create data anomalies; nothing prevents the user from typing slightly different versions of the employee name, the position, or the hourly pay. For instance, the employee name for EMP\_NUM = 102 might be entered as Dave Senior or D. Senior. The project name also might be entered correctly as Evergreen or misspelled as Evergeen. Such data anomalies violate the relational database's integrity and consistency rules.

# 5.3.2 CONVERSION TO SECOND NORMAL FORM

Converting to 2NF is done only when the 1NF has a composite primary key. If the 1NF has a single attribute primary key, then the table is automatically in 2NF. The 1NF-to-2NF conversion is simple. Starting with the 1NF format displayed in Figure 5.3, you do the following:

## Step 1: Write Each Key Component on a Separate Line

Write each key component on a separate line; then write the original (composite) key on the last line. For example:

PROJ\_NUM

EMP\_NUM

PROJ\_NUM EMP\_NUM

Each component will become the key in a new table. In other words, the original table is now divided into three tables (PROJECT, EMPLOYEE, and ASSIGNMENT).

# **Step 2: Assign Corresponding Dependent Attributes**

Use Figure 5.3 to determine those attributes that are dependent on other attributes. The dependencies for the original key components are found by examining the arrows below the dependency diagram shown in Figure 5.3. In other words, the three new tables (PROJECT, EMPLOYEE, and ASSIGNMENT) are described by the following relational schemas:

PROJECT (PROJ\_NUM, PROJ\_NAME)

# EMPLOYEE (EMP\_NUM, EMP\_NAME, JOB\_CLASS, CHG\_HOUR)

#### ASSIGNMENT (PROJ\_NUM, EMP\_NUM, ASSIGN\_HOURS)

Because the number of hours spent on each project by each employee is dependent on both PROJ\_NUM and EMP\_NUM in the ASSIGNMENT table, you place those hours in the ASSIGNMENT table as ASSIGN\_HOURS.

#### NOTE

The ASSIGNMENT table contains a composite primary key composed of the attributes PROJ\_NUM and EMP\_NUM. Any attribute that is at least part of a key is known as a **prime attribute** or a **key attribute**. Therefore, both PROJ\_NUM and EMP\_NUM are prime (or key) attributes. Conversely, a **nonprime attribute**, or a **nonkey attribute**, is not part of any key.

The results of Steps 1 and 2 are displayed in Figure 5.4. At this point, most of the anomalies discussed earlier have been eliminated. For example, if you now want to add, change, or delete a PROJECT record, you need to go only to the PROJECT table and make the change to only one row.

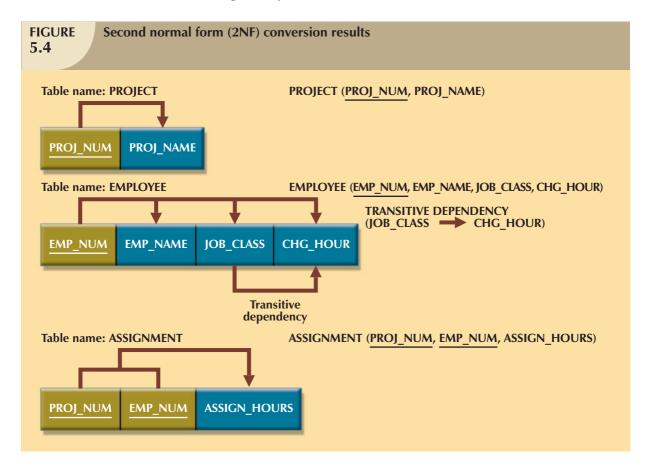

Because a partial dependency can exist only when a table's primary key is composed of several attributes, a table whose primary key consists of only a single attribute is automatically in 2NF once it is in 1NF.

Figure 5.4 still shows a transitive dependency, which can generate anomalies. For example, if the charge per hour changes for a job classification held by many employees, that change must be made for *each* of those employees. If you forget to update some of the employee records that are affected by the charge per hour change, different employees with the same job description will generate different hourly charges.

#### NOTE

A table is in **second normal form** (2NF) when:

• It is in 1NF.

and

• It includes no partial dependencies; that is, no attribute is dependent on only a portion of the primary key. Note that it is still possible for a table in 2NF to exhibit transitive dependency; that is, one or more attributes may be functionally dependent on nonkey attributes.

# 5.3.3 CONVERSION TO THIRD NORMAL FORM

The data anomalies created by the database organization shown in Figure 5.4 are easily eliminated by completing the following three steps:

# **Step 1: Identify Each New Determinant**

For every transitive dependency, write its determinant as a PK for a new table. A **determinant** is any attribute whose value determines other values within a row. If you have three different transitive dependencies, you will have three different determinants. Figure 5.4 shows only one table that contains a transitive dependency. Therefore, write the determinant for this transitive dependency as:

JOB\_CLASS

# **Step 2: Identify the Dependent Attributes**

Identify the attributes that are dependent on each determinant identified in Step 1 and identify the dependency. In this case, you write:

JOB\_CLASS → CHG\_HOUR

Name the table to reflect its contents and function. In this case, JOB seems appropriate.

# Step 3: Remove the Dependent Attributes from Transitive Dependencies

Eliminate all dependent attributes in the transitive relationship(s) from each of the tables that have such a transitive relationship. In this example, eliminate CHG\_HOUR from the EMPLOYEE table shown in Figure 5.4 to leave the EMPLOYEE table dependency definition as:

EMP\_NUM → EMP\_NAME, JOB\_CLASS

Note that the JOB\_CLASS remains in the EMPLOYEE table to serve as the FK.

Draw a new dependency diagram to show all of the tables you have defined in Steps 1-3. Check the new tables as well as the tables you modified in Step 3 to make sure that each table has a determinant and that no table contains inappropriate dependencies.

When you have completed Steps 1–3, you will see the results in Figure 5.5. (The usual procedure is to complete Steps 1–3 by simply drawing the revisions as you make them.)

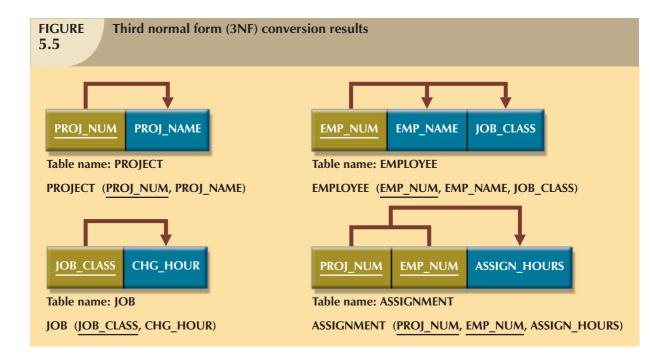

In other words, after the 3NF conversion has been completed, your database contains four tables:

PROJECT (PROJ\_NUM, PROJ\_NAME)

EMPLOYEE (EMP\_NUM, EMP\_NAME, JOB\_CLASS)

JOB (JOB\_CLASS, CHG\_HOUR)

ASSIGNMENT (PROJ\_NUM, EMP\_NUM, ASSIGN\_HOURS)

Note that this conversion has eliminated the original EMPLOYEE table's transitive dependency; the tables are now said to be in third normal form (3NF).

# NOTE

A table is in third normal form (3NF) when:

- It is in 2NF.
- and
- It contains no transitive dependencies.

## 5.4 IMPROVING THE DESIGN

The table structures are cleaned up to eliminate the troublesome partial and transitive dependencies. You can now focus on improving the database's ability to provide information and on enhancing its operational characteristics. In the next few paragraphs, you will learn about the various types of issues you need to address to produce a good normalized set of tables. Please note that for space issues, each section presents just one example—the designer must apply the principle to all remaining tables in the design. Remember that normalization cannot, by itself, be relied on to make good designs. Instead, normalization is valuable because its use helps eliminate data redundancies.

# **Evaluate PK Assignments**

Each time a new employee is entered into the EMPLOYEE table, a JOB\_CLASS value must be entered. Unfortunately, it is too easy to make data-entry errors that lead to referential integrity violations. For example, entering DB Designer instead of Database Designer for the JOB\_CLASS attribute in the EMPLOYEE table will trigger such a violation. Therefore, it would be better to add a JOB\_CODE attribute to create a unique identifier. The addition of a JOB\_CODE attribute produces the dependency:

JOB\_CODE → JOB\_CLASS, CHG\_HOUR

If you assume that the JOB\_CODE is a proper primary key, this new attribute does produce the transitive dependency:

JOB\_CLASS → CHG\_HOUR

A transitive dependency exists because a nonkey attribute—the JOB\_CLASS—determines the value of another nonkey attribute—the CHG\_HOUR. However, that transitive dependency is an easy price to pay; the presence of JOB\_CODE greatly decreases the likelihood of referential integrity violations. Note that the new JOB table now has two candidate keys—JOB\_CODE and JOB\_CLASS. In this case, JOB\_CODE is the chosen primary key as well as a surrogate key. A **surrogate key** is an artificial PK introduced by the designer with the purpose of simplifying the assignment of primary keys to tables. Surrogate keys are usually numeric, they are often automatically generated by the DBMS, they are free of semantic content (they have no special meaning), and they are usually hidden from the end users. You will learn more about PK characteristics and assignment in Chapter 6, Advanced Data Modeling.

# **Evaluate Naming Conventions**

It is best to adhere to the naming conventions outlined in Chapter 2, Data Models. Therefore, CHG\_HOUR will be changed to JOB\_CHG\_HOUR to indicate its association with the JOB table. In addition, the attribute name JOB\_CLASS does not quite describe entries such as Systems Analyst, Database Designer, and so on; the label JOB\_DESCRIPTION fits the entries better. Also, you might have noticed that HOURS was changed to ASSIGN\_HOURS in the conversion from 1NF to 2NF. That change lets you associate the hours worked with the ASSIGNMENT table.

# **Refine Attribute Atomicity**

It generally is good practice to pay attention to the *atomicity* requirement. An **atomic attribute** is one that cannot be further subdivided. Such an attribute is said to display **atomicity**. Clearly, the use of the EMP\_NAME in the EMPLOYEE table is not atomic because EMP\_NAME can be decomposed into a last name, a first name, and an initial. By improving the degree of atomicity, you also gain querying flexibility. For example, if you use EMP\_LNAME, EMP\_FNAME, and EMP\_INITIAL, you can easily generate phone lists by sorting last names, first names, and initials. Such a task would be very difficult if the name components were within a single attribute. In general, designers prefer to use simple, single-valued attributes as indicated by the business rules and processing requirements.

## **Identify New Attributes**

If the EMPLOYEE table were used in a real-world environment, several other attributes would have to be added. For example, year-to-date gross salary payments, Social Security payments, and Medicare payments would be desirable. Adding an employee hire date attribute (EMP\_HIREDATE) could be used to track an employee's job longevity and serve as a basis for awarding bonuses to long-term employees and for other morale-enhancing measures. The same principle must be applied to all other tables in your design.

# **Identify New Relationships**

The system's ability to supply detailed information about each project's manager is ensured by using the EMP\_NUM as a foreign key in PROJECT. That action ensures that you can access the details of each PROJECT's manager data without producing unnecessary and undesirable data duplication. The designer must take care to place the right attributes in the right tables by using normalization principles.

# Refine Primary Keys as Required for Data Granularity

**Granularity** refers to the level of detail represented by the values stored in a table's row. Data stored at their lowest level of granularity are said to be *atomic data*, *as explained earlier*. In Figure 5.5, the ASSIGNMENT table in 3NF uses the ASSIGN\_HOURS attribute to represent the hours worked by a given employee on a given project. However, are those values recorded at their lowest level of granularity? In other words, do the ASSIGN\_HOURS represent the *hourly* total, *daily* total, *weekly* total, *monthly* total, or *yearly* total? Clearly, ASSIGN\_HOURS requires more careful definition. In this case, the relevant question would be as follows: For what time frame—hour, day, week, month, and so on—do you want to record the ASSIGN\_HOURS data?

For example, assume that the combination of EMP\_NUM and PROJ\_NUM is an acceptable (composite) primary key in the ASSIGNMENT table. That primary key is useful in representing only the total number of hours an employee worked on a project since its start. Using a surrogate primary key such as ASSIGN\_NUM provides lower granularity and yields greater flexibility. For example, assume that the EMP\_NUM and PROJ\_NUM combination is used as the primary key, and then an employee makes two "hours worked" entries in the ASSIGNMENT table. That action violates the entity integrity requirement. Even if you add the ASSIGN\_DATE as part of a composite PK, an entity integrity violation is still generated if any employee makes two or more entries for the same project on the same day. (The employee might have worked on the project a few hours in the morning and then worked on it again later in the day.) The same data entry yields no problems when ASSIGN\_NUM is used as the primary key.

#### NOTE

In an ideal (database design) world, the level of desired granularity is determined at the conceptual design or at the requirements gathering phase. However, as you have already seen in this chapter, many database designs involve the refinement of existing data requirements, thus triggering design modifications. In a real-world environment, changing granularity requirements might dictate changes in primary key selection, and those changes might ultimately require the use of surrogate keys.

# **Maintain Historical Accuracy**

Writing the job charge per hour into the ASSIGNMENT table is crucial to maintaining the historical accuracy of the data in the ASSIGNMENT table. It would be appropriate to name this attribute ASSIGN\_CHG\_HOUR. Although this attribute would appear to have the same value as JOB\_CHG\_HOUR, that is true *only* if the JOB\_CHG\_HOUR value remains forever the same. However, it is reasonable to assume that the job charge per hour will change over time. But suppose that the charges to each project were figured (and billed) by multiplying the hours worked on the project, found in the ASSIGNMENT table, by the charge per hour, found in the JOB table. Those charges would always show the current charge per hour stored in the JOB table, rather than the charge per hour that was in effect at the time of the assignment.

# **Evaluate Using Derived Attributes**

Finally, you can use a derived attribute in the ASSIGNMENT table to store the actual charge made to a project. That derived attribute, to be named ASSIGN\_CHARGE, is the result of multiplying the ASSIGN\_HOURS by the ASSIGN\_CHG\_HOUR. From a strictly database point of view, such derived attribute values can be calculated when they are needed to write reports or invoices. However, storing the derived attribute in the table makes it easy to write the application software to produce the desired results. Also, if many transactions must be reported and/or summarized, the availability of the derived attribute will save reporting time. (If the calculation is done at the time of data entry, it will be completed when the end user presses the Enter key, thus speeding up the process.)

The enhancements described in the preceding sections are illustrated in the tables and dependency diagrams shown in Figure 5.6.

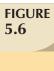

# The completed database

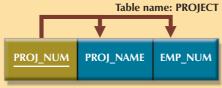

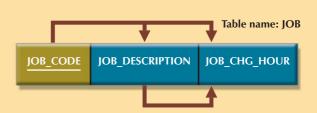

# Database name: Ch05\_ConstructCo

**Table name: PROJECT** 

| PROJ_NUM | PROJ_NAME    | EMP_NUM |
|----------|--------------|---------|
| 15       | Evergreen    | 105     |
| 18       | Amber Wave   | 104     |
| 22       | Rolling Tide | 113     |
| 25       | Starflight   | 101     |

## **Table name: JOB**

| JOB_CODE | JOB_DESCRIPTION       | JOB_CHG_HOUR |
|----------|-----------------------|--------------|
| 500      | Programmer            | 35.75        |
| 501      | Systems Analyst       | 96.75        |
| 502      | Database Designer     | 105.00       |
| 503      | Electrical Engineer   | 84.50        |
| 504      | Mechanical Engineer   | 67.90        |
| 505      | Civil Engineer        | 55.78        |
| 506      | Clerical Support      | 26.87        |
| 507      | DSS Analyst           | 45.95        |
| 508      | Applications Designer | 48.10        |
| 509      | Bio Technician        | 34.55        |
| 510      | General Support       | 18.36        |

## **Table name: ASSIGNMENT**

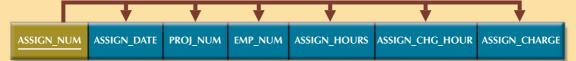

#### **Table name: ASSIGNMENT**

| ASSIGN_NUM | ASSIGN_DATE | PROJ_NUM | EMP_NUM | ASSIGN_HOURS | ASSIGN_CHG_HOUR | ASSIGN_CHARGE |
|------------|-------------|----------|---------|--------------|-----------------|---------------|
| 1001       | 04-Mar-08   | 15       | 103     | 2.6          | 84.50           | 219.70        |
| 1002       | 04-Mar-08   | 18       | 118     | 1.4          | 18.36           | 25.70         |
| 1003       | 05-Mar-08   | 15       | 101     | 3.6          | 105.00          | 378.00        |
| 1004       | 05-Mar-08   | 22       | 113     | 2.5          | 48.10           | 120.25        |
| 1005       | 05-Mar-08   | 15       | 103     | 1.9          | 84.50           | 160.55        |
| 1006       | 05-Mar-08   | 25       | 115     | 4.2          | 96.75           | 406.35        |
| 1007       | 05-Mar-08   | 22       | 105     | 5.2          | 105.00          | 546.00        |
| 1008       | 05-Mar-08   | 25       | 101     | 1.7          | 105.00          | 178.50        |
| 1009       | 05-Mar-08   | 15       | 105     | 2.0          | 105.00          | 210.00        |
| 1010       | 06-Mar-08   | 15       | 102     | 3.8          | 96.75           | 367.65        |
| 1011       | 06-Mar-08   | 22       | 104     | 2.6          | 96.75           | 251.55        |
| 1012       | 06-Mar-08   | 15       | 101     | 2.3          | 105.00          | 241.50        |
| 1013       | 06-Mar-08   | 25       | 114     | 1.8          | 48.10           | 86.58         |
| 1014       | 06-Mar-08   | 22       | 111     | 4.0          | 26.87           | 107.48        |
| 1015       | 06-Mar-08   | 25       | 114     | 3.4          | 48.10           | 163.54        |
| 1016       | 06-Mar-08   | 18       | 112     | 1.2          | 45.95           | 55.14         |
| 1017       | 06-Mar-08   | 18       | 118     | 2.0          | 18.36           | 36.72         |
| 1018       | 06-Mar-08   | 18       | 104     | 2.6          | 96.75           | 251.55        |
| 1019       | 06-Mar-08   | 15       | 103     | 3.0          | 84.50           | 253.50        |
| 1020       | 07-Mar-08   | 22       | 105     | 2.7          | 105.00          | 283.50        |
| 1021       | 08-Mar-08   | 25       | 108     | 4.2          | 96.75           | 406.35        |
| 1022       | 07-Mar-08   | 25       | 114     | 5.8          | 48.10           | 278.98        |
| 1023       | 07-Mar-08   | 22       | 106     | 2.4          | 35.75           | 85.80         |

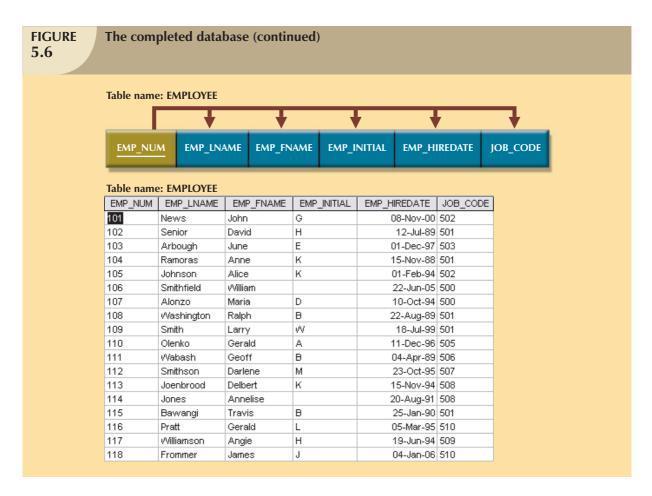

Figure 5.6 is a vast improvement over the original database design. If the application software is designed properly, the most active table (ASSIGNMENT) requires the entry of only the PROJ\_NUM, EMP\_NUM, and ASSIGN\_HOURS values. The values for the attributes ASSIGN\_NUM and ASSIGN\_DATE can be generated by the application. For example, the ASSIGN\_NUM can be created by using a counter, and the ASSIGN\_DATE can be the system date read by the application and automatically entered into the ASSIGNMENT table. In addition, the application software can automatically insert the correct ASSIGN\_CHG\_HOUR value by writing the appropriate JOB table's JOB\_CHG\_HOUR value into the ASSIGNMENT table. (The JOB and ASSIGNMENT tables are related through the JOB\_CODE attribute.) If the JOB table's JOB\_CHG\_HOUR value changes, the next insertion of that value into the ASSIGNMENT table will reflect the change automatically. The table structure thus minimizes the need for human intervention. In fact, if the system requires the employees to enter their own work hours, they can scan their EMP\_NUM into the ASSIGNMENT table by using a magnetic card reader that enters their identity. Thus, the ASSIGNMENT table's structure can set the stage for maintaining some desired level of security.

#### 5.5 SURROGATE KEY CONSIDERATIONS

Although this design meets the vital entity and referential integrity requirements, the designer still must address some concerns. For example, a composite primary key might become too cumbersome to use as the number of attributes grows. (It becomes difficult to create a suitable foreign key when the related table uses a composite primary key. In addition, a composite primary key makes it more difficult to write search routines.) Or a primary key attribute might simply have too much descriptive content to be usable—which is why the JOB\_CODE attribute was added to the JOB

table to serve as that table's primary key. When, for whatever reason, the primary key is considered to be unsuitable, designers use surrogate keys.

At the implementation level, a surrogate key is a system-defined attribute generally created and managed via the DBMS. Usually, a system-defined surrogate key is numeric, and its value is automatically incremented for each new row. For example, Microsoft Access uses an AutoNumber data type, Microsoft SQL Server uses an identity column, and Oracle uses a sequence object.

Recall from Section 5.4 that the JOB\_CODE attribute was designated to be the JOB table's primary key. However, remember that the JOB\_CODE does not prevent duplicate entries from being made, as shown in the JOB table in Table 5.4.

| Duplicate Entries in the Job Table 5.4 |                 |              |  |  |  |  |
|----------------------------------------|-----------------|--------------|--|--|--|--|
| JOB_CODE                               | JOB_DESCRIPTION | JOB_CHG_HOUR |  |  |  |  |
| 511                                    | Programmer      | \$35.75      |  |  |  |  |
| 512                                    | Programmer      | \$35.75      |  |  |  |  |

Clearly, the data entries in Table 5.4 are inappropriate because they duplicate existing records—yet there has been no violation of either entity integrity or referential integrity. This "multiple duplicate records" problem was created when the JOB\_CODE attribute was added as the PK. (When the JOB\_DESCRIPTION was initially designated to be the PK, the DBMS would ensure unique values for all job description entries when it was asked to enforce entity integrity. But that option created the problems that caused use of the JOB\_CODE attribute in the first place!) In any case, if JOB\_CODE is to be the surrogate PK, you still must ensure the existence of unique values in the JOB\_DESCRIPTION through the use of a unique index.

Note that all of the remaining tables (PROJECT, ASSIGNMENT, and EMPLOYEE) are subject to the same limitations. For example, if you use the EMP\_NUM attribute in the EMPLOYEE table as the PK, you can make multiple entries for the same employee. To avoid that problem, you might create a unique index for EMP\_LNAME, EMP\_FNAME, and EMP\_INITIAL. But how would you then deal with two employees named Joe B. Smith? In that case, you might use another (preferably externally defined) attribute to serve as the basis for a unique index.

It is worth repeating that database design often involves trade-offs and the exercise of professional judgment. In a real-world environment, you must strike a balance between design integrity and flexibility. For example, you might design the ASSIGNMENT table to use a unique index on PROJ\_NUM, EMP\_NUM, and ASSIGN\_DATE if you want to limit an employee to only one ASSIGN\_HOURS entry per date. That limitation would ensure that employees couldn't enter the same hours multiple times for any given date. Unfortunately, that limitation is likely to be undesirable from a managerial point of view. After all, if an employee works several different times on a project during any given day, it must be possible to make multiple entries for that same employee and the same project during that day. In that case, the best solution might be to add a new externally defined attribute—such as a stub, voucher, or ticket number—to ensure uniqueness. In any case, frequent data audits would be appropriate.

## **5.6 HIGHER-LEVEL NORMAL FORMS**

Tables in 3NF will perform suitably in business transactional databases. However, there are occasions when higher normal forms are useful. In this section, you learn about a special case of 3NF, known as Boyce-Codd normal form (BCNF), and about fourth normal form (4NF).

# 5.6.1 THE BOYCE-CODD NORMAL FORM (BCNF)

A table is in **Boyce-Codd normal form** (**BCNF**) when every determinant in the table is a candidate key. (Recall from Chapter 3 that a candidate key has the same characteristics as a primary key, but for some reason, it was not chosen to be the primary key.) Clearly, when a table contains only one candidate key, the 3NF and the BCNF are equivalent. Putting that proposition another way, BCNF can be violated only when the table contains more than one candidate key.

#### NOTE

A table is in BCNF when every determinant in the table is a candidate key.

Most designers consider the BCNF to be a special case of the 3NF. In fact, if the techniques shown here are used, most tables conform to the BCNF requirements once the 3NF is reached. So how can a table be in 3NF and not be in BCNF? To answer that question, you must keep in mind that a transitive dependency exists when one nonprime attribute is dependent on another nonprime attribute.

In other words, a table is in 3NF when it is in 2NF and there are no transitive dependencies. But what about a case in which a nonkey attribute is the determinant of a key attribute? That condition does not violate 3NF, yet it fails to meet the BCNF requirements because BCNF requires that every determinant in the table be a candidate key.

The situation just described (a 3NF table that fails to meet BCNF requirements) is shown in Figure 5.7.

Note these functional dependencies in Figure 5.7:

$$A + B \rightarrow C, D$$

$$C \rightarrow B$$

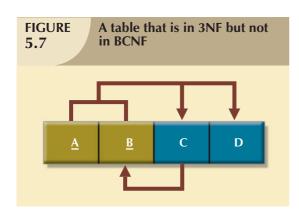

The table structure shown in Figure 5.7 has no partial dependencies, nor does it contain transitive dependencies. (The condition  $C \to B$  indicates that a nonkey attribute determines part of the primary key—and that dependency is not transitive!) Thus, the table structure in Figure 5.7 meets the 3NF requirements. Yet the condition  $C \to B$  causes the table to fail to meet the BCNF requirements.

To convert the table structure in Figure 5.7 into table structures that are in 3NF and in BCNF, first change the primary key to A + C. That is an appropriate action because the dependency C  $\rightarrow$  B means that C is, in effect, a superset of B. At this point, the table is in 1NF because it contains a partial dependency C  $\rightarrow$  B. Next, follow the standard decomposition procedures to produce the results shown in Figure 5.8.

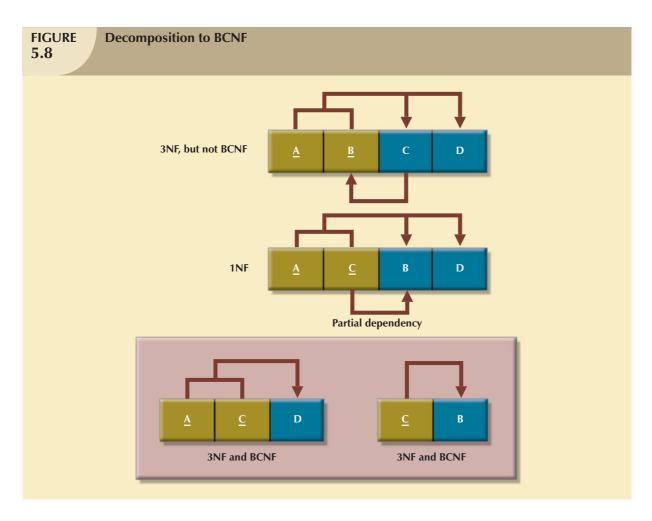

To see how this procedure can be applied to an actual problem, examine the sample data in Table 5.5.

| Sample Data for a BCNF Conversion 5.5 |          |            |              |  |  |  |
|---------------------------------------|----------|------------|--------------|--|--|--|
| STU_ID                                | STAFF_ID | CLASS_CODE | ENROLL_GRADE |  |  |  |
| 125                                   | 25       | 21334      | A            |  |  |  |
| 125                                   | 20       | 32456      | С            |  |  |  |
| 135                                   | 20       | 28458      | В            |  |  |  |
| 144                                   | 25       | 27563      | С            |  |  |  |
| 144                                   | 20       | 32456      | В            |  |  |  |

Table 5.5 reflects the following conditions:

Each CLASS\_CODE identifies a class uniquely. This condition illustrates the case in which a course might
generate many classes. For example, a course labeled INFS 420 might be taught in two classes (sections), each
identified by a unique code to facilitate registration. Thus, the CLASS\_CODE 32456 might identify INFS 420,
class section 1, while the CLASS\_CODE 32457 might identify INFS 420, class section 2. Or the
CLASS\_CODE 28458 might identify QM 362, class section 5.

- A student can take many classes. Note, for example, that student 125 has taken both 21334 and 32456, earning the grades A and C, respectively.
- A staff member can teach many classes, but each class is taught by only one staff member. Note that staff member 20 teaches the classes identified as 32456 and 28458.

The structure shown in Table 5.5 is reflected in Panel A of Figure 5.9:

STU\_ID + STAFF\_ID → CLASS\_CODE, ENROLL\_GRADE

 $CLASS\_CODE \rightarrow STAFF\_ID$ 

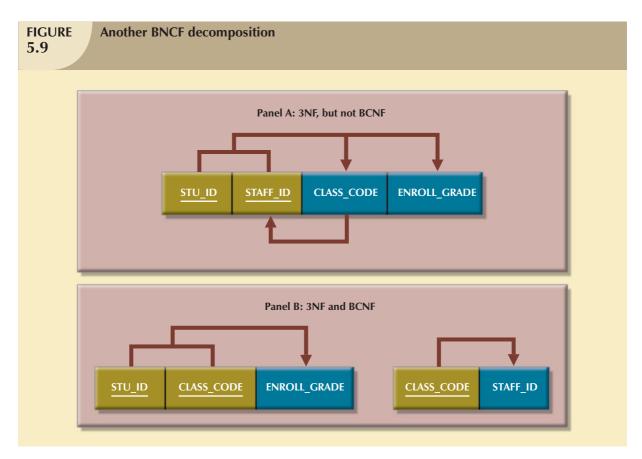

Panel A of Figure 5.9 shows a structure that is clearly in 3NF, but the table represented by this structure has a major problem, because it is trying to describe two things: staff assignments to classes and student enrollment information. Such a dual-purpose table structure will cause anomalies. For example, if a different staff member is assigned to teach class 32456, two rows will require updates, thus producing an update anomaly. And if student 135 drops class 28458, information about who taught that class is lost, thus producing a deletion anomaly. The solution to the problem is to decompose the table structure, following the procedure outlined earlier. Note that the decomposition of Panel B shown in Figure 5.9 yields two table structures that conform to both 3NF and BCNF requirements.

Remember that a table is in BCNF when every determinant in that table is a candidate key. Therefore, when a table contains only one candidate key, 3NF and BCNF are equivalent.

# 5.6.2 FOURTH NORMAL FORM (4NF)

You might encounter poorly designed databases, or you might be asked to convert spreadsheets into a database format in which multiple multivalued attributes exist. For example, consider the possibility that an employee can have multiple assignments and can also be involved in multiple service organizations. Suppose employee 10123 does volunteer work for the Red Cross and United Way. In addition, the same employee might be assigned to work on three projects: 1, 3, and 4. Figure 5.10 illustrates how that set of facts can be recorded in very different ways.

| Tables with multivalued dependencies 5.10 |                          |             |            |           |            |            |            |  |
|-------------------------------------------|--------------------------|-------------|------------|-----------|------------|------------|------------|--|
|                                           |                          |             | Database   | name: Ch( | 5_Service  |            |            |  |
|                                           | Table name               | e: VOLUNTEE | R_V1       |           | Table name | e: VOLUNTE | ER_V2      |  |
|                                           | EMP_NUM                  | ORG_CODE    | ASSIGN_NUM |           | EMP_NUM    | ORG_CODE   | ASSIGN_NUM |  |
|                                           | 10123                    | RC          |            |           | 10123      | RC         |            |  |
|                                           | 10123                    | UW          |            | 3         | 10123      | UW         |            |  |
|                                           | 10123                    |             |            | 1         | 10123      |            | 1          |  |
|                                           |                          |             |            |           | 10123      |            | 3          |  |
|                                           | Table name: VOLUNTEER_V3 |             |            |           | 10223      |            | 4          |  |
|                                           | EMP_NUM                  | ORG_CODE    | ASSIGN_NUM |           |            |            |            |  |
|                                           | 10123                    | RC          | 1          |           |            |            |            |  |
|                                           | 10123                    | RC          | 3          |           |            |            |            |  |
|                                           | 10123                    | UW          | 4          |           |            |            |            |  |

There is a problem with the tables in Figure 5.10. The attributes ORG\_CODE and ASSIGN\_NUM each may have many different values. That is, the tables contain two sets of independent multivalued dependencies. (One employee can have many service entries and many assignment entries.) The presence of multiple sets of independent multivalued dependencies means that if versions 1 and 2 are implemented, the tables are likely to contain quite a few null values; in fact, the tables do not even have a viable candidate key. (The EMP\_NUM values are not unique, so they cannot be PKs. No combination of the attributes in table versions 1 and 2 can be used to create a PK because some of them contain nulls.) Such a condition is not desirable, especially when there are thousands of employees, many of whom may have multiple job assignments and many service activities. Version 3 at least has a PK, but it is composed of all of the attributes in the table. In fact, version 3 meets 3NF requirements, yet it contains many redundancies that are clearly undesirable.

The solution is to eliminate the problems caused by independent multivalued dependencies. You do this by creating the ASSIGNMENT and SERVICE\_V1 tables depicted in Figure 5.11. Note that in Figure 5.11, neither the ASSIGNMENT nor the SERVICE\_V1 table contains independent multivalued dependencies. Those tables are said to be in 4NF.

If you follow the proper design procedures illustrated in this book, you shouldn't encounter the previously described problem. Specifically, the discussion of 4NF is largely academic if you make sure that your tables conform to the following two rules:

- 1. All attributes must be dependent on the primary key, but they must be independent of each other.
- 2. No row may contain two or more multivalued facts about an entity.

# FIGURE 5.11

#### A set of tables in 4NF

#### **Table name: EMPLOYEE**

| EMP_NUM | EMP_LNAME |
|---------|-----------|
| 10121   | Rogers    |
| 10122   | O'Leery   |
| 10123   | Panera    |
| 10124   | Johnson   |

#### Table name: PROJECT

| PROJ_CODE | PROJ_NAME  | PROJ_BUDGET |
|-----------|------------|-------------|
| 1         | BeThere    | 1023245.00  |
| 2         | BlueMoon   | 20198608.00 |
| 3         | GreenThumb | 3234456.00  |
| 4         | GoFast     | 5674000.00  |
| 5         | GoSlow     | 1002500.00  |

#### **Table name: ASSIGNMENT**

| ASSIGN_NUM | EMP_NUM | PROJ_CODE |
|------------|---------|-----------|
| 1          | 10123   | 1         |
| 3          | 10121   | 2         |
| 3          | 10123   | 3         |
| 4          | 10123   | 4         |
| 5          | 10121   | 1         |
| 6          | 10124   | 2         |
| 7          | 10124   | 3         |
| 8          | 10124   | 5         |

## Database name: Ch05\_Service

#### Table name: ORGANIZATION

| ORG_CODE | ORG_NAME      |
|----------|---------------|
| RC       | Red Cross     |
| UW       | United Way    |
| ₩F       | Wildlife Fund |

#### Table name: SERVICE\_V1

| EMP_NUM | ORG_CODE |
|---------|----------|
| 10123   | RC       |
| 10123   | UW       |
| 10123   | WF       |

## The relational diagram

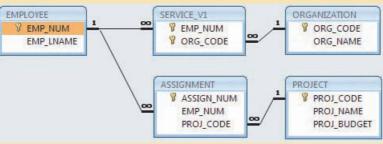

# NOTE

A table is in fourth normal form (4NF) when it is in 3NF and has no multiple sets of multivalued dependencies.

# 5.7 NORMALIZATION AND DATABASE DESIGN

The tables shown in Figure 5.6 illustrate how normalization procedures can be used to produce good tables from poor ones. You will likely have ample opportunity to put this skill into practice when you begin to work with real-world databases. Normalization should be part of the design process. Therefore, make sure that proposed entities meet the required normal form before the table structures are created. Keep in mind that if you follow the design procedures discussed in Chapter 3 and Chapter 4 the likelihood of data anomalies will be small. But even the best database designers are known to make occasional mistakes that come to light during normalization checks. However, many of the real-world databases you encounter will have been improperly designed or burdened with anomalies if they were

improperly modified during the course of time. And that means you might be asked to redesign and modify existing databases that are, in effect, anomaly traps. Therefore, you should be aware of good design principles and procedures as well as normalization procedures.

First, an ERD is created through an iterative process. You begin by identifying relevant entities, their attributes, and their relationships. Then you use the results to identify additional entities and attributes. The ERD provides the big picture, or macro view, of an organization's data requirements and operations.

Second, normalization focuses on the characteristics of specific entities; that is, normalization represents a micro view of the entities within the ERD. And as you learned in the previous sections of this chapter, the normalization process might yield additional entities and attributes to be incorporated into the ERD. Therefore, it is difficult to separate the normalization process from the ER modeling process; the two techniques are used in an iterative and incremental process.

To illustrate the proper role of normalization in the design process, let's reexamine the operations of the contracting company whose tables were normalized in the preceding sections. Those operations can be summarized by using the following business rules:

- The company manages many projects.
- Each project requires the services of many employees.
- An employee may be assigned to several different projects.
- Some employees are not assigned to a project and perform duties not specifically related to a project. Some
  employees are part of a labor pool, to be shared by all project teams. For example, the company's executive
  secretary would not be assigned to any one particular project.
- Each employee has a single primary job classification. That job classification determines the hourly billing rate.
- Many employees can have the same job classification. For example, the company employs more than one electrical engineer.

Given that simple description of the company's operations, two entities and their attributes are initially defined:

- PROJECT (**PROJ\_NUM**, PROJ\_NAME)
- EMPLOYEE (**EMP\_NUM**, EMP\_LNAME, EMP\_FNAME, EMP\_INITIAL, JOB\_DESCRIPTION, JOB\_CHG\_HOUR)

Those two entities constitute the initial ERD shown in Figure 5.12.

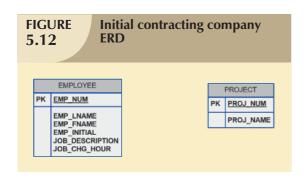

After creating the initial ERD shown in Figure 5.12, the normal forms are defined:

- PROJECT is in 3NF and needs no modification at this point.
- EMPLOYEE requires additional scrutiny. The JOB\_ DESCRIPTION attribute defines job classifications such as Systems Analyst, Database Designer, and Programmer. In turn, those classifications determine the billing rate, JOB\_CHG\_HOUR. Therefore, EMPLOYEE contains a transitive dependency.

The removal of EMPLOYEE's transitive dependency yields three entities:

- PROJECT (**PROJ\_NUM**, PROJ\_NAME)
- EMPLOYEE (EMP\_NUM, EMP\_LNAME, EMP\_FNAME, EMP\_INITIAL, JOB\_CODE)
- JOB (JOB CODE, JOB DESCRIPTION, JOB CHG HOUR)

Because the normalization process yields an additional entity (JOB), the initial ERD is modified as shown in Figure 5.13.

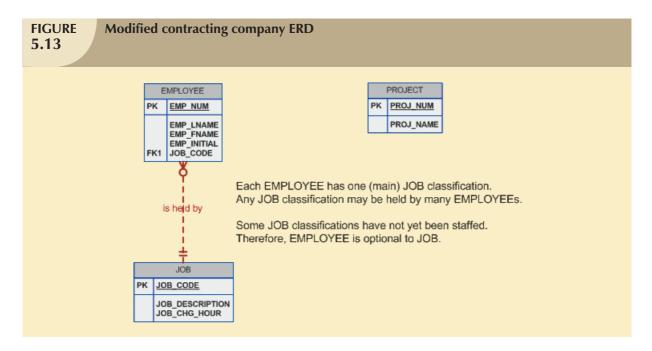

To represent the M:N relationship between EMPLOYEE and PROJECT, you might think that two 1:M relationships could be used—an employee can be assigned to many projects, and each project can have many employees assigned to it. See Figure 5.14. Unfortunately, that representation yields a design that cannot be correctly implemented.

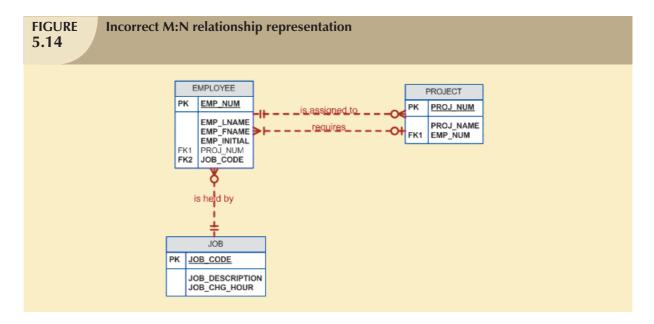

Because the M:N relationship between EMPLOYEE and PROJECT cannot be implemented, the ERD in Figure 5.14 must be modified to include the ASSIGNMENT entity to track the assignment of employees to projects, thus yielding the ERD shown in Figure 5.15. The ASSIGNMENT entity in Figure 5.15 uses the primary keys from the entities PROJECT and EMPLOYEE to serve as its foreign keys. However, note that in this implementation, the ASSIGNMENT entity's surrogate primary key is ASSIGN\_NUM, to avoid the use of a composite primary key. Therefore, the "enters"

relationship between EMPLOYEE and ASSIGNMENT and the "requires" relationship between PROJECT and ASSIGNMENT are shown as weak or nonidentifying.

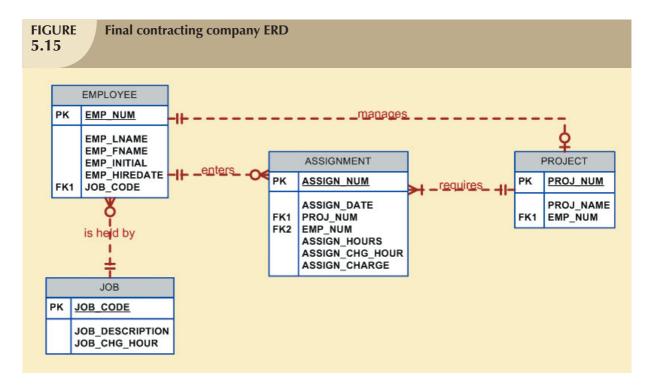

Note that in Figure 5.15, the ASSIGN\_HOURS attribute is assigned to the composite entity named ASSIGNMENT. Because you will likely need detailed information about each project's manager, the creation of a "manages" relationship is useful. The "manages" relationship is implemented through the foreign key in PROJECT. Finally, some additional attributes may be created to improve the system's ability to generate additional information. For example, you may want to include the date on which the employee was hired (EMP\_HIREDATE) to keep track of worker longevity. Based on this last modification, the model should include four entities and their attributes:

PROJECT (PROJ\_NUM, PROJ\_NAME, EMP\_NUM)

EMPLOYEE (EMP\_NUM, EMP\_LNAME, EMP\_FNAME, EMP\_INITIAL, EMP\_HIREDATE, JOB\_CODE)

JOB (JOB\_CODE, JOB\_DESCRIPTION, JOB\_CHG\_HOUR)

ASSIGNMENT (<u>ASSIGN\_NUM</u>, ASSIGN\_DATE, PROJ\_NUM, EMP\_NUM, ASSIGN\_HOURS, ASSIGN\_CHG\_HOUR, ASSIGN\_CHARGE)

The design process is now on the right track. The ERD represents the operations accurately, and the entities now reflect their conformance to 3NF. The combination of normalization and ER modeling yields a useful ERD, whose entities may now be translated into appropriate table structures. In Figure 5.15, note that PROJECT is optional to EMPLOYEE in the "manages" relationship. This optionality exists because not all employees manage projects. The final database contents are shown in Figure 5.16.

# **FIGURE 5.16**

# The implemented database

**Table name: EMPLOYEE** 

| EMP_NUM | EMP_LNAME  | EMP_FNAME | EMP_INITIAL | EMP_HIREDATE | JOB_CODE |
|---------|------------|-----------|-------------|--------------|----------|
| 101     | News       | John      | G           | 08-Nov-00    | 502      |
| 102     | Senior     | David     | Н           | 12-Jul-89    | 501      |
| 103     | Arbough    | June      | E           | 01-Dec-97    | 503      |
| 104     | Ramoras    | Anne      | K           | 15-Nov-88    | 501      |
| 105     | Johnson    | Alice     | K           | 01-Feb-94    | 502      |
| 106     | Smithfield | v∕villiam |             | 22-Jun-05    | 500      |
| 107     | Alonzo     | Maria     | D           | 10-Oct-94    | 500      |
| 108     | Washington | Ralph     | В           | 22-Aug-89    | 501      |
| 109     | Smith      | Larry     | W           | 18-Jul-99    | 501      |
| 110     | Olenko     | Gerald    | A           | 11-Dec-96    | 505      |
| 111     | √Vabash    | Geoff     | В           | 04-Apr-89    | 506      |
| 112     | Smithson   | Darlene   | M           | 23-Oct-95    | 507      |
| 113     | Joenbrood  | Delbert   | K           | 15-Nov-94    | 508      |
| 114     | Jones      | Annelise  |             | 20-Aug-91    | 508      |
| 115     | Bawangi    | Travis    | В           | 25-Jan-90    | 501      |
| 116     | Pratt      | Gerald    | L           | 05-Mar-95    | 510      |
| 117     | Williamson | Angie     | Н           | 19-Jun-94    | 509      |
| 118     | Frommer    | James     | J           | 04-Jan-06    | 510      |

# Table name: IOP

Database name: Ch05\_ConstructCo

| lable flaffle, JOB |                       |              |  |  |  |  |
|--------------------|-----------------------|--------------|--|--|--|--|
| JOB_CODE           | JOB_DESCRIPTION       | JOB_CHG_HOUR |  |  |  |  |
| 500                | Programmer            | 35.75        |  |  |  |  |
| 501                | Systems Analyst       | 96.75        |  |  |  |  |
| 502                | Database Designer     | 105.00       |  |  |  |  |
| 503                | Electrical Engineer   | 84.50        |  |  |  |  |
| 504                | Mechanical Engineer   | 67.90        |  |  |  |  |
| 505                | Civil Engineer        | 55.78        |  |  |  |  |
| 506                | Clerical Support      | 26.87        |  |  |  |  |
| 507                | DSS Analyst           | 45.95        |  |  |  |  |
| 508                | Applications Designer | 48.10        |  |  |  |  |
| 509                | Bio Technician        | 34.55        |  |  |  |  |
| 510                | General Support       | 18.36        |  |  |  |  |

**Table name: PROJECT** 

| PROJ_NUM | PROJ_NAME    | EMP_NUM |
|----------|--------------|---------|
| 15       | Evergreen    | 105     |
| 18       | Amber Wave   | 104     |
| 22       | Rolling Tide | 113     |
| 25       | Starflight   | 101     |

#### **Table name: ASSIGNMENT**

| ASSIGN_NUM | ASSIGN_DATE | PROJ_NUM | EMP_NUM | ASSIGN_HOURS | ASSIGN_CHG_HOUR | ASSIGN_CHARGE |
|------------|-------------|----------|---------|--------------|-----------------|---------------|
| 1001       | 04-Mar-08   | 15       | 103     | 2.6          | 84.50           | 219.70        |
| 1002       | 04-Mar-08   | 18       | 118     | 1.4          | 18.36           | 25.70         |
| 1003       | 05-Mar-08   | 15       | 101     | 3.6          | 105.00          | 378.00        |
| 1004       | 05-Mar-08   | 22       | 113     | 2.5          | 48.10           | 120.25        |
| 1005       | 05-Mar-08   | 15       | 103     | 1.9          | 84.50           | 160.55        |
| 1006       | 05-Mar-08   | 25       | 115     | 4.2          | 96.75           | 406.35        |
| 1007       | 05-Mar-08   | 22       | 105     | 5.2          | 105.00          | 546.00        |
| 1008       | 05-Mar-08   | 25       | 101     | 1.7          | 105.00          | 178.50        |
| 1009       | 05-Mar-08   | 15       | 105     | 2.0          | 105.00          | 210.00        |
| 1010       | 06-Mar-08   | 15       | 102     | 3.8          | 96.75           | 367.65        |
| 1011       | 06-Mar-08   | 22       | 104     | 2.6          | 96.75           | 251.55        |
| 1012       | 06-Mar-08   | 15       | 101     | 2.3          | 105.00          | 241.50        |
| 1013       | 06-Mar-08   | 25       | 114     | 1.8          | 48.10           | 86.58         |
| 1014       | 06-Mar-08   | 22       | 111     | 4.0          | 26.87           | 107.48        |
| 1015       | 06-Mar-08   | 25       | 114     | 3.4          | 48.10           | 163.54        |
| 1016       | 06-Mar-08   | 18       | 112     | 1.2          | 45.95           | 55.14         |
| 1017       | 06-Mar-08   | 18       | 118     | 2.0          | 18.36           | 36.72         |
| 1018       | 06-Mar-08   | 18       | 104     | 2.6          | 96.75           | 251.55        |
| 1019       | 06-Mar-08   | 15       | 103     | 3.0          | 84.50           | 253.50        |
| 1020       | 07-Mar-08   | 22       | 105     | 2.7          | 105.00          | 283.50        |
| 1021       | 08-Mar-08   | 25       | 108     | 4.2          | 96.75           | 406.35        |
| 1022       | 07-Mar-08   | 25       | 114     | 5.8          | 48.10           | 278.98        |
| 1023       | 07-Mar-08   | 22       | 106     | 2.4          | 35.75           | 85.80         |

## **5.8 DENORMALIZATION**

It's important to remember that the optimal relational database implementation requires that all tables be at least in third normal form (3NF). A good relational DBMS excels at managing normalized relations; that is, relations void of any unnecessary redundancies that might cause data anomalies. Although the creation of normalized relations is an important database design goal, it is only one of many such goals. Good database design also considers processing (or reporting) requirements and processing speed. The problem with normalization is that as tables are decomposed to conform to normalization requirements, the number of database tables expands. Therefore, in order to generate information, data must be put together from various tables. Joining a large number of tables takes additional

input/output (I/O) operations and processing logic, thereby reducing system speed. Most relational database systems are able to handle joins very efficiently. However, rare and occasional circumstances may allow some degree of denormalization so processing speed can be increased.

Keep in mind that the advantage of higher processing speed must be carefully weighed against the disadvantage of data anomalies. On the other hand, some anomalies are of only theoretical interest. For example, should people in a real-world database environment worry that a ZIP\_CODE determines CITY in a CUSTOMER table whose primary key is the customer number? Is it really practical to produce a separate table for

# ZIP (ZIP\_CODE, CITY)

to eliminate a transitive dependency from the CUSTOMER table? (Perhaps your answer to that question changes if you are in the business of producing mailing lists.) As explained earlier, the problem with denormalized relations and redundant data is that the data integrity could be compromised due to the possibility of data anomalies (insert, update, and deletion anomalies.) The advice is simple: use common sense during the normalization process.

Furthermore, the database design process could, in some cases, introduce some small degree of redundant data in the model (as seen in the previous example). This, in effect, creates "denormalized" relations. Table 5.6 shows some common examples of data redundancy that are generally found in database implementations.

| Common Denormalization Examples 5.6           |                                                                                                    |                                                                                                    |  |  |  |  |  |
|-----------------------------------------------|----------------------------------------------------------------------------------------------------|----------------------------------------------------------------------------------------------------|--|--|--|--|--|
| CASE                                          | EXAMPLE                                                                                                    | RATIONALE AND CONTROLS                                                                                                    |  |  |  |  |  |
| Redundant data                                | Storing ZIP and CITY attributes in the CUS-<br>TOMER table when ZIP determines CITY. (See<br>Table 1.3.)                                                                                                    | <ul> <li>Avoid extra join operations</li> <li>Program can validate city (drop-down box) based on the zip code.</li> </ul>                                                                                                  |  |  |  |  |  |
| Derived data                                  | Storing STU_HRS and STU_CLASS (student classification) when STU_HRS determines STU_CLASS. (See Figure 3.29.)                                                                                                    | <ul><li>Avoid extra join operations</li><li>Program can validate classification<br/>(lookup) based on the student hours</li></ul>                                                                                          |  |  |  |  |  |
| Pre-aggregated<br>data (also<br>derived data) | Storing the student grade point average (STU_GPA) aggregate value in the STUDENT table when this can be calculated from the ENROLL and COURSE tables. (See Figure 3.29.)                                              | <ul> <li>Avoid extra join operations</li> <li>Program computes the GPA every time a grade is entered or updated.</li> <li>STU_GPA can be updated only via administrative routine.</li> </ul>                               |  |  |  |  |  |
| Information requirements                      | Using a temporary denormalized table to hold report data. This is required when creating a tabular report in which the columns represent data that is stored in the table as rows. (See Figure 5.17 and Figure 5.18.) | <ul> <li>Impossible to generate the data required by the report using plain SQL.</li> <li>No need to maintain table. Temporary table is deleted once report is done.</li> <li>Processing speed is not an issue.</li> </ul> |  |  |  |  |  |

A more comprehensive example of the need for denormalization due to reporting requirements is the case of a faculty evaluation report in which each row list the scores obtained during the last four semesters taught. See Figure 5.17.

| The faculty eva                   | lluation re          | eport                   |                      |                         |                      |                                  |                              |                         |                      |                         |
|-----------------------------------|----------------------|-------------------------|----------------------|-------------------------|----------------------|----------------------------------|------------------------------|-------------------------|----------------------|-------------------------|
|                                   |                      |                         |                      |                         |                      |                                  |                              |                         |                      |                         |
|                                   | Fac                  | culty                   | Σ                    | alua                    | itio                 | n Re                             | por                          | t                       |                      |                         |
|                                   |                      |                         | 1                    |                         |                      | l l                              |                              | IV                      | 1                    | Last Two                |
| Instructor                        | Department           | Semester                | Mean                 | Semester                | Mean                 | Semester                         | Mean                         | Semester                | Mean                 | Sem. Avg.               |
| III VII GOVE                      | •                    |                         |                      |                         |                      |                                  |                              |                         |                      |                         |
| Alton                             | INFS                 | 20058                   | 2.91                 | 2004F                   | 2.84                 | 2004S                            | 2.55                         | 2003F                   | 2.51                 | 2.875                   |
|                                   |                      | 20053                   | 2.91<br>3.24         | 2004F<br>2004F          | 2.84<br>3.26         |                                  |                              | 2003F<br>2003F          | 2.51<br>3.19         | 2.875<br>3.250          |
| Alton                             | INFS                 |                         |                      |                         |                      | 2004S                            | 2.55                         |                         |                      |                         |
| Alton<br>Ames                     | INFS<br>INFS         | 20058                   | 3.24                 | 2004F                   | 3.26                 | 2004S<br>2004S                   | 2.55<br>3.31                 | 2003F                   | 3.19                 | 3.250                   |
| Alion<br>Ames<br>Crandon          | INFS<br>INFS<br>INFS | 20053                   | 3.24<br>3.93         | 2004F<br>2004F          | 3.26<br>3.95         | 2004S<br>2004S<br>2004S          | 2.55<br>3.31<br>3.91         | 2003F<br>2003F          | 3.19<br>3.88         | 3.250<br>3.940          |
| Allon<br>Ámes<br>Crandon<br>Dumas | INFS INFS INFS MGMT  | 2005S<br>2005S<br>2004F | 3.24<br>3.93<br>3.66 | 2004F<br>2004F<br>2004S | 3.26<br>3.95<br>3.69 | 2004S<br>2004S<br>2004S<br>2003F | 2.55<br>3.31<br>3.91<br>3.56 | 2003F<br>2003F<br>2003S | 3.19<br>3.88<br>3.72 | 3.250<br>3.940<br>3.675 |

Although this report seems simple enough, the problem arises from the fact that the data are stored in a normalized table in which each row represents a different score for a given faculty in a given semester. See Figure 5.18.

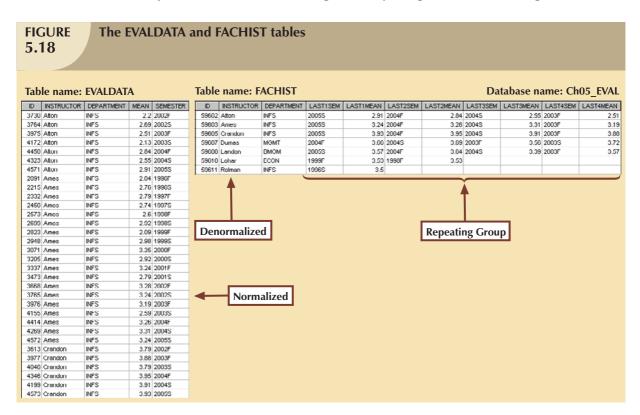

The difficulty of transposing multirow data to multicolumnar data is compounded by the fact that the last four semesters taught are not necessarily the same for all faculty members (some might have taken sabbaticals, some might have had research appointments, some might be new faculty with only two semesters on the job, etc.) To generate this report, the two tables you see in Figure 5.18 were used. The EVALDATA table is the master data table containing the evaluation scores for each faculty member for each semester taught; this table is normalized. The FACHIST table contains the last four data points—that is, evaluation score and semester—for each faculty member. The FACHIST table is a temporary denormalized table created from the EVALDATA table via a series of queries. (The FACHIST table is the basis for the report shown in Figure 5.17.)

As seen in the faculty evaluation report, the conflicts between design efficiency, information requirements, and performance are often resolved through compromises that may include denormalization. In this case and assuming there is enough storage space, the designer's choices could be narrowed down to:

- Store the data in a permanent denormalized table. This is not the recommended solution, because the
  denormalized table is subject to data anomalies (insert, update, and delete.) This solution is viable only if
  performance is an issue.
- Create a temporary denormalized table from the permanent normalized table(s). Because the denormalized table exists only as long as it takes to generate the report, it disappears after the report is produced. Therefore, there are no data anomaly problems. This solution is practical only if performance is not an issue and there are no other viable processing options.

As shown, normalization purity is often difficult to sustain in the modern database environment. You will learn in Chapter 13, Business Intelligence and Data Warehouses, that lower normalization forms occur (and are even required) in specialized databases known as data warehouses. Such specialized databases reflect the ever-growing demand for greater scope and depth in the data on which decision support systems increasingly rely. You will discover that the data warehouse routinely uses 2NF structures in its complex, multilevel, multisource data environment. In short, although normalization is very important, especially in the so-called production database environment, 2NF is no longer disregarded as it once was.

Although 2NF tables cannot always be avoided, the problem of working with tables that contain partial and/or transitive dependencies in a production database environment should not be minimized. Aside from the possibility of troublesome data anomalies being created, unnormalized tables in a production database tend to suffer from these defects:

- Data updates are less efficient because programs that read and update tables must deal with larger tables.
- Indexing is more cumbersome. It simply is not practical to build all of the indexes required for the many attributes that might be located in a single unnormalized table.
- Unnormalized tables yield no simple strategies for creating virtual tables known as *views*. You will learn how to create and use views in Chapter 7, Introduction to Structured Query Language (SQL).

Remember that good design cannot be created in the application programs that use a database. Also keep in mind that unnormalized database tables often lead to various data redundancy disasters in production databases such as the ones examined thus far. In other words, use denormalization cautiously and make sure that you can explain why the unnormalized tables are a better choice in certain situations than their normalized counterparts.

#### SUMMARY

- Normalization is a technique used to design tables in which data redundancies are minimized. The first three normal forms (1NF, 2NF, and 3NF) are most commonly encountered. From a structural point of view, higher normal forms are better than lower normal forms because higher normal forms yield relatively fewer data redundancies in the database. Almost all business designs use 3NF as the ideal normal form. A special, more restricted 3NF known as Boyce-Codd normal form, or BCNF, is also used.
- A table is in 1NF when all key attributes are defined and when all remaining attributes are dependent on the primary key. However, a table in 1NF can still contain both partial and transitive dependencies. (A partial dependency is one in which an attribute is functionally dependent on only a part of a multiattribute primary key. A transitive dependency is one in which one attribute is functionally dependent on another nonkey attribute.) A table with a single-attribute primary key cannot exhibit partial dependencies.
- A table is in 2NF when it is in 1NF and contains no partial dependencies. Therefore, a 1NF table is automatically in 2NF when its primary key is based on only a single attribute. A table in 2NF may still contain transitive dependencies.
- ▶ A table is in 3NF when it is in 2NF and contains no transitive dependencies. Given that definition of 3NF, the Boyce-Codd normal form (BCNF) is merely a special 3NF case in which all determinant keys are candidate keys. When a table has only a single candidate key, a 3NF table is automatically in BCNF.
- ▶ A table that is not in 3NF may be split into new tables until all of the tables meet the 3NF requirements. The process is illustrated in Figures 5.19 to 5.21.

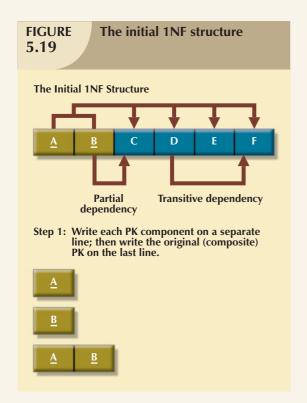

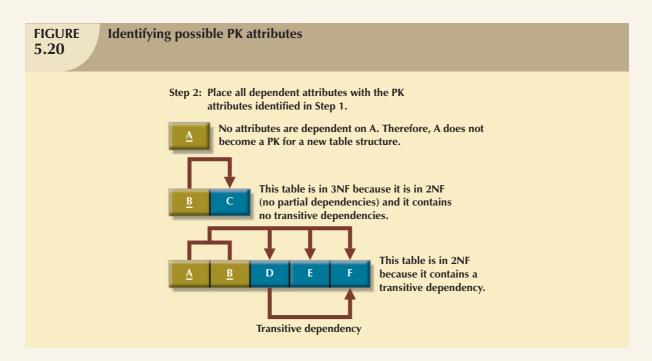

# Step 3: Remove all transitive dependencies identified in Step 2 and retain all 3NF structures. All tables are in 3NF because they are in 2NF (no partial dependencies) and they do not contain transitive dependencies.

- Normalization is an important part—but only a part—of the design process. As entities and attributes are defined during the ER modeling process, subject each entity (set) to normalization checks and form new entity (sets) as required. Incorporate the normalized entities into the ERD and continue the iterative ER process until all entities and their attributes are defined and all equivalent tables are in 3NF.
- ▶ A table in 3NF might contain multivalued dependencies that produce either numerous null values or redundant data. Therefore, it might be necessary to convert a 3NF table to the fourth normal form (4NF) by splitting the table to

remove the multivalued dependencies. Thus, a table is in 4NF when it is in 3NF and contains no multivalued dependencies.

▶ The larger the number of tables, the more additional I/O operations and processing logic required to join them. Therefore, tables are sometimes denormalized to yield less I/O in order to increase processing speed. Unfortunately, with larger tables, you pay for the increased processing speed by making the data updates less efficient, by making indexing more cumbersome, and by introducing data redundancies that are likely to yield data anomalies. In the design of production databases, use denormalization sparingly and cautiously.

#### KEY TERMS

atomic attribute, 165 atomicity, 165 Boyce-Codd normal form (BCNF), 170 denormalization, 153 dependency diagram, 160 determinant, 163 first normal form (1NF), 161 fourth normal form (4NF), 174 granularity, 166 key attribute, 162 nonkey attribute, 162 nonprime attribute, 162 normalization, 153 partial dependency, 160 prime attribute, 162 repeating group, 158 second normal form (2NF), 163 surrogate key, 165 third normal form (3NF), 164 transitive dependency, 160

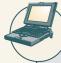

# ONLINE CONTENT

Answers to selected Review Questions and Problems for this chapter are contained in the Student Online Companion for this book.

# REVIEW QUESTIONS

- 1. What is normalization?
- 2. When is a table in 1NF?
- 3. When is a table in 2NF?
- 4. When is a table in 3NF?
- 5. When is a table in BCNF?
- 6. Given the dependency diagram shown in Figure Q5.6, answer Items 6a-6c.

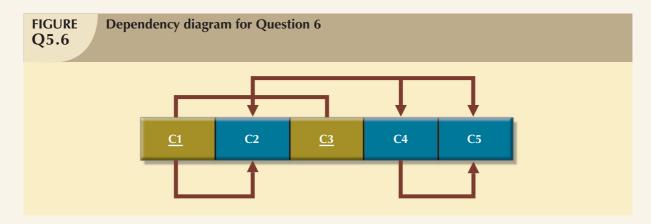

- a. Identify and discuss each of the indicated dependencies.
- b. Create a database whose tables are at least in 2NF, showing the dependency diagrams for each table.
- c. Create a database whose tables are at least in 3NF, showing the dependency diagrams for each table.
- 7. What is a partial dependency? With what normal form is it associated?
- 8. What three data anomalies are likely to be the result of data redundancy? How can such anomalies be eliminated?
- 9. Define and discuss the concept of transitive dependency.
- 10. What is a surrogate key, and when should you use one?
- 11. Why is a table whose primary key consists of a single attribute automatically in 2NF when it is in 1NF?
- 12. How would you describe a condition in which one attribute is dependent on another attribute, when neither attribute is part of the primary key?
- 13. Suppose that someone tells you that an attribute that is part of a composite primary key is also a candidate key. How would you respond to that statement?
- 14. A table is in \_\_\_\_\_ normal form when it is in \_\_\_\_ and there are no transitive dependencies.

# PROBLEMS

1. Using the INVOICE table structure shown below, write the relational schema, draw its dependency diagram, and identify all dependencies, including all partial and transitive dependencies. You can assume that the table does not contain repeating groups and that an invoice number references more than one product. (*Hint*: This table uses a composite primary key.)

# TABLE P5.1

| ATTRIBUTE NAME | SAMPLE VALUE    | SAMPLE VALUE       | SAMPLE VALUE | SAMPLE VALUE    | SAMPLE VALUE  |
|----------------|-----------------|--------------------|--------------|-----------------|---------------|
| INV_NUM        | 211347          | 211347             | 211347       | 211348          | 211349        |
| PROD_NUM       | AA-E3422QW      | QD-300932X         | RU-995748G   | AA-E3422QW      | GH-778345P    |
| SALE_DATE      | 15-Jan-2008     | 15-Jan-2008        | 15-Jan-2008  | 15-Jan-2008     | 16-Jan-2008   |
| PROD_LABEL     | Rotary sander   | 0.25-in. drill bit | Band saw     | Rotary sander   | Power drill   |
| VEND_CODE      | 211             | 211                | 309          | 211             | 157           |
| VEND_NAME      | NeverFail, Inc. | NeverFail, Inc.    | BeGood, Inc. | NeverFail, Inc. | ToughGo, Inc. |
| QUANT_SOLD     | 1               | 8                  | 1            | 2               | 1             |
| PROD_PRICE     | \$49.95         | \$3.45             | \$39.99      | \$49.95         | \$87.75       |

2. Using the answer to Problem 1, remove all partial dependencies, write the relational schema, and draw the new dependency diagrams. Identify the normal forms for each table structure you created.

#### NOTE

You can assume that any given product is supplied by a single vendor, but a vendor can supply many products. Therefore, it is proper to conclude that the following dependency exists:

 $\label{eq:prod_num} \mathsf{PROD\_DESCRIPTION}, \ \mathsf{PROD\_PRICE}, \ \mathsf{VEND\_CODE}, \ \mathsf{VEND\_NAME}$ 

(Hint: Your actions should produce three dependency diagrams.)

- 3. Using the answer to Problem 2, remove all transitive dependencies, write the relational schema, and draw the new dependency diagrams. Also identify the normal forms for each table structure you created.
- 4. Using the results of Problem 3, draw the Crow's Foot ERD.

5. Using the STUDENT table structure shown in Table P5.5, write the relational schema and draw its dependency diagram. Identify all dependencies, including all transitive dependencies.

**TABLE P5.5** 

| ATTRIBUTE NAME | SAMPLE VALUE   | SAMPLE VALUE   | SAMPLE VALUE   | SAMPLE VALUE   | SAMPLE VALUE    |
|----------------|----------------|----------------|----------------|----------------|-----------------|
| STU_NUM        | 211343         | 200128         | 199876         | 199876         | 223456          |
| STU_LNAME      | Stephanos      | Smith          | Jones          | Ortiz          | McKulski        |
| STU_MAJOR      | Accounting     | Accounting     | Marketing      | Marketing      | Statistics      |
| DEPT_CODE      | ACCT           | ACCT           | MKTG           | MKTG           | MATH            |
| DEPT_NAME      | Accounting     | Accounting     | Marketing      | Marketing      | Mathematics     |
| DEPT_PHONE     | 4356           | 4356           | 4378           | 4378           | 3420            |
| COLLEGE_NAME   | Business Admin | Business Admin | Business Admin | Business Admin | Arts & Sciences |
| ADVISOR_LNAME  | Grastrand      | Grastrand      | Gentry         | Tillery        | Chen            |
| ADVISOR_OFFICE | T201           | T201           | T228           | T356           | J331            |
| ADVISOR_BLDG   | Torre Building | Torre Building | Torre Building | Torre Building | Jones Building  |
| ADVISOR_PHONE  | 2115           | 2115           | 2123           | 2159           | 3209            |
| STU_GPA        | 3.87           | 2.78           | 2.31           | 3.45           | 3.58            |
| STU_HOURS      | 75             | 45             | 117            | 113            | 87              |
| STU_CLASS      | Junior         | Sophomore      | Senior         | Senior         | Junior          |

6. Using the answer to Problem 5, write the relational schema and draw the dependency diagram to meet the 3NF requirements to the greatest practical extent possible. If you believe that practical considerations dictate using a 2NF structure, explain why your decision to retain 2NF is appropriate. If necessary, add or modify attributes to create appropriate determinants and to adhere to the naming conventions.

#### NOTE

Although the completed student hours (STU\_HOURS) do determine the student classification (STU\_CLASS), this dependency is not as obvious as you might initially assume it to be. For example, a student is considered a junior if that student has completed between 61 and 90 credit hours. Therefore, a student who is classified as a junior may have completed 66, 72, or 87 hours or any other number of hours within the specified range of 61–90 hours. In short, any hour value within a specified range will define the classification.

7. Using the results of Problem 6, draw the Crow's Foot ERD.

# NOTE

This ERD constitutes a small segment of a university's full-blown design. For example, this segment might be combined with the Tiny College presentation in Chapter 4.

8. To keep track of office furniture, computers, printers, and so on, the FOUNDIT company uses the table structure shown in Table P5.8.

# **TABLE P5.8**

| ATTRIBUTE NAME | SAMPLE VALUE      | SAMPLE VALUE    | SAMPLE VALUE |  |
|----------------|-------------------|-----------------|--------------|--|
| ITEM_ID        | 231134-678        | 342245-225      | 254668-449   |  |
| ITEM_LABEL     | HP DeskJet 895Cse | HP Toner        | DT Scanner   |  |
| ROOM_NUMBER    | 325               | 325             | 123          |  |
| BLDG_CODE      | NTC               | NTC             | CSF          |  |
| BLDG_NAME      | Nottooclear       | Nottoclear      | Canseefar    |  |
| BLDG_MANAGER   | I. B. Rightonit   | I. B. Rightonit | May B. Next  |  |

Given that information, write the relational schema and draw the dependency diagram. Make sure that you label the transitive and/or partial dependencies.

- 9. Using the answer to Problem 8, write the relational schema and create a set of dependency diagrams that meet 3NF requirements. Rename attributes to meet the naming conventions and create new entities and attributes as necessary.
- 10. Using the results of Problem 9, draw the Crow's Foot ERD.

#### NOTE

Problems 11–14 may be combined to serve as a case or a miniproject.

11. The table structure shown in Table P5.11 contains many unsatisfactory components and characteristics. For example, there are several multivalued attributes, naming conventions are violated, and some attributes are not atomic.

**TABLE P5.11** 

| EMP_NUM             | 1003                                               | 1018           | 1019            | 1023                               |
|---------------------|----------------------------------------------------|----------------|-----------------|------------------------------------|
| EMP_LNAME           | Willaker                                           | Smith          | McGuire         | McGuire                            |
| EMP_EDUCATION       | BBA, MBA                                           | BBA            |                 | BS, MS, Ph.D.                      |
| JOB_CLASS           | SLS                                                | SLS            | JNT             | DBA                                |
| EMP_DEPENDENTS      | Gerald (spouse),<br>Mary (daughter),<br>John (son) |                | JoAnne (spouse) | George (spouse)<br>Jill (daughter) |
| DEPT_CODE           | MKTG                                               | MKTG           | SVC             | INFS                               |
| DEPT_NAME           | Marketing                                          | Marketing      | General Service | Info. Systems                      |
| DEPT_MANAGER        | Jill H. Martin                                     | Jill H. Martin | Hank B. Jones   | Carlos G. Ortez                    |
| EMP_TITLE           | Sales Agent                                        | Sales Agent    | Janitor         | DB Admin                           |
| EMP_DOB             | 23-Dec-1968                                        | 28-Mar-1979    | 18-May-1982     | 20-Jul-1959                        |
| EMP_HIRE_DATE       | 14-Oct-1997                                        | 15-Jan-2006    | 21-Apr-2003     | 15-Jul-1999                        |
| EMP_TRAINING        | L1, L2                                             | L1             | L1              | L1, L3, L8, L15                    |
| EMP_BASE_SALARY     | \$38,255.00                                        | \$30,500.00    | \$19,750.00     | \$127,900.00                       |
| EMP_COMMISSION_RATE | 0.015                                              | 0.010          |                 |                                    |

Given the structure shown in Table P5.11, write the relational schema and draw its dependency diagram. Label all transitive and/or partial dependencies.

12. Using the answer to Problem 11, draw the dependency diagrams that are in 3NF. (*Hint*: You might have to create a few new attributes. Also make sure that the new dependency diagrams contain attributes that meet proper

design criteria; that is, make sure that there are no multivalued attributes, that the naming conventions are met, and so on.)

- 13. Using the results of Problem 12, draw the relational diagram.
- 14. Using the results of Problem 13, draw the Crow's Foot ERD.

### NOTE

Problems 15-17 may be combined to serve as a case or a miniproject.

- 15. Suppose you are given the following business rules to form the basis for a database design. The database must enable the manager of a company dinner club to mail invitations to the club's members, to plan the meals, to keep track of who attends the dinners, and so on.
  - Each dinner serves many members, and each member may attend many dinners.
  - A member receives many invitations, and each invitation is mailed to many members.
  - A dinner is based on a single entree, but an entree may be used as the basis for many dinners. For example, a dinner may be composed of a fish entree, rice, and corn. Or the dinner may be composed of a fish entree, a baked potato, and string beans.
  - A member may attend many dinners, and each dinner may be attended by many members.

Because the manager is not a database expert, the first attempt at creating the database uses the structure shown in Table P5.15.

TABLE P5.15

| ATTRIBUTE NAME      | SAMPLE VALUE                          | SAMPLE VALUE        | SAMPLE VALUE               |
|---------------------|---------------------------------------|---------------------|----------------------------|
| MEMBER_NUM          | 214                                   | 235                 | 214                        |
| MEMBER_NAME         | Alice B. VanderVoort                  | Gerald M. Gallega   | Alice B. VanderVoort       |
| MEMBER_ADDRESS      | 325 Meadow Park                       | 123 Rose Court      | 325 Meadow Park            |
| MEMBER_CITY         | Murkywater                            | Highlight           | Murkywater                 |
| MEMBER_ZIPCODE      | 12345                                 | 12349               | 12345                      |
| INVITE_NUM          | 8                                     | 9                   | 10                         |
| INVITE_DATE         | 23-Feb-2008                           | 12-Mar-2008         | 23-Feb-2008                |
| ACCEPT_DATE         | 27-Feb-2008                           | 15-Mar-2008         | 27-Feb-2008                |
| DINNER_DATE         | 15-Mar-2008                           | 17-Mar-2008         | 15-Mar-2008                |
| DINNER_ATTENDED     | Yes                                   | Yes                 | No                         |
| DINNER_CODE         | DI5                                   | DI5                 | DI2                        |
| DINNER_DESCRIPTION  | Glowing Sea Delight                   | Glowing Sea Delight | Ranch Superb               |
| ENTREE_CODE         | EN3                                   | EN3                 | EN5                        |
| ENTREE_DESCRIPTION  | Stuffed crab                          | Stuffed crab        | Marinated steak            |
| DESSERT_CODE        | DE8                                   | DE5                 | DE2                        |
| DESSERT_DESCRIPTION | Chocolate mousse with raspberry sauce | Cherries jubilee    | Apple pie with honey crust |

Given the table structure illustrated in Table P5.15, write the relational schema and draw its dependency diagram. Label all transitive and/or partial dependencies. (*Hint*: This structure uses a composite primary key.)

16. Break up the dependency diagram you drew in Problem 15 to produce dependency diagrams that are in 3NF and write the relational schema. (*Hint*: You might have to create a few new attributes. Also make sure that the new dependency diagrams contain attributes that meet proper design criteria; that is, make sure that there are no multivalued attributes, that the naming conventions are met, and so on.)

17. Using the results of Problem 16, draw the Crow's Foot ERD.

### NOTE

Problems 18–20 may be combined to serve as a case or a miniproject.

18. The manager of a consulting firm has asked you to evaluate a database that contains the table structure shown in Table P5.18.

### **TABLE P5.18**

| ATTRIBUTE NAME      | SAMPLE VALUE            | SAMPLE VALUE      | SAMPLE VALUE            |
|---------------------|-------------------------|-------------------|-------------------------|
| CLIENT_NUM          | 298                     | 289               | 289                     |
| CLIENT_NAME         | Marianne R. Brown       | James D. Smith    | James D. Smith          |
| CLIENT_REGION       | Midwest                 | Southeast         | Southeast               |
| CONTRACT_DATE       | 10-Feb-2008             | 15-Feb-2008       | 12-Mar-2008             |
| CONTRACT_NUMBER     | 5841                    | 5842              | 5843                    |
| CONTRACT_AMOUNT     | \$2,985,000.00          | \$670,300.00      | \$1,250,000.00          |
| CONSULT_CLASS_1     | Database Administration | Internet Services | Database Design         |
| CONSULT_CLASS_2     | Web Applications        |                   | Database Administration |
| CONSULT_CLASS_3     |                         |                   | Network Installation    |
| CONSULT_CLASS_4     |                         |                   |                         |
| CONSULTANT_NUM_1    | 29                      | 34                | 25                      |
| CONSULTANT_NAME_1   | Rachel G. Carson        | Gerald K. Ricardo | Angela M. Jamison       |
| CONSULTANT_REGION_1 | Midwest                 | Southeast         | Southeast               |
| CONSULTANT_NUM_2    | 56                      | 38                | 34                      |
| CONSULTANT_NAME_2   | Karl M. Spenser         | Anne T. Dimarco   | Gerald K. Ricardo       |
| CONSULTANT_REGION_2 | Midwest                 | Southeast         | Southeast               |
| CONSULTANT_NUM_3    | 22                      | 45                |                         |
| CONSULTANT_NAME_3   | Julian H. Donatello     | Geraldo J. Rivera |                         |
| CONSULTANT_REGION_3 | Midwest                 | Southeast         |                         |
| CONSULTANT_NUM_4    |                         | 18                |                         |
| CONSULTANT_NAME_4   |                         | Donald Chen       |                         |
| CONSULTANT_REGION_4 |                         | West              |                         |

Table P5.18 was created to enable the manager to match clients with consultants. The objective is to match a client within a given region with a consultant in that region and to make sure that the client's need for specific consulting services is properly matched to the consultant's expertise. For example, if the client needs help with database design and is located in the Southeast, the objective is to make a match with a consultant who is located in the Southeast and whose expertise is in database design. (Although the consulting company manager tries to match consultant and client locations to minimize travel expense, it is not always possible to do so.) The following basic business rules are maintained:

- Each client is located in one region.
- A region can contain many clients.
- Each consultant can work on many contracts.
- Each contract might require the services of many consultants.
- A client can sign more than one contract, but each contract is signed by only one client.
- Each contract might cover multiple consulting classifications. (For example, a contract may list consulting services in database design and networking.)
- Each consultant is located in one region.

- A region can contain many consultants.
- Each consultant has one or more areas of expertise (class). For example, a consultant might be classified as an expert in both database design and networking.
- Each area of expertise (class) can have many consultants in it. For example, the consulting company might employ many consultants who are networking experts.

Given that brief description of the requirements and the business rules, write the relational schema and draw the dependency diagram for the preceding (and very poor) table structure. Label all transitive and/or partial dependencies.

- 19. Break up the dependency diagram you drew in Problem 18 to produce dependency diagrams that are in 3NF and write the relational schema. (*Hint*: You might have to create a few new attributes. Also make sure that the new dependency diagrams contain attributes that meet proper design criteria; that is, make sure that there are no multivalued attributes, that the naming conventions are met, and so on.)
- 20. Using the results of Problem 19, draw the Crow's Foot ERD.
- 21. Given the sample records in the CHARTER table shown in Table P5.21, write the relational schema and draw the dependency diagram for the table structure. Make sure that you label all dependencies. CHAR\_PAX indicates the number of passengers carried. The CHAR\_MILES entry is based on round-trip miles, including pickup points. (*Hint*: Look at the data values to determine the nature of the relationships. For example, note that employee Melton has flown two charter trips as pilot and one trip as copilot.)

**TABLE P5.21** 

| ATTRIBUTE NAME | SAMPLE VALUE | SAMPLE VALUE | SAMPLE VALUE | SAMPLE VALUE |
|----------------|--------------|--------------|--------------|--------------|
| CHAR_TRIP      | 10232        | 10233        | 10234        | 10235        |
| CHAR_DATE      | 15-Jan-2008  | 15-Jan-2008  | 16-Jan-2008  | 17-Jan-2008  |
| CHAR_CITY      | STL          | MIA          | TYS          | ATL          |
| CHAR_MILES     | 580          | 1,290        | 524          | 768          |
| CUST_NUM       | 784          | 231          | 544          | 784          |
| CUST_LNAME     | Brown        | Hanson       | Bryana       | Brown        |
| CHAR_PAX       | 5            | 12           | 2            | 5            |
| CHAR_CARGO     | 235 lbs.     | 18,940 lbs.  | 348 lbs.     | 155 lbs.     |
| PILOT          | Melton       | Chen         | Henderson    | Melton       |
| COPILOT        |              | Henderson    | Melton       |              |
| FLT_ENGINEER   |              | O'Shaski     |              |              |
| LOAD_MASTER    |              | Benkasi      |              |              |
| AC_NUMBER      | 1234Q        | 3456Y        | 1234Q        | 2256W        |
| MODEL_CODE     | PA31-350     | CV-580       | PA31-350     | PA31-350     |
| MODEL_SEATS    | 10           | 38           | 10           | 10           |
| MODEL_CHG_MILE | \$2.79       | \$23.36      | \$2.79       | \$2.79       |

- 22. Decompose the dependency diagram you drew to solve Problem 21 to create table structures that are in 3NF and write the relational schema. Make sure that you label all dependencies.
- 23. Draw the Crow's Foot ERD to reflect the properly decomposed dependency diagrams you created in Problem 22. Make sure that the ERD yields a database that can track all of the data shown in Problem 21. Show all entities, relationships, connectivities, optionalities, and cardinalities.

### NOTE

Use the dependency diagram shown in Figure P5.24 to work Problems 24–26.

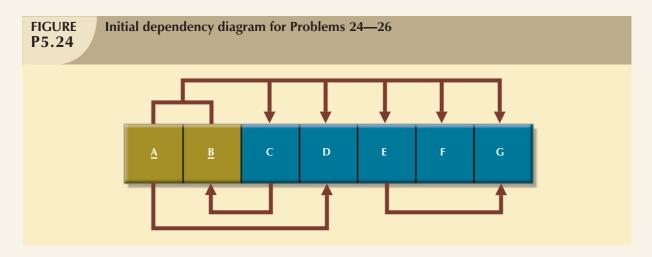

- 24. Break up the dependency diagram shown in Figure P5.24 to create two new dependency diagrams, one in 3NF and one in 2NF.
- 25. Modify the dependency diagrams you created in Problem 24 to produce a set of dependency diagrams that are in 3NF. To keep the entire collection of attributes together, copy the 3NF dependency diagram from Problem 24; then show the new dependency diagrams that are also in 3NF. (*Hint*: One of your dependency diagrams will be in 3NF but not in BCNF.)
- 26. Modify the dependency diagrams you created in Problem 25 to produce a collection of dependency diagrams that are in 3NF and BCNF. To ensure that all attributes are accounted for, copy the 3NF dependency diagrams from Problem 25; then show the new 3NF and BCNF dependency diagrams.

27. Suppose you have been given the table structure and data shown in Table P5.27, which was imported from an Excel spreadsheet. The data reflect that a professor can have multiple advisees, can serve on multiple committees, and can edit more than one journal.

**TABLE P5.27** 

| ATTRIBUTE NAME | SAMPLE VALUE                    | SAMPLE VALUE                                               | SAMPLE VALUE                                   | SAMPLE VALUE                    |
|----------------|---------------------------------|------------------------------------------------------------|------------------------------------------------|---------------------------------|
| EMP_NUM        | 123                             | 104                                                        | 118                                            |                                 |
| PROF_RANK      | Professor                       | Asst. Professor                                            | Assoc. Professor                               | Assoc. Professor                |
| EMP_NAME       | Ghee                            | Rankin                                                     | Ortega                                         | Smith                           |
| DEPT_CODE      | CIS                             | CHEM                                                       | CIS                                            | ENG                             |
| DEPT_NAME      | Computer Info.<br>Systems       | Chemistry                                                  | Computer Info.<br>Systems                      | English                         |
| PROF_OFFICE    | KDD-567                         | BLF-119                                                    | KDD-562                                        | PRT-345                         |
| ADVISEE        | 1215, 2312, 3233,<br>2218, 2098 | 3102, 2782, 3311,<br>2008, 2876, 2222,<br>3745, 1783, 2378 | 2134, 2789, 3456,<br>2002, 2046, 2018,<br>2764 | 2873, 2765, 2238,<br>2901, 2308 |
| COMMITTEE_CODE | PROMO, TRAF,<br>APPL, DEV       | DEV                                                        | SPR, TRAF                                      | PROMO, SPR,<br>DEV              |
| JOURNAL_CODE   | JMIS, QED,<br>JMGT              |                                                            | JCIS, JMGT                                     |                                 |

Given the information in Table P5.27:

- a. Draw the dependency diagram.
- b. Identify the multivalued dependencies.
- c. Create the dependency diagrams to yield a set of table structures in 3NF.
- d. Eliminate the multivalued dependencies by converting the affected table structures to 4NF.
- e. Draw the Crow's Foot ERD to reflect the dependency diagrams you drew in Part c. (*Note:* You might have to create additional attributes to define the proper PKs and FKs. Make sure that all of your attributes conform to the naming conventions.)

### ADVANCED DATA MODELING

### In this chapter, you will learn:

- About the extended entity relationship (EER) model
- How entity clusters are used to represent multiple entities and relationships
- The characteristics of good primary keys and how to select them
- How to use flexible solutions for special data modeling cases
- What issues to check for when developing data models based on EER diagrams

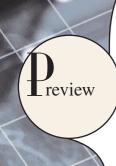

In the previous three chapters, you learned how to use entity relationship diagrams (ERDs) and normalization techniques to properly create a data model. In this chapter, you learn about the extended entity relationship (EER) model. The EER model builds on ER concepts and adds support for entity supertypes, subtypes, and entity clustering.

Most current database implementations are based on relational databases. Because the relational model uses keys to create associations among tables, it is essential to learn the characteristics of good primary keys and how to select them. Selecting a good primary key is too important to be left to chance, so in this chapter we cover the critical aspects of primary key identification and placement.

Focusing on practical database design, this chapter also illustrates some special design cases that highlight the importance of flexible designs, which can be adapted to meet the demands of changing data and information requirements. Data modeling is a vital step in the development of databases that in turn provide a good foundation for successful application development. Remember that good database applications cannot be based on bad database designs, and no amount of outstanding coding can overcome the limitations of poor database design.

To help you carry out data modeling tasks, the chapter concludes with a checklist that outlines basic database modeling principles.

### 6.1 THE EXTENDED ENTITY RELATIONSHIP MODEL

As the complexity of the data structures being modeled has increased and as application software requirements have become more stringent, there has been an increasing need to capture more information in the data model. The **extended entity relationship model** (**EERM**), sometimes referred to as the enhanced entity relationship model, is the result of adding more semantic constructs to the original entity relationship (ER) model. As you might expect, a diagram using this model is called an **EER diagram** (**EERD**). In the following sections, you will learn about the main EER model constructs—entity supertypes, entity subtypes, and entity clustering—and see how they are represented in ERDs.

### 6.1.1 ENTITY SUPERTYPES AND SUBTYPES

Because most employees possess a wide range of skills and special qualifications, data modelers must find a variety of ways to group employees based on employee characteristics. For instance, a retail company could group employees as salaried and hourly employees, while a university could group employees as faculty, staff, and administrators.

The grouping of employees to create various types of employees provides two important benefits:

- It avoids unnecessary nulls in the employee attributes when some employees have characteristics that are not shared by other employees.
- It enables a particular employee type to participate in relationships that are unique to that employee type.

To illustrate those benefits, let's explore the case of an aviation business. The aviation business employs pilots, mechanics, secretaries, accountants, database managers, and many other types of employees. Figure 6.1 illustrates how pilots share certain characteristics with other employees, such as a last name (EMP\_LNAME) and hire date (EMP\_HIRE\_DATE). On the other hand, many pilot characteristics are not shared by other employees. For example, unlike other employees, pilots must meet special requirements such as flight hour restrictions, flight checks, and periodic training. Therefore, if all employee characteristics and special qualifications were stored in a single EMPLOYEE entity, you would have a lot of nulls or you would have to make a lot of needless dummy entries. In this case, special pilot characteristics such as EMP\_LICENSE, EMP\_RATINGS, and EMP\_MED\_TYPE will generate nulls for employees who are not pilots. In addition, pilots participate in some relationships that are unique to their qualifications. For example, not all employees can fly airplanes; only employees who are pilots can participate in the "employee flies airplane" relationship.

### FIGURE 6.1

### **Nulls** created by unique attributes

| EMP_NUM | EMP_LNAME  | EMP_FNAME | EMP_INITIAL | EMP_LICENSE | EMP_RATINGS            | EMP_MED_TYPE | EMP_HIRE_DATE |
|---------|------------|-----------|-------------|-------------|------------------------|--------------|---------------|
| 100     | Kolmycz    | Xavier    | T           |             |                        |              | 15-Mar-88     |
| 101     | Lewis      | Marcos    |             | ATP         | SEL/MEL/Instr/CFII     | 1            | 25-Apr-89     |
| 102     | Vandam     | Jean      |             |             |                        |              | 20-Dec-93     |
| 103     | Jones      | Victoria  | R           |             |                        |              | 28-Aug-03     |
| 104     | Lange      | Edith     |             | ATP         | SELMEL/Instr           | 1            | 20-Oct-97     |
| 105     | ∨∕Illiams  | Gabriel   | U           | COM         | SEL/MEL/Instr/CFI      | 2            | 08-Nov-97     |
| 106     | Duzak      | Mario     |             | COM         | SEL/MEL/Instr          | 2            | 05-Jan-04     |
| 107     | Diante     | Venite    | L           |             |                        |              | 02-Jul-97     |
| 108     | Wiesenbach | Joni      |             |             |                        |              | 18-Nov-95     |
| 109     | Travis     | Brett     | T           | COM         | SEL/MEL/SES/Instr/CFII | 1            | 14-Apr-01     |
| 110     | Genkazi    | Stan      |             |             |                        |              | 01-Dec-03     |

Based on the preceding discussion, you would correctly deduce that the PILOT entity stores only those attributes that are unique to pilots, and that the EMPLOYEE entity stores attributes that are common to all employees. Based on that hierarchy, you can conclude that PILOT is a *subtype* of EMPLOYEE, and that EMPLOYEE is the *supertype* of PILOT. In modeling terms, an **entity supertype** is a generic entity type that is related to one or more **entity subtypes**, where

the entity supertype contains the common characteristics, and the entity subtypes contain the unique characteristics of each entity subtype. In the next section, you will learn how the entity supertypes and subtypes are related in a specialization hierarchy.

### 6.1.2 SPECIALIZATION HIERARCHY

Entity supertypes and subtypes are organized in a **specialization hierarchy**, which depicts the arrangement of higher-level entity supertypes (parent entities) and lower-level entity subtypes (child entities). Figure 6.2 shows the specialization hierarchy formed by an EMPLOYEE supertype and three entity subtypes—PILOT, MECHANIC, and ACCOUNTANT. The specialization hierarchy reflects the 1:1 relationship between EMPLOYEE and its subtypes. For example, a PILOT subtype occurrence is related to one instance of the EMPLOYEE supertype, and a MECHANIC subtype occurrence is related to one instance of the EMPLOYEE supertype. The terminology and symbols in Figure 6.2 are explained throughout this chapter.

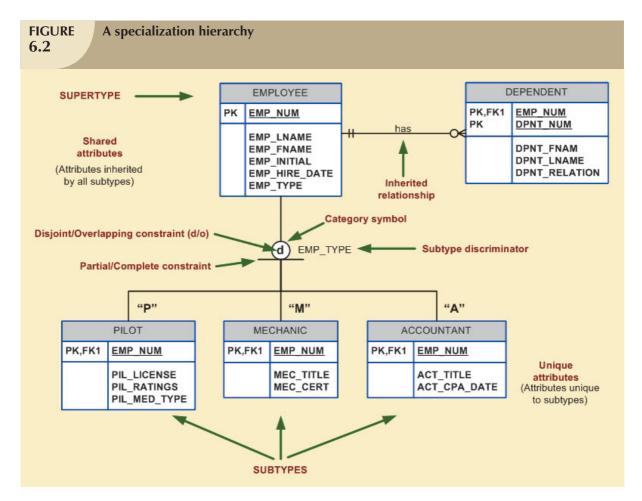

The relationships depicted within the specialization hierarchy are sometimes described in terms of "is-a" relationships. For example, a pilot *is an* employee, a mechanic *is an* employee, and an accountant *is an* employee. It is important to understand that within a specialization hierarchy, a subtype can exist only within the context of a supertype, and every subtype can have only one supertype to which it is directly related. However, a specialization hierarchy can have many levels of supertype/subtype relationships—that is, you can have a specialization hierarchy in which a supertype has many subtypes; in turn, one of the subtypes is the supertype to other lower-level subtypes.

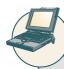

### ONLINE CONTENT

This chapter covers only specialization hierarchies. The EER model also supports specialization *lattices*, where a subtype can have multiple parents (supertypes). However, those concepts are better covered under the object-oriented model in **Appendix G, Object-Oriented Databases**. The appendix is available in the Student Online Companion for this book.

As you can see in Figure 6.2, the arrangement of entity supertypes and subtypes in a specialization hierarchy is more than a cosmetic convenience. Specialization hierarchies enable the data model to capture additional semantic content (meaning) into the ERD. A specialization hierarchy provides the means to:

- Support attribute inheritance.
- Define a special supertype attribute known as the subtype discriminator.
- Define disjoint/overlapping constraints and complete/partial constraints.

The following sections cover such characteristics and constraints in more detail.

### 6.1.3 INHERITANCE

The property of **inheritance** enables an entity subtype to inherit the attributes and relationships of the supertype. As discussed earlier, a supertype contains those attributes that are common to all of its subtypes. In contrast, subtypes contain only the attributes that are unique to the subtype. For example, Figure 6.2 illustrates that pilots, mechanics, and accountants all inherit the employee number, last name, first name, middle initial, hire date, and so on from the EMPLOYEE entity. However, Figure 6.2 also illustrates that pilots have attributes that are unique; the same is true for mechanics and accountants. One important inheritance characteristic is that all entity subtypes inherit their primary key attribute from their supertype. Note in Figure 6.2 that the EMP\_NUM attribute is the primary key for each of the subtypes.

At the implementation level, the supertype and its subtype(s) depicted in the specialization hierarchy maintain a 1:1 relationship. For example, the specialization hierarchy lets you replace the undesirable EMPLOYEE table structure in Figure 6.1 with two tables—one representing the supertype EMPLOYEE and the other representing the subtype PILOT. (See Figure 6.3.)

### FIGURE 6.3

### The EMPLOYEE-PILOT supertype-subtype relationship

### **Table Name: EMPLOYEE**

| EMP_NUM | EMP_LNAME   | EMP_FNAME | EMP_INITIAL | EMP_HIRE_DATE | EMP_TYPE |
|---------|-------------|-----------|-------------|---------------|----------|
| 100     | Kolmycz     | Xavier    | T           | 15-Mar-88     |          |
| 101     | Lowis       | Marcos    |             | 25-Apr-80     | Р        |
| 102     | Vandam      | Jean      |             | 20-Dec-93     | A        |
| 103     | Jones       | Victoria  | R           | 28-Aug-03     |          |
| 104     | Lange       | Edith     |             | 20-Oct-97     | P        |
| 105     | Williams    | Cabriel   | U           | 08-Nov-97     | P        |
| 106     | Duzak       | Mario     |             | 05-Jan-04     | P        |
| 107     | Diante      | Venite    | L           | 02-Jul-97     | M        |
| 108     | √Viesenbach | Joni      |             | 18-Nov-95     | M        |
| 109     | Travis      | Brett     | T           | 14 Apr 01     | P        |
| 110     | Genkazi     | Stan      |             | 01-Dec-03     | A        |

### **Table Name: PILOT**

| EMP_NUM | PIL_LICENSE | PIL_RATINGS            | PIL_MED_TYPE |
|---------|-------------|------------------------|--------------|
| 101     | ATP         | SEL/MEL/Instr/CFII     | 1            |
| 104     | ATP         | SEL/MEL/Instr          | 1            |
| 105     | COM         | SEL/MEL/Instr/CFI      | 2            |
| 106     | COM         | SELMELAnstr            | 2            |
| 109     | COM         | SEL/MEL/SES/Instr/CFII | 1            |

Entity subtypes inherit all relationships in which the supertype entity participates. For example, Figure 6.2 shows the EMPLOYEE entity supertype participating in a 1:M relationship with a DEPENDENT entity. Through inheritance, all subtypes also participate in that relationship. In specialization hierarchies with multiple levels of supertype/subtypes, a lower-level subtype inherits all of the attributes and relationships from all of its upper-level supertypes.

### 6.1.4 SUBTYPE DISCRIMINATOR

A **subtype discriminator** is the attribute in the supertype entity that determines to which subtype the supertype occurrence is related. As seen in Figure 6.2, the subtype discriminator is the employee type (EMP\_TYPE).

It is common practice to show the subtype discriminator and its value for each subtype in the ER diagram, as seen in Figure 6.2. However, not all ER modeling tools follow that practice. For example, MS Visio shows the subtype discriminator, but not its value. In Figure 6.2, the Visio text tool was used to manually add the discriminator value above the entity subtype, close to the connector line. Using Figure 6.2 as your guide, note that the supertype is related to a PILOT subtype if the EMP\_TYPE has a value of "P." If the EMP\_TYPE value is "M," the supertype is related to a MECHANIC subtype. And if the EMP\_TYPE value is "A," the supertype is related to the ACCOUNTANT subtype.

It's important to note that the default comparison condition for the subtype discriminator attribute is the equality comparison. However, there may be situations in which the subtype discriminator is not necessarily based on an equality comparison. For example, based on business requirements, you might create two new pilot subtypes, PIC (pilot-in-command)-qualified and copilot-qualified only. A PIC-qualified pilot will be anyone with more than 1,500 PIC flight hours. In this case, the subtype discriminator would be "Flight\_Hours," and the criteria would be > 1,500 or <= 1,500, respectively.

### NOTE

In Visio, you select the subtype discriminator when creating a category using the Category shape from the available shapes. The Category shape is a small circle with a horizontal line under it that connects the supertype to its subtypes.

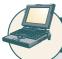

### ONLINE CONTENT

For a tutorial on using MS Visio to create a specialization hierarchy, see **Appendix A, Designing Databases with Visio Professional: A Tutorial,** in the Student Online Companion for this book.

### 6.1.5 DISJOINT AND OVERLAPPING CONSTRAINTS

An entity supertype can have disjoint or overlapping entity subtypes. For example, in the aviation example, an employee can be a pilot or a mechanic or an accountant. Assume that one of the business rules dictates that an employee cannot belong to more than one subtype at a time; that is, an employee cannot be a pilot and a mechanic at the same time. **Disjoint subtypes**, also known as **non-overlapping subtypes**, are subtypes that contain a *unique* subset of the supertype entity set; in other words, each entity instance of the supertype can appear in only one of the subtypes. For example, in Figure 6.2, an employee (supertype) who is a pilot (subtype) can appear only in the PILOT subtype, not in any of the other subtypes. In Visio, such disjoint subtypes are indicated by the letter *d* inside the category shape.

On the other hand, if the business rule specifies that employees can have multiple classifications, the EMPLOYEE supertype may contain *overlapping* job classification subtypes. **Overlapping subtypes** are subtypes that contain nonunique subsets of the supertype entity set; that is, each entity instance of the supertype may appear in more than one subtype. For example, in a university environment, a person may be an employee or a student or both. In turn, an employee may be a professor as well as an administrator. Because an employee also may be a student, STUDENT and EMPLOYEE are overlapping subtypes of the supertype PERSON, just as PROFESSOR and ADMINISTRATOR are overlapping subtypes of the supertype EMPLOYEE. Figure 6.4 illustrates overlapping subtypes with the use of the letter o inside the category shape.

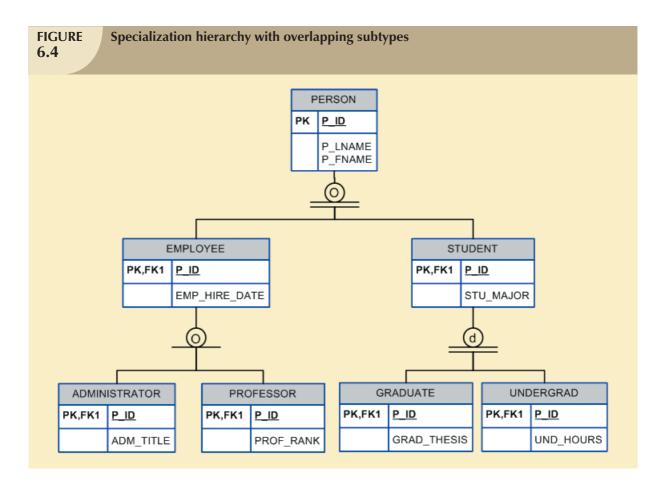

It is common practice to show the disjoint/overlapping symbols in the ERD. (See Figure 6.2 and Figure 6.4.) However, not all ER modeling tools follow that practice. For example, by default, Visio shows only the subtype discriminator (using the Category shape) but not the disjoint/overlapping symbol. Therefore, the Visio text tool was used to manually add the d and o symbols in Figures 6.2 and 6.4.

### NOTE

Alternative notations exist for representing disjoint/overlapping subtypes. For example, Toby J. Teorey popularized the use of *G* and *G*s to indicate disjoint and overlapping subtypes.

As you learned earlier in this section, the implementation of disjoint subtypes is based on the value of the subtype discriminator attribute in the supertype. However, *implementing* overlapping subtypes requires the use of one discriminator attribute for each subtype. For example, in the case of the Tiny College database design you saw in Chapter 4, Entity Relationship (ER) Modeling, a professor can also be an administrator. Therefore, the EMPLOYEE supertype would have the subtype discriminator attributes and values shown in Table 6.1.

| Discriminator Attributes with Overlapping Subtypes 6.1 |               |                                                        |  |  |
|--------------------------------------------------------|---------------|--------------------------------------------------------|--|--|
| DISCRIMINATOR A                                        | ATTRIBUTES    | COMMENT                                                |  |  |
| PROFESSOR                                              | ADMINISTRATOR | COMMENT                                                |  |  |
| "Y"                                                    | "N"           | The Employee is a member of the Professor subtype.     |  |  |
| "N"                                                    | "Y"           | The Employee is a member of the Administrator subtype. |  |  |
| "Υ"                                                    | "Υ"           | The Employee is both a Professor and an Administrator. |  |  |

### 6.1.6 COMPLETENESS CONSTRAINT

The **completeness constraint** specifies whether each entity supertype occurrence must also be a member of at least one subtype. The completeness constraint can be partial or total. **Partial completeness** (symbolized by a circle over a single line) means that not every supertype occurrence is a member of a subtype; that is, there may be some supertype occurrences that are not members of any subtype. **Total completeness** (symbolized by a circle over a double line) means that every supertype occurrence must be a member of at least one subtype.

The ERDs in Figures 6.2 and 6.4 represent the completeness constraint based on the Visio Category shape. A single horizontal line under the circle represents a partial completeness constraint; a double horizontal line under the circle represents a total completeness constraint.

### NOTE

Alternative notations exist to represent the completeness constraint. For example, some notations use a single line (partial) or double line (total) to connect the supertype to the Category shape.

Given the disjoint/overlapping subtypes and completeness constraints, it's possible to have the specialization hierarchy constraint scenarios shown in Table 6.2.

| 6.2 Spe | Specialization inerarchy constraint scenarios                                                                                      |                                                                                                    |  |  |  |
|---------|----------------------------------------------------------------------------------------------------|----------------------------------------------------------------------------------------------------|--|--|--|
| ТҮРЕ    | DISJOINT CONSTRAINT                                                                                                    | OVERLAPPING CONSTRAINT                                                                                                    |  |  |  |
| Partial | Supertype has optional subtypes. Subtype discriminator can be null. Subtype sets are unique.                                       | Supertype has optional subtypes. Subtype discriminators can be null. Subtype sets are not unique.                                       |  |  |  |
| Total   | Every supertype occurrence is a member of a (at least one) subtype. Subtype discriminator cannot be null. Subtype sets are unique. | Every supertype occurrence is a member of a (at least one) subtype. Subtype discriminators cannot be null. Subtype sets are not unique. |  |  |  |

### 6.1.7 SPECIALIZATION AND GENERALIZATION

You can use various approaches to develop entity supertypes and subtypes. For example, you can first identify a regular entity, and then identify all entity subtypes based on their distinguishing characteristics. You also can start by identifying multiple entity types and then later extract the common characteristics of those entities to create a higher-level supertype entity.

**Specialization** is the top-down process of identifying lower-level, more specific entity subtypes from a higher-level entity supertype. Specialization is based on grouping unique characteristics and relationships of the subtypes. In the aviation example, you used specialization to identify multiple entity subtypes from the original employee supertype. **Generalization** is the bottom-up process of identifying a higher-level, more generic entity supertype from lower-level entity subtypes. Generalization is based on grouping common characteristics and relationships of the subtypes. For example, you might identify multiple types of musical instruments: piano, violin, and guitar. Using the generalization approach, you could identify a "string instrument" entity supertype to hold the common characteristics of the multiple subtypes.

### **6.2 ENTITY CLUSTERING**

Developing an ER diagram entails the discovery of possibly hundreds of entity types and their respective relationships. Generally, the data modeler will develop an initial ERD containing a few entities. As the design approaches completion, the ERD will contain hundreds of entities and relationships that crowd the diagram to the point of making it unreadable and inefficient as a communication tool. In those cases, you can use entity clusters to minimize the number of entities shown in the ERD.

An **entity cluster** is a "virtual" entity type used to represent multiple entities and relationships in the ERD. An entity cluster is formed by combining multiple interrelated entities into a single abstract entity object. An entity cluster is considered "virtual" or "abstract" in the sense that it is not actually an entity in the final ERD. Instead, it is a temporary entity used to represent multiple entities and relationships, with the purpose of simplifying the ERD and thus enhancing its readability.

Figure 6.5 illustrates the use of entity clusters based on the Tiny College example in Chapter 4. Note that the ERD contains two entity clusters:

- OFFERING, which groups the COURSE and CLASS entities and relationships.
- LOCATION, which groups the ROOM and BUILDING entities and relationships.

Note also that the ERD in Figure 6.5 does not show attributes for the entities. When using entity clusters, the key attributes of the combined entities are no longer available. Without the key attributes, primary key inheritance rules change. In turn, the change in the inheritance rules can have undesirable consequences, such as changes in relationships—from identifying to nonidentifying or vice versa—and the loss of foreign key attributes from some entities. To eliminate those problems, the general rule is to avoid the display of attributes when entity clusters are used.

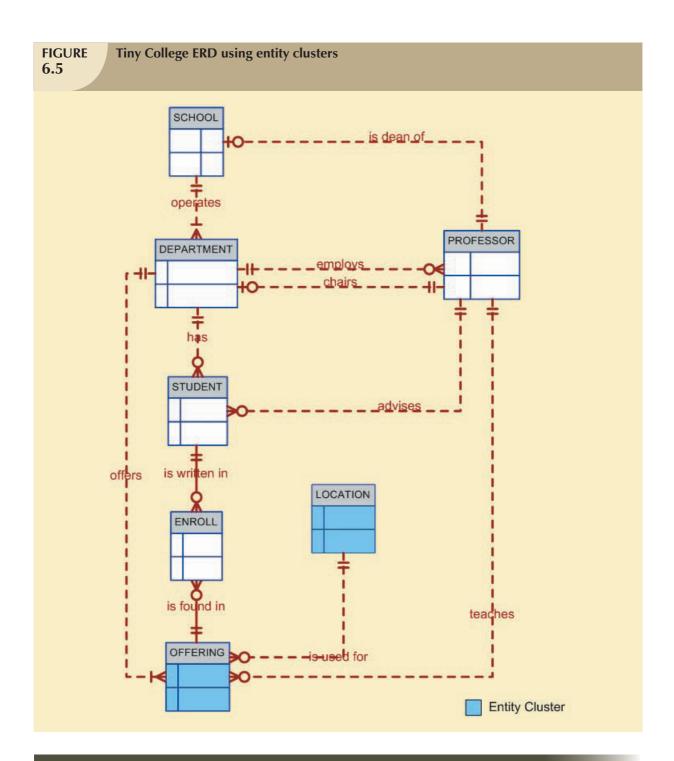

### 6.3 ENTITY INTEGRITY: SELECTING PRIMARY KEYS

Arguably, the most important characteristic of an entity is its primary key (a single attribute or some combination of attributes), which uniquely identifies each entity instance. The primary key's function is to guarantee entity integrity. Furthermore, primary keys and foreign keys work together to implement relationships in the relational model. Therefore, the importance of properly selecting the primary key has a direct bearing on the efficiency and effectiveness of database implementation.

### 6.3.1 NATURAL KEYS AND PRIMARY KEYS

The concept of a unique identifier is commonly encountered in the real world. For example, you use class (or section) numbers to register for classes, invoice numbers to identify specific invoices, account numbers to identify credit cards, and so on. Those examples illustrate natural identifiers or keys. A **natural key** or **natural identifier** is a real-world, generally accepted identifier used to distinguish—that is, uniquely identify—real-world objects. As its name implies, a natural key is familiar to end users and forms part of their day-to-day business vocabulary.

Usually, if an entity has a natural identifier, a data modeler uses that as the primary key of the entity being modeled. Generally, most natural keys make acceptable primary key identifiers. However, there are occasions when the entity being modeled does not have a natural primary key, or the natural key is not a *good* primary key. For example, assume an ASSIGNMENT entity composed of the following attributes:

ASSIGNMENT (ASSIGN\_DATE, PROJ\_NUM, EMP\_NUM, ASSIGN\_HOURS, ASSIGN\_CHG\_HOUR, ASSIGN\_CHARGE)

What attribute (or combination of attributes) would make a good primary key? You learned in Chapter 5, Normalization of Database Tables, that tradeoffs were associated with the selection of various combinations of attributes to serve as the primary key for the ASSIGNMENT table. You also learned about the use of surrogate keys. Given that knowledge, is the composite primary key (ASSIGN\_DATE, PROJ\_NUM, EMP\_NUM) a *good* primary key? Or would a surrogate key be a better choice? Why? The next section presents some basic guidelines for selecting primary keys.

### 6.3.2 PRIMARY KEY GUIDELINES

A primary key is the attribute or combination of attributes that uniquely identifies entity instances in an entity set. However, can the primary key be based on, say, 12 attributes? And just how long can a primary key be? In previous examples, why was EMP\_NUM selected as a primary key of EMPLOYEE and not a combination of EMP\_LNAME, EMP\_INITIAL, and EMP\_DOB? Can a single 256-byte text attribute be a good primary key? There is no single answer to those questions, but there is a body of practice that database experts have built over the years. This section examines that body of documented practices.

First, you should understand the function of a primary key. The primary key's main function is to uniquely identify an entity instance or row within a table. In particular, given a primary key value—that is, the determinant—the relational model can determine the value of all dependent attributes that "describe" the entity. Note that "identification" and "description" are separate semantic constructs in the model. The function of the primary key is to guarantee entity integrity, not to "describe" the entity.

Second, primary keys and foreign keys are used to implement relationships among entities. However, the implementation of such relationships is done mostly behind the scenes, hidden from end users. In the real world, end users identify objects based on the characteristics they know about the objects. For example, when shopping at a grocery store, you select products by taking them from a store display shelf and reading the labels, not by looking at the stock number. It's wise for database applications to mimic the human selection process as much as possible. Therefore, database applications should let the end user choose among multiple descriptive narratives of different objects while using primary key values behind the scenes. Keeping those concepts in mind, look at Table 6.3, which summarizes desirable primary key characteristics.

### **TABLE 6.3**

### **Desirable Primary Key Characteristics**

| PK CHARACTERISTIC           | RATIONALE                                                                                                    |
|-----------------------------|----------------------------------------------------------------------------------------------------|
| Unique values               | The PK must uniquely identify each entity instance. A primary key must be able to guarantee unique values. It cannot contain nulls.                                                                                                    |
| Nonintelligent              | The PK should not have embedded semantic meaning (factless). An attribute with embedded semantic meaning is probably better used as a descriptive characteristic of the entity rather than as an identifier. In other words, a student ID of 650973 would be preferred over Smith, Martha L. as a primary key identifier. In short, the PK should be factless.                                                                                                    |
| No change over time         | If an attribute has semantic meaning, it might be subject to updates. This is why names do not make good primary keys. If you have Vickie Smith as the primary key, what happens when she gets married? If a primary key is subject to change, the foreign key values must be updated, thus adding to the database work load. Furthermore, changing a primary key value means that you are basically changing the identity of an entity. In short, the PK should be permanent and unchangeable. |
| Preferably single-attribute | A primary key should have the minimum number of attributes possible (irreducible). Single-attribute primary keys are desirable but not required. Single-attribute primary keys simplify the implementation of foreign keys. Having multiple-attribute primary keys can cause primary keys of related entities to grow through the possible addition of many attributes, thus adding to the database work load and making (application) coding more cumbersome.                                  |
| Preferably numeric          | Unique values can be better managed when they are numeric, because the database can use internal routines to implement a counter-style attribute that automatically increments values with the addition of each new row. In fact, most database systems include the ability to use special constructs, such as Autonumber in Microsoft Access, to support self-incrementing primary key attributes.                                                                                             |
| Security compliant          | The selected primary key must not be composed of any attribute(s) that might be considered a security risk or violation. For example, using a Social Security number as a PK in an EMPLOYEE table is not a good idea.                                                                                                    |

### 6.3.3 WHEN TO USE COMPOSITE PRIMARY KEYS

In the previous section, you learned about the desirable characteristics of primary keys. For example, you learned that the primary key should use the minimum number of attributes possible. However, that does *not* mean that composite primary keys are not permitted in a model. In fact, composite primary keys are particularly useful in two cases:

- As identifiers of composite entities, where each primary key combination is allowed only once in the M:N relationship.
- As identifiers of weak entities, where the weak entity has a strong identifying relationship with the parent entity.

To illustrate the first case, assume that you have a STUDENT entity set and a CLASS entity set. In addition, assume that those two sets are related in an M:N relationship via an ENROLL entity set in which each student/class combination may appear only once in the composite entity. Figure 6.6 shows the ERD to represent such a relationship.

As shown in Figure 6.6, the composite primary key automatically provides the benefit of ensuring that there cannot be duplicate values—that is, it ensures that the same student cannot enroll more than once in the same class.

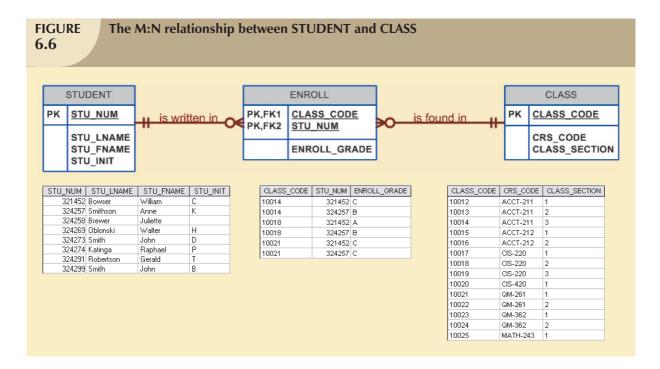

In the second case, a weak entity in a strong identifying relationship with a parent entity is normally used to represent one of two situations:

- A real-world object that is existent-dependent on another real-world object. Those types of objects are
  distinguishable in the real world. A dependent and an employee are two separate people who exist
  independent of each other. However, such objects can exist in the model only when they relate to each other
  in a strong identifying relationship. For example, the relationship between EMPLOYEE and DEPENDENT is
  one of existence dependency in which the primary key of the dependent entity is a composite key that contains
  the key of the parent entity.
- 2. A real-world object that is represented in the data model as two separate entities in a strong identifying relationship. For example, the real-world invoice object is represented by two entities in a data model: INVOICE and LINE. Clearly, the LINE entity does not exist in the real world as an independent object, but rather as part of an INVOICE.

In both situations, having a strong identifying relationship ensures that the dependent entity can exist only when it is related to the parent entity. In summary, the selection of a composite primary key for composite and weak entity types provides benefits that enhance the integrity and consistency of the model.

### 6.3.4 WHEN TO USE SURROGATE PRIMARY KEYS

There are some instances when a primary key doesn't exist in the real world or when the existing natural key might not be a suitable primary key. For example, consider the case of a park recreation facility that rents rooms for small parties. The manager of the facility keeps track of all events, using a folder with the format shown in Table 6.4.

| <b>TABLE 6.4</b> | Data Oseu to keep frack of Events |          |         |                |          |  |
|------------------|-----------------------------------|----------|---------|----------------|----------|--|
| DATE             | TIME_START                        | TIME_END | ROOM    | EVENT_NAME     | PARTY_OF |  |
| 6/17/08          | 11:00AM                           | 2:00PM   | Allure  | Burton Wedding | 60       |  |
| 6/17/08          | 11:00AM                           | 2:00PM   | Bonanza | Adams Office   | 12       |  |
| 6/17/08          | 3:00PM                            | 5:30PM   | Allure  | Smith Family   | 15       |  |
| 6/17/08          | 3:30PM                            | 5:30PM   | Bonanza | Adams Office   | 12       |  |
| 6/18/08          | 1:00PM                            | 3:00PM   | Bonanza | Boy Scouts     | 33       |  |
| 6/18/08          | 11:00AM                           | 2:00PM   | Allure  | March of Dimes | 25       |  |
| 6/18/08          | 11:00AM                           | 12:30PM  | Bonanza | Smith Family   | 12       |  |

Given the data shown in Table 6.4, you would model the EVENT entity as:

EVENT (DATE, TIME\_START, TIME\_END, ROOM, EVENT\_NAME, PARTY\_OF)

What primary key would you suggest? In this case, there is no simple natural key that could be used as a primary key in the model. Based on the primary key concepts you learned about in previous chapters, you might suggest one of these options:

### (DATE, TIME\_START, ROOM) or (DATE, TIME\_END, ROOM)

Assume you select the composite primary key (**DATE**, **TIME\_START**, **ROOM**) for the EVENT entity. Next, you determine that one EVENT may use many RESOURCEs (such as tables, projectors, PCs, and stands), and that the same RESOURCE may be used for many EVENTs. The RESOURCE entity would be represented by the following attributes:

RESOURCE (RSC ID, RSC DESCRIPTION, RSC TYPE, RSC QTY, RSC PRICE)

Given the business rules, the M:N relationship between RESOURCE and EVENT would be represented via the EVNTRSC composite entity with a composite primary key as follows:

### EVNTRSC (DATE, TIME\_START, ROOM, RSC\_ID, QTY\_USED)

You now have a lengthy four-attribute composite primary key. What would happen if the EVNTRSC entity's primary key were inherited by another existence-dependent entity? At this point, you can see that the composite primary key could make the implementation of the database and program coding unnecessarily complex.

As a data modeler, you probably noticed that the EVENT entity's selected primary key might not fare well, given the primary key guidelines in Table 6.3. In this case, the EVENT entity's selected primary key contains embedded semantic information and is formed by a combination of date, time, and text data columns. In addition, the selected primary key would cause lengthy primary keys for existence-dependent entities. The solution to the problem is to use a numeric single-attribute surrogate primary key.

Surrogate primary keys are accepted practice in today's complex data environments. They are especially helpful when there is no natural key, when the selected candidate key has embedded semantic contents, or when the selected candidate key is too long or cumbersome. However, there is a tradeoff: if you use a surrogate key, you must ensure that the candidate key of the entity in question performs properly through the use of "unique index" and "not null" constraints.

### 6.4 DESIGN CASES: LEARNING FLEXIBLE DATABASE DESIGN

Data modeling and design require skills that are acquired through experience. In turn, experience is acquired through practice—regular and frequent repetition, applying the concepts learned to specific and different design problems. This section presents four special design cases that highlight the importance of flexible designs, proper identification of primary keys, and placement of foreign keys.

### NOTE

In describing the various modeling concepts throughout this book, the focus is on relational models. Also, given the focus on the practical nature of database design, all design issues are addressed with the implementation goal in mind. Therefore, there is no sharp line of demarcation between design and implementation.

At the pure conceptual stage of the design, foreign keys are not part of an ER diagram. The ERD displays only entities and relationships. Entities are identified by identifiers that may become primary keys. During design, the modeler attempts to understand and define the entities and relationships. Foreign keys are the mechanism through which the relationship designed in an ERD is *implemented* in a relational model. If you use Visio Professional as your modeling tool, you will discover that this book's methodology is reflected in the Visio modeling practice.

### 6.4.1 DESIGN CASE #1: IMPLEMENTING 1:1 RELATIONSHIPS

Foreign keys work with primary keys to properly implement relationships in the relational model. The basic rule is very simple: put the primary key of the "one" side (the parent entity) on the "many" side (the dependent entity) as a foreign key. However, where do you place the foreign key when you are working with a 1:1 relationship? For example, take the case of a 1:1 relationship between EMPLOYEE and DEPARTMENT based on the business rule "one EMPLOYEE is the manager of one DEPARTMENT, and one DEPARTMENT is managed by one EMPLOYEE." In that case, there are two options for selecting and placing the foreign key:

- 1. Place a foreign key in both entities. This option is derived from the basic rule you learned in Chapter 4. Place EMP\_NUM as a foreign key in DEPARTMENT, and place DEPT\_ID as a foreign key in EMPLOYEE. However, that solution is not recommended, as it would create duplicated work, and it could conflict with other existing relationships. (Remember that DEPARTMENT and EMPLOYEE also participate in a 1:M relationship—one department employs many employees.)
- 2. Place a foreign key in one of the entities. In that case, the primary key of one of the two entities appears as a foreign key in the other entity. That is the preferred solution, but there is a remaining question: which primary key should be used as a foreign key? The answer to that question is found in Table 6.5. Table 6.5 shows the rationale for selecting the foreign key in a 1:1 relationship based on the relationship properties in the ERD.

| <b>TABLE 6.5</b> | Selection of foreign key in a 1.1 Kelationship        |                                                                                                    |  |  |  |
|------------------|-------------------------------------------------------|----------------------------------------------------------------------------------------------------|--|--|--|
| CASE             | ER RELATIONSHIP CONSTRAINTS                           | ACTION                                                                                                    |  |  |  |
| I                | One side is mandatory and the other side is optional. | Place the PK of the entity on the mandatory side in the entity on the optional side as an FK, and make the FK mandatory.        |  |  |  |
| II               | Both sides are optional.                              | Select the FK that causes the fewest number of nulls, or place the FK in the entity in which the (relationship) role is played. |  |  |  |
| III              | Both sides are mandatory.                             | See Case II, or consider revising your model to ensure that the two entities do not belong together in a single entity.         |  |  |  |

Figure 6.7 illustrates the "EMPLOYEE manages DEPARTMENT" relationship. Note that in this case, EMPLOYEE is mandatory to DEPARTMENT. Therefore, EMP\_NUM is placed as the foreign key in DEPARTMENT. Alternatively, you might also argue that the "manager" role is played by the EMPLOYEE in the DEPARTMENT.

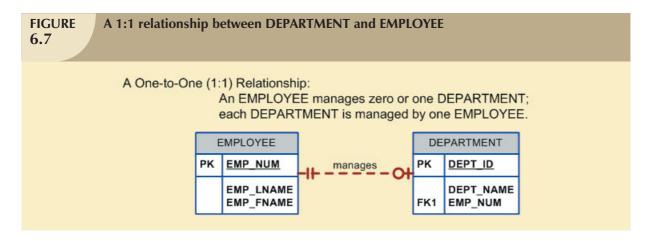

As a designer, you must recognize that 1:1 relationships exist in the real world, and therefore, they should be supported in the data model. In fact, a 1:1 relationship is used to ensure that two entity sets are not placed in the same table. In other words, EMPLOYEE and DEPARTMENT are clearly separate and unique entity types that do not belong together in a single entity. If you group them together in one entity, what would be the name of that entity?

### 6.4.2 DESIGN CASE #2: MAINTAINING HISTORY OF TIME-VARIANT DATA

Company managers generally realize that good decision making is based on the information that is generated through the data stored in databases. Such data reflect current as well as past events. In fact, company managers use the data stored in databases to answer questions such as, "How do the current company profits compare to those of previous years?" and, "What are XYZ product's sales trends?" In other words, the data stored on databases reflect not only current data, but also historic data.

Normally, data changes are managed by replacing the existing attribute value with the new value, without regard to the previous value. However, there are situations when the history of values for a given attribute must be preserved. From a data modeling point of view, **time-variant data** refer to data whose values change over time and for which you *must* keep a history of the data changes. You could argue that all data in a database are subject to change over time and are, therefore, time variant. However, some attribute values, such as your date of birth or your Social Security number, are not time variant. On the other hand, attributes such as your student GPA or your bank account balance are subject to change over time. Sometimes the data changes are externally originated and event driven, such as a product price change. On other occasions, changes are based on well-defined schedules, such as the daily stock quote "open" and "close" values.

In any case, keeping the history of time-variant data is equivalent to having a multivalued attribute in your entity. To model time-variant data, you must create a new entity in a 1:M relationship with the original entity. This new entity will contain the new value, the date of the change, and whatever other attribute is pertinent to the event being modeled. For example, if you want to keep track of the current manager as well as the history of all department managers over time, you could create the model shown in Figure 6.8.

Note that in Figure 6.8, the MGR\_HIST entity has a 1:M relationship with EMPLOYEE and a 1:M relationship with DEPARTMENT to reflect the fact that, over time, an employee could be the manager of many different departments, and a department could have many different employee managers. Because you are recording time-variant data, you must store the DATE\_ASSIGN attribute in the MGR\_HIST entity to provide the date on which the employee (EMP\_NUM) became the manager of the department. The primary key of MGR\_HIST permits the same employee to

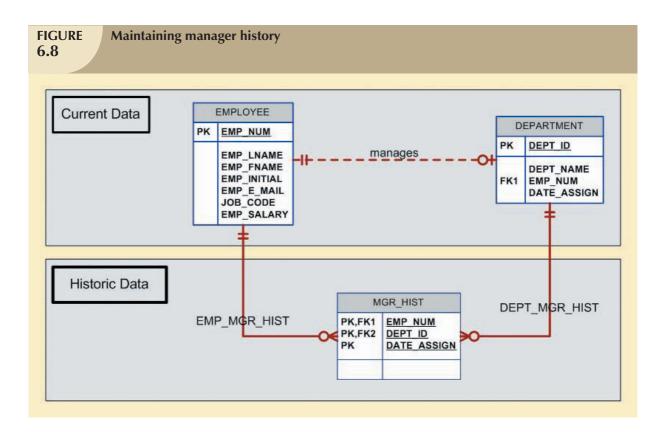

be the manager of the same department, but on different dates. If that scenario is not the case in your environment—if, for example, an employee is the manager of a department only once—you could make DATE\_ASSIGN a nonprime attribute in the MGR\_HIST entity.

Note in Figure 6.8 that the "manages" relationship is optional in theory and redundant in practice. At any time, you could find out who the manager of a department is by retrieving the most recent DATE\_ASSIGN date from MGR\_HIST for a given department. On the other hand, the ERD in Figure 6.8 differentiates between current data and historic data. The *current* manager relationship is implemented by the "manages" relationship between EMPLOYEE and DEPARTMENT. Additionally, the historic data are managed through EMP\_MGR\_HIST and DEPT\_MGR\_HIST. The trade-off with that model is that each time a new manager is assigned to a department, there will be two data modifications: one update in the DEPARTMENT entity and one insert in the MGR\_HIST entity.

The flexibility of the model proposed in Figure 6.8 becomes more apparent when you add the 1:M "one department employs many employees" relationship. In that case, the PK of the "1" side (DEPT\_ID) appears in the "many" side (EMPLOYEE) as a foreign key. Now suppose you would like to keep track of the job history for each of the company's employees—you'd probably want to store the department, the job code, the date assigned, and the salary. To accomplish that task, you would modify the model in Figure 6.8 by adding a JOB\_HIST entity. Figure 6.9 shows the use of the new JOB\_HIST entity to maintain the employee's history.

Again, it's worth emphasizing that the "manages" and "employs" relationships are theoretically optional and redundant in practice. You can always find out where each employee works by looking at the job history and selecting only the most current data row for each employee. However, as you will discover in Chapter 7, An Introduction to Structured Query Language (SQL), and in Chapter 8, Advanced SQL, finding where each employee works is not a trivial task. Therefore, the model represented in Figure 6.9 includes the admittedly redundant but unquestionably useful "manages" and "employs" relationships to separate current data from historic data.

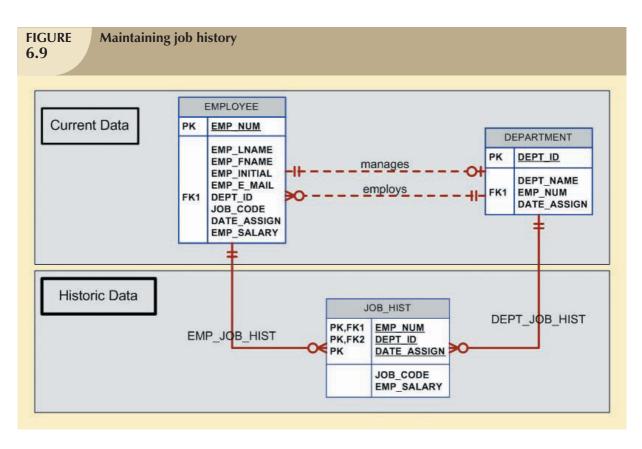

### 6.4.3 DESIGN CASE #3: FAN TRAPS

Creating a data model requires proper identification of the data relationships among entities. However, due to miscommunication or incomplete understanding of the business rules or processes, it is not uncommon to misidentify relationships among entities. Under those circumstances, the ERD may contain a design trap. A **design trap** occurs when a relationship is improperly or incompletely identified and is therefore represented in a way that is not consistent with the real world. The most common design trap is known as a *fan trap*.

A **fan trap** occurs when you have one entity in two 1:M relationships to other entities, thus producing an association among the other entities that is not expressed in the model. For example, assume the JCB basketball league has many divisions. Each division has many players, and each division has many teams. Given those "incomplete" business rules, you might create an ERD that looks like the one in Figure 6.10.

As you can see in Figure 6.10, DIVISION is in a 1:M relationship with TEAM and in a 1:M relationship with PLAYER. Although that representation is semantically correct, the relationships are not properly identified. For example, there is no way to identify what players belong to what team. Figure 6.10 also shows a sample instance relationship representation for the ERD. Note that the relationship lines for the DIVISION instances fan out to the TEAM and PLAYER entity instances—thus the "fan trap" label.

Figure 6.11 shows the correct ERD after the fan trap has been eliminated. Note that, in this case, DIVISION is in a 1:M relationship with TEAM. In turn, TEAM is in a 1:M relationship with PLAYER. Figure 6.11 also shows the instance relationship representation after eliminating the fan trap.

Given the design in Figure 6.11, note how easy it is to see which players play for which team. However, to find out which players play in which division, you first need to see what teams belong to each division; then you need to find out what players play on each team. In other words, there is a transitive relationship between DIVISION and PLAYER via the TEAM entity.

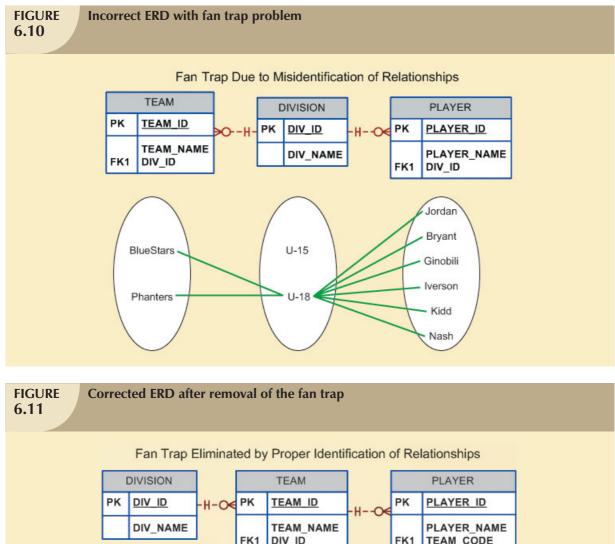

# PK DIV ID DIV\_NAME DIV\_ISION PK TEAM ID DIV\_NAME PLAYER PK PLAYER ID PLAYER ID PLAYER NAME FK1 DIV\_ID DIV\_NAME DIV\_ID DIV\_NAME FK1 DIV\_ID DIV\_ID DIV\_I

### 6.5.4 DESIGN CASE #4: REDUNDANT RELATIONSHIPS

Although redundancy is often a good thing to have in computer environments (multiple backups in multiple places, for example), redundancy is seldom a good thing in the database environment. (As you learned in Chapter 3, The Relational Database Model, redundancies can cause data anomalies in a database.) Redundant relationships occur when there are multiple relationship paths between related entities. The main concern with redundant relationships is

that they remain consistent across the model. However, it's important to note that some designs use redundant relationships as a way to simplify the design.

An example of redundant relationships was first introduced in Figure 6.8 during the discussion on maintaining a history of time-variant data. However, the use of the redundant "manages" and "employs" relationships was justified by the fact that such relationships were dealing with current data rather than historic data. Another more specific example of a redundant relationship is represented in Figure 6.12.

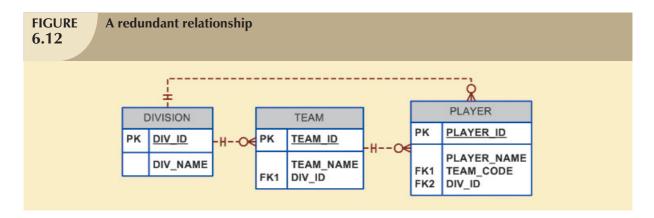

In Figure 6.12, note the transitive 1:M relationship between DIVISION and PLAYER through the TEAM entity set. Therefore, the relationship that connects DIVISION and PLAYER is, for all practical purposes, redundant. In that case, the relationship could be safely deleted without losing any information-generation capabilities in the model.

### 6.5 DATA MODELING CHECKLIST

Data modeling translates a specific real-world environment into a data model that represents the real-world data, users, processes, and interactions. You learned in this chapter how the EERM enables the designer to add more semantic content to the model. You also learned about the trade-offs and intricacies in the selection of primary keys, and you studied the modeling of time-variant data. The modeling techniques you have learned thus far give you the tools needed to produce successful database designs. However, just as any good pilot uses a checklist to ensure that all is in order for a successful flight, the data modeling checklist shown in Table 6.6 will help ensure that you perform data modeling tasks successfully. (The data modeling checklist in Table 6.6 is based on the concepts and tools you learned beginning in Chapter 3—the relational model, the entity relationship model, normalization, and the extended entity relationship model.) Therefore, it is assumed that you are familiar with the terms and labels used in the checklist, such as *synonyms*, aliases, and 3NF.

### **TABLE 6.6**

### **Data Modeling Checklist**

### **BUSINESS RULES**

- Properly document and verify all business rules with the end users.
- Ensure that all business rules are written precisely, clearly, and simply. The business rules must help identify entities, attributes, relationships, and constraints.
- Identify the source of all business rules, and ensure that each business rule is accompanied by the reason for its existence and by the date and person(s) responsible for verifying and approving the business rule.

### **DATA MODELING**

Naming Conventions: All names should be limited in length (database-dependent size).

- Entity Names:
  - Should be nouns that are familiar to business and should be short and meaningful
  - Should include abbreviations, synonyms, and aliases for each entity
  - Should be unique within the model
  - For composite entities, may include a combination of abbreviated names of the entities linked through the composite entity
- Attribute Names:
  - Should be unique within the entity
  - Should use the entity abbreviation or prefix
  - Should be descriptive of the characteristic
  - Should use suffixes such as \_ID, \_NUM, or \_CODE for the PK attribute
  - Should not be a reserved word
  - Should not contain spaces or special characters such as @, !, or &
- Relationship Names:
  - Should be active or passive verbs that clearly indicate the nature of the relationship

### **Entities:**

- Each entity should represent a single subject.
- Each entity should represent a set of distinguishable entity instances.
- All entities should be in 3NF or higher.
- The granularity of the entity instance is clearly defined.
- The PK is clearly defined and supports the selected data granularity.

### **Attributes:**

- Should be simple and single-valued (atomic data)
- Should include default values, constraints, synonyms, and aliases
- Derived attributes should be clearly identified and include source(s)
- Should not be redundant unless they are required for transaction accuracy or for maintaining a history or are used as a foreign key
- Non-key attributes must be fully dependent on the PK attribute

### **Relationships:**

- Should clearly identify relationship participants
- Should clearly define participation and cardinality rules

### ER Model:

- Should be validated against expected processes: inserts, updates, and deletes
- Should evaluate where, when, and how to maintain a history
- Should not contain redundant relationships except as required (see attributes)
- Should minimize data redundancy to ensure single-place updates
- Should conform to the minimal data rule: "All that is needed is there and all that is there is needed."

### SUMMARY

- The extended entity relationship (EER) model adds semantics to the ER model via entity supertypes, subtypes, and clusters. An entity supertype is a generic entity type that is related to one or more entity subtypes.
- A specialization hierarchy depicts the arrangement and relationships between entity supertypes and entity subtypes. Inheritance means that an entity subtype inherits the attributes and relationships of the supertype. Subtypes can be disjoint or overlapping. A subtype discriminator is used to determine to which entity subtype the supertype occurrence is related. The subtypes can exhibit partial or total completeness. There are basically two approaches to developing a specialization hierarchy of entity supertypes and subtypes: specialization and generalization.
- An entity cluster is a "virtual" entity type used to represent multiple entities and relationships in the ERD. An entity cluster is formed by combining multiple interrelated entities and relationships into a single, abstract entity object.
- Natural keys are identifiers that exist in the real world. Natural keys sometimes make good primary keys, but this is not necessarily true. Primary keys should have these characteristics: They must have unique values, they should be nonintelligent, they must not change over time, and they are preferably numeric and composed of a single attribute.
- Composite keys are useful to represent M:N relationships and weak (strong-identifying) entities.
- Surrogate primary keys are useful when there is no natural key that makes a suitable primary key, when the primary key is a composite primary key with multiple different data types, or when the primary key is too long to be usable.
- ▶ In a 1:1 relationship, place the PK of the mandatory entity as a foreign key in the optional entity, as an FK in the entity that causes the least number of nulls, or as an FK where the role is played.
- Time-variant data refers to data whose values change over time and whose requirements mandate that you keep a history of data changes. To maintain the history of time-variant data, you must create an entity containing the new value, the date of change, and any other time-relevant data. This entity maintains a 1:M relationship with the entity for which the history is to be maintained.
- A fan trap occurs when you have one entity in two 1:M relationships to other entities and there is an association among the other entities that is not expressed in the model. Redundant relationships occur when there are multiple relationship paths between related entities. The main concern with redundant relationships is that they remain consistent across the model.
- The data modeling checklist provides a way for the designer to check that the ERD meets a set of minimum requirements.

### KEY TERMS

completeness constraint, 199
design trap, 209
disjoint subtype (non-overlapping subtype), 197
EER diagram (EERD), 194
entity cluster, 200
entity subtype, 194

entity supertype, 194
extended entity relationship model
(EERM), 194
fan trap, 209
inheritance, 196
natural key (natural identifier), 202

overlapping subtype, 197 partial completeness, 160 specialization hierarchy, 195 subtype discriminator, 197 time-variant data, 207 total completeness, 199

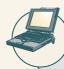

### ONLINE CONTENT

Answers to selected Review Questions and Problems for this chapter are contained in the Student Online Companion for this book.

### REVIEW QUESTIONS

- 1. What is an entity supertype, and why is it used?
- 2. What kinds of data would you store in an entity subtype?
- 3. What is a specialization hierarchy?
- 4. What is a subtype discriminator? Give an example of its use.
- 5. What is an overlapping subtype? Give an example.
- 6. What is the difference between partial completeness and total completeness?
- 7. What is an entity cluster, and what advantages are derived from its use?
- 8. What primary key characteristics are considered desirable? Explain why each characteristic is considered desirable.
- 9. Under what circumstances are composite primary keys appropriate?
- 10. What is a surrogate primary key, and when would you use one?
- 11. When implementing a 1:1 relationship, where should you place the foreign key if one side is mandatory and one side is optional? Should the foreign key be mandatory or optional?
- 12. What are time-variant data, and how would you deal with such data from a database design point of view?
- 13. What is the most common design trap, and how does it occur?
- 14. Using the design checklist shown in this chapter, what naming conventions should you use?
- 15. Using the design checklist shown in this chapter, what characteristics should entities have?

### PROBLEMS

- 1. AVANTIVE Corporation is a company specializing in the commercialization of automotive parts. AVANTIVE has two types of customers: retail and wholesale. All customers have a customer ID, a name, an address, a phone number, a default shipping address, a date of last purchase, and a date of last payment. Retail customers have the customer attributes, plus the credit card type, credit card number, expiration date, and e-mail address. Wholesale customers have the customer attributes, plus a contact name, contact phone number, contact e-mail address, purchase order number and date, discount percentage, billing address, tax status (if exempt), and tax identification number. A retail customer cannot be a wholesale customer and vice versa. Given that information, create the ERD containing all primary keys, foreign keys, and main attributes.
- 2. AVANTIVE Corporation has five departments: administration, marketing, sales, shipping, and purchasing. Each department employs many employees. Each employee has an ID, a name, a home address, a home phone number, and a salary and tax ID (Social Security number). Some employees are classified as sales representatives, some as technical support, and some as administrators. Sales representatives receive a commission based on sales. Technical support employees are required to be certified in their areas of expertise. For example, some are certified as drivetrain specialists; others, as electrical systems specialists. All administrators have a title and a bonus. Given that information, create the ERD containing all primary keys, foreign keys, and main attributes.

- 3. AVANTIVE Corporation operates under the following business rules:
  - AVANTIVE keeps a list of car models with information about the manufacturer, model, and year. AVANTIVE
    keeps several parts in stock. A part has a part ID, description, unit price, and quantity on hand. A part can
    be used for many car models, and a car model has many parts.
  - A retail customer normally pays by credit card and is charged the list price for each purchased item. A
    wholesale customer normally pays via purchase order with terms of net 30 days and is charged a discounted
    price for each item purchased. (The discount varies from customer to customer.)
  - A customer (retail or wholesale) can place many orders. Each order has an order number; a date; a shipping
    address; a billing address; and a list of part codes, quantities, unit prices, and extended line totals. Each order
    also has a sales representative ID (an employee) to identify the person who made the sale, an order subtotal,
    an order tax total, a shipping cost, a shipping date, an order total cost, an order total paid, and an order
    status (open, closed, or cancel).

Given that information, create the complete ERD containing all primary keys, foreign keys, and main attributes.

- 4. In Chapter 4, you saw the creation of the Tiny College database design. That design reflected such business rules as "a professor may advise many students" and "a professor may chair one department." Modify the design shown in Figure 4.36 to include these business rules:
  - An employee could be staff or a professor or an administrator.
  - A professor may also be an administrator.
  - Staff employees have a work level classification, such a Level I and Level II.
  - Only professors can chair a department. A department is chaired by only one professor.
  - Only professors can serve as the dean of a college. Each of the university's colleges is served by one dean.
  - A professor can teach many classes.
  - Administrators have a position title.

Given that information, create the complete ERD containing all primary keys, foreign keys, and main attributes.

- 5. Tiny College wants to keep track of the history of all administrative appointments (date of appointment and date of termination). (*Hint*: Time variant data are at work.) The Tiny College chancellor may want to know how many deans worked in the College of Business between January 1, 1960 and January 1, 2008 or who the dean of the College of Education was in 1990. Given that information, create the complete ERD containing all primary keys, foreign keys, and main attributes.
- 6. Some Tiny College staff employees are information technology (IT) personnel. Some IT personnel provide technology support for academic programs. Some IT personnel provide technology infrastructure support. Some IT personnel provide technology support for academic programs and technology infrastructure support. IT personnel are not professors. IT personnel are required to take periodic training to retain their technical expertise. Tiny College tracks all IT personnel training by date, type, and results (completed vs. not completed). Given that information, create the complete ERD containing all primary keys, foreign keys, and main attributes.
- 7. The FlyRight Aircraft Maintenance (FRAM) division of the FlyRight Company (FRC) performs all maintenance for FRC's aircraft. Produce a data model segment that reflects the following business rules:
  - All mechanics are FRC employees. Not all employees are mechanics.
  - Some mechanics are specialized in engine (EN) maintenance. Some mechanics are specialized in airframe (AF) maintenance. Some mechanics are specialized in avionics (AV) maintenance. (Avionics are the electronic components of an aircraft that are used in communication and navigation.) All mechanics take periodic refresher courses to stay current in their areas of expertise. FRC tracks all courses taken by each mechanic—date, course type, certification (Y/N), and performance.
  - FRC keeps a history of the employment of all mechanics. The history includes the date hired, date promoted, date terminated, and so on. (*Note:* The "and so on" component is, of course, not a real-world requirement. Instead, it has been used here to limit the number of attributes you will show in your design.)

Given those requirements, create the Crow's Foot ERD segment.

- 8. You have been asked to create a database design for the BoingX Aircraft Company (BAC), which has two HUD (heads-up display) products: TRX-5A and TRX-5B. The database must enable managers to track blueprints, parts, and software for each HUD, using the following business rules:
  - For simplicity's sake, you may assume that the TRX-5A unit is based on two engineering blueprints and that
    the TRX-5B unit is based on three engineering blueprints. You are free to make up your own blueprint
    names
  - All parts used in the TRX-5A and TRX-5B are classified as hardware. For simplicity's sake, you may assume
    that the TRX-5A unit uses three parts and that the TRX-5B unit uses four parts. You are free to make up
    your own part names.

### NOTE

Some parts are supplied by vendors, while others are supplied by the BoingX Aircraft Company. Parts suppliers must be able to meet the technical specification requirements (TCRs) set by the BoingX Aircraft Company. Any parts supplier that meets the BoingX Aircraft Company's TCRs may be contracted to supply parts. Therefore, any part may be supplied by multiple suppliers and a supplier can supply many different parts.

- BAC wants to keep track of all part price changes and the dates of those changes.
- BAC wants to keep track of all TRX-5A and TRX-5B software. For simplicity's sake, you may assume that
  the TRX-5A unit uses two named software components and that the TRX-5B unit also uses two named
  software components. You are free to make up your own software names.
- BAC wants to keep track of all changes made in blueprints and software. Those changes must reflect the
  date and time of the change, the description of the change, the person who authorized the change, the
  person who actually made the change, and the reason for the change.
- BAC wants to keep track of all HUD test data by test type, test date, and test outcome.

Given those requirements, create the Crow's Foot ERD.

### NOTE

Problem 9 is sufficiently complex to serve as a class project.

9. Global Computer Solutions (GCS) is an information technology consulting company with many offices located throughout the United States. The company's success is based on its ability to maximize its resources—that is, its ability to match highly skilled employees with projects according to region. To better manage its projects, GCS has contacted you to design a database so that GCS managers can keep track of their customers, employees, projects, project schedules, assignments, and invoices.

The GCS database must support all of GCS's operations and information requirements. A basic description of the main entities follows:

- The *employees* working for GCS have an employee ID, an employee last name, a middle initial, a first name, a region, and a date of hire.
- Valid regions are as follows: Northwest (NW), Southwest (SW), Midwest North (MN), Midwest South (MS), Northeast (NE), and Southeast (SE).
- Each employee has many skills, and many employees have the same skill.
- Each skill has a skill ID, description, and rate of pay. Valid skills are as follows: data entry I, data entry II, systems analyst I, systems analyst II, database designer I, database designer II, Cobol II, C++ I, C++ II, VB I, VB II, ColdFusion I, ColdFusion II, ASP I, ASP II, Oracle DBA, MS SQL Server DBA, network engineer I, network engineer II, web administrator, technical writer, and project manager. Table P6.9a shows an example of the Skills Inventory.

### TABLE P6.9a

| SKILL               | EMPLOYEE                                                         |  |  |
|---------------------|------------------------------------------------------------------|--|--|
| Data Entry I        | Seaton Amy; Williams Josh; Underwood Trish                       |  |  |
| Data Entry II       | Williams Josh; Seaton Amy                                        |  |  |
| Systems Analyst I   | Craig Brett; Sewell Beth; Robbins Erin; Bush Emily; Zebras Steve |  |  |
| Systems Analyst II  | Chandler Joseph; Burklow Shane; Robbins Erin                     |  |  |
| DB Designer I       | Yarbrough Peter; Smith Mary                                      |  |  |
| DB Designer II      | Yarbrough Peter; Pascoe Jonathan                                 |  |  |
| Cobol I             | Kattan Chris; Ephanor Victor; Summers Anna; Ellis Maria          |  |  |
| Cobol II            | Kattan Chris; Ephanor Victor, Batts Melissa                      |  |  |
| C++ I               | Smith Jose; Rogers Adam; Cope Leslie                             |  |  |
| C++ II              | Rogers Adam; Bible Hanah                                         |  |  |
| VB I                | Zebras Steve; Ellis Maria                                        |  |  |
| VB II               | Zebras Steve; Newton Christopher                                 |  |  |
| ColdFusion I        | Duarte Miriam; Bush Emily                                        |  |  |
| ColdFusion II       | Bush Emily; Newton Christopher                                   |  |  |
| ASP I               | Duarte Miriam; Bush Emily                                        |  |  |
| ASP II              | Duarte Miriam; Newton Christopher                                |  |  |
| Oracle DBA          | Smith Jose; Pascoe Jonathan                                      |  |  |
| SQL Server DBA      | Yarbrough Peter; Smith Jose                                      |  |  |
| Network Engineer I  | Bush Emily; Smith Mary                                           |  |  |
| Network Engineer II | Bush Emily; Smith Mary                                           |  |  |
| Web Administrator   | Bush Emily; Smith Mary; Newton Christopher                       |  |  |
| Technical Writer    | Kilby Surgena; Bender Larry                                      |  |  |
| Project Manager     | Paine Brad; Mudd Roger; Kenyon Tiffany; Connor Sean              |  |  |

- GCS has many customers. Each customer has a customer ID, customer name, phone number, and region.
- GCS works by projects. A project is based on a contract between the customer and GCS to design, develop, and implement a computerized solution. Each project has specific characteristics such as the project ID, the customer to which the project belongs, a brief description, a project date (that is, the date on which the project's contract was signed), a project start date (an estimate), a project end date (also an estimate), a project budget (total estimated cost of project), an actual start date, an actual end date, an actual cost, and one employee assigned as manager of the project.
- The actual cost of the project is updated each Friday by adding that week's cost (computed by multiplying the hours each employee worked by the rate of pay for that skill) to the actual cost.
- The employee who is the manager of the project must complete a *project schedule*, which is, in effect, a design and development plan. In the project schedule (or plan), the manager must determine the tasks that will be performed to take the project from beginning to end. Each task has a task ID, a brief task description, the task's starting and ending date, the type of skill needed, and the number of employees (with the required skills) required to complete the task. General tasks are initial interview, database and system design, implementation, coding, testing, and final evaluation and sign-off. For example, GCS might have the project schedule shown in Table P6.9b.

### TABLE P6.9b

| PROJECT ID:   | 1         | DESCRIPTION: SALES MANAG  | EMENT SYSTEM                          |                      |
|---------------|-----------|---------------------------|---------------------------------------|----------------------|
| COMPANY:      | SEE ROCKS | CONTRACT DATE: 2/12/2008  | REGION:                               | NW                   |
| START DATE:   | 3/1/2008  | END DATE: 7/1/2008        | BUDGET:                               | \$15,500             |
| START<br>DATE | END DATE  | TASK DESCRIPTION          | SKILL(S) REQUIRED                     | QUANTITY<br>REQUIRED |
|               | 2/6/00    | Initial Interview         | Duois at Managan                      | 1                    |
| 3/1/08        | 3/6/08    | initiai interview         | Project Manager<br>Systems Analyst II |                      |
|               |           |                           |                                       |                      |
| 3/11/08       | 3/15/08   | Database Design           | DB Designer I DB Designer I           | 1                    |
|               |           | Ü                         |                                       |                      |
| 3/11/08       | 4/12/08   | System Design             | Systems Analyst II                    | 1                    |
|               |           |                           | Systems Analyst I                     | 2                    |
| 3/18/08       | 3/22/08   | Database Implementation   | Oracle DBA                            | 1                    |
| 3/25/08       | 5/20/08   | System Coding & Testing   | Cobol I                               | 2                    |
|               |           |                           | Cobol II                              | 1                    |
|               |           |                           | Oracle DBA                            | 1                    |
| 3/25/08       | 6/7/08    | System Documentation      | Technical Writer                      | 1                    |
| 6/10/08       | 6/14/08   | Final Evaluation          | Project Manager                       | 1                    |
|               |           |                           | Systems Analyst II                    | 1                    |
|               |           |                           | DB Designer I                         | 1                    |
|               |           |                           | Cobol II                              | 1                    |
| 6/17/08       | 6/21/08   | On-Site System Online and | Project Manager                       | 1                    |
|               |           | Data Loading              | Systems Analyst II                    | 1                    |
|               |           |                           | DB Designer I                         | 1                    |
|               |           |                           | Cobol II                              | 1                    |
| 7/1/08        | 7/1/08    | Sign-Off                  | Project Manager                       | 1                    |

- Assignments: GCS pools all of its employees by region, and from this pool, employees are assigned to a specific task scheduled by the project manager. For example, for the first project's schedule, you know that for the period 3/1/08 to 3/6/08, a Systems Analyst II, a Database Designer I, and a Project Manager are needed. (The project manager is assigned when the project is created and remains for the duration of the project). Using that information, GCS searches the employees who are located in the same region as the customer, matching the skills required and assigning them to the project task.
- Each project schedule task can have many employees assigned to it, and a given employee can work on multiple project tasks. However, an employee can work on only one project task at a time. For example, if an employee is already assigned to work on a project task from 2/20/08 to 3/3/08, (s)he cannot work on another task until the current assignment is closed (ends). The date on which an assignment is closed does not necessarily match the ending date of the project schedule task, because a task can be completed ahead of or behind schedule.
- Given all of the preceding information, you can see that the assignment associates an employee with a
  project task, using the project schedule. Therefore, to keep track of the assignment, you require at least the
  following information: assignment ID, employee, project schedule task, date assignment starts, and date
  assignment ends (which could be any date, as some projects run ahead of or behind schedule). Table P6.9c
  shows a sample assignment form.

TABLE P6.9c

| PROJECT ID: 1<br>COMPANY: SEER               | OCKS          |             | ION: SALES MAN<br>CT DATE: 2/12/20                           | IAGEMENT SYSTEM<br>08                                            | AS OF: 03                                | /29/08                     |
|----------------------------------------------|---------------|-------------|--------------------------------------------------------------|------------------------------------------------------------------|------------------------------------------|----------------------------|
| SCHEDULED                                    |               |             | ACTUAL ASSIGNMENTS                                           |                                                                  |                                          |                            |
| PROJECT TASK                                 | START<br>DATE | END<br>DATE | SKILL                                                        | EMPLOYEE                                                         | START<br>DATE                            | END<br>DATE                |
| Initial Interview                            | 3/1/08        | 3/6/08      | Project Mgr.<br>Sys. Analyst II<br>DB Designer I             | 101—Connor S.<br>102—Burklow S.<br>103—Smith M.                  | 3/1/08<br>3/1/08<br>3/1/08               | 3/6/08<br>3/6/08<br>3/6/08 |
| Database Design                              | 3/11/08       | 3/15/08     | DB Designer I                                                | 104—Smith M.                                                     | 3/11/08                                  | 3/14/08                    |
| System Design                                | 3/11/08       | 4/12/08     | Sys. Analyst II<br>Sys. Analyst I<br>Sys. Analyst I          | 105—Burklow S.<br>106—Bush E.<br>107—Zebras S.                   | 3/11/08<br>3/11/08<br>3/11/08            |                            |
| Database<br>Implementation                   | 3/18/08       | 3/22/08     | Oracle DBA                                                   | 108—Smith J.                                                     | 3/15/08                                  | 3/19/08                    |
| System Coding & Testing                      | 3/25/08       | 5/20/08     | Cobol I<br>Cobol I<br>Cobol II<br>Oracle DBA                 | 109—Summers A.<br>110—Ellis M.<br>111—Ephanor V.<br>112—Smith J. | 3/21/08<br>3/21/08<br>3/21/08<br>3/21/08 |                            |
| System Documentation                         | 3/25/08       | 6/7/08      | Tech. Writer                                                 | 113—Kilby S.                                                     | 3/25/08                                  |                            |
| Final Evaluation                             | 6/10/08       | 6/14/08     | Project Mgr.<br>Sys. Analyst II<br>DB Designer I<br>Cobol II |                                                                  |                                          |                            |
| On-Site System<br>Online and Data<br>Loading | 6/17/08       | 6/21/08     | Project Mgr.<br>Sys. Analyst II<br>DB Designer I<br>Cobol II |                                                                  |                                          |                            |
| Sign-Off                                     | 7/1/08        | 7/1/08      | Project Mgr.                                                 |                                                                  |                                          |                            |

(*Note:* The assignment number is shown as a prefix of the employee name; for example, 101, 102.) Assume that the assignments shown previously are the only ones existing as of the date of this design. The assignment number can be whatever number matches your database design.

• The hours an employee works are kept in a *work log* containing a record of the actual hours worked by an employee on a given assignment. The work log is a weekly form that the employee fills out at the end of each week (Friday) or at the end of each month. The form contains the date (of each Friday of the month or the last work day of the month if it doesn't fall on a Friday), the assignment ID, the total hours worked that week (or up to the end of the month), and the number of the bill to which the work log entry is charged. Obviously, each work log entry can be related to only one bill. A sample list of the current work log entries for the first sample project is shown in Table P6.9d.

TABLE P6.9d

| EMPLOYEE NAME           | WEEK ENDING            | ASSIGNMENT NUMBER            | HOURS WORKED      | BILL NUMBER |
|-------------------------|------------------------|------------------------------|-------------------|-------------|
| Burklow S.              | 3/1/08                 | 1-102                        | 4                 | XXX         |
| Connor S.               | 3/1/08                 | 1-101                        | 4                 | XXX         |
| Smith M.                | 3/1/08                 | 1-103                        | 4                 | XXX         |
| Burklow S.              | 3/8/08                 | 1-102                        | 24                | XXX         |
| Connor S.               | 3/8/08                 | 1-101                        | 24                | XXX         |
| Smith M.                | 3/8/08                 | 1-103                        | 24                | XXX         |
| Burklow S.              | 3/15/08                | 1-105                        | 40                | XXX         |
| Bush E.                 | 3/15/08                | 1-106                        | 40                | XXX         |
| Smith J.                | 3/15/08                | 1-108                        | 6                 | XXX         |
| Smith M.                | 3/15/08                | 1-104                        | 32                | XXX         |
| Zebras S.               | 3/15/08                | 1-107                        | 35                | XXX         |
| Burklow S.              | 3/22/08                | 1-105                        | 40                |             |
| Bush E.                 | 3/22/08                | 1-106                        | 40                |             |
| Ellis M.                | 3/22/08                | 1-110                        | 12                |             |
| Ephanor V.              | 3/22/08                | 1-111                        | 12                |             |
| Smith J.                | 3/22/08                | 1-108                        | 12                |             |
| Smith J.                | 3/22/08                | 1-112                        | 12                |             |
| Summers A.              | 3/22/08                | 1-109                        | 12                |             |
| Zebras S.               | 3/22/08                | 1-107                        | 35                |             |
| Burklow S.              | 3/29/08                | 1-105                        | 40                |             |
| Bush E.                 | 3/29/08                | 1-106                        | 40                |             |
| Ellis M.                | 3/29/08                | 1-110                        | 35                |             |
| Ephanor V.              | 3/29/08                | 1-111                        | 35                |             |
| Kilby S.                | 3/29/08                | 1-113                        | 40                |             |
| Smith J.                | 3/29/08                | 1-112                        | 35                |             |
| Summers A.              | 3/29/08                | 1-109                        | 35                |             |
| Zebras S.               | 3/29/08                | 1-107                        | 35                |             |
| Note: xxx represents th | e bill ID. Use the one | that matches the bill number | in your database. |             |

• Finally, every 15 days, a *bill* is written and sent to the customer, totaling the hours worked on the project that period. When GCS generates a bill, it uses the bill number to update the work-log entries that are part of that bill. In summary, a bill can refer to many work log entries, and each work log entry can be related to only one bill. GCS sent one bill on 3/15/08 for the first project (Xerox), totaling the hours worked between 3/1/08 and 3/15/08. Therefore, you can safely assume that there is only one bill in this table and that that bill covers the work-log entries shown in the above form.

Your assignment is to create a database that will fulfill the operations described in this problem. The minimum required entities are employee, skill, customer, region, project, project schedule, assignment, work log, and bill. (There are additional required entities that are not listed.)

- Create all of the required tables and all of the required relationships.
- Create the required indexes to maintain entity integrity when using surrogate primary keys.
- Populate the tables as needed (as indicated in the sample data and forms).

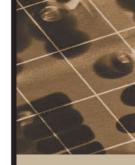

## PART T T

### ADVANCED DESIGN AND IMPLEMENTATION

| INTRODUCTION TO STRUCTURED QUERY LANGUAGE (SQL) | 7 |
|-------------------------------------------------|---|
| Advanced SQL                                    | 8 |
| DATABASE DESIGN                                 | 9 |

### USING QUERIES TO SCORE RUNS

Today, we take for granted the ability to comb through vast amounts of data to find one item that meets a slew of requirements or to find several items that share common features. When we go to the library, retrieve bank account records, call Information to get a phone number, or search for a movie review or restaurant online, we are interacting with databases that did not exist 40 years ago. The impact of the information revolution is very apparent in our daily lives. What is less apparent is how this revolution is slowly changing society by determining who wins and who loses in school, in business, and even in sports.

In the old days, money was the major factor in establishing which teams went to the World Series. The rich teams could hunt for and buy the best players. As a result, the Yankees have dominated the event, playing in and winning many more championships than any other team in the Major League. Today, databases are being used to even the playing field.

In the late 1990s, the Yankees hired E Solutions, a Tampa-based IT company, to complete a customized software project to analyze scouting reports. E Solutions saw the potential and developed ScoutAdvisor, a program that runs queries on data on baseball players collected from many sources. Such sources include the Major League Baseball Scouting Bureau, which provides psychological profile data on players, while SportsTicker supplies game reports, and STATS provides game statistics such as where balls land in the field after being hit or types of pitches.

The ScoutAdvisor database stores information on prospective and current players, such as running speed, fielding ability, hitting ability, and plate discipline. Team managers can run queries to find a pitcher with high arm strength, arm accuracy, and pitch speed. They can check for injuries or discipline problems. They can run queries to determine if a player's performance justifies his cost. The database also stores automatic daily player updates. Managers can run queries to determine whether a pitcher's fastball speed is increasing or whether a hitter's tendency to swing at the first pitch is declining. ScoutAdvisor is customizable, so managers can also design their own queries.

The result is that more and more baseball teams are signing contracts with E Solutions as it becomes increasingly apparent that managing information is becoming as important to team success as managing money or players.

Business
Tignette

**7** スメ

## INTRODUCTION TO STRUCTURED QUERY LANGUAGE (SQL)

## In this chapter, you will learn:

- The basic commands and functions of SQL
- How to use SQL for data administration (to create tables, indexes, and views)
- How to use SQL for data manipulation (to add, modify, delete, and retrieve data)
- How to use SQL to query a database for useful information

In this chapter, you learn the basics of Structured Query Language (SQL). SQL, pronounced S-Q-L by some and "sequel" by others, is composed of commands that enable users to create database and table structures, perform various types of data manipulation and data administration, and query the database to extract useful information. All relational DBMS software supports SQL, and many software vendors have developed extensions to the basic SQL command set.

Because SQL's vocabulary is simple, the language is relatively easy to learn. Its simplicity is enhanced by the fact that much of its work takes place behind the scenes. For example, a single command creates the complex table structures required to store and manipulate data successfully. Furthermore, SQL is a nonprocedural language; that is, the user specifies what must be done, but not how it is to be done. To issue SQL commands, end users and programmers do not need to know the physical data storage format or the complex activities that take place when a SQL command is executed.

Although quite useful and powerful, SQL is not meant to stand alone in the applications arena. Data entry with SQL is possible but awkward, as are data corrections and additions. SQL itself does not create menus, special report forms, overlays, pop-ups, or any of the other utilities and screen devices that end users usually expect. Instead, those features are available as vendor-supplied enhancements. SQL focuses on data definition (creating tables, indexes, and views) and data manipulation (adding, modifying, deleting, and retrieving data); we cover these basic functions in this chapter. In spite of its limitations, SQL is a powerful tool for extracting information and managing data.

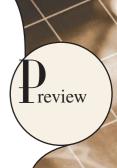

### 7.1 INTRODUCTION TO SQL

Ideally, a database language allows you to create database and table structures, to perform basic data management chores (add, delete, and modify), and to perform complex queries designed to transform the raw data into useful information. Moreover, a database language must perform such basic functions with minimal user effort, and its command structure and syntax must be easy to learn. Finally, it must be portable; that is, it must conform to some basic standard so that an individual does not have to relearn the basics when moving from one RDBMS to another. SQL meets those ideal database language requirements well.

### SQL functions fit into two broad categories:

- It is a *data definition language (DDL)*: SQL includes commands to create database objects such as tables, indexes, and views, as well as commands to define access rights to those database objects. The data definition commands you learn in this chapter are listed in Table 7.1.
- It is a *data manipulation language (DML)*: SQL includes commands to insert, update, delete, and retrieve data within the database tables. The data manipulation commands you learn in this chapter are listed in Table 7.2.

| TABLE SQL Data Definition C | 3QL Data Definition Commands                                                |  |  |  |  |
|-----------------------------|-----------------------------------------------------------------------------|--|--|--|--|
| COMMAND OR OPTION           | DESCRIPTION                                                                 |  |  |  |  |
| CREATE SCHEMA AUTHORIZATION | Creates a database schema                                                   |  |  |  |  |
| CREATE TABLE                | Creates a new table in the user's database schema                           |  |  |  |  |
| NOT NULL                    | Ensures that a column will not have null values                             |  |  |  |  |
| UNIQUE                      | Ensures that a column will not have duplicate values                        |  |  |  |  |
| PRIMARY KEY                 | Defines a primary key for a table                                           |  |  |  |  |
| FOREIGN KEY                 | Defines a foreign key for a table                                           |  |  |  |  |
| DEFAULT                     | Defines a default value for a column (when no value is given)               |  |  |  |  |
| CHECK                       | Validates data in an attribute                                              |  |  |  |  |
| CREATE INDEX                | Creates an index for a table                                                |  |  |  |  |
| CREATE VIEW                 | Creates a dynamic subset of rows/columns from one or more tables            |  |  |  |  |
| ALTER TABLE                 | Modifies a tables definition (adds, modifies, or deletes attributes or con- |  |  |  |  |
|                             | straints)                                                                   |  |  |  |  |
| CREATE TABLE AS             | Creates a new table based on a query in the user's database schema          |  |  |  |  |
| DROP TABLE                  | Permanently deletes a table (and its data)                                  |  |  |  |  |
| DROP INDEX                  | Permanently deletes an index                                                |  |  |  |  |
| DROP VIEW                   | Permanently deletes a view                                                  |  |  |  |  |

## **TABLE** SQL Data Manipulation Commands 7.2

| COMMAND OR OPTION | DESCRIPTION                                                       |
|-------------------|-------------------------------------------------------------------|
| INSERT            | Inserts row(s) into a table                                       |
| SELECT            | Selects attributes from rows in one or more tables or views       |
| WHERE             | Restricts the selection of rows based on a conditional expression |
| GROUP BY          | Groups the selected rows based on one or more attributes          |
| HAVING            | Restricts the selection of grouped rows based on a condition      |
| ORDER BY          | Orders the selected rows based on one or more attributes          |
| UPDATE            | Modifies an attribute's values in one or more table's rows        |
| DELETE            | Deletes one or more rows from a table                             |
| COMMIT            | Permanently saves data changes                                    |
| ROLLBACK          | Restores data to their original values                            |

## **TABLE 7.2**

## **SQL Data Manipulation Commands (continued)**

| COMMAND OR OPTION    | DESCRIPTION                                                             |
|----------------------|-------------------------------------------------------------------------|
| COMPARISON OPERATORS |                                                                         |
| =, <, >, <=, >=, <>  | Used in conditional expressions                                         |
| LOGICAL OPERATORS    |                                                                         |
| AND/OR/NOT           | Used in conditional expressions                                         |
| SPECIAL OPERATORS    | Used in conditional expressions                                         |
| BETWEEN              | Checks whether an attribute value is within a range                     |
| IS NULL              | Checks whether an attribute value is null                               |
| LIKE                 | Checks whether an attribute value matches a given string pattern        |
| IN                   | Checks whether an attribute value matches any value within a value list |
| EXISTS               | Checks whether a subquery returns any rows                              |
| DISTINCT             | Limits values to unique values                                          |
| AGGREGATE FUNCTIONS  | Used with SELECT to return mathematical summaries on columns            |
| COUNT                | Returns the number of rows with non-null values for a given column      |
| MIN                  | Returns the minimum attribute value found in a given column             |
| MAX                  | Returns the maximum attribute value found in a given column             |
| SUM                  | Returns the sum of all values for a given column                        |
| AVG                  | Returns the average of all values for a given column                    |
|                      |                                                                         |

You will be happy to know that SQL is relatively easy to learn. Its basic command set has a vocabulary of fewer than 100 words. Better yet, SQL is a nonprocedural language: you merely command what is to be done; you don't have to worry about how it is to be done. The American National Standards Institute (ANSI) prescribes a standard SQL—the current version is known as SQL-99 or SQL3. The ANSI SQL standards are also accepted by the International Organization for Standardization (ISO), a consortium composed of national standards bodies of more than 150 countries. Although adherence to the ANSI/ISO SQL standard is usually required in commercial and government contract database specifications, many RDBMS vendors add their own special enhancements. Consequently, it is seldom possible to move a SQL-based application from one RDBMS to another without making some changes.

However, even though there are several different SQL "dialects," the differences among them are minor. Whether you use Oracle, Microsoft SQL Server, MySQL, IBM's DB2, Microsoft Access, or any other well-established RDBMS, a software manual should be sufficient to get you up to speed if you know the material presented in this chapter.

At the heart of SQL is the query. In Chapter 1, Database Systems, you learned that a query is a spur-of-the-moment question. Actually, in the SQL environment, the word *query* covers both questions and actions. Most SQL queries are used to answer questions such as these: "What products currently held in inventory are priced over \$100, and what is the quantity on hand for each of those products?" "How many employees have been hired since January 1, 2006 by each of the company's departments?" However, many SQL queries are used to perform actions such as adding or deleting table rows or changing attribute values within tables. Still other SQL queries create new tables or indexes. In short, for a DBMS, a query is simply a SQL statement that must be executed. But before you can use SQL to query a database, you must define the database environment for SQL with its data definition commands.

### 7.2 DATA DEFINITION COMMANDS

Before examining the SQL syntax for creating and defining tables and other elements, let's first examine the simple database model and the database tables that will form the basis for the many SQL examples you'll explore in this chapter.

## 7.2.1 THE DATABASE MODEL

A simple database composed of the following tables is used to illustrate the SQL commands in this chapter: CUSTOMER, INVOICE, LINE, PRODUCT, and VENDOR. This database model is shown in Figure 7.1.

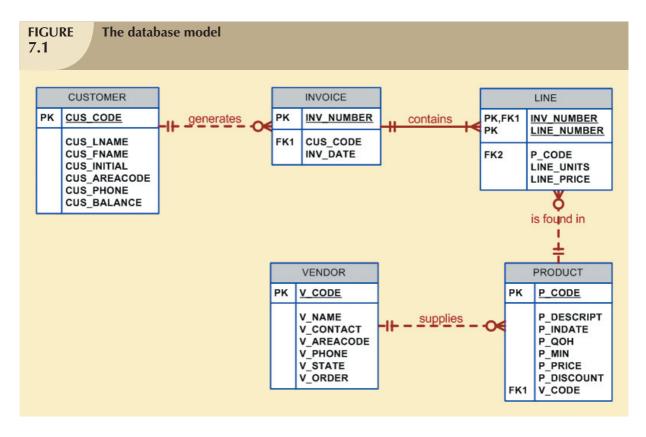

The database model in Figure 7.1 reflects the following business rules:

- A customer may generate many invoices. Each invoice is generated by one customer.
- An invoice contains one or more invoice lines. Each invoice line is associated with one invoice.
- Each invoice line references one product. A product may be found in many invoice lines. (You can sell more than one hammer to more than one customer.)
- A vendor may supply many products. Some vendors do not (yet?) supply products. (For example, a vendor list
  may include potential vendors.)
- If a product is vendor-supplied, that product is supplied by only a single vendor.
- Some products are not supplied by a vendor. (For example, some products may be produced in-house or bought on the open market.)

As you can see in Figure 7.1, the database model contains many tables. However, to illustrate the initial set of data definition commands, the focus of attention will be the PRODUCT and VENDOR tables. You will have the opportunity to use the remaining tables later in this chapter and in the problem section.

So that you have a point of reference for understanding the effect of the SQL queries, the contents of the PRODUCT and VENDOR tables are listed in Figure 7.2.

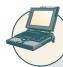

## ONLINE CONTENT

The database model in Figure 7.1 is implemented in the Microsoft Access **Ch07\_SaleCo** database located in the Student Online Companion. (This database contains a few additional tables that are not reflected in Figure 7.1. These tables are used for discussion purposes only.) If you use MS Access, you can use the database supplied online. However, it is strongly suggested that you create your own database structures so you can practice the SQL commands illustrated in this chapter.

SQL script files for creating the tables and loading the data in Oracle and MS SQL Server are also located in the Student Online Companion. How you connect to your database depends on how the software was installed on your computer. Follow the instructions provided by your instructor or school.

## FIGURE 7.2

## The VENDOR and PRODUCT tables

#### Table name: VENDOR

### Database name: Ch07\_SaleCo

| V_CODE | V_NAME          | V_CONTACT | V_AREACODE | V_PHONE  | V_STATE | V_ORDER |
|--------|-----------------|-----------|------------|----------|---------|---------|
| 21225  | Bryson, Inc.    | Smithson  | 615        | 223-3234 | TN      | Υ       |
| 21226  | SuperLoo, Inc.  | Flushing  | 904        | 215-8995 | FL      | N       |
| 21231  | D&E Supply      | Singh     | 615        | 228-3245 | TN      | Υ       |
| 21344  | Gomez Bros.     | Ortega    | 615        | 889-2546 | KY      | N       |
| 22567  | Dome Supply     | Smith     | 901        | 678-1419 | GA      | N       |
| 23119  | Randsets Ltd.   | Anderson  | 901        | 678-3998 | GA      | Υ       |
| 24004  | Brackman Bros.  | Browning  | 615        | 228-1410 | TN      | N       |
| 24288  | ORDVA, Inc.     | Hakford   | 615        | 898-1234 | TN      | Υ       |
| 25443  | B&K, Inc.       | Smith     | 904        | 227-0093 | FL      | N       |
| 25501  | Damal Supplies  | Smythe    | 615        | 890-3529 | TN      | N       |
| 25595  | Rubicon Systems | Orton     | 904        | 456-0092 | FL      | Υ       |

#### **Table name: PRODUCT**

| P_CODE    | P_DESCRIPT                          | P_INDATE  | P_QOH | P_MIN | P_PRICE | P_DISCOUNT | V_CODE |
|-----------|-------------------------------------|-----------|-------|-------|---------|------------|--------|
| 11QER/31  | Power painter, 15 psi., 3-nozzle    | 03-Nov-07 | 8     | 5     | 109.99  | 0.00       | 25595  |
| 13-Q2/P2  | 7.25-in. pwr. saw blade             | 13-Dec-07 | 32    | 15    | 14.99   | 0.05       | 21344  |
| 14-Q1/L3  | 9.00-in. pwr. saw blade             | 13-Nov-07 | 18    | 12    | 17.49   | 0.00       | 21344  |
| 1546-QQ2  | Hrd. cloth, 1/4-in., 2x50           | 15-Jan-08 | 15    | 8     | 39.95   | 0.00       | 23119  |
| 1558-QV/1 | Hrd. cloth, 1/2-in., 3x50           | 15-Jan-08 | 23    | 5     | 43.99   | 0.00       | 23119  |
| 2232/QTY  | B&D jigsaw, 12-in. blade            | 30-Dec-07 | 8     | 5     | 109.92  | 0.05       | 24288  |
| 2232/Q/VE | B&D jigsaw, 8-in. blade             | 24-Dec-07 | 6     | 5     | 99.87   | 0.05       | 24288  |
| 2238/QPD  | B&D cordless drill, 1/2-in.         | 20-Jan-08 | 12    | 5     | 38.95   | 0.05       | 25595  |
| 23109-HB  | Claw hammer                         | 20-Jan-08 | 23    | 10    | 9.95    | 0.10       | 21225  |
| 23114-AA  | Sledge hammer, 12 lb.               | 02-Jan-08 | 8     | 5     | 14.40   | 0.05       |        |
| 54778-2T  | Rat-tail file, 1/8-in. fine         | 15-Dec-07 | 43    | 20    | 4.99    | 0.00       | 21344  |
| 89-WRE-Q  | Hicut chain saw, 16 in.             | 07-Feb-08 | 11    | 5     | 256.99  | 0.05       | 24288  |
| PVC23DRT  | PVC pipe, 3.5-in., 8-ft             | 20-Feb-08 | 188   | 75    | 5.87    | 0.00       |        |
| SM-18277  | 1.25-in. metal screw, 25            | 01-Mar-08 | 172   | 75    | 6.99    | 0.00       | 21225  |
| SW-23116  | 2.5-in. wd. screw, 50               | 24-Feb-08 | 237   | 100   | 8.45    | 0.00       | 21231  |
| WR3/TT3   | Steel matting, 4'x8'x1/6", .5" mesh | 17-Jan-08 | 18    | 5     | 119.95  | 0.10       | 25595  |

Note the following about these tables. (The features correspond to the business rules reflected in the ERD shown in Figure 7.1.)

The VENDOR table contains vendors who are not referenced in the PRODUCT table. Database designers note
that possibility by saying that PRODUCT is *optional* to VENDOR; a vendor may exist without a reference to
a product. You examined such optional relationships in detail in Chapter 4, Entity Relationship (ER) Modeling.

- Existing V\_CODE values in the PRODUCT table must (and do) have a match in the VENDOR table to ensure referential integrity.
- A few products are supplied factory-direct, a few are made in-house, and a few may have been bought in a
  warehouse sale. In other words, a product is not necessarily supplied by a vendor. Therefore, VENDOR is
  optional to PRODUCT.

A few of the conditions just described were made for the sake of illustrating specific SQL features. For example, null  $V\_CODE$  values were used in the PRODUCT table to illustrate (later) how you can track such nulls using SQL.

## 7.2.2 CREATING THE DATABASE

Before you can use a new RDBMS, you must complete two tasks: first, create the database structure, and second, create the tables that will hold the end-user data. To complete the first task, the RDBMS creates the physical files that will hold the database. When you create a new database, the RDBMS automatically creates the data dictionary tables to store the metadata and creates a default database administrator. Creating the physical files that will hold the database means interacting with the operating system and the file systems supported by the operating system. Therefore, creating the database structure is the one feature that tends to differ substantially from one RDBMS to another. The good news is that it is relatively easy to create a database structure, regardless of which RDBMS you use.

If you use Microsoft Access, creating the database is simple: start Access, select **File/New/Blank Database**, specify the folder in which you want to store the database, and then name the database. However, if you work in a database environment typically used by larger organizations, you will probably use an enterprise RDBMS such as Oracle, SQL Server, MySQL or DB2. Given their security requirements and greater complexity, those database products require a more elaborate database creation process. (You will learn how to create and manage an Oracle database structure in Chapter 15, Database Administration and Security.)

You will be relieved to discover that, with the exception of the database creation process, most RDBMS vendors use SQL that deviates little from the ANSI standard SQL. For example, most RDBMSs require that each SQL command ends with a semicolon. However, some SQL implementations do not use a semicolon. Important syntax differences among implementations will be highlighted in Note boxes.

If you are using an enterprise RDBMS, before you can start creating tables you must be authenticated by the RDBMS. **Authentication** is the process through which the DBMS verifies that only registered users may access the database. To be authenticated, you must log on to the RDBMS using a user ID and a password created by the database administrator. In an enterprise RDBMS, every user ID is associated with a database schema.

### 7.2.3 THE DATABASE SCHEMA

In the SQL environment, a **schema** is a group of database objects—such as tables and indexes—that are related to each other. Usually, the schema belongs to a single user or application. A single database can hold multiple schemas belonging to different users or applications. Think of a schema as a logical grouping of database objects, such as tables, indexes, and views. Schemas are useful in that they group tables by owner (or function) and enforce a first level of security by allowing each user to see only the tables that belong to that user.

ANSI SQL standards define a command to create a database schema:

CREATE SCHEMA AUTHORIZATION {creator};

Therefore, if the creator is JONES, use the command:

CREATE SCHEMA AUTHORIZATION JONES;

Most enterprise RDBMSs support that command. However, the command is seldom used directly—that is, from the command line. (When a user is created, the DBMS automatically assigns a schema to that user.) When the DBMS is used, the CREATE SCHEMA AUTHORIZATION command must be issued by the user who owns the schema. That is, if you log on as JONES, you can use only CREATE SCHEMA AUTHORIZATION JONES.

For most RDBMSs, the CREATE SCHEMA AUTHORIZATION is optional. That is why this chapter focuses on the ANSI SQL commands required to create and manipulate tables.

## 7.2.4 DATA TYPES

After the database schema has been created, you are ready to define the PRODUCT and VENDOR table structures within the database. The table-creating SQL commands used in the example are based on the data dictionary shown in Table 7.3.

In the data dictionary in Table 7.3, note particularly the data types selected. Keep in mind that data type selection is usually dictated by the nature of the data and by the intended use. For example:

- P\_PRICE clearly requires some kind of numeric data type; defining it as a character field is not acceptable.
- Just as clearly, a vendor name is an obvious candidate for a character data type. For example, VARCHAR2(35) fits well because vendor names are "variable-length" character strings, and in this case, such strings may be up to 35 characters long.
- U.S. state abbreviations are always two characters, so CHAR(2) is a logical choice.
- Selecting P\_INDATE to be a (Julian) DATE field rather than a character field is desirable because the Julian
  dates allow you to make simple date comparisons and to perform date arithmetic. For instance, if you have
  used DATE fields, you can determine how many days are between them.

If you use DATE fields, you can also determine what the date will be in say, 60 days from a given P\_INDATE by using P\_INDATE + 60. Or you can use the RDBMS's system date—SYSDATE in Oracle, GETDATE() in MS SQL Server, and Date() in Access—to determine the answer to questions such as, "What will be the date 60 days from today?" For example, you might use SYSDATE + 60 (in Oracle); GETDATE() + 60 (in MS SQL Server) or Date() + 60 (in Access).

Date arithmetic capability is particularly useful in billing. Perhaps you want your system to start charging interest on a customer balance 60 days after the invoice is generated. Such simple date arithmetic would be impossible if you used a character data type.

Data type selection sometimes requires professional judgment. For example, you must make a decision about the  $V\_CODE$ 's data type as follows:

- If you want the computer to generate new vendor codes by adding 1 to the largest recorded vendor code, you
  must classify V\_CODE as a numeric attribute. (You cannot perform mathematical procedures on character
  data.) The designation INTEGER will ensure that only the counting numbers (integers) can be used. Most SQL
  implementations also permit the use of SMALLINT for integer values up to six digits.
- If you do not want to perform mathematical procedures based on V\_CODE, you should classify it as a character
  attribute, even though it is composed entirely of numbers. Character data are "quicker" to process in queries.
  Therefore, when there is no need to perform mathematical procedures on the attribute, store it as a character
  attribute.

The first option is used to demonstrate the SQL procedures in this chapter.

| TABLE<br>NAME | ATTRIBUTE<br>NAME | CONTENTS            | ТҮРЕ        | FORMAT      | RANGE*       | REQUIRED | PK<br>OR<br>FK | FK<br>REFERENCED<br>TABLE |
|---------------|-------------------|---------------------|-------------|-------------|--------------|----------|----------------|---------------------------|
| PRODUCT       | P_CODE            | Product code        | CHAR(10)    | XXXXXXXXX   | NA           | Y        | PK             |                           |
|               | P_DESCRIPT        | Product description | VARCHAR(35) | Xxxxxxxxxxx | NA           | Y        |                |                           |
|               | P_INDATE          | Stocking date       | DATE        | DD-MON-YYYY | NA           | Υ        |                |                           |
|               | P_QOH             | Units available     | SMALLINT    | ####        | 0-9999       | Y        |                |                           |
|               | P_MIN             | Minimum units       | SMALLINT    | ####        | 0-9999       | Y        |                |                           |
|               | P_PRICE           | Product price       | NUMBER(8,2) | ####.##     | 0.00-9999.00 | Y        |                |                           |
|               | P_DISCOUNT        | Discount rate       | NUMBER(5,2) | 0.##        | 0.00-0.20    | Y        |                |                           |
|               | V_CODE            | Vendor code         | INTEGER     | ###         | 100-999      |          | FK             | VENDOR                    |
| VENDOR        | V_CODE            | Vendor code         | INTEGER     | ####        | 1000-9999    | Υ        | PK             |                           |
|               | V_NAME            | Vendor name         | CHAR(35)    | Xxxxxxxxxxx | NA           | Y        |                |                           |
|               | V_CONTACT         | Contact person      | CHAR(25)    | Xxxxxxxxxxx | NA           | Y        |                |                           |
|               | V_AREACODE        | Area code           | CHAR(3)     | 999         | NA           | Y        |                |                           |
|               | V_PHONE           | Phone number        | CHAR(8)     | 999-9999    | NA           | Y        |                |                           |
|               | V_STATE           | State               | CHAR(2)     | XX          | NA           | Y        |                |                           |
|               | V_ORDER           | Previous order      | CHAR(1)     | X           | Y or N       | Y        |                |                           |

FK = Foreign key PK = Primary key

CHAR = Fixed character length data, 1 to 255 characters

VARCHAR = Variable character length data, 1 to 2,000 characters. VARCHAR is automatically converted to VARCHAR2 in Oracle

NUMBER = Numeric data. NUMBER(9,2) is used to specify numbers with two decimal places and up to nine digits long, including the decimal places. Some RDBMSs

permit the use of a MONEY or a CURRENCY data type.

INT = Integer values only

SMALLINT = Small integer values only

DATE formats vary. Commonly accepted formats are: 'DD-MON-YYYY', 'DD-MON-YY', 'MM/DD/YYYY' or 'MM/DD/YYY'

\* Not all the ranges shown here will be illustrated in this chapter. However, you can use these constraints to practice writing your own constraints.

When you define the attribute's data type, you must pay close attention to the expected use of the attributes for sorting and data retrieval purposes. For example, in a real estate application, an attribute that represents the numbers of bathrooms in a home (H\_BATH\_NUM) could be assigned the CHAR(3) data type because it is highly unlikely the application will do any addition, multiplication, or division with the number of bathrooms. Based on the CHAR(3) data type definition, valid H\_BATH\_NUM values would be '2','1','2.5','10'. However, this data type decision creates potential problems. For example, if an application sorts the homes by number of bathrooms, a query would "see" the value '10' as less than '2', which is clearly incorrect. So you must give some thought to the expected use of the data in order to properly define the attribute data type.

The data dictionary in Table 7.3 contains only a few of the data types supported by SQL. For teaching purposes, the selection of data types is limited to ensure that almost any RDBMS can be used to implement the examples. If your RDBMS is fully compliant with ANSI SQL, it will support many more data types than the ones shown in Table 7.4. And many RDBMSs support data types beyond the ones specified in ANSI SQL.

| <b>TABLE</b> |   | Some  | Common | SOL        | Data | Types |
|--------------|---|-------|--------|------------|------|-------|
| 7.4          | 4 | Joine |        | ~ <u>_</u> | Dutu | •     |

| DATA TYPE | FORMAT                       | COMMENTS                                                                                                    |
|-----------|------------------------------|----------------------------------------------------------------------------------------------------|
| Numeric   | NUMBER(L,D)                  | The declaration NUMBER(7,2) indicates numbers that will be stored with two decimal places and may be up to seven digits long, including the sign and the decimal place. Examples: 12.32, -134.99.                                                                                                    |
|           | INTEGER                      | May be abbreviated as INT. Integers are (whole) counting numbers, so they cannot be used if you want to store numbers that require decimal places.                                                                                                    |
|           | SMALLINT                     | Like INTEGER, but limited to integer values up to six digits. If your integer values are relatively small, use SMALLINT instead of INT.                                                                                                    |
|           | DECIMAL(L,D)                 | Like the NUMBER specification, but the storage length is a <i>minimum</i> specification. That is, greater lengths are acceptable, but smaller ones are not. DECIMAL(9,2), DECIMAL(9), and DECIMAL are all acceptable.                                                                                                    |
| Character | CHAR(L)                      | Fixed-length character data for up to 255 characters. If you store strings that are not as long as the CHAR parameter value, the remaining spaces are left unused. Therefore, if you specify CHAR(25), strings such as Smith and Katzenjammer are each stored as 25 characters. However, a U.S. area code is always three digits long, so CHAR(3) would be appropriate if you wanted to store such codes. |
|           | VARCHAR(L) or<br>VARCHAR2(L) | Variable-length character data. The designation VARCHAR2(25) will let you store characters up to 25 characters long. However, VARCHAR will not leave unused spaces. Oracle automatically converts VARCHAR to VARCHAR2.                                                                                                    |
| Date      | DATE                         | Stores dates in the Julian date format.                                                                                                    |

In addition to the data types shown in Table 7.4, SQL supports several other data types, including TIME, TIMESTAMP, REAL, DOUBLE, FLOAT, and intervals such as INTERVAL DAY TO HOUR. Many RDBMSs also have expanded the list to include other types of data, such as LOGICAL, CURRENCY, AutoNumber (Access), and sequence (Oracle). However, because this chapter is designed to introduce the SQL basics, the discussion is limited to the data types summarized in Table 7.4.

## 7.2.5 CREATING TABLE STRUCTURES

Now you are ready to implement the PRODUCT and VENDOR table structures with the help of SQL, using the **CREATE TABLE** syntax shown next.

```
CREATE TABLE tablename (
```

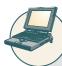

## ONLINE CONTENT

All the SQL commands you will see in this chapter are located in script files in the Student Online Companion for this book. You can copy and paste the SQL commands into your SQL program. Script files are provided for Oracle and SQL Server users.

To make the SQL code more readable, most SQL programmers use one line per column (attribute) definition. In addition, spaces are used to line up the attribute characteristics and constraints. Finally, both table and attribute names are fully capitalized. Those conventions are used in the following examples that create VENDOR and PRODUCT tables and throughout the book.

| Note                |                                                                               |
|---------------------|-------------------------------------------------------------------------------|
| SQL SYNTAX          |                                                                               |
| Syntax notation for | SQL commands used in this book:                                               |
| CAPITALS            | Required SQL command keywords                                                 |
| italics             | An end-user-provided parameter (generally required)                           |
| {a   b  }           | A mandatory parameter; use one option from the list separated by              |
| []                  | An optional parameter—anything inside square brackets is optional             |
| Tablename           | The name of a table                                                           |
| Column              | The name of an attribute in a table                                           |
| data type           | A valid data type definition                                                  |
| constraint          | A valid constraint definition                                                 |
| condition           | A valid conditional expression (evaluates to true or false)                   |
| columnlist          | One or more column names or expressions separated by commas                   |
| tablelist           | One or more table names separated by commas                                   |
| conditionlist       | One or more conditional expressions separated by logical operators            |
| expression          | A simple value (such as 76 or Married) or a formula (such as $P_PRICE - 10$ ) |

## CREATE TABLE VENDOR (

|                    | - \         |                  |
|--------------------|-------------|------------------|
| V_CODE             | INTEGER     | NOT NULL UNIQUE, |
| V_NAME             | VARCHAR(35) | NOT NULL,        |
| V_CONTACT          | VARCHAR(15) | NOT NULL,        |
| V_AREACODE         | CHAR(3)     | NOT NULL,        |
| V_PHONE            | CHAR(8)     | NOT NULL,        |
| V_STATE            | CHAR(2)     | NOT NULL,        |
| V_ORDER            | CHAR(1)     | NOT NULL,        |
| PRIMARY KEY (V_COD | DE));       |                  |

#### NOTE

- Because the PRODUCT table contains a foreign key that references the VENDOR table, create the VENDOR table first. (In fact, the M side of a relationship always references the 1 side. Therefore, in a 1:M relationship, you must *always* create the table for the 1 side first.)
- If your RDBMS does not support the VARCHAR2 and FCHAR format, use CHAR.
- Oracle accepts the VARCHAR data type and automatically converts it to VARCHAR2.
- If your RDBMS does not support SINT or SMALLINT, use INTEGER or INT. If INTEGER is not supported, use NUMBER.
- If you use Access, you can use the NUMBER data type, but you cannot use the number delimiters at the SQL level. For example, using NUMBER(8,2) to indicate numbers with up to eight characters and two decimal places is fine in Oracle, but you cannot use it in Access—you must use NUMBER without the delimiters.
- If your RDBMS does not support primary and foreign key designations or the UNIQUE specification, delete them from the SQL code shown here.
- If you use the PRIMARY KEY designation in Oracle, you do not need the NOT NULL and UNIQUE specifications.
- The ON UPDATE CASCADE clause is part of the ANSI standard, but it may not be supported by your RDBMS. In that case, delete the ON UPDATE CASCADE clause.

#### CREATE TABLE PRODUCT (

| P_CODE                | VARCHAR(10) | NOT NULL  | UNIQUE, |
|-----------------------|-------------|-----------|---------|
| P_DESCRIPT            | VARCHAR(35) | NOT NULL, |         |
| P_INDATE              | DATE        | NOT NULL, |         |
| P_QOH                 | SMALLINT    | NOT NULL, |         |
| P_MIN                 | SMALLINT    | NOT NULL, |         |
| P_PRICE               | NUMBER(8,2) | NOT NULL, |         |
| P_DISCOUNT            | NUMBER(5,2) | NOT NULL, |         |
| V_CODE                | INTEGER,    |           |         |
| PRIMARY KEY (P_CODE), |             |           |         |

FOREIGN KEY (V\_CODE) REFERENCES VENDOR ON UPDATE CASCADE);

As you examine the preceding SQL table-creating command sequences, note the following features:

- The NOT NULL specifications for the attributes ensure that a data entry will be made. When it is crucial to have the data available, the NOT NULL specification will not allow the end user to leave the attribute empty (with no data entry at all). Because this specification is made at the table level and stored in the data dictionary, application programs can use this information to create the data dictionary validation automatically.
- The UNIQUE specification creates a unique index in the respective attribute. Use it to avoid duplicated values in a column.
- The primary key attributes contain both a NOT NULL and a UNIQUE specification. Those specifications
  enforce the entity integrity requirements. If the NOT NULL and UNIQUE specifications are not supported, use
  PRIMARY KEY without the specifications. (For example, if you designate the PK in MS Access, the NOT
  NULL and UNIQUE specifications are automatically assumed and are not spelled out.)
- The entire table definition is enclosed in parentheses. A comma is used to separate each table element (attributes, primary key, and foreign key) definition.

#### NOTE

If you are working with a composite primary key, all of the primary keys attributes are contained within the parentheses and are separated with commas. For example, the LINE table in Figure 7.1 has a primary key that consists of the two attributes INV\_NUMBER and LINE\_NUMBER. Therefore, you would define the primary key by typing:

PRIMARY KEY (INV NUMBER, LINE NUMBER),

The order of the primary key components is important because the indexing starts with the first-mentioned attribute, then proceeds with the next attribute, and so on. In this example, the line numbers would be ordered within each of the invoice numbers:

| INV_NUMBER | LINE_NUMBER |
|------------|-------------|
| 1001       | 1           |
| 1001       | 2           |
| 1002       | 1           |
| 1003       | 1           |
| 1003       | 2           |

- The ON UPDATE CASCADE specification ensures that if you make a change in any VENDOR's V\_CODE, that change is automatically applied to all foreign key references throughout the system (cascade) to ensure that referential integrity is maintained. (Although the ON UPDATE CASCADE clause is part of the ANSI standard, some RDBMSs such as Oracle do not support ON UPDATE CASCADE. If your RDBMS does not support the clause, delete it from the code shown here.)
- An RDBMS will automatically enforce referential integrity for foreign keys. That is, you cannot have an invalid
  entry in the foreign key column; at the same time, you cannot delete a vendor row as long as a product row
  references that vendor.
- The command sequence ends with a semicolon. (Remember, your RDBMS may require that you omit the semicolon.)

## NOTE

#### NOTE ABOUT COLUMN NAMES

Do *not* use mathematical symbols such as +, -, and / in your column names; instead, use an underscore to separate words, if necessary. For example, PER-NUM might generate an error message, but PER\_NUM is acceptable. Also, do *not* use reserved words. **Reserved words** are words used by SQL to perform specific functions. For example, in some RDBMSs, the column name INITIAL will generate the message invalid column name.

#### 7.2.6 SQL CONSTRAINTS

In Chapter 3, The Relational Model, you learned that adherence to rules on entity integrity and referential integrity is crucial in a relational database environment. Fortunately, most SQL implementations support both integrity rules. Entity integrity is enforced automatically when the primary key is specified in the CREATE TABLE command sequence. For example, you can create the VENDOR table structure and set the stage for the enforcement of entity integrity rules by using:

## PRIMARY KEY (V\_CODE)

In the PRODUCT table's CREATE TABLE sequence, note that referential integrity has been enforced by specifying in the PRODUCT table:

FOREIGN KEY (V\_CODE) REFERENCES VENDOR ON UPDATE CASCADE

#### NOTE

#### NOTE TO ORACLE USERS

When you press the Enter key after typing each line, a line number is automatically generated as long as you do not type a semicolon before pressing the Enter key. For example, Oracles execution of the CREATE TABLE command will look like this:

#### CREATE TABLE PRODUCT (

| 2  | P_CODE          | VARCHAR2(10)       |                 |
|----|-----------------|--------------------|-----------------|
| 3  | CONSTRAINT      | PRODUCT_P_CODE_    | PK PRIMARY KEY, |
| 4  | P_DESCRIPT      | VARCHAR2(35)       | NOT NULL,       |
| 5  | P_INDATE        | DATE               | NOT NULL,       |
| 6  | P_QOH           | NUMBER             | NOT NULL,       |
| 7  | P_MIN           | NUMBER             | NOT NULL,       |
| 8  | P_PRICE         | NUMBER(8,2)        | NOT NULL,       |
| 9  | P_DISCOUNT      | NUMBER(5,2)        | NOT NULL,       |
| 10 | V_CODE          | NUMBER,            |                 |
| 11 | CONSTRAINT PROI | DUCT_V_CODE_FK     |                 |
| 12 | FOREIGN KEYV_CO | DE REFERENCES VENI | OOR             |
| 13 |                 |                    |                 |
|    |                 |                    |                 |

In the preceding SQL command sequence, note the following:

- The attribute definition for P\_CODE starts in line 2 and ends with a comma at the end of line 3.
- The CONSTRAINT clause (line 3) allows you to define and name a constraint in Oracle. You can name the constraint to meet your own naming conventions. In this case, the constraint was named PRODUCT\_P\_CODE\_PK.
- Examples of constraints are NOT NULL, UNIQUE, PRIMARY KEY, FOREIGN KEY, and CHECK. For additional details about constraints, see below.
- To define a PRIMARY KEY constraint, you could also use the following syntax: P\_CODE VARCHAR2(10) PRIMARY KEY..
- In this case, Oracle would automatically name the constraint.
- Lines 11 and 12 define a FOREIGN KEY constraint name PRODUCT\_V\_CODE\_FK for the attribute V\_CODE. The CONSTRAINT clause is generally used at the end of the CREATE TABLE command sequence.
- If you do not name the constraints yourself, Oracle will automatically assign a name. Unfortunately, the Oracle-assigned name makes sense only to Oracle, so you will have a difficult time deciphering it later. You should assign a name that makes sense to human beings!

That foreign key constraint definition ensures that:

- You cannot delete a vendor from the VENDOR table if at least one product row references that vendor. This is the default behavior for the treatment of foreign keys.
- On the other hand, if a change is made in an existing VENDOR table's V\_CODE, that change must be reflected
  automatically in any PRODUCT table V\_CODE reference (ON UPDATE CASCADE). That restriction makes
  it impossible for a V\_CODE value to exist in the PRODUCT table pointing to a nonexistent VENDOR table
  V\_CODE value. In other words, the ON UPDATE CASCADE specification ensures the preservation of
  referential integrity. (Oracle does not support ON UPDATE CASCADE.)

In general, ANSI SQL permits the use of ON DELETE and ON UPDATE clauses to cover CASCADE, SET NULL, or SET DEFAULT.

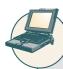

## ONLINE CONTENT

For a more detailed discussion of the options for the ON DELETE and ON UPDATE clauses, see **Appendix D**, **Converting an ER Model into a Database Structure**, Section D.2, General Rules Governing Relationships Among Tables. Appendix D is in the Student Online Companion.

#### NOTE

#### NOTE ABOUT REFERENTIAL CONSTRAINT ACTIONS

The support for the referential constraints actions varies from product to product. For example:

- MS Access, SQL Server, and Oracle support ON DELETE CASCADE.
- MS Access and SQL Server support ON UPDATE CASCADE.
- Oracle does not support ON UPDATE CASCADE.
- Oracle supports SET NULL.
- MS Access and SQL Server do not support SET NULL.

Refer to your product manuals for additional information on referential constraints.

While MS Access does not support ON DELETE CASCADE or ON UPDATE CASCADE at the SQL command-line level, it does support them through the relationship window interface. In fact, whenever you try to establish a relationship between two tables in Access, the relationship window interface will automatically pop up.

Besides the PRIMARY KEY and FOREIGN KEY constraints, the ANSI SQL standard also defines the following constraints:

- The NOT NULL constraint ensures that a column does not accept nulls.
- The UNIQUE constraint ensures that all values in a column are unique.
- The DEFAULT constraint assigns a value to an attribute when a new row is added to a table. The end user may, of course, enter a value other than the default value.
- The CHECK constraint is used to validate data when an attribute value is entered. The CHECK constraint does
  precisely what its name suggests: it checks to see that a specified condition exists. Examples of such constraints
  include the following:
  - The minimum order value must be at least 10.
  - The date must be after April 15, 2008.

If the CHECK constraint is met for the specified attribute (that is, the condition is true), the data are accepted for that attribute. If the condition is found to be false, an error message is generated and the data are not accepted.

Note that the CREATE TABLE command lets you define constraints in two different places:

- When you create the column definition (known as a column constraint)
- When you use the CONSTRAINT keyword (known as a table constraint)

A column constraint applies to just one column; a table constraint may apply to many columns. Those constraints are supported at varying levels of compliance by enterprise RDBMSs.

In this chapter, Oracle is used to illustrate SQL constraints. For example, note that the following SQL command sequence uses the DEFAULT and CHECK constraints to define the table named CUSTOMER.

#### CREATE TABLE CUSTOMER (

CUS\_CODE NUMBER PRIMARY KEY,
CUS\_LNAME VARCHAR(15) NOT NULL,
CUS\_FNAME VARCHAR(15) NOT NULL,

CUS\_INITIAL CHAR(1),

CUS\_AREACODE CHAR(3) DEFAULT '615' NOT NULL

CHECK(CUS\_AREACODE IN ('615','713','931')),

CUS\_PHONE CHAR(8) NOT NULL,
CUS\_BALANCE NUMBER(9,2) DEFAULT 0.00,
CONSTRAINT CUS\_UI1 UNIQUE (CUS\_LNAME, CUS\_FNAME));

In this case, the CUS\_AREACODE attribute is assigned a default value of '615'. Therefore, if a new CUSTOMER table row is added and the end user makes no entry for the area code, the '615' value will be recorded. Also note that the CHECK condition restricts the values for the customer's area code to 615, 713, and 931; any other values will be rejected.

It is important to note that the DEFAULT value applies only when new rows are added to a table and then only when no value is entered for the customer's area code. (The default value is not used when the table is modified.) In contrast, the CHECK condition is validated whether a customer row is added *or modified*. However, while the CHECK condition may include any valid expression, it applies only to the attributes in the table being checked. If you want to check for conditions that include attributes in other tables, you must use triggers. (See Chapter 8, Advanced SQL.) Finally, the last line of the CREATE TABLE command sequence creates a unique index constraint (named CUS\_UII) on the customer's last name and first name. The index will prevent the entry of two customers with the same last name and first name. (This index merely illustrates the process. Clearly, it should be possible to have more than one person named John Smith in the CUSTOMER table.)

#### NOTE

#### NOTE TO MS ACCESS USERS

MS Access does not accept the DEFAULT or CHECK constraints. However, MS Access will accept the CONSTRAINT CUS\_UI1 UNIQUE (CUS\_LNAME, CUS\_FNAME) line and create the unique index.

In the following SQL command to create the INVOICE table, the DEFAULT constraint assigns a default date to a new invoice, and the CHECK constraint validates that the invoice date is greater than January 1, 2008.

#### CREATE TABLE INVOICE (

INV\_NUMBER NUMBER PRIMARY KEY,

CUS\_CODE NUMBER NOT NULL REFERENCES CUSTOMER(CUS\_CODE),

INV\_DATE DATE DEFAULT SYSDATE NOT NULL, CONSTRAINT INV\_CK1 CHECK (INV\_DATE > TO\_DATE('01-JAN-2008','DD-MON-YYYY')));

In this case, notice the following:

- The CUS\_CODE attribute definition contains REFERENCES CUSTOMER (CUS\_CODE) to indicate that the CUS\_CODE is a foreign key. This is another way to define a foreign key.
- The DEFAULT constraint uses the SYSDATE special function. This function always returns today's date.
- The invoice date (INV\_DATE) attribute is automatically given today's date (returned by SYSDATE) when a new row is added and no value is given for the attribute.
- A CHECK constraint is used to validate that the invoice date is greater than 'January 1, 2008'. When comparing a date to a manually entered date in a CHECK clause, Oracle requires the use of the TO\_DATE function. The TO\_DATE function takes two parameters, the literal date and the date format used.

The final SQL command sequence creates the LINE table. The LINE table has a composite primary key (INV\_NUMBER, LINE\_NUMBER) and uses a UNIQUE constraint in INV\_NUMBER and P\_CODE to ensure that the same product is not ordered twice in the same invoice.

## CREATE TABLE LINE (

| INV_NUMBER  | NUMBER      | NOT NULL, |
|-------------|-------------|-----------|
| LINE_NUMBER | NUMBER(2,0) | NOT NULL, |
| P_CODE      | VARCHAR(10) | NOT NULL, |

LINE\_UNITS NUMBER(9,2) DEFAULT 0.00 NOT NULL, LINE\_PRICE NUMBER(9,2) DEFAULT 0.00 NOT NULL,

PRIMARY KEY (INV\_NUMBER, LINE\_NUMBER),

FOREIGN KEY (INV\_NUMBER) REFERENCES INVOICE ON DELETE CASCADE,

FOREIGN KEY (P\_CODE) REFERENCES PRODUCT(P\_CODE),

CONSTRAINT LINE\_UI1 UNIQUE(INV\_NUMBER, P\_CODE));

In the creation of the LINE table, note that a UNIQUE constraint is added to prevent the duplication of an invoice line. A UNIQUE constraint is enforced through the creation of a unique index. Also note that the ON DELETE CASCADE foreign key action enforces referential integrity. The use of ON DELETE CASCADE is recommended for weak entities to ensure that the deletion of a row in the strong entity automatically triggers the deletion of the corresponding rows in the dependent weak entity. In that case, the deletion of an INVOICE row will automatically delete all of the LINE rows related to the invoice. In the following section, you will learn more about indexes and how to use SQL commands to create them.

## 7.2.7 SQL INDEXES

You learned in Chapter 3 that indexes can be used to improve the efficiency of searches and to avoid duplicate column values. In the previous section, you saw how to declare unique indexes on selected attributes when the table is created. In fact, when you declare a primary key, the DBMS automatically creates a unique index. Even with this feature, you often need additional indexes. The ability to create indexes quickly and efficiently is important. Using the **CREATE INDEX** command, SQL indexes can be created on the basis of any selected attribute. The syntax is:

CREATE [UNIQUE] INDEX indexname ON tablename(column1 [, column2])

For example, based on the attribute P\_INDATE stored in the PRODUCT table, the following command creates an index named P\_INDATEX:

## CREATE INDEX P\_INDATEX ON PRODUCT(P\_INDATE);

SQL does not let you write over an existing index without warning you first, thus preserving the index structure within the data dictionary. Using the UNIQUE index qualifier, you can even create an index that prevents you from using a value that has been used before. Such a feature is especially useful when the index attribute is a candidate key whose values must not be duplicated:

### CREATE UNIQUE INDEX P\_CODEX ON PRODUCT(P\_CODE);

If you now try to enter a duplicate P\_CODE value, SQL produces the error message "duplicate value in index." Many RDBMSs, including Access, automatically create a unique index on the PK attribute(s) when you declare the PK.

A common practice is to create an index on any field that is used as a search key, in comparison operations in a conditional expression, or when you want to list rows in a specific order. For example, if you want to create a report of all products by vendor, it would be useful to create an index on the V\_CODE attribute in the PRODUCT table. Remember that a vendor can supply many products. Therefore, you should *not* create a UNIQUE index in this case. Better yet, to make the search as efficient as possible, a composite index is recommended.

Unique composite indexes are often used to prevent data duplication. For example, consider the case illustrated in Table 7.5, in which required employee test scores are stored. (An employee can take a test only once on a given date.) Given the structure of Table 7.5, the PK is EMP\_NUM + TEST\_NUM. The third test entry for employee 111 meets entity integrity requirements—the combination 111,3 is unique—yet the WEA test entry is clearly duplicated.

| TABLE 7.5 | olicated Test Record |           |             |            |
|-----------|----------------------|-----------|-------------|------------|
| EMP_NUM   | TEST_NUM             | TEST_CODE | TEST_DATE   | TEST_SCORE |
| 110       | 1                    | WEA       | 15-Jan-2008 | 93         |
| 110       | 2                    | WEA       | 12-Jan-2008 | 87         |
| 111       | 1                    | HAZ       | 14-Dec-2007 | 91         |
| 111       | 2                    | WEA       | 18-Feb-2008 | 95         |
| 111       | 3                    | WEA       | 18-Feb-2008 | 95         |
| 112       | 1                    | CHEM      | 17-Aug-2007 | 91         |

Such duplication could have been avoided through the use of a unique composite index, using the attributes EMP\_NUM, TEST\_CODE, and TEST\_DATE:

CREATE UNIQUE INDEX EMP\_TESTDEX ON TEST(EMP\_NUM, TEST\_CODE, TEST\_DATE);

By default, all indexes produce results that are listed in ascending order, but you can create an index that yields output in descending order. For example, if you routinely print a report that lists all products ordered by price from highest to lowest, you could create an index named PROD\_PRICEX by typing:

CREATE INDEX PROD\_PRICEX ON PRODUCT(P\_PRICE DESC);

To delete an index, use the DROP INDEX command:

DROP INDEX indexname

For example, if you want to eliminate the PROD\_PRICEX index, type:

DROP INDEX PROD\_PRICEX;

After creating the tables and some indexes, you are ready to start entering data. The following sections use two tables (VENDOR and PRODUCT) to demonstrate most of the data manipulation commands.

### 7.3 DATA MANIPULATION COMMANDS

In this section, you will learn how to use the basic SQL data manipulation commands INSERT, SELECT, COMMIT, UPDATE, ROLLBACK, and DELETE.

#### 7.3.1 ADDING TABLE ROWS

SQL requires the use of the **INSERT** command to enter data into a table. The INSERT command's basic syntax looks like this:

INSERT INTO tablename VALUES (value1, value2, ..., valuen)

Because the PRODUCT table uses its V\_CODE to reference the VENDOR table's V\_CODE, an integrity violation will occur if those VENDOR table V\_CODE values don't yet exist. Therefore, you need to enter the VENDOR rows before

the PRODUCT rows. Given the VENDOR table structure defined earlier and the sample VENDOR data shown in Figure 7.2, you would enter the first two data rows as follows:

#### INSERT INTO VENDOR

VALUES (21225, 'Bryson, Inc.', 'Smithson', '615', '223-3234', 'TN', 'Y');

INSERT INTO VENDOR

VALUES (21226, 'Superloo, Inc.', 'Flushing', '904', '215-8995', 'FL', 'N');

and so on, until all of the VENDOR table records have been entered.

(To see the contents of the VENDOR table, use the SELECT \* FROM VENDOR; command.)

The PRODUCT table rows would be entered in the same fashion, using the PRODUCT data shown in Figure 7.2. For example, the first two data rows would be entered as follows, pressing the Enter key at the end of each line:

#### INSERT INTO PRODUCT

VALUES ('11QER/31', 'Power painter, 15 psi., 3-nozzle', '03-Nov-07', 8, 5, 109.99, 0.00, 25595);

INSERT INTO PRODUCT

VALUES ('13-Q2/P2','7.25-in. pwr. saw blade','13-Dec-07',32,15,14.99, 0.05, 21344);

(To see the contents of the PRODUCT table, use the SELECT \* FROM PRODUCT; command.)

#### NOTE

Date entry is a function of the date format expected by the DBMS. For example, March 25, 2008 might be shown as 25-Mar-2008 in Access and Oracle, or it might be displayed in other presentation formats in another RDBMS. MS Access requires the use of # delimiters when performing any computations or comparisons based on date attributes, as in P INDATE >= #25-Mar-08#.

In the preceding data entry lines, observe that:

- The row contents are entered between parentheses. Note that the first character after VALUES is a parenthesis and that the last character in the command sequence is also a parenthesis.
- Character (string) and date values must be entered between apostrophes (').
- Numerical entries are not enclosed in apostrophes.
- Attribute entries are separated by commas.
- A value is required for each column in the table.

This version of the INSERT commands adds one table row at a time.

## **Inserting Rows with Null Attributes**

Thus far, you have entered rows in which all of the attribute values are specified. But what do you do if a product does not have a vendor or if you don't yet know the vendor code? In those cases, you would want to leave the vendor code null. To enter a null, use the following syntax:

#### INSERT INTO PRODUCT

VALUES ('BRT-345', 'Titanium drill bit', '18-Oct-07', 75, 10, 4.50, 0.06, NULL);

Incidentally, note that the NULL entry is accepted only because the V\_CODE attribute is optional—the NOT NULL declaration was not used in the CREATE TABLE statement for this attribute.

## **Inserting Rows with Optional Attributes**

There might be occasions when more than one attribute is optional. Rather than declaring each attribute as NULL in the INSERT command, you can indicate just the attributes that have required values. You do that by listing the attribute names inside parentheses after the table name. For the purpose of this example, assume that the only required attributes for the PRODUCT table are P\_CODE and P\_DESCRIPT:

INSERT INTO PRODUCT(P\_CODE, P\_DESCRIPT) VALUES ('BRT-345', 'Titanium drill bit');

#### 7.3.2 SAVING TABLE CHANGES

Any changes made to the table contents are not saved on disk until you close the database, close the program you are using, or use the **COMMIT** command. If the database is open and a power outage or some other interruption occurs before you issue the COMMIT command, your changes will be lost and only the original table contents will be retained. The syntax for the COMMIT command is:

#### COMMIT [WORK]

The COMMIT command permanently saves *all* changes—such as rows added, attributes modified, and rows deleted—made to any table in the database. Therefore, if you intend to make your changes to the PRODUCT table permanent, it is a good idea to save those changes by using:

COMMIT;

#### NOTE

#### NOTE TO MS ACCESS USERS

MS Access doesn't support the COMMIT command because it automatically saves changes after the execution of each SQL command.

However, the COMMIT command's purpose is not just to save changes. In fact, the ultimate purpose of the COMMIT and ROLLBACK commands (see Section 7.3.5) is to ensure database update integrity in transaction management. (You will see how such issues are addressed in Chapter 10, Transaction Management and Concurrency Control.)

#### 7.3.3 LISTING TABLE ROWS

The SELECT command is used to list the contents of a table. The syntax of the SELECT command is as follows:

SELECT columnlist FROM tablename

The *columnlist* represents one or more attributes, separated by commas. You could use the \* (asterisk) as a wildcard character to list all attributes. A **wildcard character** is a symbol that can be used as a general substitute for other characters or commands. For example, to list all attributes and all rows of the PRODUCT table, use:

## SELECT \* FROM PRODUCT;

Figure 7.3 shows the output generated by that command. (Figure 7.3 shows all of the rows in the PRODUCT table that serve as the basis for subsequent discussions. If you entered only the PRODUCT table's first two records, as shown in the preceding section, the output of the preceding SELECT command would show only the rows you entered. Don't worry about the difference between your SELECT output and the output shown in Figure 7.3. When you complete the work in this section, you will have created and populated your VENDOR and PRODUCT tables with the correct rows for use in future sections.)

## FIGURE 7.3

### The contents of the PRODUCT table

| P_CODE    | P_DESCRIPT                          | P_INDATE  | P_QOH | P_MIN | P_PRICE | P_DISCOUNT | V_CODE |
|-----------|-------------------------------------|-----------|-------|-------|---------|------------|--------|
| 11QER/31  | Power painter, 15 psi., 3-nozzle    | 03-Nov-07 | 8     | 5     | 109.99  | 0.00       | 25595  |
| 13-Q2/P2  | 7.25-in. pvvr. saw blade            | 13-Dec-07 | 32    | 15    | 14.99   | 0.05       | 21344  |
| 14-Q1/L3  | 9.00-in. pwr. saw blade             | 13-Nov-07 | 18    | 12    | 17.49   | 0.00       | 21344  |
| 1546-QQ2  | Hrd. cloth, 1/4-in., 2x50           | 15-Jan-08 | 15    | 8     | 39.95   | 0.00       | 23119  |
| 1558-QV/1 | Hrd. cloth, 1/2-in., 3x50           | 15-Jan-08 | 23    | 5     | 43.99   | 0.00       | 23119  |
| 2232/QTY  | B&D jigsaw, 12-in. blade            | 30-Dec-07 | 8     | 5     | 109.92  | 0.05       | 24288  |
| 2232/Q/VE | B&D jigsaw, 8-in. blade             | 24-Dec-07 | 6     | 5     | 99.87   | 0.05       | 24288  |
| 2238/QPD  | B&D cordless drill, 1/2-in.         | 20-Jan-08 | 12    | 5     | 38.95   | 0.05       | 25595  |
| 23109-HB  | Claw hammer                         | 20-Jan-08 | 23    | 10    | 9.95    | 0.10       | 21225  |
| 23114-AA  | Sledge hammer, 12 lb.               | 02-Jan-08 | 8     | 5     | 14.40   | 0.05       |        |
| 54778-2T  | Rat-tail file, 1/8-in. fine         | 15-Dec-07 | 43    | 20    | 4.99    | 0.00       | 21344  |
| 89-WRE-Q  | Hicut chain saw, 16 in.             | 07-Feb-08 | 11    | 5     | 256.99  | 0.05       | 24288  |
| PVC23DRT  | PVC pipe, 3.5-in., 8-ft             | 20-Feb-08 | 188   | 75    | 5.87    | 0.00       |        |
| SM-18277  | 1.25-in. metal screw, 25            | 01-Mar-08 | 172   | 75    | 6.99    | 0.00       | 21225  |
| SW-23116  | 2.5-in. wd. screw, 50               | 24-Feb-08 | 237   | 100   | 8.45    | 0.00       | 21231  |
| WR3/TT3   | Steel matting, 4'x8'x1/6", .5" mesh | 17-Jan-08 | 18    | 5     | 119.95  | 0.10       | 25595  |

#### NOTE

Your listing may not be in the order shown in Figure 7.3. The listings shown in the figure are the result of system-controlled primary-key-based index operations. You will learn later how to control the output so that it conforms to the order you have specified.

#### NOTE

## NOTE TO ORACLE USERS

Some SQL implementations (such as Oracle's) cut the attribute labels to fit the width of the column. However, Oracle lets you set the width of the display column to show the complete attribute name. You can also change the display format, regardless of how the data are stored in the table. For example, if you want to display dollar symbols and commas in the P\_PRICE output, you can declare:

COLUMN P PRICE FORMAT \$99,999.99

to change the output 12347.67 to \$12,347.67.

In the same manner, to display only the first 12 characters of the P DESCRIPT attribute, use:

COLUMN P\_DESCRIPT FORMAT A12 TRUNCATE

Although SQL commands can be grouped together on a single line, complex command sequences are best shown on separate lines, with space between the SQL command and the command's components. Using that formatting convention makes it much easier to see the components of the SQL statements, making it easy to trace the SQL logic, and if necessary, to make corrections. The number of spaces used in the indention is up to you. For example, note the following format for a more complex statement:

SELECT P\_CODE, P\_DESCRIPT, P\_INDATE, P\_QOH, P\_MIN, P\_PRICE, P\_DISCOUNT, V\_CODE PRODUCT;

When you run a SELECT command on a table, the RDBMS returns a set of one or more rows that have the same characteristics as a relational table. In addition, the SELECT command lists all rows from the table you specified in the FROM clause. This is a very important characteristic of SQL commands. By default, most SQL data manipulation commands operate over an entire table (or relation). That is why SQL commands are said to be set-oriented

commands. A SQL set-oriented command works over a set of rows. The set may include one or more columns and zero or more rows from one or more tables.

## 7.3.4 UPDATING TABLE ROWS

Use the UPDATE command to modify data in a table. The syntax for this command is:

UPDATE tablename

SET columnname = expression [, columnname = expression]

[WHERE conditionlist];

For example, if you want to change P\_INDATE from December 13, 2007, to January 18, 2008, in the second row of the PRODUCT table (see Figure 7.3), use the primary key (13-Q2/P2) to locate the correct (second) row. Therefore, type:

UPDATE PRODUCT

SET  $P_{INDATE} = '18-JAN-2008'$ WHERE  $P_{CODE} = '13-Q2/P2'$ ;

If more than one attribute is to be updated in the row, separate the corrections with commas:

UPDATE PRODUCT

SET P\_INDATE = '18-JAN-2008', P\_PRICE = 17.99, P\_MIN = 10

WHERE  $P_CODE = '13-Q2/P2';$ 

What would have happened if the previous UPDATE command had not included the WHERE condition? The P\_INDATE, P\_PRICE, and P\_MIN values would have been changed in *all* rows of the PRODUCT table. Remember, the UPDATE command is a set-oriented operator. Therefore, if you don't specify a WHERE condition, the UPDATE command will apply the changes to *all* rows in the specified table.

Confirm the correction(s) by using this SELECT command to check the PRODUCT table's listing:

SELECT \* FROM PRODUCT;

## 7.3.5 RESTORING TABLE CONTENTS

If you have not yet used the COMMIT command to store the changes permanently in the database, you can restore the database to its previous condition with the **ROLLBACK** command. ROLLBACK undoes any changes since the last COMMIT command and brings the data back to the values that existed before the changes were made. To restore the data to their "pre-change" condition, type

#### ROLLBACK;

and then press the Enter key. Use the SELECT statement again to see that the ROLLBACK did, in fact, restore the data to their original values.

COMMIT and ROLLBACK work only with data manipulation commands that are used to add, modify, or delete table rows. For example, assume that you perform these actions:

- 1. CREATE a table called SALES.
- 2. INSERT 10 rows in the SALES table.
- 3. UPDATE two rows in the SALES table.
- 4. Execute the ROLLBACK command.

Will the SALES table be removed by the ROLLBACK command? No, the ROLLBACK command will undo *only* the results of the INSERT and UPDATE commands. All data definition commands (CREATE TABLE) are automatically committed to the data dictionary and cannot be rolled back. The COMMIT and ROLLBACK commands are examined in greater detail in Chapter 10.

#### NOTE

#### NOTE TO MS ACCESS USERS

MS Access doesn't support the ROLLBACK command.

Some RDBMSs, such as Oracle, automatically COMMIT data changes when issuing data definition commands. For example, if you had used the CREATE INDEX command after updating the two rows in the previous example, all previous changes would have been committed automatically; doing a ROLLBACK afterward wouldn't have undone anything. Check your RDBMS manual to understand these subtle differences.

## 7.3.6 DELETING TABLE ROWS

It is easy to delete a table row using the DELETE statement; the syntax is:

DELETE FROM tablename [WHERE conditionlist];

For example, if you want to delete from the PRODUCT table the product that you added earlier whose code (P\_CODE) is 'BRT-345', use:

DELETE FROM PRODUCT

WHERE  $P_{CODE} = BRT-345';$ 

In that example, the primary key value lets SQL find the exact record to be deleted. However, deletions are not limited to a primary key match; any attribute may be used. For example, in your PRODUCT table, you will see that there are several products for which the P\_MIN attribute is equal to 5. Use the following command to delete all rows from the PRODUCT table for which the P\_MIN is equal to 5:

DELETE FROM PRODUCT
WHERE P\_MIN = 5;

Check the PRODUCT table's contents again to verify that all products with P MIN equal to 5 have been deleted.

Finally, remember that DELETE is a set-oriented command. And keep in mind that the WHERE condition is optional. Therefore, if you do not specify a WHERE condition, *all* rows from the specified table will be deleted!

#### 7.3.7 INSERTING TABLE ROWS WITH A SELECT SUBQUERY

You learned in Section 7.3.1 how to use the INSERT statement to add rows to a table. In that section, you added rows one at a time. In this section, you learn how to add multiple rows to a table, using another table as the source of the data. The syntax for the INSERT statement is:

INSERT INTO tablename SELECT columnlist FROM tablename;

In that case, the INSERT statement uses a SELECT subquery. A **subquery**, also known as a **nested query** or an **inner query**, is a query that is embedded (or nested) inside another query. The inner query is always executed first by the RDBMS. Given the previous SQL statement, the INSERT portion represents the outer query, and the SELECT portion represents the subquery. You can nest queries (place queries inside queries) many levels deep; in every case,

the output of the inner query is used as the input for the outer (higher-level) query. In Chapter 8 you will learn more about the various types of subqueries.

The values returned by the SELECT subquery should match the attributes and data types of the table in the INSERT statement. If the table into which you are inserting rows has one date attribute, one number attribute, and one character attribute, the SELECT subquery should return one or more rows in which the first column has date values, the second column has number values, and the third column has character values.

## **Populating the VENDOR and PRODUCT Tables**

The following steps guide you through the process of populating the VENDOR and PRODUCT tables with the data to be used in the rest of the chapter. To accomplish that task, two tables named V and P are used as the data source. V and P have the same table structure (attributes) as the VENDOR and PRODUCT tables.

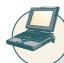

## ONLINE CONTENT

Before you execute the following commands, you **MUST** do the following:

- If you are using Oracle, run the **create\_P\_V.sql** script file in the Online Student Companion to create the V and P tables used in the example below. To connect to the database, follow the instructions specific to your school's setup provided by your instructor.
- If you are using Access, copy the original **Ch07\_SaleCo.mbd** file from the Online Student Companion.

Use the following steps to populate your VENDOR and PRODUCT tables. (If you haven't already created the PRODUCT and VENDOR tables to practice the SQL commands in the previous sections, do so before completing these steps.)

- 1. Delete all rows from the PRODUCT and VENDOR tables.
  - DELETE FROM PRODUCT:
  - DELETE FROM VENDOR:
- 2. Add the rows to VENDOR by copying all rows from V.
  - If you are using MS Access, type:
    - INSERT INTO VENDOR SELECT \* FROM V;
  - If you are using Oracle, type:
    - INSERT INTO VENDOR SELECT \* FROM TEACHER.V;
- 3. Add the rows to PRODUCT by copying all rows from P.
  - If you are using MS Access, type: INSERT INTO PRODUCT SELECT \* FROM P;
  - If you are using Oracle, type:
     INSERT INTO PRODUCT SELECT \* FROM TEACHER.P;
  - Oracle users must permanently save the changes by issuing the COMMIT; command.

If you followed those steps correctly, you now have the VENDOR and PRODUCT tables populated with the data that will be used in the remaining sections of the chapter.

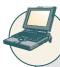

## ONLINE CONTENT

Before you execute the commands in the following sections, you **MUST** do the following:

- If you are using Oracle, run the **sqlintrodbinit.sql** script file in the Online Student Companion to create all tables and load the data in the database. To connect to the database, follow the instructions specific to your school's setup provided by your instructor.
- If you are using Access, copy the original **Ch07\_SaleCo.mbd** file from the Online Student Companion.

## 7.4 SELECT QUERIES

In this section, you will learn how to fine-tune the SELECT command by adding restrictions to the search criteria. SELECT, coupled with appropriate search conditions, is an incredibly powerful tool that enables you to transform data into information. For example, in the following sections, you will learn how to create queries that can be used to answer questions such as these: "What products were supplied by a particular vendor?" "Which products are priced below \$10?" "How many products supplied by a given vendor were sold between January 5, 2008 and March 20, 2008?"

#### 7.4.1 SELECTING ROWS WITH CONDITIONAL RESTRICTIONS

You can select partial table contents by placing restrictions on the rows to be included in the output. This is done by using the WHERE clause to add conditional restrictions to the SELECT statement. The following syntax enables you to specify which rows to select:

SELECT columnlist FROM tablelist [WHERE conditionlist];

The SELECT statement retrieves all rows that match the specified condition(s)—also known as the *conditional criteria*—you specified in the WHERE clause. The *conditionlist* in the WHERE clause of the SELECT statement is represented by one or more conditional expressions, separated by logical operators. The WHERE clause is optional. If no rows match the specified criteria in the WHERE clause, you see a blank screen or a message that tells you that no rows were retrieved. For example, the guery:

SELECT P\_DESCRIPT, P\_INDATE, P\_PRICE, V\_CODE

FROM PRODUCT

WHERE  $V_{CODE} = 21344;$ 

returns the description, date, and price of products with a vendor code of 21344, as shown in Figure 7.4.

FIGURE 7.4

Selected PRODUCT table attributes for vendor code 21344

| P_DESCRIPT                  | P_INDATE  | P_PRICE | V_CODE |
|-----------------------------|-----------|---------|--------|
| 7.25-in. pwr. saw blade     | 13-Dec-07 | 14.99   | 21344  |
| 9.00-in. pwr. saw blade     | 13-Nov-07 | 17.49   | 21344  |
| Rat-tail file, 1/8-in. fine | 15-Dec-07 | 4.99    | 21344  |

MS Access users can use the Access QBE (query by example) query generator. Although the Access QBE generates its own "native" version of SQL, you can also elect to type standard SQL in the Access SQL window, as shown at the bottom of Figure 7.5. Figure 7.5 shows the Access QBE screen, the SQL window's QBE-generated SQL, and the listing of the modified SQL.

Numerous conditional restrictions can be placed on the selected table contents. For example, the comparison operators shown in Table 7.6 can be used to restrict output.

#### **FIGURE** The Microsoft Access QBE and its SQL 7.5 Query Tools External Data Database Tools **Query options** YZ Table Names = 1 Insert Columns Pass-Through P Delete Columns Totals appropriate Parameters Select Make Append Update Crosstab Delete Show Return: All 2 Data Definition Query Setup Ma View Run Select Ê Datasheet View P DESCRIPT P INDATE P\_QOH PivotTable View P\_PRICE P DISCOUNT PivotChart View Navigation Pane 4 | SQL SQL View P\_DESCRIPT [V\_CODE] â P INDATE P PRICE V CODE Table PRODUCT PRODUCT Sort Design View 21344 Criteria 回曲色sot 坐 Form View Microsoft Access-generated SQL **User-entered SQL** ₩ 19 + (N - ) = ₩ 19 · (H · ) # qryFig7-04 - Microsoft Access qryFig7-04 - Microsoft Access Query Tools Home Create Mome Home Design Create External Data Database Tools External Data Database Tools Union No.

#### NOTE

## NOTE TO MS ACCESS USERS

Make Append Update Crosstab Delete Table

SELECT PRODUCT.P. DESCRIPT, PRODUCT.P. INDATE, PRODUCT.P. PRICE, PRODUCT.V. CODE FROM PRODUCT
WHERE ((IPRODUCT,IV\_CODE))=21344));

2 Data Definition

The MS Access QBE interface automatically designates the data source by using the table name as a prefix. You will discover later that the table name prefix is used to avoid ambiguity when the same column name appears in multiple tables. For example, both the VENDOR and the PRODUCT tables contain the V\_CODE attribute. Therefore, if both tables are used—as they would be in a join—the source of the V CODE attribute must be specified.

| 7.6 Comparison Operators |                          |  |  |  |
|--------------------------|--------------------------|--|--|--|
| SYMBOL                   | MEANING                  |  |  |  |
| =                        | Equal to                 |  |  |  |
| <                        | Less than                |  |  |  |
| <=                       | Less than or equal to    |  |  |  |
| >                        | Greater than             |  |  |  |
| >=                       | Greater than or equal to |  |  |  |
| <> or !=                 | Not equal to             |  |  |  |

The following example uses the "not equal to" operator:

1 +! /! | ×!

Select Make Append Update Crosstab Delete Table

SELECT P\_DESCRIPT, P\_INDATE, P\_PRICE, V\_CODE FROM PRODUCT WHERE V\_CODE-21344;

Query Type

(1) Union

Data Definition

**SELECT** P\_DESCRIPT, P\_INDATE, P\_PRICE, V\_CODE

**FROM PRODUCT** 

V\_CODE <> 21344; WHERE

The output, shown in Figure 7.6, lists all of the rows for which the vendor code is not 21344.

Note that in Figure 7.6, rows with nulls in the V\_CODE column (see Figure 7.3) are not included in the SELECT command's output.

**FIGURE 7.6** 

# Selected PRODUCT table attributes for vendor codes other than 21344

| P_DESCRIPT                          | P_INDATE  | P_PRICE | V_CODE |
|-------------------------------------|-----------|---------|--------|
| Power painter, 15 psi., 3-nozzle    | 03-Nov-07 | 109.99  | 25595  |
| Hrd. cloth, 1/4-in., 2x50           | 15-Jan-08 | 39.95   | 23119  |
| Hrd. cloth, 1/2-in., 3x50           | 15-Jan-08 | 43.99   | 23119  |
| B&D jigsaw, 12-in. blade            | 30-Dec-07 | 109.92  | 24288  |
| B&D jigsaw, 8-in. blade             | 24-Dec-07 | 99.87   | 24288  |
| B&D cordless drill, 1/2-in.         | 20-Jan-08 | 38.95   | 25595  |
| Claw hammer                         | 20-Jan-08 | 9.95    | 21225  |
| Hicut chain saw, 16 in.             | 07-Feb-08 | 256.99  | 24288  |
| 1.25-in. metal screw, 25            | 01-Mar-08 | 6.99    | 21225  |
| 2.5-in. wd. screw, 50               | 24-Feb-08 | 8.45    | 21231  |
| Steel matting, 4'x8'x1/6", .5" mesh | 17-Jan-08 | 119.95  | 25595  |

FIGURE 7.7

Selected PRODUCT table attributes with a P\_PRICE restriction

| P_DESCRIPT                  | P_QOH | P_MIN | P_PRICE |
|-----------------------------|-------|-------|---------|
| Claw hammer                 | 23    | 10    | 9.95    |
| Rat-tail file, 1/8-in. fine | 43    | 20    | 4.99    |
| PVC pipe, 3.5-in., 8-ft     | 188   | 75    | 5.87    |
| 1.25-in. metal screw, 25    | 172   | 75    | 6.99    |
| 2.5-in. wd. screw, 50       | 237   | 100   | 8.45    |

FIGURE 7.8

Selected PRODUCT table attributes: the ASCII code effect

| P_CODE   | P_DESCRIPT                       | P_QOH | P_MIN | P_PRICE |
|----------|----------------------------------|-------|-------|---------|
| 11QER/31 | Power painter, 15 psi., 3-nozzle | 8     | 5     | 109.99  |
| 13-Q2/P2 | 7.25-in. pwr. saw blade          | 32    | 15    | 14.99   |
| 14-Q1/L3 | 9.00-in. pwr. saw blade          | 18    | 12    | 17.49   |
| 1546-QQ2 | Hrd. cloth, 1/4-in., 2x50        | 15    | 8     | 39.95   |

The command sequence:

SELECT P\_DESCRIPT, P\_QOH, P\_MIN, P\_PRICE

FROM PRODUCT
WHERE P\_PRICE <= 10;

yields the output shown in Figure 7.7.

## Using Comparison Operators on Character Attributes

Because computers identify all characters by their (numeric) American Standard Code for Information Interchange (ASCII) codes, comparison operators may even be used to place restrictions on character-based attributes. Therefore, the command:

SELECT P\_CODE, P\_DESCRIPT, P\_QOH, P\_MIN,

P\_PRICE

FROM PRODUCT

WHERE  $P_{CODE} < '1558-QW1';$ 

would be correct and would yield a list of all rows in which the  $P\_CODE$  is alphabetically less than 1558-QW1. (Because the ASCII code value for the letter B is greater than the value of the letter A, it follows that A is less than B.) Therefore, the output will be generated as shown in Figure 7.8.

String (character) comparisons are made from left to right. This left-to-right comparison is especially useful when attributes such as names are to be compared. For example, the string "Ardmore" would be judged *greater than* the string "Aarenson" but *less than* the string "Brown"; such results may be used to generate alphabetical listings like those found in a phone directory. If the characters 0–9 are

stored as strings, the same left-to-right string comparisons can lead to apparent anomalies. For example, the ASCII code for the character "5" is, as expected, *greater than* the ASCII code for the character "4." Yet the same "5" will also be judged *greater than* the string "44" because the *first* character in the string "44" is less than the string "5." For that reason, you may get some unexpected results from comparisons when dates or other numbers are stored in character format. This also applies to date comparisons. For example, the left-to-right ASCII character comparison would force the conclusion that the date "01/01/2008" occurred *before* "12/31/2007." Because the leftmost character "0" in "01/01/2008" is *less than* the leftmost character "1" in "12/31/2007," "01/01/2008" is *less than* "12/31/2007." Naturally, if date strings are stored in a yyyy/mm/dd format, the comparisons will yield appropriate results, but this is a nonstandard date presentation. That's why all current RDBMSs support "date" data types; you should use them. In addition, using "date" data types gives you the benefit of date arithmetic.

## **Using Comparison Operators on Dates**

Date procedures are often more software-specific than other SQL procedures. For example, the query to list all of the rows in which the inventory stock dates occur on or after January 20, 2008 will look like this:

SELECT P\_DESCRIPT, P\_QOH, P\_MIN, P\_PRICE, P\_INDATE

FROM PRODUCT

WHERE  $P_{INDATE} >= '20-Jan-2008';$ 

(Remember that MS Access users must use the # delimiters for dates. For example, you would use #20-Jan-08# in the above WHERE clause.) The date-restricted output is shown in Figure 7.9.

## FIGURE 7.9

## **Selected PRODUCT table attributes: date restriction**

| P_DESCRIPT                  | P_QOH | P_MIN | P_PRICE | P_INDATE  |
|-----------------------------|-------|-------|---------|-----------|
| B&D cordless drill, 1/2-in. | 12    | 5     | 38.95   | 20-Jan-08 |
| Claw hammer                 | 23    | 10    | 9.95    | 20-Jan-08 |
| Hicut chain saw, 16 in.     | 11    | 5     | 256.99  | 07-Feb-08 |
| PVC pipe, 3.5-in., 8-ft     | 188   | 75    | 5.87    | 20-Fcb-08 |
| 1.25-in. metal screw, 25    | 172   | 75    | 6.99    | 01-Mar-08 |
| 2.5-in. wd. screw, 50       | 237   | 100   | 8.45    | 24-Feb-08 |

## **FIGURE 7.10**

## SELECT statement with a computed column

| P_DESCRIPT                          | P_QOH | P_PRICE | Expr1   |
|-------------------------------------|-------|---------|---------|
| Power painter, 15 psi., 3-nozzle    | 8     | 109.99  | 879.92  |
| 7.25-in. pwr. saw blade             | 32    | 14.99   | 479.68  |
| 9.00-in. pwr. saw blade             | 18    | 17.49   | 314.82  |
| Hrd. cloth, 1/4-in., 2×50           | 15    | 39.95   | 599.25  |
| Hrd. cloth, 1/2-in., 3x50           | 23    | 43.99   | 1011.77 |
| B&D jigsaw, 12-in. blade            | 8     | 109.92  | 879.36  |
| B&D jigsaw, 8-in. blade             | 6     | 99.87   | 599.22  |
| B&D cordless drill, 1/2-in.         | 12    | 38.95   | 467.40  |
| Claw hammer                         | 23    | 9.95    | 228.85  |
| Sledge hammer, 12 lb.               | 8     | 14.40   | 115.20  |
| Rat-tail file, 1/8-in. fine         | 43    | 4.99    | 214.57  |
| Hicut chain saw, 16 in.             | 11    | 256.99  | 2826.89 |
| PVC pipe, 3.5-in., 8-ft             | 188   | 5.87    | 1103.56 |
| 1.25-in. metal screw, 25            | 172   | 6.99    | 1202.28 |
| 2.5-in. wd. screw, 50               | 237   | 8.45    | 2002.65 |
| Steel matting, 4'x8'x1/6", .5" mesh | 18    | 119.95  | 2159.10 |

## FIGURE 7.11

## **SELECT** statement with a computed column and an alias

| P_DESCRIPT                          | P_QOH | P_PRICE | TOTVALUE |
|-------------------------------------|-------|---------|----------|
| Power painter, 15 psi., 3-nozzle    | 8     | 109.99  | 879.92   |
| 7.25-in. pwr. saw blade             | 32    | 14.99   | 479.68   |
| 9.00-in. pwr. saw blade             | 18    | 17.49   | 314.82   |
| Hrd. cloth, 1/4-in., 2x50           | 15    | 39.95   | 599.25   |
| Hrd. cloth, 1/2-in., 3x50           | 23    | 43.99   | 1011.77  |
| B&D jigsaw, 12-in. blade            | 8     | 109.92  | 879.36   |
| B&D jigsaw, 8-in. blade             | 6     | 99.87   | 599.22   |
| B&D cordless drill, 1/2-in.         | 12    | 38.95   | 467.40   |
| Claw hammer                         | 23    | 9.95    | 228.85   |
| Sledge hammer, 12 lb.               | 8     | 14.40   | 115.20   |
| Rat-tail file, 1/8-in. fine         | 43    | 4.99    | 214.57   |
| Hicut chain saw, 16 in.             | 11    | 256.99  | 2826.89  |
| PVC pipe, 3.5-in., 8-ft             | 188   | 5.87    | 1103.56  |
| 1.25-in. metal screw, 25            | 172   | 6.99    | 1202.28  |
| 2.5-in. wd. screw, 50               | 237   | 8.45    | 2002.65  |
| Steel matting, 4'x8'x1/6", .5" mesh | 18    | 119.95  | 2159.10  |

## **Using Computed Columns and Column Aliases**

Suppose you want to determine the total value of each of the products currently held in inventory. Logically, that determination requires the multiplication of each product's quantity on hand by its current price. You can accomplish this task with the following command:

SELECT P\_DESCRIPT, P\_QOH, P\_PRICE, P\_QOH \*

P\_PRICE

FROM PRODUCT;

Entering that SQL command in Access generates the output shown in Figure 7.10.

SQL accepts any valid expressions (or formulas) in the computed columns. Such formulas can contain any valid mathematical operators and functions that are applied to attributes in any of the tables specified in the FROM clause of the SELECT statement. Note also that Access automatically adds an Expr label to all computed columns. (The first computed column would be labeled Expr1; the second, Expr2; and so on.) Oracle uses the actual formula text as the label for the computed column.

To make the output more readable, the SQL standard permits the use of aliases for any column in a SELECT statement. An **alias** is an alternative name given to a column or table in any SQL statement.

For example, you can rewrite the previous SQL statement as:

SELECT P\_DESCRIPT, P\_QOH, P\_PRICE, P\_QOH \*

P\_PRICE AS TOTVALUE

FROM PRODUCT;

The output of that command is shown in Figure 7.11.

You could also use a computed column, an alias, and date arithmetic in a single query. For example, assume that you want to get a list of out-of-warranty products that have been stored more than 90 days. In that case, the P\_INDATE is at least 90 days less than the current (system) date. The MS Access version of this query is shown as:

SELECT P\_CODE, P\_INDATE, DATE() - 90 AS CUTDATE

FROM PRODUCT

WHERE P\_INDATE <= DATE() - 90;

The Oracle version of the same query is shown below:

SELECT P\_CODE, P\_INDATE, SYSDATE - 90 AS CUTDATE

FROM PRODUCT

WHERE P\_INDATE <= SYSDATE - 90;

Note that DATE() and SYSDATE are special functions that return today's date in MS Access and Oracle, respectively. You could use the DATE() and SYSDATE functions anywhere a date literal is expected, such as in the value list of an INSERT statement, in an UPDATE statement when changing the value of a date attribute, or in a SELECT statement as shown here. Of course, the previous query output would change based on today's date.

Suppose a manager wants a list of all products, the dates they were received, and the warranty expiration date (90 days from when the product was received). To generate that list, type:

SELECT P\_CODE, P\_INDATE, P\_INDATE + 90 AS EXPDATE

FROM PRODUCT;

Note that you can use all arithmetic operators with date attributes as well as with numeric attributes.

## 7.4.2 ARITHMETIC OPERATORS: THE RULE OF PRECEDENCE

As you saw in the previous example, you can use arithmetic operators with table attributes in a column list or in a conditional expression. In fact, SQL commands are often used in conjunction with the arithmetic operators shown in Table 7.7.

| 7.7 The Arithmetic Operators |                                                               |  |  |
|------------------------------|---------------------------------------------------------------|--|--|
| ARITHMETIC<br>OPERATOR       | DESCRIPTION                                                   |  |  |
| +                            | Add                                                           |  |  |
| -                            | Subtract                                                      |  |  |
| *                            | Multiply                                                      |  |  |
| /                            | Divide                                                        |  |  |
| ^                            | Raise to the power of (some applications use ** instead of ^) |  |  |

Do not confuse the multiplication symbol (\*) with the wildcard symbol used by some SQL implementations such as MS Access; the latter is used only in string comparisons, while the former is used in conjunction with mathematical procedures.

As you perform mathematical operations on attributes, remember the rules of precedence. As the name suggests, the **rules of precedence** are the rules that establish the order in which computations are completed. For example, note the order of the following computational sequence:

- 1. Perform operations within parentheses.
- 2. Perform power operations.
- 3. Perform multiplications and divisions.
- 4. Perform additions and subtractions.

The application of the rules of precedence will tell you that 8 + 2 \* 5 = 8 + 10 = 18, but (8 + 2) \* 5 = 10 \* 5 = 50. Similarly,  $4 + 5^2 * 3 = 4 + 25 * 3 = 79$ , but  $(4 + 5)^2 * 3 = 81 * 3 = 243$ , while the operation expressed by  $(4 + 5^2) * 3$  yields the answer (4 + 25) \* 3 = 29 \* 3 = 87.

#### 7.4.3 LOGICAL OPERATORS: AND, OR, AND NOT

In the real world, a search of data normally involves multiple conditions. For example, when you are buying a new house, you look for a certain area, a certain number of bedrooms, bathrooms, stories, and so on. In the same way, SQL allows you to have multiple conditions in a query through the use of logical operators. The logical operators are

AND, OR, and NOT. For example, if you want a list of the table contents for either the  $V\_CODE = 21344$  or the  $V\_CODE = 24288$ , you can use the **OR** operator, as in the following command sequence:

SELECT P\_DESCRIPT, P\_INDATE, P\_PRICE, V\_CODE

FROM PRODUCT

WHERE V\_CODE = 21344 OR V\_CODE = 24288;

That command generates the six rows shown in Figure 7.12 that match the logical restriction.

## FIGURE S 7.12

**Selected PRODUCT table attributes: the logical OR** 

| P_DESCRIPT                  | P_INDATE  | P_PRICE | V_CODE |
|-----------------------------|-----------|---------|--------|
| 7.25-in. pwr. saw blade     | 13-Dec-07 | 14.99   | 21344  |
| 9.00-in. pwr. saw blade     | 13-Nov-07 | 17.49   | 21344  |
| B&D jigsaw, 12-in. blade    | 30-Dec-07 | 109.92  | 24288  |
| B&D jigsaw, 8-in. blade     | 24-Dec-07 | 99.87   | 24288  |
| Rat-tail file, 1/8-in. fine | 15-Dec-07 | 4.99    | 21344  |
| Hicut chain saw, 16 in.     | 07-Feb-08 | 256.99  | 24288  |

**FIGURE 7.13** 

**Selected PRODUCT table attributes: the logical AND** 

| P_DESCRIPT                  | P_INDATE  | P_PRICE | V_CODE |
|-----------------------------|-----------|---------|--------|
| B&D cordless drill, 1/2-in. | 20-Jan-08 | 38.95   | 25595  |
| Claw hammer                 | 20-Jan-08 | 9.95    | 21225  |
| PVC pipe, 3.5-in., 8-ft     | 20-Feb-08 | 5.87    |        |
| 1.25-in. metal screw, 25    | 01-Mar-08 | 6.99    | 21225  |
| 2.5-in. wd. screw, 50       | 24-Feb-08 | 8.45    | 21231  |

## FIGURE 7.14

Selected PRODUCT table attributes: the logical AND and OR

| P_INDATE  | P_PRICE                                                                                 | V_CODE                                                                                                    |
|-----------|-----------------------------------------------------------------------------------------|----------------------------------------------------------------------------------------------------|
| 30-Dec-07 | 109.92                                                                                  | 24288                                                                                                    |
| 24-Dec-07 | 99.87                                                                                   | 24288                                                                                                    |
| 20-Jan-08 | 38.95                                                                                   | 25595                                                                                                    |
| 20-Jan-08 | 9.95                                                                                    | 21225                                                                                                    |
| 07-Feb-08 | 256.99                                                                                  | 24288                                                                                                    |
| 20-Feb-08 | 5.87                                                                                    |                                                                                                    |
| 01-Mar-08 | 6.99                                                                                    | 21225                                                                                                    |
| 24-Feb-08 | 8.45                                                                                    | 21231                                                                                                    |
|           | 30-Dec-07<br>24-Dec-07<br>20-Jan-08<br>20-Jan-08<br>07-Feb-08<br>20-Feb-08<br>01-Mar-08 | 30-Dec-07 109.92<br>24-Dec-07 99.87<br>20-Jan-08 38.95<br>20-Jan-08 9.95<br>07-Feb-08 256.99<br>20-Feb-08 5.87<br>01-Mar-08 6.99 |

The logical **AND** has the same SQL syntax requirement. The following command generates a list of all rows for which  $P_PRICE$  is less than \$50 and for which  $P_INDATE$  is a date occurring after January 15, 2008:

SELECT P\_DESCRIPT, P\_INDATE, P\_PRICE, V\_CODE

FROM PRODUCT
WHERE P\_PRICE < 50

AND P\_INDATE > '15-Jan-2008';

This command will produce the output shown in Figure 7.13.

You can combine the logical OR with the logical AND to place further restrictions on the output. For example, suppose you want a table listing for the following conditions:

- The P\_INDATE is after January 15, 2008, and the P\_PRICE is less than \$50.
- Or the V\_CODE is 24288.

The required listing can be produced by using:

SELECT P\_DESCRIPT, P\_INDATE, P\_PRICE, V\_CODE

FROM PRODUCT

WHERE (P\_PRICE < 50 AND

P\_INDATE > '15-Jan-2008')

OR V CODE = 24288;

Note the use of parentheses to combine logical restrictions. Where you place the parentheses depends on how you want the logical restrictions to be executed. Conditions listed within parentheses are always executed first. The preceding query yields the output shown in Figure 7.14.

Note that the three rows with the V\_CODE = 24288 are included regardless of the P\_INDATE and P\_PRICE entries for those rows.

The use of the logical operators OR and AND can become quite complex when numerous restrictions are placed on the query. In fact, a specialty field in mathematics known as **Boolean algebra** is dedicated to the use of logical operators.

The logical operator **NOT** is used to negate the result of a conditional expression. That is, in SQL, all conditional expressions evaluate to true or false. If an expression is true, the row is selected; if an expression is false, the row is

not selected. The NOT logical operator is typically used to find the rows that *do not* match a certain condition. For example, if you want to see a listing of all rows for which the vendor code is not 21344, use the command sequence:

SELECT

FROM PRODUCT

WHERE NOT ( $V_{CODE} = 21344$ );

Note that the condition is enclosed in parentheses; that practice is optional, but it is highly recommended for clarity. The logical NOT can be combined with AND and OR.

#### NOTE

If your SQL version does not support the logical NOT, you can generate the required output by using the condition:

WHERE V CODE <> 21344

If your version of SQL does not support <>, use:

WHERE V CODE != 21344

## 7.4.4 SPECIAL OPERATORS

ANSI-standard SQL allows the use of special operators in conjunction with the WHERE clause. These special operators include:

**BETWEEN**—Used to check whether an attribute value is within a range.

IS NULL—Used to check whether an attribute value is null.

**LIKE**—Used to check whether an attribute value matches a given string pattern.

**IN**—Used to check whether an attribute value matches any value within a value list.

**EXISTS**—Used to check whether a subquery returns any rows.

## The BETWEEN Special Operator

If you use software that implements a standard SQL, the operator BETWEEN may be used to check whether an attribute value is within a range of values. For example, if you want to see a listing for all products whose prices are between \$50 and \$100, use the following command sequence:

SELECT

FROM PRODUCT

WHERE P\_PRICE BETWEEN 50.00 AND 100.00;

## NOTE

#### NOTE TO ORACLE USERS

When using the BETWEEN special operator, always specify the lower range value first. If you list the higher range value first, Oracle will return an empty result set.

If your DBMS does not support BETWEEN, you can use:

SELECT

FROM PRODUCT

WHERE P\_PRICE > 50.00 AND P\_PRICE < 100.00;

## The IS NULL Special Operator

Standard SQL allows the use of IS NULL to check for a null attribute value. For example, suppose you want to list all products that do not have a vendor assigned (V\_CODE is null). Such a null entry could be found by using the command sequence:

SELECT P\_CODE, P\_DESCRIPT, V\_CODE

FROM PRODUCT

WHERE V\_CODE IS NULL;

Similarly, if you want to check a null date entry, the command sequence is:

SELECT P\_CODE, P\_DESCRIPT, P\_INDATE

FROM PRODUCT

WHERE P\_INDATE IS NULL;

Note that SQL uses a special operator to test for nulls. Why? Couldn't you just enter a condition such as "V\_CODE = NULL"? No. Technically, NULL is not a "value" the way the number 0 (zero) or the blank space is, but instead a NULL is a special property of an attribute that represents precisely the absence of any value.

## The LIKE Special Operator

The LIKE special operator is used in conjunction with wildcards to find patterns within string attributes. Standard SQL allows you to use the percent sign (%) and underscore (\_) wildcard characters to make matches when the entire string is not known:

• % means any and all following or preceding characters are eligible. For example,

'J%' includes Johnson, Jones, Jernigan, July, and J-231Q.

'Jo%' includes Johnson and Jones.

'%n' includes Johnson and Jernigan.

• \_ means any one character may be substituted for the underscore. For example,

'\_23-456-6789' includes 123-456-6789, 223-456-6789, and 323-456-6789.

'\_23-\_56-678\_' includes 123-156-6781, 123-256-6782, and 823-956-6788.

'\_o\_es' includes Jones, Cones, Cokes, totes, and roles.

## NOTE

Some RDBMSs, such as Microsoft Access, use the wildcard characters \* and ? instead of % and .

For example, the following query would find all VENDOR rows for contacts whose last names begin with Smith.

SELECT V\_NAME, V\_CONTACT, V\_AREACODE, V\_PHONE

FROM VENDOR

WHERE V\_CONTACT LIKE 'Smith%';

If you check the original VENDOR data in Figure 7.2 again, you'll see that this SQL query yields three records: two Smiths and one Smithson.

Keep in mind that most SQL implementations yield case-sensitive searches. For example, Oracle will not yield a return that includes Jones if you use the wildcard search delimiter 'jo%' in a search for last names. The reason is because Jones begins with a capital J and your wildcard search starts with a lowercase j. On the other hand, MS Access searches are not case sensitive.

For example, suppose you typed the following query in Oracle:

SELECT V\_NAME, V\_CONTACT, V\_AREACODE, V\_PHONE

FROM VENDOR

WHERE V\_CONTACT LIKE 'SMITH%';

No rows will be returned because character-based queries may be case sensitive. That is, an uppercase character has a different ASCII code than a lowercase character, thus causing *SMITH*, *Smith*, and *smith* to be evaluated as different (unequal) entries. Because the table contains no vendor whose last name begins with (uppercase) *SMITH*, the (uppercase) 'SMITH%' used in the query cannot make a match. Matches can be made only when the query entry is written exactly like the table entry.

Some RDBMSs, such as Microsoft Access, automatically make the necessary conversions to eliminate case sensitivity. Others, such as Oracle, provide a special UPPER function to convert both table and query character entries to uppercase. (The conversion is done in the computer's memory only; the conversion has no effect on how the value is actually stored in the table.) So if you want to avoid a no-match result based on case sensitivity, and if your RDBMS allows the use of the UPPER function, you can generate the same results by using the query:

SELECT V\_NAME, V\_CONTACT, V\_AREACODE, V\_PHONE

FROM VENDOR

WHERE UPPER(V\_CONTACT) LIKE 'SMITH%';

The preceding query produces a list including all rows that contain a last name that begins with *Smith*, regardless of uppercase or lowercase letter combinations such as *Smith*, *smith*, and *SMITH*.

The logical operators may be used in conjunction with the special operators. For instance, the query:

SELECT V\_NAME, V\_CONTACT, V\_AREACODE, V\_PHONE

FROM VENDOR

WHERE V\_CONTACT NOT LIKE 'Smith%';

will yield an output of all vendors whose names do not start with Smith.

Suppose you do not know whether a person's name is spelled Johnson or Johnsen. The wildcard character \_ lets you find a match for either spelling. The proper search would be instituted by the query:

SELECT \*

FROM VENDOR

WHERE V\_CONTACT LIKE 'Johns\_n';

Thus, the wildcards allow you to make matches when only approximate spellings are known. Wildcard characters may be used in combinations. For example, the wildcard search based on the string '\_l%' can yield the strings Al, Alton, Elgin, Blakeston, blank, bloated, and eligible.

## The IN Special Operator

Many queries that would require the use of the logical OR can be more easily handled with the help of the special operator IN. For example, the query:

SELECT

FROM PRODUCT

WHERE  $V_{CODE} = 21344$ OR  $V_{CODE} = 24288$ ; can be handled more efficiently with:

SELECT '

FROM PRODUCT

WHERE V\_CODE IN (21344, 24288);

Note that the IN operator uses a value list. All of the values in the list must be of the same data type. Each of the values in the value list is compared to the attribute—in this case, V\_CODE. If the V\_CODE value matches any of the values in the list, the row is selected. In this example, the rows selected will be only those in which the V\_CODE is either 21344 or 24288.

If the attribute used is of a character data type, the list values must be enclosed in single quotation marks. For instance, if the V\_CODE had been defined as CHAR(5) when the table was created, the preceding query would have read:

SELECT

FROM PRODUCT

WHERE V\_CODE IN ('21344', '24288');

The IN operator is especially valuable when it is used in conjunction with subqueries. For example, suppose you want to list the  $V\_CODE$  and  $V\_NAME$  of only those vendors who provide products. In that case, you could use a subquery within the IN operator to automatically generate the value list. The query would be:

SELECT V\_CODE, V\_NAME

FROM VENDOR

WHERE V\_CODE IN (SELECT V\_CODE FROM PRODUCT);

The preceding query will be executed in two steps:

- 1. The inner query or subquery will generate a list of V\_CODE values from the PRODUCT tables. Those V\_CODE values represent the vendors who supply products.
- 2. The IN operator will compare the values generated by the subquery to the V\_CODE values in the VENDOR table and will select only the rows with matching values—that is, the vendors who provide products.

The IN special operator will receive additional attention in Chapter 8, where you will learn more about subqueries.

## The EXISTS Special Operator

The EXISTS special operator can be used whenever there is a requirement to execute a command based on the result of another query. That is, if a subquery returns any rows, run the main query; otherwise, don't. For example, the following query will list all vendors, but only if there are products to order:

SELECT \*

FROM VENDOR

WHERE EXISTS (SELECT \* FROM PRODUCT WHERE P\_QOH <= P\_MIN);

The EXISTS special operator is used in the following example to list all vendors, but only if there are products with the quantity on hand, less than double the minimum quantity:

SELECT '

FROM VENDOR

WHERE EXISTS (SELECT \* FROM PRODUCT WHERE P\_QOH < P\_MIN \* 2);

The EXISTS special operator will receive additional attention in Chapter 8, where you will learn more about subqueries.

#### 7.5 ADVANCED DATA DEFINITION COMMANDS

In this section, you learn how to change (alter) table structures by changing attribute characteristics and by adding columns. Then you will learn how to do advanced data updates to the new columns. Finally, you will learn how to copy tables or parts of tables and how to delete tables.

All changes in the table structure are made by using the **ALTER TABLE** command, followed by a keyword that produces the specific change you want to make. Three options are available: ADD, MODIFY, and DROP. You use ADD to add a column, MODIFY to change column characteristics, and DROP to delete a column from a table. Most RDBMSs do not allow you to delete a column (unless the column does not contain any values) because such an action might delete crucial data that are used by other tables. The basic syntax to add or modify columns is:

ALTER TABLE tablename

```
{ADD | MODIFY} ( columnname datatype [ {ADD | MODIFY} columnname datatype] ) ;
```

The ALTER TABLE command can also be used to add table constraints. In those cases, the syntax would be:

ALTER TABLE tablename

```
ADD constraint [ ADD constraint ];
```

where constraint refers to a constraint definition similar to those you learned in Section 7.2.6.

You could also use the ALTER TABLE command to remove a column or table constraint. The syntax would be as follows:

ALTER TABLE tablename

```
DROP{PRIMARY KEY | COLUMN columnname | CONSTRAINT constraintname };
```

Notice that when removing a constraint, you need to specify the name given to the constraint. That is one reason why you should always name your constraints in your CREATE TABLE or ALTER TABLE statement.

### 7.5.1 CHANGING A COLUMN'S DATA TYPE

Using the ALTER syntax, the (integer) V\_CODE in the PRODUCT table can be changed to a character V\_CODE by using:

ALTER TABLE PRODUCT

MODIFY (V\_CODE CHAR(5));

Some RDBMSs, such as Oracle, do not let you change data types unless the column to be changed is empty. For example, if you want to change the V\_CODE field from the current number definition to a character definition, the above command will yield an error message, because the V\_CODE column already contains data. The error message is easily explained. Remember that the V\_CODE in PRODUCT references the V\_CODE in VENDOR. If you change the V\_CODE data type, the data types don't match, and there is a referential integrity violation, thus triggering the error message. If the V\_CODE column does not contain data, the preceding command sequence will produce the expected table structure alteration (if the foreign key reference was not specified during the creation of the PRODUCT table).

#### 7.5.2 CHANGING A COLUMN'S DATA CHARACTERISTICS

If the column to be changed already contains data, you can make changes in the column's characteristics if those changes do not alter the data *type*. For example, if you want to increase the width of the P\_PRICE column to nine digits, use the command:

ALTER TABLE PRODUCT

MODIFY (P\_PRICE DECIMAL(9,2));

If you now list the table contents, you see that the column width of P\_PRICE has increased by one digit.

#### NOTE

Some DBMSs impose limitations on when it's possible to change attribute characteristics. For example, Oracle lets you increase (but not decrease) the size of a column. The reason for this restriction is that an attribute modification will affect the integrity of the data in the database. In fact, some attribute changes can be done only when there are no data in any rows for the affected attribute.

### 7.5.3 ADDING A COLUMN

You can alter an existing table by adding one or more columns. In the following example, you add the column named P\_SALECODE to the PRODUCT table. (This column will be used later to determine whether goods that have been in inventory for a certain length of time should be placed on special sale.)

Suppose you expect the P\_SALECODE entries to be 1, 2, or 3. Because there will be no arithmetic performed with the P\_SALECODE, the P\_SALECODE will be classified as a single-character attribute. Note the inclusion of all required information in the following ALTER command:

ALTER TABLE PRODUCT
ADD (P\_SALECODE CHAR(1));

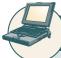

#### ONLINE CONTENT

If you are using the MS Access databases provided in the Student Online Companion, you can track each of the updates in the following sections. For example, look at the copies of the PRODUCT table in the **Ch07\_SaleCo** database, one named Product\_2 and one named PRODUCT\_3. Each of the two copies includes the new P\_SALECODE column. If you want to see the *cumulative* effect of all UPDATE commands, you can continue using the PRODUCT table with the P\_SALECODE modification and all of the changes you will make in the following sections. (You might even want to use both options, first to examine the individual effects of the update queries and then to examine the cumulative effects.)

When adding a column, be careful not to include the NOT NULL clause for the new column. Doing so will cause an error message; if you add a new column to a table that already has rows, the existing rows will default to a value of null for the new column. Therefore, it is not possible to add the NOT NULL clause for this new column. (You can, of course, add the NOT NULL clause to the table structure after all of the data for the new column have been entered and the column no longer contains nulls.)

#### 7.5.4 DROPPING A COLUMN

Occasionally, you might want to modify a table by deleting a column. Suppose you want to delete the V\_ORDER attribute from the VENDOR table. To accomplish that, you would use the following command:

ALTER TABLE VENDOR
DROP COLUMN V\_ORDER;

Again, some RDBMSs impose restrictions on attribute deletion. For example, you may not drop attributes that are involved in foreign key relationships, nor may you delete an attribute of a table that contains only that one attribute.

## 7.5.5 ADVANCED DATA UPDATES

To make data entries in an existing row's columns, SQL allows the UPDATE command. The UPDATE command updates only data in existing rows. For example, to enter the P\_SALECODE value '2' in the fourth row, use the UPDATE command together with the primary key P\_CODE '1546-QQ2'. Enter the value by using the command sequence:

UPDATE PRODUCT

SET  $P_SALECODE = '2'$ WHERE  $P_CODE = '1546-QQ2'$ ;

Subsequent data can be entered the same way, defining each entry location by its primary key (P\_CODE) and its column location (P\_SALECODE). For example, if you want to enter the P\_SALECODE value '1' for the P\_CODE values '2232/QWE' and '2232/QTY', you use:

UPDATE PRODUCT

SET  $P_SALECODE = '1'$ 

WHERE P\_CODE IN ('2232/QWE', '2232/QTY');

If your RDBMS does not support IN, use the following command:

UPDATE PRODUCT

SET  $P_SALECODE = '1'$ 

WHERE  $P_{CODE} = '2232/QWE' OR P_{CODE} = '2232/QTY';$ 

The results of your efforts can be checked by using:

SELECT P\_CODE, P\_DESCRIPT, P\_INDATE, P\_PRICE, P\_SALECODE

FROM PRODUCT;

Although the UPDATE sequences just shown allow you to enter values into specified table cells, the process is very cumbersome. Fortunately, if a relationship can be established between the entries and the existing columns, the relationship can be used to assign values to their appropriate slots. For example, suppose you want to place sales codes based on the P\_INDATE into the table, using the following schedule:

P INDATE P SALECODE

before December 25, 2007

between January 16, 2008, and February 10, 2008 1

Using the PRODUCT table, the following two command sequences make the appropriate assignments:

UPDATE PRODUCT

SET  $P_SALECODE = '2'$ 

WHERE  $P_{INDATE} < '25-Dec-2007';$ 

UPDATE PRODUCT

SET P\_SALECODE = '1'

WHERE  $P_{INDATE} >= '16$ -Jan-2008'

AND P\_INDATE <='10-Feb-2008';

To check the results of those two command sequences, use:

SELECT P\_CODE, P\_DESCRIPT, P\_INDATE, P\_PRICE, P\_SALECODE

FROM PRODUCT;

If you have made *all* of the updates shown in this section using Oracle, your PRODUCT table should look like Figure 7.15. Make sure that you issue a COMMIT statement to save these changes.

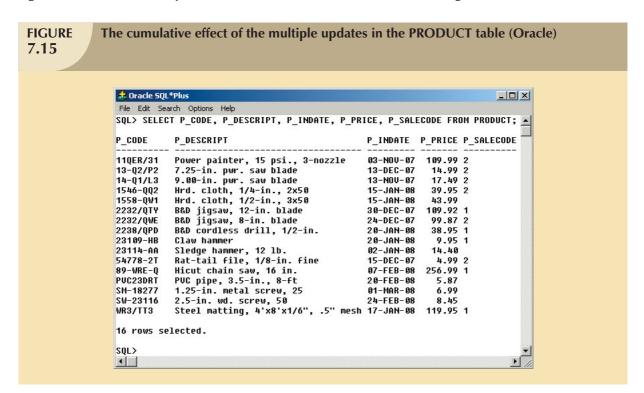

The arithmetic operators are particularly useful in data updates. For example, if the quantity on hand in your PRODUCT table has dropped below the minimum desirable value, you'll order more of the product. Suppose, for example, you have ordered 20 units of product 2232/QWE. When the 20 units arrive, you'll want to add them to inventory, using:

UPDATE PRODUCT

SET  $P_QOH = P_QOH + 20$ WHERE  $P_CODE = '2232/QWE'$ ;

If you want to add 10 percent to the price for all products that have current prices below \$50, you can use:

UPDATE PRODUCT

SET  $P_PRICE = P_PRICE * 1.10$ 

WHERE  $P_PRICE < 50.00$ ;

If you are using Oracle, issue a ROLLBACK command to undo the changes made by the last two UPDATE statements.

## NOTE

If you fail to roll back the changes of the preceding UPDATE queries, the output of the subsequent queries will not match the results shown in the figures. Therefore:

- If you are using Oracle, use the ROLLBACK command to restore the database to its previous state.
- If you are using Access, copy the original **Ch07\_SaleCo.mdb** file from the Student Online Companion.

## 7.5.6 COPYING PARTS OF TABLES

As you will discover in later chapters on database design, sometimes it is necessary to break up a table structure into several component parts (or smaller tables). Fortunately, SQL allows you to copy the contents of selected table columns so that the data need not be reentered manually into the newly created table(s). For example, if you want to copy P\_CODE, P\_DESCRIPT, P\_PRICE, and V\_CODE from the PRODUCT table to a new table named PART, you create the PART table structure first, as follows:

CREATE TABLE PART(

PART\_CODE CHAR(8) NOT NULL UNIQUE,

PART\_DESCRIPT CHAR(35),
PART\_PRICE DECIMAL(8,2),
V CODE INTEGER,

PRIMARY KEY (PART\_CODE));

Note that the PART column names need not be identical to those of the original table and that the new table need not have the same number of columns as the original table. In this case, the first column in the PART table is PART\_CODE, rather than the original P\_CODE found in the PRODUCT table. And the PART table contains only four columns rather than the seven columns found in the PRODUCT table. However, column characteristics must match; you cannot copy a character-based attribute into a numeric structure and vice versa.

Next, you need to add the rows to the new PART table, using the PRODUCT table rows. To do that, you use the INSERT command you learned in Section 7.3.7. The syntax is:

INSERT INTO target\_tablename[(target\_columnlist)]

SELECT source\_columnlist FROM source\_tablename;

Note that the target column list is required if the source column list doesn't match all of the attribute names and characteristics of the target table (including the order of the columns). Otherwise, you do not need to specify the target column list. In this example, you must specify the target column list in the INSERT command below because the column names of the target table are different:

INSERT INTO PART (PART\_CODE, PART\_DESCRIPT, PART\_PRICE, V\_CODE)
SELECT P\_CODE, P\_DESCRIPT, P\_PRICE, V\_CODE FROM PRODUCT;

The contents of the PART table can now be examined by using the query:

SELECT \* FROM PART;

to generate the new PART table's contents, shown in Figure 7.16.

SQL also provides another way to rapidly create a new table based on selected columns and rows of an existing table. In this case, the new table will copy the attribute names, data characteristics, and rows of the original table. The Oracle version of the command is:

CREATE TABLE PART AS

SELECT P\_CODE AS PART\_CODE, P\_DESCRIPT AS PART\_DESCRIPT,

P\_PRICE AS PART\_PRICE, V\_CODE

FROM PRODUCT;

If the PART table already exists, Oracle will not let you overwrite the existing table. To run this command, you must first delete the existing PART table. (See Section 7.5.8.)

# PART table attributes copied from the PRODUCT table

| PART_CODE | PART_DESCRIPT                       | PART_PRICE | V_CODE |
|-----------|-------------------------------------|------------|--------|
| 11QER/31  | Power painter, 15 psi., 3-nozzle    | 109.99     | 25595  |
| 13-Q2/P2  | 7.25-in. pwr. saw blade             | 14.99      | 21344  |
| 14-Q1/L3  | 9.00-in. pwr. saw blade             | 17.49      | 21344  |
| 1546-QQ2  | Hrd. cloth, 1/4-in., 2x50           | 39.95      | 23119  |
| 1558-QVV1 | Hrd. cloth, 1/2-in., 3x50           | 43.99      | 23119  |
| 2232/QTY  | B&D jigsaw, 12-in. blade            | 109.92     | 24288  |
| 2232/QW/E | B&D jigsaw, 8-in. blade             | 99.87      | 24288  |
| 2238/QPD  | B&D cordless drill, 1/2-in.         | 38.95      | 25595  |
| 23109-HB  | Claw hammer                         | 9.95       | 21225  |
| 23114-AA  | Sledge hammer, 12 lb.               | 14.4       |        |
| 54778-2T  | Rat-tail file, 1/8-in. fine         | 4.99       | 21344  |
| 89-WRE-Q  | Hicut chain saw, 16 in.             | 256.99     | 24288  |
| PVC23DRT  | PVC pipe, 3.5-in., 8-ft             | 5.87       |        |
| SM-18277  | 1.25-in. metal screw, 25            | 6.99       | 21225  |
| SW-23116  | 2.5-in. wd. screw, 50               | 8.45       | 21231  |
| WR3/TT3   | Steel matting, 4'x8'x1/6", .5" mesh | 119.95     | 25595  |

The MS Access version of this command is:

SELECT P\_CODE AS PART\_CODE, P\_DESCRIPT AS

PART\_DESCRIPT,

P\_PRICE AS PART\_PRICE,

V\_CODE INTO PART

FROM PRODUCT;

If the PART table already exists, MS Access will ask if you want to delete the existing table and continue with the creation of the new PART table.

The SQL command just shown creates a new PART table with PART\_CODE, PART\_DESCRIPT, PART\_PRICE, and V\_CODE columns. In addition, all of the data rows (for the selected columns) will be copied automatically. But note that no entity integrity (primary key) or referential integrity (foreign key) rules are automatically applied to the new

table. In the next section, you will learn how to define the PK to enforce entity integrity and the FK to enforce referential integrity.

# 7.5.7 ADDING PRIMARY AND FOREIGN KEY DESIGNATIONS

When you create a new table based on another table, the new table does not include integrity rules from the old table. In particular, there is no primary key. To define the primary key for the new PART table, use the following command:

#### ALTER TABLE PART

ADD PRIMARY KEY (PART\_CODE);

Aside from the fact that the integrity rules are not automatically transferred to a new table that derives its data from one or more other tables, several other scenarios could leave you without entity and referential integrity. For example, you might have forgotten to define the primary and foreign keys when you created the original tables. Or if you imported tables from a different database, you might have discovered that the importing procedure did not transfer the integrity rules. In any case, you can reestablish the integrity rules by using the ALTER command. For example, if the PART table's foreign key has not yet been designated, it can be designated by:

#### ALTER TABLE PART

ADD FOREIGN KEY (V\_CODE) REFERENCES VENDOR;

Alternatively, if neither the PART table's primary key nor its foreign key has been designated, you can incorporate both changes at once, using:

## ALTER TABLE PART

ADD PRIMARY KEY (PART\_CODE)

ADD FOREIGN KEY (V\_CODE) REFERENCES VENDOR;

Even composite primary keys and multiple foreign keys can be designated in a single SQL command. For example, if you want to enforce the integrity rules for the LINE table shown in Figure 7.1, you can use:

#### ALTER TABLE LINE

ADD PRIMARY KEY (INV NUMBER, LINE NUMBER)

ADD FOREIGN KEY (INV\_NUMBER) REFERENCES INVOICE

ADD FOREIGN KEY (PROD\_CODE) REFERENCES PRODUCT;

## 7.5.8 DELETING A TABLE FROM THE DATABASE

A table can be deleted from the database using the **DROP TABLE** command. For example, you can delete the PART table you just created with:

#### DROP TABLE PART;

You can drop a table only if that table is not the "one" side of any relationship. If you try to drop a table otherwise, the RDBMS will generate an error message indicating that a foreign key integrity violation has occurred.

## 7.6 ADVANCED SELECT QUERIES

One of the most important advantages of SQL is its ability to produce complex free-form queries. The logical operators that were introduced earlier to update table contents work just as well in the query environment. In addition, SQL provides useful functions that count, find minimum and maximum values, calculate averages, and so on. Better yet, SQL allows the user to limit queries to only those entries that have no duplicates or entries whose duplicates can be grouped.

## 7.6.1 ORDERING A LISTING

The **ORDER BY** clause is especially useful when the listing order is important to you. The syntax is:

SELECT columnlist FROM tablelist [WHERE conditionlist]

[ORDER BY columnlist [ASC | DESC]];

Although you have the option of declaring the order type—ascending or descending—the default order is ascending. For example, if you want the contents of the PRODUCT table listed by P\_PRICE in ascending order, use:

SELECT P\_CODE, P\_DESCRIPT, P\_INDATE, P\_PRICE

FROM PRODUCT ORDER BY P\_PRICE;

The output is shown in Figure 7.17. Note that ORDER BY yields an ascending price listing.

# FIGURE 7.17 Selected PRODUCT table attributes: ordered by (ascending) P\_PRICE

| P_CODE    | P_DESCRIPT                          | P_INDATE  | P_PRICE |
|-----------|-------------------------------------|-----------|---------|
| 54778-2T  | Rat-tail file, 1/8-in. fine         | 15-Dec-07 | 4.99    |
| PVC23DRT  | PVC pipe, 3.5-in., 8-ft             | 20-Feb-08 | 5.87    |
| SM-18277  | 1.25-in. metal screw, 25            | 01-Mar-08 | 6.99    |
| SW-23116  | 2.5-in. wd. screw, 50               | 24-Feb-08 | 8.45    |
| 23109-HB  | Claw hammer                         | 20-Jan-08 | 9.95    |
| 23114-AA  | Sledge hammer, 12 lb.               | 02-Jan-08 | 14.40   |
| 13-Q2/P2  | 7.25-in. pwr. saw blade             | 13-Dec-07 | 14.99   |
| 14-Q1/L3  | 9.00-in. pwr. saw blade             | 13-Nov-07 | 17.49   |
| 2238/QPD  | B&D cordless drill, 1/2-in.         | 20-Jan-08 | 38.95   |
| 1546-QQ2  | Hrd. cloth, 1/4-in., 2x50           | 15-Jan-08 | 39.95   |
| 1558-QVV1 | Hrd. cloth, 1/2-in., 3x50           | 15-Jan-08 | 43.99   |
| 2232/QWE  | B&D jigsaw, 8-in. blade             | 24-Dec-07 | 99.87   |
| 2232/QTY  | B&D jigsaw, 12-in. blade            | 30-Dec-07 | 109.92  |
| 11QER/31  | Power painter, 15 psi., 3-nozzle    | 03-Nov-07 | 109.99  |
| WR3/TT3   | Steel matting, 4'x8'x1/6", .5" mesh | 17-Jan-08 | 119.95  |
| 89-WRE-Q  | Hicut chain saw, 16 in.             | 07-Feb-08 | 256.99  |

Comparing the listing in Figure 7.17 to the actual table contents shown earlier in Figure 7.2, you will see that in Figure 7.17, the lowest-priced product is listed first, followed by the next lowest-priced product, and so on. However, although ORDER BY produces a sorted output, the actual table contents are unaffected by the ORDER command.

To produce the list in descending order, you would enter:

SELECT P\_CODE, P\_DESCRIPT, P\_INDATE,

P\_PRICE

FROM PRODUCT
ORDER BY P PRICE DESC:

Ordered listings are used frequently. For example, suppose you want to create a phone directory. It would be helpful if you could produce an ordered sequence (last name, first name, initial) in three stages:

- 1. ORDER BY last name.
- 2. Within the last names, ORDER BY first name.
- 3. Within the first and last names, ORDER BY middle initial.

Such a multilevel ordered sequence is known as a **cascading order sequence**, and it can be created easily by listing several attributes, separated by commas, after the ORDER BY clause.

The cascading order sequence is the basis for any telephone directory. To illustrate a cascading order sequence, use the following SQL command on the EMPLOYEE table:

SELECT EMP\_LNAME, EMP\_FNAME, EMP\_INITIAL, EMP\_AREACODE, EMP\_PHONE

FROM EMPLOYEE

ORDER BY EMP\_LNAME, EMP\_FNAME, EMP\_INITIAL;

That command yields the results shown in Figure 7.18.

# FIGURE 7.18

# **Telephone list query results**

| EMP_LNAME   | EMP_FNAME | EMP_INITIAL | EMP_AREACODE | EMP_PHONE |
|-------------|-----------|-------------|--------------|-----------|
| 8randon     | Marie     | G           | 901          | 882-0845  |
| Diante      | Jorge     | D           | 615          | 890-4567  |
| Genkazi     | Leighla   | W           | 901          | 569-0093  |
| Johnson     | Edward    | E           | 615          | 898-4387  |
| Jones       | Anne      | M           | 615          | 898-3456  |
| Kolmycz     | George    | D           | 615          | 324-5456  |
| Lange       | John      | P           | 901          | 504-4430  |
| Lewis       | Rhonda    | G           | 615          | 324-4472  |
| Saranda     | Hermine   | R           | 615          | 324-5505  |
| Smith       | George    | Α           | 615          | 890-2984  |
| Smith       | George    | K           | 901          | 504-3339  |
| Smith       | Jeanine   | K           | 615          | 324-7883  |
| Smythe      | Melanie   | P           | 615          | 324-9006  |
| Vandam      | Rhett     |             | 901          | 675-8993  |
| √Vashington | Rupert    | E           | 615          | 890-4925  |
| Wiesenbach  | Paul      | R           | 615          | 897-4358  |
| Williams    | Robert    | D           | 615          | 890-3220  |
|             |           |             |              |           |

The ORDER BY clause is useful in many applications, especially because the DESC qualifier can be invoked. For example, listing the most recent items first is a standard procedure. Typically, invoice due dates are listed in descending order. Or if you want to examine budgets, it's probably useful to list the largest budget line items first.

You can use the ORDER BY clause in conjunction with other SQL commands, too. For example, note the use of restrictions on date and price in the following command sequence:

SELECT P\_DESCRIPT, V\_CODE, P\_INDATE, P\_PRICE

FROM PRODUCT

WHERE P\_INDATE < '21-Jan-2008' AND

P\_PRICE <= 50.00

ORDER BY V\_CODE, P\_PRICE DESC;

The output is shown in Figure 7.19. Note that within each V\_CODE, the P\_PRICE values are in descending order.

#### **FIGURE** A query based on multiple 7.19 restrictions P DESCRIPT V\_CODE P\_INDATE P\_PRICE 8&D cordless drill, 1/2-in. 25595 20-Jan-08 Hrd. cloth, 1/2-in., 3x50 23119 15-Jan-08 43.99 Hrd. cloth, 1/4-in., 2x50 23119 15-Jan-08 39.95 9.00-in. pwr. saw blade 21344 13-Nov-07 17.49 14.99 7.25-in. pwr. saw blade 21344 13-Dec-07 Rat-tail file, 1/8-in. fine 21344 15-Dec-07 4.99 Claw hammer 21225 20-Jan-08 9.95 Sledge hammer, 12 lb. 02-Jan-08 14.40

#### NOTE

If the ordering column has nulls, they are listed either first or last, depending on the RDBMS.

The ORDER BY clause must always be listed last in the SELECT command sequence.

# 7.6.2 LISTING UNIQUE VALUES

| FIGURE 7.20 | A listing of distinct (different) V_CODE values in the PRODUCT table |                |  |  |  |  |
|-------------|----------------------------------------------------------------------|----------------|--|--|--|--|
|             |                                                                      | V_CODE         |  |  |  |  |
|             |                                                                      | 21225          |  |  |  |  |
|             |                                                                      | 21231<br>21344 |  |  |  |  |
|             |                                                                      | 23119          |  |  |  |  |
|             |                                                                      | 24288          |  |  |  |  |
|             |                                                                      | 25595          |  |  |  |  |
|             |                                                                      | 24288          |  |  |  |  |

How many different vendors are currently represented in the PRODUCT table? A simple listing (SELECT) is not very useful if the table contains several thousand rows and you have to sift through the vendor codes manually. Fortunately, SQL's **DISTINCT** clause produces a list of only those values that are different from one another. For example, the command:

SELECT DISTINCT V\_CODE FROM PRODUCT;

yields only the different (distinct) vendor codes (V\_CODE) that are encountered in the PRODUCT table, as shown in Figure 7.20. Note that the first output row shows the null.

(By default, Access places the null  $V\_CODE$  at the top of the list, while Oracle places it at the bottom. The placement of nulls does not affect the list contents. In Oracle, you could use ORDER BY  $V\_CODE$  NULLS FIRST to place nulls at the top of the list.)

| TABLE 7.8 Some Basic SQL Aggregate Functions |                                                           |  |  |  |  |
|----------------------------------------------|-----------------------------------------------------------|--|--|--|--|
| FUNCTION                                     | OUTPUT                                                    |  |  |  |  |
| COUNT                                        | The number of rows containing non-null values             |  |  |  |  |
| MIN                                          | The minimum attribute value encountered in a given column |  |  |  |  |
| MAX                                          | The maximum attribute value encountered in a given column |  |  |  |  |
| SUM                                          | The sum of all values for a given column                  |  |  |  |  |
| AVG                                          | The arithmetic mean (average) for a specified column      |  |  |  |  |

# 7.6.3 AGGREGATE FUNCTIONS

SQL can perform various mathematical summaries for you, such as counting the number of rows that contain a specified condition, finding the minimum or maximum values for some specified attribute, summing the values in a specified column, and averaging the values in a specified column. Those aggregate functions are shown in Table 7.8.

To illustrate another standard SQL command format, most of the remaining input and output sequences are presented using the Oracle RDBMS.

#### **COUNT**

The **COUNT** function is used to tally the number of non-null values of an attribute. COUNT can be used in conjunction with the DISTINCT clause. For example, suppose you want to find out how many different vendors are in the PRODUCT table. The answer, generated by the first SQL code set shown in Figure 7.21, is 6. The answer indicates that six different VENDOR codes are found in the PRODUCT table. (Note that the nulls are not counted as V\_CODE values.)

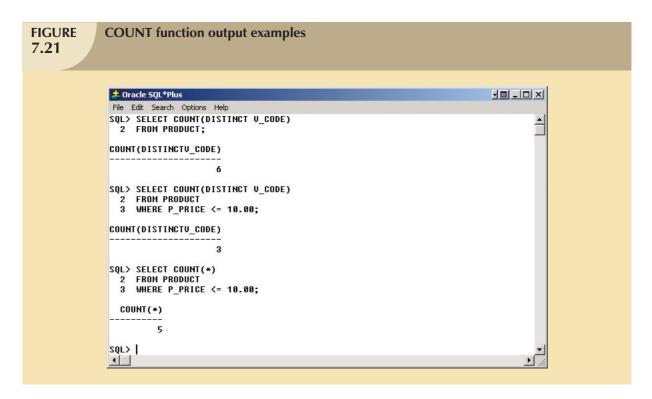

The aggregate functions can be combined with the SQL commands explored earlier. For example, the second SQL command set in Figure 7.21 supplies the answer to the question, "How many vendors referenced in the PRODUCT table have supplied products with prices that are less than or equal to \$10?" The answer is three, indicating that three vendors referenced in the PRODUCT table have supplied products that meet the price specification.

The COUNT aggregate function uses one parameter within parentheses, generally a column name such as COUNT(V\_CODE) or COUNT(P\_CODE). The parameter may also be an expression such as COUNT(DISTINCT V\_CODE) or COUNT(P\_PRICE+10). Using that syntax, COUNT always returns the number of non-null values in the given column. (Whether the column values are computed or show stored table row values is immaterial). In contrast, the syntax COUNT(\*) returns the number of total rows returned by the query, including the rows that contain nulls. In the example in Figure 7.21, SELECT COUNT(P\_CODE) FROM PRODUCT and SELECT COUNT(\*) FROM PRODUCT will yield the same answer because there are no null values in the P\_CODE primary key column.

Note that the third SQL command set in Figure 7.21 uses the COUNT(\*) command to answer the question, "How many rows in the PRODUCT table have a P\_PRICE value less than or equal to \$10?" The answer, five, indicates that five products have a listed price that meets the price specification. The COUNT(\*) aggregate function is used to count rows in a query result set. In contrast, the COUNT(column) aggregate function counts the number of non-null values in a given column. For example, in Figure 7.20, the COUNT(\*) function would return a value of 7 to indicate seven rows returned by the query. The COUNT(V\_CODE) function would return a value of 6 to indicate the six non-null vendor code values.

#### NOTE

#### NOTE TO MS ACCESS USERS

MS Access does not support the use of COUNT with the DISTINCT clause. If you want to use such queries in MS Access, you must create subqueries with DISTINCT and NOT NULL clauses. For example, the equivalent MS Access queries for the first two queries shown in Figure 7.21 are:

SELECT COUNT(\*)

FROM (SELECT DISTINCT V\_CODE FROM PRODUCT WHERE V\_CODE IS NOT NULL)

and

SELECT COUNT(\*)

FROM (SELECT DISTINCT(V CODE)

**FROM** 

(SELECT V\_CODE, P\_PRICE FROM PRODUCT WHERE V\_CODE IS NOT NULL AND P\_PRICE < 10))

Those two queries can be found in the Student Online Companion in the **Ch07\_SaleCo** (Access) database. MS Access does add a trailer at the end of the query after you have executed it, but you can delete that trailer the next time you use the query.

#### MAX and MIN

The MAX and MIN functions help you find answers to problems such as the:

- Highest (maximum) price in the PRODUCT table.
- Lowest (minimum) price in the PRODUCT table.

The highest price, \$256.99, is supplied by the first SQL command set in Figure 7.22. The second SQL command set shown in Figure 7.22 yields the minimum price of \$4.99.

The third SQL command set in Figure 7.22 demonstrates that the numeric functions can be used in conjunction with more complex queries. However, you must remember that the numeric functions yield only one value based on all of the values found in the table: a single maximum value, a single minimum value, a single count, or a single average value. It is easy to overlook this warning. For example, examine the question, "Which product has the highest price?"

Although that query seems simple enough, the SQL command sequence:

SELECT P\_CODE, P\_DESCRIPT, P\_PRICE

FROM PRODUCT

WHERE  $P_{PRICE} = MAX(P_{PRICE});$ 

does not yield the expected results. This is because the use of MAX(P\_PRICE) to the right side of a comparison operator is incorrect, thus producing an error message. The aggregate function MAX(columnname) can be used only in the column list of a SELECT statement. Also, in a comparison that uses an equality symbol, you can use only a single value to the right of the equals sign.

To answer the question, therefore, you must compute the maximum price first, then compare it to each price returned by the query. To do that, you need a nested query. In this case, the nested query is composed of two parts:

- The inner query, which is executed first.
- The *outer query*, which is executed last. (Remember that the outer query is always the first SQL command you encounter—in this case, SELECT.)

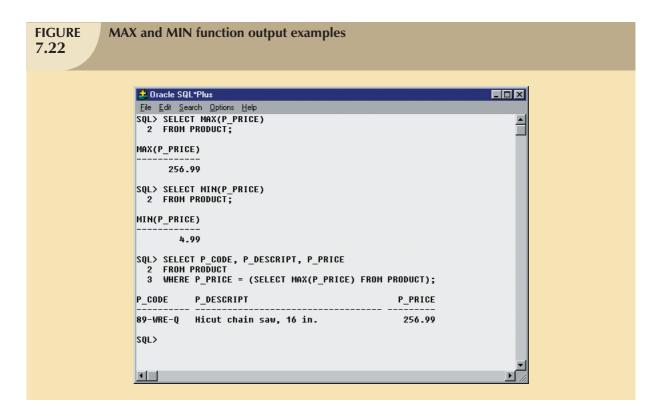

Using the following command sequence as an example, note that the inner query first finds the maximum price value, which is stored in memory. Because the outer query now has a value to which to compare each P\_PRICE value, the query executes properly.

```
SELECT P_CODE, P_DESCRIPT, P_PRICE
```

FROM PRODUCT

WHERE P\_PRICE = (SELECT MAX(P\_PRICE) FROM PRODUCT);

The execution of that nested query yields the correct answer shown below the third (nested) SQL command set in Figure 7.22.

The MAX and MIN aggregate functions can also be used with date columns. For example, to find out the product that has the oldest date, you would use MIN(P\_INDATE). In the same manner, to find out the most recent product, you would use MAX(P\_INDATE).

#### NOTE

You can use expressions anywhere a column name is expected. Suppose you want to know what product has the highest inventory value. To find the answer, you can write the following query:

SELECT \*

FROM PRODUCT

WHERE P\_QOH \* P\_PRICE = (SELECT MAX(P\_QOH \* P\_PRICE) FROM PRODUCT);

#### **SUM**

The **SUM** function computes the total sum for any specified attribute, using whatever condition(s) you have imposed. For example, if you want to compute the total amount owed by your customers, you could use the following command:

SELECT SUM(CUS\_BALANCE) AS TOTBALANCE

FROM CUSTOMER;

You could also compute the sum total of an expression. For example, if you want to find the total value of all items carried in inventory, you could use:

SELECT SUM(P\_QOH \* P\_PRICE) AS TOTVALUE

FROM PRODUCT;

because the total value is the sum of the product of the quantity on hand and the price for all items. See Figure 7.23.

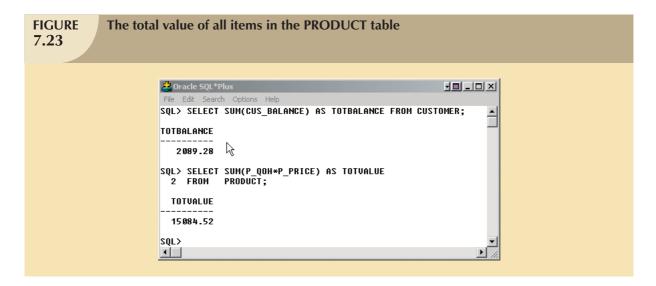

## **AVG**

The **AVG** function format is similar to that of MIN and MAX and is subject to the same operating restrictions. The first SQL command set shown in Figure 7.24 shows how a simple average P\_PRICE value can be generated to yield the computed average price of 56.42125. The second SQL command set in Figure 7.24 produces five output lines that describe products whose prices exceed the average product price. Note that the second query uses nested SQL commands and the ORDER BY clause examined earlier.

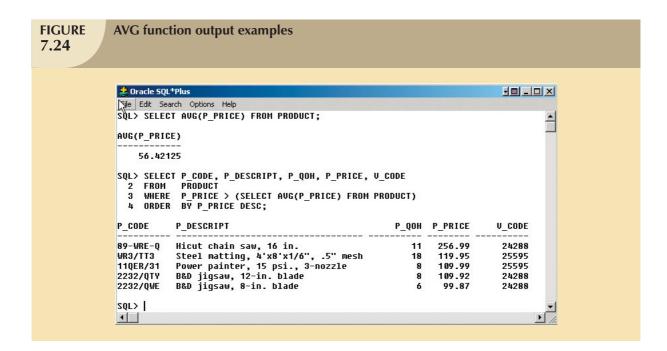

## 7.6.4 GROUPING DATA

Frequency distributions can be created quickly and easily using the **GROUP BY** clause within the SELECT statement. The syntax is:

```
SELECT columnlist
FROM tablelist
[WHERE conditionlist]
[GROUP BY columnlist]
[HAVING conditionlist]
[ORDER BY columnlist [ASC | DESC]];
```

The GROUP BY clause is generally used when you have attribute columns combined with aggregate functions in the SELECT statement. For example, to determine the minimum price for each sales code, use the first SQL command set shown in Figure 7.25.

The second SQL command set in Figure 7.25 generates the average price within each sales code. Note that the P\_SALECODE nulls are included within the grouping.

The GROUP BY clause is valid only when used in conjunction with one of the SQL aggregate functions, such as COUNT, MIN, MAX, AVG, and SUM. For example, as shown in the first command set in Figure 7.26, if you try to group the output by using:

```
SELECT V_CODE, P_CODE, P_DESCRIPT, P_PRICE FROM PRODUCT GROUP BY V_CODE;
```

you generate a "not a GROUP BY expression" error. However, if you write the preceding SQL command sequence in conjunction with some aggregate function, the GROUP BY clause works properly. The second SQL command sequence in Figure 7.26 properly answers the question, "How many products are supplied by each vendor?," because it uses a COUNT aggregate function.

```
FIGURE
               GROUP BY clause output examples
7.25
                                                                                           🎎 Oracle SQL*Plus
                      File Edit Search Options Help
                     SQL> SELECT P_SALECODE, MIN(P_PRICE)
                       2 FROM PRODUCT
3 GROUP BY P_SALECODE;
                     P MIN(P_PRICE)
                     1
                                9.95
                     2
                                4.99
                                5.87
                     SQL> SELECT P SALECODE, AUG(P PRICE)
                       2 FROM PRODUCT
3 GROUP BY P_SALECODE;
                     P AUG(P_PRICE)
                            107.152
                               47.88
                               15.94
                     SQL> |
                     1
```

```
FIGURE
              Incorrect and correct use of the GROUP BY clause
7.26
                    🍰 Oracle SQL*Plus
                                                                                      File Edit Search Options Help
                    SQL> SELECT V_CODE, P_CODE, P_DESCRIPT, P_PRICE
                     2 FROM PRODUCT
3 GROUP BY V_CODE;
                    SELECT V_CODE, P_CODÉ, P_DESCRIPT, P_PRICE
                    ERROR at line 1:
                    ORA-00979: not a GROUP BY expression
                    SQL> SELECT V CODE, COUNT(DISTINCT (P CODE))
                      2 FROM PRODUCT
                      3 GROUP BY V CODE;
                        U_CODE COUNT(DISTINCT(P_CODE))
                         21225
                                                     2
                         21231
                         21344
                         23119
                         24288
                         25595
                    7 rows selected.
                    SQL> |
                    1
```

Note that the last output line in Figure 7.26 shows a null for the V\_CODE, indicating that two products were not supplied by a vendor. Perhaps those products were produced in-house, or they might have been bought via a nonvendor channel, or the person making the data entry might have merely forgotten to enter a vendor code. (Remember that nulls can be the result of many things.)

#### NOTE

When using the GROUP BY clause with a SELECT statement:

- The SELECT's columnlist must include a combination of column names and aggregate functions.
- The GROUP BY clauses *columnlist* must include all nonaggregate function columns specified in the SELECTs *columnlist*. If required, you could also group by any aggregate function columns that appear in the SELECT's *columnlist*.
- The GROUP BY clause *columnlist* can include any columns from the tables in the FROM clause of the SELECT statement, even if they do not appear in the SELECT's *columnlist*.

#### The GROUP BY Feature's HAVING Clause

A particularly useful extension of the GROUP BY feature is the **HAVING** clause. The HAVING operates very much like the WHERE clause in the SELECT statement. However, the WHERE clause applies to columns and expressions for individual rows, while the HAVING clause is applied to the output of a GROUP BY operation. For example, suppose you want to generate a listing of the number of products in the inventory supplied by each vendor. But this time you want to limit the listing to products whose prices average below \$10. The first part of that requirement is satisfied with the help of the GROUP BY clause, as illustrated in the first SQL command set in Figure 7.27. Note that the HAVING clause is used in conjunction with the GROUP BY clause in the second SQL command set in Figure 7.27 to generate the desired result.

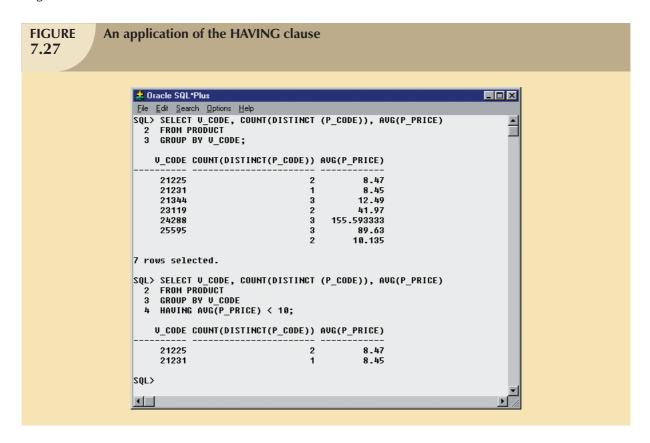

Using the WHERE clause instead of the HAVING clause—the second SQL command set in Figure 7.27 will produce an error message.

You can also combine multiple clauses and aggregate functions. For example, consider the following SQL statement:

SELECT V\_CODE, SUM(P\_QOH \* P\_PRICE) AS TOTCOST

FROM PRODUCT GROUP BY V\_CODE

HAVING (SUM(P\_QOH \* P\_PRICE) > 500) ORDER BY SUM(P\_QOH \* P\_PRICE) DESC;

This statement will do the following:

- Aggregate the total cost of products grouped by V\_CODE.
- Select only the rows having totals that exceed \$500.
- List the results in descending order by the total cost.

Note the syntax used in the HAVING and ORDER BY clauses; in both cases, you must specify the column expression (formula) used in the SELECT statement's column list, rather than the column alias (TOTCOST). Some RDBMSs allow you to substitute the column expression with the column alias, while others do not.

## 7.7 VIRTUAL TABLES: CREATING A VIEW

As you learned earlier, the output of a relational operator such as SELECT is another relation (or table). Suppose that at the end of every day, you would like to get a list of all products to reorder, that is, products with a quantity on hand that is less than or equal to the minimum quantity. Instead of typing the same query at the end of every day, wouldn't it be better to permanently save that query in the database? That's the function of a relational view. A **view** is a virtual table based on a SELECT query. The query can contain columns, computed columns, aliases, and aggregate functions from one or more tables. The tables on which the view is based are called **base tables**.

You can create a view by using the CREATE VIEW command:

CREATE VIEW viewname AS SELECT query

The CREATE VIEW statement is a data definition command that stores the subquery specification—the SELECT statement used to generate the virtual table—in the data dictionary.

The first SQL command set in Figure 7.28 shows the syntax used to create a view named PRICEGT50. This view contains only the designated three attributes (P\_DESCRIPT, P\_QOH, and P\_PRICE) and only rows in which the price is over \$50. The second SQL command sequence in Figure 7.28 shows the rows that make up the view.

#### NOTE

NOTE TO MS ACCESS USERS

The CREATE VIEW command is not directly supported in MS Access. To create a view in MS Access, you just need to create a SQL query and then save it.

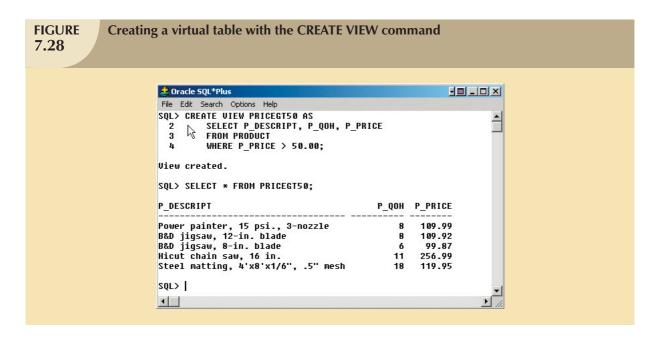

A relational view has several special characteristics:

- You can use the name of a view anywhere a table name is expected in a SQL statement.
- Views are dynamically updated. That is, the view is re-created on demand each time it is invoked. Therefore, if new products are added (or deleted) to meet the criterion P\_PRICE > 50.00, those new products will automatically appear (or disappear) in the PRICEGT50 view the next time the view is invoked.
- Views provide a level of security in the database because the view can restrict users to only specified columns
  and specified rows in a table. For example, if you have a company with hundreds of employees in several
  departments, you could give the secretary of each department a view of only certain attributes and for the
  employees that belong only to that secretary's department.
- Views may also be used as the basis for reports. For example, if you need a report that shows a summary
  of total product cost and quantity-on-hand statistics grouped by vendor, you could create a PROD\_STATS
  view as:

```
CREATE VIEW PROD_STATS AS

SELECT V_CODE, SUM(P_QOH*P_PRICE) AS TOTCOST,

MAX(P_QOH) AS MAXQTY, MIN(P_QOH) AS MINQTY,

AVG(P_QOH) AS AVGQTY

FROM PRODUCT

GROUP BY V_CODE;
```

In Chapter 8, you will learn more about views and, in particular, about updating data in base tables through views.

## 7.8 JOINING DATABASE TABLES

The ability to combine (join) tables on common attributes is perhaps the most important distinction between a relational database and other databases. A join is performed when data are retrieved from more than one table at a time. (If necessary, review the join definitions and examples in Chapter 3, The Relational Database Model.)

To join tables, you simply list the tables in the FROM clause of the SELECT statement. The DBMS will create the Cartesian product of every table in the FROM clause. (Review Chapter 3 to revisit these terms, if necessary.) However,

to get the correct result—that is, a natural join—you must select only the rows in which the common attribute values match. To do this, use the WHERE clause to indicate the common attributes used to link the tables (this WHERE clause is sometimes referred to as the *join condition*).

The join condition is generally composed of an equality comparison between the foreign key and the primary key of related tables. For example, suppose you want to join the two tables VENDOR and PRODUCT. Because V\_CODE is the foreign key in the PRODUCT table and the primary key in the VENDOR table, the link is established on V\_CODE. (See Table 7.9.)

| <b>TABLE 7.9</b> Creating Links | Through Foreign Keys   |                   |
|---------------------------------|------------------------|-------------------|
| TABLE                           | ATTRIBUTES TO BE SHOWN | LINKING ATTRIBUTE |
| PRODUCT                         | P_DESCRIPT, P_PRICE    | V_CODE            |
| VENDOR                          | V_COMPANY, V_PHONE     | V_CODE            |

When the same attribute name appears in more than one of the joined tables, the source table of the attributes listed in the SELECT command sequence must be defined. To join the PRODUCT and VENDOR tables, you would use the following, which produces the output shown in Figure 7.29:

SELECT P\_DESCRIPT, P\_PRICE, V\_NAME, V\_CONTACT, V\_AREACODE, V\_PHONE

FROM PRODUCT, VENDOR

WHERE PRODUCT.V\_CODE = VENDOR.V\_CODE;

| <b>FIGURE</b> |
|---------------|
| 7.29          |

#### The results of a join

| P_DESCRIPT                          | P_PRICE | V_NAME          | V_CONTACT | V_AREACODE | V_PHONE  |
|-------------------------------------|---------|-----------------|-----------|------------|----------|
| Clavv hammer                        | 9.95    | Bryson, Inc.    | Smithson  | 615        | 223-3234 |
| 1.25-in. metal screw, 25            | 6.99    | Bryson, Inc.    | Smithson  | 615        | 223-3234 |
| 2.5-in. wd. screw, 50               | 8.45    | D&E Supply      | Singh     | 615        | 228-3245 |
| 7.25-in. pwr. saw blade             | 14.99   | Gomez Bros.     | Ortega    | 615        | 889-2546 |
| 9.00-in. pwr. saw blade             | 17.49   | Gomez Bros.     | Ortega    | 615        | 889-2546 |
| Rat-tail file, 1/8-in. fine         | 4.99    | Gomez Bros.     | Ortega    | 615        | 889-2546 |
| Hrd. cloth, 1/4-in., 2x50           | 39.95   | Randsets Ltd.   | Anderson  | 901        | 678-3998 |
| Hrd. cloth, 1/2-in., 3x50           | 43.99   | Randsets Ltd.   | Anderson  | 901        | 678-3998 |
| B&D jigsaw, 12-in. blade            | 109.92  | ORDVA, Inc.     | Hakford   | 615        | 898-1234 |
| B&D jigsaw, 8-in. blade             | 99.87   | ORDVA, Inc.     | Hakford   | 615        | 898-1234 |
| Hicut chain saw, 16 in.             | 256.99  | ORDVA, Inc.     | Hakford   | 615        | 898-1234 |
| Power painter, 15 psi., 3-nozzle    | 109.99  | Rubicon Systems | Orton     | 904        | 456-0092 |
| B&D cordless drill, 1/2-in.         | 38.95   | Rubicon Systems | Orton     | 904        | 456-0092 |
| Steel matting, 4'x8'x1/6", .5" mesh | 119.95  | Rubicon Systems | Orton     | 904        | 456-0092 |

Your output might be presented in a different order because the SQL command produces a listing in which the order of the columns is not relevant. In fact, you are likely to get a different order of the same listing the next time you execute the command. However, you can generate a more predictable list by using an ORDER BY clause:

SELECT P\_DESCRIPT, P\_PRICE, V\_NAME, V\_CONTACT, V\_AREACODE, V\_PHONE

FROM PRODUCT, VENDOR

WHERE PRODUCT.V\_CODE = VENDOR.V\_CODE

ORDER BY P\_PRICE;

In that case, your listing will always be arranged from the lowest price to the highest price.

#### NOTE

Table names were used as prefixes in the preceding SQL command sequence. For example, PRODUCT.P\_PRICE was used rather than P\_PRICE. Most current-generation RDBMSs do not require table names to be used as prefixes unless the same attribute name occurs in several of the tables being joined. In that case, V\_CODE is used as a foreign key in PRODUCT and as a primary key in VENDOR; therefore, you must use the table names as prefixes in the WHERE clause. In other words, you can write the previous query as:

SELECT P\_DESCRIPT, P\_PRICE, V\_NAME, V\_CONTACT, V\_AREACODE, V\_PHONE FROM PRODUCT, VENDOR WHERE PRODUCT.V CODE = VENDOR.V CODE;

Naturally, if an attribute name occurs in several places, its origin (table) must be specified. If you fail to provide such a specification, SQL will generate an error message to indicate that you have been ambiguous about the attributes origin.

The preceding SQL command sequence joins a row in the PRODUCT table with a row in the VENDOR table in which the  $V\_CODE$  values of these rows are the same, as indicated in the WHERE clause's condition. Because any vendor can deliver any number of ordered products, the PRODUCT table might contain multiple  $V\_CODE$  entries for each  $V\_CODE$  entry in the VENDOR table. In other words, each  $V\_CODE$  in VENDOR can be matched with many  $V\_CODE$  rows in PRODUCT.

If you do not specify the WHERE clause, the result will be the Cartesian product of PRODUCT and VENDOR. Because the PRODUCT table contains 16 rows and the VENDOR table contains 11 rows, the Cartesian product would produce a listing of  $(16 \times 11) = 176$  rows. (Each row in PRODUCT would be joined to each row in the VENDOR table.)

All of the SQL commands can be used on the joined tables. For example, the following command sequence is quite acceptable in SQL and produces the output shown in Figure 7.30:

SELECT P\_DESCRIPT, P\_PRICE, V\_NAME, V\_CONTACT, V\_AREACODE, V\_PHONE

FROM PRODUCT, VENDOR

WHERE PRODUCT.V\_CODE = VENDOR.V\_CODE

AND  $P_{INDATE} > '15$ -Jan-2008';

# **FIGURE 7.30**

## An ordered and limited listing after a join

| P_DESCRIPT                                   | P_PRICE | V_NAME          | V_CONTACT | V_AREACODE | V_PHONE  |
|----------------------------------------------|---------|-----------------|-----------|------------|----------|
| 1.25-in. metal screw, 25                     | 6.99    | Bryson, Inc.    | Smithson  | 615        | 223-3234 |
| 2.5-in. wd. screw, 50                        | 8.45    | D&E Supply      | Singh     | 615        | 228-3245 |
| Clavv hammer                                 | 9.95    | Bryson, Inc.    | Smithson  | 615        | 223-3234 |
| B&D cordless drill, 1/2-in.                  | 38.95   | Rubicon Systems | Orton     | 904        | 456-0092 |
| Steel matting, 4'x8'x1 <i>l</i> 6", .5" mesh | 119.95  | Rubicon Systems | Orton     | 904        | 456-0092 |
| Hicut chain saw, 16 in.                      | 256.99  | ORDVA, Inc.     | Hakford   | 615        | 898-1234 |

When joining three or more tables, you need to specify a join condition for each pair of tables. The number of join conditions will always be N-1, where N represents the number of tables listed in the FROM clause. For example, if you have three tables, you must have two join conditions; if you have five tables, you must have four join conditions; and so on.

Remember, the join condition will match the foreign key of a table to the primary key of the related table. For example, using Figure 7.1, if you want to list the customer last name, invoice number, invoice date, and product descriptions for all invoices for customer 10014, you must type the following:

SELECT CUS\_LNAME, INV\_NUMBER, INV\_DATE, P\_DESCRIPT

FROM CUSTOMER, INVOICE, LINE, PRODUCT

WHERE CUSTOMER.CUS\_CODE = INVOICE.CUS\_CODE
AND INVOICE.INV\_NUMBER = LINE.INV\_NUMBER

AND LINE.P\_CODE = PRODUCT.P\_CODE AND CUSTOMER.CUS\_CODE = 10014

ORDER BY INV\_NUMBER;

Finally, be careful not to create circular join conditions. For example, if Table A is related to Table B, Table B is related to Table C, and Table C is also related to Table A, create only two join conditions: join A with B and B with C. Do not join C with A!

## 7.8.1 JOINING TABLES WITH AN ALIAS

An alias may be used to identify the source table from which the data are taken. The aliases P and V are used to label the PRODUCT and VENDOR tables in the next command sequence. Any legal table name may be used as an alias. (Also notice that there are no table name prefixes because the attribute listing contains no duplicate names in the SELECT statement.)

SELECT P\_DESCRIPT, P\_PRICE, V\_NAME, V\_CONTACT, V\_AREACODE, V\_PHONE

FROM PRODUCT P, VENDOR V WHERE P.V\_CODE = V.V\_CODE

ORDER BY P\_PRICE;

#### 7.8.2 RECURSIVE JOINS

An alias is especially useful when a table must be joined to itself in a **recursive query**. For example, suppose you are working with the EMP table shown in Figure 7.31.

# The contents of the EMP table 7.31

| EMP_NUM | EMP_TITLE | EMP_LNAME  | EMP_FNAME | EMP_INITIAL | EMP_DOB   | EMP_HIRE_DATE | EMP_AREACODE | EMP_PHONE | EMP_MGR |
|---------|-----------|------------|-----------|-------------|-----------|---------------|--------------|-----------|---------|
| 100     | Mr.       | Kolmycz    | George    | D           | 15-Jun-42 | 15-Mar-85     | 615          | 324-5456  |         |
| 101     | Ms.       | Lewis      | Rhonda    | G           | 19-Mar-65 | 25-Apr-86     | 615          | 324-4472  | 100     |
| 102     | Mr.       | Vandam     | Rhett     |             | 14-Nov-58 | 20-Dec-90     | 901          | 675-8993  | 100     |
| 103     | Ms.       | Jones      | Anne      | M           | 16-Oct-74 | 28-Aug-94     | 615          | 898-3456  | 100     |
| 104     | Mr.       | Lange      | John      | Р           | 08-Nov-71 | 20-Oct-94     | 901          | 504-4430  | 105     |
| 105     | Mr.       | Williams   | Robert    | D           | 14-Mar-75 | 08-Nov-98     | 615          | 890-3220  |         |
| 106     | Mrs.      | Smith      | Jeanine   | K           | 12-Feb-68 | 05-Jan-89     | 615          | 324-7883  | 105     |
| 107     | Mr.       | Diante     | Jorge     | D           | 21-Aug-74 | 02-Jul-94     | 615          | 890-4567  | 105     |
| 108     | Mr.       | Wiesenbach | Paul      | R           | 14-Feb-66 | 18-Nov-92     | 615          | 897-4358  |         |
| 109     | Mr.       | Smith      | George    | K           | 18-Jun-61 | 14-Apr-89     | 901          | 504-3339  | 108     |
| 110     | Mrs.      | Genkazi    | Leighla   | W           | 19-May-70 | 01-Dec-90     | 901          | 569-0093  | 108     |
| 111     | Mr.       | Washington | Rupert    | E           | 03-Jan-66 | 21-Jun-93     | 615          | 890-4925  | 105     |
| 112     | Mr.       | Johnson    | Edward    | E           | 14-May-61 | 01-Dec-83     | 615          | 898-4387  | 100     |
| 113     | Ms.       | Smythe     | Melanie   | P           | 15-Sep-70 | 11-May-99     | 615          | 324-9006  | 105     |
| 114     | Ms.       | Brandon    | Marie     | G           | 02-Nov-56 | 15-Nov-79     | 901          | 882-0845  | 108     |
| 115     | Mrs.      | Saranda    | Hermine   | R           | 25-Jul-72 | 23-Apr-93     | 615          | 324-5505  | 105     |
| 116     | Mr.       | Smith      | George    | A           | 08-Nov-65 | 10-Dec-88     | 615          | 890-2984  | 108     |

Using the data in the EMP table, you can generate a list of all employees with their managers' names by joining the EMP table to itself. In that case, you would also use aliases to differentiate the table from itself. The SQL command sequence would look like this:

SELECT E.EMP\_MGR, M.EMP\_LNAME, E.EMP\_NUM, E.EMP\_LNAME

FROM EMP E, EMP M

WHERE E.EMP\_MGR=M.EMP\_NUM

ORDER BY E.EMP\_MGR;

The output of the above command sequence is shown in Figure 7.32.

# **FIGURE 7.32**

# Using an alias to join a table to itself

| EMP_NUM | A.EMP_LNAME | EMP_MGR | B.EMP_LNAME |
|---------|-------------|---------|-------------|
| 112     | Johnson     | 100     | Kolmycz     |
| 103     | Jones       | 100     | Kolmycz     |
| 102     | Vandam      | 100     | Kolmycz     |
| 101     | Lewis       | 100     | Kolmycz     |
| 115     | Saranda     | 105     | √Villiams   |
| 113     | Smythe      | 105     | Williams    |
| 111     | √Vashington | 105     | √Villiams   |
| 107     | Diante      | 105     | Williams    |
| 106     | Smith       | 105     | √Villiams   |
| 104     | Lange       | 105     | Williams    |
| 116     | Smith       | 108     | Wiesenbach  |
| 114     | Brandon     | 108     | Wiesenbach  |
| 110     | Genkazi     | 108     | Wiesenbach  |
| 109     | Smith       | 108     | Wiesenbach  |

# 7.8.3 OUTER JOINS

Figure 7.29 showed the results of joining the PRODUCT and VENDOR tables. If you examine the output, note that 14 product rows are listed. Compare the output to the PRODUCT table in Figure 7.2, and note that two products are missing. Why? The reason is that there are two products with nulls in the V\_CODE attribute. Because there is no matching null "value" in the VENDOR table's V\_CODE attribute, the products do not show up in the final output based on the join. Also, note that in the VENDOR table in Figure 7.2, several vendors have no matching V\_CODE in the PRODUCT table. To include those rows in the final join output, you must use an outer join.

#### NOTE

In MS Access, add AS to the previous SQL command sequence, making it read:

SELECT E.EMP\_MGR,M.EMP\_LNAME,E.EMP\_NUM,E.EMP\_LNAME

FROM EMP AS E, EMP AS M

WHERE  $E.EMP\_MGR = M.EMP\_NUM$ 

ORDER BY E.EMP MGR;

There are two types of outer joins: left and right. (See Chapter 3.) Given the contents of the PRODUCT and VENDOR tables, the following left outer join will show all VENDOR rows and all matching PRODUCT rows:

SELECT P\_CODE, VENDOR.V\_CODE, V\_NAME

FROM VENDOR LEFT JOIN PRODUCT

ON VENDOR.V\_CODE = PRODUCT.V\_CODE;

Figure 7.33 shows the output generated by the left outer join command in MS Access. Oracle yields the same result, but shows the output in a different order.

The right outer join will join both tables and show all product rows with all matching vendor rows. The SQL command for the right outer join is:

SELECT PRODUCT.P\_CODE, VENDOR.V\_CODE, V\_NAME

FROM VENDOR RIGHT JOIN PRODUCT

ON VENDOR.V\_CODE = PRODUCT.V\_CODE;

Figure 7.34 shows the output generated by the right outer join command sequence in MS Access. Again, Oracle yields the same result, but shows the output in a different order.

In Chapter 8, you will learn more about joins and how to use the latest ANSI SQL standard syntax.

| IGURE       |        | left outer      |
|-------------|--------|-----------------|
| <b>'.33</b> | Join   | results         |
|             |        |                 |
|             |        |                 |
| P_CODE      | V_CODE | V_NAME          |
| 23109-HB    | 21225  | Bryson, Inc.    |
| SM-18277    | 21225  | Bryson, Inc.    |
|             | 21226  | SuperLoo, Inc.  |
| SW-23116    | 21231  | D&E Supply      |
| 13-Q2/P2    | 21344  | Gomez Bros.     |
| 14-Q1/L3    | 21344  | Gomez Bros.     |
| 54778-2T    | 21344  | Gomez Bros.     |
|             | 22567  | Dome Supply     |
| 1546-QQ2    | 23119  | Randsets Ltd.   |
| 1558-QV/1   | 23119  | Randsets Ltd.   |
|             | 24004  | Brackman Bros.  |
| 2232/QTY    | 24288  | ORDVA, Inc.     |
| 2232/QW/E   | 24288  | ORDVA, Inc.     |
| 89-WRE-Q    | 24288  | ORDVA, Inc.     |
|             | 25443  | B&K, Inc.       |
|             | 25501  | Damal Supplies  |
| 11QER/31    | 25595  | Rubicon Systems |
| 2238/QPD    | 25595  | Rubicon Systems |
| WR3/TT3     | 25595  | Rubicon Systems |

| The right outer join results |        |                 |  |  |  |  |
|------------------------------|--------|-----------------|--|--|--|--|
|                              |        |                 |  |  |  |  |
| P_CODE                       | V_CODE | V_NAME          |  |  |  |  |
| 23114-AA                     |        |                 |  |  |  |  |
| PVC23DRT                     |        |                 |  |  |  |  |
| 23109-HB                     | 21225  | Bryson, Inc.    |  |  |  |  |
| SM-18277                     | 21225  | Bryson, Inc.    |  |  |  |  |
| SW-23116                     | 21231  | D&E Supply      |  |  |  |  |
| 13-Q2/P2                     | 21344  | Gomez Bros.     |  |  |  |  |
| 14-Q1/L3                     | 21344  | Gomez Bros.     |  |  |  |  |
| 54778-2T                     | 21344  | Gomez Bros.     |  |  |  |  |
| 1546-QQ2                     | 23119  | Randsets Ltd.   |  |  |  |  |
| 1558-QV/1                    | 23119  | Randsets Ltd.   |  |  |  |  |
| 2232/QTY                     | 24288  | ORDVA, Inc.     |  |  |  |  |
| 2232/Q/V/E                   | 24288  | ORDVA, Inc.     |  |  |  |  |
| 89-WRE-Q                     | 24288  | ORDVA, Inc.     |  |  |  |  |
| 11QER/31                     | 25595  | Rubicon Systems |  |  |  |  |
| 2238/QPD                     | 25595  | Rubicon Systems |  |  |  |  |
| WR3/TT3                      | 25595  | Rubicon Systems |  |  |  |  |

# ONLINE CONTENT

For a complete walk-through example of converting an ER model into a database structure and using SQL commands to create tables, see **Appendix D, Converting an ER Model into a Database Structure**, in the Student Online Companion.

#### SUMMARY

- The SQL commands can be divided into two overall categories: data definition language (DDL) commands and data manipulation language (DML) commands.
- The ANSI standard data types are supported by all RDBMS vendors in different ways. The basic data types are NUMBER, INTEGER, CHAR, VARCHAR, and DATE.
- The basic data definition commands allow you to create tables, indexes, and views. Many SQL constraints can be used with columns. The commands are CREATE TABLE, CREATE INDEX, CREATE VIEW, ALTER TABLE, DROP TABLE, DROP VIEW, and DROP INDEX.
- DML commands allow you to add, modify, and delete rows from tables. The basic DML commands are SELECT, INSERT, UPDATE, DELETE, COMMIT, and ROLLBACK.
- The INSERT command is used to add new rows to tables. The UPDATE command is used to modify data values in existing rows of a table. The DELETE command is used to delete rows from tables. The COMMIT and ROLLBACK commands are used to permanently save or roll back changes made to the rows. Once you COMMIT the changes, you cannot undo them with a ROLLBACK command.
- ▶ The SELECT statement is the main data retrieval command in SQL. A SELECT statement has the following syntax:

```
SELECT columnlist
FROM tablelist
[WHERE conditionlist]
[GROUP BY columnlist]
[HAVING conditionlist]
[ORDER BY columnlist [ASC | DESC]];
```

- The column list represents one or more column names separated by commas. The column list may also include computed columns, aliases, and aggregate functions. A computed column is represented by an expression or formula (for example, P\_PRICE \* P\_QOH). The FROM clause contains a list of table names or view names.
- ▶ The WHERE clause can be used with the SELECT, UPDATE, and DELETE statements to restrict the rows affected by the DDL command. The condition list represents one or more conditional expressions separated by logical operators (AND, OR, and NOT). The conditional expression can contain any comparison operators (=, >, <, >=, <=, and <>) as well as special operators (BETWEEN, IS NULL, LIKE, IN, and EXISTS).
- Aggregate functions (COUNT, MIN, MAX, and AVG) are special functions that perform arithmetic computations over a set of rows. The aggregate functions are usually used in conjunction with the GROUP BY clause to group the output of aggregate computations by one or more attributes. The HAVING clause is used to restrict the output of the GROUP BY clause by selecting only the aggregate rows that match a given condition.
- The ORDER BY clause is used to sort the output of a SELECT statement. The ORDER BY clause can sort by one or more columns and can use either ascending or descending order.
- Vou can join the output of multiple tables with the SELECT statement. The join operation is performed every time you specify two or more tables in the FROM clause and use a join condition in the WHERE clause to match the foreign key of one table to the primary key of the related table. If you do not specify a join condition, the DBMS will automatically perform a Cartesian product of the tables you specify in the FROM clause.
- The natural join uses the join condition to match only rows with equal values in the specified columns. You could also do a right outer join and left outer join to select the rows that have no matching values in the other related table.

#### KEY TERMS

alias, 250
ALTER TABLE, 257
AND, 252
authentication, 229
AVG, 269
base tables, 273
BETWEEN, 253

Boolean algebra, 252 cascading order sequence, 264

COMMIT, 242
COUNT, 266
CREATE INDEX, 239
CREATE TABLE, 232
CREATE VIEW, 273
DELETE, 245

DISTINCT, 265 DROP INDEX, 240 DROP TABLE, 263 EXISTS, 253 GROUP BY, 270

HAVING, 272 IN, 253

inner query, 245 INSERT, 240 IS NULL, 253 LIKE, 253 MAX, 267 MIN, 267

nested query, 245

NOT, 252 OR, 252

ORDER BY, 263 recursive query, 277 reserved words, 235 ROLLBACK, 244

rules of precedence, 251

schema, 229 SELECT, 242 subquery, 245 SUM, 269 UPDATE, 244 view, 273

wildcard character, 242

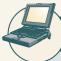

## ONLINE CONTENT

Answers to selected Review Questions and Problems for this chapter are contained in the Student Online Companion for this book.

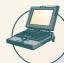

## ONLINE CONTENT

The Review Questions in this chapter are based on the **Ch07\_Review** database located in the Student Online Companion. This database is stored in Microsoft Access format. If you use another DBMS such as Oracle, SQL Server, MySQL, or DB2, use its import utilities to move the Access database contents. The Student Online Companion provides Oracle and SQL script files.

#### REVIEW QUESTIONS

The **Ch07\_Review** database stores data for a consulting company that tracks all charges to projects. The charges are based on the hours each employee works on each project. The structure and contents of the **Ch07\_Review** database are shown in Figure Q7.1.

Note that the ASSIGNMENT table in Figure Q7.1 stores the JOB\_CHG\_HOUR values as an attribute (ASSIGN\_CHG\_HR) to maintain historical accuracy of the data. The JOB\_CHG\_HOUR values are likely to change over time. In fact, a JOB\_CHG\_HOUR change will be reflected in the ASSIGNMENT table. And, naturally, the employee primary job assignment might change, so the ASSIGN\_JOB is also stored. Because those attributes are required to maintain the historical accuracy of the data, they are *not* redundant.

# Structure and contents of the Ch07\_Review database

# Relational diagram | One | Code | Code | Code | Code | Code | Code | Code | Code | Code | Code | Code | Code | Code | Code | Code | Code | Code | Code | Code | Code | Code | Code | Code | Code | Code | Code | Code | Code | Code | Code | Code | Code | Code | Code | Code | Code | Code | Code | Code | Code | Code | Code | Code | Code | Code | Code | Code | Code | Code | Code | Code | Code | Code | Code | Code | Code | Code | Code | Code | Code | Code | Code | Code | Code | Code | Code | Code | Code | Code | Code | Code | Code | Code | Code | Code | Code | Code | Code | Code | Code | Code | Code | Code | Code | Code | Code | Code | Code | Code | Code | Code | Code | Code | Code | Code | Code | Code | Code | Code | Code | Code | Code | Code | Code | Code | Code | Code | Code | Code | Code | Code | Code | Code | Code | Code | Code | Code | Code | Code | Code | Code | Code | Code | Code | Code | Code | Code | Code | Code | Code | Code | Code | Code | Code | Code | Code | Code | Code | Code | Code | Code | Code | Code | Code | Code | Code | Code | Code | Code | Code | Code | Code | Code | Code | Code | Code | Code | Code | Code | Code | Code | Code | Code | Code | Code | Code | Code | Code | Code | Code | Code | Code | Code | Code | Code | Code | Code | Code | Code | Code | Code | Code | Code | Code | Code | Code | Code | Code | Code | Code | Code | Code | Code | Code | Code | Code | Code | Code | Code | Code | Code | Code | Code | Code | Code | Code | Code | Code | Code | Code | Code | Code | Code | Code | Code | Code | Code | Code | Code | Code | Code | Code | Code | Code | Code | Code | Code | Code | Code | Code | Code | Code | Code | Code | Code | Code | Code | Code | Code | Code | Code | Code | Code | Code | Code | Code | Code | Code | Code | Code | Code | Code | Code | Code | Code | Code | Code | Code | Code | Code | Code | Code | Code | Code | Code | Code | Code | Code | Code | Code | Code | Code | Code | Code | Code | Code | Code | Code | Code | Code | Code | Code | Code | Code | Code | Code | Code | Code | Co

#### Table name: JOB

| JOD_CODE | JOB_DESCRIPTION       | JOB_CHG_HOUR | JOB_LAST_UPDATE |
|----------|-----------------------|--------------|-----------------|
| 500      | Programmer            | 35.75        | 20-Nov-07       |
| 501      | Systems Analyst       | 96.75        | 20-Nov-07       |
| 502      | Database Designer     | 125.00       | 24-Mar-08       |
| 503      | Electrical Engineer   | 84.50        | 20-Nov-07       |
| 504      | Mechanical Engineer   | 67.90        | 20-Nov-07       |
| 505      | Civil Engineer        | 55.70        | 20-Nov-07       |
| 506      | Clerical Support      | 26.87        | 20-Nov-07       |
| 507      | DSS Analyst           | 45.95        | 20-Nov-07       |
| 508      | Applications Designer | 48.10        | 24-Mar-08       |
| 509      | Bio Technician        | 34.55        | 20-Nov-07       |
| 510      | General Support       | 18.36        | 20-Nov-07       |

## **Table name: PROJECT**

| PROJ_NUM | PROJ_NAME    | PROJ_VALUE | PROJ_BALANCE | EMP_NUM |
|----------|--------------|------------|--------------|---------|
| 15       | Evergreen    | 1453500.00 | 1002350.00   | 103     |
| 18       | Amber Wave   | 3500500.00 | 2110346.00   | 108     |
| 22       | Rolling Tide | 805000.00  | 500345.20    | 102     |
| 25       | Starflight   | 2650500.00 | 2309000.00   | 107     |

#### Table name: EMPLOYEE

| EMP_NUM | EMP_LNAME  | EMP_FNAME | EMP_INITIAL | EMP_HIREDATE | JOB_CODE | EMP_YEARS |
|---------|------------|-----------|-------------|--------------|----------|-----------|
| 101     | News       | John      | G           | 08-Nov-00    | 502      | 4         |
| 102     | Senior     | David     | н           | 12-Jul-89    | 501      | 15        |
| 103     | Arbough    | June      | E           | 01-Dec-96    | 503      | 8         |
| 104     | Ramoras    | Anne      | К           | 15-Nov-87    | 501      | 17        |
| 105     | Johnson    | Alice     | K           | 01-Feb-93    | 502      | 12        |
| 106     | Smithfield | vMiliam   |             | 22-Jun-04    | 500      | 0         |
| 107     | Alonzo     | Maria     | D           | 10-Oct-93    | 500      | 11        |
| 108     | Washington | Ralph     | В           | 22-Aug-91    | 501      | 13        |
| 109     | Smith      | Larry     | W           | 18-Jul-97    | 501      | 7         |
| 110     | Olenko     | Gerald    | A           | 11-Dec-95    | 505      | 9         |
| 111     | √Vabash    | Geoff     | В           | 04-Apr-91    | 506      | 14        |
| 112     | Smithson   | Darlene   | M           | 23 Oct 94    | 507      | 10        |
| 113     | Joenbrood  | Delbert   | K           | 15-Nov-96    | 508      | 8         |
| 114     | Jones      | Annelise  |             | 20-Aug-93    | 508      | 11        |
| 115     | Bayvangi   | Travis    | В           | 25-Jan-92    | 501      | 13        |
| 116     | Prott      | Cerald    | L           | 05-Mar-97    | 510      | 8         |
| 117     | ∨Illiamson | Angie     | H           | 19-Jun-96    | 509      | 0         |
| 110     | Frommer    | James     | J           | 04-Jan-05    | 510      | 0         |

Database name: Ch07\_Review

#### Table name: ASSIGNMENT

| ASSION_NUM | ASSION DATE | PROJ_NUM | EMP_NUM | ASSION_JOB | ASSION_CHO_HR | ASSION_HOURS | ASSION_CHARGE |
|------------|-------------|----------|---------|------------|---------------|--------------|---------------|
| 1001       | 22-Mar-08   | 18       | 103     | 503        | 84.50         | 3.5          | 295.75        |
| 1002       | 22-Mar-08   | 22       | 117     | 509        | 34.55         | 4.2          | 145.11        |
| 1003       | 22-Mar-00   | 10       | 117     | 509        | 34.55         | 2.0          | 69.10         |
| 1004       | 22-Mar-08   | 18       | 103     | 503        | 84.50         | 5.9          | 498.5         |
| 1005       | 22-Mar-08   | 25       | 108     | 501        | 96.75         | 2.2          | 212.8         |
| 1006       | 22-Mar-08   | 22       | 104     | 501        | 96.75         | 4.2          | 406.3         |
| 1007       | 22-Mar-08   | 25       | 113     | 508        | 50.75         | 38           | 192.8         |
| 1008       | 22-Mar-08   | 18       | 103     | 503        | 84.50         | 0.9          | 76.0          |
| 1009       | 23-Mar-08   | 15       | 115     | 501        | 96.75         | 5.6          | 541.8         |
| 1010       | 23-Mar-00   | 15       | 117     | 509        | 34.55         | 2.4          | 02.93         |
| 1011       | 23-Mar-08   | 25       | 105     | 502        | 105.00        | 4.3          | 451.5         |
| 1012       | 23-Mar-08   | 18       | 108     | 501        | 96.75         | 3.4          | 328.9         |
| 1013       | 23-Mar-08   | 25       | 115     | 501        | 96.75         | 2.0          | 193.5         |
| 1014       | 23-Mar-08   | 22       | 104     | 501        | 96.75         | 28           | 270.9         |
| 1015       | 23-Mar-08   | 15       | 103     | 503        | 84.50         | 6.1          | 515.45        |
| 1016       | 23-Mar-08   | 22       | 105     | 502        | 105.00        | 4.7          | 493.5         |
| 1017       | 23-Mar-00   | 18       | 117     | 509        | 34.55         | 3.0          | 101.2         |
| 1018       | 23-Mar-08   | 25       | 117     | 509        | 34.55         | 2.2          | 76.0          |
| 1019       | 24 Mar 08   | 25       | 104     | 501        | 110.50        | 4.9          | 541.45        |
| 1020       | 24-Mar-00   | 15       | 101     | 502        | 125.00        | 3.1          | 307.5         |
| 1021       | 24-Mar-08   | 22       | 108     | 501        | 110.50        | 27           | 298.3         |
| 1022       | 24 Mar 08   | 22       | 115     | 501        | 110.50        | 4.9          | 541.45        |
| 1023       | 24-Mar-08   | 22       | 105     | 502        | 125.00        | 3.5          | 437.5         |
| 1024       | 24-Mar-00   | 15       | 103     | 500        | 04.50         | 33           | 278.8         |
| 1025       | 24-Mar-08   | 18       | 117     | 509        | 34.55         | 4.2          | 145.1         |

Given the structure and contents of the **Ch07\_Review** database shown in Figure Q7.1, use SQL commands to answer Questions 1-25.

1. Write the SQL code that will create the table structure for a table named EMP\_1. This table is a subset of the EMPLOYEE table. The basic EMP\_1 table structure is summarized in the table below. (Note that the JOB\_CODE is the FK to JOB.)

| ATTRIBUTE<br>(FIELD) NAME | DATA<br>DECLARATION |
|---------------------------|---------------------|
| EMP_NUM                   | CHAR(3)             |
| EMP_LNAME                 | VARCHAR(15)         |
| EMP_FNAME                 | VARCHAR(15)         |
| EMP_INITIAL               | CHAR(1)             |
| EMP_HIREDATE              | DATE                |
| JOB_CODE                  | CHAR(3)             |

- 2. Having created the table structure in Question 1, write the SQL code to enter the first two rows for the table shown in Figure Q7.2.
- Assuming the data shown in the EMP\_1 table have been entered, write the SQL code that will list all attributes for a job code of 502.
- 4. Write the SQL code that will save the changes made to the EMP\_1 table.
- 5. Write the SQL code to change the job code to 501 for the person whose employee number (EMP\_NUM) is 107. After you have completed the task, examine the results, and then reset the job code to its original value.

# The contents of the EMP\_1 table

| EMP_NUM | EMP_LNAME  | EMP_FNAME | EMP_INITIAL | EMP_HIREDATE | JOB_CODE |
|---------|------------|-----------|-------------|--------------|----------|
| 101     | News       | John      | G           | 08-Nov-00    | 502      |
| 102     | Senior     | David     | Н           | 12-Jul-89    | 501      |
| 103     | Arbough    | June      | E           | 01-Dec-96    | 500      |
| 104     | Ramoras    | Anne      | K           | 15-Nov-87    | 501      |
| 105     | Johnson    | Alice     | K           | 01-Feb-93    | 502      |
| 106     | Smithfield | ∨∕illiam  |             | 22-Jun-04    | 500      |
| 107     | Alonzo     | Maria     | D           | 10-Oct-93    | 500      |
| 108     | Washington | Ralph     | В           | 22-Aug-91    | 501      |
| 109     | Smith      | Larry     | W           | 18-Jul-97    | 501      |

- 6. Write the SQL code to delete the row for the person named William Smithfield, who was hired on June 22, 2004, and whose job code classification is 500. (*Hint*: Use logical operators to include all of the information given in this problem.)
- 7. Write the SQL code that will restore the data to its original status; that is, the table should contain the data that existed before you made the changes in Questions 5 and 6.
- 8. Write the SQL code to create a copy of EMP\_1, naming the copy EMP\_2. Then write the SQL code that will add the attributes EMP\_PCT and PROJ\_NUM to its structure. The EMP\_PCT is the bonus percentage to be paid to each employee. The new attribute characteristics are:

EMP\_PCTNUMBER(4,2)

PROJ\_NUMCHAR(3)

(Note: If your SQL implementation allows it, you may use DECIMAL(4,2) rather than NUMBER(4,2).)

9. Write the SQL code to change the EMP\_PCT value to 3.85 for the person whose employee number (EMP\_NUM) is 103. Next, write the SQL command sequences to change the EMP\_PCT values as shown in Figure Q7.9.

# FIGURE Q7.9

## The contents of the EMP\_2 table

| EMP_NUM | EMP_LNAME   | EMP_FNAME | EMP_INITIAL | EMP_HIREDATE | JOB_CODE | EMP_PCT | PROJ_NUM |
|---------|-------------|-----------|-------------|--------------|----------|---------|----------|
| 101     | News        | John      | G           | 08-Nov-00    | 502      | 5.00    |          |
| 102     | Senior      | David     | Н           | 12-Jul-89    | 501      | 8.00    |          |
| 103     | Arbough     | June      | E           | 01-Dec-96    | 500      | 3.85    |          |
| 104     | Ramoras     | Anne      | K           | 15-Nov-87    | 501      | 10.00   |          |
| 105     | Johnson     | Alice     | K           | 01-Feb-93    | 502      | 5.00    |          |
| 106     | Smithfield  | ∨∕illiam  |             | 22-Jun-04    | 500      | 6.20    |          |
| 107     | Alonzo      | Maria     | D           | 10-Oct-93    | 500      | 5.15    |          |
| 108     | √Vashington | Ralph     | В           | 22-Aug-91    | 501      | 10.00   |          |
| 109     | Smith       | Larry     | W           | 18-Jul-97    | 501      | 2.00    |          |

- 10. Using a single command sequence, write the SQL code that will change the project number (PROJ\_NUM) to 18 for all employees whose job classification (JOB\_CODE) is 500.
- 11. Using a single command sequence, write the SQL code that will change the project number (PROJ\_NUM) to 25 for all employees whose job classification (JOB\_CODE) is 502 or higher. When you finish Questions 10 and 11, the EMP\_2 table will contain the data shown in Figure Q7.11.

(You may assume that the table has been saved again at this point.)

## The EMP\_2 table contents after the modifications

| EMP_NUM | EMP_LNAME  | EMP_FNAME | EMP_INITIAL | EMP_HIREDATE | JOB_CODE | EMP_PCT | PROJ_NUM |
|---------|------------|-----------|-------------|--------------|----------|---------|----------|
| 101     | News       | John      | G           | 08-Nov-00    | 502      | 5.00    |          |
| 102     | Senior     | David     | Н           | 12-Jul-89    | 501      | 8.00    |          |
| 103     | Arbough    | June      | E           | 01-Dec-96    | 500      | 3.85    |          |
| 104     | Ramoras    | Anne      | K           | 15-Nov-87    | 501      | 10.00   |          |
| 105     | Johnson    | Alice     | K           | 01-Feb-93    | 502      | 5.00    |          |
| 106     | Smithfield | ∨∕illiam  |             | 22-Jun-04    | 500      | 6.20    |          |
| 107     | Alonzo     | Maria     | D           | 10-Oct-93    | 500      | 5.15    |          |
| 108     | Washington | Ralph     | В           | 22-Aug-91    | 501      | 10.00   |          |
| 109     | Smith      | Larry     | W           | 18-Jul-97    | 501      | 2.00    |          |

- 12. Write the SQL code that will change the PROJ\_NUM to 14 for those employees who were hired before January 1, 1994 and whose job code is at least 501. (You may assume that the table will be restored to its condition preceding this question.)
- 13. Write the two SQL command sequences required to:
  - a. Create a temporary table named TEMP\_1 whose structure is composed of the EMP\_2 attributes EMP\_NUM and EMP\_PCT.
  - b. Copy the matching EMP\_2 values into the TEMP\_1 table.
- 14. Write the SQL command that will delete the newly created TEMP\_1 table from the database.
- 15. Write the SQL code required to list all employees whose last names start with *Smith*. In other words, the rows for both Smith and Smithfield should be included in the listing. Assume case sensitivity.
- 16. Using the EMPLOYEE, JOB, and PROJECT tables in the **Ch07\_Review** database (see Figure Q7.1), write the SQL code that will produce the results shown in Figure Q7.16.

# FIGURE Q7.16

# The query results for Question 16

| PROJ_NAME    | PROJ_VALUE | PROJ_BALANCE | EMP_LNAME  | EMP_FNAME | EMP_INITIAL | JOB_CODE | JOB_DESCRIPTION | JOB_CHG_HOUR |
|--------------|------------|--------------|------------|-----------|-------------|----------|-----------------|--------------|
| Rolling Tide | 805000.00  | 500345.20    | Senior     | David     | Н           | 501      | Systems Analyst | 96.75        |
| Evergreen    | 1453500.00 | 1002350.00   | Arbough    | June      | E           | 500      | Programmer      | 35.75        |
| Starflight   | 2650500.00 | 2309880.00   | Alonzo     | Maria     | D           | 500      | Programmer      | 35.75        |
| Amber Wave   | 3500500.00 | 2110346.00   | Washington | Ralph     | В           | 501      | Systems Analyst | 96.75        |

- 17. Write the SQL code that will produce a virtual table named REP\_1. The virtual table should contain the same information that was shown in Question 16.
- 18. Write the SQL code to find the average bonus percentage in the EMP\_2 table you created in Question 8.
- 19. Write the SQL code that will produce a listing for the data in the EMP\_2 table in ascending order by the bonus percentage.
- 20. Write the SQL code that will list only the distinct project numbers found in the EMP\_2 table.
- 21. Write the SQL code to calculate the ASSIGN\_CHARGE values in the ASSIGNMENT table in the **Ch07\_Review** database. (See Figure Q7.1.) Note that ASSIGN\_CHARGE is a derived attribute that is calculated by multiplying ASSIGN\_CHG\_HR by ASSIGN\_HOURS.
- 22. Using the data in the ASSIGNMENT table, write the SQL code that will yield the total number of hours worked for each employee and the total charges stemming from those hours worked. The results of running that query are shown in Figure Q7.22.

# Total hours and charges by employee

| EMP_NUM | EMP_LNAME  | SumOfASSIGN_HOURS | SumOfASSIGN_CHARGE |
|---------|------------|-------------------|--------------------|
| 101     | News       | 3.1               | 387.50             |
| 103     | Arbough    | 19.7              | 1664.65            |
| 104     | Ramoras    | 11.9              | 1218.70            |
| 105     | Johnson    | 12.5              | 1382.50            |
| 108     | Washington | 8.3               | 840.15             |
| 113     | Joenbrood  | 3.8               | 192.85             |
| 115     | Bawangi    | 12.5              | 1276.75            |
| 117     | Williamson | 18.8              | 649.54             |

23. Write a query to produce the total number of hours and charges for each of the projects represented in the ASSIGNMENT table. The output is shown in Figure Q7.23.

**FIGURE** Total hour and charges by Q7.23 project PROJ\_NUM SumOfASSIGN\_HOURS SumOfASSIGN\_CHARGE 15 20.5 1806.52 18 23.7 1544.80 22 2593.16 27.0 25 19.4 1668.16

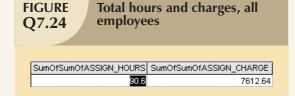

- 24. Write the SQL code to generate the total hours worked and the total charges made by all employees. The results are shown in Figure Q7.24. (*Hint:* This is a nested query. If you use Microsoft Access, you can generate the result by using the query output shown in Figure Q7.22 as the basis for the query that will produce the output shown in Figure Q7.24.)
- 25. Write the SQL code to generate the total hours worked and the total charges made to all projects. The results should be the same as those shown in Figure Q7.24. (*Hint:* This is a nested query. If you use Microsoft Access, you can generate the result by using the query output shown in Figure Q7.23 as the basis for this query.)

## PROBLEMS

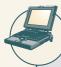

# ONLINE CONTENT

Problems 1-15 are based on the **Ch07\_AviaCo** database located in the Student Online Companion. This database is stored in Microsoft Access format. If you use another DBMS such as Oracle, SQL Server, MySQL, or DB2, use its import utilities to move the Access database contents. The Student Online Companion provides Oracle and SQL script files.

Before you attempt to write any SQL queries, familiarize yourself with the **Ch07\_AviaCo** database structure and contents shown in Figure P7.1. Although the relational schema does not show optionalities, keep in mind that all pilots are employees, but not all employees are flight crew members. (Although in this database, the crew member assignments all involve pilots and copilots, the design is sufficiently flexible to accommodate crew member

assignments—such as loadmasters and flight attendants—of people who are not pilots. That's why the relationship between CHARTER and EMPLOYEE is implemented through CREW.) Note also that this design implementation does not include multivalued attributes. For example, multiple ratings such as Instrument and Certified Flight Instructor ratings are stored in the (composite) EARNEDRATINGS table. Nor does the CHARTER table include multiple crew assignments, which are properly stored in the CREW table.

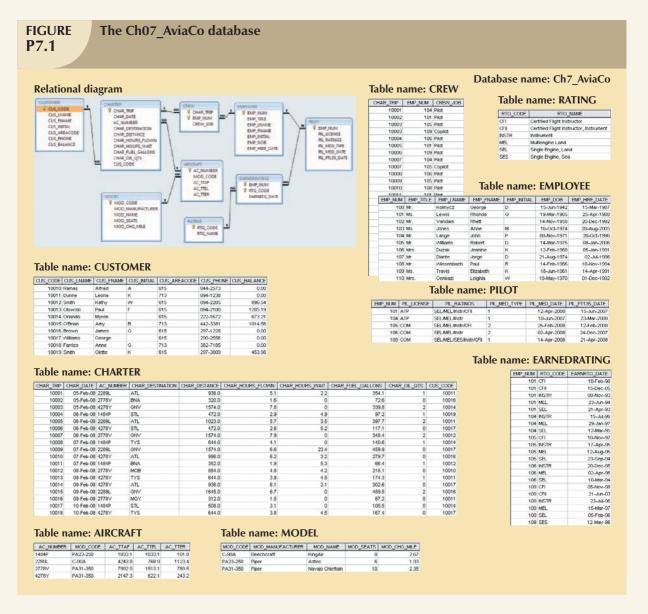

- 1. Write the SQL code that will list the values for the first four attributes in the CHARTER table.
- 2. Using the contents of the CHARTER table, write the SQL query that will produce the output shown in Figure P7.2. Note that the output is limited to selected attributes for aircraft number 2778V.

# FIGURE P7.2

# **Problem 2 query results**

| CHAR_DATE | AC_NUMBER | CHAR_DESTINATION | CHAR_DISTANCE | CHAR_HOURS_FLOWN |
|-----------|-----------|------------------|---------------|------------------|
| 05-Feb-08 | 2778V     | BNA              | 320           | 1.6              |
| 06-Feb-08 | 2778V     | GNV              | 1574          | 7.9              |
| 08-Feb-08 | 2778V     | MOB              | 884           | 4.8              |
| 09-Feb-08 | 2778V     | MQY              | 312           | 1.5              |

- 3. Create a virtual table (named AC2778V) containing the output presented in Problem 2.
- 4. Produce the output shown in Figure P7.4 for aircraft 2778V. Note that this output includes data from the CHARTER and CUSTOMER tables. (*Hint:* Use a JOIN in this query.)

# FIGURE P7.4

## **Problem 4 query results**

| CHAR_DATE | AC_NUMBER | CHAR_DESTINATION | CUS_LNAME | CUS_AREACODE | CUS_PHONE |
|-----------|-----------|------------------|-----------|--------------|-----------|
| 08-Feb-08 | 2778V     | MOB              | Ramas     | 615          | 844-2573  |
| 09-Feb-08 | 2778V     | MQY              | Dunne     | 713          | 894-1238  |
| 06-Feb-08 | 2778V     | GNV              | Smith     | 615          | 894-2285  |
| 05-Feb-08 | 2778V     | BNA              | Brown     | 615          | 297-1228  |

5. Produce the output shown in Figure P7.5. The output, derived from the CHARTER and MODEL tables, is limited to February 6, 2008. (*Hint:* The join passes through another table. Note that the "connection" between CHARTER and MODEL requires the existence of AIRCRAFT because the CHARTER table does not contain a foreign key to MODEL. However, CHARTER does contain AC\_NUMBER, a foreign key to AIRCRAFT, which contains a foreign key to MODEL.)

# FIGURE P7.5

## **Problem 5 query results**

| CHAR_DATE | CHAR_DESTINATION | AC_NUMBER | MOD_NAME         | MOD_CHG_MILE |
|-----------|------------------|-----------|------------------|--------------|
| 06-Feb-08 | STL              | 1484P     | Aztec            | 1.93         |
| 06-Feb-08 | ATL              | 2289L     | KingAir          | 2.67         |
| 06-Feb-08 | STL              | 4278Y     | Navajo Chieftain | 2.35         |
| 06-Feb-08 | GNV              | 2778V     | Navajo Chieftain | 2.35         |

6. Modify the query in Problem 5 to include data from the CUSTOMER table. This time the output is limited to charter records generated since February 9, 2008. (The query results are shown in Figure P7.6.)

# FIGURE P7.6

## **Problem 6 query results**

| CHAR_DATE | CHAR_DESTINATION | AC_NUMBER | MOD_NAME         | MOD_CHG_MILE | CUS_LNAME |
|-----------|------------------|-----------|------------------|--------------|-----------|
| 09-Feb-08 | ATL              | 4278Y     | Navajo Chieftain | 2.35         | Williams  |
| 09-Feb-08 | MQY              | 2778V     | Navajo Chieftain | 2.35         | Dunne     |
| 09-Feb-08 | GNV              | 2289L     | KingAir          | 2.67         | Brown     |
| 10-Feb-08 | TYS              | 4278Y     | Navajo Chieftain | 2.35         | Williams  |
| 10-Feb-08 | STL              | 1484P     | Aztec            | 1.93         | Orlando   |

7. Modify the query in Problem 6 to produce the output shown in Figure P7.7. The date limitation in Problem 6 applies to this problem, too. Note that this query includes data from the CREW and EMPLOYEE tables. (*Note:* You might wonder why the date restriction seems to generate more records than it did in Problem 6. Actually, the number of (CHARTER) records is the same, but several records are listed twice to reflect a crew of two: a pilot and a copilot. For example, the record for the 09-Feb-2008 flight to GNV, using aircraft 2289L, required a crew consisting of a pilot (Lange) and a copilot (Lewis).)

# FIGURE P7.7

## **Problem 7 query results**

| CHAR_DATE | CHAR_DESTINATION | AC_NUMBER | MOD_CHG_MILE | CHAR_DISTANCE | EMP_NUM | CREW_JOB | EMP_LNAME |
|-----------|------------------|-----------|--------------|---------------|---------|----------|-----------|
| 09-Feb-08 | GNV              | 2289L     | 2.67         | 1,645         | 104     | Pilot    | Lange     |
| 09-Feb-08 | GNV              | 2289L     | 2.67         | 1,645         | 101     | Copilot  | Lewis     |
| 09-Feb-08 | MQY              | 2778V     | 2.35         | 312           | 109     | Pilot    | Travis    |
| 09-Feb-08 | MQY              | 2778V     | 2.35         | 312           | 105     | Copilot  | ∨∕illiams |
| 09-Feb-08 | ATL              | 4278Y     | 2.35         | 936           | 106     | Pilot    | Duzak     |
| 10-Feb-08 | STL              | 1484P     | 1.93         | 508           | 101     | Pilot    | Lewis     |
| 10-Feb-08 | TYS              | 4278Y     | 2.35         | 644           | 105     | Pilot    | Williams  |
| 10-Feb-08 | TYS              | 4278Y     | 2.35         | 644           | 104     | Copilot  | Lange     |

8. Modify the query in Problem 5 to include the computed (derived) attribute "fuel per hour." (*Hint:* It is possible to use SQL to produce computed "attributes" that are not stored in any table. For example, the SQL query:

SELECT CHAR\_DISTANCE, CHAR\_FUEL\_GALLONS/CHAR\_DISTANCE FROM CHARTER;

is perfectly acceptable. The above query produces the "gallons per mile flown" value.) Use a similar technique on joined tables to produce the "gallons per hour" output shown in Figure P7.8. (Note that 67.2 gallons/1.5 hours produces 44.8 gallons per hour.)

# FIGURE P7.8

# **Problem 8 query results**

| CHAR_DATE | AC_NUMBER | MOD_NAME         | CHAR_HOURS_FLOWN | CHAR_FUEL_GALLONS | Expr1            |
|-----------|-----------|------------------|------------------|-------------------|------------------|
| 09-Feb-08 | 2778V     | Navajo Chieftain | 1.5              | 67.2              | 44.8             |
| 09-Feb-08 | 2289L     | KingAir          | 6.7              | 459.5             | 68.5820895522388 |
| 09-Feb-08 | 4278Y     | Navajo Chieftain | 6.1              | 302.6             | 49.6065573770492 |
| 10-Feb-08 | 4278Y     | Navajo Chieftain | 3.8              | 167.4             | 44.0526315789474 |
| 10-Feb-08 | 1484P     | Aztec            | 3.1              | 105.5             | 34.0322580645161 |

Query output such as the "gallons per hour" result shown in Figure P7.8 provide managers with very important information. In this case, why is the fuel burn for the Navajo Chieftain 4278Y flown on 9-Feb-08 so much higher than the fuel burn for that aircraft on 10-Feb-08? Such a query result might lead to additional queries to find out who flew the aircraft or what special circumstances might have existed. Is the fuel burn difference due to poor fuel management by the pilot, does it reflect an engine fuel metering problem, or was there an error in the fuel recording? The ability to generate useful query output is an important management asset.

#### NOTE

The output format is determined by the RDBMS you use. In this example, the Access software defaulted to an output heading labeled Expr1 to indicate the expression resulting from the division:

[CHARTER]![CHAR\_FUEL\_GALLONS]/[CHARTER]![CHAR\_HOURS]

created by its expression builder. Oracle defaults to the full division label. You should learn to control the output format with the help of your RDBMSs utility software.

9. Create a query to produce the output shown in Figure P7.9. Note that, in this case, the computed attribute requires data found in two different tables. (*Hint:* The MODEL table contains the charge per mile, and the CHARTER table contains the total miles flown.) Note also that the output is limited to charter records generated since February 9, 2008. In addition, the output is ordered by date and, within the date, by the customer's last name.

# FIGURE P7.9

## **Problem 9 query results**

| CHAR_DATE | CUS_LNAME | CHAR_DISTANCE | MOD_CHG_MILE | Mileage Charge |
|-----------|-----------|---------------|--------------|----------------|
| 09-Feb-08 | Brown     | 1645          | 2.67         | 4392.15        |
| 09-Feb-08 | Dunne     | 312           | 2.35         | 733.20         |
| 09-Feb-08 | Williams  | 936           | 2.35         | 2199.60        |
| 10-Feb-08 | Orlando   | 508           | 1.93         | 980.44         |
| 10-Feb-08 | Williams  | 644           | 2.35         | 1513.40        |

- 10. Use the techniques that produced the output in Problem 9 to produce the charges shown in Figure P7.10. The total charge to the customer is computed by:
  - Miles flown \* charge per mile.
  - Hours waited \* \$50 per hour.

The miles flown (CHAR\_DISTANCE) value is found in the CHARTER table, the charge per mile (MOD\_CHG\_MILE) value is found in the MODEL table, and the hours waited (CHAR\_HOURS\_WAIT) value is found in the CHARTER table.

# FIGURE P7.10

## **Problem 10 query results**

| CHAR_DATE | CUS_LNAME | Mileage Charge | Waiting Charge | Total Charge |
|-----------|-----------|----------------|----------------|--------------|
| 09-Feb-08 | Brown     | 4392.15        | 0.00           | 4392.15      |
| 09-Feb-08 | Dunne     | 733.20         | 0.00           | 733.20       |
| 09-Feb-08 | Williams  | 2199.60        | 105.00         | 2304.60      |
| 10-Feb-08 | Orlando   | 980.44         | 0.00           | 980.44       |
| 10-Feb-08 | Williams  | 1513.40        | 225.00         | 1738.40      |

11. Create the SQL query that will produce a list of customers who have an unpaid balance. The required output is shown in Figure P7.11. Note that the balances are listed in descending order.

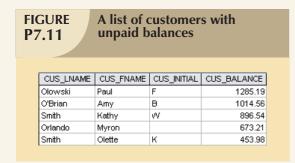

- 12. Find the average customer balance, the minimum balance, the maximum balance, and the total of the unpaid balances. The resulting values are shown in Figure P7.12.
- 13. Using the CHARTER table as the source, group the aircraft data. Then use the SQL functions to produce the output shown in Figure P7.13. (Utility software was used to modify the headers, so your headers might look different.)

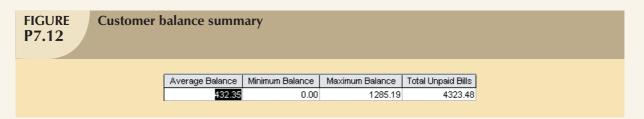

| FIGURE P7.13 |                             |                    |                |                  |             |               |  |  |  |
|--------------|-----------------------------|--------------------|----------------|------------------|-------------|---------------|--|--|--|
|              | AC NUMBER                   | Ni unione of Trino | Total Distance | Augusta Dietagas | Total Hours | Avenage Harma |  |  |  |
|              | AC_NUMBER                   | Number of Trips    |                | Average Distance |             | Average Hours |  |  |  |
|              | 1484P                       | 4                  | 1976           | 494.0            | 12.0        | 3.0           |  |  |  |
|              | 2289L                       | 4                  | 5178           | 1294.5           | 24.1        | 6.0           |  |  |  |
|              | 2778V 4 3090 772.5 15.8 4.0 |                    |                |                  |             |               |  |  |  |
|              | 4278Y 6 5268 878.0 30.4 5.1 |                    |                |                  |             |               |  |  |  |

14. Write the SQL code to generate the output shown in Figure P7.14. Note that the listing includes all CHARTER flights that did not include a copilot crew assignment. (*Hint:* The crew assignments are listed in the CREW table. Also note that the pilot's last name requires access to the EMPLOYEE table, while the MOD\_CODE requires access to the MODEL table.)

| E Charter | flights tha | t did not ı | use a copilot    |                  |            |          |
|-----------|-------------|-------------|------------------|------------------|------------|----------|
| CHAR TRIP | CHAR DATE   | AC NUMBER   | MOD NAME         | CHAR HOURS FLOWN | EMP LNAME  | CREW JOB |
| 10001     | 05-Feb-08   | 2289L       | KingAir          | 5.1              | Lange      | Pilot    |
| 10002     | 05-Feb-08   | 2778V       | Navajo Chieftain | 1.6              | Lewis      | Pilot    |
| 10004     | 06-Feb-08   | 1484P       | Aztec            | 2.9              | Duzak      | Pilot    |
| 10008     | 06-Feb-08   | 2289L       | KingAir          | 5.7              | Lewis      | Pilot    |
| 10006     | 06-Feb-08   | 4278Y       | Navajo Chieftain | 2.6              | Travis     | Pilot    |
| 10008     | 07-Feb-08   | 1484P       | Aztec            | 4.1              | Duzak      | Pilot    |
| 10009     | 07-Feb-08   | 2289L       | KingAir          | 6.6              | ∨Villiams  | Pilot    |
| 10010     | 07-Feb-08   | 4278Y       | Navajo Chieftain | 6.2              | Wiesenbach | Pilot    |
| 10012     | 08-Feb-08   | 2778V       | Navajo Chieftain | 4.8              | Lewis      | Pilot    |
| 10010     | 08-Feb-08   | 4278Y       | Navajo Chieftain | 3.9              | Williams   | Pilot    |
| 10014     | 09-Feb-08   | 4278Y       | Navajo Chieftain | 6.1              | Duzak      | Pilot    |
| 10017     | 10-Feb-08   | 1484P       | Aztec            | 3.1              | Lewis      | Pilot    |

15. Write a query that will list the ages of the employees and the date the query was run. The required output is shown in Figure P7.15. (As you can tell, the query was run on May 16, 2007, so the ages of the employees are current as of that date.)

# FIGURE P7.15

# **Employee ages and date of query**

| EMP_NUM | EMP_LNAME  | EMP_FNAME | EMP_HIRE_DATE | EMP_DOB     | Age | Query Date |
|---------|------------|-----------|---------------|-------------|-----|------------|
| 100     | Kolmycz    | George    | 15-Mar-1987   | 15-Jun-1942 | 64  | 15-Apr-07  |
| 101     | Lewis      | Rhonda    | 25-Apr-1988   | 19-Mar-1965 | 42  | 15-Apr-07  |
| 102     | Vandam     | Rhett     | 20-Dec-1992   | 14-Nov-1958 | 48  | 15-Apr-07  |
| 103     | Jones      | Anne      | 28-Aug-2005   | 16-Oct-1974 | 32  | 15-Apr-07  |
| 104     | Lange      | John      | 20-Oct-1996   | 08-Nov-1971 | 35  | 15-Apr-07  |
| 105     | Williams   | Robert    | 08-Jan-2006   | 14-Mar-1975 | 32  | 15-Apr-07  |
| 106     | Duzak      | Jeanine   | 05-Jan-1991   | 12-Feb-1968 | 39  | 15-Apr-07  |
| 107     | Diante     | Jorge     | 02-Jul-1996   | 21-Aug-1974 | 32  | 15-Apr-07  |
| 108     | Wiesenbach | Paul      | 18-Nov-1994   | 14-Feb-1966 | 41  | 15-Apr-07  |
| 109     | Travis     | Elizabeth | 14-Apr-1991   | 18-Jun-1961 | 45  | 15-Apr-07  |
| 110     | Genkazi    | Leighla   | 01-Dec-1992   | 19-May-1970 | 36  | 15-Apr-07  |

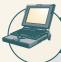

## ONLINE CONTENT

Problems 16–33 are based on the **Ch07\_SaleCo** database located in the Student Online Companion. This database is stored in Microsoft Access format. If you use another DBMS such as Oracle, SQL Server, MySQL, or DB2, use its import utilities to move the Access database contents. The Student Online Companion provides Oracle and SQL script files.

The structure and contents of the **Ch07\_SaleCo** database are shown in Figure P7.16. Use this database to answer the following problems. Save each query as QXX, where XX is the problem number.

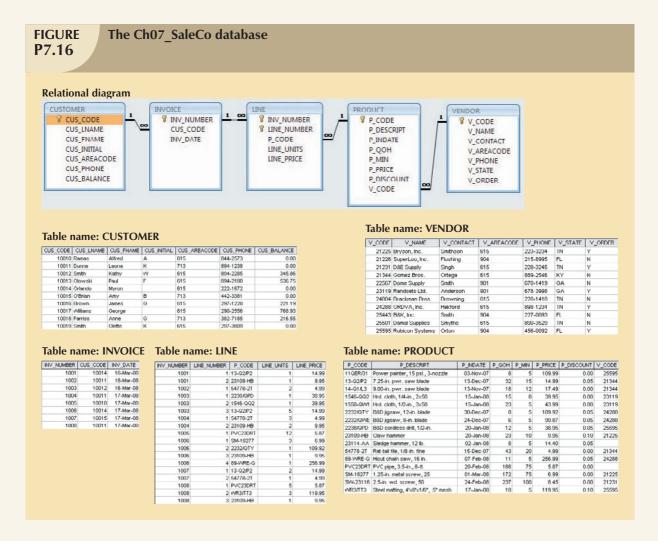

- 16. Write a query to count the number of invoices.
- 17. Write a query to count the number of customers with a customer balance over \$500.
- 18. Generate a listing of all purchases made by the customers, using the output shown in Figure P7.18 as your guide. (*Hint:* Use the ORDER BY clause to order the resulting rows shown in Figure P7.18.)

# FIGURE P7.18

# List of customer purchases

| CUS_CODE | INV_NUMBER | INV_DATE  | P_DESCRIPT                          | LINE_UNITS | LINE_PRICE |
|----------|------------|-----------|-------------------------------------|------------|------------|
| 10011    | 1002       | 16-Mar-08 | Rat-tail file, 1/8-in. fine         | 2          | 4.99       |
| 10011    | 1004       | 17-Mar-08 | Claw hammer                         | 2          | 9.95       |
| 10011    | 1004       | 17-Mar-08 | Rat-tail file, 1/8-in. fine         | 3          | 4.99       |
| 10011    | 1008       | 17-Mar-08 | Claw hammer                         | 1          | 9.95       |
| 10011    | 1008       | 17-Mar-08 | PVC pipe, 3.5-in., 8-ft             | 5          | 5.87       |
| 10011    | 1008       | 17-Mar-08 | Steel matting, 4'x8'x1/6", .5" mesh | 3          | 119.95     |
| 10012    | 1003       | 16-Mar-08 | 7.25-in. pwr. saw blade             | 5          | 14.99      |
| 10012    | 1003       | 16-Mar-08 | B&D cordless drill, 1/2-in.         | 1          | 38.95      |
| 10012    | 1003       | 16-Mar-08 | Hrd. cloth, 1/4-in., 2x50           | 1          | 39.95      |
| 10014    | 1001       | 16-Mar-08 | 7.25-in. pwr. saw blade             | 1          | 14.99      |
| 10014    | 1001       | 16-Mar-08 | Claw hammer                         | 1          | 9.95       |
| 10014    | 1006       | 17-Mar-08 | 1.25-in. metal screw, 25            | 3          | 6.99       |
| 10014    | 1006       | 17-Mar-08 | B&D jigsaw, 12-in. blade            | 1          | 109.92     |
| 10014    | 1006       | 17-Mar-08 | Claw hammer                         | 1          | 9.95       |
| 10014    | 1006       | 17-Mar-08 | Hicut chain saw, 16 in.             | 1          | 256.99     |
| 10015    | 1007       | 17-Mar-08 | 7.25-in. pwr. saw blade             | 2          | 14.99      |
| 10015    | 1007       | 17-Mar-08 | Rat-tail file, 1/8-in. fine         | 1          | 4.99       |
| 10018    | 1005       | 17-Mar-08 | PVC pipe, 3.5-in., 8-ft             | 12         | 5.87       |

19. Using the output shown in Figure P7.19 as your guide, generate a list of customer purchases, including the subtotals for each of the invoice line numbers. (*Hint:* Modify the query format used to produce the list of customer purchases in Problem 18, delete the INV\_DATE column, and add the derived (computed) attribute LINE\_UNITS \* LINE\_PRICE to calculate the subtotals.)

# FIGURE P7.19

# Summary of customer purchases with subtotals

| CUS_CODE | INV_NUMBER | P_DESCRIPT                          | Units Bought | Unit Price | Subtotal |
|----------|------------|-------------------------------------|--------------|------------|----------|
| 10011    | 1002       | Rat-tail file, 1/8-in. fine         | 2            | 4.99       | 9.98     |
| 10011    | 1004       | Claw hammer                         | 2            | 9.95       | 19.90    |
| 10011    | 1004       | Rat-tail file, 1/8-in. fine         | 3            | 4.99       | 14.97    |
| 10011    | 1008       | Claw hammer                         | 1            | 9.95       | 9.95     |
| 10011    | 1008       | PVC pipe, 3.5-in., 8-ft             | 5            | 5.87       | 29.35    |
| 10011    | 1008       | Steel matting, 4'x8'x1/6", .5" mesh | 3            | 119.95     | 359.85   |
| 10012    | 1003       | 7.25-in. pwr. saw blade             | 5            | 14.99      | 74.95    |
| 10012    | 1003       | B&D cordless drill, 1/2-in.         | 1            | 38.95      | 38.95    |
| 10012    | 1003       | Hrd. cloth, 1/4-in., 2x50           | 1            | 39.95      | 39.95    |
| 10014    | 1001       | 7.25-in. pwr. saw blade             | 1            | 14.99      | 14.99    |
| 10014    | 1001       | Claw hammer                         | 1            | 9.95       | 9.95     |
| 10014    | 1006       | 1.25-in. metal screw, 25            | 3            | 6.99       | 20.97    |
| 10014    | 1006       | B&D jigsaw, 12-in. blade            | 1            | 109.92     | 109.92   |
| 10014    | 1006       | Claw hammer                         | 1            | 9.95       | 9.95     |
| 10014    | 1006       | Hicut chain saw, 16 in.             | 1            | 256.99     | 256.99   |
| 10015    | 1007       | 7.25-in. pwr. saw blade             | 2            | 14.99      | 29.98    |
| 10015    | 1007       | Rat-tail file, 1/8-in. fine         | 1            | 4.99       | 4.99     |
| 10018    | 1005       | PVC pipe, 3.5-in., 8-ft             | 12           | 5.87       | 70.44    |

20. Modify the query used in Problem 19 to produce the summary shown in Figure P7.20.

#### **FIGURE Customer purchase** P7.20 summary CUS\_CODE | CUS\_BALANCE | Total Purchases 10011 0.00 444 00 345.86 153,85 10012 10014 0.00 422.77 10015 0.00 34.97 10018 216.55 70.44

21. Modify the query in Problem 20 to include the number of individual product purchases made by each customer. (In other words, if the customer's invoice is based on three products, one per LINE\_NUMBER, you would count three product purchases. Note that in the original invoice data, customer 10011 generated three invoices, which contained a total of six lines, each representing a product purchase.) Your output values must match those shown in Figure P7.21.

22. Use a query to compute the average purchase amount per product made by each customer. (*Hint:* Use the results of Problem 21 as the basis for this query.) Your output values must match those shown in Figure P7.22. Note that the average

purchase amount is equal to the total purchases divided by the number of purchases.

23. Create a query to produce the total purchase per invoice, generating the results shown in Figure P7.23. The invoice total is the sum of the product purchases in the LINE that corresponds to the INVOICE.

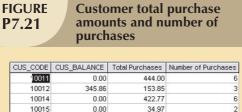

216.55

FIGURE P7.22

10018

Average purchase amount by customer

70.44

| CUS_CODE | CUS_BALANCE | Total Purchases | Number of Purchases | Average Purchase Amount |
|----------|-------------|-----------------|---------------------|-------------------------|
| 10011    | 0.00        | 444.00          | 6                   | 74.00                   |
| 10012    | 345.86      | 153.85          | 3                   | 51.28                   |
| 10014    | 0.00        | 422.77          | 6                   | 70.46                   |
| 10015    | 0.00        | 34.97           | 2                   | 17.48                   |
| 10018    | 216.55      | 70.44           | 1                   | 70.44                   |

**FIGURE Invoice totals** P7.23 INV\_NUMBER | Invoice Total 1001 24.94 1002 9.98 1003 153.85 1004 34.87 70.44 1005 397.83 1006 1007 34.97 1008 399.15

| P7.24 Invoice totals by customer |          |            |               |  |  |  |
|----------------------------------|----------|------------|---------------|--|--|--|
|                                  |          |            |               |  |  |  |
|                                  | CUS_CODE | INV_NUMBER | Invoice Total |  |  |  |
|                                  | 10011    | 1002       | 9.98          |  |  |  |
|                                  | 10011    | 1004       | 34.87         |  |  |  |
|                                  | 10011    | 1008       | 399.15        |  |  |  |
|                                  | 10012    | 1003       | 153.85        |  |  |  |
|                                  | 10014    | 1001       | 24.94         |  |  |  |
|                                  | 10014    | 1006       | 397.83        |  |  |  |
| Γ                                | 10015    | 1007       | 34.97         |  |  |  |
|                                  | 10018    | 1005       | 70.44         |  |  |  |
|                                  |          |            |               |  |  |  |

- 24. Use a query to show the invoices and invoice totals as shown in Figure P7.24. (*Hint:* Group by the CUS\_CODE.)
- 25. Write a query to produce the number of invoices and the total purchase amounts by customer, using the output shown in Figure P7.25 as your guide. (Compare this summary to the results shown in Problem 24.)
- 26. Using the query results in Problem 25 as your basis, write a query to generate the total number of invoices, the invoice total for all of the invoices, the smallest invoice amount, the largest invoice amount, and the average of all of the invoices. (*Hint:* Check the figure output in Problem 25.) Your output must match Figure P7.26.

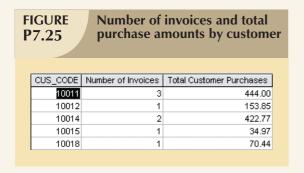

| _ | P7.26 Number of invoices; invoice totals; minimum, maximum, and average sales |             |              |              |              |  |  |  |
|---|-------------------------------------------------------------------------------|-------------|--------------|--------------|--------------|--|--|--|
|   | Total Invoices                                                                | Total Sales | Minimum Sale | Largest Sale | Average Sale |  |  |  |
|   | 8                                                                             | 1126.03     | 34.97        | 444.00       | 225.21       |  |  |  |
|   |                                                                               |             |              |              |              |  |  |  |

- 27. List the balance characteristics of the customers who have made purchases during the current invoice cycle—that is, for the customers who appear in the INVOICE table. The results of this query are shown in Figure P7.27.
- 28. Using the results of the query created in Problem 27, provide a summary of the customer balance characteristics as shown in Figure P7.28.

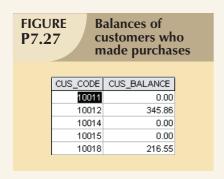

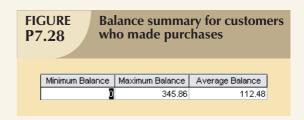

- 29. Create a query to find the customer balance characteristics for all customers, including the total of the outstanding balances. The results of this query are shown in Figure P7.29.
- 30. Find the listing of customers who did not make purchases during the invoicing period. Your output must match the output shown in Figure P7.30.

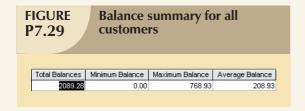

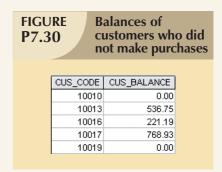

31. Find the customer balance summary for all customers who have not made purchases during the current invoicing period. The results are shown in Figure P7.31.

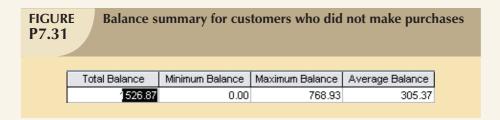

32. Create a query to produce the summary of the value of products currently in inventory. Note that the value of each product is produced by the multiplication of the units currently in inventory and the unit price. Use the ORDER BY clause to match the order shown in Figure P7.32.

| GURE Value of products currently in inventory 7.32 |                                     |       |         |          |  |  |
|----------------------------------------------------|-------------------------------------|-------|---------|----------|--|--|
|                                                    |                                     |       |         |          |  |  |
|                                                    |                                     |       |         |          |  |  |
|                                                    | P_DESCRIPT                          | P_QOH | P_PRICE | Subtotal |  |  |
|                                                    | Power painter, 15 psi., 3-nozzle    | 8     | 109.99  | 879.92   |  |  |
|                                                    | 7.25-in. pwr. saw blade             | 32    | 14.99   | 479.68   |  |  |
|                                                    | 9.00-in. pwr. saw blade             | 18    | 17.49   | 314.82   |  |  |
|                                                    | Hrd. cloth, 1/4-in., 2x50           | 15    | 39.95   | 599.25   |  |  |
|                                                    | Hrd. cloth, 1/2-in., 3x50           | 23    | 43.99   | 1011.77  |  |  |
|                                                    | B&D jigsaw, 12-in. blade            | 8     | 109.92  | 879.36   |  |  |
|                                                    | B&D jigsaw, 8-in. blade             | 6     | 99.87   | 599.22   |  |  |
|                                                    | B&D cordless drill, 1/2-in.         | 12    | 38.95   | 467.40   |  |  |
|                                                    | Claw hammer                         | 23    | 9.95    | 228.85   |  |  |
|                                                    | Sledge hammer, 12 lb.               | 8     | 14.40   | 115.20   |  |  |
|                                                    | Rat-tail file, 1/8-in. fine         | 43    | 4.99    | 214.57   |  |  |
|                                                    | Hicut chain saw, 16 in.             | 11    | 256.99  | 2826.89  |  |  |
|                                                    | PVC pipe, 3.5-in., 8-ft             | 188   | 5.87    | 1103.56  |  |  |
|                                                    | 1.25-in. metal screw, 25            | 172   | 6.99    | 1202.28  |  |  |
|                                                    | 2.5-in. wd. screw, 50               | 237   | 8.45    | 2002.65  |  |  |
|                                                    | Steel matting, 4'x8'x1/6", .5" mesh | 18    | 119.95  | 2159.10  |  |  |

33. Using the results of the query created in Problem 32, find the total value of the product inventory. The results are shown in Figure P7.33.

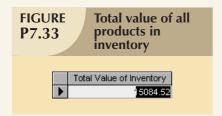

### In this chapter, you will learn:

- About the relational set operators UNION, UNION ALL, INTERSECT, and MINUS
- How to use the advanced SQL JOIN operator syntax
- About the different types of subqueries and correlated queries
- How to use SQL functions to manipulate dates, strings, and other data
- How to create and use updatable views
- How to create and use triggers and stored procedures
- How to create embedded SQL

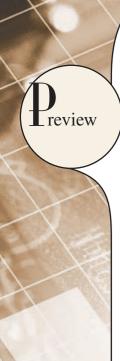

In Chapter 7, Introduction to Structured Query Language (SQL), you learned the basic SQL data definition and data manipulation commands used to create and manipulate relational data. In this chapter, you build on what you learned in Chapter 7 and learn how to use more advanced SQL features.

In this chapter, you learn about the SQL relational set operators (UNION, INTERSECT, and MINUS) and how those operators are used to merge the results of multiple queries. Joins are at the heart of SQL, so you must learn how to use the SQL JOIN statement to extract information from multiple tables. In the previous chapter, you learned how cascading queries inside other queries can be useful in certain circumstances. In this chapter, you also learn about the different styles of subqueries that can be implemented in a SELECT statement. Finally, you learn more of SQL's many functions to extract information from data, including manipulation of dates and strings and computations based on stored or even derived data. In the real world, business procedures require the execution of clearly defined actions when a specific event occurs, such as the addition of a new invoice or a student's enrollment in a class. Such procedures can be applied within the DBMS through the use of triggers and stored procedures. In addition, SQL facilitates the application of business procedures when it is embedded in a programming language such as Visual Basic .Net, C#, or COBOL.

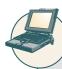

### ONLINE CONTENT

Although most of the examples used in this chapter are shown in Oracle, you could also use MS SQL Server. The Student Online companion provides you with the **ADVSQLDBINIT.SQL** script file (Oracle and MS SQL versions) to create the tables and load the data used in this chapter. There you will also find additional SQL script files to demonstrate each of the commands shown in this chapter.

### 8.1 RELATIONAL SET OPERATORS

In Chapter 3, The Relational Database Model, you learned about the eight general relational operators. In this section, you will learn how to use three SQL commands (UNION, INTERSECT, and MINUS) to implement the union, intersection, and difference relational operators.

In previous chapters, you learned that SQL data manipulation commands are set-oriented; that is, they operate over entire sets of rows and columns (tables) at once. Using sets, you can combine two or more sets to create new sets (or relations). That's precisely what the UNION, INTERSECT, and MINUS statements do. In relational database terms, you can use the words "sets," "relations," and "tables" interchangeably because they all provide a conceptual view of the data set as it is presented to the relational database user.

#### NOTE

The SQL standard defines the operations that all DBMSs must perform on data, but it leaves the implementation details to the DBMS vendors. Therefore, some advanced SQL features might not work on all DBMS implementations. Also, some DBMS vendors might implement additional features not found in the SQL standard.

UNION, INTERSECT, and MINUS are the names of the SQL statements implemented in Oracle. The SQL standard uses the keyword EXCEPT to refer to the difference (MINUS) relational operator. Other RDBMS vendors might use a different command name or might not implement a given command at all.

To learn more about the ANSI/ISO SQL standards, check the ANSI Web site (www.ansi.org) to find out how to obtain the latest standard documents in electronic form. As of this writing, the most recent published standard is SQL-2003. The SQL-2003 standard makes revisions and additions to the previous standard; most notable is support for XML data.

UNION, INTERSECT, and MINUS work properly only if relations are **union-compatible**, *which* means that the names of the relation attributes must be the same and their data types must be alike. In practice, some RDBMS vendors require the data types to be "compatible" but not necessarily "exactly the same." For example, compatible data types are VARCHAR (35) and CHAR (15). In that case, both attributes store character (string) values; the only difference is the string size. Another example of compatible data types is NUMBER and SMALLINT. Both data types are used to store numeric values.

### NOTE

Some DBMS products might require union-compatible tables to have identical data types.

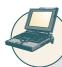

### ONLINE CONTENT

The Student Online Companion provides you with SQL script files (Oracle and MS SQL Server) to demonstrate the UNION, INTERSECT, and MINUS commands. It also provides the **Ch08\_SaleCo** MS Access database containing supported set operator alternative queries.

### 8.1.1 UNION

Suppose SaleCo has bought another company. SaleCo's management wants to make sure that the acquired company's customer list is properly merged with SaleCo's customer list. Because it is quite possible that some customers have purchased goods from both companies, the two lists might contain common customers. SaleCo's management wants to make sure that customer records are not duplicated when the two customer lists are merged. The UNION query is a perfect tool for generating a combined listing of customers—one that excludes duplicate records.

The UNION statement combines rows from two or more queries without including duplicate rows. The syntax of the UNION statement is:

query UNION query

In other words, the UNION statement combines the output of two SELECT queries. (Remember that the SELECT statements must be union-compatible. That is, they must return the same attribute names and similar data types.)

To demonstrate the use of the UNION statement in SQL, let's use the CUSTOMER and CUSTOMER\_2 tables in the **Ch08\_SaleCo** database. To show the combined CUSTOMER and CUSTOMER\_2 records without the duplicates, the UNION query is written as follows:

SELECT CUS\_LNAME, CUS\_FNAME, CUS\_INITIAL, CUS\_AREACODE, CUS\_PHONE

FROM CUSTOMER

**UNION** 

SELECT CUS LNAME, CUS FNAME, CUS INITIAL, CUS AREACODE, CUS PHONE

FROM CUSTOMER 2:

Figure 8.1 shows the contents of the CUSTOMER and CUSTOMER\_2 tables and the result of the UNION query. Although MS Access is used to show the results here, similar results can be obtained with Oracle.

Note the following in Figure 8.1:

- The CUSTOMER table contains 10 rows, while the CUSTOMER 2 table contains 7 rows.
- Customers Dunne and Olowski are included in the CUSTOMER table as well as in the CUSTOMER\_2 table.
- The UNION query yields 15 records because the duplicate records of customers Dunne and Olowski are not included. In short, the UNION query yields a unique set of records.

### NOTE

The SQL standard calls for the elimination of duplicate rows when the UNION SQL statement is used. However, some DBMS vendors might not adhere to that standard. Check your DBMS manual to see if the UNION statement is supported and if so, *how* it is supported.

## FIGURE 8.1

### **UNION** query results

Database name: CH08 SaleCo

#### **Table name: CUSTOMER**

### Query name: qryUNION-of-CUSTOMER-and-CUSTOMER\_2

|          |           |           |             |              |           | - ,         |
|----------|-----------|-----------|-------------|--------------|-----------|-------------|
| CUS_CODE | CUS_LNAME | CUS_FNAME | CUS_INITIAL | CUS_AREACODE | CUS_PHONE | CUS_BALANCE |
| 10010    | Ramas     | Alfred    | А           | 615          | 844-2573  | 0.00        |
| 10011    | Dunne     | Leona     | K           | 713          | 894-1238  | 0.00        |
| 10012    | Smith     | Kathy     | W           | 615          | 894-2285  | 345.86      |
| 10013    | Olowski   | Paul      | F           | 615          | 894-2180  | 536.75      |
| 10014    | Orlando   | Myron     |             | 615          | 222-1672  | 0.00        |
| 10015    | O'Brian   | Arny      | В           | 713          | 442-3381  | 0.00        |
| 10016    | Brown     | James     | G           | 615          | 297-1228  | 221.19      |
| 10017    | vVilliams | George    |             | 615          | 290-2556  | 768.93      |
| 10018    | Farriss   | Anne      | G           | 713          | 382-7185  | 216.55      |
| 10019    | Smith     | Olette    | K           | 615          | 297-3809  | 0.00        |

| Dunne     | Leona   | K | 713 | 894-1238 |
|-----------|---------|---|-----|----------|
| Farriss   | Anne    | G | 713 | 382-7185 |
| Hernandez | Carlos  | J | 723 | 123-7654 |
| Lewis     | Marie   | J | 734 | 332-1789 |
| McDowell  | George  |   | 723 | 123-7768 |
| O'Brian   | Amy     | В | 713 | 442-3381 |
| Olowski   | Paul    | F | 615 | 894-2180 |
| Orlando   | Myron   |   | 615 | 222-1672 |
| Ramas     | Alfred  | A | 615 | 844-2573 |
| Smith     | Kathy   | W | 615 | 894-2285 |
| Smith     | Olette  | K | 615 | 297-3809 |
| Terrell   | Justine | H | 615 | 322-9870 |
| Tirpin    | Khaleed | G | 723 | 123-9876 |
|           |         |   |     |          |

 CUS\_LNAME
 CUS\_FNAME
 CUS\_INITIAL
 CUS\_AREACODE
 CUS\_PHONE

 Grown
 James
 G
 615
 297-1228

#### Table name: CUSTOMER 2

| CUS_CODE | CUS_LNAME | CUS_FNAME | CUS_INITIAL | CUS_AREACODE | CUS_PHONE |
|----------|-----------|-----------|-------------|--------------|-----------|
| 345      | Terrell   | Justine   | Н           | 615          | 322-9870  |
| 347      | Olowski   | Paul      | F           | 615          | 894-2180  |
| 351      | Hernandez | Carlos    | J           | 723          | 123-7654  |
| 352      | McDowell  | George    |             | 723          | 123-7768  |
| 365      | Tirpin    | Khaleed   | G           | 723          | 123-9876  |
| 368      | Lewis     | Marie     | J           | 734          | 332-1789  |
| 369      | Dunne     | Leona     | K           | 713          | 894-1238  |

The UNION statement can be used to unite more than just two queries. For example, assume that you have four union-compatible queries named T1, T2, T3, and T4. With the UNION statement, you can combine the output of all four queries into a single result set. The SQL statement will be similar to this:

SELECT column-list FROM T1

UNION

SELECT column-list FROM T2

**UNION** 

SELECT column-list FROM T3

UNION

SELECT column-list FROM T4;

### 8.1.2 UNION ALL

If SaleCo's management wants to know how many customers are on *both* the CUSTOMER and CUSTOMER\_2 lists, a UNION ALL query can be used to produce a relation that retains the duplicate rows. Therefore, the following query will keep all rows from both queries (including the duplicate rows) and return 17 rows.

SELECT CUS\_LNAME, CUS\_FNAME, CUS\_INITIAL, CUS\_AREACODE, CUS\_PHONE

FROM CUSTOMER

UNION ALL

SELECT CUS\_LNAME, CUS\_FNAME, CUS\_INITIAL, CUS\_AREACODE, CUS\_PHONE

FROM CUSTOMER\_2;

Running the preceding UNION ALL query produces the result shown in Figure 8.2.

Like the UNION statement, the UNION ALL statement can be used to unite more than just two queries.

## FIGURE 8.2

### **UNION ALL query results**

Database name: CH08 SaleCo

#### **Table name: CUSTOMER**

### Query name: qryUNION-ALL-of-CUSTOMER-and-CUSTOMER\_2

|          |           |           |             |              |           | ~/          |
|----------|-----------|-----------|-------------|--------------|-----------|-------------|
| CUS_CODE | CUS_LNAME | CUS_FNAME | CUS_INITIAL | CUS_AREACODE | CUS_PHONE | CUS_DALANCE |
| 10010    | Ramas     | Alfred    | A           | 615          | 844-2573  | 0.00        |
| 10011    | Dunne     | Leona     | K           | 713          | 894-1238  | 0.00        |
| 10012    | Smith     | Kathy     | W           | 615          | 894-2285  | 345.86      |
| 10013    | Olowski   | Paul      | F           | 615          | 894-2180  | 536.75      |
| 10014    | Orlando   | Myron     |             | 615          | 222-1672  | 0.00        |
| 10015    | O'Brian   | Amy       | B           | 713          | 442-3381  | 0.00        |
| 10016    | Brown     | James     | G           | 615          | 297-1228  | 221.19      |
| 10017    | Williams  | George    |             | 615          | 290-2556  | 768.93      |
| 10018    | Farriss   | Anne      | G           | 713          | 382-7185  | 216.55      |
| 10019    | Smith     | Olette    | K           | 615          | 297-3809  | 0.00        |

| CUS_LNAME | CUS_FNAME | CUS_INITIAL | CUS_AREACODE | CUS_PHONE |
|-----------|-----------|-------------|--------------|-----------|
| Ramas     | Alfred    | A           | 615          | 844-2573  |
| Dunne     | Leona     | K           | 713          | 894-1238  |
| Smith     | Kathy     | W           | 615          | 894-2285  |
| Olowski   | Paul      | F           | 615          | 894-2180  |
| Orlando   | Myron     |             | 615          | 222-1672  |
| O'Brian   | Arny      | В           | 713          | 442-3381  |
| Brown     | James     | G           | 615          | 297-1228  |
| v/Illiams | George    |             | 615          | 290-2556  |
| Farriss   | Anne      | 9           | 713          | 302-7105  |
| Smith     | Olette    | K           | 615          | 297-3809  |
| Terrell   | Justine   | Н           | 615          | 322-9870  |
| Olowski   | Paul      | F           | 615          | 894-2180  |
| Hernandez | Carlos    | J           | 723          | 123-7654  |
| McDowell  | Ceorge    |             | 723          | 123-7768  |
| Tirpin    | Khaleed   | G           | 723          | 123-9876  |
| Lewis     | Marie     | J           | 734          | 332-1789  |
| Dunne     | Leona     | K           | 713          | 894-1238  |

### Table name: CUSTOMER 2

| CUS_CODE | CUS_LNAME | CUS_FNAME | CUS_INITIAL | CUS_AREACODE | CUS_PHONE |
|----------|-----------|-----------|-------------|--------------|-----------|
| 345      | Terrell   | Justine   | Н           | 615          | 322-9870  |
| 347      | Olowski   | Paul      | F           | 615          | 894-2180  |
| 351      | Hernandez | Carlos    | J           | 723          | 123-7654  |
| 352      | McDowell  | Ocorge    |             | 723          | 123-7768  |
| 365      | Tirpin    | Khaleed   | G           | 723          | 123-9876  |
| 368      | Lewis     | Marie     | J           | 734          | 332-1789  |
| 369      | Dunne     | Leona     | К           | 713          | 094-1230  |

### 8.1.3 INTERSECT

If SaleCo's management wants to know which customer records are duplicated in the CUSTOMER and CUSTOMER\_2 tables, the INTERSECT statement can be used to combine rows from two queries, returning only the rows that appear in both sets. The syntax for the INTERSECT statement is:

query INTERSECT query

To generate the list of duplicate customer records, you can use:

SELECT CUS\_LNAME, CUS\_FNAME, CUS\_INITIAL, CUS\_AREACODE, CUS\_PHONE

FROM CUSTOMER

**INTERSECT** 

SELECT CUS LNAME, CUS FNAME, CUS INITIAL, CUS AREACODE, CUS PHONE

FROM CUSTOMER\_2;

The INTERSECT statement can be used to generate additional useful customer information. For example, the following query returns the customer codes for all customers who are located in area code 615 and who have made purchases. (If a customer has made a purchase, there must be an invoice record for that customer.)

SELECT CUS\_CODE FROM CUSTOMER WHERE CUS\_AREACODE = '615'

**INTERSECT** 

SELECT DISTINCT CUS\_CODE FROM INVOICE;

Figure 8.3 shows both sets of SQL statements and their output.

### 8.1.4 MINUS

The MINUS statement in SQL combines rows from two queries and returns only the rows that appear in the first set but not in the second. The syntax for the MINUS statement is:

query MINUS query

### **FIGURE INTERSECT** query results 8.3 🚣 Oracle SQL\*Plus File Edit Search Options Help SQL> SELECT CUS\_LNAME, CUS\_FNAME, CUS\_INITIAL, CUS\_AREACODE, CUS\_PHONE FROM CUSTOMER INTERSECT 3 SELECT CUS\_LNAME, CUS\_FNAME, CUS\_INITIAL, CUS\_AREACODE, CUS\_PHONE FROM CUSTOMER\_2; CUS\_FNAME C CUS CUS PHON Dunne Leona K 713 894-1238 N1nwski Pau1 F 615 894-2180 SQL> SELECT CUS CODE FROM CUSTOMER WHERE CUS AREACODE = '615' 3 SELECT DISTINCT CUS\_CODE FROM INVOICE; CUS CODE 10012 10014 SOL> 4

#### NOTE

MS Access does not support the INTERSECT query, nor does it support other complex queries you will explore in this chapter. At least in some cases, Access might be able to give you the desired results if you use an alternative query format or procedure. For example, although Access does not support SQL triggers and stored procedures, you can use Visual Basic code to perform similar actions. However, the objective here is to show you how some important standard SQL features may be used.

For example, if the SaleCo managers want to know what customers in the CUSTOMER table are not found in the CUSTOMER\_2 table, they can use:

SELECT CUS\_LNAME, CUS\_FNAME, CUS\_INITIAL, CUS\_AREACODE, CUS\_PHONE

FROM CUSTOMER

**MINUS** 

SELECT CUS\_LNAME, CUS\_FNAME, CUS\_INITIAL, CUS\_AREACODE, CUS\_PHONE

FROM CUSTOMER\_2;

If the managers want to know what customers in the CUSTOMER\_2 table are not found in the CUSTOMER table, they merely switch the table designations:

SELECT CUS\_LNAME, CUS\_FNAME, CUS\_INITIAL, CUS\_AREACODE, CUS\_PHONE

FROM CUSTOMER\_2

**MINUS** 

SELECT CUS LNAME, CUS FNAME, CUS INITIAL, CUS AREACODE, CUS PHONE

FROM CUSTOMER:

You can extract much useful information by combining MINUS with various clauses such as WHERE. For example, the following query returns the customer codes for all customers located in area code 615 minus the ones who have made purchases, leaving the customers in area code 615 who have not made purchases.

SELECT CUS\_CODE FROM CUSTOMER WHERE CUS\_AREACODE = '615'

**MINUS** 

SELECT DISTINCT CUS\_CODE FROM INVOICE;

Figure 8.4 shows the preceding three SQL statements and their output.

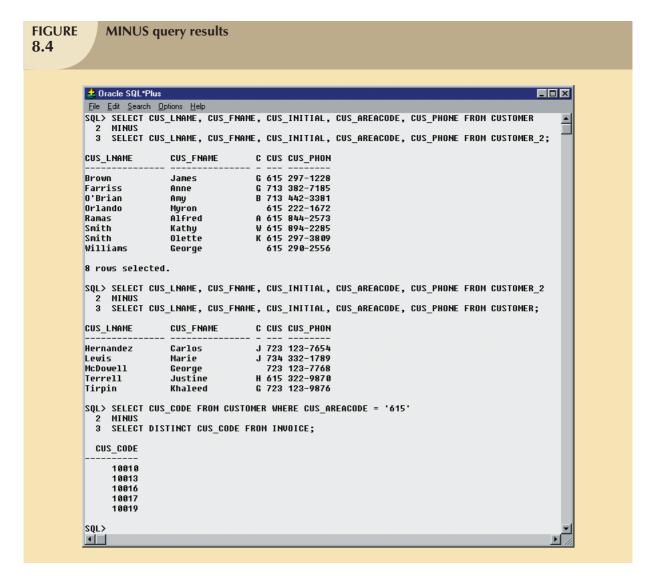

### NOTE

Some DBMS products do not support the INTERSECT or MINUS statements, while others might implement the difference relational operator in SQL as EXCEPT. Consult your DBMS manual to see if the statements illustrated here are supported by your DBMS.

### 8.1.5 SYNTAX ALTERNATIVES

If your DBMS doesn't support the INTERSECT or MINUS statements, you can use the IN and NOT IN subqueries to obtain similar results. For example, the following query will produce the same results as the INTERSECT query shown in Section 8.1.3.

SELECT CUS\_CODE FROM CUSTOMER
WHERE CUS\_AREACODE = '615' AND

CUS\_CODE IN (SELECT DISTINCT CUS\_CODE FROM INVOICE);

Figure 8.5 shows the use of the INTERSECT alternative.

## FIGURE 8.5

### **INTERSECT alternative**

#### **Table name: CUSTOMER**

| CUS_CODE | CUS_LNAME | CUS_FNAME | CUS_INITIAL | CUS_AREACODE | CUS_PHONE | CUS_BALANCE |
|----------|-----------|-----------|-------------|--------------|-----------|-------------|
| 10010    | Ramas     | Alfred    | A           | 615          | 844-2573  | 0.00        |
| 10011    | Dunne     | Leona     | K           | 713          | 894-1238  | 0.00        |
| 10012    | Smith     | Kathy     | W           | 615          | 894-2285  | 345.86      |
| 10013    | Olowski   | Paul      | F           | 615          | 894-2180  | 536.75      |
| 10014    | Orlando   | Myron     |             | 615          | 222-1672  | 0.00        |
| 10015    | O'Brian   | Amy       | В           | 713          | 442-3381  | 0.00        |
| 10016    | Brown     | James     | G           | 615          | 297-1228  | 221.19      |
| 10017    | Williams  | George    |             | 615          | 290-2556  | 768.93      |
| 10018    | Farriss   | Anne      | G           | 713          | 382-7185  | 216.55      |
| 10019    | Smith     | Olette    | K           | 615          | 297-3809  | 0.00        |

#### Database name: CH08\_SaleCo

#### Table name: INVOICE

| INV_NUMBER | CUS_CODE | INV_DATE  |
|------------|----------|-----------|
| 1001       | 10014    | 16-Jan-08 |
| 1002       | 10011    | 16-Jan-08 |
| 1003       | 10012    | 16-Jan-08 |
| 1004       | 10011    | 17-Jan-08 |
| 1005       | 10018    | 17-Jan-08 |
| 1006       | 10014    | 17-Jan-08 |
| 1007       | 10015    | 17-Jan-08 |
| 1008       | 10011    | 17-Jan-08 |

#### Query name: qry-INTERSECT-Alternative

| CUS_CODE |
|----------|
| 10012    |
| 10014    |

#### NOTE

MS Access will generate an input request for the CUS\_AREACODE if you use apostrophes around the area code. (If you supply the 615 area code, the query will execute properly.) You can eliminate that problem by using standard double quotation marks, writing the WHERE clause in the second line of the preceding SQL statement as:

WHERE CUS AREACODE = "615" AND

MS Access will also accept single quotation marks.

Using the same alternative to the MINUS statement, you can generate the output for the third MINUS query shown in Section 8.1.4 by using:

SELECT CUS\_CODE FROM CUSTOMER
WHERE CUS AREACODE = '615' AND

CUS\_CODE NOT IN (SELECT DISTINCT CUS\_CODE FROM INVOICE);

The results of that query are shown in Figure 8.6. Note that the query output includes only the customers in area code 615 who have not made any purchases and, therefore, have not generated invoices.

### 8.2 SQL JOIN OPERATORS

The relational join operation merges rows from two tables and returns the rows with one of the following conditions:

- Have common values in common columns (natural join).
- Meet a given join condition (equality or inequality).
- Have common values in common columns or have no matching values (outer join).

In Chapter 7, you learned how to use the SELECT statement in conjunction with the WHERE clause to join two or more tables. For example, you can join the PRODUCT and VENDOR tables through their common V\_CODE by writing:

SELECT P\_CODE, P\_DESCRIPT, P\_PRICE, V\_NAME

FROM PRODUCT, VENDOR

WHERE PRODUCT.V\_CODE = VENDOR.V\_CODE;

#### **FIGURE** MINUS alternative 8.6 Database name: CH08 SaleCo Table name: CUSTOMER Table name: INVOICE CUS\_CODE | CUS\_LNAME | CUS\_FNAME | CUS\_INITIAL | CUS\_AREACODE | CUS\_PHONE | CUS\_BALANCE | INV\_NUMBER | CUS\_CODE | INV\_DATE | 10010 Ramas Alfred 615 844-2573 0.00 1001 10014 16-Jan-08 10011 Dunne Leona 713 894-1238 0.00 1002 10011 16-Jan-08 345.86 10012 Smith Kathy W 615 894-2285 1003 10012 16-Jan-08 10013 Olowski 536.75 Paul 615 894-2180 1004 10011 17-Jan-08 10014 Orlando Myron 615 222-1672 0.00 1005 10018 17-Jan-08 Amy В 10015 O'Brian 713 442-3381 0.00 1006 10014 17-Jan-08 10016 Brown James G 615 297-1228 221.19 1007 10015 17-Jan-08 10017 Williams George 615 290-2556 768.93 1008 17-Jan-08 10018 Farriss Anne G 713 382-7185 216.55 10019 Smith Olette 615 297-3809 0.00 Query name: qry-MINUS-Alternative CUS CODE 10010 10013 10016 10017 10019

The preceding SQL join syntax is sometimes referred to as an "old-style" join. Note that the FROM clause contains the tables being joined and that the WHERE clause contains the condition(s) used to join the tables.

Note the following points about the preceding query:

- The FROM clause indicates which tables are to be joined. If three or more tables are included, the join operation takes place two tables at a time, starting from left to right. For example, if you are joining tables T1, T2, and T3, the first join is table T1 with T2; the results of that join are then joined to table T3.
- The join condition in the WHERE clause tells the SELECT statement which rows will be returned. In this case, the SELECT statement returns all rows for which the V\_CODE values in the PRODUCT and VENDOR tables are equal.
- The number of join conditions is always equal to the number of tables being joined minus one. For example, if you join three tables (T1, T2, and T3), you will have two join conditions (j1 and j2). All join conditions are connected through an AND logical operator. The first join condition (j1) defines the join criteria for T1 and T2. The second join condition (j2) defines the join criteria for the output of the first join and T3.
- Generally, the join condition will be an equality comparison of the primary key in one table and the related foreign key in the second table.

Join operations can be classified as inner joins and outer joins. The **inner join** is the traditional join in which only rows that meet a given criteria are selected. The join criteria can be an equality condition (also called a natural join or an equijoin) or an inequality condition (also called a theta join). An **outer join** returns not only the matching rows, but also the rows with unmatched attribute values for one table or both tables to be joined. The SQL standard also introduces a special type of join that returns the same result as the Cartesian product of two sets or tables.

In this section, you will learn various ways to express join operations that meet the ANSI SQL standard. These are outlined in Table 8.1. It is useful to remember that not all DBMS vendors provide the same level of SQL support and that some do not support the join styles shown in this section. Oracle 10g is used to demonstrate the use of the following queries. Refer to your DBMS manual if you are using a different DBMS.

### **SQL Join Expression Styles**

| JOIN           | JOIN          | SQL                         |                                                                            |
|----------------|---------------|-----------------------------|----------------------------------------------------------------------------|
| CLASSIFICATION | TYPE          | SYNTAX EXAMPLE              | DESCRIPTION                                                                |
| CROSS          | CROSS         | SELECT *                    | Returns the Cartesian product of T1 and                                    |
|                | JOIN          | FROM T1, T2                 | T2 (old style).                                                            |
|                |               | SELECT *                    | Returns the Cartesian product of T1                                        |
|                |               | FROM T1 CROSS JOIN T2       | and T2.                                                                    |
| INNER          | Old-Style     | SELECT *                    | Returns only the rows that meet the join                                   |
|                | JOIN          | FROM T1, T2                 | condition in the WHERE clause (old                                         |
|                |               | WHERE T1.C1=T2.C1           | style). Only rows with matching values                                     |
|                |               |                             | are selected.                                                              |
|                | NATURAL       | SELECT *                    | Returns only the rows with matching                                        |
|                | JOIN          | FROM T1 NATURAL JOIN T2     | values in the matching columns. The                                        |
|                |               |                             | matching columns must have the same                                        |
|                | IOINI         | CELECT *                    | names and similar data types.                                              |
|                | JOIN<br>USING | SELECT *                    | Returns only the rows with matching values in the columns indicated in the |
|                | USING         | FROM T1 JOIN T2 USING (C1)  | USING clause.                                                              |
|                | JOIN          | SELECT *                    | Returns only the rows that meet the join                                   |
|                | ON            | FROM T1 JOIN T2             | condition indicated in the ON clause.                                      |
|                |               | ON T1.C1=T2.C1              | condition indicated in the Orveidase.                                      |
| OUTER          | LEFT          | SELECT *                    | Returns rows with matching values and                                      |
|                | JOIN          | FROM T1 LEFT OUTER JOIN T2  | includes all rows from the left table (T1)                                 |
|                |               | ON T1.C1=T2.C1              | with unmatched values.                                                     |
|                | RIGHT         | SELECT *                    | Returns rows with matching values and                                      |
|                | JOIN          | FROM T1 RIGHT OUTER JOIN T2 | includes all rows from the right table                                     |
|                |               | ON T1.C1=T2.C1              | (T2) with unmatched values.                                                |
|                | FULL          | SELECT *                    | Returns rows with matching values and                                      |
|                | JOIN          | FROM T1 FULL OUTER JOIN T2  | includes all rows from both tables (T1                                     |
|                |               | ON T1.C1=T2.C1              | and T2) with unmatched values.                                             |

### 8.2.1 CROSS JOIN

A **cross join** performs a relational product (also known as the Cartesian product) of two tables. The cross join syntax is:

SELECT column-list FROM table1 CROSS JOIN table2

For example,

SELECT \* FROM INVOICE CROSS JOIN LINE;

performs a cross join of the INVOICE and LINE tables. That CROSS JOIN query generates 144 rows. (There were 8 invoice rows and 18 line rows, thus yielding  $8 \times 18 = 144$  rows.)

You can also perform a cross join that yields only specified attributes. For example, you can specify:

SELECT INVOICE.INV\_NUMBER, CUS\_CODE, INV\_DATE, P\_CODE

FROM INVOICE CROSS JOIN LINE;

The results generated through that SQL statement can also be generated by using the following syntax:

SELECT INVOICE.INV\_NUMBER, CUS\_CODE, INV\_DATE, P\_CODE

FROM INVOICE, LINE;

### 8.2.2 NATURAL JOIN

Recall from Chapter 3 that a natural join returns all rows with matching values in the matching columns and eliminates duplicate columns. That style of query is used when the tables share one or more common attributes with common names. The natural join syntax is:

SELECT column-list FROM table 1 NATURAL JOIN table 2

The natural join will perform the following tasks:

- Determine the common attribute(s) by looking for attributes with identical names and compatible data types.
- Select only the rows with common values in the common attribute(s).
- If there are no common attributes, return the relational product of the two tables.

The following example performs a natural join of the CUSTOMER and INVOICE tables and returns only selected attributes:

SELECT CUS\_CODE, CUS\_LNAME, INV\_NUMBER, INV\_DATE FROM CUSTOMER NATURAL JOIN INVOICE;

The SQL code and its results are shown at the top of Figure 8.7.

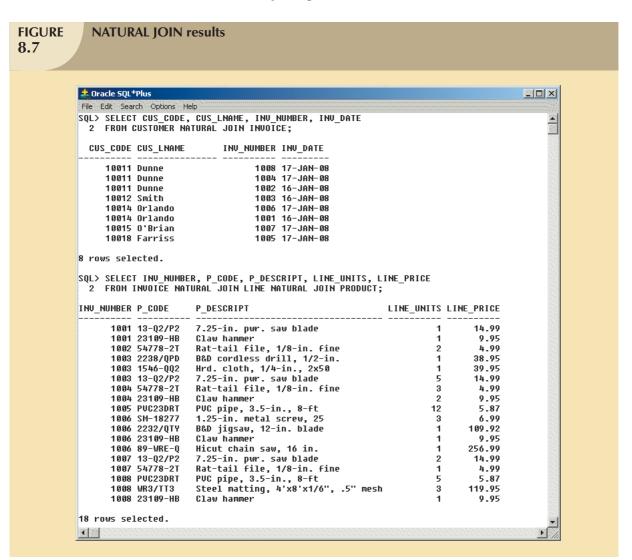

You are not limited to two tables when performing a natural join. For example, you can perform a natural join of the INVOICE, LINE, and PRODUCT tables and project only selected attributes by writing:

SELECT INV\_NUMBER, P\_CODE, P\_DESCRIPT, LINE\_UNITS, LINE\_PRICE FROM INVOICE NATURAL JOIN LINE NATURAL JOIN PRODUCT;

The SQL code and its results are shown at the bottom of Figure 8.7.

One important difference between the natural join and the "old-style" join syntax is that the natural join does not require the use of a table qualifier for the common attributes. In the first natural join example, you projected CUS\_CODE. However, the projection did not require any table qualifier, even though the CUS\_CODE attribute appeared in both CUSTOMER and INVOICE tables. The same can be said of the INV\_NUMBER attribute in the second natural join example.

### 8.2.3 JOIN USING CLAUSE

A second way to express a join is through the USING keyword. That query returns only the rows with matching values in the column indicated in the USING clause—and that column must exist in both tables. The syntax is:

SELECT column-list FROM table1 JOIN table2 USING (common-column)

To see the JOIN USING query in action, let's perform a join of the INVOICE and LINE tables by writing:

SELECT INV\_NUMBER, P\_CODE, P\_DESCRIPT, LINE\_UNITS, LINE\_PRICE

FROM INVOICE JOIN LINE USING (INV\_NUMBER) JOIN PRODUCT USING (P\_CODE);

The SQL statement produces the results shown in Figure 8.8.

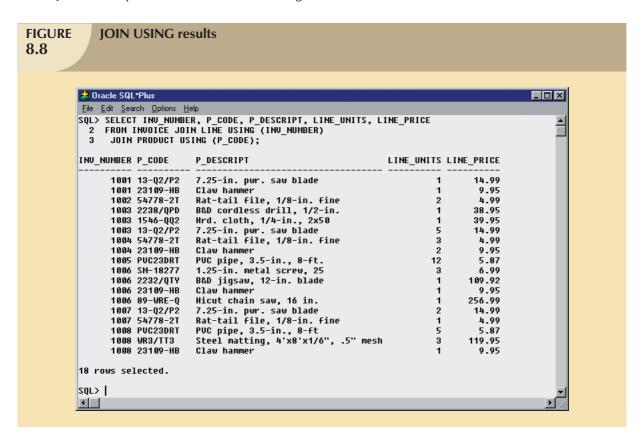

As was the case with the NATURAL JOIN command, the JOIN USING operand does not require table qualifiers. As a matter of fact, Oracle will return an error if you specify the table name in the USING clause.

### 8.2.4 JOIN ON CLAUSE

The previous two join styles used common attribute names in the joining tables. Another way to express a join when the tables have no common attribute names is to use the JOIN ON operand. That query will return only the rows that meet the indicated join condition. The join condition will typically include an equality comparison expression of two columns. (The columns may or may not share the same name but, obviously, must have comparable data types.) The syntax is:

SELECT column-list FROM table1 JOIN table2 ON join-condition

The following example performs a join of the INVOICE and LINE tables, using the ON clause. The result is shown in Figure 8.9.

SELECT INVOICE.INV\_NUMBER, P\_CODE, P\_DESCRIPT, LINE\_UNITS, LINE\_PRICE FROM INVOICE JOIN LINE ON INVOICE.INV\_NUMBER = LINE.INV\_NUMBER JOIN PRODUCT ON LINE.P\_CODE = PRODUCT.P\_CODE;

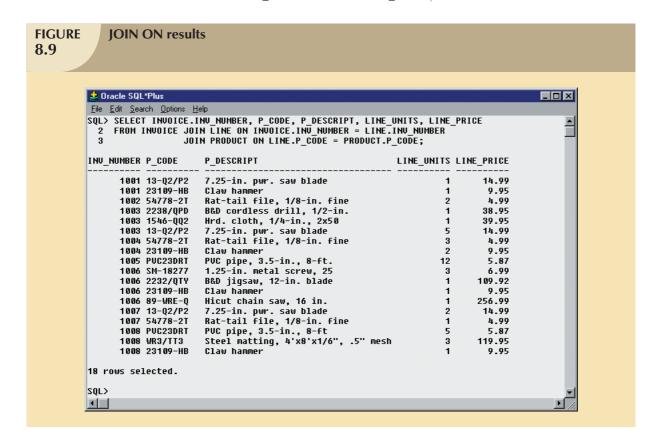

Note that unlike the NATURAL JOIN and the JOIN USING operands, the JOIN ON clause requires a table qualifier for the common attributes. If you do not specify the table qualifier, you will get a "column ambiguously defined" error message.

Keep in mind that the JOIN ON syntax lets you perform a join even when the tables do not share a common attribute name. For example, to generate a list of all employees with the managers' names, you can use the following (recursive) query:

SELECT E.EMP\_MGR, M.EMP\_LNAME, E.EMP\_NUM, E.EMP\_LNAME FROM EMP E JOIN EMP M ON E.EMP\_MGR = M.EMP\_NUM

ORDER BY E.EMP\_MGR;

### 8.2.5 OUTER JOINS

An outer join returns not only the rows matching the join condition (that is, rows with matching values in the common columns), but also the rows with unmatched values. The ANSI standard defines three types of outer joins: left, right, and full. The left and right designations reflect the order in which the tables are processed by the DBMS. Remember that join operations take place two tables at a time. The first table named in the FROM clause will be the left side, and the second table named will be the right side. If three or more tables are being joined, the result of joining the first two tables becomes the left side, and the third table becomes the right side.

The left outer join returns not only the rows matching the join condition (that is, rows with matching values in the common column), but also the rows in the left side table with unmatched values in the right side table. The syntax is:

SELECT column-list

FROM table1 LEFT [OUTER] JOIN table2 ON join-condition

For example, the following query lists the product code, vendor code, and vendor name for all products and includes those vendors with no matching products:

SELECT P\_CODE, VENDOR.V\_CODE, V\_NAME

FROM VENDOR LEFT JOIN PRODUCT ON VENDOR.V\_CODE = PRODUCT.V\_CODE;

The preceding SQL code and its results are shown in Figure 8.10.

The right outer join returns not only the rows matching the join condition (that is, rows with matching values in the common column), but also the rows in the right side table with unmatched values in the left side table. The syntax is:

SELECT column-list

FROM table1 RIGHT [OUTER] JOIN table2 ON join-condition

For example, the following query lists the product code, vendor code, and vendor name for all products and also includes those products that do not have a matching vendor code:

SELECT P\_CODE, VENDOR.V\_CODE, V\_NAME

FROM VENDOR RIGHT JOIN PRODUCT ON VENDOR.V\_CODE = PRODUCT.V\_CODE;

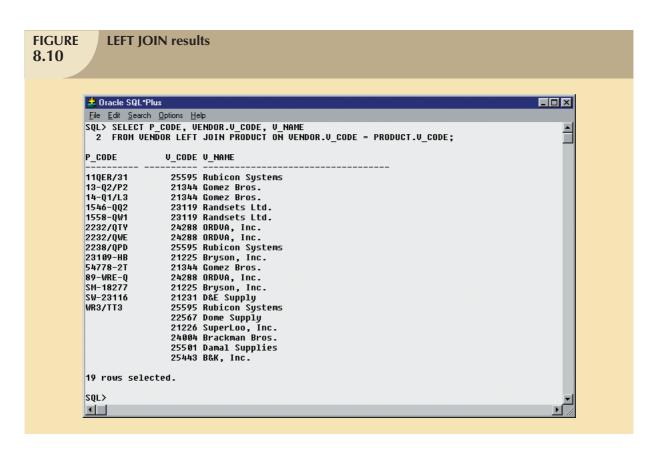

The SQL code and its output are shown in Figure 8.11.

The full outer join returns not only the rows matching the join condition (that is, rows with matching values in the common column), but also all of the rows with unmatched values in either side table. The syntax is:

SELECT column-list

FROM table1 FULL [OUTER] JOIN table2 ON join-condition

For example, the following query lists the product code, vendor code, and vendor name for all products and includes all product rows (products without matching vendors) as well as all vendor rows (vendors without matching products).

SELECT P\_CODE, VENDOR.V\_CODE, V\_NAME

FROM VENDOR FULL JOIN PRODUCT ON VENDOR.V\_CODE = PRODUCT.V\_CODE;

The SQL code and its results are shown in Figure 8.12.

## FIGURE 8.11

### **RIGHT JOIN results**

```
🔔 Oracle SQL*Plus
 File Edit Search Options Help
SQL> SELECT P_CODE, VENDOR.V_CODE, V_NAME
  2 FROM VENDOR RIGHT JOIN PRODUCT ON VENDOR.V CODE = PRODUCT.V CODE;
P_CODE
                  U_CODE U_NAME
SM-18277
                   21225 Bryson, Inc.
                   21225 Bryson, Inc.
21231 D&E Supply
23109-HB
SW-23116
54778-2T
                   21344 Gomez Bros.
14-Q1/L3
                   21344 Gomez Bros.
13-Q2/P2
                   21344 Gomez Bros.
1558-QW1
                   23119 Randsets Ltd.
1546-QQ2
                   23119 Randsets Ltd.
                  24288 ORDVA, Inc.
24288 ORDVA, Inc.
24288 ORDVA, Inc.
25595 Rubicon Systems
89-WRE-Q
2232/QWE
2232/QTY
WR3/TT3
2238/QPD
                   25595 Rubicon Systems
11QER/31
                   25595 Rubicon Systems
PUC23DRT
23114-AA
16 rows selected.
SQL>
```

## **FIGURE 8.12**

### **FULL JOIN results**

```
🚣 Oracle SQL*Plus
<u>File Edit Search Options Help</u>
SQL> SELECT P_CODE, VENDOR.V_CODE, V_NAME
2 FROM VENDOR FULL JOIN PRODUCT ON VENDOR.V_CODE = PRODUCT.V_CODE;
P_CODE
                  U_CODE U_NAME
11QER/31
                    25595 Rubicon Systems
13-Q2/P2
                    21344 Gomez Bros.
14-Q1/L3
                   21344 Gomez Bros.
1546-QQ2
1558-QW1
                   23119 Randsets Ltd.
                   23119 Randsets Ltd.
                   24288 ORDVA, Inc.
24288 ORDVA, Inc.
2232/QTY
2232/QWE
2238/QPD
                    25595 Rubicon Systems
23109-HB
                    21225 Bryson, Inc.
54778-2T
                    21344 Gomez Bros.
                   24288 ORDVA, Inc.
21225 Bryson, Inc.
89-WRE-Q
SM-18277
                   21231 D&E Supply
25595 Rubicon Systems
SW-23116
WR3/TT3
                    22567 Dome Supply
                    21226 SuperLoo, Inc.
                    24004 Brackman Bros.
                    25501 Damal Supplies
                   25443 B&K, Inc.
23114-AA
PUC23DRT
21 rows selected.
SOL>
1
```

### 8.3 SUBQUERIES AND CORRELATED QUERIES

The use of joins in a relational database allows you to get information from two or more tables. For example, the following query allows you to get the customers' data with their respective invoices by joining the CUSTOMER and INVOICE tables.

SELECT INV\_NUMBER, INVOICE.CUS\_CODE, CUS\_LNAME, CUS\_FNAME

FROM CUSTOMER, INVOICE

WHERE CUSTOMER.CUS\_CODE = INVOICE.CUS\_CODE;

In the previous query, the data from both tables (CUSTOMER and INVOICE) are processed at once, matching rows with shared CUS\_CODE values.

However, it is often necessary to process data based on *other* processed data. Suppose, for example, you want to generate a list of vendors who provide products. (Recall that not all vendors in the VENDOR table have provided products—some of them are only *potential* vendors.) In Chapter 7, you learned that you could generate such a list by writing the following query:

SELECT V\_CODE, V\_NAME FROM VENDOR

WHERE V\_CODE NOT IN (SELECT V\_CODE FROM PRODUCT);

Similarly, to generate a list of all products with a price greater than or equal to the average product price, you can write the following query:

SELECT P\_CODE, P\_PRICE FROM PRODUCT

WHERE  $P_{PRICE} >= (SELECT AVG(P_{PRICE}) FROM PRODUCT);$ 

In both of those cases, you needed to get information that was not previously known:

- What vendors provide products?
- What is the average price of all products?

In both cases, you used a subquery to generate the required information that could then be used as input for the originating query.

You learned how to use subqueries in Chapter 7; let's review their basic characteristics:

- A subguery is a query (SELECT statement) inside a query.
- A subquery is normally expressed inside parentheses.
- The first query in the SQL statement is known as the outer query.
- The query inside the SQL statement is known as the inner query.
- The inner query is executed first.
- The output of an inner query is used as the input for the outer query.
- The entire SQL statement is sometimes referred to as a nested query.

In this section, you learn more about the practical use of subqueries. You already know that a subquery is based on the use of the SELECT statement to return one or more values to another query. But subqueries have a wide range of uses. For example, you can use a subquery within an SQL data manipulation language (DML) statement (such as INSERT, UPDATE, or DELETE) where a value or a list of values (such as multiple vendor codes or a table) is expected. Table 8.2 uses simple examples to summarize the use of SELECT subqueries in DML statements.

| <b>TABLE</b> |  |
|--------------|--|
| 8.2          |  |

### **SELECT Subquery Examples**

| SELECT SUBQUERY EXAMPLES              | EXPLANATION                                             |
|---------------------------------------|---------------------------------------------------------|
| INSERT INTO PRODUCT                   | Inserts all rows from Table P into the PRODUCT table.   |
| SELECT * FROM P;                      | Both tables must have the same attributes. The sub-     |
|                                       | query returns all rows from Table P.                    |
| UPDATE PRODUCT                        | Updates the product price to the average product price, |
| SET $P_PRICE = (SELECT AVG(P_PRICE))$ | but only for the products that are provided by vendors  |
| FROM PRODUCT)                         | who have an area code equal to 615. The first subquery  |
| WHERE V_CODE IN (SELECT V_CODE        | returns the average price; the second subquery returns  |
| FROM VENDOR                           | the list of vendors with an area code equal to 615.     |
| WHERE V_AREACODE = '615')             |                                                         |
| DELETE FROM PRODUCT                   | Deletes the PRODUCT table rows that are provided by     |
| WHERE V_CODE IN (SELECT V_CODE        | vendors with area code equal to 615. The subquery       |
| FROM VENDOR                           | returns the list of vendors codes with an area code     |
| WHERE $V_{AREACODE} = '615'$          | equal to 615.                                           |

Using the examples shown in Table 8.2, note that the subquery is always at the right side of a comparison or assigning expression. Also, a subquery can return one value or multiple values. To be precise, the subquery can return:

- One single value (one column and one row). This subquery is used anywhere a single value is expected, as in the right side of a comparison expression (such as in the preceding UPDATE example when you assign the average price to the product's price). Obviously, when you assign a value to an attribute, that value is a single value, not a list of values. Therefore, the subquery must return only one value (one column, one row). If the query returns multiple values, the DBMS will generate an error.
- A list of values (one column and multiple rows). This type of subquery is used anywhere a list of values is
  expected, such as when using the IN clause (that is, when comparing the vendor code to a list of vendors).
  Again, in this case, there is only one column of data with multiple value instances. This type of subquery is used
  frequently in combination with the IN operator in a WHERE conditional expression.
- A virtual table (multicolumn, multirow set of values). This type of subquery can be used anywhere a table is expected, such as when using the FROM clause. You will see this type of query later in this chapter.

It's important to note that a subquery can return no values at all; it is a NULL. In such cases, the output of the outer query might result in an error or a null empty set, depending where the subquery is used (in a comparison, an expression, or a table set).

In the following sections, you will learn how to write subqueries within the SELECT statement to retrieve data from the database.

### 8.3.1 WHERE SUBQUERIES

The most common type of subquery uses an inner SELECT subquery on the right side of a WHERE comparison expression. For example, to find all products with a price greater than or equal to the average product price, you write the following query:

SELECT P\_CODE, P\_PRICE FROM PRODUCT
WHERE P\_PRICE >= (SELECT AVG(P\_PRICE) FROM PRODUCT);

The output of the preceding query is shown in Figure 8.13. Note that this type of query, when used in a >, <, =, >=, or <= conditional expression, requires a subquery that returns only one single value (one column, one row). The value generated by the subquery must be of a "comparable" data type; if the attribute to the left of the comparison symbol is a character type, the subquery must return a character string. Also, if the query returns more than a single value, the DBMS will generate an error.

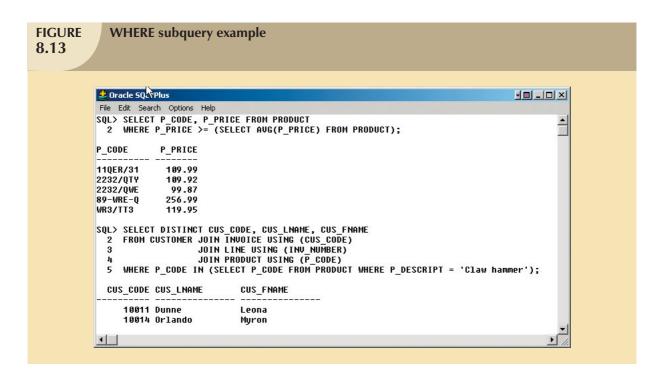

Subqueries can also be used in combination with joins. For example, the following query lists all of the customers who ordered the product "Claw hammer":

SELECT DISTINCT CUS\_CODE, CUS\_LNAME, CUS\_FNAME FROM CUSTOMER JOIN INVOICE USING (CUS\_CODE)

JOIN LINE USING (INV\_NUMBER)
JOIN PRODUCT USING (P\_CODE)

WHERE P\_CODE = (SELECT P\_CODE FROM PRODUCT WHERE P\_DESCRIPT = 'Claw hammer');

The result of that query is also shown in Figure 8.13.

In the preceding example, the inner query finds the P\_CODE for the product "Claw hammer." The P\_CODE is then used to restrict the selected rows to only those where the P\_CODE in the LINE table matches the P\_CODE for "Claw hammer." Note that the previous query could have been written this way:

SELECT DISTINCT CUS\_CODE, CUS\_LNAME, CUS\_FNAME
FROM CUSTOMER JOIN INVOICE USING (CUS\_CODE)
JOIN LINE USING (INV\_NUMBER)

JOIN PRODUCT USING (P\_CODE)

WHERE  $P_DESCRIPT = 'Claw hammer';$ 

But what happens if the original query encounters the "Claw hammer" string in more than one product description? You get an error message. To compare one value to a list of values, you must use an IN operand, as shown in the next section.

### 8.3.2 IN SUBQUERIES

What would you do if you wanted to find all customers who purchased a "hammer" or any kind of saw or saw blade? Note that the product table has two different types of hammers: "Claw hammer" and "Sledge hammer." Also note that there are multiple occurrences of products that contain "saw" in their product descriptions. There are saw blades, jigsaws, and so on. In such cases, you need to compare the P\_CODE not to one product code (single value), but to

a list of product code values. When you want to compare a single attribute to a list of values, you use the IN operator. When the P\_CODE values are not known beforehand but they can be derived using a query, you must use an IN subquery. The following example lists all customers who have purchased hammers, saws, or saw blades.

SELECT DISTINCT CUS\_CODE, CUS\_LNAME, CUS\_FNAME
FROM CUSTOMER JOIN INVOICE USING (CUS\_CODE)

IOIN LINE USING (INIV. NUMBER)

JOIN LINE USING (INV\_NUMBER)
JOIN PRODUCT USING (P\_CODE)

WHERE P\_CODE IN (SELECT P\_CODE FROM PRODUCT

WHERE P\_DESCRIPT LIKE '%hammer%'
OR P\_DESCRIPT LIKE '%saw%');

The result of that query is shown in Figure 8.14.

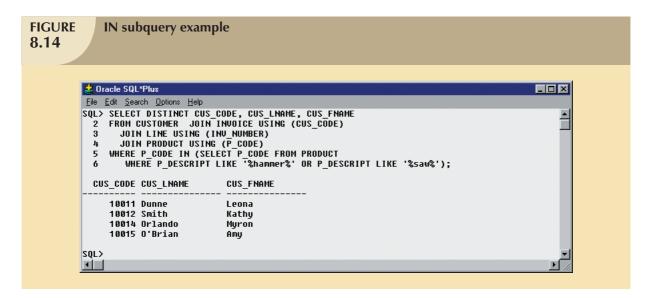

#### 8.3.3 HAVING SUBQUERIES

Just as you can use subqueries with the WHERE clause, you can use a subquery with a HAVING clause. Remember that the HAVING clause is used to restrict the output of a GROUP BY query by applying a conditional criteria to the grouped rows. For example, to list all products with the total quantity sold greater than the average quantity sold, you would write the following query:

SELECT P\_CODE, SUM(LINE\_UNITS)

FROM LINE GROUP BY P\_CODE

HAVING SUM(LINE\_UNITS) > (SELECT AVG(LINE\_UNITS) FROM LINE);

The result of that query is shown in Figure 8.15.

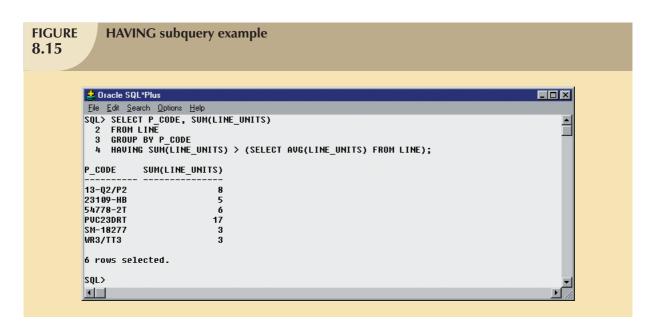

### 8.3.4 MULTIROW SUBQUERY OPERATORS: ANY AND ALL

So far, you have learned that you must use an IN subquery when you need to compare a value to a list of values. But the IN subquery uses an equality operator; that is, it selects only those rows that match (are equal to) at least one of the values in the list. What happens if you need to do an inequality comparison (> or <) of one value to a list of values?

For example, suppose you want to know what products have a product cost that is greater than all individual product costs for products provided by vendors from Florida.

```
SELECT P_CODE, P_QOH * P_PRICE

FROM PRODUCT

WHERE P_QOH * P_PRICE > ALL (SELECT P_QOH * P_PRICE

FROM PRODUCT

WHERE V_CODE IN (SELECT V_CODE

FROM VENDOR

WHERE V_STATE = 'FL'));
```

The result of that query is shown in Figure 8.16.

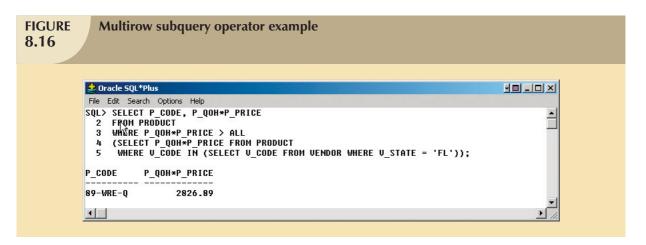

It's important to note the following points about the query and its output in Figure 8.16:

- The query is a typical example of a nested query.
- The query has one outer SELECT statement with a SELECT subquery (call it sq<sup>A</sup>) containing a second SELECT subquery (call it sq<sup>B</sup>).
- The last SELECT subquery (sq<sup>B</sup>) is executed first and returns a list of all vendors from Florida.
- The first SELECT subquery (sq<sup>A</sup>) uses the output of the SELECT subquery (sq<sup>B</sup>). The sq<sup>A</sup> subquery returns the list of product costs for all products provided by vendors from Florida.
- The use of the ALL operator allows you to compare a single value (P\_QOH \* P\_PRICE) with a list of values returned by the first subquery (sq<sup>A</sup>) using a comparison operator other than equals.
- For a row to appear in the result set, it has to meet the criterion P\_QOH \* P\_PRICE > ALL, of the individual values returned by the subquery sq<sup>A</sup>. The values returned by sq<sup>A</sup> are a list of product costs. In fact, "greater than ALL" is equivalent to "greater than the highest product cost of the list." In the same way, a condition of "less than ALL" is equivalent to "less than the lowest product cost of the list."

Another powerful operator is the ANY multirow operator (near cousin of the ALL multirow operator). The ANY operator allows you to compare a single value to a list of values, selecting only the rows for which the inventory cost is greater than any value of the list or less than any value of the list. You could use the equal to ANY operator, which would be the equivalent of the IN operator.

### 8.3.5 FROM SUBQUERIES

So far you have seen how the SELECT statement uses subqueries within WHERE, HAVING, and IN statements and how the ANY and ALL operators are used for multirow subqueries. In all of those cases, the subquery was part of a conditional expression and it always appeared at the right side of the expression. In this section, you will learn how to use subqueries in the FROM clause.

As you already know, the FROM clause specifies the table(s) from which the data will be drawn. Because the output of a SELECT statement is another table (or more precisely a "virtual" table), you could use a SELECT subquery in the FROM clause. For example, assume that you want to know all customers who have purchased products 13-Q2/P2 and 23109-HB. All product purchases are stored in the LINE table. It is easy to find out who purchased any given product by searching the P\_CODE attribute in the LINE table. But in this case, you want to know all customers who purchased both products, not just one. You could write the following query:

SELECT DISTINCT CUSTOMER.CUS\_CODE, CUSTOMER.CUS\_LNAME

FROM CUSTOMER,

(SELECT INVOICE.CUS\_CODE FROM INVOICE NATURAL JOIN LINE

WHERE  $P_CODE = '13-Q2/P2'$ ) CP1,

(SELECT INVOICE.CUS\_CODE FROM INVOICE NATURAL JOIN LINE

WHERE  $P_CODE = '23109-HB'$ ) CP2

WHERE CUSTOMER.CUS\_CODE = CP1.CUS\_CODE AND CP1.CUS\_CODE = CP2.CUS\_CODE;

The result of that query is shown in Figure 8.17.

Note in Figure 8.17 that the first subquery returns all customers who purchased product 13-Q2/P2, while the second subquery returns all customers who purchased product 23109-HB. So in this FROM subquery, you are joining the CUSTOMER table with two virtual tables. The join condition selects only the rows with matching CUS\_CODE values in each table (base or virtual).

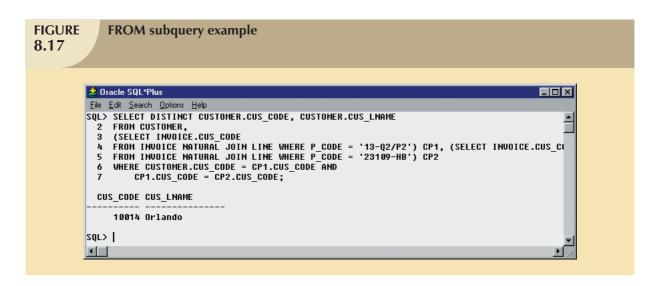

In the previous chapter, you learned that a view is also a virtual table; therefore, you can use a view name anywhere a table is expected. So in this example, you could create two views: one listing all customers who purchased product 13-Q2/P2 and another listing all customers who purchased product 23109-HB. Doing so, you would write the query as:

#### CREATE VIEW CP1 AS

SELECT INVOICE.CUS\_CODE FROM INVOICE NATURAL JOIN LINE

WHERE  $P_CODE = '13-Q2/P2';$ 

#### CREATE VIEW CP2 AS

SELECT INVOICE.CUS\_CODE FROM INVOICE NATURAL JOIN LINE

WHERE  $P_{CODE} = '23109-HB';$ 

SELECT DISTINCT CUS\_CODE, CUS\_LNAME

FROM CUSTOMER NATURAL JOIN CP1 NATURAL JOIN CP2;

You might speculate that the above query could also be written using the following syntax:

SELECT CUS\_CODE, CUS\_LNAME

FROM CUSTOMER NATURAL JOIN INVOICE NATURAL JOIN LINE

WHERE  $P_{CODE} = '13-Q2/P2' \text{ AND } P_{CODE} = '23109-HB';$ 

But if you examine that query carefully, you will note that a P\_CODE cannot be equal to two different values at the same time. Therefore, the query will not return any rows.

### 8.3.6 ATTRIBUTE LIST SUBQUERIES

The SELECT statement uses the attribute list to indicate what columns to project in the resulting set. Those columns can be attributes of base tables or computed attributes or the result of an aggregate function. The attribute list can also include a subquery expression, also known as an inline subquery. A subquery in the attribute list must return one single value; otherwise, an error code is raised. For example, a simple inline query can be used to list the difference between each product's price and the average product price:

SELECT P\_CODE, P\_PRICE, (SELECT AVG(P\_PRICE) FROM PRODUCT) AS AVGPRICE,

P\_PRICE - (SELECT AVG(P\_PRICE) FROM PRODUCT) AS DIFF

FROM PRODUCT;

Figure 8.18 shows the result of that query.

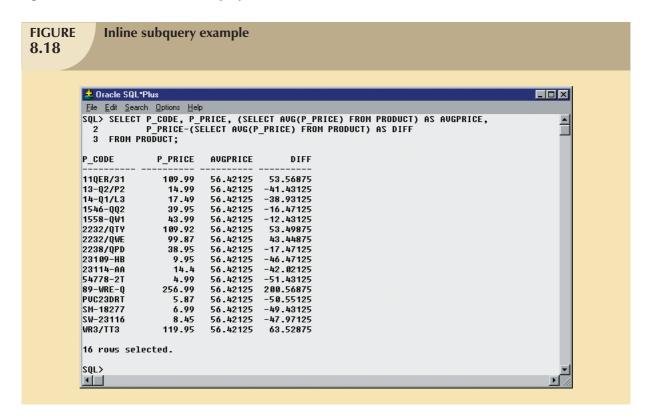

In Figure 8.18, note that the inline query output returns one single value (the average product's price) and that the value is the same in every row. Note also that the query used the full expression instead of the column aliases when computing the difference. In fact, if you try to use the alias in the difference expression, you will get an error message. The column alias cannot be used in computations in the attribute list when the alias is defined in the same attribute list. That DBMS requirement is due to the way the DBMS parses and executes queries.

Another example will help you understand the use of attribute list subqueries and column aliases. For example, suppose you want to know the product code, the total sales by product, and the contribution by employee of each product's sales. To get the sales by product, you need to use only the LINE table. To compute the contribution by employee, you need to know the number of employees (from the EMPLOYEE table). As you study the tables' structures, you can see that the LINE and EMPLOYEE tables do not share a common attribute. In fact, you don't need a common attribute. You need to know only the total number of employees, not the total employees related to each product. So to answer the query, you would write the following code:

SELECT P\_CODE, SUM(LINE\_UNITS \* LINE\_PRICE) AS SALES,

(SELECT COUNT(\*) FROM EMPLOYEE) AS ECOUNT,

SUM(LINE\_UNITS \* LINE\_PRICE)/(SELECT COUNT(\*) FROM EMPLOYEE) AS CONTRIB

FROM LINE GROUP BY P\_CODE;

The result of that query is shown in Figure 8.19.

As you can see in Figure 8.19, the number of employees remains the same for each row in the result set. The use of that type of subquery is limited to certain instances where you need to include data from other tables that are not directly related to a main table or tables in the query. The value will remain the same for each row, like a constant in a programming language. (You will learn another use of inline subqueries in Section 8.3.7, Correlated Subqueries).

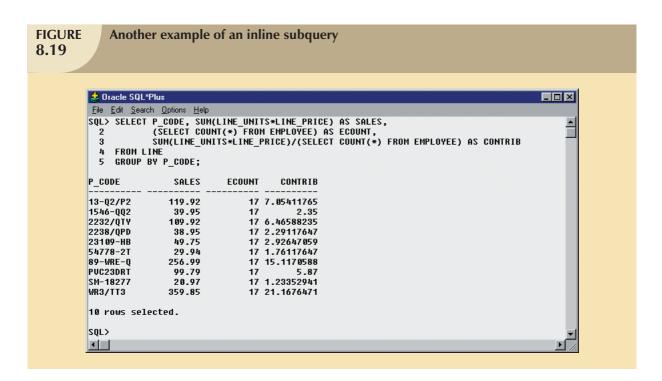

Note that you cannot use an alias in the attribute list to write the expression that computes the contribution per employee.

Another way to write the same query by using column aliases requires the use of a subquery in the FROM clause, as follows:

```
SELECT P_CODE, SALES, ECOUNT, SALES/ECOUNT AS CONTRIB

FROM (SELECT P_CODE, SUM(LINE_UNITS * LINE_PRICE) AS SALES,

(SELECT COUNT(*) FROM EMPLOYEE) AS ECOUNT

FROM LINE

GROUP BY P_CODE);
```

In that case, you are actually using two subqueries. The subquery in the FROM clause executes first and returns a virtual table with three columns: P\_CODE, SALES, and ECOUNT. The FROM subquery contains an inline subquery that returns the number of employees as ECOUNT. Because the outer query receives the output of the inner query, you can now refer to the columns in the outer subquery using the column aliases.

### 8.3.7 CORRELATED SUBQUERIES

Until now, all subqueries you have learned execute independently. That is, each subquery in a command sequence executes in a serial fashion, one after another. The inner subquery executes first; its output is used by the outer query, which then executes until the last outer query executes (the first SQL statement in the code).

In contrast, a **correlated subquery** is a subquery that executes once for each row in the outer query. That process is similar to the typical nested loop in a programming language. For example:

```
FOR X = 1 TO 2

FOR Y = 1 TO 3

PRINT "X = "X, "Y = "Y

END

END
```

will yield the output

X = 1 Y = 1 X = 1 Y = 2 X = 1 Y = 3 X = 2 Y = 1 X = 2 Y = 2X = 2 Y = 3

Note that the outer loop X = 1 TO 2 begins the process by setting X = 1; then the inner loop Y = 1 TO 3 is completed for each X outer loop value. The relational DBMS uses the same sequence to produce correlated subquery results:

- 1. It initiates the outer query.
- 2. For each row of the outer query result set, it executes the inner query by passing the outer row to the inner query.

That process is the opposite of the subqueries you have seen so far. The query is called a *correlated* subquery because the inner query is *related* to the outer query by the fact that the inner query references a column of the outer subquery.

To see the correlated subquery in action, suppose you want to know all product sales in which the units sold value is greater than the average units sold value for that product (as opposed to the average for all products). In that case, the following procedure must be completed:

- 1. Compute the average-units-sold value for a product.
- 2. Compare the average computed in Step 1 to the units sold in each sale row; then select only the rows in which the number of units sold is greater.

The following correlated query completes the preceding two-step process:

SELECT INV\_NUMBER, P\_CODE, LINE\_UNITS

FROM LINE LS

WHERE LS.LINE\_UNITS > (SELECT AVG(LINE\_UNITS)

FROM LINE LA

WHERE  $LA.P\_CODE = LS.P\_CODE$ );

The first example in Figure 8.20 shows the result of that query.

In the top query and its result in Figure 8.20, note that the LINE table is used more than once; so you must use table aliases. In that case, the inner query computes the average units sold of the product that matches the P\_CODE of the outer query P\_CODE. That is, the inner query runs once using the first product code found in the (outer) LINE table and returns the average sale for that product. When the number of units sold in that (outer) LINE row is greater than the average computed, the row is added to the output. Then the inner query runs again, this time using the second product code found in the (outer) LINE table. The process repeats until the inner query has run for all rows in the (outer) LINE table. In that case, the inner query will be repeated as many times as there are rows in the outer query.

To verify the results and to provide an example of how you can combine subqueries, you can add a correlated inline subquery to the previous query. That correlated inline subquery will show the average units sold column for each product. (See the second query and its results in Figure 8.20.) As you can see, the new query contains a correlated inline subquery that computes the average units sold for each product. You not only get an answer, but you also can verify that the answer is correct.

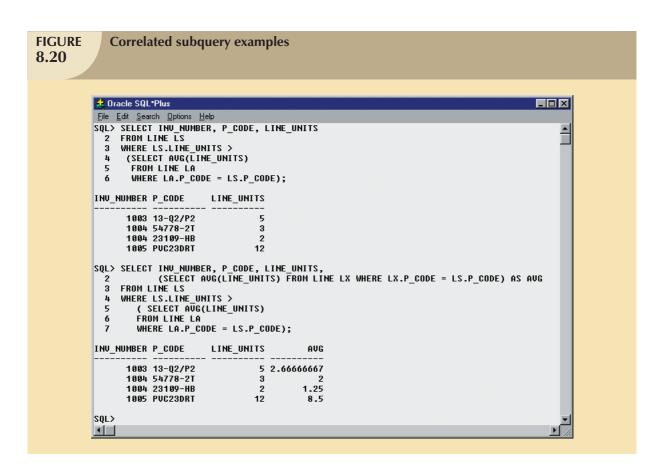

Correlated subqueries can also be used with the EXISTS special operator. For example, suppose you want to know all customers who have placed an order lately. In that case, you could use a correlated subquery like the first one shown in Figure 8.21:

```
SELECT CUS_CODE, CUS_LNAME, CUS_FNAME
FROM CUSTOMER
WHERE EXISTS (SELECT CUS_CODE FROM INVOICE
WHERE INVOICE.CUS_CODE = CUSTOMER.CUS_CODE);
```

The second example of an EXISTS correlated subquery in Figure 8.21 will help you understand how to use correlated queries. For example, suppose you want to know what vendors you must contact to start ordering products that are approaching the minimum quantity-on-hand value. In particular, you want to know the vendor code and name of vendors for products having a quantity on hand that is less than double the minimum quantity. The query that answers that question is as follows:

```
SELECT V_CODE, V_NAME

FROM VENDOR

WHERE EXISTS (SELECT *

FROM PRODUCT

WHERE P_QOH < P_MIN * 2

AND VENDOR.V_CODE = PRODUCT.V_CODE);
```

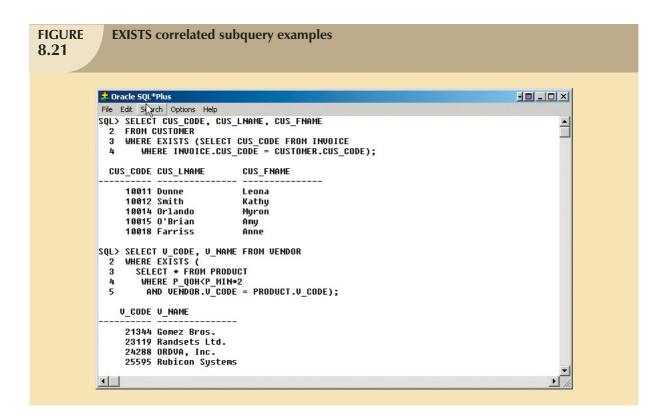

In the second query in Figure 8.21, note that:

- 1. The inner correlated subquery runs using the first vendor.
- 2. If any products match the condition (quantity on hand is less than double the minimum quantity), the vendor code and name are listed in the output.
- 3. The correlated subquery runs using the second vendor, and the process repeats itself until all vendors are used.

### 8.4 SQL FUNCTIONS

The data in databases are the basis of critical business information. Generating information from data often requires many data manipulations. Sometimes such data manipulation involves the decomposition of data elements. For example, an employee's date of birth can be subdivided into a day, a month, and a year. A product manufacturing code (for example, SE-05-2-09-1234-1-3/12/04-19:26:48) can be designed to record the manufacturing region, plant, shift, production line, employee number, date, and time. For years, conventional programming languages have had special functions that enabled programmers to perform data transformations like those data decompositions. If you know a modern programming language, it's very likely that the SQL functions in this section will look familiar.

SQL functions are very useful tools. You'll need to use functions when you want to list all employees ordered by year of birth or when your marketing department wants you to generate a list of all customers ordered by zip code and the first three digits of their telephone numbers. In both of those cases, you'll need to use data elements that are not present as such in the database; instead you'll need an SQL function that can be derived from an existing attribute. Functions always use a numerical, date, or string value. The value may be part of the command itself (a constant or literal) or it may be an attribute located in a table. Therefore, a function may appear anywhere in an SQL statement where a value or an attribute can be used.

There are many types of SQL functions, such as arithmetic, trigonometric, string, date, and time functions. This section will not explain all of those types of functions in detail, but it will give you a brief overview of the most useful ones.

#### NOTE

Although the main DBMS vendors support the SQL functions covered here, the syntax or degree of support will probably differ. In fact, DBMS vendors invariably add their own functions to products to lure new customers. The functions covered in this section represent just a small portion of functions supported by your DBMS. Read your DBMS SQL reference manual for a complete list of available functions.

### 8.4.1 DATE AND TIME FUNCTIONS

All SQL-standard DBMSs support date and time functions. All date functions take one parameter (of a date or character data type) and return a value (character, numeric, or date type). Unfortunately, date/time data types are implemented differently by different DBMS vendors. The problem occurs because the ANSI SQL standard defines date data types, but it does not say how those data types are to be stored. Instead, it lets the vendor deal with that issue.

Because date/time functions differ from vendor to vendor, this section will cover basic date/time functions for MS Access/SQL Server and for Oracle. Table 8.3 shows a list of selected MS Access/SQL Server date/time functions.

## **TABLE 8.3**

### **Selected MS Access/SQL Server Date/Time Functions**

| FUNCTION                       | EXAMPLE(S)                                                              |
|--------------------------------|-------------------------------------------------------------------------|
| YEAR                           | Lists all employees born in 1966:                                       |
| Returns a four-digit year      | SELECT EMP_LNAME, EMP_FNAME, EMP_DOB,                                   |
| Syntax:                        | YEAR(EMP_DOB) AS YEAR                                                   |
| YEAR(date_value)               | FROM EMPLOYEE                                                           |
|                                | WHERE YEAR(EMP_DOB) = 1966;                                             |
| MONTH                          | Lists all employees born in November:                                   |
| Returns a two-digit month code | SELECT EMP_LNAME, EMP_FNAME, EMP_DOB,                                   |
| Syntax:                        | MONTH(EMP_DOB) AS MONTH                                                 |
| MONTH(date_value)              | FROM EMPLOYEE                                                           |
|                                | WHERE MONTH(EMP_DOB) = 11;                                              |
| DAY                            | Lists all employees born on the 14th day of the month:                  |
| Returns the number of the day  | SELECT EMP_LNAME, EMP_FNAME, EMP_DOB,                                   |
| Syntax:                        | DAY(EMP_DOB) AS DAY                                                     |
| DAY(date_value)                | FROM EMPLOYEE                                                           |
|                                | WHERE DAY(EMP_DOB) = 14;                                                |
| DATE() – MS Access             | Lists how many days are left until Christmas:                           |
| GETDATE() — SQL Server         | SELECT #25-Dec-2008# - DATE();                                          |
| Returns today's date           | Note two features:                                                      |
|                                | There is no FROM clause, which is acceptable in MS Access.              |
|                                | The Christmas date is enclosed in # signs because you are doing date    |
|                                | arithmetic.                                                             |
|                                | In MS SQL Server:                                                       |
|                                | Use GETDATE() to get the current system date. To compute the difference |
|                                | between dates, use the DATEDIFF function (see below).                   |

### **Selected MS Access/SQL Server Date/Time Functions (continued)**

| FUNCTION                       | EXAMPLE(S)                                                                     |
|--------------------------------|--------------------------------------------------------------------------------|
| DATEADD – SQL Server           | Adds a number of dateparts to a given date. Dateparts can be minutes, hours,   |
| Adds a number of selected time | days, weeks, months, quarters, or years. For example:                          |
| periods to a date              | SELECT DATEADD(day,90, P_INDATE) AS DueDate                                    |
| Syntax:                        | FROM PRODUCT;                                                                  |
| DATEADD(datepart,              | The above example adds 90 days to P_INDATE.                                    |
| number, date)                  | In MS Access use:                                                              |
|                                | SELECT P_INDATE+90 AS DueDate                                                  |
|                                | FROM PRODUCT;                                                                  |
| DATEDIFF – SQL Server          | Returns the difference between two dates expressed in a selected datepart. For |
| Subtracts two dates            | example:                                                                       |
| Syntax:                        | SELECT DATEDIFF(day, P_INDATE, GETDATE()) AS DaysAgo                           |
| DATEDIFF(datepart, startdate,  | FROM PRODUCT;                                                                  |
| enddate)                       | In MS Access use:                                                              |
|                                | SELECT DATE() - P_INDATE AS DaysAgo                                            |
|                                | FROM PRODUCT;                                                                  |

Table 8.4 shows the equivalent date/time functions used in Oracle. Note that Oracle uses the same function (TO\_CHAR) to extract the various parts of a date. Also, another function (TO\_DATE) is used to convert character strings to a valid Oracle date format that can be used in date arithmetic.

## **TABLE 8.4**

## **Selected Oracle Date/Time Functions**

| FUNCTION                        | EXAMPLE(S)                                             |
|---------------------------------|--------------------------------------------------------|
| TO_CHAR                         | Lists all employees born in 1982:                      |
| Returns a character string or a | SELECT EMP_LNAME, EMP_FNAME, EMP_DOB,                  |
| formatted string from a date    | TO_CHAR(EMP_DOB, 'YYYY') AS YEAR                       |
| value                           | FROM EMPLOYEE                                          |
| Syntax:                         | WHERE TO_CHAR(EMP_DOB, 'YYYY') = '1982';               |
| TO_CHAR(date_value, fmt)        | Lists all employees born in November:                  |
| fmt = format used; can be:      | SELECT EMP_LNAME, EMP_FNAME, EMP_DOB,                  |
| MONTH: name of month            | TO_CHAR(EMP_DOB, 'MM') AS MONTH                        |
| MON: three-letter month name    | FROM EMPLOYEE                                          |
| MM: two-digit month name        | WHERE TO_CHAR(EMP_DOB, 'MM') = '11';                   |
| D: number for day of week       | Lists all employees born on the 14th day of the month: |
| DD: number day of month         | SELECT EMP_LNAME, EMP_FNAME, EMP_DOB,                  |
| DAY: name of day of week        | TO_CHAR(EMP_DOB, 'DD') AS DAY                          |
| YYYY: four-digit year value     | FROM EMPLOYEE                                          |
| YY: two-digit year value        | WHERE TO_CHAR(EMP_DOB, 'DD') = '14';                   |

### **Selected Oracle Date/Time Functions (continued)**

| FUNCTION                                                                                                    | EXAMPLE(S)                                                                                                    |
|----------------------------------------------------------------------------------------------------|----------------------------------------------------------------------------------------------------|
| TO_DATE  Returns a date value using a character string and a date format mask; also used to translate a date between formats  Syntax:  TO_DATE(char_value, fmt) fmt = format used; can be:  MONTH: name of month  MON: three-letter month name  MM: two-digit month name  D: number for day of week  DD: number day of month  DAY: name of day of week  YYYY: four-digit year value  YY: two-digit year value | Lists the approximate age of the employees on the company's tenth anniversary date (11/25/2008):  SELECT EMP_LNAME, EMP_FNAME,                                                                                                    |
| SYSDATE Returns today's date                                                                                                    | Lists how many days are left until Christmas:  SELECT TO_DATE('25-Dec-2008','DD-MON-YYYY') SYSDATE  FROM DUAL;  Notice two things:  DUAL is Oracle's pseudo table used only for cases where a table is not really needed.  The Christmas date is enclosed in a TO_DATE function to translate the date to a valid date format. |
| ADD_MONTHS  Adds a number of months to a date; useful for adding months or years to a date  Syntax:  ADD_MONTHS(date_value, n)  n = number of months                                                                                                    | Lists all products with their expiration date (two years from the purchase date):  SELECT P_CODE, P_INDATE, ADD_MONTHS(P_INDATE,24)  FROM PRODUCT  ORDER BY ADD_MONTHS(P_INDATE,24);                                                                                                    |
| Returns the date of the last day of the month given in a date Syntax: LAST_DAY(date_value)                                                                                                    | Lists all employees who were hired within the last seven days of a month:  SELECT EMP_LNAME, EMP_FNAME, EMP_HIRE_DATE  FROM EMPLOYEE  WHERE EMP_HIRE_DATE >= LAST_DAY(EMP_HIRE_DATE)-7;                                                                                                    |

### 8.4.2 NUMERIC FUNCTIONS

Numeric functions can be grouped in many different ways, such as algebraic, trigonometric, and logarithmic. In this section, you will learn two very useful functions. Do not confuse the SQL aggregate functions you saw in the previous chapter with the numeric functions in this section. The first group operates over a set of values (multiple rows—hence, the name aggregate functions), while the numeric functions covered here operate over a single row. Numeric functions take one numeric parameter and return one value. Table 8.5 shows a selected group of numeric functions available.

### **Selected Numeric Functions**

| FUNCTION                                     | EXAMPLE(S)                                                             |
|----------------------------------------------|------------------------------------------------------------------------|
| ABS                                          | In Oracle use:                                                         |
| Returns the absolute value of a number       | SELECT 1.95, -1.93, ABS(1.95), ABS(-1.93)                              |
| Syntax:                                      | FROM DUAL;                                                             |
| ABS(numeric_value)                           | In MS Access/SQL Server use:                                           |
|                                              | SELECT 1.95, -1.93, ABS(1.95), ABS(-1.93);                             |
| ROUND                                        | Lists the product prices rounded to one and zero decimal places:       |
| Rounds a value to a specified precision      | SELECT P_CODE, P_PRICE,                                                |
| (number of digits)                           | ROUND(P_PRICE,1) AS PRICE1,                                            |
| Syntax:                                      | ROUND(P_PRICE,0) AS PRICE0                                             |
| ROUND(numeric_value, p)                      | FROM PRODUCT;                                                          |
| p = precision                                |                                                                        |
| CEIL/CEILING/FLOOR                           | Lists the product price, smallest integer greater than or equal to the |
| Returns the smallest integer greater than or | product price, and the largest integer equal to or less than the       |
| equal to a number or returns the largest     | product price.                                                         |
| integer equal to or less than a number,      | In Oracle use:                                                         |
| respectively                                 | SELECT P_PRICE, CEIL(P_PRICE), FLOOR(P_PRICE)                          |
| Syntax:                                      | FROM PRODUCT;                                                          |
| CEIL(numeric_value) – Oracle                 | In SQL Server use:                                                     |
| CEILING(numeric_value) — SQL Server          | SELECT P_PRICE, CEILING(P_PRICE), FLOOR(P_PRICE)                       |
| FLOOR(numeric_value)                         | FROM PRODUCT;                                                          |
|                                              | MS Access does not support these functions.                            |

### 8.4.3 STRING FUNCTIONS

String manipulations are among the most-used functions in programming. If you have ever created a report using any programming language, you know the importance of properly concatenating strings of characters, printing names in uppercase, or knowing the length of a given attribute. Table 8.6 shows a subset of useful string manipulation functions.

## **Selected String Functions**

| FUNCTION                               | EXAMPLE(S)                                                                     |
|----------------------------------------|--------------------------------------------------------------------------------|
| Concatenation                          |                                                                                |
| Oracle                                 | Lists all employee names (concatenated). In Oracle use:                        |
| + - MS Access/SQL Server               | SELECT EMP_LNAME    ', '    EMP_FNAME AS NAME                                  |
| Concatenates data from two different   | FROM EMPLOYEE;                                                                 |
| character columns and returns a        | In MS Access / SQL Server use:                                                 |
| single column                          | SELECT EMP LNAME + ', ' + EMP FNAME AS NAME                                    |
| Syntax:                                | FROM EMPLOYEE;                                                                 |
| strg_value    strg_value               | TROWI LIVII LOTEL,                                                             |
| strg_value + strg_value                |                                                                                |
| UPPER/LOWER                            | Lists all annulaves manage in all conital latters (connectorated)              |
| Returns a string in all capital or all | Lists all employee names in all capital letters (concatenated). In Oracle use: |
| lowercase letters                      | SELECT UPPER(EMP_LNAME)    ', '    UPPER(EMP_FNAME) AS NAME                    |
|                                        | FROM EMPLOYEE;                                                                 |
| Syntax: UPPER(strg value)              | In SQL Server use:                                                             |
| LOWER(strg_value)                      | SELECT UPPER(EMP_LNAME) + ', ' + UPPER(EMP_FNAME) AS NAME                      |
| LOVVER(stig_value)                     | FROM EMPLOYEE;                                                                 |
|                                        | Lists all employee names in all lowercase letters (concatenated).              |
|                                        | In Oracle use:                                                                 |
|                                        | SELECT LOWER(EMP_LNAME)    ', '    LOWER(EMP_FNAME) AS NAME                    |
|                                        | FROM EMPLOYEE;                                                                 |
|                                        | In SQL Server use:                                                             |
|                                        | SELECT LOWER(EMP LNAME) + ', ' + LOWER(EMP FNAME) AS NAME                      |
|                                        | FROM EMPLOYEE;                                                                 |
|                                        | Not supported by MS Access.                                                    |
| SUBSTRING                              | Lists the first three characters of all employee phone numbers.                |
| Returns a substring or part of a given | In Oracle use:                                                                 |
| string parameter                       | SELECT EMP PHONE, SUBSTR(EMP PHONE, 1, 3) AS PREFIX                            |
| Syntax:                                | FROM EMPLOYEE;                                                                 |
| SUBSTR(strg value, p, l) – Oracle      | In SQL Server use:                                                             |
| SUBSTRING(strg_value,p,l) — SQL        | SELECT EMP PHONE, SUBSTRING(EMP PHONE,1,3) AS PREFIX                           |
| Server                                 | FROM EMPLOYEE;                                                                 |
| p = start position                     | Not supported by MS Access.                                                    |
| I = length of characters               | , , , , , , , , , , , , , , , , , , ,                                          |
| LENGTH                                 | Lists all employee last names and the length of their names; ordered           |
| Returns the number of characters in    | descended by last name length.                                                 |
| a string value                         | In Oracle use:                                                                 |
| Syntax:                                | SELECT EMP LNAME, LENGTH(EMP LNAME) AS NAMESIZE                                |
| LENGTH(strg value) – Oracle            | FROM EMPLOYEE;                                                                 |
| LEN(strg value) – SQL Server           | In MS Access / SQL Server use:                                                 |
| 0_                                     | SELECT EMP_LNAME, LEN(EMP_LNAME) AS NAMESIZE                                   |
|                                        | FROM EMPLOYEE;                                                                 |
|                                        | ,                                                                              |

### 8.4.4 Conversion Functions

Conversion functions allow you to take a value of a given data type and convert it to the equivalent value in another data type. In Section 8.4.1, you learned about two of the basic Oracle SQL conversion functions: TO\_CHAR and TO\_DATE. Note that the TO\_CHAR function takes a date value and returns a character string representing a day, a month, or a year. In the same way, the TO\_DATE function takes a character string representing a date and returns an actual date in Oracle format. SQL Server uses the CAST and CONVERT functions to convert one data type to another. A summary of the selected functions is shown in Table 8.7.

## **TABLE 8.7**

### **Selected Conversion Functions**

| FUNCTION                                | EXAMPLE(S)                                                              |
|-----------------------------------------|-------------------------------------------------------------------------|
| Numeric to Character:                   | Lists all product prices, quantity on hand, percent discount, and total |
| TO_CHAR - Oracle                        | inventory cost using formatted values.                                  |
| CAST – SQL Server                       | In Oracle use:                                                          |
| CONVERT – SQL Server                    | SELECT P_CODE,                                                          |
| Returns a character string from a       | TO_CHAR(P_PRICE, '999.99') AS PRICE,                                    |
| numeric value.                          | TO_CHAR(P_QOH,'9,999.99') AS QUANTITY,                                  |
| Syntax:                                 | TO_CHAR(P_DISCOUNT,'0.99') AS DISC,                                     |
| Oracle: TO_CHAR(numeric_value,          | TO_CHAR(P_PRICE*P_QOH,'99,999.99')                                      |
| fmt)                                    | AS TOTAL_COST                                                           |
| SQL Server:                             | FROM PRODUCT;                                                           |
| CAST (numeric AS varchar(length))       | In SQL Server use:                                                      |
| CONVERT(varchar(length), numeric)       | SELECT P_CODE, CAST(P_PRICE AS VARCHAR(8)) AS PRICE,                    |
|                                         | CONVERT(VARCHAR(4),P_QOH) AS QUANTITY,                                  |
|                                         | CAST(P_DISCOUNT AS VARCHAR(4)) AS DISC,                                 |
|                                         | CAST(P_PRICE*P_QOH AS VARCHAR(10)) AS TOTAL_COST                        |
|                                         | FROM PRODUCT;                                                           |
|                                         | Not supported in MS Access.                                             |
| Date to Character:                      | Lists all employee dates of birth, using different date formats.        |
| TO_CHAR - Oracle                        | In Oracle use:                                                          |
| CAST – SQL Server                       | SELECT EMP_LNAME, EMP_DOB,                                              |
| CONVERT – SQL Server                    | TO_CHAR(EMP_DOB, 'DAY, MONTH DD, YYYY')                                 |
| Returns a character string or a format- | AS 'DATEOFBIRTH'                                                        |
| ted character string from a date value  | FROM EMPLOYEE;                                                          |
| Syntax:                                 | SELECT EMP_LNAME, EMP_DOB,                                              |
| Oracle: TO_CHAR(date_value, fmt)        | TO_CHAR(EMP_DOB, 'YYYY/MM/DD')                                          |
| SQL Server:                             | AS 'DATEOFBIRTH'                                                        |
| CAST (date AS varchar(length))          | FROM EMPLOYEE;                                                          |
| CONVERT(varchar(length), date)          | In SQL Server use:                                                      |
|                                         | SELECT EMP_LNAME, EMP_DOB,                                              |
|                                         | CONVERT(varchar(11),EMP_DOB) AS "DATE OF BIRTH"                         |
|                                         | FROM EMPLOYEE;                                                          |
|                                         | SELECT EMP_LNAME, EMP_DOB,                                              |
|                                         | CAST(EMP_DOB as varchar(11)) AS "DATE OF BIRTH"  FROM EMPLOYEE:         |
|                                         |                                                                         |
|                                         | Not supported in MS Access.                                             |

### **Selected Conversion Functions (continued)**

| FUNCTION                                 | EXAMPLE(S)                                                                         |
|------------------------------------------|------------------------------------------------------------------------------------|
| String to Number:                        | Converts text strings to numeric values when importing data to a table             |
| TO_NUMBER                                | from another source in text format; for example, the query shown below             |
| Returns a formatted number from a        | uses the TO_NUMBER function to convert text formatted to Oracle                    |
| character string, using a given format   | default numeric values using the format masks given.                               |
| Syntax:                                  | In Oracle use:                                                                     |
| Oracle:                                  | SELECT TO_NUMBER('-123.99', 'S999.99'),                                            |
| TO_NUMBER(char_value, fmt)               | TO_NUMBER('99.78-','B999.99MI')                                                    |
| fmt = format used; can be:               | FROM DUAL;                                                                         |
| 9 = displays a digit                     | In SQL Server use:                                                                 |
| 0 = displays a leading zero              | SELECT CAST('-123.99' AS NUMERIC(8,2)),                                            |
| , = displays the comma                   | CAST('-99.78' AS NUMERIC(8,2))                                                     |
| . = displays the decimal point           | The SQL Server CAST function does not support the trailing sign on the             |
| \$ = displays the dollar sign            | character string.                                                                  |
| B = leading blank                        | Not supported in MS Access.                                                        |
| S = leading sign                         |                                                                                    |
| MI = trailing minus sign                 |                                                                                    |
| CASE – SQL Server                        | The following example returns the sales tax rate for specified states:             |
| DECODE – Oracle                          | <ul> <li>Compares V_STATE to 'CA'; if the values match, it returns .08.</li> </ul> |
| Compares an attribute or expression      | • Compares V_STATE to 'FL'; if the values match, it returns .05.                   |
| with a series of values and returns an   | • Compares V_STATE to 'TN'; if the values match, it returns .085.                  |
| associated value or a default value if   | If there is no match, it returns 0.00 (the default value).                         |
| no match is found                        | SELECT V_CODE, V_STATE,                                                            |
| Syntax:                                  | DECODE(V_STATE,'CA',.08,'FL',.05, 'TN',.085, 0.00)                                 |
| Oracle:                                  | AS TAX                                                                             |
| DECODE(e, x, y, d)                       | FROM VENDOR;                                                                       |
| e = attribute or expression              | In SQL Server use:                                                                 |
| x = value with which to compare e        | SELECT V_CODE, V_STATE,                                                            |
| y = value to return in $e = x$           | Case when $V_{STATE} = 'CA' THEN .08$                                              |
| d =  default value to return if e is not | WHEN $V_{STATE} = FL'$ THEN .05                                                    |
| equal to x                               | WHEN V_STATE = 'TN' THEN .085                                                      |
| SQL Server:                              | ELSE 0.00 END AS TAX                                                               |
| CASE When condition                      | FROM VENDOR                                                                        |
| THEN value1 ELSE value2 END              | Not supported in MS Access.                                                        |

### **8.5 ORACLE SEQUENCES**

If you use MS Access, you might be familiar with the AutoNumber data type, which you can use to define a column in your table that will be automatically populated with unique numeric values. In fact, if you create a table in MS Access and forget to define a primary key, MS Access will offer to create a primary key column; if you accept, you will notice that MS Access creates a column named ID with an AutoNumber data type. After you define a column as an AutoNumber type, every time you insert a row in the table, MS Access will automatically add a value to that column, starting with 1 and increasing the value by 1 in every new row you add. Also, you cannot include that column in your INSERT statements—Access will not let you edit that value at all. MS SQL Server uses the Identity column property to serve a similar purpose. In MS SQL Server a table can have at most one column defined as an Identity column. This column behaves similarly to an MS Access column with the AutoNumber data type.

Oracle does not support the AutoNumber data type or the Identity column property. Instead, you can use a "sequence" to assign values to a column on a table. But an Oracle sequence is very different from the Access AutoNumber data type and deserves close scrutiny:

- Oracle sequences are an independent object in the database. (Sequences are not a data type.)
- Oracle sequences have a name and can be used anywhere a value is expected.

- Oracle sequences are not tied to a table or a column.
- Oracle sequences generate a numeric value that can be assigned to any column in any table.
- The table attribute to which you assigned a value based on a sequence can be edited and modified.
- An Oracle sequence can be created and deleted anytime.

The basic syntax to create a sequence in Oracle is:

CREATE SEQUENCE name [START WITH n] [INCREMENT BY n] [CACHE | NOCACHE]

# where:

- name is the name of the sequence.
- *n* is an integer value that can be positive or negative.
- START WITH specifies the initial sequence value. (The default value is 1.)
- *INCREMENT BY* determines the value by which the sequence is incremented. (The default increment value is 1. The sequence increment can be positive or negative to enable you to create ascending or descending sequences.)
- The CACHE or NOCACHE clause indicates whether Oracle will preallocate sequence numbers in memory. (Oracle preallocates 20 values by default.)

For example, you could create a sequence to automatically assign values to the customer code each time a new customer is added and create another sequence to automatically assign values to the invoice number each time a new invoice is added. The SQL code to accomplish those tasks is:

CREATE SEQUENCE CUS\_CODE\_SEQ START WITH 20010 NOCACHE; CREATE SEQUENCE INV\_NUMBER\_SEQ START WITH 4010 NOCACHE;

You can check all of the sequences you have created by using the following SQL command, illustrated in Figure 8.22:

SELECT \* FROM USER\_SEQUENCES;

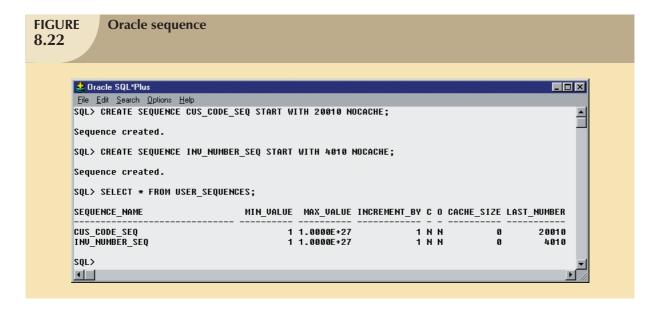

To use sequences during data entry, you must use two special pseudo columns: NEXTVAL and CURRVAL. NEXTVAL retrieves the next available value from a sequence, and CURRVAL retrieves the current value of a sequence. For example, you can use the following code to enter a new customer:

# INSERT INTO CUSTOMER

VALUES (CUS\_CODE\_SEQ.NEXTVAL, 'Connery', 'Sean', NULL, '615', '898-2008', 0.00);

The preceding SQL statement adds a new customer to the CUSTOMER table and assigns the value 20010 to the CUS\_CODE attribute. Let's examine some important sequence characteristics:

- CUS CODE SEQ.NEXTVAL retrieves the next available value from the sequence.
- Each time you use NEXTVAL, the sequence is incremented.
- Once a sequence value is used (through NEXTVAL), it cannot be used again. If, for some reason, your SQL statement rolls back, the sequence value does not roll back. If you issue another SQL statement (with another NEXTVAL), the next available sequence value will be returned to the user—it will look as though the sequence skips a number.
- You can issue an INSERT statement without using the sequence.

CURRVAL retrieves the current value of a sequence—that is, the last sequence number used, which was generated with a NEXTVAL. You cannot use CURRVAL unless a NEXTVAL was issued previously in the same session. The main use for CURRVAL is to enter rows in dependent tables. For example, the INVOICE and LINE tables are related in a one-to-many relationship through the INV\_NUMBER attribute. You can use the INV\_NUMBER\_SEQ sequence to automatically generate invoice numbers. Then, using CURRVAL, you can get the latest INV\_NUMBER used and assign it to the related INV\_NUMBER foreign key attribute in the LINE table. For example:

INSERT INTO INVOICE VALUES (INV\_NUMBER\_SEQ.NEXTVAL, 20010, SYSDATE);
INSERT INTO LINE VALUES (INV\_NUMBER\_SEQ.CURRVAL, 1,'13-Q2/P2', 1, 14.99);
VALUES (INV\_NUMBER\_SEQ.CURRVAL, 2,'23109-HB', 1, 9.95);
COMMIT;

The results are shown in Figure 8.23.

In the example shown in Figure 8.23, INV\_NUMBER\_SEQ.NEXTVAL retrieves the next available sequence number (4010) and assigns it to the INV\_NUMBER column in the INVOICE table. Also note the use of the SYSDATE attribute to automatically insert the current date in the INV\_DATE attribute. Next, the following two INSERT statements add the products being sold to the LINE table. In this case, INV\_NUMBER\_SEQ.CURRVAL refers to the last-used INV\_NUMBER\_SEQ sequence number (4010). In this way, the relationship between INVOICE and LINE is established automatically. The COMMIT statement at the end of the command sequence makes the changes permanent. Of course, you can also issue a ROLLBACK statement, in which case the rows you inserted in INVOICE and LINE tables would be rolled back (but remember that the sequence number would not). Once you use a sequence number (with NEXTVAL), there is no way to reuse it! This "no-reuse" characteristic is designed to guarantee that the sequence will always generate unique values.

Remember these points when you think about sequences:

- The use of sequences is optional. You can enter the values manually.
- A sequence is not associated with a table. As in the examples in Figure 8.23, two distinct sequences were
  created (one for customer code values and one for invoice number values), but you could have created just one
  sequence and used it to generate unique values for both tables.

Finally, you can drop a sequence from a database with a DROP SEQUENCE command. For example, to drop the sequences created earlier, you would type:

```
DROP SEQUENCE CUS_CODE_SEQ;
DROP SEQUENCE INV_NUMBER_SEQ;
```

# **FIGURE 8.23**

# Oracle sequence examples

```
🎎 Oracle SQL*Plus
SQL> INSERT INTO CUSTOMER
 2 VALUES (CUS CODE SEQ.NEXTVAL, 'Connery', 'Sean', NULL, '615', '898-2007', 0.00);
SQL> SELECT * FROM CUSTOMER WHERE CUS CODE = 20010;
                                           C CUS CUS PHON CUS BALANCE
 CUS_CODE CUS_LNAME
                           CUS FNAME
    20010 Connery
                                             615 898-2007
                           Sean
SQL> INSERT INTO INVOICE
 2 VALUES (INV_NUMBER_SEQ.NEXTVAL, 20010, SYSDATE);
1 row created.
SQL> SELECT * FROM INVOICE WHERE INV_NUMBER = 4010;
INV_NUMBER
             CUS_CODE INU_DATE
                20010 27-MAY-08
      4010
SQL> INSERT INTO LINE
 2 VALUES (INV NUMBER SEQ.CURRVAL, 1, '13-Q2/P2', 1, 14.99);
SOL> INSERT INTO LINE
  2 VALUES (INU_NUMBER_SEQ.CURRVAL, 2,'23109-HB', 1, 9.95);
1 row created.
SQL> SELECT * FROM LINE WHERE INV_NUMBER = 4010;
INV_NUMBER LINE_NUMBER P_CODE
                                  LINE_UNITS LINE_PRICE
      4010
                                                  14.99
                     1 13-02/P2
      4010
                     2 23109-HB
                                                   9.95
SQL> COMMIT;
Commit complete.
```

# NOTE

The latest SQL standard (SQL-2003) defines the use of Identity columns and sequence objects. However, some DBMS vendors might not adhere to the standard. Check your DBMS documentation.

Dropping a sequence does not delete the values you assigned to table attributes (CUS\_CODE and INV\_NUMBER); it deletes only the sequence object from the database. The *values* you assigned to the table columns (CUS\_CODE and INV\_NUMBER) remain in the database.

Because the CUSTOMER and INVOICE tables are used in the following examples, you'll want to keep the original data set. Therefore, you can delete the customer, invoice, and line rows you just added by using the following commands:

```
DELETE FROM INVOICE WHERE INV_NUMBER = 4010;
DELETE FROM CUSTOMER WHERE CUS_CODE = 20010;
COMMIT;
```

Those commands delete the recently added invoice and all of the invoice line rows associated with the invoice (the LINE table's INV\_NUMBER foreign key was defined with the ON DELETE CASCADE option) and the recently added customer. The COMMIT statement saves all changes to permanent storage.

## NOTE

At this point, you'll need to re-create the CUS\_CODE\_SEQ and INV\_NUMBER\_SEQ sequences, as they will be used again later in the chapter. Enter:

CREATE SEQUENCE CUS\_CODE\_SEQ START WITH 20010 NOCACHE; CREATE SEQUENCE INV NUMBER SEQ START WITH 4010 NOCACHE;

# 8.6 UPDATABLE VIEWS

In Chapter 7, you learned how to create a view and why and how views are used. You will now take a look at how views can be made to serve common data management tasks executed by database administrators.

One of the most common operations in production database environments is using batch update routines to update a master table attribute (field) with transaction data. As the name implies, a **batch update routine** pools multiple transactions into a single batch to update a master table field in a single operation. For example, a batch update routine is commonly used to update a product's quantity on hand based on summary sales transactions. Such routines

# FIGURE 8.24

# The PRODMASTER and PRODSALES tables

Table name: PRODMASTER

| PROD_ID | PROD_DESC | PROD_QOH |
|---------|-----------|----------|
| A123    | SCREWS    | 60       |
| BX34    | NUTS      | 37       |
| C583    | BOLTS     | 50       |

Database name: CH08\_UV

**Table name: PRODSALES** 

| PROD_ID | PS_QTY |
|---------|--------|
| A123    | 7      |
| BX34    | 3      |

are typically run as overnight batch jobs to update the quantity on hand of products in inventory. The sales transactions performed, for example, by traveling salespeople were entered during periods when the system was offline.

To demonstrate a batch update routine, let's begin by defining the master product table (PRODMASTER) and the product monthly sales totals table (PRODSALES) shown in Figure 8.24. Note the 1:1 relationship between the two tables.

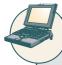

# ONLINE CONTENT

For MS Access users, the PRODMASTER and PRODSALES tables are located in the **Ch08\_UV** database, which is located in the Student Online Companion.

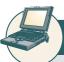

# ONLINE CONTENT

For Oracle users, all SQL commands you see in this section are located in the Student Online Companion. After you locate the script files (**uv-01.sql** through **uv-04.sql**), you can copy and paste the command sequences into your SQL\*Plus program.

Using the tables in Figure 8.24, let's update the PRODMASTER table by subtracting the PRODSALES table's product monthly sales quantity (PS\_QTY) from the PRODMASTER table's PROD\_QOH. To produce the required update, the update query would be written like this:

UPDATE PRODMASTER, PRODSALES

SET PRODMASTER.PROD\_QOH = PROD\_QOH - PS\_QTY WHERE PRODMASTER.PROD\_ID = PRODSALES.PROD\_ID;

Note that the update statement reflects the following sequence of events:

- Join the PRODMASTER and PRODSALES tables.
- Update the PROD\_QOH attribute (using the PS\_QTY value in the PRODSALES table) for each row of the PRODMASTER table with matching PROD\_ID values in the PRODSALES table.

To be used in a batch update, the PRODSALES data must be stored in a base table rather than in a view. That query will work fine in Access, but Oracle will return the error message shown in Figure 8.25.

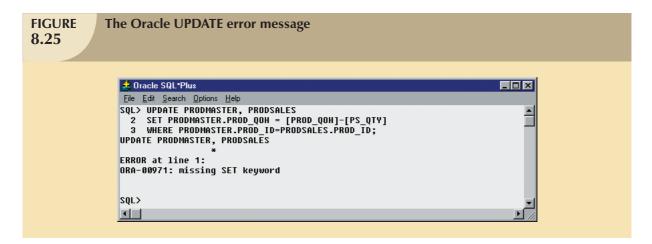

Oracle produced the error message because Oracle expects to find a single table name in the UPDATE statement. In fact, you cannot join tables in the UPDATE statement in Oracle. To solve that problem, you have to create an *updatable* view. As its name suggests, an **updatable view** is a view that can be used to update attributes in the base table(s) that is (are) used in the view. You must realize that *not all views are updatable*. Actually, several restrictions govern updatable views, and some of them are vendor-specific.

# NOTE

Keep in mind that the examples in this section are generated in Oracle. To see what restrictions are placed on updatable views by the DBMS you are using, check the appropriate DBMS documentation.

The most common updatable view restrictions are as follows:

- GROUP BY expressions or aggregate functions cannot be used.
- You cannot use set operators such as UNION, INTERSECT, and MINUS.
- Most restrictions are based on the use of JOINs or group operators in views.

To meet the Oracle limitations, an updatable view named PSVUPD has been created, as shown in Figure 8.26.

One easy way to determine whether a view can be used to update a base table is to examine the view's output. If the primary key columns of the base table you want to update still have unique values in the view, the base table is updatable. For example, if the PROD\_ID column of the view returns the A123 or BX34 values more than once, the PRODMASTER table cannot be updated through the view.

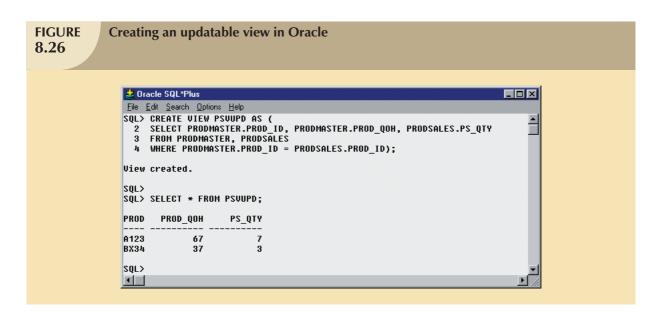

After creating the updatable view shown in Figure 8.26, you can use the UPDATE command to update the view, thereby updating the PRODMASTER table. Figure 8.27 shows how the UPDATE command is used and what the final contents of the PRODMASTER table are after the UPDATE has been executed.

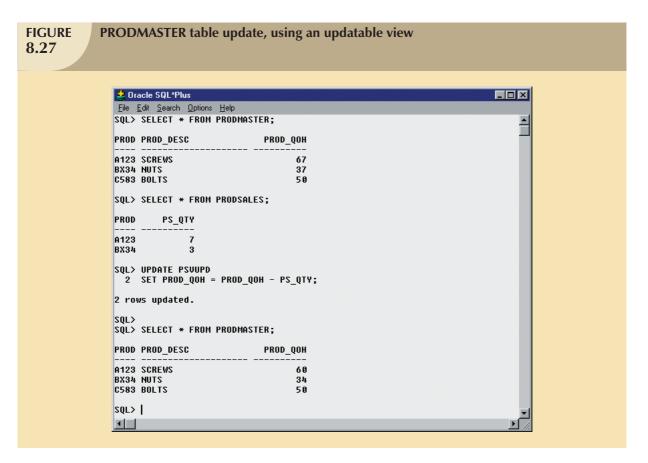

Although the batch update procedure just illustrated meets the goal of updating a master table with data from a transaction table, the preferred real-world solution to the update problem is to use procedural SQL, which you'll learn about next.

# 8.7 PROCEDURAL SQL

Thus far, you have learned to use SQL to read, write, and delete data in the database. For example, you learned to update values in a record, to add records, and to delete records. Unfortunately, SQL does not support the *conditional* execution of procedures that are typically supported by a programming language using the general format:

IF <condition>

THEN <perform procedure>
ELSE <perform alternate procedure>

END IF

SQL also fails to support the looping operations in programming languages that permit the execution of repetitive actions typically encountered in a programming environment. The typical format is:

DO WHILE

<perform procedure>

END DO

Traditionally, if you wanted to perform a conditional (IF-THEN-ELSE) or looping (DO-WHILE) type of operation (that is, a procedural type of programming), you would use a programming language such as Visual Basic.Net, C#, or COBOL. That's why many older (so-called "legacy") business applications are based on enormous numbers of COBOL program lines. Although that approach is still common, it usually involves the duplication of application code in many programs. Therefore, when procedural changes are required, program modifications must be made in many different programs. An environment characterized by such redundancies often creates data management problems.

A better approach is to isolate critical code and then have all application programs call the shared code. The advantage of that modular approach is that the application code is isolated in a single program, thus yielding better maintenance and logic control. In any case, the rise of distributed databases (see Chapter 12, Distributed Database Management Systems) and object-oriented databases (see Appendix G in the Student Online Companion) required that more application code be stored and executed within the database. To meet that requirement, most RDBMS vendors created numerous programming language extensions. Those extensions include:

- Flow-control procedural programming structures (IF-THEN-ELSE, DO-WHILE) for logic representation.
- Variable declaration and designation within the procedures.
- Error management.

To remedy the lack of procedural functionality in SQL and to provide some standardization within the many vendor offerings, the SQL-99 standard defined the use of persistent stored modules. A **persistent stored module** (**PSM**) is a block of code containing standard SQL statements and procedural extensions that is stored and executed at the DBMS server. The PSM represents business logic that can be encapsulated, stored, and shared among multiple database users. A PSM lets an administrator assign specific access rights to a stored module to ensure that only authorized users can use it. Support for persistent stored modules is left to each vendor to implement. In fact, for many years, some RDBMSs (such as Oracle, SQL Server, and DB2) supported stored procedure modules within the database before the official standard was promulgated.

MS SQL Server implements persistent stored modules via Transact-SQL and other language extensions, the most notable of which are the .NET family of programming languages. Oracle implements PSMs through its procedural SQL language. **Procedural SQL (PL/SQL)** is a language that makes it possible to use and store procedural code and SQL

statements within the database and to merge SQL and traditional programming constructs, such as variables, conditional processing (IF-THEN-ELSE), basic loops (FOR and WHILE loops,) and error trapping. The procedural code is executed as a unit by the DBMS when it is invoked (directly or indirectly) by the end user. End users can use PL/SQL to create:

- Anonymous PL/SQL blocks.
- Triggers (covered in Section 8.7.1).
- Stored procedures (covered in Section 8.7.2 and Section 8.7.3).
- PL/SQL functions (covered in Section 8.7.4).

Do not confuse PL/SQL functions with SQL's built-in aggregate functions such as MIN and MAX. SQL built-in functions can be used only within SQL statements, while PL/SQL functions are mainly invoked within PL/SQL programs such as triggers and stored procedures. Functions can also be called within SQL statements, provided they conform to very specific rules that are dependent on your DBMS environment.

## NOTE

PL/SQL, triggers, and stored procedures are illustrated within the context of an Oracle DBMS. All examples in the following sections assume the use of Oracle RDBMS.

Using Oracle SQL\*Plus, you can write a PL/SQL code block by enclosing the commands inside BEGIN and END clauses. For example, the following PL/SQL block inserts a new row in the VENDOR table, as shown in Figure 8.28.

# **BEGIN**

```
INSERT INTO VENDOR VALUES (25678, 'Microsoft Corp. ', 'Bill Gates', '765', '546-8484', 'WA', 'N'); END;
```

The PL/SQL block shown in Figure 8.28 is known as an **anonymous PL/SQL block** because it has not been given a specific name. (Incidentally, note that the block's last line uses a forward slash ("/") to indicate the end of the command-line entry.) That type of PL/SQL block executes as soon as you press the Enter key after typing the forward slash. Following the PL/SQL block's execution, you will see the message "PL/SQL procedure successfully completed."

But suppose you want a more specific message displayed on the SQL\*Plus screen after a procedure is completed, such as "New Vendor Added." To produce a more specific message, you must do two things:

- At the SQL > prompt, type SET SERVEROUTPUT ON. This SQL\*Plus command enables the client console (SQL\*Plus) to receive messages from the server side (Oracle DBMS). Remember, just like standard SQL, the PL/SQL code (anonymous blocks, triggers, and procedures) are executed at the server side, not at the client side. (To stop receiving messages from the server, you would enter SET SERVEROUT OFF.)
- 2. To send messages from the PL/SQL block to the SQL\*Plus console, use the DBMS\_OUTPUT.PUT\_LINE function.

The following anonymous PL/SQL block inserts a row in the VENDOR table and displays the message "New Vendor Added!" (See Figure 8.28).

# **BEGIN**

```
INSERT INTO VENDOR

VALUES (25772, 'Clue Store', 'Issac Hayes', '456', '323-2009', 'VA', 'N');

DBMS_OUTPUT_LINE('New Vendor Added!');

END;
/
```

#### **FIGURE** Anonymous PL/SQL block examples 8.28 🍰 Oracle SQL\*Plus \_ | \_ | × SOL> BEGIN INSERT INTO VENDOR VALUES (25678, 'Microsoft Corp.', 'Bill Gates', '765', '546-8484', 'WA', 'N'); 5 PL/SQL procedure successfully completed. SQL> SET SERVEROUTPUT ON SQL> SQL> BEGIN INSERT INTO VENDOR VALUES (25772,'Clue Store','Issac Hayes','456','323-2009','VA','N'); DBMS\_OUTPUT.PUT\_LINE('New Vendor Added!'); END; 6 New Vendor Added! PL/SQL procedure successfully completed. SQL> SELECT \* FROM VENDOR; V CONTACT U A U\_PHONE U\_ U U CODE U NAME 21225 Bryson, Inc. Smithson 615 223-3234 TN Y 21226 SuperLoo, Inc. Flushing 904 215-8995 FL N 21231 D&E Supply Singh 615 228-3245 TN 21344 Gomez Bros. Ortega 615 889-2546 KY N 901 678-1419 GA N 22567 Dome Supply Smith. 901 678-3998 GA Y 23119 Randsets Ltd. Anderson 24004 Brackman Bros. 615 228-1410 TN N Browning 24288 ORDVA, Inc. 615 898-1234 TN Y Hakford 904 227-0093 FL N 25443 B&K, Inc. Smith 25501 Damal Supplies Smythe 615 890-3529 TN N 25595 Rubicon Systems Orton 904 456-0092 FL Y 25678 Microsoft Corp. Bill Gates 765 546-8484 WA N 456 323-2009 VA N 25772 Clue Store Issac Hayes 13 rows selected. SQL>

In Oracle, you can use the SQL\*Plus command SHOW ERRORS to help you diagnose errors found in PL/SQL blocks. The SHOW ERRORS command yields additional debugging information whenever you generate an error after creating or executing a PL/SQL block.

The following example of an anonymous PL/SQL block demonstrates several of the constructs supported by the procedural language. Remember that the exact syntax of the language is vendor-dependent; in fact, many vendors enhance their products with proprietary features.

```
DECLARE

W_P1 NUMBER(3) := 0;

W_P2 NUMBER(3) := 10;

W_NUM NUMBER(2) := 0;

BEGIN

WHILE W_P2 < 300 LOOP

SELECT COUNT(P_CODE) INTO W_NUM FROM PRODUCT

WHERE P_PRICE BETWEEN W_P1 AND W_P2;

DBMS_OUTPUT.PUT_LINE(There are ' | W_NUM | | ' Products with price between ' | | W_P1 | | ' and ' | | W_P2);
```

```
\label{eq:w_P2} \begin{aligned} W\_P1 &:= W\_P2 + 1; \\ W\_P2 &:= W\_P2 + 50; \\ \text{END LOOP}; \\ \text{END}; \\ / \end{aligned}
```

The block's code and execution are shown in Figure 8.29.

```
FIGURE
                           Anonymous PL/SQL block with variables and loops
8.29
    🚣 Oracle SQL*Plus
    File Edit Search Options Help
   SQL> DECLARE
2 W P1 NI
          > DECLARE
W_P1 NUMBER(3) := 0;
W_P2 NUMBER(3) :- 10;
W_NUM NUMBER(2) := 0;
BEGIN
            SELECT COUNT(P_CODE) INTO W_NUM FROM PRODUCT
WHERE P PRICE BETWEEN W P1 AND W P2;
DBMS_OUTPUT.PUT_LINE('There are ' || W_NUM || ' Products with price between ' || W_P1 || ' and ' || W_P2);
W_P1 := W_P2 + 1;
W_P2 := W_P2 + 50;
FND_OUPS
     10
     12 END LOOP;
13 END;
     14
    There are 5 Products with price between 0 and 10
   There are 6 Products with price between 11 and 60
There are 3 Products with price between 61 and 110
There are 1 Products with price between 61 and 110
There are 1 Products with price between 111 and 160
There are 8 Products with price between 161 and 218
   There are 1 Products with price between 211 and 260
   PL/SQL procedure successfully completed.
   SQL>
   1
```

The PL/SQL block shown in Figure 8.29 has the following characteristics:

• The PL/SQL block starts with the DECLARE section in which you declare the variable names, the data types, and, if desired, an initial value. Supported data types are shown in Table 8.8.

| TABLE 8.8 PL/SQL Basic Data Types |                                                                                                    |  |  |  |  |  |
|-----------------------------------|----------------------------------------------------------------------------------------------------|--|--|--|--|--|
| DATA TYPE                         | DESCRIPTION                                                                                                    |  |  |  |  |  |
| CHAR                              | Character values of a fixed length; for example: W_ZIPCHAR(5)                                                                                                    |  |  |  |  |  |
| VARCHAR2                          | Variable length character values; for example: W_FNAMEVARCHAR2(15)                                                                                                    |  |  |  |  |  |
| NUMBER                            | Numeric values; for example: W_PRICENUMBER(6,2)                                                                                                    |  |  |  |  |  |
| DATE                              | Date values; for example: W_EMP_DOBDATE                                                                                                    |  |  |  |  |  |
| %ТҮРЕ                             | Inherits the data type from a variable that you declared previously or from an attribute of a database table; for example:  W_PRICEPRODUCT.P_PRICE%TYPE  Assigns W_PRICE the same data type as the P_PRICE column in the PRODUCT table |  |  |  |  |  |

• A WHILE loop is used. Note the syntax:

WHILE condition LOOP

PL/SQL statements;

**END LOOP** 

- The SELECT statement uses the INTO keyword to assign the output of the query to a PL/SQL variable. You
  can use the INTO keyword only inside a PL/SQL block of code. If the SELECT statement returns more than
  one value, you will get an error.
- Note the use of the string concatenation symbol "||" to display the output.
- Each statement inside the PL/SQL code must end with a semicolon ";".

## NOTE

PL/SQL blocks can contain only standard SQL data manipulation language (DML) commands such as SELECT, INSERT, UPDATE, and DELETE. The use of data definition language (DDL) commands is not directly supported in a PL/SQL block.

The most useful feature of PL/SQL blocks is that they let you create code that can be named, stored, and executed—either implicitly or explicitly—by the DBMS. That capability is especially desirable when you need to use triggers and stored procedures, which you will explore next.

# 8.7.1 TRIGGERS

Automating business procedures and automatically maintaining data integrity and consistency are critical in a modern business environment. One of the most critical business procedures is proper inventory management. For example, you want to make sure that current product sales can be supported with sufficient product availability. Therefore, it is necessary to ensure that a product order be written to a vendor when that product's inventory drops below its minimum allowable quantity on hand. Better yet, how about ensuring that the task is completed automatically?

To accomplish automatic product ordering, you first must make sure the product's quantity on hand reflects an up-to-date and consistent value. After the appropriate product availability requirements have been set, two key issues must be addressed:

- 1. Business logic requires an update of the product quantity on hand each time there is a sale of that product.
- 2. If the product's quantity on hand falls below its minimum allowable inventory (quantity-on-hand) level, the product must be reordered.

To accomplish those two tasks, you could write multiple SQL statements: one to update the product quantity on hand and another to update the product reorder flag. Next, you would have to run each statement in the correct order each time there was a new sale. Such a multistage process would be inefficient because a series of SQL statements must be written and executed each time a product is sold. Even worse, that SQL environment requires that somebody must remember to perform the SQL tasks.

A **trigger** is procedural SQL code that is *automatically* invoked by the RDBMS upon the occurrence of a given data manipulation event. It is useful to remember that:

- A trigger is invoked before or after a data row is inserted, updated, or deleted.
- A trigger is associated with a database table.
- Each database table may have one or more triggers.
- A trigger is executed as part of the transaction that triggered it.

Triggers are critical to proper database operation and management. For example:

- Triggers can be used to enforce constraints that cannot be enforced at the DBMS design and implementation levels.
- Triggers add functionality by automating critical actions and providing appropriate warnings and suggestions
  for remedial action. In fact, one of the most common uses for triggers is to facilitate the enforcement of
  referential integrity.
- Triggers can be used to update table values, insert records in tables, and call other stored procedures.

Triggers play a critical role in making the database truly useful; they also add processing power to the RDBMS and to the database system as a whole. Oracle recommends triggers for:

- Auditing purposes (creating audit logs).
- Automatic generation of derived column values.
- Enforcement of business or security constraints.
- Creation of replica tables for backup purposes.

To see how a trigger is created and used, let's examine a simple inventory management problem. For example, if a product's quantity on hand is updated when the product is sold, the system should automatically check whether the quantity on hand falls below its minimum allowable quantity. To demonstrate that process, let's use the PRODUCT table in Figure 8.30. Note the use of the minimum order quantity ( $P_MIN_ORDER$ ) and the product reorder flag ( $P_REORDER$ ) columns. The  $P_MIN_ORDER$  indicates the minimum quantity for restocking an order. The  $P_REORDER$  column is a numeric field that indicates whether the product needs to be reordered (1 = Yes, 0 = No). The initial  $P_REORDER$  values will be set to 0 (No) to serve as the basis for the initial trigger development.

| 🎎 Oracle 5Q  | L*Plus                         |           |       |       |         |            |        |             |           |
|--------------|--------------------------------|-----------|-------|-------|---------|------------|--------|-------------|-----------|
| File Edit Se | arch Options Help              |           |       |       |         |            |        |             |           |
| SQL> SELE    | CT * FROM PRODUCT;             |           |       |       |         |            |        |             |           |
| P_CODE       | P_DESCRIPT                     | P_INDATE  | P_QOH | P_HIN | P_PRICE | P_DISCOUNT | V_CODE | P_MIN_ORDER | P_REORDER |
| 11QER/31     | Power painter, 15 psi., 3-nozz | 03-H0V-07 | 8     | 5     | 109.99  | .00        | 25595  | 25          | 9         |
| 13-Q2/P2     | 7.25-in. pwr. saw blade        | 13-DEC-07 | 32    | 15    | 14.99   | . 05       | 21344  | 50          | U         |
| 14-Q1/L3     | 9.00 in. pwr. saw blade        | 13-H0V-07 | 18    | 12    | 17.49   | .00        | 21344  | 50          | 8         |
| 1546-QQ2     | Hrd. cloth, 1/4-in., 2x50      | 15-JAN-08 | 15    | 8     | 39.95   | .00        | 23119  | 35          | 0         |
| 1558-QW1     | Hrd. cloth, 1/2-in., 3x50      | 15-JAN-08 | 23    | 5     | 43.99   | .00        | 23119  | 25          | 0         |
| 2232/QTY     | B&D jigsaw, 12-in. blade       | 30-DEC-07 | 8     | 5     | 109.92  | . 05       | 24288  | 15          | 0         |
| 2232/QWE     | D&D jigsaw, 0 in. blade        | 24-DEC-07 | 6     | 5     | 99.87   | . 05       | 24288  | 15          | 8         |
| 2238/QPD     | B&D cordless drill, 1/2-in.    | 28-JAN-88 | 12    | 5     | 38.95   | . 85       | 25595  | 12          | B         |
| 23109-HB     | Claw hammer                    | 20-JNH-08 | 23    | 10    | 9.95    | .10        | 21225  | 25          | 0         |
| 23114-AA     | Sledge hammer, 12 lb.          | 82-JAN-88 | 8     | 5     | 14.4    | - 85       |        | 12          | B         |
| 54778-2T     | Rat-tail file, 1/8-in. fine    | 15-DEC-07 | 43    | 20    | 4.99    | .00        | 21344  | 25          | 0         |
| 89-WRE-Q     | Hicut chain saw, 16 in.        | 07-FEB-08 | 11    | 5     | 256.99  | . 85       | 24288  | 18          | ព         |
| PVC23DRT     | PUC pipe, 3.5-in., 8-ft        | 20-FEB-08 | 188   | 75    | 5.87    | .00        |        | 50          | U         |
| SM-18277     | 1.25-in. metal screw, 25       | 01-MAR-08 | 172   | 75    | 6.99    | .00        | 21225  | 50          | 9         |
| SW-23116     | 2.5-in. wd. screw, 50          | 24-FEB-08 | 237   | 100   | 8.45    | .00        | 21231  | 100         | 9         |
| JR3/TT3      | Steel matting, 4'x8'x1/6", .5" | 17-JAN-08 | 18    | 5     | 119.95  | .10        | 25595  | 10          | Ð         |

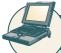

# ONLINE CONTENT

Oracle users can run the **PRODLIST.SQL** script file to format the output of the PRODUCT table shown in Figure 8.30. The script file is located in the Student Online Companion.

Given the PRODUCT table listing shown in Figure 8.30, let's create a trigger to evaluate the product's quantity on hand, P\_QOH. If the quantity on hand is below the minimum quantity shown in P\_MIN, the trigger will set the P\_REORDER column to 1. (Remember that the number 1 in the P\_REORDER column represents "Yes.") The syntax to create a trigger in Oracle is:

```
CREATE OR REPLACE TRIGGER trigger_name

[BEFORE / AFTER] [DELETE / INSERT / UPDATE OF column_name] ON table_name

[FOR EACH ROW]

[DECLARE]

[variable_namedata type[:=initial_value]]

BEGIN

PL/SQL instructions;

........

END:
```

As you can see, a trigger definition contains the following parts:

- The triggering timing: BEFORE or AFTER. This timing indicates when the trigger's PL/SQL code executes; in this case, before or after the triggering statement is completed.
- The triggering event: the statement that causes the trigger to execute (INSERT, UPDATE, or DELETE).
- The triggering level: There are two types of triggers: statement-level triggers and row-level triggers.
  - A **statement-level trigger** is assumed if you omit the FOR EACH ROW keywords. This type of trigger is executed once, before or after the triggering statement is completed. This is the default case.
  - A **row-level trigger** requires use of the FOR EACH ROW keywords. This type of trigger is executed once for each row affected by the triggering statement. (In other words, if you update 10 rows, the trigger executes 10 times.)
- The triggering action: The PL/SQL code enclosed between the BEGIN and END keywords. Each statement inside the PL/SQL code must end with a semicolon ";".

In the PRODUCT table's case, you will create a statement-level trigger that is implicitly executed AFTER an UPDATE of the P\_QOH attribute for an existing row or AFTER an INSERT of a new row in the PRODUCT table. The trigger action executes an UPDATE statement that compares the P\_QOH with the P\_MIN column. If the value of P\_QOH is equal to or less than P\_MIN, the trigger updates the P\_REORDER to 1. To create the trigger, Oracle's SQL\*Plus will be used. The trigger code is shown in Figure 8.31.

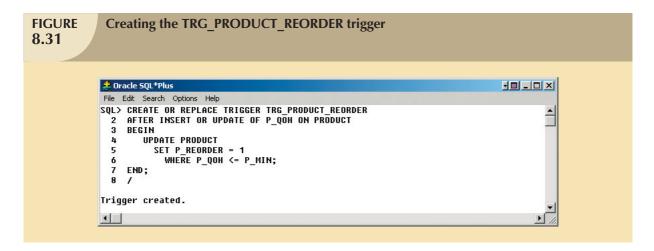

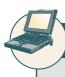

# ONLINE CONTENT

The source code for all of the triggers shown in this section can be found in the Student Online Companion.

To test the TRG\_PRODUCT\_REORDER trigger, let's update the quantity on hand of product '11QER/31' to 4. After the UPDATE completes, the trigger is automatically fired and the UPDATE statement (inside the trigger code) sets the P\_REORDER to 1 for all products that are below the minimum. See Figure 8.32.

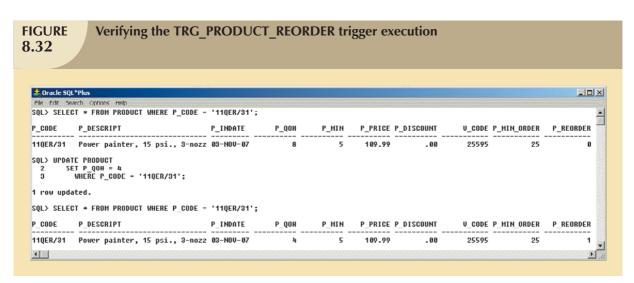

The trigger shown in Figure 8.32 seems to work fine, but what happens if you reduce the minimum quantity of product '2232/QWE'? Figure 8.33 shows that when you update the minimum quantity, the quantity on hand of the product '2232/QWE' falls below the new minimum, but the reorder flag is still 0. Why?

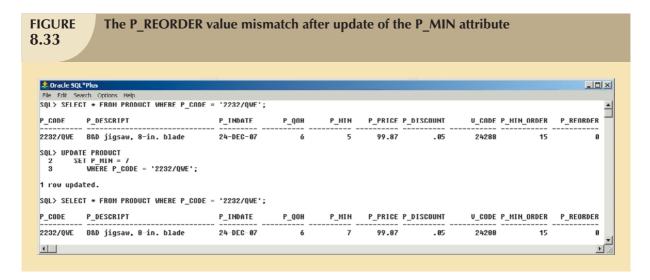

The answer is simple: you updated the P\_MIN column, but the trigger is never executed. TRG\_PRODUCT\_REORDER executes only *after* an update of the P\_QOH column! To avoid that inconsistency, you must modify the trigger event to execute after an update of the P\_MIN field, too. The updated trigger code is shown in Figure 8.34.

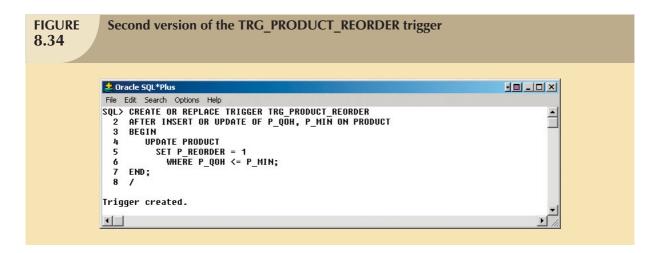

To test this new trigger version, let's change the minimum quantity for product '23114-AA' to 8. After that update, the trigger makes sure that the reorder flag is properly set for all of the products in the PRODUCT table. See Figure 8.35.

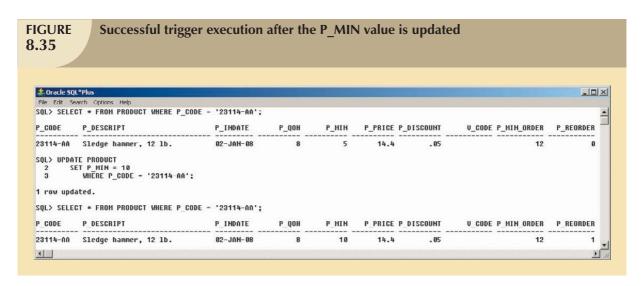

This second version of the trigger seems to work well, but what happens if you change the  $P_QOH$  value for product '11QER/31', as shown in Figure 8.36? Nothing! (Note that the reorder flag is still set to 1.) Why didn't the trigger change the reorder flag to 0?

The answer is that the trigger does not consider all possible cases. Let's examine the second version of the TRG\_PRODUCT\_REORDER trigger code (Figure 8.34) in more detail:

- The trigger fires after the triggering statement is completed. Therefore, the DBMS always executes two statements
  (INSERT plus UPDATE or UPDATE plus UPDATE). That is, after you do an update of P\_MIN or P\_QOH or you
  insert a new row in the PRODUCT table, the trigger executes another UPDATE statement automatically.
- The triggering action performs an UPDATE that updates *all* of the rows in the PRODUCT table, *even if the triggering statement updates just one row!* This can affect the performance of the database. Imagine what will happen if you have a PRODUCT table with 519,128 rows and you insert just one product. The trigger will update all 519,129 rows (519,128 original rows plus the one you inserted), including the rows that do not need an update!
- The trigger sets the P\_REORDER value only to 1; it does not reset the value to 0, even if such an action is clearly required when the inventory level is back to a value greater than the minimum value.

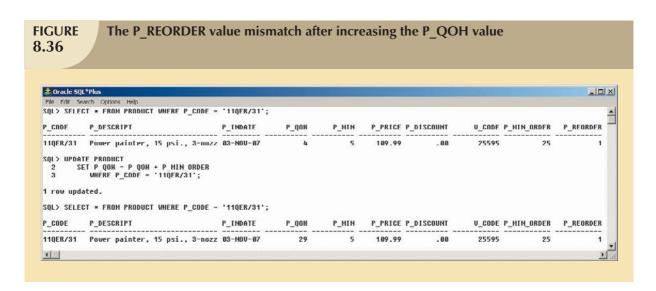

In short, the second version of the TRG\_PRODUCT\_REORDER trigger still does not complete all of the necessary steps. Now let's modify the trigger to handle all update scenarios, as shown in Figure 8.37.

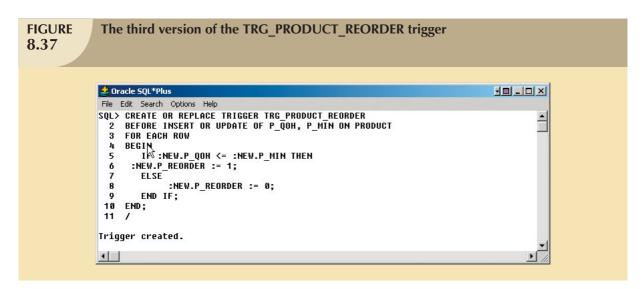

The trigger in Figure 8.37 sports several new features:

- The trigger is executed before the actual triggering statement is completed. In Figure 8.37, the triggering timing is defined in line 2, BEFORE INSERT OR UPDATE. This clearly indicates that the triggering statement is executed before the INSERT or UPDATE completes, unlike the previous trigger examples.
- The trigger is a row-level trigger instead of a statement-level trigger. The FOR EACH ROW keywords make the trigger a row-level trigger. Therefore, this trigger executes once for each row affected by the triggering statement
- The trigger action uses the :NEW attribute reference to change the value of the P\_REORDER attribute.

The use of the :NEW attribute references deserves a more detailed explanation. To understand its use, you must first consider a basic computing tenet: *all changes are done first in primary memory, then transferred to permanent memory*. In other words, the computer cannot change anything directly in permanent storage (disk). It must first read the data from permanent storage to primary memory; then it makes the change in primary memory; and finally, it writes the changed data back to permanent memory (disk).

The DBMS does the same thing, and one thing more. Because ensuring data integrity is critical, the DBMS makes two copies of every row being changed by a DML (INSERT, UPDATE, or DELETE) statement. (You will learn more about this in Chapter 10, Transaction Management and Concurrency Control.) The first copy contains the original ("old") values of the attributes before the changes. The second copy contains the changed ("new") values of the attributes that will be permanently saved to the database (after any changes made by an INSERT, UPDATE, or DELETE). You can use :OLD to refer to the original values; you can use :NEW to refer to the changed values (the values that will be stored in the table). You can use :NEW and :OLD attribute references only within the PL/SQL code of a database trigger action. For example:

- IF :NEW.P\_QOH <= :NEW.P\_MIN compares the quantity on hand with the minimum quantity of a product. Remember that this is a row-level trigger. Therefore, this comparison is done for each row that is updated by the triggering statement.
- Although the trigger is a BEFORE trigger, this does not mean that the triggering statement hasn't executed yet.
   To the contrary, the triggering statement has already taken place; otherwise, the trigger would not have fired and the :NEW values would not exist. Remember, BEFORE means before the changes are permanently saved to disk, but after the changes are made in memory.
- The trigger uses the :NEW reference to assign a value to the P\_REORDER column before the UPDATE or INSERT results are permanently stored in the table. The assignment is always done to the :NEW value (never to the :OLD value), and the assignment always uses the " := " assignment operator. The :OLD values are read-only values; you cannot change them. Note that :NEW.P\_REORDER := 1; assigns the value 1 to the P\_REORDER column and :NEW.P\_REORDER := 0; assigns the value 0 to the P\_REORDER column.
- This new trigger version does not use any DML statement!

Before testing the new trigger, note that product '11QER/31' currently has a quantity on hand that is above the minimum quantity, yet the reorder flag is set to 1. Given that condition, the reorder flag must be 0. After creating the new trigger, you can execute an UPDATE statement to fire it, as shown in Figure 8.38.

| h a 1 co    |                                  |             |       |       |         |            |        |             |           |
|-------------|----------------------------------|-------------|-------|-------|---------|------------|--------|-------------|-----------|
| Uracle SQI  | L*Plus                           |             |       |       |         |            |        |             | _101      |
| ile Edit Se | arch Options Help                |             |       |       |         |            |        |             |           |
| QL> SELEC   | T * FROM PRODUCT;                |             |       |       |         |            |        |             |           |
| CODE        | P_DESCRIPT                       | P_INDATE    | P_QOH | P_HTH | P_PRICE | P_DISCOUNT | U_CODE | P_HIN_ORDER | P_REORDER |
| 10ER/31     | Power painter, 15 psi., 3-nozz   | 83-NOII-87  | 29    | 5     | 189.99  | . 88       | 25595  | 25          | 1         |
| -02/P2      | 7.25-in. pwr. saw blade          | 13-DEC-07   | 32    | 15    | 14.99   |            | 21344  |             | 0         |
| 1-01/L3     | 9.00-in. pur. saw blade          | 13-NOU-87   | 18    | 12    | 17.49   |            | 21344  |             | ñ         |
| 46-002      | Hrd. cloth, 1/4-in., 2x50        | 15-JAN-08   | 15    | 8     | 39.95   |            | 23119  | 35          | 0         |
| 558-QW1     | Hrd. cluth, 1/2-in., 3x50        | 15-JAN-88   | 23    | 5     | 43.99   |            | 23119  | 25          | ត         |
| 32/QTY      | B&D jigsaw, 12-in. blade         | 30-DEC-07   | 8     | 5     | 109.92  |            | 24288  | 15          | 0         |
| 32/QWE      | B&D jigsaw, 8-in. blade          | 24-DEC-87   | ń     | 7     | 99.87   | - 85       | 24288  | 15          | 1         |
| 38/QPD      | B&D cordless drill, 1/2-in.      | 20-JNN-08   | 12    | 5     | 38.95   | . 05       | 25595  | 12          | 0         |
| 189-HB      | Claw hammer                      | 28-JAN-88   | 23    | 18    | 9.95    |            | 21225  | 25          | ព         |
| 114-00      | Sledge hammer, 12 lb.            | 02-JAN-08   | 8     | 10    | 14.4    | . 05       |        | 12          | 1         |
| 1778-2T     | Rat-tail file, 1/8-in. fine      | 15-DEC-87   | 43    | 28    | 4.99    | . 88       | 21344  | 25          | ព         |
| P-WRE-Q     | Hicut chain saw, 16 in.          | 07-FEB-08   | 11    | 5     | 256.99  | . 05       | 24288  | 18          | 0         |
| JC23DRT     | PUC pipe, 3.5-in., 8-ft          | 28-FEB-88   | 188   | 75    | 5.87    | - 88       |        | 58          | ព         |
| 1-18277     | 1.25-in. metal screw, 25         | 01-MAR-08   | 172   | 75    | 6.99    | .00        | 21225  | 50          | 0         |
| J-23116     | 2.5-in. wd. screw, 50            | 24-FEB-08   | 237   | 100   | 8.45    | .00        | 21231  | 100         | 9         |
| 3/113       | Steel matting, 4'x8'x1/6", .5"   | 17-JAN-88   | 18    | 5     | 119.95  | .18        | 25595  | 18          | Ø         |
| o rows se   | elected.                         |             |       |       |         |            |        |             |           |
| ĮL> UPDA    | TE PRODUCT SET P_QOH = P_QOH;    |             |       |       |         |            |        |             |           |
| rows up     | odated.                          |             |       |       |         |            |        |             |           |
| (L> SELEC   | CT * FROM PRODUCT WHERE P_CODE = | '11QER/31'; |       |       |         |            |        |             |           |
| CODE        | P_DESCRIPT                       | P_INDATE    | P_QOH | P_MIN | P_PRICE | P_D1SCOUNT | V_CODE | P_MIN_ORDER | P_REORDER |
| _CODE       | P_DESCRIPI                       | P_INDATE    | P_QUH | P_MIN | P_PRICE | P_DIZCOOMI | A_CODE | P_MIN_URDER | P_REURDER |

Note the following important features of the code in Figure 8.38:

- The trigger is automatically invoked for each affected row—in this case, all rows of the PRODUCT table. If your triggering statement would have affected only three rows, not all PRODUCT rows would have the correct P\_REORDER value set. That's the reason the triggering statement was set up as shown in Figure 8.38.
- The trigger will run only if you insert a new product row or update P\_QOH or P\_MIN. If you update any other attribute, the trigger won't run.

You can also use a trigger to update an attribute in a table other than the one being modified. For example, suppose you would like to create a trigger that automatically reduces the quantity on hand of a product with every sale. To accomplish that task, you must create a trigger for the LINE table that updates a row in the PRODUCT table. The sample code for that trigger is shown in Figure 8.39.

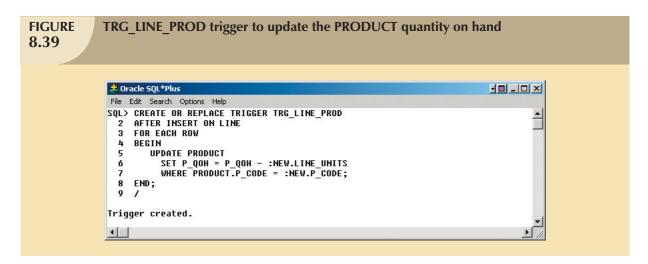

Note that the TRG\_LINE\_PROD row-level trigger executes after inserting a new invoice's LINE and reduces the quantity on hand of the recently sold product by the number of units sold. This row-level trigger updates a row in a different table (PRODUCT), using the :NEW values of the recently added LINE row.

A third trigger example shows the use of variables within a trigger. In this case, you want to update the customer balance (CUS\_BALANCE) in the CUSTOMER table after inserting every new LINE row. This trigger code is shown in Figure 8.40.

Let's carefully examine the trigger in Figure 8.40.

- The trigger is a row-level trigger that executes after each new LINE row is inserted.
- The DECLARE section in the trigger is used to declare any variables used inside the trigger code.
- You can declare a variable by assigning a name, a data type, and (optionally) an initial value, as in the case of the W\_TOT variable.
- The first step in the trigger code is to get the customer code (CUS\_CODE) from the related INVOICE table.
   Note that the SELECT statement returns only one attribute (CUS\_CODE) from the INVOICE table. Also note that that attribute returns only one value as specified by the use of the WHERE clause to restrict the query output to a single value.
- Note the use of the INTO clause within the SELECT statement. You use the INTO clause to assign a value from a SELECT statement to a variable (W\_CUS) used within a trigger.
- The second step in the trigger code computes the total of the line by multiplying the :NEW.LINE\_UNITS times :NEW.LINE\_PRICE and assigning the result to the W\_TOT variable.

## **FIGURE** TRG LINE CUS trigger to update the customer balance 8.40 🍰 Oracle SQL\*Plus \_ | | | | | | | | SQL> CREATE OR REPLACE TRIGGER TRG LINE CUS AFTER INSERT ON LINE FOR EACH ROW **DECLARE** W\_CUS CHAR(5); W\_TOT NUMBER:= 0; -- to compute total cost BEGIN this trigger fires up after an INSERT of a LINE -- it will update the CUS\_BALANCE in CUSTOMER 10 1) get the CUS\_CODE SELECT CUS\_CODE INTO W\_CUS FROM INVOICE 12 13 14 15 WHERE INVOICE.INV\_NUMBER = :NEW.INV\_NUMBER; 16 17 - 2) compute the total of the current line W\_TOT := :NEW.LINE\_PRICE \* :NEW.LINE\_UNITS; 18 -- 3) Update the CUS\_BALANCE in CUSTOMER 19 20 21 22 23 24 UPDATE CUSTOMER SET CUS\_BALANCE = CUS\_BALANCE + W TOT WHERE CUS\_CODE = W\_CUS; DBMS\_OUTPUT.PUT\_LINE(' \* \* \* Balance updated for customer: ' || W\_CUS); 25 26 END; 27 Trigger created. SQL> 1

- The final step updates the customer balance by using an UPDATE statement and the W\_TOT and W\_CUS trigger variables.
- Double dashes "--" are used to indicate comments within the PL/SQL block.

Let's summarize the triggers created in this section.

- The TRG\_PROD\_REORDER is a row-level trigger that updates P\_REORDER in PRODUCT when a new product is added or when the P\_QOH or P\_MIN columns are updated.
- The TRG\_LINE\_PROD is a row-level trigger that automatically reduces the P\_QOH in PRODUCT when a new row is added to the LINE table.
- TRG\_LINE\_CUS is a row-level trigger that automatically increases the CUS\_BALANCE in CUSTOMER when a new row is added in the LINE table.

The use of triggers facilitates the automation of multiple data management tasks. Although triggers are independent objects, they are associated with database tables. When you delete a table, all its trigger objects are deleted with it. However, if you needed to delete a trigger without deleting the table, you could use the following command:

DROP TRIGGER trigger\_name

# **Trigger Action Based on Conditional DML Predicates**

You could also create triggers whose actions depend on the type of DML statement (INSERT, UPDATE, or DELETE) that fires the trigger. For example, you could create a trigger that executes after an insert, an update, or a delete on

the PRODUCT table. But how do you know which one of the three statements caused the trigger to execute? In those cases, you could use the following syntax:

```
IF INSERTING THEN ... END IF;
IF UPDATING THEN ... END IF;
IF DELETING THEN ... END IF;
```

# 8.7.2 STORED PROCEDURES

A **stored procedure** is a named collection of procedural and SQL statements. Just like database triggers, stored procedures are stored in the database. One of the major advantages of stored procedures is that they can be used to encapsulate and represent business transactions. For example, you can create a stored procedure to represent a product sale, a credit update, or the addition of a new customer. By doing that, you can encapsulate SQL statements within a single stored procedure and execute them as a single transaction. There are two clear advantages to the use of stored procedures:

- Stored procedures substantially reduce network traffic and increase performance. Because the procedure is stored at the server, there is no transmission of individual SQL statements over the network. The use of stored procedures improves system performance because all transactions are executed locally on the RDBMS, so each SQL statement does not have to travel over the network.
- Stored procedures help reduce code duplication by means of code isolation and code sharing (creating unique PL/SQL modules that are called by application programs), thereby minimizing the chance of errors and the cost of application development and maintenance.

To create a stored procedure, you use the following syntax:

```
CREATE OR REPLACE PROCEDURE procedure_name [(argument [IN/OUT] data-type, ... )] [IS/AS]

[variable_name data type[:=initial_value]]

BEGIN

PL/SQL or SQL statements;
...

END:
```

Note the following important points about stored procedures and their syntax:

- *argument* specifies the parameters that are passed to the stored procedure. A stored procedure could have zero or more arguments or parameters.
- *IN/OUT* indicates whether the parameter is for input, output, or both.
- *data-type* is one of the procedural SQL data types used in the RDBMS. The data types normally match those used in the RDBMS table-creation statement.
- Variables can be declared between the keywords IS and BEGIN. You must specify the variable name, its data type, and (optionally) an initial value.

To illustrate stored procedures, assume that you want to create a procedure (PRC\_PROD\_DISCOUNT) to assign an additional 5 percent discount for all products when the quantity on hand is more than or equal to twice the minimum quantity. Figure 8.41 shows how the stored procedure is created.

Note in Figure 8.41 that the PRC\_PROD\_DISCOUNT stored procedure uses the DBMS\_OUTPUT.PUT\_LINE function to display a message when the procedure executes. (This action assumes you previously ran SET SERVEROUTPUT ON.)

# FIGURE 8.41 Creating the PRC\_PROD\_DISCOUNT stored procedure Procedure Creating the PRC\_PROD\_DISCOUNT stored procedure File Edit Search Options Help SQL> CREATE OR REPLACE PROCEDURE PRC\_PROD\_DISCOUNT AS BEGIN UPDATE PRODUCT SET P\_DISCOUNT = P\_DISCOUNT + .005 WHERE P\_QOH >= P\_MIN\*2; DBMS\_OUTPUT.PUT\_LINE ('\* \* Update finished \* \*'); FIND; Procedure created.

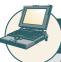

# ONLINE CONTENT

The source code for all of the stored procedures shown in this section can be found in the Student Online Companion.

To execute the stored procedure, you must use the following syntax:

EXEC procedure\_name[(parameter\_list)];

For example, to see the results of running the PRC\_PROD\_DISCOUNT stored procedure, you can use the EXEC PRC\_PROD\_DISCOUNT command shown in Figure 8.42.

Using Figure 8.42 as your guide, you can see how the product discount attribute for all products with a quantity on hand more than or equal to twice the minimum quantity was increased by 5 percent. (Compare the first PRODUCT table listing to the second PRODUCT table listing.)

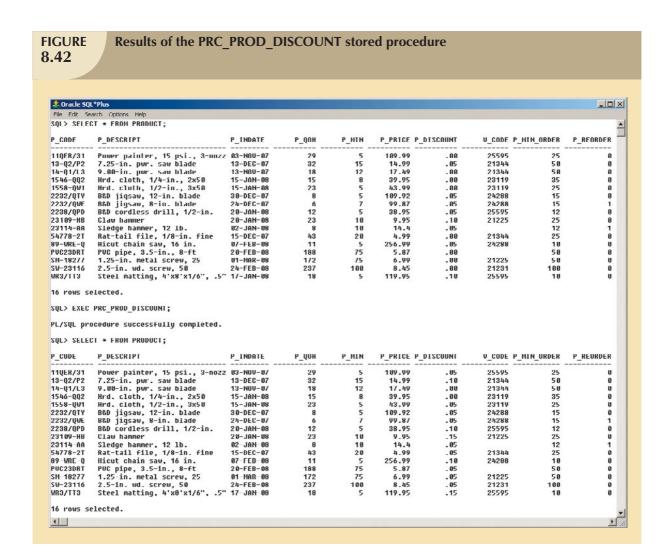

One of the main advantages of procedures is that you can pass values to them. For example, the previous PRC\_PRODUCT\_DISCOUNT procedure worked fine, but what if you wanted to make the percentage increase an input variable? In that case, you can pass an argument to represent the rate of increase to the procedure. Figure 8.43 shows the code for that procedure.

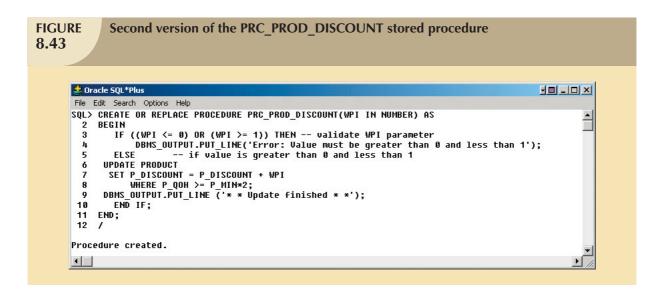

Figure 8.44 shows the execution of the second version of the PRC\_PROD\_DISCOUNT stored procedure. Note that if the procedure requires arguments, those arguments must be enclosed in parentheses and they must be separated by commas.

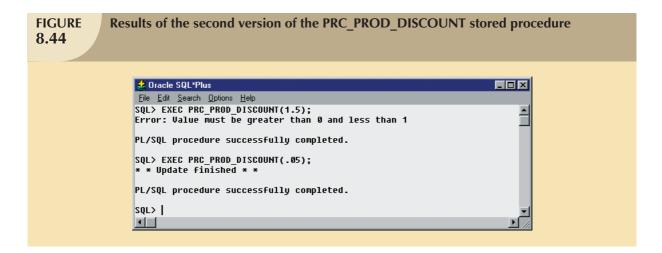

Stored procedures are also useful to encapsulate shared code to represent business transactions. For example, you can create a simple stored procedure to add a new customer. By using a stored procedure, all programs can call the stored procedure by name each time a new customer is added. Naturally, if new customer attributes are added later, you would need to modify the stored procedure. However, the programs that use the stored procedure would not need to know the name of the newly added attribute and would need to add only a new parameter to the procedure call. (Notice the PRC\_CUS\_ADD stored procedure shown in Figure 8.45.)

As you examine Figure 8.45, note these features:

- The PRC\_CUS\_ADD procedure uses several parameters, one for each required attribute in the CUSTOMER table.
- The stored procedure uses the CUS\_CODE\_SEQ sequence to generate a new customer code.

# **FIGURE 8.45**

# The PRC\_CUS\_ADD stored procedure

```
🎎 Oracle SQL*Plus
File Edit Search Options Help
SQL> CREATE OR REPLACE PROCEDURE PRC_CUS_ADD
      (W_LN IN VARCHAR, W_FN IN VARCHAR, W_INIT IN VARCHAR, W_AC IN VARCHAR, W_PH IN VARCHAR)
  3
      AS
  4
      BEGIN
       -- note that the procedure uses the CUS_CODE_SEQ sequence created earlier
  5
      -- note that the procedure uses the tus_code_seq sequence created earlier
-- attribute names are required when not giving values for all table attributes
INSERT INTO CUSTOMER(CUS_CODE,CUS_LNAME, CUS_FNAME, CUS_INITIAL, CUS_AREACODE, CUS_PHONE)
VALUES (CUS_CODE_SEQ.NEXTUAL, W_LN, W_FN, W_INIT, W_AC, W_PH);
DBMS_OUTPUT_LINE ('Customer' | | W_LN || ', ' || W_FN || ' added.');
  6
 10
      END;
 11
Procedure created.
SQL> EXEC PRC_CUS_ADD('Walker','James',NULL,'615','84-HORSE');
Customer Walker, James added.
PL/SQL procedure successfully completed.
SQL> SELECT * FROM CUSTOMER WHERE CUS LNAME = 'Walker';
  CUS CODE CUS LNAME
                                      CUS FNAME
                                                             C CUS CUS PHON CUS BALANCE
                                                                615 84-HORSE
       20010 Walker
                                      James
SQL> EXEC PRC_CUS_ADD('Lowery', 'Denisee', NULL, NULL, NULL);
BEGIN PRC_CUS_ADD('Lowery', 'Denisee', NULL, NULL, NULL); END;
ERROR at line 1:
ORA-01400: cannot insert NULL into ("STUDENT"."CUSTOMER"."CUS_AREACODE")
ORA-06512: at "STUDENT.PRC_CUS_ADD", line 7
ORA-06512: at line 1
```

- The required parameters—those specified in the table definition—must be included and can be null only when
  the table specifications permit nulls for that parameter. For example, note that the second customer addition
  was unsuccessful because the CUS\_AREACODE is a required attribute and cannot be null.
- The procedure displays a message in the SQL\*Plus console to let the user know that the customer was added.

The next two examples further illustrate the use of sequences within stored procedures. In this case, let's create two stored procedures:

- 1. The PRC\_INV\_ADD procedure adds a new invoice.
- 2. The PRC\_LINE\_ADD procedure adds a new product line row for a given invoice.

Both procedures are shown in Figure 8.46. Note the use of a variable in the PRC\_LINE\_ADD procedure to get the product price from the PRODUCT table.

To test the procedures shown in Figure 8.46:

- 1. Call the PRC\_INV\_ADD procedure with the new invoice data as arguments.
- 2. Call the PRC\_LINE\_ADD procedure and pass the product line arguments.

# 

That process is illustrated in Figure 8.47.

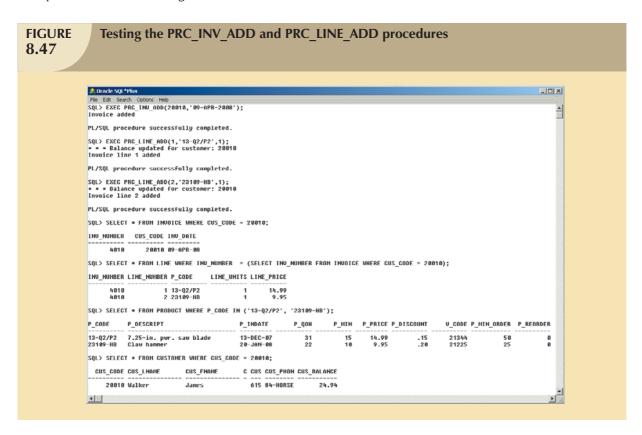

# 8.7.3 PL/SQL PROCESSING WITH CURSORS

Until now, all of the SQL statements you have used inside a PL/SQL block (trigger or stored procedure) have returned a single value. If the SQL statement returns more than one value, you will generate an error. If you want to use an SQL statement that returns more than one value inside your PL/SQL code, you need to use a cursor. A **cursor** is a special construct used in procedural SQL to hold the data rows returned by an SQL query. You can think of a cursor as a reserved area of memory in which the output of the query is stored, like an array holding columns and rows. Cursors are held in a reserved memory area in the DBMS server, not in the client computer.

There are two types of cursors: implicit and explicit. An **implicit cursor** is automatically created in procedural SQL when the SQL statement returns only one value. Up to this point, all of the examples created an implicit cursor. An **explicit cursor** is created to hold the output of an SQL statement that may return two or more rows (but could return 0 or only one row). To create an explicit cursor, you use the following syntax inside a PL/SQL DECLARE section:

CURSOR cursor\_name IS select-query;

Once you have declared a cursor, you can use specific PL/SQL cursor processing commands (OPEN, FETCH, and CLOSE) anywhere between the BEGIN and END keywords of the PL/SQL block. Table 8.9 summarizes the main use of each of those commands.

| Cursor Processing Commands 8.9 |                                                                                                    |  |  |  |  |  |
|--------------------------------|----------------------------------------------------------------------------------------------------|--|--|--|--|--|
| CURSOR<br>COMMAND              | EXPLANATION                                                                                                    |  |  |  |  |  |
| OPEN                           | Opening the cursor executes the SQL command and populates the cursor with data, opening the cursor for processing. The cursor declaration command only reserves a named memory area for the cursor; it doesn't populate the cursor with the data. Before you can use a cursor, you need to open it. For example:  OPEN cursor_name                                                                                                    |  |  |  |  |  |
| FETCH                          | Once the cursor is opened, you can use the FETCH command to retrieve data from the cursor and copy it to the PL/SQL variables for processing. The syntax is:  FETCH cursor_name INTO variable1 [, variable2,]  The PL/SQL variables used to hold the data must be declared in the DECLARE section and must have data types compatible with the columns retrieved by the SQL command. If the cursors SQL                                                          |  |  |  |  |  |
|                                | statement returns five columns, there must be five PL/SQL variables to receive the data from the cursor.  This type of processing resembles the one-record-at-a-time processing used in previous database models. The first time you fetch a row from the cursor, the first row of data from the cursor is copied to the PL/SQL variables; the second time you fetch a row from the cursor, the second row of data is placed in the PL/SQL variables; and so on. |  |  |  |  |  |
| CLOSE                          | The CLOSE command closes the cursor for processing.                                                                                                    |  |  |  |  |  |

Cursor-style processing involves retrieving data from the cursor one row at a time. Once you open a cursor, it becomes an active data set. That data set contains a "current" row pointer. Therefore, after opening a cursor, the current row is the first row of the cursor.

When you fetch a row from the cursor, the data from the "current" row in the cursor is copied to the PL/SQL variables. After the fetch, the "current" row pointer moves to the next row in the set and continues until it reaches the end of the cursor.

How do you know what number of rows are in the cursor? Or how do you know when you have reached the end of the cursor data set? You know because cursors have special attributes that convey important information. Table 8.10 summarizes the cursor attributes.

| TABLE 8.10 Cursor Attributes |                                                                                                    |  |  |  |  |  |
|------------------------------|----------------------------------------------------------------------------------------------------|--|--|--|--|--|
| ATTRIBUTE                    | DESCRIPTION                                                                                                    |  |  |  |  |  |
| %ROWCOUNT                    | Returns the number of rows fetched so far. If the cursor is not OPEN, it returns an error. If no FETCH has been done but the cursor is OPEN, it returns 0.              |  |  |  |  |  |
| %FOUND                       | Returns TRUE if the last FETCH returned a row and FALSE if not. If the cursor is not OPEN, it returns an error. If no FETCH has been done, it contains NULL.            |  |  |  |  |  |
| %NOTFOUND                    | Returns TRUE if the last FETCH did not return any row and FALSE if it did. If the cursor is not OPEN, it returns an error. If no FETCH has been done, it contains NULL. |  |  |  |  |  |
| %ISOPEN                      | Returns TRUE if the cursor is open (ready for processing) or FALSE if the cursor is closed.  Remember, before you can use a cursor, you must open it.                   |  |  |  |  |  |

To illustrate the use of cursors, let's use a simple stored procedure example that lists all products that have a quantity on hand greater than the average quantity on hand for all products. The code is shown in Figure 8.48.

```
FIGURE
               A simple PRC CURSOR EXAMPLE
8.48
          🎎 Oracle SQL*Plus
                                                                                                       10 - 0 ×
          File Edit Search Options Help
          SQL> CREATE OR REPLACE PROCEDURE PRC_CURSOR_EXAMPLE IS
               W_P_CODE PRODUCT.P_CODE%TYPE
               W_P_DESCRIPT PRODUCT.P_DESCRIPT%TYPE;
               W TOT NUMBER(3);
              CURSOR PROD_CURSOR IS
SELECT P_CODE, P_DESCRIPT
FROM PRODUCT
                      WHERE P_QOH > (SELECT AVG(P_QOH) FROM PRODUCT);
            9
           10
               DBMS_OUTPUT.PUT_LINE('PRODUCTS WITH P_QOH > AVG(P_QOH)');
           11
               DBMS_OUTPUT.PUT_LINE('=======
               OPEN PROD CURSOR:
           12
           13
              LOOP
                  FETCH PROD_CURSOR INTO W_P_CODE, W_P_DESCRIPT;
           14
           15
                   EXIT WHEN PROD_CURSOR%NOTFOUND;
           16
                   DBMS_OUTPUT.PUT_LINE(W_P_CODE ||' -> ' || W_P_DESCRIPT );
           17
               END LOOP;
               DBMS_OUTPUT_PUT_LINE('==========;');
DBMS_OUTPUT_PUT_LINE('TOTAL PRODUCT PROCESSED ' || PROD_CURSOR%ROWCOUNT);
DBMS_OUTPUT_PUT_LINE('--- END OF REPORT ----');
           18
           19
           20
           21
               CLOSE PROD_CURSOR;
           22
               END;
           23
         Procedure created.
         SQL> EXEC PRC_CURSOR_EXAMPLE;
         PRODUCTS WITH P_QOH > AUG(P_QOH)
         PUC23DRT -> PUC pipe, 3.5-in., 8-ft
          SM-18277 -> 1.25-in. metal screw, 25
          SW-23116 -> 2.5-in. wd. screw, 50
         TOTAL PRODUCT PROCESSED 3
             - END OF REPORT
         PL/SQL procedure successfully completed.
```

As you examine the stored procedure code shown in Figure 8.48, note the following important characteristics:

- Lines 2 and 3 use the %TYPE data type in the variable definition section. As indicated in Table 8.8, the %TYPE data type is used to indicate that the given variable inherits the data type from a variable previously declared or from an attribute of a database table. In this case, you are using the %TYPE to indicate that the W\_P\_CODE and W\_P\_DESCRIPT will have the same data type as the respective columns in the PRODUCT table. This way, you ensure that the PL/SQL variable will have a compatible data type.
- Line 5 declares the PROD\_CURSOR cursor.
- Line 12 opens the PROD\_CURSOR cursor and populates it.
- Line 13 uses the LOOP statement to loop through the data in the cursor, fetching one row at a time.
- Line 14 uses the FETCH command to retrieve a row from the cursor and place it in the respective PL/SQL variables.
- Line 15 uses the EXIT command to evaluate when there are no more rows in the cursor (using the %NOTFOUND cursor attribute) and to exit the loop.
- Line 19 uses the %ROWCOUNT cursor attribute to obtain the total number of rows processed.
- Line 21 issues the CLOSE PROD CURSOR command to close the cursor.

The use of cursors, combined with standard SQL, makes relational databases very desirable because programmers can work in the best of both worlds: set-oriented processing and record-oriented processing. Any experienced programmer knows to use the tool that best fits the job. Sometimes you will be better off manipulating data in a set-oriented environment; at other times, it might be better to use a record-oriented environment. Procedural SQL lets you have your proverbial cake and eat it, too. Procedural SQL provides functionality that enhances the capabilities of the DBMS while maintaining a high degree of manageability.

# 8.7.4 PL/SQL STORED FUNCTIONS

Using programmable or procedural SQL, you can also create your own stored functions. Stored procedures and functions are very similar. A **stored function** is basically a named group of procedural and SQL statements that returns a value (indicated by a RETURN statement in its program code). To create a function, you use the following syntax:

CREATE FUNCTION function\_name (argument IN data-type, ...) RETURN data-type [IS] BEGIN

PL/SQL statements;

RETURN (value or expression);

END;

Stored functions can be invoked only from within stored procedures or triggers and cannot be invoked from SQL statements (unless the function follows some very specific compliance rules). Remember not to confuse built-in SQL functions (such as MIN, MAX, and AVG) with stored functions.

# 8.8 EMBEDDED SQL

There is little doubt that SQL's popularity as a data manipulation language is in part due to its ease of use and its powerful data-retrieval capabilities. But in the real world, database systems are related to other systems and programs, and you still need a conventional programming language such as Visual Basic.Net, C#, or COBOL to integrate database systems with other programs and systems. If you are developing Web applications, you are most likely familiar with Visual Studio.Net, Java, ASP, or ColdFusion. Yet, almost regardless of the programming tools you use, if your

Web application or Windows-based GUI system requires access to a database such as MS Access, SQL Server, Oracle, or DB2, you will likely need to use SQL to manipulate the data in the database.

**Embedded SQL** is a term used to refer to SQL statements that are contained within an application programming language such as Visual Basic.Net, C#, COBOL, or Java. The program being developed might be a standard binary executable in Windows or Linux, or it might be a Web application designed to run over the Internet. No matter what language you use, if it contains embedded SQL statements, it is called the **host language**. Embedded SQL is still the most common approach to maintaining procedural capabilities in DBMS-based applications. However, mixing SQL with procedural languages requires that you understand some key differences between SQL and procedural languages.

- Run-time mismatch: Remember that SQL is a nonprocedural, interpreted language; that is, each instruction is parsed, its syntax is checked, and it is executed one instruction at a time. All of the processing takes place at the server side. Meanwhile, the host language is generally a binary-executable program (also known as a compiled program). The host program typically runs at the client side in its own memory space (which is different from the DBMS environment).
- Processing mismatch: Conventional programming languages (COBOL, ADA, FORTRAN, PASCAL, C++, and PL/I) process one data element at a time. Although you can use arrays to hold data, you still process the array elements one row at a time. This is especially true for file manipulation, where the host language typically manipulates data one record at a time. However, newer programming environments (such as Visual Studio.Net) have adopted several object-oriented extensions that help the programmer manipulate data sets in a cohesive manner.
- Data type mismatch: SQL provides several data types, but some of those data types might not match data types used in different host languages (for example, the date and varchar2 data types).

To bridge the differences, the Embedded SQL standard<sup>2</sup> defines a framework to integrate SQL within several programming languages. The Embedded SQL framework defines the following:

- A standard syntax to identify embedded SQL code within the host language (EXEC SQL/END-EXEC).
- A standard syntax to identify host variables. Host variables are variables in the host language that receive data from the database (through the embedded SQL code) and process the data in the host language. All host variables are preceded by a colon (":").
- A communication area used to exchange status and error information between SQL and the host language. This communications area contains two variables—SQLCODE and SQLSTATE.

Another way to interface host languages and SQL is through the use of a call level interface (CLI) $^3$ , in which the programmer writes to an application programming interface (API). A common CLI in Windows is provided by the Open Database Connectivity (ODBC) interface.

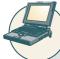

# ONLINE CONTENT

Additional coverage of CLIs and ODBC is found in **Appendix F, Client/Server Systems**, and **Appendix J, Web Database Development with ColdFusion** in the Student Online Companion.

<sup>&</sup>lt;sup>1</sup>The authors are particularly grateful for the thoughtful comments provided by Emil T. Cipolla, who teaches at Mount Saint Mary College and whose IBM experience is the basis for his considerable and practical expertise.

 $<sup>^2</sup>$  You can obtain more details about the Embedded SQL standard at www.ansi.org, SQL/Bindings is in the SQL Part II – SQL/Foundation section of the SQL 2003 standard.

<sup>&</sup>lt;sup>3</sup> You can find additional information about the SQL Call Level Interface standard at www.ansi.org, in the SQL Part 3: Call Level Interface (SQL/CLI) section of the SQL 2003 standard.

Before continuing, let's explore the process required to create and run an executable program with embedded SQL statements. If you have ever programmed in COBOL or C++, you are familiar with the multiple steps required to generate the final executable program. Although the specific details vary among language and DBMS vendors, the following general steps are standard:

- 1. The programmer writes embedded SQL code within the host language instructions. The code follows the standard syntax required for the host language and embedded SQL.
- 2. A preprocessor is used to transform the embedded SQL into specialized procedure calls that are DBMS- and language-specific. The preprocessor is provided by the DBMS vendor and is specific to the host language.
- 3. The program is compiled using the host language compiler. The compiler creates an object code module for the program containing the DBMS procedure calls.
- 4. The object code is linked to the respective library modules and generates the executable program. This process binds the DBMS procedure calls to the DBMS run-time libraries. Additionally, the binding process typically creates an "access plan" module that contains instructions to run the embedded code at run time.
- 5. The executable is run, and the embedded SQL statement retrieves data from the database.

Note that you can embed individual SQL statements or even an entire PL/SQL block. Up to this point in the book, you have used a DBMS-provided application (SQL\*Plus) to write SQL statements and PL/SQL blocks in an interpretive mode to address one-time or ad hoc data requests. However, it is extremely difficult and awkward to use ad hoc queries to process transactions inside a host language. Programmers typically embed SQL statements within a host language that it is compiled once and executed as often as needed. To embed SQL into a host language, follow this syntax:

EXEC SQL

SQL statement;

END-EXEC.

The preceding syntax will work for SELECT, INSERT, UPDATE, and DELETE statements. For example, the following embedded SQL code will delete employee 109, George Smith, from the EMPLOYEE table:

**EXEC SQL** 

DELETE FROM EMPLOYEE WHERE EMP\_NUM = 109;

END-EXEC.

Remember, the preceding embedded SQL statement is compiled to generate an executable statement. Therefore, the statement is fixed permanently and cannot change (unless, of course, the programmer changes it). Each time the program runs, it deletes the same row. In short, the preceding code is good only for the first run; all subsequent runs will likely generate an error. Clearly, this code would be more useful if you could specify a variable to indicate the employee number to be deleted.

In embedded SQL, all host variables are preceded by a colon (":"). The host variables may be used to send data from the host language to the embedded SQL, or they may be used to receive the data from the embedded SQL. To use a host variable, you must first declare it in the host language. Common practice is to use similar host variable names as the SQL source attributes. For example, if you are using COBOL, you would define the host variables in the Working Storage section. Then you would refer to them in the embedded SQL section by preceding them with a colon (":"). For example, to delete an employee whose employee number is represented by the host variable W\_EMP\_NUM, you would write the following code:

EXEC SQL

DELETE FROM EMPLOYEE WHERE  $EMP_NUM = :W_EMP_NUM;$  END-EXEC.

At run time, the host variable value will be used to execute the embedded SQL statement. What happens if the employee you are trying to delete doesn't exist in the database? How do you know that the statement has been completed without errors? As mentioned previously, the embedded SQL standard defines a SQL communication area to hold status and error information. In COBOL, such an area is known as the SQLCA area and is defined in the Data Division as follows:

**EXEC SQL** 

**INCLUDE SQLCA** 

END-EXEC.

TADIE

The SQLCA area contains two variables for status and error reporting. Table 8.11 shows some of the main values returned by the variables and their meaning.

| SQL Status and Error Reporting Variables |       |                                                                               |  |  |  |  |
|------------------------------------------|-------|-------------------------------------------------------------------------------|--|--|--|--|
| VARIABLE NAME                            | VALUE | EXPLANATION                                                                   |  |  |  |  |
| SQLCODE                                  |       | Old-style error reporting supported for backward compatibility only; returns  |  |  |  |  |
|                                          |       | an integer value (positive or negative).                                      |  |  |  |  |
|                                          | 0     | Successful completion of command.                                             |  |  |  |  |
|                                          | 100   | No data; the SQL statement did not return any rows or did not select, update, |  |  |  |  |
|                                          |       | or delete any rows.                                                           |  |  |  |  |
|                                          | -999  | Any negative value indicates that an error occurred.                          |  |  |  |  |
| SQLSTATE                                 |       | Added by SQL-92 standard to provide predefined error codes; defined as a      |  |  |  |  |
|                                          |       | character string (5 characters long).                                         |  |  |  |  |
|                                          | 00000 | Successful completion of command.                                             |  |  |  |  |
|                                          |       | Multiple values in the format XXYYY where:                                    |  |  |  |  |
|                                          |       | XX-> represents the class code.                                               |  |  |  |  |
|                                          |       | YYY-> represents the subclass code.                                           |  |  |  |  |

The following embedded SQL code illustrates the use of the SQLCODE within a COBOL program.

EXEC SQL EXEC SQL

CELECT

SELECT EMP\_LNAME, EMP\_LNAME INTO :W\_EMP\_FNAME, :W\_EMP\_LNAME

WHERE EMP\_NUM = :W\_EMP\_NUM;

END-EXEC.

IF SQLCODE = 0 THEN

PERFORM DATA\_ROUTINE

**ELSE** 

PERFORM ERROR\_ROUTINE

END-IF.

In this example, the SQLCODE host variable is checked to determine whether the query completed successfully. If that is the case, the DATA\_ROUTINE is performed; otherwise, the ERROR\_ROUTINE is performed.

Just as with PL/SQL, embedded SQL requires the use of cursors to hold data from a query that returns more than one value. If COBOL is used, the cursor can be declared either in the Working Storage Section or in the Procedure Division. The cursor must be declared and processed as you learned earlier in Section 8.7.3. To declare a cursor, you use the syntax shown in the following example:

EXEC SQL

DECLARE PROD\_CURSOR FOR

SELECT P\_CODE, P\_DESCRIPT FROM PRODUCT

WHERE  $P_QOH > (SELECT AVG(P_QOH) FROM PRODUCT);$ 

END-EXEC.

Next, you must open the cursor to make it ready for processing:

**EXEC SOL** 

OPEN PROD\_CURSOR;

END-EXEC.

To process the data rows in the cursor, you use the FETCH command to retrieve one row of data at a time and place the values in the host variables. The SQLCODE must be checked to ensure that the FETCH command completed successfully. This section of code typically constitutes part of a routine in the COBOL program. Such a routine is executed with the PERFORM command. For example:

**EXEC SQL** 

FETCH PROD\_CURSOR INTO :W\_P\_CODE, :W\_P\_DESCRIPT;

END-EXEC.

IF SQLCODE = 0 THEN

PERFORM DATA\_ROUTINE

**ELSE** 

PERFORM ERROR\_ROUTINE

END-IF.

When all rows have been processed, you close the cursor as follows:

**EXEC SQL** 

CLOSE PROD\_CURSOR;

END-EXEC.

Thus far, you have seen examples of embedded SQL in which the programmer used predefined SQL statements and parameters. Therefore, the end users of the programs are limited to the actions that were specified in the application programs. That style of embedded SQL is known as **static SQL**, meaning that the SQL statements will not change while the application is running. For example, the SQL statement might read like this:

SELECT P\_CODE, P\_DESCRIPT, P\_QOH, P\_PRICE

FROM PRODUCT
WHERE P\_PRICE > 100;

Note that the attributes, tables, and conditions are known in the preceding SQL statement. Unfortunately, end users seldom work in a static environment. They are more likely to require the flexibility of defining their data access requirements on the fly. Therefore, the end user requires that SQL be as dynamic as the data access requirements.

**Dynamic SQL** is a term used to describe an environment in which the SQL statement is not known in advance; instead, the SQL statement is generated at run time. At run time in a dynamic SQL environment, a program can generate the SQL statements that are required to respond to ad hoc queries. In such an environment, neither the programmer nor the end user is likely to know precisely what kind of queries are to be generated or how those queries are to be structured. For example, a dynamic SQL equivalent of the preceding example could be:

SELECT :W\_ATTRIBUTE\_LIST

FROM :W\_TABLE
WHERE :W\_CONDITION;

Note that the attribute list and the condition are not known until the end user specifies them. W\_TABLE, W\_ATRIBUTE\_LIST, and W\_CONDITION are text variables that contain the end-user input values used in the query generation. Because the program uses the end-user input to build the text variables, the end user can run the same program multiple times to generate varying outputs. For example, in one instance, the end user might want to know what products have a price less than \$100; in another case, the end user might want to know how many units of a given product are available for sale at any given moment.

Although dynamic SQL is clearly flexible, such flexibility carries a price. Dynamic SQL tends to be much slower than static SQL. Dynamic SQL also requires more computer resources (overhead). Finally, you are more likely to find inconsistent levels of support and incompatibilities among DBMS vendors.

# SUMMARY

- SQL provides relational set operators to combine the output of two queries to generate a new relation. The UNION and UNION ALL set operators combine the output of two (or more) queries and produce a new relation with all unique (UNION) or duplicate (UNION ALL) rows from both queries. The INTERSECT relational set operator selects only the common rows. The MINUS set operator selects only the rows that are different. UNION, INTERSECT, and MINUS require union-compatible relations.
- Operations that join tables can be classified as inner joins and outer joins. An inner join is the traditional join in which only rows that meet a given criteria are selected. An outer join returns the matching rows as well as the rows with unmatched attribute values for one table or both tables to be joined.
- A natural join returns all rows with matching values in the matching columns and eliminates duplicate columns. This style of query is used when the tables share a common attribute with a common name. One important difference between the syntax for a natural join and for the "old-style" join is that the natural join does not require the use of a table qualifier for the common attributes.
- Joins may use keywords such as USING and ON. If the USING clause is used, the query will return only the rows with matching values in the column indicated in the USING clause; that column must exist in both tables. If the ON clause is used, the query will return only the rows that meet the specified join condition.
- Subqueries and correlated queries are used when it is necessary to process data based on other processed data. That is, the query uses results that were previously unknown and that are generated by another query. Subqueries may be used with the FROM, WHERE, IN, and HAVING clauses in a SELECT statement. A subquery may return a single row or multiple rows.
- Most subqueries are executed in a serial fashion. That is, the outer query initiates the data request, and then the inner subquery is executed. In contrast, a correlated subquery is a subquery that is executed once for each row in the outer query. That process is similar to the typical nested loop in a programming language. A correlated subquery is so named because the inner query is related to the outer query—the inner query references a column of the outer subquery.
- ▶ SQL functions are used to extract or transform data. The most frequently used functions are date and time functions. The results of the function output can be used to store values in a database table, to serve as the basis for the computation of derived variables, or to serve as a basis for data comparisons. Function formats can be vendor-specific. Aside from time and date functions, there are numeric and string functions as well as conversion functions that convert one data format to another.
- Oracle sequences may be used to generate values to be assigned to a record. For example, a sequence may be used to number invoices automatically. MS Access uses an AutoNumber data type to generate numeric sequences. MS SQL Server uses the Identity column property to designate the column that will have sequential numeric values automatically assigned to it. There can only be one Identity column per SQL Server table.
- ▶ Procedural SQL (PL/SQL) can be used to create triggers, stored procedures, and PL/SQL functions. A trigger is procedural SQL code that is automatically invoked by the DBMS upon the occurrence of a specified data manipulation event (UPDATE, INSERT, or DELETE). Triggers are critical to proper database operation and management. They help automate various transaction and data management processes, and they can be used to enforce constraints that are not enforced at the DBMS design and implementation levels.
- ▶ A stored procedure is a named collection of SQL statements. Just like database triggers, stored procedures are stored in the database. One of the major advantages of stored procedures is that they can be used to encapsulate and represent complete business transactions. Use of stored procedures substantially reduces network traffic and increases system performance. Stored procedures help reduce code duplication by creating unique PL/SQL

modules that are called by the application programs, thereby minimizing the chance of errors and the cost of application development and maintenance.

- When SQL statements are designed to return more than one value inside the PL/SQL code, a cursor is needed. You can think of a cursor as a reserved area of memory in which the output of the guery is stored, like an array holding columns and rows. Cursors are held in a reserved memory area in the DBMS server, rather than in the client computer. There are two types of cursors: implicit and explicit.
- Embedded SQL refers to the use of SQL statements within an application programming language such as Visual Basic.Net, C#, COBOL, or Java. The language in which the SQL statements are embedded is called the host language. Embedded SQL is still the most common approach to maintaining procedural capabilities in DBMS-based applications.

# TERMS

anonymous PL/SQL block, 339 batch update routine, 335 correlated subquery, 321 cross join, 306 cursor, 357 dynamic SQL, 364 embedded SQL, 360 explicit cursor, 357

host language, 360 implicit cursor, 357 inner join, 305 outer join, 305 persistent stored module (PSM), 338

procedural SQL (PL/SQL), 338 row-level trigger, 344

statement-level trigger, 344 static SQL, 363 stored function, 359 stored procedure, 359 trigger, 342 union-compatible, 298 updatable view, 336

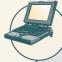

#### CONTENT ONLINE

Answers to selected Review Questions and Problems for this chapter are contained in the Student Online Companion for this book.

- 1. The relational set operators UNION, INTERSECT, and MINUS work properly only when the relations are union-compatible. What does union-compatible mean, and how would you check for this condition?
- 2. What is the difference between UNION and UNION ALL? Write the syntax for each.
- 3. Suppose you have two tables: EMPLOYEE and EMPLOYEE 1. The EMPLOYEE table contains the records for three employees: Alice Cordoza, John Cretchakov, and Anne McDonald. The EMPLOYEE\_1 table contains the records for employees John Cretchakov and Mary Chen. Given that information, list the query output for the
- 4. Given the employee information in Question 3, list the query output for the UNION ALL query.
- 5. Given the employee information in Question 3, list the query output for the INTERSECT query.
- 6. Given the employee information in Question 3, list the guery output for the MINUS guery.
- 7. What is a CROSS JOIN? Give an example of its syntax.
- 8. What three join types are included in the OUTER JOIN classification?
- 9. Using tables named T1 and T2, write a query example for each of the three join types you described in Question 8. Assume that T1 and T2 share a common column named C1.

- 10. What is a subquery, and what are its basic characteristics?
- 11. What is a correlated subquery? Give an example.
- 12. What MS Access/SQL Server function should you use to calculate the number of days between the current date and January 25, 1999?
- 13. What Oracle function should you use to calculate the number of days between the current date and January 25, 1999?
- 14. Suppose a PRODUCT table contains two attributes, PROD\_CODE and VEND\_CODE. Those two attributes have values of ABC, 125, DEF, 124, GHI, 124, and JKL, 123, respectively. The VENDOR table contains a single attribute, VEND\_CODE, with values 123, 124, 125, and 126, respectively. (The VEND\_CODE attribute in the PRODUCT table is a foreign key to the VEND\_CODE in the VENDOR table.) Given that information, what would be the query output for:
  - a. A UNION query based on the two tables?
  - b. A UNION ALL query based on the two tables?
  - c. An INTERSECT query based on the two tables?
  - d. A MINUS query based on the two tables?
- 15. What string function should you use to list the first three characters of a company's EMP\_LNAME values? Give an example using a table named EMPLOYEE. Provide examples for Oracle and SQL Server.
- 16. What is an Oracle sequence? Write its syntax.
- 17. What is a trigger, and what is its purpose? Give an example.
- 18. What is a stored procedure, and why is it particularly useful? Give an example.
- 19. What is embedded SQL, and how is it used?
- 20. What is dynamic SQL, and how does it differ from static SQL?

## PROBLEMS

Use the database tables in Figure P8.1 as the basis for Problems 1–18.

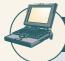

# ONLINE CONTENT

The **Ch08\_SimpleCo** database is located in the Student Online Companion, as are the script files to duplicate this data set in Oracle.

- 1. Create the tables. (Use the MS Access example shown in Figure P8.1 to see what table names and attributes to use.)
- 2. Insert the data into the tables you created in Problem 1.
- Write the query that will generate a combined list of customers (from the tables CUSTOMER and CUSTOMER\_2)
  that do not include the duplicate customer records. (Note that only the customer named Juan Ortega shows up
  in both customer tables.)
- 4. Write the query that will generate a combined list of customers to include the duplicate customer records.
- 5. Write the query that will show only the duplicate customer records.
- 6. Write the query that will generate only the records that are unique to the CUSTOMER\_2 table.
- 7. Write the query to show the invoice number, the customer number, the customer name, the invoice date, and the invoice amount for all customers with a customer balance of \$1,000 or more.

### FIGURE P8.1

#### Ch08\_SimpleCo database tables

Database name: CH08\_SimpleCo

#### Table name: CUSTOMER

| CUST_NUM | CUST_LNAME | CUST_FNAME | CUST_BALANCE |
|----------|------------|------------|--------------|
| 1000     | Smith      | Jeanne     | 1050.11      |
| 1001     | Ortega     | Juan       | 840.92       |

#### Table name: CUSTOMER 2

| CUST_NUM | CUST_LNAME | CUST_FNAME |  |
|----------|------------|------------|--|
| 2000     | McPherson  | Anne       |  |
| 2001     | Ortega     | Juan       |  |
| 2002     | Kowalski   | Jan        |  |
| 2003     | Chen       | George     |  |

#### Table name: INVOICE

| INV_NUM | CUST_NUM | INV_DATE  | INV_AMOUNT |
|---------|----------|-----------|------------|
| 8000    | 1000     | 23-Mar-08 | 235.89     |
| 8001    | 1001     | 23-Mar-08 | 312.82     |
| 8002    | 1001     | 30-Mar-08 | 528.10     |
| 8003    | 1000     | 12-Apr-08 | 194.78     |
| 8004    | 1000     | 23-Apr-08 | 619.44     |

- 8. Write the query that will show (for all the invoices) the invoice number, the invoice amount, the average invoice amount, and the difference between the average invoice amount and the actual invoice amount.
- 9. Write the query that will write Oracle sequences to produce automatic customer number and invoice number values. Start the customer numbers at 1000 and the invoice numbers at 5000.
- 10. Modify the CUSTOMER table to included two new attributes: CUST\_DOB and CUST\_AGE. Customer 1000 was born on March 15, 1979, and customer 1001 was born on December 22, 1988.
- 11. Assuming you completed Problem 10, write the query that will list the names and ages of your customers.
- 12. Assuming the CUSTOMER table contains a CUST\_AGE attribute, write the query to update the values in that attribute. (*Hint*: Use the results of the previous query.)
- 13. Write the query that lists the average age of your customers. (Assume that the CUSTOMER table has been modified to include the CUST\_DOB and the derived CUST\_AGE attribute.)
- 14. Write the trigger to update the CUST\_BALANCE in the CUSTOMER table when a new invoice record is entered. (Assume that the sale is a credit sale.) Test the trigger, using the following new INVOICE record:

8005, 1001, '27-APR-08', 225.40

Name the trigger trg\_updatecustbalance.

15. Write a procedure to add a new customer to the CUSTOMER table. Use the following values in the new record: 1002, 'Rauthor', 'Peter', 0.00

Name the procedure prc\_cust\_add. Run a query to see if the record has been added.

16. Write a procedure to add a new invoice record to the INVOICE table. Use the following values in the new record: 8006, 1000, '30-APR-08', 301.72

Name the procedure prc\_invoice\_add. Run a query to see if the record has been added.

- 17. Write a trigger to update the customer balance when an invoice is deleted. Name the trigger **trg\_updatecustbalance2**.
- 18. Write a procedure to delete an invoice, giving the invoice number as a parameter. Name the procedure **prc\_inv\_delete**. Test the procedure by deleting invoices 8005 and 8006.

#### NOTE

The following problem sets can serve as the basis for a class project or case.

#### **FIGURE** P8.19

#### Ch08 SaleCo2 database tables

#### Database name: CH08\_SaleCo2

#### Table name: CUSTOMER

| CUS_CODE | CUS_LNAME | CUS_FNAME | CUS_INITIAL | CUS_AREACODE | CUS_PHONE | CUS_BALANCE |
|----------|-----------|-----------|-------------|--------------|-----------|-------------|
| 10010    | Hamas     | Alfred    | A           | 615          | 844-2573  | 0.00        |
| 10011    | Dunne     | Leona     | K           | 713          | 894-1238  | 0.00        |
| 10012    | Smith     | Kathy     | W           | 615          | 894-2285  | 345.86      |
| 10013    | Olowski   | Paul      | F           | 815          | 894-2180  | 536.75      |
| 10014    | Orlando   | Myron     |             | 615          | 222-1672  | 0.00        |
| 10015    | O'Brian   | Army      | В           | 713          | 442-3381  | 0.00        |
| 10016    | Brown     | James     | C           | 615          | 297-1228  | 221.19      |
| 10017    | ∨Miems    | George    |             | 615          | 290-2556  | 768.93      |
| 10018    | Forriss   | Anne      | G           | 713          | 382-7185  | 216.55      |
| 10019    | Smith     | Olette    | K           | 615          | 297-3809  | 0.00        |

**Table name: INVOICE** 

| INV_NUMBER | CUS_CODE | INV_DATE  | INV_SUBTOTAL | INV_TAX | INY_TOTAL |
|------------|----------|-----------|--------------|---------|-----------|
| 1001       | 10014    | 16-Jan-08 | 24.90        | 1.99    | 26.89     |
| 1002       | 10011    | 16-Jan-08 | 9.98         | 0.80    | 10.78     |
| 1003       | 10012    | 16-Jan-08 | 153.85       | 12.31   | 166.16    |
| 1004       | 10011    | 17-Jan-08 | 34.97        | 2.80    | 37.77     |
| 1005       | 10018    | 17-Jan-08 | 70.44        | 5.64    | 76.08     |
| 1006       | 10014    | 17-Jan-08 | 397.83       | 31.83   | 429.66    |
| 1007       | 10015    | 17-Jan-08 | 34.97        | 2.80    | 37.77     |
| 1008       | 10011    | 17-Jan-08 | 399.15       | 31.93   | 431.08    |

#### **Table name: PRODUCT**

| P_CODE     | P_DESCRIPT                          | P_INDATE  | P_QOH | P_MIN | P_PRICE | P_DISCOUNT | Y_CODE |
|------------|-------------------------------------|-----------|-------|-------|---------|------------|--------|
| 11QER/31   | Power painter, 15 psi., 3-nozzle    | 03-Nov-07 | 8     | 5     | 109.99  | 0.00       | 25595  |
| 13-Q2/P2   | 7.25-in. pwr. saw blade             | 13-Dec-07 | 32    | 15    | 14.99   | 0.05       | 21344  |
| 14-Q1/L3   | 9.00-in. pwr. saw blade             | 13-Nov-07 | 10    | 12    | 17.49   | 0.00       | 21344  |
| 1546-002   | Hrd. cloth, 1/4-in., 2x50           | 15 Jan 08 | 15    | 8     | 39.95   | 0.00       | 23119  |
| 1550-QVVI  | Hrd. cloth, 1/2-in., 3x50           | 15-Jan-08 | 23    | - 5   | 43.99   | 0.00       | 23119  |
| 2232/QTY   | B8D jigsaw, 12-in. blade            | 30-Dec-07 | 8     | 5     | 109.92  | 0.05       | 24288  |
| 2232/QI/VE | B&D jigsaw, 8-in. blade             | 24-Dec-07 | - 6   | 5     | 99.87   | 0.05       | 24288  |
| 2238/QPD   | BSD cordless drill, 1/2-in.         | 20-Jan-08 | 12    | 5     | 38.95   | 0.06       | 25595  |
| 23109-HB   | Clavy hammer                        | 20-Jan-08 | 23    | 10    | 9.95    | 0.10       | 21225  |
| 23114-AA   | Sledge hammer, 12 lb.               | 02-Jan-08 | 8     | 5     | 14.40   | 0.05       |        |
| 54778-2T   | Rat-tail file, 1/8-in. fine         | 15-Dec-07 | 43    | 20    | 4.99    | 0.00       | 21344  |
| 09-WRE-Q   | Higut chain saw, 16 in.             | 07-Feb-00 | 11    | 5     | 256.99  | 0.05       | 24200  |
| PVC23DRT   | PVC pipe, 3.5-in., 8-ft             | 20 Feb 08 | 188   | 75    | 5.87    | 0.00       |        |
| SM-18277   | 1.25-in. metal screw, 25            | 01-Mar-08 | 172   | 75    | 6.99    | 0.00       | 21225  |
| SW-23116   | 2.5-in. wd. screw, 50               | 24-Fcb-08 | 237   | 100   | 8.45    | 0.00       | 21231  |
| VR3/TT3    | Steel matting, 4'x8'x1/8", .5" mesh | 17-Jan-08 | 18    | - 5   | 119.95  | 0.10       | 25595  |

#### **Table name: LINE**

| LINE_TOTAL | LINE_PRICE | LINE_UNITS | P_CODE   | LINE_NUMBER | INV_NUMBER |
|------------|------------|------------|----------|-------------|------------|
| 14.99      | 14.99      | 1          | 13-Q2/P2 | - 1         | 1001       |
| 9.95       | 9.95       | 1          | 23109-HB | 2           | 1001       |
| 9.90       | 4.99       | 2          | 54770-2T | 1           | 1002       |
| 38.95      | 38.95      | 1          | 2238/QPD | - 1         | 1003       |
| 39.95      | 39.95      | 1          | 1546-002 | 2           | 1003       |
| 74.95      | 14.99      | 5          | 13-02/P2 | 3           | 1003       |
| 14.97      | 4.99       | 3          | 54778-2T | 1           | 1004       |
| 19.90      | 9.96       | 2          | 23109-HB | 2           | 1004       |
| 70.44      | 5.87       | 12         | PVC23DRT | 1           | 1005       |
| 20.97      | 6.99       | 3          | SM-18277 | 1           | 1006       |
| 109.92     | 109.92     | 1          | 2232/QTY | 2           | 1006       |
| 9.93       | 9.95       | 1          | 23109-HD | 3           | 1006       |
| 256.98     | 256.99     | 1          | 89 WRE Q | - 4         | 1006       |
| 29.90      | 14.99      | 2          | 13-02/P2 | 1           | 1007       |
| 4.98       | 4.99       | 1          | 54778-2T | 2           | 1007       |
| 29.35      | 5.87       | 5          | PVC23DRT | 1           | 1008       |
| 359.85     | 119.96     | 3          | WR3/TT3  | 2           | 1008       |
| 9.95       | 9.95       | 1          | 23109-HB | 3           | 1008       |

#### **Table name: VENDOR**

| V_CODE | V_NAME          | V_CONTACT | V_AREACODE | V_PHONE  | V_STATE | V_ORDER |
|--------|-----------------|-----------|------------|----------|---------|---------|
| 21225  | Bryson, Inc.    | Smithson  | 615        | 223-3234 | TN      | Y       |
| 21226  | SuperLoo, Inc.  | Flushing  | 904        | 215-8995 | FL      | N       |
| 21231  | D8E Supply      | Singh     | 615        | 228-3245 | TN      | Υ       |
| 21344  | Gomez Bros.     | Ortega    | 615        | 889-2546 | KY      | N       |
| 22567  | Dome Supply     | Smith     | 901        | 670-1419 | GA      | N       |
| 23119  | Randsets Ltd.   | Anderson  | 901        | 678-3998 | GΛ      | Y       |
| 24004  | Brackman Bros.  | Browning  | 615        | 220-1410 | TN      | N       |
| 24288  | ORDVA, Inc.     | Hakford   | 615        | 898-1234 | TN      | Υ       |
| 25443  | B&K, Inc.       | Smith     | 904        | 227-0093 | FL.     | N       |
| 25501  | Damal Supplies  | Smythe    | 615        | 890-3529 | TN      | N       |
| 25595  | Rubicon Systems | Orton     | 904        | 456-0092 | FL      | Y       |

# ONLINE

### CONTENT

The **Ch08\_SaleCo2** database used in Problems 19–22 is located in the Student Online Companion for this book, as are the script files to duplicate this data set in Oracle.

- 19. Create a trigger named trg\_line\_total to write the LINE\_TOTAL value in the LINE table every time you add a new LINE row. (The LINE\_TOTAL value is the product of the LINE\_UNITS and the LINE\_PRICE values.)
- 20. Create a trigger named trg\_line\_prod that will automatically update the quantity on hand for each product sold after a new LINE row is added.
- 21. Create a stored procedure named prc\_inv\_amounts to update the INV\_SUBTOTAL, INV\_TAX, and INV\_ TOTAL. The procedure takes the invoice number as a parameter. The INV\_SUBTOTAL is the sum of the LINE\_TOTAL amounts for the invoice, the INV\_TAX is the product of the INV\_SUBTOTAL and the tax rate (8%), and the INV\_TOTAL is the sum of the INV\_SUBTOTAL and the INV\_TAX.
- 22. Create a procedure named prc\_cus\_balance\_update that will take the invoice number as a parameter and update the customer balance. (Hint: You can use the DECLARE section to define a TOTINV numeric variable that holds the computed invoice total.)

Use the Ch08\_AviaCo database to work Problems 23-34, shown in Figure P8.23.

# FIGURE P8.23

#### Ch08\_AviaCo database tables

### Table name: CHARTER

| CHAR_TRIP | CHAR_DATE | AC_NUMBER | CHAR_DESTINATION | CHAR_DISTANCE | CHAR_HOURS_FLOWN | CHAR_HOURS_WAIT | CHAR_FUEL_GALLONS | CHAR_OIL_QTS | CUS_CODE |
|-----------|-----------|-----------|------------------|---------------|------------------|-----------------|-------------------|--------------|----------|
| 10001     | 05-Feb-08 | 2289L     | ATL              | 936           | 5.1              | 2.2             | 354.1             | 1            | 10011    |
| 10002     | 05-Feb-08 | 2778V     | BNA              | 320           | 1.6              | 0               | 72.6              | 0            | 10016    |
| 10003     | 05-Feb-08 | 4278Y     | GNV              | 1574          | 7.8              | 0               | 339.8             | 2            | 10014    |
| 10004     | 06-Feb-08 | 1484P     | STL              | 472           | 2.9              | 4.9             | 97.2              | - 1          | 10019    |
| 10005     | 06-Feb-08 | 2289L     | ATL              | 1023          | 5.7              | 3.5             | 397.7             | 2            | 10011    |
| 10006     | 06-Feb-08 | 4278Y     | STL              | 472           | 2.6              | 5.2             | 117.1             | 0            | 10017    |
| 10007     | 06-Feb-08 | 2778V     | GNV              | 1574          | 7.9              | 0               | 348.4             | 2            | 10012    |
| 10008     | 07-Feb-08 | 1484P     | TYS              | 644           | 4.1              | 0               | 140.6             | 1            | 10014    |
| 10009     | 07-Feb-08 | 2289L     | GNV              | 1574          | 6.6              | 23.4            | 459.9             | 0            | 10017    |
| 10010     | 07-Feb-08 | 4278Y     | ATL              | 998           | 6.2              | 3.2             | 279.7             | 0            | 10016    |
| 10011     | 07-Feb-08 | 1484P     | ENA              | 352           | 1.9              | 5.3             | 66.4              | 1            | 10012    |
| 10012     | 08-Feb-08 | 2778V     | MOB              | 884           | 4.8              | 4.2             | 215.1             | 0            | 10010    |
| 10013     | 08-Feb-08 | 4278Y     | TYS              | 644           | 3.9              | 4.5             | 174.3             | 1            | 10011    |
| 10014     | 09-Feb-08 | 4278Y     | ATL              | 936           | 6.1              | 2.1             | 302.6             | 0            | 10017    |
| 10015     | 09-Feb-08 | 2289L     | GNV              | 1645          | 6.7              | 0               | 459.5             | 2            | 10016    |
| 10016     | 09-Feb-08 | 2778∨     | MQY              | 312           | 1.5              | 0               | 67.2              | 0            | 10011    |
| 10017     | 10-Feb-00 | 1404P     | STL              | 500           | 3.1              | 0               | 105.5             | 0            | 10014    |
| 10018     | 10-Feb-08 | 4278Y     | TYS              | 644           | 3.8              | 4.5             | 167.4             | 0            | 10017    |

#### Database name: CH08\_AviaCo

#### **Table name: EARNEDRATING**

| EMP_NUM | RTG_CODE | EARNRTG_DATE |
|---------|----------|--------------|
| 101     | CFI      | 18-Feb-98    |
| 101     | CFII     | 15-Dec-05    |
| 101     | INSTR    | 08-Nov-93    |
| 101     | MEL      | 23-Jun-94    |
| 101     | SEL      | 21-Apr-93    |
| 104     | INSTR    | 15-Jul-96    |
| 104     | MEL      | 29-Jan-97    |
| 104     | SEL      | 12-Mar-95    |
| 105     | CFI      | 18-Nov-97    |
| 105     | INSTR    | 17-Apr-95    |
| 105     | MEL      | 12-Aug-95    |
| 105     | SEL.     | 23-Sep-94    |
| 106     | INSTR    | 20-Dec-95    |
| 106     | MEL      | 02-Apr-96    |
| 106     | SEL.     | 10-Mor-94    |
| 109     | CFI      | 05-Nov-98    |
| 109     | CFI      | 21-Jun-03    |
| 109     | INSTR    | 23-Jul-96    |
| 109     | MEL      | 15-Mar-97    |
| 109     | SEL      | 05-Feb-96    |
| 400     |          | 45 44 66     |

### Table name: CREW

| 10001 | 104 | Pliot   |
|-------|-----|---------|
| 10002 | 101 | Pilot   |
| 10003 | 105 | Pliot   |
| 10003 | 109 | Copilot |
| 10004 | 106 | Pilot   |
| 10005 | 101 | Pliot   |
| 10006 | 109 | Pilot   |
| 10007 | 104 | Pilot   |
| 10007 | 105 | Copilot |
| 10008 | 106 | Pilot   |
| 10009 | 105 | Pilot   |
| 10010 | 108 | Pilot   |
| 10011 | 101 | Pliot   |
| 10011 | 104 | Copilot |
| 10012 | 101 | Pilot   |
| 10013 | 105 | Pilot   |
| 10014 | 106 | Pilot   |
| 10015 | 101 | Copilot |
| 10015 | 104 | Pilot   |
| 10016 | 105 | Copilot |
| 10016 | 109 | Pilot   |
| 10017 | 101 | Pilot   |
| 10018 | 104 | Conilot |

#### **Table name: CREW**

| CODE  | CUS_LNAME | CUS_FNAME | CUS_INITIAL | CUS_AREACODE | CUS_PHONE | CUS_BALANCE |
|-------|-----------|-----------|-------------|--------------|-----------|-------------|
| 10010 | Romas     | Alfred    | A           | 615          | 844-2573  | 0.00        |
| 10011 | Dunne     | Leona     | K           | 713          | 894-1238  | 0.00        |
| 10012 | Smth      | Kathy     | 97          | 615          | 894-2285  | 896.54      |
| 10013 | Olowski   | Paul      | F           | 615          | 894-2180  | 1285.19     |
| 10014 | Orlando   | Myron     |             | 615          | 222-1672  | 673.21      |
| 10015 | O'Brian   | Amy       | B           | 713          | 442-3381  | 1014.56     |
| 10016 | Brown     | James     | 0           | 615          | 297-1228  | 0.00        |
| 10017 | /Williams | George    |             | 615          | 290-2556  | 0.00        |
| 10018 | Farriss   | Anne      | G           | 713          | 382-7185  | 0.00        |
| 10019 | Smith     | Olette    | K           | 615          | 297-3809  | 453.98      |
|       |           |           |             |              |           |             |

#### Table name: RATING

| RTG_CODE | RTG_NAME                                |  |
|----------|-----------------------------------------|--|
| CFI      | Certified Flight Instructor             |  |
| CFII     | Certified Flight Instructor, Instrument |  |
| INSTR    | Instrument                              |  |
| MEL      | Multiengine Land                        |  |
| SEL      | Single Engine, Land                     |  |
| SES      | Single Engine, Sea                      |  |

#### Table name: CREW

| EMP_NUM | EMP_TITLE | EMP_LNAME   | EMP_FNAME | EMP_INITIAL | EMP_DOB     | EMP_HIRE_DATE |
|---------|-----------|-------------|-----------|-------------|-------------|---------------|
| 100     | Mr.       | Kolmycz     | George    | D           | 15-Jun-1942 | 15-Mar-1987   |
| 101     | Ms.       | Lewis       | Rhonda    | G           | 19-Mar-1965 | 25-Apr-1988   |
| 102     | Mr.       | Vandam      | Rhett     |             | 14-Nov-1958 | 20-Dec-1992   |
| 103     | Ms.       | Jones       | Anne      | M           | 16-Oct-1974 | 28-Aug-2005   |
| 104     | Mr.       | Lange       | John      | P           | 08-Nov-1971 | 20-Oct-1996   |
| 105     | Mr.       | vViliams    | Robert    | D           | 14-Mar-1975 | 08-Jan-2006   |
| 106     | Mrs.      | Duzak       | Jeanine   | K           | 12-Feb-1968 | 05-Jan-1991   |
| 107     | Mr.       | Diante      | Jorge     | D           | 21-Aug-1974 | 02-Jul-1996   |
| 108     | Mr.       | vViesenbach | Paul      | R           | 14-Feb-1966 | 18-Nov-1994   |
| 109     | Ms.       | Travis      | Elizabeth | K           | 18-Jun-1961 | 14-Apr-1991   |
|         |           |             |           |             |             |               |

#### **Table name: MODEL**

| MOD_CODE | MOD_MANUFACTURER | MOD_NAME         | MOD_SEATS | MOD_CHG_MILE |
|----------|------------------|------------------|-----------|--------------|
| C-90A    | Beechcraft       | KingAir          | 8         | 2.67         |
| PA23-250 | Piper            | Axtec            | 6         | 1.93         |
| PA31-350 | Piper            | Navajo Chieftain | 10        | 2.35         |

#### Table name: AIRCRAFT

| AC_NUMBER | MOD_CODE | AC_TTAF | AC_TTEL | AC_TTER |
|-----------|----------|---------|---------|---------|
| 1484P     | PA23-250 | 1833.1  | 1833.1  | 101.8   |
| 2289L     | C-90A    | 4243.8  | 768.9   | 1123.4  |
| 2778V     | PA31-350 | 7992.9  | 1513.1  | 789.5   |
| 4278Y     | PA31-350 | 2147.3  | 622.1   | 243.2   |

#### **Table name: PILOT**

| EMP_NUM | PIL_LICENSE | PL_RATINGS                | PIL_MED_TYPE | PIL_MED_DATE | PIL_PT135_DATE |
|---------|-------------|---------------------------|--------------|--------------|----------------|
| 101     | ATP         | ATP/SELMEL/Instr/CFII     | 1            | 20-Jan-08    | 11-Jan-08      |
| 104     | ATP         | ATP/SELMELInstr           | 1            | 18-Dec-07    | 17-Jan-08      |
| 105     | COM         | COMM/SELMEL/Instr/CFI     | 2            | 05-Jan-08    | 02-Jan-08      |
| 106     | COM         | COMM/SELMELAnstr          | 2            | 10-Dec-07    | 02-Feb-08      |
| 109     | COM         | ATP/SELMEL/SES/Instr/CFII | 1            | 22-Jan-08    | 15-Jan-08      |

#### ONLINE CONTENT

The **Ch08\_AviaCo** database used for Problems 23–34 is located in the Student Online Companion for this book, as are the script files to duplicate this data set in Oracle.

23. Modify the MODEL table to add the attribute and insert the values shown in the following table.

| AT | TRIBUTE NAME | ATTRIBUTE DESCRIPTION                  | ATTRIBUTE TYPE | ATTRIBUTE VALUES  |
|----|--------------|----------------------------------------|----------------|-------------------|
| M  | OD_WAIT_CHG  | Waiting charge per hour for each model | Numeric        | \$100 for C-90A   |
|    |              |                                        |                | \$50 for PA23-250 |
|    |              |                                        |                | \$75 for PA31-350 |

- 24. Write the queries to update the MOD\_WAIT\_CHG attribute values based on Problem 23.
- 25. Modify the CHARTER table to add the attributes shown in the following table.

| ATTRIBUTE NAME  | ATTRIBUTE DESCRIPTION                                                                                | ATTRIBUTE<br>TYPE |
|-----------------|----------------------------------------------------------------------------------------------------|-------------------|
| CHAR_WAIT_CHG   | Waiting charge for each model (copied from the MODEL table)                                          | Numeric           |
| CHAR_FLT_CHG_HR | Flight charge per mile for each model (copied from the MODEL table using the MOD_CHG_MILE attribute) | Numeric           |
| CHAR_FLT_CHG    | Flight charge (calculated by CHAR_HOURS_FLOWN x CHAR_FLT_CHG_HR)                                     | Numeric           |
| CHAR_TAX_CHG    | CHAR_FLT_CHG x tax rate (8%)                                                                         | Numeric           |
| CHAR_TOT_CHG    | CHAR_FLT_CHG + CHAR_TAX_CHG                                                                          | Numeric           |
| CHAR_PYMT       | Amount paid by customer                                                                              | Numeric           |
| CHAR_BALANCE    | Balance remaining after payment                                                                      | Numeric           |

- 26. Write the sequence of commands required to update the CHAR\_WAIT\_CHG attribute values in the CHARTER table. (*Hint*: Use either an updatable view or a stored procedure.)
- 27. Write the sequence of commands required to update the CHAR\_FLT\_CHG\_HR attribute values in the CHARTER table. (*Hint*: Use either an updatable view or a stored procedure.)
- 28. Write the command required to update the CHAR\_FLT\_CHG attribute values in the CHARTER table.
- 29. Write the command required to update the CHAR\_TAX\_CHG attribute values in the CHARTER table.
- 30. Write the command required to update the CHAR\_TOT\_CHG attribute values in the CHARTER table.
- 31. Modify the PILOT table to add the attribute shown in the following table.

| ATTRIBUTE NAME |                                                                                                    | ATTRIBUTE<br>TYPE |
|----------------|----------------------------------------------------------------------------------------------------|-------------------|
| PIL_PIC_HRS    | Pilot in command (PIC) hours; updated by adding the CHARTER table's CHAR_HOURS_FLOWN to the PIL_PIC_HRS when the CREW table shows the CREW_JOB to be pilot | Numeric           |

- 32. Create a trigger named **trg\_char\_hours** that will automatically update the AIRCRAFT table when a new CHARTER row is added. Use the CHARTER table's CHAR\_HOURS\_FLOWN to update the AIRCRAFT table's AC\_TTAF, AC\_TTEL, and AC\_TTER values.
- 33. Create a trigger named **trg\_pic\_hours** that will automatically update the PILOT table when a new CREW row is added and the CREW table uses a 'pilot' CREW\_JOB entry. Use the CHARTER table's CHAR\_HOURS\_FLOWN to update the PILOT table's PIL\_PIC\_HRS only when the CREW table uses a 'pilot' CREW\_JOB entry.
- 34. Create a trigger named **trg\_cust\_balance** that will automatically update the CUSTOMER table's CUST\_BALANCE when a new CHARTER row is added. Use the CHARTER table's CHAR\_TOT\_CHG as the update source. (Assume that all charter charges are charged to the customer balance.)

9

### DATABASE DESIGN

In this chapter, you will learn:

- That successful database design must reflect the information system of which the database is a part
- That successful information systems are developed within a framework known as the Systems Development Life Cycle (SDLC)
- That within the information system, the most successful databases are subject to frequent evaluation and revision within a framework known as the Database Life Cycle (DBLC)
- How to conduct evaluation and revision within the SDLC and DBLC frameworks
- About database design strategies: top-down vs. bottom-up design and centralized vs. decentralized design

Databases are a part of a larger picture called an information system. Database designs that fail to recognize that the database is part of this larger whole are not likely to be successful. That is, database designers must recognize that the database is a critical means to an end rather than an end in itself. (Managers want the database to serve their management needs, but too many databases seem to require that managers alter their routines to fit the database requirements.)

Information systems don't just happen; they are the product of a carefully staged development process. Systems analysis is used to determine the need for an information system and to establish its limits. Within systems analysis, the actual information system is created through a process known as systems development.

The creation and evolution of information systems follows an iterative pattern called the Systems Development Life Cycle, a continuous process of creation, maintenance, enhancement, and replacement of the information system. A similar cycle applies to databases. The database is created, maintained, and enhanced. When even enhancement can no longer stretch the database's usefulness and the database can no longer perform its functions adequately, it might have to be replaced. The Database Life Cycle is carefully traced in this chapter and is shown in the context of the larger Systems Development Life Cycle.

At the end of the chapter, you are introduced to some classical approaches to database design: top-down vs. bottom-up and centralized vs. decentralized.

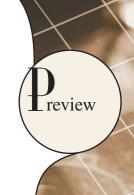

#### 9.1 THE INFORMATION SYSTEM

Basically, a database is a carefully designed and constructed repository of facts. The database is a part of a larger whole known as an **information system**, which provides for data collection, storage, and retrieval. The information system also facilitates the transformation of data into information, and it allows for the management of both data and information. Thus, a complete information system is composed of people, hardware, software, the database(s), application programs, and procedures. **Systems analysis** is the process that establishes the need for and the extent of an information system. The process of creating an information system is known as **systems development**.

One key characteristic of current information systems is the strategic value of information in the age of global business. Therefore, information systems should always be aligned with the strategic business goals; the view of isolated and independent information systems is no longer valid. Current information systems should always be integrated with the company's enterprise-wide information systems architecture.

#### NOTE

This chapter is not meant to cover all aspects of systems analysis and development—those usually are covered in a separate course or book. However, this chapter should help you develop a better understanding of the issues associated with database design, implementation, and management that are affected by the information system in which the database is a critical component.

Within the framework of systems development, applications transform data into the information that forms the basis for decision making. Applications usually produce formal reports, tabulations, and graphic displays designed to produce insight into the information. Figure 9.1 illustrates that every application is composed of two parts: the data and the code (program instructions) by which the data are transformed into information. Data and code work together to represent real-world business functions and activities. At any given moment, physically stored data represent a snapshot of the business. But the picture is not complete without an understanding of the business activities that are represented by the code.

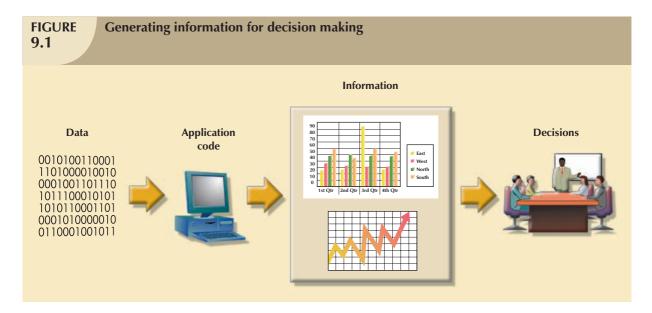

The performance of an information system depends on a triad of factors:

- Database design and implementation.
- Application design and implementation.
- Administrative procedures.

This book emphasizes the database design and implementation segment of the triad—arguably the most important of the three. However, failure to address the other two segments will likely yield a poorly functioning information system. Creating a sound information system is hard work: systems analysis and development require much planning to ensure that all of the activities will interface with each other, that they will complement each other, and that they will be completed on time.

In a broad sense, the term **database development** describes the process of database design and implementation. The primary objective in database design is to create complete, normalized, nonredundant (to the extent possible), and fully integrated conceptual, logical, and physical database models. The implementation phase includes creating the database storage structure, loading data into the database, and providing for data management.

To make the procedures discussed in this chapter broadly applicable, the chapter focuses on the elements that are common to all information systems. Most of the processes and procedures described in this chapter do not depend on the size, type, or complexity of the database being implemented. However, the procedures that would be used to design a small database, such as one for a neighborhood shoe store, do not precisely scale up to the procedures that would be needed to design a database for a large corporation or even a segment of such a corporation. To use an analogy, building a small house requires a blueprint, just as building the Golden Gate Bridge does, but the bridge requires more complex and further-ranging planning, analysis, and design than the house.

The next sections will trace the overall Systems Development Life Cycle and the related Database Life Cycle. Once you are familiar with those processes and procedures, you will learn about various approaches to database design, such as top-down vs. bottom-up and centralized vs. decentralized design.

#### NOTE

The Systems Development Life Cycle (SDLC) is a general framework through which you can track and come to understand the activities required to develop and maintain information systems. Within that framework, there are several ways to complete various tasks specified in the SDLC. For example, this texts focus is on ER modeling and on relational database implementation issues, and that focus is maintained in this chapter. However, there are alternative methodologies, such as:

- Unified Modeling Language (UML) provides object-oriented tools to support the tasks associated with the
  development of information systems. UML is covered in **Appendix H, Unified Modeling Language (UML),** in the Student Online Companion.
- Rapid Application Development (RAD)<sup>1</sup> is an iterative software development methodology that uses prototypes, CASE tools, and flexible management to develop application systems. RAD started as an alternative to traditional structured development which had long deliverable times and unfulfilled requirements.
- Agile Software Development<sup>2</sup> is a framework for developing software applications that divides the work to
  be done in smaller subprojects to obtain valuable deliverables in shorter times and with better cohesion.
  This method emphasizes close communication among all users and continuous evaluation with the
  purpose of increasing customer satisfaction.

Although the development *methodologies* may change, the basic framework within which those methodologies are used does not change.

<sup>&</sup>lt;sup>1</sup>See Rapid Application Development, James Martin, Prentice-Hall, Macmillan College Division, 1991.

<sup>&</sup>lt;sup>2</sup>Further information about Agile Software Development can be found at www.agilealliance.org.

#### 9.2 THE SYSTEMS DEVELOPMENT LIFE CYCLE (SDLC)

The **Systems Development Life Cycle** (**SDLC**) traces the history (life cycle) of an information system. Perhaps more important to the system designer, the SDLC provides the big picture within which the database design and application development can be mapped out and evaluated.

As illustrated in Figure 9.2, the traditional SDLC is divided into five phases: planning, analysis, detailed systems design, implementation, and maintenance. The SDLC is an iterative rather than a sequential process. For example, the details of the feasibility study might help refine the initial assessment, and the details discovered during the user requirements portion of the SDLC might help refine the feasibility study.

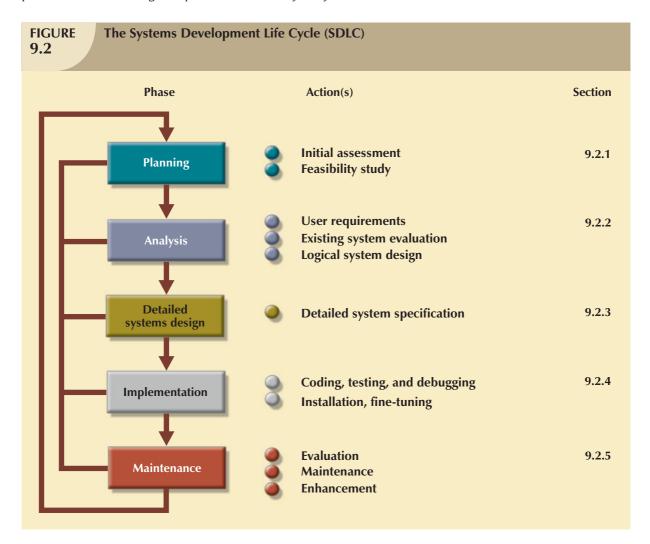

Because the Database Life Cycle (DBLC) fits into and resembles the Systems Development Life Cycle (SDLC), a brief description of the SDLC is in order.

#### 9.2.1 PLANNING

The SDLC planning phase yields a general overview of the company and its objectives. An initial assessment of the information flow-and-extent requirements must be made during this discovery portion of the SDLC. Such an assessment should answer some important questions:

- Should the existing system be continued? If the information generator does its job well, there is no point in modifying or replacing it. To quote an old saying, "If it ain't broke, don't fix it."
- Should the existing system be modified? If the initial assessment indicates deficiencies in the extent and flow of the information, minor (or even major) modifications might be in order. When considering modifications, the participants in the initial assessment must keep in mind the distinction between wants and needs.
- Should the existing system be replaced? The initial assessment might indicate that the current system's flaws
  are beyond fixing. Given the effort required to create a new system, a careful distinction between wants and
  needs is perhaps even more important in this case than it is in modifying the system.

Participants in the SDLC's initial assessment must begin to study and evaluate alternative solutions. If it is decided that a new system is necessary, the next question is whether it is feasible. The feasibility study must address the following:

- The technical aspects of hardware and software requirements. The decisions might not (yet) be vendorspecific, but they must address the nature of the hardware requirements (desktop computer, multiprocessor computer, mainframe, or supercomputer) and the software requirements (single- or multiuser operating systems, database type and software, programming languages to be used by the applications, and so on).
- The system cost. The admittedly mundane question, "Can we afford it?" is crucial. (And the answer to that
  question might force a careful review of the initial assessment.) It bears repeating that a million-dollar solution
  to a thousand-dollar problem is not defensible.
- The operational cost. Does the company possess the human, technical, and financial resources to keep the system operational? Do we count in the cost the management and end-user support needed to put in place the operational procedures to ensure the success of this system?

#### 9.2.2 ANALYSIS

Problems defined during the planning phase are examined in greater detail during the analysis phase. A macroanalysis must be made of both individual needs and organizational needs, addressing questions such as:

- What are the requirements of the current system's end users?
- Do those requirements fit into the overall information requirements?

The analysis phase of the SDLC is, in effect, a thorough *audit* of user requirements.

The existing hardware and software systems are also studied during the analysis phase. The result of analysis should be a better understanding of the system's functional areas, actual and potential problems, and opportunities.

End users and the system designer(s) must work together to identify processes and to uncover potential problem areas. Such cooperation is vital to defining the appropriate performance objectives by which the new system can be judged.

Along with a study of user requirements and the existing systems, the analysis phase also includes the creation of a logical systems design. The logical design must specify the appropriate conceptual data model, inputs, processes, and expected output requirements.

When creating a logical design, the designer might use tools such as data flow diagrams (DFDs), hierarchical input process output (HIPO) diagrams, and entity relationship (ER) diagrams. The database design's data-modeling activities take place at this point to discover and describe all entities and their attributes and the relationships among the entities within the database.

Defining the logical system also yields functional descriptions of the system's components (modules) for each process within the database environment. All data transformations (processes) are described and documented using such systems analysis tools as DFDs. The conceptual data model is validated against those processes.

#### 9.2.3 DETAILED SYSTEMS DESIGN

In the detailed systems design phase, the designer completes the design of the system's processes. The design includes all the necessary technical specifications for the screens, menus, reports, and other devices that might be used to help make the system a more efficient information generator. The steps are laid out for conversion from the old to the new system. Training principles and methodologies are also planned and must be submitted for management's approval.

#### NOTE

Because attention has been focused on the details of the systems design process, the book has not until this point explicitly recognized the fact that management approval is needed at all stages of the process. Such approval is needed because a GO decision requires funding. There are many GO/NO GO decision points along the way to a completed systems design!

#### 9.2.4 IMPLEMENTATION

During the implementation phase, the hardware, DBMS software, and application programs are installed, and the database design is implemented. During the initial stages of the implementation phase, the system enters into a cycle of coding, testing, and debugging until it is ready to be delivered. The actual database is created, and the system is customized by the creation of tables and views, user authorizations, and so on.

The database contents might be loaded interactively or in batch mode, using a variety of methods and devices:

- Customized user programs.
- Database interface programs.
- Conversion programs that import the data from a different file structure, using batch programs, a database utility, or both.

The system is subjected to exhaustive testing until it is ready for use. Traditionally, the implementation and testing of a new system took 50 to 60 percent of the total development time. However, the advent of sophisticated application generators and debugging tools has substantially decreased coding and testing time. After testing is concluded, the final documentation is reviewed and printed and end users are trained. The system is in full operation at the end of this phase but will be continuously evaluated and fine-tuned.

#### 9.2.5 MAINTENANCE

Almost as soon as the system is operational, end users begin to request changes in it. Those changes generate system maintenance activities, which can be grouped into three types:

- Corrective maintenance in response to systems errors.
- Adaptive maintenance due to changes in the business environment.
- Perfective maintenance to enhance the system.

Because every request for structural change requires retracing the SDLC steps, the system is, in a sense, always at some stage of the SDLC.

Each system has a predetermined operational life span. The actual operational life span of a system depends on its perceived utility. There are several reasons for reducing the operational life of certain systems. Rapid technological change is one reason, especially for systems based on processing speed and expandability. Another common reason is the cost of maintaining a system.

If the system's maintenance cost is high, its value becomes suspect. **Computer-aided systems engineering (CASE)** technology, such as System Architect or Visio Professional, helps make it possible to produce better systems within a reasonable amount of time and at a reasonable cost. In addition, CASE-produced applications are more structured, documented, and especially *standardized*, which tends to prolong the operational life of systems by making them easier and cheaper to update and maintain. For example, if you have used Microsoft's Visio Professional to develop your database design, you already know that Visio Professional tests the internal consistency of your ERDs when you create the relationships. Visio Professional implements the FKs according to the design's entity types (weak, strong) and the nature of the relationship (identifying, non-identifying) between those entities. When you see the result of the implementation, you immediately see whether the results are what you intended them to be. In addition, if there are circular arguments in the design, Visio Professional will make that clear. Therefore, you will be able to spot design problems before they become permanent.

#### 9.3 THE DATABASE LIFE CYCLE (DBLC)

Within the larger information system, the database, too, is subject to a life cycle. The **Database Life Cycle** (**DBLC**) contains six phases, as shown in Figure 9.3: database initial study, database design, implementation and loading, testing and evaluation, operation, and maintenance and evolution.

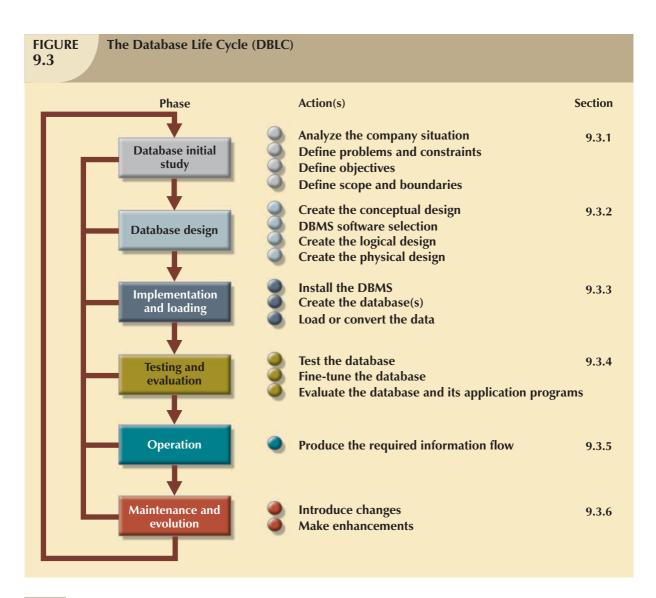

#### 9.3.1 THE DATABASE INITIAL STUDY

If a designer has been called in, chances are the current system has failed to perform functions deemed vital by the company. (You don't call the plumber unless the pipes leak.) So in addition to examining the current system's operation within the company, the designer must determine how and why the current system fails. That means spending a lot of time talking with (but mostly listening to) end users. Although database design is a technical business, it is also people-oriented. Database designers must be excellent communicators, and they must have finely tuned interpersonal skills.

Depending on the complexity and scope of the database environment, the database designer might be a lone operator or part of a systems development team composed of a project leader, one or more senior systems analysts, and one or more junior systems analysts. The word *designer* is used generically here to cover a wide range of design team compositions.

The overall purpose of the database initial study is to:

- Analyze the company situation.
- Define problems and constraints.
- Define objectives.
- Define scope and boundaries.

Figure 9.4 depicts the interactive and iterative processes required to complete the first phase of the DBLC successfully. As you examine Figure 9.4, note that the database initial study phase leads to the development of the database system objectives. Using Figure 9.4 as a discussion template, let's examine each of its components in greater detail.

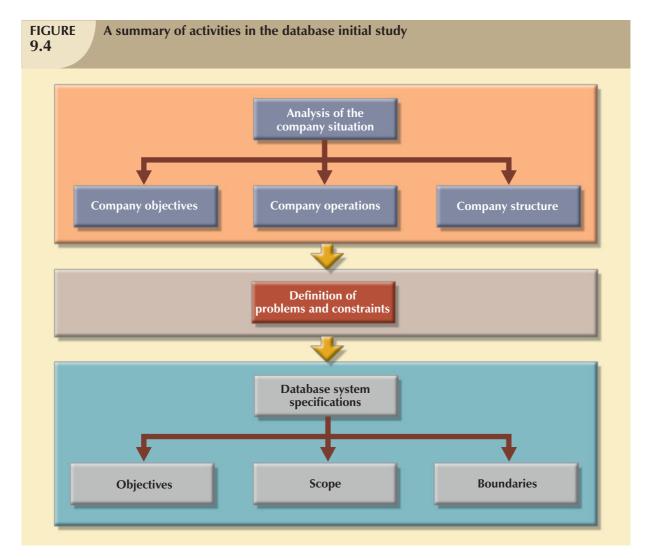

#### **Analyze the Company Situation**

The company situation describes the general conditions in which a company operates, its organizational structure, and its mission. To analyze the company situation, the database designer must discover what the company's operational components are, how they function, and how they interact.

These issues must be resolved:

- What is the organization's general operating environment, and what is its mission within that
  environment? The design must satisfy the operational demands created by the organization's mission. For
  example, a mail-order business is likely to have operational requirements involving its database that are quite
  different from those of a manufacturing business.
- What is the organization's structure? Knowing who controls what and who reports to whom is quite useful when you are trying to define required information flows, specific report and query formats, and so on.

#### **Define Problems and Constraints**

The designer has both formal and informal sources of information. If the company has existed for any length of time, it already has some kind of system in place (either manual or computer-based). How does the existing system function? What input does the system require? What documents does the system generate? By whom and how is the system output used? Studying the paper trail can be very informative. In addition to the official version of the system's operation, there is also the more informal, real version; the designer must be shrewd enough to see how these differ.

The process of defining problems might initially appear to be unstructured. Company end users are often unable to describe precisely the larger scope of company operations or to identify the real problems encountered during company operations. Often the managerial view of a company's operation and its problems is different from that of the end users, who perform the actual routine work.

During the initial problem definition process, the designer is likely to collect very broad problem descriptions. For example, note these concerns expressed by the president of a fast-growing transnational manufacturing company:

Although the rapid growth is gratifying, members of the management team are concerned that such growth is beginning to undermine the ability to maintain a high customer service standard and, perhaps worse, to diminish manufacturing standards control.

The problem definition process quickly leads to a host of general problem descriptions. For example, the marketing manager comments:

I'm working with an antiquated filing system. We manufacture more than 1,700 specialty machine parts. When a regular customer calls in, we can't get a very quick inventory scan. If a new customer calls in, we can't do a current parts search by using a simple description, so we often do a machine setup for a part that we have in inventory. That's wasteful. And of course, some new customers get irritated when we can't give a quick response.

The production manager comments:

At best, it takes hours to generate the reports I need for scheduling purposes. I don't have hours for quick turnarounds. It's difficult to manage what I don't have information about.

I don't get quick product request routing. Take machine setup. Right now I've got operators either waiting for the right stock or getting it themselves when a new part is scheduled for production. I can't afford to have an operator doing chores that a much lower-paid worker ought to be doing. There's just too much waiting around with the current scheduling. I'm losing too much time, and my schedules back up. Our overtime bill is ridiculous.

I sometimes produce parts that are already in inventory because we don't seem to be able to match what we've got in inventory with what we have scheduled. Shipping yells at me because I can't turn out the parts, and often they've got them in inventory one bay down. That's costing us big bucks sometimes.

New reports can take days or even weeks to get to my office. And I need a ton of reports to schedule personnel, downtime, training, etc. I can't get new reports that I need NOW. What I need is the ability to get quick updates on percent defectives, percent rework, the effectiveness of training, you name it. I need such reports by shift, by date, by any characteristic I can think of to help me manage scheduling, training, you name it.

#### A machine operator comments:

It takes a long time to set my stuff up. If I get my schedule banged up because John doesn't get the paperwork on time, I wind up looking for setup specs, startup material, bin assignments, and other stuff. Sometimes I spend two or three hours just setting up. Now you know why I can't meet schedules. I try to be productive, but I'm spending too much time getting ready to do my job.

After the initial declarations, the database designer must continue to probe carefully in order to generate additional information that will help define the problems within the larger framework of company operations. How does the problem of the marketing manager's customer fit within the broader set of marketing department activities? How does the solution to the customer's problem help meet the objectives of the marketing department and the rest of the company? How do the marketing department's activities relate to those of the other departments? That last question is especially important. Note that there are common threads in the problems described by the marketing and production department managers. If the inventory query process can be improved, both departments are likely to find simple solutions to at least some of the problems.

Finding precise answers is important, especially concerning the operational relationships among business units. If a proposed system will solve the marketing department's problems but exacerbate those of the production department, not much progress will have been made. Using an analogy, suppose your home water bill is too high. You have determined the problem: the faucets leak. The solution? You step outside and cut off the water supply to the house. Is that an adequate solution? Or would the replacement of faucet washers do a better job of solving the problem? You might find the leaky faucet scenario simplistic, yet almost any experienced database designer can find similar instances of so-called database problem solving (admittedly more complicated and less obvious).

Even the most complete and accurate problem definition does not always lead to the perfect solution. The real world usually intrudes to limit the design of even the most elegant database by imposing constraints. Such constraints include time, budget, personnel, and more. If you must have a solution within a month and within a \$12,000 budget, a solution that takes two years to develop at a cost of \$100,000 is not a solution. The designer must learn to distinguish between what's perfect and what's possible.

#### **Define Objectives**

A proposed database system must be designed to help solve at least the major problems identified during the problem discovery process. As the list of problems unfolds, several common sources are likely to be discovered. In the previous example, both the marketing manager and the production manager seem to be plagued by inventory inefficiencies. If the designer can create a database that sets the stage for more efficient parts management, both departments gain. The initial objective, therefore, might be to create an efficient inventory query and management system.

#### NOTE

When trying to develop solutions, the database designer must look for the *source* of the problems. There are many cases of database systems that failed to satisfy the end users because they were designed to treat the *symptoms* of the problems rather than their source.

Note that the initial study phase also yields proposed problem solutions. The designer's job is to make sure that the database system objectives, as seen by the designer, correspond to those envisioned by the end user(s). In any case, the database designer must begin to address the following questions:

- What is the proposed system's initial objective?
- Will the system interface with other existing or future systems in the company?
- Will the system share the data with other systems or users?

#### **Define Scope and Boundaries**

The designer must recognize the existence of two sets of limits: scope and boundaries. The system's **scope** defines the extent of the design according to operational requirements. Will the database design encompass the entire organization, one or more departments within the organization, or one or more functions of a single department? The designer must know the "size of the ballpark." Knowing the scope helps in defining the required data structures, the type and number of entities, the physical size of the database, and so on.

The proposed system is also subject to limits known as **boundaries**, which are external to the system. Has any designer ever been told, "We have all the time in the world" or "Use an unlimited budget and use as many people as needed to make the design come together"? Boundaries are also imposed by existing hardware and software. Ideally, the designer can choose the hardware and software that will best accomplish the system goals. In fact, software selection is an important aspect of the Systems Development Life Cycle. Unfortunately, in the real world, a system often must be designed around existing hardware. Thus, the scope and boundaries become the factors that force the design into a specific mold, and the designer's job is to design the best system possible within those constraints. (Note that problem definitions and the objectives sometimes must be reshaped to meet the system scope and boundaries.)

#### 9.3.2 DATABASE DESIGN

The second phase focuses on the design of the database model that will support company operations and objectives. This is arguably the most critical DBLC phase: making sure that the final product meets user and system requirements. In the process of database design, you must concentrate on the data characteristics required to build the database model. At this point, there are two views of the data within the system: the business view of data as a source of information and the designer's view of the data structure, its access, and the activities required to transform the data into information. Figure 9.5 contrasts those views. Note that you can summarize the different views by looking at the terms what and how. Defining data is an integral part of the DBLC's second phase.

As you examine the procedures required to complete the design phase in the DBLC, remember these points:

- The process of database design is loosely related to the analysis and design of a larger system. The data component is only one element of a larger information system.
- The systems analysts or systems programmers are in charge of designing the other system components. Their
  activities create the procedures that will help transform the data within the database into useful information.
- The database design does not constitute a sequential process. Rather, it is an iterative process that provides continuous feedback designed to trace previous steps.

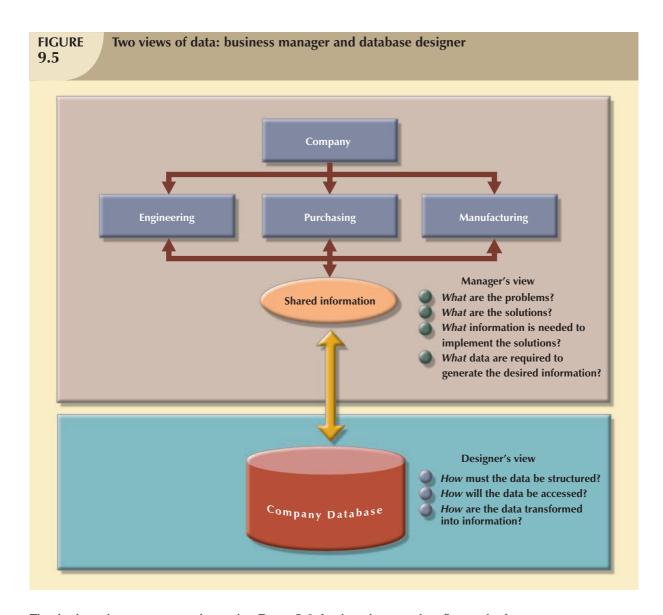

The database design process is depicted in Figure 9.6. Look at the procedure flow in the figure.

Now let's explore in detail each of the components in Figure 9.6. Knowing those details will help you successfully design and implement databases in a real-world setting.

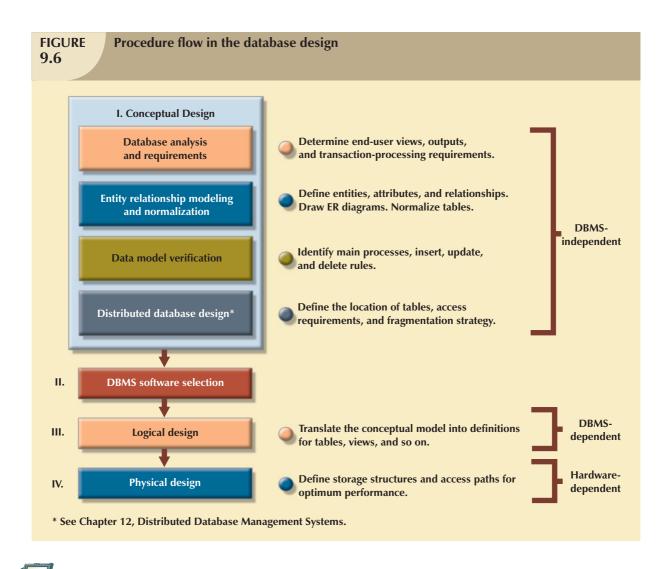

#### ONLINE CONTENT

In **Appendixes B** and **C** in the Student Online Companion, **The University Lab: Conceptual Design** and **The University Lab: Conceptual Design Verification, Logical Design, and <b>Implementation,** respectively, you learn what happens during each of these stages in developing real databases.

#### I. Conceptual Design

In the **conceptual design** stage, data modeling is used to create an abstract database structure that represents real-world objects in the most realistic way possible. The conceptual model must embody a clear understanding of the business and its functional areas. At this level of abstraction, the type of hardware and/or database model to be used might not yet have been identified. Therefore, the design must be software- and hardware-independent so the system can be set up within any hardware and software platform chosen later.

Keep in mind the following minimal data rule:

All that is needed is there, and all that is there is needed.

In other words, make sure that all data needed are in the model and that all data in the model are needed. All data elements required by the database transactions must be defined in the model, and all data elements defined in the model must be used by at least one database transaction.

However, as you apply the minimal data rule, avoid an excessive short-term bias. Focus not only on the immediate data needs of the business, but also on the future data needs. Thus, the database design must leave room for future modifications and additions, ensuring that the business's investment in information resources will endure.

Note in Figure 9.6 that conceptual design requires four steps, examined in the next sections:

- 1. Data analysis and requirements
- 2. Entity relationship modeling and normalization
- 3. Data model verification
- 4. Distributed database design

**Data Analysis and Requirements** The first step in conceptual design is to discover the characteristics of the data elements. An effective database is an information factory that produces key ingredients for successful decision making. Appropriate data element characteristics are those that can be transformed into appropriate information. Therefore, the designer's efforts are focused on:

- Information needs. What kind of information is needed—that is, what output (reports and queries) must be generated by the system, what information does the current system generate, and to what extent is that information adequate?
- *Information users*. Who will use the information? How is the information to be used? What are the various end-user data views?
- *Information sources*. Where is the information to be found? How is the information to be extracted once it is found?
- Information constitution. What data elements are needed to produce the information? What are the data attributes? What relationships exist among the data? What is the data volume? How frequently are the data used? What data transformations are to be used to generate the required information?

The designer obtains the answers to those questions from a variety of sources in order to compile the necessary information. Note these sources:

- Developing and gathering end-user data views. The database designer and the end user(s) interact to jointly
  develop a precise description of end-user data views. In turn, the end-user data views will be used to help
  identify the database's main data elements.
- Directly observing the current system: existing and desired output. The end user usually has an existing system in place, whether it's manual or computer-based. The designer reviews the existing system to identify the data and their characteristics. The designer examines the input forms and files (tables) to discover the data type and volume. If the end user already has an automated system in place, the designer carefully examines the current and desired reports to describe the data required to support the reports.
- Interfacing with the systems design group. As noted earlier in this chapter, the database design process is part of the Systems Development Life Cycle (SDLC). In some cases, the systems analyst in charge of designing the new system will also develop the conceptual database model. (This is usually true in a decentralized environment.) In other cases, the database design is considered part of the database administrator's job. The presence of a database administrator (DBA) usually implies the existence of a formal data-processing department. The DBA designs the database according to the specifications created by the systems analyst.

To develop an accurate data model, the designer must have a thorough understanding of the company's data types and their extent and uses. But data do not by themselves yield the required understanding of the total business. From a database point of view, the collection of data becomes meaningful only when business rules are defined. Remember

from Chapter 2, Data Models, that a *business rule* is a brief and precise description of a policy, procedure, or principle within a specific organization's environment. Business rules, derived from a detailed description of an organization's operations, help to create and enforce actions within that organization's environment. When business rules are written properly, they define entities, attributes, relationships, connectivities, cardinalities, and constraints.

To be effective, business rules must be easy to understand and they must be widely disseminated to ensure that every person in the organization shares a common interpretation of the rules. Using simple language, business rules describe the main and distinguishing characteristics of the data as viewed by the company. Examples of business rules are as follows:

- A customer may make many payments on account.
- Each payment on account is credited to only one customer.
- A customer may generate many invoices.
- Each invoice is generated by only one customer.

Given their critical role in database design, business rules must not be established casually. Poorly defined or inaccurate business rules lead to database designs and implementations that fail to meet the needs of the organization's end users.

Ideally, business rules are derived from a formal **description of operations**, which is a document that provides a precise, up-to-date, and thoroughly reviewed description of the activities that define an organization's operating environment. (To the database designer, the operating environment is both the data sources and the data users.) Naturally, an organization's operating environment is dependent on the organization's mission. For example, the operating environment of a university would be quite different from that of a steel manufacturer, an airline, or a nursing home. Yet no matter how different the organizations may be, the *data analysis and requirements* component of the database design process is enhanced when the data environment and data use are described accurately and precisely within a description of operations.

In a business environment, the main sources of information for the description of operations—and, therefore, of business rules—are company managers, policy makers, department managers, and written documentation such as company procedures, standards, and operations manuals. A faster and more direct source of business rules is direct interviews with end users. Unfortunately, because perceptions differ, the end user can be a less reliable source when it comes to specifying business rules. For example, a maintenance department mechanic might believe that any mechanic can initiate a maintenance procedure, when actually only mechanics with inspection authorization should perform such a task. Such a distinction might seem trivial, but it has major legal consequences. Although end users are crucial contributors to the development of business rules, it pays to verify end-user perceptions. Often interviews with several people who perform the same job yield very different perceptions of their job components. While such a discovery might point to "management problems," that general diagnosis does not help the database designer. Given the discovery of such problems, the database designer's job is to reconcile the differences and verify the results of the reconciliation to ensure that the business rules are appropriate and accurate.

Knowing the business rules enables the designer to understand fully how the business works and what role the data plays within company operations. Consequently, the designer must identify the company's business rules and analyze their impact on the nature, role, and scope of data.

Business rules yield several important benefits in the design of new systems:

- They help standardize the company's view of data.
- They constitute a communications tool between users and designers.
- They allow the designer to understand the nature, role, and scope of the data.
- They allow the designer to understand business processes.
- They allow the designer to develop appropriate relationship participation rules and foreign key constraints. (See Chapter 4, Entity Relationship (ER) Modeling.)

The last point is especially noteworthy: whether a given relationship is mandatory or optional is usually a function of the applicable business rule.

**Entity Relationship Modeling and Normalization** Before creating the ER model, the designer must communicate and enforce appropriate standards to be used in the documentation of the design. The standards include the use of diagrams and symbols, documentation writing style, layout, and any other conventions to be followed during documentation. Designers often overlook this very important requirement, especially when they are working as members of a design team. Failure to standardize documentation often means a failure to communicate later, and communications failures often lead to poor design work. In contrast, well-defined and enforced standards make design work easier and promise (but do not guarantee) a smooth integration of all system components.

Because the business rules usually define the nature of the relationship(s) among the entities, the designer must incorporate them into the conceptual model. The process of defining business rules and developing the conceptual model using ER diagrams can be described using the steps shown in Table  $9.1.^3$ 

| Developing the Conceptual Model Using ER Diagrams 9.1 |                                                                                                  |  |  |
|-------------------------------------------------------|--------------------------------------------------------------------------------------------------|--|--|
| STEP                                                  | ACTIVITY                                                                                         |  |  |
| 1                                                     | Identify, analyze, and refine the business rules.                                                |  |  |
| 2                                                     | Identify the main entities, using the results of Step 1.                                         |  |  |
| 3                                                     | Define the relationships among the entities, using the results of Steps 1 and 2.                 |  |  |
| 4                                                     | Define the attributes, primary keys, and foreign keys for each of the entities.                  |  |  |
| 5                                                     | Normalize the entities. (Remember that entities are implemented as tables in an RDBMS.)          |  |  |
| 6                                                     | Complete the initial ER diagram.                                                                 |  |  |
| 7                                                     | Have the main end users verify the model in Step 6 against the data, information, and processing |  |  |
|                                                       | requirements.                                                                                    |  |  |
| 8                                                     | Modify the ER diagram, using the results of Step 7.                                              |  |  |

Some of the steps listed in Table 9.1 take place concurrently. And some, such as the normalization process, can generate a demand for additional entities and/or attributes, thereby causing the designer to revise the ER model. For example, while identifying two main entities, the designer might also identify the composite bridge entity that represents the many-to-many relationship between those two main entities.

To review, suppose you are creating a conceptual model for the JollyGood Movie Rental Corporation, whose end users want to track customers' movie rentals. The simple ER diagram presented in Figure 9.7 shows a composite entity that helps track customers and their video rentals. Business rules define the optional nature of the relationships between the entities VIDEO and CUSTOMER depicted in Figure 9.7. (For example, customers are not required to check out a video. A video need not be checked out in order to exist on the shelf. A customer may rent many videos, and a video may be rented by many customers.) In particular, note the composite RENTAL entity that connects the two main entities.

As you will likely discover, the initial ER model may be subjected to several revisions before it meets the system's requirements. Such a revision process is quite natural. Remember that the ER model is a communications tool as well as a design blueprint. Therefore, when you meet with the proposed system users, the initial ER model should give rise to questions such as, "Is this really what you meant?" For example, the ERD shown in Figure 9.7 is far from complete. Clearly, many more attributes must be defined and the dependencies must be checked before the design can be implemented. In addition, the design cannot yet support the typical video rental transactions environment. For example, each video is likely to have many copies available for rental purposes. However, if the VIDEO entity shown in Figure 9.7 is used to store the titles as well as the copies, the design triggers the data redundancies shown in Table 9.2.

<sup>&</sup>lt;sup>3</sup> See "Linking Rules to Models," Alice Sandifer and Barbara von Halle, *Database Programming and Design*, 4(3), March 1991, pp. 13–16. Although the source seems dated, it remains the current standard. The technology has changed substantially, but the process has not.

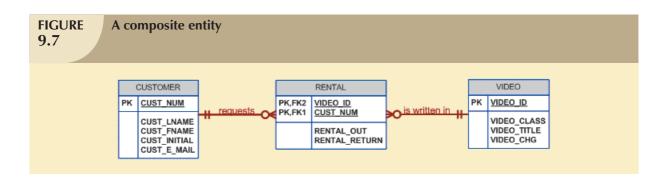

#### **TABLE Data Redundancies in the VIDEO Table** 9.2 SF-12345FT-1 Adventures on Planet III 1 \$4.50 1 Adventures on Planet III 2 SF-12345FT-2 \$4.50 1 SF-12345FT-3 Adventures on Planet III 3 \$4.50 1 TipToe Canu and Tyler 2: A Journey 1 2 WE-5432GR-1 \$2.99 WE-5432GR-2 TipToe Canu and Tyler 2: A Journey 2 2 \$2.99

The initial ERD shown in Figure 9.7 must be modified to reflect the answer to the question, "Is more than one copy available for each title?" Also, payment transactions must be supported. (You will have an opportunity to modify this initial design in Problem 5 at the end of the chapter.)

From the preceding discussion, you might get the impression that ER modeling activities (entity/attribute definition, normalization, and verification) take place in a precise sequence. In fact, once you have completed the initial ER model, chances are you will move back and forth among the activities until you are satisfied that the ER model accurately represents a database design that is capable of meeting the required system demands. The activities often take place in parallel, and the process is iterative. Figure 9.8 summarizes the ER modeling process interactions. Figure 9.9 summarizes the array of design tools and information sources that the designer can use to produce the conceptual model.

All objects (entities, attributes, relations, views, and so on) are defined in a data dictionary, which is used in tandem with the normalization process to help eliminate data anomalies and redundancy problems. During this ER modeling process, the designer must:

- Define entities, attributes, primary keys, and foreign keys. (The foreign keys serve as the basis for the relationships among the entities.)
- Make decisions about adding new primary key attributes to satisfy end-user and/or processing requirements.
- Make decisions about the treatment of multivalued attributes.
- Make decisions about adding derived attributes to satisfy processing requirements.
- Make decisions about the placement of foreign keys in 1:1 relationships. (If necessary, review the supertype/ subtype relationships in Chapter 6, Advanced Data Modeling.)
- Avoid unnecessary ternary relationships.
- Draw the corresponding ER diagram.
- Normalize the entities.
- Include all data element definitions in the data dictionary.
- Make decisions about standard naming conventions.

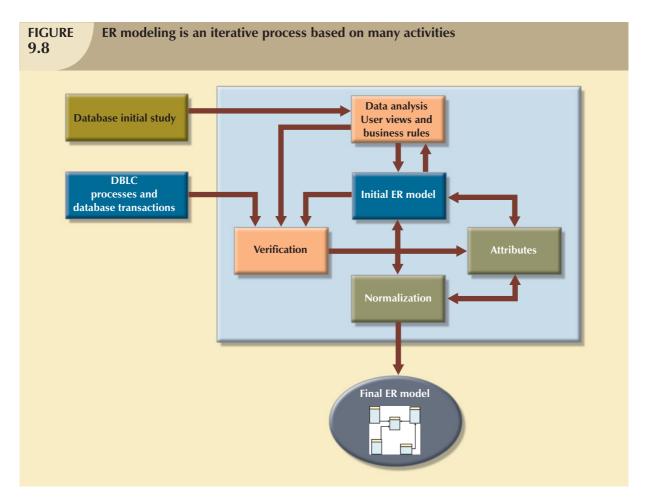

### **FIGURE** Conceptual design tools and information sources 9.9 Information sources **Design tools** Conceptual model **Business rules and ER** diagram data constraints Data flow diagrams Normalization DFD\* **Process functional Data dictionary** descriptions (FD)\* **Definition** (user views) and validation \* Output generated by the systems analysis and design activities

The naming conventions requirement is important, yet it is frequently ignored at the designer's risk. Real database design is generally accomplished by teams. Therefore, it is important to ensure that the team members work in an environment in which naming standards are defined and enforced. Proper documentation is crucial to the successful completion of the design. Therefore, it is very useful to establish procedures that are, in effect, self-documenting.

Although some useful entity and attribute naming conventions were established in Chapter 4, they will be revisited in greater detail here. However, keep in mind that such conventions are sometimes subject to constraints imposed by the DBMS software. In an enterprise-wide database environment, the lowest common denominator rules. For example, Microsoft Access finds the attribute name LINE\_ITEM\_NUMBER to be perfectly acceptable. Many older DBMSs, however, are likely to truncate such long names when they are exported from one DBMS to another, thus making documentation more difficult. Therefore, table-exporting requirements might dictate the use of shorter names. (The same is true for data types. For example, many older DBMSs cannot handle OLE or memo formats.)

This book uses naming conventions that are likely to be acceptable across a reasonably broad range of DBMSs and will meet self-documentation requirements to the greatest extent possible. As the older DBMSs fade from the scene, the naming conventions will be more broadly applicable. You should try to adhere to the following conventions:

- Use descriptive entity and attribute names wherever possible. For example, in the University Computer Lab
  database, the USER entity contains data about the lab's users and the LOCATION entity is related to the
  location of the ITEMs that the lab director wants to track.
- Composite entities usually are assigned a name that describes the relationship they represent. For example, in the University Computer Lab database, an ITEM may be stored in many LOCATIONs and a LOCATION may have many ITEMs stored in it. Therefore, the composite (bridge) entity that links ITEM and LOCATION will be named STORAGE. Occasionally, the designer finds it necessary to show what entities are being linked by the composite entity. In such cases, the composite entity name may borrow segments of those entity names. For example, STU\_CLASS may be the composite entity that links STUDENT and CLASS. However, that naming convention might make the next one more cumbersome, so it should be used sparingly. (A better choice would be the composite entity name ENROLL, to indicate that the STUDENT enrolls in a CLASS.)
- An attribute name should be descriptive, and it should contain a prefix that helps identify the table in which it is found. For the purposes here, the maximum prefix length will be five characters. For example, the VENDOR table might contain attributes such as VEND\_ID and VEND\_PHONE. Similarly, the ITEM table might contain attribute names such as ITEM\_ID and ITEM\_DESCRIPTION. The advantage of that naming convention is that it immediately identifies a table's foreign key(s). For example, if the EMPLOYEE table contains attributes such as EMP\_ID, EMP\_LNAME, and DEPT\_CODE, it is immediately obvious that DEPT\_CODE is the foreign key that probably links EMPLOYEE to DEPARTMENT. Naturally, the existence of relationships and table names that start with the same characters might dictate that you bend this naming convention occasionally, as you can see in the next bulleted item.
- If one table is named ORDER and its weak counterpart is named ORDER\_ITEM, the prefix ORD will be used to indicate an attribute originating in the ORDER table. The ITEM prefix will identify an attribute originating in the ITEM table. Clearly, you cannot use ORD as a prefix to the attributes originating in the ORDER\_ITEM table, so you should use a combination of characters, such as OI, as the prefix to the ORDER\_ITEM attribute names. In spite of that limitation, it is generally possible to assign prefixes that identify an attribute's origin. (Keep in mind that some RDBMSs use a "reserved word" list. For example, ORDER might be interpreted as a reserved word in a SELECT statement. In that case, you should use a table name other than ORDER.)

As you can tell, it is not always possible to strictly adhere to the naming conventions. Sometimes the requirement to limit name lengths makes the attribute or entity names less descriptive. Also, with a large number of entities and attributes in a complex design, you might have to be somewhat inventive about using proper attribute name prefixes. But then those prefixes are less helpful in identifying the precise source of the attribute. Nevertheless, the consistent use of prefixes will reduce sourcing doubts significantly. For example, while the prefix CO does not obviously relate to the CHECK\_OUT table, just as obvious is the fact that it does not originate in WITHDRAW, ITEM, or USER.

Adherence to the naming conventions just described serves database designers well. In fact, a common refrain from users seems to be this: "I didn't know why you made such a fuss over naming conventions, but now that I'm doing this stuff for real, I've become a true believer."

**Data Model Verification** The ER model must be verified against the proposed system processes in order to corroborate that the intended processes can be supported by the database model. Verification requires that the model be run through a series of tests against:

- End-user data views and their required transactions: SELECT, INSERT, UPDATE, and DELETE operations and queries and reports.
- Access paths and security.
- Business-imposed data requirements and constraints.

Revision of the original database design starts with a careful reevaluation of the entities, followed by a detailed examination of the attributes that describe those entities. This process serves several important purposes:

- The emergence of the attribute details might lead to a revision of the entities themselves. Perhaps some of the
  components first believed to be entities will, instead, turn out to be attributes within other entities. Or what was
  originally considered to be an attribute might turn out to contain a sufficient number of subcomponents to
  warrant the introduction of one or more new entities.
- The focus on attribute details can provide clues about the nature of relationships as they are defined by the
  primary and foreign keys. Improperly defined relationships lead to implementation problems first and to
  application development problems later.
- To satisfy processing and/or end-user requirements, it might be useful to create a new primary key to replace an existing primary key. For example, in the invoicing example illustrated in Figure 3.30 in Chapter 3, The Relational Database Model, a primary key composed of INV\_NUMBER and LINE\_NUMBER replaced the original primary key composed of INV\_NUMBER and PROD\_CODE. That change ensured that the items in the invoice would always appear in the same order as they were entered. To simplify queries and to increase processing speed, you may create a single-attribute primary key to replace an existing multiple-attribute primary key.
- Unless the entity details (the attributes and their characteristics) are precisely defined, it is difficult to evaluate
  the extent of the design's normalization. Knowledge of the normalization levels helps guard against undesirable
  redundancies.
- A careful review of the rough database design blueprint is likely to lead to revisions. Those revisions will help ensure that the design is capable of meeting end-user requirements.

Because real-world database design is generally done by teams, you should strive to organize the design's major components into modules. A **module** is an information system component that handles a specific function, such as inventory, orders, payroll, and so on. At the design level, a module is an ER segment that is an integrated part of the overall ER model. Creating and using modules accomplishes several important ends:

- The modules (and even the segments within them) can be delegated to design groups within teams, greatly speeding up the development work.
- The modules simplify the design work. The large number of entities within a complex design can be daunting. Each module contains a more manageable number of entities.
- The modules can be prototyped quickly. Implementation and applications programming trouble spots can be identified more readily. (Quick prototyping is also a great confidence builder.)
- Even if the entire system can't be brought online quickly, the implementation of one or more modules will
  demonstrate that progress is being made and that at least part of the system is ready to begin serving the end users.

As useful as modules are, they represent ER model fragments. Fragmentation creates a potential problem: the fragments might not include all of the ER model's components and might not, therefore, be able to support all of the required processes. To avoid that problem, the modules must be verified against the complete ER model. That verification process is detailed in Table 9.3.

| <b>TABLE 9.3</b> | The ER Model Verification Process       |  |
|------------------|-----------------------------------------|--|
| STEP             | ACTIVITY                                |  |
| 1                | Identify the ER model's central entity. |  |
| 2                | Identify each module and its            |  |
|                  | components.                             |  |
| 3                | Identify each module's transaction      |  |
|                  | requirements:                           |  |
|                  | Internal: Updates/Inserts/Deletes/      |  |
|                  | Queries/Reports                         |  |
|                  | External: Module interfaces             |  |
| 4                | Verify all processes against the        |  |
|                  | ER model.                               |  |
| 5                | Make all necessary changes suggested    |  |
|                  | in Step 4.                              |  |
| 6                | Repeat Steps 2-5 for all modules.       |  |

Keep in mind that the verification process requires the continuous verification of business transactions as well as system and user requirements. The verification sequence must be repeated for each of the system's modules. Figure 9.10 illustrates the iterative nature of the process.

The verification process starts with selecting the central (most important) entity. The central entity is defined in terms of its participation in most of the model's relationships, and it is the focus for most of the system's operations. In other words, to identify the central entity, the designer selects the entity involved in the greatest number of relationships. In the ER diagram, it is the entity that has more lines connected to it than any other.

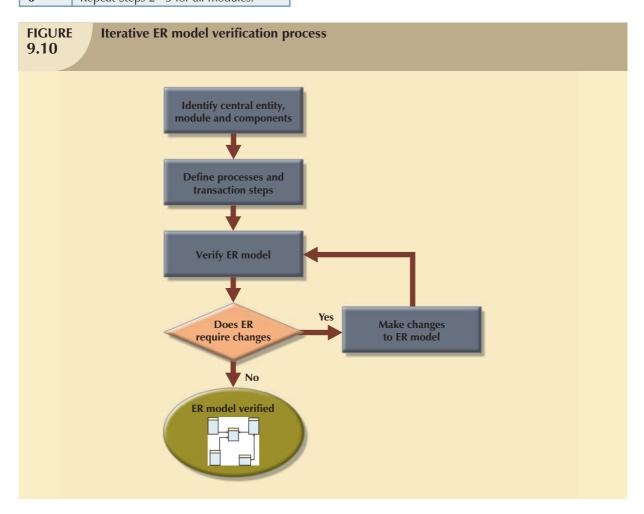

The next step is to identify the module or subsystem to which the central entity belongs and to define that module's boundaries and scope. The entity belongs to the module that uses it most frequently. Once each module is identified, the central entity is placed within the module's framework to let you focus your attention on the module's details.

Within the central entity/module framework, you must:

- Ensure the module's cohesivity. The term **cohesivity** describes the strength of the relationships found among the module's entities. A module must display *high cohesivity*—that is, the entities must be strongly related, and the module must be complete and self-sufficient.
- Analyze each module's relationships with other modules to address module coupling. Module coupling
  describes the extent to which modules are independent of one another. Modules must display low coupling,
  indicating that they are independent of other modules. Low coupling decreases unnecessary intermodule
  dependencies, thereby allowing the creation of a truly modular system and eliminating unnecessary relationships among entities.

Processes may be classified according to their:

- Frequency (daily, weekly, monthly, yearly, or exceptions).
- Operational type (INSERT or ADD, UPDATE or CHANGE, DELETE, queries and reports, batches, maintenance, and backups).

All identified processes must be verified against the ER model. If necessary, appropriate changes are implemented. The process verification is repeated for all of the model's modules. You can expect that additional entities and attributes will be incorporated into the conceptual model during its validation.

At this point, a conceptual model has been defined as hardware- and software-independent. Such independence ensures the system's portability across platforms. Portability can extend the database's life by making it possible to migrate to another DBMS and/or another hardware platform.

**Distributed Database Design** Portions of a database may reside in several physical locations. Processes that access the database may also vary from one location to another. For example, a retail process and a warehouse storage process are likely to be found in different physical locations. If the database process is to be distributed across the system, the designer must also develop the data distribution and allocation strategies for the database. The design complications introduced by distributed processes are examined in detail in Chapter 12, Distributed Database Systems.

#### II. DBMS Software Selection

The selection of DBMS software is critical to the information system's smooth operation. Consequently, the advantages and disadvantages of the proposed DBMS software should be carefully studied. To avoid false expectations, the end user must be made aware of the limitations of both the DBMS and the database.

Although the factors affecting the purchasing decision vary from company to company, some of the most common are:

- *Cost*. This includes the original purchase price, along with maintenance, operational, license, installation, training, and conversion costs.
- DBMS features and tools. Some database software includes a variety of tools that facilitate the application
  development task. For example, the availability of query by example (QBE), screen painters, report generators,
  application generators, data dictionaries, and so on, helps to create a more pleasant work environment for
  both the end user and the application programmer. Database administrator facilities, query facilities, ease of
  use, performance, security, concurrency control, transaction processing, and third-party support also influence
  DBMS software selection.
- Underlying model. This can be hierarchical, network, relational, object/relational, or object-oriented.
- Portability. A DBMS can be portable across platforms, systems, and languages.
- DBMS hardware requirements. Items to consider include processor(s), RAM, disk space, and so on.

#### III. Logical Design

**Logical design** translates the conceptual design into the internal model for a selected database management system (DBMS) such as DB2, SQL Server, MySQL, Oracle, and Access. Therefore, the logical design is software-dependent.

Logical design requires that all objects in the model be mapped to the specific constructs used by the selected database software. For example, the logical design for a relational DBMS includes the specifications for the tables, indexes, views, transactions, access authorizations, and so on. In the following discussion, a small portion of the simple conceptual model shown in Figure 9.11 is converted into a logical design based on the relational model.

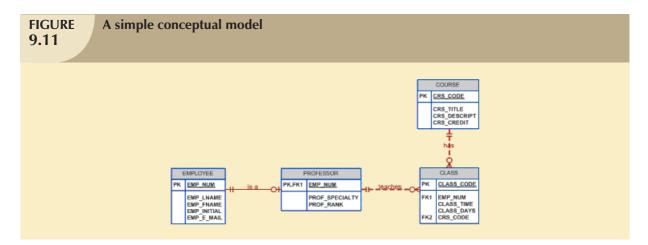

The translation of the conceptual model in Figure 9.11 requires the definition of the attribute domains, design of the required tables, and appropriate access restriction formats. For example, the domain definitions for the CLASS\_CODE, CLASS\_DAYS, and CLASS\_TIME attributes displayed in the CLASS entity in Figure 9.11 are written this way:

CLASS\_CODE is a valid class code.

Type: numeric

Range: low value = 1000 high value = 9999

Display format: 9999

Length: 4

CLASS\_DAYS is a valid day code.

Type: character Display format: XXX

Valid entries: MWF, TTh, M, T, W, Th, F, S

Length: 3

CLASS\_TIME is a valid time.

Type: character

Display format: 99:99 (24-hour clock) Display range: 06:00 to 22:00

Length: 5

The logical design's tables must correspond to the entities (EMPLOYEE, PROFESSOR, COURSE, and CLASS) shown in the conceptual design of Figure 9.11, and the table columns must correspond to the attributes specified in the conceptual design. For example, the initial table layout for the COURSE table might look like Table 9.4.

## **TABLE 9.4**

#### Sample Layout for the COURSE Table

| CRS_CODE | CRS_TITLE               | CRS_DESCRIPT                                                                                                    | CRS_CREDIT |
|----------|-------------------------|----------------------------------------------------------------------------------------------------|------------|
| CIS-4567 | Database Systems Design | Design and implementation of database systems; includes conceptual design, logical design, implementation, and management; prerequisites: CIS 2040, CIS 2345, CIS 3680, and upper-division standing | 4          |
| QM-3456  | Statistics II           | Statistical applications; course requires use of statistical software (MINITAB and SAS) to interpret data; prerequisites: MATH 2345 and QM 2233                                                     | 3          |

The right to use the database is also specified during the logical design phase. Who will be allowed to use the tables, and what portion(s) of the table(s) will be available to which users? Within a relational framework, the answers to those questions require the definition of appropriate access rights and views.

The logical design translates the software-independent conceptual model into a software-dependent model by defining the appropriate domain definitions, the required tables, and the necessary access restrictions. The stage is now set to define the physical requirements that allow the system to function within the selected hardware environment.

#### IV. Physical Design

**Physical design** is the process of selecting the data storage and data access characteristics of the database. The storage characteristics are a function of the types of devices supported by the hardware, the type of data access methods supported by the system, and the DBMS. Physical design affects not only the location of the data in the storage device(s), but also the performance of the system.

Physical design is a very technical job, more typical of the client/server and mainframe world than of the PC world. Yet even in the more complex midrange and mainframe environments, modern database software has assumed much of the burden of the physical portion of the design and its implementation.

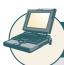

#### ONLINE CONTENT

Physical design is particularly important in the older hierarchical and network models described in **Appendixes K** and **L, The Hierarchical Database Model** and **The Network Database Model,** respectively, in the Student Online Companion. Relational databases are more insulated from physical details than the older hierarchical and network models.

In spite of the fact that relational models tend to hide the complexities of the computer's physical characteristics, the performance of relational databases is affected by physical characteristics. For example, performance can be affected by the characteristics of the storage media, such as seek time, sector and block (page) size, buffer pool size, and the number of disk platters and read/write heads. In addition, factors such as the creation of an index can have a considerable effect on the relational database's performance, that is, data access speed and efficiency.

Even the type of data request must be analyzed carefully to determine the optimum access method for meeting the application requirements, establishing the data volume to be stored, and estimating the performance. Some DBMSs automatically reserve the space required to store the database definition and the user's data in permanent storage devices. This ensures that the data are stored in sequentially adjacent locations, thereby reducing data access time and

increasing system performance. (Database performance tuning is covered in detail in Chapter 11, Database Performance Tuning and Query Optimization.)

Physical design becomes more complex when data are distributed at different locations because the performance is affected by the communication media's throughput. Given such complexities, it is not surprising that designers favor database software that hides as many of the physical-level activities as possible.

The preceding sections have separated the discussions of logical and physical design activities. In fact, logical and physical design can be carried out in parallel, on a table-by-table (or file-by-file) basis. Logical and physical design can also be carried out in parallel when the designer is working with hierarchical and network models. Such parallel activities require the designer to have a thorough understanding of the software and hardware in order to take full advantage of both software and hardware characteristics.

#### 9.3.3 IMPLEMENTATION AND LOADING

In most modern relational DBMSs, such as IBM DB2, Microsoft SQL Server, and Oracle, a new database implementation requires the creation of special storage-related constructs to house the end-user tables. The constructs usually include the storage group, the table space, and the tables. See Figure 9.12. Note that a table space may contain more than one table.

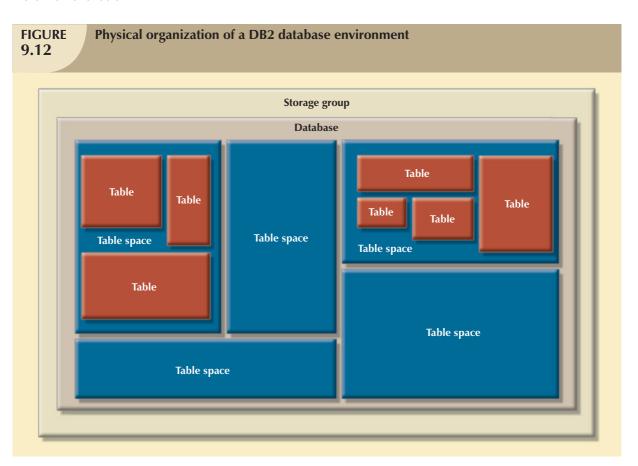

For example, the implementation of the logical design in IBM's DB2 would require that you:

1. Create the database storage group. This step (done by the system administrator or SYSADM) is mandatory for such mainframe databases as DB2. Other DBMS software may create equivalent storage groups automatically when a database is created. (See Step 2.) Consult your DBMS documentation to see if you must create a storage group and, if so, what the command syntax must be.

- 2. Create the database within the storage group (also done by the SYSADM).
- 3. Assign the rights to use the database to a database administrator (DBADM).
- 4. Create the table space(s) within the database (usually done by a DBADM).
- 5. Create the table(s) within the table space(s) (also usually done by a DBADM). A generic SQL table creation might look like this:

CREATE TABLE COURSE (

CRS\_CODE CHAR(10) NOT NULL, CRS\_TITLE CHAR(C15) NOT NULL, CRS\_DESCRIPT CHARC(8) NOT NULL

CRS\_CREDIT NUMBER,

PRIMARY KEY (CRS\_CODE));

CREATE TABLE CLASS (

CLASS\_CODE CHAR(4) NOT NULL,
CLASS\_DAYS CHAR(3) NOT NULL,
CLASS\_TIME CHAR(14) NOT NULL,
CLASS\_DAY CHAR(3) NOT NULL,
CRS\_CODE CHAR(10) NOT NULL,

PRIMARY KEY (CLASS\_CODE),

FOREIGN KEY (CRS\_CODE) REFERENCES COURSE;

(Note that the COURSE table is created first because it is referenced by the CLASS table.)

6. Assign access rights to the table spaces and to the tables within specified table spaces (another DBADM duty). Access rights may be limited to views rather than to whole tables. The creation of views is not required for database access in the relational environment, but views are desirable from a security standpoint.

Access rights to a table named PROFESSOR may be granted to a person whose identification code is PROB by typing:

GRANT USE OF TABLE PROFESSOR

TO PROB:

A view named PROF may be substituted for the PROFESSOR table:

CREATE VIEW PROF

SELEC TEMP\_LNAME FROM EMPLOYEE

WHERE PROFESSOR.EMP\_NUM = EMPLOYEE.EMP\_NUM;

After the database has been created, the data must be loaded into the database tables. If the data are currently stored in a format different from that required by the new DBMS, the data must be converted prior to being loaded.

#### NOTE

The following summary of database implementation activities assumes the use of a sophisticated DBMS. All current generation DBMSs offer the features discussed next.

During the implementation and loading phase, you also must address performance, security, backup and recovery, integrity, and company standards. They will be discussed next.

#### **Performance**

Database performance is one of the most important factors in certain database implementations. Chapter 11 covers the subject in greater detail. However, not all DBMSs have performance-monitoring and fine-tuning tools embedded in their software, thus making it difficult to evaluate performance.

Performance evaluation is also rendered more difficult because there is no standard measurement for database performance. Performance varies according to the hardware and software environment used. Naturally, the database's size also affects database performance: a search of 10 tuples will be faster than a search of 100,000 tuples.

Important factors in database performance also include system and database configuration parameters, such as data placement, access path definition, the use of indexes, and buffer size.

#### **Security**

Data stored in the company database must be protected from access by unauthorized users. (It does not take much imagination to predict the likely results when students have access to a student database or when employees have access to payroll data!) Consequently, you must provide for (at least) the following:

- Physical security allows only authorized personnel physical access to specific areas. Depending on the type of
  database implementation, however, establishing physical security might not always be practical. For example,
  a university student research database is not a likely candidate for physical security. The existence of large
  multiserver PC networks often makes physical security impractical.
- Password security allows the assignment of access rights to specific authorized users. Password security is usually enforced at logon time at the operating system level.
- Access rights can be established through the use of database software. The assignment of access rights may
  restrict operations (CREATE, UPDATE, DELETE, and so on) on predetermined objects such as databases,
  tables, views, queries, and reports.
- Audit trails are usually provided by the DBMS to check for access violations. Although the audit trail is an after-the-fact device, its mere existence can discourage unauthorized use.
- Data encryption can be used to render data useless to unauthorized users who might have violated some of the database security layers.
- *Diskless workstations* allow end users to access the database without being able to download the information from their workstations.

For a more detailed discussion of security issues, please refer to Chapter 15, Database Administration and Security.

#### **Backup and Recovery**

Timely data availability is crucial for almost every database. Unfortunately, the database can be subject to data loss through unintended data deletion, power outages, and so on. Data backup and recovery (restore) procedures create a safety valve, allowing the database administrator to ensure the availability of consistent data. Typically, database vendors encourage the use of fault-tolerant components such as uninterruptible power supply (UPS) units, RAID storage devices, clustered servers, and data replication technologies to ensure the continuous operation of the database in case of a hardware failure. Even with these components, backup and restore functions constitute a very important component of daily database operations. Some DBMSs provide functions that allow the database administrator to schedule automatic database backups to permanent storage devices such as disks, DVDs, and tapes. Database backups can be performed at different levels:

• A **full backup** of the database, or *dump* of the entire database. In this case, all database objects are backed up in their entirety.

- A differential backup of the database, in which only the last modifications to the database (when compared
  with a previous full backup copy) are copied. In this case, only the objects that have been updated since the
  last full backup are backed up.
- A transaction log backup, which backs up only the transaction log operations that are not reflected in a
  previous backup copy of the database. In this case, only the transaction log is backed up; no other database
  objects are backed up. (For a complete explanation of the use of the transaction log see Chapter 10,
  Transaction Management and Concurrency Control.)

The database backup is stored in a secure place, usually in a different building from the database itself, and is protected against dangers such as fire, theft, flood, and other potential calamities. The main purpose of the backup is to guarantee database restoration following system (hardware/software) failures.

Failures that plague databases and systems are generally induced by software, hardware, programming exemptions, transactions, or external factors. Table 9.5 briefly summarizes the most common sources of database failure.

| Common Sources of Database Failure 9.5 |                                                                                                    |                                                                                                    |  |  |
|----------------------------------------|----------------------------------------------------------------------------------------------------|----------------------------------------------------------------------------------------------------|--|--|
| SOURCE                                 | DESCRIPTION                                                                                                    | EXAMPLE                                                                                                    |  |  |
| Software                               | Software-induced failures may be traceable to the operating system, the DBMS software, application programs, or viruses.                                                                                             | The SQL.Slammer worm affected many unpatched MS SQL Server systems in 2003 causing damages valued in millions of dollars. |  |  |
| Hardware                               | Hardware-induced failures may include memory chip errors, disk crashes, bad disk sectors, and "disk full" errors.                                                                                                    | A bad memory module or a multiple hard disk failure in a database system can bring a database system to an abrupt stop.   |  |  |
| Programming exemptions                 | Application programs or end users may roll back transactions when certain conditions are defined. Programming exemptions can also be caused by malicious or improperly tested code that can be exploited by hackers. | Hackers constantly searching for exploits in unprotected Web database systems.                                            |  |  |
| Transactions                           | The system detects deadlocks and aborts one of the transactions. (See Chapter 10.)                                                                                                    | Deadlock occurs when executing multiple simultaneous transactions.                                                        |  |  |
| External factors                       | Backups are especially important when a system suffers complete destruction due to fire, earthquake, flood, or other natural disaster.                                                                               | The 2005 Katrina hurricane in New Orleans caused data losses in the millions of dollars.                                  |  |  |

Depending on the type and extent of the failure, the recovery process ranges from a minor short-term inconvenience to a major long-term rebuild. Regardless of the extent of the required recovery process, recovery is not possible without a usable backup.

The database recovery process generally follows a predictable scenario. First, the type and extent of the required recovery are determined. If the entire database needs to be recovered to a consistent state, the recovery uses the most recent backup copy of the database in a known consistent state. The backup copy is then rolled forward to restore all subsequent transactions by using the transaction log information. If the database needs to be recovered but the committed portion of the database is still usable, the recovery process uses the transaction log to "undo" all of the transactions that were not committed.

#### Integrity

Data integrity is enforced by the DBMS through the proper use of primary and foreign key rules. In addition, data integrity is also the result of properly implemented data management policies. Such policies are part of a comprehensive data administration framework. For a more detailed study of this topic, see The DBA's Managerial Role section in Chapter 15.

#### **Company Standards**

Database standards may be partially defined by specific company requirements. The database administrator must implement and enforce such standards.

#### 9.3.4 TESTING AND EVALUATION

Once the data have been loaded into the database, the DBA tests and fine-tunes the database for performance, integrity, concurrent access, and security constraints. The testing and evaluation phase occurs in parallel with applications programming.

Programmers use database tools to *prototype* the applications during coding of the programs. Tools such as report generators, screen painters, and menu generators are especially useful to the applications programmers during the prototyping phase.

If the database implementation fails to meet some of the system's evaluation criteria, several options may be considered to enhance the system:

- For performance-related issues, the designer must consider fine-tuning specific system and DBMS configuration parameters. The best sources of information are the hardware and software technical reference manuals.
- Modify the physical design. (For example, the proper use of indexes tends to be particularly effective in facilitating pointer movements, thus enhancing performance.)
- Modify the logical design.
- Upgrade or change the DBMS software and/or the hardware platform.

#### 9.3.5 OPERATION

Once the database has passed the evaluation stage, it is considered to be operational. At that point, the database, its management, its users, and its application programs constitute a complete information system.

The beginning of the operational phase invariably starts the process of system evolution. As soon as all of the targeted end users have entered the operations phase, problems that could not have been foreseen during the testing phase begin to surface. Some of the problems are serious enough to warrant emergency "patchwork," while others are merely minor annoyances. For example, if the database design is implemented to interface with the Web, the sheer volume of transactions might cause even a well-designed system to bog down. In that case, the designers have to identify the source(s) of the bottleneck(s) and produce alternative solutions. Those solutions may include using load-balancing software to distribute the transactions among multiple computers, increasing the available cache for the DBMS, and so on. In any case, the demand for change is the designer's constant concern, which leads to phase 6, maintenance and evolution.

#### 9.3.6 MAINTENANCE AND EVOLUTION

The database administrator must be prepared to perform routine maintenance activities within the database. Some of the required periodic maintenance activities include:

- Preventive maintenance (backup).
- Corrective maintenance (recovery).
- Adaptive maintenance (enhancing performance, adding entities and attributes, and so on).
- Assignment of access permissions and their maintenance for new and old users.
- Generation of database access statistics to improve the efficiency and usefulness of system audits and to monitor system performance.
- Periodic security audits based on the system-generated statistics.
- Periodic (monthly, quarterly, or yearly) system-usage summaries for internal billing or budgeting purposes.

The likelihood of new information requirements and the demand for additional reports and new query formats require application changes and possible minor changes in the database components and contents. Those changes can be easily implemented only when the database design is flexible and when all documentation is updated and online. Eventually, even the best-designed database environment will no longer be capable of incorporating such evolutionary changes; then the whole DBLC process begins anew.

You should not be surprised to discover that many of the activities described in the Database Life Cycle (DBLC) remind you of those in the Systems Development Life Cycle (SDLC). After all, the SDLC represents the framework within which the DBLC activities take place. A summary of the parallel activities that take place within the SDLC and the DBLC is shown in Figure 9.13.

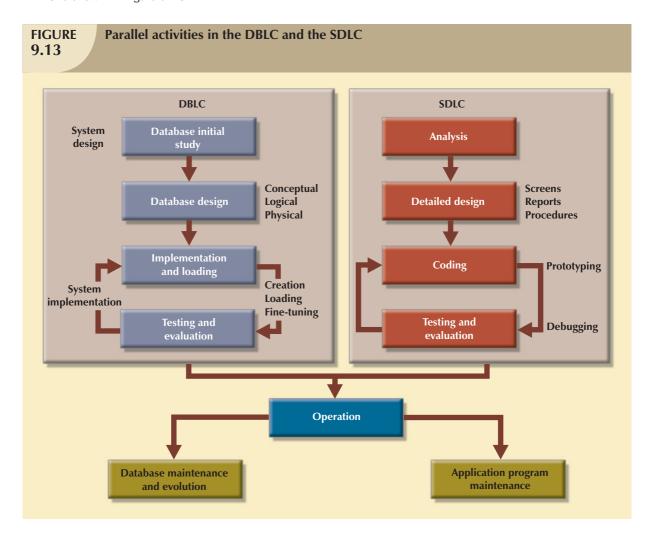

#### 9.4 DATABASE DESIGN STRATEGIES

There are two classical approaches to database design:

- **Top-down design** starts by identifying the data sets, and then defines the data elements for each of those sets. This process involves the identification of different entity types and the definition of each entity's attributes.
- **Bottom-up design** first identifies the data elements (items), and then groups them together in data sets. In other words, it first defines attributes, and then groups them to form entities.

The two approaches are illustrated in Figure 9.14. The selection of a primary emphasis on top-down or bottom-up procedures often depends on the scope of the problem or on personal preferences. Although the two methodologies are complementary rather than mutually exclusive, a primary emphasis on a bottom-up approach may be more productive for small databases with few entities, attributes, relations, and transactions. For situations in which the number, variety, and complexity of entities, relations, and transactions is overwhelming, a primarily top-down approach may be more easily managed. Most companies have standards for systems development and database design already in place.

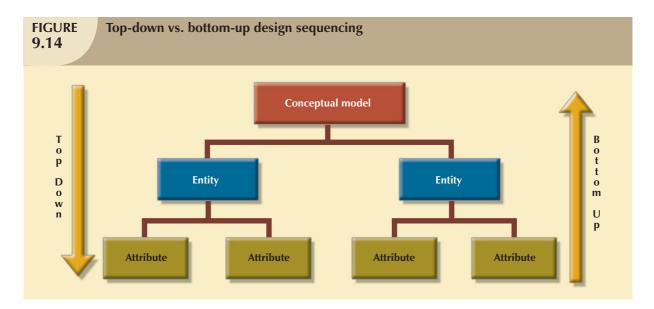

#### NOTE

Even when a primarily top-down approach is selected, the normalization process that revises existing table structures is (inevitably) a bottom-up technique. ER models constitute a top-down process even when the selection of attributes and entities can be described as bottom-up. Because both the ER model and normalization techniques form the basis for most designs, the top-down vs. bottom-up debate may be based on a theoretical distinction rather than an actual difference.

#### 9.5 CENTRALIZED VS. DECENTRALIZED DESIGN

The two general approaches (bottom-up and top-down) to database design can be influenced by factors such as the scope and size of the system, the company's management style, and the company's structure (centralized or decentralized). Depending on such factors, the database design may be based on two very different design philosophies: centralized and decentralized.

Centralized design is productive when the data component is composed of a relatively small number of objects and procedures. The design can be carried out and represented in a fairly simple database. Centralized design is typical of relatively simple and/or small databases and can be successfully done by a single person (database administrator) or by a small, informal design team. The company operations and the scope of the problem are sufficiently limited to allow even a single designer to define the problem(s), create the conceptual design, verify the conceptual design with the user views, define system processes and data constraints to ensure the efficacy of the design, and ensure that the design will comply with all the requirements. (Although centralized design is typical for small companies, do not make the mistake of assuming that centralized design is limited to small companies. Even large companies can operate within a relatively simple database environment.) Figure 9.15 summarizes the centralized design option. Note that a single conceptual design is completed and then validated in the centralized design approach.

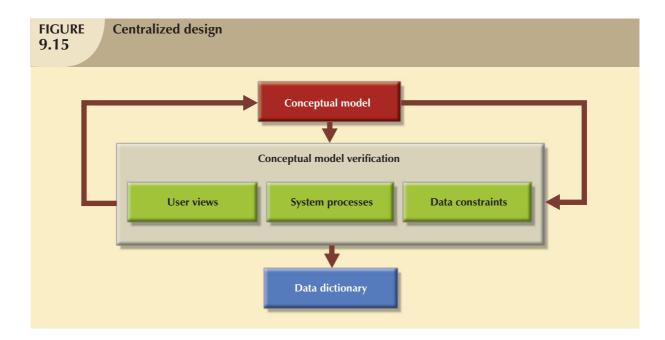

**Decentralized design** might be used when the data component of the system has a considerable number of entities and complex relations on which very complex operations are performed. Decentralized design is also likely to be employed when the problem itself is spread across several operational sites and each element is a subset of the entire data set. See Figure 9.16.

In large and complex projects, the database design typically cannot be done by only one person. Instead, a carefully selected team of database designers is employed to tackle a complex database project. Within the decentralized design framework, the database design task is divided into several modules. Once the design criteria have been established, the lead designer assigns design subsets or modules to design groups within the team.

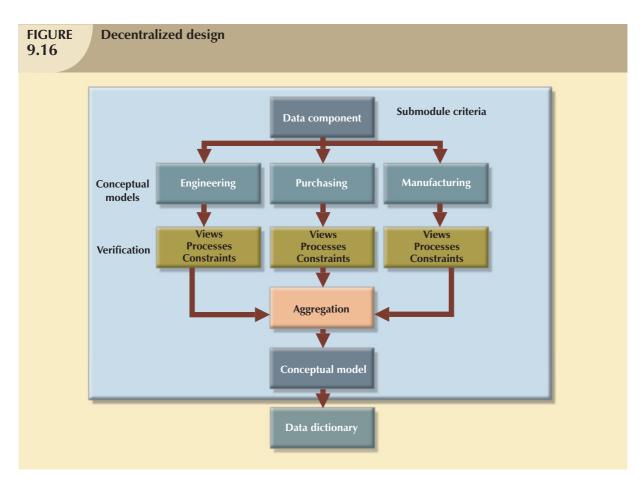

Because each design group focuses on modeling a subset of the system, the definition of boundaries and the interrelation among data subsets must be very precise. Each design group creates a conceptual data model corresponding to the subset being modeled. Each conceptual model is then verified individually against the user views, processes, and constraints for each of the modules. After the verification process has been completed, all modules are integrated into one conceptual model. Because the data dictionary describes the characteristics of all objects within the conceptual data model, it plays a vital role in the integration process. Naturally, after the subsets have been aggregated into a larger conceptual model, the lead designer must verify that the combined conceptual model is still able to support all of the required transactions.

Keep in mind that the aggregation process requires the designer to create a single model in which various aggregation problems must be addressed. See Figure 9.17.

- Synonyms and homonyms. Various departments might know the same object by different names (synonyms),
  or they might use the same name to address different objects (homonyms). The object can be an entity, an
  attribute, or a relationship.
- Entity and entity subtypes. An entity subtype might be viewed as a separate entity by one or more departments. The designer must integrate such subtypes into a higher-level entity.
- Conflicting object definitions. Attributes can be recorded as different types (character, numeric), or different
  domains can be defined for the same attribute. Constraint definitions, too, can vary. The designer must remove
  such conflicts from the model.

# **FIGURE 9.17**

#### **Summary of aggregation problems**

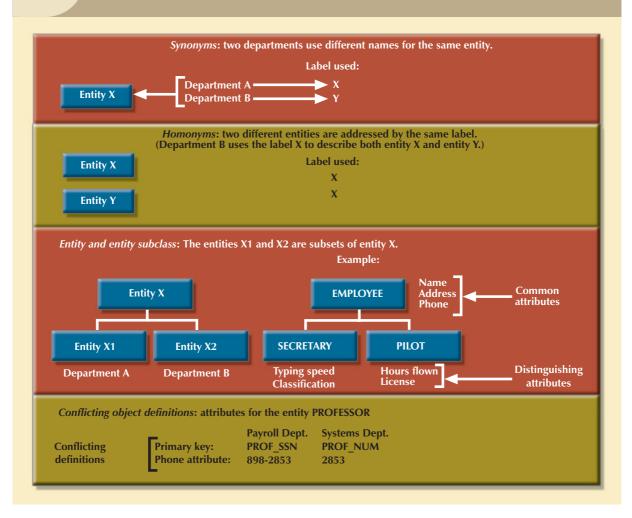

#### <u>S U</u> M M A R Y

- ▶ An information system is designed to facilitate the transformation of data into information and to manage both data and information. Thus, the database is a very important part of the information system. Systems analysis is the process that establishes the need for and the extent of an information system. Systems development is the process of creating an information system.
- The Systems Development Life Cycle (SDLC) traces the history (life cycle) of an application within the information system. The SDLC can be divided into five phases: planning, analysis, detailed systems design, implementation, and maintenance. The SDLC is an iterative rather than a sequential process.
- The Database Life Cycle (DBLC) describes the history of the database within the information system. The DBLC is composed of six phases: database initial study, database design, implementation and loading, testing and evaluation, operation, and maintenance and evolution. Like the SDLC, the DBLC is iterative rather than sequential.
- The database design and implementation process moves through a series of well-defined stages: database initial study, database design, implementation and loading, testing and evaluation, operation, and maintenance and evolution.
- The conceptual portion of the design may be subject to several variations based on two basic design philosophies: bottom-up vs. top-down and centralized vs. decentralized.

#### KEY TERMS

bottom-up design, 402 boundaries, 383 centralized design, 403 cohesivity, 394 computer-aided systems engineering (CASE), 378 conceptual design, 385 database development, 374 Database Life Cycle (DBLC), 378

description of operations, 387 differential backup, 400 full backup, 399 information system, 373 logical design, 395 minimal data rule, 385 module, 392 module coupling, 392

decentralized design, 404

physical design, 396 scope, 383 systems analysis, 373 systems development, 373 Systems Development Life Cycle (SDLC), 373 top-down design, 402 transaction log backup, 400

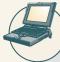

#### ONLINE CONTENT

Answers to selected Review Questions and Problems for this chapter are contained in the Student Online Companion for this book.

#### REVIEW QUESTIONS

- 1. What is an information system? What is its purpose?
- 2. How do systems analysis and systems development fit into a discussion about information systems?
- 3. What does the acronym SDLC mean, and what does an SDLC portray?
- 4. What does the acronym DBLC mean, and what does a DBLC portray?
- 5. Discuss the distinction between centralized and decentralized conceptual database design.

- 6. What is the minimal data rule in conceptual design? Why is it important?
- 7. Discuss the distinction between top-down and bottom-up approaches in database design.
- 8. What are business rules? Why are they important to a database designer?
- 9. What is the data dictionary's function in database design?
- 10. What steps are required in the development of an ER diagram? (Hint: See Table 9.1.)
- 11. List and briefly explain the activities involved in the verification of an ER model.
- 12. What factors are important in a DBMS software selection?
- 13. What three levels of backup may be used in database recovery management? Briefly describe what each of those three backup levels does.

#### PROBLEMS

1. The ABC Car Service & Repair Centers are owned by the SILENT car dealer; ABC services and repairs only SILENT cars. Three ABC Car Service & Repair Centers provide service and repair for the entire state.

Each of the three centers is independently managed and operated by a shop manager, a receptionist, and at least eight mechanics. Each center maintains a fully stocked parts inventory.

Each center also maintains a manual file system in which each car's maintenance history is kept: repairs made, parts used, costs, service dates, owner, and so on. Files are also kept to track inventory, purchasing, billing, employees' hours, and payroll.

You have been contacted by the manager of one of the centers to design and implement a computerized database system. Given the preceding information, do the following:

the correct

| Indicate the most appropriate sequence of activities by labeling each of the following steps in the co        |
|----------------------------------------------------------------------------------------------------|
| order. (For example, if you think that "Load the database." is the appropriate first step, label it " $1$ .") |
| Normalize the conceptual model.                                                                               |
| Obtain a general description of company operations.                                                           |
| Load the database.                                                                                            |
| Create a description of each system process.                                                                  |
| Test the system.                                                                                              |
| Draw a data flow diagram and system flowcharts.                                                               |
| Create a conceptual model using ER diagrams.                                                                  |
| Create the application programs.                                                                              |
| Interview the mechanics.                                                                                      |
| Create the file (table) structures.                                                                           |
| Interview the shop manager.                                                                                   |

- b. Describe the various modules that you believe the system should include.
- c. How will a data dictionary help you develop the system? Give examples.
- d. What general (system) recommendations might you make to the shop manager? (For example, if the system will be integrated, what modules will be integrated? What benefits would be derived from such an integrated system? Include several general recommendations.)
- e. What is the best approach to conceptual database design? Why?
- f. Name and describe at least four reports the system should have. Explain their use. Who will use those reports?

- 2. Suppose you have been asked to create an information system for a manufacturing plant that produces nuts and bolts of many shapes, sizes, and functions. What questions would you ask, and how would the answers to those questions affect the database design?
  - a. What do you envision the SDLC to be?
  - b. What do you envision the DBLC to be?
- 3. Suppose you perform the same functions noted in Problem 2 for a larger warehousing operation. How are the two sets of procedures similar? How and why are they different?
- 4. Using the same procedures and concepts employed in Problem 1, how would you create an information system for the Tiny College example in Chapter 4?
- 5. Write the proper sequence of activities in the design of a video rental database. (The initial ERD was shown in Figure 9.7.) The design must support all rental activities, customer payment tracking, and employee work schedules, as well as track which employees checked out the videos to the customers. After you finish writing the design activity sequence, complete the ERD to ensure that the database design can be successfully implemented. (Make sure that the design is normalized properly and that it can support the required transactions.)

# PART T T

# ADVANCED DATABASE CONCEPTS

| TRANSACTION MANAGEMENT AND CONCURRENCY CONTROL     | 10 |
|----------------------------------------------------|----|
| DATABASE PERFORMANCE TUNING AND QUERY OPTIMIZATION | 11 |
| DISTRIBUTED DATABASE MANAGEMENT SYSTEMS            | 12 |
| BUSINESS INTELLIGENCE AND DATA WAREHOUSES          | 13 |

#### JETBLUE'S DATABASE CRISIS

During the Valentine's Day snowstorm of 2007, JetBlue, hailed as the discount airline model of success, nearly destroyed its reputation in a single day when, rather than cancel flights at JFK, the airline sent planes out to the tarmac hoping for a break in the weather. The weather worsened, and the airplanes were grounded. Passengers spent all morning, then the afternoon, waiting inside the planes. Finally, the airline sent busses out to the stranded planes to retrieve the passengers. Then the real disaster hit. As angry passengers arrived in the terminal, they had only one method of rebooking their flights: via telephone. Unlike JetBlue's larger competitors that offered airport kiosks and Internet booking, JetBlue relied exclusively on the Navitaire Open Skies reservation system that was set up to accommodate only 650 reservation agents who, working from home, logged into the system via the Internet. While JetBlue managers recruited off-duty reservation agents to pitch in during the crisis, Navitaire worked to boost the number of concurrent users the system could handle. Navitaire discovered that it could only increase the number of concurrent users to 950 before the system began to fail. Many passengers waited over an hour to reach a reservation agent. Others could not reach agents at all.

Navitaire had built Open Skies, a reservation system serving 50 airlines, on HP3000 mini mainframe computers with a proprietary HP operating system and database products. Prior to the crisis, the company knew the system was approaching the limits of its processing capabilities for its larger clients. In 2006, the company decided to boost processing capabilities by re-platforming Open Skies with Microsoft SQL Server 2005 on Intel-based 8-CPU 64-bit database servers. Navitaire created a new system with Microsoft Visual Studio and the Microsoft .NET Framework. The system is expected to enjoy faster development and easier database management capabilities.

Yet JetBlue's Open Skies problem was only one of several database crises the company faced. The database storing reservation and check-in information, for example, tracked bag tag identification numbers but not the location where bags were picked up. Lost bags had always been recovered manually. In the past, this approach worked because of JetBlue's policy of avoiding flight cancellations. Now, an IT team arrived at the airport, had the bags hauled offsite, and spent three days building a database application using Microsoft SQL Server and handheld scanning devices that agents accessed to locate lost luggage.

After six days and over 1000 canceled flights, the crisis abated. However, JetBlue's reputation had been deeply marred. To improve its public standing, JetBlue issued a Customer Bill of Rights. At the same time, internally JetBlue focused attention on revising its database systems to respond in a timely fashion to situations demanding flight cancellations and to efficiently track luggage, so that the airline would not be crippled in times of crisis.

Business Tignette 10

## TRANSACTION MANAGEMENT AND CONCURRENCY CONTROL

#### In this chapter, you will learn:

- About database transactions and their properties
- What concurrency control is and what role it plays in maintaining the database's integrity
- What locking methods are and how they work
- How stamping methods are used for concurrency control
- How optimistic methods are used for concurrency control
- How database recovery management is used to maintain database integrity

Database transactions reflect real-world transactions that are triggered by events such as buying a product, registering for a course, or making a deposit in a checking account. Transactions are likely to contain many parts. For example, a sales transaction might require updating the customer's account, adjusting the product inventory, and updating the seller's accounts receivable. All parts of a transaction must be successfully completed to prevent data integrity problems. Therefore, executing and managing transactions are important database system activities.

The main database transaction properties are atomicity, consistency, isolation, and durability. In addition, serializability is a characteristic of the schedule of operations for the execution of concurrent transactions. After defining those transaction properties, the chapter shows how SQL can be used to represent transactions and how transaction logs can ensure the DBMS's ability to recover transactions.

When many transactions take place at the same time, they are called concurrent transactions. Managing the execution of such transactions is called concurrency control. As you can imagine, concurrency control is especially important in a multiuser database environment. (Just imagine the number of transactions routinely handled by companies that conduct sales and provide services via the Web!) This chapter discusses some of the problems that can occur with concurrent transactions—lost updates, uncommitted data, and inconsistent summaries. And you discover that such problems can be solved when a DBMS scheduler enforces concurrency control.

In this chapter you learn about the most common algorithms for concurrency control: locks, time stamping, and optimistic methods. Because locks are the most widely used method, you examine various levels and types of locks. Locks can also create deadlocks, so you learn about strategies for managing deadlocks.

Database contents can be damaged or destroyed by critical operational errors, including transaction management failures. Therefore, in this chapter you also learn how database recovery management maintains a database's contents.

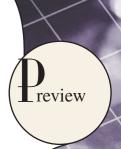

#### 10.1 WHAT IS A TRANSACTION?

To illustrate what transactions are and how they work, let's use the **Ch10\_SaleCo** database. The relational diagram for that database is shown in Figure 10.1.

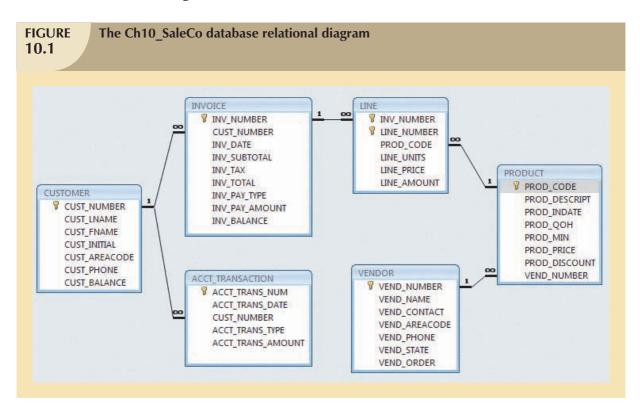

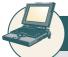

#### ONLINE CONTENT

The **Ch10\_SaleCo** database used to illustrate the material in this chapter is found in the Student Online Companion for this book.

#### NOTE

Although SQL commands illustrate several transaction and concurrency control issues, you should be able to follow the discussions even if you have not studied Chapter 7, Introduction to Structured Query Language (SQL), and Chapter 8, Advanced SQL. If you don't know SQL, ignore the SQL commands and focus on the discussions. If you have a working knowledge of SQL, you can use the **Ch10\_SaleCo** database to generate your own SELECT and UPDATE examples and to augment the material presented in Chapters 7 and 8 by writing your own triggers and stored procedures.

As you examine the relational diagram in Figure 10.1, note the following features:

The design stores the customer balance (CUST\_BALANCE) value in the CUSTOMER table to indicate the total
amount owed by the customer. The CUST\_BALANCE attribute is increased when the customer makes a purchase

on credit, and it is decreased when the customer makes a payment. Including the current customer account balance in the CUSTOMER table makes it very easy to write a query to determine the current balance for any customer and to generate important summaries such as total, average, minimum, and maximum balances.

 The ACCT\_TRANSACTION table records all customer purchases and payments to track the details of customer account activity.

Naturally, you can change the database design of the **Ch10\_SaleCo** database to reflect accounting practice more precisely, but the implementation provided here will enable you to track the transactions well enough to serve the purpose of the chapter's discussions.

To understand the concept of a transaction, suppose that you sell a product to a customer. Further, suppose that the customer may charge the purchase to the customer's account. Given that scenario, your sales transaction consists of at least the following parts:

- You must write a new customer invoice.
- You must reduce the quantity on hand in the product's inventory.
- You must update the account transactions.
- You must update the customer balance.

The preceding sales transaction must be reflected in the database. In database terms, a **transaction** is any action that reads from and/or writes to a database. A transaction may consist of a simple SELECT statement to generate a list of table contents; it may consist of a series of related UPDATE statements to change the values of attributes in various tables; it may consist of a series of INSERT statements to add rows to one or more tables; or it may consist of a combination of SELECT, UPDATE, and INSERT statements. The sales transaction example includes a combination of INSERT and UPDATE statements.

Given the preceding discussion, you can now augment the definition of a transaction. A transaction is a *logical* unit of work that must be entirely completed or entirely aborted; no intermediate states are acceptable. In other words, a multicomponent transaction, such as the previously mentioned sale, must not be partially completed. Updating only the inventory or only the accounts receivable is not acceptable. All of the SQL statements in the transaction must be completed successfully. If any of the SQL statements fail, the entire transaction is rolled back to the original database state that existed before the transaction started. A successful transaction changes the database from one consistent state to another. A **consistent database state** is one in which all data integrity constraints are satisfied.

To ensure consistency of the database, every transaction must begin with the database in a known consistent state. If the database is not in a consistent state, the transaction will yield an inconsistent database that violates its integrity and business rules. For that reason, subject to limitations discussed later, all transactions are controlled and executed by the DBMS to guarantee database integrity.

Most real-world database transactions are formed by two or more database requests. A **database request** is the equivalent of a single SQL statement in an application program or transaction. For example, if a transaction is composed of two UPDATE statements and one INSERT statement, the transaction uses three database requests. In turn, each database request generates several input/output (I/O) operations that read from or write to physical storage media.

#### 10.1.1 EVALUATING TRANSACTION RESULTS

Not all transactions update the database. Suppose you want to examine the CUSTOMER table to determine the current balance for customer number 10016. Such a transaction can be completed by using the SQL code:

SELECT CUST\_NUMBER, CUST\_BALANCE

FROM CUSTOMER

WHERE CUST\_NUMBER = 10016;

Although that query does not make any changes in the CUSTOMER table, the SQL code represents a transaction because it *accesses* the database. If the database existed in a consistent state before the access, the database remains in a consistent state after the access because the transaction did not alter the database.

Remember that a transaction may consist of a single SQL statement or a collection of related SQL statements. Let's revisit the previous sales example to illustrate a more complex transaction, using the **Ch10\_SaleCo** database. Suppose that on January 18, 2008 you register the credit sale of one unit of product 89-WRE-Q to customer 10016 in the amount of \$277.55. The required transaction affects the INVOICE, LINE, PRODUCT, CUSTOMER, and ACCT\_TRANSACTION tables. The SQL statements that represent this transaction are as follows:

```
INSERT INTO INVOICE
```

```
VALUES (1009, 10016, '18-Jan-2008', 256.99, 20.56, 277.55, 'cred', 0.00, 277.55);
```

INSERT INTO LINE

```
VALUES (1009, 1, '89-WRE-Q', 1, 256.99, 256.99);
```

**UPDATE PRODUCT** 

SET PROD\_QOH = PROD\_QOH - 1

WHERE  $PROD\_CODE = '89-WRE-Q';$ 

UPDATE CUSTOMER

SET CUST\_BALANCE = CUST\_BALANCE + 277.55

WHERE CUST NUMBER = 10016;

INSERT INTO ACCT\_TRANSACTION

VALUES (10007, '18-Jan-08', 10016, 'charge', 277.55);

COMMIT;

The results of the successfully completed transaction are shown in Figure 10.2. (Note that all records involved in the transaction have been highlighted.)

To further your understanding of the transaction results, note the following:

- A new row 1009 was added to the INVOICE table. In this row, derived attribute values were stored for the invoice subtotal, the tax, the invoice total, and the invoice balance.
- The LINE row for invoice 1009 was added to reflect the purchase of one unit of product 89-WRE-Q with a price of \$256.99. In this row, the derived attribute values for the line amount were stored.
- The product 89-WRE-Q's quantity on hand (PROD\_QOH) in the PRODUCT table was reduced by one (the initial value was 12), thus leaving a quantity on hand of 11.
- The customer balance (CUST\_BALANCE) for customer 10016 was updated by adding \$277.55 to the existing balance (the initial value was \$0.00).
- A new row was added to the ACCT\_TRANSACTION table to reflect the new account transaction number 10007.
- The COMMIT statement is used to end a successful transaction. (See Section 10.1.3.)

Now suppose that the DBMS completes the first three SQL statements. Further, suppose that during the execution of the fourth statement (the UPDATE of the CUSTOMER table's CUST\_BALANCE value for customer 10016), the computer system experiences a loss of electrical power. If the computer does not have a backup power supply, the transaction cannot be completed. Therefore, the INVOICE and LINE rows were added, the PRODUCT table was updated to represent the sale of product 89-WRE-Q, but customer 10016 was not charged, nor was the required record in the ACCT\_TRANSACTION table written. The database is now in an inconsistent state, and it is not usable for subsequent transactions. Assuming that the DBMS supports transaction management, the DBMS will roll back the database to a previous consistent state.

|                                                             | 2 10011<br>0 10012<br>4 10011<br>5 10018<br>6 10014<br>7 10015            | 16-Jan-08<br>16-Jan-08<br>16-Jan-00<br>17-Jan-08 | IV_SUDTOTAL IN<br>54.02<br>9.98<br>270.70<br>34.87 | IV_TAX   INV.<br>4.39<br>0.80<br>21.66 | TOTAL INV_<br>59.31 cc<br>10.78 cash | PAY_TYPE  | INV DAY AMOUNT                                                                                                    |                                      | Table na   | me: LIN  | IE .     |                                             |            |              |
|-------------------------------------------------------------|---------------------------------------------------------------------------|--------------------------------------------------|----------------------------------------------------|----------------------------------------|--------------------------------------|-----------|----------------------------------------------------------------------------------------------------|--------------------------------------|------------|----------|----------|---------------------------------------------|------------|--------------|
| INV_NUMBER<br>100<br>100<br>100<br>100<br>100<br>100<br>100 | CUST_NUMBER 10014 2 10011 3 10012 4 10011 5 10010 6 10014 7 10015         | 16-Jan-08<br>16-Jan-08<br>16-Jan-00<br>17-Jan-08 | 54.92<br>9.98<br>270.70<br>34.87                   | 4.39<br>0.80                           | 59.31 cc                             | PAY_TYPE  | INV DAY AMOUNT                                                                                                    |                                      | lable na   | me: LIN  | lE       |                                             |            |              |
| 100<br>100<br>100<br>100<br>100<br>100<br>100               | 1 10014<br>2 10011<br>3 10012<br>4 10011<br>5 10010<br>6 10014<br>7 10015 | 16-Jan-08<br>16-Jan-08<br>16-Jan-00<br>17-Jan-08 | 54.92<br>9.98<br>270.70<br>34.87                   | 4.39<br>0.80                           | 59.31 cc                             | PAY_TYPE  | INV DAY AMOUNT                                                                                                    |                                      |            |          |          |                                             |            |              |
| 100<br>100<br>100<br>100<br>100<br>100                      | 2 10011<br>0 10012<br>4 10011<br>5 10018<br>6 10014<br>7 10015            | 16-Jan-08<br>16-Jan-00<br>17 Jan-08              | 9.98<br>270.70<br>34.87                            | 0.80                                   |                                      |           |                                                                                                    | Action to The Control of the Control | INV_NUMBER |          |          | the second section is the second section of |            |              |
| 100<br>100<br>100<br>100<br>100                             | 0 10012<br>4 10011<br>5 10010<br>6 10014<br>7 10015                       | 16-Jan-00<br>17-Jan-08                           | 270.70<br>34.87                                    |                                        |                                      |           | 59.31                                                                                                    | 0.00                                 | 1001       |          | 13-Q2/P2 | 3                                           |            | 44           |
| 100<br>100<br>100<br>100                                    | 4 10011<br>5 10010<br>6 10014<br>7 10015                                  | 17-Jan-08                                        | 34.87                                              | 21.66                                  |                                      |           | 10.78                                                                                                    |                                      | 1001       |          | 23109-HB | 1                                           | 9.95       | 9            |
| 100<br>100<br>100                                           | 5 10016<br>6 10014<br>7 10015                                             |                                                  |                                                    |                                        | 292.36 cc                            |           | 292.00                                                                                                    |                                      | 1002       |          | 54778-2T | 2                                           | 4.99       | 9            |
| 100                                                         | 6 10014<br>7 10015                                                        | 17-Jan-08                                        |                                                    | 2.79                                   | 37.66 cc                             |           | 37.66                                                                                                    |                                      | 1003       |          | 2238/QPD | 4                                           | 38.95      | 155          |
| 100                                                         | 7 10015                                                                   |                                                  | 70.44                                              | 5.64                                   | 76.00 cc                             |           | 76.00                                                                                                    |                                      | 1003       |          | 1546-QQ2 | 1                                           | 39.95      | 39           |
|                                                             |                                                                           |                                                  | 397.83                                             | 31.83                                  | 429.66 cred                          |           | 100.00                                                                                                    |                                      | 1003       |          | 13-Q2/P2 | 5                                           |            | . 74         |
| 100                                                         |                                                                           |                                                  | 34.97                                              | 2 80                                   | 37.77 chk                            |           | 37.77                                                                                                    |                                      | 1004       |          | 54778-2T | 3                                           |            | 14           |
|                                                             |                                                                           | 17-Jan-08                                        | 1033.08                                            |                                        | 1115.73 cred                         |           | 500.00                                                                                                    |                                      | 1004       |          | 23109-HB | 2                                           | 9.95       | 19           |
| 100                                                         | 9 10016                                                                   | 18-Jen-08                                        | 256.99                                             | 20.56                                  | 277.55 cred                          |           | 0.00                                                                                                    | 277.55                               | 1005       |          | PVC23DRT | 12                                          | 5.87       | 70           |
|                                                             |                                                                           |                                                  |                                                    |                                        |                                      |           |                                                                                                    |                                      | 1006       |          | SM-18277 | 3                                           | 6.99       | 20           |
| Table n                                                     | ame: PRO                                                                  | DUCT                                             |                                                    |                                        |                                      |           |                                                                                                    |                                      | 1008       |          | 2232/GTY | 1                                           | 109.92     | 109          |
| iable II                                                    | airie. i ko                                                               | DUCI                                             |                                                    |                                        |                                      |           |                                                                                                    |                                      | 1006       |          | 23109-HB | 1                                           | 9.95       | 9            |
| PROD_CODE                                                   | PROD_D                                                                    | ESCRIPT                                          | PROD INDATE                                        | PROD GOH                               | PROD MIN I                           | BOD BRICE | PROD_DISCOUNT                                                                                                    | VEND NUMBER                          | 1005       |          | 89-WRE-Q | 1                                           | 256.99     | 256          |
| 11 GER/31                                                   | Power painter, 1                                                          |                                                  | 03-Nov-07                                          | 8                                      | -                                    | 100.9     |                                                                                                    |                                      | 1007       |          | 13-Q2/P2 | 2                                           |            | 29           |
| 13-Q2/P2                                                    | 7.25-in. pwr. say                                                         |                                                  | 13-Dec-07                                          | 32                                     |                                      | 14.9      |                                                                                                    |                                      | 1007       |          | 54778-2T | 1                                           | 4.99       | 4            |
| 14-Q1/L3                                                    | 9.00-in. pwr. sav                                                         |                                                  | 13-Nov-07                                          | 10                                     |                                      | 17.4      |                                                                                                    |                                      | 1008       |          | PVC23DRT | 5                                           |            | 29           |
| 1546-QQ2                                                    | Hrd. cloth, 1/4-in.                                                       |                                                  | 15 Jan 08                                          | 15                                     |                                      | 39.9      |                                                                                                    |                                      | 1008       |          | WR3/TT3  | 4                                           |            | 479          |
| 1550-GVV1                                                   | Hrd. cloth, 1/2-in.                                                       |                                                  | 15-Jan-00                                          | 20                                     |                                      | 43.9      |                                                                                                    |                                      | 1008       |          | 23109-HB | 1                                           | 9.95       | 9            |
| 2232/QTY                                                    | B8D jigsaw, 12 ir                                                         |                                                  | 30 Dec 07                                          | 8                                      |                                      | 109.9     |                                                                                                    |                                      | 1000       |          | 89-WRE-Q |                                             | 256.99     | 513          |
| 2232/QVVE                                                   | B&D jigsaw, 8-in                                                          |                                                  | 24-Dec-07                                          | 6                                      |                                      | 99.8      |                                                                                                    |                                      |            |          | 89-WRE-Q | 1                                           | 256.99     | 256          |
| 2238/QPD                                                    | BSD cordices dri                                                          |                                                  | 20-Jan-08                                          | 12                                     |                                      | 38.9      |                                                                                                    |                                      |            |          |          |                                             |            |              |
| 23109-HB                                                    | Claw hammer                                                               |                                                  | 20-Jan-08                                          | 23                                     | 10                                   | 9.9       | 5 0.10                                                                                                    | 21225                                |            |          |          |                                             |            |              |
| 23114-AA                                                    | Sledge hammer, 1                                                          | 2 lb.                                            | 02-Jan-08                                          | 8                                      | 5                                    | 14.4      | 0.05                                                                                                    |                                      |            |          |          |                                             |            |              |
| 54778-2T                                                    | Rat-tall file, 1.8-in                                                     |                                                  | 15-Dec-07                                          | 43                                     | 20                                   | 4.9       |                                                                                                    | 21344                                |            |          |          |                                             |            |              |
| 09-WRE-Q                                                    | Higut chain saw.                                                          |                                                  | 07-Jan-00                                          | - 11                                   |                                      | 256.9     |                                                                                                    |                                      |            |          |          |                                             |            |              |
| PVC23DRT                                                    | PVC pipe, 3.5 in.,                                                        | 8-ft                                             | 06-Jan-08                                          | 188                                    | 75                                   | 5.8       | 7 0.00                                                                                                    |                                      |            |          |          |                                             |            |              |
| SM-18277                                                    | 1.25-in metal scr                                                         |                                                  | 01-Mar-00                                          | 172                                    | 75                                   | 6.9       | 9 0.00                                                                                                    | 21225                                |            |          |          |                                             |            |              |
| SW-23116                                                    | 2.5-in. wd. screy                                                         | r, 50                                            | 24-Fcb-08                                          | 237                                    | 100                                  | 8.4       | 5 0.00                                                                                                    | 21231                                |            |          |          |                                             |            |              |
| WR3/TT3                                                     | Steel matting, 4'x                                                        | 3"x1/6", .5" mesh                                | 17-Jan-08                                          | 18                                     | 5                                    | 119.9     | 5 0.10                                                                                                    | 25595                                |            |          |          |                                             |            |              |
|                                                             | ame: CUS                                                                  |                                                  |                                                    |                                        |                                      |           |                                                                                                    | ıble name                            |            |          |          |                                             |            |              |
|                                                             | ER CUST_LNAME                                                             |                                                  | -                                                  |                                        |                                      |           | ACCRECATE TO A STATE OF THE PARTY OF THE PARTY OF THE PARTY OF THE PARTY OF THE PARTY OF THE PARTY OF THE PARTY OF THE PARTY OF THE PARTY OF THE PARTY OF THE PARTY OF THE PARTY OF THE PARTY OF THE PARTY OF THE PARTY OF T | CCT_TRANS_NUM                        |            | -        | -        | CCT_TRANS_TY                                | PL ACCI_TE | <del>-</del> |
|                                                             | MO Ramas                                                                  | Alfred                                           |                                                    | 615                                    | 844-25                               |           | 0.00                                                                                                    | 1000                                 |            | 7-Jan-08 | 10014 ch |                                             |            | 329          |
|                                                             | 011 Dunne                                                                 | Leona                                            |                                                    | 713                                    | 894-12                               |           | 615.73                                                                                                    | 1000                                 |            | 7-Jan-08 | 10011 cf |                                             | -          | 615          |
|                                                             | 012 Smith                                                                 | Kothy                                            |                                                    | 615                                    | 894-22                               |           | 0.00                                                                                                    | 1000                                 |            | 9-Jan-08 | 10014 pc |                                             | _          | 329          |
|                                                             | 013 Olowski                                                               | Paul                                             |                                                    | 615                                    | 894-21                               |           | 0.00                                                                                                    | 1000                                 | 7 1        | 8-Jan-08 | 10016 ct | arge                                        |            | 277          |
|                                                             | 014 Orlando                                                               | Myron                                            |                                                    | 615                                    | 222-16                               |           | 0.00                                                                                                    |                                      |            |          |          |                                             |            |              |
|                                                             | 015 O'Brien                                                               | Army                                             |                                                    | 713                                    | 442-33                               |           | 0.00                                                                                                    |                                      |            |          |          |                                             |            |              |
|                                                             | 716 Brown                                                                 | James                                            |                                                    | 615                                    | 297-12                               |           | 277.55                                                                                                    |                                      |            |          |          |                                             |            |              |
|                                                             | 017 Milliams                                                              | George                                           |                                                    | 615                                    | 290-25                               |           | 0.00                                                                                                    |                                      |            |          |          |                                             |            |              |
|                                                             | 019 Smith                                                                 | Anno                                             |                                                    | 713<br>615                             | 382-71<br>297-38                     |           | 0.00                                                                                                    |                                      |            |          |          |                                             |            |              |

#### NOTE

By default, MS Access does not support transaction management as discussed here. More sophisticated DBMSs, such as Oracle, SQL Server, and DB2, do support the transaction management components discussed in this chapter.

Although the DBMS is designed to recover a database to a previous consistent state when an interruption prevents the completion of a transaction, the transaction itself is defined by the end user or programmer and must be semantically correct. The DBMS cannot guarantee that the semantic meaning of the transaction truly represents the real-world event. For example, suppose that following the sale of 10 units of product 89-WRE-Q, the inventory UPDATE commands were written this way:

UPDATE PRODUCT

SET PROD\_QOH = PROD\_QOH + 10 WHERE PROD\_CODE = '89-WRE-Q';

The sale should have *decreased* the PROD\_QOH value for product 89-WRE-Q by 10. Instead, the UPDATE *added* 10 to product 89-WRE-Q's PROD\_QOH value.

Although the UPDATE command's syntax is correct, its use yields incorrect results. Yet the DBMS will execute the transaction anyway. The DBMS cannot evaluate whether the transaction represents the real-world event correctly; that is the end user's responsibility. End users and programmers are capable of introducing many errors in this fashion. Imagine the consequences of reducing the quantity on hand for product 1546-QQ2 instead of product 89-WRE-Q or of crediting the CUST\_BALANCE value for customer 10012 rather than customer 10016.

Clearly, improper or incomplete transactions can have a devastating effect on database integrity. Some DBMSs—especially the relational variety—provide means by which the user can define enforceable constraints based on business rules. Other integrity rules, such as those governing referential and entity integrity, are enforced automatically by the DBMS when the table structures are properly defined, thereby letting the DBMS validate some transactions. For example, if a transaction inserts a new customer number into a customer table and the customer number being inserted already exists, the DBMS will end the transaction with an error code to indicate a violation of the primary key integrity rule.

#### 10.1.2 TRANSACTION PROPERTIES

Each individual transaction must display atomicity, consistency, isolation, and durability. These properties are sometimes referred to as the ACID test. In addition, when executing multiple transactions, the DBMS must schedule the concurrent execution of the transaction's operations. The schedule of such transaction's operations must exhibit the property of serializability. Let's look briefly at each of the properties.

- Atomicity requires that all operations (SQL requests) of a transaction be completed; if not, the transaction is
  aborted. If a transaction T1 has four SQL requests, all four requests must be successfully completed; otherwise,
  the entire transaction is aborted. In other words, a transaction is treated as a single, indivisible, logical unit
  of work.
- Consistency indicates the permanence of the database's consistent state. A transaction takes a database from
  one consistent state to another consistent state. When a transaction is completed, the database must be in a
  consistent state; if any of the transaction parts violates an integrity constraint, the entire transaction is aborted.
- **Isolation** means that the data used during the execution of a transaction cannot be used by a second transaction until the first one is completed. In other words, if a transaction T1 is being executed and is using the data item X, that data item cannot be accessed by any other transaction (T2 ... Tn) until T1 ends. This property is particularly useful in multiuser database environments because several users can access and update the database at the same time.
- **Durability** ensures that once transaction changes are done (committed), they cannot be undone or lost, even in the event of a system failure.
- **Serializability** ensures that the schedule for the concurrent execution of the transactions yields consistent results. This property is important in multiuser and distributed databases, where multiple transactions are likely to be executed concurrently. Naturally, if only a single transaction is executed, serializability is not an issue.

By its very nature, a single-user database system automatically ensures serializability and isolation of the database because only one transaction is executed at a time. The atomicity, consistency, and durability of transactions must be guaranteed by the single-user DBMSs. (Even a single-user DBMS must manage recovery from errors created by operating-system-induced interruptions, power interruptions, and improper application execution.)

Multiuser databases are typically subject to multiple concurrent transactions. Therefore, the multiuser DBMS must implement controls to ensure serializability and isolation of transactions—in addition to atomicity and durability—to guard the database's consistency and integrity. For example, if several concurrent transactions are executed over the same data set and the second transaction updates the database before the first transaction is finished, the isolation property is violated and the database is no longer consistent. The DBMS must manage the transactions by using concurrency control techniques to avoid such undesirable situations.

#### 10.1.3 TRANSACTION MANAGEMENT WITH SQL

The American National Standards Institute (ANSI) has defined standards that govern SQL database transactions. Transaction support is provided by two SQL statements: COMMIT and ROLLBACK. The ANSI standards require that when a transaction sequence is initiated by a user or an application program, the sequence must continue through all succeeding SQL statements until one of the following four events occurs:

- A COMMIT statement is reached, in which case all changes are permanently recorded within the database. The COMMIT statement automatically ends the SQL transaction.
- A ROLLBACK statement is reached, in which case all changes are aborted and the database is rolled back to
  its previous consistent state.
- The end of a program is successfully reached, in which case all changes are permanently recorded within the database. This action is equivalent to COMMIT.
- The program is abnormally terminated, in which case the changes made in the database are aborted and the database is rolled back to its previous consistent state. This action is equivalent to ROLLBACK.

The use of COMMIT is illustrated in the following simplified sales example, which updates a product's quantity on hand (PROD\_QOH) and the customer's balance when the customer buys two units of product 1558-QW1 priced at \$43.99 per unit (for a total of \$87.98) and charges the purchase to the customer's account:

UPDATE PRODUCT

SET  $PROD_QOH = PROD_QOH - 2$ WHERE  $PROD_CODE = '1558-QW1';$ 

UPDATE CUSTOMER

SET CUST\_BALANCE = CUST\_BALANCE + 87.98

WHERE CUST\_NUMBER = '10011';

COMMIT;

(Note that the example is simplified to make it easy to trace the transaction. In the **Ch10\_SaleCo** database, the transaction would involve several additional table updates.)

Actually, the COMMIT statement used in that example is not necessary if the UPDATE statement is the application's last action and the application terminates normally. However, good programming practice dictates that you include the COMMIT statement at the end of a transaction declaration.

A transaction begins implicitly when the first SQL statement is encountered. Not all SQL implementations follow the ANSI standard; some (such as SQL Server) use transaction management statements such as:

#### BEGIN TRANSACTION;

to indicate the beginning of a new transaction. Other SQL implementations allow you to assign characteristics for the transactions as parameters to the BEGIN statement. For example, the Oracle RDBMS uses the SET TRANSACTION statement to declare a new transaction start and its properties.

#### 10.1.4 THE TRANSACTION LOG

A DBMS uses a **transaction log** to keep track of all transactions that update the database. The information stored in this log is used by the DBMS for a recovery requirement triggered by a ROLLBACK statement, a program's abnormal termination, or a system failure such as a network discrepancy or a disk crash. Some RDBMSs use the transaction log to recover a database *forward* to a currently consistent state. After a server failure, for example, Oracle automatically rolls back uncommitted transactions and rolls forward transactions that were committed but not yet written to the physical database. This behavior is required for transactional correctness and is typical of any transactional DBMS.

While the DBMS executes transactions that modify the database, it also automatically updates the transaction log. The transaction log stores:

- A record for the beginning of the transaction.
- For each transaction component (SQL statement):
  - The type of operation being performed (update, delete, insert).
  - The names of the objects affected by the transaction (the name of the table).
  - The "before" and "after" values for the fields being updated.
  - Pointers to the previous and next transaction log entries for the same transaction.
- The ending (COMMIT) of the transaction.

Although using a transaction log increases the processing overhead of a DBMS, the ability to restore a corrupted database is worth the price.

Table 10.1 illustrates a simplified transaction log that reflects a basic transaction composed of two SQL UPDATE statements. If a system failure occurs, the DBMS will examine the transaction log for all uncommitted or incomplete transactions and restore (ROLLBACK) the database to its previous state on the basis of that information. When the recovery process is completed, the DBMS will write in the log all committed transactions that were not physically written to the database before the failure occurred.

| TABLE 10.1 | TABLE 10.1 A Transaction Log                                                                                                    |             |             |           |                            |          |                  |                 |                |  |
|------------|----------------------------------------------------------------------------------------------------|-------------|-------------|-----------|----------------------------|----------|------------------|-----------------|----------------|--|
| TRL_<br>ID | TRX_<br>NUM                                                                                                    | PREV<br>PTR | NEXT<br>PTR | OPERATION | TABLE                      | ROW ID   | ATTRIBUTE        | BEFORE<br>VALUE | AFTER<br>VALUE |  |
| 341        | 101                                                                                                    | Null        | 352         | START     | ****Start Transaction      |          |                  | WILDE           | VALUE          |  |
| 352        | 101                                                                                                    | 341         | 363         | UPDATE    | PRODUCT                    | 1558-QW1 | PROD_QOH         | 25              | 23             |  |
| 363        | 101                                                                                                    | 352         | 365         | UPDATE    | CUSTOMER                   | 10011    | CUST_<br>BALANCE | 525.75          | 615.73         |  |
| 365        | 101                                                                                                    | 363         | Null        | COMMIT    | **** End of<br>Transaction |          |                  |                 |                |  |
|            | TRL_ID = Transaction log record ID TRX_NUM = Transaction number (Note: The transaction number is automatically assigned by the DBMS.) |             |             |           |                            |          |                  |                 |                |  |

If a ROLLBACK is issued before the termination of a transaction, the DBMS will restore the database only for that particular transaction, rather than for all transactions, to maintain the *durability* of the previous transactions. In other words, committed transactions are not rolled back.

The transaction log is a critical part of the database, and it is usually implemented as one or more files that are managed separately from the actual database files. The transaction log is subject to common dangers such as disk-full conditions and disk crashes. Because the transaction log contains some of the most critical data in a DBMS, some implementations support logs on several different disks to reduce the consequences of a system failure.

#### 10.2 CONCURRENCY CONTROL

The coordination of the simultaneous execution of transactions in a multiuser database system is known as **concurrency control**. The objective of concurrency control is to ensure the serializability of transactions in a multiuser database environment. Concurrency control is important because the simultaneous execution of transactions over a shared database can create several data integrity and consistency problems. The three main problems are lost updates, uncommitted data, and inconsistent retrievals.

#### 10.2.1 LOST UPDATES

The **lost update** problem occurs when two concurrent transactions, T1 and T2, are updating the same data element and one of the updates is lost (overwritten by the other transaction). To see an illustration of lost updates, let's examine a simple PRODUCT table. One of the PRODUCT table's attributes is a product's quantity on hand (PROD\_QOH). Assume that you have a product whose current PROD\_QOH value is 35. Also assume that two concurrent transactions, T1 and T2, occur that update the PROD\_QOH value for some item in the PRODUCT table. The transactions are shown in Table 10.2:

| TABLE 10.2 Two Concurrent Transactions to Update QOH |                             |  |  |  |  |
|------------------------------------------------------|-----------------------------|--|--|--|--|
| TRANSACTION                                          | COMPUTATION                 |  |  |  |  |
| T1: Purchase 100 units                               | $PROD_QOH = PROD_QOH + 100$ |  |  |  |  |
| T2: Sell 30 units                                    | PROD_QOH = PROD_QOH - 30    |  |  |  |  |

Table 10.3 shows the serial execution of those transactions under normal circumstances, yielding the correct answer  $PROD\_QOH = 105$ .

| Serial Execution of Two Transactions |             |                       |              |  |  |  |  |  |  |
|--------------------------------------|-------------|-----------------------|--------------|--|--|--|--|--|--|
| TIME                                 | TRANSACTION | STEP                  | STORED VALUE |  |  |  |  |  |  |
| 1                                    | T1          | Read PROD_QOH         | 35           |  |  |  |  |  |  |
| 2                                    | T1          | $PROD_QOH = 35 + 100$ |              |  |  |  |  |  |  |
| 3                                    | T1          | Write PROD_QOH        | 135          |  |  |  |  |  |  |
| 4                                    | T2          | Read PROD_QOH         | 135          |  |  |  |  |  |  |
| 5                                    | T2          | $PROD_QOH = 135 - 30$ |              |  |  |  |  |  |  |
| 6                                    | T2          | Write PROD_QOH        | 105          |  |  |  |  |  |  |

But suppose that a transaction is able to read a product's PROD\_QOH value from the table *before* a previous transaction (using the *same* product) has been committed. The sequence depicted in Table 10.4 shows how the lost update problem can arise. Note that the first transaction (T1) has not yet been committed when the second transaction (T2) is executed. Therefore, T2 still operates on the value 35, and its subtraction yields 5 in memory. In the meantime, T1 writes the value 135 to disk, which is promptly overwritten by T2. In short, the addition of 100 units is "lost" during the process.

| TABLE 10.4 Lost Updates |             |                              |              |  |  |  |  |  |  |
|-------------------------|-------------|------------------------------|--------------|--|--|--|--|--|--|
| TIME                    | TRANSACTION | STEP                         | STORED VALUE |  |  |  |  |  |  |
| 1                       | T1          | Read PROD_QOH                | 35           |  |  |  |  |  |  |
| 2                       | T2          | Read PROD_QOH                | 35           |  |  |  |  |  |  |
| 3                       | T1          | $PROD_QOH = 35 + 100$        |              |  |  |  |  |  |  |
| 4                       | T2          | $PROD\_QOH = 35 - 30$        |              |  |  |  |  |  |  |
| 5                       | T1          | Write PROD_QOH (Lost update) | 135          |  |  |  |  |  |  |
| 6                       | T2          | Write PROD_QOH               | 5            |  |  |  |  |  |  |

#### 10.2.2 UNCOMMITTED DATA

The phenomenon of **uncommitted data** occurs when two transactions, T1 and T2, are executed concurrently and the first transaction (T1) is rolled back after the second transaction (T2) has already accessed the uncommitted data—thus violating the isolation property of transactions. To illustrate that possibility, let's use the same transactions described during the lost updates discussion. T1 has two atomic parts to it, one of which is the update of the inventory, the other possibly being the update of the invoice total (not shown). T1 is forced to roll back due to an error during the update of the invoice total; hence, it rolls back all the way, undoing the inventory update as well. This time the T1 transaction is rolled back to eliminate the addition of the 100 units (Table 10.5). Because T2 subtracts 30 from the original 35 units, the correct answer should be 5.

| TABLE 10.5 Transactions Creating Uncommitted Data Problem |                                                  |  |  |  |  |
|-----------------------------------------------------------|--------------------------------------------------|--|--|--|--|
| TRANSACTION                                               | COMPUTATION                                      |  |  |  |  |
| T1: Purchase 100 units                                    | PROD_QOH = PROD_QOH + 100 ( <b>Rolled back</b> ) |  |  |  |  |
| T2: Sell 30 units                                         | PROD_QOH = PROD_QOH 30                           |  |  |  |  |

Table 10.6 shows how, under normal circumstances, the serial execution of those transactions yields the correct answer.

| TABLE 10.6 Correct Execution of Two Transactions |             |                        |              |  |  |  |  |  |
|--------------------------------------------------|-------------|------------------------|--------------|--|--|--|--|--|
| TIME                                             | TRANSACTION | STEP                   | STORED VALUE |  |  |  |  |  |
| 1                                                | T1          | Read PROD_QOH          | 35           |  |  |  |  |  |
| 2                                                | T1          | $PROD\_QOH = 35 + 100$ |              |  |  |  |  |  |
| 3                                                | T1          | Write PROD_QOH         | 135          |  |  |  |  |  |
| 4                                                | T1          | *****ROLLBACK *****    | 35           |  |  |  |  |  |
| 5                                                | T2          | Read PROD_QOH          | 35           |  |  |  |  |  |
| 6                                                | T2          | $PROD\_QOH = 35 - 30$  |              |  |  |  |  |  |
| 7                                                | T2          | Write PROD_QOH         | 5            |  |  |  |  |  |

Table 10.7 shows how the uncommitted data problem can arise when the ROLLBACK is completed after T2 has begun its execution.

| TABLE 10.7 | All Ulicullilities Data Flobleili |                         |              |  |  |  |  |  |  |  |
|------------|-----------------------------------|-------------------------|--------------|--|--|--|--|--|--|--|
| TIME       | TRANSACTION                       | STEP                    | STORED VALUE |  |  |  |  |  |  |  |
| 1          | T1                                | Read PROD_QOH           | 35           |  |  |  |  |  |  |  |
| 2          | T1                                | $PROD_QOH = 35 + 100$   |              |  |  |  |  |  |  |  |
| 3          | T1                                | Write PROD_QOH          | 135          |  |  |  |  |  |  |  |
| 4          | T2                                | Read PROD_QOH           | 135          |  |  |  |  |  |  |  |
|            |                                   | (Read uncommitted data) |              |  |  |  |  |  |  |  |
| 5          | T2                                | $PROD_QOH = 135 - 30$   |              |  |  |  |  |  |  |  |
| 6          | T1                                | ***** ROLLBACK *****    | 35           |  |  |  |  |  |  |  |
| 7          | T2                                | Write PROD_QOH          | 105          |  |  |  |  |  |  |  |

#### 10.2.3 INCONSISTENT RETRIEVALS

**Inconsistent retrievals** occur when a transaction accesses data before and after another transaction(s) finish working with such data. For example, an inconsistent retrieval would occur if transaction T1 calculates some summary (aggregate) function over a set of data while another transaction (T2) is updating the same data. The problem is that the transaction might read some data before they are changed and other data *after* they are changed, thereby yielding inconsistent results.

To illustrate that problem, assume the following conditions:

- 1. T1 calculates the total quantity on hand of the products stored in the PRODUCT table.
- 2. At the same time, T2 updates the quantity on hand (PROD\_QOH) for two of the PRODUCT table's products.

The two transactions are shown in Table 10.8.

| TABLE 10.8 Retrieval During Update |                                                                            |
|------------------------------------|----------------------------------------------------------------------------|
| TRANSACTION T1                     | TRANSACTION T2                                                             |
| SELECT SUM(PROD_QOH) FROM PRODUCT  | UPDATE PRODUCT  SET PROD_QOH = PROD_QOH + 10  WHERE PROD_CODE = '1546-QQ2' |
|                                    | UPDATE PRODUCT  SET PROD_QOH = PROD_QOH - 10  WHERE PROD_CODE = '1558-QW1' |
|                                    | COMMIT;                                                                    |

While T1 calculates the total quantity on hand (PROD\_QOH) for all items, T2 represents the correction of a typing error: the user added 10 units to product 1558-QW1's PROD\_QOH, but *meant* to add the 10 units to product 1546-QQ2's PROD\_QOH. To correct the problem, the user adds 10 to product 1546-QQ2's PROD\_QOH and subtracts 10 from product 1558-QW1's PROD\_QOH. (See the two UPDATE statements in Table 10.7.) The initial and final PROD\_QOH values are reflected in Table 10.9. (Only a few of the PROD\_CODE values for the PRODUCT table are shown. To illustrate the point, the sum for the PROD\_QOH values is given for those few products.)

| TABLE 10.9 Transaction Results: Data Entry Correction |          |                              |  |  |  |  |
|-------------------------------------------------------|----------|------------------------------|--|--|--|--|
|                                                       | BEFORE   | AFTER                        |  |  |  |  |
| PROD_CODE                                             | PROD_QOH | PROD_QOH                     |  |  |  |  |
| 11QER/31                                              | 8        | 8                            |  |  |  |  |
| 13-Q2/P2                                              | 32       | 32                           |  |  |  |  |
| 1546-QQ2                                              | 15       | $(15+10) \longrightarrow 25$ |  |  |  |  |
| 1558-QW1                                              | 23       | $(23-10) \longrightarrow 13$ |  |  |  |  |
| 2232-QTY                                              | 8        | 8                            |  |  |  |  |
| 2232-QWE                                              | 6        | 6                            |  |  |  |  |
| Total                                                 | 92       | 92                           |  |  |  |  |

Although the final results shown in Table 10.8 are correct after the adjustment, Table 10.10 demonstrates that inconsistent retrievals are possible during the transaction execution, making the result of T1's execution incorrect. The "After" summation shown in Table 10.9 reflects the fact that the value of 25 for product 1546-QQ2 was read *after* the WRITE statement was completed. Therefore, the "After" total is 40 + 25 = 65. The "Before" total reflects the fact that the value of 23 for product 1558-QW1 was read *before* the next WRITE statement was completed to reflect the corrected update of 13. Therefore, the "Before" total is 65 + 23 = 88.

| Inconsistent Retrievals |             |                                           |       |             |  |  |
|-------------------------|-------------|-------------------------------------------|-------|-------------|--|--|
| TIME                    | TRANSACTION | ACTION                                    | VALUE | TOTAL       |  |  |
| 1                       | T1          | Read PROD_QOH for PROD_CODE = '11QER/31'  | 8     | 8           |  |  |
| 2                       | T1          | Read PROD_QOH for PROD_CODE = '13-Q2/P2'  | 32    | 40          |  |  |
| 3                       | T2          | Read PROD_QOH for PROD_CODE = '1546-QQ2'  | 15    |             |  |  |
| 4                       | T2          | $PROD\_QOH = 15 + 10$                     |       |             |  |  |
| 5                       | T2          | Write PROD_QOH for PROD_CODE = '1546-QQ2' | 25    |             |  |  |
| 6                       | T1          | Read PROD_QOH for PROD_CODE = '1546-QQ2'  | 25    | (After) 65  |  |  |
| 7                       | T1          | Read PROD_QOH for PROD_CODE = '1558-QW1'  | 23    | (Before) 88 |  |  |
| 8                       | T2          | Read PROD_QOH for PROD_CODE = '1558-QW1'  | 23    |             |  |  |
| 9                       | T2          | $PROD\_QOH = 23 - 10$                     |       |             |  |  |
| 10                      | T2          | Write PROD_QOH for PROD_CODE = '1558-QW1' | 13    |             |  |  |
| 11                      | T2          | ***** COMMIT ****                         |       |             |  |  |
| 12                      | T1          | Read PROD_QOH for PROD_CODE = '2232-QTY'  | 8     | 96          |  |  |
| 13                      | T1          | Read PROD_QOH for PROD_CODE = '2232-QWE'  | 6     | 102         |  |  |

The computed answer of 102 is obviously wrong because you know from Table 10.9 that the correct answer is 92. Unless the DBMS exercises concurrency control, a multiuser database environment can create havoc within the information system.

#### 10.2.4 THE SCHEDULER

You now know that severe problems can arise when two or more concurrent transactions are executed. You also know that a database transaction involves a series of database I/O operations that take the database from one consistent state to another. Finally, you know that database consistency can be ensured only before and after the execution of transactions. A database always moves through an unavoidable temporary state of inconsistency during a transaction's execution if such transaction updates multiple tables/rows. (If the transaction contains only one update, then there is no temporary inconsistency.) That temporary inconsistency exists because a computer executes the operations serially, one after another. During this serial process, the isolation property of transactions prevents them from accessing the data not yet released by other transactions. The job of the scheduler is even more important today, with the use of multicore processors which have the capability of executing several instructions at the same time. What would happen if two transactions execute concurrently and they are accessing the same data?

In previous examples, the operations within a transaction were executed in an arbitrary order. As long as two transactions, T1 and T2, access *unrelated* data, there is no conflict and the order of execution is irrelevant to the final outcome. But if the transactions operate on related (or the same) data, conflict is possible among the transaction components and the selection of one execution order over another might have some undesirable consequences. So how is the correct order determined, and who determines that order? Fortunately, the DBMS handles that tricky assignment by using a built-in scheduler.

The **scheduler** is a special DBMS process that establishes the order in which the operations within concurrent transactions are executed. The scheduler *interleaves* the execution of database operations to ensure serializability and isolation of transactions. To determine the appropriate order, the scheduler bases its actions on concurrency control algorithms, such as locking or time stamping methods, which are explained in the next sections. However, it is important to understand that not all transactions are serializable. The DBMS determines what transactions are serializable and proceeds to interleave the execution of the transaction's operations. Generally, transactions that are not serializable are executed on a first-come, first-served basis by the DBMS. The scheduler's main job is to create a serializable schedule of a transaction's operations. A **serializable schedule** is a schedule of a transaction's operations in which the interleaved execution of the transactions (T1, T2, T3, etc.) yields the same results as if the transactions were executed in serial order (one after another).

The scheduler also makes sure that the computer's central processing unit (CPU) and storage systems are used efficiently. If there were no way to schedule the execution of transactions, all transactions would be executed on a first-come, first-served basis. The problem with that approach is that processing time is wasted when the CPU waits for a READ or WRITE operation to finish, thereby losing several CPU cycles. In short, first-come, first-served scheduling tends to yield unacceptable response times within the multiuser DBMS environment. Therefore, some other scheduling method is needed to improve the efficiency of the overall system.

Additionally, the scheduler facilitates data isolation to ensure that two transactions do not update the same data element at the same time. Database operations might require READ and/or WRITE actions that produce conflicts. For example, Table 10.11 shows the possible conflict scenarios when two transactions, T1 and T2, are executed concurrently over the same data. Note that in Table 10.11, two operations are in conflict when they access the same data and at least one of them is a WRITE operation.

| READ/WRITE Conflict Scenarios: Conflicting Database Operations Matrix 10.11 |              |       |             |  |  |  |  |  |
|-----------------------------------------------------------------------------|--------------|-------|-------------|--|--|--|--|--|
|                                                                             | TRANSACTIONS |       |             |  |  |  |  |  |
|                                                                             | T1           |       | RESULT      |  |  |  |  |  |
| Operations                                                                  | Read         | Read  | No conflict |  |  |  |  |  |
|                                                                             | Read         | Write | Conflict    |  |  |  |  |  |
|                                                                             | Write        | Read  | Conflict    |  |  |  |  |  |
|                                                                             | Write        | Write | Conflict    |  |  |  |  |  |

Several methods have been proposed to schedule the execution of conflicting operations in concurrent transactions. Those methods have been classified as locking, time stamping, and optimistic. Locking methods, discussed next, are used most frequently.

#### 10.3 CONCURRENCY CONTROL WITH LOCKING METHODS

A **lock** guarantees exclusive use of a data item to a current transaction. In other words, transaction T2 does not have access to a data item that is currently being used by transaction T1. A transaction acquires a lock prior to data access; the lock is released (unlocked) when the transaction is completed so that another transaction can lock the data item for its exclusive use.

Recall from the earlier discussions (Evaluating Transaction Results and Transaction Properties) that data consistency cannot be guaranteed *during* a transaction; the database might be in a temporary inconsistent state when several updates are executed. Therefore, locks are required to prevent another transaction from reading inconsistent data.

Most multiuser DBMSs automatically initiate and enforce locking procedures. All lock information is managed by a **lock manager**, which is responsible for assigning and policing the locks used by the transactions.

#### 10.3.1 LOCK GRANULARITY

**Lock granularity** indicates the level of lock use. Locking can take place at the following levels: database, table, page, row, or even field (attribute).

#### **Database Level**

In a **database-level lock**, the entire database is locked, thus preventing the use of any tables in the database by transaction T2 while transaction T1 is being executed. This level of locking is good for batch processes, but it is unsuitable for multiuser DBMSs. You can imagine how s-l-o-w the data access would be if thousands of transactions had to wait for the previous transaction to be completed before the next one could reserve the entire database. Figure 10.3 illustrates the database-level lock. Note that because of the database-level lock, transactions T1 and T2 cannot access the same database concurrently even when they use different tables.

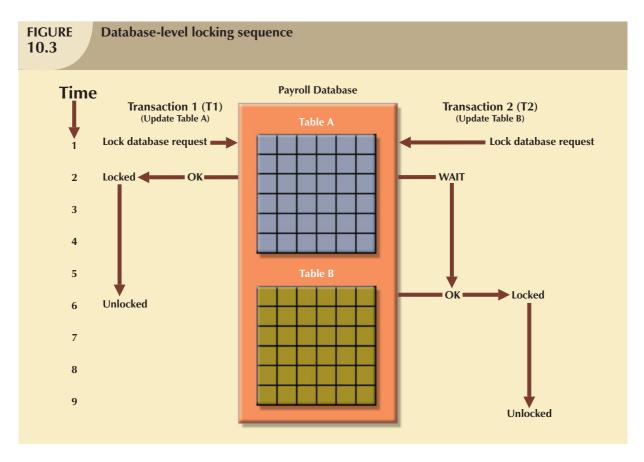

#### **Table Level**

In a **table-level lock**, the entire table is locked, preventing access to any row by transaction T2 while transaction T1 is using the table. If a transaction requires access to several tables, each table may be locked. However, two transactions can access the same database as long as they access different tables.

Table-level locks, while less restrictive than database-level locks, cause traffic jams when many transactions are waiting to access the same table. Such a condition is especially irksome if the lock forces a delay when different transactions require access to different parts of the same table, that is, when the transactions would not interfere with each other. Consequently, table-level locks are not suitable for multiuser DBMSs. Figure 10.4 illustrates the effect of a table-level lock. Note that in Figure 10.4, transactions T1 and T2 cannot access the same table even when they try to use different rows; T2 must wait until T1 unlocks the table.

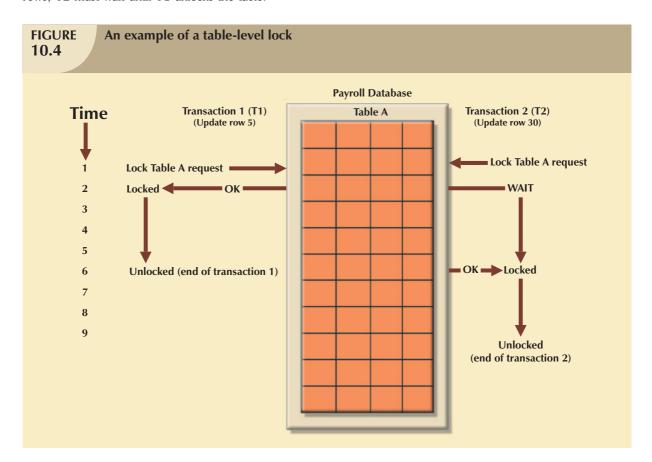

#### **Page Level**

In a **page-level lock**, the DBMS will lock an entire diskpage. A **diskpage**, or **page**, is the equivalent of a *diskblock*, which can be described as a directly addressable section of a disk. A page has a fixed size, such as 4K, 8K, or 16K. For example, if you want to write only 73 bytes to a 4K page, the entire 4K page must be read from disk, updated in memory, and written back to disk. A table can span several pages, and a page can contain several rows of one or more tables. Page-level locks are currently the most frequently used multiuser DBMS locking method. An example of a page-level lock is shown in Figure 10.5. Note that T1 and T2 access the same table while locking different diskpages. If T2 requires the use of a row located on a page that is locked by T1, T2 must wait until the page is unlocked by T1.

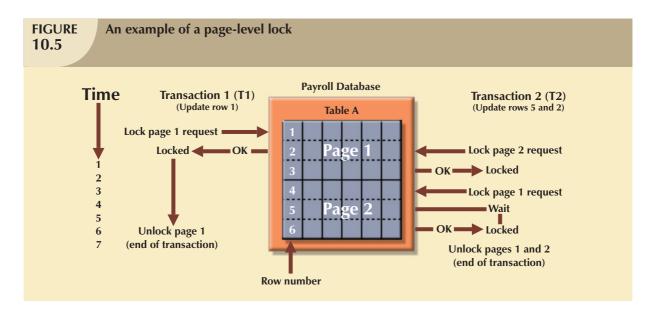

#### Row Level

A **row-level lock** is much less restrictive than the locks discussed earlier. The DBMS allows concurrent transactions to access different rows of the same table even when the rows are located on the same page. Although the row-level locking approach improves the availability of data, its management requires high overhead because a lock exists for each row in a table of the database involved in a conflicting transaction. Modern DBMS automatically escalate a lock from row level to page level lock when the application session requests multiple locks on the same page. Figure 10.6 illustrates the use of a row-level lock.

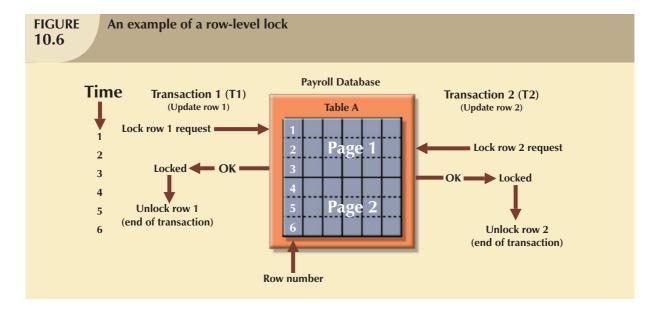

Note in Figure 10.6 that both transactions can execute concurrently, even when the requested rows are on the same page. T2 must wait only if it requests the same row as T1.

#### **Field Level**

The **field-level lock** allows concurrent transactions to access the same row as long as they require the use of different fields (attributes) within that row. Although field-level locking clearly yields the most flexible multiuser data access, it is rarely implemented in a DBMS because it requires an extremely high level of computer overhead and because the row-level lock is much more useful in practice.

10.3.2 LOCK TYPES

Regardless of the level of locking, the DBMS may use different lock types: binary or shared/exclusive.

#### **Binary Locks**

A **binary lock** has only two states: locked (1) or unlocked (0). If an object—that is, a database, table, page, or row—is locked by a transaction, no other transaction can use that object. If an object is unlocked, any transaction can lock the object for its use. Every database operation requires that the affected object be locked. As a rule, a transaction must unlock the object after its termination. Therefore, every transaction requires a lock and unlock operation for each data item that is accessed. Such operations are automatically managed and scheduled by the DBMS; the user does not need to be concerned about locking or unlocking data items. (Every DBMS has a default locking mechanism. If the end user wants to override the default, the LOCK TABLE and other SQL commands are available for that purpose.)

The binary locking technique is illustrated in Table 10.12, using the lost updates problem you encountered in Table 10.4. Note that the lock and unlock features eliminate the lost update problem because the lock is not released until the WRITE statement is completed. Therefore, a PROD\_QOH value cannot be used until it has been properly updated. However, binary locks are now considered too restrictive to yield optimal concurrency conditions. For example, the DBMS will not allow two transactions to read the same database object even though neither transaction updates the database, and therefore, no concurrency problems can occur. Remember from Table 10.11 that concurrency conflicts occur only when two transactions execute concurrently and one of them updates the database.

| TABLE 10.12 An Example of a Binary Lock |             |                       |              |  |  |  |
|-----------------------------------------|-------------|-----------------------|--------------|--|--|--|
| TIME                                    | TRANSACTION | STEP                  | STORED VALUE |  |  |  |
| 1                                       | T1          | Lock PRODUCT          |              |  |  |  |
| 2                                       | T1          | Read PROD_QOH         | 15           |  |  |  |
| 3                                       | T1          | $PROD\_QOH = 15 + 10$ |              |  |  |  |
| 4                                       | T1          | Write PROD_QOH        | 25           |  |  |  |
| 5                                       | T1          | Unlock PRODUCT        |              |  |  |  |
| 6                                       | T2          | Lock PRODUCT          |              |  |  |  |
| 7                                       | T2          | Read PROD_QOH         | 23           |  |  |  |
| 8                                       | T2          | $PROD\_QOH = 23 - 10$ |              |  |  |  |
| 9                                       | T2          | Write PROD_QOH        | 13           |  |  |  |
| 10                                      | T2          | Unlock PRODUCT        |              |  |  |  |

#### **Shared/Exclusive Locks**

The labels "shared" and "exclusive" indicate the nature of the lock. An **exclusive lock** exists when access is reserved specifically for the transaction that locked the object. The exclusive lock must be used when the potential for conflict exists. (See Table 10.9, READ vs. WRITE.) A **shared lock** exists when concurrent transactions are granted read access on the basis of a common lock. A shared lock produces no conflict as long as all the concurrent transactions are read only.

A shared lock is issued when a transaction wants to read data from the database and no exclusive lock is held on that data item. An exclusive lock is issued when a transaction wants to update (write) a data item and no locks are currently

held on that data item by any other transaction. Using the shared/exclusive locking concept, a lock can have three states: unlocked, shared (read), and exclusive (write).

As shown in Table 10.11, two transactions conflict only when at least one of them is a WRITE transaction. Because the two READ transactions can be safely executed at once, shared locks allow several READ transactions to read the same data item concurrently. For example, if transaction T1 has a shared lock on data item X and transaction T2 wants to read data item X, T2 may also obtain a shared lock on data item X.

If transaction T2 updates data item X, an exclusive lock is required by T2 over data item X. The exclusive lock is granted if and only if no other locks are held on the data item. Therefore, if a shared or exclusive lock is already held on data item X by transaction T1, an exclusive lock cannot be granted to transaction T2 and T2 must wait to begin until T1 commits. This condition is known as the **mutual exclusive rule**: only one transaction at a time can own an exclusive lock on the same object.

Although the use of shared locks renders data access more efficient, a shared/exclusive lock schema increases the lock manager's overhead, for several reasons:

- The type of lock held must be known before a lock can be granted.
- Three lock operations exist: READ\_LOCK (to check the type of lock), WRITE\_LOCK (to issue the lock), and UNLOCK (to release the lock).
- The schema has been enhanced to allow a lock upgrade (from shared to exclusive) and a lock downgrade (from exclusive to shared).

Although locks prevent serious data inconsistencies, they can lead to two major problems:

- The resulting transaction schedule might not be serializable.
- The schedule might create deadlocks. A database **deadlock**, which is equivalent to traffic gridlock in a big city, is caused when two or more transactions wait for each other to unlock data.

Fortunately, both problems can be managed: serializability is guaranteed through a locking protocol known as two-phase locking, and deadlocks can be managed by using deadlock detection and prevention techniques. Those techniques are examined in the next two sections.

#### 10.3.3 Two-Phase Locking to Ensure Serializability

**Two-phase locking** defines how transactions acquire and relinquish locks. Two-phase locking guarantees serializability, but it does not prevent deadlocks. The two phases are:

- 1. A growing phase, in which a transaction acquires all required locks without unlocking any data. Once all locks have been acquired, the transaction is in its locked point.
- 2. A shrinking phase, in which a transaction releases all locks and cannot obtain any new lock.

The two-phase locking protocol is governed by the following rules:

- Two transactions cannot have conflicting locks.
- No unlock operation can precede a lock operation in the same transaction.
- No data are affected until all locks are obtained—that is, until the transaction is in its locked point.

Figure 10.7 depicts the two-phase locking protocol.

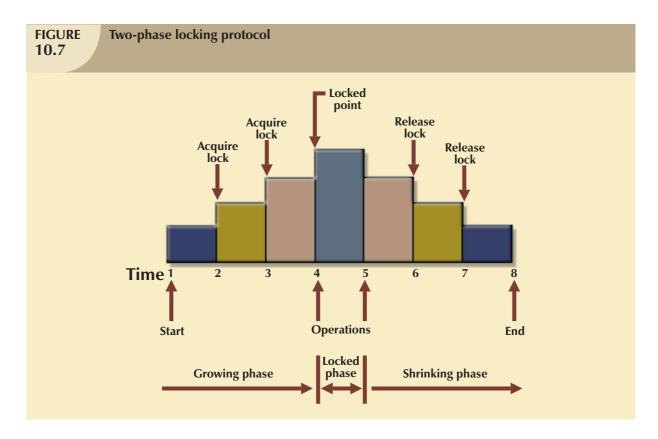

In this example, the transaction acquires all of the locks it needs until it reaches its locked point. (In this example, the transaction requires two locks.) When the locked point is reached, the data are modified to conform to the transaction requirements. Finally, the transaction is completed as it releases all of the locks it acquired in the first phase.

Two-phase locking increases the transaction processing cost and might cause additional undesirable effects. One undesirable effect is the possibility of creating deadlocks.

### 10.3.4 DEADLOCKS

A **deadlock** occurs when two transactions wait indefinitely for each other to unlock data. For example, a deadlock occurs when two transactions, T1 and T2, exist in the following mode:

T1 = access data items X and Y

T2 = access data items Y and X

If T1 has not unlocked data item Y, T2 cannot begin; if T2 has not unlocked data item X, T1 cannot continue. Consequently, T1 and T2 each wait for the other to unlock the required data item. Such a deadlock is also known as a **deadly embrace**. Table 10.13 demonstrates how a deadlock condition is created.

| How a Deadlock Condition Is Created 10.13 |             |       |             |     |          |  |
|-------------------------------------------|-------------|-------|-------------|-----|----------|--|
| TIME                                      | TRANSACTION | REPLY | LOCK STATUS |     |          |  |
| 0                                         |             |       | Data X      |     | Data Y   |  |
| 1                                         | T1:LOCK(X)  | OK    | Unlocked    |     | Unlocked |  |
| 2                                         | T2: LOCK(Y) | OK    | Locked      |     | Unlocked |  |
| 3                                         | T1:LOCK(Y)  | WAIT  | Locked      |     | Locked   |  |
| 4                                         | T2:LOCK(X)  | WAIT  | Locked      |     | Locked   |  |
| 5                                         | T1:LOCK(Y)  | WAIT  | Locked      | D   | Locked   |  |
| 6                                         | T2:LOCK(X)  | WAIT  | Locked      | e   | Locked   |  |
| 7                                         | T1:LOCK(Y)  | WAIT  | Locked      | a   | Locked   |  |
| 8                                         | T2:LOCK(X)  | WAIT  | Locked      | d   | Locked   |  |
| 9                                         | T1:LOCK(Y)  | WAIT  | Locked      | o   | Locked   |  |
|                                           |             |       |             | c C |          |  |
|                                           |             |       |             | k   |          |  |
|                                           |             |       |             |     |          |  |
|                                           |             |       |             |     |          |  |

The preceding example used only two concurrent transactions to demonstrate a deadlock condition. In a real-world DBMS, many more transactions can be executed simultaneously, thereby increasing the probability of generating deadlocks. Note that deadlocks are possible only when one of the transactions wants to obtain an exclusive lock on a data item; no deadlock condition can exist among *shared* locks.

The three basic techniques to control deadlocks are:

- Deadlock prevention. A transaction requesting a new lock is aborted when there is the possibility that a
  deadlock can occur. If the transaction is aborted, all changes made by this transaction are rolled back and all
  locks obtained by the transaction are released. The transaction is then rescheduled for execution. Deadlock
  prevention works because it avoids the conditions that lead to deadlocking.
- Deadlock detection. The DBMS periodically tests the database for deadlocks. If a deadlock is found, one of the transactions (the "victim") is aborted (rolled back and restarted) and the other transaction continues.
- Deadlock avoidance. The transaction must obtain all of the locks it needs before it can be executed. This
  technique avoids the rollback of conflicting transactions by requiring that locks be obtained in succession.
  However, the serial lock assignment required in deadlock avoidance increases action response times.

The choice of the best deadlock control method to use depends on the database environment. For example, if the probability of deadlocks is low, deadlock detection is recommended. However, if the probability of deadlocks is high, deadlock prevention is recommended. If response time is not high on the system's priority list, deadlock avoidance might be employed. All current DBMSs support deadlock detention in transactional databases, while some DBMSs use a blend of prevention and avoidance techniques for other types of data, such as data warehouses or XML data.

#### 10.4 CONCURRENCY CONTROL WITH TIME STAMPING METHODS

The **time stamping** approach to scheduling concurrent transactions assigns a global, unique time stamp to each transaction. The time stamp value produces an explicit order in which transactions are submitted to the DBMS. Time stamps must have two properties: uniqueness and monotonicity. **Uniqueness** ensures that no equal time stamp values can exist, and **monotonicity**<sup>1</sup> ensures that time stamp values always increase.

<sup>&</sup>lt;sup>1</sup> The term *monotonicity* is part of the standard concurrency control vocabulary. The authors' first introduction to this term and its proper use was in an article written by W. H. Kohler, "A Survey of Techniques for Synchronization and Recovery in Decentralized Computer Systems," *Computer Surveys* 3(2), June 1981, pp. 149–283.

All database operations (READ and WRITE) within the same transaction must have the same time stamp. The DBMS executes conflicting operations in time stamp order, thereby ensuring serializability of the transactions. If two transactions conflict, one is stopped, rolled back, rescheduled, and assigned a new time stamp value.

The disadvantage of the time stamping approach is that each value stored in the database requires two additional time stamp fields: one for the last time the field was read and one for the last update. Time stamping thus increases memory needs and the database's processing overhead. Time stamping demands a lot of system resources because many transactions might have to be stopped, rescheduled, and restamped.

#### 10.4.1 WAIT/DIE AND WOUND/WAIT SCHEMES

You have learned that time stamping methods are used to manage concurrent transaction execution. In this section, you will learn about two schemes used to decide which transaction is rolled back and which continues executing: the wait/die scheme and the wound/wait scheme.<sup>2</sup> An example illustrates the difference. Assume that you have two conflicting transactions: T1 and T2, each with a unique time stamp. Suppose T1 has a time stamp of 11548789 and T2 has a time stamp of 19562545. You can deduce from the time stamps that T1 is the older transaction (the lower time stamp value) and T2 is the newer transaction. Given that scenario, the four possible outcomes are shown in Table 10.14.

| Wait/Die and Wound/Wait Concurrency Control Schemes |                         |                                                                                                |                                                                                                    |  |  |  |  |
|-----------------------------------------------------|-------------------------|------------------------------------------------------------------------------------------------|----------------------------------------------------------------------------------------------------|--|--|--|--|
| TRANSACTION REQUESTING LOCK                         | TRANSACTION OWNING LOCK | WAIT/DIE SCHEME                                                                                | WOUND/WAIT SCHEME                                                                                      |  |  |  |  |
| T1 (11548789)                                       | T2 (19562545)           | T1 waits until T2 is<br>completed and T2 releases<br>its locks.                                | <ul> <li>T1 preempts (rolls back) T2.</li> <li>T2 is rescheduled using the same time stamp.</li> </ul> |  |  |  |  |
| T2 (19562545)                                       | T1 (11548789)           | <ul><li>T2 dies (rolls back)</li><li>T2 is rescheduled using<br/>the same time stamp</li></ul> | T2 waits until T1 is com-<br>pleted and T1 releases<br>its locks.                                      |  |  |  |  |

#### Using the wait/die scheme:

- If the transaction requesting the lock is the older of the two transactions, it will *wait* until the other transaction is completed and the locks are released.
- If the transaction requesting the lock is the younger of the two transactions, it will *die* (roll back) and is rescheduled using the same time stamp.

In short, in the wait/die scheme, the older transaction waits for the younger to complete and release its locks.

In the wound/wait scheme:

- If the transaction requesting the lock is the older of the two transactions, it will preempt (wound) the younger transaction (by rolling it back). T1 preempts T2 when T1 rolls back T2. The younger, preempted transaction is rescheduled using the same time stamp.
- If the transaction requesting the lock is the younger of the two transactions, it will wait until the other transaction is completed and the locks are released.

In short, in the wound/wait scheme, the older transaction rolls back the younger transaction and reschedules it.

<sup>&</sup>lt;sup>2</sup> The procedure was first described by R. E. Stearnes and P. M. Lewis II in "System-level Concurrency Control for Distributed Database Systems," ACM Transactions on Database Systems, No. 2, June 1978, pp. 178–198.

In both schemes, one of the transactions waits for the other transaction to finish and release the locks. However, in many cases, a transaction requests multiple locks. How long does a transaction have to wait for each lock request? Obviously, that scenario can cause some transactions to wait indefinitely, causing a deadlock. To prevent that type of deadlock, each lock request has an associated time-out value. If the lock is not granted before the time-out expires, the transaction is rolled back.

#### 10.5 CONCURRENCY CONTROL WITH OPTIMISTIC METHODS

The **optimistic approach** is based on the assumption that the majority of the database operations do not conflict. The optimistic approach requires neither locking nor time stamping techniques. Instead, a transaction is executed without restrictions until it is committed. Using an optimistic approach, each transaction moves through two or three phases, referred to as *read*, *validation*, and *write*.<sup>3</sup>

- During the read phase, the transaction reads the database, executes the needed computations, and makes the
  updates to a private copy of the database values. All update operations of the transaction are recorded in a
  temporary update file, which is not accessed by the remaining transactions.
- During the *validation phase*, the transaction is validated to ensure that the changes made will not affect the integrity and consistency of the database. If the validation test is positive, the transaction goes to the write phase. If the validation test is negative, the transaction is restarted and the changes are discarded.
- During the write phase, the changes are permanently applied to the database.

The optimistic approach is acceptable for most read or query database systems that require few update transactions.

In a heavily used DBMS environment, the management of deadlocks—their prevention and detection—constitutes an important DBMS function. The DBMS will use one or more of the techniques discussed here, as well as variations on those techniques. However, the deadlock is sometimes worse than the disease that locks are supposed to cure. Therefore, it may be necessary to employ database recovery techniques to restore the database to a consistent state.

#### **10.6 DATABASE RECOVERY MANAGEMENT**

**Database recovery** restores a database from a given state (usually inconsistent) to a previously consistent state. Recovery techniques are based on the **atomic transaction property**: all portions of the transaction must be treated as a single, logical unit of work in which all operations are applied and completed to produce a consistent database. If, for some reason, any transaction operation cannot be completed, the transaction must be aborted and any changes to the database must be rolled back (undone). In short, transaction recovery reverses all of the changes that the transaction made to the database before the transaction was aborted.

Although this chapter has emphasized the recovery of *transactions*, recovery techniques also apply to the *database* and to the *system* after some type of critical error has occurred. Critical events can cause a database to become non-operational and compromise the integrity of the data. Examples of critical events are:

Hardware/software failures. Failure of this type could be a hard disk media failure, a bad capacitor on a
motherboard, or a failing memory bank. Other causes of errors under this category include application
program or operating system errors that cause data to be overwritten, deleted, or lost. Some database
administrators argue that this is one of the most common sources of database problems.

<sup>&</sup>lt;sup>3</sup> The optimistic approach to concurrency control is described in an article by H. T. King and J. T. Robinson, "Optimistic Methods for Concurrency Control," *ACM Transactions on Database Systems* 6(2), June 1981, pp. 213–226. Even the most current software is built on conceptual standards that were developed more than two decades ago.

- Human-caused incidents. This type of event can be categorized as unintentional or intentional.
  - An unintentional failure is caused by carelessness by end-users. Such errors include deleting the wrong rows from a table, pressing the wrong key on the keyboard, or shutting down the main database server by accident.
  - Intentional events are of a more severe nature and normally indicate that the company data are at serious risk. Under this category are security threats caused by hackers trying to gain unauthorized access to data resources and virus attacks caused by disgruntled employees trying to compromise the database operation and damage the company.
- Natural disasters. This category includes fires, earthquakes, floods, and power failures.

Whatever the cause, a critical error can render the database in an inconsistent state. The following section introduces the various techniques used to recover the database from an inconsistent state to a consistent state.

#### 10.6.1 TRANSACTION RECOVERY

In Section 10.1.4, you learned about the transaction log and how it contains data for database recovery purposes. Database transaction recovery uses data in the transaction log to recover a database from an inconsistent state to a consistent state.

Before continuing, let's examine four important concepts that affect the recovery process:

- The **write-ahead-log protocol** ensures that transaction logs are always written *before* any database data are actually updated. This protocol ensures that, in case of a failure, the database can later be recovered to a consistent state, using the data in the transaction log.
- **Redundant transaction logs** (several copies of the transaction log) ensure that a physical disk failure will not impair the DBMS's ability to recover data.
- Database buffers are temporary storage areas in primary memory used to speed up disk operations. To
  improve processing time, the DBMS software reads the data from the physical disk and stores a copy of it on
  a "buffer" in primary memory. When a transaction updates data, it actually updates the copy of the data in the
  buffer because that process is much faster than accessing the physical disk every time. Later on, all buffers that
  contain updated data are written to a physical disk during a single operation, thereby saving significant
  processing time.
- Database checkpoints are operations in which the DBMS writes all of its updated buffers to disk. While this is happening, the DBMS does not execute any other requests. A checkpoint operation is also registered in the transaction log. As a result of this operation, the physical database and the transaction log will be in sync. This synchronization is required because update operations update the copy of the data in the buffers and not in the physical database. Checkpoints are automatically scheduled by the DBMS several times per hour. As you will see next, checkpoints also play an important role in transaction recovery.

The database recovery process involves bringing the database to a consistent state after a failure. Transaction recovery procedures generally make use of deferred-write and write-through techniques.

When the recovery procedure uses a **deferred-write technique** (also called a **deferred update**), the transaction operations do not immediately update the physical database. Instead, only the transaction log is updated. The database is physically updated only after the transaction reaches its commit point, using information from the transaction log. If the transaction aborts before it reaches its commit point, no changes (no ROLLBACK or undo) need to be made to the database because the database was never updated. The recovery process for all started and committed transactions (before the failure) follows these steps:

- 1. Identify the last checkpoint in the transaction log. This is the last time transaction data was physically saved to disk.
- 2. For a transaction that started and was committed before the last checkpoint, nothing needs to be done because the data are already saved.

- 3. For a transaction that performed a commit operation after the last checkpoint, the DBMS uses the transaction log records to redo the transaction and to update the database, using the "after" values in the transaction log. The changes are made in ascending order, from oldest to newest.
- 4. For any transaction that had a ROLLBACK operation after the last checkpoint or that was left active (with neither a COMMIT nor a ROLLBACK) before the failure occurred, nothing needs to be done because the database was never updated.

When the recovery procedure uses a **write-through technique** (also called an **immediate update**), the database is immediately updated by transaction operations during the transaction's execution, even before the transaction reaches its commit point. If the transaction aborts before it reaches its commit point, a ROLLBACK or undo operation needs to be done to restore the database to a consistent state. In that case, the ROLLBACK operation will use the transaction log "before" values. The recovery process follows these steps:

- 1. Identify the last checkpoint in the transaction log. This is the last time transaction data were physically saved to disk.
- For a transaction that started and was committed before the last checkpoint, nothing needs to be done because the data are already saved.
- 3. For a transaction that was committed after the last checkpoint, the DBMS redoes the transaction, using the "after" values of the transaction log. Changes are applied in ascending order, from oldest to newest.
- 4. For any transaction that had a ROLLBACK operation after the last checkpoint or that was left active (with neither a COMMIT nor a ROLLBACK) before the failure occurred, the DBMS uses the transaction log records to ROLLBACK or undo the operations, using the "before" values in the transaction log. Changes are applied in reverse order, from newest to oldest.

Use the transaction log in Table 10.15 to trace a simple database recovery process. To make sure you understand the recovery process, a simple transaction log is used that includes three transactions and one checkpoint. This transaction log includes the transaction components used earlier in the chapter, so you should already be familiar with the basic process. Given the transaction, the transaction log has the following characteristics:

- Transaction 101 consists of two UPDATE statements that reduce the quantity on hand for product 54778-2T and increase the customer balance for customer 10011 for a credit sale of two units of product 54778-2T.
- Transaction 106 is the same credit sales event you saw in Section 10.1.1. This transaction represents the credit
  sale of one unit of product 89-WRE-Q to customer 10016 in the amount of \$277.55. This transaction consists
  of five SQL DML statements: three INSERT statements and two UPDATE statements.
- Transaction 155 represents a simple inventory update. This transaction consists of one UPDATE statement that increases the quantity on hand of product 2232/QWE from 6 units to 26 units.
- A database checkpoint wrote all updated database buffers to disk. The checkpoint event writes only the changes for all previously committed transactions. In this case, the checkpoint applies all changes done by transaction 101 to the database data files.

# TABLE 10.15

## A Transaction Log for Transaction Recovery Examples

| TRL                            | TRX | PREV | NEXT | OPERATION  | TABLE                   | ROW      | ATTRIBUTE    | BEFORE | AFTER VALUE         |
|--------------------------------|-----|------|------|------------|-------------------------|----------|--------------|--------|---------------------|
| ID                             | NUM | PTR  | PTR  | OTENATION  | IADLL                   | ID       | ATTRIBUTE    | VALUE  | ALTER VALUE         |
| 341                            | 101 | Null | 352  | START      | ****Start Transaction   |          |              |        |                     |
| 352                            | 101 | 341  | 363  | UPDATE     | PRODUCT                 | 54778-2T | PROD_QOH     | 45     | 43                  |
| 363                            | 101 | 352  | 365  | UPDATE     | CUSTOMER                | 10011    | CUST_BALANCE | 615.73 | 675.62              |
| 365                            | 101 | 363  | Null | COMMIT     | **** End of Transaction |          |              |        |                     |
| 397                            | 106 | Null | 405  | START      | ****Start Transaction   |          |              |        |                     |
| 405                            | 106 | 397  | 415  | INSERT     | INVOICE                 | 1009     |              |        | 1009,10016,         |
| 415                            | 106 | 405  | 419  | INSERT     | LINE                    | 1009,1   |              |        | 1009,1, 89-WRE-Q,1, |
| 419                            | 106 | 415  | 427  | UPDATE     | PRODUCT                 | 89-WRE-Q | PROD_QOH     | 12     | 11                  |
| 423                            |     |      |      | CHECKPOINT |                         |          |              |        |                     |
| 427                            | 106 | 419  | 431  | UPDATE     | CUSTOMER                | 10016    | CUST_BALANCE | 0.00   | 277.55              |
| 431                            | 106 | 427  | 457  | INSERT     | ACCT_TRANSACTION        | 10007    |              |        | 1007,18-JAN-2008,   |
| 457                            | 106 | 431  | Null | COMMIT     | **** End of Transaction |          |              |        |                     |
| 521                            | 155 | Null | 525  | START      | ****Start Transaction   |          |              |        |                     |
| 525                            | 155 | 521  | 528  | UPDATE     | PRODUCT                 | 2232/QWE | PROD_QOH     | 6      | 26                  |
| 528                            | 155 | 525  | Null | COMMIT     | **** End of Transaction |          |              |        |                     |
| * * * * * C *R*A* S* H * * * * |     |      |      |            |                         |          |              |        |                     |

Using Table 10.15, you can now trace the database recovery process for a DBMS, using the deferred update method as follows:

- 1. Identify the last checkpoint. In this case, the last checkpoint was TRL ID 423. This was the last time database buffers were physically written to disk.
- 2. Note that transaction 101 started and finished before the last checkpoint. Therefore, all changes were already written to disk, and no additional action needs to be taken.
- 3. For each transaction that committed after the last checkpoint (TRL ID 423), the DBMS will use the transaction log data to write the changes to disk, using the "after" values. For example, for transaction 106:
  - a. Find COMMIT (TRL ID 457).
  - b. Use the previous pointer values to locate the start of the transaction (TRL ID 397).
  - c. Use the next pointer values to locate each DML statement and apply the changes to disk, using the "after" values. (Start with TRL ID 405, then 415, 419, 427 and 431.) Remember that TRL ID 457 was the COMMIT statement for this transaction.
  - d. Repeat the process for transaction 155.
- 4. Any other transactions will be ignored. Therefore, for transactions that ended with ROLLBACK or that were left active (those that do not end with a COMMIT or ROLLBACK), nothing is done because no changes were written to disk.

#### SUMMARY

- ▶ A transaction is a sequence of database operations that access the database. A transaction represents a real-world event. A transaction must be a logical unit of work; that is, no portion of the transaction can exist by itself. Either all parts are executed or the transaction is aborted. A transaction takes a database from one consistent state to another. A consistent database state is one in which all data integrity constraints are satisfied.
- Transactions have four main properties: atomicity (all parts of the transaction are executed; otherwise, the transaction is aborted), consistency (the database's consistent state is maintained), isolation (data used by one transaction cannot be accessed by another transaction until the first transaction is completed), and durability (the changes made by a transaction cannot be rolled back once the transaction is committed). In addition, transaction schedules have the property of serializability (the result of the concurrent execution of transactions is the same as that of the transactions being executed in serial order).
- SQL provides support for transactions through the use of two statements: COMMIT (saves changes to disk) and ROLLBACK (restores the previous database state).
- ▶ SQL transactions are formed by several SQL statements or database requests. Each database request originates several I/O database operations.
- ▶ The transaction log keeps track of all transactions that modify the database. The information stored in the transaction log is used for recovery (ROLLBACK) purposes.
- Concurrency control coordinates the simultaneous execution of transactions. The concurrent execution of transactions can result in three main problems: lost updates, uncommitted data, and inconsistent retrievals.
- The scheduler is responsible for establishing the order in which the concurrent transaction operations are executed. The transaction execution order is critical and ensures database integrity in multiuser database systems. Locking, time stamping, and optimistic methods are used by the scheduler to ensure the serializability of transactions.
- A lock guarantees unique access to a data item by a transaction. The lock prevents one transaction from using the data item while another transaction is using it. There are several levels of locks: database, table, page, row, and field.
- Two types of locks can be used in database systems: binary locks and shared/exclusive locks. A binary lock can have only two states: locked (1) or unlocked (0). A shared lock is used when a transaction wants to read data from a database and no other transaction is updating the same data. Several shared or "read" locks can exist for a particular item. An exclusive lock is issued when a transaction wants to update (write to) the database and no other locks (shared or exclusive) are held on the data.
- Serializability of schedules is guaranteed through the use of two-phase locking. The two-phase locking schema has a growing phase, in which the transaction acquires all of the locks that it needs without unlocking any data, and a shrinking phase, in which the transaction releases all of the locks without acquiring new locks.
- When two or more transactions wait indefinitely for each other to release a lock, they are in a deadlock, also called a deadly embrace. There are three deadlock control techniques: prevention, detection, and avoidance.
- Concurrency control with time stamping methods assigns a unique time stamp to each transaction and schedules the execution of conflicting transactions in time-stamp order. Two schemes are used to decide which transaction is rolled back and which continues executing: the wait/die scheme and the wound/wait scheme.
- Concurrency control with optimistic methods assumes that the majority of database transactions do not conflict and that transactions are executed concurrently, using private, temporary copies of the data. At commit time, the private copies are updated to the database.
- Database recovery restores the database from a given state to a previous consistent state. Database recovery is triggered when a critical event occurs, such a hardware error or application error.

#### KEY

atomicity, 417

atomic transaction property, 433

binary lock, 428

buffers, 434

checkpoints, 434

concurrency control, 420

consistency, 417

consistent database state, 414

database recovery, 433

database request, 414

deadlock, 430

deadly embrace, 430

deferred update, 434

deferred-write technique, 434

durability, 417

exclusive lock, 428

immediate update, 435

inconsistent retrievals, 422

isolation, 417

lock, 425

lock granularity, 425

database-level lock, 425

table-level lock, 426

page-level lock, 426

row-level lock, 427

field-level lock, 428

lock manager, 425

lost updates, 420

monotonicity, 431

mutual exclusive rule, 429

optimistic approach, 433

page, 426

redundant transaction logs, 434

scheduler, 424

serializable schedule, 424

serializability, 417

shared lock, 428

time stamping, 431

transaction, 414

transaction log, 418

two-phase locking, 429

uncommitted data, 421

uniqueness, 431

wait/die, 432

wound/wait, 432

write-ahead-log protocol, 434

write-through technique, 435

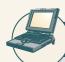

#### ONLINE CONTENT

Answers to selected Review Questions and Problems for this chapter are contained in the Student Online Companion for this book.

#### REVIEW QUESTIONS

- 1. Explain the following statement: a transaction is a logical unit of work.
- 2. What is a consistent database state, and how is it achieved?
- 3. The DBMS does not guarantee that the semantic meaning of the transaction truly represents the real-world event. What are the possible consequences of that limitation? Give an example.
- 4. List and discuss the four transaction properties.
- 5. What is a transaction log, and what is its function?
- 6. What is a scheduler, what does it do, and why is its activity important to concurrency control?
- 7. What is a lock, and how, in general, does it work?
- 8. What is concurrency control, and what is its objective?
- 9. What is an exclusive lock, and under what circumstances is it granted?
- 10. What is a deadlock, and how can it be avoided? Discuss several strategies for dealing with deadlocks.
- 11. What are the three types of database critical events that can trigger the database recovery process? Give some examples for each one.

#### PROBLEMS

Suppose you are a manufacturer of product ABC, which is composed of parts A, B, and C. Each time a new
product ABC is created, it must be added to the product inventory, using the PROD\_QOH in a table named
PRODUCT. And each time the product is created, the parts inventory, using PART\_QOH in a table named
PART, must be reduced by one each of parts A, B, and C. The sample database contents are shown in the
following tables.

# TABLE P10.1

| TABLE NAME: PRODUCT |  |  |  |
|---------------------|--|--|--|
| PROD_CODE PROD_QOH  |  |  |  |
| ABC 1,205           |  |  |  |
|                     |  |  |  |
|                     |  |  |  |

| TABLE NAME: PART   |     |  |
|--------------------|-----|--|
| PART_CODE PART_QOH |     |  |
| A                  | 567 |  |
| В                  | 98  |  |
| С                  | 549 |  |

Given that information, answer Questions a through e.

- a. How many database requests can you identify for an inventory update for both PRODUCT and PART?
- b. Using SQL, write each database request you identified in Step a.
- c. Write the complete transaction(s).
- d. Write the transaction log, using Table 10.1 as your template.
- e. Using the transaction log you created in Step d, trace its use in database recovery.
- 2. Describe the three most common concurrent transaction execution problems. Explain how concurrency control can be used to avoid those problems.
- 3. What DBMS component is responsible for concurrency control? How is this feature used to resolve conflicts?
- 4. Using a simple example, explain the use of binary and shared/exclusive locks in a DBMS.
- 5. Suppose your database system has failed. Describe the database recovery process and the use of deferred-write and write-through techniques.

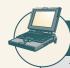

# ONLINE CONTENT

The **Ch10\_ABC\_Markets** database is located in the Student Online Companion for this book.

- 6. ABC Markets sell products to customers. The relational diagram shown in Figure P10.6 represents the main entities for ABC's database. Note the following important characteristics:
  - A customer may make many purchases, each one represented by an invoice.
    - The CUS\_BALANCE is updated with each credit purchase or payment and represents the amount the customer owes.
    - The CUS\_BALANCE is increased (+) with every credit purchase and decreased (-) with every customer payment.
    - The date of last purchase is updated with each new purchase made by the customer.
    - The date of last payment is updated with each new payment made by the customer.

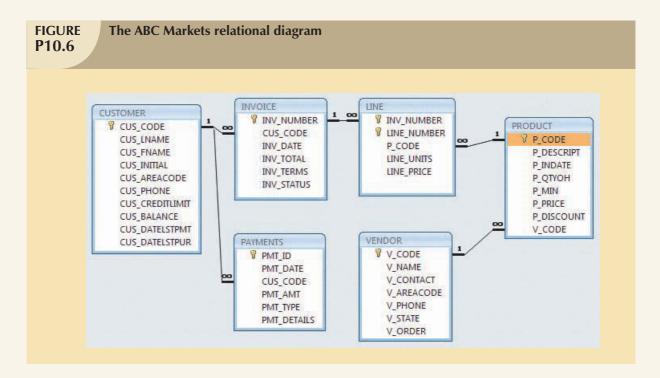

- An invoice represents a product purchase by a customer.
  - An INVOICE can have many invoice LINEs, one for each product purchased.
  - The INV\_TOTAL represents the total cost of the invoice, including taxes.
  - The INV\_TERMS can be "30," "60," or "90" (representing the number of days of credit) or "CASH," "CHECK," or "CC."
  - The invoice status can be "OPEN," "PAID," or "CANCEL."
- A product's quantity on hand (P\_QTYOH) is updated (decreased) with each product sale.
- A customer may make many payments. The payment type (PMT\_TYPE) can be one of the following:
  - "CASH" for cash payments.
  - "CHECK" for check payments.
  - "CC" for credit card payments.
- The payment details (PMT\_DETAILS) are used to record data about check or credit card payments:
  - The bank, account number, and check number for check payments.
  - The issuer, credit card number, and expiration date for credit card payments.

Note: Not all entities and attributes are represented in this example. Use only the attributes indicated.

Using this database, write the SQL code to represent each of the following transactions. Use BEGIN TRANSACTION and COMMIT to group the SQL statements in logical transactions.

- a. On May 11, 2008, customer 10010 makes a credit purchase (30 days) of one unit of product 11QER/31 with a unit price of \$110.00; the tax rate is 8 percent. The invoice number is 10983, and this invoice has only one product line.
- b. On June 3, 2008, customer 10010 makes a payment of \$100 in cash. The payment ID is 3428.
- c. Create a simple transaction  $\log$  (using the format shown in Table 10.14) to represent the actions of the two previous transactions.

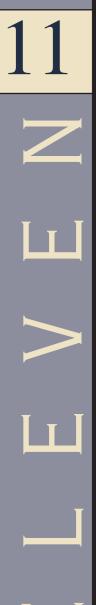

# DATABASE PERFORMANCE TUNING AND QUERY OPTIMIZATION

# In this chapter, you will learn:

- Basic database performance-tuning concepts
- How a DBMS processes SQL queries
- About the importance of indexes in query processing
- About the types of decisions the query optimizer has to make
- Some common practices used to write efficient SQL code
- How to formulate queries and tune the DBMS for optimal performance

Database performance tuning is a critical topic, yet it usually receives minimal coverage in the database curriculum. Most databases used in classrooms have only a few records per table. As a result, the focus often is on making SQL queries perform an intended task, without considering the efficiency of the query process. In fact, even the most efficient query environment yields no visible performance improvements over the least efficient query environment when only 20 or 30 table rows (records) are queried. Unfortunately, that lack of attention to query efficiency can yield unacceptably slow results, when in the real world, queries are executed over tens of millions of records. In this chapter, you learn what it takes to create a more efficient query environment.

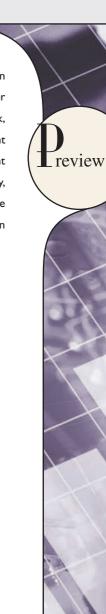

#### NOTE

Because this book focuses on databases, this chapter covers only those factors directly affecting database performance. Also, because performance-tuning techniques can be DBMS-specific, the material in this chapter might not be applicable under all circumstances, nor will it necessarily pertain to all DBMS types. This chapter is designed to build a foundation for the general understanding of database performance-tuning issues and to help you choose appropriate performance-tuning strategies. (For the most current information about tuning your database, consult the vendor's documentation.)

#### 11.1 DATABASE PERFORMANCE-TUNING CONCEPTS

One of the main functions of a database system is to provide timely answers to end users. End users interact with the DBMS through the use of queries to generate information, using the following sequence:

- 1. The end-user (client-end) application generates a query.
- 2. The query is sent to the DBMS (server end).
- 3. The DBMS (server end) executes the query.
- 4. The DBMS sends the resulting data set to the end-user (client-end) application.

End users expect their queries to return results as quickly as possible. How do you know that the performance of a database is good? Good database performance is hard to evaluate. How do you know if a 1.06-second query response time is good enough? It's easier to identify bad database performance than good database performance—all it takes is end-user complaints about slow query results. Unfortunately, the same query might perform well one day and not so well two months later. Regardless of end-user perceptions, the goal of database performance is to execute queries as fast as possible. Therefore, database performance must be closely monitored and regularly tuned. **Database performance tuning** refers to a set of activities and procedures designed to reduce the response time of the database system—that is, to ensure that an end-user query is processed by the DBMS in the minimum amount of time.

The time required by a query to return a *result set* depends on many factors. Those factors tend to be wide-ranging and to vary from environment to environment and from vendor to vendor. The performance of a typical DBMS is constrained by three main factors: CPU processing power, available primary memory (RAM), and input/output (hard disk and network) throughput. Table 11.1 lists some system components and summarizes general guidelines for achieving better query performance.

| TABLE | General Guidelines | for Better System Performance |
|-------|--------------------|-------------------------------|
| 11.1  |                    |                               |

|          | SYSTEM<br>RESOURCES | CLIENT                                                        | SERVER                                                                                                    |  |
|----------|---------------------|---------------------------------------------------------------|----------------------------------------------------------------------------------------------------|--|
| Hardware | CPU                 | The fastest possible Dual-core CPU or higher                  | The fastest possible Multiple processors (Quad-core technology)                                              |  |
|          | RAM                 | The maximum possible                                          | The maximum possible                                                                                         |  |
|          | Hard Disk           | Fast SATA/EIDE hard disk with sufficient free hard disk space | Multiple high-speed, high-capacity hard disks (SCSI / SATA / Firewire / Fibre Channel) in RAID configuration |  |
|          | Network             | High-speed connection                                         | High-speed connection                                                                                        |  |
| Software | Operating<br>System | Fine-tuned for best client application performance            | Fine-tuned for best server application performance                                                           |  |
|          | Network             | Fine-tuned for best throughput                                | Fine-tuned for best throughput                                                                               |  |
|          | Application         | Optimize SQL in client application                            | Optimize DBMS server for best performance                                                                    |  |

Naturally, the system will perform best when its hardware and software resources are optimized. However, in the real world, unlimited resources are not the norm; internal and external constraints always exist. Therefore, the system components should be optimized to obtain the best throughput possible with existing (and often limited) resources, which is why database performance tuning is important.

Fine-tuning the performance of a system requires a holistic approach. That is, *all* factors must be checked to ensure that each one operates at its optimum level and has sufficient resources to minimize the occurrence of bottlenecks. Because database design is such an important factor in determining the database system's performance efficiency, it is worth repeating this book's mantra:

**Good database performance starts with good database design**. No amount of fine tuning will make a poorly designed database perform as well as a well-designed database. This is particularly true in the case of redesigning existing databases, where the end user expects unrealistic performance gains from older databases.

What constitutes a good, efficient database design? From the performance tuning point of view, the database designer must ensure that the design makes use of the database features available in the DBMS that guarantee the integrity and optimal performance of the database. This chapter provides you with fundamental knowledge that will help you to optimize database performance by selecting the appropriate database server configuration, utilizing indexes, understanding table storage organization and data locations, and implementing the most efficient SQL query syntax.

# 11.1.1 PERFORMANCE TUNING: CLIENT AND SERVER

In general, database performance-tuning activities can be divided into those taking place on the client side and those taking place on the server side.

- On the client side, the objective is to generate a SQL query that returns the correct answer in the least amount
  of time, using the minimum amount of resources at the server end. The activities required to achieve that goal
  are commonly referred to as SQL performance tuning.
- On the server side, the DBMS environment must be properly configured to respond to clients' requests in the
  fastest way possible, while making optimum use of existing resources. The activities required to achieve that
  goal are commonly referred to as **DBMS performance tuning**.

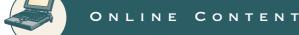

If you want to learn more about clients and servers, check **Appendix F, Client/Server Systems**, located in the Student Online Companion for this book.

Keep in mind that DBMS implementations are typically more complex than just a two-tier client/server configuration. However, even in multi-tier (client front-end, application middleware, and database server back-end) client/server environments, performance-tuning activities are frequently divided into subtasks to ensure the fastest possible response time between any two component points.

This chapter covers SQL performance-tuning practices on the client side and DBMS performance-tuning practices on the server side. But before you can start learning about the tuning processes, you must first learn more about the DBMS architectural components and processes and how those processes interact to respond to end-users requests.

#### 11.1.2 DBMS ARCHITECTURE

The architecture of a DBMS is represented by the processes and structures (in memory and in permanent storage) used to manage a database. Such processes collaborate with one another to perform specific functions. Figure 11.1 illustrates the basic DBMS architecture.

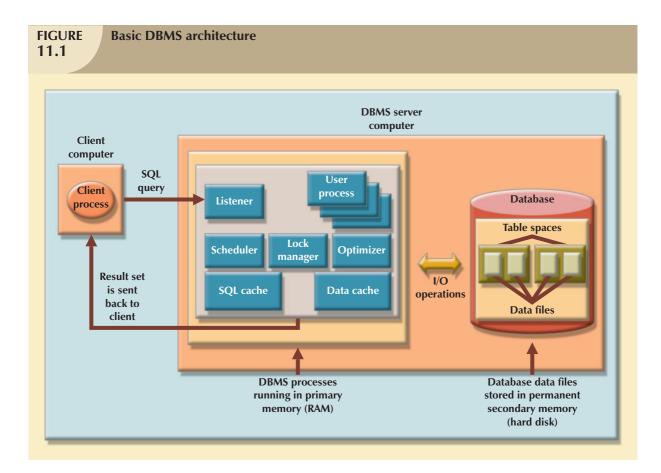

Note the following components and functions in Figure 11.1:

- All data in a database are stored in **data files**. A typical enterprise database is normally composed of several data files. A data file can contain rows from one single table, or it can contain rows from many different tables. A database administrator (DBA) determines the initial size of the data files that make up the database; however, as required, the data files can automatically expand in predefined increments known as **extends**. For example, if more space is required, the DBA can define that each new extend will be in 10 KB or 10 MB increments.
- Data files are generally grouped in file groups or table spaces. A **table space** or **file group** is a logical grouping of several data files that store data with similar characteristics. For example, you might have a *system* table space where the data dictionary table data are stored; a *user data* table space to store the user-created tables; an *index* table space to hold all indexes; and a *temporary* table space to do temporary sorts, grouping, and so on. Each time you create a new database, the DBMS automatically creates a minimum set of table spaces.
- The **data cache** or **buffer cache** is a shared, reserved memory area that stores the most recently accessed data blocks in RAM. The data cache is where the data read from the database data files are stored after the data have been read or before the data are written to the database data files. The data cache also caches system catalog data and the contents of the indexes.
- The SQL cache or procedure cache is a shared, reserved memory area that stores the most recently executed SQL statements or PL/SQL procedures, including triggers and functions. (To learn more about PL/SQL procedures, triggers, and SQL functions, study Chapter 8, Advanced SQL.) The SQL cache does not store the end-user written SQL. Rather, the SQL cache stores a "processed" version of the SQL that is ready for execution by the DBMS.
- To work with the data, the DBMS must retrieve the data from permanent storage (data files in which the data are stored) and place it in RAM (data cache).

- To move data from the permanent storage (data files) to the RAM (data cache), the DBMS issues I/O requests and waits for the replies. An **input/output (I/O) request** is a low-level (read or write) data access operation to and from computer devices, such as memory, hard disks, video, and printers. The purpose of the I/O operation is to move data to and from various computer components and devices. Note that an I/O disk read operation retrieves an entire physical disk block, generally containing multiple rows, from permanent storage to the data cache, even if you will be using only one attribute from only one row. The physical disk block size depends on the operating system and could be 4K, 8K, 16K, 32K, 64K, or even larger. Furthermore, depending on the circumstances, a DBMS might issue a single-block read request or a multiblock read request.
- Working with data in the data cache is many times faster than working with data in the data files because the DBMS doesn't have to wait for the hard disk to retrieve the data. This is because no hard disk I/O operations are needed to work within the data cache.
- The majority of performance-tuning activities focus on minimizing the number of I/O operations because using I/O operations is many times slower than reading data from the data cache. For example, as of this writing, RAM access times range from 5 to 70 ns (nanoseconds), while hard disk access times range from 5 to 15 ms (milliseconds). This means that hard disks are about six orders of magnitude (a million times) slower than RAM.

Also illustrated in Figure 11.1 are some typical DBMS processes. Although the number of processes and their names vary from vendor to vendor, the functionality is similar. The following processes are represented in Figure 11.1:

- Listener. The listener process listens for clients' requests and handles the processing of the SQL requests to
  other DBMS processes. Once a request is received, the listener passes the request to the appropriate user
  process.
- User. The DBMS creates a user process to manage each client session. Therefore, when you log on to the DBMS, you are assigned a user process. This process handles all requests you submit to the server. There are many user processes—at least one per each logged-in client.
- Scheduler. The scheduler process organizes the concurrent execution of SQL requests. (See Chapter 10, Transaction Management and Concurrency Control.)
- Lock manager. This process manages all locks placed on database objects, including disk pages. (See Chapter 10.)
- Optimizer. The optimizer process analyzes SQL queries and finds the most efficient way to access the data. You will learn more about this process later in the chapter.

#### 11.1.3 DATABASE STATISTICS

Another DBMS process that plays an important role in query optimization is gathering database statistics. The term **database statistics** refers to a number of measurements about database objects, such as number of processors used, processor speed, and temporary space available. Such statistics give a snapshot of database characteristics.

As you will learn later in this chapter, the DBMS uses these statistics to make critical decisions about improving query processing efficiency. Database statistics can be gathered manually by the DBA or automatically by the DBMS. For example, many DBMS vendors support the ANALYZE command in SQL to gather statistics. In addition, many vendors have their own routines to gather statistics. For example, IBM's DB2 uses the RUNSTATS procedure, while Microsoft's SQL Server uses the UPDATE STATISTICS procedure and provides the Auto-Update and Auto-Create Statistics options in its initialization parameters. A sample of measurements that the DBMS may gather about various database objects is shown in Table 11.2.

<sup>&</sup>lt;sup>1</sup>Low Latency, Eliminating Application Jitters with Solaris, White Paper, May 2007, Sun Microsystems, http://www.sun.com/solutions/documents/white-papers/fn\_lowlatency\_solaris.pdf.

# **TABLE 11.2**

# **Sample Database Statistics Measurements**

| DATABASE OBJECT       | SAMPLE MEASUREMENTS                                                                                                    |
|-----------------------|----------------------------------------------------------------------------------------------------|
| Tables                | Number of rows, number of disk blocks used, row length, number of columns in each row, number of distinct values in each column, maximum value in each column, minimum value in each column, and columns that have indexes |
| Indexes               | Number and name of columns in the index key, number of key values in the index, number of distinct key values in the index key, histogram of key values in an index, and number of disk pages used by the index            |
| Environment Resources | Logical and physical disk block size, location and size of data files, and number of extends per data file                                                                                                    |

If the object statistics exist, the DBMS will use them in query processing. Although some of the newer DBMSs (such as Oracle, SQL Server, and DB2) automatically gather statistics, others require the DBA to gather statistics manually. To generate the database object statistics manually, you could use the following syntax:

ANALYZE <TABLE/INDEX> object\_name COMPUTE STATISTICS;

(In SQL Server, use UPDATE STATISTICS <object\_name>, where the object\_name refers to a table or a view.)

For example, to generate statistics for the VENDOR table, you would use the following command:

ANALYZE TABLE VENDOR COMPUTE STATISTICS;

(In SQL Server, use UPDATE STATISTICS VENDOR;.)

When you generate statistics for a table, all related indexes are also analyzed. However, you could generate statistics for a single index by using the following command:

ANALYZE INDEX VEND\_NDX COMPUTE STATISTICS;

In the above example, VEND\_NDX is the name of the index.

(In SQL Server, use UPDATE STATISTICS <table\_name> <index\_name>. For example: UPDATE STATISTICS VENDOR VEND NDX;)

Database statistics are stored in the system catalog in specially designated tables. It is common to periodically regenerate the statistics for database objects, especially those database objects that are subject to frequent change. For example, if you are the owner of a video store and you have a video rental DBMS, your system will likely use a RENTAL table to store the daily video rentals. That RENTAL table (and its associated indexes) would be subject to constant inserts and updates as you record your daily rentals and returns. Therefore, the RENTAL table statistics you generated last week do not depict an accurate picture of the table as it exists today. The more current the statistics, the better the chances are for the DBMS to properly select the fastest way to execute a given query.

Now that you know the basic architecture of DBMS processes and memory structures, and the importance and timing of the database statistics gathered by the DBMS, you are ready to learn how the DBMS processes a SQL query request.

#### 11.2 QUERY PROCESSING

What happens at the DBMS server end when the client's SQL statement is received? In simple terms, the DBMS processes a query in three phases:

- 1. Parsing. The DBMS parses the SQL query and chooses the most efficient access/execution plan.
- 2. Execution. The DBMS executes the SQL query using the chosen execution plan.
- 3. Fetching. The DBMS fetches the data and sends the result set back to the client.

The processing of SQL DDL statements (such as CREATE TABLE) is different from the processing required by DML statements. The difference is that a DDL statement actually updates the data dictionary tables or system catalog, while a DML statement (SELECT, INSERT, UPDATE, and DELETE) mostly manipulates end-user data. Figure 11.2 shows the general steps required for query processing. Each of the steps will be discussed in the following sections.

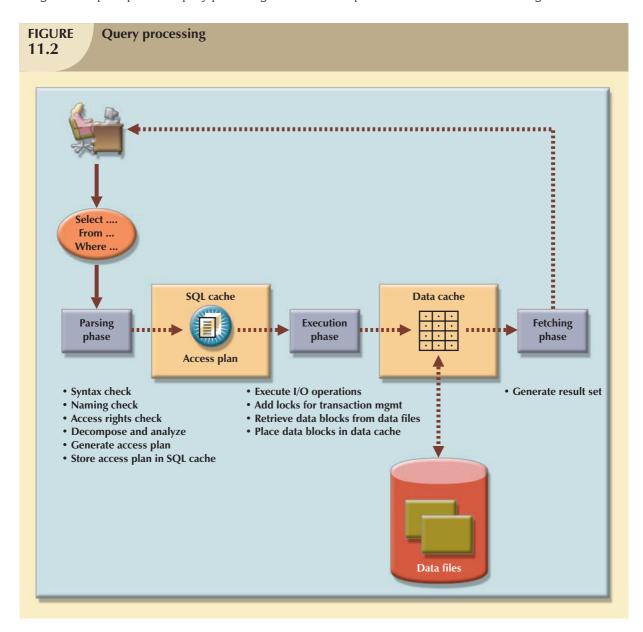

# 11.2.1 SQL PARSING PHASE

The optimization process includes breaking down—parsing—the query into smaller units and transforming the original SQL query into a slightly different version of the original SQL code, but one that is fully equivalent and more efficient. Fully equivalent means that the optimized query results are always the same as the original query. More efficient means that the optimized query will almost always execute faster than the original query. (Note that it almost always executes faster because, as explained earlier, many factors affect the performance of a database. Those factors include the network, the client computer's resources, and other queries running concurrently in the same database.) To determine the most efficient way to execute the query, the DBMS may use the database statistics you learned about earlier.

The SQL parsing activities are performed by the **query optimizer**, which analyzes the SQL query and finds the most efficient way to access the data. This process is the most time-consuming phase in query processing. Parsing a SQL query requires several steps, in which the SQL query is:

- Validated for syntax compliance.
- Validated against the data dictionary to ensure that tables and column names are correct.
- Validated against the data dictionary to ensure that the user has proper access rights.
- Analyzed and decomposed into more atomic components.
- Optimized through transformation into a fully equivalent but more efficient SQL query.
- Prepared for execution by determining the most efficient execution or access plan.

Once the SQL statement is transformed, the DBMS creates what is commonly known as an access or execution plan. An **access plan** is the result of parsing an SQL statement; it contains the series of steps a DBMS will use to execute the query and to return the result set in the most efficient way. First, the DBMS checks to see if an access plan already exists for the query in the SQL cache. If it does, the DBMS reuses the access plan to save time. If it doesn't, the optimizer evaluates various plans and makes decisions about what indexes to use and how to best perform join operations. The chosen access plan for the query is then placed in the SQL cache and made available for use and future reuse.

Access plans are DBMS-specific and translate the client's SQL query into the series of complex I/O operations required to read the data from the physical data files and generate the result set. Access plans are DBMS-specific; some commonly found I/O operations are illustrated in Table 11.3.

| Sample DBMS Access Plan I/O Operations  11.3 |                                                                                                    |  |
|----------------------------------------------|----------------------------------------------------------------------------------------------------|--|
| OPERATION                                    | DESCRIPTION                                                                                                    |  |
| Table Scan (Full)                            | Reads the entire table sequentially, from the first row to the last row, one row at a time (slowest)                  |  |
| Table Access (Row ID)                        | Reads a table row directly, using the row ID value (fastest)                                                          |  |
| Index Scan (Range)                           | Reads the index first to obtain the row IDs and then accesses the table rows directly (faster than a full table scan) |  |
| Index Access (Unique)                        | Used when a table has a unique index in a column                                                                      |  |
| Nested Loop                                  | Reads and compares a set of values to another set of values, using a nested loop style (slow)                         |  |
| Merge                                        | Merges two data sets (slow)                                                                                           |  |
| Sort                                         | Sorts a data set (slow)                                                                                               |  |

Table 11.3 shows just a few database access I/O operations. (This illustration is based on an Oracle RDBMS.) However, Table 11.3 does illustrate the type of I/O operations that most DBMSs perform when accessing and manipulating data sets.

In Table 11.3, note that a table access using a row ID is the fastest method. A row ID is a unique identification for every row saved in permanent storage; it can be used to access the row directly. Conceptually, a row ID is similar to a parking

slip you get when you park your car in an airport parking lot. The parking slip contains the section number and lot number. Using that information, you can go directly to your car without having to go through every section and lot.

#### 11.2.2 SQL EXECUTION PHASE

In this phase, all I/O operations indicated in the access plan are executed. When the execution plan is run, the proper locks —if needed—are acquired for the data to be accessed, and the data are retrieved from the data files and placed in the DBMSs data cache. All transaction management commands are processed during the parsing and execution phases of query processing.

### 11.2.3 SQL FETCHING PHASE

After the parsing and execution phases are completed, all rows that match the specified condition(s) are retrieved, sorted, grouped, and/or aggregated (if required). During the fetching phase, the rows of the resulting query result set are returned to the client. The DBMS might use temporary table space to store temporary data. In this stage, the database server coordinates the movement of the result set rows from the server cache to the client cache. For example, a given query result set might contain 9,000 rows; the server would send the first 100 rows to the client and then wait for the client to request the next set of rows, until the entire result set is sent to the client.

#### 11.2.4 QUERY PROCESSING BOTTLENECKS

The main objective of query processing is to execute a given query in the fastest way possible with the least amount of resources. As you have seen, the execution of a query requires the DBMS to break down the query into a series of interdependent I/O operations to be executed in a collaborative manner. The more complex a query is, the more complex the operations are, and the more likely it is that there will be bottlenecks. A **query processing bottleneck** is a delay introduced in the processing of an I/O operation that causes the overall system to slow down. In the same way, the more components a system has, the more interfacing among the components is required, and the more likely it is that there will be bottlenecks. Within a DBMS, there are five components that typically cause bottlenecks:

- CPU. The CPU processing power of the DBMS should match the system's expected work load. A high CPU
  utilization might indicate that the processor speed is too slow for the amount of work performed. However,
  heavy CPU utilization can be caused by other factors, such as a defective component, not enough RAM (the
  CPU spends too much time swapping memory blocks), a badly written device driver, or a rogue process. A
  CPU bottleneck will affect not only the DBMS but all processes running in the system.
- RAM. The DBMS allocates memory for specific usage, such as data cache and SQL cache. RAM must be
  shared among all running processes (operating system, DBMS, and all other running processes). If there is not
  enough RAM available, moving data among components that are competing for scarce RAM can create a
  bottleneck.
- Hard disk. Another common cause of bottlenecks is hard disk speed and data transfer rates. Current hard disk storage technology allows for greater storage capacity than in the past; however, hard disk space is used for more than just storing end user data. Current operating systems also use the hard disk for virtual memory, which refers to copying areas of RAM to the hard disk as needed to make room in RAM for more urgent tasks. Therefore, the greater the hard disk storage space is and the faster the data transfer rates are, the lesser likelihood of bottlenecks.
- Network. In a database environment, the database server and the clients are connected via a network. All
  networks have a limited amount of bandwidth that is shared among all clients. When many network nodes
  access the network at the same time, bottlenecks are likely.
- Application code. Not all bottlenecks are caused by limited hardware resources. One of the most common sources of bottlenecks is badly written application code. No amount of coding will make a poorly designed database perform better. We should also add: you can throw unlimited resources at a badly written application and it will still perform as a badly written application!

Learning how to avoid these bottlenecks and thus optimize database performance is the main focus of this chapter.

#### 11.3 INDEXES AND QUERY OPTIMIZATION

Indexes are crucial in speeding up data access because they facilitate searching, sorting, and using aggregate functions and even join operations. The improvement in data access speed occurs because an index is an ordered set of values that contains the index key and pointers. The pointers are the row IDs for the actual table rows. Conceptually, a data index is similar to a book index. When you use a book index, you look up the word, similar to the index key, which is accompanied by the page number(s), similar to the pointer(s), which direct you to the appropriate page(s).

An index scan is more efficient than a full table scan because the index data are preordered and the amount of data is usually much smaller. Therefore, when performing searches, it is almost always better for the DBMS to use the index to access a table than to scan all rows in a table sequentially. For example, Figure 11.3 shows the index representation of a CUSTOMER table with 14,786 rows and the index STATE\_NDX on the CUS\_STATE attribute.

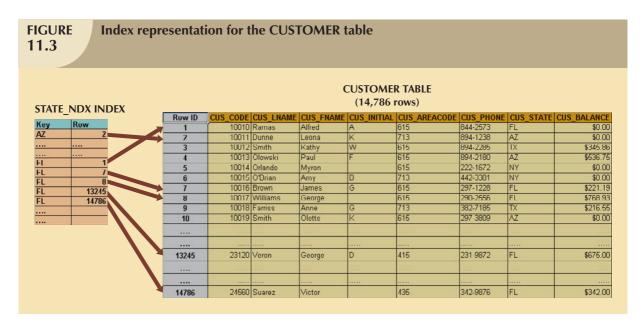

Suppose you submit the following query:

SELECT CUS\_NAME, CUS\_STATE

FROM CUSTOMER

WHERE CUS\_STATE = 'FL';

If there is no index, the DBMS will perform a full table scan, thus reading all 14,786 customer rows. Assuming that the index STATE\_NDX is created (and ANALYZED), the DBMS will automatically use the index to locate the first customer with a state equal to 'FL' and then proceed to read all subsequent CUSTOMER rows, using the row IDs in the index as a guide. Assuming that only five rows meet the condition CUS\_STATE = 'FL' then, there are 5 accesses to the index and 5 accesses to the data, for a total of 10 I/O accesses. The DBMS would save approximately 14,776 I/O requests for customer rows that do not meet the criteria. That's a lot of CPU cycles!

If indexes are so important, why not index every column in every table? It's not practical to do so. Indexing every column in every table taxes the DBMS too much in terms of index-maintenance processing, especially if the table has many attributes; has many rows; and/or requires many inserts, updates, and/or deletes.

One measure that determines the need for an index is the data *sparsity* of the column you want to index. **Data sparsity** refers to the number of different values a column could possibly have. For example, a STU\_SEX column in a STUDENT table can have only two possible values, M or F; therefore that column is said to have low sparsity. In contrast, the STU\_DOB column that stores the student date of birth can have many different date values; therefore, that column is said to have high sparsity. Knowing the sparsity helps you decide whether the use of an index is appropriate. For example, when you perform a search in a column with low sparsity, you are likely to read a high percentage of the table rows anyway; therefore, index processing might be unnecessary work. In Section 11.5, you learn how to determine when an index is recommended.

Most DBMSs implement indexes using one of the following data structures:

- Hash indexes. A hash algorithm is used to create a hash value from a key column. This value points to an entry
  in a hash table which in turn points to the actual location of the data row. This type of index is good for simple
  and fast lookup operations.
- B-tree indexes. This is the default and most common type of index used in databases. The B-tree index is used
  mainly in tables in which column values repeat a relative smaller number of times. The B-tree index is an
  ordered data structure organized as an upside down tree. The index tree is stored separate from the data. The
  lower-level leaves of the B-tree index contain the pointers to the actual data rows. B-tree indexes are
  "self-balanced," which means that it takes the same amount of access to find any given row in the index.
- Bitmap indexes. Used in data warehouse applications in tables with large number of rows in which a small
  number of column values repeat many times. Bitmap indexes tend to use less space than B-tree indexes
  because they use bits (instead of bytes) to store their data.

Using the above index characteristics, a database designer can determine the best type of index to use. For example, assume a CUSTOMER table with several thousand rows. The CUSTOMER table has two columns that are used extensively for query purposes: CUS\_LNAME that represents a customer last name and REGION\_CODE that could have one of four values (NE, NW, SW, and, SE). Based on this information, you could conclude that:

- Because the CUS\_LNAME column contains many different values that repeat a relatively small number of times (compared to the total number of rows in the table), a B-tree index will be used.
- Because the REGION\_CODE column contains fewer different values that repeat a relatively large number of times (compared to the total number of rows in the table), a bitmap index will be used. Figure 11.4 shows the B-tree and bitmap representations for a CUSTOMER table used in the previous discussion.

Current generation DBMSs are intelligent enough to determine the best type of index to use under certain circumstances (provided the DBMS has updated database statistics). Whatever the index chosen, the DBMS determines the best plan to execute a given query. The next section guides you through a simplified example of the type of choices that the query optimizer must perform.

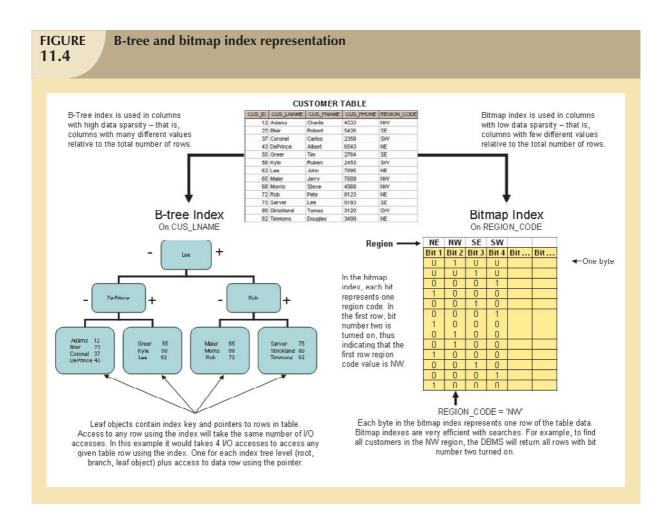

#### 11.4 OPTIMIZER CHOICES

Query optimization is the central activity during the parsing phase in query processing. In this phase, the DBMS must choose what indexes to use, how to perform join operations, what table to use first, and so on. Each DBMS has its own algorithms for determining the most efficient way to access the data. The query optimizer can operate in one of two modes:

- A **rule-based optimizer** uses preset rules and points to determine the best approach to execute a query. The rules assign a "fixed cost" to each SQL operation; the costs are then added to yield the cost of the execution plan. For example, a full table scan has a set cost of 10, while a table access by row ID has a set cost of 3.
- A cost-based optimizer uses sophisticated algorithms based on the statistics about the objects being accessed
  to determine the best approach to execute a query. In this case, the optimizer process adds up the processing
  cost, the I/O costs, and the resource costs (RAM and temporary space) to come up with the total cost of a given
  execution plan.

The optimizer objective is to find alternative ways to execute a query—to evaluate the "cost" of each alternative and then to choose the one with the lowest cost. To understand the function of the query optimizer, let's use a simple example. Assume that you want to list all products provided by a vendor based in Florida. To acquire that information, you could write the following query:

SELECT P\_CODE, P\_DESCRIPT, P\_PRICE, V\_NAME, V\_STATE

FROM PRODUCT, VENDOR

WHERE PRODUCT.V\_CODE = VENDOR.V\_CODE

AND VENDOR.V\_STATE = 'FL';

Furthermore, let's assume that the database statistics indicate that:

- The PRODUCT table has 7,000 rows.
- The VENDOR table has 300 rows.
- Ten vendors are located in Florida.
- One thousand products come from vendors in Florida.

It's important to point out that only the first two items are available to the optimizer. The second two items are assumed to illustrate the choices that the optimizer must make. Armed with the information in the first two items, the optimizer would try to find the most efficient way to access the data. The primary factor in determining the most efficient access plan is the I/O cost. (Remember, the DBMS always tries to minimize I/O operations.) Table 11.4 shows two sample access plans for the previous query and their respective I/O costs.

| TABLE 11.4 Comparing Access Plans and I/O Costs |      |                                              |                   |             |                       |                   |
|-------------------------------------------------|------|----------------------------------------------|-------------------|-------------|-----------------------|-------------------|
| PLAN                                            | STEP | OPERATION                                    | I/O<br>OPERATIONS | I/O<br>COST | RESULTING<br>SET ROWS | TOTAL I/O<br>COST |
| A                                               | A1   | Cartesian product<br>(PRODUCT, VENDOR)       | 7,000 + 300       | 7,300       | 2,100,000             | 7,300             |
|                                                 | A2   | Select rows in A1 with matching vendor codes | 2,100,000         | 2,100,000   | 7,000                 | 2,107,300         |
|                                                 | A3   | Select rows in A2 with V_STATE = 'FL'        | 7,000             | 7,000       | 1,000                 | 2,114,300         |
| В                                               | B1   | Select rows in VENDOR with V_STATE = 'FL'    | 300               | 300         | 10                    | 300               |
|                                                 | B2   | Cartesian Product<br>(PRODUCT, B1)           | 7,000 + 10        | 7,010       | 70,000                | 7,310             |
|                                                 | B3   | Select rows in B2 with matching vendor codes | 70,000            | 70,000      | 1,000                 | 77,310            |

To make the example easier to understand, the I/O Operations and I/O Cost columns in Table 11.4 estimate only the number of I/O disk reads the DBMS must perform. For simplicity's sake, it is assumed that there are no indexes and that each row read has an I/O cost of 1. For example, in step A1, the DBMS must perform a Cartesian product of PRODUCT and VENDOR. To do that, the DBMS must read all rows from PRODUCT (7,000) and all rows from VENDOR (300), yielding a total of 7,300 I/O operations. The same computation is done in all steps. In Table 11.4, you can see how plan A has a total I/O cost that is almost 30 times higher than plan B. In this case, the optimizer will choose plan B to execute the SQL.

#### NOTE

Not all DBMSs optimize SQL queries the same way. As a matter of fact, Oracle parses queries differently than what is described in several sections in this chapter. Always read the documentation to examine the optimization requirements for your DBMS implementation.

Given the right conditions, some queries could be answered entirely by using only an index. For example, assume the PRODUCT table and the index P\_QOH\_NDX in the P\_QOH attribute. Then a query such as SELECT MIN(P\_QOH) FROM PRODUCT could be resolved by reading only the first entry in the P\_QOH\_NDX index, without the need to access any of the data blocks for the PRODUCT table. (Remember that the index defaults to ascending order.)

You learned in Section 11.3 that columns with low sparsity are not good candidates for index creation. However, there are cases where an index in a low sparsity column would be helpful. For example, assume that the EMPLOYEE table has 122,483 rows. If you want to find out how many female employees are in the company, you would write a query such as:

#### SELECT COUNT(EMP\_SEX) FROM EMPLOYEE WHERE EMP\_SEX = 'F';

If you do not have an index for the EMP\_SEX column, the query would have to perform a full table scan to read all EMPLOYEE rows—and each full row includes attributes you do not need. However, if you have an index on EMP\_SEX, the query could be answered by reading only the index data, without the need to access the employee data at all.

# 11.4.1 USING HINTS TO AFFECT OPTIMIZER CHOICES

Although the optimizer generally performs very well under most circumstances, in some instances the optimizer might not choose the best execution plan. Remember, the optimizer makes decisions based on the existing statistics. If the statistics are old, the optimizer might not do a good job in selecting the best execution plan. Even with current statistics, the optimizer choice might not be the most efficient one. There are some occasions when the end user would like to change the optimizer mode for the current SQL statement. In order to do that, you need to use hints. **Optimizer hints** are special instructions for the optimizer that are embedded inside the SQL command text. Table 11.5 summarizes a few of the most common optimizer hints used in standard SQL.

| TABLE Optimizer Hints |                                                                                                    |  |  |
|-----------------------|----------------------------------------------------------------------------------------------------|--|--|
| 11.5                  |                                                                                                    |  |  |
|                       |                                                                                                    |  |  |
| HINT                  | USAGE                                                                                               |  |  |
| ALL_ROWS              | Instructs the optimizer to minimize the overall execution time, that is, to minimize the time it    |  |  |
|                       | takes to return all rows in the query result set. This hint is generally used for batch mode        |  |  |
|                       | processes. For example:                                                                             |  |  |
|                       | SELECT /*+ ALL_ROWS */ *                                                                            |  |  |
|                       | FROM PRODUCT                                                                                        |  |  |
|                       | WHERE P_QOH < 10;                                                                                   |  |  |
| FIRST_ROWS            | Instructs the optimizer to minimize the time it takes to process the first set of rows, that is, to |  |  |
|                       | minimize the time it takes to return only the first set of rows in the query result set. This hint  |  |  |
|                       | is generally used for interactive mode processes. For example:                                      |  |  |
|                       | SELECT /*+ FIRST_ROWS */ *                                                                          |  |  |
|                       | FROM PRODUCT                                                                                        |  |  |
|                       | WHERE P_QOH < 10;                                                                                   |  |  |
| INDEX(name)           | Forces the optimizer to use the P_QOH_NDX index to process this query. For example:                 |  |  |
|                       | SELECT /*+ INDEX(P_QOH_NDX) */ *                                                                    |  |  |
|                       | FROM PRODUCT                                                                                        |  |  |
|                       | WHERE P_QOH < 10;                                                                                   |  |  |

Now that you are familiar with the way the DBMS processes SQL queries, let's turn our attention to some general SQL coding recommendations to facilitate the work of the query optimizer.

## 11.5 SQL PERFORMANCE TUNING

SQL performance tuning is evaluated from the client perspective. Therefore, the goal is to illustrate some common practices used to write efficient SQL code. A few words of caution are appropriate:

- 1. Most current-generation relational DBMSs perform automatic query optimization at the server end.
- Most SQL performance optimization techniques are DBMS-specific, and therefore, are rarely portable, even
  across different versions of the same DBMS. Part of the reason for this behavior is the constant advancement
  in database technologies.

Does this mean that you should not worry about how a SQL query is written because the DBMS will always optimize it? No, because there is considerable room for improvement. (The DBMS uses *general* optimization techniques, rather than focusing on specific techniques dictated by the special circumstances of the query execution.) A poorly written SQL query can, *and usually will*, bring the database system to its knees from a performance point of view. The majority of current database performance problems are related to poorly written SQL code. Therefore, although a DBMS provides general optimizing services, a carefully written query almost always outperforms a poorly written one.

Although SQL data manipulation statements include many different commands (such as INSERT, UPDATE, DELETE, and SELECT), most recommendations in this section are related to the use of the SELECT statement, and in particular, the use of indexes and how to write conditional expressions.

#### 11.5.1 INDEX SELECTIVITY

Indexes are the most important technique used in SQL performance optimization. The key is to know when an index is used. As a general rule, indexes are likely to be used:

- When an indexed column appears by itself in a search criteria of a WHERE or HAVING clause.
- When an indexed column appears by itself in a GROUP BY or ORDER BY clause.
- When a MAX or MIN function is applied to an indexed column.
- When the data sparsity on the indexed column is high.

Indexes are very useful when you want to select a small subset of rows from a large table based on a given condition. If an index exists for the column used in the selection, the DBMS may choose to use it. The objective is to create indexes with high selectivity. **Index selectivity** is a measure of how likely an index will be used in query processing. Here are some general guidelines for creating and using indexes:

- Create indexes for each single attribute used in a WHERE, HAVING, ORDER BY, or GROUP BY clause. If you create indexes in all single attributes used in search conditions, the DBMS will access the table using an index scan instead of a full table scan. For example, if you have an index for P\_PRICE, the condition P\_PRICE > 10.00 can be solved by accessing the index instead of sequentially scanning all table rows and evaluating P\_PRICE for each row. Indexes are also used in join expressions, such as in CUSTOMER.CUS\_CODE = INVOICE.CUS\_CODE.
- Do not use indexes in small tables or tables with low sparsity. Remember, small tables and low-sparsity tables are not the same thing. A search condition in a table with low sparsity may return a high percentage of table rows anyway, making the index operation too costly and making the full table scan a viable option. Using the same logic, do not create indexes for tables with few rows and few attributes—unless you must ensure the existence of unique values in a column.
- Declare primary and foreign keys so the optimizer can use the indexes in join operations. All natural joins
  and old-style joins will benefit if you declare primary keys and foreign keys because the optimizer will use the

available indexes at join time. (The declaration of a PK or FK will automatically create an index for the declared column.) Also, for the same reason, it is better to write joins using the SQL JOIN syntax. (See Chapter 8, Advanced SQL.)

• Declare indexes in join columns other than PK or FK. If you do join operations on columns other than the primary and foreign keys, you might be better off declaring indexes in those columns.

You cannot always use an index to improve performance. For example, using the data shown in Table 11.6 in the next section, the creation of an index for P\_MIN will not help the search condition P\_QOH > P\_MIN \* 1.10. The reason is because in some DBMSs, indexes are ignored when you use functions in the table attributes. However, major databases (such as Oracle, SQL Server, and DB2) now support function-based indexes. A **function-based index** is an index based on a specific SQL function or expression. For example, you could create an index on YEAR(INV\_DATE). Function-based indexes are especially useful when dealing with derived attributes. For example, you could create an index on EMP\_SALARY + EMP\_COMMISSION.

How many indexes should you create? It bears repeating that you should not create an index for every column in a table. Too many indexes will slow down INSERT, UPDATE, and DELETE operations, especially if the table contains many thousands of rows. Furthermore, some query optimizers will choose only one index to be the driving index for a query, even if your query uses conditions in many different indexed columns. Which index does the optimizer use? If you use the cost-based optimizer, the answer will change with time as new rows are added or deleted from the tables. In any case, you should create indexes in all search columns and then let the optimizer choose. It's important to constantly evaluate the index usage—monitor, test, evaluate, and improve it if performance is not adequate.

# 11.5.2 CONDITIONAL EXPRESSIONS

A conditional expression is normally expressed within the WHERE or HAVING clauses of a SQL statement. Also known as conditional criteria, a conditional expression restricts the output of a query to only the rows matching the conditional criteria. Generally, the conditional criteria have the form shown in Table 11.6.

| TABLE 11.6 Conditional Criteria        |   |       |  |  |
|----------------------------------------|---|-------|--|--|
| OPERAND1 CONDITIONAL OPERAND2 OPERATOR |   |       |  |  |
| P_PRICE                                | > | 10.00 |  |  |
| V_STATE = FL                           |   |       |  |  |
| V_CONTACT LIKE Smith%                  |   |       |  |  |
| P_QOH > P_MIN * 1.10                   |   |       |  |  |

In Table 11.6, note that an operand can be:

- A simple column name such as P\_PRICE or V STATE.
- A literal or a constant such as the value 10.00 or the text 'FL'.
- An expression such as P\_MIN \* 1.10.

Most of the query optimization techniques mentioned next are designed to make the optimizer's work easier. Let's examine some common practices used to write efficient conditional expressions in SQL code.

- Use simple columns or literals as operands in a conditional expression—avoid the use of conditional expressions with functions whenever possible. Comparing the contents of a single column to a literal is faster than comparing to expressions. For example, P\_PRICE > 10.00 is faster than P\_QOH > P\_MIN \* 1.10 because the DBMS must evaluate the P\_MIN \* 1.10 expression first. The use of functions in expressions also adds to the total query execution time. For example, if your condition is UPPER (V\_NAME) = 'JIM', try to use V\_NAME = 'Jim' if all names in the V\_NAME column are stored with proper capitalization.
- Numeric field comparisons are faster than character, date, and NULL comparisons. In search conditions, comparing a numeric attribute to a numeric literal is faster than comparing a character attribute to a character literal. In general, the CPU handles numeric comparisons (integer and decimal) faster than character and date comparisons. Because indexes do not store references to null values, NULL conditions involve additional processing, and therefore, tend to be the slowest of all conditional operands.

- Equality comparisons are faster than inequality comparisons. As a general rule, equality comparisons are processed faster than inequality comparisons. For example, P\_PRICE = 10.00 is processed faster because the DBMS can do a direct search using the index in the column. If there are no exact matches, the condition is evaluated as false. However, if you use an inequality symbol (>, >=, <, <=), the DBMS must perform additional processing to complete the request. The reason is because there will almost always be more "greater than" or "less than" values than exactly "equal" values in the index. With the exception of NULL, the slowest of all comparison operators is LIKE with wildcard symbols, such as in V\_CONTACT LIKE "%glo%". Also, using the "not equal" symbol (<>) yields slower searches, especially when the sparsity of the data is high, that is, when there are many more different values than there are equal values.
- Whenever possible, transform conditional expressions to use literals. For example, if your condition is  $P_PRICE 10 = 7$ , change it to read  $P_PRICE = 17$ . Also, if you have a composite condition such as:

P\_QOH < P\_MIN AND P\_MIN = P\_REORDER AND P\_QOH = 10

change it to read:

P\_QOH = 10 AND P\_MIN = P\_REORDER AND P\_MIN > 10

- When using multiple conditional expressions, write the equality conditions first. Note that this was done
  in the previous example. Remember, equality conditions are faster to process than inequality conditions.
  Although most RDBMSs will automatically do this for you, paying attention to this detail lightens the load for
  the query optimizer. The optimizer won't have to do what you have already done.
- If you use multiple AND conditions, write the condition most likely to be false first. If you use this technique, the DBMS will stop evaluating the rest of the conditions as soon as it finds a conditional expression that is evaluated to be false. Remember, for multiple AND conditions to be found true, all conditions must be evaluated as true. If one of the conditions evaluates to false, the whole set of conditions will be evaluated as false. If you use this technique, the DBMS won't waste time unnecessarily evaluating additional conditions. Naturally, the use of this technique implies an implicit knowledge of the sparsity of the data set. For example, look at the following condition list:

P\_PRICE > 10 AND V\_STATE = 'FL'

If you know that only a few vendors are located in Florida, you could rewrite this condition as:

V\_STATE = 'FL' AND P\_PRICE > 10

When using multiple OR conditions, put the condition most likely to be true first. By doing this, the DBMS
will stop evaluating the remaining conditions as soon as it finds a conditional expression that is evaluated to be
true. Remember, for multiple OR conditions to evaluate to true, only one of the conditions must be evaluated
to true.

#### NOTE

Oracle does not evaluate queries as described here. Instead, Oracle evaluates conditions from last to first.

• Whenever possible, try to avoid the use of the NOT logical operator. It is best to transform a SQL expression containing a NOT logical operator into an equivalent expression. For example:

NOT (P\_PRICE > 10.00) can be written as P\_PRICE <= 10.00.

Also, NOT (EMP\_SEX = 'M') can be written as EMP\_SEX = 'F'.

# 11.6 QUERY FORMULATION

Queries are usually written to answer questions. For example, if an end user gives you a sample output and tells you to match that output format, you must write the corresponding SQL. To get the job done, you must carefully evaluate what columns, tables, and computations are required to generate the desired output. And to do that, you must have a good understanding of the database environment and of the database that will be the focus of your SQL code.

This section focuses on SELECT queries because they are the queries you will find in most applications. To formulate a query, you would normally follow the steps outlined below.

- Identify what columns and computations are required. The first step is to clearly determine what data values
  you want to return. Do you want to return just the names and addresses, or do you also want to include some
  computations? Remember that all columns in the SELECT statement should return single values.
  - a. Do you need simple expressions? That is, do you need to multiply the price times the quantity on hand to generate the total inventory cost? You might need some single attribute functions such as DATE(), SYSDATE(), or ROUND().
  - b. Do you need aggregate functions? If you need to compute the total sales by product, you should use a GROUP BY clause. In some cases, you might need to use a subquery.
  - c. Determine the granularity of the raw data required for your output. Sometimes, you might need to summarize data that are not readily available on any table. In such cases, you might consider breaking the query into multiple subqueries and storing those subqueries as views. Then you could create a top-level query that joins those views and generates the final output.
- 2. *Identify the source tables*. Once you know what columns are required, you can determine the source tables used in the query. Some attributes appear in more than one table. In those cases, try to use the least number of tables in your query to minimize the number of join operations.
- 3. Determine how to join the tables. Once you know what tables you need in your query statement, you must properly identify how to join the tables. In most cases, you will use some type of natural join, but in some instances, you might need to use an outer join.
- 4. Determine what selection criteria is needed. Most queries involve some type of selection criteria. In this case, you must determine what operands and operators are needed in your criteria. Ensure that the data type and granularity of the data in the comparison criteria are correct.
  - a. Simple comparison. In most cases, you will be comparing single values. For example, P\_PRICE > 10.
  - b. Single value to multiple values. If you are comparing a single value to multiple values, you might need to use an IN comparison operator. For example, V\_STATE IN ('FL', 'TN', 'GA').
  - c. Nested comparisons. In other cases, you might need to have some nested selection criteria involving subqueries. For example: P\_PRICE > = ( SELECT AVG(P\_PRICE) FROM PRODUCT).
  - d. *Grouped data selection*. On other occasions, the selection criteria might apply not to the raw data, but to the aggregate data. In those cases, you need to use the HAVING clause.
- 5. Determine in what order to display the output. Finally, the required output might be ordered by one or more columns. In those cases, you need to use the ORDER BY clause. Remember that the ORDER BY clause is one of the most resource-intensive operations for the DBMS.

#### 11.7 DBMS PERFORMANCE TUNING

DBMS performance tuning includes global tasks such as managing the DBMS processes in primary memory (allocating memory for caching purposes) and managing the structures in physical storage (allocating space for the data files).

Fine-tuning the performance of the DBMS also includes applying several practices examined in the previous section. For example, the DBA must work with developers to ensure that the queries perform as expected—creating the indexes to speed up query response time and generating the database statistics required by cost-based optimizers.

DBMS performance tuning at the server end focuses on setting the parameters used for:

- Data cache. The data cache must be set large enough to permit as many data requests as possible to be serviced from the cache. Each DBMS has settings that control the size of the data cache; some DBMSs might require a restart. This cache is shared among all database users. The majority of primary memory resources will be allocated to the data cache.
- SQL cache. The SQL cache stores the most recently executed SQL statements (after the SQL statements have
  been parsed by the optimizer). Generally, if you have an application with multiple users accessing a database,
  the same query will likely be submitted by many different users. In those cases, the DBMS will parse the query
  only once and execute it many times, using the same access plan. In that way, the second and subsequent SQL
  requests for the same query are served from the SQL cache, skipping the parsing phase.
- Sort cache. The sort cache is used as a temporary storage area for ORDER BY or GROUP BY operations, as well as for index-creation functions.
- Optimizer mode. Most DBMSs operate in one of two optimization modes: cost-based or rule-based. Others
  automatically determine the optimization mode based on whether database statistics are available. For
  example, the DBA is responsible for generating the database statistics that are used by the cost-based
  optimizer. If the statistics are not available, the DBMS uses a rule-based optimizer.

Managing the physical storage details of the data files also plays an important role in DBMS performance tuning. Following are some general recommendations for the creation of databases.

Use RAID (redundant array of independent disks) to provide balance between performance and fault tolerance.
 RAID systems use multiple disks to create virtual disks (storage volumes) formed by several individual disks.
 RAID systems provide performance improvement and fault tolerance. Table 11.7 shows the most common RAID configurations.

| TABLE 11.7    | Common RAID Configurations                                                                                                    |
|---------------|----------------------------------------------------------------------------------------------------|
| RAID<br>LEVEL | DESCRIPTION                                                                                                    |
| 0             | The data blocks are spread over separate drives. Also known as striped array. Provides increased performance but no fault tolerance. (Fault tolerance means that in case of failure, data could be reconstructed and retrieved.) Requires a minimum of two drives.                                                         |
| 1             | The same data blocks are written (duplicated) to separate drives. Also referred to as mirroring or duplexing. Provides increased read performance and fault tolerance via data redundancy. Requires a minimum of two drives.                                                                                               |
| 3             | The data are striped across separate drives, and parity data are computed and stored in a dedicated drive. (Parity data are specially generated data that permit the reconstruction of corrupted or missing data.) Provides good read performance and fault tolerance via parity data. Requires a minimum of three drives. |
| 5             | The data and the parity are striped across separate drives. Provides good read performance and fault tolerance via parity data. Requires a minimum of three drives.                                                                                                    |

- Minimize disk contention. Use multiple, independent storage volumes with independent spindles (a spindle is a rotating disk) to minimize hard disk cycles. Remember, a database is composed of many table spaces, each with a particular function. In turn, each table space is composed of several data files in which the data are actually stored. A database should have at least the following table spaces:
  - System table space. This is used to store the data dictionary tables. It is the most frequently accessed table space and should be stored in its own volume.
  - User data table space. This is used to store end-user data. You should create as many user data table spaces
    and data files as are required to balance performance and usability. For example, you can create and assign
    a different user data table space for each application and/or for each distinct group of users; but not
    necessary for each user.
  - Index table space. This is used to store indexes. You can create and assign a different index table space for each application and/or for each group of users. The index table space data files should be stored on a storage volume that is separate from user data files or system data files.
  - Temporary table space. This is used as a temporary storage area for merge, sort, or set aggregate operations. You can create and assign a different temporary table space for each application and/or for each group of users.
  - Rollback segment table space. This is used for transaction-recovery purposes.
- Put high-usage tables in their own table spaces. By doing this, the database minimizes conflict with other tables.
- Assign separate data files in separate storage volumes for the indexes, system, and high-usage tables. This ensures that index operations will not conflict with end-user data or data dictionary table access operations. Another advantage of this approach is that you can use different disk block sizes in different volumes. For example, the data volume can use a 16K block size, while the index volume can use an 8K block size. Remember that the index record size is generally smaller, and by changing the block size you will be reducing contention and/or minimizing I/O operations. This is very important; many database administrators overlook indexes as a source of contention. By using separate storage volumes and different block sizes, the I/O operations on data and indexes will happen asynchronously (at different times), and more importantly, the likelihood of write operations blocking read operations is reduced (as page locks tend to lock less records).
- Take advantage of the various table storage organizations available in the database. For example, in Oracle consider the use of index organized tables (IOT); in SQL Server consider clustered index tables. An index organized table (or clustered index table) is a table that stores the end user data and the index data in consecutive locations on permanent storage. This type of storage organization provides a performance advantage to tables that are commonly accessed by a given index order. This is due to the fact that the index contains the index key as well as the data rows, and therefore the DBMS tends to perform fewer I/O operations.
- Partition tables based on usage. Some RDBMSs support horizontal partitioning of tables based on attributes.
   (See Chapter 12, Distributed Database Management Systems.) By doing so, a single SQL request could be processed by multiple data processors. Put the table partitions closest to where they are used the most.
- Use denormalized tables where appropriate. Another performance-improving technique involves taking a table
  from a higher normal form to a lower normal form—typically, from third to second normal form. This
  technique adds data duplication, but it minimizes join operations. (Denormalization was discussed in Chapter
  5, Normalization of Database Tables.)
- Store computed and aggregate attributes in tables. In short, use derived attributes in your tables. For example, you might add the invoice subtotal, the amount of tax, and the total in the INVOICE table. Using derived attributes minimizes computations in queries and join operations.

#### 11.8 QUERY OPTIMIZATION EXAMPLE

Now that you have learned the basis of query optimization, you are ready to test your new knowledge. Let's use a simple example to illustrate how the query optimizer works and how you can help it do its work. The example is based on the QOVENDOR and QOPRODUCT tables. Those tables are similar to the ones you used in previous chapters. However, the QO prefix is used for the table name to ensure that you do not overwrite previous tables.

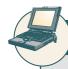

#### ONLINE CONTENT

The databases and scripts used in this chapter can be found in the Student Online Companion for this book.

To perform this query optimization illustration, you will be using the Oracle SQL\*Plus interface. Some preliminary work must be done before you can start testing query optimization. The following steps will guide you through this preliminary work:

- 1. Log in to Oracle SQL Plus using the username and password provided by your instructor.
- 2. Create a fresh set of tables using the QRYOPTDATA.SQL script file located on the Student Online Companion for this book. This step is necessary so Oracle has a new set of tables and the new tables contain no statistics. At the SQL> prompt, type:
  - @path\ QRYOPTDATA.SQL
  - where path is the location of the file in your computer.
- 3. Create the PLAN\_TABLE. The PLAN\_TABLE is a special table used by Oracle to store the access plan information for a given query. End users can then query the PLAN\_TABLE to see how Oracle will execute the query. To create the PLAN\_TABLE, run the UTLXPLAN.SQL script file located in the RDBMS\ADMIN folder of your Oracle RDBMS installation. The UTLXPLAN.SQL script file is also found in the Student Online Companion for this book. At the SQL prompt, type:
  - @path\UTLXPLAN.SQL

You use the EXPLAIN PLAN command to store the execution plan of a SQL query in the PLAN\_TABLE. Then, you would use the SELECT \* FROM TABLE(DBMS\_XPLAN.DISPLAY) command to display the access plan for a given SQL statement.

#### NOTE

Oracle 10g automatically defaults to cost-based optimization without giving you a choice. All previous versions of Oracle default to the Choose optimization mode, which implies that the DBMS will choose either rule-based or cost-based optimization, depending on the availability of table statistics.

To see the access plan used by the DBMS to execute your query, use the EXPLAIN PLAN and SELECT statements as shown in Figure 11.5. Note that the first SQL statement in Figure 11.5 generates the statistics for the QOVENDOR table. Also note that the initial access plan in Figure 11.5 uses a full table scan on the QOVENDOR table and that the cost of the plan is 4.

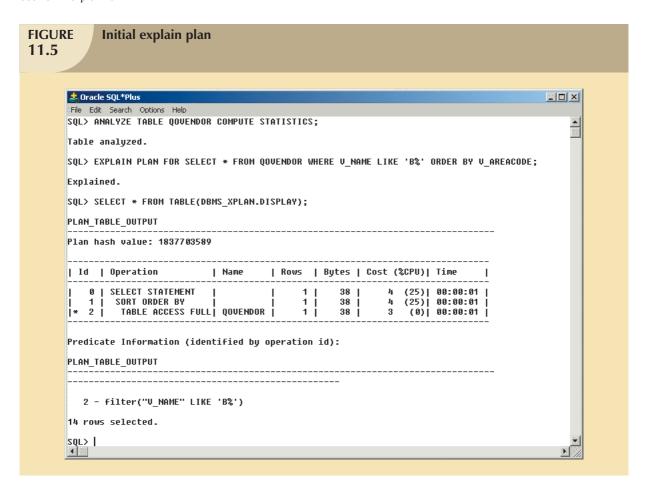

Let's now create an index on V\_AREACODE (note that V\_AREACODE is used in the ORDER BY clause) and see how that affects the access plan generated by the cost-based optimizer. The results are shown in Figure 11.6.

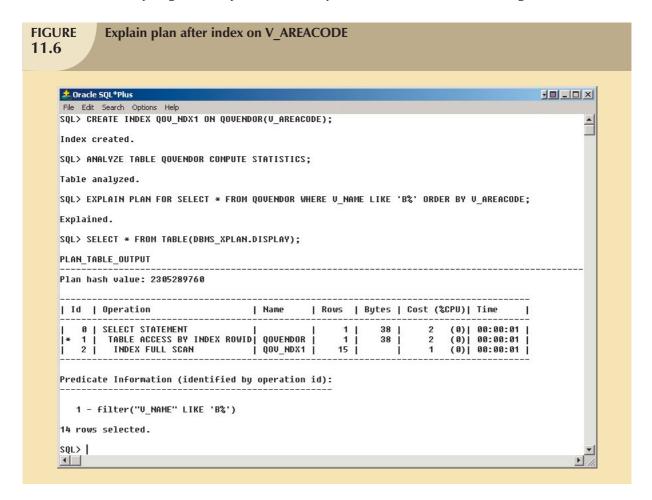

In Figure 11.6, note that the new access plan cuts the cost of executing the query by half! Also note that this new plan scans the QOV\_NDX1 index and accesses the QOVENDOR rows, using the index row ID. (Remember that access by row ID is one of the fastest access methods.) In this case, the creation of the QOV\_NDX1 index had a positive impact on overall query optimization results.

At other times, indexes do not necessarily help in query optimization. This is the case when you have indexes on small tables or when the query accesses a great percentage of table rows anyway. Let's see what happens when you create an index on V\_NAME. The new access plan is shown in Figure 11.7. (Note that V\_NAME is used on the WHERE clause as a conditional expression operand.)

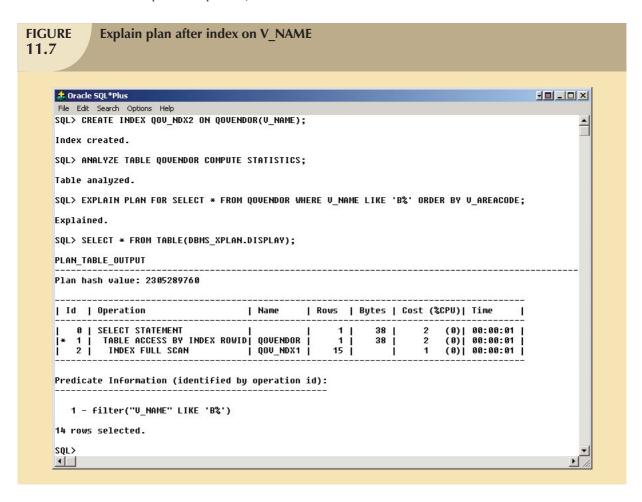

As you can see in Figure 11.7, creation of the second index did not help the query optimization. However, there are occasions when an index might be used by the optimizer, but it is not executed because of the way in which the query is written. For example, Figure 11.8 shows the access plan for a different query using the  $V_NAME$  column.

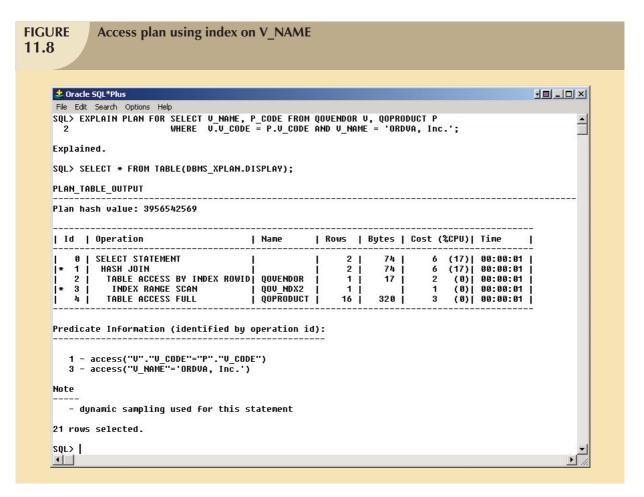

In Figure 11.8, note that the access plan for this new query uses the QOV\_NDX2 index on the  $V_NAME$  column. What would happen if you wrote the same query, using the UPPER function on  $V_NAME$ ? The results of that action are illustrated in Figure 11.9.

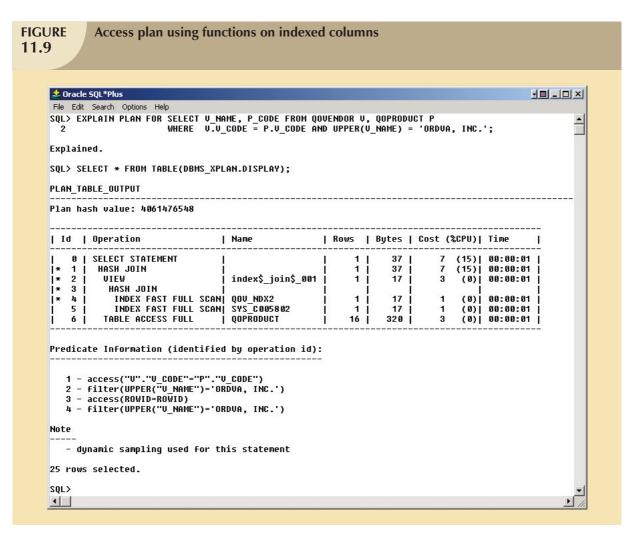

As Figure 11.9 shows, the use of a function on an indexed column caused the DBMS to perform additional operations that increased the cost of the query. Note that the same query might produce different costs if your tables contain many more rows and if the index sparsity is different.

Let's now use the table QOPRODUCT to demonstrate how an index can help when aggregate function queries are being run. For example, Figure 11.10 shows the access plan for a SELECT statement using the MAX(P\_PRICE) aggregate function. Note that this plan uses a full table scan with a total cost of 3.

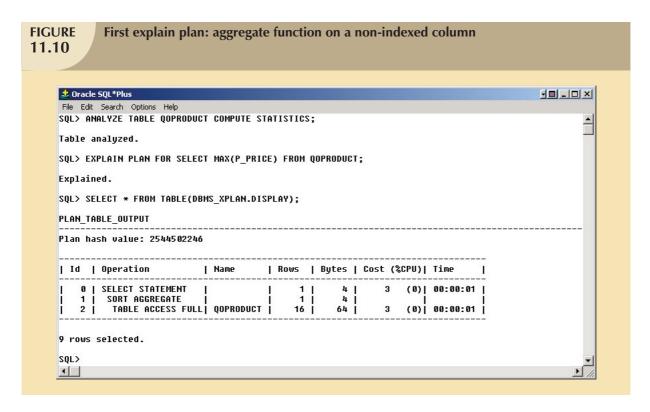

A cost of 3 is very low already, but could you improve it? Yes, you could improve the previous query performance by creating an index on P\_PRICE. Figure 11.11 shows how the plan cost is reduced by two-thirds after the index is created and the QOPRODUCT table is analyzed. Also note that the second version of the access plan uses only the index QOP\_NDX2 to answer the query; the QOPRODUCT table is never accessed.

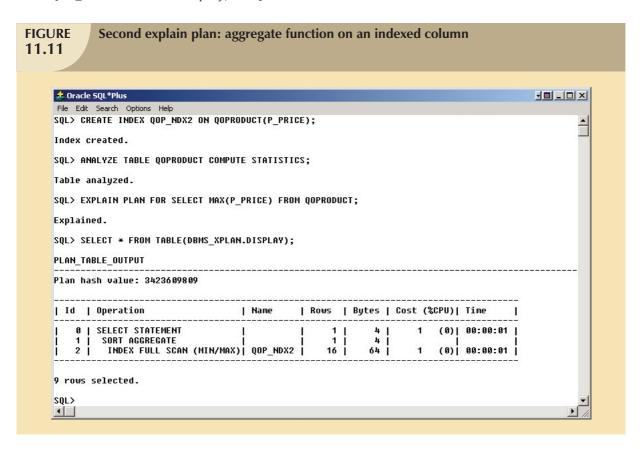

Although the few examples in this section show how important proper index selection is for query optimization, you also saw examples in which index creation does not improve query performance. As a DBA, you should be aware that the main goal is to optimize overall database performance—not just for a single query, but for all requests and query types. Most database systems provide advanced graphical tools for performance monitoring and testing. For example, Figure 11.12 shows the graphical representation of the access plan using the Oracle 9i graphical tools. (Oracle 10g does not include this interface.)

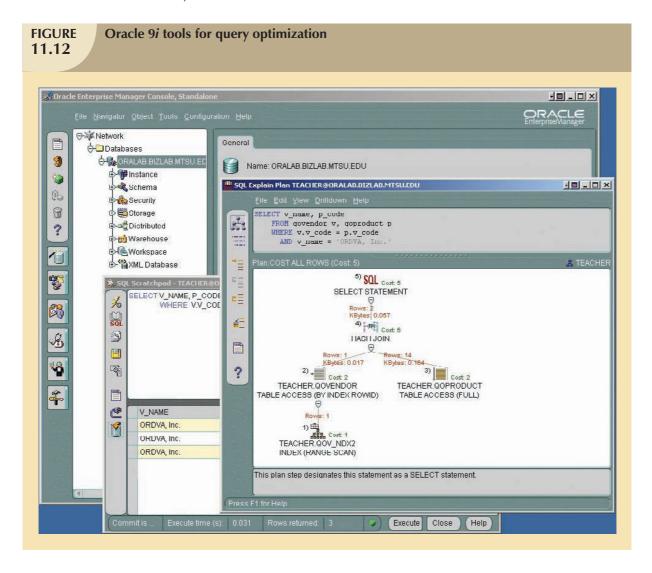

#### SUMMARY

- Database performance tuning refers to a set of activities and procedures designed to ensure that an end-user query is processed by the DBMS in the minimum amount of time.
- ▶ SQL performance tuning refers to the activities on the client side that are designed to generate SQL code that returns the correct answer in the least amount of time, using the minimum amount of resources at the server end.
- DBMS performance tuning refers to activities on the server side that are oriented to ensure that the DBMS is properly configured to respond to clients' requests in the fastest way possible while making optimum use of existing resources.
- The DBMS architecture is represented by the many processes and structures (in memory and in permanent storage) used to manage a database.
- Database statistics refers to a number of measurements gathered by the DBMS that describe a snapshot of the database objects' characteristics. The DBMS gathers statistics about objects such as tables, indexes, and available resources such as number of processors used, processor speed, and temporary space available. The DBMS uses the statistics to make critical decisions about improving the query processing efficiency.
- DBMSs process queries in three phases:
  - Parsing. The DBMS parses the SQL query and chooses the most efficient access/execution plan.
  - Execution. The DBMS executes the SQL query, using the chosen execution plan.
  - Fetching. The DBMS fetches the data and sends the result set back to the client.
- Indexes are crucial in the process that speeds up data access. Indexes facilitate searching, sorting, and using aggregate functions and join operations. The improvement in data access speed occurs because an index is an ordered set of values that contains the index key and pointers. Data sparsity refers to the number of different values a column could possibly have. Indexes are recommended in high-sparsity columns used in search conditions.
- During query optimization, the DBMS must choose what indexes to use, how to perform join operations, which table to use first, and so on. Each DBMS has its own algorithms for determining the most efficient way to access the data. The two most common approaches are rule-based optimization and cost-based optimization.
  - A rule-based optimizer uses preset rules and points to determine the best approach to execute a query. The
    rules assign a "fixed cost" to each SQL operation; the costs are then added to yield the cost of the
    execution plan.
  - A cost-based optimizer uses sophisticated algorithms based on the statistics about the objects being accessed
    to determine the best approach to execute a query. In this case, the optimizer process adds up the processing
    cost, the I/O costs, and the resource costs (RAM and temporary space) to come up with the total cost of a
    given execution plan.
- ▶ Hints are used to change the optimizer mode for the current SQL statement. Hints are special instructions for the optimizer that are embedded inside the SQL command text.
- SQL performance tuning deals with writing queries that make good use of the statistics. In particular, queries should make good use of indexes. Indexes are very useful when you want to select a small subset of rows from a large table based on a condition. When an index exists for the column used in the selection, the DBMS may choose to use it. The objective is to create indexes with high selectivity. Index selectivity is a measure of how likely an index will be used in query processing. It is also important to write conditional statements using some common principles.

- Query formulation deals with how to translate business questions into specific SQL code to generate the required results. To do this, you must carefully evaluate what columns, tables, and computations are required to generate the desired output.
- DBMS performance tuning includes tasks such as managing the DBMS processes in primary memory (allocating memory for caching purposes) and managing the structures in physical storage (allocating space for the data files).

#### KEY TERMS

access plan, 449
cost-based optimizer, 453
database performance tuning, 443
database statistics, 446
data cache or buffer cache, 445
data files, 445
data sparsity, 452
DBMS performance tuning, 444

extends, 445
function-based index, 457
index organized table or cluster
indexed table, 461
index selectivity, 456
input/output (I/O) request, 446
optimizer hints, 455

query optimizer, 449
query processing bottleneck, 450
RAID, 460
rule-based optimizer, 453
SQL cache or procedure cache, 445
SQL performance tuning, 444
table space or file group, 445

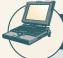

# ONLINE CONTENT

Answers to selected Review Questions and Problems for this chapter are contained in the Student Online Companion for this book.

#### REVIEW QUESTIONS

- 1. What is SQL performance tuning?
- 2. What is database performance tuning?
- 3. What is the focus of most performance-tuning activities, and why does that focus exist?
- 4. What are database statistics, and why are they important?
- 5. How are database statistics obtained?
- 6. What database statistics measurements are typical of tables, indexes, and resources?
- 7. How is the processing of SQL DDL statements (such as CREATE TABLE) different from the processing required by DML statements?
- 8. In simple terms, the DBMS processes queries in three phases. What are those phases, and what is accomplished in each phase?
- 9. If indexes are so important, why not index every column in every table? (Include a brief discussion of the role played by data sparsity.)
- 10. What is the difference between a rule-based optimizer and a cost-based optimizer?
- 11. What are optimizer hints, and how are they used?
- 12. What are some general guidelines for creating and using indexes?
- 13. Most query optimization techniques are designed to make the optimizer's work easier. What factors should you keep in mind if you intend to write conditional expressions in SQL code?
- 14. What recommendations would you make for managing the data files in a DBMS with many tables and indexes?
- 15. What does RAID stand for, and what are some commonly used RAID levels?

# PROBLEMS

Problems 1 and 2 are based on the following query:

SELECT EMP\_LNAME, EMP\_FNAME, EMP\_AREACODE, EMP\_SEX

FROM EMPLOYEE

WHERE EMP\_SEX = 'F' AND EMP\_AREACODE = '615'

ORDER BY EMP\_LNAME, EMP\_FNAME;

- 1. What is the likely data sparsity of the EMP\_SEX column?
- 2. What indexes should you create? Write the required SQL commands.
- 3. Using Table 11.4 as an example, create two alternative access plans. Use the following assumptions:
  - a. There are 8,000 employees.
  - b. There are 4,150 female employees.
  - c. There are 370 employees in area code 615.
  - d. There are 190 female employees in area code 615.

Problems 4-6 are based on the following query:

SELECT EMP\_LNAME, EMP\_FNAME, EMP\_DOB, YEAR(EMP\_DOB) AS YEAR

FROM EMPLOYEE

WHERE  $YEAR(EMP\_DOB) = 1966;$ 

- 4. What is the likely data sparsity of the EMP\_DOB column?
- 5. Should you create an index on EMP\_DOB? Why or why not?
- 6. What type of database I/O operations will likely be used by the query? (See Table 11.3.)

Problems 7–10 are based on the ER model shown in Figure P11.7 and on the query shown after the figure. Given the following query:

SELECT P\_CODE, P\_PRICE

FROM PRODUCT

WHERE  $P_{PRICE} >= (SELECT AVG(P_{PRICE}) FROM PRODUCT);$ 

- 7. Assuming that there are no table statistics, what type of optimization will the DBMS use?
- 8. What type of database I/O operations will likely be used by the query? (See Table 11.3.)
- 9. What is the likely data sparsity of the P\_PRICE column?
- 10. Should you create an index? Why or why not?

Problems 11-14 are based on the following query:

SELECT P\_CODE, SUM(LINE\_UNITS)

FROM LINE

GROUP BY P\_CODE

HAVING SUM(LINE\_UNITS) > (SELECT MAX(LINE\_UNITS) FROM LINE);

- 11. What is the likely data sparsity of the LINE\_UNITS column?
- 12. Should you create an index? If so, what would the index column(s) be, and why would you create that index? If not, explain your reasoning.
- 13. Should you create an index on P\_CODE? If so, write the SQL command to create that index. If not, explain your reasoning.
- 14. Write the command to create statistics for this table.

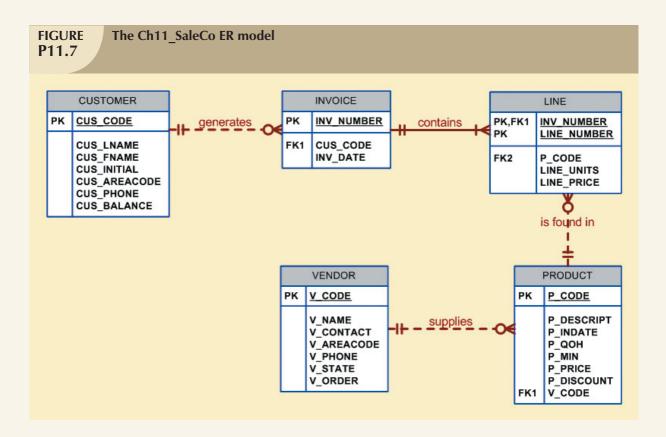

Problems 15 and 16 are based on the following query:

SELECT P\_CODE, P\_QOH\*P\_PRICE

FROM PRODUCT

WHERE P\_QOH\*P\_PRICE > (SELECT AVG(P\_QOH\*P\_PRICE) FROM PRODUCT)

15. What is the likely data sparsity of the P\_QOH and P\_PRICE columns?

16. Should you create an index, what would the index column(s) be, and why should you create that index?

Problems 17-21 are based on the following query:

SELECT V\_CODE, V\_NAME, V\_CONTACT, V\_STATE

FROM VENDOR
WHERE V\_STATE = 'TN'
ORDER BY V\_NAME;

- 17. What indexes should you create and why? Write the SQL command to create the indexes.
- 18. Assume that 10,000 vendors are distributed as shown in Table P11.18. What percentage of rows will be returned by the query?
- 19. What type of I/O database operations would most likely be used to execute that query?
- 20. Using Table 11.4 as an example, create two alternative access plans.
- 21. Assume that you have 10,000 different products stored in the PRODUCT table and that you are writing a Web-based interface to list all products with a quantity on hand (P\_QOH) that is less than or equal to the minimum quantity, P\_MIN. What optimizer hint would you use to ensure that your query returns the result set to the Web interface in the least time possible? Write the SQL code.

# **TABLE P11.18**

| STATE | NUMBER OF<br>VENDORS | STATE | NUMBER OF<br>VENDORS |
|-------|----------------------|-------|----------------------|
| AK    | 15                   | MS    | 47                   |
| AL    | 55                   | NC    | 358                  |
| AZ    | 100                  | NH    | 25                   |
| CA    | 3244                 | NJ    | 645                  |
| CO    | 345                  | NV    | 16                   |
| FL    | 995                  | OH    | 821                  |
| GA    | 75                   | OK    | 62                   |
| HI    | 68                   | PA    | 425                  |
| IL    | 89                   | RI    | 12                   |
| IN    | 12                   | SC    | 65                   |
| KS    | 19                   | SD    | 74                   |
| KY    | 45                   | TN    | 113                  |
| LA    | 29                   | TX    | 589                  |
| MD    | 208                  | UT    | 36                   |
| MI    | 745                  | VA    | 375                  |
| MO    | 35                   | WA    | 258                  |

Problems 22-24 are based on the following query:

SELECT P\_CODE, P\_DESCRIPT, P\_PRICE, P.V\_CODE, V\_STATE

FROM PRODUCT P, VENDOR V
WHERE P.V\_CODE = V.V\_CODE

AND  $V_STATE = 'NY'$ 

AND V\_AREACODE = '212'

ORDER BY P\_PRICE;

- 22. What indexes would you recommend?
- 23. Write the commands required to create the indexes you recommended in Problem 22.
- 24. Write the command(s) used to generate the statistics for the PRODUCT and VENDOR tables.

Problems 25 and 26 are based on the following query:

SELECT P\_CODE, P\_DESCRIPT, P\_QOH, P\_PRICE, V\_CODE

FROM PRODUCT

WHERE  $V_{CODE} = '21344'$ 

ORDER BY P\_CODE;

- 25. What index would you recommend, and what command would you use?
- 26. How should you rewrite the query to ensure that it uses the index you created in your solution to Problem 25?

Problems 27 and 28 are based on the following query:

SELECT P\_CODE, P\_DESCRIPT, P\_QOH, P\_PRICE, V\_CODE

FROM PRODUCT
WHERE P\_QOH < P\_MIN

AND P\_MIN = P\_REORDER AND P\_REORDER = 50

ORDER BY P\_QOH;

- 27. Use the recommendations given in Section 11.5.2 to rewrite the query to produce the required results more efficiently.
- 28. What indexes would you recommend? Write the commands to create those indexes.

Problems 29-32 are based on the following query:

SELECT CUS\_CODE, MAX(LINE\_UNITS\*LINE\_PRICE)

FROM CUSTOMER NATURAL JOIN INVOICE NATURAL JOIN LINE

WHERE CUS\_AREACODE = '615'

GROUP BY CUS\_CODE;

- 29. Assuming that you generate 15,000 invoices per month, what recommendation would you give the designer about the use of derived attributes?
- 30. Assuming that you follow the recommendations you gave in Problem 29, how would you rewrite the query?
- 31. What indexes would you recommend for the query you wrote in Problem 30, and what SQL commands would you use?
- 32. How would you rewrite the query to ensure that the index you created in Problem 31 is used?

#### In this chapter, you will learn:

- What a distributed database management system (DDBMS) is and what its components are
- How database implementation is affected by different levels of data and process distribution
- How transactions are managed in a distributed database environment
- How database design is affected by the distributed database environment

Preview

In this chapter, you learn that a single database can be divided into several fragments. The fragments can be stored on different computers within a network. Processing, too, can be dispersed among several different network sites, or nodes. The multisite database forms the core of the distributed database system.

The growth of distributed database systems has been fostered by the dispersion of business operations across the country and the world, along with the rapid pace of technological change that has made local and wide area networks practical and more reliable. The network-based distributed database system is very flexible: it can serve the needs of a small business operating two stores in the same town while at the same time meeting the needs of a global business.

Although a distributed database system requires a more sophisticated DBMS, the end user should not be burdened by increased operational complexity. That is, the greater complexity of a distributed database system should be transparent to the end user.

The distributed database management system (DDBMS) treats a distributed database as a single logical database; therefore, the basic design concepts you learned in earlier chapters apply. However, although the end user need not be aware of the distributed database's special characteristics, the distribution of data among different sites in a computer network clearly adds to a system's complexity. For example, the design of a distributed database must consider the location of the data and the partitioning of the data into database fragments. You examine such issues in this chapter.

#### 12.1 THE EVOLUTION OF DISTRIBUTED DATABASE MANAGEMENT SYSTEMS

A distributed database management system (DDBMS) governs the storage and processing of logically related data over interconnected computer systems in which both data and processing functions are distributed among several sites. To understand how and why the DDBMS is different from the DBMS, it is useful to briefly examine the changes in the business environment that set the stage for the development of the DDBMS.

During the 1970s, corporations implemented centralized database management systems to meet their structured information needs. Structured information is usually presented as regularly issued formal reports in a standard format. Such information, generated by procedural programming languages, is created by specialists in response to precisely channeled requests. Thus, structured information needs are well served by centralized systems.

The use of a centralized database required that corporate data be stored in a single central site, usually a mainframe computer. Data access was provided through dumb terminals. The centralized approach, illustrated in Figure 12.1, worked well to fill the structured information needs of corporations, but it fell short when quickly moving events required faster response times and equally quick access to information. The slow progression from information request to approval, to specialist, to user simply did not serve decision makers well in a dynamic environment. What was needed was quick, unstructured access to databases, using ad hoc queries to generate on-the-spot information.

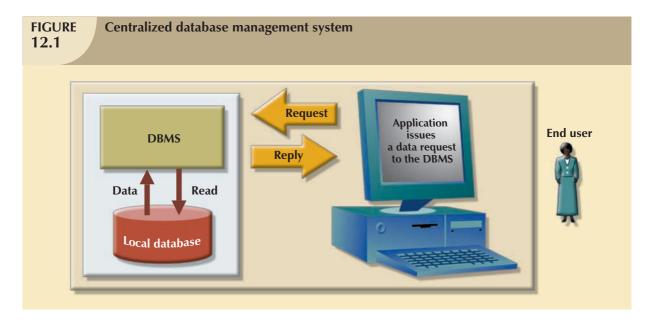

Database management systems based on the relational model could provide the environment in which unstructured information needs would be met by employing ad hoc queries. End users would be given the ability to access data when needed. Unfortunately, the early relational model implementations did not yet deliver acceptable throughput when compared to the well-established hierarchical or network database models.

The last two decades gave birth to a series of crucial social and technological changes that affected database development and design. Among those changes were:

- Business operations became decentralized.
- Competition increased at the global level.
- Customer demands and market needs favored a decentralized management style.

- Rapid technological change created low-cost computers with mainframe-like power, impressive multifunction
  handheld portable wireless devices with cellular phone and data services, and increasingly complex and fast
  networks to connect them. As a consequence, corporations have increasingly adopted advanced network
  technologies as the platform for their computerized solutions.
- The large number of applications based on DBMSs and the need to protect investments in centralized DBMS software made the notion of data sharing attractive. Data realms are converging in the digital world more and more. As a result, single applications manage multiple different types of data (voice, video, music, images, etc.), and such data are accessed from multiple geographically dispersed locations.

Those factors created a dynamic business environment in which companies had to respond quickly to competitive and technological pressures. As large business units restructured to form leaner and meaner, quickly reacting, dispersed operations, two database requirements became obvious:

- Rapid ad hoc data access became crucial in the quick-response decision-making environment.
- The decentralization of management structures based on the decentralization of business units made decentralized multiple-access and multiple-location databases a necessity.

During recent years, the factors just described became even more firmly entrenched. However, the way those factors were addressed was strongly influenced by:

- The growing acceptance of the Internet as the platform for data access and distribution. The World Wide Web (WWW or just the Web) is, in effect, the repository for distributed data.
- The wireless revolution. The widespread use of wireless digital devices, such as personal digital assistants (PDAs) like Palm and BlackBerry and multipurpose "smart phones" like the iPhone, has created high demand for data access. Such devices access data from geographically dispersed locations and require varied data exchanges in multiple formats (data, voice, video, music, pictures, etc.) Although distributed data access does not necessarily imply distributed databases; performance and failure tolerance requirements often make use of data replication techniques similar to the ones found in distributed databases.
- The accelerated growth of companies providing "application as a service" type of services. This new type of service provides remote application services to companies wanting to outsource their application development, maintenance, and operations. The company data is generally stored on central servers and is not necessarily distributed. Just as with wireless data access, this type of service may not require fully distributed data functionality; however, other factors such as performance and failure tolerance often require the use of data replication techniques similar to the ones found in distributed databases.
- The increased focus on data analysis that led to data mining and data warehousing. Although a data
  warehouse is not usually a distributed database, it does rely on techniques such as data replication and
  distributed queries that facilitate data extraction and integration. (Data warehouse design, implementation, and
  use are discussed in Chapter 13, Business Intelligence and Data Warehouses.)

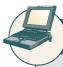

#### ONLINE CONTENT

To learn more about the Internet's impact on data access and distribution, see **Appendix I** in the Student Online Companion, **Databases in Electronic Commerce.** 

At this point, the long-term impact of the Internet and the wireless revolution on *distributed* database design and management is still unclear. Perhaps the success of the Internet and wireless technologies will foster the use of distributed databases as bandwidth becomes a more troublesome bottleneck. Perhaps the resolution of bandwidth problems will simply confirm the centralized database standard. In any case, distributed databases exist today and many distributed database operating concepts and components are likely to find a place in future database developments.

The decentralized database is especially desirable because centralized database management is subject to problems such as:

Performance degradation due to a growing number of remote locations over greater distances.

- High costs associated with maintaining and operating large central (mainframe) database systems.
- Reliability problems created by dependence on a central site (single point of failure syndrome) and the need for data replication.
- Scalability problems associated with the physical limits imposed by a single location (power, temperature conditioning, and power consumption.)
- Organizational rigidity imposed by the database might not support the flexibility and agility required by modern global organizations.

The dynamic business environment and the centralized database's shortcomings spawned a demand for applications based on accessing data from different sources at multiple locations. Such a multiple-source/multiple-location database environment is best managed by a distributed database management system (DDBMS).

#### 12.2 DDBMS ADVANTAGES AND DISADVANTAGES

Distributed database management systems deliver several advantages over traditional systems. At the same time, they are subject to some problems. Table 12.1 summarizes the advantages and disadvantages associated with a DDBMS.

### **TABLE 12.1**

#### **Distributed DBMS Advantages and Disadvantages**

#### **ADVANTAGES**

- Data are located near the greatest demand site. The data in a distributed database system are dispersed to match business requirements.
- Faster data access. End users often work with only a locally stored subset of the company's data.
- Faster data processing. A distributed database system spreads out the systems workload by processing data at several sites.
- Growth facilitation. New sites can be added to the network without affecting the operations of other sites.
- Improved communications. Because local sites are smaller and located closer to customers, local sites foster better communication among departments and between customers and company staff.
- Reduced operating costs. It is more cost-effective to add workstations to a network than to update a mainframe system. Development work is done more cheaply and more quickly on low-cost PCs than on mainframes.
- User-friendly interface. PCs and workstations are usually equipped with an easy-to-use graphical user interface (GUI). The GUI simplifies training and use for end users.
- Less danger of a single-point failure. When one of the computers fails, the workload is picked up by other workstations. Data are also distributed at multiple sites.
- Processor independence. The end user is able to access any available copy of the data, and an end user's request is processed by any processor at the data location.

#### DISADVANTAGES

- Complexity of management and control. Applications
  must recognize data location, and they must be able to
  stitch together data from various sites. Database administrators must have the ability to coordinate database
  activities to prevent database degradation due to data
  anomalies.
- Technological difficulty. Data integrity, transaction management, concurrency control, security, backup, recovery, query optimization, access path selection, and so on, must all be addressed and resolved.
- Security. The probability of security lapses increases when data are located at multiple sites. The responsibility of data management will be shared by different people at several sites.
- Lack of standards. There are no standard communication protocols at the database level. (Although TCP/IP is the de facto standard at the network level, there is no standard at the application level.) For example, different database vendors employ different—and often incompatible—techniques to manage the distribution of data and processing in a DDBMS environment.
- Increased storage and infrastructure requirements. Multiple copies of data are required at different sites, thus requiring additional disk storage space.
- Increased training cost. Training costs are generally higher in a distributed model than they would be in a centralized model, sometimes even to the extent of offsetting operational and hardware savings.
- Costs. Distributed databases require duplicated infrastructure to operate (physical location, environment, personnel, software, licensing, etc.)

Distributed databases are used successfully but have a long way to go before they will yield the full flexibility and power of which they are theoretically capable. The inherently complex distributed data environment increases the urgency for standard protocols governing transaction management, concurrency control, security, backup, recovery, query optimization, access path selection, and so on. Such issues must be addressed and resolved before DDBMS technology is widely embraced.

The remainder of this chapter explores the basic components and concepts of the distributed database. Because the distributed database is usually based on the relational database model, relational terminology is used to explain the basic concepts and components of a distributed database.

#### 12.3 DISTRIBUTED PROCESSING AND DISTRIBUTED DATABASES

In **distributed processing**, a database's logical processing is shared among two or more physically independent sites that are connected through a network. For example, the data input/output (I/O), data selection, and data validation might be performed on one computer, and a report based on that data might be created on another computer.

A basic distributed processing environment is illustrated in Figure 12.2, which shows that a distributed processing system shares the database processing chores among three sites connected through a communications network. Although the database resides at only one site (Miami), each site can access the data and update the database. The database is located on Computer A, a network computer known as the *database server*.

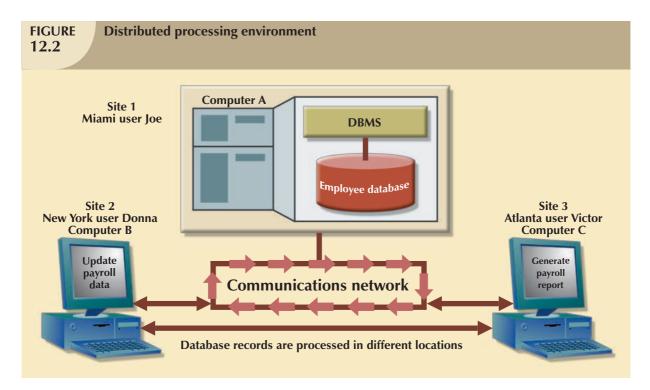

A **distributed database**, on the other hand, stores a logically related database over two or more physically independent sites. The sites are connected via a computer network. In contrast, the distributed processing system uses only a single-site database but shares the processing chores among several sites. In a distributed database system, a database is composed of several parts known as **database fragments**. The database fragments are located at different sites and can be replicated among various sites. Each database fragment is, in turn, managed by its local database process. An example of a distributed database environment is shown in Figure 12.3.

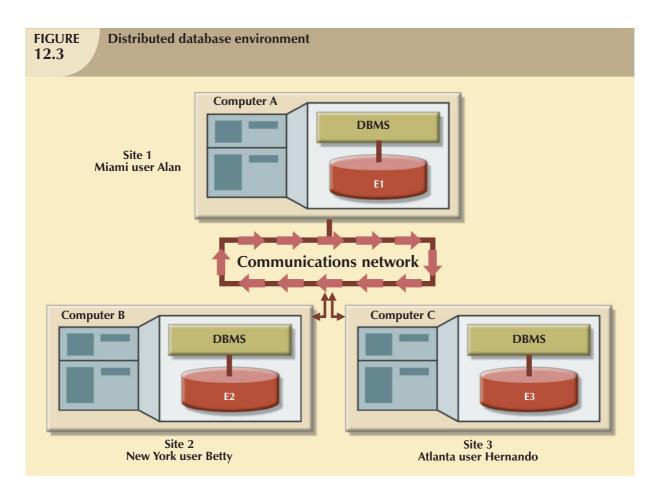

The database in Figure 12.3 is divided into three database fragments (E1, E2, and E3) located at different sites. The computers are connected through a network system. In a fully distributed database, the users Alan, Betty, and Hernando do not need to know the name or location of each database fragment in order to access the database. Also, the users might be located at sites other than Miami, New York, or Atlanta, and still be able to access the database as a single logical unit.

As you examine Figures 12.2 and 12.3, you should keep the following points in mind:

- Distributed processing does not require a distributed database, but a distributed database requires distributed processing (each database fragment is managed by its own local database process).
- Distributed processing may be based on a single database located on a single computer. For the management
  of distributed data to occur, copies or parts of the database processing functions must be distributed to all data
  storage sites.
- Both distributed processing and distributed databases require a network to connect all components.

#### 12.4 CHARACTERISTICS OF DISTRIBUTED DATABASE MANAGEMENT SYSTEMS

A DDBMS governs the storage and processing of logically related data over interconnected computer systems in which both data and processing functions are distributed among several sites. A DBMS must have at least the following functions to be classified as distributed:

- Application interface to interact with the end user, application programs, and other DBMSs within the distributed database.
- Validation to analyze data requests for syntax correctness.
- Transformation to decompose complex requests into atomic data request components.
- *Query optimization* to find the best access strategy. (Which database fragments must be accessed by the query, and how must data updates, if any, be synchronized?)
- Mapping to determine the data location of local and remote fragments.
- I/O interface to read or write data from or to permanent local storage.
- Formatting to prepare the data for presentation to the end user or to an application program.
- Security to provide data privacy at both local and remote databases.
- Backup and recovery to ensure the availability and recoverability of the database in case of a failure.
- DB administration features for the database administrator.
- Concurrency control to manage simultaneous data access and to ensure data consistency across database fragments in the DDBMS.
- Transaction management to ensure that the data moves from one consistent state to another. This activity
  includes the synchronization of local and remote transactions as well as transactions across multiple distributed
  segments.

A fully distributed database management system must perform all of the functions of a centralized DBMS, as follows:

- 1. Receive an application's (or an end user's) request.
- Validate, analyze, and decompose the request. The request might include mathematical and/or logical operations such as the following: Select all customers with a balance greater than \$1,000. The request might require data from only a single table, or it might require access to several tables.
- 3. Map the request's logical-to-physical data components.
- 4. Decompose the request into several disk I/O operations.
- 5. Search for, locate, read, and validate the data.
- 6. Ensure database consistency, security, and integrity.
- 7. Validate the data for the conditions, if any, specified by the request.
- 8. Present the selected data in the required format.

In addition, a distributed DBMS must handle all necessary functions imposed by the distribution of data and processing. And it must perform those additional functions *transparently* to the end user. The DDBMS's transparent data access features are illustrated in Figure 12.4.

The single logical database in Figure 12.4 consists of two database fragments, A1 and A2, located at sites 1 and 2, respectively. Mary can query the database as if it were a local database; so can Tom. Both users "see" only one logical database and do not need to know the names of the fragments. In fact, the end users do not even need to know that the database is divided into fragments, nor do they need to know where the fragments are located.

To better understand the different types of distributed database scenarios, let's first define the distributed database system's components.

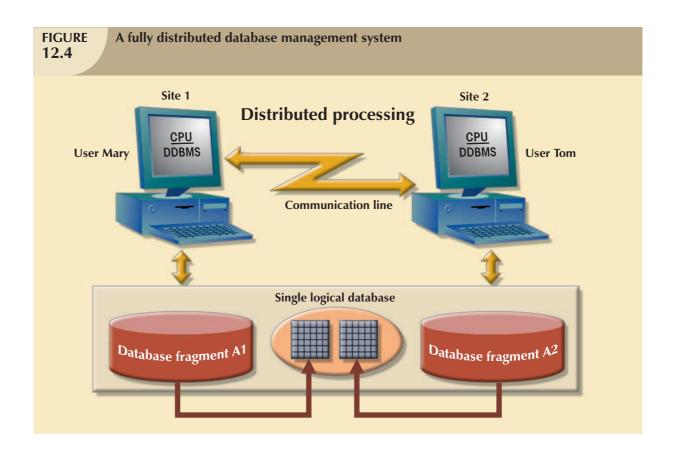

#### 12.5 DDBMS COMPONENTS

The DDBMS must include at least the following components:

- *Computer workstations* (sites or nodes) that form the network system. The distributed database system must be independent of the computer system hardware.
- Network hardware and software components that reside in each workstation. The network components allow
  all sites to interact and exchange data. Because the components—computers, operating systems, network
  hardware, and so on—are likely to be supplied by different vendors, it is best to ensure that distributed database
  functions can be run on multiple platforms.
- Communications media that carry the data from one workstation to another. The DDBMS must be communications-media-independent; that is, it must be able to support several types of communications media.
- The **transaction processor** (**TP**), which is the software component found in each computer that requests data. The transaction processor receives and processes the application's data requests (remote and local). The TP is also known as the **application processor** (**AP**) or the **transaction manager** (**TM**).
- The **data processor** (**DP**), which is the software component residing on each computer that stores and retrieves data located at the site. The DP is also known as the **data manager** (**DM**). A data processor may even be a centralized DBMS.

Figure 12.5 illustrates the placement of the components and the interaction among them. The communication among TPs and DPs shown in Figure 12.5 is made possible through a specific set of rules, or *protocols*, used by the DDBMS.

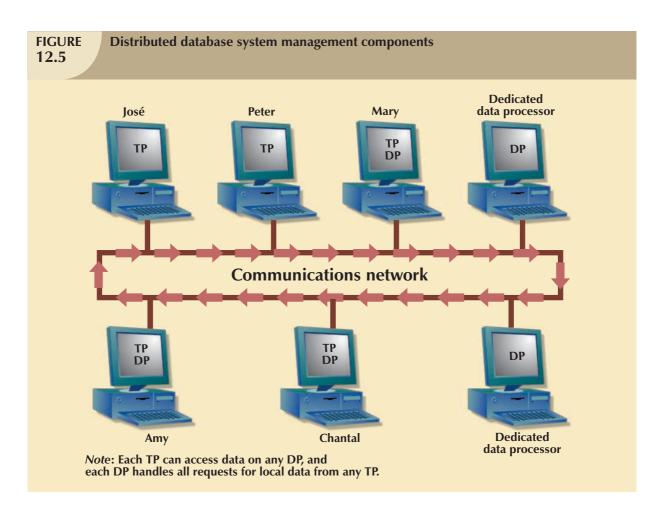

The protocols determine how the distributed database system will:

- Interface with the network to transport data and commands between data processors (DPs) and transaction processors (TPs).
- Synchronize all data received from DPs (TP side) and route retrieved data to the appropriate TPs (DP side).
- Ensure common database functions in a distributed system. Such functions include security, concurrency control, backup, and recovery.

DPs and TPs can be added to the system without affecting the operation of the other components. A TP and a DP can reside on the same computer, allowing the end user to access local as well as remote data transparently. In theory, a DP can be an independent centralized DBMS with proper interfaces to support remote access from other independent DBMSs in the network.

#### 12.6 LEVELS OF DATA AND PROCESS DISTRIBUTION

Current database systems can be classified on the basis of how process distribution and data distribution are supported. For example, a DBMS may store data in a single site (centralized DB) or in multiple sites (distributed DB) and may support data processing at a single site or at multiple sites. Table 12.2 uses a simple matrix to classify database systems according to data and process distribution. These types of processes are discussed in the sections that follow.

# **TABLE 12.2**

#### **Database Systems: Levels of Data and Process Distribution**

|                       | SINGLE-SITE DATA                             | MULTIPLE-SITE DATA                           |
|-----------------------|----------------------------------------------|----------------------------------------------|
| Single-site process   | Host DBMS                                    | Not applicable (Requires multiple processes) |
| Multiple-site process | File server<br>Client/server DBMS (LAN DBMS) | Fully distributed<br>Client/server DDBMS     |

#### 12.6.1 SINGLE-SITE PROCESSING, SINGLE-SITE DATA (SPSD)

In the **single-site processing**, **single-site data** (**SPSD**) scenario, all processing is done on a single host computer (single-processor server, multiprocessor server, mainframe system) and all data are stored on the host computer's local disk system. Processing cannot be done on the end user's side of the system. Such a scenario is typical of most mainframe and midrange server computer DBMSs. The DBMS is located on the host computer, which is accessed by dumb terminals connected to it. See Figure 12.6. This scenario is also typical of the first generation of single-user microcomputer databases.

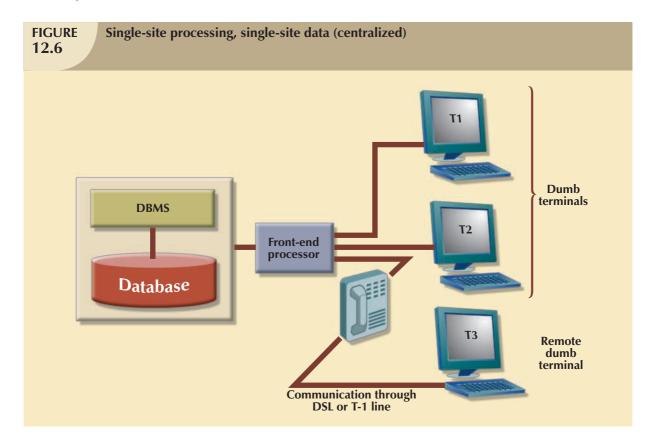

Using Figure 12.6 as an example, you can see that the functions of the TP and the DP are embedded within the DBMS located on a single computer. The DBMS usually runs under a time-sharing, multitasking operating system, which allows several processes to run concurrently on a host computer accessing a single DP. All data storage and data processing are handled by a single host computer.

#### 12.6.2 MULTIPLE-SITE PROCESSING, SINGLE-SITE DATA (MPSD)

Under the **multiple-site processing**, **single-site data** (**MPSD**) scenario, multiple processes run on different computers sharing a single data repository. Typically, the MPSD scenario requires a network file server running conventional applications that are accessed through a network. Many multiuser accounting applications running under a personal computer network fit such a description. (See Figure 12.7.)

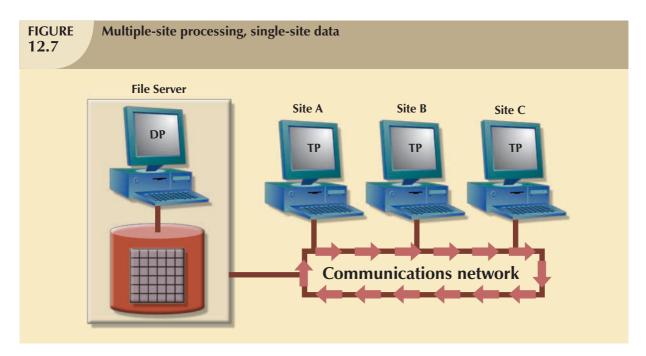

As you examine Figure 12.7, note that:

- The TP on each workstation acts only as a redirector to route all network data requests to the file server.
- The end user sees the file server as just another hard disk. Because only the data storage input/output (I/O) is handled by the file server's computer, the MPSD offers limited capabilities for distributed processing.
- The end user must make a direct reference to the file server in order to access remote data. All record- and file-locking activities are done at the end-user location.
- All data selection, search, and update functions take place at the workstation, thus requiring that entire files
  travel through the network for processing at the workstation. Such a requirement increases network traffic,
  slows response time, and increases communication costs.

The inefficiency of the last condition can be illustrated easily. For example, suppose the file server computer stores a CUSTOMER table containing 10,000 data rows, 50 of which have balances greater than \$1,000. Suppose site A issues the following SQL query:

SELECT '

FROM CUSTOMER

WHERE CUS\_BALANCE > 1000;

All 10,000 CUSTOMER rows must travel through the network to be evaluated at site A.

A variation of the multiple-site processing, single-site data approach is known as client/server architecture. **Client/ server architecture** is similar to that of the network file server *except that all database processing is done at the server site, thus reducing network traffic.* Although both the network file server and the client/server systems perform multiple-site processing, the latter's processing is distributed. Note that the network file server approach requires the database to be located at a single site. In contrast, the client/server architecture is capable of supporting data at multiple sites.

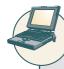

#### ONLINE CONTENT

**Appendix F, Client/Server Systems,** is located in the Student Online Companion for this book.

12.6.3 MULTIPLE-SITE PROCESSING, MULTIPLE-SITE DATA (MPMD)

The **multiple-site processing**, **multiple-site data** (**MPMD**) scenario describes a fully distributed DBMS with support for multiple data processors and transaction processors at multiple sites. Depending on the level of support for various types of centralized DBMSs, DDBMSs are classified as either homogeneous or heterogeneous.

**Homogeneous DDBMSs** integrate only one type of centralized DBMS over a network. Thus, the same DBMS will be running on different server platforms (single processor server, multi-processor server, server farms, or server blades). In contrast, **heterogeneous DDBMSs** integrate different types of centralized DBMSs over a network. See Figure 12.8. A **fully heterogeneous DDBMS** will support different DBMSs that may even support different data models (relational, hierarchical, or network) running under different computer systems, such as mainframes and PCs.

Some DDBMS implementations support several platforms, operating systems, and networks and allow remote data access to another DBMS. However, such DDBMSs still are subject to certain restrictions. For example:

- Remote access is provided on a read-only basis and does not support write privileges.
- Restrictions are placed on the number of remote tables that may be accessed in a single transaction.
- Restrictions are placed on the number of distinct databases that may be accessed.
- Restrictions are placed on the database model that may be accessed. Thus, access may be provided to relational databases but not to network or hierarchical databases.

The preceding list of restrictions is by no means exhaustive. The DDBMS technology continues to change rapidly, and new features are added frequently. Managing data at multiple sites leads to a number of issues that must be addressed and understood. The next section will examine several key features of distributed database management systems.

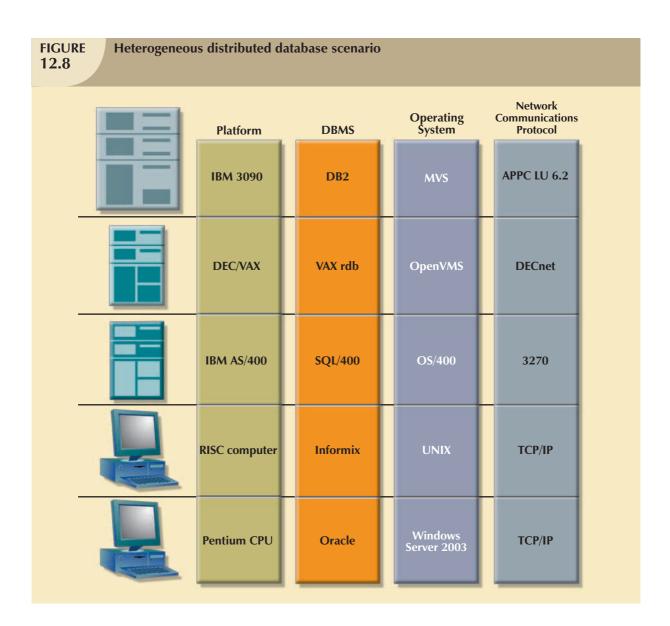

#### 12.7 DISTRIBUTED DATABASE TRANSPARENCY FEATURES

A distributed database system requires functional characteristics that can be grouped and described as transparency features. DDBMS transparency features have the common property of allowing the end user to feel like the database's only user. In other words, the user believes that (s)he is working with a centralized DBMS; all complexities of a distributed database are hidden, or transparent, to the user.

The DDBMS transparency features are:

- **Distribution transparency**, which allows a distributed database to be treated as a single logical database. If a DDBMS exhibits distribution transparency, the user does not need to know:
  - That the data are partitioned—meaning the table's rows and columns are split vertically or horizontally and stored among multiple sites.
  - That the data can be replicated at several sites.
  - The data location.

- Transaction transparency, which allows a transaction to update data at more than one network site.
   Transaction transparency ensures that the transaction will be either entirely completed or aborted, thus maintaining database integrity.
- **Failure transparency**, which ensures that the system will continue to operate in the event of a node failure. Functions that were lost because of the failure will be picked up by another network node.
- Performance transparency, which allows the system to perform as if it were a centralized DBMS. The
  system will not suffer any performance degradation due to its use on a network or due to the network's
  platform differences. Performance transparency also ensures that the system will find the most cost-effective
  path to access remote data.
- **Heterogeneity transparency**, which allows the integration of several different local DBMSs (relational, network, and hierarchical) under a common, or global, schema. The DDBMS is responsible for translating the data requests from the global schema to the local DBMS schema.

Distribution, transaction, and performance transparency features will be examined in greater detail in the next few sections.

#### 12.8 DISTRIBUTION TRANSPARENCY

Distribution transparency allows a physically dispersed database to be managed as though it were a centralized database. The level of transparency supported by the DDBMS varies from system to system. Three levels of distribution transparency are recognized:

- **Fragmentation transparency** is the highest level of transparency. The end user or programmer does not need to know that a database is partitioned. Therefore, neither fragment names nor fragment locations are specified prior to data access.
- **Location transparency** exists when the end user or programmer must specify the database fragment names but does not need to specify where those fragments are located.
- **Local mapping transparency** exists when the end user or programmer must specify both the fragment names and their locations.

Transparency features are summarized in Table 12.3.

# TABLE 12.3 A Summary of Transparency Features IF THE SQL STATEMENT REQUIRES: FRAGMENT NAME? LOCATION NAME? THEN THE DBMS SUPPORTS TRANSPARENCY Yes Yes No Location transparency No No Fragmentation transparency High

As you examine Table 12.3, you might ask why there is no reference to a situation in which the fragment name is "No" and the location name is "Yes." The reason for not including that scenario is simple: you cannot have a location name that fails to reference an existing fragment. (If you don't need to specify a fragment name, its location is clearly irrelevant.)

To illustrate the use of various transparency levels, suppose you have an EMPLOYEE table containing the attributes EMP\_NAME, EMP\_DOB, EMP\_ADDRESS, EMP\_DEPARTMENT, and EMP\_SALARY. The EMPLOYEE data are distributed over three different locations: New York, Atlanta, and Miami. The table is divided by location; that is, New

York employee data are stored in fragment E1, Atlanta employee data are stored in fragment E2, and Miami employee data are stored in fragment E3. See Figure 12.9.

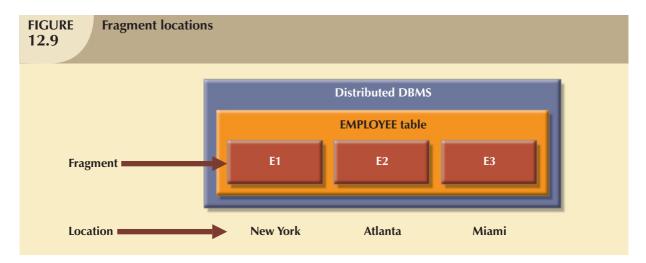

Now suppose the end user wants to list all employees with a date of birth prior to January 1, 1960. To focus on the transparency issues, also suppose the EMPLOYEE table is fragmented and each fragment is unique. The **unique fragment** condition indicates that each row is unique, regardless of the fragment in which it is located. Finally, assume that no portion of the database is replicated at any other site on the network.

Depending on the level of distribution transparency support, you may examine three query cases.

#### **Case 1: The Database Supports Fragmentation Transparency**

The query conforms to a nondistributed database query format; that is, it does not specify fragment names or locations. The query reads:

SELECT \*

**SELECT** 

FROM EMPLOYEE

WHERE  $EMP_DOB < '01-JAN-1960';$ 

#### Case 2: The Database Supports Location Transparency

Fragment names must be specified in the query, but fragment location is not specified. The query reads:

FROM E1
WHERE EMP\_DOB < '01-JAN-1960';
UNION
SELECT \*
FROM E2
WHERE EMP\_DOB < '01-JAN-1960';
UNION

SELECT \*
FROM E3

WHERE  $EMP_DOB < '01-JAN-1960';$ 

#### **Case 3: The Database Supports Local Mapping Transparency**

Both the fragment name and location must be specified in the query. Using pseudo-SQL:

SELECT

FROM EI NODE NY

WHERE EMP\_DOB < '01-JAN-1960';

UNION

SELECT

FROM E2 NODE ATL

WHERE EMP\_DOB < '01-JAN-1960';

UNION

SELECT \*

FROM E3 NODE MIA

WHERE EMP\_DOB < '01-JAN-1960';

#### NOTE

NODE indicates the location of the database fragment. NODE is used for illustration purposes and is not part of the standard SQL syntax.

As you examine the preceding query formats, you can see how distribution transparency affects the way end users and programmers interact with the database.

Distribution transparency is supported by a **distributed data dictionary** (**DDD**), or a **distributed data catalog** (**DDC**). The DDC contains the description of the entire database as seen by the database administrator. The database description, known as the **distributed global schema**, is the common database schema used by local TPs to translate user requests into subqueries (remote requests) that will be processed by different DPs. The DDC is itself distributed, and it is replicated at the network nodes. Therefore, the DDC must maintain consistency through updating at all sites.

Keep in mind that some of the current DDBMS implementations impose limitations on the level of transparency support. For instance, you might be able to distribute a database, but not a table, across multiple sites. Such a condition indicates that the DDBMS supports location transparency but not fragmentation transparency.

#### 12.9 TRANSACTION TRANSPARENCY

Transaction transparency is a DDBMS property that ensures that database transactions will maintain the distributed database's integrity and consistency. Remember that a DDBMS database transaction can update data stored in many different computers connected in a network. Transaction transparency ensures that the transaction will be completed only when all database sites involved in the transaction complete their part of the transaction.

Distributed database systems require complex mechanisms to manage transactions and to ensure the database's consistency and integrity. To understand how the transactions are managed, you should know the basic concepts governing remote requests, remote transactions, distributed transactions, and distributed requests.

#### 12.9.1 DISTRIBUTED REQUESTS AND DISTRIBUTED TRANSACTIONS 1

Whether or not a transaction is distributed, it is formed by one or more database requests. The basic difference between a nondistributed transaction and a distributed transaction is that the latter can update or request data from

<sup>&</sup>lt;sup>1</sup>The details of distributed requests and transactions were originally described in David McGoveran and Colin White, "Clarifying Client/Server," *DBMS* 3(12), November 1990, pp. 78–89.

several different remote sites on a network. To better illustrate the distributed transaction concepts, let's begin by establishing the difference between remote and distributed transactions, using the BEGIN WORK and COMMIT WORK transaction format. Assume the existence of location transparency to avoid having to specify the data location.

A **remote request**, illustrated in Figure 12.10, lets a single SQL statement access the data that are to be processed by a single remote database processor. In other words, the SQL statement (or request) can reference data at only one remote site.

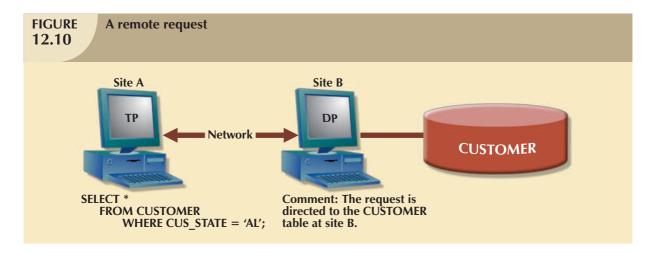

Similarly, a **remote transaction**, composed of several requests, accesses data at a single remote site. A remote transaction is illustrated in Figure 12.11.

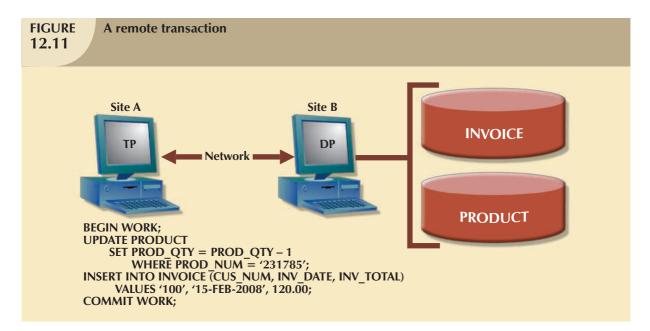

As you examine Figure 12.11, note the following remote transaction features:

- The transaction updates the PRODUCT and INVOICE tables (located at site B).
- The remote transaction is sent to and executed at the remote site B.
- The transaction can reference only one remote DP.
- Each SQL statement (or request) can reference only one (the same) remote DP at a time, and the entire transaction can reference and be executed at only one remote DP.

A **distributed transaction** allows a transaction to reference several different local or remote DP sites. Although each single request can reference only one local or remote DP site, the transaction as a whole can reference multiple DP sites because each request can reference a different site. The distributed transaction process is illustrated in Figure 12.12.

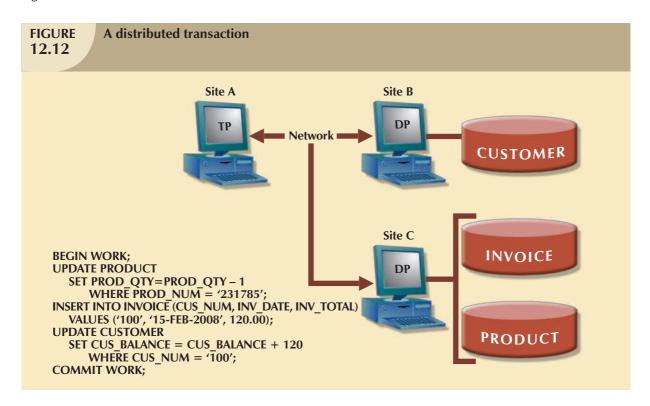

Note the following features in Figure 12.12:

- The transaction references two remote sites (B and C).
- The first two requests (UPDATE PRODUCT and INSERT INTO INVOICE) are processed by the DP at the remote site C, and the last request (UPDATE CUSTOMER) is processed by the DP at the remote site B.
- Each reguest can access only one remote site at a time.

The third characteristic may create problems. For example, suppose the table PRODUCT is divided into two fragments, PRODI and PROD2, located at sites B and C, respectively. Given that scenario, the preceding distributed transaction cannot be executed because the request:

SELECT \*

FROM PRODUCT

WHERE  $PROD_NUM = \&'231785';$ 

cannot access data from more than one remote site. Therefore, the DBMS must be able to support a distributed request.

A **distributed request** lets a single SQL statement reference data located at several different local or remote DP sites. Because each request (SQL statement) can access data from more than one local or remote DP site, a transaction can access several sites. The ability to execute a distributed request provides fully distributed database processing capabilities because of the ability to:

- Partition a database table into several fragments.
- Reference one or more of those fragments with only one request. In other words, there is fragmentation transparency.

The location and partition of the data should be transparent to the end user. Figure 12.13 illustrates a distributed request. As you examine Figure 12.13, note that the transaction uses a single SELECT statement to reference two tables, CUSTOMER and INVOICE. The two tables are located at two different sites, B and C.

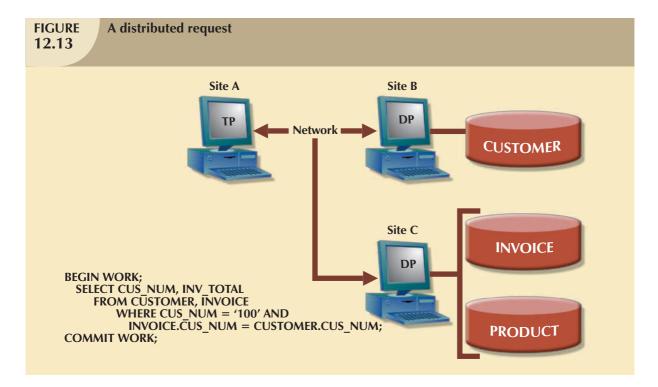

The distributed request feature also allows a single request to reference a physically partitioned table. For example, suppose a CUSTOMER table is divided into two fragments, C1 and C2, located at sites B and C, respectively. Further suppose the end user wants to obtain a list of all customers whose balances exceed \$250. The request is illustrated in Figure 12.14. Full fragmentation transparency support is provided only by a DDBMS that supports distributed requests.

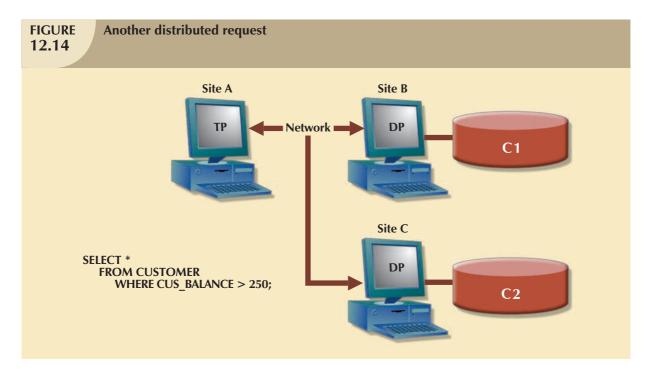

Understanding the different types of database requests in distributed database systems helps you address the transaction transparency issue more effectively. Transaction transparency ensures that distributed transactions are treated as centralized transactions, ensuring the serializability of transactions. (Review Chapter 10, Transaction Management and Concurrency Control, if necessary.) That is, the execution of concurrent transactions, whether or not they are distributed, will take the database from one consistent state to another.

#### 12.9.2 DISTRIBUTED CONCURRENCY CONTROL

Concurrency control becomes especially important in the distributed database environment because multisite, multiple-process operations are more likely to create data inconsistencies and deadlocked transactions than single-site systems are. For example, the TP component of a DDBMS must ensure that all parts of the transaction are completed at all sites before a final COMMIT is issued to record the transaction.

Suppose each transaction operation was committed by each local DP, but one of the DPs could not commit the transaction's results. Such a scenario would yield the problems illustrated in Figure 12.15: the transaction(s) would yield an inconsistent database, with its inevitable integrity problems, because committed data cannot be uncommitted! The solution for the problem illustrated in Figure 12.15 is a *two-phase commit protocol*, which you will explore next.

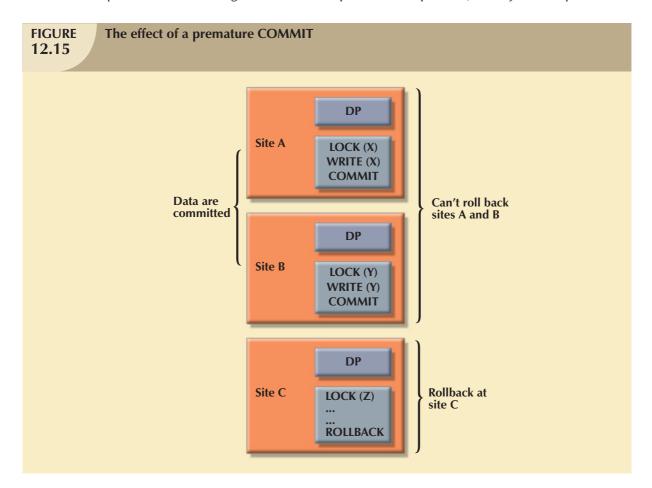

#### 12.9.3 Two-Phase Commit Protocol

Centralized databases require only one DP. All database operations take place at only one site, and the consequences of database operations are immediately known to the DBMS. In contrast, distributed databases make it possible for a transaction to access data at several sites. A final COMMIT must not be issued until all sites have committed their parts of the transaction. The **two-phase commit protocol** guarantees that if a portion of a transaction operation cannot

be committed, all changes made at the other sites participating in the transaction will be undone to maintain a consistent database state.

Each DP maintains its own transaction log. The two-phase commit protocol requires that the transaction entry log for each DP be written before the database fragment is actually updated. (See Chapter 10.) Therefore, the two-phase commit protocol requires a DO-UNDO-REDO protocol and a write-ahead protocol.

The **DO-UNDO-REDO protocol** is used by the DP to roll back and/or roll forward transactions with the help of the system's transaction log entries. The DO-UNDO-REDO protocol defines three types of operations:

- DO performs the operation and records the "before" and "after" values in the transaction log.
- UNDO reverses an operation, using the log entries written by the DO portion of the sequence.
- REDO redoes an operation, using the log entries written by the DO portion of the sequence.

To ensure that the DO, UNDO, and REDO operations can survive a system crash while they are being executed, a write-ahead protocol is used. The **write-ahead protocol** forces the log entry to be written to permanent storage before the actual operation takes place.

The two-phase commit protocol defines the operations between two types of nodes: the **coordinator** and one or more **subordinates**, or *cohorts*. The participating nodes agree on a coordinator. Generally, the coordinator role is assigned to the node that initiates the transaction. However, different systems implement various, more sophisticated election methods. The protocol is implemented in two phases:

#### **Phase 1: Preparation**

The coordinator sends a PREPARE TO COMMIT message to all subordinates.

- The subordinates receive the message; write the transaction log, using the write-ahead protocol; and send an acknowledgment (YES/PREPARED TO COMMIT or NO/NOT PREPARED) message to the coordinator.
- 2. The coordinator makes sure that all nodes are ready to commit, or it aborts the action.

If all nodes are PREPARED TO COMMIT, the transaction goes to phase 2. If one or more nodes reply NO or NOT PREPARED, the coordinator broadcasts an ABORT message to all subordinates.

#### Phase 2: The Final COMMIT

- 1. The coordinator broadcasts a COMMIT message to all subordinates and waits for the replies.
- 2. Each subordinate receives the COMMIT message, and then updates the database using the DO protocol.
- 3. The subordinates reply with a COMMITTED or NOT COMMITTED message to the coordinator.

If one or more subordinates did not commit, the coordinator sends an ABORT message, thereby forcing them to UNDO all changes.

The objective of the two-phase commit is to ensure that each node commits its part of the transaction; otherwise, the transaction is aborted. If one of the nodes fails to commit, the information necessary to recover the database is in the transaction log, and the database can be recovered with the DO-UNDO-REDO protocol. (Remember that the log information was updated using the write-ahead protocol.)

#### 12.10 PERFORMANCE TRANSPARENCY AND QUERY OPTIMIZATION

One of the most important functions of a database is its ability to make data available. Because all data reside at a single site in a centralized database, the DBMS must evaluate every data request and find the most efficient way to access the local data. In contrast, the DDBMS makes it possible to partition a database into several fragments, thereby rendering

the query translation more complicated, because the DDBMS must decide which fragment of the database to access. In addition, the data may also be replicated at several different sites. The data replication makes the access problem even more complex, because the database must decide which copy of the data to access. The DDBMS uses query optimization techniques to deal with such problems and to ensure acceptable database performance.

The objective of a query optimization routine is to minimize the total cost associated with the execution of a request. The costs associated with a request are a function of the:

- Access time (I/O) cost involved in accessing the physical data stored on disk.
- Communication cost associated with the transmission of data among nodes in distributed database systems.
- CPU time cost associated with the processing overhead of managing distributed transactions.

Although costs are often classified as either communication or processing costs, it is difficult to separate the two. Not all query optimization algorithms use the same parameters, and all algorithms do not assign the same weight to each parameter. For example, some algorithms minimize total time; others minimize the communication time; and still others do not factor in the CPU time, considering it insignificant relative to other cost sources.

#### NOTE

Chapter 11, Database Performance Tuning and Query Optimization, provides additional details about query optimization.

To evaluate query optimization, keep in mind that the TP must receive data from the DP, synchronize it, assemble the answer, and present it to the end user or an application. Although that process is standard, you should consider that a particular query may be executed at any one of several different sites. The response time associated with remote sites cannot be easily predetermined because some nodes are able to finish their part of the query in less time than others.

One of the most important characteristics of query optimization in distributed database systems is that it must provide distribution transparency as well as *replica* transparency. (Distribution transparency was explained earlier in this chapter.) **Replica transparency** refers to the DDBMS's ability to hide the existence of multiple copies of data from the user.

Most of the algorithms proposed for query optimization are based on two principles:

- The selection of the optimum execution order.
- The selection of sites to be accessed to minimize communication costs.

Within those two principles, a query optimization algorithm can be evaluated on the basis of its operation mode or the timing of its optimization.

Operation modes can be classified as manual or automatic. **Automatic query optimization** means that the DDBMS finds the most cost-effective access path without user intervention. **Manual query optimization** requires that the optimization be selected and scheduled by the end user or programmer. Automatic query optimization is clearly more desirable from the end user's point of view, but the cost of such convenience is the increased overhead that it imposes on the DDBMS.

Query optimization algorithms can also be classified according to when the optimization is done. Within this timing classification, query optimization algorithms can be classified as static or dynamic.

• Static query optimization takes place at compilation time. In other words, the best optimization strategy is selected when the query is compiled by the DBMS. This approach is common when SQL statements are embedded in procedural programming languages such as C# or Visual Basic .NET. When the program is submitted to the DBMS for compilation, it creates the plan necessary to access the database. When the program is executed, the DBMS uses that plan to access the database.

Dynamic query optimization takes place at execution time. Database access strategy is defined when the
program is executed. Therefore, access strategy is dynamically determined by the DBMS at run time, using the
most up-to-date information about the database. Although dynamic query optimization is efficient, its cost is
measured by run-time processing overhead. The best strategy is determined every time the query is executed;
this could happen several times in the same program.

Finally, query optimization techniques can be classified according to the type of information that is used to optimize the query. For example, queries may be based on statistically based or rule-based algorithms.

- A statistically based query optimization algorithm uses statistical information about the database. The
  statistics provide information about database characteristics such as size, number of records, average access
  time, number of requests serviced, and number of users with access rights. These statistics are then used by the
  DBMS to determine the best access strategy.
- The statistical information is managed by the DDBMS and is generated in one of two different modes: dynamic
  or manual. In the dynamic statistical generation mode, the DDBMS automatically evaluates and updates
  the statistics after each access. In the manual statistical generation mode, the statistics must be updated
  periodically through a user-selected utility such as IBM's RUNSTAT command used by DB2 DBMSs.
- A rule-based query optimization algorithm is based on a set of user-defined rules to determine the best
  query access strategy. The rules are entered by the end user or database administrator, and they typically are
  very general in nature.

#### 12.11 DISTRIBUTED DATABASE DESIGN

Whether the database is centralized or distributed, the design principles and concepts described in Chapter 3, The Relational Database Model; Chapter 4, Entity Relationship Modeling; and Chapter 5, Normalization of Database Tables, are still applicable. However, the design of a distributed database introduces three new issues:

- How to partition the database into fragments.
- Which fragments to replicate.
- Where to locate those fragments and replicas.

Data fragmentation and data replication deal with the first two issues, and data allocation deals with the third issue.

#### 12.11.1 DATA FRAGMENTATION

**Data fragmentation** allows you to break a single object into two or more segments or fragments. The object might be a user's database, a system database, or a table. Each fragment can be stored at any site over a computer network. Information about data fragmentation is stored in the distributed data catalog (DDC), from which it is accessed by the TP to process user requests.

Data fragmentation strategies, as discussed here, are based at the table level and consist of dividing a table into logical fragments. You will explore three types of data fragmentation strategies: horizontal, vertical, and mixed. (Keep in mind that a fragmented table can always be re-created from its fragmented parts by a combination of unions and joins.)

- Horizontal fragmentation refers to the division of a relation into subsets (fragments) of tuples (rows). Each
  fragment is stored at a different node, and each fragment has unique rows. However, the unique rows all have
  the same attributes (columns). In short, each fragment represents the equivalent of a SELECT statement, with
  the WHERE clause on a single attribute.
- **Vertical fragmentation** refers to the division of a relation into attribute (column) subsets. Each subset (fragment) is stored at a different node, and each fragment has unique columns—with the exception of the key column, which is common to all fragments. This is the equivalent of the PROJECT statement in SQL.
- **Mixed fragmentation** refers to a combination of horizontal and vertical strategies. In other words, a table may be divided into several horizontal subsets (rows), each one having a subset of the attributes (columns).

To illustrate the fragmentation strategies, let's use the CUSTOMER table for the XYZ Company, depicted in Figure 12.16. The table contains the attributes CUS\_NUM, CUS\_NAME, CUS\_ADDRESS, CUS\_STATE, CUS\_LIMIT, CUS\_BAL, CUS\_RATING, and CUS\_DUE.

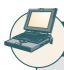

#### ONLINE CONTENT

The databases used to illustrate the material in this chapter are found in the Student Online Companion for this book.

# **FIGURE 12.16**

#### A sample CUSTOMER table

#### **Table name: CUSTOMER**

| CUS_NUM | CUS_NAME      | CUS_ADDRESS      | CUS_STATE | CUS_LIMIT | CUS_BAL | CUS_RATING | CUS_DUE |
|---------|---------------|------------------|-----------|-----------|---------|------------|---------|
| 10      | Sinex, Inc.   | 12 Main St.      | TN        | 3500.00   | 2700.00 | 3          | 1245.00 |
| 11      | Martin Corp.  | 321 Sunset Blvd. | FL        | 6000.00   | 1200.00 | 1          | 0.00    |
| 12      | Mynux Corp.   | 910 Eagle St.    | TN        | 4000.00   | 3500.00 | 3          | 3400.00 |
| 13      | BTBC, Inc.    | Rue du Monde     | FL        | 6000.00   | 5890.00 | 3          | 1090.00 |
| 14      | Victory, Inc. | 123 Maple St.    | FL        | 1200.00   | 550.00  | 1          | 0.00    |
| 15      | NBCC Corp.    | 909 High Ave.    | GA        | 2000.00   | 350.00  | 2          | 50.00   |

#### **Horizontal Fragmentation**

Suppose XYZ Company's corporate management requires information about its customers in all three states, but company locations in each state (TN, FL, and GA) require data regarding local customers only. Based on such requirements, you decide to distribute the data by state. Therefore, you define the horizontal fragments to conform to the structure shown in Table 12.4.

## TABLE 12.4 Horizontal Fragmentation of the Customer Table by State

| FRAGMENT<br>NAME | LOCATION  | CONDITION           | NODE NAME | CUSTOMER<br>NUMBERS | NUMBER<br>OF ROWS |
|------------------|-----------|---------------------|-----------|---------------------|-------------------|
| CUST_H1          | Tennessee | $CUS\_STATE = 'TN'$ | NAS       | 10, 12              | 2                 |
| CUST_H2          | Georgia   | $CUS\_STATE = 'GA'$ | ATL       | 15                  | 1                 |
| CUST_H3          | Florida   | CUS_STATE = 'FL'    | TAM       | 11, 13, 14          | 3                 |

Each horizontal fragment may have a different number of rows, but each fragment *must* have the same attributes. The resulting fragments yield the three tables depicted in Figure 12.17.

#### **Vertical Fragmentation**

You may also divide the CUSTOMER relation into vertical fragments that are composed of a collection of attributes. For example, suppose the company is divided into two departments: the service department and the collections department. Each department is located in a separate building, and each has an interest in only a few of the CUSTOMER table's attributes. In this case, the fragments are defined as shown in Table 12.5.

#### **FIGURE Table fragments in three locations** 12.17 Table name: CUST H1 **Location: Tennessee** Node: NAS CUS\_NUM | CUS\_NAME CUS\_BAL | CUS\_RATING CUS\_ADDRESS CUS STATE CUS\_LIMIT CUS\_DUE 10 Sinex, Inc. 12 Main St. ΤN 3500.00 2700.00 3 1245.00 12 Mynux Corp. 910 Eagle St. TN 4000.00 3500.00 3 3400.00 Table name: CUST\_H2 Location: Georgia Node: ATL CUS\_NUM | CUS\_NAME CUS\_ADDRESS CUS STATE CUS BAL | CUS RATING CUS\_LIMIT CUS\_DUE 15 NBCC Corp. 909 High Ave 2000.00 350.00 2 50.00 Table name: CUST H3 **Location: Florida** Node: TAM CUS\_NUM CUS\_NAME CUS\_STATE CUS\_BAL | CUS\_RATING CUS\_ADDRESS CUS\_LIMIT CUS\_DUE 11 Martin Corp. 321 Sunset Blvd. 6000.00 1200.00 1 0.00 FL 13 BTBC, Inc. Rue du Monde FL 6000.00 5890.00 3 1090.00 14 Victory, Inc. 123 Maple St. FL 1200.00 550.00 1 0.00

# TABLE 12.5 Vertical Fragmentation of the Customer Table FRAGMENT NAME LOCATION NODE NAME NAME CUST\_V1 Service Bldg. SVC CUS\_NUM, CUS\_NAME, CUS\_ADDRESS, CUS\_STATE CUST\_V2 Collection Bldg. ARC CUS\_NUM, CUS\_LIMIT, CUS\_BAL, CUS\_RATING, CUS\_DUE

Each vertical fragment must have the same number of rows, but the inclusion of the different attributes depends on the key column. The vertical fragmentation results are displayed in Figure 12.18. Note that the key attribute (CUS\_NUM) is common to both fragments CUST\_V1 and CUST\_V2.

| iy iragili | ented tabl    | e conten    | 113     |         |        |        |           |
|------------|---------------|-------------|---------|---------|--------|--------|-----------|
|            |               |             |         |         |        |        |           |
| Table nam  | e: CUST_V1    | Loca        | tion: S | Service | Buildi | ng     | Node: SVC |
| CUS_NUM    | CUS_NAME      | CUS_ADE     | RESS    | CUS_S   | STATE  |        |           |
| 10         | Sinex, Inc.   | 12 Main St. |         | TN      |        |        |           |
| 11         | Martin Corp.  | 321 Sunset  | Blvd.   | FL      |        |        |           |
| 12         | Mynux Corp.   | 910 Eagle 9 | St.     | TN      |        |        |           |
| 13         | BTBC, Inc.    | Rue du Mor  | nde     | FL      |        |        |           |
| 14         | Victory, Inc. | 123 Maple : | St.     | FL      |        |        |           |
| 15         | NBCC Corp.    | 909 High A  | ve.     | GA      |        |        |           |
| Table nam  | e: CUST_V2    | Loca        | tion: ( | Collect | ion Bu | ilding | Node: ARC |
| CUS_NUM    | CUS_LIMIT     | CUS_BAL     | CUS_F   | RATING  | CUS_   | DUE    |           |
| 10         | 3500.00       | 2700.00     | 3       |         | 12     | 45.00  |           |
| 11         | 6000.00       | 1200.00     | 1       |         |        | 0.00   |           |
| 12         | 4000.00       | 3500.00     | 3       |         | 34     | 00.00  |           |
| 13         | 6000.00       | 5890.00     | 3       |         | 10     | 90.00  |           |
| 14         | 1200.00       | 550.00      | 1       |         |        | 0.00   |           |
|            | 2000.00       | 350.00      |         |         |        | 50.00  |           |

#### **Mixed Fragmentation**

The XYZ Company's structure requires that the CUSTOMER data be fragmented horizontally to accommodate the various company locations; within the locations, the data must be fragmented vertically to accommodate the two departments (service and collection). In short, the CUSTOMER table requires mixed fragmentation.

Mixed fragmentation requires a two-step procedure. First, horizontal fragmentation is introduced for each site based on the location within a state (CUS\_STATE). The horizontal fragmentation yields the subsets of customer tuples (horizontal fragments) that are located at each site. Because the departments are located in different buildings, vertical fragmentation is used within each horizontal fragment to divide the attributes, thus meeting each department's information needs at each subsite. Mixed fragmentation yields the results displayed in Table 12.6.

| 12.6             | 1ixed Fragmei | ntation of the Cus     | stomer Ta    | ıble                      |                                                        |
|------------------|---------------|------------------------|--------------|---------------------------|--------------------------------------------------------|
| FRAGMENT<br>NAME | LOCATION      | HORIZONTAL<br>CRITERIA | NODE<br>NAME | RESULTING<br>ROWS AT SITE | VERTICAL CRITERIA<br>ATTRIBUTES AT<br>EACH FRAGMENT    |
| CUST_M1          | TN-Service    | CUS_STATE = 'TN'       | NAS-S        | 10, 12                    | CUS_NUM, CUS_NAME<br>CUS_ADDRESS, CUS_STATE            |
| CUST_M2          | TN-Collection | CUS_STATE = 'TN'       | NAS-C        | 10, 12                    | CUS_NUM, CUS_LIMIT,<br>CUS_BAL, CUS_RATING,<br>CUS_DUE |
| CUST_M3          | GA-Service    | CUS_STATE = 'GA'       | ATL-S        | 15                        | CUS_NUM, CUS_NAME CUS_ADDRESS, CUS_STATE               |
| CUST_M4          | GA-Collection | CUS_STATE = 'GA'       | ATL-C        | 15                        | CUS_NUM, CUS_LIMIT,<br>CUS_BAL, CUS_RATING,<br>CUS_DUE |
| CUST_M5          | FL-Service    | CUS_STATE = 'FL'       | TAM-S        | 11, 13, 14                | CUS_NUM, CUS_NAME<br>CUS_ADDRESS, CUS_STATE            |
| CUST_M6          | FL-Collection | CUS_STATE = 'FL'       | TAM-C        | 11, 13, 14                | CUS_NUM, CUS_LIMIT, CUS_BAL, CUS_RATING, CUS_DUF       |

Each fragment displayed in Table 12.6 contains customer data by state and, within each state, by department location, to fit each department's data requirements. The tables corresponding to the fragments listed in Table 12.6 are shown in Figure 12.19.

| contents a | fter the m    | ixed frag   | men    | tation  | proce    | SS   |             |
|------------|---------------|-------------|--------|---------|----------|------|-------------|
|            |               |             |        |         |          |      |             |
|            |               |             |        |         |          |      |             |
| Table nam  | e: CUST M1    | Loc         | ation: | TN-Ser  | vice     |      | Node: NAS-S |
| CUS_NUM    | CUS_NAME      | CUS_ADD     | RESS   | T cus s | STATE    |      |             |
|            | Sinex, Inc.   | 12 Main St. |        | TN      |          |      |             |
|            | Mynux Corp.   | 910 Eagle S | t.     | TN      |          |      |             |
|            |               |             |        |         |          |      |             |
| Table nam  | e: CUST_M2    | Loc         | ation: | TN-Co   | llection |      | Node: NAS-C |
| CUS_NUM    | CUS_LIMIT     | CUS_BAL     | CUS_   | RATING  | CUS_D    | UE   |             |
| 10         | 3500.00       | 2700.00     | 3      |         | 1245     | 5.00 |             |
| 12         | 4000.00       | 3500.00     | 3      |         | 3400     | 0.00 |             |
| * II       | CLICT MA      |             |        | 64.6    |          |      | N. I. ATLC  |
|            | e: CUST_M3    |             |        | GA-Ser  |          |      | Node: ATL-S |
| CUS_NUM    |               | CUS_ADI     | RESS   | CUS_:   | STATE    |      |             |
| 15         | NBCC Corp.    | 909 High A  | ve.    | GA      |          |      |             |
| Table name | a. CUST MA    | Loo         | _4:    | CA Cal  | llection |      | Node: ATL-C |
|            | e: CUST_M4    |             |        |         |          |      | Node: ATL-C |
| CUS_NUM    | CUS_LIMIT     | CUS_BAL     |        | RATING  | CUS_DL   | _    |             |
| 15         | 2000.00       | 350.00      | 2      |         | 50       | .00  |             |
| Table nam  | e: CUST_M5    | Loc         | ation: | FL-Serv | /ice     |      | Node: TAM-S |
| CUS_NUM    | CUS_NAME      | CUS_ADD     | RESS   | CUS_S   | STATE    |      |             |
| 11         | Martin Corp.  | 321 Sunset  | Blvd.  | FL      |          |      |             |
|            | BTBC, Inc.    | Rue du Mor  | nde    | FL      |          |      |             |
| 14         | Victory, Inc. | 123 Maple : | St.    | FL      |          |      |             |
| Table nam  | e: CUST_M6    | Loc         | ation: | FL-Coll | lection  |      | Node: TAM-C |
| CUS_NUM    | CUS LIMIT     | CUS BAL     | CUS    | RATING  | CUS DI   | UE   |             |
| 11         | 6000.00       | 1200.00     |        |         |          | 0.00 |             |
| 13         |               | 5890.00     |        |         | 1090     |      |             |
| 14         |               | 550.00      |        |         |          | 0.00 |             |
|            |               |             |        |         |          |      |             |

#### 12.11.2 DATA REPLICATION

**Data replication** refers to the storage of data copies at multiple sites served by a computer network. Fragment copies can be stored at several sites to serve specific information requirements. Because the existence of fragment copies can enhance data availability and response time, data copies can help to reduce communication and total query costs.

Suppose database A is divided into two fragments, A1 and A2. Within a replicated distributed database, the scenario depicted in Figure 12.20 is possible: fragment A1 is stored at sites S1 and S2, while fragment A2 is stored at sites S2 and S3.

Replicated data are subject to the mutual consistency rule. The **mutual consistency rule** requires that all copies of data fragments be identical. Therefore, to maintain data consistency among the replicas, the DDBMS must ensure that a database update is performed at all sites where replicas exist.

Although replication has some benefits (such as improved data availability, better load distribution, improved data failure-tolerance, and reduced query costs), it also imposes additional DDBMS processing overhead—because each data copy must be maintained by the system. Furthermore, because the data are replicated at another site, there are

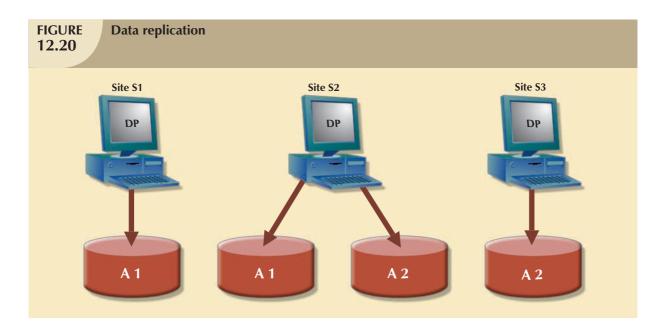

associated storage costs and increased transaction times (as data must be updated at several sites concurrently to comply with the mutual consistency rule). To illustrate the replica overhead imposed on a DDBMS, consider the processes that the DDBMS must perform to use the database.

- If the database is fragmented, the DDBMS must decompose a query into *subqueries* to access the appropriate fragments.
- If the database is replicated, the DDBMS must decide which copy to access. A READ operation selects the nearest copy to satisfy the transaction. A WRITE operation requires that all copies be selected and updated to satisfy the mutual consistency rule.
- The TP sends a data request to each selected DP for execution.
- The DP receives and executes each request and sends the data back to the TP.
- The TP assembles the DP responses.

The problem becomes more complex when you consider additional factors such as network topology and communication throughputs.

Three replication scenarios exist: a database can be fully replicated, partially replicated, or unreplicated.

- A **fully replicated database** stores multiple copies of *each* database fragment at multiple sites. In this case, all database fragments are replicated. A fully replicated database can be impractical due to the amount of overhead it imposes on the system.
- A partially replicated database stores multiple copies of some database fragments at multiple sites. Most DDBMSs are able to handle the partially replicated database well.
- An **unreplicated database** stores each database fragment at a single site. Therefore, there are no duplicate database fragments.

Several factors influence the decision to use data replication:

Database size. The amount of data replicated will have an impact on the storage requirements and also on the
data transmission costs. Replicating large amounts of data requires a window of time and higher network
bandwidth that could affect other applications.

- Usage frequency. The frequency of data usage determines how frequently the data needs to be updated.
   Frequently used data needs to be updated more often, for example, than large data sets that are used only every quarter.
- Costs, including those for performance, software overhead, and management associated with synchronizing transactions and their components vs. fault-tolerance benefits that are associated with replicated data.

When the usage frequency of remotely located data is high and the database is large, data replication can reduce the cost of data requests. Data replication information is stored in the distributed data catalog (DDC), whose contents are used by the TP to decide which copy of a database fragment to access. The data replication makes it possible to restore lost data.

#### 12.11.3 DATA ALLOCATION

Data allocation describes the process of deciding where to locate data. Data allocation strategies are as follows:

- With **centralized data allocation**, the entire database is stored at one site.
- With **partitioned data allocation**, the database is divided into two or more disjointed parts (fragments) and stored at two or more sites.
- With **replicated data allocation**, copies of one or more database fragments are stored at several sites.

Data distribution over a computer network is achieved through data partition, through data replication, or through a combination of both. Data allocation is closely related to the way a database is divided or fragmented. Most data allocation studies focus on one issue: which data to locate where.

Data allocation algorithms take into consideration a variety of factors, including:

- Performance and data availability goals.
- Size, number of rows, and number of relations that an entity maintains with other entities.
- Types of transactions to be applied to the database and the attributes accessed by each of those transactions.
- Disconnected operation for mobile users. In some cases, the design might consider the use of loosely
  disconnected fragments for mobile users, particularly for read-only data that does not require frequent updates
  and for which the replica update windows (the amount of time available to perform a certain data processing
  task that cannot be executed concurrently with other tasks) may be longer.

Some algorithms include external data, such as network topology or network throughput. No optimal or universally accepted algorithm exists yet, and very few algorithms have been implemented to date.

#### 12.12 CLIENT/SERVER VS. DDBMS

Because the trend toward distributed databases is firmly established, many database vendors have used the "client/server" label to indicate distributed database capability. However, distributed databases do not always accurately reflect the characteristics implied by the client/server label.

Client/server architecture refers to the way in which computers interact to form a system. The client/server architecture features a user of resources, or a client, and a *provider* of resources, or a server. The client/server architecture can be used to implement a DBMS in which the client is the TP and the server is the DP.

Client/server interactions in a DDBMS are carefully scripted. The client (TP) interacts with the end user and sends a request to the server (DP). The server receives, schedules, and executes the request, selecting only those records that are needed by the client. The server then sends the data to the client only when the client requests the data.

Client/server applications offer several advantages.

- Client/server solutions tend to be less expensive than alternate minicomputer or mainframe solutions in terms
  of startup infrastructure requirements.
- Client/server solutions allow the end user to use the microcomputer's GUI, thereby improving functionality and simplicity. In particular, using the ubiquitous Web browser in conjunction with Java and .NET frameworks provides a familiar end-user interface.
- More people in the job market have PC skills than mainframe skills. The majority of new generation students are learning Java and .NET programming skills.
- The PC is well established in the workplace. In addition, the increased use of the Internet as a business channel, coupled with security advances (SSL, Virtual Private Networks, multifactor authentication, etc.) provide a more reliable and secure platform for business transactions.
- Numerous data analysis and query tools exist to facilitate interaction with many of the DBMSs that are available
  in the PC market.
- There is a considerable cost advantage to offloading applications development from the mainframe to powerful PCs.

Client/server applications are also subject to some disadvantages.

- The client/server architecture creates a more complex environment in which different platforms (LANs, operating systems, and so on) are often difficult to manage.
- An increase in the number of users and processing sites often paves the way for security problems.
- The client/server environment makes it possible to spread data access to a much wider circle of users. Such an environment increases the demand for people with a broad knowledge of computers and software applications. The burden of training increases the cost of maintaining the environment.

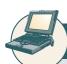

#### ONLINE CONTENT

Refer to **Appendix F, Client/Server Systems,** for complete coverage of client/server computing concepts, components, and managerial implications.

#### 12.13 C. J. DATE'S TWELVE COMMANDMENTS FOR DISTRIBUTED DATABASES

The notion of distributed databases has been around for at least 20 years. With the rise of relational databases, most vendors implemented their own versions of distributed databases, generally highlighting their respective product's strengths. To make the comparison of distributed databases easier, C. J. Date formulated twelve "commandments" or basic principles of distributed databases. Although no current DDBMS conforms to all of them, they constitute a useful target. The twelve rules are as follows:

- 1. Local site independence. Each local site can act as an independent, autonomous, centralized DBMS. Each site is responsible for security, concurrency control, backup, and recovery.
- 2. Central site independence. No site in the network relies on a central site or any other site. All sites have the same capabilities.
- 3. *Failure independence*. The system is not affected by node failures. The system is in continuous operation even in the case of a node failure or an expansion of the network.
- 4. Location transparency. The user does not need to know the location of data in order to retrieve those data.

<sup>&</sup>lt;sup>2</sup> Date, C. J. "Twelve Rules for a Distributed Database," *Computer World*, June 8, 1987, 2(23) pp. 77–81.

- 5. Fragmentation transparency. Data fragmentation is transparent to the user, who sees only one logical database. The user does not need to know the name of the database fragments in order to retrieve them.
- 6. Replication transparency. The user sees only one logical database. The DDBMS transparently selects the database fragment to access. To the user, the DDBMS manages all fragments transparently.
- 7. Distributed query processing. A distributed query may be executed at several different DP sites. Query optimization is performed transparently by the DDBMS.
- 8. Distributed transaction processing. A transaction may update data at several different sites, and the transaction is executed transparently.
- 9. Hardware independence. The system must run on any hardware platform.
- 10. Operating system independence. The system must run on any operating system platform.
- 11. Network independence. The system must run on any network platform.
- 12. Database independence. The system must support any vendor's database product.

#### SUMMARY

- ▶ A distributed database stores logically related data in two or more physically independent sites connected via a computer network. The database is divided into fragments, which can be horizontal (a set of rows) or vertical (a set of attributes). Each fragment can be allocated to a different network node.
- Distributed processing is the division of logical database processing among two or more network nodes. Distributed databases require distributed processing. A distributed database management system (DDBMS) governs the processing and storage of logically related data through interconnected computer systems.
- ▶ The main components of a DDBMS are the transaction processor (TP) and the data processor (DP). The transaction processor component is the software that resides on each computer node that requests data. The data processor component is the software that resides on each computer that stores and retrieves data.
- Current database systems can be classified by the extent to which they support processing and data distribution. Three major categories are used to classify distributed database systems: (1) single-site processing, single-site data (SPSD); (2) multiple-site processing, single-site data (MPSD); and (3) multiple-site processing, multiple-site data (MPMD).
- A homogeneous distributed database system integrates only one particular type of DBMS over a computer network. A heterogeneous distributed database system integrates several different types of DBMSs over a computer network.
- DDBMS characteristics are best described as a set of transparencies: distribution, transaction, failure, heterogeneity, and performance. All transparencies share the common objective of making the distributed database behave as though it were a centralized database system; that is, the end user sees the data as part of a single logical centralized database and is unaware of the system's complexities.
- A transaction is formed by one or more database requests. An undistributed transaction updates or requests data from a single site. A distributed transaction can update or request data from multiple sites.
- Distributed concurrency control is required in a network of distributed databases. A two-phase COMMIT protocol is used to ensure that all parts of a transaction are completed.
- ▶ A distributed DBMS evaluates every data request to find the optimum access path in a distributed database. The DDBMS must optimize the query to reduce access, communications, and CPU costs associated with the query.
- The design of a distributed database must consider the fragmentation and replication of data. The designer must also decide how to allocate each fragment or replica to obtain better overall response time and to ensure data availability to the end user.
- A database can be replicated over several different sites on a computer network. The replication of the database fragments has the objective of improving data availability, thus decreasing access time. A database can be partially, fully, or not replicated. Data allocation strategies are designed to determine the location of the database fragments or replicas.
- Database vendors often label software as client/server database products. The client/server architecture label refers to the way in which two computers interact over a computer network to form a system.

#### KEY TERMS

application processor (AP), 484 automatic query optimization, 498 client/server architecture, 488 coordinator, 497 data allocation, 505 centralized, 505 partitioned, 505 replicated, 505 database fragments, 481 data fragmentation, 499 horizontal, 499 mixed, 499 vertical, 499 data manager (DM), 484 data processor (DP), 484 data replication, 503 distributed database, 481 distributed database management system (DDBMS), 478 distributed data catalog (DDC), 492 distributed data dictionary (DDD), 492 distributed global schema, 492 distributed processing, 481

distributed request, 494 distributed transaction, 494 distribution transparency, 489 DO-UNDO-REDO protocol, 497 dynamic query optimization, 499 dynamic statistical generation mode, 499 failure transparency, 490 fragmentation transparency, 490 fully heterogeneous DDBMS, 488 fully replicated database, 504 heterogeneity transparency, 490 heterogeneous DDBMS, 488 homogeneous DDBMS, 488 local mapping transparency, 490 location transparency, 490 manual query optimization, 498 manual statistical generation mode, 499 multiple-site processing, multiple-site data (MPMD), 488 multiple-site processing, single-site

mutual consistency rule, 503 partially replicated database, 504 performance transparency, 490 remote request, 493 remote transaction, 493 replica transparency, 498 rule-based query optimization algorithm, 499 single-site processing, single-site data (SPSD), 487 static query optimization, 498 statistically based query optimization algorithm, 499 subordinates, 497 transaction manager (TM), 484 transaction processor (TP), 484 transaction transparency, 490 two-phase commit protocol, 496 unique fragment, 491 unreplicated database, 504 write-ahead protocol, 497

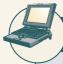

#### ONLINE CONTENT

Answers to selected Review Questions and Problems for this chapter are contained in the Student Online Companion for this book.

data (MPSD), 487

#### REVIEW QUESTIONS

- 1. Describe the evolution from centralized DBMSs to distributed DBMSs.
- 2. List and discuss some of the factors that influenced the evolution of the DDBMS.
- 3. What are the advantages of the DDBMS?
- 4. What are the disadvantages of the DDBMS?
- 5. Explain the difference between a distributed database and distributed processing.
- 6. What is a fully distributed database management system?
- 7. What are the components of a DDBMS?
- 8. List and explain the transparency features of a DDBMS.
- 9. Define and explain the different types of distribution transparency.

- 10. Describe the different types of database requests and transactions.
- 11. Explain the need for the two-phase commit protocol. Then describe the two phases.
- 12. What is the objective of query optimization functions?
- 13. To which transparency feature are the query optimization functions related?
- 14. What are the different types of query optimization algorithms?
- 15. Describe the three data fragmentation strategies. Give some examples of each.
- 16. What is data replication, and what are the three replication strategies?
- 17. Explain the difference between distributed databases and client/server architecture.

#### PROBLEMS

The first problem is based on the DDBMS scenario in Figure P12.1.

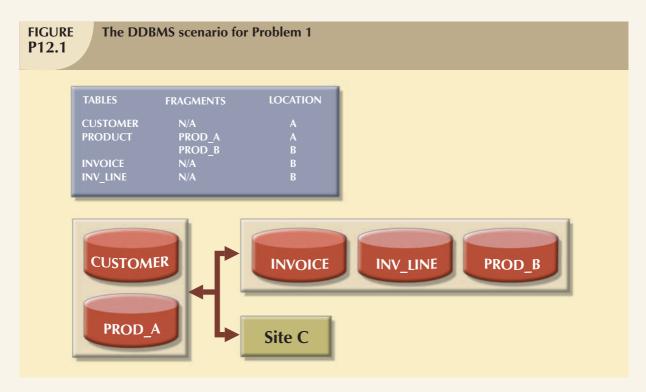

1. Specify the minimum type(s) of operation(s) the database must support (remote request, remote transaction, distributed transaction, or distributed request) to perform the following operations:

#### At site C

a. SELECT \*

FROM CUSTOMER;

b. SELECT \*

FROM INVOICE

WHERE  $INV\_TOT > 1000;$ 

c. SELECT \*

FROM PRODUCT

WHERE  $PROD_QOH < 10;$ 

d. BEGIN WORK;

UPDATE CUSTOMER

SET  $CUS_BAL = CUS_BAL + 100$ 

WHERE  $CUS_NUM = '10936';$ 

INSERT INTO INVOICE(INV\_NUM, CUS\_NUM, INV\_DATE, INV\_TOTAL)

VALUES ('986391', '10936', '15-FEB-2008', 100);

INSERT INTO LINE(INV\_NUM, PROD\_NUM, LINE\_PRICE)

VALUES('986391', '1023', 100);

UPDATE PRODUCT

SET  $PROD_QOH = PROD_QOH -1$ 

WHERE PROD\_NUM = '1023'; COMMIT WORK;

e. BEGIN WORK;

INSERT INTO CUSTOMER(CUS\_NUM, CUS\_NAME, CUS\_ADDRESS, CUS\_BAL)

VALUES ('34210', 'Victor Ephanor', '123 Main St.', 0.00);

INSERTINTO INVOICE(INV\_NUM, CUS\_NUM, INV\_DATE, INV\_TOTAL)

VALUES ('986434', '34210', '10-AUG-2007', 2.00);

COMMIT WORK;

#### At site A

f. SELECT CUS\_NUM,CUS\_NAME,INV\_TOTAL

FROM CUSTOMER, INVOICE

WHERE CUSTOMER.CUS\_NUM = INVOICE.CUS\_NUM;

g. SELECT \*

FROM INVOICE

WHERE INV\_TOTAL > 1000;

h. SELECT \*

FROM PRODUCT

WHERE PROD\_QOH < 10;

#### At site B

i. SELECT \*

FROM CUSTOMER;

j. SELECT CUS\_NAME, INV\_TOTAL

FROM CUSTOMER, INVOICE

WHERE INV\_TOTAL > 1000

AND CUSTOMER.CUS\_NUM = INVOICE.CUS\_NUM;

k. SELECT \*

FROM PRODUCT

WHERE PROD\_QOH < 10;

- 2. The following data structure and constraints exist for a magazine publishing company:
  - a. The company publishes one regional magazine in each region: Florida (FL), South Carolina (SC), Georgia (GA), and Tennessee (TN).
  - b. The company has 300,000 customers (subscribers) distributed throughout the four states listed in Part a.
  - c. On the first of each month, an annual subscription INVOICE is printed and sent to each customer whose subscription is due for renewal. The INVOICE entity contains a REGION attribute to indicate the state (FL, SC, GA, TN) in which the customer resides:

CUSTOMER (CUS\_NUM, CUS\_NAME, CUS\_ADDRESS, CUS\_CITY, CUS\_ZIP, CUS\_SUBSDATE) INVOICE (INV\_NUM, INV\_REGION, CUS\_NUM, INV\_DATE, INV\_TOTAL)

The company's management is aware of the problems associated with centralized management and has decided to decentralize management of the subscriptions into the company's four regional subsidiaries. Each subscription site will handle its own customer and invoice data. The management at company headquarters, however, will have access to customer and invoice data to generate annual reports and to issue ad hoc queries such as:

- List all current customers by region.
- List all new customers by region.
- Report all invoices by customer and by region.

Given those requirements, how must you partition the database?

- 3. Given the scenario and the requirements in Question 2, answer the following questions:
  - a. What recommendations will you make regarding the type and characteristics of the required database system?
  - b. What type of data fragmentation is needed for each table?
  - c. What criteria must be used to partition each database?
  - d. Design the database fragments. Show an example with node names, location, fragment names, attribute names, and demonstration data.
  - e. What type of distributed database operations must be supported at each remote site?
  - f. What type of distributed database operations must be supported at the headquarters site?

# In this chapter, you will learn:

■ How business intelligence is a comprehensive framework to support business decision making

BUSINESS INTELLIGENCE AND DATA WAREHOUSES

- How operational data and decision support data differ
- What a data warehouse is, how to prepare data for one, and how to implement one
- What star schemas are and how they are constructed
- What data mining is and what role it plays in decision support
- About online analytical processing (OLAP)
- How SQL extensions are used to support OLAP-type data manipulations

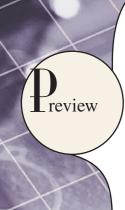

Data are crucial raw material in this information age, and data storage and management have become the focus of database design and implementation. Ultimately, the reason for collecting, storing, and managing data is to generate information that becomes the basis for rational decision making. Decision support systems (DSSs) were originally developed to facilitate the decision-making process. However, as the complexity and range of information requirements increased, so did the difficulty of extracting all the necessary information from the data structures typically found in an operational database. Therefore, a new data storage facility, called a data warehouse, was developed. The data warehouse extracts or obtains its data from operational databases as well as from external sources, providing a more comprehensive data pool.

In parallel with data warehouses, new ways to analyze and present decision support data were developed. Online analytical processing (OLAP) provides advanced data analysis and presentation tools (including multidimensional data analysis). Data mining employs advanced statistical tools to analyze the wealth of data now available through data warehouses and other sources and to identify possible relationships and anomalies.

Business intelligence (BI) is the collection of best practices and software tools developed to support business decision making in this age of globalization, emerging markets, rapid change, and increasing regulation. BI encompasses tools and techniques such as data warehouses and OLAP, with a more comprehensive focus on integrating them from a company-wide perspective.

This chapter explores the main concepts and components of business intelligence and decision support systems that gather, generate, and present information for business decision makers, focusing especially on the use of data warehouses.

#### 13.1 THE NEED FOR DATA ANALYSIS

Organizations tend to grow and prosper as they gain a better understanding of their environment. Most managers want to be able to track daily transactions to evaluate how the business is performing. By tapping into the operational database, management can develop strategies to meet organizational goals. In addition, data analysis can provide information about short-term tactical evaluations and strategies such as these: Are our sales promotions working? What market percentage are we controlling? Are we attracting new customers? Tactical and strategic decisions are also shaped by constant pressure from external and internal forces, including globalization, the cultural and legal environment, and (perhaps most importantly) technology.

Given the many and varied competitive pressures, managers are always looking for a competitive advantage through product development and maintenance, service, market positioning, sales promotion, and so on. Managers understand that the business climate is dynamic, and thus, mandates their prompt reaction to change in order to remain competitive. In addition, the modern business climate requires managers to approach increasingly complex problems that involve a rapidly growing number of internal and external variables. It should also come as no surprise that interest is growing in creating support systems dedicated to facilitating quick decision making in a complex environment.

Different managerial levels require different decision support needs. For example, transaction-processing systems, based on operational databases, are tailored to serve the information needs of people who deal with short-term inventory, accounts payable, and purchasing. Middle-level managers, general managers, vice presidents, and presidents focus on strategic and tactical decision making. Those managers require detailed information designed to help them make decisions in a complex data and analysis environment.

Companies and software vendors addressed these multilevel decision support needs by creating independent applications to fit the needs of particular areas (finance, customer management, human resources, product support, etc.). Applications were also tailored to different industry sectors such as education, retail, health care, or financial. This approach worked well for some time, but changes in the business world (globalization, expanding markets, mergers and acquisitions, increased regulation, and more) called for new ways of integrating and managing data across levels and sectors. This more comprehensive and integrated decision support framework within organizations became known as business intelligence.

#### 13.2 BUSINESS INTELLIGENCE

**Business intelligence (BI)**<sup>1</sup> is a term used to describe a comprehensive, cohesive, and integrated set of tools and processes used to capture, collect, integrate, store, and analyze data with the purpose of generating and presenting information used to support business decision making. As the names implies, BI is about creating intelligence about a business. This intelligence is based on learning and understanding the facts about a business environment. BI is a framework that allows a business to transform data into information, information into knowledge, and knowledge into wisdom. BI has the potential to positively affect a company's culture by creating "business wisdom" and distributing it to all users in an organization. This business wisdom empowers users to make sound business decisions based on the accumulated

<sup>1</sup> In 1989, while working at Gartner Inc., Howard Dresner popularized "BI" as an umbrella term to describe a set of concepts and methods to improve business decision making by using fact-based support systems. Source: http://www.computerworld.com/action/article.do?command=viewArticleBasic&articleId=266298

knowledge of the business as reflected on recorded facts (historic operational data). Table 13.1 gives some real-world examples of companies that have implemented BI tools (data warehouse, data mart, OLAP, and/or data mining tools) and shows how the use of such tools benefited the companies.

# TABLE 13.1

# **Solving Business Problems and Adding Value with BI Tools**

| COMPANY                                                                                                    | PROBLEM                                                                                                    | BENEFIT                                                                                                    |  |
|----------------------------------------------------------------------------------------------------|----------------------------------------------------------------------------------------------------|----------------------------------------------------------------------------------------------------|--|
| MOEN Manufacturer of bathroom and kitchen fixtures and supplies Source: Cognos Corp. www.cognos.com                | <ul> <li>Information generation very limited and time-consuming.</li> <li>How to extract data using a 3GL known by only five people.</li> <li>Response time unacceptable for managers' decision-making purposes.</li> </ul>                                                                              | <ul> <li>Provided quick answers to ad hoc questions for decision making.</li> <li>Provided access to data for decision-making purposes.</li> <li>Received in-depth view of product performance and customer margins.</li> </ul>                             |  |
| NASDAQ<br>Largest U.S. electronic stock<br>market trading organization<br>Source: Oracle<br>www.oracle.com         | <ul> <li>Inability to provide real-time ad<br/>hoc query and standard reporting<br/>to executives, business analysts,<br/>and other users.</li> <li>Excessive storage costs for many<br/>terabytes of data.</li> </ul>                                                                                   | <ul> <li>Reduced storage cost by moving to<br/>a multitier storage solution.</li> <li>Implemented new data warehouse<br/>center with support for ad hoc<br/>query and reporting and near real-<br/>time data access for end users.</li> </ul>               |  |
| Sega of America, Inc. Interactive entertainment systems and video games Source: Oracle Corp. www.oracle.com        | <ul> <li>Needed a way to rapidly analyze a great amount of data.</li> <li>Needed to track advertising, coupons, and rebates associated with effects of pricing changes.</li> <li>Used to do it with Excel spreadsheets, leading to human-caused errors.</li> </ul>                                       | <ul> <li>Eliminated data-entry errors.</li> <li>Identified successful marketing<br/>strategies to dominate interactive<br/>entertainment niches.</li> <li>Used product analysis to identify<br/>better markets/product offerings.</li> </ul>                |  |
| Owens and Minor, Inc.<br>Medical and surgical supply<br>distributor<br>Source: CFO Magazine<br>www.cfomagazine.com | <ul> <li>Lost its largest customer, which represented 10% of its annual revenue (\$360 million).</li> <li>Stock plunged 23%.</li> <li>Cumbersome process to get information out of antiquated mainframe system.</li> </ul>                                                                               | <ul> <li>Increased earnings per share in just five months.</li> <li>Gained more business, thanks to opening the data warehouse to its clients.</li> <li>Managers gained quick access to data for decision-making purposes.</li> </ul>                       |  |
| Amazon.com Leading online retailer Source: PC Week Online whitepapers.zdnet.com/ whitepaper.aspx? docid=241748     | <ul> <li>Difficulty in managing a very rapidly growing data environment.</li> <li>Existing data warehouse solution not capable of supporting extremely rapid growth.</li> <li>Needed more flexible and reliable data warehouse solution to protect its investment in data and infrastructure.</li> </ul> | <ul> <li>Implemented new data warehouse with superior scalability and performance.</li> <li>Improved business intelligence.</li> <li>Improved management of product flow through the entire supply chain.</li> <li>Improved customer experience.</li> </ul> |  |

BI is a comprehensive endeavor because it encompasses all business processes within an organization. *Business processes* are the central units of operation in a business. Implementing BI in an organization involves capturing not only business data (internal and external) but also the metadata, or knowledge about the data. In practice, BI is a complex proposition that requires a deep understanding and alignment of the business processes, the internal and external data, and the information needs of users at all levels in an organization.

BI is not a product by itself, but a framework of concepts, practices, tools, and technologies that help a business better understand its core capabilities, provide snapshots of the company situation, and identify key opportunities to create competitive advantage. In practice, BI provides a well-orchestrated framework for the management of data that works across all levels of the organization. BI involves the following general steps:

- 1. Collecting and storing operational data
- 2. Aggregating the operational data into decision support data
- 3. Analyzing decision support data to generate information
- 4. Presenting such information to the end user to support business decisions
- 5. Making business decisions, which in turn generate more data that is collected, stored, etc. (restarting the process)
- 6. Monitoring results to evaluate outcomes of the business decisions (providing more data to be collected, stored, etc.)

To implement all these steps, BI uses varied components and technologies. In the following sections, you will learn about the basic BI architecture and implementations.

#### 13.3 BUSINESS INTELLIGENCE ARCHITECTURE

BI covers a range of technologies and applications to manage the entire data life cycle from acquisition to storage, transformation, integration, analysis, monitoring, presentation, and archiving. BI functionality ranges from simple data gathering and extraction to very complex data analysis and presentation applications. There is no single BI architecture; instead, it ranges from highly integrated applications from a single vendor to a loosely integrated, multivendor environment. However, there are some general types of functionality that all BI implementations share.

Like any critical business IT infrastructure, the BI architecture is composed of data, people, processes, technology, and the management of such components. Figure 13.1 depicts how all those components fit together within the BI framework.

Remember that the main focus of BI is to gather, integrate, and store business data for the purpose of creating information. As depicted in Figure 13.1, BI integrates people and processes using technology in order to add value to the business. Such value is derived from how end users use such information in their daily activities, and in particular, their daily business decision making. Also note that the BI technology components are varied. This chapter will explain those components in greater detail in the following sections.

The focus of traditional information systems was on operational automation and reporting; in contrast, BI tools focus on the strategic and tactical use of information. In order to achieve this goal, BI recognizes that technology alone is not enough. Therefore, BI uses an arrangement of best management practices to manage data as a corporate asset. One of the most recent developments in this area is the use of master data management techniques. **Master data management (MDM)** is a collection of concepts, techniques, and processes for the proper identification, definition, and management of data elements within an organization. MDM's main goal is to provide a comprehensive and consistent definition of all data within an organization. MDM ensures that all company resources (people, procedures, and IT systems) that operate over data have uniform and consistent views of the company's data.

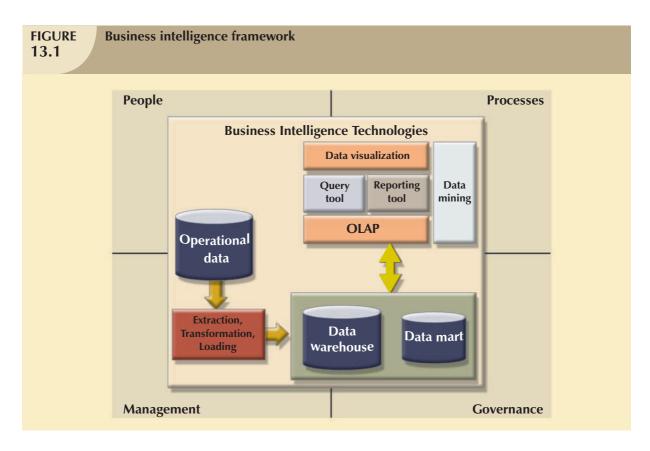

An added benefit of this meticulous approach to data management and decision making is that it provides a framework for business governance. **Governance** is a method or process of government. In this case, BI provides a method for controlling and monitoring business health and for consistent decision making. Furthermore, having such governance creates accountability for business decisions. In the present age of business flux, accountability is increasingly important. Had governance been as pivotal to business operations a few years back, crises precipitated by the likes of Enron, WorldCom, and Arthur Andersen might have been avoided.

Monitoring a business's health is crucial to understanding where the company is and where it is headed. In order to do this, BI makes extensive use of a special type of metrics known as key performance indicators. **Key performance indicators (KPI)** are quantifiable measurements (numeric or scale based) that assess the company's effectiveness or success in reaching its strategic and operational goals. There are many different KPI used by different industries. Some examples of KPI are:

- *General*. Year-to-year measurements of profit by line of business, same store sales, product turnovers, product recalls, sales by promotion, sales by employee, etc.
- *Finance*. Earnings per share, profit margin, revenue per employee, percentage of sales to account receivables, assets to sales, etc.
- Human resources. Applicants to job openings, employee turnover, employee longevity, etc.
- Education. Graduation rates, number of incoming freshmen, student retention rates, etc.

KPIs are determined after the main strategic, tactical, and operational goals for a business are defined. To tie the KPI to the strategic master plan of an organization, a KPI will be compared to a desired goal within a specific time frame. For example, if you are in an academic environment, you might be interested in ways to measure student satisfaction or retention. In this case, a sample goal would be to "Increase the graduating senior average exit exam grades from 9 to 12 by fall, 2010." Another sample KPI would be: "Increase the returning student rate of freshman year to sophomore year from 60% to 75% by 2012." In this case, such performance indicators would be measured and monitored on a year-to-year basis, and plans to achieve such goals would be set in place.

Another way to understand BI architecture is by describing the basic components that form part of its infrastructure. Some of the components have overlapping functionality; however, there are four basic components that all BI environments should provide. These are described in Table 13.2 and illustrated in Figure 13.2.

| TA | <b>B</b> | LE |
|----|----------|----|
| 1  | 3        | 2  |

# **Basic BI Architectural Components**

| COMPONENT                                                | DESCRIPTION                                                                                                    |
|----------------------------------------------------------|----------------------------------------------------------------------------------------------------|
| Data extraction, transformation, and loading (ETL) tools | This component is in charge of collecting, filtering, integrating, and aggregating operational data to be saved into a data store optimized for decision support. For example, to determine the relative market share by selected product lines, you require data from competitors' products. Such data can be located in external databases provided by industry groups or by companies that market the data. As the name implies, this component extracts the data, filters the extracted data to select the relevant records, and packages the data in the right format to be added to the data store component. |
| Data store                                               | The data store is optimized for decision support and is generally represented by a data warehouse or a data mart. The data store contains business data extracted from the operational database and from external data sources. The business data are stored in structures that are optimized for data analysis and query speed. The external data sources provide data that cannot be found within the company but that are relevant to the business, such as stock prices, market indicators, marketing information (such as demographics), and competitors' data.                                                |
| Data query and analysis tools                            | This component performs data retrieval, data analysis, and data mining tasks using the data in the data store and business data analysis models. This component is used by the data analyst to create the queries that access the database. Depending on the implementation, the query tool accesses either the operational database, or more commonly, the data store. This tool advises the user on which data to select and how to build a reliable business data model. This component is generally represented in the form of an OLAP tool.                                                                    |
| Data presentation and visualization tools                | This component is in charge of presenting the data to the end user in a variety of ways. This component is used by the data analyst to organize and present the data. This tool helps the end user select the most appropriate presentation format, such as summary report, map, pie or bar graph, or mixed graphs. The query tool and the presentation tool are the front end to the BI environment.                                                                                                    |

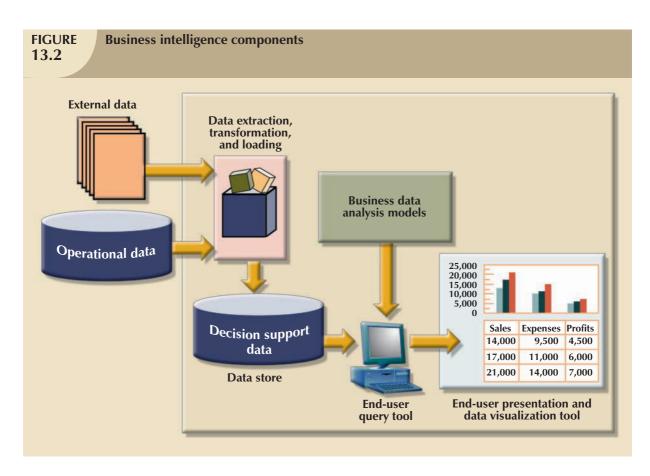

Each BI component shown in Table 13.2 has generated a fast-growing market for specialized tools. And thanks to the advancement of client/server technologies, those components can interact with other components to form a truly open architecture. As a matter of fact, you can integrate multiple tools from different vendors into a single BI framework. Table 13.3 shows a sample of common BI tools and vendors.

| Sample of Business Intelligence Tools             |                                                                                                    |                                                                           |  |
|---------------------------------------------------|----------------------------------------------------------------------------------------------------|---------------------------------------------------------------------------|--|
| TOOL                                              | DESCRIPTION                                                                                                    | SAMPLE VENDORS                                                            |  |
| Decision support systems                          | A <b>decision support system</b> ( <b>DSS</b> ) is an arrangement of computerized tools used to assist managerial decision making within a business. <i>Decision support</i> systems were the precursors of modern BI systems. A DSS typically has a much narrower focus and reach than a BI solution. | SAP<br>Teradata<br>IBM<br>Proclarity                                      |  |
| Dashboards and<br>business activity<br>monitoring | <b>Dashboards</b> use Web-based technologies to present key business performance indicators or information in a single integrated view, generally using graphics in a clear, concise, and easy to understand manner.                                                                                   | Salesforce VisualCalc Cognos BusinessObjects Information Builders Actuate |  |
| Portals                                           | <b>Portals</b> provide a unified, single point of entry for information distribution. Portals are a Web-based technology that uses a Web browser to integrate data from multiple sources into a single Web page. Many different types of BI functionality can be accessed through a portal.            | Oracle Portal<br>Actuate<br>Microsoft                                     |  |

# **TABLE 13.3**

# **Sample of Business Intelligence Tools (continued)**

| TOOL               | DESCRIPTION                                                   | SAMPLE VENDORS             |
|--------------------|---------------------------------------------------------------|----------------------------|
| Data analysis and  | Advanced tools used to query multiple diverse data sources to | Mircrosoft Reporting       |
| reporting tools    | create single integrated reports.                             | Services                   |
|                    |                                                               | Information Builders       |
|                    |                                                               | Eclipse BIRT               |
|                    |                                                               | MicroStrategy              |
|                    |                                                               | SAS WebReportStudio        |
| Data mining tools  | Tools that provide advanced statistical analysis to uncover   | MicroStrategy Intelligence |
|                    | problems and opportunities hidden within business data.       | Server                     |
|                    |                                                               | MS Analytics Services      |
| Data warehouses    | The data warehouse is the foundation on which a BI infra-     | Microsoft                  |
|                    | structure is built. Data is captured from the OLTP system and | Oracle                     |
|                    | placed on the DW on near-real time basis. BI provides com-    | IBM                        |
|                    | panywide integration of data and the capability to respond to | MicroStrategy              |
|                    | business issues in a timely manner.                           |                            |
| OLAP tools         | Online analytical processing provides multidimensional data   | Cognos                     |
|                    | analysis.                                                     | BusinessObjects            |
|                    |                                                               | Oracle                     |
|                    |                                                               | Microsoft                  |
| Data visualization | Tools that provide advanced visual analysis and techniques to | Advanced Visual Systems    |
|                    | enhance understanding of business data.                       | Dundas                     |
|                    |                                                               | iDashboards                |

Although BI has an unquestionably important role in modern business operations, keep in mind that the *manager* must initiate the decision support process by asking the appropriate questions. The BI environment exists to support the manager; it does *not* replace the management function. If the manager fails to ask the appropriate questions, problems will not be identified and solved, and opportunities will be missed. In spite of the very powerful BI presence, the human component is still at the center of business technology.

#### NOTE

Although the term BI includes a variety of components and tools, this chapter focuses on its data warehouse component.

#### 13.4 DECISION SUPPORT DATA

Although BI is used at strategic and tactical managerial levels within organizations, its effectiveness depends on the quality of data gathered at the operational level. Yet operational data are seldom well suited to the decision support tasks. The differences between operational data and decision support data are examined in the next section.

#### 13.4.1 OPERATIONAL DATA VS. DECISION SUPPORT DATA

Operational data and decision support data serve different purposes. Therefore, it is not surprising to learn that their formats and structures differ.

Most operational data are stored in a relational database in which the structures (tables) tend to be highly normalized. Operational data storage is optimized to support transactions that represent daily operations. For example, each time an item is sold, it must be accounted for. Customer data, inventory data, and so on, are in a frequent update mode. To provide effective update performance, operational systems store data in many tables, each with a minimum number of fields. Thus, a simple sales transaction might be represented by five or more different tables (for example, invoice,

invoice line, discount, store, and department). Although such an arrangement is excellent in an operational database, it is not efficient for query processing. For example, to extract a simple invoice, you would have to join several tables. Whereas operational data are useful for capturing daily business transactions, decision support data give tactical and strategic business meaning to the operational data. From the data analyst's point of view, decision support data differ from operational data in three main areas: time span, granularity, and dimensionality.

- *Time span.* Operational data cover a short time frame. In contrast, decision support data tend to cover a longer time frame. Managers are seldom interested in a specific sales invoice to customer X; rather, they tend to focus on sales generated during the last month, the last year, or the last five years.
- Granularity (level of aggregation). Decision support data must be presented at different levels of aggregation, from highly summarized to near-atomic. For example, if managers must analyze sales by region, they must be able to access data showing the sales by region, by city within the region, by store within the city within the region, and so on. In that case, summarized data to compare the regions is required, but also data in a structure that enables a manager to drill down, or decompose, the data into more atomic components (that is, finer-grained data at lower levels of aggregation). In contrast, when you roll up the data, you are aggregating the data to a higher level.
- *Dimensionality*. Operational data focus on representing individual transactions rather than on the effects of the transactions over time. In contrast, data analysts tend to include many data dimensions and are interested in how the data relate over those dimensions. For example, an analyst might want to know how product X fared relative to product Z during the past six months by region, state, city, store, and customer. In that case, both place and time are part of the picture.

Figure 13.3 shows how decision support data can be examined from multiple dimensions (such as product, region, and year), using a variety of filters to produce each dimension. The ability to analyze, extract, and present information in meaningful ways is one of the differences between decision support data and transaction-at-a-time operational data.

From the designer's point of view, the differences between operational and decision support data are as follows:

- Operational data represent transactions as they happen in real time. Decision support data are a snapshot of
  the operational data at a given point in time. Therefore, decision support data are historic, representing a time
  slice of the operational data.
- Operational and decision support data are different in terms of transaction type and transaction volume. Whereas
  operational data are characterized by update transactions, decision support data are mainly characterized by
  query (read-only) transactions. Decision support data also require periodic updates to load new data that are
  summarized from the operational data. Finally, the concurrent transaction volume in operational data tends to
  be very high when compared with the low-to-medium levels found in decision support data.
- Operational data are commonly stored in many tables, and the stored data represent the information about a
  given transaction only. Decision support data are generally stored in a few tables that store data derived from
  the operational data. The decision support data do not include the details of each operational transaction.
  Instead, decision support data represent transaction summaries; therefore, the decision support database
  stores data that are integrated, aggregated, and summarized for decision support purposes.
- The degree to which decision support data are summarized is very high when contrasted with operational data. Therefore, you will see a great deal of derived data in decision support databases. For example, rather than storing all 10,000 sales transactions for a given store on a given day, the decision support database might simply store the total number of units sold and the total sales dollars generated during that day. Decision support data might be collected to monitor such aggregates as total sales for each store or for each product. The purpose of the summaries is simple: they are to be used to establish and evaluate sales trends, product sales comparisons, and so on, that serve decision needs. (How well are items selling? Should this product be discontinued? Has the advertising been effective as measured by increased sales?)
- The data models that govern operational data and decision support data are different. The operational database's frequent and rapid data updates make data anomalies a potentially devastating problem. Therefore,

# FIGURE 13.3

# Transforming operational data into decision support data

#### **Operational Data**

|   |    | Α    | В      | С      | D       | Е     |
|---|----|------|--------|--------|---------|-------|
|   | 3  | Year | Region | Agent  | Product | Value |
|   | 4  | 2004 | East   | Carlos | Erasers | 50    |
|   | 5  | 2004 | East   | Tere   | Erasers | 12    |
|   | 6  | 2004 | North  | Carlos | Widgets | 120   |
|   | 7  | 2004 | North  | Tere   | Widgets | 100   |
|   | 8  | 2004 | North  | Carlos | Widgets | 30    |
|   | 9  | 2004 | South  | Victor | Balls   | 145   |
|   | 10 | 2004 | South  | Victor | Balls   | 34    |
|   | 11 | 2004 | South  | Victor | Balls   | 80    |
|   | 12 | 2004 | West   | Mary   | Pencils | 89    |
|   | 13 | 2004 | West   | Mary   | Pencils | 56    |
|   | 14 | 2005 | East   | Carlos | Pencils | 45    |
|   | 15 | 2005 | East   | Victor | Balls   | 55    |
|   | 16 | 2005 | North  | Mary   | Pencils | 60    |
|   | 17 | 2005 | North  | Victor | Erasers | 20    |
|   | 18 | 2005 | South  | Carlos | Widgets | 30    |
|   | 19 | 2005 | South  | Mary   | Widgets | 75    |
|   | 20 | 2005 | South  | Mary   | Widgets | 50    |
|   | 21 | 2005 | South  | Tere   | Balls   | 70    |
|   | 22 | 2005 | South  | Tere   | Erasers | 90    |
|   | 23 | 2005 | West   | Carlos | Widgets | 25    |
| ı | 24 | 2005 | West   | Tere   | Balls   | 100   |

Operational data have a narrow time span, low granularity, and single focus. Such data are usually presented in tabular format, in which each row represents a single transaction. This format often makes it difficult to derive useful information.

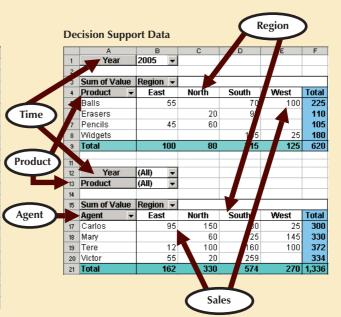

Decision support system (DSS) data focus on a broader time span, tend to have high levels of granularity, and can be examined in multiple dimensions. For example, note these possible aggregations:

- Sales by product, region, agent, etc.
- Sales for all years or only a few selected years.
- Sales for all products or only a few selected products.

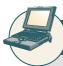

#### ONLINE CONTENT

The operational data in Figure 13.3 are found in the Student Online Companion for this book. The decision support data in Figure 13.3 shows the output for the solution to Problem 2 at the end of this chapter.

the data requirements in a typical relational transaction (operational) system generally require normalized structures that yield many tables, each of which contains the minimum number of attributes. In contrast, the decision support database is not subject to such transaction updates, and the focus is on querying capability. Therefore, decision support databases tend to be non-normalized and include few tables, each of which contains a large number of attributes.

- Query activity (frequency and complexity) in the operational database tends to be low to allow additional
  processing cycles for the more crucial update transactions. Therefore, queries against operational data typically
  are narrow in scope, low in complexity, and speed-critical. In contrast, decision support data exist for the sole
  purpose of serving query requirements. Queries against decision support data typically are broad in scope, high
  in complexity, and less speed-critical.
- Finally, decision support data are characterized by very large amounts of data. The large data volume is the result
  of two factors. First, data are stored in non-normalized structures that are likely to display many data redundancies
  and duplications. Second, the same data can be categorized in many different ways to represent different
  snapshots. For example, sales data might be stored in relation to product, store, customer, region, and manager.

Table 13.4 summarizes the differences between operational and decision support data from the database designer's point of view.

| TABLE Contrasting Operational and Decision Support Data Characteristics |                                        |                                                   |  |
|-------------------------------------------------------------------------|----------------------------------------|---------------------------------------------------|--|
| CHARACTERISTIC                                                          | OPERATIONAL DATA                       | DECISION SUPPORT DATA                             |  |
| Data currency                                                           | Current operations                     | Historic data                                     |  |
|                                                                         | Real-time data                         | Snapshot of company data                          |  |
|                                                                         |                                        | Time component (week/month/year)                  |  |
| Granularity                                                             | Atomic-detailed data                   | Summarized data                                   |  |
| Summarization level                                                     | Low; some aggregate yields             | High; many aggregation levels                     |  |
| Data model                                                              | Highly normalized                      | Non-normalized                                    |  |
|                                                                         | Mostly relational DBMS                 | Complex structures                                |  |
|                                                                         | · ·                                    | Some relational, but mostly multidimensional DBMS |  |
| Transaction type                                                        | Mostly updates                         | Mostly query                                      |  |
| Transaction volumes                                                     | High update volumes                    | Periodic loads and summary calculations           |  |
| Transaction speed                                                       | Updates are critical                   | Retrievals are critical                           |  |
| Query activity                                                          | Low to medium                          | High                                              |  |
| Query scope                                                             | Narrow range                           | Broad range                                       |  |
| Query complexity                                                        | Simple to medium                       | Very complex                                      |  |
| Data volumes                                                            | Hundreds of megabytes, up to gigabytes | Hundreds of gigabytes, up to terabytes            |  |

The many differences between operational data and decision support data are good indicators of the requirements of the decision support database, described in the next section.

## 13.4.2 DECISION SUPPORT DATABASE REQUIREMENTS

A decision support database is a specialized DBMS tailored to provide fast answers to complex queries. There are four main requirements for a decision support database: the database schema, data extraction and loading, the end-user analytical interface, and database size.

| 13.5 | Ten-Year Sales History for a Single-<br>Department, in Millions of Dollars |  |  |
|------|----------------------------------------------------------------------------|--|--|
| YEAR | SALES                                                                      |  |  |
| 1998 | 8,227                                                                      |  |  |
| 1999 | 9,109                                                                      |  |  |
| 2000 | 10,104                                                                     |  |  |
| 2001 | 11,553                                                                     |  |  |
| 2002 | 10,018                                                                     |  |  |
| 2003 | 11,875                                                                     |  |  |
| 2004 | 12,699                                                                     |  |  |
| 2005 | 14,875                                                                     |  |  |
| 2006 | 16,301                                                                     |  |  |
| 2007 | 19,986                                                                     |  |  |

#### **Database Schema**

The decision support database schema must support complex (non-normalized) data representations. As noted earlier, the decision support database must contain data that are aggregated and summarized. In addition to meeting those requirements, the queries must be able to extract multidimensional time slices. If you are using an RDBMS, the conditions suggest using non-normalized and even duplicated data. To see why this must be true, take a look at the 10-year sales history for a single store containing a single department. At this point, the data are fully normalized within the single table, as shown in Table 13.5.

This structure works well when you have only one store with only one department. However, it is very unlikely that such a simple environment has much need for a decision support

database. One would suppose that a decision support database becomes a factor when dealing with more than one store, each of which has more than one department. To support all of the decision support requirements, the database must contain data for all of the stores and all of their departments—and the database must be able to support

multidimensional queries that track sales by stores, by departments, and over time. For simplicity, suppose there are only two stores (A and B) and two departments (1 and 2) within each store. Let's also change the time dimension to include yearly data. Table 13.6 shows the sales figures under the specified conditions. Only 1998, 2002, and 2007 are shown; ellipses (...) are used to indicate that data values were omitted. You can see in Table 13.6 that the number of rows and attributes already multiplies quickly and that the table exhibits multiple redundancies.

| Yearly Sales Summaries, Two Stores and Two Departments per Store, in Millions of Dollars |       |            |       |
|------------------------------------------------------------------------------------------|-------|------------|-------|
| YEAR                                                                                     | STORE | DEPARTMENT | SALES |
| 1998                                                                                     | A     | 1          | 1,985 |
| 1998                                                                                     | A     | 2          | 2,401 |
| 1998                                                                                     | В     | 1          | 1,879 |
| 1998                                                                                     | В     | 2          | 1,962 |
|                                                                                          |       |            |       |
| 2002                                                                                     | A     | 1          | 3,912 |
| 2002                                                                                     | A     | 2          | 4,158 |
| 2002                                                                                     | В     | 1          | 3,426 |
| 2002                                                                                     | В     | 2          | 1,203 |
|                                                                                          |       |            |       |
| 2007                                                                                     | A     | 1          | 7,683 |
| 2007                                                                                     | A     | 2          | 6,912 |
| 2007                                                                                     | В     | 1          | 3,768 |
| 2007                                                                                     | В     | 2          | 1,623 |

Now suppose that the company has 10 departments per store and 20 stores nationwide. And suppose you want to access *yearly* sales summaries. Now you are dealing with 200 rows and 12 monthly sales attributes per row. (Actually, there are 13 attributes per row if you add each store's sales total for each year.)

The decision support database schema must also be optimized for query (read-only) retrievals. To optimize query speed, the DBMS must support features such as bitmap indexes and data partitioning to increase search speed. In addition, the DBMS query optimizer must be enhanced to support the non-normalized and complex structures found in decision support databases.

## **Data Extraction and Filtering**

The decision support database is created largely by extracting data from the operational database and by importing additional data from external sources. Thus, the DBMS must support advanced data extraction and data filtering tools. To minimize the impact on the operational database, the data extraction capabilities should allow batch and scheduled data extraction. The data extraction capabilities should also support different data sources: flat files and hierarchical, network, and relational databases, as well as multiple vendors. Data filtering capabilities must include the ability to check for inconsistent data or data validation rules. Finally, to filter and integrate the operational data into the decision support database, the DBMS must support advanced data integration, aggregation, and classification.

Using data from multiple external sources also usually means having to solve data-formatting conflicts. For example, data such as Social Security numbers and dates can occur in different formats; measurements can be based on different scales, and the same data elements can have different names. In short, data must be filtered and purified to ensure that only the pertinent decision support data are stored in the database and that they are stored in a standard format.

## **End-User Analytical Interface**

The decision support DBMS must support advanced data modeling and data presentation tools. Using those tools makes it easy for data analysts to define the nature and extent of business problems. Once the problems have been defined, the decision support DBMS must generate the necessary queries to retrieve the appropriate data from the decision support database. If necessary, the query results may then be evaluated with data analysis tools supported by the decision support DBMS. Because queries yield crucial information for decision makers, the queries must be optimized for speedy processing. The end-user analytical interface is one of the most critical DBMS components. When properly implemented, an analytical interface permits the user to navigate through the data to simplify and accelerate the decision-making process.

#### **Database Size**

Decision support databases tend to be very large; gigabyte and terabyte ranges are not unusual. For example, in 2005, Wal-Mart, the world's largest company, had 260 terabytes of data in its data warehouses. As mentioned earlier, the decision support database typically contains redundant and duplicated data to improve data retrieval and simplify information generation. Therefore, the DBMS must be capable of supporting **very large databases (VLDBs)**. To support a VLDB adequately, the DBMS might be required to use advanced hardware, such as multiple disk arrays, and even more importantly, to support multiple-processor technologies, such as a symmetric multiprocessor (SMP) or a massively parallel processor (MPP).

The complex information requirements and the ever-growing demand for sophisticated data analysis sparked the creation of a new type of data repository. This repository contains data in formats that facilitate data extraction, data analysis, and decision making. This data repository is known as a data warehouse and has become the foundation for a new generation of decision support systems.

#### 13.5 THE DATA WAREHOUSE

Bill Inmon, the acknowledged "father" of the **data warehouse**, defines the term as "an *integrated*, *subject-oriented*, *time-variant*, *nonvolatile* collection of data (italics added for emphasis) that provides support for decision making."<sup>2</sup> To understand that definition, let's take a more detailed look at its components.

- Integrated. The data warehouse is a centralized, consolidated database that integrates data derived from the entire organization and from multiple sources with diverse formats. Data integration implies that all business entities, data elements, data characteristics, and business metrics are described in the same way throughout the enterprise. Although this requirement sounds logical, you would be amazed to discover how many different measurements for "sales performance" can exist within an organization; the same scenario holds true for any other business element. For instance, the status of an order might be indicated with text labels such as "open," "received," "cancelled," and "closed" in one department and as "1," "2," "3," and "4" in another department. A student's status might be defined as "freshman," "sophomore," "junior," or "senior" in the accounting department and as "FR," "SO," "JR," or "SR" in the computer information systems department. To avoid the potential format tangle, the data in the data warehouse must conform to a common format acceptable throughout the organization. This integration can be time-consuming, but once accomplished, it enhances decision making and helps managers better understand the company's operations. This understanding can be translated into recognition of strategic business opportunities.
- Subject-oriented. Data warehouse data are arranged and optimized to provide answers to questions coming from diverse functional areas within a company. Data warehouse data are organized and summarized by topic, such as sales, marketing, finance, distribution, and transportation. For each topic, the data warehouse contains

<sup>&</sup>lt;sup>2</sup> Inmon, Bill and Chuck Kelley. "The Twelve Rules of Data Warehouse for a Client/Server World," *Data Management Review*, 4(5), May 1994, pp. 6–16.

specific subjects of interest—products, customers, departments, regions, promotions, and so on. This form of data organization is quite different from the more functional or process-oriented organization of typical transaction systems. For example, an invoicing system designer concentrates on designing normalized data structures (relational tables) to support the business process by storing invoice components in two tables: INVOICE and INVLINE. In contrast, the data warehouse has a *subject* orientation. Data warehouse designers focus specifically on the data rather than on the processes that modify the data. (After all, data warehouse data are not subject to numerous real-time data updates!) Therefore, instead of storing an invoice, the data warehouse stores its "sales by product" and "sales by customer" components because decision support activities require the retrieval of sales summaries by product or customer.

- Time-variant. In contrast to operational data, which focus on current transactions, warehouse data represent the flow of data through time. The data warehouse can even contain projected data generated through statistical and other models. It is also time-variant in the sense that once data are periodically uploaded to the data warehouse, all time-dependent aggregations are recomputed. For example, when data for previous weekly sales are uploaded to the data warehouse, the weekly, monthly, yearly, and other time-dependent aggregates for products, customers, stores, and other variables are also updated. Because data in a data warehouse constitute a snapshot of the company history as measured by its variables, the time component is crucial. The data warehouse contains a time ID that is used to generate summaries and aggregations by week, month, quarter, year, and so on. Once the data enter the data warehouse, the time ID assigned to the data cannot be changed.
- Nonvolatile. Once data enter the data warehouse, they are never removed. Because the data in the warehouse represent the company's history, the operational data, representing the near-term history, are always added to it. Because data are never deleted and new data are continually added, the data warehouse is always growing. That's why the DBMS must be able to support multigigabyte and even multiterabyte databases, operating on multiprocessor hardware. Table 13.7 summarizes the differences between data warehouses and operational databases.

# Characteristics of Data Warehouse Data and Operational Database Data

| CHARACTERISTIC   | OPERATIONAL DATABASE DATA                                                                                                    | DATA WAREHOUSE DATA                                                                                                    |
|------------------|----------------------------------------------------------------------------------------------------|----------------------------------------------------------------------------------------------------|
| Integrated       | Similar data can have different representations or meanings. For example, Social Security numbers may be stored as ###-##-### or as ########, and a given condition may be labeled as T/F or 0/1 or Y/N. A sales value may be shown in thousands or in millions. | Provide a unified view of all data elements with a common definition and representation for all business units.                                                                                               |
| Subject-oriented | Data are stored with a functional, or process, orientation. For example, data may be stored for invoices, payments, and credit amounts.                                                                                                    | Data are stored with a subject orientation that facilitates multiple views of the data and facilitates decision making. For example, sales may be recorded by product, by division, by manager, or by region. |
| Time-variant     | Data are recorded as current transactions. For example, the sales data may be the sale of a product on a given date, such as \$342.78 on 12-MAY-2008.                                                                                                    | Data are recorded with a historical perspective in mind. Therefore, a time dimension is added to facilitate data analysis and various time comparisons.                                                       |
| Nonvolatile      | Data updates are frequent and common. For example, an inventory amount changes with each sale. Therefore, the data environment is fluid.                                                                                                    | Data cannot be changed. Data are added only periodically from historical systems. Once the data are properly stored, no changes are allowed. Therefore, the data environment is relatively static.            |

In summary, the data warehouse is usually a read-only database optimized for data analysis and query processing. Typically, data are extracted from various sources and are then transformed and integrated—in other words, passed through a data filter—before being loaded into the data warehouse. Users access the data warehouse via front-end tools and/or end-user application software to extract the data in usable form. Figure 13.4 illustrates how a data warehouse is created from the data contained in an operational database.

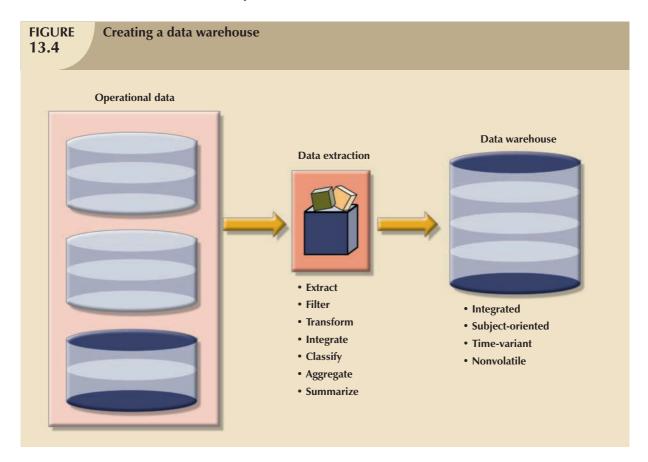

Although the centralized and integrated data warehouse can be a very attractive proposition that yields many benefits, managers may be reluctant to embrace this strategy. Creating a data warehouse requires time, money, and considerable managerial effort. Therefore, it is not surprising that many companies begin their foray into data warehousing by focusing on more manageable data sets that are targeted to meet the special needs of small groups within the organization. These smaller data stores are called data marts. A **data mart** is a small, single-subject data warehouse subset that provides decision support to a small group of people. In addition, a data mart could also be created from data extracted from a larger data warehouse with the specific function to support faster data access to a target group or function. That is, data marts and data warehouses can coexist within a business intelligence environment.

Some organizations choose to implement data marts not only because of the lower cost and shorter implementation time, but also because of the current technological advances and inevitable "people issues" that make data marts attractive. Powerful computers can provide a customized decision support system to small groups in ways that might not be possible with a centralized system. Also, a company's culture may predispose its employees to resist major changes, but they might quickly embrace relatively minor changes that lead to demonstrably improved decision support. In addition, people at different organizational levels are likely to require data with different summarization, aggregation, and presentation formats. Data marts can serve as a test vehicle for companies exploring the potential benefits of data warehouses. By migrating gradually from data marts to data warehouses, a specific department's decision support needs can be addressed within a reasonable time frame (six months to one year), as compared to the

longer time frame usually required to implement a data warehouse (one to three years). Information technology (IT) departments also benefit from this approach because their personnel have the opportunity to learn the issues and develop the skills required to create a data warehouse.

The only difference between a data mart and a data warehouse is the size and scope of the problem being solved. Therefore, the problem definitions and data requirements are essentially the same for both. To be useful, the data warehouse must conform to uniform structures and formats to avoid data conflicts and to support decision making. In fact, before a decision support database can be considered a true data warehouse, it must conform to the rules described in the next section.

#### 13.5.1 TWELVE RULES THAT DEFINE A DATA WAREHOUSE

In 1994, William H. Inmon and Chuck Kelley created 12 rules defining a data warehouse, which summarize many of the points made in this chapter about data warehouses.<sup>3</sup>

- 1. The data warehouse and operational environments are separated.
- 2. The data warehouse data are integrated.
- 3. The data warehouse contains historical data over a long time.
- 4. The data warehouse data are snapshot data captured at a given point in time.
- 5. The data warehouse data are subject oriented.
- 6. The data warehouse data are mainly read-only with periodic batch updates from operational data. No online updates are allowed.
- 7. The data warehouse development life cycle differs from classical systems development. The data warehouse development is data-driven; the classical approach is process-driven.
- 8. The data warehouse contains data with several levels of detail: current detail data, old detail data, lightly summarized data, and highly summarized data.
- 9. The data warehouse environment is characterized by read-only transactions to very large data sets. The operational environment is characterized by numerous update transactions to a few data entities at a time.
- 10. The data warehouse environment has a system that traces data sources, transformations, and storage.
- 11. The data warehouse's metadata are a critical component of this environment. The metadata identify and define all data elements. The metadata provide the source, transformation, integration, storage, usage, relationships, and history of each data element.
- 12. The data warehouse contains a chargeback mechanism for resource usage that enforces optimal use of the data by end users.

Note how those 12 rules capture the complete data warehouse life cycle—from its introduction as an entity separate from the operational data store to its components, functionality, and management processes. The next section illustrates the historical progression of decision support architectural styles. This discussion will help you understand how the data store components evolved to produce the data warehouse.

#### 13.5.2 DECISION SUPPORT ARCHITECTURAL STYLES

Several decision support database architectural styles are available. These architectures provide advanced decision support features, and some are capable of providing access to multidimensional data analysis. Table 13.8 summarizes the main architectural styles that you are likely to encounter in the decision support database environment.

<sup>&</sup>lt;sup>3</sup> Inmon, Bill and Chuck Kelley. "The Twelve Rules of Data Warehouse for a Client/Server World," *Data Management Review*, 4 (5), May 1994, pp. 6–16.

| SYSTEM TYPE                                                                                            | SOURCE DATA                                                   | DATA EXTRACTION/<br>INTEGRATION PROCESS                                                                                                    | DECISION SUPPORT<br>DATA STORE                                                                                                    | END-USER<br>QUERY TOOL                                                                                   | END USER PRESENTATION TOOL                                                                                |
|----------------------------------------------------------------------------------------------------|---------------------------------------------------------------|----------------------------------------------------------------------------------------------------|----------------------------------------------------------------------------------------------------|----------------------------------------------------------------------------------------------------|----------------------------------------------------------------------------------------------------|
| Traditional mainframe-<br>based online transac-<br>tion processing (OLTP)                              | Operational data                                              | None<br>Reports, reads, and summa-<br>rizes data directly from<br>operational data                                                                                                    | None<br>Temporary files used for<br>reporting purposes                                                                                                    | Very basic Predefined reporting formats Basic sorting, totaling, and averaging                           | Very basic Menu-driven, predefined reports, text and numbers only                                         |
| Managerial information system (MIS) with third-generation language (3GL)                               | Operational data                                              | Basic extraction and aggregation Reads, filters, and summarizes operational data into intermediate data store                                                                                | Lightly aggregated data in RDBMS                                                                                                    | Same as above, in addition to some ad hoc reporting using SQL                                            | Same as above, in addition to some ad hoc columnar report definitions                                     |
| First-generation departmental DSS                                                                      | Operational data                                              | Data extraction and integration process to populate a DSS data store; is run periodically                                                                                                    | First DSS database<br>generation<br>Usually RDBMS                                                                                                    | Query tool with some analytical capabilities and predefined reports                                      | Advanced presentation tools with plotting and graphics capabilities                                       |
| First-generation enter-<br>prise data warehouse<br>using RDBMS                                         | Operational data<br>External data<br>(census data)            | Advanced data extraction and integration tools Features include access to diverse data sources, transformations, filters, aggregations, classifications, scheduling, and conflict resolution | Data warehouse integrated decision support database to support the entire organization Uses RDBMS technology optimized for query purposes Star schema model | Same as above, in addition to support for more advanced queries and analytical functions with extensions | Same as above, in addition to additional multidimensional presentation tools with drill-down capabilities |
| Second-generation<br>data warehouse using<br>multidimensional<br>database management<br>system (MDBMS) | Operational data<br>External data<br>(Industry<br>group data) | Same as above                                                                                                    | Data warehouse stores<br>data by using MDBMS<br>technology based on<br>data structures; referred<br>to as cubes with mul-<br>tiple dimensions               | Same as above, but<br>uses different query<br>interface to access<br>MDBMS (proprietary)                 | Same as above, but uses cubes<br>and multidimensional matrixes<br>Limited in terms of cube size           |

You might be tempted to think that the data warehouse is just a big summarized database. The previous discussion indicates that a good data warehouse is much more than that. A complete data warehouse architecture includes support for a decision support data store, a data extraction and integration filter, and a specialized presentation interface. In the next section you will learn more about a common decision support architectural style known as Online Analytical Processing (OLAP).

#### 13.6 ONLINE ANALYTICAL PROCESSING

The need for more intensive decision support prompted the introduction of a new generation of tools. Those new tools, called **online analytical processing** (**OLAP**), create an advanced data analysis environment that supports decision making, business modeling, and operations research. OLAP systems share four main characteristics:

- They use multidimensional data analysis techniques.
- They provide advanced database support.
- They provide easy-to-use end-user interfaces.
- They support client/server architecture.

Let's examine each of those characteristics.

#### 13.6.1 MULTIDIMENSIONAL DATA ANALYSIS TECHNIQUES

The most distinct characteristic of modern OLAP tools is their capacity for multidimensional analysis. In multidimensional analysis, data are processed and viewed as part of a multidimensional structure. This type of data analysis is particularly attractive to business decision makers because they tend to view business data as data that are related to other business data.

To better understand this view, let's examine how, as a business data analyst, you might investigate sales figures. In this case, you are probably interested in the sales figures as they relate to other business variables such as customers and time. In other words, customers and time are viewed as different dimensions of sales. Figure 13.5 illustrates how the operational (one-dimensional) view differs from the multidimensional view of sales.

Note in Figure 13.5 that the tabular (operational) view of sales data is not well suited to decision support, because the relationship between INVOICE and LINE does not provide a business perspective of the sales data. On the other hand, the end user's view of sales data from a business perspective is more closely represented by the multidimensional view of sales than by the tabular view of separate tables. Note also that the multidimensional view allows end users to consolidate or aggregate data at different levels: total sales figures by customers and by date. Finally, the multidimensional view of data allows a business data analyst to easily switch business perspectives (dimensions) from sales by customer to sales by division, by region, and so on.

Multidimensional data analysis techniques are augmented by the following functions:

- Advanced data presentation functions. 3-D graphics, pivot tables, crosstabs, data rotation, and threedimensional cubes. Such facilities are compatible with desktop spreadsheets, statistical packages, and query and report packages.
- Advanced data aggregation, consolidation, and classification functions. These allow the data analyst to
  create multiple data aggregation levels, slice and dice data (see Section 13.6.3), and drill down and roll up data
  across different dimensions and aggregation levels. For example, aggregating data across the time dimension
  (by week, month, quarter, and year) allows the data analyst to drill down and roll up across time dimensions.
- Advanced computational functions. These include business-oriented variables (market share, period comparisons, sales margins, product margins, and percentage changes), financial and accounting ratios (profitability, overhead, cost allocations, and returns), and statistical and forecasting functions. These functions are provided automatically, and the end user does not need to redefine their components each time they are accessed.
- Advanced data modeling functions. These provide support for what-if scenarios, variable assessment, variable contributions to outcome, linear programming, and other modeling tools.

# FIGURE 13.5

## Operational vs. multidimensional view of sales

#### Database name: Ch13\_Text

#### Table name: DW\_INVOICE

| INV_NUM | INV_DATE  | CUS_NAME    | INV_TOTAL |
|---------|-----------|-------------|-----------|
| 2034    | 15-May-08 | Dartonik    | 1400.00   |
| 2035    | 15-May-08 | Summer Lake | 1200.00   |
| 2036    | 16-May-08 | Dartonik    | 1350.00   |
| 2037    | 16-May-08 | Summer lake | 3100.00   |
| 2038    | 16-May-08 | Trydon      | 400.00    |

#### Table name: DW\_LINE

| INV_NUM | LINE_NUM | PROD_DESCRIPTION                     | LINE_PRICE | LINE_QUANTITY | LINE_AMOUNT |
|---------|----------|--------------------------------------|------------|---------------|-------------|
| 2034    | 1        | Optical Mouse                        | 45.00      | 20            | 900.00      |
| 2034    | 2        | Wireless RF remote and laser pointer | 50.00      | 10            | 500.00      |
| 2035    | 1        | Everlast Hard Drive, 60 GB           | 200.00     | 6             | 1200.00     |
| 2036    | 1        | Optical Mouse                        | 45.00      | 30            | 1350.00     |
| 2037    | 1        | Optical Mouse                        | 45.00      | 10            | 450.00      |
| 2037    | 2        | Roadster 56KB Ext. Modem             | 120.00     | 5             | 600.00      |
| 2037    | 3        | Everlast Hard Drive, 60 GB           | 205.00     | 10            | 2050.00     |
| 2038    | 1        | NoTech Speaker Set                   | 50.00      | 8             | 400.00      |

#### **Multidimensional View of Sales**

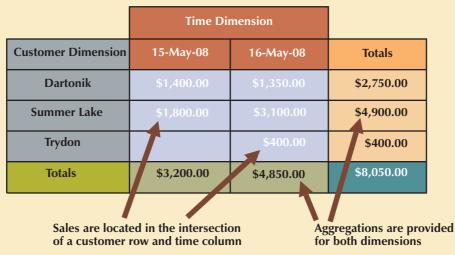

Because many analysis and presentation functions are common to desktop spreadsheet packages, most OLAP vendors have closely integrated their systems with spreadsheets such as Microsoft Excel and IBM Lotus 1-2-3. Using the features available in graphical end-user interfaces such as Windows, the OLAP menu option simply becomes another option within the spreadsheet menu bar, as shown in Figure 13.6. This seamless integration is an advantage for OLAP systems and for spreadsheet vendors because end users gain access to advanced data analysis features by using familiar programs and interfaces. Therefore, additional training and development costs are minimized.

#### 13.6.2 ADVANCED DATABASE SUPPORT

To deliver efficient decision support, OLAP tools must have advanced data access features. Such features include:

- Access to many different kinds of DBMSs, flat files, and internal and external data sources.
- Access to aggregated data warehouse data as well as to the detail data found in operational databases.
- Advanced data navigation features such as drill-down and roll-up.
- Rapid and consistent query response times.

# FIGURE 13.6

# Integration of OLAP with a spreadsheet program

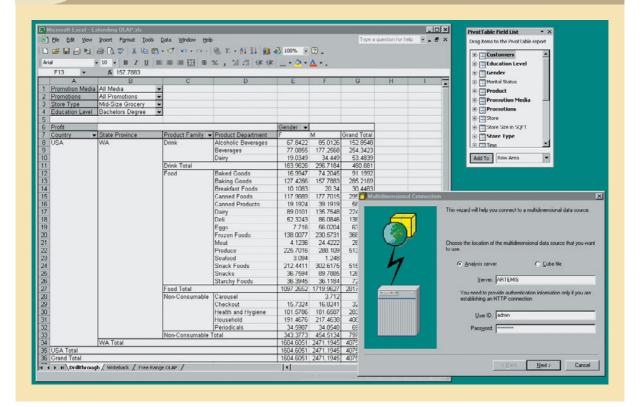

- The ability to map end-user requests, expressed in either business or model terms, to the appropriate data source and then to the proper data access language (usually SQL). The query code must be optimized to match the data source, regardless of whether the source is operational or data warehouse data.
- Support for very large databases. As already explained, the data warehouse can easily and quickly grow to multiple gigabytes and even terabytes.

To provide a seamless interface, OLAP tools map the data elements from the data warehouse and from the operational database to their own data dictionaries. These metadata are used to translate end-user data analysis requests into the proper (optimized) query codes, which are then directed to the appropriate data source(s).

### 13.6.3 EASY-TO-USE END-USER INTERFACE

Advanced OLAP features become more useful when access to them is kept simple. OLAP tool vendors learned this lesson early and have equipped their sophisticated data extraction and analysis tools with easy-to-use graphical interfaces. Many of the interface features are "borrowed" from previous generations of data analysis tools that are already familiar to end users. This familiarity makes OLAP easily accepted and readily used.

#### 13.6.4 CLIENT/SERVER ARCHITECTURE

Client/server architecture provides a framework within which new systems can be designed, developed, and implemented. The client/server environment enables an OLAP system to be divided into several components that define its architecture. Those components can then be placed on the same computer, or they can be distributed among several computers. Thus, OLAP is designed to meet ease-of-use requirements while keeping the system flexible.

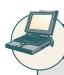

### ONLINE CONTENT

If necessary, review the coverage in **Appendix F, Client/Server Systems** in the Student Online Companion for this book, which provides an in-depth look at client/server system architecture and principles.

#### 13.6.5 OLAP ARCHITECTURE

OLAP operational characteristics can be divided into three main modules:

- Graphical user interface (GUI).
- Analytical processing logic.
- Data-processing logic.

In the client/server environment, those three OLAP modules make the defining features of OLAP possible: multidimensional data analysis, advanced database support, and an easy-to-use interface. Figure 13.7 illustrates OLAP's client/server components and attributes.

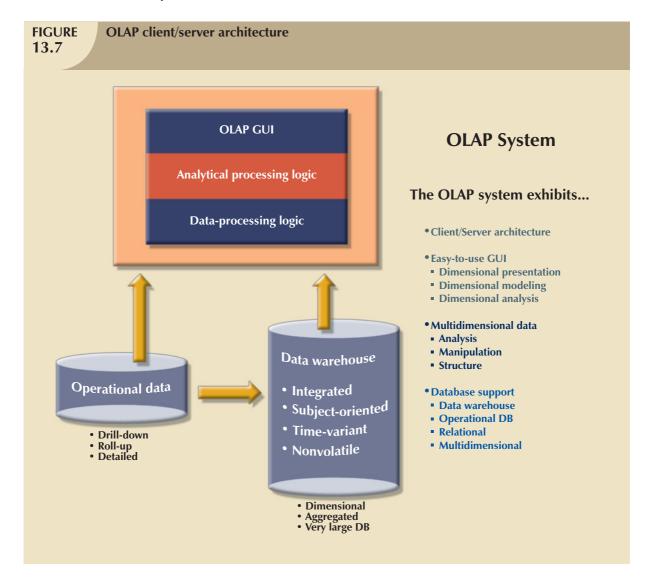

As Figure 13.7 illustrates, OLAP systems are designed to use both operational and data warehouse data. Figure 13.7 shows the OLAP system components located on a single computer, but this single-user scenario is only one of many. In fact, one problem with the installation shown here is that each data analyst must have a powerful computer to store the OLAP system and perform all data processing locally. In addition, each analyst uses a separate copy of the data. Therefore, the data copies must be synchronized to ensure that analysts are working with the same data. In other words, each end user must have his/her own "private" copy (extract) of the data and programs, thus returning to the islands of information problems discussed in Chapter 1, Database Systems. This approach does not provide the benefits of a single business image shared among all users.

A more common and practical architecture is one in which the OLAP GUI runs on client workstations, while the OLAP engine, or server, composed of the OLAP analytical processing logic and OLAP data-processing logic, runs on a shared computer. In that case, the OLAP server will be a front end to the data warehouse's decision support data. This front end or middle layer (because it sits between the data warehouse and the end-user GUI) accepts and processes the data-processing requests generated by the many end-user analytical tools. The end-user GUI might be a custom-made program or, more likely, a plug-in module that is integrated with Lotus 1-2-3, Microsoft Excel, or a third-party data analysis and query tool. Figure 13.8 illustrates such an arrangement.

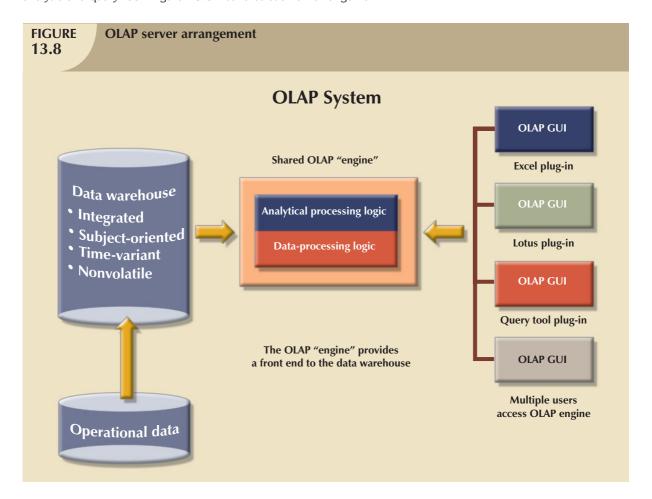

Note in Figure 13.8 that the data warehouse is created and maintained by a process or software tool that is independent of the OLAP system. This independent software performs the data extraction, filtering, and integration necessary to transform operational data into data warehouse data. This scenario reflects the fact that in most cases, the data warehousing and data analysis activities are handled separately.

At this point, you might ask why you need a data warehouse if OLAP provides the necessary multidimensional data analysis of operational data. The answer lies in the definition of OLAP. OLAP is defined as an "advanced data analysis environment that supports decision making, business modeling, and research activities." The keyword here is environment, which includes client/server technology. Environment is defined as "surroundings or atmosphere." And an atmosphere surrounds a nucleus. In this case, the nucleus is composed of all business activities within an organization as represented by the operational data. Just as there are several layers within the atmosphere, there are several layers of data processing, each outer layer representing a more aggregated data analysis. The fact is that an OLAP system might access both data storage types (operational or data warehouse) or only one; it depends on the vendor's implementation of the product selected. In any case, multidimensional data analysis requires some type of multidimensional data representation, which is normally provided by the OLAP engine.

In most implementations, the data warehouse and OLAP are interrelated, complementary environments. While the data warehouse holds integrated, subject-oriented, time-variant, and nonvolatile decision support data, the OLAP system provides the front end through which end users access and analyze such data. Yet an OLAP system can also directly access operational data, transforming it and storing it in a multidimensional structure. In other words, the OLAP system can provide a multidimensional data store component, as shown in Figure 13.9.

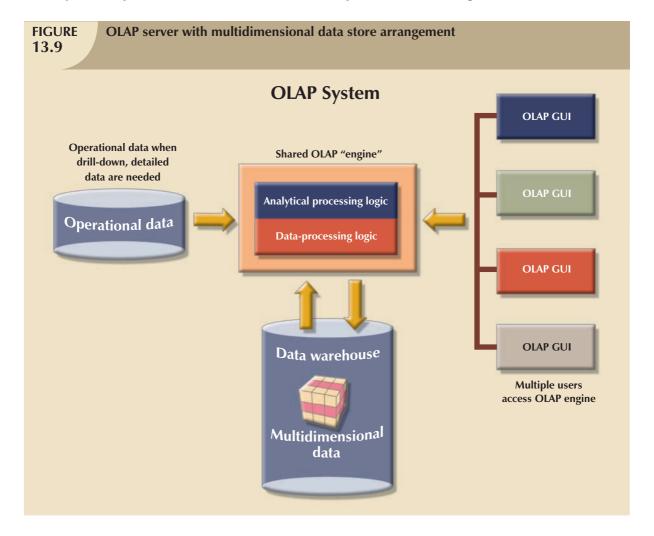

Figure 13.9 represents a scenario in which the OLAP engine extracts data from an operational database and then stores it in a multidimensional structure for further data analysis. The extraction process follows the same conventions used with data warehouses. Therefore, the OLAP provides a mini data-warehouse component that looks remarkably

like the data mart mentioned in previous sections. In this scenario, the OLAP engine has to perform all of the data extraction, filtering, integration, classification, and aggregation functions that the data warehouse normally provides. In fact, when properly implemented, the data warehouse performs all data preparation functions instead of letting OLAP perform those chores; as a result, there is no duplication of functions. Better yet, the data warehouse handles the data component more efficiently than OLAP does; so you can appreciate the benefits of having a central data warehouse serve as the large enterprise decision support database.

To provide better performance, some OLAP systems merge the data warehouse and data mart approaches by storing small extracts of the data warehouse at end-user workstations. The objective is to increase the speed of data access and data visualization (the graphic representations of data trends and characteristics). The logic behind that approach is the assumption that most end users usually work with fairly small, stable data warehouse data subsets. For example, a sales analyst is most likely to work with sales data, whereas a customer representative is likely to work with customer data. Figure 13.10 illustrates that scenario.

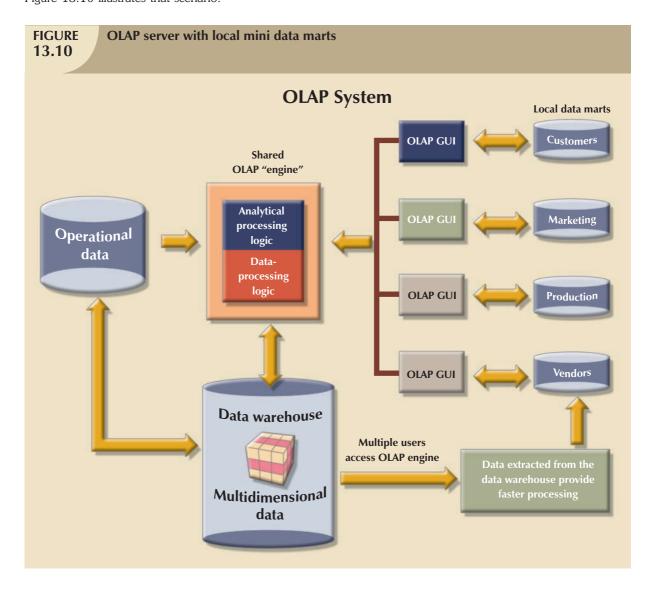

Whatever the arrangement of the OLAP components, one thing is certain: multidimensional data must be used. But how are multidimensional data best stored and managed? OLAP proponents are sharply divided. Some favor the use of relational databases to store the multidimensional data; others argue for the superiority of specialized multidimensional databases to store multidimensional data. The basic characteristics of each approach are examined next.

# 13.6.6 RELATIONAL OLAP

**Relational online analytical processing (ROLAP)** provides OLAP functionality by using relational databases and familiar relational query tools to store and analyze multidimensional data. That approach builds on existing relational technologies and represents a natural extension to all of the companies that already use relational database management systems within their organizations. ROLAP adds the following extensions to traditional RDBMS technology:

- Multidimensional data schema support within the RDBMS.
- Data access language and query performance optimized for multidimensional data.
- Support for very large databases (VLDBs).

## Multidimensional Data Schema Support within the RDBMS

Relational technology uses normalized tables to store data. The reliance on normalization as the design methodology for relational databases is seen as a stumbling block to its use in OLAP systems. Normalization divides business entities into smaller pieces to produce the normalized tables. For example, sales data components might be stored in four or five different tables. The reason for using normalized tables is to reduce redundancies, thereby eliminating data anomalies, and to facilitate data updates. Unfortunately, for decision support purposes, it is easier to understand data when they are seen with respect to other data. (See the example in Figure 13.5.) Given that view of the data environment, this book has stressed that decision support data tend to be non-normalized, duplicated, and pre-aggregated. Those characteristics seem to preclude the use of standard relational design techniques and RDBMSs as the foundation for multidimensional data.

Fortunately for those heavily invested in relational technology, ROLAP uses a special design technique to enable RDBMS technology to support multidimensional data representations. This special design technique is known as a star schema, which is covered in detail in Section 13.7.

The star schema is designed to optimize data query operations rather than data update operations. Naturally, changing the data design foundation means that the tools used to access such data will have to change. End users who are familiar with the traditional relational query tools will discover that those tools do not work efficiently with the new star schema. However, ROLAP saves the day by adding support for the star schema when familiar query tools are used. ROLAP provides advanced data analysis functions and improves query optimization and data visualization methods.

# Data Access Language and Query Performance Optimized for Multidimensional Data

Another criticism of relational databases is that SQL is not suited for performing advanced data analysis. Most decision support data requests require the use of multiple-pass SQL queries or multiple nested SQL statements. To answer this criticism, ROLAP extends SQL so that it can differentiate between access requirements for data warehouse data (based on the star schema) and operational data (normalized tables). In that way, a ROLAP system is able to generate the SQL code required to access the star schema data.

Query performance is also improved because the query optimizer is modified to identify the SQL code's intended query targets. For example, if the query target is the data warehouse, the optimizer passes the requests to the data warehouse. However, if the end user performs drill-down queries against operational data, the query optimizer identifies that operation and properly optimizes the SQL requests before passing them through to the operational DBMS.

Another source of improved query performance is the use of advanced indexing techniques such as bitmapped indexes within relational databases. As the name suggests, a bitmapped index is based on 0 and 1 bits to represent a given condition. For example, if the REGION attribute in Figure 13.3 has only four outcomes—North, South, East, and West—those outcomes may be represented as shown in Table 13.9. (Only the first 10 rows from Figure 13.3 are represented in Table 13.9. The "1" represents "bit on," and the "0" represents "bit off." For example, to represent a row with a REGION attribute = "East," only the "East" bit would be on. Note that each row must be represented in the index table.)

| Bitmap Representation of Region Values |       |      |      |  |  |
|----------------------------------------|-------|------|------|--|--|
| NORTH                                  | SOUTH | EAST | WEST |  |  |
| 0                                      | 0     | 1    | 0    |  |  |
| 0                                      | 0     | 1    | 0    |  |  |
| 1                                      | 0     | 0    | 0    |  |  |
| 1                                      | 0     | 0    | 0    |  |  |
| 1                                      | 0     | 0    | 0    |  |  |
| 0                                      | 1     | 0    | 0    |  |  |
| 0                                      | 1     | 0    | 0    |  |  |
| 0                                      | 1     | 0    | 0    |  |  |
| 0                                      | 0     | 0    | 1    |  |  |
| 0                                      | 0     | 0    | 1    |  |  |

Note that the index in Table 13.9 takes a minimum amount of space. Therefore, bitmapped indexes are more efficient at handling large amounts of data than are the indexes typically found in many relational databases. But do keep in mind that bitmapped indexes are primarily used in situations where the number of possible values for an attribute (in other words, the attribute domain) is fairly small. For example, REGION has only four outcomes in this example. Marital status—married, single, widowed, divorced—would be another good bitmapped index candidate, as would gender—M or F.

ROLAP tools are mainly client/server products in which the end-user interface, the analytical processing, and the data processing take place on different computers. Figure 13.11 shows the interaction of the client/server ROLAP components.

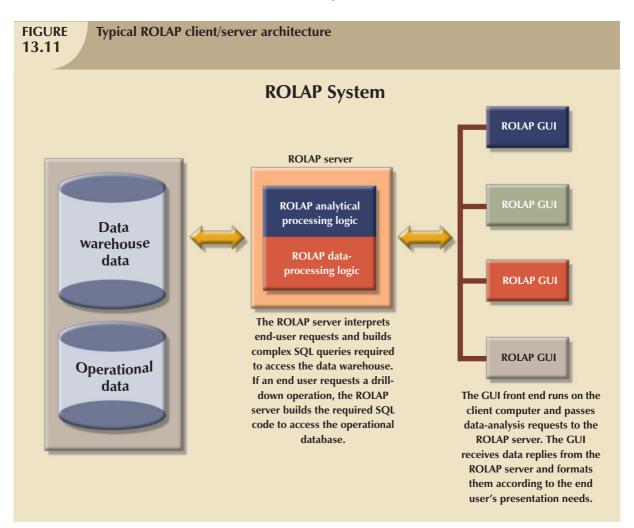

# **Support for Very Large Databases**

Recall that support for VLDBs is a requirement for decision support databases. Therefore, when the relational database is used in a decision support role, it also must be able to store very large amounts of data. Both the storage capability and the process of loading data into the database are crucial. Therefore, the RDBMS must have the proper tools to import, integrate, and populate the data warehouse with data. Decision support data are normally loaded in bulk (batch) mode from the operational data. However, batch operations require that both the source and the destination databases be reserved (locked). The speed of the data-loading operations is important, especially when you realize that most operational systems run 24 hours a day, 7 days a week, 52 weeks a year. Therefore, the window of opportunity for maintenance and batch loading is open only briefly, typically during slack periods.

With an open client/server architecture, ROLAP provides advanced decision support capabilities that are scalable to the entire enterprise. Clearly, ROLAP is a logical choice for companies that already use relational databases for their operational data. Given the size of the relational database market, it is hardly surprising that most current RDBMS vendors have extended their products to support data warehouses.

## 13.6.7 MULTIDIMENSIONAL OLAP

**Multidimensional online analytical processing (MOLAP)** extends OLAP functionality to **multidimensional database management systems (MDBMSs**). (An MDBMS uses special proprietary techniques to store data in matrix-like *n*-dimensional arrays.) MOLAP's premise is that multidimensional databases are best suited to manage, store, and analyze multidimensional data. Most of the proprietary techniques used in MDBMSs are derived from engineering fields such as computer-aided design/computer-aided manufacturing (CAD/CAM) and geographic information systems (GIS).

Conceptually, MDBMS end users visualize the stored data as a three-dimensional cube known as a **data cube**. The location of each data value in the data cube is a function of the x-, y-, and z-axes in a three-dimensional space. The x-, y-, and z-axes represent the dimensions of the data value. The data cubes can grow to n number of dimensions, thus becoming hypercubes. Data cubes are created by extracting data from the operational databases or from the data warehouse. One important characteristic of data cubes is that they are static; that is, they are not subject to change and must be created before they can be used. Data cubes cannot be created by ad hoc queries. Instead, you query pre-created cubes with defined axes; for example, a cube for sales will have the product, location, and time dimensions, and you can query only those dimensions. Therefore, the data cube creation process is critical and requires in-depth front-end design work. The front-end design work may be well justified because MOLAP databases are known to be much faster than their ROLAP counterparts, especially when dealing with small to medium data sets. To speed data access, data cubes are normally held in memory in what is called the **cube cache**. (A data cube is only a window to a predefined subset of data in the database. A *data cube* and a *database* are not the same thing.) Because MOLAP also benefits from a client/server infrastructure, the cube cache can be located at the MOLAP server, at the MOLAP client, or in both locations. Figure 13.12 shows the basic MOLAP architecture.

Because the data cube is predefined with a set number of dimensions, the addition of a new dimension requires that the entire data cube be re-created. This re-creation process is time consuming. Therefore, when data cubes are created too often, the MDBMS loses some of its speed advantage over the relational database. And although MDBMSs have performance advantages over relational databases, the MDBMS is best suited to small and medium data sets. Scalability is somewhat limited because the size of the data cube is restricted to avoid lengthy data access times caused by having less work space (memory) available for the operating system and the application programs. In addition, the MDBMS makes use of proprietary data storage techniques that, in turn, require proprietary data access methods using a multidimensional query language.

Multidimensional data analysis is also affected by how the database system handles sparsity. **Sparsity** is a measurement of the density of the data held in the data cube and is computed by dividing the total number of actual values in the cube by the total number of cells in the cube. Because the data cube's dimensions are predefined, not all cells are populated. In other words, some cells are empty. Returning to the sales example, there may be many products

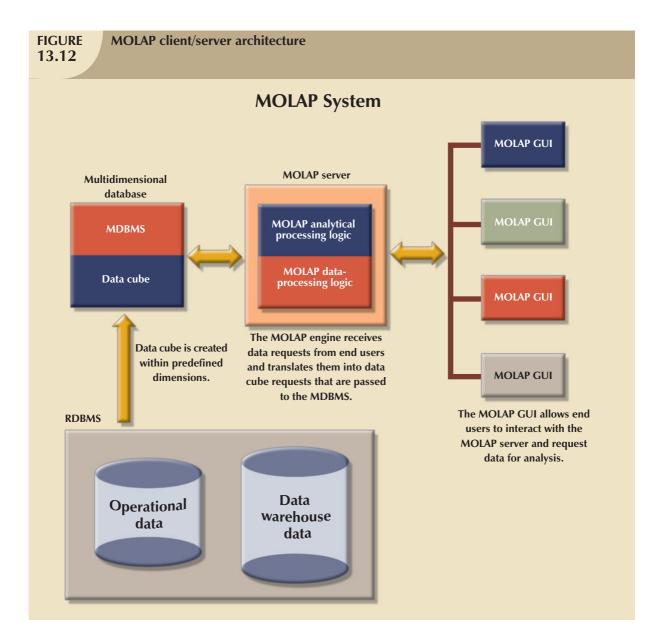

that are not sold during a given time period in a given location. In fact, you will often find that fewer than 50 percent of the data cube's cells are populated. In any case, multidimensional databases must handle sparsity effectively to reduce processing overhead and resource requirements.

Relational proponents also argue that using proprietary solutions makes it difficult to integrate the MDBMS with other data sources and tools used within the enterprise. Although it takes a substantial investment of time and effort to integrate the new technology and the existing information systems architecture, MOLAP may be a good solution for those situations in which small- to medium-sized databases are the norm and application software speed is critical.

#### 13.6.8 RELATIONAL VS. MULTIDIMENSIONAL OLAP

Table 13.10 summarizes some OLAP and MOLAP pros and cons. Keep in mind, too, that the selection of one or the other often depends on the evaluator's vantage point. For example, a proper evaluation of OLAP must include price, supported hardware platforms, compatibility with the existing DBMS, programming requirements, performance, and availability of administrative tools. The summary in Table 13.10 provides a useful starting point for comparison.

# **TABLE** 13.10

# Relational vs. Multidimensional OLAP

| CHARACTERISTIC | ROLAP                                  | MOLAP                                       |
|----------------|----------------------------------------|---------------------------------------------|
| Schema         | Uses star schema                       | Uses data cubes                             |
|                | Additional dimensions can be added     | Additional dimensions require re-creation   |
|                | dynamically                            | of the data cube                            |
| Database size  | Medium to large                        | Small to medium                             |
| Architecture   | Client/server                          | Client/server                               |
|                | Standards-based                        | Proprietary                                 |
|                | Open                                   |                                             |
| Access         | Supports ad hoc requests               | Limited to predefined dimensions            |
|                | Unlimited dimensions                   |                                             |
| Resources      | High                                   | Very high                                   |
| Flexibility    | High                                   | Low                                         |
| Scalability    | High                                   | Low                                         |
| Speed          | Good with small data sets; average for | Faster for small to medium data sets; aver- |
|                | medium to large data sets              | age for large data sets                     |

ROLAP and MOLAP vendors are working toward the integration of their respective solutions within a unified decision support framework. Many OLAP products are able to handle tabular and multidimensional data with the same ease. For example, if you are using Excel OLAP functionality, as shown earlier in Figure 13.6, you can access relational OLAP data in a SQL server as well as cube (multidimensional data) in the local computer. In the meantime, relational databases successfully use the star schema design to handle multidimensional data, and their market share makes it unlikely that their popularity will fade anytime soon.

#### 13.7 STAR SCHEMAS

The **star schema** is a data modeling technique used to map multidimensional decision support data into a relational database. In effect, the star schema creates the near equivalent of a multidimensional database schema from the existing relational database. The star schema was developed because existing relational modeling techniques, ER, and normalization did not yield a database structure that served advanced data analysis requirements well.

Star schemas yield an easily implemented model for multidimensional data analysis while still preserving the relational structures on which the operational database is built. The basic star schema has four components: facts, dimensions, attributes, and attribute hierarchies.

#### 13.7.1

#### FACTS

**Facts** are numeric measurements (values) that represent a specific business aspect or activity. For example, sales figures are numeric measurements that represent product and/or service sales. Facts commonly used in business data analysis are units, costs, prices, and revenues. Facts are normally stored in a fact table that is the center of the star schema. The **fact table** contains facts that are linked through their dimensions, which are explained in the next section.

Facts can also be computed or derived at run time. Such computed or derived facts are sometimes called **metrics** to differentiate them from stored facts. The fact table is updated periodically (daily, weekly, monthly, and so on) with data from operational databases.

#### 13.7.2 DIMENSIONS

**Dimensions** are qualifying characteristics that provide additional perspectives to a given fact. Recall that dimensions are of interest because *decision support data are almost always viewed in relation to other data*. For instance, sales might be compared by product from region to region and from one time period to the next. The kind of problem typically addressed by a BI system might be to make a comparison of the sales of unit X by region for the first quarters of 1998 through 2007. In that example, sales have product, location, and time dimensions. In effect, dimensions are the magnifying glass through which you study the facts. Such dimensions are normally stored in **dimension tables**. Figure 13.13 depicts a star schema for sales with product, location, and time dimensions.

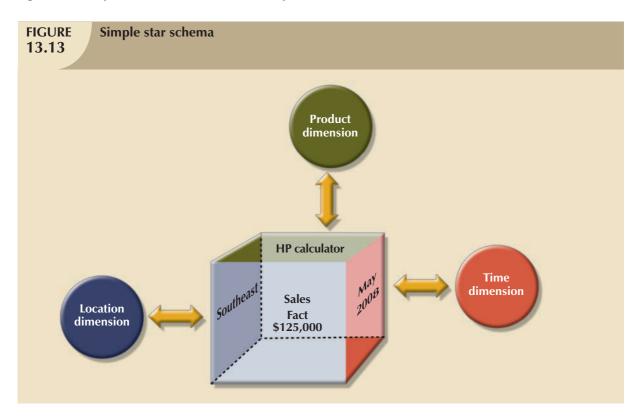

# 13.7.3 ATTRIBUTES

Each dimension table contains attributes. Attributes are often used to search, filter, or classify facts. *Dimensions provide descriptive characteristics about the facts through their attributes*. Therefore, the data warehouse designer must define common business attributes that will be used by the data analyst to narrow a search, group information, or describe dimensions. Using a sales example, some possible attributes for each dimension are illustrated in Table 13.11.

| Possible Attributes for Sales Dimensions  13.11 |                                                                                                    |                                                                                      |  |  |  |  |
|-------------------------------------------------|----------------------------------------------------------------------------------------------------|--------------------------------------------------------------------------------------|--|--|--|--|
| DIMENSION NAME                                  | DESCRIPTION                                                                                                    | POSSIBLE ATTRIBUTES                                                                  |  |  |  |  |
| Location                                        | Anything that provides a description of the location. For example, Nashville, Store 101, South Region, and TN                                             | Region, state, city, store, and so on                                                |  |  |  |  |
| Product                                         | Anything that provides a description of the product sold. For example, hair care product, shampoo, Natural Essence brand, 5.5-oz. bottle, and blue liquid | Product type, product ID,<br>brand, package, presentation,<br>color, size, and so on |  |  |  |  |
| Time                                            | Anything that provides a time frame for the sales fact. For example, the year 2008, the month of July, the date 07/29/2008, and the time 4:46 p.m.        | Year, quarter, month, week, day, time of day, and so on                              |  |  |  |  |

These product, location, and time dimensions add a business perspective to the sales facts. The data analyst can now group the sales figures for a given product, in a given region, and at a given time. The star schema, through its facts and dimensions, can provide the data in the required format when the data are needed. And it can do so without imposing the burden of the additional and unnecessary data (such as order number, purchase order number, and status) that commonly exist in operational databases.

Conceptually, the sales example's multidimensional data model is best represented by a three-dimensional cube. Of course, this does not imply that there is a limit on the number of dimensions that can be associated to a fact table. There is no mathematical limit to the number of dimensions used. However, using a three-dimensional model makes it easy to visualize the problem. In this three-dimensional example, the multidimensional data analysis terminology, the cube illustrated in Figure 13.14 represents a view of sales dimensioned by product, location, and time.

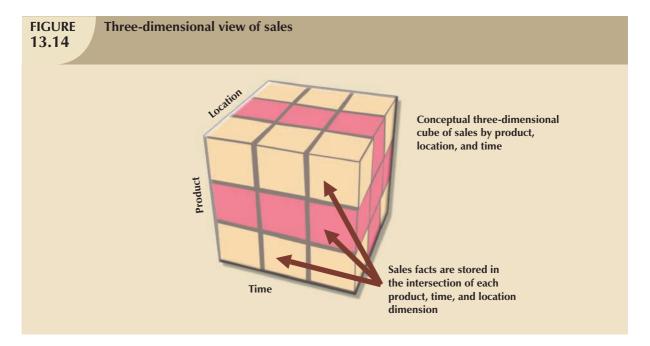

Note that each sales value stored in the cube in Figure 13.14 is associated with the location, product, and time dimensions. However, keep in mind that this cube is only a *conceptual* representation of multidimensional data, and it does not show how the data are physically stored in a data warehouse. A ROLAP engine stores data in an RDBMS and uses its own data analysis logic and the end-user GUI to perform multidimensional analysis. A MOLAP system stores data in an MDBMS, using proprietary matrix and array technology to simulate this multidimensional cube.

Whatever the underlying database technology, one of the main features of multidimensional analysis is its ability to focus on specific "slices" of the cube. For example, the product manager may be interested in examining the sales of a product while the store manager is interested in examining the sales made by a particular store. In multidimensional terms, the ability to focus on slices of the cube to perform a more detailed analysis is known as **slice and dice**. Figure 13.15 illustrates the slice-and-dice concept. As you look at Figure 13.15, note that each cut across the cube yields a slice. Intersecting slices produce small cubes that constitute the "dice" part of the "slice-and-dice" operation.

To slice and dice, it must be possible to identify each slice of the cube. That is done by using the values of each attribute in a given dimension. For example, to use the location dimension, you might need to define a STORE\_ID attribute in order to focus on a particular store.

Given the requirement for attribute values in a slice-and-dice environment, let's reexamine Table 13.11. Note that each attribute adds an additional perspective to the sales facts, thus setting the stage for finding new ways to search, classify, and possibly aggregate information. For example, the location dimension adds a geographic perspective of where the

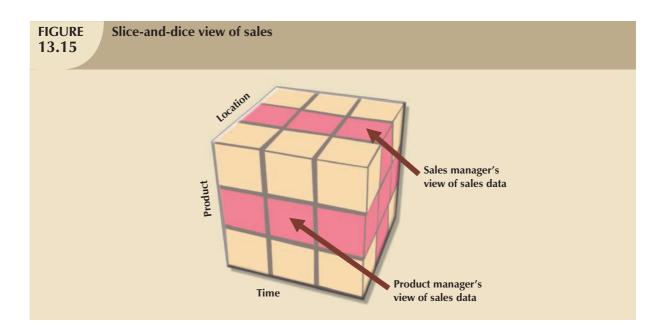

sales took place: in which region, state, city, store, and so on. All of the attributes are selected with the objective of providing decision support data to the end users so that they can study sales by each of the dimension's attributes.

Time is an especially important dimension. The time dimension provides a framework from which sales patterns can be analyzed and possibly predicted. Also, the time dimension plays an important role when the data analyst is interested in looking at sales aggregates by quarter, month, week, and so on. Given the importance and universality of the time dimension from a data analysis perspective, many vendors have added automatic time dimension management features to their data warehousing products.

#### 13.7.4 ATTRIBUTE HIERARCHIES

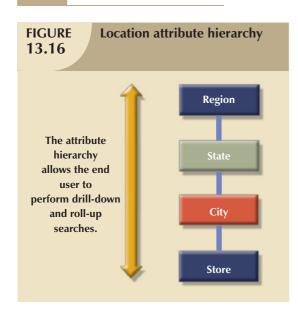

Attributes within dimensions can be ordered in a well-defined attribute hierarchy. The **attribute hierarchy** provides a top-down data organization that is used for two main purposes: aggregation and drill-down/roll-up data analysis. For example, Figure 13.16 shows how the location dimension attributes can be organized in a hierarchy by region, state, city, and store.

The attribute hierarchy provides the capability to perform drill-down and roll-up searches in a data warehouse. For example, suppose a data analyst looks at the answers to the query, How does the 2007 month-to-date sales performance compare to the 2008 month-to-date sales performance? The data analyst spots a sharp sales decline for March 2008. The data analyst might decide to drill down inside the month of March to see how sales by regions compared to the previous year. By doing that, the analyst can determine whether the low March sales were reflected in all regions or in only a particular region. This type of drill-down operation can even be extended until the data analyst identifies the store that is performing below the norm.

The March sales scenario is possible because the attribute hierarchy allows the data warehouse and OLAP systems to have a defined path that will identify how data are to be decomposed and aggregated for drill-down and roll-up operations. It is not necessary for all attributes to be part of an attribute hierarchy; some attributes exist merely to provide narrative descriptions of the dimensions. But keep in mind that the attributes from different dimensions can be grouped to form a hierarchy. For example, after you drill down from city to store, you might want to drill down using the product dimension so the manager can identify slow products in the store. The product dimension can be based on the product group (dairy, meat, and so on) or on the product brand (Brand A, Brand B, and so on).

Figure 13.17 illustrates a scenario in which the data analyst studies sales facts, using the product, time, and location dimensions. In this example, the product dimension is set to "All products," meaning that the data analyst will see all products on the y-axis. The time dimension (x-axis) is set to "Quarter," meaning that the data are aggregated by quarters (for example, total sales of products A, B, and C in Q1, Q2, Q3, and Q4). Finally, the location dimension is initially set to "Region," thus ensuring that each cell contains the total regional sales for a given product in a given quarter.

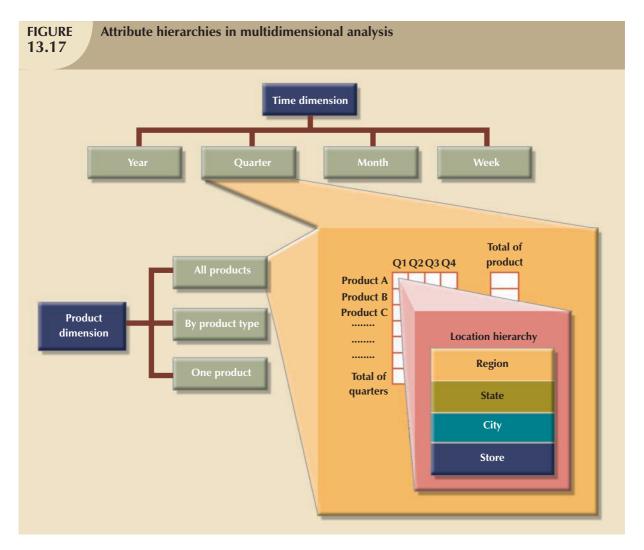

The simple data analysis scenario illustrated in Figure 13.17 provides the data analyst with three different information paths. On the product dimension (the y-axis), the data analyst can request to see all products, products grouped by type, or just one product. On the time dimension (the x-axis), the data analyst can request time-variant data at different levels of aggregation: year, quarter, month, or week. Each sales value initially shows the total sales, by region, of each product. When a GUI is used, clicking on the region cell enables the data analyst to drill down to see sales by states within the region. Clicking again on one of the state values yields the sales for each city in the state, and so forth.

As the preceding examples illustrate, attribute hierarchies determine how the data in the data warehouse are extracted and presented. The attribute hierarchy information is stored in the DBMS's data dictionary and is used by the OLAP tool to access the data warehouse properly. Once such access is ensured, query tools must be closely integrated with the data warehouse's metadata and they must support powerful analytical capabilities.

#### 13.7.5 STAR SCHEMA REPRESENTATION

Facts and dimensions are normally represented by physical tables in the data warehouse database. The fact table is related to each dimension table in a many-to-one (M:1) relationship. In other words, many fact rows are related to each dimension row. Using the sales example, you can conclude that each product appears many times in the SALES fact table.

Fact and dimension tables are related by foreign keys and are subject to the familiar primary key/foreign key constraints. The primary key on the "1" side, the dimension table, is stored as part of the primary key on the "many" side, the fact table. Because the fact table is related to many dimension tables, the primary key of the fact table is a composite primary key. Figure 13.18 illustrates the relationships among the sales fact table and the product, location, and time dimension tables. To show you how easily the star schema can be expanded, a customer dimension has been added to the mix. Adding the customer dimension merely required including the CUST\_ID in the SALES fact table and adding the CUSTOMER table to the database.

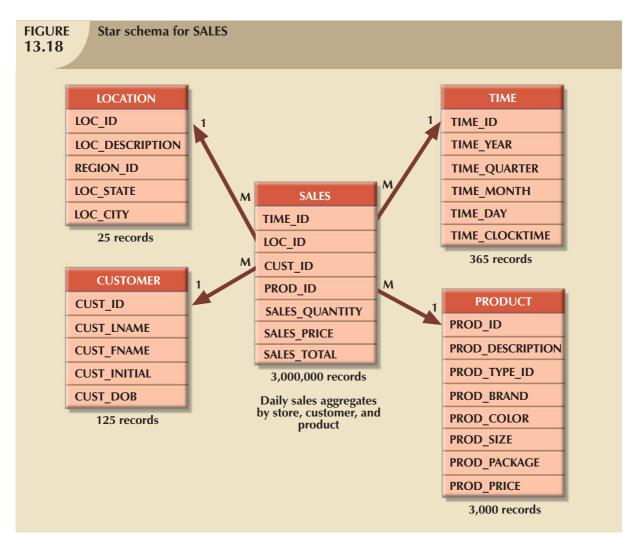

The composite primary key for the SALES fact table is composed of TIME\_ID, LOC\_ID, CUST\_ID, and PROD\_ID. Each record in the SALES fact table is uniquely identified by the combination of values for each of the fact table's foreign keys. By default, the fact table's primary key is always formed by combining the foreign keys pointing to the dimension tables to which they are related. In this case, each sales record represents each product sold to a specific customer, at a specific time, and in a specific location. In this schema, the TIME dimension table represents daily periods, so the SALES fact table represents daily sales aggregates by product and by customer. Because fact tables contain the actual values used in the decision support process, those values are repeated many times in the fact tables. Therefore, the fact tables are always the largest tables in the star schema. Because the dimension tables contain only nonrepetitive information (all unique salespersons, all unique products, and so on), the dimension tables are always smaller than the fact tables.

In a typical star schema, each dimension record is related to thousands of fact records. For example, "widget" appears only once in the product dimension, but it has thousands of corresponding records in the SALES fact table. That characteristic of the star schema facilitates data retrieval functions because most of the time the data analyst will look at the facts through the dimension's attributes. Therefore, a data warehouse DBMS that is optimized for decision support first searches the smaller dimension tables before accessing the larger fact tables.

Data warehouses usually have many fact tables. Each fact table is designed to answer specific decision support questions. For example, suppose you develop a new interest in orders while maintaining your original interest in sales. In that scenario, you should maintain an ORDERS fact table and a SALES fact table in the same data warehouse. If orders are considered to be an organization's key interest, the ORDERS fact table should be the center of a star schema that might have vendor, product, and time dimensions. In that case, an interest in vendors yields a new vendor dimension, represented by a new VENDOR table in the database. The product dimension is represented by the same product table used in the initial sales star schema. However, given the interest in orders as well as sales, the time dimension now requires special attention. If the orders department uses the same time periods as the sales department, time can be represented by the same time table. If different time periods are used, you must create another table, perhaps named ORDER\_TIME, to represent the time periods used by the orders department. In Figure 13.19, the orders star schema shares the product, vendor, and time dimensions.

Multiple fact tables also can be created for performance and semantic reasons. The following section explains several performance-enhancing techniques that can be used within the star schema.

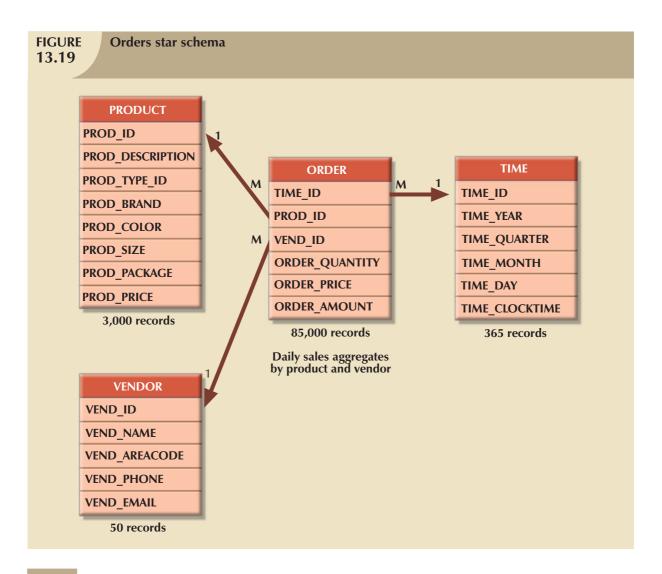

#### 13.7.6 PERFORMANCE-IMPROVING TECHNIQUES FOR THE STAR SCHEMA

The creation of a database that provides fast and accurate answers to data analysis queries is the data warehouse design's prime objective. Therefore, performance-enhancement actions might target query speed through the facilitation of SQL code as well as through better semantic representation of business dimensions. Four techniques are often used to optimize data warehouse design:

- Normalizing dimensional tables.
- Maintaining multiple fact tables to represent different aggregation levels.
- Denormalizing fact tables.
- Partitioning and replicating tables.

#### **Normalizing Dimensional Tables**

Dimensional tables are normalized to achieve semantic simplicity and facilitate end-user navigation through the dimensions. For example, if the location dimension table contains transitive dependencies among region, state, and city, you can revise those relationships to the 3NF (third normal form), as shown in Figure 13.20. (If necessary, review

normalization techniques in Chapter 5, Normalization of Database Tables.) The star schema shown in Figure 13.20 is known as a **snowflake schema**, which is a type of star schema in which the dimension tables can have their own dimension tables. The snowflake schema is usually the result of normalizing dimension tables.

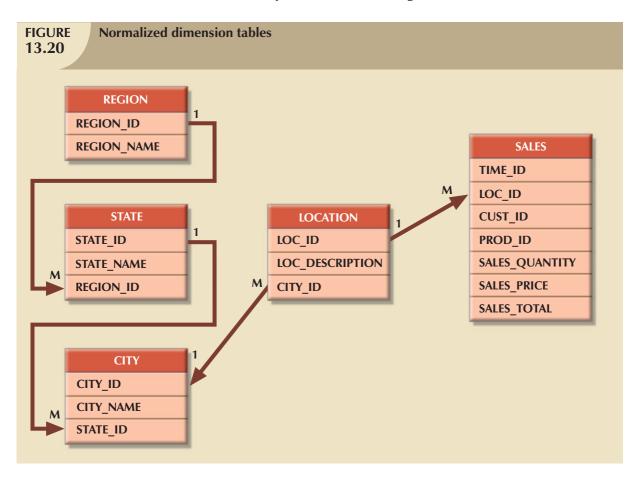

By normalizing the dimension tables, you simplify the data-filtering operations related to the dimensions. In this example, the region, state, city, and location contain very few records compared to the SALES fact table. Only the location table is directly related to the sales fact table.

#### NOTE

Although using the dimension tables shown in Figure 13.20 gains structural simplicity, there is a price to pay for that simplicity. For example, if you want to aggregate the data by region, you must use a four-table join, thus increasing the complexity of the SQL statements. The star schema in Figure 13.18 uses a LOCATION dimension table that greatly facilitates data retrieval by eliminating multiple join operations. This is yet another example of the trade-offs that designers must consider.

#### Maintaining Multiple Fact Tables that Represent Different Aggregation Levels

You can also speed up query operations by creating and maintaining multiple fact tables related to each level of aggregation (region, state, and city) in the location dimension. These aggregate tables are precomputed at the data-loading phase rather than at run time. The purpose of this technique is to save processor cycles at run time, thereby speeding up data analysis. An end-user query tool optimized for decision analysis then properly accesses the summarized fact tables instead of computing the values by accessing a lower level of detail fact table. This technique is illustrated in Figure 13.21, which adds aggregate fact tables for region, state, and city to the initial sales example.

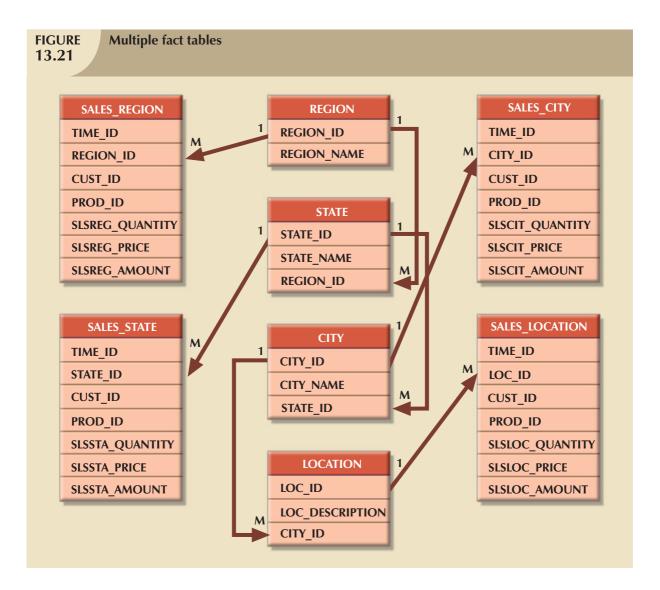

The data warehouse designer must identify which levels of aggregation to precompute and store in the database. These multiple aggregate fact tables are updated during each load cycle in batch mode. And because the objective is to minimize access and processing time, according to the expected frequency of use and the processing time required to calculate a given aggregation level at run time, the data warehouse designer must select which aggregation fact tables to create.

#### **Denormalizing Fact Tables**

Denormalizing fact tables improves data access performance and saves data storage space. The latter objective, however, is becoming less of an issue. Data storage costs decrease almost daily, and DBMS limitations that restrict database and table size limits, record size limits, and the maximum number of records in a single table have far more negative effects than raw storage space costs.

Denormalization improves performance by using a single record to store data that normally take many records. For example, to compute the total sales for all products in all regions, you might have to access the region sales aggregates and summarize all of the records in this table. If you have 300,000 product sales, you could be summarizing at least 300,000 rows. Although this might not be a very taxing operation for a DBMS, a comparison of, say, 10 years' worth of previous sales begins to bog down the system. In such cases, it is useful to have special aggregate tables that are

denormalized. For example, a YEAR\_TOTALS table might contain the following fields: YEAR\_ID, MONTH\_1, MONTH\_2 ... MONTH\_12, and each year's total. Such tables can easily be used to serve as a basis for year-to-year comparisons at the top month level, the quarter level, or the year level. Here again, design criteria, such as frequency of use and performance requirements, are evaluated against the possible overload placed on the DBMS to manage the denormalized relations.

#### **Partitioning and Replicating Tables**

Because table partitioning and replication were covered in detail in Chapter 12, Distributed Database Management Systems, those techniques are discussed here only as they specifically relate to the data warehouse. Table partitioning and replication are particularly important when a BI system is implemented in dispersed geographic areas. **Partitioning** splits a table into subsets of rows or columns and places the subsets close to the client computer to improve data access time. **Replication** makes a copy of a table and places it in a different location, also to improve access time.

No matter which performance-enhancement scheme is used, time is the most common dimension used in business data analysis. Therefore, it is very common to have one fact table for each level of aggregation defined within the time dimension. For example, in the sales example, you might have five aggregate sales fact tables: daily, weekly, monthly, quarterly, and yearly. Those fact tables must have an implicit or explicit periodicity defined. **Periodicity**, usually expressed as current year only, previous years, or all years, provides information about the time span of the data stored in the table.

At the end of each year, daily sales for the current year are moved to another table that contains previous years' daily sales only. This table actually contains all sales records from the beginning of operations, with the exception of the current year. The data in the current year and previous years' tables thus represent the complete sales history of the company. The previous years' sales table can be replicated at several locations to avoid remote access to the historic sales data, which can cause slow response time. The possible size of this table is enough to intimidate all but the bravest of query optimizers. Here is one case in which denormalization would be of value!

#### 13.8 IMPLEMENTING A DATA WAREHOUSE

Organization-wide information system development is subject to many constraints. Some of the constraints are based on available funding. Others are a function of management's view of the role played by an IS department and of the extent and depth of the information requirements. Add the constraints imposed by corporate culture, and you understand why no single formula can describe perfect data warehouse development. Therefore, rather than proposing a single data warehouse design and implementation methodology, this section identifies a few factors that appear to be common to data warehousing.

#### 13.8.1 THE DATA WAREHOUSE AS AN ACTIVE DECISION SUPPORT FRAMEWORK

Perhaps the first thing to remember is that a data warehouse is not a static database. Instead, it is a dynamic framework for decision support that is, almost by definition, always a work in progress. Because it is the foundation of a modern BI environment, the design and implementation of the data warehouse means that you are involved in the design and implementation of a complete database-system-development infrastructure for company-wide decision support. Although it is easy to focus on the data warehouse database as the BI central data repository, you must remember that the decision support infrastructure includes hardware, software, people, and procedures, as well as data. The argument that the data warehouse is the only *critical* BI success component is as misleading as the argument that a human being needs only a heart or a brain to function. The data warehouse is a critical component of a modern BI environment, but it is certainly not the only critical component. Therefore, its design and implementation must be examined in light of the entire infrastructure.

#### 13.8.2 A COMPANY-WIDE EFFORT THAT REQUIRES USER INVOLVEMENT

Designing a data warehouse means being given an opportunity to help develop an integrated data model that captures the data that are considered to be essential to the organization, from both end-user and business perspectives. Data warehouse data cross departmental lines and geographical boundaries. Because the data warehouse represents an attempt to model all of the organization's data, you are likely to discover that organizational components (divisions, departments, support groups, and so on) often have conflicting goals, and it certainly will be easy to find data inconsistencies and damaging redundancies. Information is power, and the control of its sources and uses is likely to trigger turf battles, end-user resistance, and power struggles at all levels. Building the perfect data warehouse is not just a matter of knowing how to create a star schema; it requires managerial skills to deal with conflict resolution, mediation, and arbitration. In short, the designer must:

- Involve end users in the process.
- Secure end users' commitment from the beginning.
- Solicit continuous end-user feedback.
- Manage end-user expectations.
- Establish procedures for conflict resolution.

#### 13.8.3 SATISFY THE TRILOGY: DATA, ANALYSIS, AND USERS

Great managerial skills are not, of course, solely sufficient. The technical aspects of the data warehouse must be addressed as well. The old adage of input-process-output repeats itself here. The data warehouse designer must satisfy:

- Data integration and loading criteria.
- Data analysis capabilities with acceptable query performance.
- End-user data analysis needs.

The foremost technical concern in implementing a data warehouse is to provide end-user decision support with advanced data analysis capabilities—at the right moment, in the right format, with the right data, and at the right cost.

#### 13.8.4 APPLY DATABASE DESIGN PROCEDURES

You learned about the database life cycle and the database design process in Chapter 9, Database Design, so perhaps it is wise to review the traditional database design procedures. These design procedures must then be adapted to fit the data warehouse requirements. If you remember that the data warehouse derives its data from operational databases, you will understand why a solid foundation in operational database design is important. (It's difficult to produce good data warehouse data when the operational database data are corrupted.) Figure 13.22 depicts a simplified process for implementing the data warehouse.

As noted, developing a data warehouse is a company-wide effort that requires many resources: human, financial, and technical. Providing company-wide decision support requires a sound architecture based on a mix of people skills, technology, and managerial procedures that is often difficult to find and implement. For example:

- The sheer and often mind-boggling quantity of decision support data is likely to require the latest hardware and software—that is, advanced computers with multiple processors, advanced database systems, and large-capacity storage units. In the not-too-distant past, those requirements usually prompted the use of a mainframe-based system. Today's client/server technology offers many other choices to implement a data warehouse.
- Very detailed procedures are necessary to orchestrate the flow of data from the operational databases to the data warehouse. Data flow control includes data extraction, validation, and integration.
- To implement and support the data warehouse architecture, you also need people with advanced database design, software integration, and management skills.

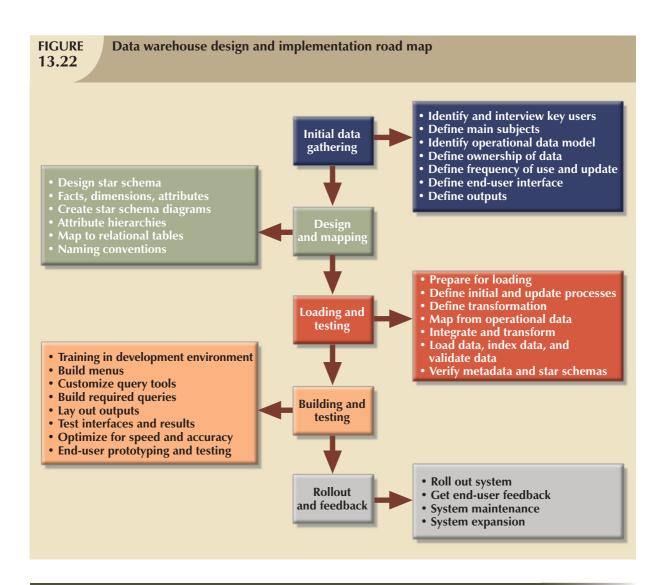

#### 13.9 DATA MINING

The purpose of data analysis is to discover previously unknown data characteristics, relationships, dependencies, or trends. Such discoveries then become part of the information framework on which decisions are built. A typical data analysis tool relies on the end users to define the problem, select the data, and initiate the appropriate data analyses to generate the information that helps model and solve problems that the end users uncover. In other words, the end user reacts to an external stimulus—the discovery of the problem itself. If the end user fails to detect a problem, no action is taken. Given that limitation, some current BI environments now support various types of automated alerts. The alerts are software agents that constantly monitor certain parameters, such as sales indicators and inventory levels, and then perform specified actions (send e-mail or alert messages, run programs, and so on) when such parameters reach predefined levels.

In contrast to the traditional (reactive) BI tools, data mining is *proactive*. Instead of having the end user define the problem, select the data, and select the tools to analyze the data, *data-mining tools automatically search the data* for anomalies and possible relationships, thereby identifying problems that have not yet been identified by the end user. In other words, **data mining** refers to the activities that analyze the data, uncover problems or opportunities hidden in the data relationships, form computer models based on their findings, and then use the models to predict business behavior—requiring minimal end-user intervention. Therefore, the end user is able to use the system's findings

to gain knowledge that might yield competitive advantages. Data mining describes a new breed of specialized decision support tools that automate data analysis. In short, data-mining tools *initiate* analyses to create knowledge. Such knowledge can be used to address any number of business problems. For example, banks and credit card companies use knowledge-based analysis to detect fraud, thereby decreasing fraudulent transactions.

To put data mining in perspective, look at the pyramid in Figure 13.23, which represents how knowledge is extracted from data. *Data* form the pyramid base and represent what most organizations collect in their operational databases. The second level contains *information* that represents the purified and processed data. Information forms the basis for decision making and business understanding. *Knowledge* is found at the pyramid's apex and represents highly specialized information.

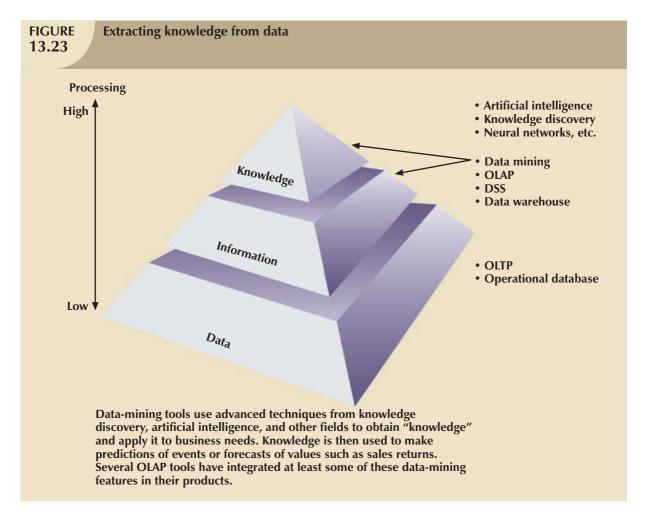

It is difficult to provide a precise list of characteristics of data-mining tools. For one thing, the current generation of data-mining tools contains many design and application variations to fit data-mining requirements. Additionally, the many variations exist because there are no established standards that govern the creation of data-mining tools. Each data-mining tool seems to be governed by a different approach and focus, thus generating families of data-mining tools that focus on market niches such as marketing, retailing, finance, healthcare, investments, insurance, and banking. Within a given niche, data-mining tools can use certain algorithms, and those algorithms can be implemented in different ways and/or applied over different data.

In spite of the lack of precise standards, data mining is subject to four general phases:

- 1. Data preparation.
- 2. Data analysis and classification.
- 3. Knowledge acquisition.
- 4. Prognosis.

In the *data preparation phase*, the main data sets to be used by the data mining operation are identified and cleansed of any data impurities. Because the data in the data warehouse are already integrated and filtered, the data warehouse usually is the target set for data mining operations.

The data analysis and classification phase studies the data to identify common data characteristics or patterns. During this phase, the data-mining tool applies specific algorithms to find:

- Data groupings, classifications, clusters, or sequences.
- Data dependencies, links, or relationships.
- Data patterns, trends, and deviations.

The knowledge acquisition phase uses the results of the data analysis and classification phase. During the knowledge acquisition phase, the data-mining tool (with possible intervention by the end user) selects the appropriate modeling or knowledge acquisition algorithms. The most common algorithms used in data mining are based on neural networks, decision trees, rules induction, genetic algorithms, classification and regression trees, memory-based reasoning, and nearest neighbor and data visualization. A data-mining tool may use many of these algorithms in any combination to generate a computer model that reflects the behavior of the target data set.

Although many data-mining tools stop at the knowledge-acquisition phase, others continue to the *prognosis phase*. In that phase, the data mining findings are used to predict future behavior and forecast business outcomes. Examples of data mining findings can be:

- Sixty-five percent of customers who did not use a particular credit card in the last six months are 88 percent likely to cancel that account.
- Eighty-two percent of customers who bought a 27-inch or larger TV are 90 percent likely to buy an
  entertainment center within the next four weeks.
- If age < 30 and income < = 25,000 and credit rating < 3 and credit amount > 25,000, then the minimum loan term is 10 years.

The complete set of findings can be represented in a decision tree, a neural net, a forecasting model, or a visual presentation interface that is used to project future events or results. For example, the prognosis phase might project the likely outcome of a new product rollout or a new marketing promotion. Figure 13.24 illustrates the different phases of the data mining techniques.

Because data mining technology is still in its infancy, some of the data mining findings might fall outside the boundaries of what business managers expect. For example, a data-mining tool might find a close relationship between a customer's favorite brand of soda and the brand of tires on the customer's car. Clearly, that relationship might not be held in high regard among sales managers. (In regression analysis, those relationships are commonly described by the label "idiot correlation.") Fortunately, data mining usually yields more meaningful results. In fact, data mining has proved to be very helpful in finding practical relationships among data that help define customer buying patterns, improve product development and acceptance, reduce healthcare fraud, analyze stock markets, and so on.

Ideally, you can expect the development of databases that not only store data and various statistics about data usage, but also have the ability to learn about and extract knowledge from the stored data. Such database management systems, also known as inductive or intelligent databases, are the focus of intense research in many laboratories. Although those databases have yet to lay claim to substantial commercial market penetration, both "add-on" and DBMS-integrated data mining tools have proliferated in the data warehousing database market.

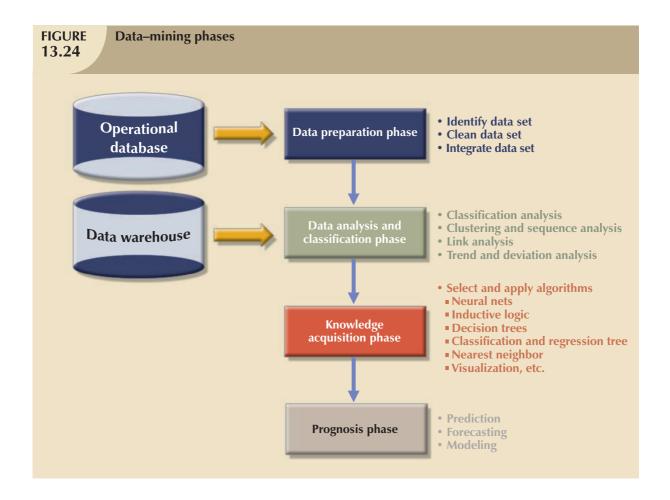

#### 13.10 SQL EXTENSIONS FOR OLAP

The proliferation of OLAP tools has fostered the development of SQL extensions to support multidimensional data analysis. Most SQL innovations are the result of vendor-centric product enhancements. However, many of the innovations have made their way into standard SQL. This section introduces some of the new SQL extensions that have been created to support OLAP-type data manipulations.

The SaleCo snowflake schema shown in Figure 13.25 will be used to demonstrate the use of the SQL extensions. Note that this snowflake schema has a central DWSALESFACT fact table and three dimension tables: DWCUSTOMER, DWPRODUCT, and DWTIME. The central fact table represents daily sales by product and customer. However, as you examine the star schema shown in Figure 13.25 more carefully, you will see that the DWCUSTOMER and DWPRODUCT dimension tables have their own dimension tables: DWREGION and DWVENDOR.

Keep in mind that a database is at the core of all data warehouses. Therefore, all SQL commands (such as CREATE, INSERT, UPDATE, DELETE, and SELECT) will work in the data warehouse as expected. However, most queries you run in a data warehouse tend to include a lot of data groupings and aggregations over multiple columns. That's why this section introduces two extensions to the GROUP BY clause that are particularly useful: ROLLUP and CUBE. In addition, you will learn about using materialized views to store preaggregated rows in the database.

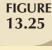

#### SaleCo snowflake schema

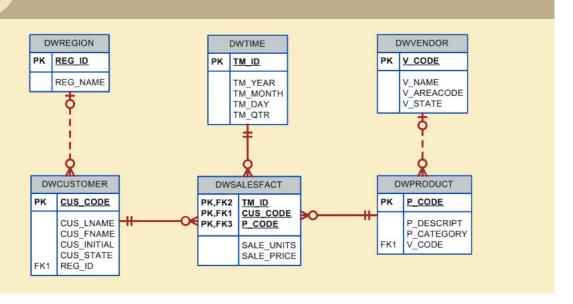

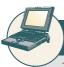

#### ONLINE CONTENT

The script files used to populate the database and run the SQL commands are available in the Student Online Companion.

#### NOTE

This section uses the Oracle RDBMS to demonstrate the use of SQL extensions to support OLAP functionality. If you use a different DBMS, consult the documentation to verify whether the vendor supports similar functionality and what the proper syntax is for your DBMS.

#### 13.10.1 THE ROLLUP EXTENSION

The ROLLUP extension is used with the GROUP BY clause to generate aggregates by different dimensions. As you know, the GROUP BY clause will generate only one aggregate for each new value combination of attributes listed in the GROUP BY clause. The ROLLUP extension goes one step further; it enables you to get a subtotal for each column listed except for the last one, which gets a grand total instead. The syntax of the GROUP BY ROLLUP is as follows:

SELECT column1, column2 [, ...], aggregate\_function(expression)

FROM table1 [,table2, ...]

[WHERE condition]

GROUP BY ROLLUP (column1, column2 [, ...])

[HAVING condition]

[ORDER BY column1 [, column2, ...]]

The order of the column list within the GROUP BY ROLLUP is very important. The last column in the list will generate a grand total. All other columns will generate subtotals. For example, Figure 13.26 shows the use of the ROLLUP extension to generate subtotals by vendor and product.

Note that Figure 13.26 shows the subtotals by vendor code and a grand total for all product codes. Contrast that with the normal GROUP BY clause that will generate only the subtotals for each vendor and product combination rather than the subtotals by vendor and the grand total for all products. The ROLLUP extension is particularly useful when you want to obtain multiple nested subtotals for a dimension hierarchy. For example, within a location hierarchy, you can use ROLLUP to generate subtotals by region, state, city, and store.

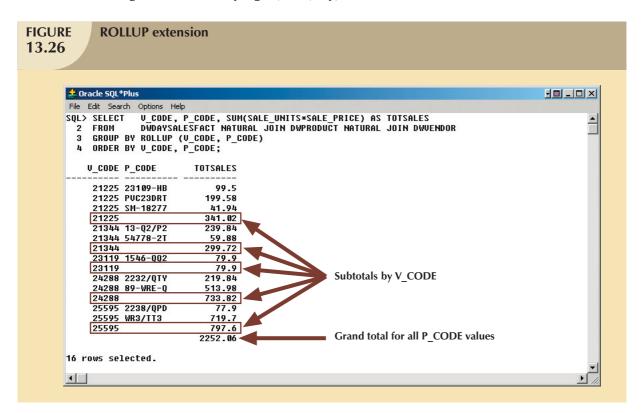

#### 13.10.2 THE CUBE EXTENSION

The CUBE extension is also used with the GROUP BY clause to generate aggregates by the listed columns, including the last one. The CUBE extension will enable you to get a subtotal for each column listed in the expression, in addition to a grand total for the last column listed. The syntax of the GROUP BY CUBE is as follows:

SELECT column1 [, column2, ...], aggregate\_function(expression)

FROM table1 [,table2, ...]

[WHERE condition]

GROUP BY CUBE (column1, column2 [, ...])

[HAVING condition]

[ORDER BY column1 [, column2, ...]]

For example, Figure 13.27 shows the use of the CUBE extension to compute the sales subtotals by month and by product, as well as a grand total.

In Figure 13.27, note that the CUBE extension generates the subtotals for each combination of month and product, in addition to subtotals by month and by product, as well as a grand total. The CUBE extension is particularly useful when you want to compute all possible subtotals within groupings based on multiple dimensions. Cross-tabulations are especially good candidates for application of the CUBE extension.

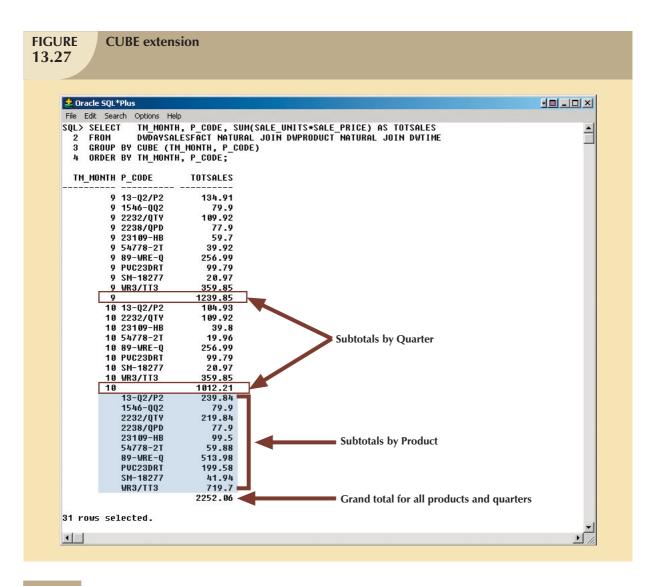

#### 13.10.3 MATERIALIZED VIEWS

The data warehouse normally contains fact tables that store specific measurements of interest to an organization. Such measurements are organized by different dimensions. The vast majority of OLAP business analysis of "everyday activities" is based on comparisons of data that are aggregated at different levels, such as totals by vendor, by product, and by store.

Because businesses normally use a predefined set of summaries for benchmarking, it is reasonable to predefine such summaries for future use by creating summary fact tables. (See Section 13.5.6 for a discussion of additional performance-improving techniques.) However, creating multiple summary fact tables that use GROUP BY queries with multiple table joins could become a resource-intensive operation. In addition, data warehouses must also be able to maintain up-to-date summarized data at all times. So what happens with the summary fact tables after new sales data have been added to the base fact tables? Under normal circumstances, the summary fact tables are re-created. This operation requires that the SQL code be run again to re-create all summary rows, even when only a few rows needed updating. Clearly, this is a time-consuming process.

To save query processing time, most database vendors have implemented additional "functionality" to manage aggregate summaries more efficiently. This new functionality resembles the standard SQL views for which the SQL code is predefined in the database. However, the added functionality difference is that the views also store the

preaggregated rows, something like a summary table. For example, Microsoft SQL Server provides indexed views, while Oracle provides materialized views. This section explains the use of materialized views.

A **materialized view** is a dynamic table that not only contains the SQL query command to generate the rows, but also stores the actual rows. The materialized view is created the first time the query is run and the summary rows are stored in the table. The materialized view rows are automatically updated when the base tables are updated. That way, the data warehouse administrator will create the view but will not have to worry about updating the view. The use of materialized views is totally transparent to the end user. The OLAP end user can create OLAP queries, using the standard fact tables, and the DBMS query optimization feature will automatically use the materialized views if those views provide better performance.

The basic syntax for the materialized view is:

CREATE MATERIALIZED VIEW view\_name
BUILD {IMMEDIATE | DEFERRED}
REFRESH {[FAST | COMPLETE | FORCE]} ON COMMIT
[ENABLE QUERY REWRITE]
AS select\_query;

The BUILD clause indicates when the materialized view rows are actually populated. IMMEDIATE indicates that the materialized view rows are populated right after the command is entered. DEFERRED indicates that the materialized view rows will be populated at a later time. Until then, the materialized view is in an "unusable" state. The DBMS provides a special routine that an administrator runs to populate materialized views.

The REFRESH clause lets you indicate when and how to update the materialized view when new rows are added to the base tables. FAST indicates that whenever a change is made in the base tables, the materialized view updates only the affected rows. COMPLETE indicates that a complete update will be made for all rows in the materialized view when the select query on which the view is based is rerun. FORCE indicates that the DBMS will first try to do a FAST update; otherwise, it will do a COMPLETE update. The ON COMMIT clause indicates that the updates to the materialized view will take place as part of the commit process of the underlying DML statement, that is, as part of the commit of the DML transaction that updated the base tables. The ENABLE QUERY REWRITE option allows the DBMS to use the materialized views in query optimization.

To create materialized views, you must have specified privileges and you must complete specified prerequisite steps. As always, you must defer to the DBMS documentation for the latest updates. In the case of Oracle, you must create materialized view logs on the base tables of the materialized view. Figure 13.28 shows the steps required to create the MONTH\_SALES\_MV materialized view in the Oracle RDBMS.

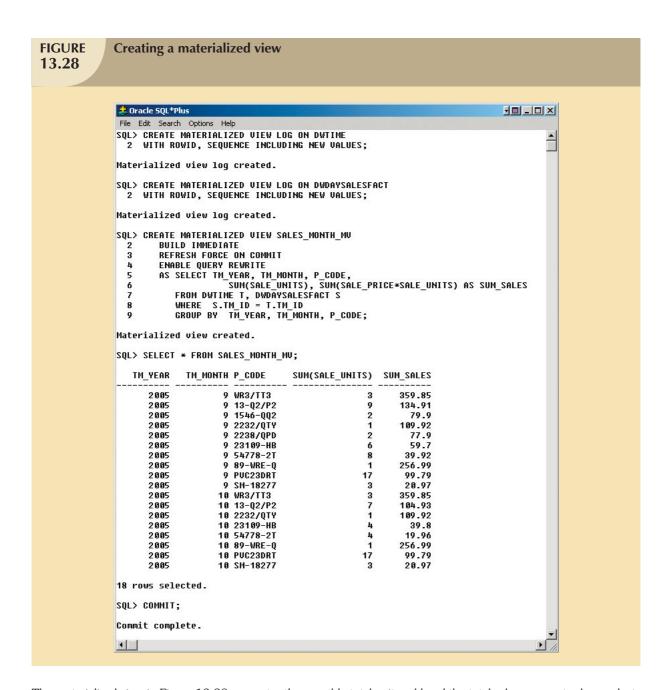

The materialized view in Figure 13.28 computes the monthly total units sold and the total sales aggregates by product. The SALES\_MONTH\_MV materialized view is configured to automatically update after each change in the base tables. Note that the last row of SALES\_MONTH\_MV indicates that during October, the sales of product 'SM-18277' are three units, for a total of \$20.97. Figure 13.29 shows the effects of an update to the DWDAYSALESFACT base table.

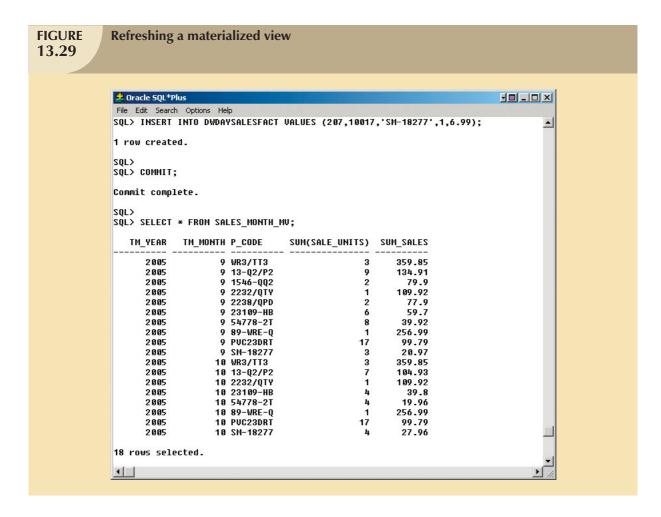

Figure 13.29 shows how the materialized view was automatically updated after the insertion of a new row in the DWDAYSALESFACT table. Note that the last row of the SALES\_MONTH\_MV now shows that in October, the sales of product 'SM-18277' are four units, for a total of \$27.96.

Although all of the examples in this section focus on SQL extensions to support OLAP reporting in an Oracle DBMS, you have seen just a small fraction of the many business intelligence features currently provided by most DBMS vendors. For example, most vendors provide rich graphical user interfaces to manipulate, analyze, and present the data in multiple formats. Figure 13.30 shows two sample screens, one for Oracle and one for Microsoft OLAP products.

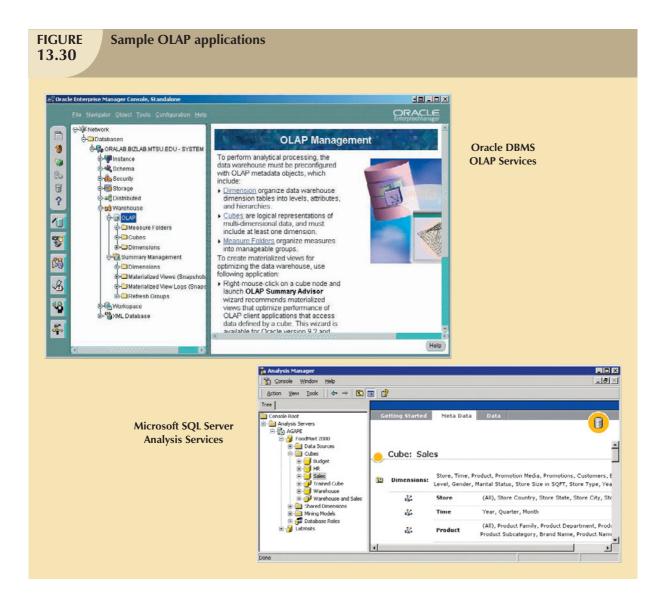

#### SUMMARY

- Business intelligence (BI) is a term used to describe a comprehensive, cohesive, and integrated set of applications used to capture, collect, integrate, store, and analyze data with the purpose of generating and presenting information used to support business decision making.
- ▶ BI covers a range of technologies and applications to manage the entire data life cycle from acquisition to storage, transformation, integration, analysis, monitoring, presentation, and archiving. BI functionality ranges from simple data gathering and extraction to very complex data analysis and presentation.
- Decision support systems (DSS) refers to an arrangement of computerized tools used to assist managerial decision making within a business. DSS were the original precursor of current generation BI systems.
- Operational data are not well-suited for decision support. From the end-user point of view, decision support data differ from operational data in three main areas: time span, granularity, and dimensionality.
- ▶ The requirements for a decision support DBMS are divided into four main categories: database schema, data extraction and loading, end-user analytical interface, and database size requirements.
- The data warehouse is an integrated, subject-oriented, time-variant, nonvolatile collection of data that provides support for decision making. The data warehouse is usually a read-only database optimized for data analysis and query processing. A data mart is a small, single-subject data warehouse subset that provides decision support to a small group of people.
- Online analytical processing (OLAP) refers to an advanced data analysis environment that supports decision making, business modeling, and operations research. OLAP systems have four main characteristics: use of multidimensional data analysis techniques, advanced database support, easy-to-use end-user interfaces, and client/ server architecture.
- Relational online analytical processing (ROLAP) provides OLAP functionality by using relational databases and familiar relational query tools to store and analyze multidimensional data. Multidimensional online analytical processing (MOLAP) provides OLAP functionality by using multidimensional database management systems (MDBMSs) to store and analyze multidimensional data.
- The star schema is a data-modeling technique used to map multidimensional decision support data into a relational database with the purpose of performing advanced data analysis. The basic star schema has four components: facts, dimensions, attributes, and attribute hierarchies. Facts are numeric measurements or values representing a specific business aspect or activity. Dimensions are general qualifying categories that provide additional perspectives to a given fact. Conceptually, the multidimensional data model is best represented by a three-dimensional cube. Attributes can be ordered in well-defined attribute hierarchies. The attribute hierarchy provides a top-down organization that is used for two main purposes: to permit aggregation and to provide drill-down/roll-up data analysis.
- ▶ Four techniques are generally used to optimize data warehouse design: normalizing dimensional tables, maintaining multiple fact tables representing different aggregation levels, denormalizing fact tables, and partitioning and replicating tables.
- Data mining automates the analysis of operational data with the intention of finding previously unknown data characteristics, relationships, dependencies, and/or trends. The data mining process has four phases: data preparation, data analysis and classification, knowledge acquisition, and prognosis.
- SQL has been enhanced with extensions that support OLAP-type processing and data generation.

#### KEY TERMS

attribute hierarchy, 544
cube cache, 539
dashboard, 519
data cube, 539
data mart, 527
data mining, 553
data store, 518
data warehouse, 525
decision support system (DSS), 519
dimensions, 542
dimension tables, 542
drill down, 521
facts, 541
fact table, 541

key performance indicators
(KPI), 517

master data management (MDM),
516

materialized view, 560

metrics, 541

multidimensional database
management system
(MDBMS), 539

multidimensional online analytical
processing (MOLAP), 539

online analytical processing
(OLAP), 530

governance, 517

partitioning, 551
periodicity, 551
relational online analytical
processing (ROLAP), 537
replication, 551
roll up, 521
slice and dice, 543
snowflake schema, 549
sparsity, 539
star schema, 541
very large databases (VLDBs), 525

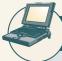

#### ONLINE CONTENT

Answers to selected Review Questions and Problems for this chapter are contained in the Student Online Companion for this book.

#### REVIEW QUESTIONS

- 1. What is business intelligence?
- 2. Describe the BI framework.
- 3. What are decision support systems, and what role do they play in the business environment?
- 4. Explain how the main components of the BI architecture interact to form a system.
- 5. What are the most relevant differences between operational and decision support data?
- 6. What is a data warehouse, and what are its main characteristics?
- 7. Give three examples of problems likely to be encountered when operational data are integrated into the data warehouse.

#### Use the following scenario to answer Questions 8-14.

While working as a database analyst for a national sales organization, you are asked to be part of its data warehouse project team.

- 8. Prepare a high-level summary of the main requirements for evaluating DBMS products for data warehousing.
- 9. Your data warehousing project group is debating whether to prototype a data warehouse before its implementation. The project group members are especially concerned about the need to acquire some data warehousing skills before implementing the enterprise-wide data warehouse. What would you recommend? Explain your recommendations.

- 10. Suppose you are selling the data warehouse idea to your users. How would you define multidimensional data analysis for them? How would you explain its advantages to them?
- 11. Before making a commitment, the data warehousing project group has invited you to provide an OLAP overview. The group's members are particularly concerned about the OLAP client/server architecture requirements and how OLAP will fit the existing environment. Your job is to explain to them the main OLAP client/server components and architectures.
- 12. One of your vendors recommends using an MDBMS. How would you explain this recommendation to your project leader?
- 13. The project group is ready to make a final decision, choosing between ROLAP and MOLAP. What should be the basis for this decision? Why?
- 14. The data warehouse project is in the design phase. Explain to your fellow designers how you would use a star schema in the design.
- 15. Briefly discuss the decision support architectural styles and their evolution. What major technologies influenced this evolution?
- 16. What is OLAP, and what are its main characteristics?
- 17. Explain ROLAP and give the reasons you would recommend its use in the relational database environment.
- 18. Explain the use of facts, dimensions, and attributes in the star schema.
- 19. Explain multidimensional cubes and describe how the slice-and-dice technique fits into this model.
- 20. In the star schema context, what are attribute hierarchies and aggregation levels, and what is their purpose?
- 21. Discuss the most common performance improvement techniques used in star schemas.
- 22. Explain some of the most important issues in data warehouse implementation.
- 23. What is data mining, and how does it differ from traditional decision support tools?
- 24. How does data mining work? Discuss the different phases in the data mining process.

#### PROBLEMS

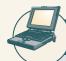

#### ONLINE CONTENT

The databases used for this problem set are found in the Student Online Companion for this book. These databases are stored in Microsoft Access 2000 format. The databases, named **Ch13\_P1.mdb**, **Ch13\_P3.mdb**, and **Ch13\_P4.mdb**, contain the data for Problems 1, 3, and 4, respectively. The data for Problem 2 are stored in Microsoft Excel format in the Student Online Companion for this book. The spreadsheet filename is **Ch13\_P2.xls**.

- 1. The university computer lab's director keeps track of lab usage, measured by the number of students using the lab. This particular function is important for budgeting purposes. The computer lab director assigns you the task of developing a data warehouse in which to keep track of the lab usage statistics. The main requirements for this database are to:
  - Show the total number of users by different time periods.
  - Show usage numbers by time period, by major, and by student classification.
  - Compare usage for different majors and different semesters.

Use the **Ch13\_P1.mdb** database, which includes the following tables:

- USELOG contains the student lab access data.
- STUDENT is a dimension table containing student data.

Given the three bulleted requirements and using the **Ch13\_P1.mdb** data, complete Problems 1a-1g.

- a. Define the main facts to be analyzed. (Hint: These facts become the source for the design of the fact table.)
- b. Define and describe the appropriate dimensions. (Hint: These dimensions become the source for the design of the dimension tables.)
- c. Draw the lab usage star schema, using the fact and dimension structures you defined in Problems 1a and 1b.
- d. Define the attributes for each of the dimensions in Problem 1b.
- e. Recommend the appropriate attribute hierarchies.
- Implement your data warehouse design, using the star schema you created in Problem 1c and the attributes you defined in Problem 1d.
- g. Create the reports that will meet the requirements listed in this problem's introduction.
- 2. Ms. Victoria Ephanor manages a small product distribution company. Because the business is growing fast, Ms. Ephanor recognizes that it is time to manage the vast information pool to help guide the accelerating growth. Ms. Ephanor, who is familiar with spreadsheet software, currently employs a small sales force of four people. She asks you to develop a data warehouse application prototype that will enable her to study sales figures by year, region, salesperson, and product. (This prototype is to be used as the basis for a future data warehouse database.)

Using the data supplied in the Ch13 P2.xls file, complete the following seven problems:

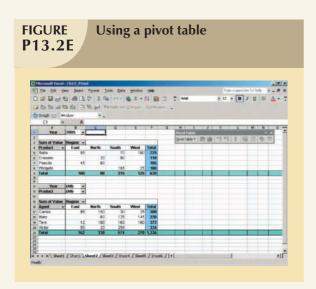

- a. Identify the appropriate fact table components.
- b. Identify the appropriate dimension tables.
- c. Draw a star schema diagram for this data warehouse.
- d. Identify the attributes for the dimension tables that will be required to solve this problem.
- e. Using a Microsoft Excel spreadsheet (or any other spreadsheet capable of producing pivot tables), generate a pivot table to show the sales by product and by region. The end user must be able to specify the display of sales for any given year. (The sample output is shown in the first pivot table in Figure P13.2E.)
- f. Using Problem 2e as your base, add a second pivot table (see Figure P13.2E) to show the sales by salesperson and by region. The end user must be able to specify sales for a given year or for all years and for a given product or for all products.

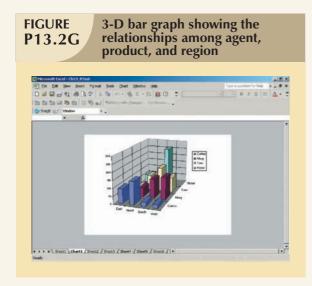

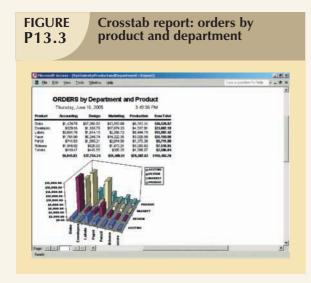

- g. Create a 3-D bar graph to show sales by salesperson, by product, and by region. (See the sample output in Figure P13.2G.)
- 3. Mr. David Suker, the inventory manager for a marketing research company, is interested in studying the use of supplies within the different company departments. Mr. Suker has heard that his friend, Ms. Ephanor, has developed a small spreadsheet-based data warehouse model (see Problem 2) that she uses to analyze sales data. Mr. Suker is interested in developing a small data warehouse model like Ms. Ephanor's so he can analyze orders by department and by product. He will use Microsoft Access as the data warehouse DBMS and Microsoft Excel as the analysis tool.
  - a. Develop the order star schema.
  - b. Identify the appropriate dimensions attributes.
  - c. Identify the attribute hierarchies required to support the model.
  - d. Develop a crosstab report (in Microsoft Access), using a 3-D bar graph to show orders by product and by department. (The sample output is shown in Figure P13.3.)
- 4. ROBCOR, whose sample data are contained in the database named Ch13\_P4.mdb, provides "ondemand" aviation charters, using a mix of different aircraft and aircraft types. Because ROBCOR has grown rapidly, its owner has hired you to be its first database manager. (The company's database, developed by an outside consulting team, already has a charter database in place to help manage all of its operations.) Your first critical assignment is to develop a decision support system to analyze the

charter data. (Review Problems 30–34 in Chapter 3, The Relational Database Model, in which the operations have been described.) The charter operations manager wants to be able to analyze charter data such as cost, hours flown, fuel used, and revenue. She would also like to be able to drill down by pilot, type of airplane, and time periods.

Given those requirements, complete the following:

- a. Create a star schema for the charter data.
- b. Define the dimensions and attributes for the charter operation's star schema.
- c. Define the necessary attribute hierarchies.
- d. Implement the data warehouse design, using the design components you developed in Problems 4a-4c.
- e. Generate the reports that will illustrate that your data warehouse meets the specified information requirements.

Using the data provided in the SaleCo snowflake schema in Figure 13.25, solve the following problems.

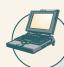

#### ONLINE CONTENT

The script files used to populate the database are available in the Student Online Companion. The script files assume an Oracle RDBMS. If you use a different DBMS, consult the documentation to verify whether the vendor supports similar functionality and what the proper syntax is for your DBMS.

- 5. What is the SQL command to list the total sales by customer and by product, with subtotals by customer and a grand total for all product sales? (*Hint*: Use the ROLLUP command.)
- 6. What is the SQL command to list the total sales by customer, month, and product, with subtotals by customer and by month and a grand total for all product sales? (*Hint*: Use the ROLLUP command.)
- 7. What is the SQL command to list the total sales by region and customer, with subtotals by region and a grand total for all sales? (*Hint*: Use the ROLLUP command.)
- 8. What is the SQL command to list the total sales by month and product category, with subtotals by month and a grand total for all sales? (*Hint*: Use the ROLLUP command.)
- 9. What is the SQL command to list the number of product sales (number of rows) and total sales by month, with subtotals by month and a grand total for all sales? (*Hint*: Use the ROLLUP command.)
- 10. What is the SQL command to list the number of product sales (number of rows) and total sales by month and product category, with subtotals by month and product category and a grand total for all sales? (Hint: Use the ROLLUP command.)
- 11. What is the SQL command to list the number of product sales (number of rows) and total sales by month, product category, and product, with subtotals by month and product category and a grand total for all sales? (*Hint*: Use the ROLLUP command.)
- 12. Using the answer to Problem 10 as your base, what command would you need to generate the same output but with subtotals in all columns? (*Hint*: Use the CUBE command.)

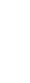

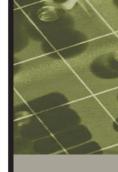

# PART V

## DATABASES AND THE INTERNET

14

DATABASE CONNECTIVITY AND WEB TECHNOLOGIES

#### CASIO UPGRADES CUSTOMER WEB EXPERIENCE

A global leader, Casio Computer Co., Ltd., has been developing consumer electronics since 1957. While the company creates high tech devices such as LCD TVs, digital cameras, handheld computers, and other communications devices, its Web site was behind the times. The site was written in HTML only, with little content and with an e-commerce page that was managed by a third party.

"It was an OK site, but not the kind of breakthrough experience we were hoping to offer our customers," says Casio's Internet services manager Michael McCormick.

The company wanted to upgrade the look and feel and add new functionality, including better merchandising capabilities and a more comprehensive shopping cart. The company chose Macromedia's ColdFusion MX running on a Linux platform. (Macromedia recently merged with Adobe and the product is now Adobe ColdFusion.) A 15-person team including designers, programmers, and testers spent five months creating the new site. ColdFusion's tag-based language, its reusability of code modules, and its debugging tools expedited this development. ColdFusion's open architecture Web application server also facilitated integration with the company's enterprise system. Now, users can browse through thousands of products, make purchases easily, and track their orders.

Casio also enjoys much greater administrative functionality, accessing inventory figures, sales reports, membership information, and order process and fulfillment data through the site. In addition, the company now can manage the site's content itself, rather than turning to its Web development partner, Pipeline Interactive, each time it needs to update one of its 50,000 screens of content.

Yet, the most critical feature of the new site is its ability to cross-sell and upsell. "We can cross-sell a printer when someone buys a digital camera," explains McCormick. "Or we can suggest additional ink cartridges when someone buys a printer. If a particular SKU isn't in stock, [we] suggest substitute products that are similar—perhaps a different color."

The result is that Casio's e-commerce sales have doubled since the site was launched. The site boasts more than 700,000 registered users with more than one million page views per day.

Business
Tignette

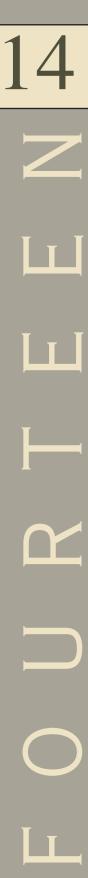

#### DATABASE CONNECTIVITY AND WEB TECHNOLOGIES

#### In this chapter, you will learn:

- About the various database connectivity technologies
- How Web-to-database middleware is used to integrate databases with the Internet
- About Web browser plug-ins and extensions
- What services are provided by Web application servers
- What Extensible Markup Language (XML) is and why it is important for Web database development

As you know, a database is a central repository for critical business data. Such data can be generated through traditional business applications or via newer business channels such as the Web, a phone connection, a wireless PDA, or a smart phone. To be useful universally, the data must be available to all business users. Those users need access to the data via many avenues: a spreadsheet, a user-developed Visual Basic application, a Web front end, Microsoft Access forms and reports, and so on. In this chapter, you learn about the architectures used by applications to connect to databases.

The Internet has changed how organizations of all types operate. For example, buying goods and services via the Internet has become commonplace. In today's environment, interconnectivity occurs not only between an application and the database, but also between applications interchanging messages and data. Extensible Markup Language (XML) provides a standard way of exchanging unstructured and structured data between applications.

Given the growing relationship between the Web and databases, database professionals must know how to create, use, and manage Web interfaces to those databases. This chapter examines the basics of Web database technologies.

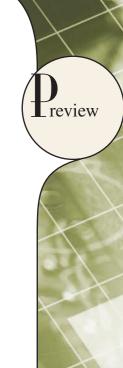

#### **14.1 DATABASE CONNECTIVITY**

The term *database connectivity* refers to the mechanisms through which application programs connect and communicate with data repositories. Database connectivity software is also known as **database middleware** because it interfaces between the application program and the database. The data repository, also known as the *data source*, represents the data management application (that is, an Oracle RDBMS, SQL Server DBMS, or IBM DBMS) that will be used to store the data generated by the application program. Ideally, a data source or data repository could be located anywhere and hold any type of data. For example, the data source could be a relational database, a hierarchical database, a spreadsheet, or a text data file.

The need for standard database connectivity interfaces cannot be overstated. Just as SQL has become the de facto data manipulation language, there is a need for a standard database connectivity interface that will enable applications to connect to data repositories. There are many different ways to achieve database connectivity. This section will cover only the following interfaces:

- Native SQL connectivity (vendor provided).
- Microsoft's Open Database Connectivity (ODBC).
- Data Access Objects (DAO) and Remote Data Objects (RDO).
- Microsoft's Object Linking and Embedding for Database (OLE-DB).
- Microsoft's ActiveX Data Objects (ADO.NET).
- Sun's Java Database Connectivity (JDBC).

You should not be surprised to learn that most interfaces you are likely to encounter are Microsoft offerings. After all, client applications connect to databases, and the majority of those applications run on computers that are powered by some version of Microsoft Windows. The data connectivity interfaces illustrated here are dominant players in the market, and more importantly, they enjoy the support of the majority of database vendors. In fact, ODBC, OLE-DB, and ADO.NET form the backbone of Microsoft's **Universal Data Access (UDA)** architecture, a collection of technologies used to access any type of data source and manage the data through a common interface. As you will see, Microsoft's database connectivity interfaces have evolved over time: each interface builds on top of the other, thus providing enhanced functionality, features, flexibility, and support.

#### 14.1.1 NATIVE SQL CONNECTIVITY

Most DBMS vendors provide their own methods for connecting to their databases. Native SQL connectivity refers to the connection interface that is provided by the database vendor and that is unique to that vendor. The best example of that type of native interface is the Oracle RDBMS. To connect a client application to an Oracle database, you must install and configure the Oracle's SQL\*Net interface in the client computer. Figure 14.1 shows the configuration of Oracle SQL\*Net interface on the client computer.

Native database connectivity interfaces are optimized for "their" DBMS, and those interfaces support access to most, if not all, of the database features. However, maintaining multiple native interfaces for different databases can become a burden for the programmer. Therefore, the need for "universal" database connectivity arises. Usually, the native database connectivity interface provided by the vendor is not the only way to connect to a database; most current DBMS products support other database connectivity standards, the most common being ODBC.

#### 14.1.2 ODBC, DAO, AND RDO

Developed in early 1990s, **Open Database Connectivity (ODBC)** is Microsoft's implementation of a superset of the SQL Access Group **Call Level Interface (CLI)** standard for database access. ODBC is probably the most widely supported database connectivity interface. ODBC allows any Windows application to access relational data sources, using SQL via a standard **application programming interface (API)**. The Webopedia online dictionary

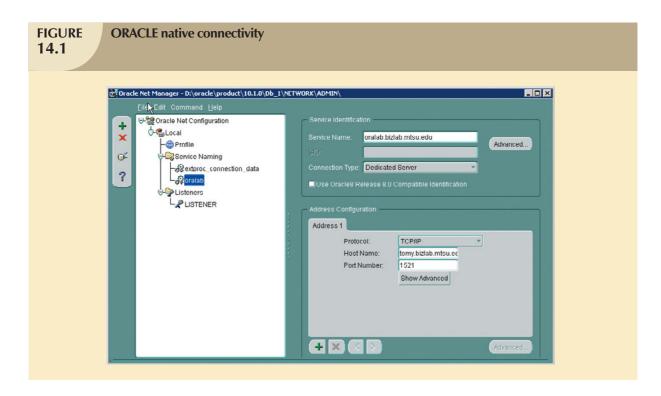

(www.webopedia.com) defines an API as "a set of routines, protocols, and tools for building software applications." A good API makes it easy to develop a program by providing all of the building blocks; the programmer puts the blocks together. Most operating environments, such as Microsoft Windows, provide an API so programmers can write applications consistent with the operating environment. Although APIs are designed for programmers, they are ultimately good for users because they guarantee that all programs using a common API will have similar interfaces. That makes it easy for users to learn new programs.

ODBC was the first widely adopted database middleware standard, and it enjoyed rapid adoption in Windows applications. As programming languages evolved, ODBC did not provide significant functionality beyond the ability to execute SQL to manipulate relational style data. Therefore, programmers needed a better way to access data. To answer that need, Microsoft developed two other data access interfaces:

- Data Access Objects (DAO) is an object-oriented API used to access MS Access, MS FoxPro, and dBase databases (using the Jet data engine) from Visual Basic programs. DAO provided an optimized interface that exposed to programmers the functionality of the Jet data engine (on which the MS Access database is based). The DAO interface can also be used to access other relational style data sources.
- Remote Data Objects (RDO) is a higher-level object-oriented application interface used to access remote
  database servers. RDO uses the lower-level DAO and ODBC for direct access to databases. RDO was
  optimized to deal with server-based databases, such as MS SQL Server, Oracle, and DB2.

Figure 14.2 illustrates how Windows applications can use ODBC, DAO, and RDO to access local and remote relational data sources.

As you can tell by examining Figure 14.2, client applications can use ODBC to access relational data sources. However, the DAO and RDO object interfaces provide more functionality. DAO and RDO make use of the underlying ODBC data services. ODBC, DAO, and RDO are implemented as shared code that is dynamically linked to the Windows operating environment through **dynamic-link libraries** (**DLLs**) which are stored as files with the .dll extension. Running as a DLL, the code speeds up load and run times.

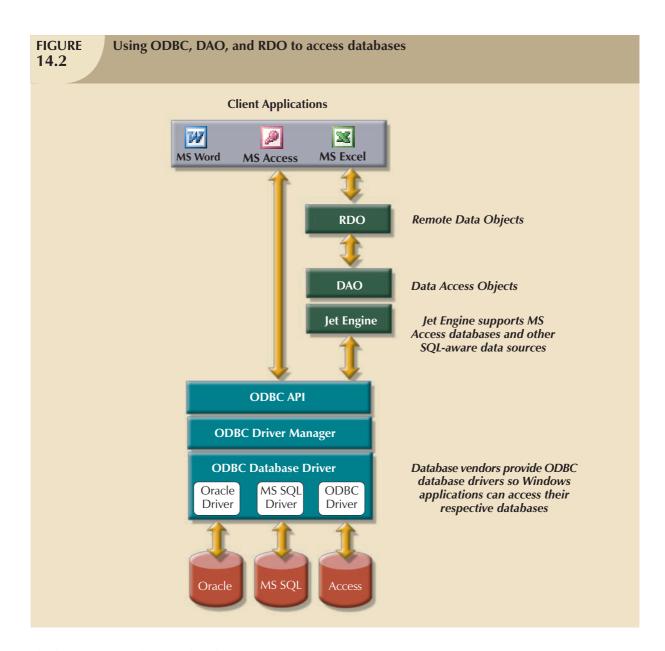

The basic ODBC architecture has three main components:

- A high-level ODBC API through which application programs access ODBC functionality.
- A driver manager that is in charge of managing all database connections.
- An ODBC driver that communicates directly to the DBMS.

Defining a data source is the first step in using ODBC. To define a data source, you must create a **data source name** (**DSN**) for the data source. To create a DSN you need to provide:

An ODBC driver. You must identify the driver to use to connect to the data source. The ODBC driver is
normally provided by the database vendor, although Microsoft provides several drivers that connect to most
common databases. For example, if you are using an Oracle DBMS, you will select the Oracle ODBC driver
provided by Oracle, or if desired, the Microsoft-provided ODBC driver for Oracle.

- A DSN name. This is a unique name by which the data source will be known to ODBC, and therefore, to
  applications. ODBC offers two types of data sources: user and system. User data sources are available only
  to the user. System data sources are available to all users, including operating system services.
- ODBC driver parameters. Most ODBC drivers require specific parameters in order to establish a connection to the database. For example, if you are using an MS Access database, you must point to the location of the MS Access (.mdb) file, and if necessary, provide a username and password. If you are using a DBMS server, you must provide the server name, the database name, the username, and the password needed to connect to the database. Figure 14.3 shows the ODBC screens required to create a System ODBC data source for an Oracle DBMS. Note that some ODBC drivers use the native driver provided by the DBMS vendor.

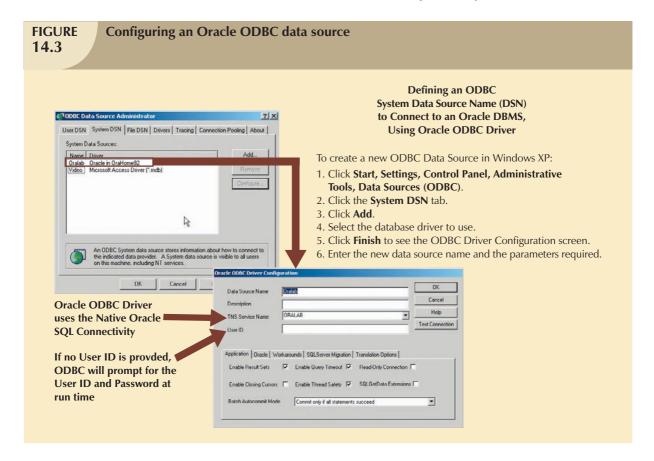

Once the ODBC data source is defined, application programmers can write to the ODBC API by issuing specific commands and providing the required parameters. The ODBC Driver Manager will properly route the calls to the appropriate data source. The ODBC API standard defines three levels of compliance: Core, Level-1, and Level-2, which provide increasing levels of functionality. For example, Level-1 might provide support for most SQL DDL and DML statements, including subqueries and aggregate functions, but no support for procedural SQL or cursors. The database vendors can choose which level to support. However, to interact with ODBC, the database vendor must implement all of the features indicated in that ODBC API support level.

Figure 14.4 shows how you could use MS Excel to retrieve data from an Oracle RDBMS, using ODBC. Because much of the functionality provided by these interfaces is oriented to accessing relational data sources, the use of the interfaces was limited when they were used with other data source types. With the advent of object-oriented programming languages, it has become more important to provide access to other nonrelational data sources.

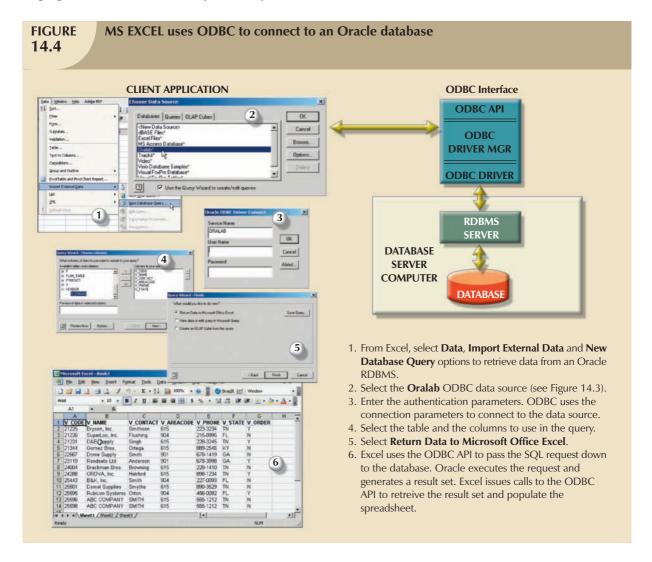

#### 14.1.3 OLE-DB

Although ODBC, DAO, and RDO were widely used, they did not provide support for nonrelational data. To answer that need and to simplify data connectivity, Microsoft developed **Object Linking and Embedding for Database** (**OLE-DB**). Based on Microsoft's Component Object Model (COM), OLE-DB is database middleware that adds object-oriented functionality for access to relational and nonrelational data. OLE-DB was the first part of Microsoft's strategy to provide a unified object-oriented framework for the development of next-generation applications.

OLE-DB is composed of a series of COM objects that provide low-level database connectivity for applications. Because OLE-DB is based on COM, the objects contain data and methods, also known as the interface. The OLE-DB model is better understood when you divide its functionality into two types of objects:

- Consumers are objects (applications or processes) that request and use data. The data consumers request data
  by invoking the methods exposed by the data provider objects (public interface) and passing the required
  parameters.
- *Providers* are objects that manage the connection with a data source and provide data to the consumers. Providers are divided into two categories: data providers and service providers.
  - Data providers provide data to other processes. Database vendors create data provider objects that expose the functionality of the underlying data source (relational, object-oriented, text, and so on).
  - Service providers provide additional functionality to consumers. The service provider is located between the data provider and the consumer. The service provider requests data from the data provider, transforms the data, and then provides the transformed data to the data consumer. In other words, the service provider acts like a data consumer of the data provider and as a data provider for the data consumer (end-user application). For example, a service provider could offer cursor management services, transaction management services, query processing services, and indexing services.

As a common practice, many vendors provide OLE-DB objects to augment their ODBC support, effectively creating a shared object layer on top of their existing database connectivity (ODBC or native) through which applications can interact. The OLE-DB objects expose functionality about the database; for example, there are objects that deal with relational data, hierarchical data, and flat-file text data. Additionally, the objects implement specific tasks, such as establishing a connection, executing a query, invoking a stored procedure, defining a transaction, or invoking an OLAP function. By using OLE-DB objects, the database vendor can choose what functionality to implement in a modular way, instead of being forced to include all of the functionality all of the time. Table 14.1 shows a sample of the object-oriented classes used by OLE-DB and some of the methods (interfaces) exposed by the objects.

| Sample OLE-DB Classes and Interfaces |                                                                     |                    |
|--------------------------------------|---------------------------------------------------------------------|--------------------|
| OBJECT CLASS                         | USAGE                                                               | SAMPLE INTERFACES  |
| Session                              | Used to create an OLE-DB session between a data consumer            | IGetDataSource     |
|                                      | application and a data provider.                                    | ISessionProperties |
| Command                              | Used to process commands to manipulate a data provider's data.      | ICommandPrepare    |
|                                      | Generally, the command object will create RowSet objects to hold    | ICommandProperties |
|                                      | the data returned by a data provider.                               |                    |
| RowSet                               | Used to hold the result set returned by a relational style database | IRowsetInfo        |
|                                      | or a database that supports SQL. Represents a collection of rows    | IRowsetFind        |
|                                      | in a tabular format.                                                | IRowsetScroll      |

OLE-DB provided additional capabilities for the applications accessing the data. However, it did not provide support for scripting languages, especially the ones used for Web development, such as Active Server Pages (ASP) and ActiveX. (A **script** is written in a programming language that is not compiled, but is interpreted and executed at run time.) To provide that support, Microsoft developed a new object framework called **ActiveX Data Objects** (**ADO**), which provides a high-level application-oriented interface to interact with OLE-DB, DAO, and RDO. ADO provides a unified interface to access data from any programming language that uses the underlying OLE-DB objects. Figure 14.5 illustrates the ADO/OLE-DB architecture, showing how it interacts with ODBC and native connectivity options.

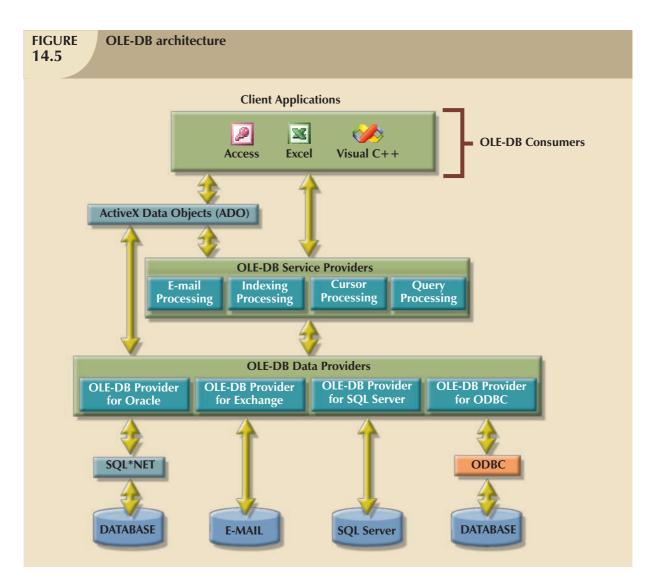

ADO introduced a simpler object model that was composed of only a few interacting objects to provide the data manipulation services required by the applications. Sample objects in ADO are shown in Table 14.2.

| TABLE 14.2 Sample ADO Objects |                                                                                                    |  |
|-------------------------------|----------------------------------------------------------------------------------------------------|--|
| OBJECT CLASS                  | USAGE                                                                                                    |  |
| Connection                    | Used to set up and establish a connection with a data source. ADO will connect to any OLE-DB data source. The data source can be of any type.                                          |  |
| Command                       | Used to execute commands against a specific connection (data source).                                                                                                    |  |
| Recordset                     | Contains the data generated by the execution of a command. It will also contain any new data to be written to the data source. The Recordset can be disconnected from the data source. |  |
| Fields                        | Contains a collection of Field descriptions for each column in the Recordset.                                                                                                    |  |

Although the ADO model is a tremendous improvement over the OLE-DB model, Microsoft is actively encouraging programmers to use its new data access framework, ADO.NET.

#### 14.1.4 ADO.NET

Based on ADO, **ADO.NET** is the data access component of Microsoft's .NET application development framework. The **Microsoft .NET framework** is a component-based platform for developing distributed, heterogeneous, interoperable applications aimed at manipulating any type of data over any network under any operating system and any programming language. Comprehensive coverage of the .NET framework is beyond the scope of this book. Therefore, this section will only introduce the basic data access component of the .NET architecture, ADO.NET.

It's important to understand that the .NET framework extends and enhances the functionality provided by the ADO/OLE-DB duo. ADO.NET introduced two new features critical for the development of distributed applications: DataSets and XML support.

To understand the importance of this new model, you should know that a **DataSet** is a disconnected memory-resident representation of the database. That is, the DataSet contains tables, columns, rows, relationships, and constraints. Once the data are read from a data provider, the data are placed on a memory-resident DataSet, and the DataSet is then disconnected from the data provider. The data consumer application interacts with the data in the DataSet object to make changes (inserts, updates, and deletes) in the DataSet. Once the processing is done, the DataSet data are synchronized with the data source and the changes are made permanent.

The DataSet is internally stored in XML format (you will learn about XML later in this chapter), and the data in the DataSet can be made persistent as XML documents. This is critical in today's distributed environments. In short, you can think of the DataSet as an XML-based, in-memory database that represents the persistent data stored in the data source. Figure 14.6 illustrates the main components of the ADO.NET object model.

The ADO.NET framework consolidates all data access functionality under one integrated object model. In this object model, several objects interact with one another to perform specific data manipulation functions. Those objects can be grouped as data providers and consumers.

Data provider objects are provided by the database vendors. However, ADO.NET comes with two standard data providers: a data provider for OLE-DB data sources and a data provider for SQL Server. That way ADO.NET can work with any previously supported database, including an ODBC database with an OLE-DB data provider. At the same time, ADO.NET includes a highly optimized data provider for SQL Server.

Whatever the data provider is, it must support a set of specific objects in order to manipulate the data in the data source. Some of those objects are shown in Figure 14.6. A brief description of the objects follows.

- Connection. The Connection object defines the data source used, the name of the server, the database, and so on. This object enables the client application to open and close a connection to a database.
- Command. The Command object represents a database command to be executed within a specified database
  connection. This object contains the actual SQL code or a stored procedure call to be run by the database.
  When a SELECT statement is executed, the Command object returns a set of rows and columns.
- DataReader. The DataReader object is a specialized object that creates a read-only session with the database to retrieve data sequentially (forward only) in a very fast manner.
- DataAdapter. The DataAdapter object is in charge of managing a DataSet object. This is the most specialized object in the ADO.NET framework. The DataAdapter object contains the following objects that aid in managing the data in the DataSet: SelectCommand, InsertCommand, UpdateCommand, and DeleteCommand. The DataAdapter object uses those objects to populate and synchronize the data in the DataSet with the permanent data source data.
- DataSet. The DataSet object is the in-memory representation of the data in the database. This object contains
  two main objects. The DataTableCollection object contains a collection of DataTable objects that make up the
  "in-memory" database, and the DataRelationCollection object contains a collection of objects describing the
  data relationships and ways to associate one row in a table to the related row in another table.

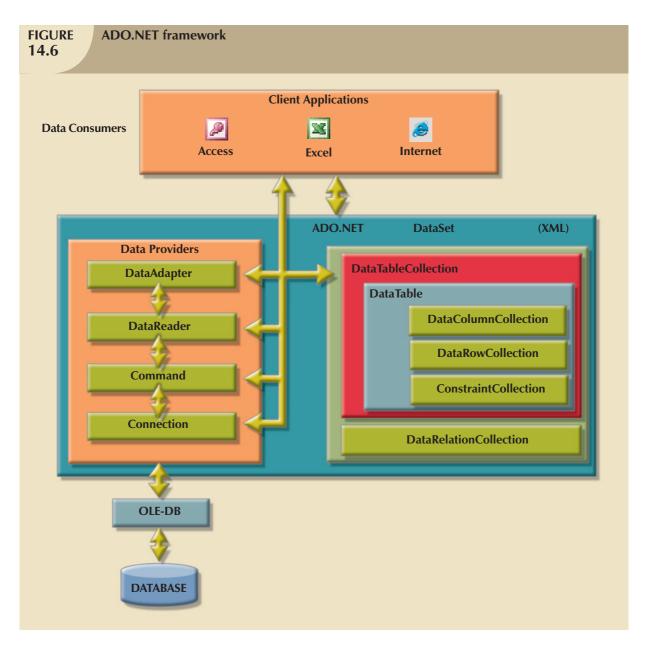

- DataTable. The DataTable object represents the data in tabular format. This object has one very important
  property: PrimaryKey, which allows the enforcement of entity integrity. In turn, the DataTable object is
  composed of three main objects:
  - DataColumnCollection contains one or more column descriptions. Each column description has properties such as column name, data type, nulls allowed, maximum value, and minimum value.
  - DataRowCollection contains zero rows, one row, or more than one row with data as described in the DataColumnCollection.
  - ConstraintCollection contains the definition of the constraints for the table. Two types of constraints are supported: ForeignKeyConstraint and UniqueConstraint.

As you can see, a DataSet is, in fact, a simple database with tables, rows, and constraints. Even more important, the DataSet doesn't require a permanent connection to the data source. The DataAdapter uses the SelectCommand object to populate the DataSet from a data source. However, once the DataSet is populated, it is completely independent of the data source, which is why it's called "disconnected."

Additionally, DataTable objects in a DataSet can come from different data sources. This means that you could have an EMPLOYEE table in an Oracle database and a SALES table in a SQL Server database. You could then create a DataSet that relates both tables as though they were located in the same database. In short, the DataSet object paves the way for truly heterogeneous distributed database support within applications.

The ADO.NET framework is optimized to work in disconnected environments. In a disconnected environment, applications exchange messages in request/reply format. The most common example of a disconnected system is the Internet. Modern applications rely on the Internet as the network platform and on the Web browser as the graphical user interface. In the next section, you will learn details about how Internet databases work.

#### 14.1.5 JAVA DATABASE CONNECTIVITY (JDBC)

Java is an object-oriented programming language developed by Sun Microsystems that runs on top of Web browser software. Java is one of the most common programming languages for Web development. Sun Microsystems created Java as a "write once, run anywhere" environment. That means that a programmer can write a Java application once and then without any modification, run the application in multiple environments (Microsoft Windows, Apple OS X, IBM AIX, etc.). The cross-platform capabilities of Java are based on its portable architecture. Java code is normally stored in pre-processed chunks known as applets that run on a virtual machine environment in the host operating system. This environment has well-defined boundaries and all interactivity with the host operating system is closely monitored. Sun provides Java runtime environments for most operating systems (from computers to hand-held devices to TV set-top boxes.) Another advantage of using Java is its "on-demand" architecture. When a Java application loads, it can dynamically download all its modules or required components via the Internet.

When Java applications want to access data outside the Java runtime environment, they use pre-defined application programming interfaces. **Java Database Connectivity (JDBC)** is an application programming interface that allows a Java program to interact with a wide range of data sources (relational databases, tabular data sources, spreadsheets, and text files). JDBC allows a Java program to establish a connection with a data source, prepare and send the SQL code to the database server, and process the result set.

One of the main advantages of JDBC is that it allows a company to leverage its existing investment in technology and personnel training. JDBC allows programmers to use their SQL skills to manipulate the data in the company's databases. As a matter of fact, JDBC allows direct access to a database server or access via database middleware. Furthermore, JDBC provides a way to connect to databases through an ODBC driver. Figure 14.7 illustrates the basic JDBC architecture and the various database access styles.

As you see in Figure 14.7, the database access architecture in JDBC is very similar to the ODBC/OLE/ADO.NET architecture. All database access middleware shares similar components and functionality. One advantage of JDBC over other middleware is that it requires no configuration on the client side. The JDBC driver is automatically downloaded and installed as part of the Java applet download. Because Java is a Web-based technology, applications can connect to a database directly using a simple URL. Once the URL is invoked, the Java architecture comes into place, the necessary applets are downloaded to the client (including the JDBC database driver and all configuration information), and then the applets are executed securely in the client's runtime environment.

Every day, more and more companies are investing resources in developing and expanding their Web presence and finding ways to do more business on the Internet. Such business will generate increasing amounts of data that will be stored in databases. Java and the .NET framework are part of the trend toward increasing reliance on the Internet as a critical business resource. In fact, it has been said that the Internet will become the development platform of the future. In the next section you will learn more about Internet databases and how they are used.

### FIGURE 14.7

#### **JDBC** architecture

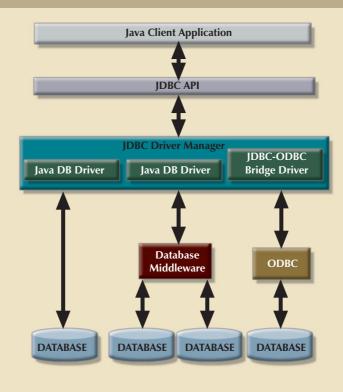

#### **14.2 INTERNET DATABASES**

Millions of people all over the world use computers and Web browser software to access the Internet, connecting to databases over the Web. Web database connectivity opens the door to new innovative services that:

- Permit rapid responses to competitive pressures by bringing new services and products to market quickly.
- Increase customer satisfaction through the creation of Web-based support services.
- Yield fast and effective information dissemination through universal access from across the street or across the globe.

Given those advantages, many organizations rely on their IS departments to create universal data access architectures based on Internet standards. Table 14.3 shows a sample of Internet technology characteristics and the benefits they provide.

# **TABLE 14.3**

# **Characteristics and Benefits of Internet Technologies**

| INTERNET CHARACTERISTIC               | BENEFIT                                                        |
|---------------------------------------|----------------------------------------------------------------|
| Hardware and software independence    | Savings in equipment/software acquisition                      |
|                                       | Ability to run on most existing equipment                      |
|                                       | Platform independence and portability                          |
|                                       | No need for multiple platform development                      |
| Common and simple user interface      | Reduced training time and cost                                 |
|                                       | Reduced end-user support cost                                  |
|                                       | No need for multiple platform development                      |
| Location independence                 | Global access through Internet infrastructure                  |
|                                       | Reduced requirements (and costs!) for dedicated connections    |
| Rapid development at manageable costs | Availability of multiple development tools                     |
|                                       | Plug-and-play development tools (open standards)               |
|                                       | More interactive development                                   |
|                                       | Reduced development times                                      |
|                                       | Relatively inexpensive tools                                   |
|                                       | Free client access tools (Web browsers)                        |
|                                       | Low entry costs. Frequent availability of free Web servers     |
|                                       | Reduced costs of maintaining private networks                  |
|                                       | Distributed processing and scalability, using multiple servers |

In the current business and global information environment, it's easy to see why many database professionals consider the DBMS connection to the Internet to be a critical element in IS development. As you will learn in the following sections, database application development—and, in particular, the creation and management of user interfaces and database connectivity—are profoundly affected by the Web. However, having a Web-based database interface does not negate the database design and implementation issues that were addressed in the previous chapters. In the final analysis, whether you make a purchase by going online or by standing in line, the system-level transaction details are essentially the same, and they require the same basic database structures and relationships. If any immediate lesson is to be learned, it is this: The effects of bad database design, implementation, and management are multiplied in an environment in which transactions might be measured in hundreds of thousands per day, rather than in hundreds per day.

The Internet is rapidly changing the way information is generated, accessed, and distributed. At the core of this change is the Web's ability to access data in databases (local and remote), the simplicity of the interface, and cross-platform (heterogeneous) functionality. The Web has helped create a new information dissemination standard.

The following sections examine how Web-to-database middleware enables end users to interact with databases over the Web.

### 14.2.1 WEB-TO-DATABASE MIDDLEWARE: SERVER-SIDE EXTENSIONS

In general, the Web server is the main hub through which all Internet services are accessed. For example, when an end user uses a Web browser to dynamically query a database, the client browser requests a Web page. When the Web server receives the page request, it looks for the page on the hard disk; when it finds the page (for example, a stock quote, product catalog information, or an airfare listing), the server sends it back to the client.

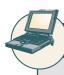

### ONLINE CONTENT

Client/server systems are covered in detail in **Appendix F, Client/Server Systems**, located in the Student Online Companion for this book.

Dynamic Web pages are at the heart of current generation Web sites. In this database-query scenario, the Web server generates the Web page contents before it sends the page to the client Web browser. The only problem with the preceding query scenario is that the Web server must include the database query result on the page *before* it sends that page back to the client. Unfortunately, neither the Web browser nor the Web server knows how to connect to and read data from the database. Therefore, to support this type of request (database query), the Web server's capability must be extended so it can understand and process database requests. This job is done through a server-side extension.

A **server-side extension** is a program that interacts directly with the Web server to handle specific types of requests. In the preceding database query example, the server-side extension program retrieves the data from databases and passes the retrieved data to the Web server, which, in turn, sends the data to the client's browser for display purposes. The server-side extension makes it possible to retrieve and present the query results, but what's more important is that it provides its services to the Web server in a way that is totally transparent to the client browser. In short, the server-side extension adds significant functionality to the Web server, and therefore, to the Internet.

A database server-side extension program is also known as **Web-to-database middleware**. Figure 14.8 shows the interaction between the browser, the Web server, and the Web-to-database middleware.

Trace the Web-to-database middleware actions in Figure 14.8:

- 1. The client browser sends a page request to the Web server.
- 2. The Web server receives and validates the request. In this case, the server will pass the request to the Web-to-database middleware for processing. Generally, the requested page contains some type of scripting language to enable the database interaction.
- 3. The Web-to-database middleware reads, validates, and executes the script. In this case, it connects to the database and passes the guery using the database connectivity layer.
- 4. The database server executes the query and passes the result back to the Web-to-database middleware.
- 5. The Web-to-database middleware compiles the result set, dynamically generates an HTML-formatted page that includes the data retrieved from the database, and sends it to the Web server.
- 6. The Web server returns the just-created HTML page, which now includes the query result, to the client browser.
- 7. The client browser displays the page on the local computer.

The interaction between the Web server and the Web-to-database middleware is crucial to the development of a successful Internet database implementation. Therefore, the middleware must be well integrated with the other Internet services and the components that are involved in its use. For example, when installing Web-to-database middleware, the middleware must verify the type of Web server being used and install itself to match that Web server's requirements. In addition, how well the Web server and the Web-to-database service interact will depend on the Web server interfaces that are supported by the Web server.

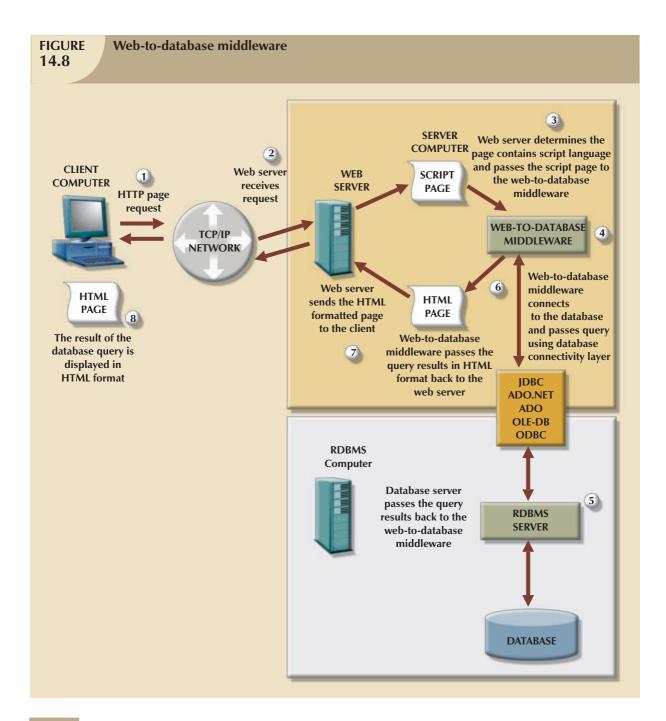

### 14.2.2 WEB SERVER INTERFACES

Extending Web server functionality implies that the Web server and the Web-to-database middleware will properly communicate with each other. (Database professionals often use the word *interoperate* to indicate that each party can respond to the communications of the other. This book's use of *communicate* assumes interoperation.) If a Web server is to communicate successfully with an external program, both programs must use a standard way to exchange messages and to respond to requests. A Web server interface defines how a Web server communicates with external programs. Currently, there are two well-defined Web server interfaces:

- Common Gateway Interface (CGI).
- Application programming interface (API).

The **Common Gateway Interface** (**CGI**) uses script files that perform specific functions based on the client's parameters that are passed to the Web server. The script file is a small program containing commands written in a programming language—usually Perl, C++, or Visual Basic. The script file's contents can be used to connect to the database and to retrieve data from it, using the parameters passed by the Web server. Next, the script converts the retrieved data to HTML format and passes the data to the Web server, which sends the HTML-formatted page to the client.

The main disadvantage of using CGI scripts is that the script file is an external program that is individually executed for each user request. That scenario decreases system performance. For example, if you have 200 concurrent requests, the script is loaded 200 different times, which takes significant CPU and memory resources away from the Web server. The language and method used to create the script also can affect system performance. For example, performance is degraded by using an interpreted language or by writing the script inefficiently.

An application programming interface (API) is a newer Web server interface standard that is more efficient and faster than a CGI script. APIs are more efficient because they are implemented as shared code or as dynamic-link libraries (DLLs). That means the API is treated as part of the Web server program that is dynamically invoked when needed.

APIs are faster than CGI scripts because the code resides in memory, so there is no need to run an external program for each request. Instead, the same API serves all requests. Another advantage is that an API can use a shared connection to the database instead of creating a new one every time, as is the case with CGI scripts.

Although APIs are more efficient in handling requests, they have some disadvantages. Because the APIs share the same memory space as the Web server, an API error can bring down the server. The other disadvantage is that APIs are specific to the Web server and to the operating system.

At the time of this writing, there are four well-established Web server APIs:

- Netscape API (NSAPI) for Netscape servers.
- Internet Server API (ISAPI) for Microsoft Windows Web servers.
- WebSite API (WSAPI) for O'Reilly Web servers.
- JDBC to provide database connectivity for Java applications.

The various types of Web interfaces are illustrated in Figure 14.9.

Regardless of the type of Web server interface used, the Web-to-database middleware program must be able to connect with the database. That connection can be accomplished in one of two ways:

- Use the native SQL access middleware provided by the vendor. For example, you can use SQL\*Net if you are using Oracle.
- Use the services of general database connectivity standards such as Open Database Connectivity (ODBC),
  Object Linking and Embedding for Database (OLE-DB), ActiveX Data Objects (ADO), the ActiveX Data Objects
  for .NET (ADO.NET) interface, or JDBC for Java connectivity.

## 14.2.3 THE WEB BROWSER

The Web browser is the application software in the client computer, such as Microsoft Internet Explorer, Apple Safari, or Mozilla Firefox, that lets end users navigate (browse) the Web. Each time the end user clicks a hyperlink, the browser generates an HTTP GET page request that is sent to the designated Web server, using the TCP/IP Internet protocol.

The Web browser's job is to *interpret* the HTML code that it receives from the Web server and to present the various page components in a standard formatted way. Unfortunately, the browser's interpretation and presentation capabilities are not sufficient to develop Web-based applications. That is because the Web is a **stateless system**—which means that at any given time, a Web server does not know the status of any of the clients communicating with it. That is, there is no open communication line between the server and each client accessing it, which, of course, is impractical in a *worldwide* Web! Instead, client and server computers interact in very short "conversations" that follow

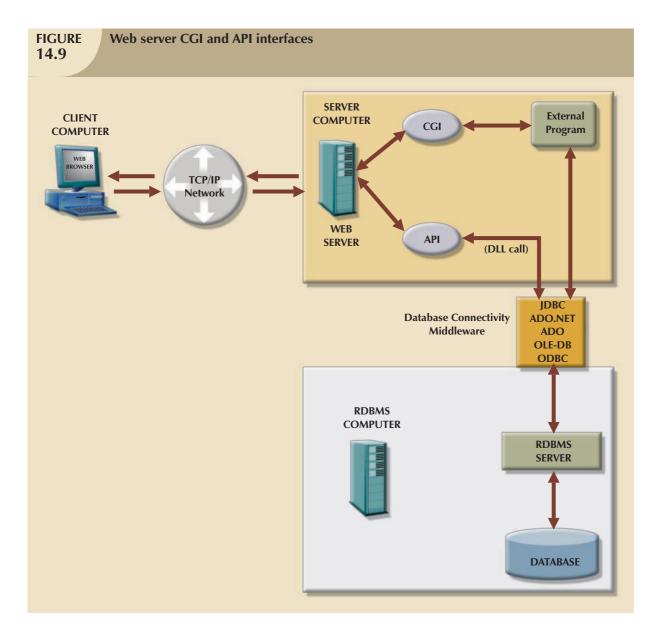

the request-reply model. For example, the browser is concerned only with the *current* page, so there is no way for the second page to know what was done in the first page. The only time the client and server computers communicate is when the client requests a page—when the user clicks a link—and the server sends the requested page to the client. Once the client receives the page and its components, the client/server communication is ended. Therefore, although you may be browsing a page and *think* that the communication is open, you are actually just browsing the HTML document stored in the local cache (temporary directory) of your browser. The server does not have any idea what the end user is doing with the document, what data is entered in a form, what option is selected, and so on. On the Web, if you want to act on a client's selection, you need to jump to a new page (go back to the Web server), therefore losing track of whatever was done before!

A Web browser's function is to display a page on the client computer. The browser—through its use of HTML—does not have computational abilities beyond formatting output text and accepting form field inputs. Even when the browser accepts form field data, there is no way to perform immediate data entry validation. Therefore, to perform such crucial processing in the client, the Web defers to other Web programming languages such as Java, JavaScript, and VBScript. The browser resembles a dumb terminal that displays only data and can perform only rudimentary processing such as

accepting form data inputs. To improve capabilities on the client side of the Web browser, you must use plug-ins and other client-side extensions. On the server side, Web application servers provide the necessary processing power.

### 14.2.4 CLIENT-SIDE EXTENSIONS

**Client-side extensions** add functionality to the Web browser. Although client-side extensions are available in various forms, the most commonly encountered extensions are:

- Plug-ins.
- Java and JavaScript.
- ActiveX and VBScript.

A **plug-in** is an external application that is automatically invoked by the browser when needed. Because it is an *external* application, the plug-in is operating-system specific. The plug-in is associated with a data object—generally using the file extension—to allow the Web server to properly handle data that are not originally supported. For example, if one of the page components is a PDF document, the Web server will receive the data, recognize it as a "portable document format" object, and launch Adobe Acrobat Reader to present the document on the client computer.

As noted earlier, Java runs on top of the Web browser software. Java applications are compiled and stored in the Web server. (In many respects, Java resembles C++.) Calls to Java routines are embedded inside the HTML page. When the browser finds this call, it downloads the Java classes (code) from the Web server and runs that code in the client computer. Java's main advantage is that it enables application developers to develop their applications once and run them in many environments. (For developing Web applications, interoperability is a very important issue. Unfortunately, different client browsers are not 100 percent interoperable, thus limiting portability.)

**JavaScript** is a scripting language (one that enables the running of a series of commands or macros) that allows Web authors to design interactive sites. Because JavaScript is simpler to generate than Java, it is easier to learn. JavaScript code is embedded in the Web pages. It is downloaded with the Web page and is activated when a specific event takes place—such as a mouse click on an object or a page being loaded from the server into memory.

**ActiveX** is Microsoft's alternative to Java. ActiveX is a specification for writing programs that will run inside the Microsoft client browser (Internet Explorer). Because ActiveX is oriented mainly to Windows applications, it has low portability. ActiveX extends the Web browser by adding "controls" to Web pages. (Examples of such controls are drop-down lists, a slider, a calendar, and a calculator.) Those controls, downloaded from the Web server when needed, let you manipulate data inside the browser. ActiveX controls can be created in several programming languages; C++ and Visual Basic are most commonly used. Microsoft's .NET framework allows for wider interoperability of ActiveX-based applications (such as ADO.NET) across multiple operating environments.

**VBScript** is another Microsoft product that is used to extend browser functionality. VBScript is derived from Microsoft Visual Basic. Like JavaScript, VBScript code is embedded inside an HTML page and is activated by triggering events such as clicking a link.

From the developer's point of view, using routines that permit data validation on the client side is an absolute necessity. For example, when data are entered on a Web form and no data validation is done on the client side, the entire data set must be sent to the Web server. That scenario requires the server to perform all data validation, thus wasting valuable CPU processing cycles. Therefore, client-side data input validation is one of the most basic requirements for Web applications. Most of the data validation routines are done in Java, JavaScript, ActiveX, or VBScript.

### 14.2.5 WEB APPLICATION SERVERS

A **Web application server** is a middleware application that expands the functionality of Web servers by linking them to a wide range of services, such as databases, directory systems, and search engines. The Web application server also provides a consistent run-time environment for Web applications.

Web application servers can be used to:

- Connect to and query a database from a Web page.
- Present database data in a Web page, using various formats.
- Create dynamic Web search pages.
- Create Web pages to insert, update, and delete database data.
- Enforce referential integrity in the application program logic.
- Use simple and nested queries and programming logic to represent business rules.

Web application servers provide features such as:

- An integrated development environment with session management and support for persistent application variables.
- Security and authentication of users through user IDs and passwords.
- Computational languages to represent and store business logic in the application server.
- Automatic generation of HTML pages integrated with Java, JavaScript, VBScript, ASP, and so on.
- Performance and fault-tolerant features.
- Database access with transaction management capabilities.
- Access to multiple services, such as file transfers (FTP), database connectivity, e-mail, and directory services.

As of this writing, popular Web application servers include ColdFusion by Adobe, Oracle Application Server by Oracle, WebLogic by BEA Systems, NetDynamics by Sun Microsystems, Fusion by NetObjects, Visual Studio.NET by Microsoft, and WebObjects by Apple. All Web application servers offer the ability to connect Web servers to multiple data sources and other services. They vary in terms of the range of available features, robustness, scalability, ease of use, compatibility with other Web and database tools, and extent of the development environment.

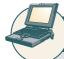

# ONLINE CONTENT

To see and try a particular Web-to-database interface in action, consult **Appendix J, Web Database Development with ColdFusion,** in the Student Online Companion for this book. This appendix steps you through the process of creating and using a simple Web-to-database interface, and gives more detailed information on developing Web databases with Adobe ColdFusion middleware.

Current-generation systems involve more than just the development of Web-enabled database applications. They also require applications capable of intercommunicating with each other and with other systems not based on the Web. Clearly, systems must be able to exchange data in a standard-based format. That's the role of XML.

### 14.3 EXTENSIBLE MARKUP LANGUAGE (XML)

The Internet has brought about new technologies that facilitate the exchange of business data among business partners and consumers. Companies are using the Internet to create new types of systems that integrate their data to increase efficiency and reduce costs. Electronic commerce (e-commerce) enables all types of organizations to market and sell products and services to a global market of millions of users. E-commerce transactions—the sale of products or services—can take place between businesses (business-to-business, or B2B) or between a business and a consumer (business-to-consumer, or B2C).

Most e-commerce transactions take place between businesses. Because B2B e-commerce integrates business processes among companies, it requires the transfer of business information among different business entities. But the way in which businesses represent, identify, and use data tends to differ substantially from company to company. (Is a product code the same thing as an *item ID*?)

Until recently, the expectation was that a purchase order traveling over the Web would be in the form of an HTML document. The HTML Web page displayed on the Web browser would include formatting tags as well as the order details. HTML **tags** describe how something *looks* on the Web page, such as bold type or heading style, and often come in pairs to start and end formatting features. For example, the following HTML tags would put the words FOR SALE in bold in the Arial font:

<strong><font face=Arial>FOR SALE</font></strong>

If an application wants to get the order data from the Web page, there is no easy way to extract the order details (such as the order number, the date, the customer number, the item, the quantity, the price, or payment details) from an HTML document. The HTML document can only describe how to display the order in a Web browser; it does not permit the manipulation of the order's data elements, that is, date, shipping information, payment details, product information, and so on. To solve that problem, a new markup language, known as Extensible Markup Language, or XML, was developed.

**Extensible Markup Language (XML)** is a metalanguage used to represent and manipulate data elements. XML is designed to facilitate the exchange of structured documents, such as orders and invoices, over the Internet. The World Wide Web Consortium (W3C)<sup>1</sup> published the first XML 1.0 standard definition in 1998. That standard sets the stage for giving XML the real-world appeal of being a true vendor-independent platform. Therefore, it is not surprising that XML has rapidly become the data exchange standard for e-commerce applications.

The XML metalanguage allows the definition of new tags, such as <ProdPrice>, to describe the data elements used in an XML document. This ability to *extend* the language explains the X in XML; the language is said to be *extensible*. XML is derived from the Standard Generalized Markup Language (SGML), an international standard for the publication and distribution of highly complex technical documents. For example, documents used by the aviation industry and the military services are too complex and unwieldy for the Web. Just like HTML, which was also derived from SGML, an XML document is a text file. However, it has a few very important additional characteristics, as follows:

- XML allows the definition of new tags to describe data elements, such as <ProductId>.
- XML is case sensitive: <ProductID> is not the same as <Productid>.
  - XML tags must be well formed; that is, each opening tag has a corresponding closing tag. For example, the product identification would require the format <ProductId>2345-AA</ProductId>.
  - XML tags must be properly nested. For example, a properly nested XML tag might look like this: <Product><ProductId>2345-AA</ProductId></Product>.
- You can use the <-- and --> symbols to enter comments in the XML document.
- The XML and xml prefixes are reserved for XML tags only.

XML is *not* a new version or replacement for HTML. XML is concerned with the description and representation of the data, rather than the way the data are displayed. XML provides the semantics that facilitate the sharing, exchange, and manipulation of structured documents over organizational boundaries. In short, XML and HTML perform complementary, rather than overlapping, functions. Extensible Hypertext Markup Language (XHTML) is the next generation of HTML based on the XML framework. The XHTML specification expands the HTML standard to include XML features. Although more powerful than HTML, XHTML requires very strict adherence to syntax requirements.

<sup>&</sup>lt;sup>1</sup>You can visit the W3C Web page, located at www.w3.org, to get additional information about the efforts that were made to develop the XML standard.

As an illustration of the use of XML for data exchange purposes, consider a B2B example in which Company A uses XML to exchange product data with Company B over the Internet. Figure 14.10 shows the contents of the ProductList.xml document.

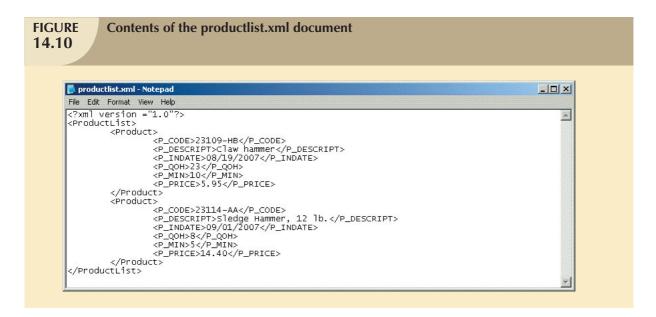

The XML example shown in Figure 14.10 illustrates several important XML features, as follows:

- The first line represents the XML document declaration, and it is mandatory.
- Every XML document has a *root element*. In the example, the second line declares the ProductList root element.
- The root element contains child elements or sub-elements. In the example, line 3 declares Product as a child element of ProductList
- Each element can contain *sub-elements*. For example, each Product element is composed of several child elements, represented by P\_CODE, P\_DESCRIPT, P\_INDATE, P\_QOH, P\_MIN, and P\_PRICE.
- The XML document reflects a hierarchical tree structure where elements are related in a parent-child relationship; each parent element can have many children elements. For example, the root element is ProductList. Product is the child element of ProductList. Product has six child elements: P\_CODE, P\_DESCRIPT, P\_INDATE, P\_QOH, P\_MIN, and P\_PRICE.

Once Company B receives the ProductList.xml document, it can process the document—assuming it understands the tags created by Company A. The meaning of the XML tags in the example shown in Figure 14.10 is fairly self-evident, but there is no easy way to validate the data or to check whether the data are complete. For example, you could encounter a P\_INDATE value of "25/14/2007"—but is that value correct? And what happens if Company B expects a Vendor element as well? How can companies share data descriptions about their business data elements? The next section will show how document type definitions and XML schemas are used to address those concerns.

### 14.3.1 DOCUMENT TYPE DEFINITIONS (DTD) AND XML SCHEMAS

B2B solutions require a high degree of business integration between companies. Companies that use B2B transactions must have a way to understand and validate each other's tags. One way to accomplish that task is through the use of Document Type Definitions. A **Document Type Definition** (**DTD**) is a file with a .dtd extension that describes XML elements—in effect, a DTD file provides the composition of the database's logical model and defines the syntax rules

or valid tags for each type of XML document. (The DTD component is similar to having a public data dictionary for business data.) Companies that intend to engage in e-commerce business transactions must develop and share DTDs. Figure 14.11 shows the productlist.dtd document for the productlist.xml document shown earlier in Figure 14.10.

## 

In Figure 14.11, note that the productlist.dtd file provides definitions of the elements in the productlist.xml document. In particular, note that:

- The first line declares the ProductList root element.
- The ProductList root element has one child, the Product element.
- The plus "+" symbol indicates that Product occurs one or more times within ProductList.
- An asterisk "\*" would mean that the child element occurs zero or more times.
- A question mark "?" would mean that the child element is optional.
- The second line describes the Product element.
- The question mark "?" after the P\_INDATE and P\_MIN indicates that they are optional elements.
- The third through eighth lines show that the Product element has six child elements.
- The #PCDATA keyword represents the actual text data.

To be able to use a DTD file to define elements within an XML document, the DTD must be referenced from within that XML document. Figure 14.12 shows the productlistv2.xml document that includes the reference to the productlist.dtd in the second line.

```
FIGURE
                 Contents of the productlistv2.xml document
14.12
                                                                                                                      productlistv2.xml - Notepad
       File Edit Format View Help
       <?xml version ="1.0"?
                                                                                                                            Δ
        <!DOCTYPE ProductList SYSTEM "ProductList.dtd">
       <ProductList:
                 <Pre>cProduct>
                            <P_CODE>23109-HB</P_CODE>
                           <P_DESCRIPT>Claw hammer</P_DESCRIPT>
<P_QOH>23</P_QOH>
<P_PRICE>5.95</P_PRICE>
                  </Product>
                  <Product>
                           .>
<P_CODE>23114-AA</P_CODE>
<P_DESCRIPT>Sledge hammer, 12 lb.</P_DESCRIPT>
                           <P_QOH>8</P_QOH>
<P_MIN>5</P_MIN>
                           <P_PRICE>14.40</P_PRICE>
                 </Product>
        </ProductList>
```

In Figure 14.12, note that the P\_INDATE and P\_MIN do not appear in all Product definitions because they were declared to be optional elements. The DTD can be referenced by many XML documents of the same type. For example, if Company A routinely exchanges product data with Company B, it will need to create the DTD only once. All subsequent XML documents will refer to the DTD, and Company B will be able to verify the data being received.

To further demonstrate the use of XML and DTD for e-commerce business data exchanges, assume the case of two companies exchanging order data. Figure 14.13 shows the DTD and XML documents for that scenario.

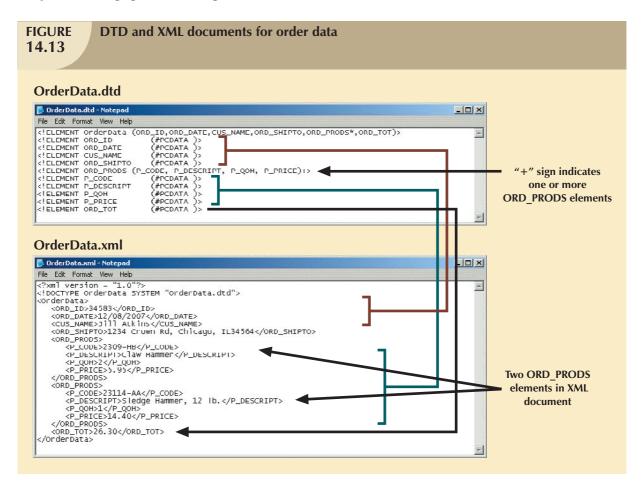

Although the use of DTDs is a great improvement for data sharing over the Web, a DTD provides only descriptive information for understanding how the elements—root, parent, child, mandatory, or optional—relate to one another. A DTD provides limited additional semantic value, such as data type support or data validation rules. That information is very important for database administrators who are in charge of large e-commerce databases. To solve the DTD problem, the W3C published an XML Schema standard in May 2001 to provide a better way to describe XML data.

The **XML schema** is an advanced data definition language that is used to describe the structure (elements, data types, relationship types, ranges, and default values) of XML data documents. One of the main advantages of an XML schema is that it more closely maps to database terminology and features. For example, an XML schema will be able to define common database types such as date, integer or decimal, minimum and maximum values, list of valid values, and required elements. Using the XML schema, a company would be able to validate the data for values that may be out of range, incorrect dates, valid values, and so on. For example, a university application must be able to specify that a GPA value be between zero and 4.0, and it must be able to detect an invalid birth date such as "14/13/1987." (There is no 14th month.) Many vendors are adopting this new standard and are supplying tools to translate DTD documents into XML Schema Definition (XSD) documents. It is widely expected that XML schemas will replace DTD as the method to describe XML data.

Unlike a DTD document, which uses a unique syntax, an **XML schema definition** (**XSD**) file uses a syntax that resembles an XML document. Figure 14.14 shows the XSD document for the OrderData XML document.

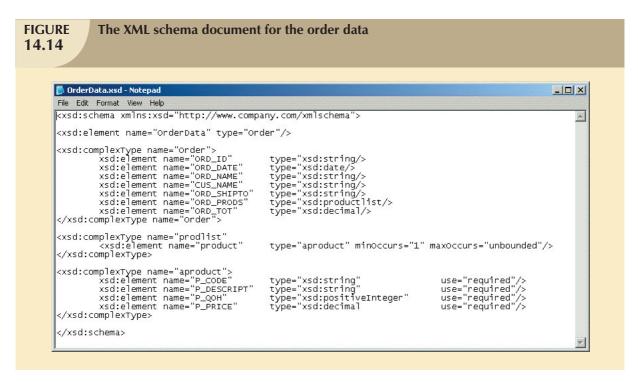

The code shown in Figure 14.14 is a simplified version of the XML schema document. As you can see, the XML schema syntax is similar to the XML document syntax. In addition, the XML schema introduces additional semantic information for the OrderData XML document, such as string, date, and decimal data types; required elements; and minimum and maximum cardinalities for the data elements.

### 14.3.2 XML PRESENTATION

One of the main benefits of XML is that it separates data structure from its presentation and processing. By separating data and presentation, you are able to present the same data in different ways—which is similar to having views in SQL. But what mechanisms are used to present data?

The Extensible Style Language (XSL) specification provides the mechanism to display XML data. XSL is used to define the rules by which XML data are formatted and displayed. The XSL specification is divided in two parts: Extensible Style Language Transformations (XSLT) and XSL style sheets.

- Extensible Style Language Transformations (XSLT) describe the general mechanism that is used to extract and process data from one XML document and enable its transformation within another document. Using XSLT, you can extract data from an XML document and convert it into a text file, an HTML Web page, or a Web page that is formatted for a mobile device. What the user sees in those cases is actually a view (or HTML representation) of the actual XML data. XSLT can also be used to extract certain elements from an XML document, such as the product codes and product prices, to create a product catalog. XSLT can even be used to transform one XML document into another XML document.
- XSL style sheets define the presentation rules applied to XML elements—something like presentation templates. The XSL style sheet describes the formatting options to apply to XML elements when they are displayed on a browser, cellular phone display, PDA screen, and so on.

Figure 14.15 illustrates the framework used by the various components to translate XML documents into viewable Web pages, an XML document, or some other document.

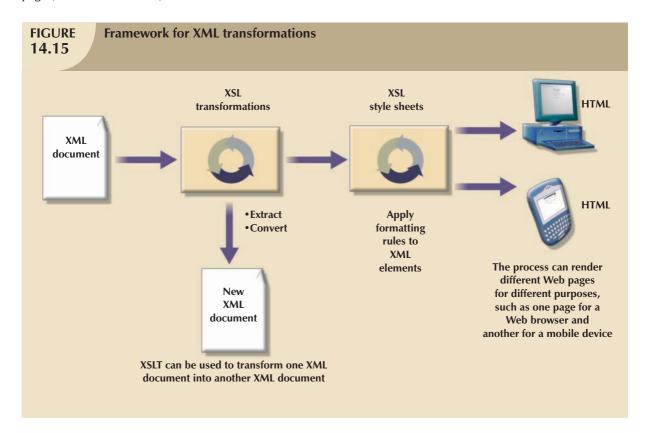

To display the XML document with Microsoft Internet Explorer (MSIE) 5.0 or later, enter the URL of the XML document in the browser's address bar. Figure 14.16 is based on the productlist.xml document created earlier. As you examine Figure 14.16, note that MSIE shows the XML data in a color-coded, collapsible, treelike structure. (Actually, this is the MSIE default style sheet that is used to render XML documents.)

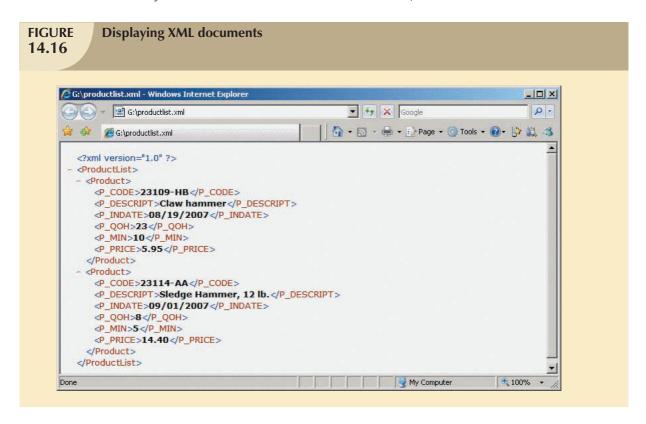

Internet Explorer also provides  $data\ binding\ of\ XML\ data$  to HTML documents. Figure 14.17 shows the HTML code that is used to bind an XML document to an HTML table. The example uses the <xml> tag to include the XML data in the HTML document to later bind it to the HTML table. This example works in MSIE 5.0 or later.

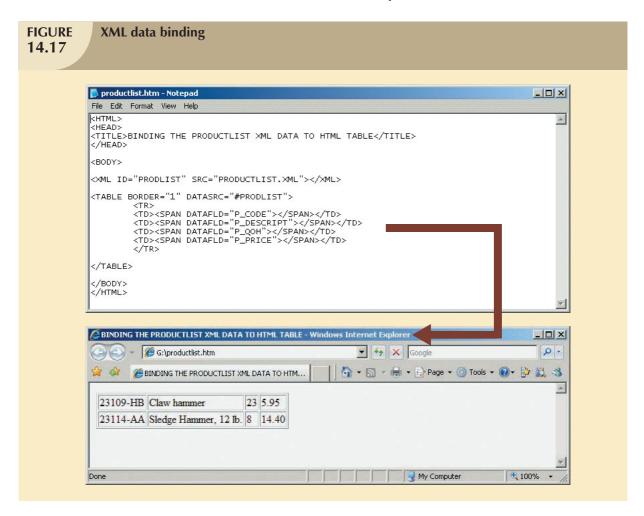

## 14.3.3 XML APPLICATIONS

Now that you have some idea what XML is, the next question is, how can you use it? What kinds of applications lend themselves particularly well to XML? This section will list some of the uses of XML. Keep in mind that the future use of XML is limited only by the imagination and creativity of the developers, designers, and programmers.

- B2B exchanges. As noted earlier, XML enables the exchange of B2B data, providing the standard for all
  organizations that need to exchange data with partners, competitors, the government, or customers. In
  particular, XML is positioned to replace EDI as the standard for the automation of the supply chain because
  it is less expensive and more flexible.
- Legacy systems integration. XML provides the "glue" to integrate legacy system data with modern
  e-commerce Web systems. Web and XML technologies could be used to inject some new life in "old but
  trusted" legacy applications. Another example is the use of XML to import transaction data from multiple
  operational databases to a data warehouse database.

- Web page development. XML provides several features that make it a good fit for certain Web development scenarios. For example, Web portals with large amounts of personalized data can use XML to pull data from multiple external sources (such as news, weather, and stocks) and apply different presentation rules to format pages on desktop computers as well as mobile devices.
- Database support. Databases are at the heart of e-commerce applications. A DBMS that supports XML exchanges will be able to integrate with external systems (Web, mobile data, legacy systems, and so on) and thus enable the creation of new types of systems. These databases can import or export data in XML format or generate XML documents from SQL queries while still storing the data, using their native data model format. Alternatively, a DBMS can also support an XML data type to store XML data in its native format. The implications of these capabilities are far-reaching—you would even be able to store a hierarchical-like tree structure inside a relational structure. Of course, such activities would also require that the query language be extended to support queries on XML data.
- Database meta-dictionaries. XML can also be used to create meta-dictionaries, or vocabularies, for databases. These meta-dictionaries can be used by applications that need to access other external data sources. (Until now, each time an application wanted to exchange data with another application, a new interface had to be built for that purpose.) DBMS vendors can publish meta-dictionaries to facilitate data exchanges and the creation of data views from multiple applications—hierarchical, relational, object-oriented, object-relational, or extended-relational. The meta-dictionaries would all use a common language regardless of the DBMS type. The development of industry-specific meta-dictionaries is expected. These meta-dictionaries would enable the development of complex B2B interactions, such as those likely to be found in the aviation, automotive, and pharmaceutical industries. Also likely are application-specific initiatives that would create XML metadictionaries for data warehousing, system management, and complex statistical applications. Even the United Nations and a not-for-profit standards-promoting organization named Oasis are working on a new specification called ebXML that will create a standard XML vocabulary for e-business. Other examples of meta-dictionaries are HR-XML for the human resources industry; the metadata encoding and transmission standard (METS) from the Library of Congress; the clinical accounting information (CLAIM) data exchange standard for patient data exchange in electronic medical record systems; and the extensible business reporting language (XBRL) standard for exchanging business and financial information.
- XML databases.<sup>2</sup> Given the huge number of expected XML-based data exchanges, businesses are already looking for ways to better manage and utilize the data. Currently, many different products are on the market to address this problem. The approaches range from simple middleware XML software, to object databases with XML interfaces, to full XML database engines and servers. The current generation of relational databases is tuned for the storage of normalized rows—that is, manipulating one row of data at a time. Because business data do not always conform to such a requirement, XML databases provide for the storage of data in complex relationships. For example, an XML database would be well suited to store the contents of a book. (The book's structure would dictate its database structure: a book typically consists of chapters, sections, paragraphs, figures, charts, footnotes, endnotes, and so on.) Examples of XML databases are Oracle, IBM DB2, MS SQL Server, Ipedo XML Database (www.ipedo.com), Tamino from Software AG (www.softwareag.com), and the open source dbXML from http://sourceforge.net/projects/dbxml-core.
- XML services. Many companies are already working on the development of a new breed of services based on XML and Web technologies. These services promise to break down the interoperability barriers among systems and companies alike. XML provides the infrastructure that facilitates heterogeneous systems to work together across the desk, the street, and the world. Services would use XML and other Internet technologies to publish their interfaces. Other services, wanting to interact with existing services, would locate them and learn their vocabulary (service request and replies) to establish a "conversation."

<sup>&</sup>lt;sup>2</sup> For a comprehensive analysis of XML database products, see "XML Database Products" by Ronald Bourret at www.rpbourret.com.

### SUMMARY

- Database connectivity refers to the mechanisms through which application programs connect and communicate with data repositories. Database connectivity software is also known as *database middleware*. The data repository is also known as the *data source* because it represents the data management application (that is, an Oracle RDBMS, SQL Server DBMS, or IBM DBMS) that will be used to store the data generated by the application program.
- Microsoft database connectivity interfaces are dominant players in the market and enjoy the support of most database vendors. In fact, ODBC, OLE-DB, and ADO.NET form the backbone of Microsoft's Universal Data Access (UDA) architecture. UDA is a collection of technologies used to access any type of data source and manage any type of data, using a common interface.
- Native database connectivity refers to the connection interface that is provided by the database vendor and is unique to that vendor. Open Database Connectivity (ODBC) is Microsoft's implementation of a superset of the SQL Access Group Call Level Interface (CLI) standard for database access. ODBC is probably the most widely supported database connectivity interface. ODBC allows any Windows application to access relational data sources, using standard SQL. Data Access Objects (DAO) is an object-oriented API used to access MS Access, MS FoxPro, and dBase databases (using the Jet data engine) from Visual Basic programs. Remote Data Objects (RDO) is a higher-level object-oriented application interface used to access remote database servers. RDO uses the lower-level DAO and ODBC for direct access to databases. RDO was optimized to deal with server-based databases, such as MS SQL Server and Oracle.
- Based on Microsoft's Component Object Model (COM), Object Linking and Embedding for Database (OLE-DB) is a database middleware developed with the goal of adding object-oriented functionality for access to relational and nonrelational data. ActiveX Data Objects (ADO) provides a high-level application-oriented interface to interact with OLE-DB, DAO, and RDO. Based on ADO, ADO.NET is the data access component of Microsoft's .NET application development framework, a component-based platform for developing distributed, heterogeneous, interoperable applications aimed at manipulating any type of data over any network under any operating system and any programming language. Java Database Connectivity (JDBC) is the standard way to interface Java applications with data sources (relational, tabular, and text files).
- Database access through the Web is achieved through middleware. To improve capabilities on the client side of the Web browser, you must use plug-ins and other client-side extensions such as Java and Javascript, or ActiveX and VBScript. On the server side, Web application servers are middleware that expands the functionality of Web servers by linking them to a wide range of services, such as databases, directory systems, and search engines.
- Extensible Markup Language (XML) facilitates the exchange of B2B and other data over the Internet. XML provides the semantics that facilitates the exchange, sharing, and manipulation of structured documents across organizational boundaries. XML produces the description and the representation of data, thus setting the stage for data manipulation in ways that were not possible before XML. XML documents can be validated through the use of Document Type Definition (DTD) documents and XML Schema Definition (XSD) documents. The use of DTD, XML schemas, and XML documents permits a greater level of integration among diverse systems than was possible before this technology was made available.

### KEY TERMS

ActiveX, 589

ActiveX Data Objects (ADO), 578

ADO.NET, 580

application programming interface

(API), 573

Call Level Interface (CLI), 573

client-side extensions, 589

Common Gateway Interface

(CGI), 587

Data Access Objects (DAO), 574

database middleware, 573

DataSet, 580

data source name (DSN), 575

Document Type Definition (DTD), 592

dynamic-link libraries (DLLs), 574

Extensible Markup Language

(XML), 591

Java, 582

JavaScript, 589

Java Database Connectivity

(JDBC), 582

Microsoft .NET framework, 580

Object Linking and Embedding for Database (OLE-DB), 577

Open Database Connectivity (ODBC), 573

plug-in, 589

Remote Data Objects (RDO), 574

script, 578

server-side extension, 585

stateless system, 587

tag, 591

Universal Data Access (UDA), 573

VBScript, 589

XML schema, 595

XML schema definition (XSD), 595

Web application server, 589

Web-to-database middleware, 585

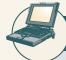

### ONLINE CONTENT

Answers to selected Review Questions and Problems for this chapter are contained in the Student Online Companion for this book.

### REVIEW QUESTIONS

- 1. Give some examples of database connectivity options and what they are used for.
- 2. What are ODBC, DAO, and RDO? How are they related?
- 3. What is the difference between DAO and RDO?
- 4. What are the three basic components of the ODBC architecture?
- 5. What steps are required to create an ODBC data source name?
- 6. What is OLE-DB used for, and how does it differ from ODBC?
- 7. Explain the OLE-DB model based on its two types of objects.
- 8. How does ADO complement OLE-DB?
- 9. What is ADO.NET, and what two new features make it important for application development?
- 10. What is a DataSet, and why is it considered to be disconnected?

- 11. What are Web server interfaces used for? Give some examples.
- 12. Search the Internet for Web application servers. Choose one and prepare a short presentation for your class.
- 13. What does this statement mean: "The Web is a stateless system." What implications does a stateless system have for database application developers?
- 14. What is a Web application server, and how does it work from a database perspective?
- 15. What are scripts, and what is their function? (Think in terms of database application development.)
- 16. What is XML, and why is it important?
- 17. What are Document Type Definition (DTD) documents, and what do they do?
- 18. What are XML Schema Definition (XSD) documents, and what do they do?
- 19. What is JDBC, and what is it used for?

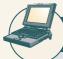

# ONLINE CONTENT

The databases used in the Problems for this chapter can be found in the Student Online Companion for this book.

#### PROBLEMS

In the following exercises, you set up database connectivity using MS Excel.

- Use MS Excel to connect to the Ch02\_InsureCo MS Access database using ODBC, and retrieve all of the AGENTs.
- 2. Use MS Excel to connect to the Ch02\_InsureCo MS Access database using ODBC, and retrieve all of the CUSTOMERs.
- 3. Use MS Excel to connect to the Ch02\_InsureCo MS Access database using ODBC, and retrieve the customers whose AGENT\_CODE is equal to 503.
- 4. Create an ODBC System Data Source Name Ch02\_SaleCo using the Control Panel, Administrative Tools, Data Sources (ODBC) option.
- 5. Use MS Excel to list all of the invoice lines for Invoice 103 using the Ch02\_SaleCo System DSN.
- 6. Create an ODBC System Data Source Name Ch02\_Tinycollege using the Control Panel, Administrative Tools, Data Sources (ODBC) option.
- 7. Use MS Excel to list all classes taught in room KLR200 using the Ch02\_TinyCollege System DSN.

- 8. Create a sample XML document and DTD for the exchange of customer data.
- 9. Create a sample XML document and DTD for the exchange of product and pricing data.
- 10. Create a sample XML document and DTD for the exchange of order data.
- 11. Create a sample XML document and DTD for the exchange of student transcript data. Use your college transcript as a sample.

(Hint: To answer Problems 8-11, use Section 14.3.1 as your guide.)

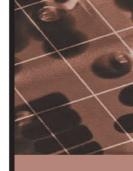

# PART V I

# DATABASE ADMINISTRATION

15

DATABASE ADMINISTRATION AND SECURITY

# ORECK REVISES DISASTER RECOVERY PLAN AFTER KATRINA

Because companies design disaster recovery plans during normal business operations, holes in the plan often become apparent only during crises. Oreck Corporation, the vacuum manufacturer, had a decent disaster recovery plan. The company, headquartered in New Orleans, had arranged with IBM to host its AS/400-based applications in a data center in Boulder, CO. The staff in New Orleans would relocate to Long Beach, Mississippi, where the company had a large manufacturing and distribution center. On Sunday, August 28, two days before Hurricane Katrina hit New Orleans, the IT staff put the plan into operation.

"It took 12 hours to make two backups," remembers Michael Evanson, Oreck's vice president of IT. As roads out of the city were closing or clogged, his staff was still backing up the AS/400 data. Finally, on Monday morning, CEO Tom Oreck grabbed the tapes and his family, and they flew a private plane to Houston, where he overnighted the tapes to Boulder. By the time Mr. Oreck arrived in Houston, however, a major oversight in their plan had become apparent.

"We had two facilities, and we assumed that at least one would survive the hurricane. They're about 80 miles apart, but Katrina went right through the middle of the two," Evanson explains. The hurricane had flooded the Long Beach factory, and many of its 900 employees had evacuated the area. The company's Intel-based data which were needed for its facilities elsewhere had been left behind — in New Orleans. Like most backup and recovery programs, Oreck's plan did not cover all components of its IT system, and in establishing its priorities, it had failed to prepare for a disaster that could take down both its headquarters and its backup center.

The company scrambled to recover quickly. It established temporary headquarters in Dallas, located workers by setting up an 800 number, bought RVs for its homeless employees and generators for the plant, and brought in contractors to repair physical damage. Two weeks later, the Long Beach facility was up and running.

Today, the company has revised its plan to provide for better access to and protection of the hardware, software, and data it needs in the event of an emergency. Oreck now runs backups every two hours instead of every eight hours. The company tests its data recovery and contingency plans regularly. Recently, the company opened a new plant further away in Cookeville, Tennessee.

"The plans that we had in place before Katrina, which I think served us well, have been highly modified," says Oreck. "Honestly, the plan hadn't been updated in a long time," says Oreck. "We've obviously changed our view on that."

Business
Tignette

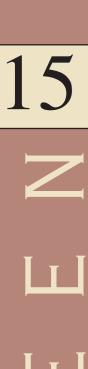

# DATABASE ADMINISTRATION AND SECURITY

# In this chapter, you will learn:

- That data are a valuable business asset requiring careful management
- How a database plays a critical role in an organization
- That the introduction of a DBMS has important technological, managerial, and cultural organizational consequences
- What the database administrator's managerial and technical roles are
- About data security, database security, and the information security framework
- About several database administration tools and strategies
- How various database administration technical tasks are performed with Oracle

This chapter shows you the basis for a successful database administration strategy. Such a strategy requires that data be considered important and valuable resources to be treated and managed as corporate assets.

The chapter explores how a database fits within an organization, what the data views and requirements are at various management levels, and how the DBMS supports those views and requirements. Database administration must be fully understood and accepted within an organization before a sound data administration strategy can be implemented. In this chapter, you learn about important data management issues by looking at the managerial and technical roles of the database administrator (DBA). This chapter also explores database security issues, such as the confidentiality, integrity, and availability of data. In our information-based society, one of the key aspects of data management is to ensure that the data are protected against intentional or unintentional access by unauthorized personnel. It is also essential to ensure that the data are available when and where needed, even in the face of natural disaster or hardware failure, and to maintain the integrity of the data in the database.

The technical aspects of database administration are augmented by a discussion of database administration tools and the corporate-wide data architectural framework. The managerial aspects of database administration are explained by showing you how the database administration function fits within classical organizational structures. Because Oracle is the current leader in mid- to high-level corporate database markets, you learn how a DBA performs some typical database management functions in Oracle.

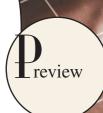

### 15.1 DATA AS A CORPORATE ASSET

In Chapter 1, Database Systems, you learned that data are the raw material from which information is produced. Therefore, it is not surprising that in today's information-driven environment, data are a valuable asset that requires careful management.

To assess data's monetary value, take a look at what's stored in a company database: data about customers, suppliers, inventory, operations, and so on. How many opportunities are lost if the data are lost? What is the actual cost of data loss? For example, an accounting firm whose entire database is lost would incur significant direct and indirect costs. The accounting firm's problems would be magnified if the data loss occurred during tax season. Data loss puts any company in a difficult position. The company might be unable to handle daily operations effectively, it might be faced with the loss of customers who require quick and efficient service, and it might lose the opportunity to gain new customers.

Data are a valuable resource that can translate into *information*. If the information is accurate and timely, it is likely to trigger actions that enhance the company's competitive position and generate wealth. In effect, an organization is subject to a *data-information-decision cycle*; that is, the data user applies intelligence to *data* to produce *information* that is the basis of *knowledge* used in *decision making* by the user. This cycle is illustrated in Figure 15.1.

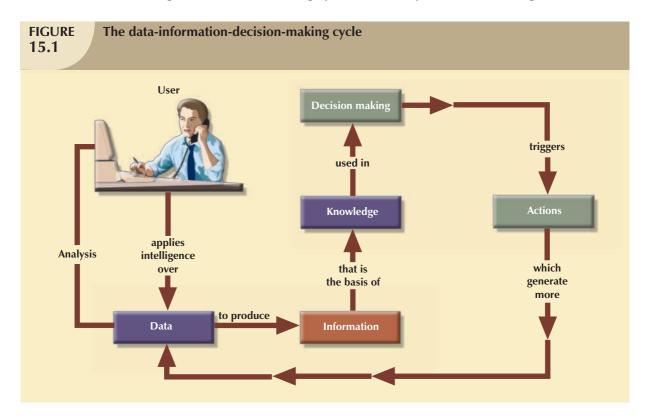

Note in Figure 15.1 that the decisions made by high-level managers trigger actions within the organization's lower levels. Such actions produce additional data to be used for monitoring company performance. In turn, the additional data must be recycled within the data/information/decision framework. Thus, data form the basis for decision making, strategic planning, control, and operations monitoring.

A critical success factor of an organization is efficient asset management. To manage data as a corporate asset, managers must understand the value of information—that is, processed data. In fact, there are companies (for example, those that provide credit reports) whose only product is information and whose success is solely a function of information management.

### 15.2 THE NEED FOR AND ROLE OF A DATABASE IN AN ORGANIZATION

Data are used by different people in different departments for different reasons. Therefore, data management must address the concept of shared data. Chapter 1 showed how the need for data sharing made the DBMS almost inevitable. Used properly, the DBMS facilitates:

- Interpretation and presentation of data in useful formats by transforming raw data into information.
- Distribution of data and information to the right people at the right time.
- Data preservation and monitoring the data usage for adequate periods of time.
- Control over data duplication and use, both internally and externally.

Whatever the type of organization, the database's predominant role is to support managerial decision making at all levels in the organization while preserving data privacy and security.

An organization's managerial structure might be divided into three levels: top, middle, and operational. Top-level management makes strategic decisions, middle management makes tactical decisions, and operational management makes daily operational decisions. Operational decisions are short term and affect only daily operations; for example, deciding to change the price of a product to clear it from inventory. Tactical decisions involve a longer time frame and affect larger-scale operations; for example, changing the price of a product in response to competitive pressures. Strategic decisions are those that affect the long-term well-being of the company or even its survival; for example, changing pricing strategy across product lines to capture market share.

The DBMS must provide tools that give each level of management a useful view of the data and that support the required level of decision making. The following activities are typical of each management level.

At the top management level, the database must be able to:

- Provide the information necessary for strategic decision making, strategic planning, policy formulation, and goals definition.
- Provide access to external and internal data to identify growth opportunities and to chart the direction of such
  growth. (Direction refers to the nature of the operations: Will a company become a service organization, a
  manufacturing organization, or some combination of the two?)
- Provide a framework for defining and enforcing organizational policies. (Remember that such polices are translated into business rules at lower levels in the organization.)
- Improve the likelihood of a positive return on investment for the company by searching for new ways to reduce costs and/or by boosting productivity.
- Provide feedback to monitor whether the company is achieving its goals.

At the middle management level, the database must be able to:

- Deliver the data necessary for tactical decisions and planning.
- Monitor and control the allocation and use of company resources and evaluate the performance of the various departments.
- Provide a framework for enforcing and ensuring the security and privacy of the data in the database. Security
  means protecting the data against accidental or intentional use by unauthorized users. Privacy deals with the
  rights of individuals and the organization to determine the "who, what, when, where, and how" of data usage.

At the operational management level, the database must be able to:

Represent and support the company operations as closely as possible. The data model must be flexible enough
to incorporate all required present and expected data.

- Produce query results within specified performance levels. Keep in mind that the performance requirements
  increase for lower levels of management and operations. Thus, the database must support fast responses to a
  greater number of transactions at the operational management level.
- Enhance the company's short-term operational ability by providing timely information for customer support and for application development and computer operations.

A general objective for any database is to provide a seamless flow of information throughout the company.

The company's database is also known as the corporate or enterprise database. The **enterprise database** might be defined as "the company's data representation that provides support for all present and expected future operations." Most of today's successful organizations depend on the enterprise database to provide support for all of their operations—from design to implementation, from sales to services, and from daily decision making to strategic planning.

### 15.3 INTRODUCTION OF A DATABASE: SPECIAL CONSIDERATIONS

Having a computerized database management system does not guarantee that the data will be properly used to provide the best solutions required by managers. A DBMS is a tool for managing data; like any tool, it must be used effectively to produce the desired results. Consider this analogy: in the hands of a carpenter, a hammer can help produce furniture; in the hands of a child, it might do damage. The solution to company problems is not the mere existence of a computer system or its database, but, rather, its effective management and use.

The introduction of a DBMS represents a big change and challenge; throughout the organization, the DBMS is likely to have a profound impact, which might be positive or negative depending on how it is administered. For example, one key consideration is adapting the DBMS to the organization rather than forcing the organization to adapt to the DBMS. The main issue should be the organization's needs rather than the DBMS's technical capabilities. However, the introduction of a DBMS cannot be accomplished without affecting the organization. The flood of new DBMS-generated information has a profound effect on the way the organization functions, and therefore, on its corporate culture.

The introduction of a DBMS into an organization has been described as a process that includes three important aspects:  $^1$ 

- Technological: DBMS software and hardware.
- Managerial: Administrative functions.
- Cultural: Corporate resistance to change.

The technological aspect includes selecting, installing, configuring, and monitoring the DBMS to make sure that it efficiently handles data storage, access, and security. The person or people in charge of addressing the technological aspect of the DBMS installation must have the technical skills necessary to provide or secure adequate support for the various users of the DBMS: programmers, managers, and end users. Therefore, database administration staffing is a key technological consideration in the DBMS introduction. The selected personnel must exhibit the right mix of technical and managerial skills to provide a smooth transition to the new shared-data environment.

The *managerial* aspect of the DBMS introduction should not be taken lightly. A high-quality DBMS does not guarantee a high-quality information system, just as having the best race car does not guarantee winning a race.

The introduction of a DBMS into an organization requires careful planning to create an appropriate organizational structure to accommodate the person or people responsible for administering the DBMS. The organizational structure must also be subject to well-developed monitoring and controlling functions. The administrative personnel must have excellent interpersonal and communications skills combined with broad organizational and business understanding.

<sup>&</sup>lt;sup>1</sup> Murray, John P. "The Managerial and Cultural Issues of a DBMS," 370/390 Database Management 1(8), September 1991, pp. 32–33.

Top management must be committed to the new system and must define and support the data administration functions, goals, and roles within the organization.

The *cultural* impact of the introduction of a database system must be assessed carefully. The DBMS's existence is likely to have an effect on people, functions, and interactions. For example, additional personnel might be added, new roles might be allocated to existing personnel, and employee performance might be evaluated using new standards.

A cultural impact is likely because the database approach creates a more controlled and structured information flow. Department managers who are used to handling their own data must surrender their subjective ownership to the data administration function and must share their data with the rest of the company. Application programmers must learn and follow new design and development standards. Managers might be faced with what they consider to be an information overload and might require some time to adjust to the new environment.

When the new database comes online, people might be reluctant to use the information provided by the system and might question its value or accuracy. (Many will be surprised and possibly chagrined to discover that the information does not fit their preconceived notions and strongly held beliefs.) The database administration department must be prepared to open its doors to end users, listen to their concerns, act on those concerns when possible, and educate end users about the system's uses and benefits.

### 15.4 THE EVOLUTION OF THE DATABASE ADMINISTRATION FUNCTION

Data administration has its roots in the old, decentralized world of the file system. The cost of data and managerial duplication in such file systems gave rise to a centralized data administration function known as the electronic data processing (EDP) or data processing (DP) department. The DP department's task was to pool all computer resources to support all departments at the operational level. The DP administration function was given the authority to manage all existing company file systems as well as resolve data and managerial conflicts created by the duplication and/or misuse of data.

The advent of the DBMS and its shared view of data produced a new level of data management sophistication and led the DP department to evolve into an **information systems** (**IS**) **department**. The responsibilities of the IS department were broadened to include:

- A service function to provide end users with active data management support.
- A production function to provide end users with specific solutions for their information needs through integrated application or management information systems.

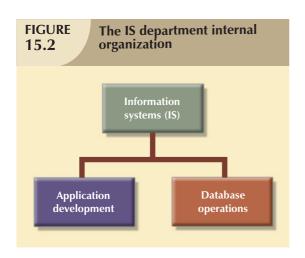

The functional orientation of the IS department was reflected in its internal organizational structure. IS departments typically were structured as shown in Figure 15.2. As the demand for application development grew, the IS application development segment was subdivided by the type of supported system: accounting, inventory, marketing, and so on. However, this development meant that the database administration responsibilities were divided. The application development segment was in charge of gathering database requirements and logical database design, whereas the database operations segment took charge of implementing, monitoring, and controlling the DBMS operations.

As the number of database applications grew, data management became an increasingly complex job, thus leading to the development of the database administration function.

The person responsible for the control of the centralized and shared database became known as the **database** administrator (DBA).

The size and role of the DBA function varies from company to company, as does its placement within a company's organizational structure. On the organization chart, the DBA function might be defined as either a staff or line position. Placing the DBA function in a staff position often creates a consulting environment in which the DBA is able to devise the data administration strategy but does not have the authority to enforce it or to resolve possible conflicts. The DBA function in a line position has both the responsibility and the authority to plan, define, implement, and enforce the policies, standards, and procedures used in the data administration activity. The two possible DBA function placements are illustrated in Figure 15.3.

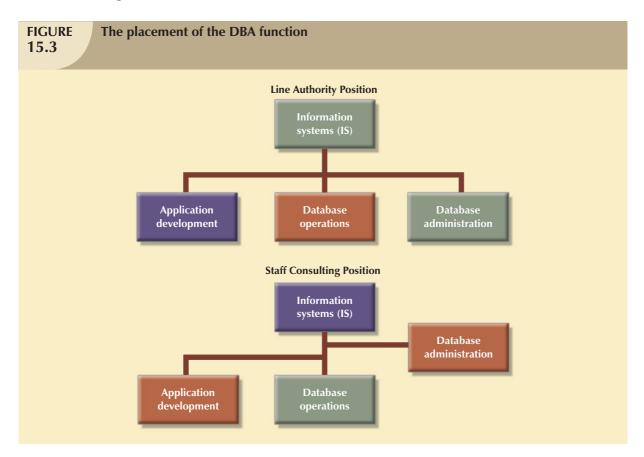

There is no standard for how the DBA function fits in an organization's structure. In part, that is because the DBA function itself is probably the most dynamic of any organization's functions. In fact, the fast-paced changes in DBMS technology dictate changing organizational styles. For example:

- The development of distributed databases can force an organization to decentralize the data administration function further. The distributed database requires the system DBA to define and delegate the responsibilities of each local DBA, thus imposing new and more complex *coordinating* activities on the system DBA.
- The growing use of Internet-accessible data and the growing number of data warehousing applications are likely to add to the DBA's data modeling and design activities, thus expanding and diversifying the DBA's job.
- The increasing sophistication and power of microcomputer-based DBMS packages provide an easy platform for the development of user-friendly, cost-effective, and efficient solutions to the needs of specific departments.

 $<sup>^2</sup>$ For a historical perspective on the development of the DBA function and a broader coverage of its organizational placement alternatives, refer to Jay-Louise Weldon's classic *Data Base Administration* (New York, Plenum Press, 1981). Although you might think that the book's publication date renders it obsolete, a surprising number of its topics are returning to the current operational database scene.

But such an environment also invites data duplication, not to mention the problems created by people who lack the technical qualifications to produce good database designs. In short, the new microcomputer environment requires the DBA to develop a new set of technical and managerial skills.

It is common practice to define the DBA function by dividing the DBA operations according to the Database Life Cycle (DBLC) phases. If that approach is used, the DBA function requires personnel to cover the following activities:

- Database planning, including the definition of standards, procedures, and enforcement.
- Database requirements gathering and conceptual design.
- Database logical and transaction design.
- Database physical design and implementation.
- Database testing and debugging.
- Database operations and maintenance, including installation, conversion, and migration.
- Database training and support.

Figure 15.4 represents an appropriate DBA functional organization according to that model.

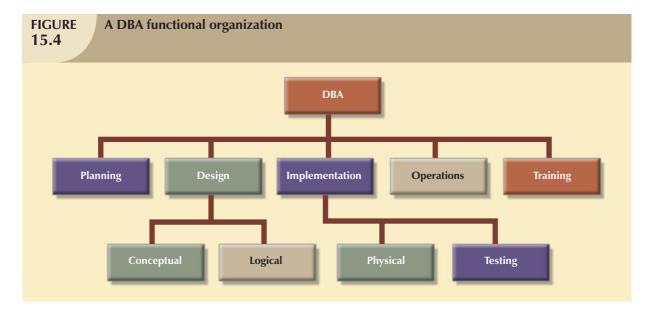

Keep in mind that a company might have several different and incompatible DBMSs installed to support different operations. For example, it is not uncommon to find corporations with a hierarchical DBMS to support the daily transactions at the operational level and a relational database to support middle and top management's ad hoc information needs. There may also be a variety of microcomputer DBMSs installed in the different departments. In such an environment, the company might have one DBA assigned for each DBMS. The general coordinator of all DBAs is sometimes known as the **systems administrator**; that position is illustrated in Figure 15.5.

There is a growing trend toward specialization in the data management function. For example, the organization charts used by some of the larger corporations make a distinction between a DBA and the **data administrator** (**DA**). The DA, also known as the **information resource manager** (**IRM**), usually reports directly to top management and is given a higher degree of responsibility and authority than the DBA, although the two roles overlap some.

The DA is responsible for controlling the overall corporate data resources, both computerized and manual. Thus, the DA's job description covers a larger area of operations than that of the DBA because the DA is in charge of controlling not only the computerized data, but also the data outside the scope of the DBMS. The placement of the DBA within the expanded organizational structure may vary from company to company. Depending on the structure's components, the DBA might report to the DA, the IRM, the IS manager, or directly to the company's CEO.

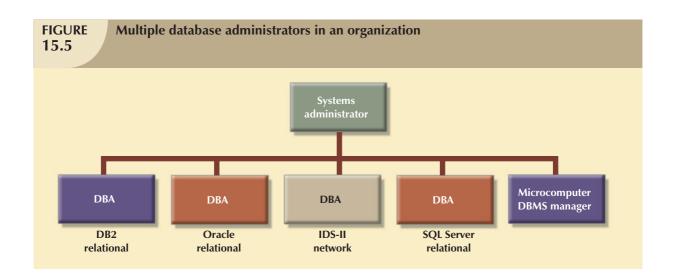

### 15.5 THE DATABASE ENVIRONMENT'S HUMAN COMPONENT

A substantial portion of this book is devoted to relational database design and implementation and to examining DBMS features and characteristics. Thus far the book has focused on the very important technical aspects of the database. However, there is another important side of the database coin: even the most carefully crafted database system cannot operate without the human component. So in this section, you will explore how people perform the data administration activities that make a good database design useful.

Effective data administration requires both technical and managerial skills. For example, the DA's job typically has a strong managerial orientation with company-wide scope. In contrast, the DBA's job tends to be more technically oriented and has a narrower DBMS-specific scope. However, the DBA, too, must have a considerable store of people skills. After all, both the DA and the DBA perform "people" functions common to all departments in an organization. For example, both the DA and DBA direct and control personnel staffing and training within their respective departments.

Table 15.1 contrasts the general characteristics of both positions by summarizing the typical DA and DBA activities. All activities flowing from the characteristics shown in Table 15.1 are invested in the DBA if the organization does not employ both a DA and a DBA.

| Contrasting DA and DBA Activities and Characteristics |                                              |  |
|-------------------------------------------------------|----------------------------------------------|--|
| DATA ADMINISTRATOR (DA)                               | DATABASE ADMINISTRATOR (DBA)                 |  |
| Does strategic planning                               | Controls and supervises                      |  |
| Sets long-term goals                                  | Executes plans to reach goals                |  |
| Sets policies and standards                           | Enforces policies and procedures             |  |
|                                                       | Enforces programming standards               |  |
| Is broad in scope                                     | Is narrow in scope                           |  |
| Focuses on the long term                              | Focuses on the short term (daily operations) |  |
| Has a managerial orientation                          | Has a technical orientation                  |  |
| Is DBMS-independent                                   | Is DBMS-specific                             |  |

Note that the DA is responsible for providing a global and comprehensive administrative strategy for all of the organization's data. In other words, the DA's plans must consider the entire data spectrum. Thus, the DA is responsible for the consolidation and consistency of both manual and computerized data.

The DA also must set data administration goals. Those goals are defined by issues such as:

- Data "sharability" and time availability.
- Data consistency and integrity.
- Data security and privacy.
- Data quality standards.
- Extent and type of data use.

Naturally, that list can be expanded to fit the organization's specific data needs. Regardless of how data management is conducted—and despite the fact that much authority is invested in the DA or DBA to define and control the way company data are used—the DA and DBA do not own the data. Instead, DA and DBA functions are defined to emphasize that data are a shared company asset.

The preceding discussion should not lead you to believe that there are universally accepted DA and DBA administrative standards. As a matter of fact, the style, duties, organizational placement, and internal structure of both functions vary from company to company. For example, many companies distribute DA duties between the DBA and the manager of information systems. For simplicity and to avoid confusion, the label DBA is used here as a general title that encompasses all appropriate data administration functions. Having made that point, let's move on to the DBA's role as an arbitrator between data and users.

The arbitration of interactions between the two most important assets of any organization, people and data, places the DBA in the dynamic environment portrayed in Figure 15.6.

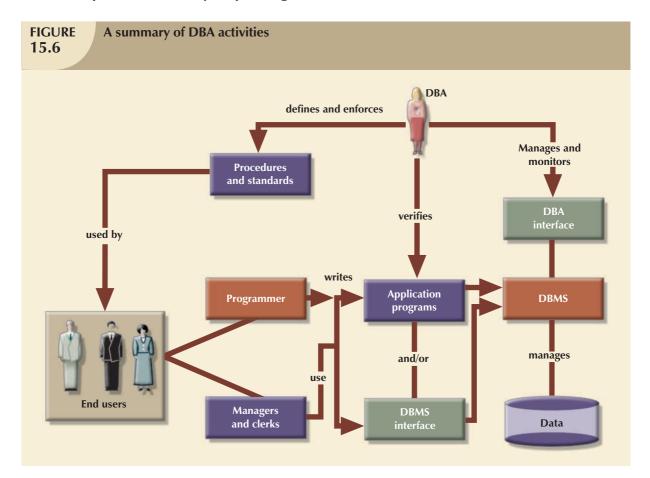

As you examine Figure 15.6, note that the DBA is the focal point for data/user interaction. The DBA defines and enforces the procedures and standards to be used by programmers and end users during their work with the DBMS. The DBA also verifies that programmer and end-user access meets the required quality and security standards.

Database users might be classified by the:

- Type of decision-making support required (operational, tactical, or strategic).
- Degree of computer knowledge (novice, proficient, or expert).
- Frequency of access (casual, periodic, or frequent).

Those classifications are not exclusive and usually overlap. For example, an operational user can be an expert with casual database access. Nevertheless, a typical top-level manager might be a strategic novice user with periodic database access. On the other hand, a database application programmer is an operational expert and frequent database user. Thus, each organization employs people whose levels of database expertise span an entire spectrum. The DBA must be able to interact with all of those people, understand their different needs, answer questions at all levels of the expertise scale, and communicate effectively.

The DBA activities portrayed in Figure 15.6 suggest the need for a diverse mix of skills. In large companies, such skills are likely to be distributed among several people who work within the DBA function. In small companies, the skills might be the domain of just one individual. The skills can be divided into two categories—managerial and technical—as summarized in Table 15.2.

| <b>TABLE</b> | Desired | DBA | Skills |
|--------------|---------|-----|--------|
| <b>15.2</b>  |         |     |        |

| MANAGERIAL                                    | TECHNICAL                                                    |  |
|-----------------------------------------------|--------------------------------------------------------------|--|
| Broad business understanding                  | Broad data-processing background                             |  |
| Coordination skills                           | Systems development life cycle knowledge                     |  |
| Analytical skills                             | Structured methodologies:                                    |  |
|                                               | Data flow diagrams                                           |  |
|                                               | Structure charts                                             |  |
|                                               | Programming languages                                        |  |
| Conflict resolution skills                    | Database life cycle knowledge                                |  |
| Communications skills (oral and written)      | Database modeling and design skills                          |  |
|                                               | Conceptual                                                   |  |
|                                               | Logical                                                      |  |
|                                               | Physical                                                     |  |
| Negotiation skills                            | Operational skills: database implementation, data dictionary |  |
|                                               | management, security, and so on                              |  |
| Experience: 10 years in a large DP department |                                                              |  |

As you examine Table 15.2, keep in mind that the DBA must perform two distinct roles. The DBA's managerial role is focused on personnel management and on interactions with the end-user community. The DBA's technical role involves the use of the DBMS—database design, development, and implementation—as well as the production, development, and use of application programs. The DBA's managerial and technical roles will be examined in greater detail in the following sections.

# 15.5.1 THE DBA'S MANAGERIAL ROLE

As a manager, the DBA must concentrate on the control and planning dimensions of database administration. Therefore, the DBA is responsible for:

- Coordinating, monitoring, and allocating database administration resources: people and data.
- Defining goals and formulating strategic plans for the database administration function.

More specifically, the DBA's responsibilities are shown in Table 15.3.

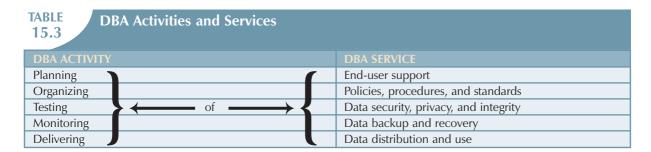

Table 15.3 illustrates that the DBA is generally responsible for planning, organizing, testing, monitoring, and delivering quite a few services. Those services might be performed by the DBA or, more likely, by the DBA's personnel. Let's examine the services in greater detail.

# **End-User Support**

The DBA interacts with the end user by providing data and information support services to the organization's departments. Because end users usually have dissimilar computer backgrounds, end-user support services include:

- Gathering user requirements. The DBA must work within the end-user community to help gather the data
  required to identify and describe the end users' problems. The DBA's communications skills are very important
  at this stage because the DBA works closely with people who have varying computer backgrounds and
  communication styles. The gathering of user requirements requires the DBA to develop a precise understanding of the users' views and needs and to identify present and future information needs.
- Building end-user confidence. Finding adequate solutions to end users' problems increases end-user trust and
  confidence in the DBA function. The DBA function is also to educate the end-user in the services provided and
  how those services enhance data stewardship and data security.
- Resolving conflicts and problems. Finding solutions to end users' problems in one department might trigger
  conflicts with other departments. End users are typically concerned with their own specific data needs rather
  than with those of others, and they are not likely to consider how their data affect other departments within
  the organization. When data/information conflicts arise, the DBA function has the authority and responsibility
  to resolve them.
- Finding solutions to information needs. The ability and authority to resolve data conflicts enables the DBA to develop solutions that will properly fit within the existing data management framework. The DBA's primary objective is to provide solutions to the end users' information needs. Given the growing importance of the Internet, those solutions are likely to require the development and management of Web servers to interface with the databases. In fact, the explosive growth of e-commerce requires the use of dynamic interfaces to facilitate interactive product queries and product sales.
- Ensuring quality and integrity of data and applications. Once the right solution has been found, it must be
  properly implemented and used. Therefore, the DBA must work with both application programmers and end
  users to teach them the database standards and procedures required for data quality, access, and manipulation.
  The DBA must also make sure that the database transactions do not adversely affect the quality of the data.
  Likewise, certifying the quality of the application programs that access the database is a crucial DBA function.
  Special attention must be given to the DBMS Internet interfaces because those interfaces are prone to security
  issues.
- Managing the training and support of DBMS users. One of the most time-consuming DBA activities is
  teaching end users how to use the database properly. The DBA must ensure that all users accessing the
  database have a basic understanding of the functions and use of the DBMS software. The DBA coordinates and
  monitors all activities concerning end-user education.

# Policies, Procedures, and Standards

A prime component of a successful data administration strategy is the continuous enforcement of the policies, procedures, and standards for correct data creation, usage, distribution, and deletion within the database. The DBA must define, document, and communicate the policies, procedures, and standards before they can be enforced. Basically:

- Policies are general statements of direction or action that communicate and support DBA goals.
- Standards describe the minimum requirements of a given DBA activity; they are more detailed and specific
  than policies. In effect, standards are rules that are used to evaluate the quality of the activity. For example,
  standards define the structure of application programs and the naming conventions programmers must use.
- Procedures are written instructions that describe a series of steps to be followed during the performance of
  a given activity. Procedures must be developed within existing working conditions, and they must support and
  enhance that environment.

To illustrate the distinctions among policies, standards, and procedures, look at the following examples:

### Policies

All users must have passwords.

Passwords must be changed every six months.

### Standards

A password must have a minimum of five characters.

A password must have a maximum of 12 characters.

Social Security numbers, names, and birth dates cannot be used as passwords.

# Procedures

To create a password, (1) the end user sends to the DBA a written request for the creation of an account; (2) the DBA approves the request and forwards it to the computer operator; (3) the computer operator creates the account, assigns a temporary password, and sends the account information to the end user; (4) a copy of the account information is sent to the DBA; and (5) the user changes the temporary password to a permanent one.

Standards and procedures defined by the DBA are used by all end users who want to benefit from the database. Standards and procedures must complement each other and must constitute an extension of data administration policies. Procedures must facilitate the work of end users and the DBA. The DBA must define, communicate, and enforce procedures that cover areas such as:

- End-user database requirements gathering. What documentation is required? What forms must be used?
- Database design and modeling. What database design methodology is to be used (normalization or object-oriented methodology)? What tools are to be used (CASE tools, data dictionaries, UML or ER diagrams)?
- Documentation and naming conventions. What documentation must be used in the definition of all data elements, sets, and programs that access the database?
- Design, coding, and testing of database application programs. The DBA must define the standards for application program coding, documentation, and testing. The DBA standards and procedures are given to the application programmers, and the DBA must enforce those standards.
- Database software selection. The selection of the DBMS package and any other software related to the
  database must be properly managed. For example, the DBA might require that software be properly interfaced
  with existing software, that it have the features needed by the organization, and that it provide a positive return
  on investment. In today's Internet environment, the DBA must also work with Web administrators to
  implement efficient and secure Web-to-database connectivity.

- Database security and integrity. The DBA must define the policies governing security and integrity. Database security is especially crucial. Security standards must be clearly defined and strictly enforced. Security procedures must be designed to handle a multitude of security scenarios to ensure that security problems are minimized. Although no system can ever be completely secure, security procedures must be designed to meet critical standards. The growing use of Internet interfaces to databases opens the door to new security threats that are far more complex and difficult to manage than those encountered with more traditional internally generated and controlled interfaces. Therefore, the DBA must work closely with Internet security specialists to ensure that the databases are properly protected from attacks launched inadvertently or deliberately.
- Database backup and recovery. Database backup and recovery procedures must include the information necessary to guarantee proper execution and management of the backups.
- Database maintenance and operation. The DBMS's daily operations must be clearly documented. Operators
  must keep job logs, and they must write operator instructions and notes. Such notes are helpful in pinpointing
  the causes and solutions of problems. Operational procedures must also include precise information concerning backup and recovery procedures.
- End-user training. A full-featured training program must be established within the organization, and procedures governing the training must be clearly specified. The objective is to indicate clearly who does what, when, and how. Each end user must be aware of the type and extent of the available training methodology.

Procedures and standards must be revised at least annually to keep them up to date and to ensure that the organization can adapt quickly to changes in the work environment. Naturally, the introduction of new DBMS software, the discovery of security or integrity violations, the reorganization of the company, and similar changes require revision of the procedures and standards.

# **Data Security, Privacy, and Integrity**

The security, privacy, and integrity of the data in the database are of great concern to DBAs who manage current DBMS installations. Technology has pointed the way to greater productivity through information management. Technology has also resulted in the distribution of data across multiple sites, thus making it more difficult to maintain data control, security, and integrity. The multiple-site data configuration has made it imperative that the DBA use the security and integrity mechanisms provided by the DBMS to enforce the database administration policies defined in the previous section. In addition, DBAs must team up with Internet security experts to build security mechanisms to safeguard data from possible attacks or unauthorized access. Section 15.6 covers security issues in more detail.

# **Data Backup and Recovery**

When data are not readily available, companies face potentially ruinous losses. Therefore, data backup and recovery procedures are critical in all database installations. The DBA also must ensure that the data in the database can be fully recovered in case of physical data loss or loss of database integrity.

Data loss can be partial or total. A partial loss is caused by a physical loss of part of the database or when part of the database has lost integrity. A total loss might mean that the database continues to exist but its integrity is entirely lost or that the entire database is physically lost. In any case, backup and recovery procedures are the cheapest database insurance you can buy.

The management of database security, integrity, backup, and recovery is so critical that many DBA departments have created a position called the **database security officer** (**DSO**). The DSO's sole job is to ensure database security and integrity. In large organizations, the DSO's activities are often classified as *disaster management*.

**Disaster management** includes all of the DBA activities designed to secure data availability following a physical disaster or a database integrity failure. Disaster management includes all planning, organizing, and testing of database contingency plans and recovery procedures. The backup and recovery measures must include at least:

- Periodic data and applications backups. Some DBMSs include tools to ensure backup and recovery of the data in the database. The DBA should use those tools to render the backup and recovery tasks automatic. Products such as IBM's DB2 allow the creation of different backup types: full, incremental, and concurrent. A full backup, also known as a database dump, produces a complete copy of the entire database. An incremental backup produces a backup of all data since the last backup date; a concurrent backup takes place while the user is working on the database.
- Proper backup identification. Backups must be clearly identified through detailed descriptions and date information, thus enabling the DBA to ensure that the correct backups are used to recover the database. The most common backup medium is tape; the storage and labeling of tapes must be done diligently by the computer operators, and the DBA must keep track of tape currency and location. However, organizations that are large enough to hire a DBA do not typically use CDs and DVDs for enterprise backup. Other emerging backup solutions include optical and disk-based backup devices. Such backup solutions include online storage based on Network Attached Storage (NAS) and Storage Area Networks (SAN). Enterprise backup solutions use a layered backup approach in which the data are first backed up to fast disk media for intermediate storage and fast restoration. Later, the data is transferred to tape for archival storage.
- Convenient and safe backup storage. There must be multiple backups of the same data, and each backup copy must be stored in a different location. The storage locations must include sites inside and outside the organization. (Keeping different backups in the same place defeats the purpose of having multiple backups in the first place.) The storage locations must be properly prepared and may include fire-safe and quakeproof vaults, as well as humidity and temperature controls. The DBA must establish a policy to respond to two questions: (1) Where are the backups to be stored? (2) How long are backups to be stored?
- Physical protection of both hardware and software. Protection might include the use of closed installations with restricted access, as well as preparation of the computer sites to provide air conditioning, backup power, and fire protection. Physical protection also includes the provision of a backup computer and DBMS to be used in case of emergency. For example, when Hurricane Katrina hit the U.S. Gulf Coast in 2005, New Orleans suffered almost total destruction of its communications infrastructure. Many organizations and educational institutions did not have adequate disaster recovery plans for such an extreme level of service interruption (see the Part VI Business Vignette at the beginning of this chapter for one example).<sup>3</sup>
- Personal access control to the software of a database installation. Multilevel passwords and privileges and hardware and software challenge/response tokens can be used to properly identify authorized users of resources.
- Insurance coverage for the data in the database. The DBA or security officer must secure an insurance policy to provide financial protection in the event of a database failure. The insurance might be expensive, but it is less expensive than the disaster created by massive data loss.

Two additional points are worth making.

- Data recovery and contingency plans must be thoroughly tested and evaluated, and they must be practiced frequently. So-called fire drills are not to be disparaged, and they require top-level management's support and enforcement.
- A backup and recovery program is not likely to cover all components of an information system. Therefore, it is appropriate to establish priorities concerning the nature and extent of the data recovery process.

<sup>&</sup>lt;sup>3</sup>See "AAUP Responds to Katrina's Impact on New Orleans Universities," http://www.aaup.org/AAUP/pubsres/academe/2006/MA/AW/kat.htm.

### **Data Distribution and Use**

Data are useful only when they reach the right users in a timely fashion. The DBA is responsible for ensuring that the data are distributed to the right people, at the right time, and in the right format. The DBA's data distribution and use tasks can become very time-consuming, especially when the data delivery capacity is based on a typical applications programming environment, where users depend on programmers to deliver the programs to access the data in the database. Although the Internet and its intranet and extranet extensions have opened databases to corporate users, their use has also created a new set of challenges for the DBA.

Current data distribution philosophy makes it easy for *authorized* end users to access the database. One way to accomplish that task is to facilitate the use of a new generation of more sophisticated query tools and the new Internet Web front ends. They enable the DBA to educate end users to produce the required information without being dependent on applications programmers. Naturally, the DBA must ensure that all users adhere to appropriate standards and procedures.

This data-sharing philosophy is common today, and it is likely that it will become more common as database technology marches on. Such an environment is more flexible for the end user. Clearly, enabling end users to become relatively self-sufficient in the acquisition and use of data can lead to more efficient use of data in the decision process. Yet this "data democracy" can also produce some troublesome side effects. Letting end users micromanage their data subsets could inadvertently sever the connection between those users and the data administration function. The DBA's job under those circumstances might become sufficiently complicated to compromise the efficiency of the data administration function. Data duplication might flourish again without checks at the organizational level to ensure the uniqueness of data elements. Thus, end users who do not completely understand the nature and sources of data might make improper use of the data elements.

# 15.5.2 THE DBA'S TECHNICAL ROLE

The DBA's technical role requires a broad understanding of DBMS functions, configuration, programming languages, data modeling and design methodologies, and so on. For example, the DBA's technical activities include the selection, installation, operation, maintenance, and upgrading of the DBMS and utility software, as well as the design, development, implementation, and maintenance of the application programs that interact with the database.

Many of the DBA's technical activities are a logical extension of the DBA's managerial activities. For example, the DBA deals with database security and integrity, backup and recovery, and training and support. Thus, the DBA's dual role might be conceptualized as a capsule whose technical core is covered by a clear managerial shell.

The technical aspects of the DBA's job are rooted in the following areas of operation:

- Evaluating, selecting, and installing the DBMS and related utilities.
- Designing and implementing databases and applications.
- Testing and evaluating databases and applications.
- Operating the DBMS, utilities, and applications.
- Training and supporting users.
- Maintaining the DBMS, utilities, and applications.

The following sections will explore the details of those operational areas.

## **Evaluating, Selecting, and Installing the DBMS and Utilities**

One of the DBA's first and most important technical responsibilities is selecting the database management system, utility software, and supporting hardware to be used in the organization. Therefore, the DBA must develop and execute a plan for evaluating and selecting the DBMS, utilities, and hardware. That plan must be based primarily on the organization's needs rather than on specific software and hardware features. The DBA must recognize that the search is for solutions to problems rather than for a computer or DBMS software. Put simply, a DBMS is a management tool and not a technological toy.

The first and most important step of the evaluation and acquisition plan is to determine company needs. To establish a clear picture of those needs, the DBA must make sure that the entire end-user community, including top- and mid-level managers, is involved in the process. Once the needs are identified, the objectives of the data administration function can be clearly established and the DBMS features and selection criteria can be defined.

To match DBMS capability to the organization's needs, the DBA would be wise to develop a checklist of desired DBMS features. That DBMS checklist should address at least these issues:

- DBMS model. Are the company's needs better served by a relational, object-oriented, or object/relational DBMS? If a data warehouse application is required, should a relational or multidimensional DBMS be used? Does the DBMS support star schemas?
- DBMS storage capacity. What maximum disk and database size is required? How many disk packages must be supported? How many tape units are needed? What are other storage needs?
- Application development support. Which programming languages are supported? What application development tools (database schema design, data dictionary, performance monitoring, and screen and menu painters) are available? Are end-user query tools provided? Does the DBMS provide Web front-end access?
- Security and integrity. Does the DBMS support referential and entity integrity rules, access rights, and so on?
   Does the DBMS support the use of audit trails to spot errors and security violations? Can the audit trail size be modified?
- Backup and recovery. Does the DBMS provide some automated backup and recovery tools? Does the DBMS support tape, optical disc, or network-based backups? Does the DBMS automatically back up the transaction logs?
- Concurrency control. Does the DBMS support multiple users? What levels of isolation (table, page, row) does the DBMS offer? How much manual coding is needed in the application programs?
- *Performance.* How many transactions per second does the DBMS support? Are additional transaction processors needed?
- Database administration tools. Does the DBMS offer some type of DBA management interface? What type
  of information does the DBA interface provide? Does the DBMS provide alerts to the DBA when errors or
  security violations occur?
- Interoperability and data distribution. Can the DBMS work with other DBMS types in the same environment? What coexistence or interoperability level is achieved? Does the DBMS support READ and WRITE operations to and from other DBMS packages? Does the DBMS support a client/server architecture?
- Portability and standards. Can the DBMS run on different operating systems and platforms? Can the DBMS
  run on mainframes, midrange computers, and personal computers? Can the DBMS applications run without
  modification on all platforms? What national and industry standards does the DBMS follow?
- Hardware. What hardware does the DBMS require?
- Data dictionary. Does the DBMS have a data dictionary? If so, what information is kept in it? Does the DBMS interface with any data dictionary tool? Does the DBMS support any CASE tools?
- Vendor training and support. Does the vendor offer in-house training? What type and level of support does
  the vendor provide? Is the DBMS documentation easy to read and helpful? What is the vendor's upgrade
  policy?
- Available third-party tools. What additional tools are offered by third-party vendors (query tools, data dictionary, access management and control, storage allocation management tools)?
- Cost. What costs are involved in the acquisition of the software and hardware? How many additional personnel
  are required, and what level of expertise is required of them? What are the recurring costs? What is the
  expected payback period?

Pros and cons of several alternative solutions must be evaluated during the selection process. Available alternatives are often restricted because software must be compatible with the organization's existing computer system. Remember that a DBMS is just part of a solution; it requires support from collateral hardware, application software, and utility programs. For example, the DBMS's use is likely to be constrained by the available CPU(s), front-end processor(s), auxiliary storage devices, data communication devices, the operating system, a transaction processor system, and so on. The costs associated with the hardware and software components must be included in the estimations.

The selection process must also consider the site's preparation costs. For example, the DBA must include both one-time and recurring expenditures involved in the preparation and maintenance of the computer room installations.

The DBA must supervise the installation of all software and hardware designated to support the data administration strategy; must have a thorough understanding of the components being installed; and must be familiar with the installation, configuration, and startup procedures of such components. The installation procedures include details such as the location of backup and transaction log files, network configuration information, and physical storage details.

Keep in mind that installation and configuration details are DBMS-dependent. Therefore, such details cannot be addressed in this book. Consult the installation and configuration sections of your system's DBMS administration guide for those details.

# **Designing and Implementing Databases and Applications**

The DBA function also provides data modeling and design services to end-users. Such services are often coordinated with an application development group within the data-processing department. Therefore, one of the primary activities of a DBA is to determine and enforce standards and procedures to be used. Once the appropriate standards and procedures framework are in place, the DBA must ensure that the database modeling and design activities are performed within the framework. The DBA then provides the necessary assistance and support during the design of the database at the conceptual, logical, and physical levels. (Remember that the conceptual design is both DBMS- and hardware-independent, the logical design is DBMS-dependent and hardware-independent, and the physical design is both DBMS- and hardware-dependent.)

The DBA function usually requires that several people be dedicated to database modeling and design activities. Those people might be grouped according to the organizational areas covered by the application. For example, database modeling and design personnel may be assigned to production systems, financial and managerial systems, or executive and decision support systems. The DBA schedules the design jobs to coordinate the data design and modeling activities. That coordination may require reassignment of available resources based on externally determined priorities.

The DBA also works with applications programmers to ensure the quality and integrity of database design and transactions. Such support services include reviewing the database application design to ensure that transactions are:

- Correct: The transactions mirror real-world events.
- Efficient: The transactions do not overload the DBMS.
- *Compliant*. Complies with integrity rules and standards.

These activities require personnel with broad database design and programming skills.

The implementation of the applications requires the implementation of the physical database. Therefore, the DBA must provide assistance and oversight during the physical design, including storage space determination and creation, data loading, conversion, and database migration services. The DBA's implementation tasks also include the generation, compilation, and storage of the application's access plan. An **access plan** is a set of instructions generated at application completion time that predetermines how the application will access the database at run time. To be able to create and validate the access plan, the user must have the required rights to access the database (see Chapter 11, Database Performance Tuning and Query Optimization).

Before an application comes online, the DBA must develop, test, and implement the operational procedures required by the new system. Such operational procedures include utilizing training, security, and backup and recovery plans, as well as assigning responsibility for database control and maintenance. Finally, the DBA must authorize application users to access the database from which the applications draw the required data.

The addition of a new database might require the fine-tuning and/or reconfiguring of the DBMS. Remember that the DBMS assists all applications by managing the shared corporate data repository. Therefore, when data structures are added or modified, the DBMS might require the assignment of additional resources to service the new and original users with equal efficiency (see Chapter 11, Database Performance Tuning and Query Optimization).

# **Testing and Evaluating Databases and Applications**

The DBA must also provide testing and evaluation services for all of the database and end-user applications. Those services are the logical extension of the design, development, and implementation services described in the preceding section. Clearly, testing procedures and standards must already be in place before any application program can be approved for use in the company.

Although testing and evaluation services are closely related to database design and implementation services, they usually are maintained independently. The reason for the separation is that application programmers and designers often are too close to the problem being studied to detect errors and omissions.

Testing usually starts with the loading of the testbed database. That database contains test data for the applications, and its purpose is to check the data definition and integrity rules of the database and application programs.

The testing and evaluation of a database application cover all aspects of the system—from the simple collection and creation of data to its use and retirement. The evaluation process covers:

- Technical aspects of both the applications and the database. Backup and recovery, security and integrity, use of SQL, and application performance must be evaluated.
- Evaluation of the written documentation to ensure that the documentation and procedures are accurate and easy to follow.
- Observance of standards for naming, documenting, and coding.
- Data duplication conflicts with existing data.
- The enforcement of all data validation rules.

Following the thorough testing of all applications, the database, and the procedures, the system is declared operational and can be made available to end users.

## Operating the DBMS, Utilities, and Applications

DBMS operations can be divided into four main areas:

- System support.
- Performance monitoring and tuning.
- Backup and recovery.
- Security auditing and monitoring.

System support activities cover all tasks directly related to the day-to-day operations of the DBMS and its applications. These activities include filling out job logs, changing tape, and verifying the status of computer hardware, disk packages, and emergency power sources. System-related activities include periodic, occasional tasks such as running special programs and resource configurations for new and/or upgraded versions of database applications.

Performance monitoring and tuning require much of the DBA's attention and time. These activities are designed to ensure that the DBMS, utilities, and applications maintain satisfactory performance levels. To carry out the performance monitoring and tuning tasks, the DBA must:

- Establish DBMS performance goals.
- Monitor the DBMS to evaluate whether the performance objectives are being met.
- Isolate the problem and find solutions (if performance objectives are not met).
- Implement the selected performance solutions.

DBMSs often include performance-monitoring tools that allow the DBA to query database usage information. Performance-monitoring tools are also available from many different sources: DBMS utilities are provided by third-party vendors, or they might be included in operating system utilities or transaction processor facilities. Most of the performance-monitoring tools allow the DBA to focus on selected system bottlenecks. The most common bottlenecks in DBMS performance tuning are related to the use of indexes, query-optimization algorithms, and management of storage resources.

Because improper index selection can have a deleterious effect on system performance, most DBMS installations adhere to a carefully defined index creation and usage plan. Such a plan is especially important in a relational database environment.

To produce satisfactory performance, the DBA is likely to spend much time trying to educate programmers and end users on the proper use of SQL statements. Typically, DBMS programmers' manuals and administration manuals contain useful performance guidelines and examples that demonstrate the proper use of SQL statements, both in the command-line mode and within application programs. Because relational systems do not give the user an index choice within a query, the DBMS makes the index selection for the user. Therefore, the DBA should create indexes that can be used to improve system performance. (For examples of database performance tuning, see Chapter 11, Database Performance Tuning and Query Optimization.)

Query-optimization routines are usually integrated into the DBMS package, thereby allowing few tuning options. Query-optimization routines are oriented to improve concurrent access to the database. Several database packages let the DBA specify parameters for determining the desired level of concurrency. Concurrency is also affected by the types of locks used by the DBMS and requested by the applications. Because the concurrency issue is important to the efficient operation of the system, the DBA must be familiar with the factors that influence concurrency. (See Chapter 10, Transaction Management and Concurrency Control, for more information on that subject.)

During DBMS performance tuning, the DBA must also consider available storage resources in terms of both primary and secondary memory. The allocation of storage resources is determined when the DBMS is configured. Storage configuration parameters can be used to determine:

- The number of databases that may be opened concurrently.
- The number of application programs or users supported concurrently.
- The amount of primary memory (buffer pool size) assigned to each database and each database process.
- The size and location of the log files. (Remember that these files are used to recover the database. The log files can be located in a separate volume to reduce the disk's head movement and to increase performance.)

Performance-monitoring issues are DBMS-specific. Therefore, the DBA must become familiar with the DBMS manuals to learn the technical details involved in the performance-monitoring task (see Chapter 11).

Because data loss is likely to be devastating to the organization, *backup and recovery activities* are of primary concern during the DBMS operation. The DBA must establish a schedule for backing up database and log files at appropriate intervals. Backup frequency is dependent on the application type and on the relative importance of the data. All critical system components—the database, the database applications, and the transaction logs—must be backed up periodically.

Most DBMS packages include utilities that schedule automated database backups, be they full or incremental. Although incremental backups are faster than full backups, an incremental backup requires the existence of a periodic full backup to be useful for recovery purposes.

Database recovery after a media or systems failure requires application of the transaction log to the correct database copy. The DBA must plan, implement, test, and enforce a "bulletproof" backup and recovery procedure.

Security auditing and monitoring assumes the appropriate assignment of access rights and the proper use of access privileges by programmers and end users. The technical aspects of security auditing and monitoring involve creating users, assigning access rights, using SQL commands to grant and revoke access rights to users and database objects, and creating audit trails to discover security violations or attempted violations. The DBA must periodically generate an audit trail report to determine whether there have been actual or attempted security violations—and, if so, from what locations, and if possible, by whom.

# **Training and Supporting Users**

Training people to use the DBMS and its tools is included in the DBA's technical activities. In addition, the DBA provides or secures technical training in the use of the DBMS and its utilities for the applications programmers. Applications programmer training covers the use of the DBMS tools as well as the procedures and standards required for database programming.

Unscheduled, on-demand technical support for end users and programmers is also included in the DBA's activities. A technical troubleshooting procedure can be developed to facilitate such support. The technical procedure might include the development of a technical database used to find solutions to common technical problems.

Part of the support is provided by interaction with DBMS vendors. Establishing good relationships with software suppliers is one way to ensure that the company has a good external support source. Vendors are the source for up-to-date information concerning new products and personnel retraining. Good vendor-company relations also are likely to give organizations an edge in determining the future direction of database development.

## Maintaining the DBMS, Utilities, and Applications

The maintenance activities of the DBA are an extension of the operational activities. Maintenance activities are dedicated to the preservation of the DBMS environment.

Periodic DBMS maintenance includes management of the physical or secondary storage devices. One of the most common maintenance activities is reorganizing the physical location of data in the database. (That is usually done as part of the DBMS fine-tuning activities.) The reorganization of a database might be designed to allocate contiguous disk-page locations to the DBMS to increase performance. The reorganization process also might free the space allocated to deleted data, thus providing more disk space for new data.

Maintenance activities also include upgrading the DBMS and utility software. The upgrade might require the installation of a new version of the DBMS software or an Internet front-end tool. Or it might create an additional DBMS gateway to allow access to a host DBMS running on a different host computer. DBMS gateway services are very common in distributed DBMS applications running in a client/server environment. Also, new-generation databases include features such as spatial data support, data warehousing and star query support, and support for Java programming interfaces for Internet access (see Chapter 14, Database Connectivity and Web Technologies).

Quite often companies are faced with the need to exchange data in dissimilar formats or between databases. The maintenance efforts of the DBA include migration and conversion services for data in incompatible formats or for different DBMS software. Such conditions are common when the system is upgraded from one version to another or when the existing DBMS is replaced by an entirely new DBMS. Database conversion services also include downloading data from the host DBMS (mainframe-based) to an end user's personal computer to allow that user to perform a variety of activities—spreadsheet analysis, charting, statistical modeling, and so on. Migration and conversion services can be

done at the logical level (DBMS- or software-specific) or at the physical level (storage media or operating-system-specific). Current generation DBMSs support XML as a standard format for data exchange among database systems and applications (see Chapter 14).

## 15.6 SECURITY

**Security** refers to activities and measures to ensure the confidentiality, integrity, and availability of an information system and its main asset, data. It is important to understand that securing data requires a comprehensive, company-wide approach. That is, you cannot secure data if you do not secure all the processes and systems around it. Indeed, securing data entails securing the overall information system architecture, including hardware systems, software applications, the network and its devices, people (internal and external users), procedures, and the data itself. To understand the scope of data security, let's discuss each of the three security goals in more detail:

- Confidentiality deals with ensuring that data is protected against unauthorized access, and if the data are accessed by an authorized user, that the data are used only for an authorized purpose. In other words, confidentiality entails safeguarding data against disclosure of any information that would violate the privacy rights of a person or organization. Data must be evaluated and classified according to the level of confidentiality: highly restricted (very few people have access), confidential (only certain groups have access), and unrestricted (can be accessed by all users). The data security officer spends a great amount of time ensuring that the organization is in compliance with the desired levels of confidentiality. Compliance refers to activities undertaken to meet data privacy and security reporting guidelines. These reporting guidelines are either part of internal procedures or are imposed by external regulatory agencies such as the federal government. Examples of U.S. legislation enacted with the purpose of ensuring data privacy and confidentiality include the Health Insurance Portability and Accountability Act (HIPAA), Gramm-Leach-Bliley Act (GLBA), and Sarbanes-Oxley Act (SOX).<sup>5</sup>
- Integrity, within the data security framework, is concerned with keeping data consistent, free of errors or anomalies. Integrity focuses on maintaining the data free of inconsistencies and anomalies (see Chapter 1, Database Systems, to review the concepts of data inconsistencies and data anomalies). The DBMS plays a pivotal role in ensuring the integrity of the data in the database. However, from the security point of view, integrity deals not only with the data in the database, but also with ensuring that organizational processes, users, and usage patterns maintain such integrity. For example, a work-at-home employee using the Internet to access product costing could be considered an acceptable use; however, security standards might require the employee to use a secure connection and follow strict procedures to manage the data at home (shredding printed reports, using encryption to copy data to the local hard drive, etc.). Maintaining the integrity of the data is a process that starts with data collection and continues with data storage, processing, usage, and archival (see Chapter 13, Business Intelligence and Data Warehouses). The rationale behind integrity is to treat data as the most valuable asset in the organization and therefore to ensure that rigorous data validation is carried out at all levels within the organization.
- Availability refers to the accessibility of data whenever required by authorized users and for authorized purposes. To ensure data availability, the entire system (not only the data component) must be protected from service degradation or interruption caused by any source (internal or external). Service interruptions could be very costly for companies and users alike--recall the JetBlue<sup>6</sup> case in the Part V Business Vignette of this book, and, more recently the case of SKYPE, the voice over IP (VoIP) telephone service provider who suffered a 48-hour worldwide service interruption. System availability is an important goal of security.

<sup>&</sup>lt;sup>4</sup>The National Security Telecommunications and Information Systems Security Committee (NSTISSC) defines the CIA framework. See <a href="http://www.nsa.gov/snac/wireless/1332-005R-2005.pdf">http://www.nsa.gov/snac/wireless/1332-005R-2005.pdf</a>.

 $<sup>\</sup>label{eq:thm:continuous} 5 \text{To find additional information about these various laws, please visit $http://library.uis.edu/findinfo/govinfo/federal/law.html.}$ 

<sup>6</sup>"JetBlue's C.E.O. Is 'Mortified' After Fliers Are Stranded," Jeff Baily, February 19, 2007, New York Times, http://www.nytimes.com/2007/02/19/business/19jetblue.html?ex=1189051200&en=d63f3b54a602bf0d&ei=5070.

<sup>7</sup>"Skype protection is limited," Andrew Garcia, eWeek, p. 59, August 27, 2007.

## 15.6.1 SECURITY POLICIES

Normally, the tasks of securing the system and its main asset, the data, are performed by the database security officer and the database administrator(s), who work together to establish a cohesive data security strategy. Such security strategy begins with defining a sound and comprehensive security policy. A **security policy** is a collection of standards, policies and procedures created to guarantee the security of a system and ensure auditing and compliance. The security audit process starts by identifying the security vulnerabilities in the organization's information system infrastructure and identifying measures to protect the system and data against those vulnerabilities.

## 15.6.2 SECURITY VULNERABILITIES

A **security vulnerability** is a weakness in a system component that could be exploited to allow unauthorized access or cause service disruptions. The nature of such vulnerabilities could be of multiple types: technical (such as a flaw in the operating system or Web browser), managerial (for example, not educating users about critical security issues), cultural (hiding passwords under the keyboard or not shredding confidential reports), procedural (not requiring complex passwords or not checking user IDs), and so on. Whatever the case, when a security vulnerability is left unchecked, it could become a security threat. A **security threat** is an imminent security violation that could occur at any time due to unchecked security vulnerability.

A **security breach** occurs when a security threat is exploited to negatively affect the integrity, confidentiality, or availability of the system. Security breaches can yield a database whose integrity is either preserved or corrupted:

- *Preserved:* Action is required to avoid the repetition of similar security problems, but data recovery may not be necessary. As a matter of fact, most security violations are produced by unauthorized and unnoticed access for information purposes, but such snooping does not disrupt the database.
- Corrupted: Action is required to avoid the repetition of similar security problems, and the database must be
  recovered to a consistent state. Corrupting security breaches include database access by computer viruses and
  by hackers whose actions are intended to destroy or alter data.

Table 15.4 illustrates some security vulnerabilities that systems components are exposed to and some measures typically taken to protect against them.

| TABLE | Sample Security Vulnerabilities and Related Measures |
|-------|------------------------------------------------------|
| 15. 4 |                                                      |
|       |                                                      |

| SYSTEM                      | SECURITY                                                                                                    | SECURITY                                                                                                    |  |  |  |
|-----------------------------|----------------------------------------------------------------------------------------------------|----------------------------------------------------------------------------------------------------|--|--|--|
| COMPONENT                   | VULNERABILITY                                                                                                    | MEASURES                                                                                                    |  |  |  |
| People                      | <ul> <li>User sets a blank password.</li> <li>Password is short or includes birth date.</li> <li>User leaves office door open all the time.</li> <li>User leaves payroll information on screen for long periods of time.</li> </ul>                                                                                                    | <ul> <li>Enforce complex password policies.</li> <li>Use multilevel authentication.</li> <li>Use security screens and screen savers.</li> <li>Educate users about sensitive data.</li> <li>Install security cameras.</li> <li>Use automatic door locks.</li> </ul>                                                                                                    |  |  |  |
| Workstations<br>and Servers | <ul> <li>User copies data to flash drive.</li> <li>Workstation is used by multiple users.</li> <li>Power failure crashes computer.</li> <li>Unauthorized personnel can use computer.</li> <li>Sensitive data stored in laptop computer.</li> <li>Data lost due to stolen hard disk/laptop.</li> <li>Natural disasters—earthquake, flood, etc.</li> </ul> | <ul> <li>Use group policies to restrict use of flash drives.</li> <li>Assign user access rights to workstations.</li> <li>Install Uninterrupted Power Supplies (UPS).</li> <li>Add security lock devices to computers.</li> <li>Implement a "kill" switch for stolen laptops.</li> <li>Create and test data backup and recovery plans.</li> <li>Protect system against natural disasters—use co-location strategies.</li> </ul> |  |  |  |

# **TABLE 15. 4**

# Sample Security Vulnerabilities and Related Measures (continued)

| SYSTEM              | SECURITY                                                                                                    | SECURITY                                                                                                    |
|---------------------|----------------------------------------------------------------------------------------------------|----------------------------------------------------------------------------------------------------|
| COMPONENT           | VULNERABILITY                                                                                                    | MEASURES                                                                                                    |
| Operating<br>System | <ul> <li>Buffer overflow attacks.</li> <li>Virus attacks.</li> <li>Root kits and worm attacks.</li> <li>Denial of service attacks.</li> <li>Trojan horses.</li> <li>Spyware applications.</li> <li>Password crackers.</li> </ul>                                             | <ul> <li>Apply OS security patches and updates.</li> <li>Apply application server patches.</li> <li>Install antivirus and antispyware software.</li> <li>Enforce audit trails on the computers.</li> <li>Perform periodic system backups.</li> <li>Install only authorized applications.</li> <li>Use group policies to prevent unauthorized installs.</li> </ul> |
| Applications        | <ul> <li>Application bugs—buffer overflow.</li> <li>SQL injection, session hijacking, etc.</li> <li>Application vulnerabilities—cross site scripting, nonvalidated inputs.</li> <li>E-mail attacks: spamming, phishing, etc.</li> <li>Social engineering e-mails.</li> </ul> | <ul> <li>Test application programs extensively.</li> <li>Built safeguards in code.</li> <li>Do extensive vulnerability testing in applications.</li> <li>Install spam filter/antivirus for e-mail system.</li> <li>Use secure coding techniques (see www.owasp.org).</li> <li>Educate users about social engineering attacks.</li> </ul>                          |
| Network             | <ul><li>IP spoofing.</li><li>Packet sniffers.</li><li>Hacker attacks.</li><li>Clear passwords on network.</li></ul>                                                                                                    | <ul> <li>Install firewalls.</li> <li>Virtual Private Networks (VPN).</li> <li>Intrusion Detection Systems (IDS).</li> <li>Network Access Control (NAC).</li> <li>Network activity monitoring.</li> </ul>                                                                                                    |
| Data                | <ul> <li>Data shares are open to all users.</li> <li>Data can be accessed remotely.</li> <li>Data can be deleted from shared resource.</li> </ul>                                                                                                    | <ul> <li>Implement file system security.</li> <li>Implement share access security.</li> <li>Use access permission.</li> <li>Encrypt data at the file system or database level.</li> </ul>                                                                                                    |

### 15.6.3 DATABASE SECURITY

**Database security** refers to the use of the DBMS features and other related measures to comply with the security requirements of the organization. From the DBA's point of view, security measures should be implemented to protect the DBMS against service degradation and the database against loss, corruption, or mishandling. In short, the DBA should secure the DBMS from the point of installation through operation and maintenance.

### NOTE

James Martin provides an excellent enumeration and description of the desirable attributes of a database security strategy that remains relevant today (James Martin, *Managing the Database Environment*, Englewood Cliffs, NJ: Prentice-Hall, 1977). Martin's security strategy is based on the seven essentials of database security and may be summarized as one in which:

| Data are        | Users are    |  |
|-----------------|--------------|--|
| Protected       | Identifiable |  |
| Reconstructable | Authorized   |  |
| Auditable       | Monitored    |  |
| Tamperproof     |              |  |

To protect the DBMS against service degradation there are certain minimum recommended security safeguards. For example: change default system passwords, change default installation paths, apply the latest patches, secure installation folders with proper access rights, make sure only required services are running, set up auditing logs, set up

session logging, and require session encryption. Furthermore, the DBA should work closely with the network administrator to implement network security to protect the DBMS and all services running on the network. In current organizations, one of the most critical components in the information architecture is the network.

Protecting the data in the database is a function of authorization management. **Authorization management** defines procedures to protect and guarantee database security and integrity. Those procedures include, but are not limited to, user access management, view definition, DBMS access control, and DBMS usage monitoring.

- *User access management.* This function is designed to limit access to the database and likely includes at least the following procedures:
  - Define each user to the database. This is achieved at the operating system level and at the DBMS level. At the operating system level, the DBA can request the creation of a logon user ID that allows the end user to log on to the computer system. At the DBMS level, the DBA can either create a different user ID or employ the same user ID to authorize the end user to access the DBMS.
  - Assign passwords to each user. This, too, can be done at both operating system and DBMS levels. The
    database passwords can be assigned with predetermined expiration dates. The use of expiration dates
    enables the DBA to screen end users periodically and to remind users to change their passwords
    periodically, thus making unauthorized access less probable.
  - Define user groups. Classifying users into user groups according to common access needs facilitates the DBA's job of controlling and managing the access privileges of individual users. Also, the DBA can use database roles and resource limits to minimize the impact of rogue users in the system (see Section 15.9.6 for more information about these topics).
  - Assign access privileges. The DBA assigns access privileges or access rights to specific users to access specified databases. An access privilege describes the type of authorized access. For example, access rights may be limited to read-only, or the authorized access might include READ, WRITE, and DELETE privileges. Access privileges in relational databases are assigned through SQL GRANT and REVOKE commands.
  - Control physical access. Physical security can prevent unauthorized users from directly accessing the DBMS installation and facilities. Some common physical security practices found in large database installations include secured entrances, password-protected workstations, electronic personnel badges, closed-circuit video, voice recognition, and biometric technology.
- View definition. The DBA must define data views to protect and control the scope of the data that are accessible to an authorized user. The DBMS must provide the tools that allow the definition of views that are composed of one or more tables and the assignment of access rights to a user or a group of users. The SQL command CREATE VIEW is used in relational databases to define views. Oracle DBMS offers Virtual Private Database (VPD), which allows the DBA to create customized views of the data for multiple different users. With this feature, the DBA could restrict a regular user querying a payroll database to see only the rows and columns necessary, while the department manager would see only the rows and columns pertinent to that department.
- DBMS access control. Database access can be controlled by placing limits on the use of DBMS query and reporting tools. The DBA must make sure that those tools are used properly and only by authorized personnel.
- DBMS usage monitoring. The DBA must also audit the use of the data in the database. Several DBMS packages contain features that allow the creation of an audit log, which automatically records a brief description of the database operations performed by all users. Such audit trails enable the DBA to pinpoint access violations. The audit trails can be tailored to record all database accesses or just failed database accesses.

The integrity of a database could be lost because of external factors beyond the DBA's control. For example, the database might be damaged or destroyed by an explosion, a fire, or an earthquake. Whatever the reason, the specter of database corruption or destruction makes backup and recovery procedures crucial to any DBA.

### 15.7 DATABASE ADMINISTRATION TOOLS

The importance of the data dictionary as a prime DBA tool cannot be overstated. This section will examine the data dictionary as a data administration tool, as well as the DBA's use of computer-aided software engineering (CASE) tools to support database analysis and design.

## 15.7.1 THE DATA DICTIONARY

In Chapter 1, a data dictionary was defined as "a DBMS component that stores the definition of data characteristics and relationships." You may recall that such "data about data" are called *metadata*. The DBMS data dictionary provides the DBMS with its self-describing characteristic. In effect, the data dictionary resembles an x-ray of the company's entire data set, and it is a crucial element in data administration.

Two main types of data dictionaries exist: *integrated* and *standalone*. An integrated data dictionary is included with the DBMS. For example, all relational DBMSs include a built-in data dictionary or system catalog that is frequently accessed and updated by the RDBMS. Other DBMSs, especially older types, do not have a built-in data dictionary; instead, the DBA may use third-party *standalone data dictionary* systems.

Data dictionaries can also be classified as *active* or *passive*. An **active data dictionary** is automatically updated by the DBMS with every database access, thereby keeping its access information up to date. A **passive data dictionary** is not updated automatically and usually requires running a batch process. Data dictionary access information is normally used by the DBMS for query optimization purposes.

The data dictionary's main function is to store the description of all objects that interact with the database. Integrated data dictionaries tend to limit their metadata to the data managed by the DBMS. Standalone data dictionary systems are usually more flexible and allow the DBA to describe and manage all of the organization's data, whether or not they are computerized. Whatever the data dictionary's format, its existence provides database designers and end users with a much-improved ability to communicate. In addition, the data dictionary is the tool that helps the DBA resolve data conflicts.

Although there is no standard format for the information stored in the data dictionary, several features are common. For example, the data dictionary typically stores descriptions of all:

- Data elements that are defined in all tables of all databases. Specifically, the data dictionary stores the names, data types, display format, internal storage format, and validation rules. The data dictionary tells where an element is used, by whom it is used, and so on.
- Tables defined in all databases. For example, the data dictionary is likely to store the name of the table creator, the date of creation, access authorizations, and the number of columns.
- Indexes defined for each database table. For each index, the DBMS stores at least the index name, the attributes used, the location, specific index characteristics, and the creation date.
- Defined databases. This includes who created each database, when the database was created, where the database is located, who the DBA is, and so on.
- End users and administrators of the database.
- Programs that access the database. This includes screen formats, report formats, application programs, and SQL queries.
- Access authorizations for all users of all databases.
- Relationships among data elements. This includes which elements are involved, whether the relationships are
  mandatory or optional, and what the connectivity and cardinality requirements are.

If the data dictionary can be organized to include data external to the DBMS itself, it becomes an especially flexible tool for more general corporate resource management. The management of such an extensive data dictionary thus makes it possible to manage the use and allocation of all of the organization's information, regardless of whether the

information has its roots in the database data. That is why some managers consider the data dictionary to be a key element of information resource management. And that is also why the data dictionary might be described as the *information resource dictionary*.

The metadata stored in the data dictionary are often the basis for monitoring database use and for assigning access rights to the database users. The information stored in the data dictionary is usually based on a relational table format, thus enabling the DBA to query the database with SQL commands. For example, SQL commands can be used to extract information about the users of a specific table or about the access rights of a particular user. In the following example, the IBM DB2 system catalog tables will be used as the basis for several examples of how a data dictionary is used to derive information.

SYSTABLES stores one row for each table or view.

SYSCOLUMNS stores one row for each column of each table or view.

SYSTABAUTH stores one row for each authorization given to a user for a table or view in a database.

# **Examples of Data Dictionary Usage**

#### Example 1

List the names and creation dates of all tables created by the user JONESVI in the current database.

SELECT NAME, CTIME FROM SYSTABLES

WHERE CREATOR = 'JONESVI';

#### Example 2

List the names of the columns for all tables created by JONESVI in the current database.

SELECT NAME

FROM SYSCOLUMNS

WHERE TBCREATOR = 'JONESVI';

## Example 3

List the names of all tables for which the user JONESVI has DELETE authorization.

SELECT TTNAME FROM SYSTABAUTH

WHERE GRANTEE = 'JONESVI' AND DELETEAUTH = 'Y';

## Example 4

List the names of all users who have some type of authority over the INVENTORY table.

SELECT DISTINCT GRANTEE FROM SYSTABAUTH

WHERE TTNAME = 'INVENTORY';

### Example 5

List the user and table names for all users who can alter the database structure for any table in the database.

SELECT GRANTEE, TTNAME FROM SYSTABAUTH WHERE ALTERAUTH = 'Y' ORDER BY GRANTEE, TTNAME; As you can see in the preceding examples, the data dictionary can be a tool for monitoring the security of data in the database by checking the assignment of data access privileges. Although the preceding examples targeted database tables and users, information about the application programs that access the database can also be drawn from the data dictionary.

The DBA can use the data dictionary to support data analysis and design. For example, the DBA can create a report that lists all data elements to be used in a particular application; a list of all users who access a particular program; a report that checks for data redundancies, duplications, and the use of homonyms and synonyms; and a number of other reports that describe data users, data access, and data structure. The data dictionary can also be used to ensure that applications programmers have met all of the naming standards for the data elements in the database and that the data validation rules are correct. Thus, the data dictionary can be used to support a wide range of data administration activities and to facilitate the design and implementation of information systems. Integrated data dictionaries are also essential to the use of computer-aided software engineering tools.

### 15.7.2 CASE Tools

**CASE** is the acronym for **computer-aided systems engineering**. A CASE tool provides an automated framework for the Systems Development Life Cycle (SDLC). CASE uses structured methodologies and powerful graphical interfaces. Because they automate many tedious system design and implementation activities, CASE tools play an increasingly important role in information systems development.

CASE tools are usually classified according to the extent of support they provide for the SDLC. For example, front-end CASE tools provide support for the planning, analysis, and design phases; back-end CASE tools provide support for the coding and implementation phases. The benefits associated with CASE tools include:

- A reduction in development time and costs.
- Automation of the SDLC.
- Standardization of systems development methodologies.
- Easier maintenance of application systems developed with CASE tools.

One of the CASE tools' most important components is an extensive data dictionary, which keeps track of all objects created by the systems designer. For example, the CASE data dictionary stores data flow diagrams, structure charts, descriptions of all external and internal entities, data stores, data items, report formats, and screen formats. A CASE data dictionary also describes the relationships among the components of the system.

Several CASE tools provide interfaces that interact with the DBMS. Those interfaces allow the CASE tool to store its data dictionary information by using the DBMS. Such CASE/DBMS interaction demonstrates the interdependence that exists between systems development and database development, and it helps create a fully integrated development environment.

In a CASE development environment, the database and application designers use the CASE tool to store the description of the database schema, data elements, application processes, screens, reports, and other data relevant to the development process. The CASE tool integrates all systems development information in a common repository, which can be checked by the DBA for consistency and accuracy.

As an additional benefit, a CASE environment tends to improve the extent and quality of communication among the DBA, the application designers, and the end users. The DBA can interact with the CASE tool to check the definition of the data schema for the application, the observance of naming conventions, the duplication of data elements, the validation rules for the data elements, and a host of other developmental and managerial variables. When the CASE tool indicates conflicts, rule(s) violations, and inconsistencies, it facilitates making corrections. Better yet, a correction is transported by the CASE tool to cascade its effects throughout the applications environment, thus greatly simplifying the job of the DBA and the application designer.

A typical CASE tool provides five components:

- Graphics designed to produce structured diagrams such as data flow diagrams, ER diagrams, class diagrams, and object diagrams.
- Screen painters and report generators to produce the information system's input/output formats (for example, the end-user interface).
- An integrated repository for storing and cross-referencing the system design data. This repository includes a comprehensive data dictionary.
- An analysis segment to provide a fully automated check on system consistency, syntax, and completeness.
- A program documentation generator.

Figure 15.7 illustrates how Microsoft Visio Professional can be used to produce an ER diagram.

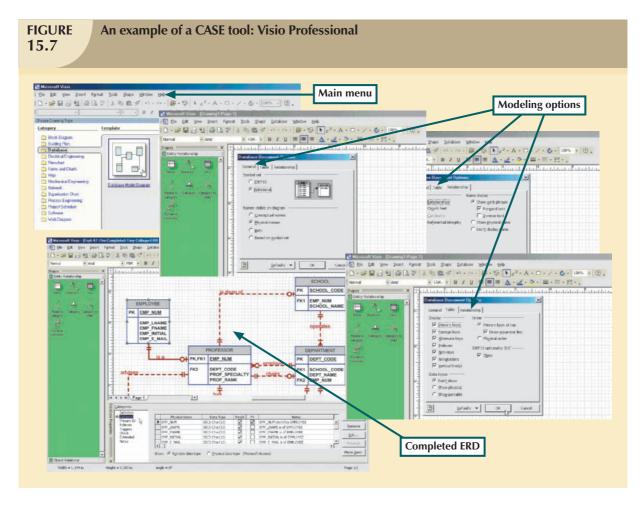

One CASE tool, ERwin Data Modeler by Computer Associates, produces fully documented ER diagrams that can be displayed at different abstraction levels. In addition, ERwin can produce detailed relational designs. The user specifies the attributes and primary keys for each entity and describes the relations. ERwin then assigns foreign keys based on the specified relationships among the entities. Changes in primary keys are always updated automatically throughout the system. Table 15.5 shows a short list of the many available CASE tool vendors.

# **TABLE 15.5**

### **CASE Tools**

| COMPANY                  | PRODUCT                 | WEB SITE                                        |
|--------------------------|-------------------------|-------------------------------------------------|
| Casewise                 | Corporate Modeler Suite | www.casewise.com                                |
| Computer Associates      | ERwin                   | www3.ca.com/Solutions/Product.asp?ID=260        |
| Embarcadero Technologies | ER/Studio               | www.embarcadero.com/products/erstudio           |
| Microsoft                | Visio                   | office.microsoft.com/en-us/FX010857981033.aspx  |
| Oracle                   | Designer                | www.oracle.com/technology/products/designer     |
| Telelogic                | System Architect        | www.telelogic.com/products/system_architect/sa  |
| Sybase                   | Power Designer          | www.sybase.com/products/developmentintegration/ |
| ·                        | _                       | powerdesigner                                   |
| Visible                  | Visible Analyst         | www.visible.com/Products/Analyst                |

Major relational DBMS vendors, such as Oracle, now provide fully integrated CASE tools for their own DBMS software as well as for RDBMSs supplied by other vendors. For example, Oracle's CASE tools can be used with IBM's DB2, SQL/DS, and Microsoft's SQL Server to produce fully documented database designs. Some vendors even take nonrelational DBMSs, develop their schemas, and produce the equivalent relational designs automatically.

There is no doubt that CASE has enhanced the database designer's and the applications programmer's efficiency. But no matter how sophisticated the CASE tool, its users must be well versed in conceptual design ideas. In the hands of database novices, CASE tools simply produce impressive-looking but bad designs.

### 15.8 DEVELOPING A DATA ADMINISTRATION STRATEGY

For a company to succeed, its activities must be committed to its main objectives or mission. Therefore, regardless of a company's size, a critical step for any organization is to ensure that its information system supports its strategic plans for each of its business areas.

The database administration strategy must not conflict with the information systems plans. After all, the information systems plans are derived from a detailed analysis of the company's goals, its condition or situation, and its business needs. Several methodologies are available to ensure the compatibility of data administration and information systems plans and to guide the strategic plan development. The most commonly used methodology is known as information engineering.

**Information engineering (IE)** allows for the translation of the company's strategic goals into the data and applications that will help the company achieve those goals. IE focuses on the description of the corporate data instead of the processes. The IE rationale is simple: business data types tend to remain fairly stable. In contrast, processes change often and thus require the frequent modification of existing systems. By placing the emphasis on data, IE helps decrease the impact on systems when processes change.

The output of the IE process is an **information systems architecture** (**ISA**) that serves as the basis for planning, development, and control of future information systems. Figure 15.8 shows the forces that affect ISA development.

Implementing IE methodologies in an organization is a costly process that involves planning, a commitment of resources, management liability, well-defined objectives, identification of critical factors, and control. An ISA provides a framework that includes the use of computerized, automated, and integrated tools such as a DBMS and CASE tools.

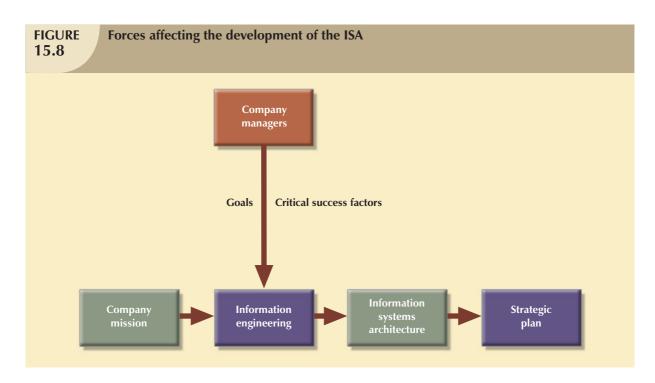

The success of the overall information systems strategy, and therefore, of the data administration strategy depends on several critical success factors. Understanding the critical success factors helps the DBA develop a successful corporate data administration strategy. Critical success factors include managerial, technological, and corporate culture issues, such as:

- *Management commitment*. Top-level management commitment is necessary to enforce the use of standards, procedures, planning, and controls. The example must be set at the top.
- Thorough company situation analysis. The current situation of the corporate data administration must be
  analyzed to understand the company's position and to have a clear vision of what must be done. For example,
  how are database analysis, design, documentation, implementation, standards, codification, and other issues
  handled? Needs and problems should be identified first; then prioritized.
- End-user involvement. End-user involvement is another aspect critical to the success of the data administration strategy. What is the degree of organizational change involved? Successful organizational change requires that people be able to adapt to the change. Users should be given an open communication channel to upper-level management to ensure success of the implementation. Good communication is key to the overall process.
- Defined standards. Analysts and programmers must be familiar with appropriate methodologies, procedures, and standards. If analysts and programmers lack familiarity, they might need to be trained in the use of the procedures and standards.
- Training. The vendor must train the DBA personnel in the use of the DBMS and other tools. End users must be trained to use the tools, standards, and procedures to obtain and demonstrate the maximum benefit, thereby increasing end-user confidence. Key personnel should be trained first so they can train others.
- A small pilot project. A small project is recommended to ensure that the DBMS will work in the company, that the output is what was expected, and that the personnel have been trained properly.

That list of factors is not and cannot be comprehensive. Nevertheless, it does provide the initial framework for the development of a successful strategy. Remember that no matter how comprehensive the list of success factors is, it must be based on the notion that development and implementation of a successful data administration strategy are tightly integrated with the overall information systems planning activity of the organization.

#### 15.9 THE DBA AT WORK: USING ORACLE FOR DATABASE ADMINISTRATION

Thus far you've learned about the DBA's work environment and responsibilities in general terms. In this section, you will get a more detailed look at how a DBA might handle the following technical tasks in a specific DBMS:

- Creating and expanding database storage structures.
- Managing database objects such as tables, indexes, triggers, and procedures.
- Managing the end-user database environment, including the type and extent of database access.
- Customizing database initialization parameters.

Many of those tasks require the DBA to use software tools and utilities that are commonly provided by the database vendor. In fact, all DBMS vendors provide a set of programs to interface with the database and to perform a wide range of database administrative tasks.

We chose Oracle 10g for Windows to illustrate the selected DBA tasks because it is typically found in organizations that are sufficiently large and have a sufficiently complex database environment to require (and afford) the use of a DBA, it has good market presence, and it is also often found in small colleges and universities.

#### NOTE

Although Microsoft Access is a superb DBMS, it is typically used in smaller organizations or in organizations and departments with relatively simple data environments. Access yields a superior database prototyping environment, and given its easy-to-use GUI tools, rapid front-end application development is a snap. Also, Access is one of the components in the MS Office suite, thus making end-user applications integration relatively simple and seamless. Finally, Access does provide some important database administration tools. However, an Access-based database environment does not typically require the services of a DBA. Therefore, MS Access does not fit this section's mission.

Keep in mind that most of the tasks described in this section are encountered by DBAs regardless of their DBMS or their operating system. However, the *execution* of those tasks tends to be specific to the DBMS and the operating system. Therefore, if you use IBM DB2 Universal Database or Microsoft SQL Server, you must adapt the procedures shown here to your DBMS. And because these examples run under the Windows operating system, if you use some other OS, you must adapt the procedures shown in this section to your OS.

This section will not serve as a database administration manual. Instead, it will offer a brief introduction to the way some typical DBA tasks would be performed in Oracle. Before learning how to use Oracle to accomplish specific database administration tasks, you should become familiar with the tools Oracle offers for database administration and with the procedures for logging on, which will be discussed in the next two sections.

### 15.9.1 ORACLE DATABASE ADMINISTRATION TOOLS

All database vendors supply a set of database administration tools. In Oracle, you perform most DBA tasks via the Oracle Enterprise Manager interface. See Figure 15.9.

In Figure 15.9, note that it shows the status of the current database. (This section uses the ORALAB database.) In the following sections, you will examine the tasks most commonly encountered by a DBA.

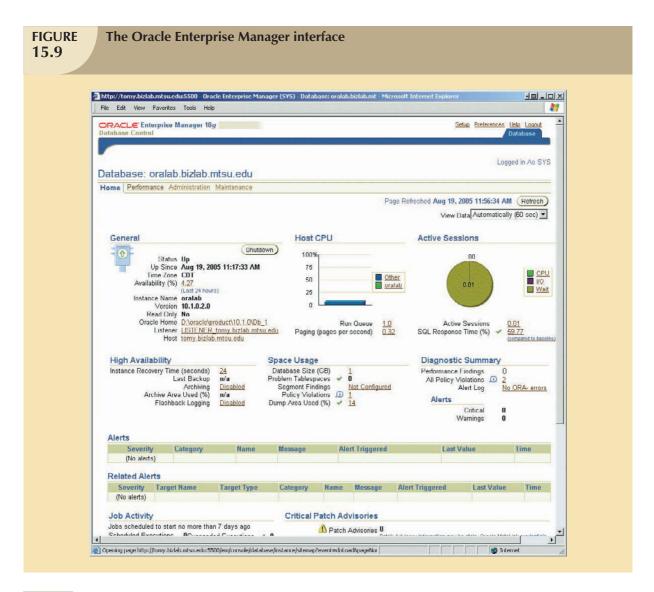

## 15.9.2 THE DEFAULT LOGIN

To perform any administrative task, you must connect to the database, using a username with administrative (DBA) privileges. By default, Oracle automatically creates SYSTEM and SYS user IDs that have administrative privileges with every new database you create. You can define the preferred credentials for each database by clicking on the **Preferences** link at the top of the page, then click on **Preferred Credentials**. Finally, choose your target username under **Set Credentials**. Figure 15.10 shows the Edit Local Preferred Credentials page that defines the user ID (SYS) used to log on to the ORALAB database.

Keep in mind that usernames and passwords are database-specific. Therefore, each database can have different usernames and passwords. One of the first things you must do is change the password for the SYSTEM and SYS users. Immediately after doing that, you can start defining your users and assigning them database privileges.

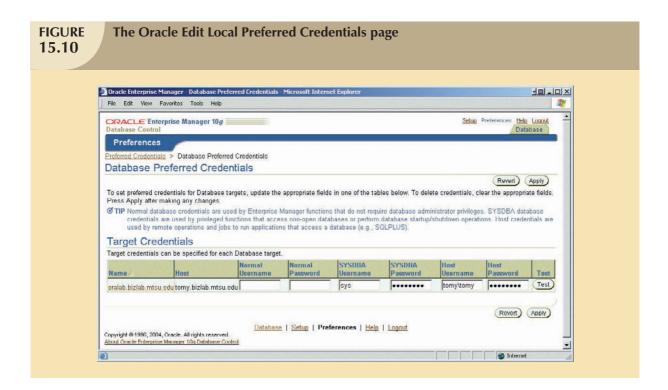

### 15.9.3 ENSURING AN AUTOMATIC RDBMS START

One of the basic DBA tasks is to ensure that your database access is automatically started when you turn on the computer. Startup procedures will be different for each operating system. Because Oracle is used for this section's examples, you would need to identify the required services to ensure automatic database startup. (A service is the Windows system name for a special program that runs automatically as part of the operating system. This program ensures the availability of required services to the system and to end users on the local computer or over the network.) Figure 15.11 shows the required Oracle services that are started automatically when Windows starts up.

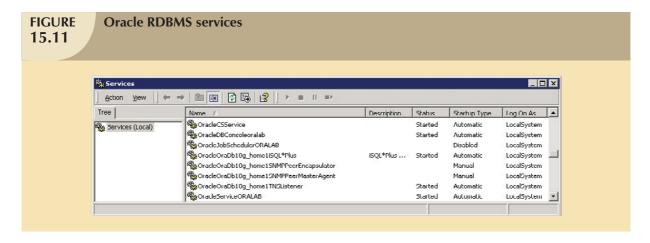

As you examine Figure 15.11, note the following Oracle services:

- OracleOraDb10g\_home1TNSListener is the process that "listens to" and processes the end-user connection requests over the network. For example, when a SQL connection request such as "connect userid/ password@ORALAB" is sent over the network, the listener service will take the request, validate it, and establish the connection.
- OracleServiceORALAB refers to the Oracle processes running in memory that are associated with the
  ORALAB database instance. You can think of a database instance as a separate location in memory that is
  reserved to run your database. Because you can have several databases (and, therefore, several instances)
  running in memory at the same time, you need to identify each database instance uniquely, using a different
  suffix for each one.

#### 15.9.4 CREATING TABLESPACES AND DATAFILES

Each DBMS manages data storage differently. In this example, the Oracle RDBMS will be used to illustrate how the database manages data storage at the logical and the physical levels. In Oracle:

A database is *logically* composed of one or more tablespaces. A **tablespace** is a logical storage space. Tablespaces are used primarily to group related data logically.

The tablespace data are *physically* stored in one or more datafiles. A **datafile** physically stores the database's data. Each datafile is associated with one and only one tablespace, but each datafile can reside in a different directory on the hard disk or even on one or more different hard disks.

Given the preceding description of tablespaces and datafiles, you can conclude that a database has a one-to-many relationship with tablespaces and that a tablespace has a one-to-many relationship with datafiles. This set of 1:M hierarchical relationships isolates the end user from any physical details of the data storage. However, the DBA must be aware of these details in order to properly manage the database.

To perform database storage management tasks such as creating and managing tablespaces and datafiles, the DBA uses Enterprise Manager, Administration, Storage option. See Figure 15.12.

When the DBA creates a database, Oracle automatically creates the tablespaces and datafiles shown in Figure 15.12. A few of them are described here.

- The SYSTEM tablespace is used to store the data dictionary data.
- The USERS tablespace is used to store the table data created by the end users.
- The TEMP tablespace is used to store the temporary tables and indexes created during the execution of SQL statements. For example, temporary tables are created when your SQL statement contains an ORDER BY, GROUP BY, or HAVING clause.
- The UNDOTBS1 tablespace is used to store database transaction recovery information. If for any reason a transaction must be rolled back (usually to preserve database integrity), the UNDOTBS1 tablespace is used to store the undo information.

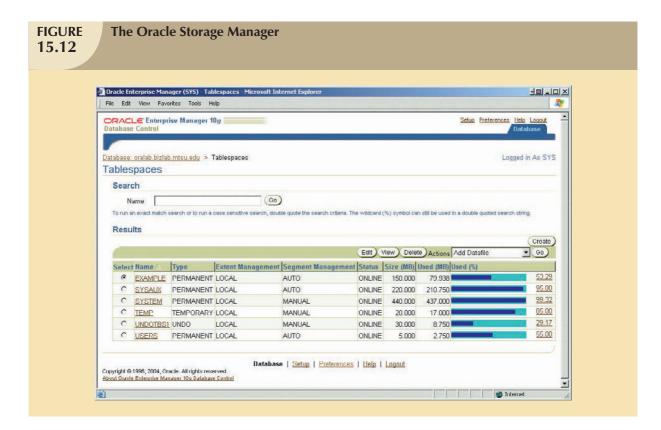

### Using the Storage Manager, the DBA can:

- Create additional tablespaces to organize the data in the database. Therefore, if you have a database with several hundred users, you can create several user tablespaces to segment the data storage for different types of users. For example, you might create a teacher tablespace and a student tablespace.
- Create additional tablespaces to organize the various subsystems that exist within the database. For example, you might create different tablespaces for human resources data, payroll data, accounting data, and manufacturing data. Figure 15.13 shows the page used to create a new tablespace called ROBCOR to hold the tables used in this book. This tablespace will be stored in the datafile named D:\ORACLE\PRODUCT\ 10.1.0\ORADATA\ORALAB\ROBCOR.DBF and its initial size is 5 megabytes. Note in Figure 15.13 that the tablespace will be put online immediately so it is available to users for data storage purposes. Note also the "Show SQL" button at the top of the page. You can use this button to see the SQL code generated by Oracle to create the tablespace. (Actually, all DBA tasks can also be accomplished through the direct use of SQL commands. In fact, some die-hard DBAs prefer writing their own SQL code rather than using the "easy-way-out" GUI.)
- Expand the tablespace storage capacity by creating additional datafiles. Remember that the datafiles can be
  stored in the same directory or on different hard disks to increase access performance. For example, you
  could increase storage and access performance to the USERS tablespace by creating a new datafile in a
  different drive.

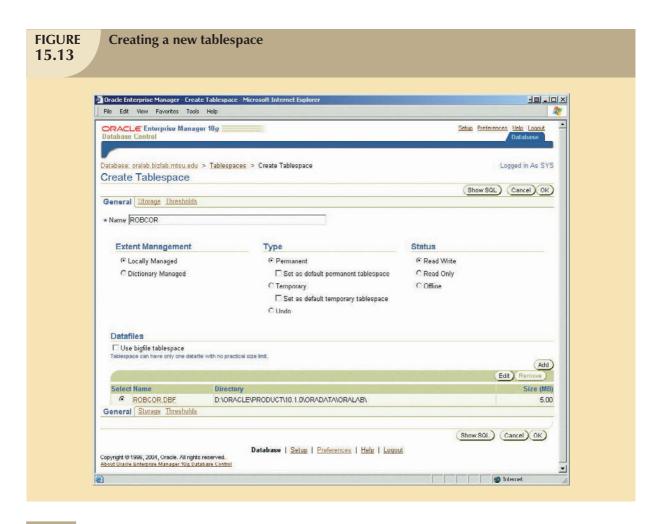

### 15.9.5 MANAGING THE DATABASE OBJECTS: TABLES, VIEWS, TRIGGERS, AND PROCEDURES

Another important aspect of managing a database is monitoring the database objects that were created in the database. The Oracle Enterprise Manager gives the DBA a graphical user interface to create, edit, view, and delete database objects in the database. A **database object** is basically any object created by end users; for example, tables, views, indexes, stored procedures, and triggers. Figure 15.14 shows some of the different types of objects listed in the Oracle Schema Manager.

An Oracle **schema** is a logical section of the database that belongs to a given user, and that schema is identified by the username. For example, if the user named SYSTEM creates a VENDOR table, the table will belong to the SYSTEM schema. Oracle prefixes the table name with the username. Therefore, the SYSTEM's VENDOR table name will be named SYSTEM.VENDOR by Oracle. Similarly, if the user PEROB creates a VENDOR table, that table will be created in the PEROB schema and will be named PEROB.VENDOR.

Within the schema, users can create their own tables and other objects. The database can contain as many different schemas as there are users. Because users see only their own object(s), each user might gain the impression that there are no other users of the database.

Normally, users are authorized to access only the objects that belong to their own schemas. Users could, of course, give other users access to their data by changing access rights. In fact, all users with DBA authorization have access to all objects in all schemas in the database.

As you can see in Figure 15.14, the Schema Manager presents an organized view of all of the objects in the database schema. With this program, the DBA can create, edit, view, and delete tables, indexes, views, functions, triggers, procedures, and other specialized objects.

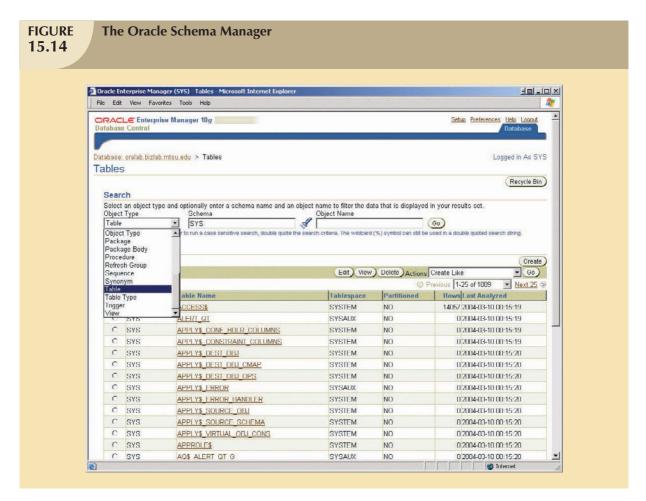

### 15.9.6 Managing Users and Establishing Security

One of the most common database administration activities is creating and managing database users. (Actually, the creation of user IDs is just the first component of any well-planned database security function. As was indicated earlier in this chapter, database security is one of the most important database administration tasks.)

The Security section of the Oracle Enterprise Manager's Administration page enables the DBA to create users, roles, and profiles.

- A **user** is a uniquely identifiable object that allows a given person to log on to the database. The DBA assigns privileges for accessing the objects in the database. Within the privilege assignment, the DBA may specify a set of limits that define how many of the database's resources the user can use.
- A role is a named collection of database access privileges that authorize a user to connect to the database and
  use the database system resources. Examples of roles are as follows:
  - CONNECT allows a user to connect to the database and create and modify tables, views, and other data-related objects.

- RESOURCE allows a user to create triggers, procedures, and other data management objects.
- DBA gives the user database administration privileges.
- A profile is a named collection of settings that control how much of the database resource a given user can use. (If you consider the possibility that a runaway query could cause the database to lock up or to stop responding to the user's commands, you'll understand why it is important to limit access to the database resource.) By specifying profiles, the DBA can limit how much storage space a user can use, how long a user can be connected, how much idle time may be used before the user is disconnected, and so on. In an ideal world, all users would have unlimited access to all resources at all times, but in the real world, such access is neither possible nor desirable.

Figure 15.15 shows the Oracle Enterprise Manager Administration page. From here, the DBA can manage the database and create security objects (users, roles, and profiles).

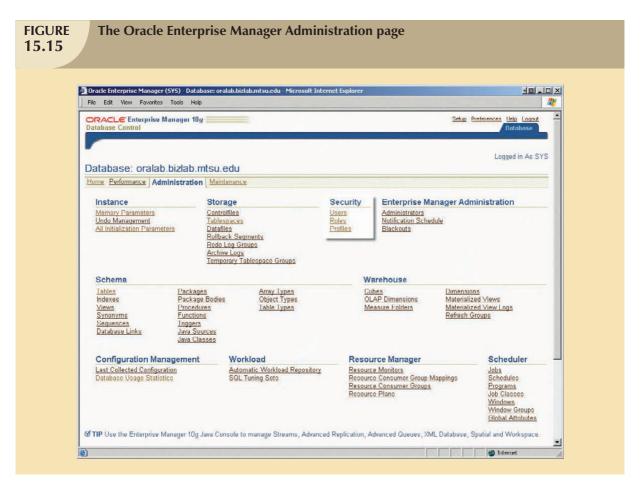

To create a new user, the DBA uses the Create User page, shown in Figure 15.16.

The Create User page contains many links; the most important ones are as follows:

- The General link allows the DBA to assign the name, profile, and password to the new user. Also in this
  page, the DBA defines the default tablespace used to store table data and the temporary tablespace for
  temporary data.
- The Roles link allows the DBA to assign the roles for a user.
- The Object Privileges link is used by the DBA to assign specific access rights to other database objects.
- The *Quotas* link allows the DBA to specify the maximum amount of storage that the user can have in each assigned tablespace.

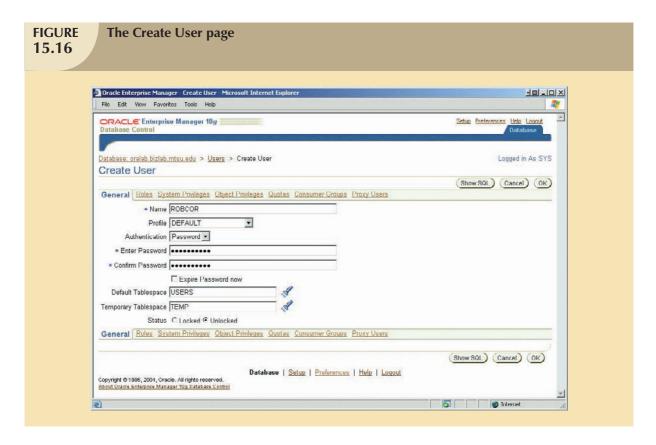

# 15.9.7 CUSTOMIZING THE DATABASE INITIALIZATION PARAMETERS

Fine-tuning a database is another important DBA task. This task usually requires the modification of database configuration parameters, some of which can be changed in real time, using SQL commands. Others require the database to be shut down and restarted. Also, some parameters may affect only the database instance, while others affect the entire RDBMS and all instances running. So it is very important that the DBA become familiar with database configuration parameters, especially those that affect performance.

Each database has an associated database initialization file that stores its run-time configuration parameters. The initialization file is read at instance startup and is used to set the working environment for the database. Oracle's Enterprise Manager allows the DBA to start up, shut down, and view/edit the database configuration parameters (stored in the initialization file) of a database instance. The Oracle Enterprise Manager interface provides a GUI to modify that text file, shown in Figure 15.17.

One of the important functions provided by the initialization parameters is to reserve the resources that must be used by the database at run time. One of those resources is the primary memory to be reserved for database caching. Such caching is used to fine-tune database performance. For example, the "db\_cache\_size" parameter sets the amount of memory reserved for database caching. This parameter should be set to a value that is large enough to support all concurrent transactions.

Once you modify the initialization parameters, you may be required to restart the database. As you have seen in this brief section, the DBA is responsible for a wide range of tasks. The quality and completeness of the administration tools available to the DBA go a long way toward making the DBA job easier. Even so, the DBA must become familiar with the tools and technical details of the RDBMS to perform the DBA tasks properly and efficiently.

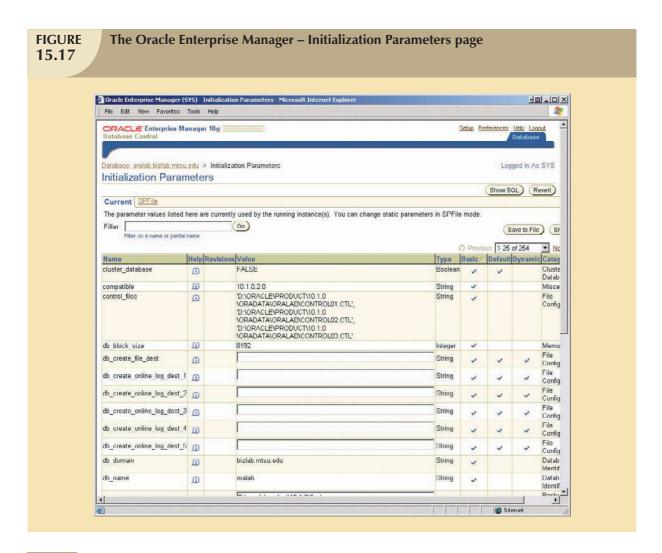

#### 15.9.8 CREATING A NEW DATABASE

Although the general database creation format tends to be generic, its execution tends to be DBMS-specific. The leading RDBMS vendors offer the DBA the option to create databases manually, using SQL commands or using a GUI-based process. Which option is selected depends on the DBA's sense of control and style.

Using the Oracle Database Configuration Assistant, it is simple to create a database. The DBA uses a wizard interface to answer a series of questions to establish the parameters for the database to be created. Figures 15.18 through 15.30 show you how to create a database with the help of the Oracle Database Configuration Assistant.

# Creating a new database with the Database Configuration Assistant

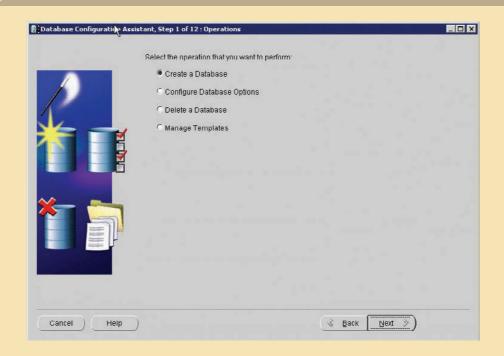

# **FIGURE 15.19**

# Selecting the new database template

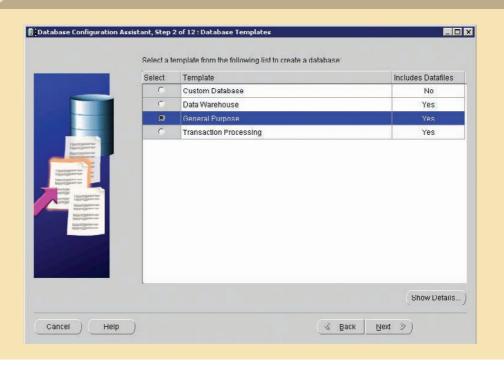

# Naming the database

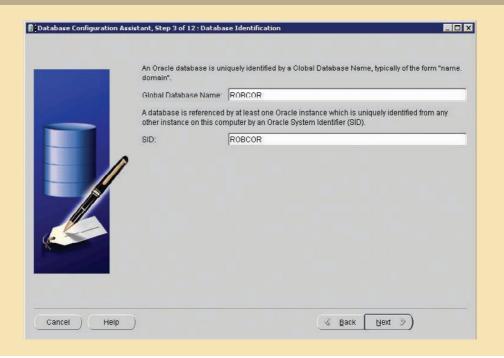

# **FIGURE 15.21**

## **Selecting management options**

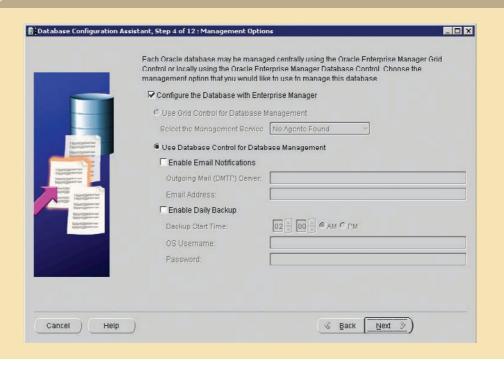

# **Specifying database credentials**

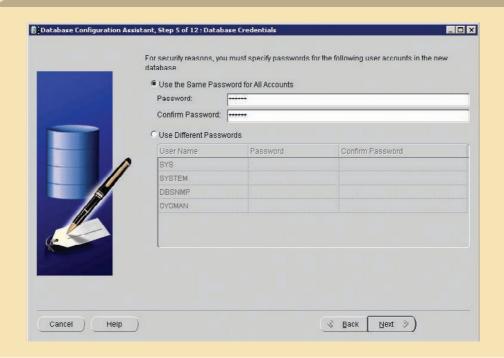

# **FIGURE 15.23**

## **Selecting storage options**

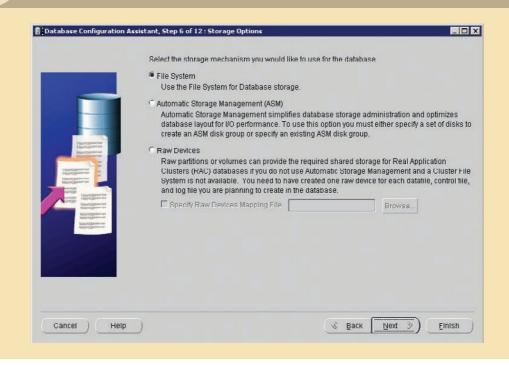

## **Specifying database file locations**

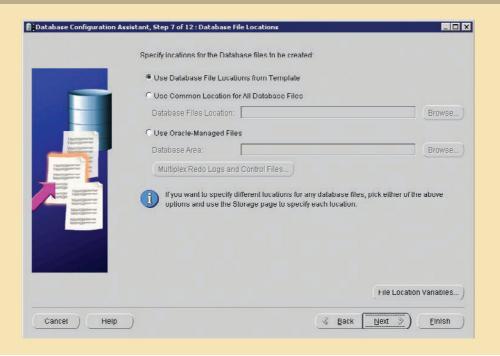

# **FIGURE 15.25**

## Specifying database recovery configuration

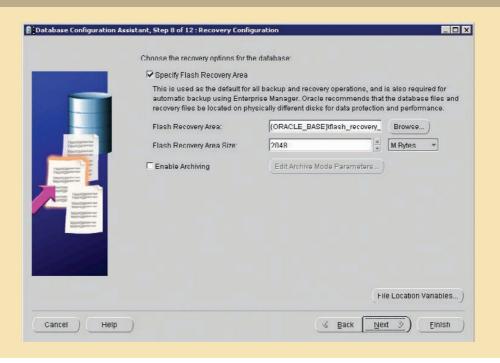

# Selecting database sample content

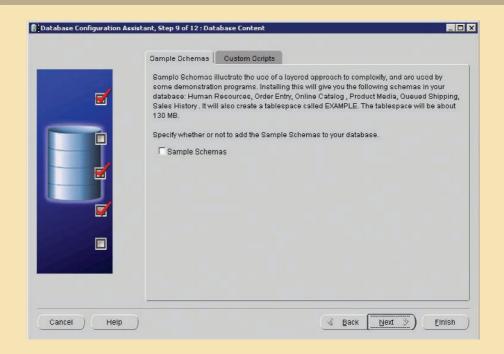

# **FIGURE 15.27**

# Selecting database initialization parameters

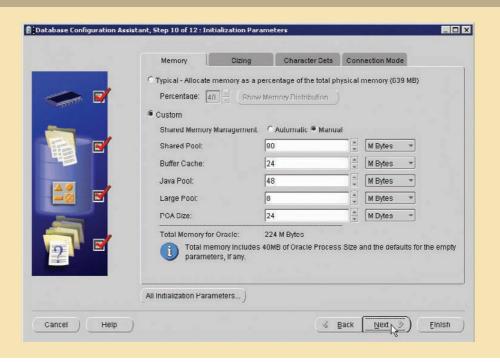

# **Confirming database storage parameters**

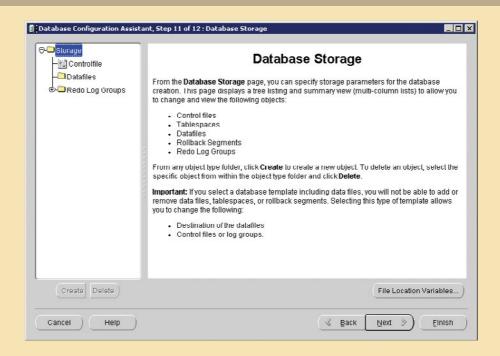

# FIGURE **15.29**

## **Confirming database creation options**

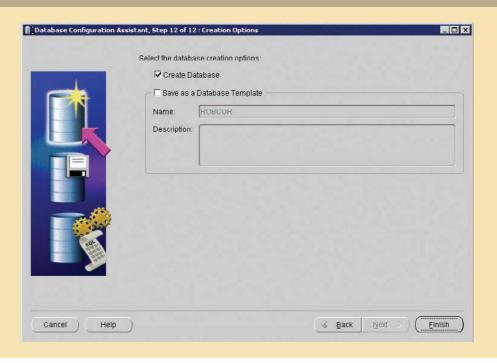

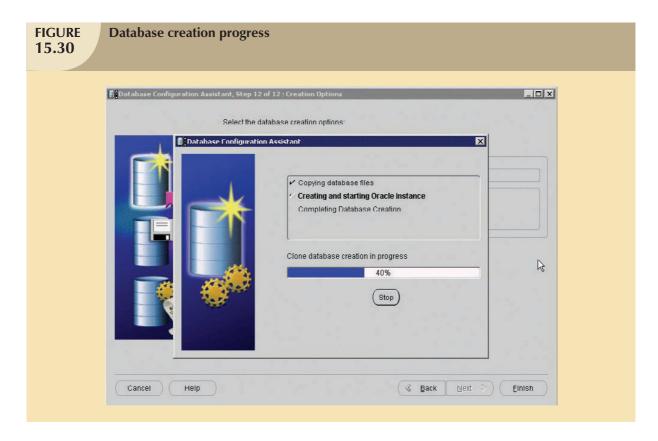

Finally, after confirming all of the database options selected in Figures 15.18 through 15.29, the database creation process starts. This process creates the database structure, including the necessary data dictionary tables, the administrator user accounts, and other supporting processes required by the DBMS to manage the database. Figure 15.30 shows the rate at which the database creation process proceeds.

One of the disadvantages of using this graphical interface to create databases is that there are no records in the form of SQL scripts to document the steps. Even given the GUI's help, the database creation process requires a solid understanding of the database's underlying structures and components.

#### SUMMARY

- Data management is a critical activity for any organization. Data must be treated as a corporate asset. The value of a data set is measured by the utility of the information derived from it. Good data management is likely to produce good information, which is the basis for better decision making.
- ▶ The DBMS is the most commonly used electronic tool for corporate data management. The DBMS supports strategic, tactical, and operational decision making at all levels of the organization. The company data that are managed by the DBMS are stored in the corporate or enterprise database.
- The introduction of a DBMS into an organization is a very delicate job. In addition to managing the technical details of DBMS introduction, the impact of the DBMS on the organization's managerial and cultural framework must be carefully examined.
- Development of the data administration function is based on the evolution from departmental data processing to the more centralized electronic data processing (EDP) department to the more formal "data as a corporate asset" information systems (IS) department. Typical file systems were characterized by applications that tended to behave as distinct "islands of information." As applications began to share a common data repository, the need for centralized data management to control such data became clear.
- ▶ The database administrator (DBA) is responsible for managing the corporate database. The internal organization of the database administration function varies from company to company. Although no standard exists, it is common practice to divide DBA operations according to the database life cycle phases. Some companies have created a position with a broader data management mandate to manage computerized and other data within the organization. This broader data management activity is handled by the data administrator (DA).
- The DA and the DBA functions tend to overlap. Generally speaking, the DA is more managerially oriented than the more technically-oriented DBA. Compared to the DBA function, the DA function is DBMS-independent, with a broader and longer-term focus. However, when the organization chart does not include a DA position, the DBA executes all of the DA's functions. Because the DBA has both technical and managerial responsibilities, the DBA must have a diverse mix of skills.
- The managerial services of the DBA function include at least: supporting the end-user community; defining and enforcing policies, procedures, and standards for the database function; ensuring data security, privacy, and integrity; providing data backup and recovery services; and monitoring the distribution and use of the data in the database.
- The technical role requires the DBA to be involved in at least these activities: evaluating, selecting, and installing the DBMS; designing and implementing databases and applications; testing and evaluating databases and applications; operating the DBMS, utilities, and applications; training and supporting users; and maintaining the DBMS, utilities, and applications.
- Security refers to activities and measures to ensure the confidentiality, integrity, and availability of an information system and its main asset, data. A security policy is a collection of standards, policies, and practices created to guarantee the security of a system and ensure auditing and compliance.
- A security vulnerability is weakness in a system component that could be exploited to allow unauthorized access or service disruption. A security threat is an imminent security violation caused by an unchecked security vulnerability. Security vulnerabilities exist in all components of an information system: people, hardware, software, network, procedures, and data. Therefore, it is critical to have robust database security. Database security refers to the use of DBMS features and related measures to comply with the security requirements of the organization.

- The development of the data administration strategy is closely related to the company's mission and objectives. Therefore, the development of an organization's strategic plan corresponds to that of data administration, requiring a detailed analysis of company goals, situation, and business needs. To guide the development of this overall plan, an integrating methodology is required. The most commonly used integrating methodology is known as information engineering (IE).
- To help translate strategic plans into operational plans, the DBA has access to an arsenal of database administration tools. These tools include the data dictionary and computer-aided software engineering (CASE) tools.

#### KEY TERMS

access plan, 622
active data dictionary, 630
audit log, 629
authorization management, 629
back-end CASE tools, 632
CASE (computer-aided systems engineering), 632
concurrent backup, 619
data administrator (DA), 612
database administrator (DBA), 611
database instance (Oracle), 639
database security, 628
database security officer (DSO), 618
datafile (Oracle), 639

disaster management, 619
enterprise database, 609
front-end CASE tools, 632
full backup (database dump), 619
incremental backup, 619
information engineering (IE), 634
information resource
dictionary, 631
information resource
manager (IRM), 612
information systems
architecture (ISA), 634
information systems (IS)
department, 610
passive data dictionary, 630

policies, 617
privacy, 608
procedures, 617
profile (Oracle), 643
role (Oracle), 642
schema (Oracle), 641
security, 627
security vulnerability, 627
security threat, 627
security breach, 627
standards, 0
systems administrator, 612
tablespace (Oracle), 639
user (Oracle), 642

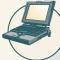

## ONLINE CONTENT

Answers to selected Review Questions for this chapter are contained in the Student Online Companion for this book.

## REVIEW QUESTIONS

- 1. Explain the difference between data and information. Give some examples of raw data and information.
- 2. Explain the interactions among end user, data, information, and decision making. Draw a diagram and explain the interactions.
- 3. Suppose you are a DBA staff member. What data dimensions would you describe to top-level managers to obtain their support for the data administration function?
- 4. How and why did database management systems become the organizational data management standard? Discuss some advantages of the database approach over the file-system approach.
- 5. Using a single sentence, explain the role of databases in organizations. Then explain your answer.
- 6. Define security and privacy. How are those two concepts related?
- 7. Describe and contrast the information needs at the strategic, tactical, and operational levels in an organization. Use examples to explain your answer.

- 8. What special considerations must you take into account when contemplating the introduction of a DBMS into an organization?
- 9. Describe the DBA's responsibilities.
- 10. How can the DBA function be placed within the organization chart? What effect(s) will that placement have on the DBA function?
- 11. Why and how are new technological advances in computers and databases changing the DBA's role?
- 12. Explain the DBA department's internal organization, based on the DBLC approach.
- 13. Explain and contrast the differences and similarities between the DBA and DA.
- 14. Explain how the DBA plays an arbitration role between an organization's two main assets. Draw a diagram to facilitate your explanation.
- 15. Describe and characterize the skills desired for a DBA.
- 16. What are the DBA's managerial roles? Describe the managerial activities and services provided by the DBA.
- 17. What DBA activities are used to support the end-user community?
- 18. Explain the DBA's managerial role in the definition and enforcement of policies, procedures, and standards.
- 19. Protecting data security, privacy, and integrity are important database functions. What activities are required in the DBA's managerial role of enforcing those functions?
- 20. Discuss the importance and characteristics of database backup and recovery procedures. Then describe the actions that must be detailed in backup and recovery plans.
- 21. Assume that your company assigned you the responsibility of selecting the corporate DBMS. Develop a checklist for the technical and other aspects involved in the selection process.
- 22. Describe the activities that are typically associated with the design and implementation services of the DBA technical function. What technical skills are desirable in the DBA's personnel?
- 23. Why are testing and evaluation of the database and applications not done by the same people who are responsible for design and implementation? What minimum standards must be met during the testing and evaluation process?
- 24. Identify some bottlenecks in DBMS performance. Then propose some solutions used in DBMS performance tuning.
- 25. What are typical activities involved in the maintenance of the DBMS, utilities, and applications? Would you consider application performance tuning to be part of the maintenance activities? Explain your answer.
- 26. How do you normally define security? How is your definition of security similar to or different from the definition of database security in this chapter?
- 27. What are the levels of data confidentiality?
- 28. What are security vulnerabilities? What is a security threat? Give some examples of security vulnerabilities that exist in different IS components.
- 29. Define the concept of a data dictionary. Discuss the different types of data dictionaries. If you were to manage an organization's entire data set, what characteristics would you look for in the data dictionary?
- 30. Using SQL statements, give some examples of how you would use the data dictionary to monitor the security of the database.

### NOTE

If you use IBM DB2, the names of the main tables are SYSTABLES, SYSCOLUMNS, and SYSTABAUTH.

31. What characteristics do a CASE tool and a DBMS have in common? How can those characteristics be used to enhance the data administration function?

- 32. Briefly explain the concepts of information engineering (IE) and information systems architecture (ISA). How do those concepts affect the data administration strategy?
- 33. Identify and explain some of the critical success factors in the development and implementation of a successful data administration strategy.
- 34. What is the tool used by Oracle to create users?
- 35. In Oracle, what is a tablespace?
- 36. In Oracle, what is a database role?
- 37. In Oracle, what is a datafile? How does it differ from a file systems file?
- 38. In Oracle, what is a database profile?
- 39. In Oracle, what is a database schema?
- 40. In Oracle, what role is required to create triggers and procedures?

A

access plan—A set of instructions, generated at application compilation time, that is created and managed by a DBMS. The access plan predetermines the way an application's query will access the database at run time.

active data dictionary—A data dictionary that is automatically updated by the database management system every time the database is accessed, thereby keeping its information current. See also data dictionary.

ActiveX—Microsoft's alternative to Java. A specification for writing programs that will run inside the Microsoft client browser (Internet Explorer). Oriented mainly to Windows applications, it is not portable. It adds "controls" such as drop-down windows and calendars to Web pages.

ActiveX Data Objects (ADO)—A Microsoft object framework that provides a high-level application-oriented interface to interact with OLE-DB, DAO, and RDO. ADO provides a unified interface to access data from any programming language that uses the underlying OLE-DB objects.

ad hoc query—A "spur-of-the-moment" question.

ADO.NET—The data access component of Microsoft's .NET application development framework. The Microsoft .NET framework is a component-based platform for developing distributed, heterogeneous, and interoperable applications aimed at manipulating any type of data over any network under any operating system and programming language.

alias—An alternative name given to a column or table in any SQL statement.

ALTER TABLE—The SQL command used to make changes to table structure. Followed by a keyword (ADD or MODIFY), it adds a column or changes column characteristics.

American National Standards Institute (ANSI)—The group that accepted the DBTG recommendations and augmented database standards in 1975 through its SPARC committee.

AND—The SQL logical operator used to link multiple conditional expressions in a WHERE or HAVING clause. It requires that all conditional expressions evaluate to true.

anonymous PL/SQL block—A PL/SQL block that has not been given a specific name.

**application processor**—See transaction processor (TP).

application programming interface (API)—Software through which programmers interact with middleware. Allows the use of generic SQL code, thereby allowing client processes to be database server-independent.

associative entity—See composite entity.

atomic attribute—An attribute that cannot be further subdivided to produce meaningful components. For example, a person's last name attribute cannot be meaningfully subdivided into other name components; therefore, the last name attribute is atomic.

atomicity—See atomic transaction property.

**atomic transaction property**—A property of transactions that states that all parts of a transaction must be treated as a single logical unit of work in which all operations must be completed (committed) to produce a consistent database.

**attribute**—A characteristic of an entity or object. An attribute has a name and a data type.

attribute domain—See domain.

attribute hierarchy—Provides a top-down data organization that is used for two main purposes: aggregation and drill-down/roll-up data analysis.

audit log—A database management system security feature that automatically records a brief description of the database operations performed by all users.

authentication—The process through which a DBMS verifies that only registered users are able to access the database.

authorization management—Defines procedures to protect and guarantee database security and integrity. Such procedures include: user access management, view definition, DBMS access control, and DBMS usage monitoring.

automatic query optimization—A method by which a DBMS takes care of finding the most efficient access path for the execution of a query.

**AVG**—A SQL aggregate function that outputs the mean average for the specified column or expression.

В

back-end CASE tools—A computer-aided software tool that has been classified as "back end" because it provides support for the coding and implementation phases of the SDLC. In comparison, front-end case tools provide support for the planning, analysis, and design phases.

base table—The table on which a view is based.

**batch update routine**—A routine that pools transactions into a single "batch" to update a master table in a single operation.

**BETWEEN**—In SQL, a special comparison operator used to check whether a value is within a range of specified values.

**binary lock**—A lock that has only two states: *locked* (1) and *unlocked* (0). If a data item is locked by a transaction, no other transaction can use that data item. See also *lock*.

binary relationship—An ER term used to describe an association (relationship) between two entities. Example: PROFESSOR teaches COURSE.

**Boolean algebra**—A branch of mathematics that deals with the use of the logical operators OR, AND, and NOT.

**bottom-up design**—A design philosophy that begins by identifying individual design components and then aggregates those components into larger units. In database design, it is a process that begins by defining attributes and then groups those attributes into entities. Compare to *top-down design*.

**boundaries**—The external limits to which any proposed system is subjected. These include budget, personnel, and existing hardware and software.

**Boyce-Codd normal form (BCNF)**—A special form of third normal form (3NF) in which every determinant is a candidate key. A table that is in BCNF must be in 3NF. See also *determinant*.

bridge entity—See composite entity.

buffer—See buffer cache.

buffer cache—A shared, reserved memory area that stores the most recently accessed data blocks in RAM. Also called *data cache*. Used to take advantage of a computer's fast primary memory compared to the slower secondary memory, thereby minimizing the number of input/output (I/O) operations between the primary and secondary memories. Also called *data cache*.

business rule—Narrative descriptions of a policy, procedure, or principle within an organization. Examples: A pilot cannot be on duty for more than 10 hours during a 24-hour period. A professor may teach up to four classes during any one semester.

C

**Call Level Interface (CLI)**—A standard developed by the SQL Access Group for database access.

candidate key—See key.

cardinality—Assigns a specific value to connectivity.

Expresses the range (minimum to maximum) of allowed entity occurrences associated with a single occurrence of the related entity.

cascading order sequence—Refers to a nested ordering sequence for a set of rows. For example, a list in which all last names are alphabetically ordered and, within the last names, all first names are ordered represents a cascading sequence.

CASE—See computer-assisted software engineering (CASE).

centralized database—A database located at a single site.

**centralized design**—A process in which a single conceptual design is modeled to match an organization's database requirements. Typically used when a data component consists of a relatively small number of objects and procedures. Compare to *decentralized design*.

checkpoint—In transaction management, an operation in which the database management system writes all of its updated buffers to disk.

Chen notation—See entity relationship (ER) model.

class—A collection of like objects with shared structure (attributes) and behavior (methods). A class encapsulates an object's data representation and a method's implementation. Classes are organized in a class hierarchy.

class diagram—Used to represent data and their relationships in UML object modeling system notation.

**class hierarchy**—The organization of classes in a hierarchical tree where each "parent" class is a *superclass* and each "child" class is a *subclass*. See also *inheritance*.

client/server architecture—Refers to the arrangement of hardware and software components to form a system composed of clients, servers, and middleware. The client/server architecture features a user of resources, or a client, and a provider of resources, or a server.

client-side extensions—These extensions add functionality to a Web browser. Although available in various forms, the most commonly encountered extensions are plug-ins, Java, JavaScript, ActiveX, and VBScript.

**closure**—A property of relational operators that permits the use of relational algebra operators on existing tables (relations) to produce new relations.

cluster organized table—See index organized table.

cohesivity—The strength of the relationships between a module's components. Module cohesivity must be high.

- **COMMIT**—The SQL command that permanently saves data changes to a database.
- Common Gateway Interface (CGI)—A Web server interface standard that uses script files to perform specific functions based on a client's parameters.
- completeness constraint—A constraint that specifies whether each entity supertype occurrence must also be a member of at least one subtype. The completeness constraint can be partial or total. Partial completeness means that not every supertype occurrence is a member of a subtype; that is, there may be some supertype occurrences that are not members of any subtype. Total completeness means that every supertype occurrence must be a member of at least one subtype.
- composite attribute—An attribute that can be further subdivided to yield additional attributes. For example, a phone number (615-898-2368) may be divided into an area code (615), an exchange number (898), and a four-digit code (2368). Compare to simple attribute.
- composite entity—An entity designed to transform an M:N relationship into two 1:M relationships. The composite entity's primary key comprises at least the primary keys of the entities that it connects. Also known as a *bridge* entity. See also *linking table*.
- composite identifier—In ER modeling, a key composed of more than one attribute.
- composite key—A multiple-attribute key.
- computer-assisted software engineering (CASE)—Tools used to automate part or all of the Systems Development Life Cycle.
- **conceptual design**—A process that uses data modeling techniques to create a model of a database structure that represents the real-world objects in the most realistic way possible. Both software- and hardware-independent.
- conceptual model—The output of the conceptual design process. The conceptual model provides a global view of an entire database. Describes the main data objects, avoiding details.
- conceptual schema—A representation of the conceptual model, usually expressed graphically. See also conceptual model.
- concurrency control—A DBMS feature that is used to coordinate the simultaneous execution of transactions in a multiprocessing database system while preserving data integrity.
- **concurrent backup**—A backup that takes place while one or more users are working on a database.

- Conference on Data Systems Languages (CODASYL)— A group originally formed to help standardize COBOL; its DBTG subgroup helped to develop database standards in the early 1970s.
- connectivity—Describes the classification of the relationship between entities. Classifications include 1:1, 1:M. and M:N.
- consistency—A database condition in which all data integrity constraints are satisfied. To ensure consistency of a database, every transaction must begin with the database in a known consistent state. If the database is not in a consistent state, the transaction will yield an inconsistent database that violates its integrity and business rules.
- consistent database state—A database state in which all data integrity constraints are satisfied.
- constraint—A restriction placed on data. Constraints are normally expressed in the form of rules. Example: "A student's GPA must be between 0.00 and 4.00." Constraints are important because they help to ensure data integrity.
- coordinator—The transaction processor (TP) node that coordinates the execution of a two-phase COMMIT in a DDBMS. See also data processor (DP), transaction processor (TP), and two-phase commit protocol.
- **correlated subquery**—A subquery that executes once for each row in the outer query.
- cost-based optimizer—A query optimizer technique that uses an algorithm based on statistics about the objects being accessed, that is, number of rows, indexes available, indexes sparsity, and so on.
- **COUNT**—A SQL aggregate function that outputs the number of rows containing not null values for a given column or expression, sometimes used in conjunction with the DISTINCT clause.
- **CREATE INDEX**—A SQL command that creates indexes on the basis of any selected attribute or attributes.
- **CREATE TABLE**—A SQL command used to create a table's structures, using the characteristics and attributes given.
- **CREATE VIEW**—A SQL command that creates a logical, "virtual" table based on stored end-user tables. The view can be treated as a real table.
- cross join—A join that performs a relational product (also known as the Cartesian product) of two tables.
- **Crow's Foot notation**—A representation of the entity relationship diagram using a three-pronged symbol to represent the "many" sides of the relationship.

cube cache—In multidimensional OLAP, refers to the shared, reserved memory area where data cubes are held. Using the cube cache assists in speeding up data access.

cursor—A special construct used in procedural SQL to hold the data rows returned by a SQL query. A cursor may be thought of as a reserved area of memory in which the output of the query is stored, like an array holding columns and rows. Cursors are held in a reserved memory area in the DBMS server, not in the client computer.

Е

dashboard—In business intelligence, refers to a Web-based system that presents key business performance indicators or information in a single, integrated view. Generally uses graphics in a clear, concise, and easily understood manner.

data—Raw facts, that is, facts that have not yet been processed to reveal their meaning to the end user.

Data Access Objects (DAO)—An object-oriented API (application programming interface) used to access MS Access, MS FoxPro, and dBase databases (using the Jet data engine) from Visual Basic programs. DAO provides an optimized interface that exposes the functionality of the Jet data engine (on which MS Access database is based) to programmers. The DAO interface can also be used to access other relational style data sources.

data administrator (DA)—The person responsible for managing the entire data resource, whether computerized or not. The DA has broader authority and responsibility than the database administrator (DBA). Also known as an *information resource manager (IRM)*.

data allocation—In a distributed DBMS, describes the process of deciding where to locate data fragments.

data anomaly—A data abnormality that exists when inconsistent changes to a database have been made. For example, an employee moves, but the address change is corrected in only one file and not across all files in the database.

data cache—A shared, reserved memory area that stores the most recently accessed data blocks in RAM. Also called *buffer cache*.

data cube—Refers to the multidimensional data structure used to store and manipulate data in a multidimensional DBMS. The location of each data value in the data cube is based on the x-, y-, and z-axes of the cube. Data cubes are static (must be created before they are used), so they cannot be created by an ad hoc query.

data definition language (DDL)—The language that allows a database administrator to define the database structure, schema, and subschema.

**data dependence**—A data condition in which the data representation and manipulation are dependent on the physical data storage characteristics.

data dictionary—A DBMS component that stores metadata—data about data. Thus, the data dictionary contains the data definition as well as its characteristics and relationships. A data dictionary may also include data that are external to the DBMS. Also known as an information resource dictionary. See also active data dictionary, metadata, and passive data dictionary.

**Data Encryption Standard (DES)**—The most widely used standard for private-key encryption. DES is used by the U.S. government.

data extraction—A process used to extract and validate data taken from an operational database and external data sources prior to their placement in a data warehouse.

database—A shared, integrated computer structure that houses a collection of related data. A database contains two types of data: end-user data (raw facts) and metadata. The metadata consist of data about data, that is, the data characteristics and relationships.

database administrator (DBA)—The person responsible for planning, organizing, controlling, and monitoring the centralized and shared corporate database. The DBA is the general manager of the database administration department.

**database design**—The process that yields the description of the database structure. The database design process determines the database components. Database design is the second phase of the database life cycle.

**database development**—A term used to describe the process of database design and implementation.

database fragments—Subsets of a distributed database. Although the fragments may be stored at different sites within a computer network, the set of all fragments is treated as a single database. See also horizontal fragmentation and vertical fragmentation.

database instance—In an Oracle DBMS, refers to the collection of processes and data structures used to manage a specific database.

database-level lock—A type of lock that restricts database access to only the owner of the lock. It allows only one user at a time to access the database. Successful for batch processes, but unsuitable for online multiuser DBMSs.

- database life cycle (DBLC)—Traces the history of a database within an information system. Divided into six phases: initial study, design, implementation and loading, testing and evaluation, operation and maintenance, and evolution.
- database management system (DBMS)—Refers to the collection of programs that manages the database structure and controls access to the data stored in the database.
- **database middleware**—Database connectivity software through which application programs connect and communicate with data repositories.
- **database object**—Any object in a database, such as a table, a view, an index, a stored procedure, or a trigger.
- database performance tuning—A set of activities and procedures designed to reduce the response time of a database system, that is, to ensure that an end-user query is processed by the DBMS in the minimum amount of time.
- **database recovery**—The process of restoring a database to a previous consistent state.
- **database request**—The equivalent of a single SQL statement in an application program or a transaction.
- **database security**—The use of DBMS features and other related measures to comply with the security requirements of an organization.
- **database security officer (DSO)**—Person responsible for the security, integrity, backup, and recovery of the database.
- database statistics—In query optimization, refers to measurements about database objects, such as the number of rows in a table, number of disk blocks used, maximum and average row length, number of columns in each row, number of distinct values in each column, etc. Such statistics give a snapshot of database characteristics.
- **database system**—An organization of components that defines and regulates the collection, storage, management, and use of data in a database environment.
- database task group (DBTG)—A CODASYL committee that helped develop database standards in the early 1970s. See also Conference on Data Systems Languages (CODASYL).
- datafile—See data files.
- data files—A named physical storage space that stores a database's data. It can reside in a different directory on a hard disk or on one or more different hard disks. All data in a database are stored in data files. A typical enterprise database is normally composed of several data files. A data file can contain rows from one table, or it can contain rows from many different tables.

- data filtering—See data extraction.
- data fragmentation—A characteristic of a DDBMS that allows a single object to be broken into two or more segments or fragments. The object might be a user's database, a system database, or a table. Each fragment can be stored at any site over a computer network.
- data inconsistency—A condition in which different versions of the same data yield different (inconsistent) results.
- data independence—A condition that exists when data access is unaffected by changes in the physical data storage characteristics.
- data integrity—In a relational database, refers to a condition in which the data in the database is in compliance with all entity and referential integrity constraints.
- **data management**—A process that focuses on data collection, storage, and retrieval. Common data management functions include addition, deletion, modification, and listing.
- data manager (DM)—See data processing (DP) manager.
- data manipulation language (DML)—The language (set of commands) that allows an end user to manipulate the data in the database (SELECT, INSERT, UPDATE, DELETE, COMMIT, and ROLLBACK).
- **data mart**—A small, single-subject data warehouse subset that provides decision support to a small group of people.
- data mining—A process that employs automated tools to analyze data in a data warehouse and other sources and to proactively identify possible relationships and anomalies.
- data model—A representation, usually graphic, of a complex "real-world" data structure. Data models are used in the database design phase of the database life cycle.
- data processing (DP) manager—A DP specialist who evolved into a department supervisor. Roles include managing the technical and human resources, supervising the senior programmers, and troubleshooting the program. Also known as a *data manager* (DM).
- data processor (DP)—The software component residing on a computer that stores and retrieves data through a DDBMS. The DP is responsible for managing the local data in the computer and coordinating access to that data. See also *transaction processor (TP)*.
- data redundancy—A condition that exists when a data environment contains redundant (unnecessarily duplicated) data.

- data replication—The storage of duplicated database fragments at multiple sites on a DDBMS. Duplication of the fragments is transparent to the end user. Used to provide fault tolerance and performance enhancements.
- DataSet—In ADO.NET, refers to a disconnected memoryresident representation of the database. That is, the DataSet contains tables, columns, rows, relationships, and constraints.
- data source name (DSN)—Identifies and defines an ODBC data source.
- data sparsity—A column distribution of values or the number of different values a column could have.
- data store—The component of the decision support system that acts as a database for storage of business data and business model data. The data in the data store has already been extracted and filtered from the external and operational data and will be stored for access by the end-user query tool for the business data model.
- data warehouse—Bill Inmon, the acknowledged "father of the data warehouse," defines the term as "an integrated, subject-oriented, time-variant, nonvolatile collection of data that provides support for decision making."
- **DBMS** performance tuning—Refers to the activities required to ensure that clients' requests are responded to in the fastest way possible, while making optimum use of existing resources.
- deadlock—A condition that exists when two or more transactions wait indefinitely for each other to release the lock on a previously locked data item. Also called deadly embrace. See also lock.
- deadly embrace—See deadlock.
- decentralized design—A process in which conceptual design is used to model subsets of an organization's database requirements. After verification of the views, processes, and constraints, the subsets are then aggregated into a complete design. Such modular designs are typical of complex systems in which the data component consists of a relatively large number of objects and procedures. Compare to centralized design.
- **decision support system (DSS)**—An arrangement of computerized tools used to assist managerial decision making within a business.
- **deferred update**—In transaction management, refers to a condition when transaction operations do not immediately update a physical database. Also called *deferred write technique*.
- deferred write technique—See deferred update.

- **DELETE**—A SQL command that allows specific data rows to be deleted from a table.
- **denormalization**—A process by which a table is changed from a higher level normal form to a lower level normal form. Usually done to increase processing speed. Potentially yields data anomalies.
- **dependency diagram**—A representation of all data dependencies (primary key, partial, or transitive) within a table.
- **derived attribute**—An attribute that does not physically exist within the entity and is derived via an algorithm. Example: Age = current date birth date.
- **description of operations**—A document that provides a precise, detailed, up-to-date, and thoroughly reviewed description of the activities that define an organization's operating environment.
- **design trap**—Occurs when a relationship is improperly or incompletely identified and, therefore, is represented in a way that is not consistent with the real world. The most common design trap is known as a *fan trap*.
- desktop database—A single-user database that runs on a personal computer.
- **determinant**—Any attribute in a specific row whose value directly determines other values in that row. See also *Boyce-Codd normal form (BCNF)*.
- **determination**—The role of a key. In the context of a database table, the statement "A determines B" indicates that knowing the value of attribute A means that (determine) the value of attribute B can be looked up (determined).
- differential backup—A level of database backup in which only the last modifications to the database (when compared with a previous full backup copy) are copied.
- dimensions—In a star schema design, refers to qualifying characteristics that provide additional perspectives to a given fact.
- dimension tables—In a data warehouse, used to search, filter, or classify facts within a star schema. The fact table is in a one-to-many relationship with dimension tables.
- disaster management—The set of DBA activities dedicated to securing data availability following a physical disaster or a database integrity failure.
- **disjoint subtype (nonoverlapping subtype)**—In a specialization hierarchy, refers to a unique and nonoverlapping subtype entity set.

- diskpage—In permanent storage, the equivalent of a disk block, which can be describe as a directly addressable section of a disk. A diskpage has a fixed size, such as 4K, 8K, or 16K.
- **DISTINCT**—A SQL clause designed to produce a list of only those values that are different from one another.
- **distributed database**—A logically related database that is stored over two or more physically independent sites.
- distributed database management system (DDBMS)—A DBMS that supports a database distributed across several different sites; governs the storage and processing of logically related data over interconnected computer systems in which both data and processing functions are distributed among several sites.
- **distributed data catalog (DDC)**—A data dictionary that contains the description (fragment names, locations) of a distributed database. Also known as a *distributed data dictionary (DDD)*.
- **distributed data dictionary (DDD)**—See distributed data catalog.
- **distributed global schema**—The database schema description of a distributed database as seen by the database administrator.
- **distributed processing**—The activity of sharing (dividing) the logical processing of a database over two or more sites connected by a network.
- distributed request—A database request that allows a single SQL statement to access data in several remote DPs in a distributed database.
- **distributed transaction**—A database transaction that accesses data in several remote DPs in a distributed database.
- **distribution transparency**—A DDBMS feature that allows a distributed database to appear to the end-user as though it were a single logical database.
- document type definition (DTD)—A file with a .dtd filename extension that describes XML elements; in effect, a DTD file provides the description of a document's composition and defines the syntax rules or valid tags for each type of XML document.
- **domain**—In data modeling, refers to the construct used to organize and describe an attribute's set of possible values.
- **DO-UNDO-REDO protocol**—Used by a DP to roll back and/or roll forward transactions with the help of a system's transaction log entries.

- drill down—To decompose data into more atomic components, that is, data at lower levels of aggregation. Used primarily in a decision support system to focus on specific geographic areas, business types, and so on. See also roll up.
- **DROP**—A SQL command used to delete database objects such as tables, views, indexes, and users.
- **durability**—The transaction property indicating the permanence of a database's consistent state. Transactions that have been completed will not be lost in the event of a system failure if the database has proper durability.
- **dynamic-link libraries (DLLs)**—Shared code libraries that are treated as part of the operating system or server process so they can be dynamically invoked at run time.
- **dynamic query optimization**—Refers to the process of determining the SQL access strategy at run time, using the most up-to-date information about the database. Contrast with *static query optimization*.
- dynamic SQL—A term used to describe an environment in which the SQL statement is not known in advance, but instead is generated at run time. In a dynamic SQL environment, a program can generate the SQL statements at run time that are required to respond to ad hoc queries.
- **dynamic statistical generation mode**—In a DBMS, the capability to automatically evaluate and update the database access statistics after each data access.
- **dynamic-link libraries (DLLs)**—Shared code modules that are treated as part of the operating system or server process so they can be dynamically invoked at run time.

E

- **EER diagram (EERD)**—Refers to the entity-relationship diagram resulting from the application of extended entity relationship concepts that provide additional semantic content in the ER model.
- embedded SQL—A term used to refer to SQL statements that are contained within an application programming language such as COBOL, C++, ASP, Java, and ColdFusion.
- end-user presentation tool—Used by a data analyst to organize and present selected data compiled by the enduser query tool.
- end-user query tool—Used by a data analyst to create the queries that access the specific desired information from the data store.

- enterprise database—The overall company data representation, which provides support for present and expected future needs.
- entity—Something about which someone wants to store data; typically a person, a place, a thing, a concept, or an event. See also attribute.
- entity cluster—A "virtual" entity type used to represent multiple entities and relationships in the ERD. An entity cluster is formed by combining multiple interrelated entities into a single abstract entity object. An entity cluster is considered "virtual" or "abstract" in the sense that it is not actually an entity in the final ERD.
- entity instance—A term used in ER modeling to refer to a specific table row. Also known as an entity occurrence.
- entity integrity—The property of a relational table that guarantees that each entity has a unique value in a primary key and that there are no null values in the primary key.
- entity occurrence—See entity instance.
- entity relationship diagram (ERD)—A diagram that depicts an entity relationship model's entities, attributes, and relations.
- entity relationship (ER) model—A data model developed by P. Chen in 1975. It describes relationships (1:1, 1:M, and M:N) among entities at the conceptual level with the help of ER diagrams.
- entity set—In a relational model, refers to a grouping of related entities.
- entity subtype—In a generalization/specialization hierarchy, refers to a subset of an entity supertype where the entity supertype contains the common characteristics and the entity subtypes contain the unique characteristics of each entity subtype.
- entity supertype—In a generalization/specialization hierarchy, refers to a generic entity type that contains the common characteristics of entity subtypes.
- equijoin—A join operator that links tables based on an equality condition that compares specified columns of the tables.
- exclusive lock—A lock that is reserved by a transaction. An exclusive lock is issued when a transaction requests permission to write (update) a data item and no locks are previously held on that data item by any other transaction. An exclusive lock does not allow any other transactions to access the database. See also shared lock.
- existence-dependent—A property of an entity whose existence depends on one or more other entities. In an existence-dependent environment, the existence-independent

- table must be created and loaded first because the existence-dependent key cannot reference a table that does not yet exist.
- existence-independent—An entity that can exist apart from one or more related entities. It must be created first when referencing an existence-dependent table to it.
- **EXISTS**—In SQL, a comparison operator used to check whether a subquery returns any rows.
- explicit cursor—In procedural SQL, a cursor created to hold the output of a SQL statement that may return two or more rows (but could return zero rows or only one row).
- extended entity relationship model (EERM)—Sometimes referred to as the enhanced entity relationship model; the result of adding more semantic constructs (entity supertypes, entity subtypes, and entity clustering) to the original entity relationship (ER) model.
- extended relational data model (ERDM)—A model that includes the object-oriented model's best features in an inherently simpler relational database structural environment. See EERM.
- extends—In a DBMS environment, refers to the data files' ability to automatically expand in size, using predefined increments.
- Extensible Markup Language (XML)—A metalanguage used to represent and manipulate data elements. Unlike other markup languages, XML permits the manipulation of a document's data elements. XML is designed to facilitate the exchange of structured documents such as orders and invoices over the Internet.
- external model—The application programmer's view of the data environment. Given its business-unit focus, an external model works with a data subset of the global database schema.
- external schema—The specific representation of an external view, that is, the end user's view of the data environment.

F

- facts—In a data warehouse, refers to the measurements (values) that represent a specific business aspect or activity. For example, sales figures are numeric measurements that represent product and/or service sales. Facts commonly used in business data analysis are units, costs, prices, and revenues.
- fact table—In a data warehouse, refers to the star schema center table containing facts that are linked and classified through their common dimensions. A fact table is in a oneto-many relationship with each associated dimension table.

failure transparency—A DDBMS feature that allows continuous operation of a DDBMS, even in the event of a failure in one of the nodes of the network.

fan trap—A design trap that occurs when one entity is in two 1:M relationships to other entities, thus producing an association among the other entities that is not expressed in the model.

**field**—A character or group of characters (alphabetic or numeric) that defines a characteristic of a person, place, or thing. For example, a person's Social Security number, address, phone number, and bank balance all constitute fields.

field-level lock—Allows concurrent transactions to access the same row as long as they require the use of different fields (attributes) within that row. Yields the most flexible multiuser data access but requires a high level of computer overhead.

file—A named collection of related records.

file group—See table space.

first normal form (1NF)—The first stage in the normalization process. It describes a relation depicted in tabular format, with no repeating groups and with a primary key identified. All nonkey attributes in the relation are dependent on the primary key.

flags—Special codes implemented by designers to trigger a required response, to alert end users to specified conditions, or to encode values. Flags may be used to prevent nulls by bringing attention to the absence of a value in a table.

foreign key—See key.

**fourth normal form (4NF)**—A table is in 4NF when it is in 3NF and contains no multiple independent sets of multivalued dependencies.

**fragmentation transparency**—A DDBMS feature that allows a system to treat a distributed database as a single database even though the database is divided into two or more fragments.

front-end CASE tools—A computer-aided software tool that has been classified as "front end" because it provides support for the planning, analysis, and design phases of the SDLC. In comparison, back- end case tools provide support for the coding and implementation phases.

full backup (database dump)—A complete copy of an entire database saved and periodically updated in a separate memory location. Ensures a full recovery of all data in the event of a physical disaster or a database integrity failure. full functional dependence—A condition in which an attribute is functionally dependent on a composite key but not on any subset of that composite key.

fully heterogeneous distributed database system (fully heterogeneous DDBMS)—Integrates different types of database management systems (hierarchical, network, and relational) over a network. It supports different database management systems that may even support different data models running under different computer systems, such as mainframes, minicomputers, and microcomputers. See also heterogeneous DDBMS and homogeneous DDBMS.

fully replicated database—In a DDBMS, refers to the distributed database that stores multiple copies of each database fragment at multiple sites. See also partially replicated database.

**function-based index**—A type of index based on a specific SQL function or expression.

**functional dependence**—Within a relation R, an attribute B is functionally dependent on an attribute A if and only if a given value of the attribute A determines exactly one value of the attribute B. The relationship "B is dependent on A" is equivalent to "A determines B" and is written as  $A \rightarrow B$ .

G

granularity—Refers to the level of detail represented by the values stored in a table's row. Data stored at their lowest level of granularity are said to be atomic data.

governance—In business intelligence, the methods for controlling and monitoring business health and promoting consistent decision making.

**GROUP BY**—A SQL clause used to create frequency distributions when combined with any of the aggregate functions in a SELECT statement.

Н

hardware independence—Means that a model does not depend on the hardware used in the implementation of the model. Therefore, changes in the hardware will have no effect on the database design at the conceptual level.

**HAVING**—A restriction placed on the GROUP BY clause output. The HAVING clause is applied to the output of a GROUP BY operation to restrict the selected rows.

**heterogeneity transparency**—A DDBMS feature that allows a system to integrate several different centralized DBMSs into one logical DDBMS.

### **GLOSSARY**

heterogeneous DDBMS—Integrates different types of centralized database management systems over a network. See also fully heterogeneous distributed database system (fully heterogeneous DDBMS) and homogeneous DDBMS.

hierarchical model—No longer a major player in the current database market; important to know, however, because the basic concepts and characteristics form the basis for subsequent database development. This model is based on an "upside-down" tree structure in which each record is called a segment. The top record is the root segment. Each segment has a 1:M relationship to the segment directly below it.

homogeneous DDBMS—Integrates only one particular type of centralized database management system over a network. See also heterogeneous DDBMS and fully heterogeneous distributed database system (fully heterogeneous DDBMS).

homonym—Indicates the use of the same name to label different attributes; generally should be avoided. Some relational software automatically checks for homo-nyms and either alerts the user to their existence or automatically makes the appropriate adjustments. See also synonym.

**horizontal fragmentation**—The distributed database design process that breaks up a table into subsets consisting of unique rows. See also *database fragments* and *vertical fragmentation*.

**host language**—A term used to describe any language that contains embedded SQL statements.

**identifiers**—The ERM uses identifiers to uniquely identify each entity instance. In the relational model, such identifiers are mapped to primary keys in tables.

identifying relationship—A relationship that exists when the related entities are existence-dependent. Also called a strong relationship or strong identifying relationship because the dependent entity's primary key contains the primary key of the parent entity.

immediate update—When a database is immediately updated by transaction operations during the transaction's execution, even before the transaction reaches its commit point.

implicit cursor—A cursor that is automatically created in procedural SQL when the SQL statement returns only one value.

IN—In SQL, a comparison operator used to check whether a value is among a list of specified values. inconsistent retrievals—A concurrency control problem that arises when a transaction calculating summary (aggregate) functions over a set of data—while other transactions are updating the data—yields erroneous results.

**incremental backup**—A process that makes a backup only of data that has changed in the database since the last backup (incremental or full).

index—An ordered array composed of index key values and row ID values (pointers). Indexes are generally used to speed up and facilitate data retrieval. Also known as an index key.

index key—See index.

index organized table—In a DBMS, a type of table storage organization that stores the end user data and the index data in consecutive locations on permanent storage. Also known as clustered index table.

index selectivity—A measure of how likely an index will be used in query processing.

information—The result of processing raw data to reveal its meaning. Information consists of transformed data and facilitates decision making.

information engineering (IE)—A methodology that translates a company's strategic goals into data and applications that will help the company achieve its goals.

**information resource dictionary**—See data dictionary.

**information resource manager (IRM)**—See data administrator (DA).

**information system (IS)**—A system that provides for data collection, storage, and retrieval; facilitates the transformation of data into information and the management of both data and information. An information system is composed of hardware, software (DMBS and applications), the database(s), people, and procedures.

information systems architecture (ISA)—The output of the information engineering (IE) process that serves as the basis for planning, developing, and controlling future information systems. (IE allows for the translation of a company's strategic goals into the data and applications that will help the company achieve those goals. IE focuses on the description of the corporate data instead of the processes.)

information systems (IS) department—An evolution of the data-processing department when responsibilities were broadened to include service and production functions.

inheritance—In the object-oriented data model, the ability of an object to inherit the data structure and methods of the classes above it in the class hierarchy. See also class hierarchy. inner join—A join operation in which only rows that meet a given criteria are selected. The join criteria can be an equality condition (natural join or equijoin) or an inequality condition (theta join). Inner join is the most commonly used type of join. Contrast with outer join.

**inner query**—A query that is embedded (or nested) inside another query. Also known as a *nested query* or a *subquery*.

input/output (IO) request—A low-level (read or write) data access operation to/from computer devices (such as memory, hard disks, video, and printers).

INSERT—A SQL command that allows the insertion of data rows into a table, one row at a time or multiple rows at a time, using a subquery.

internal model—In database modeling, refers to a level of data abstraction that adapts the conceptual model to a specific DBMS model for implementation.

internal schema—Depicts a specific representation of an internal model, using the database constructs supported by the chosen database. (The internal model is the representation of a database as "seen" by the DBMS. In other words, the internal model requires a designer to match the conceptual model's characteristics and constraints to those of the selected implementation model.)

IS NULL—In SQL, a comparison operator used to check whether an attribute has a value.

islands of information—A term used in the old-style file system environment to refer to independent, often duplicated, and inconsistent data pools created and managed by different organizational departments.

isolation—A property of a database transaction that guarantees that a data item used by one transaction is not available to other transactions until the first transaction ends.

**iterative process**—A process based on repetition of steps and procedures.

J

Java—An object-oriented programming language developed by Sun Microsystems that runs on top of the Web browser software. Java applications are compiled and stored in the Web server. Java's main advantage is its ability to let application developers develop their applications once and run them in many environments.

Java Database Connectivity (JDBC)—An application programming interface that allows a Java program to interact with a wide range of data sources (relational databases, tabular data sources, spreadsheets, and text files).

JavaScript—A scripting language (one that enables the running of a series of commands or macros) developed by Netscape that allows Web authors to design interactive Web sites. JavaScript code is embedded in Web pages. This JavaScript is downloaded with the page and is activated when a specific event takes place, such as a mouse click on an object.

join columns—A term used to refer to the columns that join two tables. The join columns generally share similar values.

K

key—An entity identifier based on the concept of functional dependence; may be classified as follows: Superkey: An attribute (or combination of attributes) that uniquely identifies each entity in a table. Candidate key: A minimal superkey, that is, one that does not contain a subset of attributes that is itself a superkey. Primary key (PK): A candidate key selected as a unique entity identifier. Secondary key: A key that is used strictly for data retrieval purposes. For example, a customer is not likely to know his or her customer number (primary key), but the combination of last name, first name, middle initial, and telephone number is likely to make a match to the appropriate table row. Foreign key: An attribute (or combination of attributes) in one table whose values must match the primary key in another table or whose values must be null.

**key attribute(s)**—The attribute(s) that form(s) a primary key. See also *prime attribute*.

key performance indicators (KPI)—In business intelligence, refers to quantifiable measurements (numeric or scale-based) that assess a company's effectiveness or success in reaching strategic and operational goals. Examples of KPI are product turnovers, sales by promotion, sales by employee, earnings per share, etc.

knowledge—The body of information and facts about a specific subject. Knowledge implies familiarity, awareness, and understanding of information as it applies to an environment. A key characteristic of knowledge is that "new" knowledge can be derived from "old" knowledge.

L

**left outer join**—In a pair of tables to be joined, a left outer join yields all of the rows in the left table, including those that have no matching values in the other table. For example, a left outer join of Customer with Agent will yield all of the Customer rows, including the ones that do not have a matching Agent row. See also *outer join* and *right outer join*.

- **LIKE**—In SQL, a comparison operator used to check whether a attribute's text value matches a specified string pattern.
- **linking table**—In the relational model, a table that implements a M:M relationship. See also *composite entity*.
- **local mapping transparency**—A property of a DDBMS in which access to the data requires the end user to know both the name and the location of the fragments in order to access the database. See also *location transparency*.
- **location transparency**—The property of a DDBMS in which access to the data requires that only the name of the database fragments be known. (Fragment locations need not be known.) See also *local mapping transparency*.
- lock—A device that is employed to guarantee unique use of a data item to a particular transaction operation, thereby preventing other transactions from using that data item. A transaction requires a lock prior to data access, and that lock is released (unlocked) after the operation's execution to enable other transactions to lock the data item for their use.
- **lock granularity**—Indicates the level of lock use. Lock-ing can take place at the following levels: database, table, page, row, and field (attribute).
- **lock manager**—A DBMS component that is responsible for assigning and releasing locks.
- logical data format—The way in which a human being views data.
- logical design—A stage in the design phase that matches the conceptual design to the requirements of the selected DBMS and is, therefore, software-dependent. It is used to translate the conceptual design into the internal model for a selected database management system, such as DB2, SQL Server, Oracle, IMS, Informix, Access, and Ingress.
- logical independence—A condition that exists when the internal model can be changed without affecting the conceptual model. (The internal model is hardware-independent because it is unaffected by the choice of computer on which the software is installed. Therefore, a change in storage devices or even a change in operating systems will not affect the internal model.)
- **lost updates**—A concurrency control problem in which data updates are lost during the concurrent execution of transactions.

M

mandatory participation—A term used to describe a relationship in which one entity occurrence must have a corresponding occurrence in another entity. Example: EMPLOYEE works in DIVISION. (A person cannot be an

- employee if he or she is not assigned to a company's division.)
- **manual query optimization**—An operation mode that requires the end user or programmer to define the access path for the execution of a query.
- manual statistical generation mode—One mode of generating statistical data access information used for query optimization. In this mode, the DBA must periodically run a routine to generate the data access statistics; for example, running the RUNSTAT command in an IBM DB2 database.
- many-to-many (M:N or M:M) relationships—One of three types of relationships (associations among two or more entities) in which one occurrence of an entity is associated with many occurrences of a related entity and one occurrence of the related entity is associated with many occurrences of the first entity.
- master data management (MDM)— In business intelligence, a collection of concepts, techniques, and processes for the proper identification, definition, and management of data elements within an organization.
- materialized view—A dynamic table that not only contains the SQL query command to generate the rows, but also stores the actual rows. The materialized view is created the first time the query is run and the summary rows are stored in the table. The materialized view rows are automatically updated when the base tables are updated.
- **MAX**—A SQL aggregate function that yields the maximum attribute value encountered in a given column.
- metadata—Data about data, that is, data concerning data characteristics and relationships. See also data dictionary.
- method—In the object-oriented data model, a named set of instructions to perform an action. Methods represent realworld actions. Methods are invoked through messages.
- **metrics**—In a data warehouse, numeric facts that measure a business characteristic of interest to the end user.
- **Microsoft .NET framework**—A component-based platform for the development of distributed, heterogeneous, interoperable applications aimed at manipulating any type of data over any network under any operating system and any programming language.
- **MIN**—A SQL aggregate function that yields the minimum attribute value encountered in a given column.
- minimal data rule—Defined as "All that is needed is there, and all that is there is needed." In other words, all data elements required by database transactions must be defined in the model, and all data elements defined in the model must be used by at least one database transaction.

- mixed fragmentation—Regarding data fragmentation, refers to a combination of horizontal and vertical strategies, meaning a table may be divided into several rows, each row having a subset of the attributes (columns).
- module—(1) A design segment that can be implemented as an autonomous unit, sometimes linked to produce a system. (2) An information system component that handles a specific function, such as inventory, orders, or payroll.
- module coupling—A description of the extent to which modules are independent of one another.
- monotonicity—Ensures that time stamp values always increase. (The time stamping approach to scheduling concurrent transactions assigns a global, unique time stamp to each transaction. The time stamp value produces an explicit order in which transactions are submitted to the DBMS.)
- multidimensional database management system (MDBMS)—A database management system that uses proprietary techniques to store data in matrixlike arrays of *n*-dimensions, known as cubes.
- multidimensional online analytical processing (MOLAP)— Extends online analytical processing functionality to multidimensional database management systems.
- multiple-site processing, multiple-site data (MPMD)—A scenario describing a fully distributed database management system with support for multiple DPs and transaction processors at multiple sites.
- multiple-site processing, single-site data (MPSD)—A scenario in which multiple processes run on different computers sharing a single data repository.
- **multiuser database**—A database that supports multiple concurrent users.
- multivalued attribute—An attribute that can have many values for a single entity occurrence. For example, an EMP\_DEGREE attribute might store the string "BBA, MBA, PHD" to indicate three different degrees held.
- **mutual consistency rule**—A data replication rule requiring that all copies of data fragments be identical.
- mutual exclusive rule—A condition in which only one transaction at a time can own an exclusive lock on the same object.

N

natural join—A relational operation that links tables by selecting only the rows with common values in their common attribute(s).

- natural key (natural identifier)—A real-world, generally accepted identifier used to identify real-world objects. As its name implies, a natural key is familiar to end users and forms part of their day-to-day business vocabulary.
- **nested query**—In SQL, refers to a query that is embedded in another query. See *subquery*.
- **network model**—A data model standard created by the CODASYL Data Base Task Group in the late 1960s. It represented data as a collection of record types and relationships as predefined sets with an owner record type and a member record type in a 1:M relationship.
- **non-identifying relationship**—A relationship that occurs when the primary key of the dependent (many side) entity does not contain the primary key of the related parent entity. Also known as a *weak relationship*.
- nonkey attribute—See nonprime attribute.
- **nonprime attribute**—An attribute that is not part of a key.
- **normalization**—A process that assigns attributes to entities in such a way that data redundancies are reduced or eliminated.
- **NOT**—A SQL logical operator that negates a given predicate.
- null—In SQL, refers to the absence of an attribute value. Note: A null is not a blank.

0

- **object**—An abstract representation of a real-world entity that has a unique identity, embedded properties, and the ability to interact with other objects and with itself.
- Object Linking and Embedding for Database (OLE-DB)—Based on Microsoft's Component Object Model (COM), OLE-DB is database middleware that adds object-oriented functionality for accessing relational and nonrelational data. OLE-DB was the first part of Microsoft's strategy to provide a unified object-oriented framework for the development of next- generation applications.
- object-oriented database management system (OODBMS)—Data management software used to manage data found within an object-oriented database model.
- **object-oriented data model (OODM)**—A data model whose basic modeling structure is an object.
- **object-oriented programming (OOP)**—An alternative to conventional programming methods based on object-oriented concepts. It reduces programming time and lines of code and increases programmers' productivity.

- object/relational database management system (O/RDBMS)—A DBMS based on the extended relational model (ERDM). The ERDM, championed by many relational database researchers, constitutes the relational model's response to the OODM. This model includes many of the object-oriented model's best features within an inherently simpler relational database structural environment.
- one-to-many (1:M) relationship—One of three types of relationships (associations among two or more entities) that are used by data models. In a 1:M relationship, one entity instance is associated with many instances of the related entity.
- **one-to-one (1:1) relationship**—One of three types of relationships (associations among two or more entities) that are used by data models. In a 1:1 relationship, one entity instance is associated with only one instance of the related entity.
- online analytical processing (OLAP)—Decision support system (DSS) tools that use multidimensional data analysis techniques. OLAP creates an advanced data analysis environment that supports decision making, business modeling, and operations research activities.
- **Open Database Connectivity (ODBC)**—Database middleware developed by Microsoft to provide a database access API to Windows applications.
- operational database—A database that is designed primarily to support a company's day-to-day operations. Also known as a transactional database or production database.
- optimistic approach—In transaction management, refers to a concurrency control technique based on the assumption that the majority of database operations do not conflict.
- **optimizer hints**—Special instructions for the query optimizer that are embedded inside the SQL command text.
- optional attribute—In ER modeling, refers to an attribute that does not require a value, therefore it can be left empty.
- optional participation—In ER modeling, refers to a condition where one entity occurrence does not require a corresponding entity occurrence in a particular relationship.
- **OR**—The SQL logical operator used to link multiple conditional expressions in a WHERE or HAVING clause. It requires that only one of the conditional expressions be true.
- **ORDER BY**—A SQL clause useful for ordering the output of a SELECT query (for example, in ascending or descending order).

- outer join—A relational-algebra JOIN operation that produces a table in which all unmatched pairs are retained; unmatched values in the related table are left null. Contrast with inner join. See also left outer join and right outer join.
- **overlapping**—In a specialization hierarchy, describes a condition where each entity instance (row) of the supertype can appear in more than one subtype.

Ь

page—See diskpage.

- page-level lock—In this type of lock, the database management system will lock an entire diskpage, or section of a disk. A diskpage can contain data for one or more rows and from one or more tables.
- partial completeness—In a generalization hierarchy, means that not every supertype occurrence is a member of a subtype; that is, there may be some supertype occurrences that are not members of any subtype.
- partial dependency—In normalization, a condition in which an attribute is dependent on only a portion (subset) of the primary key.
- partially replicated database—A distributed database in which copies of only some database fragments are stored at multiple sites. See also fully replicated database.
- participants—An ER term used to label the entities that participate in a relationship. Example: PROFESSOR teaches CLASS. (The teaches relationship is based on the participants PROFESSOR and CLASS.)
- partitioning—The process of splitting a table into subsets of rows or columns.
- **passive data dictionary**—A DBMS data dictionary that requires an end-user-initiated command to update its data access statistics. See also *data dictionary*.
- **performance transparency**—A DDBMS feature that allows a system to perform as though it were a centralized DBMS (no degradation of response times).
- **performance tuning**—Activities that make a database perform more efficiently in terms of storage and access speed.
- **periodicity**—Usually expressed as current year only, previous years, or all years; provides information about the time span of data stored in a table.
- persistent stored module (PSM)—A block of code (containing standard SQL statements and procedural extensions) that is stored and executed at the DBMS server.

- **personalization**—Customization of a Web page for individual users.
- physical data format—The way in which a computer "sees" (stores) data.
- physical design—A stage of database design that maps the data storage and access characteristics of a database. Since these characteristics are a function of the types of devices supported by the hardware, the data access methods supported by the system (and the selected DBMS) physical design is both hardware- and softwaredependent. See also physical model.
- physical independence—A condition that exists when the physical model can be changed without affecting the internal model.
- physical model—A model in which the physical characteristics (location, path, and format) are described for the data. Both hardware- and software-dependent. See also physical design.
- plug-in—In the World Wide Web (WWW), a client-side, external application that is automatically invoked by the browser when it is needed to manage specific types of data.
- policies—General statements of direction that are used to manage company operations through the communication and support of the organization's objectives.
- predicate logic—Used extensively in mathematics, provides a framework in which an assertion (statement of fact) can be verified as either true or false. For example, suppose that a student with a student ID of 12345678 is named Melissa Sanduski. That assertion can easily be demonstrated to be true or false.
- **primary key (PK)**—In the relational model, an identifier composed of one or more attributes that uniquely identifies a row. See also *key*.
- **prime attribute**—A key attribute, that is, an attribute that is part of a key or is the whole key. See also *key attribute*.
- **privacy**—Control of data usage dealing with the rights of individuals and organizations to determine the "who, what, when, where, and how" of data access.
- procedural SQL (PL/SQL)—A type of SQL that allows the use of procedural code and SQL statements that are stored in a database as a single callable object that can be invoked by name.
- **procedure cache**—A shared, reserved memory area that stores the most recently executed SQL statements or PL/SQL procedures (including triggers and functions). Also called *SQL cache*.

- **procedures**—Series of steps to be followed during the performance of a given activity or process.
- **production database**—The main database designed to keep track of the day-to-day operations of a company. See also *transactional database*.
- **profile**—In Oracle, a named collection of settings that controls how much of the database resource a given user can use

O

- query—A question or task asked by an end user of a database in the form of SQL code. A specific request for data manipulation issued by the end user or the application to the DBMS.
- **query language**—A nonprocedural language that is used by a DBMS to manipulate its data. An example of a query language is SQL.
- **query optimizer**—A DBMS process that analyzes SQL queries and finds the most efficient way to access the data. The query optimizer generates the access or execution plan for the query.
- **query processing bottleneck**—In query optimization, a delay introduced in the processing of an I/O operation that causes the overall system to slow down.
- **query result set**—The collection of data rows that are returned by a query.

R

- RAID—An acronym that means Redundant Array of Independent Disks. RAID is used to provide balance between performance and fault tolerance. RAID systems use multiple disks to create virtual disks (storage volumes) formed by several individual disks. RAID systems provide performance improvement and fault tolerance.
- record—A collection of related (logically connected) fields.
- **recursive query**—A nested query that joins a table to itself. For example, a recursive query joins the EMPLOYEE table to itself.
- recursive relationship—A relationship that is found within a single entity type. For example, an EMPLOYEE is married to an EMPLOYEE or a PART is a component of another PART.
- redundant transaction logs—Most database management systems keep several copies of the transaction log to ensure that the physical failure of a disk will not impair the DBMS's ability to recover data.

- **referential integrity**—A condition by which a dependent table's foreign key must have either a null entry or a matching entry in the related table. Even though an attribute may not have a *corresponding* attribute, it is impossible to have an invalid entry.
- **relation**—In a relational database model, an entity set. Relations are implemented as tables. Relations (tables) are related to each other through the sharing of a common entity characteristic (value in a column).
- relational algebra—A set of mathematical principles that form the basis of the manipulation of relational table contents; composed of eight main functions: SELECT, PROJECT, JOIN, INTERSECT, UNION, DIFFERENCE, PRODUCT, and DIVIDE.
- relational database management system (RDBMS)—A collection of programs that manages a relational database. The RDBMS software translates a user's logical requests (queries) into commands that physically locate and retrieve the requested data. A good RDBMS also creates and maintains a data dictionary (system catalog) to help provide data security, data integrity, concurrent access, easy access, and system administration to the data in the database through a query language (SQL) and application programs.
- **relational diagram**—A graphical representation of a relational database's entities, the attributes within those entities, and the relationships among those entities.
- relational model—Developed by E. F. Codd (of IBM) in 1970, it represents a major breakthrough for users and designers because of its conceptual simplicity. The relational model, based on mathematical set theory, represents data as independent relations. Each relation (table) is conceptually represented as a matrix of intersecting rows and columns. The relations are related to each other through the sharing of common entity characteristics (values in columns).
- relational online analytical processing (ROLAP)—
- Provides online analytical processing functionality by using relational databases and familiar relational query tools to store and analyze multidimensional data.
- **relational schema**—The description of the organization of a relational database as seen by the database administrator.
- relationship—An association between entities.
- relationship degree—Indicates the number of entities or participants associated with a relationship. A relationship degree can be unary, binary, ternary, or higher level.
- Remote Data Objects (RDO)—A higher-level objectoriented application interface used to access remote database servers. RDO uses the lower-level DAO and

- ODBC for direct access to databases. RDO was optimized to deal with server-based databases such as MS SQL Server, Oracle, and DB2.
- **remote request**—A DDBMS feature that allows a single SQL statement to access data in a single remote DP. See also *remote transaction*.
- **remote transaction**—A DDBMS feature that allows a transaction (formed by several requests) to access data in a single remote DP. See also *remote request*.
- repeating group—In a relation, a characteristic describing a group of multiple entries of the same type that exist for a single key attribute occurrence. For example, a car can have multiple colors (top, interior, bottom, trim, and so on).
- **replicated data allocation**—A data allocation strategy by which copies of one or more database fragments are stored at several sites.
- **replica transparency**—Refers to the DDBMS's ability to hide the existence of multiple copies of data from the user.
- **replication**—The process of creating and managing duplicate versions of a database. Used to place copies in different locations and to improve access time and fault tolerance.
- **required attribute**—In ER modeling, refers to an attribute that must have a value. In other words, it cannot be left empty.
- reserved words—Words that are used by a system and that cannot be used for any other purpose. For example, in Oracle SQL, the word INITIAL cannot be used to name tables or columns.
- right outer join—In a pair of tables to be joined, a right outer join yields all of the rows in the right table, including the ones with no matching values in the other table. For example, a right outer join of CUSTOMER with AGENT will yield all of the agent rows, including the ones that do not have a matching CUSTOMER row. See also left outer join and outer join.
- role—In Oracle, a named collection of database access privileges that authorize a user to connect to a database and use the database system resources.
- **ROLLBACK**—A SQL command that restores the database table contents to their original condition (the condition that existed after the last COMMIT statement).
- roll up—In SQL, an OLAP extension used with the GROUP BY clause to aggregate data by different dimensions. (Rolling up the data is the exact opposite of drilling down the data.) See also drill down.

- row-level lock—A comparatively less restrictive database lock where the DBMS allows concurrent transactions to access different rows of the same table, even when the rows are located on the same page.
- row-level trigger—A trigger that is executed once for each row affected by the triggering SQL statement. A row-level trigger requires the use of the FOR EACH ROW keywords in the trigger declaration.
- **rule-based optimizer**—A query optimization mode based on the rule-based query optimization algorithm.
- rule-based query optimization algorithm—A query optimization technique that uses a set of preset rules and points to determine the best approach to executing a query.
- **rules of precedence**—Basic algebraic rules that specify the order in which operations are performed, such as conditions within parentheses being executed first. For example, in the equation  $2 + (3 \times 5)$ , the multiplication portion is calculated first, making the correct answer 17.

S

- scheduler—The DBMS component that is responsible for establishing the order in which concurrent transaction operations are executed. The scheduler *interleaves* the execution of database operations in a specific order (sequence) to ensure *serializability*.
- schema—A logical grouping of database objects (tables, indexes, views, queries, etc.) that are related to each other. Usually, a schema belongs to a single user or application.
- **scope**—That part of a system that defines the extent of the design, according to operational requirements.
- **script**—A programming language that is not compiled, but rather is interpreted and executed at run time.
- **search services**—Business-enabling Web services that allow Web sites to perform searches on their contents.
- **secondary key**—A key that is used strictly for data retrieval purposes. For example, a customer is not likely to know his or her customer number (primary key), but the combination of last name, first name, middle initial, and telephone number is likely to make a match to the appropriate table row. See also *key*.
- **second normal form (2NF)**—The second stage in the normalization process in which a relation is in 1NF and there are no partial dependencies (dependencies in only part of the primary key).
- **security**—Refers to activities and measures to ensure the confidentiality, integrity and availability of an information system and its main asset, data.

- security breach—An event that occurs when a security threat is exploited to negatively affect the integrity, confidentiality, or availability of the system.
- security threat—An imminent security violation that could occur at any time due to unchecked security vulnerabilities.
- **security vulnerability**—A weakness in a system's component that could be exploited to allow unauthorized access or cause service disruptions.
- **segment**—In the hierarchical data model, the equivalent of a file system's record type.
- SELECT—A SQL command that yields the values of all rows or a subset of rows in a table. The SELECT statement is used to retrieve data from tables.
- semantic data model—The first of a series of data models that more closely represented the real world, modeling both data and their relationships in a single structure known as an object. The SDM, published in 1981, was developed by M. Hammer and D. McLeod.
- **semistructured data**—Data that have already been processed to some extent.
- serializable schedule—In transaction management, a schedule of transaction operations in which the interleaved execution of the transactions yields the same result as if the transactions were executed in serial order.
- **serializability**—A transaction property that ensures that the selected order of transaction operations creates a final database state that would have been produced if the transactions had been executed in a serial fashion.
- server-side extension—A program that interacts directly with the server process to handle specific types of requests. They add significant functionality to Web servers and to intranets.
- **set theory**—A mathematical science component that deals with sets, or groups of things, and is used as the basis for data manipulation in the relational model.
- shared lock—A lock that is issued when a transaction requests permission to read data from a database and no exclusive locks are held on that data by another transaction. A shared lock allows other read-only transactions to access the database. See also exclusive lock.
- simple attribute—An attribute that cannot be subdivided into meaningful components. Compare to composite attribute.
- single-site processing, single-site data (SPSD)—A scenario in which all processing is done on a single CPU or host computer (mainframe, minicomputer, or PC) and all data are stored on the host computer's local disk.

- **single-user database**—A database that supports only one user at a time.
- **single-valued attribute**—An attribute that can have only one value.
- slice and dice—Multidimensional jargon meaning the ability to cut slices off of the data cube (drill down or drill up) to perform a more detailed analysis.
- snowflake schema—A type of star schema in which the dimension tables can have their own dimension tables. The snowflake schema is usually the result of normalizing dimension tables.
- **software independence**—A property of any model or application that does not depend on the software used to implement it.
- **sparsity**—In multidimensional data analysis, a measurement of the density of the data held in the data cube.
- specialization hierarchy—A hierarchy that is based on the top-down process of identifying lower-level, more specific entity subtypes from a higher-level entity supertype. Specialization is based on grouping unique characteristics and relationships of the subtypes.
- **SQL cache**—A shared, reserved memory area that stores the most recently executed SQL statements or PL/SQL procedures (including triggers and functions). Also called *procedure cache*.
- **SQL** performance tuning—Activities oriented toward generating a SQL query that returns the correct answer in the least amount of time, using the minimum amount of resources at the server end.
- **standards**—A detailed and specific set of instructions that describes the minimum requirements for a given activity. Standards are used to evaluate the quality of the output.
- star schema—A data modeling technique used to map multidimensional decision support data into a relational database. The star schema represents data, using a central table known as a fact table, in a 1:M relationship with one or more dimension tables.
- stateless system—Describes the fact that at any given time, a Web server does not know the status of any of the clients communicating with it. The Web does not reserve memory to maintain an open communications "state" between the client and the server.
- **statement-level trigger**—A SQL trigger that is assumed if the FOR EACH ROW keywords are omitted. This type of trigger is executed once, before or after the triggering statement completes, and is the default case.

- **static query optimization**—A query optimization mode in which the access path to a database is predetermined at compilation time. Contrast with *dynamic query optimization*.
- static SQL—A style of embedded SQL in which the SQL statements do not change while the application is running.
- statistically based query optimization algorithm—A query optimization technique that uses statistical information about a database. These statistics are then used by the DBMS to determine the best access strategy.
- **stored function**—A named group of procedural and SQL statements that returns a value, indicated by a RETURN statement in its program code.
- stored procedure—(1) A named collection of procedural and SQL statements. (2) Business logic stored on a server in the form of SQL code or some other DBMS-specific procedural language.
- strong (identifying) relationship—When two entities are existence-dependent; from a database design perspective, this exists whenever the primary key of the related entity contains the primary key of the parent entity.
- **structural dependence**—A data characteristic that exists when a change in the database schema affects data access, thus requiring changes in all access programs.
- **structural independence**—A data characteristic that exists when changes in the database schema do not affect data access.
- **structured data**—Unstructured data that have been formatted (structured) to facilitate storage, use, and information generation.
- Structured Query Language (SQL)—A powerful and flexible relational database language composed of commands that enable users to create database and table structures, perform various types of data manipulation and data administration, and query the database to extract useful information.
- subordinate—In a DDBMS, a DP node that participates in a distributed transaction, using the two-phase COMMIT protocol.
- **subquery**—A query that is embedded (or nested) inside another query. Also known as a *nested query* or an *inner query*.
- subschema—In the network model, the portion of the database "seen" by the application programs that produce the desired information from the data contained within the database.

- subtype (entity set)—An entity (set) that contains the unique characteristics (attributes) of an entity whose general characteristics are found in another, more broadly defined entity known as a supertype. In a generalization hierarchy, it is any entity that is found below a parent entity. Example: The subtype PILOT of the supertype EMPLOYEE.
- **subtype discriminator**—The attribute in the supertype entity that determines to which entity subtype each supertype occurrence is related.
- **SUM**—A SQL aggregate function that yields the sum of all values for a given column or expression.
- superkey—See key.
- **supertype (entity set)**—An entity (set) that contains the general (commonly shared) characteristics of an entity (see *subtype*). If the entity set can include characteristics that are not common to all entities within the set, the supertype becomes the parent to one or more subtypes in a generalization hierarchy.
- surrogate key—A system-assigned primary key, generally numeric and auto-incremented.
- **synonym**—The use of different names to identify the same object, such as an entity, an attribute, or a relationship; should generally be avoided. See also *homonym*.
- **system catalog**—A detailed system data dictionary that describes all objects in a database.
- **systems administrator**—The person responsible for coordinating the activities of the data processing function.
- **systems analysis**—The process that establishes the need for and the extent of an information system.
- **systems development**—The process of creating an information system.
- Systems Development Life Cycle (SDLC)—The cycle that traces the history (life cycle) of an information system. The SDLC provides the big picture within which the database design and application development can be mapped out and evaluated.

7

- **table**—A (conceptual) matrix composed of intersecting rows (entities) and columns (attributes) that represents an entity set in the relational model. Also called a relation.
- table-level lock—A locking scheme that allows only one transaction at a time to access a table. A table-level lock locks an entire table, preventing access to any row by transaction T2 while transaction T1 is using the table.

- **table space**—In a DBMS, a logical storage space used to group related data. Also known as *file group*.
- tag—In markup languages such as HTML and XML, a command inserted in a document to specify how the document should be formatted. Tags are used in serverside markup languages and interpreted by a Web browser for presenting data.
- ternary relationship—An ER term used to describe an association (relationship) between three entities. Example: A CONTRIBUTOR contributes money to a FUND from which a RECIPIENT receives money.
- theta join—A join operator that links tables, using an inequality comparison operator (<, >, <=, >=) in the join condition.
- third normal form (3NF)—A table is in 3NF when it is in 2NF and no nonkey attribute is functionally dependent on another nonkey attribute; that is, it cannot include transitive dependencies.
- **time stamping**—In transaction management, a technique used in scheduling concurrent transactions that assigns a global unique time stamp to each transaction.
- time-variant data—Data whose values are a function of time. For example, time variant data can be seen at work when the history of all administrative appointments (date of appointment and date of termination) are tracked.
- top-down design—A design philosophy that begins by defining the main (macro) structures of a system and then moves to define the smaller units within those structures. In database design, it is a process that first identifies entities and then defines the attributes within the entities. Compare to bottom-up design.
- **total completeness**—In a generalization/specialization hierarchy, a condition in which every supertype occurrence must be a member of at least one subtype.
- transaction—A sequence of database operations (one or more database requests) that accesses the database. A transaction is a logical unit of work; that is, it must be entirely completed or aborted—no intermediate ending states are accepted. All transactions must have the following properties: (1) Atomicity requires that, unless all operations (parts) of a transaction are completed, the transaction be aborted. A transaction is treated as a single, indivisible logical unit of work. (2) Consistency indicates the permanence of the database consistent state. Once a transaction is completed, the database reaches a consistent state. (3) Isolation assures that the data used during the execution of a transaction cannot be used by a second transaction until the first one is completed. (4) Durability assures that once transaction changes are done, they cannot be undone or lost, even in the event of a system failure.

**transactional database**—A database designed to keep track of the day-to-day transactions of an organization. See also *production database*.

transaction log—A feature used by the DBMS to keep track of all transaction operations that update the database. The information stored in this log is used by the DBMS for recovery purposes.

**transaction log backup**—Backs up only the transaction log operations that are not reflected in a previous backup copy of the database.

transaction manager (TM)—See transaction processor (TP).

**transaction processor (TP)**—In a DDBMS, the software component on each computer that requests data. The TP is responsible for the execution and coordination of all databases issued by a local application that access data on any DP. Also called *transaction manager (TM)*. See also *data processor (DP)*.

**transaction transparency**—A DDBMS property that ensures that database transactions will maintain the distributed database's integrity and consistency. They ensure that a transaction will be completed only when all database sites involved in the transaction complete their part of the transaction.

**transitive dependency**—A condition in which an attribute is dependent on another attribute that is not part of the primary key.

**trigger**—A procedural SQL code that is automatically invoked by the relational database management system upon the occurrence of a data manipulation event.

tuple—In the relational model, a table row.

**two-phase commit protocol**—In a DDBMS, an algorithm used to ensure atomicity of transactions and database consistency as well as integrity in distributed transactions.

two-phase locking—A set of rules that governs the way transactions acquire and relinquish locks. Two-phase locking guarantees serializability, but it does not prevent deadlocks. The two-phase locking protocol is divided into two phases: (1) A growing phase occurs when the transaction acquires all of the locks that it needs without unlocking any existing data locks. Once all locks have been acquired, the transaction is in its locked point. (2) A shrinking phase occurs when the transaction releases all locks and cannot obtain a new lock.

U

unary relationship—An ER term used to describe an association within an entity. Example: A COURSE is a prerequisite to another COURSE. uncommitted data—When trying to achieve concurrency control, uncommitted data causes data integrity and consistency problems. It occurs when two transactions are executed concurrently and the first transaction is rolled back after the second transaction has already accessed the uncommitted data, thus violating the isolation property of transactions.

Unified Modeling Language (UML)—A language based on object-oriented concepts that provides tools such as diagrams and symbols used to graphically model a system.

union-compatible—Two or more tables are unioncompatible when they share the same column names and the columns have compatible data types or domains.

unique fragment—In a DDBMS, a condition indicating that each row is unique, regardless of which fragment it is located in

unique index—An index in which the index key can have only one pointer value (row) associated with it.

uniqueness—In concurrency control, a property of time stamping that ensures that no equal time stamp values can exist.

Universal Data Access (UDA)—Within the Microsoft application framework, a collection of technologies used to access any type of data source and to manage the data through a common interface.

**unreplicated database**—A distributed database in which each database fragment is stored at a single site.

unstructured data—Data that exist in their original (raw) state; that is in the format in which they were collected.

**updatable view**—A view that can be used to update attributes in base tables that are used in the view.

**UPDATE**—A SQL command that allows attribute values to be changed in one or more rows of a table.

**user**—In a system, a uniquely identifiable object that allows a given person or process to log on to the database.

ν

**VBScript**—A client-side extension in the form of a Microsoft language product used to extend a browser's functionality; derived from Visual Basic.

vertical fragmentation—In distributed database design, the process that breaks up a table into fragments consisting of a subset of columns from the original table. Fragments must share a common primary key. See also database fragments and horizontal fragmentation. very large databases (VLDBs)—As the name implies, databases that contain huge amounts of data—gigabyte, terabyte, and petabytes ranges are not unusual.

view—A virtual table based on a SELECT query.

W

wait/die—A concurrency control scheme that says that if the transaction requesting the lock in the older, it waits for the younger transaction to complete and release the locks. Otherwise, the newer transaction dies and it is rescheduled.

weak entity—An entity that displays existence dependence and inherits the primary key of its parent entity. Example: A DEPENDENT requires the existence of an EMPLOYEE.

weak relationship—A relationship that exists when the PK of the related entity does not contain a PK component of the parent entity. Also known as a non-identifying relationship.

Web application server—A middleware application that expands the functionality of Web servers by linking them to a wide range of services, such as databases, directory systems, and search engines.

**Web-to-database middleware**—A database server-side extension program that retrieves data from databases and passes it on to the Web server, which sends it to the client's browser for display purposes.

wildcard character—A symbol that can be used as a general substitute for one or more characters in an SQL LIKE clause condition. The wildcard characters used in SQL are the \_ and % symbols.

workgroup database—A multiuser database that supports a relatively small number of users (usually fewer than 50) or that is used for a specific department in an organization.

wound/wait—A concurrency control scheme that says that if the transaction requesting the lock in the older, it preempts the younger transaction and reschedules it. Otherwise, the newer transaction waits until the older transaction finishes.

write-ahead-log protocol—In concurrency control, a process that ensures that transaction logs are always written to permanent storage before any database data are actually updated. Also called write-ahead protocol. write-ahead protocol—See write-ahead-log protocol.

write-through technique—In concurrency control, a process that ensures that a database is immediately updated by transaction operations during the transaction's execution, even before the transaction reaches its commit point.

Х

XML—See Extensible Markup Language (XML).

**XML database**—A database system that stores and manages semistructured XML data.

XML schema—An advanced data definition language that is used to describe the structure (elements, data types, relationship types, ranges, and default values) of XML data documents. One of the main advantages of an XML schema is that it more closely maps to database terminology and features. For example, an XML schema will be able to define common database types such as date, integer or decimal, minimum and maximum values, list of valid values, and required elements. Using the XML schema, a company could validate the data for values that may be out of range, incorrect dates, valid values, and so on.

**XML** schema definition (XSD)—A file containing the description of an XML document.

XSL (Extensible Style Language)—A specification used to define the rules by which XML data are formatted and displayed. The XSL specification is divided into two parts: Extensible Style Language Transformations (XSLT) and XSL style sheets.

XSL style sheets—Similar to presentation templates, define the presentation rules applied to XML elements. The XSL style sheet describes the formatting options to apply to XML elements when they are displayed on a browser, cellular phone display, PDA screen, and so on.

XSLT (Extensible Style Language Transformations)—A term that describes the general mechanism used to extract and process data from one XML document and to enable its transformation within another document.

#### NOTE:

- Page numbers in bold type indicate definitions.
- Page numbers in italic type indicate illustrations.
- Page numbers followed by (2) indicate two separate discussions.
- Page numbers followed by *n* indicate notes.
- Page numbers followed by t indicate tables.

#### **SYMBOLS**

- ' (apostrophe): character attribute delimiter, 304n
- \* (asterisk):
- wildcard character, 242 zero occurrence symbol, 593
- | | (bars): concatenate sign, 329t
- (circle): optional participation symbol, *115*, 116, 118, 120*t*
- : (colon): host variable prefix, 360, 361
- , (comma):
  - argument delimiter, 354 table element delimiter, 234
- -- (double dashes): comment indicator (PL/SQL), 350
- --> (double dashes + right angle bracket): comment indicator (XML), 591
- " (double quotation mark): character attribute delimiter, 304n
- = (equal sign): equality comparison operator, 77, 457*t*
- / (forward slash): end command-line entry mark (PL/SQL), 339
- > (greater than sign): greater than operator, 457t
- <-- (left angle bracket + double dashes): comment indicator (XML), 591
- # (number sign): date delimiter (in Access), 241n, 250
- () (parentheses):
  - argument delimiters, 354 table definition delimiters, 234
- % (percent sign): wildcard character, 254–255
- %FOUND cursor attribute (PL/SQL), 358t
- %ISOPEN cursor attribute (PL/SQL), 358t
- %NOTFOUND cursor attribute (PL/SQL), 358t
- %ROWCOUNT cursor attribute (PL/SQL), 358t
- %TYPE data type (PL/SQL), 341t

- + (plus sign): concatenate sign, 329t multiple occurrence
- symbol, 593 ? (question mark): optional element symbol, 593
- ; (semicolon): end command mark, 229
- ' (single quotation mark): character attribute delimiter, 304n
- \_ (underscore): wildcard character, 254, 255

#### NUMBERS

- 1:1 (one-to-one) relationships, 32**-33**, 80, 82-84 ERDs of, 41, **42** 
  - foreign key
  - placement/selection, 206, 206t
  - implementing, 82–84, 206–207
  - 206–207 problems with, 84, 128n
  - recursive relationships, 122, 123, 136–138
- usefulness of, 84, 128
- 1:M (one-to-many) relationships, 32–**33**, 36,
- relationships, 32–**33**, 36 80–82 creating tables in, 234
  - ERDs of, 41, **42**
  - fan traps in, 209, 210 implementing, 80–82
  - implementing, 80–82 implementing M:N
  - relationships with, 42n, 86–87, 109–110, 125–126, 176–178,
  - 203–204 recursive relationships, 122,
- 124, 124 1NF. See first normal form
- 2NF. See second normal form
- 3NF. See third normal form
- 4NF. See fourth normal form

#### Α

- ABS function, 328t absolute values: returning, 328t abstraction levels in database design, 48–52, 49, 52t
- Access (Microsoft):
  - advantages, 636 case sensitivity in search
  - criteria, 254–255 commands supported,
  - 242n, 245n complex guery
  - alternatives, 302n constraints supported/not
  - supported, 237n, 238n copying parts of tables int
  - copying parts of tables into new tables in, 261–262

- counting (tallying) non-null values in, 267n
- creating databases in, 229 data types, 86, 169, 234
- database administration using, 636
- datasets, 64n
- date and time functions,
- 325-326t date arithmetic in, 110,
- 230, 241*n*
- date formats, 66, 110 features, 9t, 416n
- joining tables with
- aliases, 278n
- metadata (data definitions), 21, 22
- numeric functions, 328*t* QBE query generator, 247,
- 248*n*, 248
- string functions, 329t surrogate key
- implementation method, 169
- access (to data). See data access access control: of DBMSs, 629
  - See also access rights
    (for users)
- access plan module, 361 access plans (execution plans),

## 449. 622

- displaying, 462, 470 I/O operations, 449t
- optimizer comparisons of, 454, 454t
- access rights (for users), 396, 399
- assigning, 398, 629
- active data dictionary, **630** Active Server Pages (ASP), 578
- Active Server Pages (ASP), 57 ActiveX, 578, **589**
- ActiveX Data Objects. See ADO
- ad hoc queries, **8** 
  - difficulty in host languages, 361
  - in dynamic SQL, 364
  - impossibility in file systems, 14
- ADD option (ALTER TABLE command), 257, 258, 262
- ADD\_MONTHS function (Oracle), 327t
- Administration page (Oracle), 643, 643
- ADO (ActiveX Data Objects), **578**, 579
- vs. OLE-DB, 579 ADO objects, 579*t*, 580–582
- ADO.NET framework, **580**–582. *581*

580-582

data providers, 580 distributed application development features,

- advanced data modeling, 193–213
  - checklist, 211, 212*t*
  - EER model (EERM), 193, 194–199
  - entity clusters, **200**, 201
  - entity clusters, **200**, 20 flexible design cases,
  - 206-211
  - key terms, 213 online content on, 196,
  - 197, 214
  - primary key selection, 201–205
  - 201–205
  - problems (exercises), 214–221
  - review questions, 214
- summary, 213 aggregate fact tables, 549–550
- aggregate functions, 226t,
  - 265–270, 265*t* with date columns, 268
  - grouping data from,
  - 270–273 vs. numeric functions, 327
  - vs. PL/SQL functions, 339 in subqueries, 267–268,
- 314, 319–321
- aggregation problems in database design, 406, 406
- Agile Software
- Development, 374n
- airline reservation system crisis, 411
- algorithms (methods):
  - for concurrency control, 412, 424–433
  - for data allocation, 505
  - for query optimization, 498, 499
- aliases, 250
  - See also column aliases; table aliases
- ALL subqueries, 317–318
- ALL\_ROWS optimizer hint (instruction), 455*t*
- ALTER TABLE command (statement), **257**–258, 262
- Amazon.com: BI tool–based
- business problem solutions, 515t
- American National Standards
  Institute (ANSI): SPARC data
- modeling framework, 48–52 analysis phase (SDLC),
- 376–377 analytical interface, end-
- user, 525 ANALYZE command
- (statement), 446, 447 AND logical operator, **252** 
  - multiple AND conditional expressions, 458

| anonymous PL/SQL                              | attribute domains (ranges of                                            | key. See primary key                                               | BCNF. See Boyce-Codd                                 |
|-----------------------------------------------|-------------------------------------------------------------------------|--------------------------------------------------------------------|------------------------------------------------------|
| blocks, <b>339</b>                            | value), <b>64</b> , <b>66</b> , 106                                     | attributes                                                         | normal form                                          |
| examples, 339–342                             | checking for values                                                     | LINE_NUMBER                                                        | BEGIN statement (in                                  |
| ANSI SQL, 226, 237                            | within, 253                                                             | attribute, 90                                                      | transactions), 418                                   |
| ANSI/ISO SQL standard, 226                    | defining, 395                                                           | multivalued attributes,                                            | BETWEEN special operator,                            |
| ANSI/SPARC data modeling framework, 48–52     | attribute hierarchies (of fact attributes), <b>544</b> –546, <i>545</i> | <b>108</b> –110, 173<br>names, 391                                 | 253, 253n BI. See business intelligence              |
| ANY subqueries, 317–318                       | attribute list subqueries,                                              | :NEW and :OLD attribute                                            | BI tools, 519–520 <i>t</i>                           |
| APIs (application programming                 | 319–321                                                                 | references, <b>347</b> –348                                        | business problem solutions                           |
| interfaces), 24,                              | attribute values (of entity                                             | nonkey attributes, <b>162</b>                                      | based on, $515t$                                     |
| <b>573</b> –574, <i>588</i>                   | attributes):                                                            | not displaying in entity                                           | binary locks, <b>428</b> , 428 <i>t</i>              |
| object-oriented APIs, 574                     | counting (tallying), 266–267                                            | clusters, 200                                                      | binary relationships, <b>120</b> ,                   |
| ODBC API compliance                           | generating aggregates,                                                  | numeric. See numbers                                               | 121, 121                                             |
| levels, 576                                   | 556–559                                                                 | :OLD attribute references (in                                      | bitmap indexes, 452, 453,                            |
| Web server APIs, 587                          | listing rows with matching                                              | SQL*Plus), 348                                                     | 537–538, 538t                                        |
| apostrophe ('): character                     | values, 255–256, 331t                                                   | optional attributes, 106                                           | boldfaced attributes, 105-106                        |
| attribute delimiter, 304n                     | listing rows with nulls, 254                                            | refining for atomicity, 165                                        | Boolean algebra, <b>252</b>                          |
| application code: as a query                  | listing rows with unique                                                | relational diagrams of, $39$ ,                                     | bottom-up design, 402                                |
| processing bottleneck, 450                    | values, 265                                                             | 39, 70, 70                                                         | vs. top-down design, 403                             |
| application processors                        | nulls. See nulls                                                        | repeating groups of entities                                       | boundaries (of systems), 383                         |
| (APs), <b>484</b>                             | ranges. See attribute                                                   | for, 158–159                                                       | boundaries and scope definition                      |
| application programming                       | domains                                                                 | required attributes,                                               | process (database initial study                      |
| interfaces. See APIs                          | returning more than one,                                                | <b>105</b> –106                                                    | phase), 383                                          |
| application programs (in DBMSs), 20           | 357–359  See also numbers; strings                                      | simple attributes, <b>108</b> single-valued attributes, <b>108</b> | Boyce-Codd normal form (BCNF), 157t, 169, <b>170</b> |
| creating, 7                                   | attributes:                                                             | subtype discriminator. See                                         | conversion to,                                       |
| DBA design and                                | character. See strings                                                  | subtype discriminator                                              | 170–172, 171 <i>t</i>                                |
| implementation tasks,                         | of entities. See attributes (of                                         | updating rows, 244, 259;                                           | dependency diagrams,                                 |
| 622–623                                       | entities)                                                               | advanced options,                                                  | 171, 172                                             |
| distributed access                            | of facts, 542–544, 542t;                                                | 259–260; in other tables,                                          | bridge entities. See composite                       |
| services, 479                                 | hierarchies, <b>544</b> –545                                            | 349–350                                                            | entities                                             |
| distributed application                       | of objects (OO model), 43                                               | values. See attribute values                                       | browsers. See Web browsers                           |
| development features                          | of PL/SQL cursors, 358t                                                 | See also data types                                                | buffer cache (data cache), 445,                      |
| (ADO.NET), 580-582                            | attributes (of entities), 32                                            | audit logs, 629                                                    | 446, 460                                             |
| interconnectivity                             | atomic attributes, 165                                                  | audit trails, 399                                                  | buffers, 434                                         |
| between, 572                                  | boldfaced attributes,                                                   | authentication, 229                                                | BUILD clause, 560                                    |
| prototyping, 401                              | 105–106                                                                 | authorization management, <b>629</b>                               | business governance, <b>517</b>                      |
| SQL-based relational                          | character. See strings                                                  | automatic query                                                    | business intelligence (BI),                          |
| database applications, 40                     | checklist, 212t                                                         | optimization, <b>498</b>                                           | <b>514</b> –516                                      |
| systems development                           | common. See foreign keys                                                | automatic startup (in Oracle):                                     | architecture (framework),                            |
| and, 373                                      | composite attributes, <b>108</b>                                        | ensuring, 638–639                                                  | 516–520, 517                                         |
| testing, 623<br>APs (application              | date formats, 65<br>definition conflicts, 406                           | AutoNumber data type (in Access), 86, 169, 331                     | components, 518t, 519 process steps, 516             |
| processors), <b>484</b>                       | dependencies                                                            | columns created as, 331                                            | tools, 519–520t; business                            |
| argument delimiters ((), ,), 354              | between/among. See                                                      | availability (of data), <b>626</b>                                 | problem solutions based                              |
| arithmetic operators, $251t$                  | dependencies                                                            | AVG function, 265 <i>t</i> , <b>269–270</b>                        | on, $515t$                                           |
| in data updates, 260                          | derived. See derived                                                    | , , , , , , , , , , , , , , , , , , , ,                            | business manager's view of                           |
| rules of precedence, <b>251</b>               | attributes                                                              | В                                                                  | system data, 383, 384                                |
| in SELECT queries, 251                        | as determinants, 163                                                    | B-tree indexes, 452, 453                                           | business processes, 515                              |
| ASP (Active Server Pages), 578                | discriminator. See subtype                                              | B2B transactions. See business-                                    | business rules, <b>33</b> –35, 112, 387              |
| associative entities. See                     | discriminator                                                           | to-business (B2B) transactions                                     | checklist, 212t                                      |
| composite entities                            | display formats:                                                        | back-end CASE tools, 632                                           | and database design,                                 |
| asterisk (*):                                 | changing, 243n                                                          | backup management (in                                              | 387–388                                              |
| wildcard character, 242                       | domains. See attribute                                                  | DBMSs), 23, 618–619,                                               | description of operations                            |
| zero occurrence symbol, 593                   | domains                                                                 | 624–625                                                            | documents as a source                                |
| atomic attributes, <b>165</b>                 | ERDs of, 105–106, 106,                                                  | backups, 399–400, 619                                              | of, 387                                              |
| atomic data, 166 atomicity (of transactions), | 108, 109, 110<br>functional dependence, <b>67</b> ,                     | bars (   ): concatenate sign                                       | end users and, 34 ERD development example,           |
| <b>417</b> , <b>433</b>                       | 157–158, <b>158</b> ; fully                                             | (Oracle), 329t                                                     | 127–135                                              |
| atomicity property (of entity                 |                                                                         | base tables (master tables), <b>273</b>                            | for ERMs, 112                                        |
|                                               | functional dependence                                                   |                                                                    |                                                      |
| attributes), <b>165</b>                       | functional dependence, <b>68</b> , <b>158</b>                           | updating, 335–336,<br>337–338                                      | importance, 34                                       |
| attributes), <b>165</b>                       | •                                                                       | 337–338                                                            |                                                      |
| attributes), <b>165</b>                       | 68, 158                                                                 |                                                                    | importance, 34                                       |
| attributes), <b>165</b>                       | <b>68</b> , <b>158</b> identifying, 33–35, 165                          | 337–338<br>baseball player database, 223                           | importance, 34 online content on, 140                |

# INDEX

| business vignettes:                                                       | Casio Computer Co.: Web site                       | CLOSE command (cursor                        | comment indicator ()                                         |
|---------------------------------------------------------------------------|----------------------------------------------------|----------------------------------------------|--------------------------------------------------------------|
| airline reservation system                                                | upgrade, 571                                       | processing statement), 357t                  | (PL/SQL), 350                                                |
| crisis, 411                                                               | CAST function (SQL Server),                        | closure property, <b>73</b>                  | comment indicators (< and>)                                  |
| baseball player                                                           | 330, 330t, 331t                                    | clustered organized tables, <b>461</b>       | (XML), 591                                                   |
| database, 223                                                             | Category symbol/shape (MS                          | CODASYL (Conference on                       | COMMIT command (statement):                                  |
| community support work, 61                                                | Visio), 195, 197n, 198, 198                        | Data Systems Languages), 37                  | saving changes, <b>242</b>                                   |
| disaster recovery plans, 605                                              | lines under, 199, 199                              | Codd, E. F. ("Ted"), 3, 39, 63               | in transaction sequences,                                    |
| RDBMS origins, 3                                                          | CEIL/CEILING function, 328t                        | relational database rules,                   | 418; premature COMMIT                                        |
| Web site upgrade, 571                                                     | central entity, <b>393</b>                         | 91, 92 <i>t</i>                              | effects, 496; two-phase                                      |
| business-to-business (B2B)                                                | central processing units (CPUs):                   | code (application code): as a                | commit protocol,                                             |
| transactions, 590-591, 598                                                | as query processing                                | query processing                             | <b>496</b> –497                                              |
| integration of, 592–595                                                   | bottlenecks, 450                                   | bottleneck, 450                              | Common Gateway Interface                                     |
| businesses:                                                               | centralized data allocation, <b>505</b>            | codes: data types for, 230                   | (CGI), <b>587</b> , <i>588</i>                               |
| activity measurements.                                                    | centralized databases, 8                           | cohesivity (of modules), 394                 | communication area (in SQL),                                 |
| See facts                                                                 | management problems,                               | colon (:): host variable prefix,             | 360, 362                                                     |
| data management capacity.                                                 | 479–480                                            | 360, 361                                     | community support work: data                                 |
| See business intelligence                                                 | centralized design, <b>403</b> , 404               | column aliases:                              | modeling use, 61                                             |
| governance, 517                                                           | vs. decentralized design,<br>403–406               | attribute list subqueries and,               | company database                                             |
| key performance indicators                                                | CGI (Common Gateway                                | 320–321                                      | standards, 401                                               |
| (KPIs), <b>517</b> –518                                                   | Interface), <b>587</b> , <i>588</i>                | listing rows using computed                  | company situation analysis                                   |
| problem solutions based on                                                | CGI scripts, 587                                   | columns and, 250–251                         | (database initial study phase),                              |
| BI tools, 515t processes, 515                                             | Chamberlin, Don, 3                                 | column constraints, 72, 237 adding/changing/ | 380–381                                                      |
| rules. See business rules                                                 | CHAR data type (PL/SQL), 341t                      | deleting, 257                                | comparing character/string attributes, 249                   |
| See also business vignettes                                               | character attributes. See strings                  | column names, 235n                           | comparing dates, 249–250                                     |
| oce and business vigneties                                                | character comparisons: numeric                     | expressions for, 268n                        | comparison operators, 226t,                                  |
| С                                                                         | comparisons as faster than, 457                    | See also column aliases                      | 247–251, 248 <i>t</i>                                        |
| caches:                                                                   | character data, 65                                 | column widths: changing,                     | comparing character/string                                   |
| cube cache, <b>539</b>                                                    | data types, 79t, 231t,                             | 257–258                                      | attributes, 249                                              |
| data cache (buffer cache),                                                | 232t, 234n                                         | columns (in database tables):                | comparing dates, 249–250                                     |
| <b>445</b> , 446, 460                                                     | numbers as, 79n, 230                               | AutoNumber data type                         | in join operations, 77                                       |
| sort cache, 460                                                           | See also strings character data types, 79t, 231t,  | columns, 331                                 | COMPLETE option, 560                                         |
| SQL cache (procedure                                                      | 232t, 234n                                         | changing data types, 257                     | completeness constraint, 195,                                |
| cache), <b>445</b> , 460                                                  | CHECK constraint, 237, 238                         | changing widths, 257–258                     | 198, <b>199</b> , 199t                                       |
| caching (database caching), 644                                           | check sequences command, 332                       | constraints. See column                      | compliance (with data privacy                                |
| call level interfaces (CLIs),                                             | checklist for data modeling,                       | constraints                                  | and security guidelines), <b>626</b>                         |
| 360, <b>573</b>                                                           | 211, 212t                                          | copying contents into new tables, 261–262    | Component Object Model<br>(COM), 577                         |
| calling PL/SQL functions, 339                                             | checkpoints (checkpoint                            | data sparsity in. See data                   | composite attributes, <b>108</b>                             |
| candidate keys, <b>68</b> , <b>71</b> , 82, 107<br>surrogate primary keys | operations), <b>434</b>                            | sparsity                                     | composite entities (associative                              |
| as, 205                                                                   | Chen, Peter, 40                                    | deleting, 258                                | entities), <b>86</b> –87, 125–126                            |
| See also primary keys                                                     | Chen notation (ERDs), 40,                          | inserting (adding), 258                      | composite primary keys as                                    |
| cardinalities (in ERDs),                                                  | <b>41</b> –42, 42                                  | join column(s), <b>76</b>                    | identifiers of, 203-204                                      |
| <b>111</b> –112, 120 <i>t</i>                                             | attribute display, 105, 106,                       | listing rows using computed                  | ERDs for, 126, 388, 389                                      |
| Cartesian products: creating,                                             | 108, 109, 110<br>relationship display, 40,         | columns and column                           | names, 391                                                   |
| 74, 305, 306                                                              | 41,42                                              | aliases, 250–251                             | composite identifiers, 107-108                               |
| cascading order: ordering                                                 | weak entity display, 116, 117                      | names, 235n (See also                        | See also composite                                           |
| listings in, 263-264                                                      | circle (()): optional participation                | column aliases)                              | primary keys                                                 |
| CASE (computer-aided systems                                              | symbol, 115, 116, 118, 120t                        | projecting, 319–321                          | composite indexes, unique, 240                               |
| engineering) technology,                                                  | class hierarchy, 43                                | pseudo columns (in Oracle),                  | composite primary keys                                       |
| 378, 632                                                                  | classes (of objects), 43                           | 332–333<br>COM (Component Object             | (composite keys), <b>67</b> –68, 82, 107–108, 162            |
| tools. See CASE tools                                                     | OLE-DB classes, 578t                               | Model), 577                                  | defining, 235 <i>n</i>                                       |
| CASE development                                                          | client/server architecture/                        | COM objects, 578                             | of fact tables, 546–547                                      |
| environment, 632                                                          | technology, 486t, <b>488</b> ,                     | See also consumers; providers                | problems with, 168–169                                       |
| case sensitivity:<br>in SQL searches, 254–255                             | 505, 528                                           | comma (,):                                   | uses for, 203–204                                            |
| in XML, 591                                                               | vs. distributed database                           | argument delimiter, 354                      | computed attributes. See                                     |
| CASE tools, 632–634                                                       | management systems,                                | table element delimiter, 234                 | derived attributes                                           |
| components, 633                                                           | 505–506<br>in OLAP systems, 532–536                | Command objects (in                          | computer-aided systems                                       |
| data dictionary, 632                                                      | in ROLAP systems, 532-536<br>in ROLAP systems, 538 | ADO.NET), 580                                | engineering (CASE)                                           |
| DBMS interfaces, 632                                                      | client-side extensions (for Web                    | commands: ADO.NET                            | technology, 378, 632                                         |
| vendors and vendor                                                        | browsers), <b>589</b>                              | Command objects, 580                         | tools. See CASE tools                                        |
| products, 633-634,                                                        | CLIs (call level interfaces),                      | See also SQL commands                        | concatenate signs ( $  \ \ \ \ \ \ \ \ \ \ \ \ \ \ \ \ \ \ $ |
| 633, 634t                                                                 | 360 <b>573</b>                                     |                                              |                                                              |

360, **573** 

concatenating strings, 329t conceptual design, 385 conceptual design process (database design phase), 385-394 data analysis and requirements step, 386-388 data model verification step, 392-394 distributed database design step, 394 entity relationship modeling and normalization step, 388-392 conceptual model(s) (of data/databases), 46, 49, **50**-51, 52t, 395 in centralized vs. decentralized design, 403-406 design tools and information sources, 390 developing, 386-387; using ERDs, 388t translation into the internal model, 395-396 See also ER model (entity relationship model) conceptual schemas, 50 concurrency control (of transactions), 412, 420-424, 624 data integrity and consistency problems, 420-423 distributed concurrency control, 496 first-come, first-served scheduling, 424 locking methods, 424-431 methods (algorithms) for, 412, 424-433 optimistic methods, 433 scheduler, 423-424, 446 time stamping methods, 431-433 concurrent backups, 619 concurrent transactions, 412 conflict scenarios, 424 inconsistent retrievals problem, 422-423, 422t, 423t lost update problem, 420, 420t, 421t normal/correct execution, 420t, 421t scheduling methods (algorithms), 412, 424(2), 424-433 uncommitted data problem, 421, 421t, 422t

See also concurrency control

conditional expressions converting dates: to strings, (conditions), 457-458, 457t checking for, 237, 238 evaluation order, 458n listing rows with, 247-256 conditional operands, 457 conditional operators, 457t Conference on Data Systems Languages (CODASYL), 37 confidentiality (of data), 626 Connection objects (in ADO.NET), 580 connectivities (in ERDs), 41, **111**-112 connectivity: between applications, 572 See also connectivities (in ERDs); database connectivity (communication interfaces); Web database connectivity consistency (of transactions), 417 consistent database state, 414 rollbacks to, 416 constraints (on data), 33 CHECK constraint, 237, 238 column constraints, 72, 237, 257 completeness constraint, 195, 198, **199**, 199t DEFAULT constraint, 237, 238(2) defining in Oracle, 236n disjoint constraint, 195, 197, 198n, 198, 199t foreign key constraint definitions, 236, 236n identifying, 33-35 NOT NULL constraint, 72, 234(2), 237 overlapping constraint, 195, 198, 198n, 198, 199t primary key constraint definitions, 236n referential. See referential constraints specialization hierarchy scenarios, 195, 198, 199t SQL constraints, 235-239 table constraints, 236n, 237, 257 UNIQUE constraint, 72, 234(2), 237, 238, 239 constraints (on transactions), 417 consumers (COM objects) (data consumers), 578, 579 controlled redundancy, 69,

88-90

330 - 331t

conversion functions, 330,

CONVERT function (SQL Server), 330, 330t

See also string functions

326, 326t, 330, 330t converting numbers: to strings, 330, 330t converting strings: to dates, 326, 327t, 330 to lowercase, 329t to numbers, 330, 331t to uppercase, 329t coordinator (DDBMS node), 497 copying parts of tables into new tables, 261-262 correlated subqueries, 321-324 with the EXISTS operator, **323**-324 table aliases in, 322 Corrupted data security breach, 627 cost-based optimizer, 453 vs. rule-based optimizer, 462 costs of DBMSs, 25 COUNT function, 265t, 266, 267n counting (tallying) attribute values, 266-267 CPU efficiency: the scheduler and, 424 CPUs (central processing units): as query processing bottlenecks, 450 CREATE INDEX command (statement), 239-240 CREATE TABLE command (statement), 232-235, 261, 398 defining constraints in, 236n, 237 Create User page (Oracle), 644 links, 643 CREATE VIEW command (statement). 273 credentials (for databases in Oracle): specifying, 637, 638, 648 cross join, 306, 306t See also PRODUCT relational operator Crow's Foot notation (ERDs), **41**-42, 42, 105 attribute display, 105-106, 106, 108, 109, 110 cardinalities display, 112, 112 cardinalities supported, 120t composite entity indication, 125 online content on, 106 optional participation symbol, 115, 116, 118, 120t relationship display, 41, 42, 81, 83, 84, 87

strong relationship display, 115, 115 weak entity display, 116, 117 weak relationship display, 113, 113 cube cache, 539 CUBE extension (to GROUP BY clause), 556, 558, 559 cubes. See data cubes cultural impact of DBMS introductions, 610 currency (of data): for operational data vs. decision support data, 523t CURRVAL pseudo column (in Oracle), 332-333 cursors (in embedded SQL), 363 cursors (in PL/SQL), 357-359 attributes, 358t creating/declaring, 357 processing commands, 357t types, 357

d. See disjoint constraint

DA (data administrator) (information resource manager), 612 responsibilities (activities), 612, 613–614, 613t See also DBAs (database administrators) DAO (Data Access Objects), **574**, 575 dashboards, 519t data, 5, 12, 21 access. See data access atomic data, 166 availability, 626 backups, 399-400, 619 confidentiality, 626 constraints on. See constraints (on data) data warehouse data, 525-526, 526t data-information-decisionmaking cycle, 607 data-information-knowledge pyramid, 554 decision support. See decision support data (DSS data) derived: denormalization and, 179t dimensionality, 521, 542 extracting. See data extraction filtering, 524 formats: logical vs. physical, 15

# INDEX

| formatting of (in DBMSs), 23                                                                                 | data access (data retrieval):<br>distributed data access, 479             | data democracy, 620<br>data dependence: of file                          | relational model rules,<br>71–72                                        |
|----------------------------------------------------------------------------------------------------|---------------------------------------------------------------------------|--------------------------------------------------------------------------|-------------------------------------------------------------------------|
| fragmentation of, <b>499</b> –503<br>granularity, <b>166</b> , 521<br>historic. <i>See</i> time-variant data | file system programming<br>requirements, 14, 15<br>secondary keys for, 70 | systems, <b>15</b> data dictionaries, <b>21</b> , <b>78</b> –80, 630–632 | security breaches, 627 See also entity integrity; referential integrity |
| inconsistency. See data inconsistency                                                                        | See also database access programs; queries (in SQL)                       | as an information resource, 630–631                                      | data integrity management (in DBMSs), 24, 400, 618                      |
| independence. See data independence                                                                          | Data Access Objects (DAO), <b>574</b> , 575                               | CASE data dictionary, 632 creation of, 229                               | data loss, 618<br>cost, 607                                             |
| vs. information, 5–6 integration in data                                                                     | data administration. See database administration                          | management of, 21, 630–631                                               | data management, <b>6</b> file system problems, 14–18                   |
| warehouses, 525, 526 <i>t</i> integrity. See data integrity                                                  | data administrator. See DA data allocation, <b>505</b>                    | metadata in, 21, <i>22</i> , 78, 79t, 631                                | importance, 6, 607<br>See also database                                 |
| loading into databases, 398;<br>methods, 377                                                                 | data allocation algorithms, 505 data analysis, 479, 553                   | object descriptions stored in, 630                                       | administration; database<br>systems; file systems                       |
| locks on data items, 412, <b>424</b> –431                                                                    | business management need for, 514                                         | queries against, 631<br>SQL commands example                             | data management languages (DMLs), <b>37</b>                             |
| loss. See data loss                                                                                          | data dictionary support                                                   | database dictionary, 230,                                                | SQL as, 225                                                             |
| management of. See data                                                                                      | for, 632                                                                  | 231t, 232                                                                | data managers (DMs), 484                                                |
| management                                                                                                   | multidimensional. See                                                     | types, 630                                                               | data manipulation commands.                                             |
| mining. See data mining modeling. See data                                                                   | multidimensional data                                                     | usage examples, 631<br>data distribution:                                | See DML statements data marts, <b>527</b> –528                          |
| modeling. See data                                                                                           | analysis<br>proactive research                                            | DBA tasks, 620                                                           | in OLAP systems, 535–536                                                |
| models. See data models                                                                                      | approach. See data                                                        | levels of data and process                                               | data mining, 513,                                                       |
| multidimensional. See                                                                                        | mining                                                                    | distribution,                                                            | 553–556, <b>554</b>                                                     |
| multidimensional data                                                                                        | tools, 518t, 520t                                                         | 485–489, 486t                                                            | phases, 555, <i>556</i>                                                 |
| operational. See                                                                                             | data analysis and classification                                          | data encryption, 399                                                     | tools, 520t, 554–555                                                    |
| operational data                                                                                             | phase (data mining), 555                                                  | data entry: populating tables, 246                                       | uses of, 555                                                            |
| periodicity, <b>551</b> privacy, <b>608</b>                                                                  | data analysis and requirements<br>step (conceptual design                 | data entry errors, 17                                                    | data model verification step (conceptual design process),               |
| recovery. See database                                                                                       | process), 386–388                                                         | data extraction, 524                                                     | 392–394                                                                 |
| recovery                                                                                                    | data anomalies, 17– <b>18</b> ,                                           | extracting date parts, 326,                                              | data modeling, 30, 31,                                                  |
| redundant. See data                                                                                          | 155–156                                                                   | 326t, 330, 331t                                                          | 104, 211                                                                |
| redundancy                                                                                                   | data redundancy and, 18,                                                  | data extraction, transformation,                                         | ANSI/SPARC framework,                                                   |
| replicated. See data                                                                                         | 88, 155–156                                                               | and loading (ETL) tools,                                                 | 48–52                                                                   |
| replication security. See security                                                                           | of theoretical interest only, 179                                         | 518 <i>t</i> , <i>519</i><br>data files, <b>445</b>                      | checklist, 211, 212t community support work                             |
| (of data)                                                                                                    | data backups. See backups                                                 | assigning to separate                                                    | use of, 61                                                              |
| semistructured data, <b>9</b>                                                                                | data binding of XML data to                                               | storage volumes, 461                                                     | See also advanced data                                                  |
| sparsity. See data sparsity                                                                                  | HTML documents, 598                                                       | groups of. See table spaces                                              | modeling; star schemas                                                  |
| storage management. See                                                                                      | data cache (buffer cache), 445,                                           | (file groups)                                                            | data models, 30–54, <b>31</b>                                           |
| data storage management                                                                                      | 446, 460                                                                  | data filtering, 524                                                      | abstraction levels, 48–52,                                              |
| structured data, <b>9</b> , 25 of systems. See system data                                                   | data consumers (COM objects), 578, 579                                    | data formats: logical vs.<br>physical, 15                                | 49, 52t advantages and                                                  |
| timespan, 521                                                                                                | data cubes, <b>539</b> –540,                                              | data fragmentation, <b>499</b> –503                                      | disadvantages of various                                                |
| types, 65–66 (See also SQL                                                                                   | 543–544, <i>543</i>                                                       | data granularity: refining                                               | models, 46, 47t                                                         |
| data types)                                                                                                  | multidimensional data                                                     | primary keys for, 166                                                    | common characteristics, 46                                              |
| unstructured data, $9$ ;                                                                                     | analysis in, 544                                                          | data inconsistency, <b>8</b> , 17                                        | Component Object Model                                                  |
| management need, 45                                                                                          | slice and dice                                                            | concurrent transactions                                                  | (COM), 577                                                              |
| validation of. <i>See</i> data<br>validation                                                                 | operations/views, <b>543</b> , 544                                        | problems, 420–423<br>data independence, <b>15</b>                        | components, 31, 32;<br>identifying, 33–35                               |
| value as a corporate                                                                                         | data currency: for operational                                            | of the relational model,                                                 | conceptual. See conceptual                                              |
| asset, 607                                                                                                   | data vs. decision support                                                 | 39–40, 92 <i>t</i>                                                       | model(s)                                                                |
| as viewed differently by                                                                                     | data, 523 <i>t</i>                                                        | data integration: in data                                                | entity relationship.                                                    |
| different people, 30, 32                                                                                     | data definition commands (in                                              | warehouses, 525, 526t                                                    | See ER model                                                            |
| See also attributes (of                                                                                      | SQL), 225t, 226–240                                                       | data integrity, 17, 626                                                  | evolution of, 35–46,                                                    |
| entities); metadata; rows<br>(in database tables)                                                            | advanced commands,<br>257–263                                             | concurrent transactions problems, 420–423                                | 35 <i>t</i> , 45<br>extended relational. See                            |
| data abstraction: levels in                                                                                  | processing of, 448                                                        | enforcing in new tables                                                  | extended relational data                                                |
| database design, 48–52,                                                                                      | data definition languages                                                 | created from existing                                                    | model (ERDM)                                                            |
| 49, 52t                                                                                                    | (DDLs), <b>37</b>                                                         | tables, 262                                                              | external model, <b>48</b> –50, 49,                                      |
|                                                                                                    | SQL as a DDL, 225                                                         | management in DBMSs, 24,                                                 | 50, 52t                                                                 |
|                                                                                                    | data definitions. See metadata                                            | 400, 618                                                                 |                                                                         |

| hierarchical. See                                         | data replication, 498,                          | (online analytical                              | tools, 630-634                              |
|-----------------------------------------------------------|-------------------------------------------------|-------------------------------------------------|---------------------------------------------|
| hierarchical model                                        | <b>503</b> –505, <i>504</i>                     | processing) systems                             | using Oracle. See database                  |
| implementation models, 46                                 | database replication extents                    | architectural styles,                           | administration using                        |
| importance, 31–32                                         | (scenarios), 504                                | 528–530, 529 <i>t</i>                           | Oracle                                      |
| internal model, 49, <b>51</b> –52,                        | in tables, 551                                  | client/server                                   | database administration                     |
| 52t; conceptual model                                     | use decision factors, 504–505                   | architecture/technology,                        | strategy, 634–635                           |
| translation into, 395–396                                 | data repositories: logical (of                  | 528, 532–536                                    | IE methodologies, 634                       |
| and the Internet, 45                                      | database systems), 18                           | creation process, 526, 527                      | vs. information systems                     |
| key terms, 54                                             | See also data sources                           | data in, 525–526, 526 <i>t</i>                  | strategy, 634                               |
| network. See network model                                | data retrieval. See data access                 | data mart conversion to,                        | success factors, 635                        |
| object-oriented model. See                                | data security. See security                     | 527–528                                         | database administration using               |
| object-oriented data                                      | (of data)                                       | design procedures, 552                          | Oracle, 636–652                             |
| model (OODM)                                              | data sharing, 479                               | drill down operations,                          | creating a new database,                    |
| online content on, 36, 39,                                | data source names (DSNs),                       | 544–545                                         | 645, <i>646–652</i>                         |
| 42, 43, 54                                                | 575– <b>576</b>                                 | fact tables in, 547                             | creating datafiles, 639, 640                |
| for operational data vs.                                  | data sources (ODBC), 573                        | implementation of,                              | creating tablespaces,                       |
| decision support data,                                    | accessing relational sources,                   | 551–552, <i>553</i>                             | 639–640, <i>641</i> , <i>650</i>            |
| 521–522, 523 <i>t</i>                                     | 573, 577                                        | lower normalization forms                       | customizing initialization                  |
| physical model, 49, <b>52</b> , 52t                       | defining (configuring),                         | in, 181                                         | parameters,                                 |
| problems (exercises), 55–59                               | 575–576, <i>576</i>                             | need for, 161                                   | 644–645, 650                                |
| relational. See relational model                          | types, 576                                      | in OLAP systems, 534–536                        | ensuring automatic startup,                 |
| review questions, 54–55                                   | data sparsity (in columns), 452                 | queries in, 556                                 | 638–639                                     |
| semantic. See semantic data                               | and the need for indexes,                       | roll up operations, 544–545                     | logging in, 637                             |
| models                                                    | 451–452, 455, 457                               | (See also ROLLUP                                | managing database objects,                  |
| summary, 53                                               | data sparsity (in data cubes),                  | extension)                                      | 641–642                                     |
| terminology, 48t                                          | <b>539</b> –540                                 | rules defining, 528                             | managing users and                          |
| See also attributes (of                                   | data storage management (in                     | smaller stores. See data marts                  | establishing security,                      |
| entities); constraints; data                              | DBMSs), 22, 624                                 | data-information-decision-                      | 642–644                                     |
| modeling; database                                        | database statistics                             | making cycle, 607                               | naming databases, 647                       |
| models; entities;                                         | storage, 447                                    | data-information-knowledge                      | selecting management                        |
| relationships                                             | database storage groups,                        | pyramid, 554                                    | options, 647                                |
| data organization: in data                                | 397, 461                                        | DataAdapter objects (in                         | selecting sample                            |
| warehouses, 525–526, 526t                                 | in Oracle, 23, 639–641,                         | ADO.NET), 580                                   | content, 650                                |
| data preparation phase (data                              | 648, 651                                        | database access languages                       | selecting storage options,                  |
| mining), 555                                              | physical design, 396                            | (query languages), 24                           | 648, 651                                    |
| data presentation and                                     | data storage management (in                     | See also database languages                     | selecting templates, 646                    |
| visualization tool, 518t, 519                             | hierarchical or network                         | database access programs, 572                   | specifying credentials, 637,                |
| data processing (DP), 6                                   | models), 52                                     | Data Access Objects                             | 638, 648                                    |
| data processing                                           | data stores, 518t, 519                          | interface, 574                                  | specifying file locations, 649              |
| departments, 610                                          | See also data marts; data                       | DBMS utility software, 20                       | specifying recovery                         |
| data processing managers, <b>13</b>                       | warehouses                                      | See also application                            | options, 649                                |
| data processing specialists, <b>11</b> , 12, 13           | data transformation (in                         | programs (in DBMSs)<br>database administration, | tools, 636, 637<br>database administrators. |
| ,                                                         | DBMSs), 23                                      | ,                                               |                                             |
| data processors (DPs), <b>484</b> ,<br>485, 486, 497, 504 | data type mismatches, 360<br>data types, 65–66  | 606–654<br>data processing                      | See DBAs database applications.             |
| data providers (COM objects),                             | See also SQL data types                         | departments, 610                                | See application programs (in                |
| 578, 579                                                  | data validation:                                | database administrators.                        | DBMSs)                                      |
| ADO.NET providers, 580                                    | Web database connectivity                       | See DBAs                                        | database backups. See backups               |
| data recovery. See database                               | and, 589                                        | distributed databases                           | database buffers, <b>434</b>                |
| recovery                                                  | with XML schemas, 595                           | and, 611                                        | database caching, 644                       |
| data redundancy, 17–18,                                   | data visualization tools, 520t                  | function evolution,                             | database checkpoints                        |
| 69, 389 <i>t</i>                                          | presentation and visualization                  | 610–613                                         | (checkpoint operations), <b>434</b>         |
| checks for, 632                                           | tool, 518t, 519                                 | information systems                             | Database Configuration                      |
| controlled redundancy, 69,                                | data warehouse data,                            | departments, <b>610</b>                         | Assistant (Oracle), 645,                    |
| 88–90                                                     | 525–526, 526 <i>t</i>                           | key terms, 654                                  | 646–652                                     |
| and data anomalies, 18, 88,                               | vs. operational data,                           | management levels,                              | database connectivity                       |
| 155–156                                                   | 526, 526 <i>t</i>                               | 608–609                                         | (communication interfaces),                 |
| database performance                                      | data warehouses, <b>8</b> –9, 10 <i>n</i> ,     | online content on, 654                          | 24, 573–583                                 |
| vs., 153                                                  | 479, 513, <b>520</b> <i>t</i> , <b>525</b> –530 | review questions, 654–656                       | JDBC (Java Database                         |
| denormalization and,                                      | as a framework for decision                     | strategy. See database                          | Connectivity), <b>582</b> , <i>583</i>      |
| 153, 179                                                  | support, 551-552                                | administration strategy                         | key terms, 601                              |
| from partial                                              | advanced data analysis                          | summary, 653–654                                | native SQL connectivity,                    |
| dependencies, 161                                         | environment. See OLAP                           |                                                 | 573, <i>574</i>                             |
|                                                           |                                                 |                                                 |                                             |

# INDEX

| ODBC (Open Database                               | information                                            | database instances (in                                    | basic concepts, 443-449                                         |
|---------------------------------------------------|--------------------------------------------------------|-----------------------------------------------------------|-----------------------------------------------------------------|
| Connectivity), 360,                               | requirements, 136                                      | Oracle), <b>639</b>                                       | database design and, 444                                        |
| <b>573</b> –577                                   | key terms, 407                                         | database languages:                                       | DBMS tuning, 22, 401,                                           |
| OLE-DB (Object Linking                            | logical design, <b>51</b> ,                            | data management/definition                                | <b>444</b> , 460–461, 624                                       |
| and Embedding for                                 | 376–377, <b>395</b> –396                               | languages (DMLs/DDLs),                                    | key terms, 472                                                  |
| Database), 577–579, 579                           | management approval                                    | <b>37</b> , 225                                           | online content on, 444,                                         |
| online content on, 590,                           | and, 377n                                              | query languages, 24                                       | 462, 472                                                        |
| 601, 602                                          | mantra on, 444                                         | requirements for, 225                                     | problems (exercises),                                           |
| problems (exercises),                             | models. See data models                                | scripting language                                        | 473–476                                                         |
| 602–603                                           | normalization in, 174–178                              | connectivity support, 578  See also SQL                   | review questions, 472                                           |
| review questions, 601–602                         | (See also normalization (of database tables))          | Database Life Cycle (DBLC),                               | SQL tuning, <b>444</b> , 456–459 summary, 471–472               |
| scripting language support, 578, 582              | objective, 374                                         | <b>378</b> –402, <i>379</i>                               | See also query optimization                                     |
| summary, 600                                      | online content on, 140,                                | design phase, 383–397                                     | database recovery, 23, 416, <b>433</b>                          |
| on the Web. See Web                               | 385, 396, 407                                          | implementation and loading                                | disaster recovery plans, 605                                    |
| database connectivity                             | physical design, <b>396</b> –397                       | phase, 397–401                                            | process scenario, 400                                           |
| See also APIs                                     | problems (exercises),                                  | initial study phase, 379–383                              | transaction recovery, 433,                                      |
| database conversion services,                     | 408–409                                                | maintenance and evolution                                 | 434-435; tracing                                                |
| 625–626                                           | process flow (procedure                                | phase, 401-402                                            | exercise, 435–437, 436t                                         |
| database design (systems                          | flow), 385                                             | operation phase, 401                                      | database recovery management                                    |
| design), 10, 31, 372-407                          | processing speed                                       | operational requirements for                              | (in DBMSs), 23, 433-437,                                        |
| abstraction levels, 48–52,                        | requirements, 136,                                     | DBAs, 612                                                 | 618-619, 624-625                                                |
| 49, 52t                                           | 178–179                                                | Systems Development Life                                  | specifying options in                                           |
| aggregation problems in,                          | review questions, 407-408                              | Cycle parallels, 402, 402                                 | Oracle, 649                                                     |
| 406, <i>406</i>                                   | revision process, 392                                  | testing and evaluation                                    | database requests, 414                                          |
| as an iterative process,                          | standards, 37-38, 135                                  | phase, 401                                                | costs, 498                                                      |
| 127, 383                                          | summary, 407                                           | database management. See                                  | distributed requests,                                           |
| approaches to (strategies),                       | system concepts, 4–26                                  | database administration                                   | <b>494</b> –496, <i>495</i>                                     |
| 374, 402–403                                      | top-down vs. bottom-up                                 | database management systems.                              | remote requests, 493, 493                                       |
| business rules and,                               | design, 402–403                                        | See DBMSs                                                 | See also queries                                                |
| 387–388<br>centralized vs. decentralized          | the Web and, 584                                       | database middleware, <b>573</b>                           | database schemas: creating,                                     |
| design, 403–406                                   | working groups, 404–405                                | See also database connectivity                            | <b>229</b> –230                                                 |
| concepts. See advanced                            | database design phase (DBLC), 379, 383–397, 385        | (communication interfaces);<br>Web-to-database middleware | database security, <b>628</b> –629  See also security (of data) |
| data modeling; ER model;                          | conceptual design process,                             | database migration services,                              | database security officer                                       |
| normalization; relational                         | 385–394                                                | 625–626                                                   | (DSO), <b>618</b>                                               |
| model                                             | DBMS software selection                                | database modeling. See data                               | database servers. See servers                                   |
| contradictory                                     | process, 394                                           | modeling                                                  | database standards: company                                     |
| requirements/conflicting                          | logical design process,                                | database models, <b>31</b>                                | standards, 401                                                  |
| goals/trade-off in, 88,                           | 395–396                                                | and the Internet, 45                                      | See also design standards                                       |
| 135–138, 169,                                     | physical design process,                               | SQL commands example                                      | (for databases)                                                 |
| 178–179, 181                                      | 396–397                                                | database model,                                           | database statistics, 446-447                                    |
| data dictionary support for                       | database designers, 21, 379                            | 227–229, 227                                              | generating (gathering)                                          |
| and, 632                                          | view of system data,                                   | See also data models                                      | methods, 446                                                    |
| and data warehouse                                | 383, <i>384</i>                                        | database objects, 641                                     | object measurement                                              |
| design, 552                                       | database development, 374                              | measurement                                               | parameters, 447t                                                |
| and database performance                          | social and technological                               | parameters, 447t                                          | regenerating, 447                                               |
| tuning, 444                                       | changes affecting,                                     | See also indexes; stored                                  | storage of, 447                                                 |
| DBA tasks, 622–623                                | 478–479                                                | procedures; tables;                                       | database storage groups:                                        |
| detailed systems design                           | database drivers. See ODBC                             | triggers; views                                           | assigning data files to                                         |
| phase (SDLC), 377<br>distributed database design, | drivers                                                | database performance, 396, 399                            | separate storage                                                |
| 394, 499–505                                      | database dumps (full backups), <b>399</b> , <b>619</b> | vs. data redundancy, 153 DBMS performance factors,        | volumes, 461<br>creating, 397                                   |
| distributed processing, 394,                      | database fragments, <b>481</b>                         | 443–444                                                   | database structure: creating, 229                               |
| <b>481</b> , 482                                  | database initial study phase                           | DBMS performance                                          | database systems, 18–25, <b>19</b>                              |
| documentation needs, 138                          | (DBLC), 379, 379–383                                   | guidelines, 443 <i>t</i>                                  | advantages, 18, 25                                              |
| ERD design process,                               | company situation analysis,                            | monitoring tools/issues,                                  | basic concepts, 4–26                                            |
| 127–135, 175                                      | 380–381                                                | 624(2)                                                    | data and process distribution                                   |
| failures, 30                                      | objectives definition process,                         | tuning. See database                                      | levels, 485–489, 486 <i>t</i>                                   |
| flexible design cases,                            | 382, 383                                               | performance tuning                                        | data repository, 18                                             |
| 206–211                                           | problem definition process,                            | database performance tuning,                              | design phase (DBLC), 379,                                       |
| foreign keys in, 206n                             | 381–382, 383                                           | <b>22</b> , 442–471                                       | 383–397                                                         |
| importance, 10, 193, 444                          | scope and boundaries                                   | activities: client-side vs.                               | disadvantages, 25                                               |
|                                                   | definition process, 383                                | server-side, 444                                          |                                                                 |
|                                                   |                                                        |                                                           |                                                                 |

distributed. See distributed database systems environment (components), 19-21 evolution of, 401 vs. file systems, 4, 10, 18, 19, 25 human component, 613-626 implementation and loading phase (DBLC), 379, 397-401 initial study phase (DBLC), 379, 379-383 key terms, 26 maintenance and evolution phase (DBLC), 379, 401-402 management focus, 25 management of. See DBMSs (database management systems) modifying to meet evaluation criteria, 401 online content on, 12, 16, 27 operation phase (DBLC), 379, 401 performance. See database performance problems (exercises), 27-29 review questions, 27 security. See security (of data) summary, 26 testing and evaluation phase (DBLC), 379, 401 users. See users (of database systems) database tables. See tables (of relational databases) Database Task Group (DBTG), 37 database transactions. See transactions (databases) database-level locks, 425, 425 databases, 6, 373 accessing. See database connectivity (communication interfaces) backups, 399-400, 619 baseball player database, 223 centralized databases, 8, 479-480 connectivity. See database connectivity consistent state, 414, 415 conversion services, 625-626 creating, 229-239; in Oracle, 645, 646-652

data storage. See data storage management (in DBMSs) DataSets (in ADO.NET), **580**(2), 581-582 decision support. See decision support databases (DSS databases) design. See database design desktop databases, 8 distributed. See distributed databases enterprise databases, 8, 609 failure sources, 400, 400t fragments, 481 implementation of, 397-401; DBA tasks, 622-623 inconsistent state, 415, 423 information systems and, 373-374, 383 intelligent (inductive) databases, 555 languages. See database languages life cycle. See Database Life Cycle (DBLC) loading data into, 398; methods, 377 management of. See database administration management systems. See DBMSs (database management systems) metadictionaries for, 599 migration services, 625-626 models. See database models MOLAP databases vs. ROLAP databases, 539 naming (in Oracle), 647 object-oriented databases: online content on, 43 online content on, 12, 39, 64, 84, 140, 155 operational. See operational databases partitioning of. See data fragmentation performance. See database performance recovery of. See database recovery reorganization of, 625 replication extents (scenarios), 504 ScoutAdvisor database, 223 security, 628-629 single-user databases, 8,417

standards. See database

standards

structure: creating, 229 systems. See database systems tables. See tables (of relational databases) testing, 401, 623 transactions. See transactions (databases) types, 8-10, 9t usage monitoring, 629, 631 usage policies, standards, and procedures, 617-618 users. See users (of database systems) very large databases (VLDBs), 525, 539 Web connectivity. See Web database connectivity XML databases, 9, 599 XML support for, 599 datafiles (in Oracle), 639 creating, 639, 640 DataReader objects (in ADO.NET), 580 datasets (in Access), 64n DataSets (in ADO.NET), **580**(2), 581-582 DataTables (in ADO.NET), 581-582 date arithmetic, 65, 110, 230, 241n date columns: aggregate functions with, 268 date comparisons: numeric comparisons as faster than, 457 DATE data type (PL/SQL), 341t date data types, 65, 230, 325 date delimiter (#) (in Access), 241n, 250 DATE fields, 230 date formats. See date data types date functions, 325, 325-326t, 326, 326-327t DATE() function (Access), 325t Date's commandments for distributed databases, 506-507 DATEADD functions (Access/SQL Server), 326t **DATEDIFF** functions (Access/SQL Server), 326t adding time to, 326t, 327t comparing, 249-250 converting strings to, 326, 327t, 330 converting to strings, 326, 326t, 330, 330t data types, 65, 230, 325 entering, 241n

extracting parts, 326, 326t,

330, 331t

returning, 325t, 327t returning the last day of the month given in, 327t subtracting, 326t DAY function (Access/SQL Server), 325t DB2 (IBM): database administration using, 636 enhancements, 45 features, 9t, 416n main table names, 655n DBAs (database administrators), 20, 398, 610-611 as arbiters between data and users, 614-615 authorization management, 629 data analysis tasks, 632 data backup and recovery management, 618-619, 624-625 data distribution and use tasks, 620 data integrity management, 24, 400, 618 data security management, 618, 625, 628-629, 631-632 database and application design and implementation, 622-623 database usage monitoring, 629, 631 DBLC operational requirements for, 612 DBMS access control, 629 DBMS evaluation, selection, and installation, 620-622 DBMS maintenance tasks, 625-626 DBMS operation tasks, 623-625 default administrator, 229 end-user support services, 616 function evolution. 610-613 function placements, 611, 611 managerial role (services), 615-620 multiple DBAs, 612, 613, 615 policy, standard, and procedure responsibilities, 617-618 security management, 618, 625, 628-629, 631-632 skills, 615, 615t system support activities, 623

# INDEX

| tasks (responsibilities/activities), 611, 613,               | multidimensional systems (MDBMSs), <b>539</b> –540, 543 | decision support data (DSS data), 8, 519, 520–525, 522           | functional dependence, <b>68</b> , <b>158</b>          |
|--------------------------------------------------------------|---------------------------------------------------------|------------------------------------------------------------------|--------------------------------------------------------|
| 613 <i>t</i> , 614–615, <i>614</i> , 615–620, 616 <i>t</i> , | object-oriented systems (OODBMSs), <b>43</b>            | vs. operational data,<br>520–523, 523 <i>t</i>                   | identifying, 159–160,<br>161–162, 163                  |
| 620–626, 644                                                 | object/relational systems                               | decision support databases (DSS                                  | independent multivalued                                |
| technical role, 620-626                                      | (O/RDBMSs), 44                                          | databases):                                                      | dependencies: eliminating                              |
| training and supporting                                      | operation tasks, 623–625                                | architectural styles,                                            | problems caused by, 173                                |
| users, 625                                                   | parsing methods, 455n                                   | 528–530, 529 <i>t</i>                                            | partial dependencies, <b>160</b> ,                     |
| user access<br>management, 629                               | performance factors, 443–444                            | operational data vs. decision support data in, 521–522           | 161, 162; eliminating,<br>161–162                      |
| DBLC. See Database Life Cycle                                | performance guidelines, 443t                            | requirements, 523–525                                            | transitive dependencies,                               |
| DBMS architecture,                                           | performance monitoring                                  | schemas, 523–524                                                 | <b>160</b> , 162, 165;                                 |
| 444–446, 445                                                 | and tuning, 624                                         | size, 525                                                        | eliminating,                                           |
| DBMS performance tuning, 22,                                 | performance tuning, 22,                                 | See also data marts; data                                        | 163–164, 179                                           |
| 401, <b>444</b> , 460–461, 624<br>DBMS software, 9t, 20      | 401, <b>444</b> , 460–461, 624                          | warehouses<br>decision support systems                           | dependency diagrams, <b>160</b> Boyce-Codd normal form |
| selection process (database                                  | portability, 394 <i>(2)</i><br>processes, 446           | (DSSs), 513–564, <b>519</b> t                                    | (BCNF), 171, 172                                       |
| design phase), 394                                           | relational. See RDBMSs                                  | key terms, 565                                                   | first normal form (1NF), 160                           |
| See also Access (Microsoft);                                 | (relational database                                    | online content on, 522,                                          | second normal form                                     |
| application programs (in                                     | management systems)                                     | 557, 565, 566, 569                                               | (2NF), 162                                             |
| DBMSs); DB2 (IBM);                                           | requirements at each                                    | problems (exercises),                                            | third normal form (3NF), 164                           |
| Oracle (RDBMS); SQL<br>Server (Microsoft)                    | management level,<br>608–609                            | 566–569<br>review questions, 565–566                             | derived attributes, <b>110</b> storing: advantages and |
| DBMSs (database management                                   | security auditing and                                   | summary, 564                                                     | disadvantages, 110, 111t                               |
| systems), <b>8</b> , 18–19                                   | monitoring, 625; data                                   | See also business intelligence;                                  | using, 166, 461                                        |
| access control, 629                                          | dictionary as a tool for,                               | data marts; data mining;                                         | derived data:                                          |
| advantages, 7-8, 18, 25                                      | 631–632                                                 | data warehouses; decision                                        | in decision support                                    |
| architecture, 444–446, 445                                   | security management. See                                | support databases; OLAP                                          | databases, 521                                         |
| backup management, 23,<br>618–619, 624–625                   | security management<br>software. See DBMS               | (online analytical processing) systems; star                     | denormalization and, 179t descending order: ordering   |
| CASE tool interfaces, 632                                    | software                                                | schemas                                                          | listings in, 264–265, 273                              |
| cultural impacts of                                          | transaction management                                  | decision-making:                                                 | description of operations                              |
| introductions, 610                                           | support, 416n                                           | data-information-decision-                                       | documents, 387                                         |
| data formatting, 23                                          | updating of, 25                                         | making cycle, 607                                                | design. See database design                            |
| data integrity management,                                   | See also database systems                               | declarative languages, 40, 92t                                   | (systems design)                                       |
| 24, 400, 618<br>data storage management.                     | DBTG (Database Task<br>Group), <b>37</b>                | declaring cursors, 357<br>declaring host variables, 361–362      | design groups, 404–405<br>design standards (for        |
| See data storage                                             | DDBMSs. See distributed                                 | DECODE function (Oracle), 331t                                   | databases), 135                                        |
| management (in DBMSs)                                        | database management                                     | DEFAULT constraint,                                              | establishment of, 37–38                                |
| decision support. See                                        | systems                                                 | 237, 238(2)                                                      | design traps, 209                                      |
| decision support databases                                   | DDC (distributed data                                   | DEFERRED statement, 560                                          | designers (database designers),                        |
| (DSS databases)<br>desired features                          | catalog), <b>492</b><br>DDD (distributed data           | deferred writes/updates, <b>434</b> DELETE statement, <b>245</b> | 21, 379<br>desktop databases, <b>8</b>                 |
| checklist, 621                                               | dictionary), <b>492</b>                                 | deleting:                                                        | detailed systems design phase                          |
| disadvantages, 25                                            | DDL statements (data definition                         | columns, 258                                                     | (SDLC), 377                                            |
| distributed systems. See                                     | commands) (in SQL), $225t$ ,                            | indexes, 240                                                     | determinants (attributes as), $163$                    |
| distributed database                                         | 226–240                                                 | rows, 245, 334                                                   | determination principle, <b>66</b> –67                 |
| management systems<br>(DDBMSs)                               | advanced commands,<br>257–263                           | tables, 263<br>triggers, 350                                     | See also dependencies difference expressions (DIFF):   |
| end-user analytical                                          | processing of, 448                                      | deletion anomalies, 18, 156                                      | column aliases in, 320                                 |
| interface, 525                                               | DDLs (data definition                                   | denormalization (of database                                     | DIFFERENCE relational                                  |
| evaluation, selection, and                                   | languages), 37                                          | tables), <b>153</b> , 178–181, 461                               | operator, 73–74                                        |
| installation tasks, 620–622                                  | SQL as a DDL, 225                                       | common examples, 179t                                            | differential backups, 400                              |
| focus, 25                                                    | deadlocks, <b>429</b> , 430–431, 431                    | and data redundancy,                                             | dimension tables (dimensional                          |
| functions, 7, 21–24, 608 installation of, 622                | control techniques, 431 deadly embrace (of              | 153, 179<br>fact tables, 550–551                                 | tables), <b>542</b> and fact tables, 546–547           |
| intelligent systems, 555                                     | deadlocks), <b>430</b>                                  | need for, 153, 179–181                                           | normalization of, 548–549                              |
| introductions into                                           | debugging errors: in PL/SQL                             | dependencies (between/among                                      | dimensionality (of data),                              |
| organizations: aspects and                                   | blocks, 340-341                                         | attributes):                                                     | 521, 542                                               |
| impact, 609–610                                              | decentralized design, <b>404</b> , 405                  | eliminating, 161–162,                                            | dimensions (of facts), <b>542</b> ,                    |
| maintenance tasks,<br>625–626                                | vs. centralized design,<br>403–406                      | 163–164 functional dependence, <b>67</b> ,                       | 542t, 543, 546 location dimension,                     |
|                                                              | 100 100                                                 | 157–158, <b>158</b> ; fully                                      | 543–544, 545                                           |
|                                                              |                                                         |                                                                  |                                                        |

product dimension, 545 review questions, 509-510 double dashes (--): comment Ellison, Larry, 3 time dimension, 544, summary, 508 indicator (PL/SQL), 350 embedded SQL, 359-364 545, 551 transparency features. See double dashes + right angle creating and running disaster management, 619 bracket (-->): comment transparency features (of executable programs with DDBMSs) disaster recovery plans: Oreck indicator (XML), 591 statements in, 361 See also distributed Corporation, 605 double quotation mark ("): cursors in, 363 disconnected database systems character attribute framework, 360 environments/systems, 582 distributed database delimiter, 304n syntax, 360 discriminator attribute. See DP (data processing), 6 embedding SQL statements in systems, 477 subtype discriminator query optimization in, DP departments, 610 host languages, 361 disjoint constraint, 195, 197, 498-499 DP managers, 13 **ENABLE QUERY REWRITE** 198n, 198, 199t See also distributed DP specialists, 11, 12, 13 option, 560 disjoint subtypes, 195, database management DPs (data processors), 484, end command mark (;), 229 **197**, 198 systems (DDBMSs); 485, 486, 497, 504 end command-line entry mark distributed databases (/) (PL/SQL), 339 disk blocks (physical), 446 drill down operations, 521 using different sizes in distributed databases, 8, in data warehouses, end users (of database systems), **481**-482 544-545 different volumes, 461 21.48 disk contention: minimizing, 461 and database drivers. See ODBC drivers access rights, 396, 398, diskless workstations, 399 administration, 611 DROP INDEX command 399, 629 diskpages (pages), 426 Date's commandments for, (statement), 240 and business rules, 34 DROP option (ALTER TABLE display formats (of attributes): 506-507 end-user interfaces: changing, 243n design of, 394, 499-505 command), 257, 258 analytical interface, 525 DROP TABLE command DISTINCT clause, 266, 267n vs. distributed OLAP interfaces, 532, 563 distributed applications: processing, 482 (statement), 263 of SQL-based relational ADO.NET development dropping sequences (in Oracle), database applications, 40 management systems. See features, 580-582 distributed database 333-334 end-user process (in distributed concurrency management systems DSNs (data source names), DBMSs), 446 control, 496 (DDBMSs) 575-**576** end-user query tool, 518t, 519 distributed data access, 479 protocols needed for, 481 DSO (database security end-user requirements: and distributed data catalog distributed global schema, 492 officer), 618 database design, 136 distributed processing, 394, (DDC), 492 DSS data. See decision end-user support: DBA distributed data dictionary **481**, 482, 484 support data services, 616 DSS databases. See decision (DDD), 492 vs. distributed databases, 482 enterprise databases, 8, 609 distributed database design, distributed processing support databases Enterprise Manager (Oracle), 394, 499-505 environment, 481, 481 DSSs. See decision support 636, 637 enterprise RDBMSs, 237 distributed requests, distributed database design step systems (conceptual design **494**-496, 495 DTDs (Document Type entities, 32, 41 process), 394 distributed transactions, Definitions) (in XML), attributes. See attributes (of distributed database 492-493, 494, 494 **592**-594 entities) environment, 482, 482 distribution independence, 92t XML schemas vs., 594, 595 central entity, 393 distributed database distribution transparency (of durability (of transactions), 417 checklist, 212t composite. See composite management systems DDBMSs), 489. dynamic query optimization, 499 (DDBMSs), 477-508, 490-492, 490t dynamic SQL, 364 entities **478**. 484 DIVIDE relational operator, 78 dynamic statistical generation identifying attributes of and advantages and DLLs (dynamic-link mode, 499 relationships disadvantages, libraries), 574 dynamic Web pages, 585 between/among, 33-35 480-481, 480t DML statements (data dynamic-link libraries instances. See entity manipulation commands) (in characteristics, 483 (DLLs), 574 occurrences client/server architecture SQL), 225-226t, 240-246 integrity. See entity integrity E multiple (entity clusters), vs., 505-506 processing of, 448 components, 484, 485 trigger predicates, 350-351 E Solutions: ScoutAdvisor 200, 201 evolution of, 478-480 DMLs (data management names, 391 database, 223 functions, 483 languages), 37 as objects, 32, 105 e-commerce transactions. See heterogeneous DDBMSs, SQL as, 225 vs. objects (OO data business-to-business (B2B) **488**, 489 model), 43 DMs (data managers), 484 transactions DO-UNDO-REDO regular entities, 113 homogeneous EER diagrams (EERDs), 194 DDBMSs, 488 relational diagrams of, 39, protocol, 497 EER model (extended entity key terms, 509 Document Type Definitions 39, 70, 70 relationship model) (EERM), online content on, 479, (DTDs) (in XML), 592-594 193, **194**-199 relationship diagrams of. 506, 509 documentation needs in See FRDs online content on, 196 problems (exercises), database design, 138 relationships. See EERDs (EER diagrams), 194 510-512 domains (attribute domains), relationships (between/ EERM. See EER model

protocols, 484-485

**64**, **66**, 106

among entities)

efficiency of queries, 442, 449

# INDEX

| repeating groups (for attributes), 158–159                                     | ER diagrams. See ERDs<br>ER model (entity relationship           | design process, 127–135, 175; tools for, <i>390</i> ,                | Extensible Style Language<br>Transformations (XSLT), 596 |
|--------------------------------------------------------------------------------|------------------------------------------------------------------|----------------------------------------------------------------------|----------------------------------------------------------|
| sets (entity sets), <b>41</b> , 63 strong entities, 113                        | model) (ERM) (of data/databases), <b>40</b> –42, 46,             | 633–634, <i>633</i> , 634 <i>t</i> developing the conceptual         | external model (of data/databases), <b>48</b> –50, 49,   |
| subtypes. See entity                                                           | 105–126                                                          | model using, 388–389t                                                | 50, 52t                                                  |
| subtypes                                                                       | advantages and                                                   | fan traps in, 209, 210                                               | external schemas, 49                                     |
| supertypes. See entity                                                         | disadvantages, 40,                                               | foreign keys as not in, 206n                                         | extracting data. See data                                |
| supertypes<br>weak. See weak entities                                          | 42, 47t<br>business rules, 112                                   | for M:N (many-to-many)<br>relationships, 41, <b>42</b> , <i>85</i> , | extraction                                               |
| entity clusters, <b>200</b> , <i>201</i>                                       | checklist, 212t                                                  | 87, 126                                                              | F                                                        |
| entity instances. See entity                                                   | fragmentation problem, 392                                       | notation. See ERD notation                                           | fact attributes, 542-544, 542t                           |
| occurrences                                                                    | graphical representations of.                                    | online content on, 42, 106                                           | hierarchies, <b>544</b> –545                             |
| entity integrity, <b>68</b> , 71, 71 <i>t</i> ,                                | See ERDs                                                         | relationship lines in, 113,                                          | fact tables, <b>541</b> , 559                            |
| 201–205<br>enforcement of, 235                                                 | historical significance,<br>35t, 45                              | 114n, 114, 115, 125<br>ERM. See ER model (entity                     | in data warehouses, 547                                  |
| enforcing in new tables                                                        | revision process, 388–389                                        | relationship model)                                                  | denormalization of,<br>550–551                           |
| created from existing                                                          | terminology, 48t                                                 | error messages:                                                      | and dimension tables,                                    |
| tables, 262                                                                    | vs. the OO data model and                                        | from GROUP BY clause,                                                | 546–547                                                  |
| violations of, 166                                                             | UML class diagrams,                                              | 270, 271                                                             | multiple/aggregate tables,                               |
| entity occurrences (instances), <b>41</b> , 105                                | 44, 44 verification process,                                     | from WHERE clause,<br>267, 272                                       | 549–550                                                  |
| cardinalities in ERDs,                                                         | 392–394, 393 <i>t</i> , <i>393</i>                               | errors: in data entry, 17                                            | summary fact tables, 559 facts (business activity        |
| <b>111</b> –112, 120 <i>t</i>                                                  | ER modeling (entity relationship                                 | ERwin Data Modeler, 633                                              | measurements), <b>541</b>                                |
| groups. See entity subtypes;                                                   | modeling), 104–139                                               | ETL tools (data extraction,                                          | See also fact attributes; fact                           |
| entity supertypes                                                              | as an iterative process,                                         | transformation, and loading                                          | tables                                                   |
| entity relationship diagrams.  See ERDs                                        | 389, 390                                                         | tools), 518 <i>t</i> , 519                                           | failure transparency (of                                 |
| entity relationship model. See                                                 | designer tasks, 389–390<br>key terms, 139                        | evolution of database<br>systems, 401                                | DDBMSs), <b>490</b>                                      |
| ER model                                                                       | modular approach to, 392,                                        | Excel (Microsoft): connecting to                                     | fan traps, <b>209</b> , <i>210</i><br>FAST option, 560   |
| entity relationship modeling.                                                  | 393–394                                                          | Oracle databases from, 577                                           | FETCH command (cursor                                    |
| See ER modeling                                                                | and normalization, 175                                           | EXCEPT keyword, 298                                                  | processing statement),                                   |
| entity relationship modeling and                                               | online content on, 106,                                          | exclusive locks, <b>428</b> –429                                     | 357t, 363                                                |
| normalization step (conceptual                                                 | 112, 114, 140<br>problems (exercises),                           | executable programs: creating                                        | fetching phase of query                                  |
| design process), 388–392 entity sets, <b>41</b> , 63                           | 141–151                                                          | and running with embedded SQL statements, 361                        | processing, 450 field definitions, 15–16                 |
| See also entities                                                              | review questions, 140–141                                        | execution phase of query                                             | field-level locks, <b>428</b>                            |
| entity subtypes, 194-195,                                                      | standards, 388                                                   | processing, 450                                                      | fields (of records), <b>12</b>                           |
| 195, 196, 198                                                                  | summary, 139                                                     | execution plans. See access                                          | file groups. See table spaces                            |
| aggregation problems                                                           | See also ER model (entity                                        | plans<br>existence dependence, <b>113</b>                            | file locations: specifying (in                           |
| with, 406 disjoint subtypes, 195,                                              | relationship model); ERDs<br>(entity relationship                | existence independence, 113                                          | Oracle), 649<br>file systems, 10–13                      |
| <b>197</b> , <i>198</i>                                                        | diagrams)                                                        | EXISTS correlated subqueries,                                        | data dependence, 15                                      |
| identifying from                                                               | ERD notation, 41, 42, 42                                         | 323–324                                                              | data inconsistency, <b>8</b> , 17                        |
| supertypes, 199                                                                | online content on, 42, 106                                       | EXISTS special operator, 256                                         | data management problems                                 |
| overlapping subtypes,                                                          | See also Chen notation;                                          | correlated subqueries with,                                          | 14–18                                                    |
| <b>197</b> –198, 198 <i>t</i> , <i>198</i> entity supertypes, <b>194</b> –195, | Crow's Foot notation;<br>UML notation                            | 323–324<br>explicit cursor, <b>357</b>                               | database systems vs., 4, 10<br>18, <i>19</i> , 25        |
| 195, 196, 198                                                                  | ERDM. See extended relational                                    | extended entity relationship                                         | DP departments, 610                                      |
| identifying from                                                               | data model                                                       | (EER) model (EERM), 193,                                             | historical significance, 35t                             |
| subtypes, 199                                                                  | ERDs (entity relationship                                        | <b>194</b> –199                                                      | manual systems, 10–11                                    |
| See also entity subtypes                                                       | diagrams), <b>40</b> , 41–42, 105                                | online content on, 196                                               | programming requirements                                 |
| environment resources (of relational databases):                               | for 1:1 (one-to-one)<br>relationships, 41, <b>42</b> , <i>83</i> | extended relational data model (ERDM), <b>44</b>                     | 14, 15                                                   |
| measurement                                                                    | for 1:M (one-to-many)                                            | historical significance, 35t,                                        | structural dependence, 15 terminology, 12t, 48t          |
| parameters, 447t                                                               | relationships, 41, <b>42</b> ,                                   | 45, 46                                                               | files, <b>12</b>                                         |
| equal sign (=): equality                                                       | 81, 82                                                           | vs. the OO data model, 44                                            | data files, <b>445</b>                                   |
| comparison operator,                                                           | for attributes, 105–106,                                         | extends (of data files), 445                                         | tables as, 39, 63, 64n                                   |
| 77, 457 <i>t</i>                                                               | 106, 108, 109, 110                                               | Extensible Hypertext Markup                                          | filtering data, 524                                      |
| equality comparison operator (=), 77, 457t                                     | cardinalities, <b>111</b> –112,<br>120 <i>t</i>                  | Language (XHTML), 591 Extensible Markup Language.                    | first normal form (1NF), 157t,                           |
| equality comparisons: as faster                                                | for composite entities, 126,                                     | See XML                                                              | 159, <b>161</b> conversion to, 158–161                   |
| than inequality                                                                | 388, <i>389</i>                                                  | Extensible Style Language (XSL)                                      | dependency diagram, 160                                  |
| comparisons, 458                                                               | connectivities, 41,                                              | specification, 596                                                   | 1 , , , , , , , , , , , , , , , , , , ,                  |
| equijoin, <b>77</b> , 305                                                      | <b>111</b> –112                                                  |                                                                      |                                                          |

| first-come, first-served scheduling (of transactions), 424 FIRST_ROWS optimizer hint (instruction), 455t FKs. See foreign keys flags (for avoiding nulls), 72 flexible design cases, 206–211 FLOOR function, 328t FORCE option, 560 foreign key constraint definitions, 236, 236n foreign keys (FKs), 70, 71, 82 composite primary keys and, 168–169 constraint definitions, 236, 236n and data redundancies, 88 in database design, 206n defining in new tables | functional dependence, 67, 157–158, 158 fully functional dependence, 68, 158 functions (in SQL), 324–331 aggregate. See aggregate functions conversion functions, 330, 330–331t date functions, 325–327 numeric functions, 327, 328t string functions, 328, 329t time functions, 325–327  G generalization (identifying entity supertypes), 199 GETDATE() function (SQL Server), 325t | HAVING subqueries, 316–317 heterogeneity transparency (of DDBMSs), <b>490</b> heterogeneous DDBMSs, <b>488</b> , 489 hierarchical model (of data/databases), <b>36</b> , 46 advantages and disadvantages, 36, 47t data storage management, 52 historical significance, 35t, 45 online content on, 36 terminology, 48t historic data. See timevariant data homogeneous DDBMSs, <b>488</b> homonyms: checks for, 632 | IMMEDIATE statement, 560 immediate updates (write-throughs), <b>435</b> implementation and loading phase (DBLC), 379, 397–401 implementation models (of data/databases), 46 implementation phase (SDLC), 377 implicit cursor, <b>357</b> IN special operator, 255–256 IN subqueries, 303–304, 315–316 inconsistent database state, 415, 423 inconsistent retrievals (concurrent transactions problem), <b>422</b> –423, 422t, 423t incremental backups, <b>619</b> |
|----------------------------------------------------------------------------------------------------|----------------------------------------------------------------------------------------------------|----------------------------------------------------------------------------------------------------|----------------------------------------------------------------------------------------------------|
| created from parts of                                                                                                    | good judgment in data                                                                                                    | problems with, 80, 406                                                                                                    | independent multivalued                                                                                                    |
| existing tables, 262 implementing relationships                                                                                                    | modeling, 31 governance (of business), <b>517</b>                                                                                                    | horizontal fragmentation, <b>499</b> , 500, 500 <i>t</i> , <i>501</i>                                                                                                    | dependencies: eliminating problems caused by, 173                                                                                                    |
| with, 202 placement/selection in 1:1                                                                                                    | granularity (of data), 166,                                                                                                    | host languages (for SQL), <b>360</b><br>embedding SQL statements                                                                                                    | index access operation, $449t$ index keys, <b>90</b>                                                                                                    |
| relationships, 206, 206t                                                                                                    | 521, 523 <i>t</i> refining primary keys                                                                                                    | in, 361                                                                                                    | index reys, <b>90</b> index organized tables, <b>461</b>                                                                                                    |
| primary key-foreign key                                                                                                    | for, 166                                                                                                    | host variables, 360, 361–362                                                                                                    | index scan operation, 449t                                                                                                    |
| links between tables, <i>69,</i> 70, 70, 81, 275                                                                                                    | greater than operator (>), 457t GROUP BY clause,                                                                                                    | declaring, 361–362<br>HTML (Hypertext Markup                                                                                                    | vs. table scan, 451 index selectivity, 456– <b>457</b>                                                                                                    |
| formatting of data (in                                                                                                    | <b>270</b> –271, 272n                                                                                                    | Language): shortcomings, 591                                                                                                    | index table space, 461                                                                                                    |
| DBMSs), 23                                                                                                    | CUBE extension, 556,                                                                                                    | HTML documents: data binding                                                                                                    | Index(name) optimizer hint                                                                                                    |
| forward slash (/): end<br>command-line entry mark                                                                                                    | 558, <i>559</i><br>extensions to, 556–559                                                                                                    | of XML data to, 598<br>HTML tags, <b>591</b>                                                                                                    | (instruction), 455t<br>indexed views, 559                                                                                                    |
| (PL/SQL), 339                                                                                                    | HAVING clause with,                                                                                                    | human component in database                                                                                                    | See also materialized views                                                                                                    |
| %FOUND cursor attribute                                                                                                    | 272–273                                                                                                    | systems, 613–626                                                                                                    | indexes (in relational databases),                                                                                                    |
| (PL/SQL), 358t fourth normal form (4NF),                                                                                                    | ROLLUP extension, 556,<br>557–558, <i>558</i>                                                                                                    | See also DA (data administrator); DBAs                                                                                                    | <b>90</b> –91 bitmap indexes, 452, <i>453</i> ,                                                                                                    |
| 157t, <b>174</b>                                                                                                    | grouping data (from aggregate                                                                                                    | (database administrators)                                                                                                    | 537–538, 538 <i>t</i>                                                                                                    |
| conversion to, 173–174                                                                                                    | functions), 270-273                                                                                                    | hypercubes, 539                                                                                                    | creating, 239–240                                                                                                    |
| fragmentation (of data),<br><b>499</b> –503                                                                                                    | groups (of data): limiting/restricting, 272–273,                                                                                                    | Hypertext Markup Language. See HTML                                                                                                    | data sparsity and the need for, 451– <b>452</b> , 455, 457                                                                                                    |
| fragmentation (of ER models):                                                                                                    | 316–317                                                                                                    | CCC TITALE                                                                                                    | data structures, 452                                                                                                    |
| avoiding, 392                                                                                                    | groups (of data files). See table                                                                                                    | 1                                                                                                    | deleting, 240                                                                                                    |
| fragmentation transparency level (of distribution                                                                                                    | spaces<br>groups (of entity occurrences).                                                                                                    | I/O cost comparisons (of access plans), 454, 454 <i>t</i>                                                                                                    | determining the best type to use, 452                                                                                                    |
| transparency), <b>490</b> , 490 <i>t</i>                                                                                                    | See entity subtypes; entity                                                                                                    | I/O operations, 446                                                                                                    | function-based indexes, <b>457</b>                                                                                                    |
| query format, 491                                                                                                    | supertypes                                                                                                    | access plan                                                                                                    | guidelines for using,                                                                                                    |
| FROM clause, 242, 274, 305 subqueries in,                                                                                                    | Н                                                                                                    | operations, 449 <i>t</i> minimizing, 446                                                                                                    | 456–457<br>measurement                                                                                                    |
| 318–319, 321                                                                                                    | hard disks:                                                                                                    | I/O requests, <b>446</b>                                                                                                    | parameters, 447t                                                                                                    |
| FROM subqueries,                                                                                                    | minimizing disk                                                                                                    | IBM: RDBMS origins, 3                                                                                                    | processing cost, 451                                                                                                    |
| 318–319, 321<br>front-end CASE tools, <b>632</b>                                                                                                    | contention, 461                                                                                                    | IBM DB2. See DB2 (IBM) identifiers, <b>106</b> –107                                                                                                    | and query optimization,<br>451–453, 455, 465–470                                                                                                    |
| full backups, <b>399</b> , <b>619</b>                                                                                                    | as query processing bottlenecks, 450                                                                                                    | natural identifiers, <b>202</b>                                                                                                    | scan operation, 449t, 451                                                                                                    |
| full equivalence (of optimized                                                                                                    | hardware (of database                                                                                                    | See also primary keys                                                                                                    | selectivity, 456-457                                                                                                    |
| queries), 449<br>full join, 306 <i>t</i> , 310, 311, <i>312</i>                                                                                                    | systems), 20                                                                                                    | identifying attributes and                                                                                                    | unique. See unique indexes<br>uses of, 456                                                                                                    |
| fully functional dependence,                                                                                                    | DBMS performance guidelines, 443 <i>t</i>                                                                                                    | relationships, 33–35, 165 identifying relationships. See                                                                                                    | indexing of relational databases                                                                                                    |
| <b>68</b> , <b>158</b>                                                                                                    | system failures from, 400t                                                                                                    | strong relationships                                                                                                    | with unnormalized tables, 181                                                                                                    |
| fully heterogeneous<br>DDBMSs, <b>488</b>                                                                                                    | hardware independence,                                                                                                    | idiot correlations from data                                                                                                    | inductive databases, 555                                                                                                    |
| fully replicated databases, <b>504</b>                                                                                                    | <b>50–51</b> , 52, 394<br>hash indexes, 452                                                                                                    | mining, 555<br>IE (information                                                                                                    | inequality comparisons: equality comparisons as faster                                                                                                    |
| function-based indexes, <b>457</b>                                                                                                    | HAVING clause, <b>272</b> –273                                                                                                    | engineering), <b>634</b>                                                                                                    | than, 458                                                                                                    |

HAVING clause, **272**–273 subqueries in, 316–317

| information, <b>6</b>                                  | integrity. See data integrity;                       | islands of information, 17, 534                          | К                                                                 |
|--------------------------------------------------------|------------------------------------------------------|----------------------------------------------------------|-------------------------------------------------------------------|
| data vs., 5-6                                          | entity integrity; referential                        | ISO (International Organization                          | key attributes. See primary key                                   |
| data-information-decision-                             | integrity                                            | for Standardization):                                    | attributes                                                        |
| making cycle, 607                                      | integrity independence, 92t                          | ANSI/ISO SQL standard, 226                               | key performance indicators                                        |
| data-information-knowledge                             | integrity rules (relational model),                  | isolation (of transactions),                             | (KPIs) (for businesses),                                          |
| pyramid, 554                                           | 71-72, 71t                                           | <b>417</b> , 423                                         | <b>517</b> –518                                                   |
| islands of information,<br><b>17</b> , 534             | enforcing in new tables<br>created from existing     | %ISOPEN cursor attribute (PL/SQL), 358t                  | key relational operators, 73n                                     |
| information engineering                                | tables, 262                                          | iterative processes, <b>127</b>                          | key terms:                                                        |
| (IE), <b>634</b>                                       | intelligent databases, 555                           | database design, 127, 383                                | for advanced data                                                 |
| information requirements:                              | interconnectivity: between                           | ER modeling, 389, 390                                    | modeling, 213                                                     |
| and database design, 136                               | applications, 572                                    |                                                          | for data models, 54                                               |
| denormalization and, 179t                              | See also database connectivity                       | J                                                        | for database<br>administration, 654                               |
| information resource                                   | (communication interfaces);                          | Java, <b>582</b> , <b>589</b>                            | for database                                                      |
| dictionary, 631                                        | Web database connectivity                            | Java Database Connectivity.                              | connectivity, 601                                                 |
| information resource manager                           | interfaces:                                          | See JDBC                                                 | for database design, 407                                          |
| (IRM). See DA (data                                    | call level interfaces (CLIs),                        | JavaScript, <b>589</b>                                   | for database performance                                          |
| administrator)                                         | 360, <b>573</b>                                      | JDBC (Java Database                                      | tuning, 472                                                       |
| information sources: on system data, 386, 387, 390     | Web server interfaces,<br>586–587, <i>588</i>        | Connectivity), <b>582</b>                                | for database systems, 26                                          |
| information systems (IS), 372,                         | See also APIs (application                           | architecture, 582, 583                                   | for decision support                                              |
| <b>373</b> –374                                        | programming interfaces);                             | Jet Engine, 575<br>JetBlue's database crisis, 411        | systems, 565                                                      |
| assessment questions, 376                              | database connectivity                                | join column(s), <b>76</b>                                | for distributed database                                          |
| and databases,                                         | (communication interfaces);                          | join conditions, 275, 276–277                            | management systems, 509                                           |
| 373-374, 383                                           | end-user interfaces                                  | JOIN ON operation, 309–310                               | for ER modeling, 139<br>for normalization (of                     |
| feasibility study issues, 376                          | internal model, 49, <b>51</b> –52, 52t               | join operations (joins),                                 | database tables), 184                                             |
| framework. See Systems                                 | conceptual model translation                         | 304-312, 306t                                            | for the relational model, 93                                      |
| Development Life Cycle                                 | into, 395–396                                        | comparison operators in, 77                              | for SQL (Structured Query                                         |
| (SDLC)                                                 | internal schemas, <b>51</b>                          | cross join, <b>306</b> , 306 <i>t</i>                    | Language), 281, 366                                               |
| operational life span, 378                             | International Organization for                       | equijoin, <b>77</b> , 305                                | for transactions, 439                                             |
| performance factors, 374 information systems           | Standardization (ISO):<br>ANSI/ISO SQL standard, 226 | full join, 306 <i>t</i> , 310,                           | See also terminology                                              |
| architecture (ISA), <b>634</b> , <i>635</i>            | Internet, 582(2)                                     | 311, <i>312</i>                                          | keys, <b>66</b> –71                                               |
| information systems                                    | and database models, 45                              | inner joins, 305, <b>305</b> ,<br>306 <i>t</i> , 307–310 | definitions of, 71t                                               |
| departments, <b>610</b>                                | See also Web (World                                  | JOIN ON, 309–310                                         | determinants, <b>163</b>                                          |
| information systems strategy:                          | Wide Web)                                            | JOIN USING, 308–309                                      | index keys, 90                                                    |
| vs. database administration                            | Internet databases. See Web                          | left outer join, <b>77</b> –78, 279,                     | natural keys, <b>202</b><br>secondary keys, <b>70</b> , <b>71</b> |
| strategy, 634                                          | database connectivity                                | 310, 311                                                 | superkeys, <b>68</b> , <b>71</b>                                  |
| success factors, 635                                   | Internet Explorer: displaying                        | natural join, <b>76</b> –77, 305,                        | See also candidate keys;                                          |
| inheritance, <b>196</b> –197                           | XML documents in, 597                                | 306t, 307–308                                            | composite primary keys;                                           |
| in the OO data model, <b>43</b>                        | Internet technologies:                               | old-style joins, 305, 306t                               | foreign keys (FKs);                                               |
| initialization parameters:<br>customizing (in Oracle), | characteristics and benefits, 584 <i>t</i>           | outer joins, 77–78,                                      | primary keys (PKs);                                               |
| 644–645, <i>650</i>                                    | uses of, 590                                         | 278–279, 305, 306 <i>t</i> , 310–311, <i>311, 312</i>    | surrogate primary keys                                            |
| inline subqueries, 319–321                             | See also Web database                                | recursive joins, <b>277</b> –278                         | keywords. See reserved words                                      |
| Inmon, Bill, 525                                       | connectivity                                         | right outer join, <b>77</b> –78,                         | (keywords) (in SQL)                                               |
| inner joins, 305, <b>305</b> , 306t,                   | INTERSECT relational                                 | 279, 310, 312                                            | knowledge, <b>6</b><br>data-information-knowledge                 |
| 307–310                                                | operator, 73                                         | theta join, <b>77</b> , 305                              | pyramid, 554                                                      |
| inner queries. See SELECT                              | INTERSECT statement, 298,                            | JOIN relational operator, 75–78                          | knowledge-acquisition phase                                       |
| subqueries                                             | 301, 302                                             | JOIN USING operation,                                    | (data mining), 555                                                |
| input/output topics. See after                         | syntax alternative,                                  | 308–309                                                  | KPIs (key performance                                             |
| "I", above INSERT command (statement),                 | 303–304, <i>304</i><br>invoicing system, 88–90       | joining tables, 75–78,                                   | indicators) (for businesses),                                     |
| <b>240</b> –242                                        | I/O topics. See after " <b>I</b> ", above            | 274–279, 304–312                                         | <b>517</b> –518                                                   |
| See also inserting rows                                | IRM (information resource                            | with aliases, 277–278 in subqueries, 315                 |                                                                   |
| inserting columns (in database                         | manager). See DA (data                               | Julian date arithmetic, 65,                              | L                                                                 |
| tables), 258                                           | administrator)                                       | 110, 230                                                 | LAST_DAY function                                                 |
| inserting rows (in database                            | IS. See information systems                          | Julian date format, 65,                                  | (Oracle), 327t                                                    |
| tables), 240–241                                       | IS departments, <b>610</b>                           | 110, 230                                                 | left angle bracket + double<br>dashes (<): comment                |
| with nulls, 241                                        | IS NULL special operator, 254                        |                                                          | indicator (XML), 591                                              |
| with optional attributes, 242                          | "IS-A" relationships, 195                            |                                                          | left outer join, <b>77</b> –78, 279,                              |
| from other tables, 245, 261                            | ISA (information systems                             |                                                          | 310, 311                                                          |
| insertion anomalies, 18, 156                           | architecture), <b>634</b> , <i>635</i>               |                                                          | •                                                                 |

legacy systems integration: XML locks (on data items), 412, mandatory participation (in See also database connectivity **424**-431 relationships), 118-120 (communication interfaces); LEN/LENGTH functions, 329t granularity (use levels), mantra on database design, 444 Web-to-database middleware **425**-428 MIN function, 265t, 267-268 life span of information manual file systems, 10-11 systems, 378 mutual exclusive rule manual query optimization, 498 minimal data rule, 385 LIKE special operator, MINUS statement, 298, for, **429** manual statistical generation problems with, 429 254-255, 457t mode, **499** 301-302, 303 limiting groups of data, types, 428-429 many-to-many relationships. syntax alternative, 303, 304 272-273, 316-317 logical conditional MISs (managerial information See M:N (many-to-many) line numbers: in Oracle, 235 expressions, 458 relationships systems): architectural LINE NUMBER attribute: logical data, 66 master data management styles, 529t logical data format, 15 mixed fragmentation, 499, including, 90 (MDM), **516** linking tables (in M:N to 1:M master tables. See base tables 502, 502t, 503 logical data repository (of conversions), 86-87 database systems), 18 matching values: models. See data models links between tables, 69, 70, logical design, 51, 376-377, listing rows with matching MODIFY option (ALTER 70, 81, 275 **395**–396 attribute values, TABLE command), 257-258 linking tables as, 86-87 and physical design, 397 255-256, 331t modular approach: list-of-value subqueries, 314, logical design process (database returning strings with to ER modeling, 392, 315-316, 317-318 design phase), 395-396 matching values inside, 393-394 listener process/service (in logical independence, 52, 92t254-255 to programming, 338 DBMSs), 446, 639 materialized views, logical operators, 226t, module coupling, 394 listing rows, 74-75, 242-243 251-253, 255 559-563, **560** modules (ER model segments), creating, 560-561 in both sets: 301: 302, **392**. 393 logical systems design, 303-304, 304, 315-316 376-377 syntax, 560 cohesivity, 394 with conditional restrictions, looping subqueries. See updating of, 562 Moen: BI tool-based business 247-256 correlated subqueries using in query problem solutions, 515t in the first set but not in the lost update problem (concurrent optimization, 560 MOLAP (multidimensional second, 301-302, 303, transactions), 420, mathematical symbols: naming online analytical processing) systems, **539**–540, 540 303, 304 420t, 421t convention prohibition LOWER function, 329t grouping aggregate function of. 235n multidimensional data MAX function, 265t, 267-268 outputs, 270-273 lowercase: converting strings storage, 543 to, 329t MDBMSs. See multidimensional vs. ROLAP systems, limiting/restricting groups, 540-541, 541*t* 272-273, 316-317 database management M with matching values, systems monotonicity (of time stamp 255-256, 331t MDM (master data values), 431 M:M relationships. See M:N with maximum/minimum MONTH function (Access/SQL management), 516 (many-to-many) relationships values, 267-268 merge operation, 449t Server), 325t M:N (many-to-many) with nulls, 254 messages: displaying (in MPMD scenario (multiple-site relationships, 32-33, 80, with subquery returns, 256 SQL\*Plus), 339 processing, multiple-site data 84-88 with unique values, 265 metadata (data definitions), 6 scenario), 486t, 488-489 ERDs of, 41, 42, 85, using computed columns in data dictionaries, 21, 22, MPSD scenario (multiple-site 87, 126 and column aliases. 78, 79t, 631 processing, single-site data implementing: with 1:M 250-251 in OLAP multidimensional scenario), 486t, 487-488 relationships, 42n, with values within 86-87, 109-110, data analysis MS Access. See Access ranges, 253 processing, 532 (Microsoft) 125-126, 176-178, listings: ordering (sorting), 203-204; as not to be in the system catalog, 80 MS Excel. See Excel (Microsoft) MS SQL Server. See SQL 263-265, 273 XML DTDs, 592-594 done, 85, 109 loading data into databases, 398 metadictionaries for Server (Microsoft) recursive relationships, MS Visio. See Visio (Microsoft) methods, 377 databases, 599 124, 124 local mapping transparency methods (OO data model), 43 multidimensional data, 530 maintenance and evolution level (of distribution OLE-DB interfaces, 578t cubic representation of, phase (DBLC), 379, 401-402 transparency), **490**, 490t metrics, 541 539-540, 543-544 maintenance phase query format, 492 Microsoft Access. See Access vs. operational data, (SDLC), 378 530, 531 location dimension (of facts), (Microsoft) management approval: and 543, 543-544, 545 multidimensional data analysis Microsoft Excel. See Excel systems design, 377n (in OLAP systems), 530-531, location transparency level (of (Microsoft) manager's view of system data, Microsoft SQL Server. See SQL distribution transparency), 383, 384 539-540 **490**, 490t Server (Microsoft) attribute hierarchies in, managerial aspect of DBMS query format, 491 Microsoft Visio. See Visio **544**-546, 545 introductions, 609-610 in data cubes, 544 lock granularity (use levels), (Microsoft) managerial information systems middleware: database **425**-428 query optimization for, (MISs): architectural

middleware, 573

lock manager, 425, 446

styles, 529t

537-538

#### INDEX

SQL and, 537 natural join, 76-77, 305, 306t, eliminating partial NUMBER data type 307-308 SQL extensions for, 537, dependencies, 161-162 (PL/SQL), 341t 556-563 natural keys (natural eliminating repeating NUMBER data type multidimensional data schemas: identifiers), 202 groups, 158-159 (SQL), 234n eliminating transitive RDBMS support for, 537 Navitaire Open Skies number sign (#) (in Access): date delimiter, 241n, 250 multidimensional database reservation system crisis, 411 dependencies, 163-164, 179 management systems nested loop operation, 449t numbers (numeric attributes), 65 averaging, 269–270 (MDBMSs), 539-540 nested queries. See SELECT and ER modeling, 175 example inputs, 153, 154, as character data, 79n, 230 multidimensional data subqueries storage in, 543.NET application development 155, 156 converting strings to, multidimensional online framework (Microsoft), 580 example outputs, 330, 331tanalytical processing. See network model (of 167-168, 168 converting to strings, data/databases), 37-38, 46 MOLAP (multidimensional kev terms, 184 330, 330t online analytical processing) advantages and need for, 153-156 data types, 79t, 231t, 232t, 234n systems disadvantages, 37-38, objective, 157 multiple conditional 46, 47t in OLAP systems, 537 listing rows with expressions, 458 data storage online content on, 155, 184 maximum/minimum "multiple duplicate records" management, 52 values, 267-268 for operational data vs. problem, 169 historical significance, 35t, decision support data, listing rows with values multiple entities (entity clusters), 45, 46 521-522 within ranges, 253 200. 201 online content on, 36 problems (exercises), returning absolute multiple fact tables, 549-550 185-192 terminology, 48t values, 328t multiple occurrence symbol network schemas, 37 processes of normal form rounding, 328t (+), 593network subschemas, 37 conversion, 157-164, summing, 269 multiple-site processing, networks: as query processing 170 - 174See also attribute values; multiple-site data (MPMD) bottlenecks, 450 attributes (of entities) vs. resources, 153 scenario, 486t, 488-489 :NEW and :OLD attribute review questions, 184-185 numeric attributes. See numbers multiple-site processing, singlereferences (in SQL\*Plus), stages. See normal forms numeric comparisons: site data (MPSD) scenario, 347-348 summary, 182-184 as faster than character, 486t, 487-488 NEXTVAL pseudo column (in using common sense date, and NULL multirow subquery operators, Oracle), 332-333 in, 179 comparisons, 457 317-318 as faster than nonnumeric non-identifying relationships. See also denormalization (of multiuser access control (in comparisons, 458 See weak relationships database tables) DBMSs), 23 NOT IN subqueries, 303, 304 numeric data. See numbers non-null values: counting multiuser databases, 8 (tallying), 266, 267n NOT logical operator, (numeric attributes) transaction controls, 417 non-overlapping subtypes. See **252**-253 numeric data types, 79t, multivalued attributes, 108 disjoint subtypes avoiding the use of, 458 232t. 234n numeric functions, 327, 328t implementing, nonkey attributes (nonprime syntax alternative, 253n 109-110, 173 attributes), 162, 170 NOT NULL constraint, 72, See also aggregate functions nonprocedural languages, 24 mutual consistency rule (for 234(2), 237 0 replicated data), 503 nonsubversion, 92t %NOTFOUND cursor attribute mutual exclusive rule (for nonvolatile data, 526, 526t (PL/SQL), 358t o. See overlapping constraint locks), 429 normal forms (of database NULL comparisons: numeric O/RDBMSs (object/relational MySQL: features, 9t tables), 153, 157t comparisons as faster database management than, 457 conversion processes, systems), 44 N 157-164, 170-174 NULL subqueries, 314 Object Linking and Embedding nulls, 68, 254 lower forms in data name length issue, 156n, 391 for Database. See OLE-DB warehouses, 181 avoiding, 68, 72, 194 naming conventions, 15-17, object-oriented APIs, 574 See also first normal form checking for, 254 156n, 391-392 object-oriented data model (1NF); second normal counting (tallying) non-null checklist, 212t (OODM), 43-44 form (2NF); third normal values, 266, 267n checks on compliance advantages and form (3NF); fourth normal inserting rows with, 241 with, 632 disadvantages, 43, form (4NF); Boyce-Codd IS NULL special evaluating, 165 44, 47t normal form (BCNF) operator, 254 SQL syntax, 233, 235n components, 43 normalization (of database listing rows with, 254 historical significance, 35t, table-exporting requirements tables), 152-184, 153 NOT NULL constraint, 72, and, 391 design enhancements, 234(2), 237 online content on, 43, 196 naming databases (in 164-168 problems from, 69 Oracle), 647 terminology, 48t

systematic treatment

unique attribute-created

rule, 92t

nulls, 194

vs. the ERDM, 44

vs. UML class diagrams and

the ER model, 44, 44

in the design process,

dimensional tables,

174-178

548-549

NASDAQ: BI tool-based

business problem

native SQL database connectivity, 573, 574

solutions, 515t

object-oriented database OLE-DB (Object Linking and on normalization (of operational life span of management systems Embedding for Database), database tables), 155, 184 information systems, 378 (OODBMSs), 43 **577**–579 on the object-oriented data operators: ADO vs., 579 model, 43, 196 object/relational database conditional operators, 457t management systems architecture, 578, 579 on ON DELETE/ON logical operators, 226t, UPDATE clause, 237 251-253, 255 (O/RDBMSs), 44 OLTP (online transaction on operational data, 522 objectives definition process processing) systems: special operators, 226t, (database initial study phase), architectural styles, 529t on physical design, 396 253-256 ON clause: in join operations, on the relational model, 64, See also arithmetic operators; 382, 383 comparison operators; objects: 309-310 84, 94 ADO objects, 579t, ON COMMIT clause, 560 on script files, 233, 557 relational set operators ON DELETE CASCADE 580-582 on specialization optimistic concurrency control COM objects, 578 (See also specification, 237n, 239 hierarchies, 197 approach, 433 ON DELETE clause: online optimization. See query consumers; providers) on specialization lattices, 196 database objects, 641 content on, 237 on SQL (Structured Query optimization definition conflicts, 406 ON UPDATE CASCADE Language), 233, 237, optimizer (query optimizer), 446 246, 247, 258, 281, entities as, 32, 105 specification, 234n, I/O cost comparisons, 285, 298, 299, 335, in the OO data model, 43(2) 235, 237n 454, 454t ODBC (Open Database ON UPDATE clause: online 343, 352, 366, 367 modes, 453, 460, 462; Connectivity), 360, 573-577 content on, 237 on SQL commands specifying, 455-456, 455t components, 575, 575 one-to-many relationships. See (statements), 233, 246, optimizer hints (instructions), ODBC API standard 1:M (one-to-many) 247, 258 455-456, 455t on transactions, 413, compliance levels, 576 relationships optional attributes, 106 ODBC Driver Manager, one-to-one relationships. See 439, 440 optional element symbol (?), 593 1:1 (one-to-one) relationships on UML notation (class 575, 576 optional participation (in ODBC drivers, 575, 575 online analytical processing. diagrams), 106 relationships), 118-120, 228 parameters, 576 See OLAP (online analytical on Web application optional participation symbol OLAP (online analytical processing) systems servers, 590 (O), 115, 116, 118, 120t processing) systems, 513, online content: online transaction processing OR logical operator, 252 on advanced data modeling, 520t, **530**–541, **535** (OLTP) systems: architectural IN special operator 196, 197, 214 advanced data access styles, 529t alternative, 255-256 features, 531-532 on business rules, 140 OO data model. See objectmultiple OR conditional advanced functions, 530 on Crow's Foot notation oriented data model (OODM) expressions, 458 characteristics, 530 (ERDs), 106 OODBMSs (object-oriented Oracle (RDBMS): client/server architecture, on data models, 36, 39, 42, database management Administration page, 532, 533-536, 533 43.54 643.643 systems), 43 data marts in, 535-536 on database OODM. See object-oriented attribute display formats: data mining features, 554 administration, 654 data model changing, 243n data warehouses in, on database connectivity, OPEN command (cursor automatic startup, 638-639 534-536 590, 601, 602 BETWEEN special operator processing statement), 357t end-user interfaces, on database design, 140, Open Database Connectivity. use, 253n 532, 563 385, 396, 407 See ODBC (Open Database case sensitivity in search modules, 533 on database performance Connectivity) criteria, 254-255 multidimensional data tuning, 444, 462, 472 Open Skies reservation system CASE tools, 634 analysis, 530-531 on database systems, 12, crisis, 411 column widths, 258n multidimensional extension 16, 27 operating systems, 20 conditions evaluation on databases, 12, 39, 64, (MOLAP systems), operation phase (DBLC), order, 458n 539-540; vs. ROLAP 84, 140, 155 379, 401 connecting to from systems, 540-541, 541t operational data, 519, Excel, 577 on decision support normalization in, 537 systems, 522, 557, 565, 520-521, 522 conversion functions, 330, operational databases in, 566, 569 data warehouse data vs., 330 - 331t535-536 on distributed database 526, 526t Create User page, 644; relational extension. See management systems, decision support data vs., links, 643 520-523, 523t ROLAP (relational online 479, 506, 509 creating databases in, 645, on the EER model, 196 646-652 analytical processing) multidimensional data vs., systems on ER modeling, 106, 112, 530, 531 data source online content on, 522 configuration, 576server arrangements, 114. 140 534-536 on ERD notation, 42, 106 operational databases data storage management, and spreadsheets, 531 on ERDs, 42, 106 (transactional/production 23, 639-641, 648, 651 SQL extensions, 537, on the extended entity databases), 8, 10n data types, 234n 556-563 relationship model, 196 designing. See database database administration :OLD attribute references (in on the hierarchical design using. See database SQL\*Plus), 348

in OLAP systems, 535-536

model 36

on the network model, 36

administration using

Oracle

#### INDEX

Database Configuration Assistant, 645, 646-652 database object management, 641-642 database recovery options, 649 date and time functions, 326, 326-327t date arithmetic, 110, 230 date formats, 66, 110 defining constraints in, 236n enhancements, 45 Enterprise Manager, 636, 637 features, 9t, 416n file location options, 649 initialization parameters, 644-645, 650 line numbers in, 235 listener service, 639 logging in, 637 materialized views, 559-563, **560** native SQL connectivity, 573, 574 numeric functions, 328t 195, **199** optimization mode, 462 origins, 3 161, 162 parsing methods, 455n query optimization in, 462-470 referential constraint support, 237 Schema Manager, 642, 642 schemas, 641-642 security management in, 118-120 642-644 sequences. See sequences (in Oracle) services in, 639 Storage Manager, 640 string functions, 329t surrogate key implementation method, 169 UPPER function, 255 version 9i graphical representation, 470 version 10g, 45, 462n, 636 O/RDBMSs (object/relational factors, 373 database management systems), 44 ORDER BY clause, 263-265, 273, 275 ordering listings, 263–265, 273 Oreck Corporation: disaster recovery plan, 605 outer joins, 77-78, 278-279, 305, 306t, 310-311, 311.312 outer queries, 267, 313

overlapping constraint, 195, 198, 198n, 198, 199t overlapping subtypes, 197–198, 198 subtype discriminator with, 198, 198t Owens and Minor, Inc.: BI tool–based business problem solutions, 515t

#### P

page-level locks, 426, 427 pages (diskpages), 426 parentheses (()): argument delimiters, 354 table definition delimiters, 234 parsing phase of query processing, 449-450 DBMS methods, 455n See also query optimization PART AS option (CREATE TABLE command), 261 PART option (CREATE TABLE command), 261 partial completeness constraint, partial dependencies, 160, eliminating, 161-162 partially replicated databases, 504 participants (in relationships), 111 participation in relationships as optional or mandatory, partitioned data allocation, 505 partitioning of databases. See data fragmentation partitioning tables, 461, 551 parts of tables: copying into new tables, 261-262 parts tracking, 123 passive data dictionary, 630 password security, 399 percent sign (%): wildcard character, 254-255 performance: information system performance See also database performance performance monitoring and tuning (of DBMSs), 624 performance transparency (of DDBMSs), 490, 498-499 performance tuning. See database performance tuning periodicity (of data), 551 persistent relations. See tables (of relational databases)

persistent stored modules (PSMs), 339 physical data format, 15 physical design, 396-397 and logical design, 397 online content on, 396 physical design process (database design phase), 396-397 physical disk blocks. See disk blocks physical independence, **52**, 92t physical model, 49, **52**, 52t physical security, 399 PKs. See primary keys PL/SQL (procedural SQL) (Oracle), 338-359, 339 advantages, 359 code blocks. See PL/SQL blocks commands. See PL/SQL commands cursors in, **357**-359 data types, 341t functions (stored functions), 339, **359** procedures. See stored procedures syntax. See PL/SQL syntax triggers. See triggers uses, 339, 342 PL/SQL blocks, 339-342, 340, 341, 342n comment indicator, 350 debugging errors in, 340-341 PL/SQL commands: cursor processing commands, 357t returning more than one value with, 357-359 SHOW ERRORS command, 340 PL/SQL data types, 341t PL/SQL functions (stored functions), 339, 359 PL/SQL syntax: explicit cursor, 357 stored functions, 359 stored procedures, 351 triggers, 344 planning phase (SDLC), 376 plug-ins (for Web browsers), 589 plus sign (+): concatenate sign (Access/SQL Server), 329t multiple occurrence symbol, 593 policies (for database usage), 617 security policies, 627

populating tables, 246

portability of DBMSs, 394(2) portals, 519t pound sign. See number sign (#) pre-aggregated data: denormalization and, 179tprecedence rules: for arithmetic operators, 251 predicate logic, 63prefixes: for attribute names, 391 presentation and visualization tool, 518t, 519 Preserved data security breach, 627 primary key attributes (key attributes), 67, 106-107, 162 in dependency diagrams, 160 descriptive content overload in, 168-169 inheritance of, 196 specifications, 234(2) primary key constraint definitions, 236n primary keys (PKs) (identifiers), **66**, **71**, 106–107, 201–205 candidate. See candidate keys characteristics, 203t composite. See composite primary keys constraint definitions, 236n defining (identifying/selecting), 159, 201-205; in new tables created from parts of existing tables, 262 evaluating, 165 of fact tables, 546-547 foreign key-primary key links between tables, 69, 70, 70, 81, 275 functions, 202 implementing relationships with, 202 refining, 166 replacing, 392 surrogate. See surrogate primary keys values, 68-69 prime attributes. See primary key attributes privacy (of data), 608 problem definition process (database initial study phase), 381-382, 383 problem domain, 31 procedural languages: SQL vs., 360 procedural programming, 338 procedural SQL. See PL/SQL procedure cache (SQL cache), **445**, 460

procedures (for database design, PSMs (persistent stored saving changes in RDBMSs (relational database management, and usage), modules), 339 tables, 242 management systems), 38 21, 617 pyramid: data-information-SELECT. See SELECT advantages, 38, 359 enterprise RDBMSs, 237 DBA responsibilities, knowledge pyramid, 554 queries 617-618 subqueries. See SELECT multidimensional data 0 See also stored procedures storage in, 543 subqueries UNION ALL queries, process distribution: levels of O/RDBMSs, 44 QBE query generator (Access), data and process distribution, 300, 301 object/relational systems 247, 248n, 248 485-489, 486t UNION queries, 299-300 (O/RDBMSs), **44** queries (in SQL), 226 processing mismatches, 360 updating rows, 244, 259; origins, 3, 38 ad hoc. See ad hoc queries processing speed requirements: advanced options, ROLAP extensions to, changing column data 259-260 537-539 and database design, 136, types, 257 178-179 on the Web, 584 XML support, 45 changing column widths, product availability: 257-258 See also database requests See also Access (Microsoft); query generator (QBE) (Access), DB2 (IBM); DBMSs ensuring, 342 copying parts of tables into See also triggers new tables, 261-262 247, 248n, 248 (database management product dimension (of facts), query languages systems); Oracle (RDBMS) creating indexes, 239-240 543, 545 (in DBMSs), 24 RDO (Remote Data Objects), against data PRODUCT relational See also SQL **574**, 575 dictionaries, 631 operator, 74 query optimization, 449, read operations, 446 in data warehouses, 556 creating Cartesian 453, 624 Rebuilding Together: against decision support products, 74 algorithms for, 498, 499 community support work, 61 data vs. operational data, records: in files, 12 See also cross join in distributed database 522, 523t production databases. See systems, 498-499 See also time-variant data defining primary/foreign indexes and, 451-453, operational databases keys in new tables created (historic data) profiles (in Oracle), 643 455, 465-470 recovery. See database from parts of existing prognosis phase (data tables, 262 manual vs. automatic, 498 recovery; transaction recovery mining), 555 for multidimensional data recursive queries (joins), deleting columns, 258 programmers: of database analysis, 537-538 **277**-278 deleting rows, 245 recursive relationships, 120, systems, 21 process example, 462-470 deleting tables, 263 static vs. dynamic, 498-499 122-124 programming: efficiency, 442, 449 file system requirements, using materialized views in 1:1 relationships, 122, example database tables for, 14, 15 228-229, 228 in, 560 123, 136-138 modular approach, 339 See also concurrency in 1:M relationships, 122, formulating, 459 programming exemptions: control; optimizer 124, 124 fragmentation transparency system failures from, 400tquery optimizer. See optimizer in M:N relationships, format, 491 programming languages, 338 query processing, 124, 124 inserting columns, 258 448-450, 448 for Web browsers, 589 Redundant Array of inserting rows, 240-241; See also database bottlenecks, 450 Independent Disks. See RAID with nulls, 241; with languages; SQL query result sets, 8 redundant data: denormalization optional attributes, 242; query tool, 518t, 519 programs (in DBMSs). See and. 179t from other tables, application programs (in question mark (?): optional See also data redundancy 245, 261 DBMSs) element symbol, 593 redundant relationships, INTERSECT queries, PROJECT relational 210-211 301, 302 R operator, 75 redundant transaction logs, 434 listing rows. See listing rows projecting columns, 319-321 RAD (Rapid Application referential constraints, 237n local mapping transparency protocols: ON DELETE CASCADE format, 492 Development), 374n DDBMSs protocols, RAID (Redundant Array of specification, 237n, 239 location transparency 484-485 ON UPDATE CASCADE format, 491 Independent Disks), 460 distributed database specification, 234n, 235, MINUS queries, common protocols needed, 481 237n 301-302, 303 configurations, 460t two-phase commit protocol, referential integrity, 70, against operational data vs. RAM (random access memory): **496**-497 71, 71t decision support data, as a query processing enforcement of, 235, 239 write-ahead protocol, 497 522, 523t bottleneck, 450 prototyping application enforcing in new tables optimization process. See random access memory (RAM): programs, 401 created from existing query optimization as a query processing providers (COM objects), 578 tables, 262 process steps, 443 bottleneck, 450 data providers, 578, violations of, 165 processing of, ranges of attribute values. See 579, 580 448-450, 448 attribute domains REFRESH clause, 560 service providers, 578, 579 regenerating database restoring saved changes, Rapid Application Development pseudo columns (in Oracle), statistics, 447 244-245, 260n (RAD), 374n 332-333 regular entities, 113 raw data. See data result sets, 8

relational algebra, 72

#### INDEX

relational data model. See relational online analytical types, 32-33 rollback segment table relational model processing. See ROLAP space, 461 weak relationships, relational data sources: (relational online analytical **113**–114, 114, 118n, ROLLUP extension (to GROUP accessing, 573, 577 processing) systems 176-177, 177 BY clause), 556, See also relational databases relational operators. See Remote Data Objects (RDO), 557-558, 558 ROUND function, 328t relational database management comparison operators; **574**, 575 systems. See RDBMSs relational set operators remote database servers: rounding numbers, 328t relational databases: row-level locks, **427**, 427 relational schemas, 70 accessing, 574 advantages, 38, 359 relational set operators, 72-78 remote requests, 493, 493 row-level triggers, 344 %ROWCOUNT cursor attribute Cobb's rules for, 91, 92t closure property, 73 remote transactions, 493, 493 indexes in. See indexes (in implementation commands reorganization of databases, 625 (PL/SQL), 358t relational databases) (statements), 298-304 repeating groups of entities (for rows (in database tables) (tuples), management systems. See key operators, 73n attributes), 158 **38**, **64**, 105 RDBMSs (relational relational tables. See tables (of eliminating, 158-159 access operation, 449t deleting, 245, 334 database management relational databases) replica transparency (of inserting, 240-241; with relational views. See views DDBMSs), **498** systems) model. See relational model (virtual tables) replicated data allocation, 505 nulls, 241; with optional (of data/databases) relations: as tables/tables as, attributes, 242; from other replication of data. See data operators, 72-78 38, 63, 64, 153n, 298 tables, 245, 261 replication performance. See database See also tables (of relational requests: I/O requests, 446 listing. See listing rows performance databases) See also database requests updating, 244, 259; relational diagrams of, 39, relationship degree, 120-122 required attributes, 105-106 advanced options, 39, 70, 70 relationship lines in ERDs, 113, reserved words (keywords) (in 259-260; in other tables, 349-350 simple example, 69 114n, 114, 115, 125 SQL), 17n, 235 tables. See tables (of relationships (between/among naming convention rule-based optimizer, 453 entities), 32-33, 41, 80-88 prohibition of, 235n relational databases) rule-based query optimization unnormalized table cardinalities (in ERDs), resources (of relational algorithm, 499 defects, 181 111-112, 120t databases): rules of precedence: for relational diagrams, 39, 39, checklist, 212t arithmetic operators, 251 measurement 70, 70 connectivities (in ERDs), 41, parameters, 447t run-time mismatches, 360 See also ERDs (entity **111**-112 normalization vs., 153 relationship diagrams) defining, 111 reserving, 644 entity relationship diagrams relational model (of restoring saved changes, saving changes in tables, 242 data/databases), 38-40, 46, 244-245, 260n of. See under ERDs saving SELECT queries, examples, 49 RESTRICT relational operator, 273-274 1:M relationship identifying, 33-35, 165 74-75 scan operation (table/index implementation in, 81nidentifying relationships. See restricting groups of data, scans), 449t, 451 advantages and strong relationships, below 272-273, 316-317 scheduler (of transactions), disadvantages, 39-40, implementing, 202 right outer join, 77-78, 279, 423-424, 446 inheritance of, 196-197 46 47t 310 312 scheduling transactions. See "IS-A" relationships, 195 ROLAP (relational online components, 63 concurrency control data and structural mandatory participation in, analytical processing) systems, Schema Manager (Oracle), independence, 39-40 **118**-120 **537**-539 642, 642 extended. See extended non-identifying bitmapped indexes, schemas, 641 relationships. See weak relational data 537-538 conceptual schemas, 50 model (ERDM) relationships, below vs. MOLAP systems, database schemas, historical significance, 35t, optional participation in, 540-541, 541t **229**-230 multidimensional data 45.46 118-120, 228 decision support database implementation of, 52 participants, 111 storage, 543 schemas, 523-524 integrity rules, 71-72, 262 SQL extensions, 537 participation in as optional distributed global key terms, 93 or mandatory, 118-120 very large database schema, 492 logical view of data, 63-66 redundant relationships, support, 539 external schemas, 49 M:N relationship 210-211 roles (in Oracle), 642 internal schemas, 51 implementation in, 42nrelational diagrams of, 39, roll up operations, 521 multidimensional data online content on, 64, 84, 94 39, 70, 70 in data warehouses, schemas 537 problems (exercises), 96-103 sets as, 37 544-545 network schemas, 37 query language. See SQL strength, 113-116, 118n; See also ROLLUP extension in Oracle, 641-642, 650 review questions, 94-95 ROLLBACK command among module relational schemas, 70 summary, 93 entities, 394 (statement): snowflake schemas, 549, terminology, 48t, 64n restoring saved changes, strong relationships, 556, 557 theoretical foundations, 63 **115**–116, 115, 118n, 244-245, 260n star. See star schemas See also ER model (entity 125; weak entities in, in transactions, 418, 419 XML schemas, 595 relationship model) **116**-118, 117 ultimate purpose, 242 scope (of systems), 383

| and havedouing definition                                      | OPDED BY alausa                             | IN substitution 202 204          | aata                                                    |
|----------------------------------------------------------------|---------------------------------------------|----------------------------------|---------------------------------------------------------|
| scope and boundaries definition                                | ORDER BY clause;                            | IN subqueries, 303–304,          | sets:                                                   |
| process (database initial study                                | USING clause; WHERE                         | 315–316                          | datasets (in Access), <b>64</b>                         |
| phase), 383                                                    | clause                                      | inline subqueries, 319–321       | entity sets, <b>41</b> , 63                             |
| ScoutAdvisor database, 223                                     | syntax, 242, 247, 263,                      | inserting rows from other        | as relationships, 37                                    |
| scripting languages: database                                  | 270, 275                                    | tables, 245, 261                 | as tables, 298                                          |
| connectivity support for,                                      | See also SELECT queries                     | joining tables in, 315           | SGML (Standard Generalized                              |
| 578, 582                                                       | SELECT queries, 8, 247–256                  | list-of-value subqueries, 314,   | Markup Language), 591                                   |
| scripts (script files), <b>578</b>                             | ad hoc queries, <b>8</b> , 14               | 315–316, 317–318                 | SHOW ERRORS command                                     |
| CGI scripts, 587                                               | advanced queries, 263–273                   | listing rows with subquery       | (SQL*Plus), 340                                         |
| online content on, 233, 557                                    | arithmetic operators in, 251                | returns, 256                     | simple attributes, <b>108</b>                           |
| SDLC. See Systems                                              | averaging attribute values,                 | multirow operators,              | single quotation mark (*):                              |
| Development Life Cycle                                         | 269–270                                     | 317–318                          | character attribute                                     |
| search criteria:                                               | checking for subquery                       | NOT IN subqueries,               | delimiter, 304n                                         |
| adding conditional                                             | returns, 256                                | 303, 304                         | single-site processing, single-site                     |
| restrictions to, 247–256                                       | comparison operators in,                    | NULL subqueries, 314             | data (SPSD) scenario,                                   |
| case sensitivity, 254–255                                      | 77, 226t, 247–251                           | return value types, 314          | <b>486</b> , 486 <i>t</i>                               |
| wildcard characters, <b>242</b> ,                              | counting (tallying) attribute               | single-value subqueries,         | single-user databases, <b>8</b> , 417                   |
| 254, 255                                                       | values, 266–267                             | 314, 314–315, 319–321            | single-value subqueries, 314,                           |
| See also SELECT queries                                        | example database tables for,                | uses (examples), 313, 314t       | 314–315, 319–321                                        |
| second normal form (2NF),                                      | 228–229, <i>228</i>                         | virtual-table subqueries,        | single-valued attributes, 108                           |
| 157t, <b>163</b>                                               | formulating, 459                            | 314, 318–319, 321                | slice and dice operations/views,                        |
| conversion to, 161–162<br>in data warehouses, 181              | inner (nested). See SELECT                  | WHERE subqueries,<br>314–315     | <b>543</b> , <i>544</i> snowflake schemas, <b>549</b> , |
|                                                                | subqueries<br>INTERSECT queries,            | semantic data models, <b>43</b>  | 556, <i>557</i>                                         |
| dependency diagrams, 162 secondary keys, <b>70</b> , <b>71</b> | 301, <i>302</i>                             | See also extended relational     | software (of database                                   |
| security (of data), <b>608</b> ,                               | joining tables, 75–78,                      | data model (ERDM);               | systems), 20                                            |
| <b>626</b> –629                                                | 274–279, 304–312; with                      | object-oriented data             | system failures from, $400t$                            |
| aspects, 399, 618                                              | aliases, 277–278                            | model (OODM)                     | See also DBMSs (database                                |
| breaches of, 627                                               | listing rows. See listing rows              | semicolon (;): end command       | management systems)                                     |
| database security, <b>628</b> –629                             | logical operators in, 226t,                 | mark, 229                        | software dependence, 52                                 |
| DBMSs and, 7                                                   | 251–253, 255                                | semistructured data, <b>9</b>    | software independence,                                  |
| file system problems, 14                                       | MINUS queries,                              | sequences (in Oracle), 331–335   | <b>50-51</b> , 394                                      |
| management of. See                                             | 301–302, 303                                | checking command, 332            | sort cache, 460                                         |
| security management                                            | ordering listings, 263–265                  | dropping, 333–334                | sort operation, 449t                                    |
| policies, <b>627</b>                                           | outer queries, 267, 313                     | pseudo columns for, 332–333      | sorting listings, 263–265, 273                          |
| seven essentials, 628n                                         | projecting columns, 319–321                 | in stored procedures,            | SPARC (Standards Planning                               |
| vulnerabilities, <b>627</b> ,                                  | recursive queries, <b>277</b> –278          | 354–356                          | and Requirements Committee)                             |
| 627–628t                                                       | saving, 273-274                             | syntax, 332                      | (ANSI): data modeling                                   |
| security auditing and monitoring                               | special operators in, 226t,                 | serializability (of              | framework, 48–52                                        |
| (of DBMSs), 625                                                | 253–256                                     | transactions), 417               | sparsity. See data sparsity                             |
| data dictionary as a tool for,                                 | summing attribute                           | serializability property (of     | special operators, 226t, 253-256                        |
| 631–632                                                        | values, 269                                 | transactions): ensuring,         | specialization (identifying entity                      |
| security breaches, 627                                         | UNION ALL queries,                          | 429–430                          | subtypes), 199                                          |
| security management (in                                        | 300, 301                                    | serializable schedule (of        | specialization hierarchies,                             |
| DBMSs), 23                                                     | UNION queries, 299–300                      | transactions), 424               | <b>195</b> –196                                         |
| DBA tasks, 618, 625,                                           | uniting tables, 299–300                     | server-side extensions (for Web  | constraint scenarios, 195,                              |
| 628–629, 631–632                                               | SELECT relational operator,                 | servers), 585                    | 198, 199t                                               |
| in Oracle, 642–644                                             | 74–75                                       | See also Web-to-database         | online content on, 197                                  |
| views as useful for, 274                                       | SELECT subqueries (inner                    | middleware                       | uses of, 196                                            |
| security policies, <b>627</b>                                  | queries), <b>245</b> , 313–324              | servers (database servers), 481  | specialization hierarchy                                |
| security threats, <b>627</b>                                   | aggregate functions in,                     | accessing remote                 | constraint scenarios, 199t                              |
| security vulnerabilities, <b>627</b> ,                         | 267–268, 314, 319–321                       | servers, 574                     | specialization lattices: online                         |
| 627–628 <i>t</i>                                               | ALL subqueries, 317–318                     | OLAP server arrangements,        | content on, 196                                         |
| Sega of America: BI tool–based                                 | ANY subqueries, 317–318                     | 534–536                          | spreadsheets: OLAP systems                              |
| business problem                                               | attribute list subqueries,                  | See also Web servers             | and, 531                                                |
| solutions, 515t                                                | 319–321                                     | service providers (COM objects), | See also Excel (Microsoft)                              |
| segments in the hierarchical<br>model, <b>36</b>               | characteristics, 313 correlated subqueries, | 578, 579<br>services:            | SPSD scenario (single-site processing, single-site data |
| SELECT command                                                 | <b>321</b> –324                             | in Oracle, 639                   | scenario), <b>486</b> , 486 <i>t</i>                    |
| (statement), <b>242</b>                                        | FROM subqueries,                            | in Windows systems, 638          | SQL (Structured Query                                   |
| clauses with. See FROM                                         | 318–319, 321                                | set theory, <b>63</b>            | Language), <b>24</b> , 40, 224–280                      |
| clause; GROUP BY                                               | HAVING subqueries,                          | set-oriented commands,           | advanced SQL, 297–366                                   |
| clause; HAVING clause;                                         | 316–317                                     | 243–244                          | davanced OQL, 277 300                                   |
| orace, in ivilia crace,                                        | 010 01.                                     |                                  |                                                         |

#### INDEX

call level interfaces (CLIs), online content on, 233, SQL status and error reporting stateless systems, 587 variables, 360, 362, 362t 246, 247, 258 360. **573** the Web as, 587-589 commands. See SQL as set-oriented commands, statement-level triggers, 344 SQL syntax: commands 243-244 embedded SQL syntax, 360 statements. See SQL for generating database communication area table names as prefixes commands (statements); and (SQLCA), 360, 362 in, 276n statistics manually, 447 specific commands constraints, 235-239 See also PL/SQL for materialized views, 560 static query optimization, data types. See SQL **498**-499 commands; and specific for naming conventions, 233, 235n static SQL, 363-364, 364 data types SQL commands dialects, 226 SQL commands example notation, 233n statistical information (on dynamic SQL, 364 database: for the SELECT command, databases): generation modes embedded SQL, 359-364 data dictionary, 230, 242, 247, 263, 270, 275 in DDBMSs, 499 extensions, 339; OLAP 231t, 232 for sequences (in Oracle), 332 statistically based query extensions, 537, model, 227-229, 227 See also PL/SQL syntax; and optimization algorithm, 499 tables, 228-229, 228 556-563; ROLAP specific commands, clauses, Storage Manager (Oracle), 640 extensions, 537 SQL communication area and functions stored functions (in PL/SQL), focus, 224 (SQLCA), 360, 362 SQL-99 standard, 298, 339 339, **359** functions. See functions SQL constraints, 235-239 stored procedures (in PL/SQL), SQL-based relational database (in SQL) SQL data types, 65-66, application components, 40 **351**-356 host languages, 360, 361 230-234, 232t SQL\*Net interface (Oracle), advantages, 351, 353 key terms, 281, 366 AutoNumber data type (in 573, 574 creating, 351-352, 354-356 language categories, 225 Access), 86, 169, 331 SQL\*Plus (Oracle): limitations, 224, 338-339 for characters, 79t, displaying messages in, 339 executing, 352 sequences in, 354-356 232t, 234n :NEW and :OLD attribute and multidimensional data analysis, 537 for columns: changing, 257 references in, 347-348 syntax, 351 native connectivity, compatible, 298 query optimization in, testing, 355-356 573, 574 for dates, 65, 230, 325 462-470 uses, 351, 354 online content on, 233, for numbers, 79t, SHOW ERRORS strength of relationships, 237, 246, 247, 258, 232t. 234n command, 340 113-116, 118n 281, 285, 298, 299, PL/SQL data types, 341t SQLCA (SQL communication among module entities, 394 335, 343, 352, 366, 367 for times, 325 area), 360, 362 string attributes. See strings SQLCODE variable, 361, 361t performance tuning, 444, SQL engine, 40 string delimiters (', "), 304n 456-459 SQLSTATE variable, 361t string functions, 328, 329t SQL execution phase, 450 problems (exercises), SQL fetching phase, 450 Standard Generalized Markup See also conversion 285-296, 367-371 SQL functions. See functions Language (SGML), 591 functions procedural. See PL/SQL (in SQL) standards: strings (character/string SQL parsing phase, 449-450 vs. procedural company database attributes): languages, 360 See also query optimization standards, 401 comparing, 249 queries. See queries (in SQL performance tuning, 444, data modeling framework, concatenating, 329t SQL); SELECT queries 456-459 converting dates to, 326, 48-52 review questions, 281-285, SQL queries. See queries for database usage, 617 326t, 330, 331t 366-367 (in SQL) ER modeling standards, 388 converting numbers to, static SQL, 363-364, 364 SQL Server (Microsoft): ODBC API standard 330, 330t status and error reporting conversion functions, 330, compliance levels, 576 converting to dates, 326, variables, 360, 362, 362t 330-331t See also design standards (for 327t, 330 summaries, 280, 365-366 database administration databases) converting to lowercase, syntax. See SQL syntax using, 636 Standards Planning and 329t Requirements Committee SQL cache (procedure cache), date and time functions. converting to numbers, **445**, 460 325-326t (SPARC) (ANSI): data 330, 331tSQL commands (statements): features, 9t, 416n modeling framework, 48-52 converting to uppercase, 329t indexed views, 559 star schemas, 537, data definition commands. 225t, 226-240; advanced numeric functions, 328t **541**-551, 542 returning length commands, 257-263 origins, 3 advantages, 537, 543 values, 329t data manipulation referential constraint components, 541-546 returning strings with commands. See DML support, 237 performance-improving matching values inside, techniques, 548-551 string functions, 329t 254-255 statements DML statement trigger surrogate key representation of, 546-548, returning substrings in, 329t 546, 548 See also attribute values; predicates, 350-351 implementation embedding in host method, 169 snowflake schemas, 549, attributes (of entities) languages, 361 SQL statements. See SQL strong entities, 113 556, 557 startup: automatic startup in end command mark (;), 229 commands (statements)

Oracle, 638-639

| strong relationships (identifying relationships), 115–116, 115, 118n, 125 weak entities in, 116–118, 117 structural dependence: of file systems, 15 structural independence, 15 of the relational model, 39–40 structured data, 9, 25 Structured Query Language. See SQL subject-oriented data in data warehouses, 525–526, 526t subordinates (DDBMS nodes), 497 subqueries. See SELECT subqueries subschemas: network subschemas: network subschemas: network subschemas: network substrings: returning, 329t subtrype discriminator, 195, 197 with overlapping subtypes, 198, 198t subtypes. See entity subtypes SUM function, 265t, 269 summaries: on advanced data modeling, 213 on data models, 53 on database administration, 653–654 on database connectivity, 600 on database design, 407 on database performance tuning, 471–472 on database systems, 26 on decision support systems, 564 on distributed database management systems, 508 on ER modeling, 139 on normalization (of database tables), 182–184 on the relational model, 93 on SQL (Structured Query Language), 280, 365–366 on transactions, 438 summary fact tables, 559 dynamic. See materialized | synonyms:     checks for, 632     problems with, 80, 406 syntax: embedded SQL standard, 360     See also PL/SQL syntax;     SQL syntax SYSADMs (systems     administrators), 20, 612 SYSDATE function     (Oracle), 327t system administration: file     system problems, 14     See also database     administration system catalog, 80 system data:     information sources, 386,     387, 390     manager's view and     database designer's view,     383, 384 system data sources, 576 system failures: sources, 400t System R research project, 3 system security. See security     (of data) systems administrators     (SYSADMs), 20, 612 systems analysis, 372, 373 systems development,     372, 373     and application     programs, 373 Systems Development Life Cycle (SDLC), 374n,     375–378, 375     Database Life Cycle     parallels, 402, 402     methodologies, 374n     tool support for. See     CASE tools  T table access operation, 449t table aliases:     in correlated     subqueries, 322 joining tables with,     277–278 | table scan operation, 449t vs. index scan, 451 table spaces (file groups), 397, 398, 445 types, 461 using multiple spaces, 461 See also tablespaces (in Oracle) table storage organizations, 461 table-level locks, 426, 426 tables (of relational databases), 38, 40 characteristics, 63–66, 64t clustered organized tables, 461 columns. See columns (in database tables) copying parts into new tables, 261–262 creating, 232–235, 261, 398 creation and load order importance, 115–116 DataTables (in ADO.NET), 581–582 for decision support data vs. operational data, 521–522 deleting, 263 deleting columns in, 258 deleting rows in, 245 denormalization of, 153, 178–181, 461 dimension. See dimension tables fact. See fact tables as files, 39, 63, 64n generating attribute value aggregates, 556–559 index organized tables, 461 inserting columns in, 258 inserting rows joining, 75–78, 274–279, 304–312; with aliases, 277–278; in subqueries, 315 layouts, 395, 395t linking tables (M:N to 1:M conversions), 86–87 listing rows in. See listing rows in. See listing rows in. See listing rows in. See listing rows in. See listing rows in. See | for operational data vs. decision support data, 521–522 operators on. See relational set operators partitioning, 461, <b>551</b> populating, 246 relational operations on, 72–78 as relations/relations as, <b>38</b> , 63, 64n, 153n, 298 replication of, 551 restoring saved changes in, 244–245, 260n rows. See rows (in database tables) saving changes in, 242 scan operation, 449t, 451 sets as, 298 sort operation, 449t SQL commands example database tables, 228–229, 228 synonyms for, 38, 63, 64n union-compatible, <b>73</b> , 298 uniting, 298–300 unnormalized table defects, 181 updating master (base) tables, 335–336, 337–338 updating rows, 244, 259; advanced options, 259–260; in other tables, 349–350 virtual. See views See also table spaces tablespaces (in Oracle), <b>639</b> creating, 639–640, 641, 650 See also table spaces tags: HTML tags and XML tags, 591 tallying attribute values, 266–267 technological aspect of DBMS introductions, 609 telephone numbers: as character data, 79n templates: selecting (in Oracle), 646 temporary table space, 461 Teorey, Toby J., 198 terminology: for data models, 12t, 48t, 64n |
|----------------------------------------------------------------------------------------------------|----------------------------------------------------------------------------------------------------|----------------------------------------------------------------------------------------------------|----------------------------------------------------------------------------------------------------|
| Language), 280, 365–366                                                                                                    | table aliases:<br>in correlated                                                                                                    | 81, 275; linking tables as,                                                                                                    | temporary table space, 461                                                                                                    |
| summary fact tables, 559<br>dynamic. See materialized                                                                                                    | joining tables with,                                                                                                    | listing rows in. See listing rows                                                                                                    | terminology: for data models, 12t, 48t, 64n                                                                                                    |
| views<br>superkeys, <b>68</b> , <b>71</b><br><i>See also</i> candidate keys                                                                                                    | table constraints, 237 adding/changing/deleting,                                                                                                    | measurement<br>parameters, 447 <i>t</i><br>merge operation, 449 <i>t</i>                                                                                                    | See also key terms<br>ternary relationships, <b>120</b> ,<br>121–122, <i>121</i>                                                                                                    |
| supertypes. See entity                                                                                                    | 236n, 257<br>table definition delimiters                                                                                                    | normal forms. See normal                                                                                                    | testing:                                                                                                    |
| supertypes<br>surrogate primary keys<br>(surrogate keys), <b>165</b> , 166,<br>168–169, 176–177                                                                                                    | (()), 234<br>table element delimiter (,), 234<br>table names: as prefixes in SQL                                                                                                    | forms (of database tables)<br>normalization of. See<br>normalization                                                                                                    | applications, 623<br>databases, 401, 623<br>stored procedures, 355–356<br>triggers, 344–347,                                                                                                    |
| 168–169, 176–177<br>uses for, 204–205                                                                                                    | commands, 276n                                                                                                    |                                                                                                    | triggers, 344–347,<br>348–349                                                                                                    |

# INDEX

| testing and evaluation phase                             | transaction managers                               | sequence-ending                                   | vs. the object-oriented data                                 |
|----------------------------------------------------------|----------------------------------------------------|---------------------------------------------------|--------------------------------------------------------------|
| (DBLC), 379, 401                                         | (TMs), <b>484</b>                                  | events, 418                                       | model and the ER model,                                      |
| theta join, <b>77</b> , 305                              | transaction processors (TPs),                      | serializability, 417;                             | 44, 44                                                       |
| third normal form (3NF),                                 | <b>484</b> , 485, 486, 487, 504                    | ensuring, 429–430                                 | unary relationships, <b>120</b> , <i>121</i>                 |
| 157t, <b>164</b>                                         | transaction recovery, 433,                         | summary, 438                                      | recursive relationships,                                     |
| conversion to, 163-164                                   | 434–435                                            | system failures from, $400t$                      | <b>120</b> , 122–123                                         |
| dependency diagrams, 164                                 | tracing exercise,                                  | tracing exercise,                                 | uncommitted data (concurrent                                 |
| See also Boyce-Codd                                      | 435–437, 436 <i>t</i>                              | 414–415, 416                                      | transactions problem), <b>421</b> ,                          |
| normal form (BCNF)                                       | transaction transparency (of                       | two-phase commit protocol,                        | 421t, 422t                                                   |
| time:                                                    | DBMSSs), <b>490</b> , 492–497                      | <b>496</b> –497                                   | underscore (_): wildcard                                     |
| adding to dates, 326t, 327t                              | transactional databases. See                       | validation methods, 417                           | character, 254, 255                                          |
| data types, 325                                          | operational databases<br>transactions (database    | See also queries<br>transactions (e-commerce      | Unified Modeling Language                                    |
| time data types, 325<br>time dimension (of facts), 543,  | `=                                                 | transactions). See business-to-                   | (UML), <b>43</b> , 374n<br>UNION ALL statement,              |
| 544, 545, 551                                            | transactions), 412,<br>413–419, <b>414</b>         | business (B2B) transactions                       | 300, <i>301</i>                                              |
| time functions. See date                                 | atomicity, <b>417</b> , <b>433</b>                 | transitive dependencies,                          | UNION relational operator, 73                                |
| functions                                                | COMMIT statement in:                               | <b>160</b> , 162                                  | UNION statement, 298,                                        |
| time IDs: for warehouse                                  | premature COMMIT                                   | eliminating, 163–164, 179                         | 299–300                                                      |
| data, 526                                                | effects, 496; two-phase                            | as tolerable, 165                                 | union-compatible tables                                      |
| time stamping concurrency                                | commit protocol,                                   | transparency features (of                         | (relations), <b>73</b> , 298                                 |
| control schemes, 431–433                                 | <b>496</b> –497                                    | DDBMSs), 489–499, 490t                            | unique attributes: nulls created                             |
| time-variant data (historic data),                       | concurrency control. See                           | distribution transparency,                        | by, 194                                                      |
| <b>207</b> , 526, 526 <i>t</i>                           | concurrency control                                | <b>489</b> , 490–492                              | unique composite indexes, 240                                |
| maintaining, 88–90, 166,                                 | concurrent. See concurrent                         | failure transparency, 490                         | UNIQUE constraint, 72,                                       |
| 207–209                                                  | transactions                                       | heterogeneity                                     | 234(2), 237, 238, 239                                        |
| separating current data                                  | consistency, 417                                   | transparency, 490                                 | enforcement of, 239                                          |
| from, 209                                                | constraints/controls                               | performance transparency,                         | unique fragment condition, <b>491</b>                        |
| timespan (of data), 521                                  | on, 417(2)                                         | <b>490</b> , 498–499                              | unique indexes, <b>91</b> , 239                              |
| TMs (transaction                                         | of decision support data vs.                       | replica transparency, <b>498</b>                  | access operation, 449t                                       |
| managers), <b>484</b>                                    | operational data,                                  | transaction transparency,                         | composite indexes, 240                                       |
| TO_CHAR function (Oracle),                               | 521, 523 <i>t</i>                                  | <b>490</b> , 492–497                              | creating, 234, 239–240                                       |
| 326, 326 <i>t</i> , 330, 330 <i>t</i>                    | distributed transactions,                          | triggers (in PL/SQL), 238,                        | deleting, 240                                                |
| TO_DATE function (Oracle), 326, 327t, 330                | 492–493, 494, <b>494</b><br>durability, <b>417</b> | <b>342</b> –351 creating, 343–344, 345,           | use of, 169<br>unique values: listing rows                   |
| TO_NUMBER function                                       | evaluating, 414–417                                | 347–348, 349–350                                  | with, 265                                                    |
| (Oracle), $331t$                                         | interruptions in, 416                              | definition parts, 344                             | uniqueness (of time stamp                                    |
| today's date: returning,                                 | isolation of, <b>417</b> , 423                     | deleting, 350                                     | values), <b>431</b>                                          |
| 325t, 327t                                               | key terms, 439                                     | DML statement predicates,                         | uniting tables, 299–300                                      |
| tools:                                                   | locks for. See locks (on                           | 350–351                                           | Universal Data Access                                        |
| data extraction,                                         | data items)                                        | syntax, 344                                       | (architecture) (UDA), 573                                    |
| transformation, and                                      | management statements,                             | testing, 344-347, 348-349                         | unnormalized table defects (in                               |
| loading (ETL) tools,                                     | 418, 419                                           | types, 344                                        | relational databases), 181                                   |
| 518t, 519                                                | online content on, 413,                            | uses, 343, 349, 350                               | unreplicated databases, 504                                  |
| for data mining, 554–555                                 | 439, 440                                           | using variables in, 349–350                       | unstructured data, <b>9</b>                                  |
| for database administration,                             | of operational data vs.                            | tuples. See rows (in database                     | management need, 45                                          |
| 630–634                                                  | decision support data,                             | tables)                                           | updatable views,                                             |
| for ERD design, 390,                                     | 521, 523 <i>t</i>                                  | two-phase commit protocol,                        | 335–338, <b>336</b>                                          |
| 633–634, <i>633</i> , 634 <i>t</i>                       | problems (exercises),<br>440–441                   | <b>496</b> –497                                   | update anomalies, 18, 155                                    |
| top-down design, <b>402</b><br>vs. bottom-up design, 403 | properties, 412, 417                               | two-phase locking,<br><b>429</b> –430, <i>430</i> | UPDATE command (statement): updating rows, <b>244</b> , 259; |
| total completeness constraint,                           | recovery of. See transaction                       | %TYPE data type                                   | advanced options,                                            |
| 195, <b>199</b>                                          | recovery                                           | (PL/SQL), 341 <i>t</i>                            | 259–260                                                      |
| TPs (transaction processors),                            | remote transactions,                               | (1 L/ OQL), 0411                                  | update operations, 434–435                                   |
| <b>484</b> , 485, 486, 487, 504                          | <b>493</b> , 493                                   | U                                                 | updating:                                                    |
| training and supporting                                  | as requests. See database                          | UDA (Universal Data Access                        | base tables (master tables),                                 |
| users, 625                                               | requests                                           | (architecture)), <b>573</b>                       | 335–336, 337–338                                             |
| transaction log, <b>418</b> –419, 419t                   | review questions, 439                              | UML (Unified Modeling                             | of DBMSs, 25                                                 |
| example log, 436t                                        | scheduler, 423-424, 446                            | Language), <b>43</b> , 374n                       | of materialized views, 562                                   |
| redundant logs (backups),                                | scheduling. See concurrency                        | UML notation (class diagrams),                    | of relational databases with                                 |
| 400, 434                                                 | control                                            | <b>43</b> , 105                                   | unnormalized tables, 181                                     |
| write-ahead-log                                          | semantic errors in,                                | online content on, 106                            | rows, 244, 259; advanced                                     |
| protocol, 434                                            | 416–417                                            |                                                   | options, 259–260; in                                         |
| transaction log backups, 400                             |                                                    |                                                   | other tables, 349–350                                        |

upgrading utility software, 625 virtual-table subqueries, 314, Web server interfaces, X UPPER function, 255, 329t 318-319, 321 586-587, 588 XHTML (Extensible Hypertext uppercase: converting strings Visio (Microsoft): Web-to-database Markup Language), 591 to, 255, 329t Category symbol/shape, middleware, XML (Extensible Markup user access management: DBA 195, 197, 198, 199 584-**585**, 586 Language), 9, 590-599, 591 tasks, 629 ERD design screens, 633 XML document format. See benefits, 572, 591, 596 user data sources, 576 M:N relationship XML (Extensible Markup data presentation user data table space, 461 implementation in, 42n Language) mechanisms, 596-598 user interfaces. See end-user subtype discriminator, 195, Web pages: database support for, 599 interfaces 197; with overlapping development features in databases, 9, 599 user processes (in DBMSs), 446 subtypes, 198, 198t XML, 599 features, 592 users (of database systems), VLDBs. See very large dynamic Web pages, 585 and legacy systems Web server APIs, 587 databases integration, 598 access management of, 629 VPD (Virtual Private Web server interfaces, RDBMSs support for, 45 access rights, 396, 398, Database), 629 586-587, 588 transformations. See XSL 399, 629 Web servers, 584-585 transformations W classifications, 615 application servers, uses (applications), database designers, 21, 379 **589**-590 wait/die time stamping 598-599 as DBMS objects (in Oracle), extensions to. See Web-toconcurrency control scheme, Web page development **642**; creating, 643 database middleware 432, 432t features, 599 systems analysts, 21, 383 interfaces, 586-587, 588 warehouses. See data XML data: binding of to HTML training and server-side extensions, 585 warehouses documents, 598 Web sites: Casio Computer Co. supporting, 625 weak entities, 116-118, 117 XML data model: historical See also DBAs (database site upgrade, 571 composite primary keys as significance, 35t administrators); end users Web-based transactions. See identifiers of, 203-204 XML databases, 9, 599 USING clause: in join business-to-business (B2B) ON DELETE CASCADE as XML documents: operations, 308-309 transactions recommended for, 239 characteristics, 591 utility software (in DBMSs), 20 Web-to-database middleware, weak relationships (nondisplaying, 597 upgrading, 625 584-**585** identifying relationships), with DTDs, 592-594 operations (actions), **113**–114, 114, 118n, XSD documents, 595 585, 586 176-177, 177 XML schema definitions Web server interfaces; Web VARCHAR2 data type Web (World Wide Web): (XSDs), 595 application servers (PL/SQL), 341t as a stateless system, XML schemas, 594, 595 WHERE clause, 247, 280, 587-589 variables: XML services, 599 304-305 host variables, 360, and database design, 584 XML tags, 591 error messages from, 361-362 and database XSD documents, 595 267, 272 development, 479 SQL status and error XSDs (XML schema in join operations, 274-278 reporting variables, 360, queries on, 584 definitions), 595 logical operators with, 362, 362t transactions on. See XSL (Extensible Style Language) 251-253 using in triggers, 349-350 business-to-business (B2B) specification, 596 in row selection operations, VBScript, 589 transactions XSL style sheets, 596 247-251 vendor dependence in Web application servers, XSL transformations (XSLT), special operators with, DBMSs, 25 **589**-590 596, 596 253-256, 323-324 verification processes for ER online content on, 590 XSLT (Extensible Style subqueries in, 314-315 models, 392-394, 393t, 393 Web browsers, 587-589 Language vertical fragmentation, 499, plug-ins for, 589 WHERE subqueries, 314-315 Transformations), 596 wildcard characters, 242, 500-501, 501t, 501 programming languages 254, 255 very large databases for, 589 wireless data access, 479 Web database connectivity, (VLDBs), 525 YEAR function (Access/SQL workgroup databases, 8 ROLAP support for, 539 583-590 Server), 325t workstations: diskless, 399 views (virtual tables), 273 advantages, 583 World Wide Web. See Web creating, 273-274, client-side extensions, 589 Z (World Wide Web) 318-319, 321, 629; from and data validation, 589 zero occurrence symbol (\*), 593 wound/wait time stamping relational databases with HTML document concurrency control scheme, unnormalized tables, 181 format, 591 432, 432-433t updatable views, plug-ins, 589 write-ahead protocol, 497 335-338, 336 programming write-ahead-log protocol, 434 languages, 589 uses of, 274 Virtual Private Database Web application servers, write-throughs (immediate

updates), 435

**589**-590

Web browsers, 587-589

(VPD), 629

virtual tables. See views

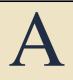

# DESIGNING DATABASES WITH VISIO PROFESSIONAL: A TUTORIAL

Microsoft Visio Professional is a powerful database design and modeling tool. The Visio software has so many features that it is impossible to demonstrate all of them in this short tutorial. However, you will learn how to:

- Start Visio Professional.
- Select the Crow's Foot entity relationship diagram (ERD) option.
- Create the entities and define their components.
- Create the relationships between the entities and define the nature of those relationships.
- Edit the Crow's Foot ERDs.
- Insert text into the design grid and format the text.

Once you have learned how to create a Visio Crow's Foot ERD, you will be sufficiently familiar with the basic Visio Professional software features to experiment on your own with other modeling and diagramming options. You will also learn how to insert text into the Visio diagram to document features you consider especially important or to simply provide an explanation of some segment of the ERD.

Note: The screens and instructions in this tutorial are for Microsoft Visio Professional 2003. If you are using an earlier version of Visio, your screens will vary slightly. If you are using Visio 2003 and you wish to save files that will be also usable in Visio 2002, you must use the File, Save As menu choice and choose to save the file in Visio 2002 format.

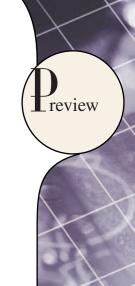

#### A.1 STARTING VISIO PROFESSIONAL

The typical Visio Professional software installation lets you select Visio through the **Start**, **(All)** <u>Programs</u>, **Microsoft Office, Microsoft Office Visio 2003** sequence. After the Visio software has been activated, click the **Database** option to match the screen shown in Figure A.1. (Previously created Visio files show up in the **Open a drawing** header on the right side of the screen. For example, the third drawing is stored in a file named **Fig8-07-A-Composite-Entity**. Naturally, your screen will not yet show any drawings.)

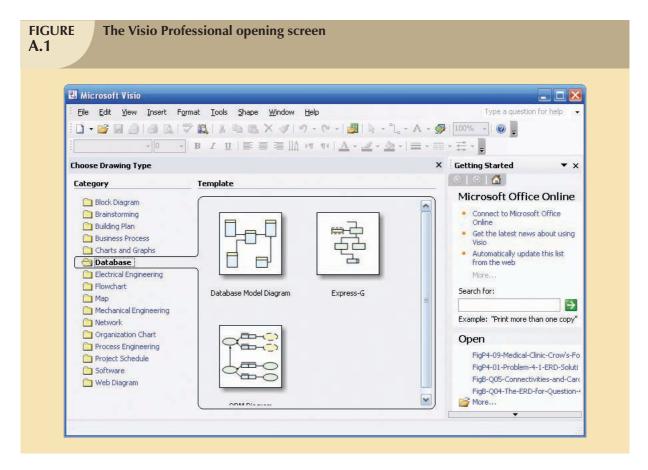

As you examine Figure A.1, note the cursor over the arrow button next to the question mark at the upper-right corner of the screen. The cursor shows the various toolbar options that you may select. Although you can customize your toolbar through this selection, for this tutorial, keep the toolbar at its default view to make sure that you will see the standard Visio screens.

With the **Database** selection shown in Figure A.1, move the cursor over the **Database Model Diagram** object. Note that your selection results in a square outline placed around the object. Also note that the cursor changes to a hand with a pointing finger, as shown in Figure A.2. In addition, you will see the Database Modeling Template description in the lower-left corner of your screen.

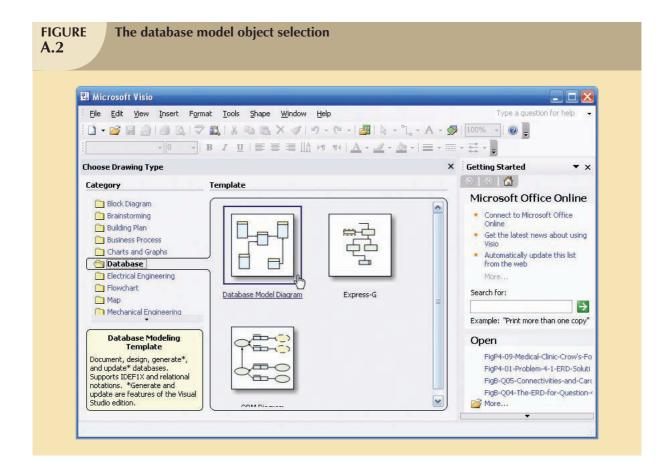

Click the **Database Model Diagram** selection shown in Figure A.2 to produce the screen shown in Figure A.3. Because the preference here is for a larger grid than the one shown in Figure A.3, start by clicking the size selection (zoom) list box located on the button bar at the top of the screen. Click the **down arrow** to generate the list of size options, shown as percentages. Figure A.3 shows that the **100%** option has been selected. When you click the 100% selection, the grid expands to fill the screen.

By selecting the Visio Professional database option and its drawing board, you have completed the preliminary work required to create ERDs. You are now ready to draw the ERDs on the drawing board. You will use the Crow's Foot option, the same one used to create all of the ERDs in this text.

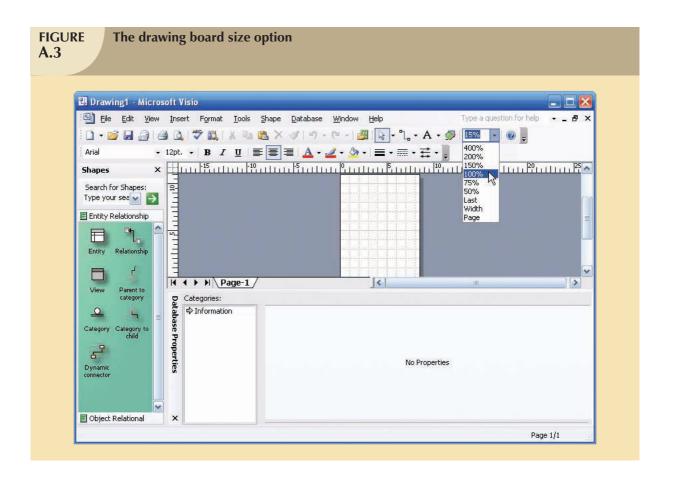

#### A.2 SETTING THE STAGE FOR CREATING A CROW'S FOOT ERD

To select the Crow's Foot option, select the **Database**, **Options**, **Document**... sequence shown in Figure A.4. (Note that the drawing grid has expanded in response to the 100% selection shown in Figure A.3.)

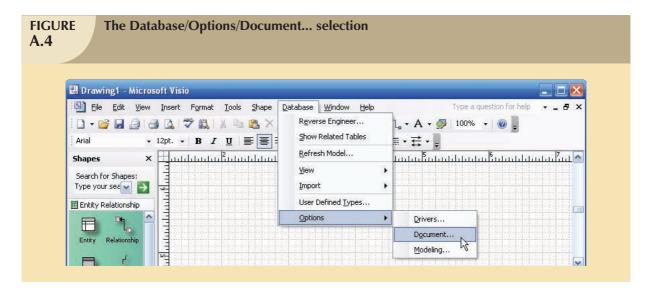

When you click the **Document**... option shown in Figure A.4, you will see the **Database Document Options** window in Figure A.5. The default selection is the **General** tab shown in Figure A.5. Note that the default selections in the **General** tab are **Relational** and **Physical names**. Leave the default options shown in Figure A.5. (The black dots inside the white circles, known as radio buttons, indicate that the option was selected.) If your screen does not show these selections, click their radio buttons to place the black dot inside the white circle.

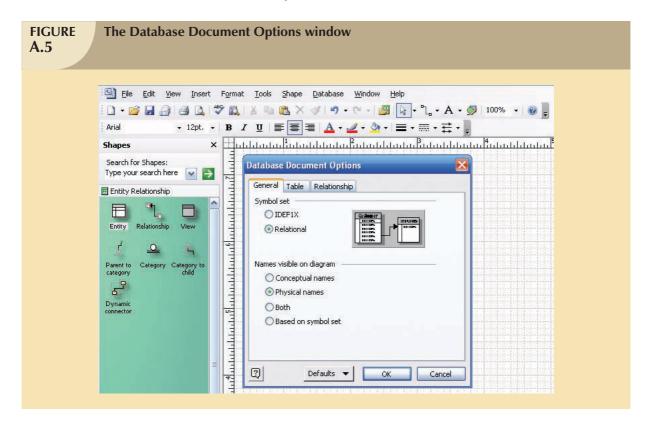

Move the cursor to the **Relationship** tab in Figure A.5. Click to select it to produce the screen shown in Figure A.6. Make sure that a check mark is in the check box next to the **Crow's feet** option to indicate that this option was selected. If there is no check mark, click this check box to select this option. (If a check box is "grayed out," it cannot be changed. For example, at this point, the check boxes under the **Show verb phrase** option cannot be changed because the option has not been selected.)

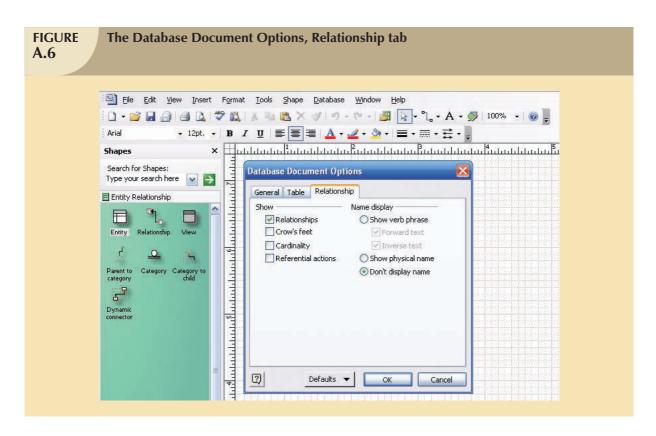

Examine Figure A.6 and note that the relationship name to be displayed has not yet been indicated; therefore, neither has *how* the names are to be displayed. You will return to this dialog box later to see the effect of these selections and to demonstrate that you can edit the displays when you are working on them.

Next, select the **Table** tab in the Database Document Options dialog box, as shown in Figure A.7. Make sure that the check boxes are marked as shown here.

Click the **OK** button shown in Figure A.7 to begin creating Crow's Foot ERDs.

#### A.2.1 THE BUSINESS RULES

To illustrate the development of the Visio Professional's Crow's ERD, you will create a simple design based on the following business rules:

- 1. A course can generate many classes.
- 2. Each class is generated by a course.
- 3. A course may or may not generate a class.

Note that a class has been defined as a section of a course. That definition reflects the real world's use of the labels class and course. Students have a class schedule rather than a section schedule. The catalog that lists all of the courses offered by a department is called a course catalog. Some courses are not taught each semester, so they may not generate a class during any given semester. In fact, some courses may be taught only when there is sufficient student demand.

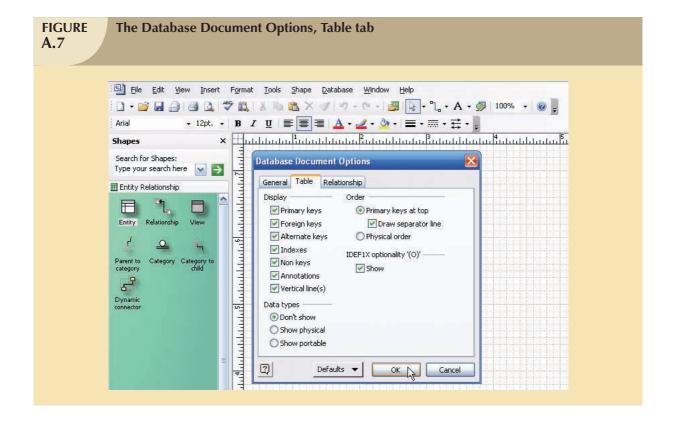

#### **A.3 CREATING AN ENTITY**

Now that you have some idea of the proposed design components, let's create the first entity for the design. Click the **Entity** object shown in Figure A.8. (It is circled in the figure.) Drag the **Entity** object to the grid and then drop it. That action will produce the **Table1** object shown in the grid in Figure A.8. (The **1** in the **Table1** label indicates that this is the first entity object to be placed on the grid.) Note that the entity object is shown as a table. That's because the entity object is represented by a conceptual table.

As you examine Figure A.8, note that the small "squares" around the **Table1** object perimeter indicate that the **Table1** object has been selected. You can deselect the object by clicking an empty portion of the grid. If the **Table1** object has not been selected, click it to select it.

#### A.3.1 THE DATABASE PROPERTIES WINDOW

If the **Table1** object has been selected as shown in Figure A.8, you will see the default **Database Properties** window at the bottom of the screen. (You will see later in this section that the window's location and format may be changed to become the new default. However, you will start by using the standard default window shown in Figure A.8.)

As you examine the **Database Properties** window in Figure A.8, note the selection of the **Definition** option in the **Categories:** listing. (To select any option in the list, click it. The selection is indicated by the arrow to the left of the option. In this case, the arrow appears next to the **Definition** option.) At this point, the default **Table1** label shows up in the **Physical name:** slot.

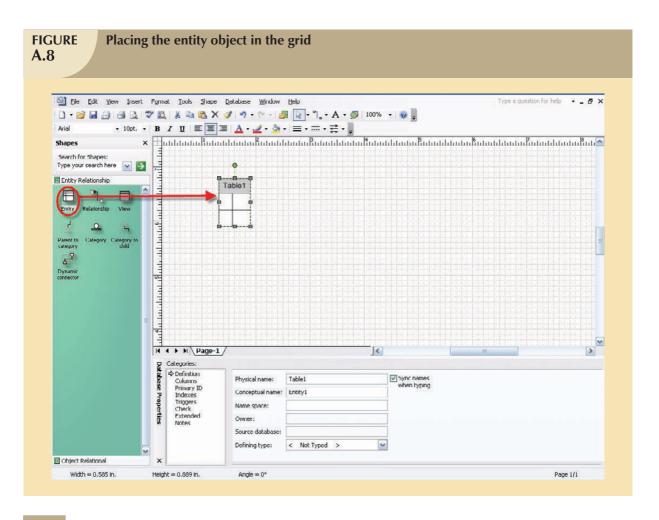

#### A.3.2 CREATING THE DEFAULT DATABASE PROPERTIES WINDOW

Depending on how you configured the Visio Professional software and/or on what operating system you use, you may not see the Database Properties window shown in Figure A.8. If your screen does not show a default Database Properties window, right-click the **Table 1** object in the grid to generate the **Database Properties**... option shown in Figure A.9.

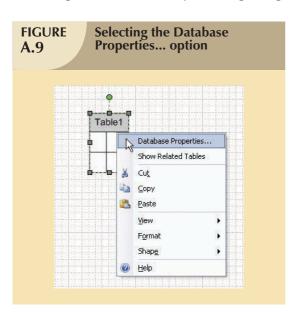

Click the **Database Properties**... option shown in Figure A.9, and a **Database Properties** window appears somewhere on the screen. Figure A.10 shows you a typical result. In that example, the **Database Properties** window is located on the grid, next to the **Table1** object. You will learn how to change the window's location and format.

#### A.3.3 SIZING THE DATABASE PROPERTIES WINDOW

You can size the **Database Properties** window as you would size any Windows object. For example, note that placing the cursor on the right margin (see Figure A.11) changes the cursor shape to a double-sided arrow in preparation for widening the window by dragging its right limit.

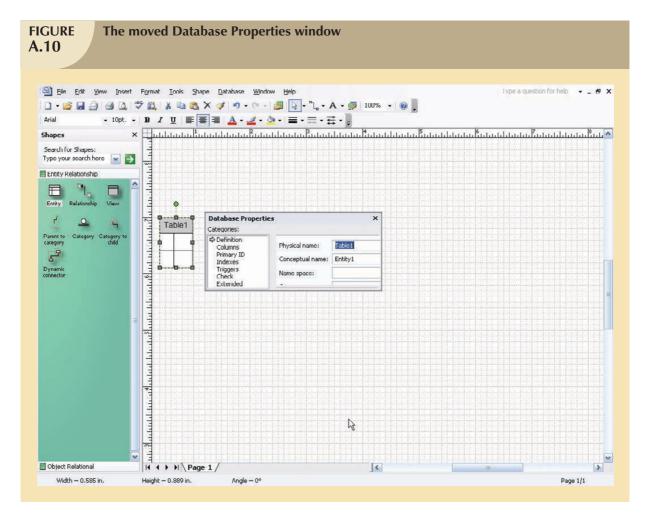

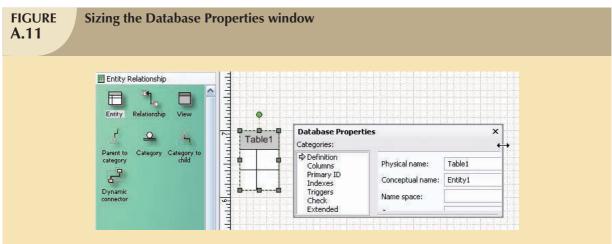

### A.3.4 MOVING THE DATABASE PROPERTIES WINDOW

You can also drag and drop the entire  $\bf Database \ Properties$  window to the screen's lower-left corner. (See Figure A.12.)

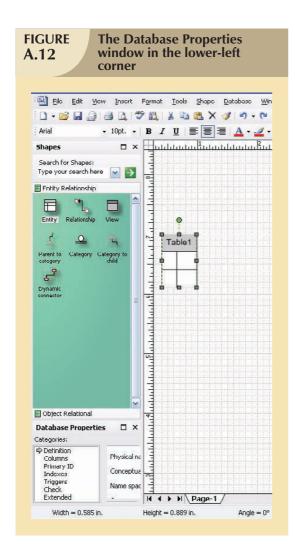

Naturally, you can also drag and drop the **Database Properties** window back to its original position depicted in Figure A.8. (Just drag and drop to the screen's bottom margin.) Because that location allows you to see more of the database properties without blocking part of the entities you draw on the screen, that's the position you'll use.

## A.3.5 CREATING THE ENTITY NAME

First, create a COURSE entity by placing the cursor in the **Physical name:** slot and typing **COURSE**, as shown in Figure A.13. Because the **Sync names when typing** (default) option was selected in Figure A.13, the **Physical name:** and **Conceptual name:** entries are the same.

When you have finished typing the **COURSE** label in the **Physical name:** slot as shown in Figure A.13, note that the conceptual table in the grid automatically inherits the COURSE label. You are now ready to start defining the table columns.

#### A.3.6 DEFINING THE ENTITY ATTRIBUTES (COLUMNS)

Each table column represents one of the characteristics (attributes or fields) of the entity. For example, if the COURSE entity, represented by the COURSE table, is described by the course code, the course description, and the course credits, you can expect to define three columns in the COURSE table. Table A.1 provides a preview of the expected COURSE table structure. (A few sample records are entered to give you an idea of the COURSE table contents.)

| Some Sample Course Records A.1 |                           |                                                                                                    |             |  |  |
|--------------------------------|---------------------------|----------------------------------------------------------------------------------------------------|-------------|--|--|
| CRS_CODE                       | CRS_TITLE                 | CRS_DESCRIPTION                                                                                                    | CRS_CREDITS |  |  |
| ACCT-345                       | Managerial Accounting     | Accounting as a management tool.  Prerequisites: Junior standing and ACCT-234 and 245.                                                                                                    | 3           |  |  |
| CIS-456                        | Database Systems Design   | Creation of conceptual models, logical models, and design implementation. Includes basic database applications development and the role of the database administrator. Prerequisites: Senior standing and at least 12 credit hours in computer information systems, including CIS-234 and CIS-345. | 4           |  |  |
| ECON-101                       | Introduction to Economics | An introduction to economic history and basic economic principles. Not available for credit to economics and finance majors.                                                                                                    | 3           |  |  |

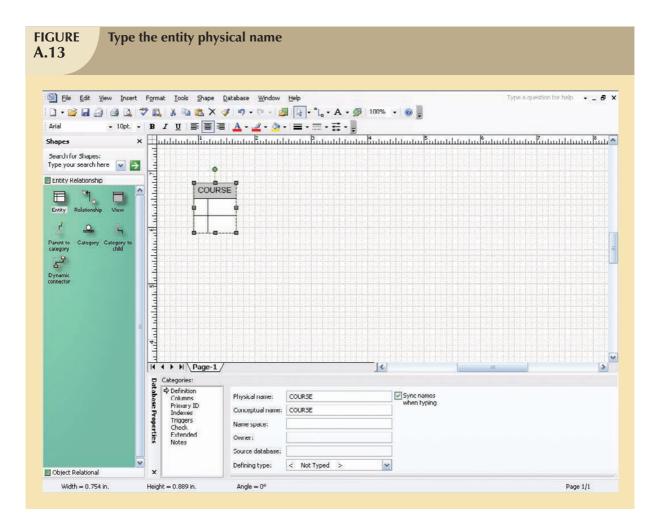

To define the columns of the COURSE table, you must assign column names and characteristics. The first column in the COURSE table will be the CRS\_CODE, which serves as the table's primary key (PK). Because typical course code entries might be values such as CIS-456 or ACCT-234, each data entry involves a *character string*. In structured query language (SQL) terms, the CRS\_CODE data are best defined as CHAR() data. Figure A.14 shows you how the CRS\_CODE name and data characteristics were specified.

To generate the appropriate input for the column characteristics shown in Figure A.14, follow these steps:

- 1. Make sure that the **COURSE** table object—shown in the grid—is selected. (The handles around the perimeter show that the selection was made properly.)
- 2. Select the **Columns** option in the **Database Properties** window at the bottom of the screen. (Note that the selection was marked with an arrow.)
- 3. Step 2 generates the column-specific dialog box. Type **CRS\_CODE** in the first line under the **Physical Name** header. Moving along the line for the **CRS\_CODE** entry:
  - a. Select the **Char** option from the drop-down list under the **Data Type** header. (Click the **down arrow** to generate the list.)
  - b. Because a course code is required to define the course offering, place a check mark—by clicking the check box—under the **Req'd** header.
  - c. Because the CRS\_CODE is the PK, place a check mark—by clicking the check box—under the PK header.

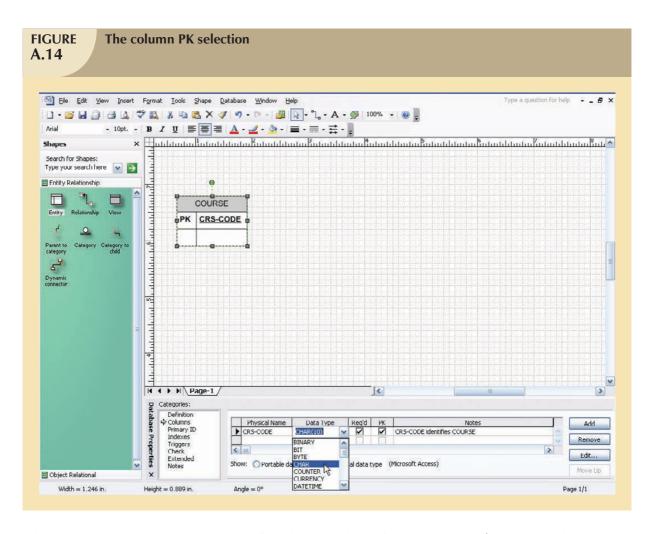

When you have completed those steps, you will see the screen depicted in Figure A.14. Before you enter the remaining attribute names and characteristics, enlarge the **Database Properties** window by dragging its upper limit (see Figure A.15) to increase the desired space. That action lets you see all of the remaining attributes in the COURSE table. Now place the cursor on the second **Columns** line and get ready to enter the remaining attributes.

You are now ready to make the entries for the second COURSE attribute. Name this attribute **CRS\_TITLE**. Typical entries are *Database Design and Implementation* or *Intermediate Accounting*. (Check the sample entries in Table A.1.) Therefore, the CRS\_TITLE is a character field. Similarly, enter the **CRS\_DESCRIPTION** entries. The course description is required, but it is not a PK. The **CRS\_CREDITS** entries are numeric, and they are required; they will be used at some point to help compute grade point averages for the students taking a section of this course. When the appropriate entries are made, the screen will look like Figure A.16. (Only a portion of the screen is shown to save space.) Note that the attribute names become boldfaced when the **Req'd** (required) option is checked for the **Column** property. Selecting that option means that the end user will be required to make a value entry for the checked attribute—after the design has been implemented—when the table is opened for data entry.

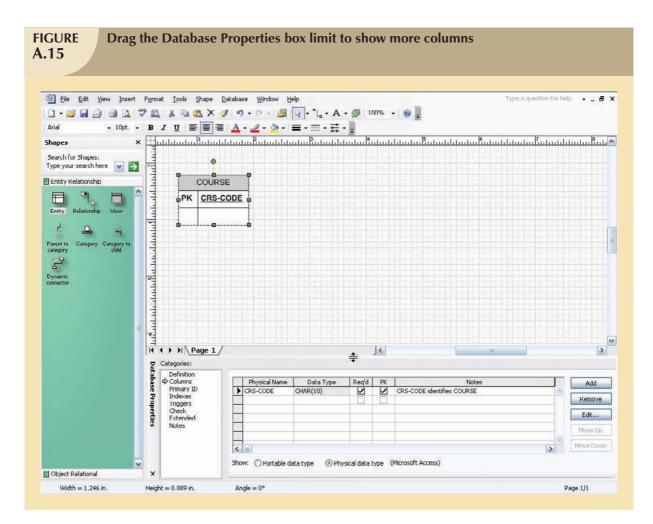

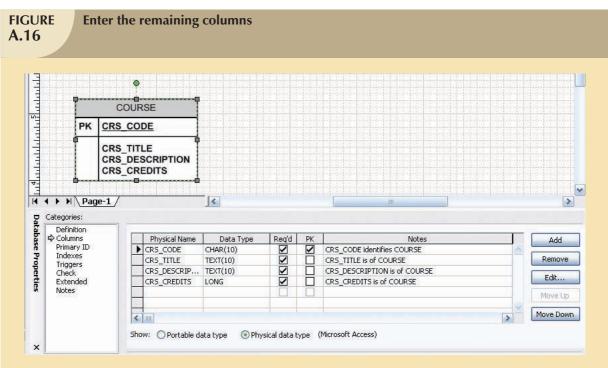

#### A.4 SAVING AND OPENING THE VISIO ERD

So you don't lose this first Visio Professional ERD segment, save it in an appropriate folder. Use the <u>File</u>, **Save As** option to select the folder location and the filename, as shown in Figures A.17 and A.18.

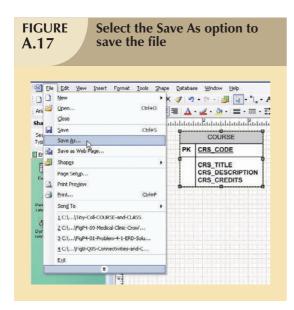

As you examine Figure A.18, note that the filename describes its origin and purpose. In this example, the ERD was named **Tiny-College-COURSE-and-CLASS-segment**. The naming convention serves the important purpose of self-documentation. Note also that the file is saved as a Visio **Drawing**.

If you want to see additional details about the file, go to the desktop, select the folder in which you have saved the file, right-click the filename, and select the **Properties** option to see the results in Figure A.19. (Note that the **General tab** is selected and that the file was saved as an Archive type. If you place a check mark in the **Read-only** option, the file cannot be modified until you remove the **Read-only** option by clicking it to remove the check mark.)

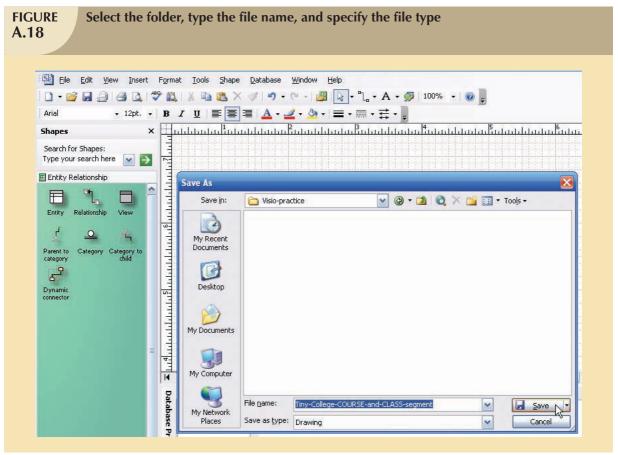

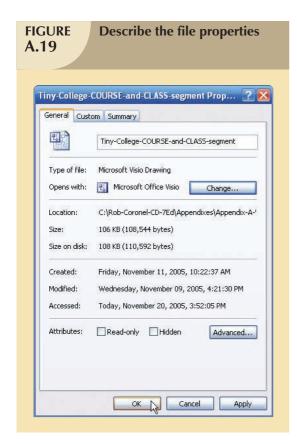

The properties box shown in Figure A.19 was generated in Windows XP. If you use another Windows version, your Properties window will differ. However, the procedure for generating and using the Properties window is the same.

You can now go ahead and close the file—and, of course, make a backup copy! The next time you want to use the file, after you start Visio Professional, use the standard Windows **File**, **Open** option to retrieve and open the file. That's how the screen shown in Figure A.20 was generated.

Note that the just-opened file shown in Figure A.20 does not show any entity properties. If you want to see this entity's properties, right-click the **COURSE** table and select **Database Properties** to display its **Database Properties** window again.

You are now ready to define the **CLASS** entity, using the same techniques you used to create the COURSE entity. When you are done, the screen will look like Figure A.21.

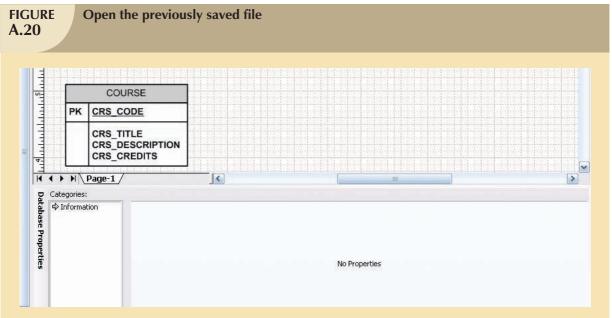

#### A.5 DEFINING RELATIONSHIPS

As you examine Figure A.21, note that a foreign key (FK) has not been defined in CLASS to relate CLASS to COURSE. Instead, Visio Professional will define the FK field when you specify the relationship between the two entities. Do **not** enter your own FK fields! (Visio Professional tells you what the relationship option will do for you—read the relationship text in Figure A.22).

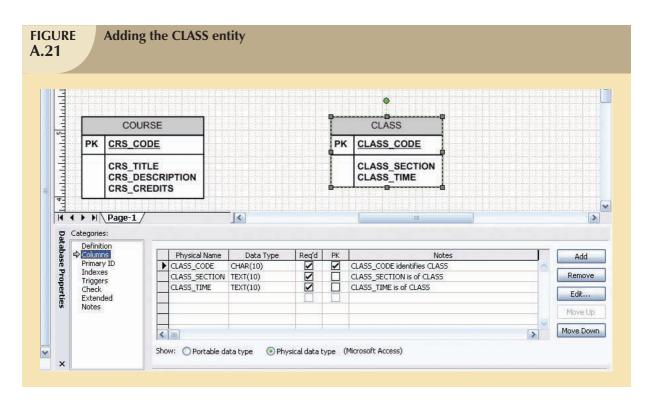

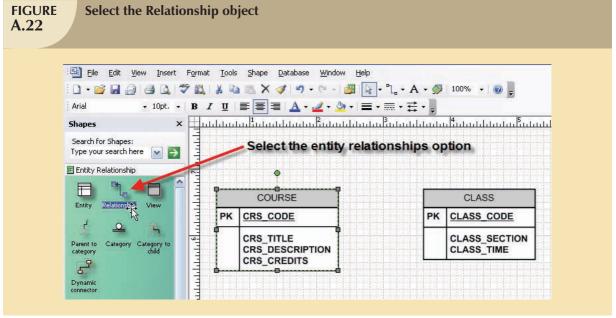

To create a relationship between the entities, click the **Relationship** object shown in Figure A.22, drag it to the grid, and drop it between the COURSE and CLASS entities to produce the results shown in Figure A.23.

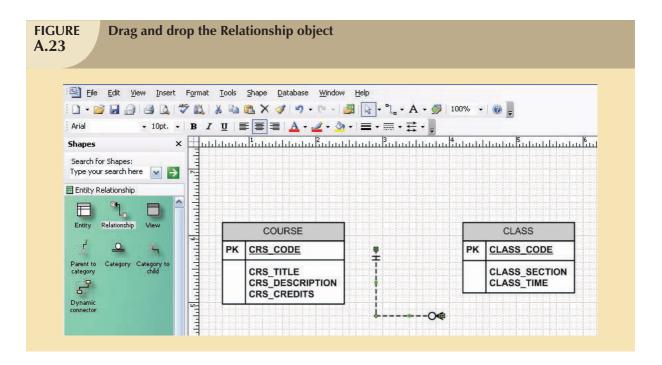

Dropping the **Relationship** object on the grid produces the relationship line. Further note that the symbols at the two ends of the relationship line reflect default cardinalities of (1,1) and (0,N). Finally, remember that the relationship to be established between COURSE and CLASS reflects the business rule "One COURSE may generate many CLASSes." Therefore, the COURSE represents the "1" side of the relationship and the CLASS represents the "many" side of the relationship.

Attach the "1" side of the relationship line to the COURSE entity by dragging the "1" end of the relationship line to the COURSE entity, as shown in Figure A.24. Note—and this is very important—that the relationship is not attached until the COURSE table is outlined in red. (You may have to drag the relationship line's end all the way to the inside of the table before the red outline shows up.) When you release the relationship line, its attachment is verified by the red square on the entity (table) perimeter.

Using the same technique that was used to attach the "1" side of the relationship, drag the "M" side of the relationship line to the CLASS entity to produce Figure A.25. (Make sure that you see the red square on the CLASS entity side of the relationship line when you are done.)

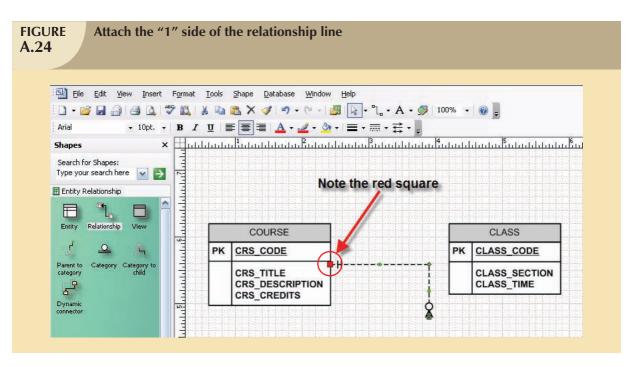

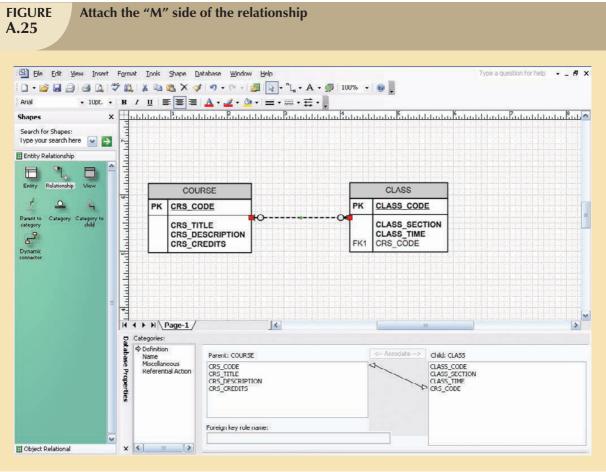

As you examine Figure A.25, note these features:

- 1. The two red rectangles at the margin of each table indicate that the relationship was successfully established and that it is still selected. (If the relationship line is no longer selected, the red squares disappear. To reselect the relationship line, click it.)
- 2. Visio Professional created the CRS\_CODE foreign key in the CLASS table, labeling it FK1 to indicate that it is the first FK created for this table. Note that CRS\_CODE in the CLASS table is not in boldfaced type. This lack of boldface indicates that, at this point, you have not yet specified that a FK value is mandatory. (Of course, it should be because a CLASS cannot exist without a COURSE. You will edit this FK property later.)
- 3. The cardinality next to COURSE was automatically changed to indicate an optional (0,1) relationship between CLASS and COURSE. Because each class must be related to one course, a depiction of a (1,1) cardinality is appropriate. (A CLASS cannot exist without a COURSE.) Therefore, you'll have to edit this cardinality later.
- 4. The **Database Properties** window shows that the (default) **Definition** option is selected. (Look under the **Categories:** header.)
- 5. The relationship is reflected in the double-sided arrow linking the COURSE table's CRS\_CODE and the CLASS table's CRS\_CODE.

#### A.5.1 EDITING THE CARDINALITIES

If you examine Figure A.25 carefully, you'll notice that the CRS\_CODE in the CLASS entity is not in boldfaced type. This lack of boldface indicates that the CRS\_CODE in CLASS may be null, thus indicating incorrectly that COURSE is optional to CLASS. To change the (0,1) cardinality in Figure A.25 to a (1,1) cardinality:

- 1. Select the **CLASS** entity.
- 2. Check the CRS\_CODE and note that its **Req'd** check box is *not* checked. (That means that a value entry is not required, thus allowing nulls—and making the relationship between CLASS and COURSE optional.)
- 3. Click the CLASS entity's CRS\_CODE **Req'd** check box to place a check mark in it. (That means that a value entry will be required, thus making the relationship between CLASS and COURSE mandatory.)

When you have completed those three steps, you will see the results in Figure A.26. Note that the CRS\_CODE in the CLASS entity is now in boldface to indicate the mandatory relationship between CLASS and COURSE. That mandatory relationship is reflected by the change in the (0,1) cardinality to a (1,1) cardinality on the COURSE entity.

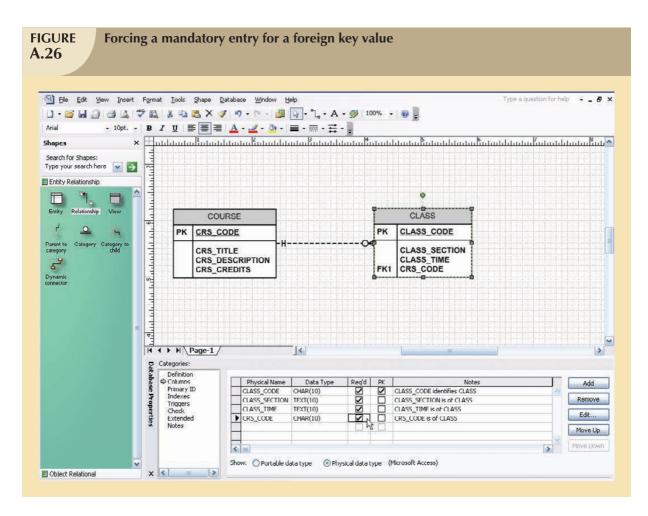

You can edit the "M" side of the 1:M relationship by selecting the **relationship line** and the **Miscellaneous** option in the **Categories:** list. Then select the **Zero or more** cardinality (if it is not already selected). Figure A.27 shows a portion of the screen after the selections have been properly made.

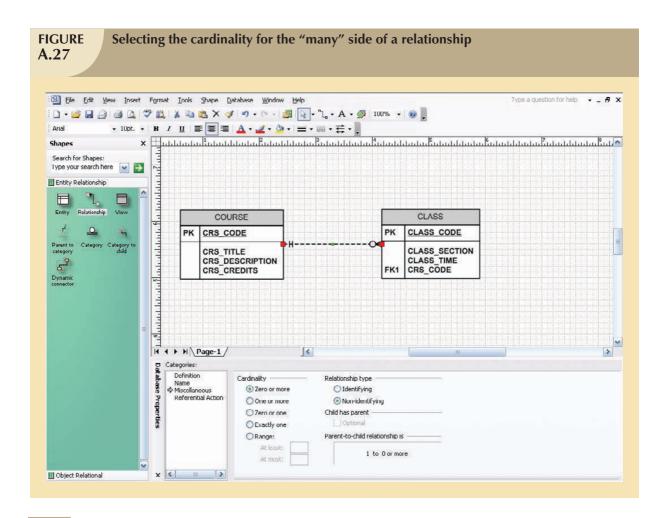

#### A.5.2 SELECTING THE RELATIONSHIP TYPE

As you examine Figure A.27, note the many options you have available. In this case, the relationship type is properly defined to be **Non-identifying** because the dependent CLASS entity did not inherit its PK from the parent COURSE entity. (When you created the CLASS entity, you defined its PK to be CLASS\_CODE, which is not found in the COURSE entity. In other words, the ERD in Figure A.27 indicates that the CLASS entity is *not* a weak entity. A weak entity always has a strong relationship—that is, an identifying relationship—with its parent entity.)

The nature of the relationships between entities, the effect of optionalities, and the existence of weak entities all have critical effects on the database design. If necessary, review Chapter 4, "Entity Relationship Modeling," Section 4.1.5 ("Existence Dependence"), Section 4.1.6 ("Relationship Strength"), Section 4.1.7 ("Weak Entities"), and Section 4.1.8 ("Relationship Participation") to review the nature and implementation of relationships.

Figure A.27 shows the relationship between COURSE and CLASS as a dashed line. A dashed relationship line between two entities always indicates a non-identifying (weak) relationship between those entities. From reviewing the material above, you know that a weak (non-identifying) relationship always indicates the existence of a strong dependent entity. Conversely, a strong (identifying) relationship always indicates the existence of a weak dependent entity.

If you select an *identifying* relationship between COURSE and CLASS, Visio Professional will automatically rewrite the PK of the CLASS entity for you and the relationship line will be solid. Figure A.28 shows the effect of the relationship revision. After you have examined the effect of the identifying relationship selection, reset the relationship type to the one shown in Figure A.27. (If you want to preserve the identifying relationship version of the ERD, save it with a different name, such as **Tiny-College-COURSE-and-CLASS-segment-Identifying-Relationship**.)

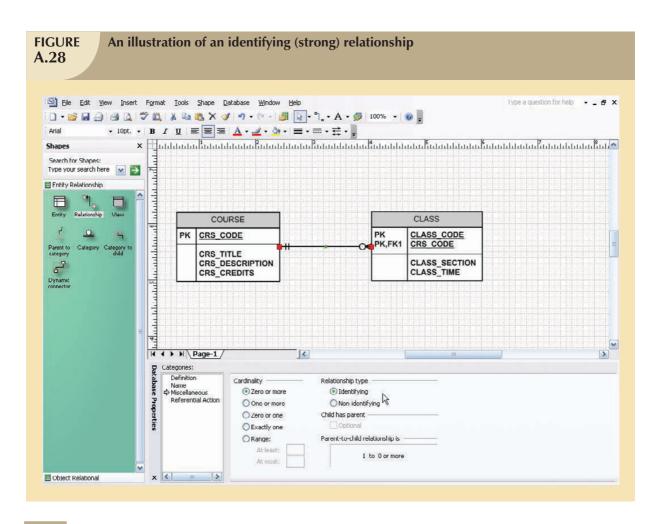

#### A.5.3 NAMING THE RELATIONSHIPS

Make sure that the relationship line is still selected. Then click the **Name** option in the **Database Properties** window—look under the **Categories:** header—to produce the results displayed in Figure A.29. (Note that the original ERD has been used to show the preferred non-identifying relationship between COURSE and CLASS.)

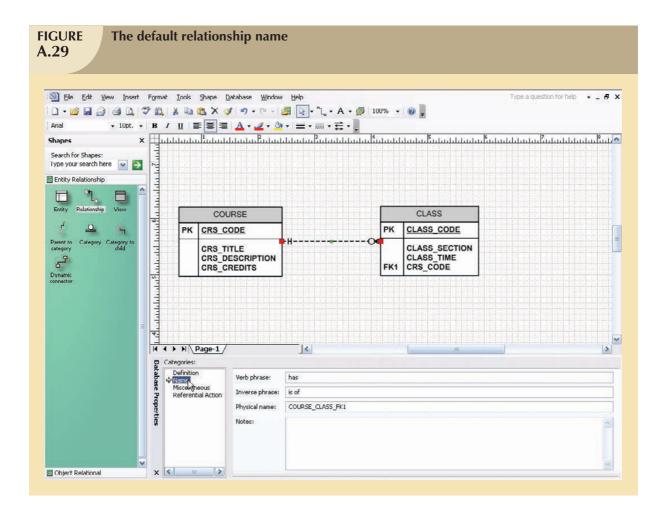

As you examine Figure A.29, note that the default  $\underline{\underline{Verb}}$  phrase: selection is has and that the default  $\underline{\underline{Inverse}}$  phrase: selection is is of. It's useful to remember that:

- 1. All relationships are defined both ways—from the "1" to the "M" side and from the "M" to the "1" side.
- 2. Active verbs are used to label relationships from the "1" to the "M" side. Passive verbs are used to label relationships from the "M" to the "1" side.
- 3. Relationship names are written in lowercase.

Using the **Name** selection in Figure A.29, type the <u>Verb phrase</u>: and <u>Inverse phrase</u>: entries as shown in Figure A.30. Note that active and passive verbs have been selected to describe the relationship between COURSE and CLASS both ways:

- COURSE generates CLASS.
- CLASS is generated by COURSE.

Also note that in Figure A.30, the ERD has been dragged to the bottom of the screen to save space and still show how all of the components are relevant to the discussion.

#### A.5.4 SHOWING THE RELATIONSHIP NAMES

As you examine Figure A.30, you may note that the relationship names are not shown. If you do want those relationship names shown, click the  $\underline{\mathbf{Database}}$  option shown at the top of the screen and then select the  $\underline{\mathbf{Options}}$ ,  $\mathbf{Document}$ ... sequence you first saw in Figure A.4.

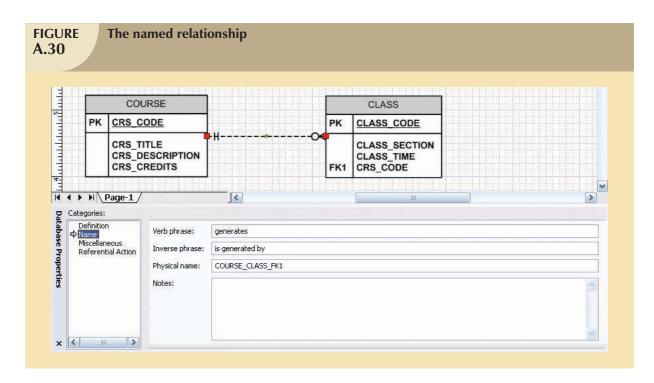

Next, select the database document options **Relationship** tab (see Figure A.31), click the radio button in front of the **Show verb-phrase** option, and then select the **Forward text** option only. (If you select *both* the **Forward text** and the **Inverse text** options, Visio Professional writes the two relationship names on the same line and separates them with a slash. That option takes more space, so you may have to move the tables farther apart to make the relationship names readable.) Finally, select the **Defaults** option as shown in Figure A.31 and set the selection as the default. (Note that the Database Document Options window has been moved to show you all of the components of this illustration.)

Click  $\mathbf{OK}$  to save the new relationships default shown in Figure A.31 to see all of the relationship names in Figure A.32.

As you can tell by looking at the relationship name in Figure A.32, it is written through the relationship line, thus making it difficult to read. You can change the placement of the relationship name through font control. For example, if you want to place the relationship name above the relationship line, use the **Format**, **Text**... selection shown in Figure A.33. (Make sure that the relationship line is still selected because you're working on a naming format for the relationship line.)

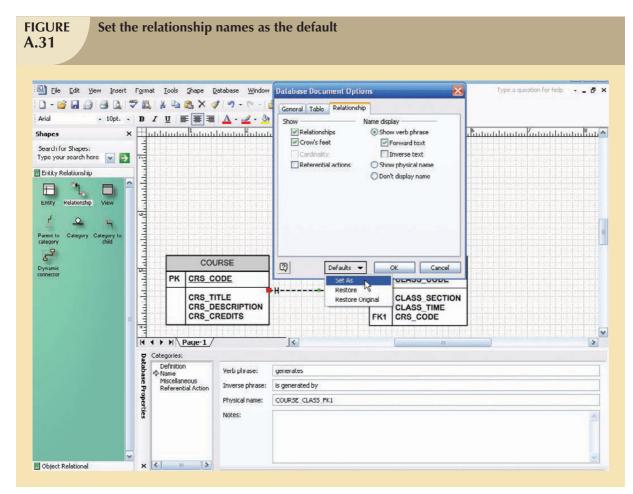

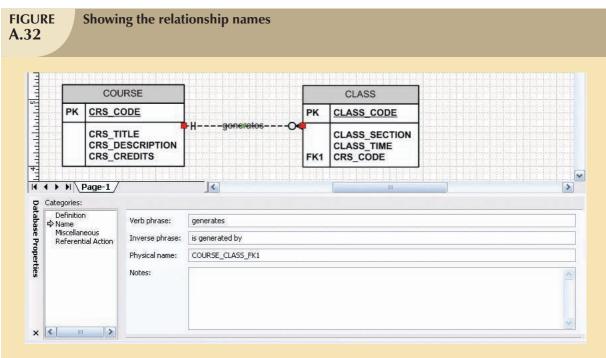

You may want to save different versions of the ERD to experiment with the various options later. For example, you might want to save the latest modification as **Tiny-College-COURSE-and-CLASS-Segment-Named-Relationship**.

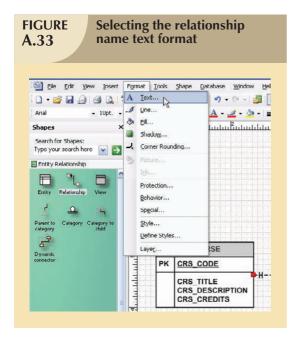

When you click the <u>Text...</u> selection shown in Figure A.33, you will see the window in Figure A.34. Note that the <u>Position:</u> has been selected to be **Superscript** and the font **Size:** has been selected to be **14 pt.** 

After you have made the selections shown in Figure A.34, click the **Apply** button and then click **OK** to accept the font changes. The relationship name will appear above the relationship line as shown in Figure A.35. (The relationship line has been deselected by clicking an empty portion of the grid to make it easier to read the repositioned relationship name.)

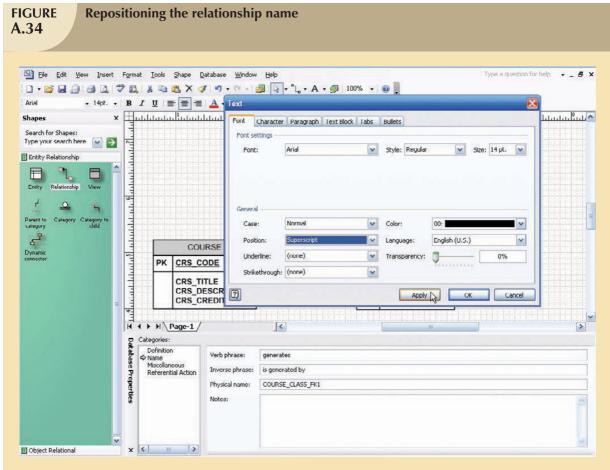

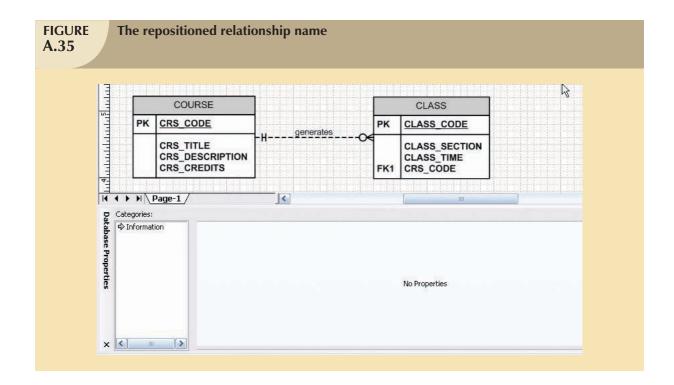

# A.6 REFERENTIAL ACTION

Make sure that the relationship line is still selected. Then click the **Referential Action** option in the **Database Properties** window—look under the **Categories:** header—to produce the results displayed in Figure A.36.

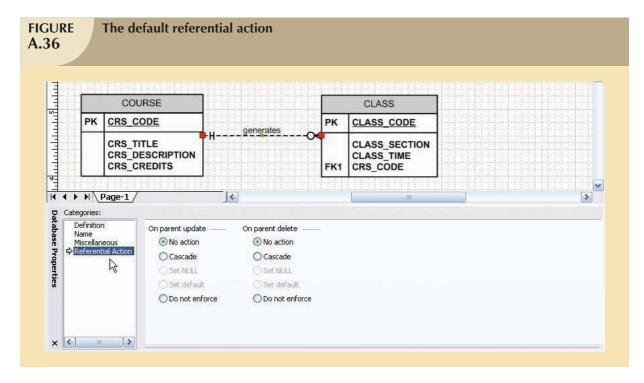

As you examine Figure A.36, it is important to think of the consequences of a deletion in the parent (COURSE) table. For example, if a COURSE is deleted, do you want to delete all of the classes that are associated with that course? That is, do you want to **Cascade** the deletion? (To modify any action, simply click the radio button in front of that action.)

The **Referential action** selection forces you to make sure that the database design is appropriate to the data environment and that you really do understand the ramification of any database action. Given the many action options shown in Figure A.36, you may want to create a small database and try each action to see its effect.

# A.7 CONTROLLING THE ERD'S PRESENTATION FORMAT

If you want to modify the ERD presentation format, Visio Professional provides many options. For example, if you want to color the relationship lines brown, select the relationship line, and then select the **Format**, **Line**... option shown in Figure A.37. (You can also right-click the **relationship line** and then select the **Format**, **Line**... option.)

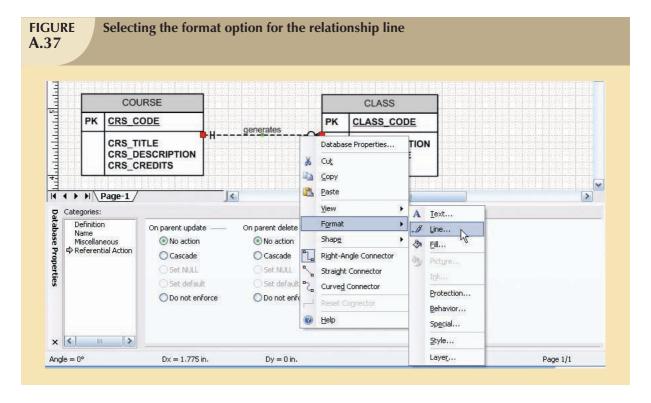

When you select the  $\underline{\mathbf{Line}}_{...}$  option shown in Figure A.37, you will see the options shown in Figure A.38. Each selection option has its own drop-down list from which to make a selection. Note that the color brown and the line weight  $\mathbf{09}$ : have been selected. We have left the remaining options in their default settings. Click the  $\underline{\mathbf{Apply}}$  button and then click  $\mathbf{OK}$  to accept the format changes shown in Figure A.38. (The formatting changes will take effect as soon as you click the  $\underline{\mathbf{Apply}}$  button.)

You can format the relationship name's text, too. To do that, select the **Format**, **Text**... option shown in Figure A.37 to generate the window displayed in Figure A.39. Note the selection of the brown text color to match the color of the relationship line. The font **Size:** (**14 pt.**) and **Position:** (**Superscript**) reflect the choices made earlier in Figure A.34. Note (again) that you must click the **Apply** button and then click **OK** to accept the format changes.

The results of the relationship line and text formatting are shown in Figure A.40.

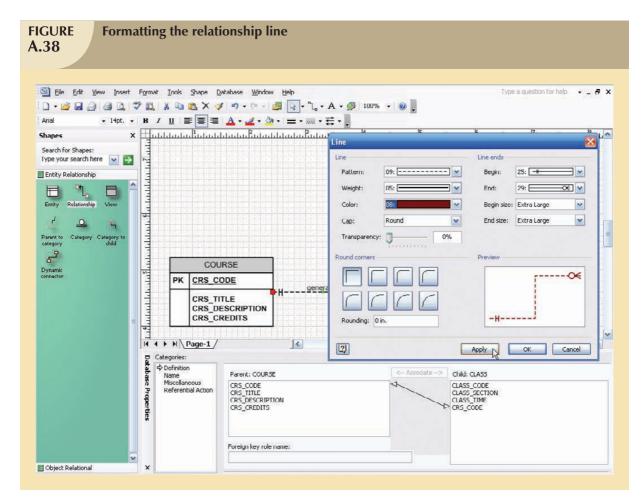

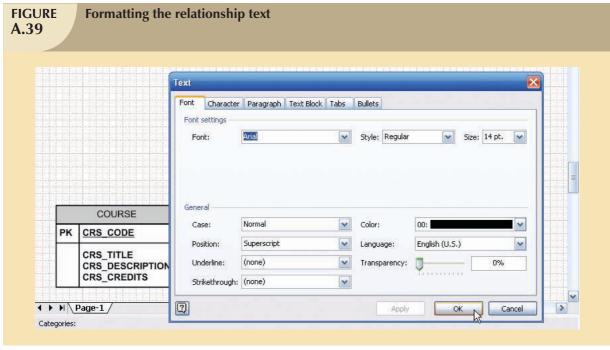

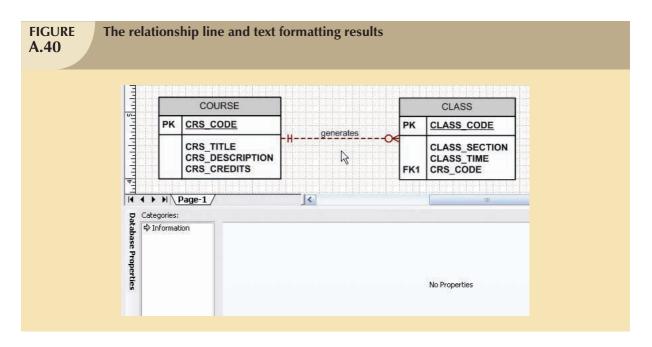

Naturally, you can also control the table's presentation format. To illustrate that process, let's make the table borders blue. To do that, select the table you want to format. Then select the format option (**Format**,  $\underline{\textbf{Line}}$ ...) shown in Figure A.37 to generate the line options shown in Figure A.41.

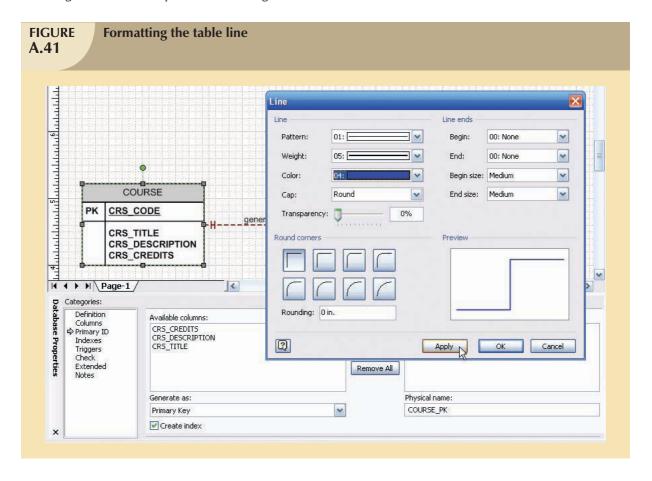

As you examine Figure A.41, note that the line **Color:** was selected to be **04:**, which is blue. The selected line **Weight:** is **05:**. (The higher the line weight value, the thicker the line.) Remember to click the **Apply** button first and then click the **OK** button to save the changes. Now repeat the process for the CLASS table to produce the results shown in Figure A.42.

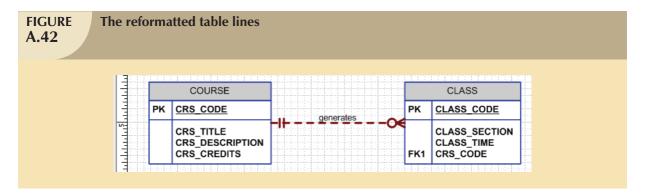

# A.8 PLACING TEXT ON THE GRID

To help document the ERD, it may be helpful to place explanatory notes on the grid. To produce those notes, select the **Text Tool** (marked **A**) shown at the top of the screen. Make sure that you have deselected the CLASS table by clicking a blank area of the screen. You will see the effect of your selection when you note the cursor's new look. Select the text format to suit your needs—left justification and a font size of 12 have been selected. (See Figure A.43.)

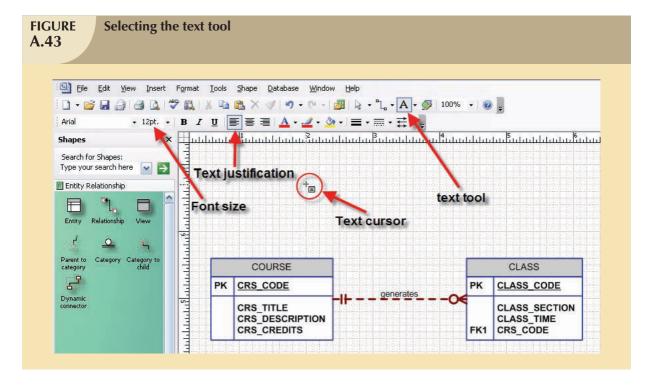

After making the selections shown in Figure A.43, the text shown in Figure A.44 was typed. (You can modify any text format such as the font, size, color, and justification later.)

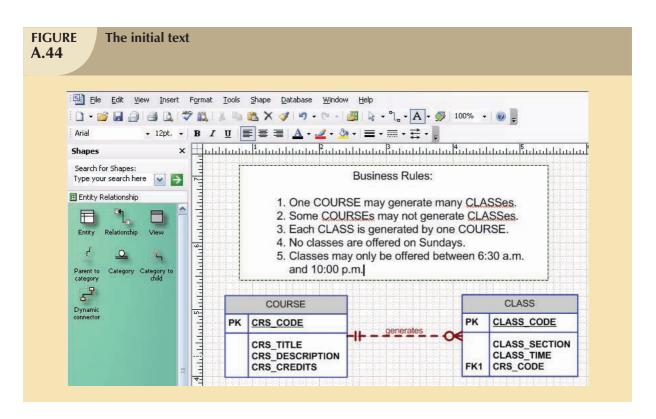

As you examine the text in Figure A.44, you'll notice that there is no space to continue typing the business rules. To make more space, drag and drop the ERD components farther down the screen. (Hold down the **Shift** key as you click each of the two entity boxes and the relationship line to select them, allowing you to move them down together.)

To move the text box, you must first make sure that the text tool has been deselected. If the text tool is still active, click it to deselect it. (You will know that the text tool is active when the cursor looks like the one shown in Figure A.43.) You need to remember two important rules that govern the use of the text box.

- 1. You cannot move the text box unless the text tool is inactive.
- 2. You cannot edit the text unless the text tool is active. (In other words, the text tool must be selected before you can create or edit text.)

If the text tool is not active, clicking the text box produces a set of small squares (handles) shown on the text box perimeter. You can see the handles around the text box in Figure A.45, which also shows that the ERD has been dragged and dropped farther down the screen. Also note that the four-sided arrow by the cursor indicates that the text box may be moved by dragging and dropping. (If you don't see the four-sided arrow on your screen, move the cursor until the four-sided arrow appears.)

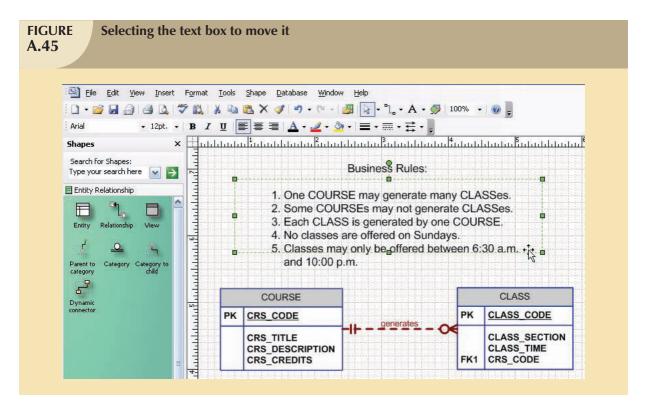

After the text box has been selected as shown in Figure A.45, you can drag and drop it as you would any other object on the screen. In fact, the text box behaves like any other Windows object. For example, you can change the size of the text box by dragging its perimeter to move it in or out. Just place the cursor anywhere along the text box perimeter to produce the two-sided arrow shown in Figure A.46.

You can now finish typing the text, formatting it to suit your needs. The final text box is shown in Figure A.47. Note that a light blue text color has been selected.

Don't forget to save your Visio file before you exit. As with all Windows applications, you will be reminded to save the file if you try to close it without first saving it.

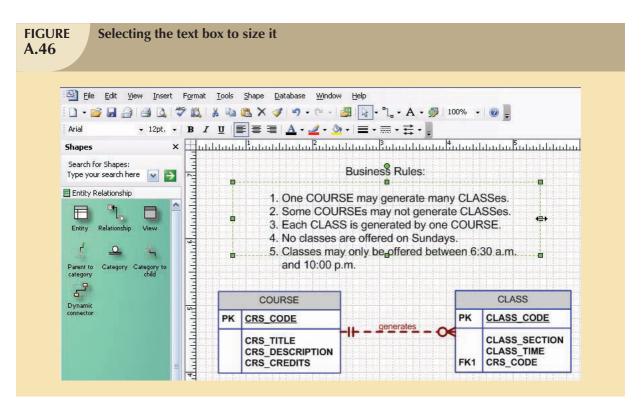

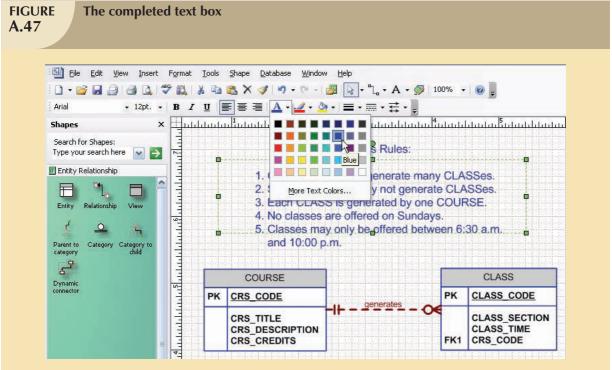

#### A.9 USING MS VISIO TO CREATE A SPECIALIZATION HIERARCHY

In this part of the tutorial, you use MS Visio to create the basic specialization hierarchy shown in the text in Figure A.48. Using MS Visio, the supertype and subtypes are created through the use of the three special shapes shown in the following figure.

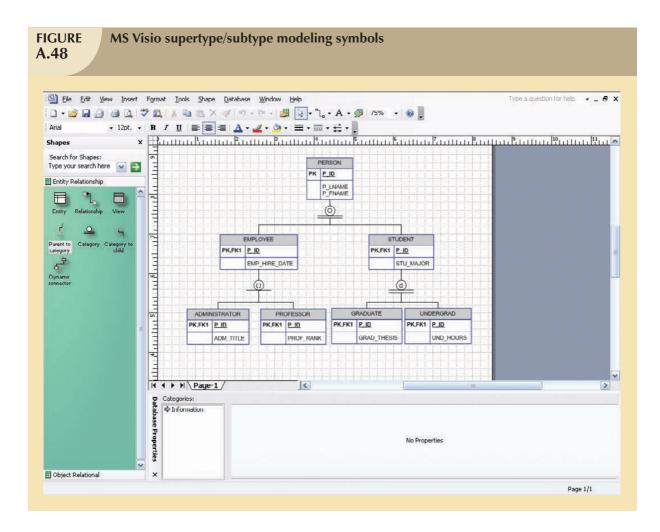

To create the specialization hierarchy depicted in Figure A.48, do the following:

- 1. Create the **EMPLOYEE** entity supertype—identify only the common attributes.
- 2. Create each one of the subtypes (**PILOT**, **MECHANIC**, and **ACCOUNTANT**)—identifying only the unique attributes of each subtype.
- 3. Add the **Category** shape to your diagram.
- 4. Use the **Parent to category** shape to connect the **EMPLOYEE** supertype to the category and define the supertype discriminator. In this case, you could also indicate total completeness. However, the default is partial completeness.
- 5. Use the **Category to child** shape to connect each one of the subtypes to the category. Note that the EMPLOYEE FK is automatically added to each one of the subtypes. Make sure that you declare it as the PK of each subtype.
- 6. Manually add the disjoint/overlapping constraint symbol and subtype discriminator values to the respective category lines for each subtype.

That's it ... you are now able to create the supertype and subtype entities you learned about in Chapter 6, "Advanced Data Modeling."

# THE UNIVERSITY LAB: CONCEPTUAL DESIGN

B

D N E D A D A

The pieces of the database design puzzle come together in this appendix and Appendix C, "The University Lab: Conceptual Design Verification, Logical Design, and Implementation." You will develop a conceptual database design by using the ideas and techniques presented in Chapter 4, "Entity Relationship (ER) Modeling"; Chapter 5, "Normalization of Database Tables"; Chapter 6, "Advanced Data Modeling"; and Chapter 9, "Database Design."

review

You will see the evolution of a database system, starting with the results of the database initial study and moving through a conceptual design's initial ER diagram. In Appendix D, you will see how a conceptual design is evaluated and transformed into a logical design that can be implemented in any relational DBMS environment.

Many years of teaching database design have taught the authors a valuable lesson: If you have never stepped through a complete example of database design, chances are that you will not be able to successfully design and implement a database system.

The example will be the automation of a large university computer lab. Because the design detailed in this appendix is based on a real project, you will confront a few real-world problems and develop some important analytical skills.

A well-functioning system represents the culmination of several small steps. To follow the steps, but avoid getting lost in details, use Table B.1 as your map. Table B.1 shows that this appendix will take you through the first phase of a conceptual database design, through its initial ER model. The remaining database design tasks outlined in Table B.1 will be completed in Appendix C.

| TABLE | A Database Design Map for the University Computer Lab (UCL)   |
|-------|---------------------------------------------------------------|
| B.1   | 7. Buttabase Besign map for the Chirefort, Compater 200 (CC2) |
|       |                                                               |

| DATABASE LIFE CYCLE PHASE | OUTPUT                                 | SECTION |
|---------------------------|----------------------------------------|---------|
| Database initial study    |                                        |         |
| , '                       | UCL objectives                         | B.1.1   |
|                           | Organizational structure               | B.1.2   |
|                           | Description of operations <sup>1</sup> | B.1.3   |
|                           | Problems and constraints               | B.1.4   |
|                           | System objectives                      | B.1.5   |
|                           | Scope and boundaries                   | B.1.6   |
| Database design           |                                        |         |
| Conceptual design         | Information sources and users          | B.2.1   |
|                           | Information needs: user requirements   | B.2.2   |
|                           | The initial ER model                   | B.2.3   |
|                           | Defining attributes and domains        | B.1-B.2 |
|                           |                                        |         |
| Continued in Appendix C   | Continued in Appendix C                |         |
| Logical design            | Normalization                          | C.2     |
|                           | ER model verification                  | C.3     |
| Physical design           | Tables                                 | C.4.1   |
|                           | Indexes and views                      | C.4.2   |
|                           | Access methods                         | C.5     |
| Implementation            |                                        |         |
|                           | Creation of databases                  | C.6.1   |
|                           | Database loading and conversion        | C.6.2   |
|                           | System procedures                      | C.6.3   |
| Testing and evaluation    |                                        |         |
|                           | Performance measures                   | C.7.1   |
|                           | Security measures                      | C.7.2   |
|                           | Backup and recovery procedures         | C.7.3   |
| Operation                 |                                        |         |
|                           | Database is operational                | C.8.1   |
|                           | Operational procedures                 | C.8.2   |

# "I hear it and I forget it, I see it and I remember it, I do it and I learn it." —Old Chinese proverb

Many of the small steps in Table B.1 might appear to be trivial at first glance. Don't be tempted to overlook or rush through them. Those little details may make the difference between design success and failure. Later, it will be much easier to discard unnecessary details than to address omissions.

<sup>&</sup>lt;sup>1</sup> The term *description of operations* is sometimes used as a synonym of the database initial study. However, the use of that synonym is appropriate only when the "operations" encompass the organization's entire data environment, rather than just the transaction component of the data environment. This appendix will use the label "description of operations" in its more restrictive sense.

Database design is "detail" work. The details in this example should give you a better grasp of a design process that sometimes appears to be disorganized.

#### **B.1 THE DATABASE INITIAL STUDY**

The database initial study is basically a detailed description of an organization's current and proposed database system environments. Therefore, the database initial study must include a careful accounting of the organization's objectives, its structure, its operations, its problems and constraints, the system's objectives, the system's scope and boundaries, the information sources and users, and the end-user requirements.

A real-world database initial study is likely to have hundreds of pages because detail and accuracy are essential. The need for such detail and accuracy is obvious when you realize that the database design is based on the business rules derived from the database initial study. If the database initial study lacks detail and/or accuracy, the business rules are likely to be incomplete or inaccurate. It follows that the database design based on such business rules is destined to fail.

The information contained in the database initial study is, to a large extent, the product of interviews with key end users. Those people are the system's main beneficiaries and must be identified carefully. The key users of the University Computer Lab application developed in this appendix are:

- The assistant dean (dean) of the College of Business.
- The computer lab director (CLD), who is charged with the Lab's operational management.
- The computer lab assistants (LAs), who are charged with the Lab's daily operations.
- The computer lab secretary (CLS), who assists in the Lab's general administrative functions.
- The computer lab's graduate assistants (GAs), who work under the lab director to provide technical support and training to faculty and staff using the College of Business resources.

In the interest of brevity, only a few excerpts of the numerous interviews that were undertaken for this project will be shown.

# B.1.1 UCL OBJECTIVES

The University Computer Lab (UCL) is in a central location on campus and is accessible by all university students regardless of major. The UCL provides access to many resources, including 200 computers, laser printers, and scanners, by all university members. The UCL provides service and support to a group of users composed of faculty, staff, and students. The Lab's objectives are to:

- Provide users with controlled access to the UCL's assets, such as microcomputers, printers, supplies, application software, and software documentation.
- Guide users working with the UCL's assets and to provide general problem-solving services. Those services are
  primarily designed to help users with basic computing operations, such as disk formatting, file copying,
  (approved) software installation, and basic startup procedures.

#### B.1.2 ORGANIZATIONAL STRUCTURE

Understanding the UCL's organizational structure helps the designer define the organization's lines of communication and establish appropriate reporting requirements. (See Figure B.1.)

The computer lab director (CLD) manages all of the UCL's operational functions. The CLD is assisted by the computer lab secretary (CLS). Graduate assistants (GAs) and undergraduate students work in the Lab as lab assistants (LAs). The CLD reports to the assistant dean of the College of Business, who reports to the College of Business dean, who, in turn, reports to the university's academic vice president, who reports to the university president. Although most of the university chain of command for the College of Business is shown in Figure B.1, the design will focus exclusively on

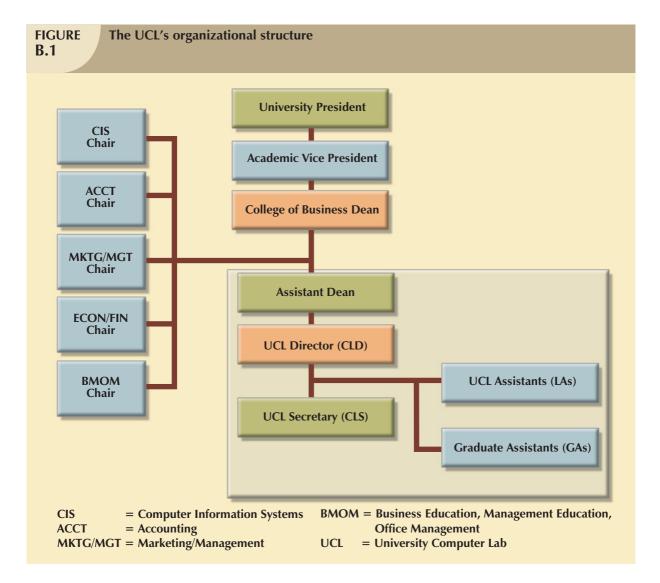

the UCL operations. However, because the other four department chairs receive periodic lab usage summaries, provide feedback to the UCL's director, and contribute to the UCL's funding based on lab usage, they are included in Figure B.1.

# NOTE

The structure shown in Figure B.1 omits details that do not affect the UCL's database design. For example, neither the purchasing department nor the other university colleges and their departments have been shown within the organizational structure because they are not within the UCL's reporting channels. For the same reason, other components of the university's organizational structure are not included in Figure B.1.

# Figure B.1 is useful in these ways:

- It facilitates communication between the system's end user(s) and the system's designer(s). Knowledge of the organizational structure helps you define information requirements. (Who needs what information, in what form, and when?)
- It helps system end users specify and clarify areas of responsibility. (Where do I fit into the picture? What is my job?)

Knowing the complete organizational structure is important even when a system is designed for only one component because the system might be expanded later to include other parts of the structure. The designer must keep in mind that different departments might have different, and sometimes conflicting, views of the data and/or the system requirements. The job of the database designer is to develop a common and shared view of data within the organization.

# B.1.3 DESCRIPTION OF OPERATIONS

Once the UCL's objectives and organizational structure are defined, it is time to study the operations. The UCL has six types of operations. They are organized as inventory/storage/order management, equipment maintenance and repair management, equipment check-out and check-in management, lab assistant payroll management, lab reservations management, and lab access management.

# **Inventory/Storage/Order Management**

The UCL's items are classified as hardware, software, literature, and supplies.

- Hardware includes computers, terminals, printers, and so on.
- Software includes all application programs, such as spreadsheets, word-processing software, statistical software, and database software.
- Literature includes reference texts and software manuals.
- Supplies include all consumables, such as printer ribbons and paper.

Each inventory item is classified by inventory type, and inventory type is used to group all similar items. The inventory type defines a four-part hierarchy: the inventory category, the class, the type, and the subtype. Table B.2 illustrates the hierarchy.

| TABLE B.2 Inventory Type Hierarchy    |          |          |         |            |
|---------------------------------------|----------|----------|---------|------------|
| ITEM                                  | CATEGORY | CLASS    | ТҮРЕ    | SUBTYPE    |
| Gateway computer, Pentium IV, 2.3 GHz | Hardware | Computer | Desktop | Pentium    |
| Laser printer paper, 8.5" x 11"       | Supply   | Paper    | Laser   | 8.5" x 11" |
| Disks, 3.5", HD                       | Supply   | Disks    | 3.5"    | HD         |

The database designer(s) and the end users must work together to develop a complete and implementable definition of the appropriate inventory type hierarchy. That collaboration also yields appropriate identification codes and descriptions for each inventory type.

The inventory type also plays an important role in the way inventory items and quantities are recorded. For example, some inventory items do not require individual component tracking. Those inventory items, called **nonserialized items**, include laser printer paper, disks, and other nondurable supplies. The term *nonserialized* means that the items do not require tracking by an assigned serial number or code. (Keeping track of individual reams of laser printer paper hardly seems appropriate.) On the other hand, durable inventory items, such as computers and printers, require careful tracking with serial numbers or other codes. Therefore, durable inventory items are referred to as **serialized items**.

The assignment of serial numbers or codes enables end users to track an item's location, user, status, and other relevant information. Keep in mind that although hardware is *usually* considered to be a serialized item, the end users and organizational policies create the business rules that define the extent of the serialized and nonserialized classifications.

The inventory's items are updated when:

- An ordered item is received.
- An item is checked out of inventory or checked into inventory by a Lab user.
- A consumable item (such as paper or an ink cartridge) is withdrawn from inventory for use.
- The CLD must adjust the inventory. For example, if a physical inventory check reveals that a box of paper is missing, the quantity on hand for that item must be adjusted.

University regulations specify that if a requisition is issued for an amount exceeding \$500, a university-wide committee must approve the purchase. Once approved, the requisition is sent to the purchasing department for bidding and purchasing.

#### NOTE

#### Generic Rule

The university-wide committee requires the CLD to request items without specifying a specific brand and/or vendor unless the CLD can document compatibility problems. You will discover later that such a generic requirement has an effect on the entity attribute selection. For example, you must define equipment by inventory type, as follows:

Category: HardwareClass: ComputerType: DesktopSubtype: Pentium

A sample requisition for the proposed purchase of five computers would be written this way:

Five (5) computers with the following characteristics: Pentium IV processor or equivalent, minimum clock speed: 1.5 GHz, minimum 256 MB high-speed SDRAM, 17-inch .26 dpi color monitor, 64X CD-ROM drive, 2 MB video memory, hard drive with minimum 30 GB capacity, 3.5-inch disk drive, 100 MB Zip drive, 101 keyboard or equivalent, MS IntelliMouse or equivalent, 56K modem, speakers, MS Windows XP Professional and MS Office XP office suite included.

An exception to the generic rule is made only when an item is purchased under state contract. Approved items not purchased under the state contract are sent out for bids. The purchasing department sends a purchase order to the vendor who made the winning bid. A copy of the purchase order is sent to the UCL. After receiving the item, the UCL issues a payment authorization to the university accounts payable department for payment of the purchase order.

When the item is received, it might be placed in the UCL to be used or it might be stored. There are several storage locations; each can contain many different kinds of items, and each type of item can be stored in several different locations. For example, three printers might be distributed by storing one in location A and placing the other two in the UCL for immediate use. Supplies are withdrawn from storage as needed.

# **Equipment Maintenance and Repair Management**

Computer equipment occasionally malfunctions. Defective equipment is usually repaired by the CLB. If the problem cannot be solved in-house, the equipment is sent to the vendor for repair.

If a piece of equipment requires maintenance, the CLD generates an entry in the Bad Equipment Log. If the equipment must be returned to the vendor for repair, the CLD makes an entry in the Hardware Returned for Service Log.

# **Equipment Check-Out and Check-In Management**

Although the Lab budget and the general administrative responsibility are assigned to the College of Business, any university student, professor, or staff member can use the Lab facilities. The designer asks the following questions to identify constraints:

#### Q&A

#### **DESIGNER:**

"May equipment be borrowed from the Lab?"

#### **END USER:**

"Only professors or staff members may borrow equipment from the Lab. In order to keep a record of equipment location and use, the CLD must check out the equipment. The professor who wants to borrow the equipment must fill out the appropriate form before removing any equipment. The check-out form requires the user to supply a date-out and an estimated date-in. If the equipment has not been returned by the date-in deadline, a notice is sent to the professor whose name appears on the check-out form. Student manuals and data disks may not be borrowed; they are for use only in the Lab."

# **Lab Assistant Payroll Management**

The UCL pays lab assistants (LAs) on an hourly basis and keeps track of the total hours worked by each LA during each 14-day pay period. Each LA is assigned a work schedule (the dates and times each LA must work) and must submit a time sheet (showing the hours actually worked) before a paycheck can be issued. The CLD reviews the time sheets and sends them to the payroll department for further processing. Graduate assistants (GAs) are paid a monthly stipend and work a fixed number of hours per week; they are not included in payroll calculations.

# **Lab Reservations Management**

The UCL can be reserved by faculty members for teaching purposes. A faculty member fills out a reservation form to reserve the Lab, specifying the date, time, department, and course number of the class to be taught. If an instructor reserves the Lab for a small class, students not enrolled in that class may use the remaining unoccupied computers at the instructor's discretion. Appropriate questions here would be as follows:

# Q&A

#### **DESIGNER:**

"Are limits placed on how often a faculty member can reserve the Lab?"

#### **END USER:**

"No, but given the Lab's limited resources, this may be the time to define limits."

#### Q&A

#### **DESIGNER:**

"How far ahead of time must the Lab be reserved?"

# **END USER:**

"A faculty member must reserve the Lab at least one calendar week ahead of time."

#### Q&A

#### **DESIGNER:**

"Is the lead time OK?"

#### **END USER:**

"Yes."

Each reservation covers only one class; the Lab can be used by only one class during its reservation period. Reservations are handled on a first-come, first-served basis and must be approved by the CLD.

#### Q&A

#### **DESIGNER:**

"Is there a daily limit on the number of reserved hours?"

#### **END USER:**

"There is currently no policy governing the number of daily Lab reservations. Given the heavy student demand for Lab time, especially during periods when class Lab projects are due, we should place limits on the amount of reserved time. We propose to limit reserved time to one hour in the morning and one hour in the afternoon."

# **Computer Lab Access Management**

The UCL is used by students, faculty, and staff members. Upon entering the UCL, the user signs the users' log, located at the LA's desk, and leaves a (valid) University ID card with the LA. When the user leaves the UCL, the LA makes sure that all items checked out by the user (for example, manuals and instructors' data disks) have been returned. If all items have been returned, the LA returns the ID to the user and the user signs out in the log. As long as the UCL is open, there are no time restrictions placed on the user, except when the UCL is reserved for a class.

As you start to understand the operations taking place, you begin to create a Volume of Information Log that estimates the amount of data the system will manage. Table B.3 is an example of such a log, It shows the types of information and the number of entries you expect in designated periods of time.

# TABLE B.3

# A Sample Volume of Information Log

| TYPE OF INFORMATION | EXPECTED NUMBER OF ENTRIES PER PERIOD                          |
|---------------------|----------------------------------------------------------------|
| Lab assistants      | 14 per semester                                                |
| Work schedule       | 8 hours per workday per lab assistant                          |
| Hours worked        | 1 (total hours summary) entry per pay period per lab assistant |
| Users               |                                                                |
| Faculty             | 300                                                            |
| Students            | 15,000                                                         |
| Staff               | 650                                                            |
| Reservations        | 4 per week                                                     |
| Daily lab users     | 570 per day                                                    |
| Orders              | 20 per month                                                   |
| Items ordered       | 3 per order                                                    |
| Inventory types     | 15                                                             |
| Locations           | 5                                                              |
| Repairs             | 20 per month                                                   |
| Vendors             | 40                                                             |

# B.1.4 PROBLEMS AND CONSTRAINTS

Once you understand the UCL's operations, you must take stock of the current system's shortcomings. Detailed interviews with key users are likely to reveal operational problems. As you catalog the problems, you should also begin to examine possible causes: poor, inadequate, or absent operational procedures; lack of operational controls; or improper application of existing procedures. Problem-source identification helps the designer develop adequate solutions to problems.

Problems can be *common* (systemwide) or *specific* (pertaining only to portions of the system). The following common problems are identified by UCL key users:

- The manual system is never up to date and yields a constant stream of errors, especially in inventory.
- There is too much data duplication and data inconsistency.
- The manual system does not generate useful information. It's too impractical (time-consuming) to generate reports.
- The system does not allow ad hoc queries.
- The CLD spends too much time manually processing data.
- The lack of a computerized inventory system makes data management difficult. Those data management shortcomings lead to lack of control and restrict the CLD's ability to manage the UCL equipment effectively.

Specific problem areas must be targeted. In the case of the UCL, the following operational problems are identified:

# Inventory/Storage/Order Management

- The CLD does not have ready access to crucial inventory management data; for example, what items have been ordered, from what vendor they were ordered, and what items have been ordered but have not been received.
- The UCL needs to know the available stock and average use of supplies, such as paper and printer ink
  cartridges, to effectively manage the supply inventory, to determine optimal order quantities, and to place
  necessary orders.
- The CLD does not always know the actual location of an item at any given time. The current system hinders the CLD's ability to track inventory by category, by location, or by manufacturer.

# **Equipment Maintenance and Repair Management**

- The CLD cannot easily generate a repair and maintenance history for each piece of equipment.
- The CLD cannot easily determine the status of items currently subject to maintenance procedures.

# **Equipment Check-Out/Check-In Management**

The CLD lacks timely and correct information about the Lab assets: what equipment is checked out, to whom
it was checked out, when it was checked out, and so on. Item activity summaries are not available.

# **Lab Assistant Payroll Management**

- The CLD spends too much time reconstructing summaries of hours worked by each LA. The summaries are useful in determining work assignments. The summaries are also necessary to adjust the UCL budget.
- The CLD cannot easily estimate student workloads. Such estimates are necessary to help the CLD distribute work schedules more equitably among the LAs.

# **Lab Reservations Management**

- The manual reservations system is inadequate; it takes too long to check whether desired dates and times are available and to complete the required paperwork.
- The current system does not provide statistical information useful for scheduling Lab reservations.

# **Computer Lab Access Management**

- The user log is not properly maintained.
- Some students do not return certain items. Given inadequate user log entries, too often the LAs do not detect this problem. Items have been lost from the Lab as a result of this lack of control.
- Security problems, ranging from unauthorized network access and unauthorized software installation/deletion to the disappearance of manuals, are also a major concern, and they appear to be increasing.

Given the large number of documented problems, the conclusion is that the current manual system is inadequate. The paperwork tends to be overwhelming, and although reams of data are collected, the data are not readily available. What's more, transforming the data into useful information is usually too time-consuming to be practical.

Problems are solved within two sets of constraints: *operational constraints* imposed by organizational policy and *economic constraints* imposed by the organization's finances.

A well-designed database system should be able to address most of the Lab's stated problems. Consequently, the constraints within which the system is to be designed must be carefully defined.

#### **Time Frame**

• The College of Business wants the new system to be fully operational within three months.

# **Hardware and Software**

• The new system must be developed (to the extent possible) with existing UCL hardware and software. The system must be operated on the UCL's existing local area network.

# **Distributed Aspects and Expandability**

- The new system must operate within a multiuser environment.
- The system's operation will be independent of existing administrative systems on campus.

# Cost

- The development costs of the new system must be minimal. To save expenses and to provide CIS majors with
  an educational bonus, the system must be developed by CIS majors. To minimize development costs, the design
  and implementation will be undertaken as a class project under the direction of a faculty member.
- The new system will use no more than two additional terminals to enable the UCL secretary and the CLD to access the system.
- The system must operate without requiring additional personnel in the department.
- Considering budgetary constraints, the College of Business has set aside \$9,500 for the new system's unavoidable expenses.

# B.1.5 SYSTEM OBJECTIVES

After identifying the problems and constraints, the designer and end users cooperate to establish the proposed new system's objectives, giving priority to problems that key users deem most significant. Two sets of objectives are defined for the UCL. First are *general objectives*, which define the overall system requirements. They are as follows:

- Improve operational efficiency, thereby increasing the UCL's capacity and the UCL's ability to expand its
  operations.
- Provide useful information for planning, control, and security.

Second are specific objectives, which define the system component requirements. They are described below.

# Inventory/Storage/Order Management

- Provide better control of purchase orders, allowing the CLD to check open orders and purchases.
- Monitor the stock of supply items.
- Control inventory by type (group) as well as by individual item.
- Provide quick and efficient information about the location and status of individual items.
- Provide timely information about the use of supplies and generate the statistical information required to guide the timing and extent of future purchases.

# **Equipment Maintenance and Repair Management**

- Monitor the maintenance history of each item.
- Keep track of items that have been returned to the vendor for repair or replacement.

# **Equipment Check-Out/Check-In Management**

- Keep track of the items that are checked out.
- Monitor the items' check-out time.
- Generate usage statistics for reference purposes.

# **Lab Assistant Payroll Management**

- Provide scheduling and workload information.
- Provide work summaries for each LA.

# **Lab Reservations Management**

- Decrease the time spent processing a reservation.
- Produce reservation schedules.
- Generate statistical summaries by department, faculty, staff member, and date (to be used for planning purposes).

# Computer Lab Access Management

- Provide tighter control over users and resources in the Lab.
- Reduce the sign-in time.
- Provide information about peak use times (to be used for scheduling purposes).

# B.1.6 SCOPE AND BOUNDARIES

For legal and practical design reasons, the database designer (and, indeed, the entire development team) cannot work on a system whose operational extent has not been carefully defined and limited—that is, the designer must not work on an unbounded system. If the system limits have not been defined, the designer may be legally required to expand the system indefinitely. In addition, an unbounded system environment will not contain the built-in constraints that make its use practical in a real-world environment.

To define the UCL's database scope and boundaries, the designer must answer the following questions:

- What will be the extent of the system? The database design will cover only the UCL portion of the
  organizational chart presented in Figure B.1. It will be independent of other database systems currently used
  on campus.
- 2. What operational areas will be covered by the system? The University Computer Lab system will cover six operational areas (see Section B.1.3) and will address the specific objectives listed in Section B.1.5. In other words, the system will be limited to addressing the following operational areas:
  - a. Inventory/storage/order management.
  - b. Equipment maintenance and repair management.
  - c. Equipment check-out/check-in management.
  - d. Lab assistant payroll management.
  - e. Lab reservations management.
  - f. Computer Lab access management.
- 3. What design and implementation strategy should be adopted to bring the system online within the specified time constraints? To maximize the system's design efficiency, the operational areas should be organized into system modules. A **module** is a design segment that can be implemented as an autonomous unit. Modules may be linked to produce a system. Modules are especially useful because their existence makes it possible to implement and test the system in stages.
- 4. What modules must be included in the system? The operational areas discussed in Question 2 can be classified under two headings: Lab management and inventory management. Therefore, the two modules shown in Table B.4 are appropriate. Note that each module is composed of named processes. For example, the Lab Management System module contains the ACCESS, RESERVATION, and PERSONNEL processes.

#### **TABLE** Required UCL System Modules **B.4** Lab Management System Computer lab access **ACCESS** Reservations **RESERVATION** Lab assistants' payroll **PERSONNEL** Inventory Management System Inventory **INVENTORY** Order **ORDER** Storage **STORAGE** Equipment maintenance and repair **MAINTENANCE** Equipment check-out and check-in CHECK OUT

5. How do the modules interface? The Inventory Management System module's INVENTORY process is the system's key component; its existence enhances the CLD's ability to monitor the Lab's operation and to control the Lab's administrative functions. Figure B.2 shows that the Inventory Management System module interfaces with the Lab Management System module through the CHECK\_OUT process.

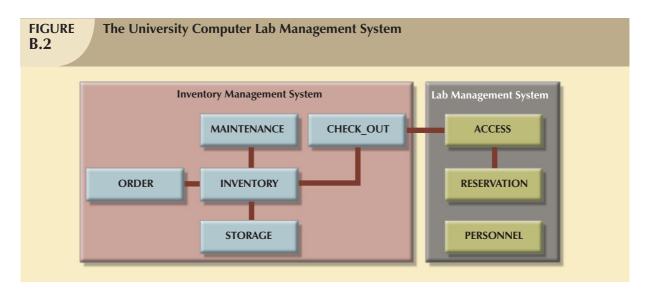

Although the INVENTORY process will be independent of other special-purpose inventory systems used on campus, it will use the purchasing department's inventory item classifications. Those classifications facilitate item referencing and querying when users are communicating with purchasing. In addition, using the classifications makes it easy to integrate with a campuswide inventory control system in the future.

The INVENTORY process must permit:

- Registering new inventory types and individual items.
- Keeping track of an item's location, classification, and usage.

The INVENTORY process will interface with the ORDER, STORAGE, MAINTENANCE, and CHECK\_OUT processes.

The ORDER process tracks types of inventory items that are ordered from vendors. The system will be designed to track the purchase orders and requisitions placed by the UCL. The ORDER process will interface with the INVENTORY process.

The MAINTENANCE process will track the in-house repairs performed on items, as well as track items returned to the vendor for repair. The MAINTENANCE process also interfaces with the INVENTORY process because items found in inventory may have a repair history.

The CHECK\_OUT process will track the items that are checked out by the Lab's users: faculty, staff, and students.

The ACCESS process will help the CLD track the Lab's users. The ACCESS process will interface with the CHECK\_OUT process because some items are checked out by students, faculty, or staff members.

The RESERVATION process will track Lab reservations made by faculty or staff members. The process interfaces with:

- ACCESS (because faculty members reserve the Lab).
- PERSONNEL (because an LA records the reservation).

The PERSONNEL process will facilitate the CLD's ability to monitor the LAs' work schedules and actual hours worked. This process interfaces with the RESERVATION process because LAs record Lab reservations.

#### **B.2 DATABASE DESIGN PHASE: CONCEPTUAL DESIGN**

To develop a good conceptual design, you must be able to gather information that lets you accurately identify the entities and describe their attributes and relationships. The entity relationships must accurately reflect real-world relationships.

#### **B.2.1 INFORMATION SOURCES AND USERS**

The initial study phase generated much useful information from the system's key users. The conceptual design phase must be begun by confirming good information sources. The confirmation process recertifies key users and carefully catalogs all current and prospective end users. In addition, the confirmation process targets the current system's paper flow and documentation, including data and report forms. No document in the paper trail is considered irrelevant at this stage. If the paper exists, somebody must have thought it was important at some point. For the UCL, the following have been confirmed:

- Assistant dean.
- Computer lab director (CLD).
- Computer lab secretary (CLS).
- Computer lab assistants (LA) and graduate assistants (GA).
- Students, faculty, and staff who use the Lab's resources.
- All currently used computer lab forms, file folders, and report forms.

It is not surprising that a list of prospective system users tends to be a duplicate of at least a portion of the list of information sources:

- The CLD (who is also the UCL system administrator) will manage the system, enter data into the database, and define reporting requirements.
- The LA and the GA are the primary UCL system users and will enter data into the database.
- The CLS is a system user and will query and update the database.

You should create a summary table to identify all system sources and users. You can use that table for cross-checking, thereby enabling you to audit sources and users more easily. The UCL system summary is shown in Table B.5. Note that the summary table also identifies the proposed system modules, processes, and interfaces discussed in the previous section.

# TABLE B.5

# **Data Sources and Users**

| MODULE     | PROCESS          | SOURCES                | USERS            | INTERFACE    |
|------------|------------------|------------------------|------------------|--------------|
| Inventory  | INVENTORY        |                        |                  |              |
| Management | Inventory data   | Inventory forms, CLD   | CLD, CLS, Dean*  | Order        |
| System     | Item data        | Inventory forms        | CLD, CLS, Dean   | Maintenance  |
| ,          | Withdrawal       | Inventory forms        | CLD, CLS, Dean   | Check-out    |
|            | Repairs          | Bad equipment log      | CLD, CLS, Dean   | Maintenance  |
|            | Check-out        | Check-out forms        | CLD, CLS, Dean   | Check-out    |
|            | Location         | Inventory forms        | CLD, CLS, Dean   | Storage      |
|            | ORDER            | <b>'</b>               |                  |              |
|            | Order data       | Order forms            | CLD, CLS, Dean   | Inventory    |
|            | Items ordered    | Order forms            | CLD, CLS, Dean   | Inventory    |
|            | Items received   | Order forms, Inventory | CLD, CLS, Dean   | Inventory    |
|            | Inventory type   | Inventory forms, CLD   | CLD, CLS, Dean   | Inventory    |
|            | Vendors          | Order forms            | CLD, CLS, Dean   | Inventory    |
|            | STORAGE          |                        |                  | ,            |
|            | Location data    | Inventory forms        | CLD, CLS         | Inventory    |
|            | Item data        | Inventory forms        | CLD, CLS         | Inventory    |
|            | MAINTENANCE      | i i                    |                  | ,            |
|            | Repair           | Bad equipment log      | CLD, CLS, GA     | Inventory    |
|            | Item data        | Inventory forms        | CLD, CLS, GA     | Inventory    |
|            | Vendor data      | Inventory forms        | CLD, CLS, GA     | Inventory    |
|            | CHECK-OUT        | i i                    |                  | ,            |
|            | Item data        | Inventory forms        | CLD, CLS, LA, GA | Inventory    |
|            | Users            | Check-out log          | CLD, CLS, LA, GA | Access       |
| Lab        | ACCESS           |                        |                  |              |
| Management | User             | Lab usage log          | CLD, LA          | Reservation, |
| System     | RESERVATION      |                        |                  | Check-out    |
| ,          | Reservation data | Lab reservation forms  | CLD, CLS, LA     |              |
|            | PERSONNEL        |                        |                  | Access       |
|            | Lab assistants   | Lab assistants' form   | CLD, CLS         | Personnel    |
|            | Work schedule    | Work schedule form     | CLD, CLS, LA     | Personnel    |
|            | Hours worked     | Time sheet forms       | CLD, CLS, LA     | Personnel    |

CLD = Computer lab director CLS = Computer lab secretary LA = Lab assistant GA = Graduate assistant \* Although the dean is not an active system user, (s)he uses the system reports for decision making.

# B.2.2 INFORMATION NEEDS: USER REQUIREMENTS

A design must match relevant user requirements. *Relevant requirements* are based on the proposed level of information-generating efficiency. The summary of all relevant UCL user requirements yields a general *systems* requirements description, as follows:

- 1. The system must be easy to use. A menu-driven interface might be most appropriate.
- 2. The system must provide security measures by using passwords and access rights.
- 3. The system must be fully integrated, thus eliminating redundant data entry and redundant updates. The system must ensure database integrity.
- 4. Users must be able to access the system concurrently from several workstations. The workstation location and use must conform to the setup shown in Table B.6. Figure B.3 depicts the University Computer Lab Management System (UCLMS) setup.

| Workstation Assignments: Uses and Users B.6                              |                                                                     |                       |            |  |
|--------------------------------------------------------------------------|---------------------------------------------------------------------|-----------------------|------------|--|
| USER                                                                     | PROCESSES ACCESSED                                                  | USE                   | STATION ID |  |
| UCL director (CLD)                                                       | All                                                                 | System administration | WS3        |  |
| UCL secretary (CLS)                                                      | INVENTORY ORDER STORAGE MAINTENANCE CHECK_OUT RESERVATION PERSONNEL | Updates and queries   | WS4        |  |
| Lab assistants (LAs) and Graduate assistants (GAs)  * Restricted access. | ACCESS RESERVATION CHECK_OUT MAINTENANCE PERSONNEL *                | Updates and queries   | WS1, WS2   |  |

# UCL Secretary CLS Graduate Assistant Lab Assistant LA Ws 1 Ws 2 Ws 3 UCL Director CLD UCL Director CLD UCL database

- 5. The system processes must perform the following functions:
  - a. PERSONNEL process. Maintains data for all LAs, their schedules, and their hours worked.
  - b. *INVENTORY and storage process*. Controls the stock of items by location as well as by inventory type. The system must also track consumable items by recording their usage (withdrawal). The system must track nonserialized and serialized items.
  - c. ORDER process. Integrates with the inventory module to establish the relationship between orders and inventory types. The system must generate information about the total orders placed and the total cost of orders by vendor, by order, and by inventory type. It also must be able to generate a grand total cost to be used for budgeting.
  - d. *MAINTENANCE process*. Tracks the equipment maintenance history for all hardware. The process must also report items that have been returned to the vendor for replacement or maintenance.

- e. RESERVATION process. Allows the CLD to schedule Lab reservations easily. The system must enable professors and staff to request a reservation online. The system must automatically show the schedule of reservations for the requested day, and it must accept reservations according to the departmental and/or UCL policy.
- f. CHECK\_OUT process. Enables the user to track items that are checked out by faculty or staff members for their temporary use.
- g. ACCESS process. Tracks the UCL's usage rate. The system enables LAs to register students who want to use the Lab facilities. The system will retrieve the user identification number (ID) from bar code readers installed on the LAs' main desk computers. The system must also allow students to check out instructors' data disks and software manuals.
- 6. The system's input requirements are, to a major extent, driven by its output requirements—that is, its desired query and reporting capabilities. The reports required by the UCL are shown in Table B.7. The reporting requirements help define appropriate attributes within the entities. Precise report format specifications are a crucial part of the conceptual design process.

| TABLE B.7  UCLMS Reports |                      |                                      |                   |  |
|--------------------------|----------------------|--------------------------------------|-------------------|--|
| NUMBER                   | REPORT               | DESCRIPTION                          | USERS             |  |
| 1                        | Inventory movements  | Inventory movements by date and type | CLD, CLS          |  |
| 2                        | Inventory            | Inventory by inventory type          | CLD, CLS          |  |
| 3                        | Location inventory   | Inventory of items by location       | CLD, CLS          |  |
| 4                        | Orders               | Orders by date, vendor, and status   | Dean, CLD         |  |
| 5                        | Open orders          | Open orders by date and vendor       | Dean, CLD         |  |
| 6                        | Orders payable       | Orders received but not paid         | Dean, CLD         |  |
| 7                        | Payment history      | Orders paid by date and vendor       | Dean, CLD         |  |
| 8                        | Maintenance          | Maintenance history by date and item | CLD, GA, LA       |  |
| 9                        | Check-out            | Items checked out by date and user   | CLD, CLS          |  |
| 10                       | LA schedule          | Lab assistants' schedule             | CLD, CLS, GA, LA  |  |
| 11                       | LA hours worked      | Hours worked by lab assistants       | CLD, CLS, GA, LA  |  |
| 12                       | Reservation schedule | Reservations by date and user        | CLD, CLS, LA      |  |
| 13                       | UCL usage statistics | Computer Lab usage statistics        | Dean, CLD, chairs |  |

#### B.2.3 DEVELOPING THE INITIAL ENTITY RELATIONSHIP MODEL

From the database initial study and conceptual design preparations, you can identify an initial set of entities. Those entities represent the most important information system objects as viewed by the end user and the designer. Some of the entities represent real-world objects, such as user, lab assistant, item, location, or vendor. Others represent information about entities, such as work schedule, hours worked, repairs, Lab use log, or reservations. The UCL will use the entities shown in Table B.8.

| Initial UCL Entities Based on the Initial Study  B.8 |                                                                                                 |             |  |  |
|------------------------------------------------------|-------------------------------------------------------------------------------------------------|-------------|--|--|
| ENTITY NAME                                          | ENTITY DESCRIPTION                                                                              | ENTITY TYPE |  |  |
| USER                                                 | User data: includes administration, faculty, and students                                       |             |  |  |
| LAB_ASSISTANT                                        | Lab assistant data: includes graduate assistants                                                |             |  |  |
| WORK_SCHEDULE                                        | Lab assistant work schedule data: hours each lab assistant is assigned to work                  |             |  |  |
| HOURS_WORKED                                         | Lab assistant hours worked data: actual hours worked per each pay period for each lab assistant | Weak        |  |  |
| LOG                                                  | Daily users of the UCL: one entry for each visitor                                              |             |  |  |

| TABLE B.8 Initial UCL Entities Based on the Initial Study (continued) |                         |             |  |  |
|-----------------------------------------------------------------------|-------------------------|-------------|--|--|
| ENTITY NAME                                                           | ENTITY DESCRIPTION      | ENTITY TYPE |  |  |
| RESERVATION                                                           | Lab reservation details |             |  |  |
| INV_TYPE                                                              | Inventory types         |             |  |  |
| ITEM                                                                  | Item details            |             |  |  |
| LOCATION                                                              | Storage locations       |             |  |  |
| REPAIR                                                                | Repair data by item     |             |  |  |
| VENDOR                                                                | Vendor details          |             |  |  |
| ORDER                                                                 | Order details           |             |  |  |

The designer and the end user must agree on the entities. The designer then defines the relationships among the entities, basing them generally on the description of operations (Section B.1.3). More specifically, the entity relationships are based on business rules that have been derived from the careful description of operational procedures.

Business rules must be both identified and verified. The UCL database designer conducts a series of interviews with key system users: the University Computer Lab director, who is responsible for the operational administration, and the assistant dean of the computer information systems department, who is responsible for the system's general administration. After the appropriate business rules are identified and incorporated into the ER model, the designer "reads" the model to those individuals to verify its accurate portrayal of the actual and/or proposed operations. The designer also "reads" the ER model to end users to verify that it accurately describes their actions and activities. The verification process may yield additional entities and relationships.

The UCL ER modeling process yields the following summary of business rules, entities, and relationships:

# **Business Rule 1**

Each item belongs to only one inventory type, and each inventory type may have zero, one, or many items belonging to it.

To clarify this business rule, look at the sample data shown in Table B.9. Note that an inventory type is a classification that includes all items within a given category. For example, the Dell Dimension and the Toshiba are both personal computers.

| Examples of Inventory Types B.9 |                   |              |            |         |                                                                      |
|---------------------------------|-------------------|--------------|------------|---------|----------------------------------------------------------------------|
| INVENTORY T                     | YPE               |              |            | ITEM    |                                                                      |
| CATEGORY                        | CLASS             | ТҮРЕ         | SUBTYPE    | ITEM ID | DESCRIPTION                                                          |
| Hardware                        | Personal computer | Desktop      | Pentium    | 3233452 | Dell Dimension, 128 MB<br>RAM, 20 GB hard drive,<br>100 MB ZIP drive |
| Hardware                        | Personal computer | Laptop       | Pentium    | 3312455 | Toshiba 128 MB RAM, 16<br>GB hard drive                              |
| Hardware                        | Printer           | Laser        | BW         | 312246  | HP LaserJet IV                                                       |
| Hardware                        | Printer           | Ink-jet      | Color      | 313225  | HP 592e color printer                                                |
| Hardware                        | Printer           | Laser        | Color      | 316757  | Xerox Network printer                                                |
| Supply                          | Paper             | Single sheet | 8.5" x 11" |         | Laser printer paper                                                  |
| Supply                          | CD                | Blank        | R/W        |         | Recordable CD                                                        |
| Supply                          | Cartridge         | Ink-jet      | Color      |         | Color ink-jet cartridge                                              |

As you examine the entries in Table B.9, note that each individual item belongs to only one inventory type.

The first business rule leads to the ER model segment shown in Figure B.4.

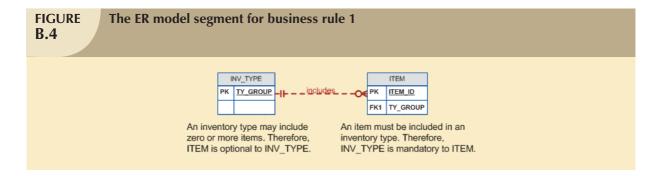

# **Business Rule 2**

An item may be put in use upon its arrival, or it may be stored. In other words, an item might not be stored at all. Some items, such as printer cartridges, are part of a generic grouping and may be stored in more than one location. Therefore, some items could be stored in zero, one, or more locations. Each storage location might store zero, one, or many items. (See Figure B.5.)

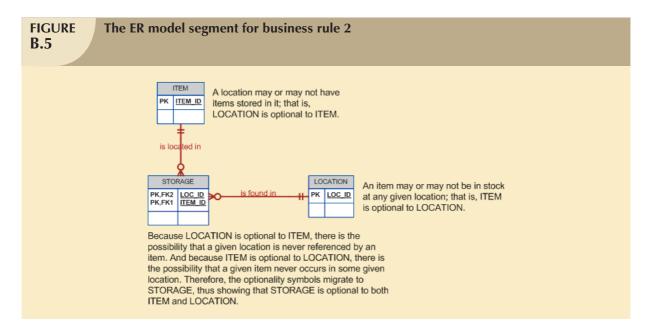

# **Business Rule 3**

An order references only one vendor, and each vendor may have zero, one, or many orders. (See Figure B.6.)

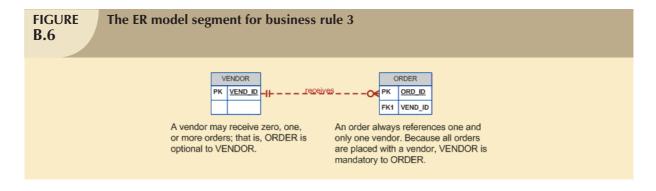

Each order contains one or many ordered items, and each ordered item line belongs to only one order. (See Figure B.7.)

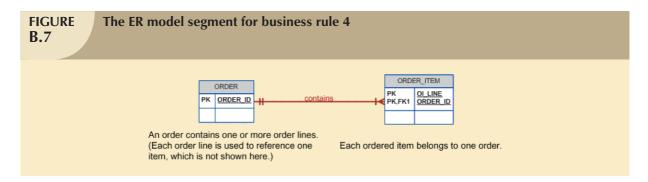

# **Business Rule 5**

Each ordered item line corresponds to one *inventory* type, and each inventory type can be referenced by one or many order item lines. (See Figure B.8.)

#### Example:

| ORDERED ITEM   | PENTIUM COMPUTER |                           |
|----------------|------------------|---------------------------|
| Inventory type | Category:        | Hardware                  |
|                | Class:           | Computer                  |
|                | Туре:            | Desktop                   |
|                | Subtype:         | Pentium                   |
| Item           | 3233452          | Serial number             |
|                |                  | Dell Dimension Pentium IV |

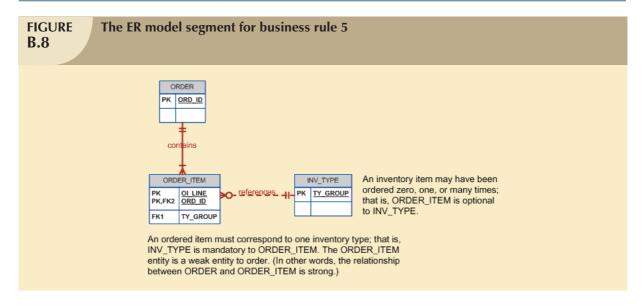

# **Business Rule 6**

Each item may require zero, one, or many repairs, and each repair entry refers to only one item. (See Figure B.9.)

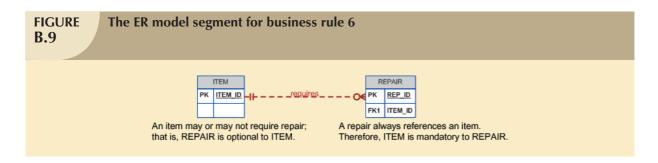

Each item to be repaired may or may not be returned to the vendor (the CLD repairs some of them), and each vendor may have zero, one, or many repair items returned. (See Figure B.10.)

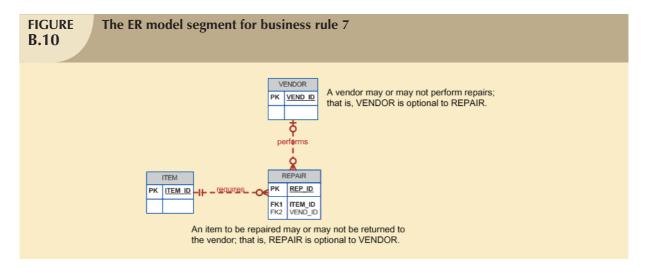

# **Business Rule 8**

Each user may check out zero, one, or many items, and each item may be checked out by zero, one, or many users during the semester. (See Figure B.11.)

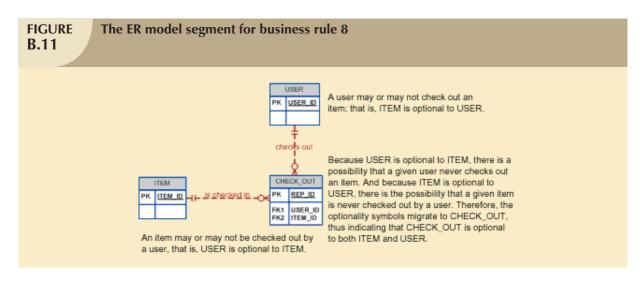

Each (faculty or staff) user may withdraw zero, one, or many items, and each item may be withdrawn by zero, one, or many users during the semester. (See Figure B.12.)

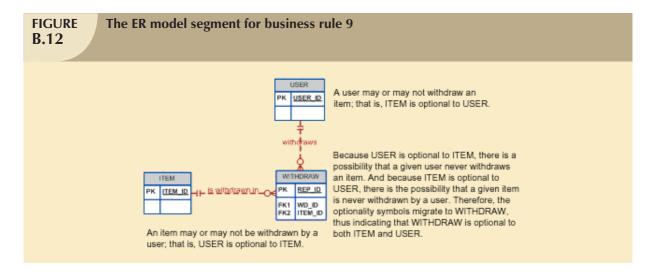

# **Business Rule 10**

Each (student) user may sign into the user log many times during the semester, and each user log entry is made by only one (student) user. (See Figure B.13.)

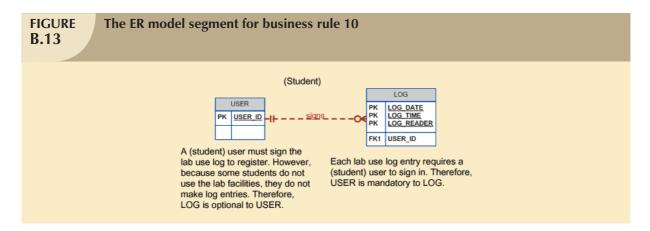

# **Business Rule 11**

Each (faculty) user may place zero, one, or many reservations during the semester, and each reservation is placed by one faculty member. (See Figure B.14.)

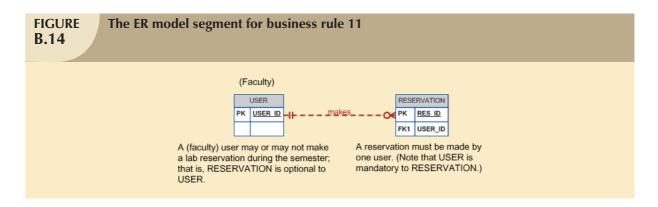

Each reservation is recorded by an LA, and each LA may record zero, one, or many reservations during the semester. (See Figure B.15.)

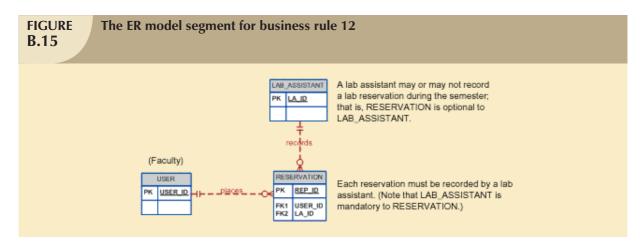

# **Business Rule 13**

Each LA is assigned to work at least one day in each week's work schedule, and each work schedule assignment is made for one LA. (See Figure B.16.)

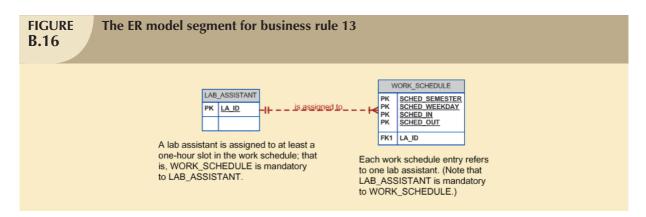

#### **Business Rule 14**

Each LA accumulates hours worked during each two-week pay period, and each "hours worked" entry is associated with one LA. (See Figure B.17.)

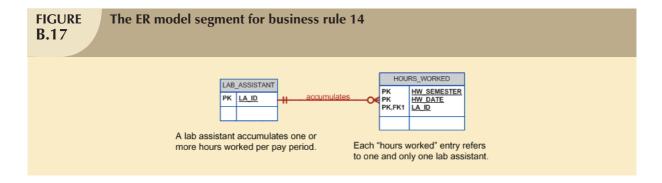

Each item is supplied by a specific vendor, and each vendor may supply several different items. (See Figure B.18.)

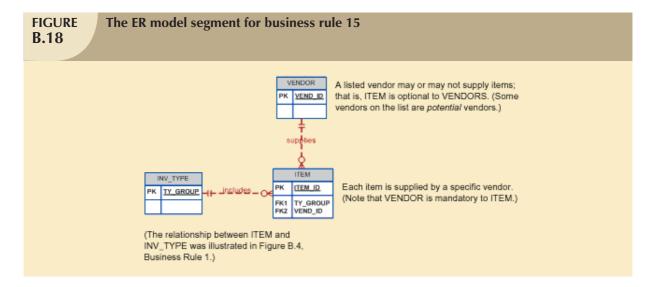

#### NOTE

Remember that a student can check out items only while (s)he is in the Lab. While such a constraint is written as a business rule, this restriction cannot be represented in the ER diagram; instead, it must be reflected in the program code to conform to the UCL's operational procedures.

Although Tables B.8 and B.10 contain similar information, they reflect different stages in the entity relationship modeling process. Table B.8 shows the initial entity information that is derived from the UCL description of operations. That description is the source of the UCL's business rules. Business rules often generate questions that cause additional entities, relationships, and attributes to be identified. In addition, as the entities and their relationships generate ERD segments, the modeling process may uncover the need for additional entities and/or relationships. The entity information presented in Table B.10 reflects the results of this dynamic modeling process.

Table B.10 summarizes the proposed UCL management system's entities. The ER components identified thus far come together in an ER diagram. Figure B.19 represents the database as seen by the end users and designer at this point.

# **B.10**

# **UCL Entities Based on the Business Rules**

| ENTITY NAME   | ENTITY DESCRIPTION               | ENTITY TYPE |
|---------------|----------------------------------|-------------|
| USER          | User data                        |             |
| LAB_ASSISTANT | Lab assistant data               |             |
| WORK_SCHEDULE | Lab assistant work schedule data |             |
| HOURS_WORKED  | Lab assistant hours worked data  | Weak        |
| LOG           | Daily users of the UCL           |             |
| RESERVATION   | Lab reservations data            |             |
| INV_TYPE      | Inventory type data              |             |
| ITEM          | Items data                       |             |
| CHECK_OUT     | Item check-out data              |             |
| WITHDRAW      | Supply withdrawal data           |             |
| LOCATION      | Location in which item is stored |             |
| STORAGE       | Item storage data                | Composite   |
| REPAIR        | Repair data                      |             |
| VENDOR        | Vendor data                      |             |
| ORDER         | Order data                       |             |
| ORDER_ITEM    | Items ordered data               | Weak        |

#### NOTE

Business rules are generated from many sources, such as multiple end users, forms, and manuals. Therefore, business rules are not generated in any particular order. For example, you began this appendix's business rule summary by specifying the inventory business rules, you shifted to the end users and their Lab activities, and then you returned to inventory business rules. Those business rules were then converted into ER segments, which were then placed in the framework shown in Figure B.19. If necessary, you can start anywhere in the ER diagram and organize the business rules to match a path you trace through the design. Or you can group the business rules to match the processes. Although this business rule rearrangement may appeal to your desire for organization, it is not required.

Also keep in mind that different end users tend to view data relationships at different levels. For example, note that the M:N relationship between ITEM and LOCATION is represented by a composite entity named STORAGE. (Note that the STORAGE entity's PK consists of the PKs of the related tables, thus making STORAGE a composite entity.) Compare that relationship implementation with one for the M:N relationship between ORDER and INV\_TYPB. In the latter case, the ORDER\_ITEM entity's PK is composed of OI\_LINE and ORD\_ID, thereby making the ORDER\_ITEM entity weak. Note that the original business rule expressing the M:N relationship between ITEM and LOCATION may be written as:

An ITEM may be stored in many LOCATIONs, and each LOCATION may be used to store many ITEMs.

However, that M:N relationship gives rise to two 1:M relationships that are expressed by these two business rules:

- 1. Each ITEM may be found one or more times in STORAGE, and each STORAGE (location) *may* contain many ITEMs.
- 2. Each LOCATION may be referenced one or more times in STORAGE, and each STORAGE entry references one and only one LOCATION.

In short, the database designer must integrate the design components while keeping in mind the following:

- The design is based on multiple information sources.
- The order in which the business rules are developed and yield ER segments is immaterial.
- Different end users view relationships from different perspectives. Thus, the designer must make professional judgments about the way in which those perspectives are reflected in the database design.

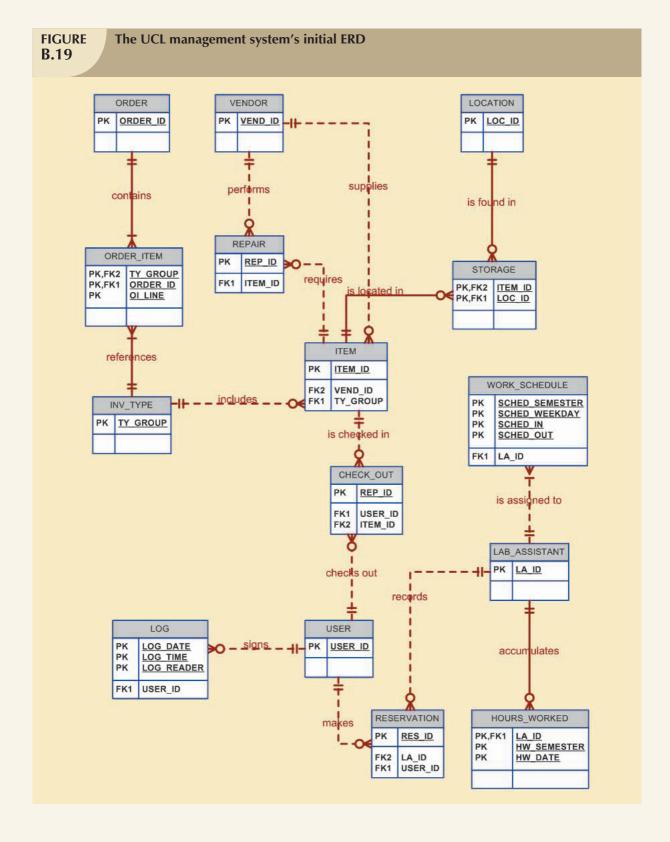

#### K E Y T E R M S

module, 48

nonserialized items, 41

serialized items, 41

# REVIEW QUESTIONS

- 1. What factors relevant to database design are revealed during the initial study phase?
- 2. Why is the organizational structure relevant to the database designer?
- 3. What is the difference between the database design scope and its boundaries? Why is the scope and boundary statement so important to the database designer?
- 4. What business rule(s) and relationships can be described for the ERD shown in Figure QB.4?

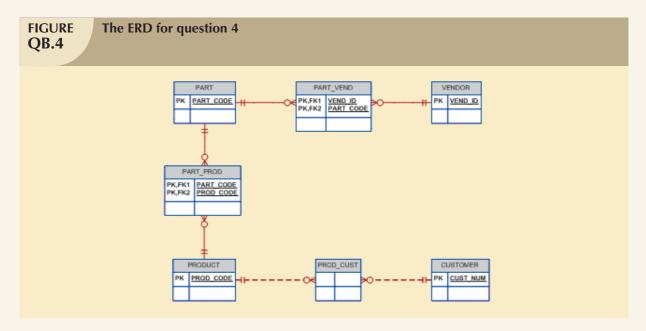

- 5. Write the connectivity and cardinality for each of the entities shown in Question 4.
- 6. What is a module, and what role does a module play within the system?
- 7. What is a module interface, and what does it accomplish?

#### PROBLEMS

- 1. Modify the initial ER diagram presented in Figure B.19 to include the following entity supertype and subtypes: The University Computer Lab USER may be a *student* or a *faculty member*.
- 2. Using an ER diagram, illustrate how the change you made in Problem 1 affects the relationship of the USER entity to the following entities:
  - a. LOG
  - b. RESERVATION
  - c. CHECK OUT
  - d. WITHDRAW
- 3. Create the initial ER diagram for a car dealership. The dealership sells both new and used cars, and it operates a service facility. Base your design on the following business rules:
  - a. A salesperson can sell many cars, but each car is sold by only one salesperson.
  - b. A customer can buy many cars, but each car is sold to only one customer.
  - c. A salesperson writes a single invoice for each car sold.
  - d. A customer gets an invoice for each car (s)he buys.
  - e. A customer might come in only to have a car serviced; that is, one need not buy a car to be classified as a customer.
  - f. When a customer takes in one or more cars for repair or service, one service ticket is written for each car.
  - g. The car dealership maintains a service history for each car serviced. The service records are referenced by the car's serial number.
  - h. A car brought in for service can be worked on by many mechanics, and each mechanic can work on many cars.
  - i. A car that is serviced may or may not need parts. (For example, parts are not necessary to adjust a carburetor or to clean a fuel injector nozzle.)
- 4. Create the initial ER diagram for a video rental shop. Use (at least) the following description of operations on which to base your business rules.

The video rental shop classifies movie titles according to their type: comedy, western, classical, science fiction, cartoon, action, musical, or new release. Each type contains many possible titles, and most titles within a type are available in multiple copies. For example, note the summary in the following table of the relationship between video rental type and title.

| ТҮРЕ    | TITLE                       | COPY |
|---------|-----------------------------|------|
| Musical | My Fair Lady                | 1    |
|         | My Fair Lady                | 2    |
|         | Oklahoma!                   | 1    |
|         | Oklahoma!                   | 2    |
|         | Oklahoma!                   | 3    |
| Cartoon | Dilly Dally & Chit Chat Cat | 1    |
|         | Dilly Dally & Chit Chat Cat | 2    |
|         | Dilly Dally & Chit Chat Cat | 3    |
| Action  | Amazon Journey              | 1    |
|         | Amazon Journey              | 2    |

Keep the following conditions in mind as you design the video rental database:

• The movie type classification is standard; not all types are necessarily in stock.

- The movie list is updated as necessary; however, a movie on that list might not be ordered if the video shop owner decides that the movie is not desirable for some reason.
- The video rental shop does not necessarily order movies from all vendors on the vendor list; some vendors on the vendor list are merely potential vendors from whom movies may be ordered in the future.
- Movies classified as new releases are reclassified to an appropriate type after they have been in stock for more
  than 30 days. The video shop manager wants to have an end-of-period (week, month, year) report for the
  number of rentals by type.
- If a customer requests a title, the clerk must be able to find it quickly. When a customer selects one or more titles, an invoice is written. Each invoice can contain charges for one or more titles. All customers pay in cash.
- When a customer checks out a title, a record is kept of the check-out date and time and the expected return date and time. When rented titles are returned, the clerk must be able to check quickly whether the return is late and to assess the appropriate late return fee.
- The video store owner wants to generate periodic revenue reports by title and by type. The owner also wants to generate periodic inventory reports and track titles on order.
- The video store owner, who employs two (salaried) full-time and three (hourly) part-time employees, wants to
  keep track of all employee work time and payroll data. Part-time employees must arrange entries in a work
  schedule, while all employees sign in and out on a work log.
- 5. Suppose a manufacturer produces three high-cost, low-volume products: P1, P2, and P3. Product P1 is assembled with components C1 and C2; product P2 is assembled with components Cl, C3, and C4; and product P3 is assembled with components C2 and C3. Components may be purchased from several vendors, as shown in the following table.

| VENDOR | COMPONENT SUPPLIED |
|--------|--------------------|
| V1     | C1, C2             |
| V2     | C1, C2, C3, C4     |
| V3     | C1, C2, C4         |

Each product has a unique serial number, as does each component. To track product performance, careful records are kept to ensure that each product's components can be traced to the component supplier.

Products are sold directly to final customers; that is, no wholesale operations are permitted. The sales records include the customer identification and the product serial number. Using the preceding information, do the following:

- a. Write the business rules governing the production and sale of the products.
- b. Create an ER diagram capable of supporting the manufacturer's product/component tracking requirements.
- 6. Create an ER diagram for a hardware store. Make sure you cover (at least) store transactions, inventory, and personnel. Base your ER diagram on an appropriate set of business rules that you develop. (*Note*: It would be useful to visit a hardware store and conduct interviews to discover the type and extent of the store's operations.)
- 7. Use the following brief description of operations as the source for the next database design. All aircraft owned by ROBCOR require periodic maintenance. When maintenance is required, a maintenance log form is used to enter the aircraft identification number, the general nature of the maintenance, and the maintenance starting date. A sample maintenance log form is shown in Figure PB.7A.

### **FIGURE** The maintenance log form **PB.7A** ROBCOR Aircraft page 1 of 1 Service Log #: 2155 Date in: 18-Jan-2006 Aircraft: 2155W Checked in by: George D. Ramsey (115) Squawk summary 1. Left mag rough on run-up\_ 2. Nose gear shimmies at taxi speeds 3. Left main gear door does not close flush with wing panel 4. Gear struts do not maintain proper pressure 5. Left engine vibrates when power is pulled back to 20 in. manifold pressure 7. 8. 9. 10. Aircraft release date: 19-Jan-2006 Released by: Bea L. Patterson (109)

Note that the maintenance log form contains a space used to enter the aircraft release date and a signature space for the supervising mechanic who releases the aircraft into service. Each maintenance log form is numbered sequentially. *Note*: A supervising mechanic is one who holds a special Federal Aviation Administration (FAA) Inspection Authorization (IA). Three of ROBCOR's ten mechanics hold such an IA.

Once the maintenance log form is initiated, the maintenance log form's number is written on a *maintenance specification* sheet, also known as a *maintenance line form*. When completed, the specification sheet contains the details of each maintenance action, the time required to complete the maintenance, parts (if any) used in the maintenance action, and the identification of the mechanic who performed the maintenance action. The maintenance specification sheet is the billing source (time and parts for each of the maintenance actions), and it is one of the sources through which parts use may be audited. A sample maintenance specification sheet (line form) is shown in Figure PB.7B.

### FIGURE PB.7B

#### The maintenance line form

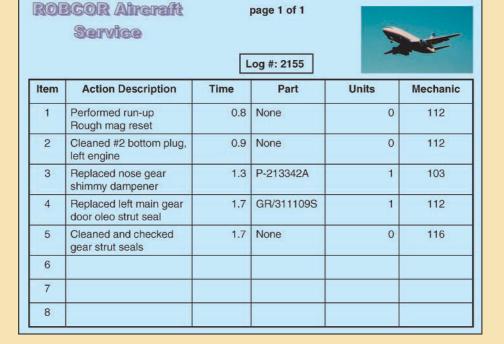

Parts used in any maintenance action must be signed out by the mechanic who used them, thus allowing ROBCOR to track its parts inventory. Each sign-out form contains a listing of all parts associated with a given maintenance log entry. Therefore, a parts sign-out form contains the maintenance log number against which the parts are charged. In addition, the parts sign-out procedure is used to update the ROBCOR parts inventory. A sample parts sign-out form is shown in Figure PB.7C.

Mechanics are highly specialized ROBCOR employees, and their qualifications are quite different from those of an accountant or a secretary, for example.

Given this brief description of operations and using the Chen ER methodology, draw the fully labeled ER diagram. Make sure you include all appropriate relationships, connectivities, and cardinalities.

- 8. You have just been employed by the ROBCOR Trucking Company to develop a database. To gain a sense of the database's intended functions, you spent some time talking to ROBCOR's employees and you examined some of the forms used to track driver assignments and truck maintenance. Your notes include the following observations:
  - Some drivers are qualified to drive more than one type of truck operated by ROBCOR. A driver may, therefore, be assigned to drive more than one truck type during some period of time. ROBCOR operates several trucks of a given type. For example, ROBCOR operates two panel trucks, four half-ton pick-up trucks, two single-axle dump trucks, one double-axle truck, and one 16-wheel truck. A driver with a chauffeur's license is qualified to drive only a panel truck and a half-ton pick-up truck and, thus, may be assigned to drive any one of six trucks. A driver with a commercial license with an appropriate heavy equipment endorsement may be assigned to drive any of the nine trucks in the ROBCOR fleet. Each time a driver is assigned to drive a truck, an entry is made in a log containing the employee number, the truck identification, and the sign-out (departure) date. Upon the driver's return, the log is updated to include the sign-in (return) date and the number of driver duty hours.

### FIGURE PB.7C

#### The parts sign-out form

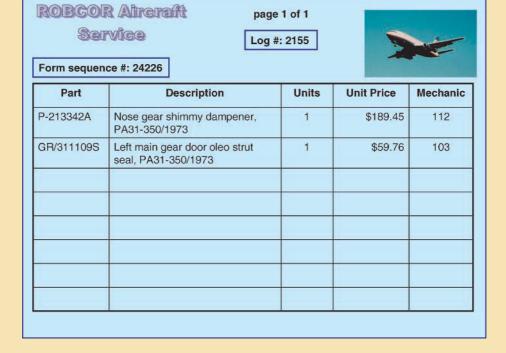

- If trucks require maintenance, a maintenance log is filled out. The maintenance log includes the date the truck was received by the maintenance crew. The truck cannot be released for service until the maintenance log release date has been entered and the log has been signed off by an inspector.
- All inspectors are qualified mechanics, but not all mechanics are qualified inspectors.
- Once the maintenance log entry has been made, the maintenance log number is transferred to a service log
  in which all service log transactions are entered. A single maintenance log entry can give rise to multiple
  service log entries. For example, a truck might need an oil change as well as a fuel injector replacement, a
  brake adjustment, and a fender repair.
- Each service log entry is signed off by the mechanic who performed the work. To track the maintenance
  costs for each truck, the service log entries include the parts used and the time spent to install the part or
  to perform the service. (Not all service transactions involve parts. For example, adjusting a throttle linkage
  does not require the use of a part.)
- All employees are automatically covered by a standard health insurance policy. However, ROBCOR's
  benefits include optional copaid term life insurance and disability insurance. Employees may select both
  options, one option, or no options.

Given those brief notes, create the ER diagram. Make sure you include all appropriate entities and relationships and define all connectivities and cardinalities.

# THE UNIVERSITY LAB: CONCEPTUAL DESIGN VERIFICATION, LOGICAL DESIGN, AND IMPLEMENTATION

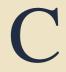

Preview

This appendix will *verify* the ER model developed in Appendix B, "The University Lab: Conceptual Design." **Verification** represents the link between the database modeling and design activities and the database applications design. Therefore, the verification process requires that you identify and define all database transactions (insert, update, delete, and outputs) and be flexible enough to support expected enhancements and modifications.

The verification process will also enable the designer to find and eliminate unnecessary data redundancies, to help ensure database integrity, to discover appropriate enhancements, and to verify that all stated end-user requirements are met. The verification process includes the integration of all of the different end-user views of the database, each with its own set of requirements and transactions. In this appendix, as in the real world, the verification process leads to modifications in the initial ER model. This verification process makes use of normalization procedures that are usually considered to be part of the *logical* design phase. However, in a real-world environment, the verification process generally uses modeling and normalization procedures *concurrently*. (See Chapter 9, "Database Design.") The modifications may include the creation and/or deletion of new entities, additional attributes in existing entities, and relationships.

Before the verification process can begin, you must identify and define all attributes and domains for each entity in the initial ER model and normalize the entities. You must also select a proper primary key and place foreign keys to link the entities. After completing the verification process, you finish the design process by formulating the logical and physical models.

#### C.1 COMPLETING THE CONCEPTUAL AND LOGICAL DATABASE DESIGNS

The conceptual database blueprint developed in Appendix B is still in rough-draft format. Although it helps you define the basic characteristics of the database environment, the design lacks the details that allow you to implement it effectively. Using an analogy, if an architect's blueprint shows a wall, it is important to know whether that wall will be made of board, brick, block, or poured concrete and whether that wall will bear a load or merely act as a partition. In short, detail matters.

Before continuing, you might find it helpful to review Chapter 9, Section 9.3 ("The Database Life Cycle (DBLC)," including Figure 9.3). Doing this will help you evaluate what is accomplished in Appendix B and determine what remains to be done. In Chapter 9, you completed:

- Phase 1 (the database initial study) of the Database Life Cycle (DBLC). Note particularly the summary presented in Figure 9.4.
- The initial pass through the DBLC's Phase 2 (the database design phase). You completed Steps 1–3 in Table 9.1. That is, in Appendix B, you identified, analyzed, and refined the business rules; identified the main entities; and identified the relationships among those entities.

In this appendix, you will complete the conceptual and logical designs for the University Computer Lab's database. The physical design elements will be presented, and you will examine the issues to be confronted in the implementation phase. Table C.1 shows the specific tasks addressed.

| Tasks Addressed in This Chapter C.1            |         |
|------------------------------------------------|---------|
| TASK                                           | SECTION |
| Entity relationship modeling and normalization | C.2     |
| Data model verification                        | C.3     |
| Logical design                                 | C.4     |
| Physical design                                | C.5     |
| Implementation                                 | C.6     |
| Testing and evaluation                         | C.7     |
| Operation                                      | C.8     |

The initial ER diagram in Appendix B (Figure B.19) will serve as the starting point. In other words, you will use the initial design as the basis for attribute definition, table normalization, and model verification to see if the design meets processing and information requirements. Keep in mind that the activities described are often concurrent and iterative. That is, they often take place simultaneously and are often repeated. For example, the definition of entities and their attributes is subject to normalization, which can generate additional entities and attributes, which are subject to normalization. If done properly, that process will yield an ER model whose entities, attributes, and relationships are capable of supporting the end-user data, information, and processing requirements.

To facilitate the completion of the conceptual model, you will use two modules, each supporting a functional area of the University Computer Lab. Those two modules, first introduced in Appendix B, Table B.4, are the:

Lab Management System, which reflects the Lab's daily operations. This module targets the Lab's users, the
people who work in the Lab, and the scheduling of Lab resources. This module allows the computer lab
director (CLD) to track the Lab's resources by user type, department, and so on. Such tracking will be an
important resource when the Lab's budget is written.

Inventory Management System, in which the equipment, supplies, orders, and repairs are tracked. (For
example, equipment sent out for repair is temporarily removed from inventory, while repaired equipment is
returned to inventory.) This module also allows the CLD to track equipment that is temporarily checked out
for use by faculty members and staff.

A list of the entities identified during this process, as well as the attribute prefixes used, is shown in Table C.2.

| TABLE C.2 The UCL Design Organization |                |                  |  |  |  |  |  |
|---------------------------------------|----------------|------------------|--|--|--|--|--|
| MODULE                                | ENTITIES       | ATTRIBUTE PREFIX |  |  |  |  |  |
| Lab Management System                 | USER           | USER_            |  |  |  |  |  |
|                                       | LOG            | LOG_             |  |  |  |  |  |
|                                       | LAB_ASSISTANT  | LA_              |  |  |  |  |  |
|                                       | WORK_SCHEDULE  | SCHED_           |  |  |  |  |  |
|                                       | HOURS_WORKED   | HW_              |  |  |  |  |  |
|                                       | RESERVATION    | RES_             |  |  |  |  |  |
|                                       | RES_SLOT       | RSLOT_           |  |  |  |  |  |
| Inventory Management System           | INV_TYPE       | TY_              |  |  |  |  |  |
|                                       | ITEM           | ITEM_            |  |  |  |  |  |
|                                       | STORAGE        | STOR_            |  |  |  |  |  |
|                                       | LOCATION       | LOC_             |  |  |  |  |  |
|                                       | REPAIR         | REP_             |  |  |  |  |  |
|                                       | VENDOR         | VEND_            |  |  |  |  |  |
|                                       | ORDER          | ORD_             |  |  |  |  |  |
|                                       | ORDER_ITEM     | OI_              |  |  |  |  |  |
|                                       | WITHDRAW       | WD_              |  |  |  |  |  |
|                                       | WD_ITEM        | WI_              |  |  |  |  |  |
|                                       | CHECK_OUT      | CO_              |  |  |  |  |  |
|                                       | CHECK_OUT_ITEM | CI_              |  |  |  |  |  |
|                                       | INV_TRANS      | TRANS_           |  |  |  |  |  |
|                                       | TR_ITEM        | TI_              |  |  |  |  |  |

As you compare the entities listed in Table C.2 with the initial database design shown in Appendix B, you will note that several new entities have been introduced. For example, RES\_SLOT has emerged because a single RESERVA-TION might trigger more than one reservation date and time. For example, on 11-Jan-2006, a professor might make three Lab reservations: from 8:00 a.m.-8:50 a.m. and from 1:00 p.m.-1:50 p.m. on 23-Jan-2006 and from 6:00 p.m.-8:40 p.m. on 25-Jan-2006. Therefore, there is a 1:M relationship between RESERVATION and RES\_SLOT. The new entities will be discussed as you develop each module within the system. You will also discover that some of the entities shown in Table C.2 will be replaced by other entities during the revision process.

#### C.2 COMPLETING THE CONCEPTUAL DESIGN: ENTITIES, ATTRIBUTES, AND NORMALIZATION

Section C.1 described two system modules. Each module's entities and their attributes will be defined next. Even as they are defined, entities and attributes are subject to the revisions that are often triggered by normalization. In other words, normalization is treated as an integral part of the ER modeling process. Therefore, functional dependencies are monitored carefully. The normalization techniques demonstrated in Chapter 5, "Normalization of Database Tables," are used to discover new entities and some practical ways to evaluate their functions. The entities and their attributes are also subject to revision as they are evaluated in terms of end-user requirements.

The normalization techniques will not be covered again in this appendix. The structures presented here, however, have all been subjected to proper evaluation of their normalization levels. Your knowledge of the normalization principles

and techniques will be necessary as you create and revise the entities and their attributes. As the revised model is developed, keep in mind the often conflicting requirements of design elegance, information requirements, and processing speed.

#### C.2.1 THE LAB MANAGEMENT SYSTEM MODULE

Before examining the structure of each of the Lab Management System module components, let's look at the ER segment presented in Figure C.1.

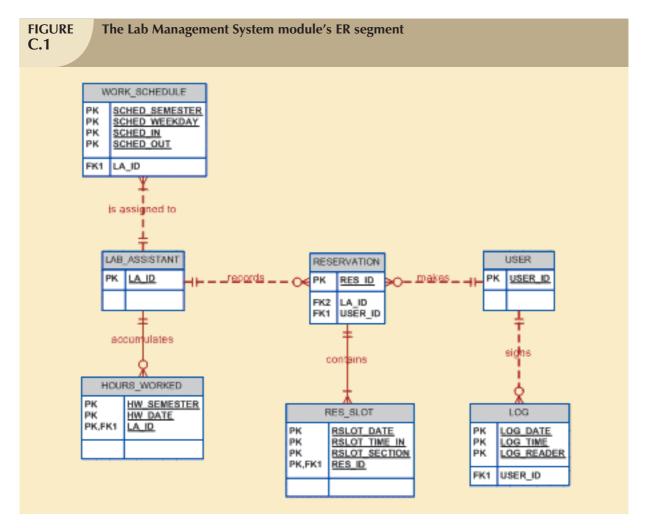

The ER segment in Figure C.1 will be used as a map to track where you are in the process and where you are going. Using Figure C.1 and Table C.2 as a guide, let's begin by examining the USER entity's characteristics, shown in Table C.3.

#### NOTE

To let you focus on the relationships among the entities, all of the ERDs used in this chapter will show only the PK and FK attributes for each of the entities. You may, of course, add the additional attributes that will be defined for you in each of the summary tables.

If you use Visio Professional or any similar CASE tool to design the database, remember that you create only an entity's PK attribute at the *entity* level if its *relationship* to its parent entity is non-identifying. You never define the FK at the *entity* level for any entity, no matter what its relationship(s) to other entities. Instead, first create the entities and their PK attributes—as long as none of those PK attributes is inherited from related entities. If you use Visio Professional, attaching the relationship lines will ensure that the following actions are taken:

- All of the FKs will be inserted into the entities to properly reflect the relationships that you have defined for those entities.
- All of the PK components that are inherited from related entities will be properly inserted into each entity that requires the use of such inherited PK attribute(s).
- The FKs will always inherit the attribute characteristics from the PKs to which they point. That means you will never see an "incompatible data type" error message when you try to implement the design.
- The software will automatically check for inconsistent relationships, circular relationships, and incorrectly defined relationships. Therefore, you will, in effect, have a built-in design quality control feature.

Most CASE tools provide such PK/FK design services, and you should make use of those services when they are available. After all, the objective is to produce a clean design that can be implemented successfully. Once you know that the design contains no logical or implementation-level flaws, you can add the remaining attributes.

Naturally, if you are doing the preliminary design using pencil and paper—you are using a design tool that does not provide the just-described services—you will have to write all of the PK attributes and FK attributes at the entity level so you can see what the implementation implications are. In effect, you will be serving the same role as the "update foreign keys" function you'll find in most advanced database design software.

### TABLE C.3

| ATTRIBUTE NAME | CONTENTS                                                                     | ATTRIBUTE<br>TYPE (*) | PRIMARY KEY (PK)<br>AND/OR FOREIGN<br>KEY (FK) | REFERENCES |
|----------------|------------------------------------------------------------------------------|-----------------------|------------------------------------------------|------------|
| USER_ID        | User identification code                                                     |                       | PK                                             |            |
| DEPT_CODE      | Department code                                                              |                       |                                                |            |
| USER_TYPE      | User type: Fac = Faculty Staff = Staff Stu = Student                         |                       |                                                |            |
| USER_CLASS     | User class:  UG = Undergraduate  GR = Graduate  Fac = Faculty  Staff = Staff |                       |                                                |            |
| USER_GENDER    | M = Male<br>F = Female                                                       |                       |                                                |            |
| * 7            | The attribute type may be Composite                                          | e (C), Derived (E     | D), or Multivalued (M).                        | -          |

As you examine Table C.3, note that the DEPT\_CODE attribute has been added, which lets the CLD track which departments use the Lab facilities. That information is important because departments share the Lab's budgeting equation; departments using the Lab more frequently contribute more to its operation than departments using the Lab

less frequently. Therefore, the ability to count Lab use by department code is important. Although the DEPT\_CODE is clearly a foreign key to a DEPARTMENT entity, there is no information requirement at this time for more detailed departmental data. Therefore, DEPARTMENT will not be included in this design, and the DEPT\_CODE in the USER entity has not been designated as an FK at this point.

#### NOTE

The USER entity was initially created to prototype the system and to make sure that a working database could be supplied within this chapter. In the USER table, USER\_ID, DEPT\_CODE, and USER\_TYPE can be used to summarize Lab usage for budgeting purposes.

As in most real-world database designs, the University Computer Lab Management System's (UCLMS) actual user data are part of an existing external database. That external database is controlled and maintained by the university. Its data entry procedures and structures are different from those addressed in the UCLMS design. For example, the Lab's user data are entered through a magnetic card reader that targets many more variables than are included here. Adding those variables to the design shown in this chapter would not add insight into the crucial design verification process on which you want to focus. For the same reason, the entities DEPARTMENT and COLLEGE were not included. (The inclusion of the DEPT\_CODE in USER is sufficient to track Lab usage without having to access departmental and college details.) However, some aspects of the actual system's structure and information requirements are addressed in the problems in Chapter 13, "Business Intelligence and Data Warehouses."

Also, the data used in this chapter constitute a very small subset of the actual data. For example, the real system currently records over 30,000 Lab-use entries per semester, and that tally is growing rapidly. Finally, to conform to privacy requirements, all data values have been simulated.

Note that the USER table structure produces some redundancy. For example, USER\_CLASS clearly determines the USER\_TYPE. If you know that USER\_CLASS = UG, you also know that USER\_TYPE is Stu. On the other hand, USER\_TYPE is not a determinant of USER\_CLASS because Stu can mean either UG or GR. In any case, you now know that the table is in 2NF. To eliminate the 2NF condition, you could combine USER\_TYPE and USER\_CLASS into a single attribute represented by a string to portray Stu/UG, Stu/GR, Fac, and Staff. However, because the university requires a report that shows Lab usage summaries by faculty, staff, and students, the current table structure is desirable. Additionally, the report requires a breakdown by various student subcategories (graduate/undergraduate, male/female). Real-world database design often requires a trade-off between information efficiency and design purity. Some sample USER data are shown in Figure C.2.

As you examine the data shown in Figure C.2, you should note that when the USER\_TYPE is Fac or Staff, the USER\_CLASS is also Fac or Staff. That duplication serves reporting requirements well because it enables you to generate USER\_CLASS summaries easily. Finally, note that hyphens have been used in the USER\_ID data. Social Security numbers are read more easily when hyphens are used, and the cost of including hyphens in the string is only 2 bytes per entry. Data storage is cheap and getting cheaper, so the extra 2 bytes per USER\_ID entry do not create much of a burden. On the other hand, if the data search is keyed to the Social Security number, the search speed is enhanced when the dashes are not included in an alphanumeric attribute. Modern database systems do provide the designer with an option to use input masks for presentation purposes (999-99-9999, rather than 99999999) without storing the dashes in the database table. As always, database professionals are expected to use sound judgment to balance competing requirements.

### FIGURE C.2

#### Sample USER data

|   | USER_ID     | DEPT_CODE | USER_TYPE | USER_CLASS | USER_GENDER |
|---|-------------|-----------|-----------|------------|-------------|
| + | 255-67-4567 | CIS       | Fac       | Fac        | F           |
| + | 264-77-0032 | CIS       | Fac       | Fac        | M           |
| + | 278-12-3332 | ACCT      | Staff     | Staff      | F           |
| + | 286-39-0551 | ACCT      | Fac       | Fac        | F           |
| + | 295-07-2314 | BIOL      | Staff     | Staff      | M           |
| + | 298-56-7891 | MKT/MGT   | Fac       | Fac        | M           |
| + | 299-87-9234 | CIS       | Fac       | Fac        | M           |
| + | 301-12-2889 | SOC       | Stu       | GR         | F           |
| + | 301-12-3123 | ACCT      | Fac       | Fac        | F           |
| + | 301-23-4245 | ACCT      | Fac       | Fac        | F           |
| + | 301-25-7228 | CIS       | Fac       | Fac        | F           |
| + | 318-59-2995 | CIS       | Stu       | UG         | F           |
| + | 324-52-8551 | CIS       | Stu       | UG         | F           |
| + | 331-56-4678 | SOC       | Stu       | GR         | M           |
| + | 331-62-0032 | CIS       | Stu       | GR         | M           |
| + | 341-55-0585 | BIOL      | Stu       | UG         | F           |
| + | 345-76-6899 | CIS       | Stu       | UG         | F           |
| + | 352-14-5875 | CIS       | Staff     | Staff      | M           |
| + | 352-14-9219 | ACCT      | Stu       | UG         | M           |
| + | 367-11-2512 | MKT/MGT   | Stu       | GR         | F           |
| + | 367-11-9438 | soc       | Stu       | UG         | M           |
| + | 367-85-6784 | HIST      | Stu       | UG         | M           |
| + | 386-12-3456 | CIS       | Staff     | Staff      | M           |
| + | 401-59-2586 | HIST      | Stu       | UG         | M           |
| + | 401-67-2318 | CIS       | Stu       | UG         | M           |
| + | 401-67-5878 | ACCT      | Stu       | UG         | F           |
| + | 401-67-9039 | ECON/FIN  | Stu       | UG         | M           |
| + | 401-85-2112 | CIS       | Stu       | UG         | F           |

Following the module layout in Table C.2, the LOG entity is examined next, represented by the LOG table. Each time a USER accesses the Lab facilities, that user's identification is read into the log by one of two magnetic card readers.

#### NOTE

To prototype the system and keep the database self-contained, the USER entry procedure has been modified. For example, if a USER\_ID does not match a record in the USER table, the USER table is updated by the addition of the new user. Keep in mind that the real system must provide security, so it must refuse entry to a user whose identification does not match an existing record in the externally managed student database.

The LOG entity details are shown in Table C.4.

| TABLE C.4 THE LOG ENTITY |                                 |                       |                                                   |            |  |  |  |
|--------------------------|---------------------------------|-----------------------|---------------------------------------------------|------------|--|--|--|
| ATTRIBUTE NAME           | CONTENTS                        | ATTRIBUTE TYPE (*)    | PRIMARY KEY<br>(PK) AND/OR<br>FOREIGN<br>KEY (FK) | REFERENCES |  |  |  |
| LOG_DATE                 | Log-in (system) date            |                       | PK                                                |            |  |  |  |
| LOG_TIME                 | Log-in (system) time            |                       | PK                                                |            |  |  |  |
| LOG_READER               | Magnetic card reader number     |                       | PK                                                |            |  |  |  |
| USER_ID                  | User identification (ID)        |                       | FK                                                | USER       |  |  |  |
| * 7                      | The attribute type may be Compo | osite (C), Derived (E | ), or Multivalued (M).                            |            |  |  |  |

Table C.4 shows a composite primary key based on LOG\_DATE, LOG\_TIME, and LOG\_READER. The assumption is that it is impossible for any magnetic card reader to record the same time (to the second) for more than one entry because it takes a few seconds to complete the magnetic card swipe. If LOG\_READER is not part of the primary key, it is possible that two different card readers swiped at the same time would record the same time and, thus, violate the entity integrity requirement.

The LOG's sample data are shown in Figure C.3.

| IGURE Sample LOG data |             |            |            |             |  |  |  |  |
|-----------------------|-------------|------------|------------|-------------|--|--|--|--|
|                       |             |            |            |             |  |  |  |  |
|                       |             |            |            |             |  |  |  |  |
|                       | LOG_DATE    | LOG_TIME   | LOG_READER | USER_ID     |  |  |  |  |
| $\blacksquare$        | 17-Jan-2006 | 2:24:32 PM | 1          | 401-85-2112 |  |  |  |  |
|                       | 17-Jan-2006 | 2:24:39 PM | 2          | 331-62-0032 |  |  |  |  |
|                       | 17-Jan-2006 | 2:25:41 PM | 2          | 324-52-8551 |  |  |  |  |
|                       | 17-Jan-2006 | 2:25:44 PM | 1          | 352-14-9219 |  |  |  |  |
|                       | 17-Jan-2006 | 2:25:58 PM | 2          | 443-56-5678 |  |  |  |  |
|                       | 17-Jan-2006 | 2:26:03 PM | 1          | 295-07-2314 |  |  |  |  |
|                       | 17-Jan-2006 | 2:26:28 PM | 2          | 264-77-0032 |  |  |  |  |
|                       | 17-Jan-2006 | 2:29:19 PM | 1          | 401-67-5878 |  |  |  |  |
|                       | 17-Jan-2006 | 2:30:35 PM | 1          | 286-39-0551 |  |  |  |  |
|                       | 17-Jan-2006 | 2:32:09 PM | 1          | 367-11-2512 |  |  |  |  |
|                       | 17-Jan-2006 | 2:32:09 PM | 2          | 301-12-2889 |  |  |  |  |
|                       | 17-Jan-2006 | 2:35:42 PM | 2          | 386-12-3456 |  |  |  |  |
|                       | 17-Jan-2006 | 2:36:33 PM | 1          | 414-38-4217 |  |  |  |  |
|                       | 17-Jan-2006 | 2:38:21 PM | 1          | 331-62-0032 |  |  |  |  |
|                       | 17-Jan-2006 | 2:39:57 PM | 1          | 401-85-2112 |  |  |  |  |
|                       | 17-Jan-2006 | 2:42:13 PM | 1          | 401-67-2318 |  |  |  |  |
|                       | 17-Jan-2006 | 2:43:01 PM | 2          | 345-76-6899 |  |  |  |  |
|                       | 17-Jan-2006 | 2:43:03 PM | 1          | 403-11-2323 |  |  |  |  |

As you examine the LOG data in Figure C.3, it might occur to you that adding an attribute such as LOG\_ID would eliminate the need for a composite primary key. You might also argue that such a LOG\_ID attribute would be redundant because the combination of LOG\_DATE, LOG\_TIME, and LOG\_READER already performs the primary key function. That's true enough. But the existence of a candidate key is not structurally damaging, and a single-attribute primary key decreases system overhead by diminishing the primary key index requirements. Here is yet another example of the many decisions that the database designer must make. (As you can tell, the decision was made to stick with the composite primary key.) Try to answer questions such as these: Is the attribute necessary or useful? If it is useful, what is the cost of creating and using it? What function does it have that cannot be well served by other attributes? As you can see, database design requires the use of professional judgment.

The CLD manages a group of lab assistants (LAs). The University's policy is to limit the Lab staffing for daily operations to graduate assistants (GAs), student workers (SW), and work study students (WS). The GAs are limited to a 20-hour work week, the SWs are limited to a 10-hour work week, and the WSs are limited to a 4-hour work week. The LA attributes are summarized in Table C.5.

| TABLE C.5 The LAB_ASSISTANT Entity |                                                                                                    |                       |                                          |            |  |  |  |  |
|------------------------------------|----------------------------------------------------------------------------------------------------|-----------------------|------------------------------------------|------------|--|--|--|--|
| ATTRIBUTE NAME                     | CONTENTS                                                                                             | ATTRIBUTE TYPE (*)    | PRIMARY KEY (PK) AND/OR FOREIGN KEY (FK) | REFERENCES |  |  |  |  |
| LA_ID                              | Lab assistant identification                                                                         |                       | PK                                       |            |  |  |  |  |
| LA_NAME                            | Lab assistant name                                                                                   | С                     |                                          |            |  |  |  |  |
| LA_PHONE                           | Lab assistant campus phone                                                                           | С                     |                                          |            |  |  |  |  |
| LA_SEMESTER                        | Most recent working semester                                                                         | С                     |                                          |            |  |  |  |  |
| LA_TYPE                            | Lab assistant classification:  GA = Graduate assistant  SW = Student worker  WS = Work study student |                       |                                          |            |  |  |  |  |
| LA_HIRE_DATE                       | Date hired                                                                                           |                       |                                          |            |  |  |  |  |
| * T                                | he attribute type may be Compo                                                                       | osite (C), Derived (E | )), or Multivalued (M).                  |            |  |  |  |  |

As you examine Table C.5, remember that information requirements often determine the degree to which composite entities are decomposed. For example, it is likely that the CLD will want to generate a phone list to simplify contacting LAs. Therefore, the decomposition of the LA\_NAME into its component first name, last name, and initial is appropriate. On the other hand, it is unlikely that much will be gained by decomposing a phone number such as 4142345 into the 414 exchange number and its 2345 extension. Although information needs are generally better served by greater atomism, the needless proliferation of attributes increases complexity without generating appropriate return benefits. Similarly, the LA\_SEMESTER is expressed by entries such as SPRING06 to indicate the most recent semester during which the LA was working. End-user reporting requirements indicate that little would be gained by decomposing that entry into the SPRING semester designation and the 06 year designation.

A few of the LAB\_ASSISTANT records are shown in Figure C.4 to illustrate the data entries.

### FIGURE C.4

#### Sample LAB\_ASSISTANT data

|   |   | LA_ID       | LA_LNAME  | LA_FNAME   | LA INITIAL | LA_PHONE | LA SEMESTER | LA TYPE | LA_HIRE_DATE |
|---|---|-------------|-----------|------------|------------|----------|-------------|---------|--------------|
| Þ | + | 365-77-8458 | Jones     | James      | C          | 4123234  | SPRING06    | GA      | 07-Jan-2005  |
|   | + | 367-88-2341 | Smith     | Anne       | G          | 4123245  | SPRING06    | SW      | 10-Jun-2005  |
|   | + | 387-99-9565 | Hernandez | Maria      | M          | 4123245  | SPRING06    | GA      | 07-Jan-2005  |
|   | + | 392-12-5456 | Inum      | Idona      | J          | 4123234  | SPRING06    | WS      | 07-Jan-2005  |
|   | + | 402-12-6543 | Jamerson  | George     | D          | 4126789  | SPRING06    | SW      | 13-Jul-2004  |
|   | + | 411-23-4568 | Patterson | Herman     | W          | 4127890  | SPRING06    | GA      | 07-Jan-2005  |
|   | + | 412-31-2255 | Troyana   | Emily      | Н          | 4121121  | FALL05      | SW      | 04-Jan-2005  |
|   | + | 451-25-6877 | Evans     | Peter      | G          | 4123234  | SPRING06    | GA      | 07-Jan-2006  |
|   | + | 452-11-0094 | Vann      | Evangeline | D          | 4121121  | SPRING06    | SW      | 07-Jan-2006  |
|   | + | 452-23-1323 | Casey     | Robert     | D          | 4145345  | SPRING06    | GA      | 19-Jun-2005  |
|   | + | 455-12-3456 | Kallen    | Nancy      | В          | 3439006  | SPRING06    | GA      | 07-Jan-2006  |
|   | + | 455-23-4567 | Dawson    | James      | D          | 3431234  | SPRING06    | SW      | 07-Jan-2006  |
|   | + | 455-34-5678 | Smith     | Jeffrey    | Α          | 4122229  | SPRING06    | GA      | 22-Mar-2005  |
|   | + | 455-45-6789 | Peron     | Kamey      | W          | 4123456  | SPRING06    | WS      | 07-Jan-2006  |
|   | + | 456-12-3456 | Korbin    | Gerald     | L          | 4145345  | SPRING06    | WS      | 07-Jan-2006  |
|   | + | 456-23-4567 | Porter    | Suzanna    | D          | 3439006  | SPRING06    | WS      | 07-Jan-2006  |
|   | + | 456-34-5678 | Morris    | Wilson     | M          | 5123312  | SPRING06    | SW      | 07-Jan-2006  |
|   | + | 456-45-6789 | Willis    | Kathryn    | A          | 4146567  | FALL05      | GA      | 22-May-2005  |
|   | + | 457-12-3456 | Thompson  | Bruce      | G          | 4126789  | SPRING06    | SW      | 07-Jan-2006  |

#### NOTE

The LA\_SEMESTER attribute enables the CLD to check whether an LA is available for assignment during the current semester. Some LAs work in the Lab one semester, perform cooperative duties the next semester, and return to their Lab assignment the following semester. Thus, a FALL05 entry would indicate that the LA's last work assignment was during the Fall of 2005. Because LAB\_ASSISTANT records are purged (and archived) after the LA's graduation, termination, or resignation, an LA\_SEMESTER designation other than the current semester's indicates the last semester during which the LA worked.

To keep track of the LA work schedules, the CLD keeps a scheduling sheet like the one shown in Table C.6. Table C.6 defines the attributes of the WORK\_SCHEDULE entity, which is shown in Table C.7.

# TABLE C.6

### The Lab Assistant Work-Scheduling Sheet

| TIME SLOT |    | MONDAY            | TUESDAY          | WEDNESDAY        | THURSDAY         | FRIDAY           | SATURDAY       | SUNDAY          |
|-----------|----|-------------------|------------------|------------------|------------------|------------------|----------------|-----------------|
|           | 1. | Jones (GA)        | Thomas<br>(GA)   | Gabril (GA)      | Evans (GA)       | Hernando<br>(GA) |                |                 |
|           | 2. | Jamerson<br>(WS)  | Chung<br>(SW)    | Chung<br>(SW)    | Tabrin (GA)      | Mustava<br>(GA)  |                |                 |
| 06–08     | 3. | Hernando<br>(GA)  | Womack<br>(SW)   | Thomas<br>(GA)   | Jones (GA)       | Tabrin (GA)      |                |                 |
|           | 4. | Vann (SW)         | Dalton<br>(SW)   | Smith, C<br>(SW) | Smith, C<br>(SW) | Rommel<br>(SW)   |                |                 |
|           | 1. | Jones (GA)        | Thomas<br>(GA)   | Gabril (GA)      | Evans (GA)       | Hernando<br>(GA) |                |                 |
| 08–10     | 2. | Hernandez<br>(GA) | Porter (WS)      | Chung<br>(SW)    | Tabrin (GA)      | Mustava<br>(GA)  |                |                 |
| 00-10     | 3. | Jamerson<br>(WS)  | Womack<br>(SW)   | Thomas<br>(GA)   | Dalton<br>(SW)   | Tabrin (GA)      |                |                 |
|           | 4. | Vann (SW)         | Chung<br>(SW)    | Smith, C<br>(SW) | Smith, C<br>(SW) | Rommel<br>(SW)   |                |                 |
|           | 1. | Hernandez<br>(GA) | Jones (GA)       | Gabril (GA)      | Jones (GA)       | Hernando<br>(GA) |                |                 |
| 10–12     | 2. | Troyana<br>(SW)   | Porter (WS)      | Troyana<br>(SW)  | Tabrin (GA)      | Antony<br>(SW)   |                |                 |
| 10-12     | 3. | Jamerson<br>(WS)  | Willis (GA)      | Willis (GA)      | Antony<br>(SW)   | Tabrin (GA)      |                |                 |
|           | 4. | Morris<br>(SW)    | Womack<br>(SW)   | Antony<br>(SW)   | Dalton<br>(SW)   | Rommel<br>(SW)   |                |                 |
|           | 1. | Evans (GA)        | Jones (GA)       | Gabril (GA)      | Jones (GA)       | Kallen (GA)      | Jones (GA)     | Tabrin (GA)     |
|           | 2. | Trayana<br>(SW)   | Vann (SW)        | Troyana<br>(SW)  | Tabrin (GA)      | Evans (GA)       | Dalton<br>(SW) | Mustava<br>(GA) |
| 12–02     | 3. | Willis (GA)       | Willis (GA)      | Willis (GA)      | Antony<br>(SW)   | Mustava<br>(GA)  |                |                 |
|           | 4. | Highlon<br>(SW)   | Womack<br>(SW)   | Antony<br>(SW)   | Smith, C<br>(SW) | Rostav<br>(SW)   |                |                 |
|           | 1. | Evans (GA)        | Hernando<br>(GA) | Kallen (GA)      | Kallen (GA)      | Kallen (GA)      | Gabril (GA)    | Tabrin (GA)     |
| 02-04     | 2. | Inum (WS)         | Vann (SW)        | Troyana<br>(SW)  | Tabrin (GA)      | Willis (GA)      | Dalton<br>(SW) | Mustava<br>(GA) |
| 02-04     | 3. | Jones (GA)        | Morris<br>(SW)   | Morris<br>(SW)   | Mustava<br>(GA)  | Mustava<br>(GA)  | Batey (SW)     | Kadin (SW)      |
|           | 4. | Highlon<br>(SW)   | Womack<br>(SW)   | Chung<br>(SW)    | Jones (WS)       | Batey (WS)       | Avery (SW)     |                 |
|           | 1. | Evans (GA)        | Hernando<br>(GA) | Kallen (GA)      | Kallen (GA)      | Kallen (GA)      | Gabril (GA)    | Sorals (GA)     |
| 04–06     | 2. | Kadin (SW)        | Vann (SW)        | Sorals (GA)      | Thomas<br>(GA)   | Willis (GA)      | Dalton<br>(SW) | Mustava<br>(GA) |
| 04-00     | 3. | Winston<br>(SW)   | Morris<br>(SW)   | Morris<br>(SW)   | Jones, A<br>(WS) | Jones, A<br>(SW) | Batey (SW)     |                 |
|           | 4. | Rostav<br>(SW)    | Avery (SW)       | Avery (SW)       | Highlon<br>(SW)  | Jones (GA)       | Rommel<br>(SW) |                 |

## TABLE C.6

#### The Lab Assistant Work-Scheduling Sheet (continued)

| TIME SLOT |    | MONDAY           | TUESDAY          | WEDNESDAY        | THURSDAY         | FRIDAY         | SATURDAY        | SUNDAY          |
|-----------|----|------------------|------------------|------------------|------------------|----------------|-----------------|-----------------|
| 06–08     | 1. | Evans (GA)       | Hernando<br>(GA) | Kallen (GA)      | Kallen (GA)      | Kallen (GA)    | Gabril (GA)     | Sorals (GA)     |
|           | 2. | Kadin (SW)       | Thomas<br>(GA)   | Sorals (GA)      | Sorals (GA)      | Willis (GA)    | Aaron (SW)      | Mustava<br>(GA) |
|           | 3. | Winston<br>(SW)  | Avery (SW)       | Thomas<br>(GA)   | Jones, A<br>(WS) | Aaron (SW)     | Rommel<br>(SW)  |                 |
|           | 4. | Rostav<br>(SW)   | Winston<br>(SW)  | Avery (SW)       | Kadin (SW)       | Batey (SW)     |                 |                 |
|           | 1. | Evans (GA)       | Hernando<br>(GA) | Kallen (GA)      | Sorals (GA)      | Kallen (GA)    | Gabril (GA)     | Sorals (GA)     |
| 08–10     | 2. | Kadin (SW)       | Thomas<br>(GA)   | Sorals (GA)      | Thomas<br>(GA)   | Willis (GA)    | Aaron (SW)      | Witte (SW)      |
| 00-10     | 3. | Highlon<br>(SW)  | Avery (SW)       | Thomas<br>(GA)   | Jones, A<br>(WS) | Aaron (SW)     | Winston<br>(SW) |                 |
|           | 4. | Rostav<br>(SW)   | Winston<br>(SW)  | Winston<br>(SW)  | Rostav(SW)       | Rommel<br>(SW) |                 |                 |
|           | 1. | Casey (GA)       | Casey (GA)       | Casey (GA)       | Casey (GA)       | Casey (GA)     | Gabril (GA)     | Sorals (GA)     |
| 10–12     | 2. | Thompson<br>(SW) | Thompson<br>(SW) | Thompson<br>(SW) | Karpov<br>(SW)   | Karpov<br>(SW) | Witte (SW)      | Witte (SW)      |
|           | 3. |                  |                  |                  |                  |                |                 |                 |
|           | 4. |                  |                  |                  |                  |                |                 |                 |

### TABLE C.7

### The WORK\_SCHEDULE Entity

| ATTRIBUTE NAME | CONTENTS                                                                    | ATTRIBUTE       | PRIMARY KEY | REFERENCES    |  |  |  |
|----------------|-----------------------------------------------------------------------------|-----------------|-------------|---------------|--|--|--|
|                |                                                                             | <b>TYPE</b> (*) | (PK) AND/OR |               |  |  |  |
|                |                                                                             |                 | FOREIGN     |               |  |  |  |
|                |                                                                             |                 | KEY (FK)    |               |  |  |  |
| SCHED_SEMESTER | Semester ID                                                                 | С               | PK          |               |  |  |  |
| SCHED_WEEKDAY  | Schedule weekday                                                            |                 | PK          |               |  |  |  |
| SCHED_IN       | Time slot start                                                             |                 | PK          |               |  |  |  |
| SCHED_OUT      | Time slot end                                                               |                 |             |               |  |  |  |
| SCHED_SLOT     | Weekday slot                                                                |                 | PK          |               |  |  |  |
| _              | number.                                                                     |                 |             |               |  |  |  |
|                | Value range 1−4.)                                                           |                 |             |               |  |  |  |
| LA_ID          | Lab assistant ID                                                            |                 | FK          | LAB_ASSISTANT |  |  |  |
| * The a        | * The attribute type may be Composite (C), Derived (D), or Multivalued (M). |                 |             |               |  |  |  |

The WORK\_SCHEDULE's primary key is a composite key, created by the combination of SCHED\_SEMESTER, SCHED\_WEEKDAY, SCHED\_IN, and SCHED\_SLOT. The requirement is that any given LA cannot have two of the same scheduled starting times for the same weekday. For example, an LA cannot have two starting times of 10 a.m. on Monday. The SCHED\_IN and SCHED\_OUT entries are based on a 24-hour time clock and range from 0600 to 2400.

A second requirement is that there can be no more than four lab assistants assigned to work during the same time slot. Unfortunately, the initial primary key selection doesn't fit those requirements well. Fortunately, the current design shortcomings can be fixed by adopting a three-pronged approach, as follows:

- 1. Create a primary key composed of SCHED\_SEMESTER, SCHED\_WEEKDAY, SCHED\_IN, and SCHED\_SLOT.
- 2. Create a unique index based on SCHED\_SEMESTER, SCHED\_WEEKDAY, SCHED\_IN, and LA\_ID.
- 3. Create a data validation rule to specify that the SCHED\_SLOT values must be 1, 2, 3, or 4.

Option 1 can be implemented by declaring the PK components when the table is created. Option 2 can be implemented through the CREATE INDEX command. Option 3 requires the use of application code to enforce the validity of SCHED\_SLOT values. If you are using Oracle, you can implement option 3 by using a trigger. (If you are using MS Access, you can use a data validation rule to implement option 3.) The implementation of options 1 and 3 will ensure that a maximum of four lab assistants will be working at any given scheduled time. Option 2 ensures that no lab assistant appears more than once in any given weekday/time combination.

Sample WORK\_SCHEDULE data entries are shown in Figure C.5.

| Sam | ple WORK SCH   | HEDULE data   |          |           |            |             |
|-----|----------------|---------------|----------|-----------|------------|-------------|
|     | . –            |               |          |           |            |             |
|     |                |               |          |           |            |             |
|     |                |               |          |           |            |             |
|     | SCHED_SEMESTER | SCHED_WEEKDAY | SCHED_IN | SCHED_OUT | SCHED_SLOT | LA ID       |
| •   | SPRING06       | Friday        | 06:00    | 08:00     |            | 387-99-9565 |
|     | SPRING06       | Friday        | 08:00    | 10:00     |            | 387-99-9565 |
|     | SPRING06       | Friday        | 10:00    | 12:00     |            | 387-99-9565 |
|     | SPRING06       | Friday        | 14:00    | 16:00     | 2          | 456-45-6789 |
|     | SPRING06       | Friday        | 16:00    | 18:00     | 2          | 456-45-6789 |
|     | SPRING06       | Friday        | 16:00    | 18:00     | 4          | 365-77-8458 |
|     | SPRING06       | Friday        | 18:00    | 20:00     | 2          | 456-45-6789 |
|     | SPRING06       | Friday        | 20:00    | 22:00     | 2          | 456-45-6789 |
|     | SPRING06       | Monday        | 06:00    | 08:00     | 1          | 365-77-8458 |
|     | SPRING06       | Monday        | 06:00    | 08:00     | 2          | 402-12-6543 |
|     | SPRING06       | Monday        | 06:00    | 08:00     | 3          | 387-99-9565 |
|     | SPRING06       | Monday        | 06:00    | 08:00     | 4          | 452-11-0094 |
|     | SPRING06       | Monday        | 08:00    | 10:00     | 1          | 365-77-8458 |
|     | SPRING06       | Monday        | 08:00    | 10:00     | 2          | 387-99-9565 |
|     | SPRING06       | Monday        | 08:00    | 10:00     | 3          | 402-12-6543 |
|     | SPRING06       | Monday        | 08:00    | 10:00     | 4          | 452-11-0094 |
|     | SPRING06       | Monday        | 10:00    | 12:00     | 1          | 387-99-9565 |
|     | SPRING06       | Monday        | 10:00    | 12:00     | 2          | 412-31-2255 |
|     | SPRING06       | Monday        | 10:00    | 12:00     | 3          | 456-45-6789 |

Keep in mind that the order in which the WORK\_SCHEDULE attributes are stored in the table is immaterial to the relational model. However, your DBMS is very likely to index the table according to its primary key. In this case, the indexing order begins with SCHED\_SEMESTER and, within that order, moves to index SCHED\_WEEKDAY, SCHED\_IN, and SCHED\_SLOT. The data displayed in Figure C.5 conform to such an indexing order. In that case, the primary key ensures an order that is independent of the LA\_ID or the assistant's last name. Once again, you see a condition that is inconsequential to the relational model, but that eventually affects how the designer evaluates the design for implementation and applications development.

The HOURS\_WORKED structure, shown in Table C.8, tracks the number of hours worked by each LA during a two-week pay period.

#### **TABLE** The HOURS WORKED Entity **C.8** LA ID Lab assistant ID PK, FK LAB-ASSISTANT **HW SEMESTER** Semester designation C PK Work period ending data HW DATE PK HW HOURS WORKED Total hours worked \* The attribute type may be Composite (C), Derived (D), or Multivalued (M).

The HOURS\_WORKED entity's primary key is a composite key and consists of LA\_ID, HW\_SEMESTER, and HW\_DATC. The inclusion of HW\_DATE as part of the primary key is required to maintain entity integrity because the combination of LA\_ID and HW\_SEMESTER can produce many occurrences. (Each LA works many weeks within the semester.) Also note that the HW\_HOURS\_WORKED attribute represents the total hours worked by the LA during the pay period and is entered manually by the end user. (In this case, the HW\_HOURS\_WORKED attribute is not a derived attribute. Note that there are no attributes in this table from which the HW\_HOURS\_WORKED attribute could be computed. If the HOURS\_WORKED entity had included HW\_TIME\_IN and HW\_TIME\_OUT attributes, the HW\_HOURS\_WORKED attribute values could have been calculated from the other two time attributes and would, in that case, have been a derived attribute.) The HOURS\_WORKED data form the basis for payroll applications. A few sample data entries are shown in Figure C.6.

| FIC<br>C. | GURE<br>6   | Sample I     | HOURS_      | _WORKED data    |
|-----------|-------------|--------------|-------------|-----------------|
|           | LA ID       | HVV SEMESTER | HW DATE     | HW HOURS WORKED |
|           | 365-77-8458 | SPRING06     | 15-Jan-2006 | 40              |
|           | 387-99-9565 | SPRING06     | 15-Jan-2006 | 40              |
|           | 402-12-6543 | SPRING06     | 15-Jan-2006 | 8               |
|           | 412-31-2255 | SPRING06     | 15-Jan-2006 | 20              |
|           | 452-11-0094 | SPRING06     | 15-Jan-2006 | 20              |
|           | 456-34-5678 | SPRING06     | 15-Jan-2006 | 20              |
|           | 456-45-6789 | SPRING06     | 15-Jan-2006 | 40              |

Although the Lab is used mostly by students doing their assignments, sections of the Lab may be reserved by faculty members for teaching purposes or by staff members for hardware and software maintenance and updates. To enable the system to handle those reservations, the initial RESER-VATION structure was developed, as shown in Table C.9.

| TABLE C.9 The RESERVATION Entity |                                                            |                    |                                                   |            |  |  |  |  |
|----------------------------------|------------------------------------------------------------|--------------------|---------------------------------------------------|------------|--|--|--|--|
| ATTRIBUTE NAME                   | CONTENTS                                                   | ATTRIBUTE TYPE (*) | PRIMARY KEY<br>(PK) AND/OR<br>FOREIGN<br>KEY (FK) | REFERENCES |  |  |  |  |
| RES_DATE                         | Reservation date                                           |                    | PK                                                |            |  |  |  |  |
| USER_ID                          | User ID (faculty/staff only)                               |                    | PK, FK                                            | USER       |  |  |  |  |
| RES_DATES_RESVD                  | Date(s) reserved                                           | М                  | PK                                                |            |  |  |  |  |
| RES_TIME_IN                      | Time(s) in reserved                                        | М                  |                                                   |            |  |  |  |  |
| RES_TIME_OUT                     | Time(s) out reserved                                       | М                  |                                                   |            |  |  |  |  |
| RES_USERS                        | Number of users dur-<br>ing the scheduled<br>reserved time | М                  |                                                   |            |  |  |  |  |

| TABLE C.9 The RESERVATION Entity (continued) |                                           |                       |                                                   |               |  |  |  |
|----------------------------------------------|-------------------------------------------|-----------------------|---------------------------------------------------|---------------|--|--|--|
| ATTRIBUTE NAME                               | CONTENTS                                  | ATTRIBUTE<br>TYPE (*) | PRIMARY KEY<br>(PK) AND/OR<br>FOREIGN<br>KEY (FK) | REFERENCES    |  |  |  |
| LA_ID                                        | Lab assistant who entered the reservation |                       | FK                                                | lab_assistant |  |  |  |
| * The at                                     | tribute type may be Com                   | posite (C), Derived   | (D), or Multivalued                               | I (M).        |  |  |  |

As you examine the RESERVATION entity's structure, note its many multivalued attributes. For example, a faculty member may reserve the Lab for several dates and, within those dates, several times per day, each time for a different number of users. Such multivalued attributes are guaranteed to create problems at the implementation stage. For example, how many RES\_DATES\_RESVD derivative attributes (RES\_DATES\_RESVD1, RES\_DATES\_RESVD2, RES\_DATES\_RESVD3) should you reserve for storing the reservation dates? When you create too many, you have many nulls. When you create too few, reservations are limited by the available attributes. And if you want to allow additional reservation dates later, you'll have to modify the table structure. The problem is magnified by the fact that, for each reserved date, there are many possible reserved times. The number of such derivative attributes—and the list was growing. Not surprisingly, the database did not function very well.)

Applying the normalization rules you learned in Chapter 4, "Entity Relationship (ER) Modeling," the RESERVATION structure can be split into two tables in a 1:M relationship. The first of those two tables, still named RESERVATION, represents the "1" side. Its structure is shown in Table C.10.

| TABLE C.10 The Revised RESERVATION Entity |                                           |                     |                                                   |               |  |  |  |  |
|-------------------------------------------|-------------------------------------------|---------------------|---------------------------------------------------|---------------|--|--|--|--|
| ATTRIBUTE<br>NAME                         | CONTENTS                                  | ATTRIBUTE TYPE (*)  | PRIMARY KEY<br>(PK) AND/OR<br>FOREIGN<br>KEY (FK) | REFERENCES    |  |  |  |  |
| RES_ID                                    | Reservation ID                            |                     | PK                                                |               |  |  |  |  |
| RES_DATE                                  | Date on which the reservation was made    |                     |                                                   |               |  |  |  |  |
| USER_ID                                   | User ID (faculty/staff only)              |                     | FK                                                | USER          |  |  |  |  |
| LA_ID                                     | Lab assistant who entered the reservation |                     | FK                                                | LAB_ASSISTANT |  |  |  |  |
| k                                         | * The attribute type may be Co            | omposite (C), Deriv | ed (D), or Multivalued                            | d (M).        |  |  |  |  |

Some sample RESERVATION data are shown in Figure C.7.

|   | G <br> .7 | UR | RE S   | ample RE    | SERVATIC    | ON data     |  |
|---|-----------|----|--------|-------------|-------------|-------------|--|
|   |           |    | RES_ID | RES_DATE    | USER_ID     | LA_ID       |  |
|   | •         | +  | 523    | 25-Jan-2006 | 255-67-4567 | 387-99-9565 |  |
|   |           | +  | 524    | 25-Jan-2006 | 264-77-0032 | 387-99-9565 |  |
|   |           | +  | 525    | 26-Jan-2006 | 301-23-4245 | 451-25-6877 |  |
| Ì |           |    |        |             |             |             |  |

This new RESERVATION structure works much better. Each time an LA records a set of reservations, the date on which the reservations are made is recorded in RES\_DATC. You can also track who (USER\_ID) made the reservation and who (LA\_ID) recorded it. The multiple occurrences of the reservations are then handled by the "Many" side in a table named RES\_SLOT, whose structure is shown in Table C.11.

| TABLE C.11 The RES_SLOT (Weak) Entity |                                                            |                       |                                                   |             |  |  |  |
|---------------------------------------|------------------------------------------------------------|-----------------------|---------------------------------------------------|-------------|--|--|--|
| ATTRIBUTE NAME                        | CONTENTS                                                   | ATTRIBUTE TYPE (*)    | PRIMARY KEY<br>(PK) AND/OR<br>FOREIGN KEY<br>(FK) | REFERENCES  |  |  |  |
| RES_ID                                | Reservation ID                                             |                       | PK, FK                                            | RESERVATION |  |  |  |
| RSLOT_DATE                            | Date reserved                                              |                       | PK                                                |             |  |  |  |
| RSLOT_TIME_IN                         | Reservation time in                                        |                       | PK                                                |             |  |  |  |
| RSLOT_TIME_OUT                        | Reservation time out                                       |                       |                                                   |             |  |  |  |
| RSLOT_USERS                           | Number of users dur-<br>ing the scheduled<br>reserved time |                       |                                                   |             |  |  |  |
| RSLOT_LAB_SECTION                     | Reserved section of the lab                                |                       | PK                                                |             |  |  |  |
| * The at                              | tribute type may be Comp                                   | osite (C), Derived (I | D), or Multivalued (                              | M).         |  |  |  |

As you examine the structure in Table C.11, note that the participation of the RSLOT\_LAB\_SECTION makes it possible to have two reservations on the same date and time when the reservations involve different sections of the Lab. Also note that RES\_SLOT is a weak entity because it is existence-dependent on RESERVATION and because one of its primary key components, RES\_ID, is inherited from the RESERVATION entity.

Figure C.8 shows some sample data to illustrate the reservation process.

| C.8 | Sai | Sample RES_SLOT data |             |               |                   |                |             |
|-----|-----|----------------------|-------------|---------------|-------------------|----------------|-------------|
|     |     |                      |             |               |                   |                |             |
|     |     | RES_ID               | RSLOT_DATE  | RSLOT_TIME_IN | RSLOT_LAB_SECTION | RSLOT_TIME_OUT | RSLOT_USERS |
|     | •   | 523                  | 03-Feb-2006 | 8:00 AM       | А                 | 9:50 AM        | 23          |
|     |     | 523                  | 10-Feb-2006 | 8:00 AM       | А                 | 9:50 AM        | 23          |
|     |     | 524                  | 04-Feb-2006 | 2:00 PM       | С                 | 3:15 PM        | 35          |
|     |     | 525                  | 03-Feb-2006 | 6:00 PM       | А                 | 8:40 PM        | 18          |
|     |     | 525                  | 07-Feb-2006 | 10:00 AM      | A                 | 10:50 AM       | 24          |
|     |     | 525                  | 10-Feb-2006 | 6:00 PM       | В                 | 8:40 PM        | 18          |

By examining the sample data in Figure C.8, you can easily trace the reservation process when you keep in mind the 1:M relationship between RESERVATION and RES\_SLOT. Note, for example, that on January 25, 2006 (see the RESERVATION data in Figure C.7), user 255-67-4567 made reservations (see the RES\_SLOT data in Figure C.8) for 23 users for February 3, 2006 from 8:00 a.m. –9:50 a.m. in Section A of the Lab and for 23 users for February 10, 2006 from 8:00 a.m. –9:50 a.m. in Section A of the Lab.

#### C.2.2 THE INVENTORY MANAGEMENT MODULE

To help track the Inventory Management System's detailed development process, it is useful to look at its ER components, shown in Figure C.9. Using that illustration as your guide, you will find it much easier to understand the revision process. Refer to Figure C.9 often as the Inventory Management System's entities and their attributes are developed.

As you examine the ER segment in Figure C.9, you might wonder why the WITHDRAW and CHECK\_OUT entities used in the initial ER diagram in Appendix B and in Table C.2 in this appendix do not appear. You will also see that a few new entities, such as INV\_TRANS, have been added. Those changes are part of the ER data model verification process, and they will be discussed in detail later in this section. Also, the USER entity, which is not an explicit part of the Inventory Management System and was already discussed in Section C.2.1, is the "connector" between the two entity segments. Therefore, although it will not be discussed further, the inclusion of USER makes sense in this segment, too.

The INV\_TYPE entity performs an important role in the Inventory Management module. Its presence makes it easy for the CLD to generate detailed inventory summaries. (For example, how many boxes of 8.5" x 11" single-sheet paper are in stock? How many laser printers are available? How many boxes of writable CDs are on hand?) To understand the INV\_TYPE's function, you must first understand the role of a classification hierarchy, as shown in Table C.12.

| An Inventory Classification Hierarchy |               |                        |                   |                       |  |  |
|---------------------------------------|---------------|------------------------|-------------------|-----------------------|--|--|
| GROUP                                 | CATEGORY      | CLASS                  | ТҮРЕ              | SUBTYPE               |  |  |
| HWPCDTP3                              | Hardware (HW) | Personal computer (PC) | Desktop (DT)      | Pentium IV (P4)       |  |  |
| HWPCLTP4                              | Hardware (HW) | Personal computer (PC) | Laptop (LT)       | Pentium IV (P4)       |  |  |
| HWPCLTCE                              | Hardware (HW) | Personal computer (PC) | Laptop (LT)       | Pentium Centrino (CT) |  |  |
| HWPRLSBL                              | Hardware (HW) | Printer (PR)           | Laser (LS)        | Black (BL)            |  |  |
| HWPRIJCO                              | Hardware (HW) | Printer (PR)           | Ink-jet (IJ)      | Color (CO)            |  |  |
| SUPPSS11                              | Supply (SU)   | Paper (PP)             | Single-sheet (SS) | 11-inch               |  |  |
| HWEXVIXX                              | Hardware (HW) | Expansion board (EX)   | Video (VI)        | XX                    |  |  |
| SWDBXXXX                              | Software (SW) | Database (DB)          | XX                | XX                    |  |  |

As you examine the classification hierarchy in Table C.12, note that three categories have been created: hardware, software, and supply. Also note that each group code precisely describes the inventory type discussed here. For example, the first group code, HWPCDTP3, describes the category "hardware" (HW), the class "personal computer" (PC), the type "desktop" (DT), and the subtype "Pentium IV" (P4). Some group codes, such as the last one in Table C.12, do not specifically identify type and subtype; rather, they use the code XX to indicate that no specification was made. You will see later that the classification hierarchy group codes can be used as primary keys to define the INV\_TYPE rows and that the category, class, type, and subtype components will be stored as separate attributes to enhance the inventory reporting capabilities.

#### **FIGURE** The Inventory Management module's ER segment **C.9** ORDER VENDOR receives PK ORD\_ID VEND\_ID VEND\_ID performs supplies REPAIR contains REP\_ID INV\_TYPE VEND\_ID FK2 TY\_GROUP requires includes FK1 ITEM ID triggers ORDER\_ITEM ITEM PK OI LINE ORD ID PK ITEM\_ID PK,FK2 VEND\_ID TY\_GROUP FK2 FK1 TY\_GROUP FK1 is located in TR\_ITEM STORAGE INV\_TRANS PK,FK1 LOC\_ID PK,FK2 PK,FK1 LOC\_ID ITEM\_ID PK TRANS\_ID includes updates stock in PK,FK1 ITEM ID PK,FK2 TRANS ID FK1 USER\_ID FK2 ORD\_ID is found in generates LOCATION USER LOC\_ID PK USER ID

LOG DATE

LOG READER

PK PK PK The classification hierarchy can also be presented as a tree diagram, as shown in Figure C.10.

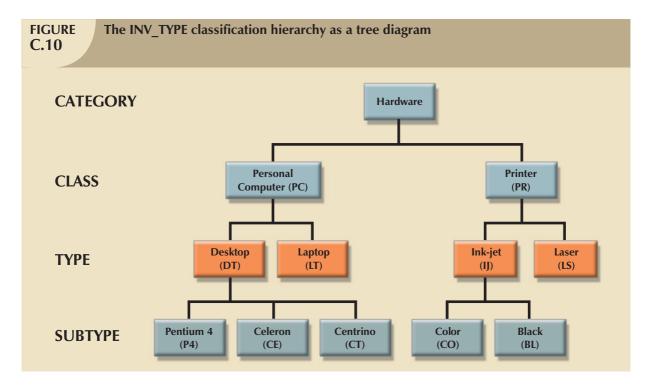

The classification hierarchy illustrated in Table C.12 and Figure C.10 is reflected in the INV\_TYPE structure shown in Table C.13 and in the INV\_TYPE's sample data illustrated in Figure C.11.

| TABLE C.13  The INV_TYPE Entity |                                                                             |                       |                                                   |            |  |  |  |
|---------------------------------|-----------------------------------------------------------------------------|-----------------------|---------------------------------------------------|------------|--|--|--|
| ATTRIBUTE NAME                  | CONTENTS                                                                    | ATTRIBUTE<br>TYPE (*) | PRIMARY KEY<br>(PK) AND/OR<br>FOREIGN<br>KEY (FK) | REFERENCES |  |  |  |
| TY_GROUP                        | Inventory group code                                                        | С                     | PK                                                |            |  |  |  |
| TY_CATEGORY                     | Inventory category                                                          |                       |                                                   |            |  |  |  |
| TY_CLASS                        | Inventory class                                                             |                       |                                                   |            |  |  |  |
| TY_TYPE                         | Inventory type                                                              |                       |                                                   |            |  |  |  |
| TY_SUBTYPE                      | Inventory subtype                                                           |                       |                                                   |            |  |  |  |
| TY_DESCRIPTION                  | Group description                                                           |                       |                                                   |            |  |  |  |
| TY_UNIT                         | Unit of measurement                                                         |                       |                                                   |            |  |  |  |
|                                 | (box, ream, and so on)                                                      |                       |                                                   |            |  |  |  |
| * The                           | * The attribute type may be Composite (C), Derived (D), or Multivalued (M). |                       |                                                   |            |  |  |  |

As you examine the INV\_TYPE structure in Table C.13, note that the INV\_TYPE uses a single-attribute primary key (TY\_GROUP), which renders the system faster and more efficient in the query mode. Although a composite primary key could have been created by combining TY\_CATEGORY, TY\_CLASS, TY\_TYPE, and TY\_SUBTYPE, such a multiple-attribute primary key would produce a more complex pointer system for the DBMS, thus slowing down the system. Yet the decomposition of TY\_GROUP into TY\_CATEGORY, TY\_CLASS, TY\_TYPE, and TY\_SUBTYPE allows a greater variety of reporting summaries to be performed easily while having the benefit of a single-attribute primary key. (Chapter 4 noted that information requirements help drive the design process. Table C.13 and its sample data in Figure C.11 provide an appropriate illustration of that point.)

#### **FIGURE** Sample INV TYPE data **C.11** Microsoft Access - [INV\_TYPE : Table] Ty Edit Insert Format Records Tools Window TY\_GROUP TY\_CATEGORY TY\_CLASS TY\_TYPE TY\_SUBTYPE TY\_DESCRIPTION TY\_UNIT Desktop PC, Intel Pentium P2 UN DT + HMPCDTP3 PC. DT P3 Desktop PC, Intel Pentium P3 HW LIN HW PC DT Desktop PC, Intel Pentium P4 UN PC LT 48 Intel 486 laptop UN HW PC **HAMPOLITCE** HW LT CF Intel Celeron laptop computer LIM HW PC DT P2 Laptop PC, Intel Pentium P2 UN PC LT P3 Laptop PC, Intel Pentium P3 UN # HMPCLTP4 PC P4 Laptop PC, Intel Pentium P4 HW LT UN PC TVV P4 Tower PC, Intel Pentium P4 UN HW PJ PA XX LCD Flat Panel Projector UN Dot Matrix printer, 132 col. PR DM LIM HW 13 PR DM 80 Dot Matrix printer, 80 col. UN HW + HMPRIJBL PR IJ BL Ink-jet Printer, black UN + HWPRIJCO HW PR IJ CO Ink-jet Printer, color UN **±** HWPRLPMF PR LP MF Line printer, Mainframe UN HW **⊞** HWPRLSBL PR LS BL Laser printer, black UN CO ± HMPRLSCO PR 15 Laser printer, color LIN HW **±** HWPRPLXX PR PL XX Plotter UN HW **±** SUCAIJBL CA IJ BL Ink-jet Black Cartridge UN + SUCAUCO CA 1.1 UN SH CO Ink-jet Color Cartridge **±** SUCALPXX SU CA LP XX Laser Printer Cartridge UN **★** SUDK35HD DK 35 HD 3.5-in floppy disk, HD/DS BX SU ± SUPPCO11 PP CO BX SH 11 Cont. feed paper, 11" Cont. feed paper, 14" ± SUPPCO14 SU PP CO 14 BX ▶ + SUPPSS11 PP Single-sheet paper, 11 ВX + SUPPSS14 SH PP SS 14 Single-sheet paper, 14" BX **±** SWACXXXX SW AC XX XX Accounting Software UN ★ SWCOXXXX SW CO XX XX Communications Software UN + SWDBXXXX SW DB XX XX LIN Database Software \* SYNDDAAA Daelton Dublishing Software Record: I◀ ◀

Although the INV\_TYPE provides much flexibility in terms of inventory summary statements, you still must be able to reference specific units. For example, it is useful to know that there are 217 computers in inventory, but you must also be able to track each computer that was installed in a professor's office or in the Lab. The relationship between INV\_TYPE and ITEM (review the ER segment in Figure C.9) provides that capability. The ITEM's entity structure is shown in Table C.14.

| TABLE C.14 The ITEM Entity |                                     |                       |                                                   |            |  |  |  |
|----------------------------|-------------------------------------|-----------------------|---------------------------------------------------|------------|--|--|--|
| ATTRIBUTE NAME             | CONTENTS                            | ATTRIBUTE<br>TYPE (*) | PRIMARY KEY<br>(PK) AND/OR<br>FOREIGN KEY<br>(FK) | REFERENCES |  |  |  |
| ITEM_ID                    | Item identification code            |                       | PK                                                |            |  |  |  |
| TY_GROUP                   | Inventory group code                |                       | FK                                                | INV_TYPE   |  |  |  |
| ITEM_UNIV_ID               | University inventory ID             |                       |                                                   |            |  |  |  |
| ITEM_SERIAL_NUM            | Item (manufacturer's) serial number |                       |                                                   |            |  |  |  |
| ITEM_DESCRIPTION           | Item description                    |                       |                                                   |            |  |  |  |

#### **TABLE** The ITEM Entity (continued) C.14ITEM\_QTY Total quantity on hand at all locations VEND ID FΚ **VENDOR** Original vendor code ITEM STATUS Item status: 1 = available2 = under repair 3 = out of order4 =checked out ITEM BUY DATE Purchase date \* The attribute type may be Composite (C), Derived (D), or Multivalued (M).

Let's examine the behavior of the ITEM entity's attributes according to the three main inventory types:

- Hardware. If 20 computers are bought, each one will be assigned an ITEM\_ID, an ITEM\_UNIV\_ID, and a manufacturer's ITEM\_SERIAL\_NUM, thus generating 20 records.
- Supply. If 20 boxes of laser printer paper are bought, only one record is generated because there is no need to identify each box individually. Therefore, in the case of the boxes, no university ID number is required, and the ITEM\_UNIV\_ID will be null. In addition, a box of paper would not have a serial number, so the ITEM\_SERIAL\_NUM will be null. However, because the CLD must be able to track the boxes, it is necessary to have ITEM\_ID as the primary key. Naturally, you may use special codes, such as 00000, for the ITEM\_UNIV\_ID and the ITEM\_SERIAL\_NUM to avoid the use of nulls.
- Software. If a license is bought for 180 software copies, only one license record will exist in the ITEM entity. Individual installations can be tracked through the use of the STORAGE entity, shown in Table C.15.

| TABLE C.15  The STORAGE Entity |                                                                             |                       |                                                   |            |  |  |  |  |
|--------------------------------|-----------------------------------------------------------------------------|-----------------------|---------------------------------------------------|------------|--|--|--|--|
| ATTRIBUTE NAME                 | CONTENTS                                                                    | ATTRIBUTE<br>TYPE (*) | PRIMARY KEY<br>(PK) AND/OR<br>FOREIGN<br>KEY (FK) | REFERENCES |  |  |  |  |
| LOC_ID                         | Location ID                                                                 |                       | PK, FK                                            | LOCATION   |  |  |  |  |
| ITEM_ID                        | Item ID                                                                     |                       | PK, FK                                            | ITEM       |  |  |  |  |
| STOR_QTY                       | Quantity stored at this location                                            |                       |                                                   |            |  |  |  |  |
| *                              | * The attribute type may be Composite (C), Derived (D), or Multivalued (M). |                       |                                                   |            |  |  |  |  |

Note also that the ITEM\_QTY in Table C.14 is a derived attribute because it sums the quantity on hand  $at\ all\ locations$ . Keep in mind that design purity would dictate the elimination of a derived attribute. Yet its presence here reflects the end user's desire for simple and quick answers to such ad hoc questions as "How many boxes of 8.5" x 11" paper do we have at all locations?" Because the derived attribute ITEM\_QTY is computed and written into the ITEM table by the application software any time there is a transaction involving the inventory, there is no chance of creating data anomalies through its inclusion.

Some sample ITEM data are shown in Figure C.12.

#### **FIGURE** Sample ITEM data C.12ITEM\_ID TY\_GROUP ITEM\_UNIV\_ID ITEM\_SERIAL\_NUM ITEM\_QTY VEND\_ID ITEM\_STATUS ITEM\_BUY\_DATE 1212004 HWEXMEXX 00000 00000 2 PCJUN 10-May-2005 2088723 HWPCLTP3 1 PCJUN 3009765 CX-5437688 12-May-2005 ± 2879954 SUPPCO11 00000 00000 84 PCPAL 12-May-2005 00000 00000 20 COMPU 15-May-2005 3422012 BBF-985643 1 COMPU 15-May-2005 3154567 SUPPSS11 00000 121 PCPAL 15-May-2005 00000 3210946 HWEXHDID 3215457 12Q31223D9 16-May-2005 1 PCJUN 3212345 HWNCETCX 3245367 TR/3255675 1 PCJUN 16-May-2005 1 PCPAL 17-May-2004 3001323 213-FRD-21 WR12DR3658 1 PCJUN 17-May-2005 4322456 931234-Q12 1 COMPU 3 17-May-2005 4009212 HWEXHDID 19-May-2005 00000 00000 4 PCJUN 1 4112151 HWPCLTP3 3018565 CX-5389912 1 PCJUN 19-May-2005

It is necessary to be able to locate an item in inventory at any given time. Therefore, the item's storage location must be known. The STORAGE entity, shown in Table C.15, plays an important role.

The STORAGE sample data are shown in Figure C.13.

| FIGURE C.13 | Sample STORAGE data |
|-------------|---------------------|
|             |                     |

|   | LOC_ID    | ITEM_ID | STOR_QTY |
|---|-----------|---------|----------|
| Þ | KOM106-1  | 3154567 | 19       |
|   | KOM106-1  | 4238130 | 15       |
|   | KOM106-1  | 4238132 | 10       |
|   | KOM203E-1 | 2088723 | 1        |
|   | KOM203E-1 | 3212345 | 1        |
|   | KOM203E-1 | 4456789 | 1        |
|   | KOM203E-1 | 4456791 | 1        |
|   | KOM203E-2 | 4562397 | 1        |
|   | KOM205B-1 | 2879954 | 10       |
|   | KOM205B-1 | 3154567 | 25       |
|   | KOM245A-1 | 2879954 | 35       |
|   | KOM245A-1 | 4238131 | 18       |
|   | KOM245A-1 | 4238132 | 10       |
|   | KOM245A-1 | 4451236 | 1        |
|   | KOM245A-2 | 3154567 | 52       |
|   | KOM245A-2 | 4009212 | 1        |
|   | KOM245A-2 | 4112151 | 1        |
|   | KOM245A-2 | 4238132 | 12       |
|   | KOM245B-1 | 3154567 | 5        |
|   | KOM245B-1 | 4228753 | 1        |
|   | KOM245B-1 | 4358255 | 1        |
|   | KOM245B-1 | 4358258 | 1        |
|   | KOM245B-1 | 4451235 | 1        |
|   | KOM245B-2 | 3154567 | 8        |

By tracing the ITEM\_ID in STORAGE (see Figure C.13) to the ITEM\_ID in ITEM (see Figure C.12) and then to TY\_GROUP = SUPPSS11 in INV\_TYPE (see Figure C.11), you can determine that the first record in STORAGE shows 19 boxes of single-sheet paper (ITEM\_ID = 3154567) located in KOM106-1. An additional 25 boxes of single-sheet paper are located in KOM205B-1, 52 boxes are located in KOM245A-2, and 5 boxes are located in KOM245B-1.

The storage location details are stored in the LOCATION entity, shown in Table C.16. By reviewing the ER segment in Figure C.9, you will note that there is a 1:M relationship between LOCATION and STORAGE.

| TABLE C.16 The LOCATION Entity                                              |                                                                                          |                       |                                                   |            |  |  |  |  |
|-----------------------------------------------------------------------------|------------------------------------------------------------------------------------------|-----------------------|---------------------------------------------------|------------|--|--|--|--|
| ATTRIBUTE NAME                                                              | CONTENTS                                                                                 | ATTRIBUTE<br>TYPE (*) | PRIMARY KEY<br>(PK) AND/OR<br>FOREIGN<br>KEY (FK) | REFERENCES |  |  |  |  |
| LOC_ID                                                                      | Location ID                                                                              |                       | PK                                                |            |  |  |  |  |
| LOC_DESCRIPTION                                                             | Location description.<br>(examples: faculty office,<br>classroom, cabinet, and<br>so on) |                       |                                                   |            |  |  |  |  |
| * The attribute type may be Composite (C), Derived (D), or Multivalued (M). |                                                                                          |                       |                                                   |            |  |  |  |  |

The LOCATION entity's sample data are shown in Figure C.14.

| GURE Sample<br>LOCATION data |   |           |                         |  |  |  |  |  |
|------------------------------|---|-----------|-------------------------|--|--|--|--|--|
|                              |   | LOC_ID    | LOC_DESCRIPTION         |  |  |  |  |  |
| Þ                            | + | KOM106-1  | CIS Department office   |  |  |  |  |  |
|                              | + | KOM106-2  | CIS Department office   |  |  |  |  |  |
|                              | + | KOM200-1  | Classroom               |  |  |  |  |  |
|                              | + | KOM200-2  | Classroom               |  |  |  |  |  |
|                              | + | KOM200-3  | Classroom               |  |  |  |  |  |
|                              | + | KOM200-4  | Classroom               |  |  |  |  |  |
|                              | + | KOM203E-1 | Faculty office          |  |  |  |  |  |
|                              | + | KOM203E-2 | Faculty office          |  |  |  |  |  |
|                              | + | KOM205A-1 | Hall storage closet     |  |  |  |  |  |
|                              | + | KOM205A-2 | Hall storage closet     |  |  |  |  |  |
|                              | + | KOM205A-3 | Hall storage closet     |  |  |  |  |  |
|                              | + | KOM205A-4 | Hall storage closet     |  |  |  |  |  |
|                              | + | KOM205B-1 | Hall storage closet     |  |  |  |  |  |
|                              | + | KOM205B-2 | Hall storage closet     |  |  |  |  |  |
|                              | + | KOM245A-1 | Computer lab, section A |  |  |  |  |  |
|                              | + | KOM245A-2 | Computer lab, section A |  |  |  |  |  |
|                              | + | KOM245A-3 | Computer lab, section A |  |  |  |  |  |
|                              | + | KOM245A-4 | Computer lab, section A |  |  |  |  |  |
|                              | + | KOM245A-5 | Computer lab, section A |  |  |  |  |  |
|                              | + | KOM245B-1 | Computer lab, section B |  |  |  |  |  |
|                              | + | KOM245B-2 | Computer lab, section B |  |  |  |  |  |
|                              | + | KOM245B-3 | Computer lab, section B |  |  |  |  |  |

You can create as much detail as necessary in the LOCATION entity's LOC\_DESCRIPTION. For example, you can specify bins, shelves, and other details within the storage location. In fact, if you were to use that design technique in a store or plant location, you might create a series of new attributes to specify section, aisle, shelf, and bin.

At this point, you are able to:

- Provide detailed descriptions of the items in the UCL's inventory.
- Provide inventory category summaries easily and efficiently.
- Determine the item status.
- Trace the items to their storage locations.

Because inventory tracking is very important, especially at auditing time, the emerging system is already showing considerable end-user potential. The remaining Inventory Management System will be built on that solid foundation.

Items in inventory are dynamic; that is, the items don't stay in inventory forever. In fact, some items, such as supplies, have a very limited inventory life. Paper, for example, doesn't last long in a computer lab. Software becomes obsolete, as does hardware. Hardware might break down and require repair, or it might require disposal. In fact, the need for repair

produces some special database handling. An item sent out for repair still belongs to the Lab, but it is not available for use. Neither is an item that has broken down but has not yet been sent out for repair. Some items can be repaired in-house, and some items are returned to the vendor for replacement. In short, repair is an ever-present issue that requires tracking. Therefore, the REPAIR entity shown in Table C.17 plays an important role in the design.

| TABLE C.17 The REPAIR Entity |                          |                    |                                                   |            |  |  |  |  |
|------------------------------|--------------------------|--------------------|---------------------------------------------------|------------|--|--|--|--|
| ATTRIBUTE NAME               | CONTENTS                 | ATTRIBUTE TYPE (*) | PRIMARY KEY<br>(PK) AND/OR<br>FOREIGN<br>KEY (FK) | REFERENCES |  |  |  |  |
| REP_ID                       | Repair ID                |                    | PK                                                |            |  |  |  |  |
| ITEM_ID                      | Item identification code |                    | FK                                                | ITEM       |  |  |  |  |

| TABLE C.17  The REPAIR Entity (continued) |                                                                                       |                       |                                                   |            |  |  |  |  |
|-------------------------------------------|---------------------------------------------------------------------------------------|-----------------------|---------------------------------------------------|------------|--|--|--|--|
| ATTRIBUTE NAME                            | CONTENTS                                                                              | ATTRIBUTE<br>TYPE (*) | PRIMARY KEY<br>(PK) AND/OR<br>FOREIGN<br>KEY (FK) | REFERENCES |  |  |  |  |
| REP_DATE                                  | Date on which item needed repair                                                      |                       |                                                   |            |  |  |  |  |
| REP_DESCRIPT                              | Problem description                                                                   |                       |                                                   |            |  |  |  |  |
| REP_STATUS                                | Repair status:  1 = in repair  2 = repaired  3 = returned to vendor  4 = out of order |                       |                                                   |            |  |  |  |  |
| VEND_ID                                   | Vendor code                                                                           |                       | FK                                                | VENDOR     |  |  |  |  |
| REP_REF                                   | Reference number supplied by vendor                                                   |                       |                                                   |            |  |  |  |  |
| REP_DATE_OUT                              | Date on which item was sent out                                                       |                       |                                                   |            |  |  |  |  |
| REP_DATE_IN                               | Date on which item was returned                                                       |                       |                                                   |            |  |  |  |  |
| REP_COST                                  | Repair cost                                                                           |                       |                                                   |            |  |  |  |  |
| * Th                                      | e attribute type may be Compo                                                         | osite (C), Derived (I | D), or Multivalued (M)                            |            |  |  |  |  |

Several of the REPAIR attributes in Table C.17 require additional explanation.

- VEND\_ID is an optional foreign key because the VENDOR does not enter the repair picture until the REP\_STATUS = 3. If the repair status is 3, the VEND\_ID must contain a valid VEND\_ID entry—that is, one that matches a vendor in the VENDOR table. If you want to avoid nulls by using a "no vendor" code, the VENDOR table that the code references must contain a "no vendor" entry to maintain referential integrity.
- Because the cost is not known until the repair has been completed, REP\_COST will be \$0.00 until REP\_STATUS has been changed to 2. Some repairs are done at the vendor's expense, so it is quite possible that the REP\_COST will remain \$0.00 when the REP\_STATUS = 2. Also, the many repairs done in-house do not carry a charge except the cost of replacement parts.
- REP\_DESCRIPT cannot be null; there must be some description of the problem that occurred.

A few REPAIR records are shown in Figure C.15.

| FIGURE C.15 |                          |                                                                  |                                                                                                    |                                            |                                                                                                    |                                                                                                    |                                                                                                    |                                                                                                    |                                                                                                    |  |
|-------------|--------------------------|------------------------------------------------------------------|----------------------------------------------------------------------------------------------------|--------------------------------------------|----------------------------------------------------------------------------------------------------|----------------------------------------------------------------------------------------------------|----------------------------------------------------------------------------------------------------|----------------------------------------------------------------------------------------------------|----------------------------------------------------------------------------------------------------|--|
| REP_ID      | ITEM_ID                  | REP_DATE                                                         | REP_DESCRIPT                                                                                                    | REP_STATUS                                 | VEND_ID                                                                                                    | REP_REF                                                                                                    | REP_DATE_OUT                                                                                                    | REP_DATE_IN                                                                                                    | REP_COST                                                                                                    |  |
| 121         | 3045887                  | 15-Jan-2006                                                      | Memory board failure                                                                                                 | 2                                          | COMPU                                                                                                    | RT-54566-674                                                                                                    | 17-Jan-2006                                                                                                    | 20-Jan-2006                                                                                                    | 0.00                                                                                                    |  |
| 122         | 5453234                  | 17-Jan-2006                                                      | Token ring board failure                                                                                             | 2                                          | PCJUN                                                                                                    | 231156                                                                                                    | 17-Jan-2006                                                                                                    | 22-Jan-2006                                                                                                    | 54.82                                                                                                    |  |
| 123         | 3045887                  | 05-Jan-2006                                                      | Video board failure                                                                                                  | 1                                          | COMPU                                                                                                    | RT-57455-121                                                                                                    | 07-Jan-2006                                                                                                    |                                                                                                    | 0.00                                                                                                    |  |
| 124         | 3244536                  | 01-Jan-2006                                                      | Power supply short/burn                                                                                              | 3                                          | PCPAL                                                                                                    | FRG-324458                                                                                                    | 09-Jan-2006                                                                                                    |                                                                                                    | 0.00                                                                                                    |  |
|             |                          |                                                                  |                                                                                                    |                                            |                                                                                                    |                                                                                                    |                                                                                                    |                                                                                                    |                                                                                                    |  |
|             | REP_ID   121   122   123 | REP_ID   ITEM_ID   121   3045887   122   5453234   123   3045887 | REP_ID   ITEM_ID   REP_DATE   21   3045887   15-Jan-2006   122   5453234   17-Jan-2006   123   3045887   05-Jan-2006 | REP_ID   ITEM_ID   REP_DATE   REP_DESCRIPT | REP_ID         ITEM_ID         REP_DATE         REP_DESCRIPT         REP_STATUS           *21         3045887         15-Jan-2006         Memory board failure         2           122         5453234         17-Jan-2006         Token ring board failure         2           123         3045887         05-Jan-2006         Video board failure         1 | REP_ID         ITEM_ID         REP_DATE         REP_DESCRIPT         REP_STATUS         VEND_ID           *21         3045887         15-Jan-2006         Memory board failure         2         COMPU           122         5453234         17-Jan-2006         Token ring board failure         2         PCJUN           123         3045887         05-Jan-2006         Video board failure         1         COMPU | REP_ID         ITEM_ID         REP_DATE         REP_DESCRIPT         REP_STATUS         VEND_ID         REP_REF           *21         3045887         15-Jan-2006         Memory board failure         2         COMPU         RT-54566-674           122         5453234         17-Jan-2006         Token ring board failure         2         PCJUN         231156           123         3045887         05-Jan-2006         Video board failure         1         COMPU         RT-57455-121 | REP_ID         ITEM_ID         REP_DATE         REP_DESCRIPT         REP_STATUS         VEND_ID         REP_REF         REP_DATE_OUT           *21         3045887         15-Jan-2006         Memory board failure         2         COMPU         RT-54566-674         17-Jan-2006           122         5453234         17-Jan-2006         Token ring board failure         2         PCJUN         231156         17-Jan-2006           123         3045887         05-Jan-2006         Video board failure         1         COMPU         RT-57455-121         07-Jan-2006 | REP_D         ITEM_ID         REP_DATE         REP_DESCRIPT         REP_STATUS         VEND_ID         REP_REF         REP_DATE_OUT         REP_DATE_IN           *21         3045887         15-Jan-2006         Memory board failure         2         COMPU         RT-54566-674         17-Jan-2006         20-Jan-2006           122         5453234         17-Jan-2006         Token ring board failure         2         PCJUN         231156         17-Jan-2006         22-Jan-2006           123         3045887         05-Jan-2006         Video board failure         1         COMPU         RT-57455-121         07-Jan-2006 |  |

To place orders, to return equipment for repair, and so on, the system must contain VENDOR data. Table C.18 shows a simplified structure for the VENDOR entity.

| TABLE C.18  The VENDOR Entity                                               |                            |                       |                                                   |            |  |  |  |  |
|-----------------------------------------------------------------------------|----------------------------|-----------------------|---------------------------------------------------|------------|--|--|--|--|
| ATTRIBUTE NAME                                                              | CONTENTS                   | ATTRIBUTE<br>TYPE (*) | PRIMARY KEY<br>(PK) AND/OR<br>FOREIGN<br>KEY (FK) | REFERENCES |  |  |  |  |
| VEND_ID                                                                     | Vendor identification code |                       | PK                                                |            |  |  |  |  |
| VEND_NAME                                                                   | Vendor name                | С                     |                                                   |            |  |  |  |  |
| VEND_ADDRESS                                                                | Vendor street address      |                       |                                                   |            |  |  |  |  |
| VEND_CITY                                                                   | Vendor city                |                       |                                                   |            |  |  |  |  |
| VEND_STATE                                                                  | Vendor state               |                       |                                                   |            |  |  |  |  |
| VEND_ZIP                                                                    | Vendor zip code            |                       |                                                   |            |  |  |  |  |
| VEND_PHONE                                                                  | Vendor phone               | С                     |                                                   |            |  |  |  |  |
| VEND_CONTACT                                                                | Vendor contact person      | С                     |                                                   |            |  |  |  |  |
| VEND_CON_PHONE                                                              | Vendor contact phone       | С                     |                                                   |            |  |  |  |  |
| VEND_TECH_PHONE                                                             | Vendor tech support phone  | С                     |                                                   |            |  |  |  |  |
| * The attribute type may be Composite (C), Derived (D), or Multivalued (M). |                            |                       |                                                   |            |  |  |  |  |

As you examine the VENDOR entity's structure, keep the following points in mind:

- Because the system must be able to generate shipping labels for items returned to the vendor, it is necessary to decompose the vendor address into street address, city, state, and zip code.
- There was no end-user requirement for a vendor telephone number to be broken down by area code, nor was
  there a requirement for an alphabetically arranged list of contacts and technical support people. Therefore, the
  last four VENDOR attributes were left as composites.

A few sample VENDOR records are shown in Figure C.16.

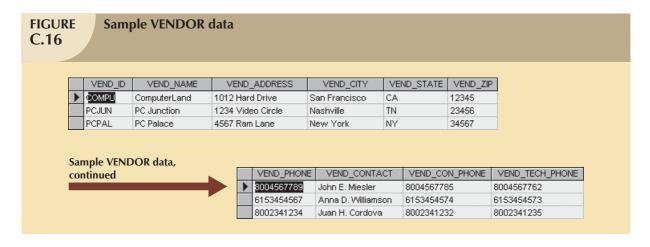

Given the Lab's frequent hardware, software, and supply updates, the system's ORDER entity plays a crucial role. Its necessary attributes, required to satisfy budgeting, auditing, and various system end-user requirements, are reflected in the ORDER entity in Table C.19.

| TABLE C.19 The ORDER Entity |                                                                                               |                       |                                                   |            |  |  |  |  |
|-----------------------------|-----------------------------------------------------------------------------------------------|-----------------------|---------------------------------------------------|------------|--|--|--|--|
| ATTRIBUTE NAME              | CONTENTS                                                                                      | ATTRIBUTE<br>TYPE (*) | PRIMARY KEY<br>(PK) AND/OR<br>FOREIGN<br>KEY (FK) | REFERENCES |  |  |  |  |
| ORD_ID                      | Order ID code                                                                                 |                       | PK                                                |            |  |  |  |  |
| ORD_DATE                    | Order date                                                                                    |                       |                                                   |            |  |  |  |  |
| VEND_ID                     | Vendor ID code                                                                                |                       | FK                                                | VENDOR     |  |  |  |  |
| ORD_VEND_REF                | Reference number sup-<br>plied by the vendor<br>(optional)                                    |                       |                                                   |            |  |  |  |  |
| ORD_PO_NUM                  | Purchase order number                                                                         |                       |                                                   |            |  |  |  |  |
| ORD_TOT_COST                | Total order cost, including shipping and handling                                             |                       |                                                   |            |  |  |  |  |
| ORD_STATUS                  | Order status:  OPEN = open order  REC = received  CANCEL = canceled  order  PAID = paid order |                       |                                                   |            |  |  |  |  |
| ORD_FUND_TYPE               | Order funding source: BUS = College of Business budget                                        |                       |                                                   |            |  |  |  |  |
| USER_ID                     | Person who requested the order                                                                |                       | FK                                                | USER       |  |  |  |  |

Appendix B stated that each order contains one or many ordered items. Using the normalization rules, the order was split into two entities: ORDER and ORDER\_ITEM. The ORDER entity is related in a one-to-many relationship with the ORDER\_ITEM entity. (Review Figure C.9 to see the precise relationship between ORDER and ORDER\_ITEM.) The ORDER entity (the "1" side) contains general data about the order; the ORDER\_ITEM entity (the "M" side) contains the items in the order.

\* The attribute type may be Composite (C), Derived (D), or Multivalued (M).

The ORDER entity's ORD\_STATUS reflects reporting requirements. Clearly, it is possible for an order to have been received and not yet paid for, so a distinction must be made between REC and PAID. Although canceled orders have no impact on inventory movements, it is important to keep track of them. For example, before you make the payment on a bill, it would be wise to find out if the order has been canceled. The ORD\_FUND\_TYPE lets you know to which budget you should charge the payments. And because accountability is an ever-present factor, you must be able to track (through USER\_ID) the person who originated the order.

Information requirements might also determine on which side of the 1:M relationship the data is stored. For example, it is quite possible for only part of an order to arrive at a given time. Let's say that the order consisted of 12 computers and 25 boxes of paper. All 25 boxes of paper but only 8 computers might have arrived. Because you must trace those portions of the order that are complete, the receipt date must be stored on the "M" side of the 1:M relationship. Using a similar approach, you must decide where to store the USER\_ID attribute. For example, if information requirements demand that you get a precise listing of who ordered what specific item in any one order, the USER\_ID must be stored on the "M" side. On the other hand, if you merely need to know who placed the entire order, the USER\_ID is stored on the "1" side. Given the latter scenario, you may then list the person who requested the specific item within an order as part of each order line description.

The placement of the VEND\_ID depends on a simple business rule. In this case, it is quite reasonable to assume that each order is placed with a single vendor. (Just think how many checks you would have to write if each order line were tied to a different vendor within the same order.) Therefore, the VEND\_ID is written on the "1" side of the relationship between the order and its order lines. The revised ORDER structure, shown in Table C.19, shows what decisions were made in that design.

To illustrate the data placement, some ORDER sample data are shown in Figure C.17.

| Sample ORDER data C.17 |   |   |        |             |         |              |            |              |            |               |             |
|------------------------|---|---|--------|-------------|---------|--------------|------------|--------------|------------|---------------|-------------|
| Г                      | ī |   | ORD_ID | ORD_DATE    | VEND_ID | ORD_VEND_REF | ORD_PO_NUM | ORD_TOT_COST | ORD_STATUS | ORD_FUND_TYPE | USER_ID     |
|                        |   | + | 121    | 06-Feb-2006 | PCJUN   | 320021       | 21234      | 17401.23     | OPEN       | CIS           | 352-14-5875 |
|                        |   | + | 122    | 06-Feb-2006 | PCJUN   | 320213       | 21234      | 1479.15      | PAID       | CIS           | 352-14-5875 |
|                        |   | + | 123    | 10-Feb-2006 | COMPU   | 320322       | 21234      | 1788.45      | PAID       | CIS           | 352-14-5875 |
|                        |   | + | 124    | 10-Feb-2006 | PCPAL   | 000000       | 21234      | 2430.45      | REC        | BUS           | 264-77-4567 |
|                        |   | + | 125    | 14-Feb-2006 | COMPU   | 320345       | 21234      | 650.98       | REC        | cis           | 352-14-5875 |

The "M" side of the relationship between orders and their components will be stored in the ORDER\_ITEM table. Thus, each ORDER references one or more ORDER\_ITEM records, but each ORDER\_ITEM entry refers to a single ORDER record. (That solution was also addressed in Chapter 3, "The Relational Database Model," Section 3.8 ("Indexes"), when invoicing was discussed.) The ORDER ITEM's structure is shown in Table C.20.

| TABLE C.20 The ORDER_ITEM Entity |                                                                             |                       |                                                |            |  |  |  |  |  |
|----------------------------------|-----------------------------------------------------------------------------|-----------------------|------------------------------------------------|------------|--|--|--|--|--|
| ATTRIBUTE NAME                   | CONTENTS                                                                    | ATTRIBUTE<br>TYPE (*) | PRIMARY KEY (PK)<br>AND/OR FOREIGN<br>KEY (FK) | REFERENCES |  |  |  |  |  |
| ORD_ID                           | Order number                                                                |                       | PK, FK                                         | ORDER      |  |  |  |  |  |
| OI_LINE                          | Order line number                                                           |                       | PK                                             |            |  |  |  |  |  |
| TY_GROUP                         | Inventory group                                                             |                       | FK                                             | INV_TYPE   |  |  |  |  |  |
| OI_DESCRIPTION                   | Item description                                                            |                       |                                                |            |  |  |  |  |  |
| OI_UNIT_COST                     | Unit cost                                                                   |                       |                                                |            |  |  |  |  |  |
| OI_QTY_ORD                       | Order quantity                                                              |                       |                                                |            |  |  |  |  |  |
| OI_COST                          | Total line cost                                                             | D                     |                                                |            |  |  |  |  |  |
| OI_QTY_RECVD                     | Quantity received                                                           |                       |                                                |            |  |  |  |  |  |
| OI_DATE_IN                       | OI_DATE_IN Last date received                                               |                       |                                                |            |  |  |  |  |  |
| * The                            | * The attribute type may be Composite (C), Derived (D), or Multivalued (M). |                       |                                                |            |  |  |  |  |  |

Using two entities, ORDER and ORDER\_ITEM, results in some additional advantages, as follows:

- The ORDER\_ITEM entity will contain an OI\_LINE attribute to represent the order in which the INV\_TYPE (items) are actually entered. If ORD\_ID and TY\_GROUP are used instead, any change will produce a different listing each time an item is added to an order. In that case, if an end user were to review a previous order, it might have an arrangement quite different from that of the original entries and would likely confuse the end user. By keeping the OI\_LINE attribute in ORDER\_ITEM, that problem is eliminated.
- The OI\_DESCRIPTION has a special purpose. Although application software can be used to read the description found in INV\_TYPE when the end user enters the TY\_GROUP code, that description can still be modified to clarify the order details. (See the sample data in Figure C.18.) Because this description does not serve the purpose of a foreign key, the redundancy does not create structural problems. Additionally, the descriptive material can prove to be helpful if questions arise later about the precise nature of the order.

The sample data for the ORDER\_ITEM are shown in Figure C.18.

|     | ORD_ID              | OI LINE | TY_GROUP      |             |                                                                                                  | OI DESCRIPTIO                                                                             | MAI .                             |                                                                    | I UNIT COST                                                                  |
|-----|---------------------|---------|---------------|-------------|--------------------------------------------------------------------------------------------------|-------------------------------------------------------------------------------------------|-----------------------------------|--------------------------------------------------------------------|------------------------------------------------------------------------------|
|     | 121                 |         | HWNCTR4M      | Toko        | n ring oard NIC (I                                                                               |                                                                                           |                                   |                                                                    | 184.23                                                                       |
| _   | 121                 |         | HWPCDTP3      | _           | Token ring card, NIC 4M (BAS112B addition) DELL Dimension 4100, 80GB HD, 1.0GB RAM, .26 dpi SVGA |                                                                                           |                                   | ΣΛ.                                                                | 2395.00                                                                      |
|     | 121                 |         | HWPCLTP3      | _           | DELL Inspiron 4000, 20GB HD, 128MB RAM, 126 dpi SVGA                                             |                                                                                           |                                   |                                                                    | 2587.95                                                                      |
|     | 122                 |         | HWPRLSBL      | _           | aserjet 4550, 64M                                                                                | •                                                                                         | TOM, 14 NON GIOR                  | nay .                                                              | 1999.99                                                                      |
|     | 122                 |         | SUPPSS11      | _           | r printer paper, 5,                                                                              |                                                                                           |                                   |                                                                    | 19.95                                                                        |
|     | 123                 |         | SUDK35HD      | _           | floppy disks, DD                                                                                 |                                                                                           | c. preformatted                   |                                                                    | 22.50                                                                        |
|     | 123                 | 2       | SUPPCO11      |             | nuous feed paper                                                                                 |                                                                                           |                                   |                                                                    | 38.25                                                                        |
|     | 123                 | 3       | SUCAIJCO      | Ink-je      | t color cartridge, l                                                                             | high capacity                                                                             |                                   |                                                                    | 29.18                                                                        |
|     | 123                 | 4       | SUCAIJBL      | Ink-je      | t black cartridge,                                                                               | high capacity                                                                             |                                   |                                                                    | 26.00                                                                        |
|     | 124                 | 1       | SVMVUTXX      | Netw        | Network utilities software, Unicorn version 4.01                                                 |                                                                                           |                                   | 149.99                                                             |                                                                              |
|     | 124                 | 2       | SWSTXXXX      | Minite      | ab 13.0, student v                                                                               | ersion                                                                                    |                                   |                                                                    | 49.95                                                                        |
|     | 125                 | 1       | SUCALPXX      | Lase        | Laser printer cartridge, XIT type                                                                |                                                                                           |                                   | 71.22                                                              |                                                                              |
|     | I. ODD              | ED ITEM | J. c.         |             |                                                                                                  |                                                                                           |                                   |                                                                    |                                                                              |
|     | nple ORD<br>ntinued | EK_ITEM | data,         |             | OI_QTY_ORD                                                                                       | OI_COST                                                                                   | OI_QTY_RECVD                      | OI_DA1                                                             | TE IN                                                                        |
|     |                     |         |               |             |                                                                                                  |                                                                                           |                                   |                                                                    |                                                                              |
| JUL | itinuea             |         |               | <b>I</b>    | 1                                                                                                |                                                                                           |                                   | _                                                                  |                                                                              |
| LOI | itinuea             |         | $\rightarrow$ | Þ           | 1                                                                                                | 184.23                                                                                    | 1                                 | 10-Fek                                                             |                                                                              |
| .01 | itinuea             |         | $\rightarrow$ | •           | 5 2                                                                                              | 184.23<br>11975.00                                                                        |                                   | 10-Fek                                                             | o-2006                                                                       |
| LOI | iunuea              |         | <b>→</b>      | <b>&gt;</b> | 1 5                                                                                              | 184.23                                                                                    | 1 2                               | _                                                                  | o-2006<br>o-2006                                                             |
| LOI | nunuea              |         | <b>-</b>      | •           | <b>1</b> 5 2                                                                                     | 184.23<br>11975.00<br>5175.90                                                             | 1 2 2                             | 10-Feb                                                             | o-2006<br>o-2006<br>o-2006                                                   |
| 201 | itinuea             |         | <b>&gt;</b>   | •           | 5<br>2<br>5                                                                                      | 184.23<br>11975.00<br>5175.90<br>750.90                                                   | 1<br>2<br>2<br>5                  | 10-Fek                                                             | o-2006<br>o-2006<br>o-2006<br>o-2006                                         |
| COI | nunuea              |         | <b>→</b>      | <u> </u>    | 5<br>2<br>5<br>35                                                                                | 184.23<br>11975.00<br>5175.90<br>750.90<br>698.25                                         | 1<br>2<br>2<br>5<br>35            | 10-Fek<br>10-Fek<br>11-Fek<br>11-Fek                               | o-2006<br>o-2006<br>o-2006<br>o-2006<br>o-2006                               |
| COI | iunuea              |         | <b>→</b>      | <b>&gt;</b> | 5<br>2<br>5<br>35<br>20                                                                          | 184.23<br>11975.00<br>5175.90<br>750.90<br>698.25<br>450.00                               | 1<br>2<br>2<br>5<br>35<br>20      | 10-Fek<br>10-Fek<br>11-Fek<br>11-Fek<br>17-Fek                     | 5-2006<br>5-2006<br>5-2006<br>5-2006<br>5-2006<br>5-2006                     |
| COL | umued               |         | <b>→</b>      |             | 5<br>2<br>5<br>35<br>20<br>9                                                                     | 184.23<br>11975.00<br>5175.90<br>750.90<br>698.25<br>450.00<br>344.25                     | 1<br>2<br>2<br>5<br>35<br>20<br>9 | 10-Fek<br>10-Fek<br>11-Fek<br>11-Fek<br>17-Fek                     | 5-2006<br>5-2006<br>5-2006<br>5-2006<br>5-2006<br>5-2006<br>5-2006           |
| COL | unued               |         | <b>→</b>      |             | 5<br>2<br>5<br>35<br>20<br>9                                                                     | 184.23<br>11975.00<br>5175.90<br>750.90<br>698.25<br>450.00<br>344.25<br>437.70           | 1<br>2<br>2<br>5<br>35<br>20<br>9 | 10-Fek<br>10-Fek<br>11-Fek<br>11-Fek<br>17-Fek<br>17-Fek           | 0-2006<br>0-2006<br>0-2006<br>0-2006<br>0-2006<br>0-2006<br>0-2006           |
| OI  | umuea               |         | <b>-</b>      |             | 5<br>2<br>5<br>35<br>20<br>9<br>15                                                               | 184.23<br>11975.00<br>5175.90<br>750.90<br>698.25<br>450.00<br>344.25<br>437.70<br>520.00 | 1<br>2<br>2<br>5<br>35<br>20<br>9 | 10-Fek<br>10-Fek<br>11-Fek<br>11-Fek<br>17-Fek<br>17-Fek<br>17-Fek | 3-2006<br>3-2006<br>3-2006<br>3-2006<br>3-2006<br>3-2006<br>3-2006<br>3-2006 |

As you examine the ORDER and ORDER\_ITEM data presented in Figure C.17 and Figure C.18, respectively, you can easily trace all orders and their components. For example, as you look at ORDER's ORD\_ID = 121 and trace it through ORDER\_ITEM's ORD\_ID = 121, you can draw the following conclusions:

- The order consisted of three items: one token ring card, five Dell desktop Pentium III computers, and two Dell laptop Pentium III computers. (Note that the ORDER\_ITEM's OI\_LINE numbers range from 1 to 3 for ORD\_ID = 121.)
- The order was written by user 352-14-5875 on Saturday, February 6, 2006 to vendor PCJUN.
- The order is still open because the ORDER\_ITEM's second order line (OI\_LINE = 2) shows that only two of the five computers have been received. (Note that the ORDER\_ITEM's OI\_DATE\_IN is null.)

Keeping track of the items in inventory is a challenge in the UCL's environment because there are two different types of transactions. Some items, such as paper, ink-jet cartridges, and other consumables, are withdrawn from inventory as they are used. For example, if a faculty member needs a box of paper for the classroom or the office, the stock of "boxes of paper" is simply decreased by one box. However, faculty and staff might also check out items *temporarily*, such as flat panel displays for use in the classroom or laptop computers to take to remote classes for demonstration purposes. In that case, the checked-out item remains in inventory, but its availability status and location change. You must be able to track each item's user and location. When the item is returned, another (check-in) transaction changes the availability status and location again.

To examine the inventory transactions, let's begin with some simple withdrawals. The following scenario covers four transactions, recorded as withdrawals 325, 326, 327, and 328. (You can evaluate the transaction components by reviewing the previously shown sample data. For example, you know that user 299-87-9234 is a CIS faculty member from examining the USER table. You can find item 4238131 in the ITEM table; you determine that this item is a laser printer cartridge by looking at the INV\_TYPE table, and so on.)

- Transaction 325: CIS faculty member 299-87-9234 withdrew a laser printer cartridge (ITEM\_ID = 4238131) from the computer lab (KOM245A-1) on February 4, 2006.
- Transaction 326: CIS staff member 352-14-5875 withdrew three laser printer cartridges from KOM245A-1, five boxes of single-sheet 8.5" x 11" paper (ITEM\_ID = 3154567) from KOM245B-1, and two boxes of 3.5" disks (ITEM\_ID = 4238132) from KOM245A-1 on February 4, 2006.
- Transaction 327: CIS staff member 352-14-5875 withdrew one box of 3.5" floppy disks from KOM106-1 on February 7, 2006.
- Transaction 328: CIS faculty member 255-67-4567 withdrew one box of single-sheet 8.5" x 11" paper from KOM106-1 and one black ink-jet cartridge (ITEM\_ID = 4238130) from KOM1061-1 on February 8, 2006.

Before those transactions can be tracked, there must be a set of database tables to support them. At this point, you cannot track the transactions because the database reflects withdrawals as the M:N relationship between USER and ITEM shown in Figure C.19, Panel A. For example, a qualified user can withdraw many boxes of paper, and a box of paper in inventory can be withdrawn by any number of qualified users.

Because the M:N relationship cannot be properly implemented in a relational database design, your first thought might be to transform the "withdraws" relationship into a composite entity named WITHDRAW, shown in Figure C.19, Panel B. That entity's structure is illustrated in Table C.21.

| TABLE C.21 The WITHDRAW Entity                                              |                            |                       |                                                   |            |  |  |  |
|-----------------------------------------------------------------------------|----------------------------|-----------------------|---------------------------------------------------|------------|--|--|--|
| ATTRIBUTE NAME                                                              | CONTENTS                   | ATTRIBUTE<br>TYPE (*) | PRIMARY KEY<br>(PK) AND/OR<br>FOREIGN<br>KEY (FK) | REFERENCES |  |  |  |
| WD_DATE                                                                     | Withdrawal date            |                       | PK                                                |            |  |  |  |
| USER_ID                                                                     | User ID (faculty or staff) |                       | PK, FK                                            | USER       |  |  |  |
| ITEM_ID                                                                     | Item ID for withdrawn item | М                     | PK, FK                                            | ITEM       |  |  |  |
| LOC_ID                                                                      | Location ID                | М                     | PK, FK                                            | LOCATION   |  |  |  |
| WD_QTY                                                                      | Quantity withdrawn         | М                     |                                                   |            |  |  |  |
| * The attribute type may be Composite (C), Derived (D), or Multivalued (M). |                            |                       |                                                   |            |  |  |  |

The WITHDRAW entity in Table C.21 seems to have all of the required attributes. In addition, Figure C.19, Panel B indicates that the addition of the WITHDRAW entity certainly has transformed the M:N relationship between USER and ITEM into two sets of 1:M relationships. Yet in spite of the design's improvement, WITHDRAW will not perform its intended functions well. Although its components help tie USER, ITEM, and LOCATION together, it contains three multivalued attributes. To eliminate those multivalued attributes, the WITHDRAW entity in Table C.21 can be decomposed into the two entities shown in Figure C.19, Panel C.

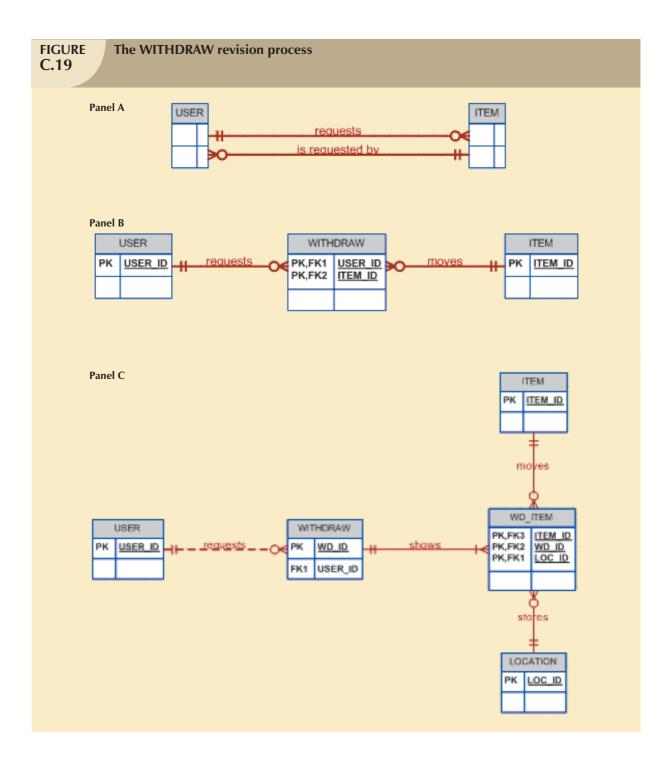

Using Figure C.19, Panel C as a guide, you can revise the WITHDRAW entity to eliminate the multivalued attributes and place them in WD\_ITEM. Those two entities are shown in Tables C.22 and C.23 and their sample data are shown in Figures C.20 and C.21, respectively. (The data trace the withdrawal scenario presented at the beginning of this discussion.)

| FIG<br>C.2 | URE<br>0 | Sample<br>WITHDRAW data |             |  |
|------------|----------|-------------------------|-------------|--|
|            | WD_ID    | WD_DATE                 | USER_ID     |  |
| •          | 325      | 04-Feb-2006             | 299-87-9234 |  |
|            | 326      | 04-Feb-2006             | 352-14-5875 |  |
|            | 327      | 07-Feb-2006             | 352-14-5875 |  |
|            |          |                         | 255-67-4567 |  |

| TABLE C.22 The Revised WITHDRAW Entity                                      |                            |                       |                                                   |            |  |  |
|-----------------------------------------------------------------------------|----------------------------|-----------------------|---------------------------------------------------|------------|--|--|
| ATTRIBUTE NAME                                                              | CONTENTS                   | ATTRIBUTE<br>TYPE (*) | PRIMARY KEY<br>(PK) AND/OR<br>FOREIGN<br>KEY (FK) | REFERENCES |  |  |
| WD_ID                                                                       | Withdrawal number          |                       | PK                                                |            |  |  |
| WD_DATE                                                                     | Withdrawal date            |                       |                                                   |            |  |  |
| USER_ID                                                                     | User ID (faculty or staff) |                       | FK                                                | USER       |  |  |
| * The attribute type may be Composite (C), Derived (D), or Multivalued (M). |                            |                       |                                                   |            |  |  |

| TABLE C.23  The WD_ITEM (Weak) Entity                                       |                            |                    |                                                   |            |  |  |  |
|-----------------------------------------------------------------------------|----------------------------|--------------------|---------------------------------------------------|------------|--|--|--|
| ATTRIBUTE<br>NAME                                                           | CONTENTS                   | ATTRIBUTE TYPE (*) | PRIMARY KEY<br>(PK) AND/OR<br>FOREIGN<br>KEY (FK) | REFERENCES |  |  |  |
| WD_ID                                                                       | Withdrawal ID              |                    | PK, FK                                            | WITHDRAW   |  |  |  |
| ITEM_ID                                                                     | Item ID for withdrawn item |                    | PK, FK                                            | ITEM       |  |  |  |
| LOC_ID                                                                      | Location ID                |                    | PK, FK                                            | LOCATION   |  |  |  |
| WD_QTY                                                                      | Quantity withdrawn         |                    |                                                   |            |  |  |  |
| * The attribute type may be Composite (C), Derived (D), or Multivalued (M). |                            |                    |                                                   |            |  |  |  |

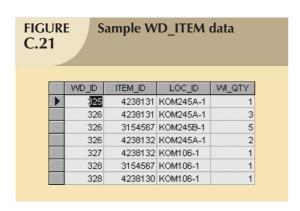

WITHDRAW and WD\_ITEM are capable of supporting the required withdrawal transactions, so this revision could be incorporated into the final design. However, another revision will be made later to standardize all inventory transactions.

Because the check-out transactions are subject to the same basic process as the withdrawal transactions, Figure C.22 illustrates that their design revisions mirror those of the withdrawal revision process. The difference between WITH-DRAW and CHECK\_OUT is that the latter yields two expected transactions for each item: one when the item is checked out and one when the item is returned.

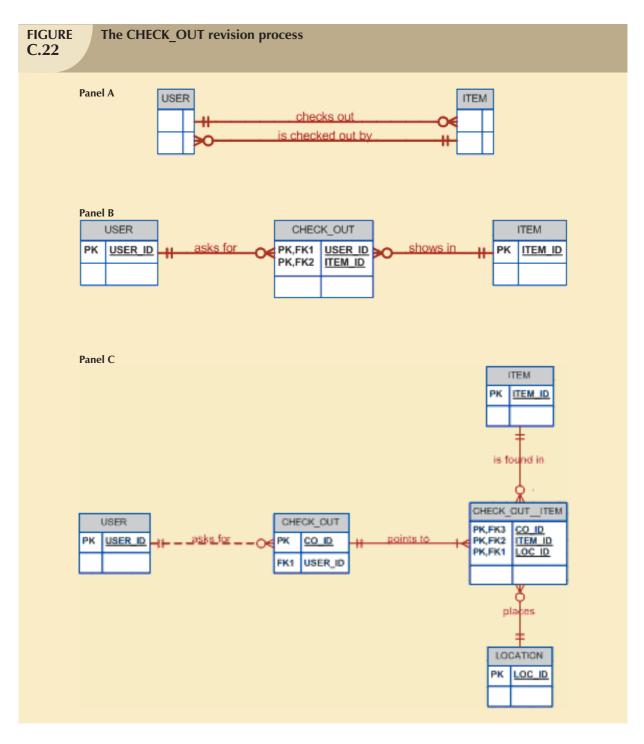

Because the check-out revision process basically mirrors that of the withdrawal revision, the discussion will simply note Figure C.22, Panels A and B without providing any further revision details.

Using Figure C.22, Panel C as a design guide, Table C.24 defines the CHECK\_OUT structure.

| TABLE C.24 The CHECK_OUT Entity |                                |                       |                                                   |            |  |  |  |  |  |
|---------------------------------|--------------------------------|-----------------------|---------------------------------------------------|------------|--|--|--|--|--|
| ATTRIBUTE NAME                  | CONTENTS                       | ATTRIBUTE<br>TYPE (*) | PRIMARY KEY<br>(PK) AND/OR<br>FOREIGN<br>KEY (FK) | REFERENCES |  |  |  |  |  |
| CO_ID                           | Check-out ID                   |                       | PK                                                |            |  |  |  |  |  |
| CO_DATE                         | Check-out date                 |                       |                                                   |            |  |  |  |  |  |
| USER_ID                         | USER_ID USER USER              |                       |                                                   |            |  |  |  |  |  |
| *                               | The attribute type may be Comp | osite (C), Derived (I | D), or Multivalued (M).                           |            |  |  |  |  |  |

To see the check-out process in action, let's trace the following transactions. (You will also see the difference between withdrawal and check-out when you look at the CO\_ITEM's structure and sample data.)

- CO\_ID = 101: Accounting faculty member 301-23-4245 checked out a laptop computer (4228753) from KOM245A-1 on February 2, 2006 and returned it on February 3, 2006.
- CO\_ID = 102: CIS faculty member 255-67-4567 checked out a laptop computer (4358255) from KOM245B-1 and a projector panel (4358258) from KOM245B-1 on February 3, 2006. Only the laptop computer was returned on February 4, 2006.
- CO\_ID = 103: CIS faculty member 264-77-0032 checked out the laptop computer (4228753) that was
  returned by the Accounting faculty member in transaction 101, from KOM245A-1 on February 3, 2006. The
  CIS faculty member has not yet returned the laptop.
- CO\_ID = 104: CIS staff member 386-12-3456 checked out a laptop computer (4112151) from KOM245A-2 on February 4, 2006 and returned it on February 5, 2006.

Note how those transactions are reflected in Figures C.23 and C.24.

| FIGURE C.23 |     |       | Sample<br>CHECK_ | OUT data    |  |
|-------------|-----|-------|------------------|-------------|--|
|             |     | CO_ID | CO_DATE          | USER_ID     |  |
|             | •   | 101   | 02-Feb-2006      | 301-23-4245 |  |
|             |     | 102   | 03-Feb-2006      | 255-67-4567 |  |
|             |     | 103   | 03-Feb-2006      | 264-77-0032 |  |
|             | 104 |       | 04-Feb-2006      | 386-12-3456 |  |

Each of the CHECK\_OUT records will point to the transaction details—that is, the "Many" side, represented by the CHECK\_OUT\_ITEM entity shown in Table C.25.

| TABLE CHECK_OUT_ITEM (Weak) Entity C.25 |                                 |                       |                                                   |            |  |  |  |  |  |
|-----------------------------------------|---------------------------------|-----------------------|---------------------------------------------------|------------|--|--|--|--|--|
| ATTRIBUTE NAME                          | CONTENTS                        | ATTRIBUTE<br>TYPE (*) | PRIMARY KEY<br>(PK) AND/OR<br>FOREIGN<br>KEY (FK) | REFERENCES |  |  |  |  |  |
| CO_ID                                   | Check-out ID                    |                       | PK                                                |            |  |  |  |  |  |
| ITEM_ID                                 | Item ID                         |                       | PK, FK                                            | ITEM       |  |  |  |  |  |
| LOC_ID                                  | Location ID                     |                       | PK, FK                                            | LOCATION   |  |  |  |  |  |
| COI_QTY                                 | Check-out item quantity         |                       |                                                   |            |  |  |  |  |  |
| COI_DATE_IN                             |                                 |                       |                                                   |            |  |  |  |  |  |
| * -                                     | Гhe attribute type may be Compo | osite (C), Derived (E | D), or Multivalued (M).                           | _          |  |  |  |  |  |

The scenario is completed as shown in the sample data in Figure C.24.

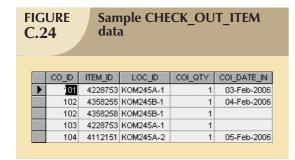

As you examine Figure C.24, note that it accurately portrays the transactions described earlier. Because item 4358258 in transaction 102 and item 4228753 in transaction 103 have not yet been returned, their COI\_DATE\_IN values are null. As was true in the case of the withdrawal process, you can now support the check-out and check-in transactions. However, you will discover in the next section that the inventory transaction process can be streamlined further.

#### **C.3 ER MODEL VERIFICATION**

Let's look at what you have accomplished. At this point, you have identified:

- Entity sets, attributes, and domains.
- Composite attributes. Such attributes may be (and usually are) decomposed into several independent attributes.
- Multivalued attributes. You implemented them in a new entity set in a 1:M relationship with the original entity set.
- Primary keys. You ensured primary key integrity.
- Foreign keys. You ensured referential integrity through the foreign keys.
- Derived attributes. You ensured the ability to compute their values.
- Composite entities. You implemented them with 1:M relations.

Although you have made considerable progress, much remains to be done before the model can be implemented.

To complete the UCL conceptual database design, you must *verify* the model. Verification represents the link between the database modeling and design activities, database implementation, and database application design. Therefore, the verification process is used to establish that:

- The design properly reflects the end-user or application views of the database.
- All database transactions—inserts, updates, deletes—are defined and modeled to ensure that the implementation of the design will support all transaction-processing requirements.
- The database design is capable of meeting all output requirements, such as query screens, forms, and report formats. (Remember that information requirements may drive part of the design process.)
- All required input screens and data entry forms are supported.
- The design is sufficiently flexible to support expected enhancements and modifications.

In spite of the fact that you were forced to revise the ER diagram initially depicted in Appendix B's Figure B.19, it is still possible that:

- Some of the relationships are not clearly identified and may even have been misidentified.
- The model contains design redundancies. (Consider the similarity between the WITHDRAW and CHECK\_OUT entities.)
- The model can be enhanced to improve semantic precision and to better represent the operations in the real world.
- The model must be modified to better meet user requirements (such as processing performance or security).

The following few paragraphs will demonstrate the verification process for some of the application views in the Inventory Management module. (This verification process should be repeated for all of the system's modules.)

- Identifying the central entity. Although the satisfaction of the UCL's end users is vital, inventory management
  has the top priority from an administrative point of view. The reason for that priority rating is simple: state
  auditors target the Lab's considerable and costly inventory to ensure accountability to the state's taxpayers.
  Failure to track items properly may have serious consequences; therefore, ITEM becomes the UCL's central
  entity.
- Identifying each module and its components. Table C.2 identifies the modules and their components. It is important to "connect" the components by using shared entities. For example, although USER is classified as belonging to the Lab Management module and ITEM is classified as belonging to the Inventory Management module, the USER and ITEM entities interface with both. For example, the USER is written into the LOG in the Lab Management module. USER also features prominently in the Inventory Management module's withdrawal of supplies and in the check-out/check-in processes.
- Identifying each module transaction requirement. You will focus your attention on one of the INVENTORY
  module's reporting requirements. The authors suggest that you identify other transaction requirements using
  the information gathered in the database initial study. Then you can validate those requirements against the
  UCL database for all system modules.

An examination of the Inventory Management module's reporting requirements uncovers the following problems:

- The Inventory module generates three reports, one being an inventory movement report. But the inventory
  movements are spread across several different entities (CHECK\_OUT and WITHDRAW and ORDER). That
  spread makes it difficult to generate the output and reduces system performance.
- An item's quantity on hand is updated with an inventory movement that can represent a purchase, withdrawal, check-out, check-in, or inventory adjustment. Yet only the withdrawals and check-outs are represented in the model.

The solution to those problems is described by the database designer:

What the Inventory Management module needs is a common entry point for all movements. In other words, the system must track all inputs to and withdrawals from inventory. To accomplish that task, we must create a new entity to record all inventory movements; that is, we need an inventory transaction entity. We will name that entity INV\_TRANS.

The creation of a common entry point serves two purposes:

- 1. It standardizes the Inventory module's interface with other (external) modules. Any inventory movement (whether it adds or withdraws) will generate an inventory transaction entry.
- 2. It facilitates control and generation of required outputs, such as the inventory movement report.

Figure C.25 illustrates a solution to the problems just described.

The INV\_TRANS entity in Figure C.25 is a simple inventory transaction log, and it will contain any inventory I/O movement. Each INV\_TRANS entry represents one of two types of movement: input (+) or output (-). Each INV\_TRANS entry must contain a line in TR\_ITEM for each item that is added, withdrawn, checked in, or checked out.

The INV\_TRANS entity's existence also enables you to build additional I/O movements efficiently. For example, when an ordered item is received, an inventory transaction entry (+) is generated. That INV\_TRANS entry will update the quantity received (OI\_QTY\_RECVD) attribute of the ORDER\_ITEM entity in the Inventory Management module. The Inventory Management module will generate an inventory transaction entry (-) to register the items checked out by a user, and it will generate another inventory transaction entry (+) to register the items checked in. The withdrawal of items (supplies) will also generate an inventory transaction entry (-) to register the items that are being withdrawn. Those relationships are depicted in Figure C.25.

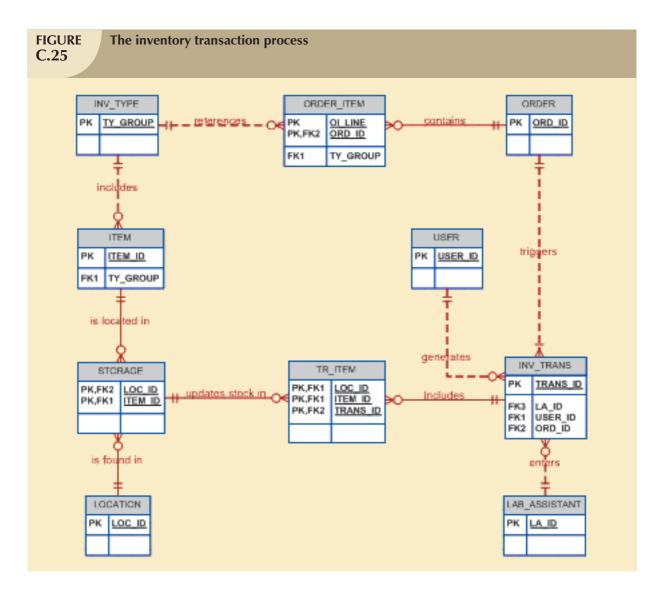

The new INV\_TRANS entity's attributes are shown in Table C.26.

| TABLE C.26 The INV_TRANS Entity |                                                                                               |                    |                                                |            |  |  |  |
|---------------------------------|-----------------------------------------------------------------------------------------------|--------------------|------------------------------------------------|------------|--|--|--|
| ATTRIBUTE<br>NAME               | CONTENTS                                                                                      | ATTRIBUTE TYPE (*) | PRIMARY KEY (PK)<br>AND/OR FOREIGN<br>KEY (FK) | REFERENCES |  |  |  |
| TRANS_ID                        | Inventory transaction ID (This code is generated by the system.)                              |                    | PK                                             |            |  |  |  |
| TRANS_TYPE                      | Inventory transaction type: I = input (add to inventory) O = output (subtract from inventory) |                    |                                                |            |  |  |  |

# TABLE C.26

#### The INV\_TRANS Entity (continued)

| ATTRIBUTE<br>NAME | CONTENTS                                              | ATTRIBUTE<br>TYPE (*) | PRIMARY KEY (PK)<br>AND/OR FOREIGN<br>KEY (FK) | REFERENCES    |
|-------------------|-------------------------------------------------------|-----------------------|------------------------------------------------|---------------|
| TRANS_PURPOSE     | Reason for inventory transaction: PO = purchase order |                       |                                                |               |
| TRANS_DATE        | Inventory transaction date                            |                       |                                                |               |
| LA_ID             | Lab assistant who recorded the transaction            |                       | FK                                             | LAB_ASSISTANT |
| USER_ID           | Person who created the transaction                    |                       | FK                                             | USER          |
| ORDER_ID          | Order ID                                              |                       | FK                                             | ORDER         |
| TRANS_<br>COMMENT | Comments                                              |                       |                                                |               |
| k                 | * The attribute type may be Composit                  | te (C), Derived (     | D), or Multivalued (M).                        |               |

To see how INV\_TRANS in Table C.26 works, refer to the ER segment in Figure C.25 and note that its detail lines are kept in the (weak) TR\_ITEM. Figure C.25 also illustrates that all of the inventory movements can now be traced. For example, any item must be stored somewhere, so its location can be accessed through STORAGC. Because INV\_TRANS is related to both LAB\_ASSISTANT and USER, you know who recorded the transaction and who generated it. Figure C.26 contains sample data that will allow you to trace the:

- Withdrawal transactions first examined in Figures C.20 and C.21.
- Check-in and check-out transactions first examined in Figures C.23 and C.24.
- Purchase of 2 HP laser printers and 35 boxes of paper.

# FIGURE C.26

#### Sample INV\_TRANS data

|   |   | TRANS_ID | TRANS_TYPE | TRANS_PURPOSE | TRANS_DATE  | LA_ID       | USER_ID     | ORDER_ID | TRANS_COMMENT                                  |
|---|---|----------|------------|---------------|-------------|-------------|-------------|----------|------------------------------------------------|
| • | + | 325      | 0          | WD            | 04-Feb-2006 | 387-99-9565 | 299-87-9234 |          | Laser printer cartridge                        |
|   | + | 326      | 0          | WD            | 04-Feb-2006 | 451-25-6817 | 352-14-5875 |          | Laser printer cartridge                        |
|   | + | 327      | 0          | WD            | 07-Feb-2006 | 387-99-9565 | 352-14-5875 |          | Box of 20 3.5" floppy disks, HD/DS             |
|   | + | 328      | 0          | WD            | 08-Feb-2006 | 451-25-6817 | 255-67-4567 |          | Two reams of 8.5×11" paper & ink-jet cartridge |
|   | + | 401      | 0          | cc            | 02-Feb-2006 | 451-25-6817 | 301-23-4245 |          | Laptop check-out                               |
|   | + | 402      | I          | cc            | 03-Feb-2006 | 452-11-0094 | 301-23-4245 |          | Laptop returned                                |
|   | + | 403      | 0          | cc            | 03-Feb-2006 | 387-99-9565 | 255-67-4567 |          | Laptop & projector check-out                   |
|   | + | 404      | 0          | cc            | 03-Feb-2006 | 452-11-0094 | 264-77-0032 |          | Laptop check-out                               |
|   | + | 405      | I          | cc            | 04-Feb-2006 | 451-25-6817 | 255-67-4567 |          | Laptop returned                                |
|   | + | 406      | 0          | cc            | 04-Feb-2006 | 457-34-5678 | 386-12-3456 |          | Laptop check-out                               |
|   | + | 407      | I          | cc            | 05-Feb-2006 | 387-99-9565 | 386-12-3456 |          | Laptop returned                                |
|   | + | 408      | 1          | PO            | 11-Feb-2006 | 451-25-6817 | 352-14-5875 | 122      | Two HP printers, 35 boxes of paper order       |

For example, the first INV\_TRANS row reveals that on February 4, 2006, a laser printer cartridge was withdrawn from inventory by user 299-87-9234. The transaction was recorded by LA 387-99-9565, and the transaction decreased (TRANS\_TYPE = 0) the stock in inventory.

The transaction details in Figure C.26 are stored in TR\_ITEM, so before you can examine those details, you must examine the TR\_ITEM structure in Table C.27.

| TABLE C.27 The TR_ITEM (Weak) Entity |                                                                                          |                       |                                                   |            |  |  |  |
|--------------------------------------|------------------------------------------------------------------------------------------|-----------------------|---------------------------------------------------|------------|--|--|--|
| ATTRIBUTE NAME                       | CONTENTS                                                                                 | ATTRIBUTE<br>TYPE (*) | PRIMARY KEY<br>(PK) AND/OR<br>FOREIGN<br>KEY (FK) | REFERENCES |  |  |  |
| TRANS_ID                             | Inventory transaction ID (This code is generated by the system in the INV_TRANS entity.) |                       | PK, FK                                            | INV_TRANS  |  |  |  |
| ITEM_ID                              | Item ID                                                                                  |                       | PK, FK                                            | ITEM       |  |  |  |
| LOC_ID                               | Location ID                                                                              |                       | PK, FK                                            | LOCATION   |  |  |  |
| TRANS_QTY                            | Quantity withdrawn                                                                       |                       |                                                   |            |  |  |  |
| *                                    | The attribute type may be Comp                                                           | osite (C), Derived (I | O), or Multivalued (M).                           |            |  |  |  |

By examining the sample data shown in Figure C.27, you can trace the transaction details in Figure C.26.

|     |          | Sample T | R_ITEM d  | ata       |
|-----|----------|----------|-----------|-----------|
| 2.2 | .7       |          |           |           |
|     |          |          |           |           |
|     |          |          |           |           |
|     | TRANS_ID | ITEM_ID  | LOC_ID    | TRANS_QTY |
| ▲   | 325      | 4238131  | KOM245A-1 | 1         |
|     | 326      | 3154567  | KOM245B-1 | 5         |
|     | 326      | 4238131  | KOM245A-1 | 3         |
|     | 326      | 4238132  | KOM245A-1 | 2         |
|     | 327      | 4238132  | KOM106-1  | 1         |
|     | 328      | 3154567  | KOM106-1  | 1         |
|     | 328      | 4238130  | KOM106-1  | 1         |
|     | 401      | 4228753  | KOM245A-1 | 1         |
|     | 402      | 4228753  | KOM245A-1 | 1         |
|     | 403      | 4358255  | KOM245B-1 | 1         |
|     | 403      | 4358258  | KOM245B-1 | 1         |
|     | 404      | 4228753  | KOM245A-1 | 1         |
|     | 405      | 4358255  | KOM245B-1 | 1         |
|     | 406      | 4112151  | KOM245A-2 | 1         |
|     | 407      | 4112151  | KOM245A-2 | 1         |
|     | 408      | 3154567  | KOM245A-2 | 35        |
|     | 408      | 4567920  | KOM245B-2 | 1         |
|     | 408      | 4567921  | KOM245B-2 | 1         |

For example, note that the first INV\_TRANS row's TRANS\_ID = 325 entry (see Figure C.26) now points to the TR\_ITEM's TRANS\_ID = 325 entry shown in Figure C.27, thus allowing you to conclude that that transaction involved the withdrawal of a single unit of item 4238131, a laser printer cartridge. (You can conclude that item 4238131 is a laser printer cartridge by examining the INV\_TYPE and ITEM data in Figures C.11 and C.12, respectively, and noting that ITEM\_ID = 4238131 corresponds to TY\_GROUP = SUCALPXX.) Transaction 326 involved three items, so the TR\_ITEM table contains three detail lines for that transaction.

Examine how check-outs and check-ins are handled. In Figure C.26, INV\_TRANS transaction 401 records TRANS\_PURPOSE = CC and TRANS\_TYPE = O, indicating that a check-out was made. That transaction recorded the following: check-out of a laptop, ITEM\_ID = 4228753 (see Figure C.21), on February 2, 2006 by an Accounting faculty member, USER\_ID = 301-23-4245. The laptop was returned on February 3, 2006, and that transaction was

recorded as TRANS\_ID = 402, whose TRANS\_PURPOSE = CC and TRANS\_TYPE = I, indicating that this particular laptop was returned to the available inventory. Incidentally, because the department owns several laptops, faculty members need not wait for a laptop to be returned before checking one out, as long as there are laptops in inventory. However, if no additional laptops are available, the system can trace who has them and when they were checked out. If the CLD wants to place restrictions on the length of time an item can be checked out, this design makes it easy to notify users to return the items in question.

The final entity relationship diagram reflects the changes that have been made. Although the original ER diagram is easier to understand from the user's point of view, the revised ER diagram has more meaning from the *procedural* point of view. For example, the changes made are totally *transparent* (invisible) to the user because the user never sees the INV\_TRANS entity. The final ER diagram is shown in Figure C.28.

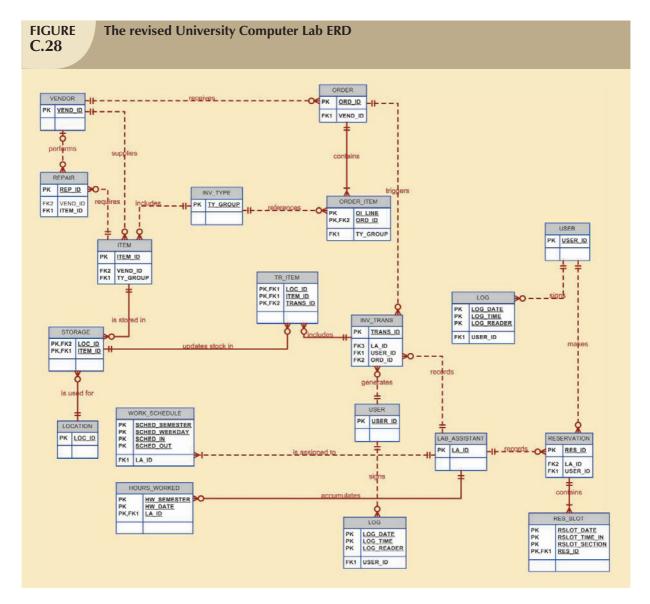

#### C.4 LOGICAL DESIGN

When the conceptual design phase is completed, the ERD reflects—at the conceptual level—the business rules that, in turn, define the entities, relationships, optionalities, connectivities, cardinalities, and constraints. (Remember that some of the design elements cannot be modeled and are, therefore, enforced at the application level. For example, the constraint "a checked-out item must be returned within five days" cannot be reflected in the ERD.) In addition, the conceptual model includes the definition of the attributes that describe each of the entities and that are required to meet information requirements.

Keep in mind that the conceptual model's entities must be normalized before they can be properly implemented. The normalization process may yield additional entities and relationships, thus requiring the modification of the initial ERD. Because the focus was on the verification of the conceptual design to produce an *implementable* design, the model verified in this chapter was certain to meet the requisite normalization requirements. In short, design and normalization processes were used concurrently. In fact, such concurrent use of design and normalization reflects real-world practice. However, you should remember from Chapter 9 that the logical design process is used to translate the conceptual design into the internal model for the selected DBMS. To the extent that normalization helps establish the appropriate attributes, their characteristics, and their domains, normalization moves you to the logical design phase. Nevertheless, because the conceptual modeling process does not preclude the definition of attributes, you can reasonably argue that normalization occasionally straddles the line between conceptual and logical modeling.

It bears repeating that the logical design translates the conceptual model in order to match the format expected of the DBMS that is used to implement the system. Because you will be using a relational database model, the logical design phase sets the stage for creating the relational table structures, indexes, and views.

#### C.4.1 TABLES

The following few examples illustrate the design of the logical model, using SQL. (Make sure that the tables conform to the ER model's structure and that they obey the foreign key rules if your DBMS software allows you to specify foreign keys.)

Using SQL, you can create the table structures within the database you have designated. For example, the STORAGE table would be created with:

CREATE TABLE STORAGE (

LOC\_ID CHAR(12) NOT NULL,

ITEM\_ID CHAR(10) NOT NULL,

STOR\_QTY NUMBER,

PRIMARY KEY (LOC\_ID, ITEM\_ID),

FOREIGN KEY (LOC\_ID) REFERENCES LOCATION

ON DELETE RESTRICT

ON UPDATE RESTRICT,

FOREIGN KEY (ITEM\_ID) REFERENCES ITEM

ON DELETE CASCADE

ON UPDATE CASCADE);

Most DBMSs now use interfaces that allow you to type the attribute names into a template and to select the attribute characteristics you want from pick lists. You can even insert comments that will be reproduced on the screen to prompt the user for input. For example, the preceding STORAGE table structure might be created in a Microsoft Access template, as shown in Figure C.29.

When all of the tables required by the design have been created, the relationships specified in the design are established. A good CASE tool will let you accomplish those tasks directly from the design. For example, the design shown in Figure C.28 can be written into the specified database structure by the CASE tool. The advantages of letting the CASE tool write all of the table structures and relationships are that:

- The database will match the design precisely.
- All of the relationships have already been tested by the CASE tool to ensure that they are logically correct and that they are implementable as designed.
- All of the FK attribute definitions and characteristics match those of the referenced PKs.

#### **FIGURE** The STORAGE table structure defined in Microsoft Access **C.29** Microsoft Access - [STORAGE : Table] \_ 🗆 × Type a question for help Ⅲ File Edit View Insert Tools ₽× Field Name Data Type Description loc to Text Location ID, references LOCATION Number Item ID, references ITEM STOR\_QTY Number Storage quantity Field Properties General Lookup Field Size 12 Format Input Mask Caption Default Value Validation Rule A field name can be up to 64 characters long, Validation Text including spaces. Press F1 for help on field names Required Allow Zero Length No Indexed No Unicode Compression Yes IME Mode No Control IME Sentence Mode None Design view. F6 = Switch panes. F1 = Help.

Regardless of how you translate the design shown in Figure C.28 into the matching database structure, the database's relational schema must match the design. For example, Figure C.30 shows the relational schema in MS Access format.

As you examine the relational diagram in Figure C.30, note that all of its tables and relationships match the design specifications in Figure C.29 Note also that the relational diagram shows the addition of attributes that serve the end-user information and data management requirements.

#### C.4.2 INDEXES AND VIEWS

In the logical design phase, the designer can specify appropriate indexes to enhance operational speed. Indexes also enable the production of logically ordered output sequences. For example, if you want to generate the LA schedule shown in Table C.6, you need data from two tables, LAB\_ASSISTANT and WORK\_SCHEDULE. Because the report output is ordered by semester, LA, weekday, and time, indexes must be available for the primary key fields in each table. Using SQL, you would type:

CREATE UNIQUE INDEX LA\_DEX
ON LAB\_ASSISTANT (LA\_ID);

and

CREATE UNIQUE INDEX WS\_DEX
ON WORK\_SCHEDULE (SCHED\_SEMESTER, LA\_ID, SCHED\_WEEKDAY, SCHED\_IN);

Most modern DBMSs automatically index on the primary key components.

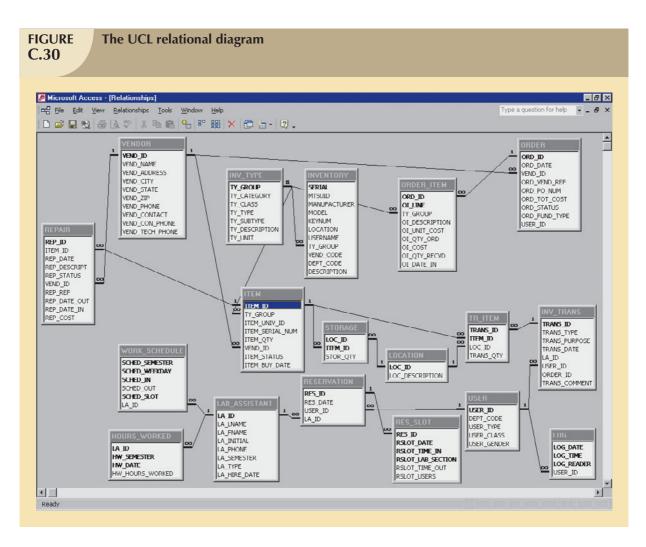

Views (see Chapter 8, "Advanced SQL") are often used for security purposes. However, views are also used to streamline the system's processing requirements. For example, output limits may be defined efficiently by specifying appropriate views. To define the view necessary for the LA schedule report for the Spring semester of 2006, the CREATE VIEW command is used:

#### CREATE VIEW LA\_SCHED AS

SELECT LA\_ID, LA\_NAME, SCHED\_WEEKDAY, SCHED \_IN, SCHED \_OUT

FROM WORK\_SCHEDULE

WHERE SCHED\_SEMESTER='SPRING06';

The designer creates the views necessary for each database output operation.

#### NOTE

Unlike some other databases, the relational database model does not require the use of views in order to access the database. However, using views yields security benefits and greater output efficiency.

#### C.5 PHYSICAL DESIGN

Physical design requires the definition of specific storage or access methods that will be used by the database. (Review the physical design comments in Chapter 9, Section 9.3.2, if necessary.) Within the DBMS's confines, the physical design must include an estimate of the space required to store the database. The required space estimate is translated into the space to be reserved within the available storage devices.

Physical storage characteristics are a function of the DBMS and the operating systems being used. Most of the information necessary to define the physical storage characteristics is found in the technical manuals of the software you are using. For example, if you use IBM's OS/2 Database Manager Version 1.2, an estimate of the physical storage required for database creation (empty database) is provided by a table such as the one shown in Table C.28.

| Fixed Space Claimed by OS/2 DBM V1.2 per Database |                  |  |  |  |  |  |
|---------------------------------------------------|------------------|--|--|--|--|--|
|                                                   | DISK SPACE IN KB |  |  |  |  |  |
| Fixed space per table created within the database | 535              |  |  |  |  |  |
| 17 tables 2-4 KB per table                        | 68               |  |  |  |  |  |
| Total fixed overhead used by database             | 603              |  |  |  |  |  |

Next, you need to estimate the data storage requirements for each table. Table C.29 shows the calculation for the USER table only.

| Physical Storage Requirements: The USER Table |           |                             |  |  |  |  |
|-----------------------------------------------|-----------|-----------------------------|--|--|--|--|
| ATTRIBUTE NAME                                | DATA TYPE | STORAGE REQUIREMENT (BYTES) |  |  |  |  |
| USER_ID                                       | CHAR(11)  | 11                          |  |  |  |  |
| DEPT_CODE                                     | CHAR(7)   | 7                           |  |  |  |  |
| USER_TYPE                                     | CHAR(5)   | 5                           |  |  |  |  |
| USER_CLASS                                    | CHAR(5)   | 5                           |  |  |  |  |
| USER_GENDER                                   | CHAR(1)   | 1                           |  |  |  |  |
| Row length                                    | 29        |                             |  |  |  |  |
| Number of rows                                | 15,950    |                             |  |  |  |  |
| Total space required                          | 462,550   |                             |  |  |  |  |

If the DBMS does not automate the process of determining storage locations and data access paths, physical design requires well-developed technical skills and a precise knowledge of the physical-level details of the database, operating system, and hardware used by the database. Fortunately, the more recent versions of relational DBMS software hide most of the complexities inherent in the physical design phase.

You might store the database within a single volume of permanent storage space, or you can use several volumes, distributing the data in order to decrease data-retrieval time. Some DBMSs also allow you to create cluster tables and indexes. **Cluster tables** store rows of different tables together in consecutive disk locations. That arrangement speeds up data access; it is mainly used in master/detail relationships such as ORDER and ORDER\_ITEM or INV\_TRANS and TR\_ITEM.

The database designer must make decisions that affect data access time by fine-tuning the buffer pool size, the page frame size, and so on. Those decisions are based on the selected hardware platform and the DBMS. Consult the hardware and DBMS software manuals for the specific storage and access methodologies.

In the UCLMS, several indexes can be created to improve access time:

- Indexes created for all primary keys will increase access speed when you use foreign key references in tables.
   This is done automatically by the DBMS.
- Indexes can also be created for all alternative search keys. For example, if you want to search the LAB\_ASSISTANT table by username, you should create an index for the LA\_LNAME attribute; for example:
  - CREATE INDEX LA001 ON LAB\_ASSISTANT (LA\_LNAME);
- Indexes can be created for all secondary access keys used in reports or queries. For example, an inventory
  movement report is likely to be ordered by inventory type and item ID. Therefore, an index is created for the
  ITEM table:
  - CREATE INDEX INV002 ON ITEM(TY\_GROUP, ITEM\_ID);
- Indexes can be created for all columns used in the WHERE, ORDER BY, and GROUP BY clauses of a SELECT statement.

#### **C.6 IMPLEMENTATION**

One of the significant advantages of using a database is that it enables users to share data. When data are held in common, rather than being "owned" by various organizational divisions, data management becomes a more specialized task. Thus, the database environment favors the creation of a new organizational structure designed to manage the database resources. Database management functions are controlled by the database administrator (DBA). The DBA must define the standards and procedures required to interact with the database. (See Chapter 15, "Database Administration and Security.")

Once the database designer has completed the conceptual, logical, and physical design phases, the DBA adopts an appropriate implementation plan. The plan includes formal definitions of the processes and standards to be followed, the chronology of the required activities (creation, loading, testing, and evaluation), the development of adequate documentation standards, the specific documentation needed, and the precise identification of responsibilities for continued development and maintenance.

Keep in mind that the technical details of the implementation are of little concern to the end user. Once the design has been implemented, the end users must be able to use the database and its contents—according to their work requirements and clearances—with relative ease and great utility. Therefore, the hard work of developing a user-friendly interface remains. Figures C.31 through C.34 show a sample main menu, a selection from that menu, some sample data entries, and the completed record based on a Microsoft Access database. Note that the end user interface shown in those figures uses several techniques to ensure appropriate data entries.

- Drop-down lists to limit the input selections. As you examine Figure C.32, note that the customer data have already been entered. In this case, the customer number 10011 was selected from a drop-down list of existing customers. The drop-down list is triggered by clicking on the downward-facing arrow button at the right margin of the customer input field. (Naturally, if the customer is new, a customer record must first be created.) Note that the customer financial data show up after the selection from the customer list, enabling the end user to authorize charges or to require full payment of the charter charges. Similarly, clicking on the downward-facing arrow button located on the right of the aircraft input field produces a drop-down list that shows all of the available aircraft and the relevant data for each aircraft. Those features enable the end user to answer customer questions without having to leave the input screen.
- Automatic data entry completions based on the input selections. For example, once an aircraft has been selected from the drop-down list, all appropriate field values for the selected aircraft—such as the charge per mile and charge per waiting hour—are automatically written into the entry blanks. That feature eliminates end-user input errors and improves efficiency. (The end user does not need to type the values.)

• System-generated computations to avoid end-user computational errors. Once the distance flown and the waiting hours have been entered, all charges are calculated by the system, thus avoiding end-user calculation errors. (For example, Hours flown = Hobbs return – Hobbs out. A Hobbs meter is an instrument that records time.) Similarly, once the amount paid is entered, the balance is automatically calculated and entered into the "Balance owed" input field.

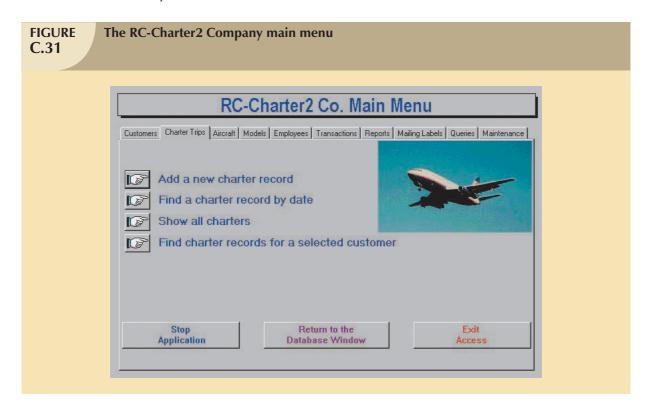

#### **FIGURE** The RC-Charter2 Company new charter record selection C.32Trip #: :oNumber) RC-Charter2 Co. charter data Trip date: 30-Jun-2005 Current balance: Credit limit: Aircraft: Model: **Customer:** Last Name First Name Crew Assignment **Submit Crew** Assignment Record: I◀ ◀ 1 ▶ ▶1 ▶\* of 1 Payload (lbs.) Gross T.O wt. (lbs.): Center of gravity (in.): Distance flown: Fuel used (Gallons): Oil used (qts.): 0.0 Check or CC #: Hobbs out: Hours flown: Waiting hours: Amount paid: Charge/Mile: Mileage charge: Charge Subtotal: Balance owed: Charge/Waiting hour: Waiting charge: **New View** transaction Update all related data for this charter Main menu Record: 14 4 876 ▶ **№** № of 876

Many of the data entries in Figure C.33 are computed automatically. For example, the flight hours are computed after you have entered the Hobb's time in and you leave that field. The charges and the unpaid balance, if any, are also computed automatically. When the data entry is complete and you press the Update button, the affected tables are updated, too. Note, for example, that the unpaid balance shown in Figure C.33 has been added to show the new customer balance. (Compare the customer balance value in Figure C.33 with its counterpart in Figure C.34.)

## FIGURE C.33

#### **Charter record sample data entries**

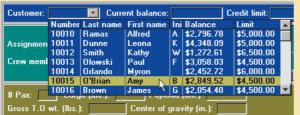

Select the customer.

Select the aircraft.

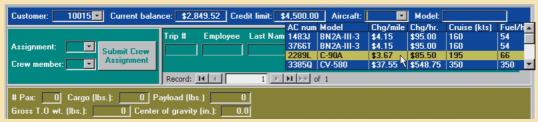

Select the first assignment (Pilot in Command) from the crew assignment list.

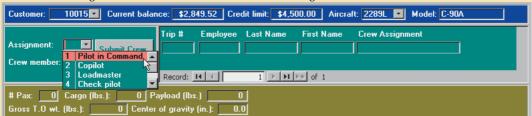

Select the crew member for the assignment and then submit the selection.

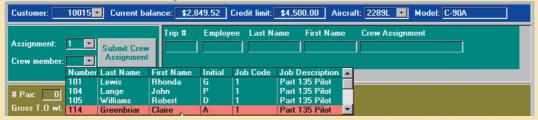

Select the next assignment and a crew member and then submit the selection. (Note that the first assignment is now shown to the right of the trip number.)

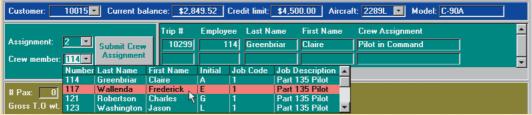

Complete at least the passenger and loading information and the destination. The remaining information is supplied at the conclusion of the trip. (See the bottom half of the form in Figure C.32.)

# FIGURE C.34

#### Sample completed charter record

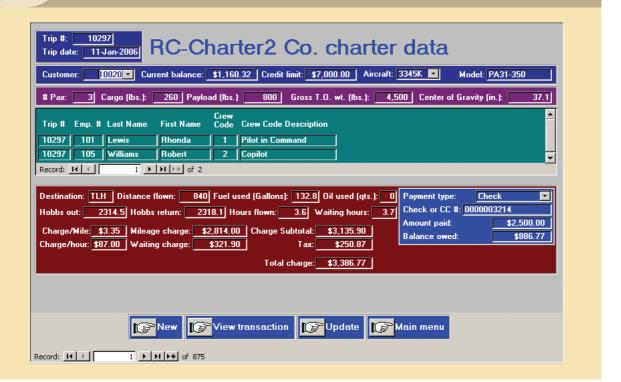

#### NOTE

Keep in mind that even a beautifully crafted interface cannot overcome a poor database design. Unfortunately, too many organizations try to use applications development to overcome the limitations produced by poor database designs. Such attempts will lead to the inevitable failure of the organization's information requirements. (To use an analogy, you cannot overcome the problems of a poor building design by hiring better bricklayers—you just wind up with a poor building with beautiful brickwork.) That point is worth stressing—over and over!

As organizations become increasingly Internet-oriented, most of the database transaction interfaces tend to become Web interfaces. You were introduced to Web development issues in Chapter 14, "Database Connectivity and Web Technologies." Appendix J, "Web Database Development with ColdFusion," also discusses that topic.

### C.6.1 DATABASE CREATION

All of the tables, indexes, and views that were defined during the logical design phase are created during this phase. The commands (or use utility programs) to create storage space and the access methods that were defined by the physical design are also issued at this time.

#### C.6.2 DATABASE LOADING AND CONVERSION

The newly created database contains the (still empty) table structures. Those table structures can be filled by entering (typing) the data one table at a time or by copying the data from existing databases or files. If the new table structures and formats are incompatible with those used by the original DBMS or file system software, the copy procedure requires the use of special loading or conversion utilities.

Because many processes require a precise sequencing of data activities, data are loaded in a specific order. Because of foreign key requirements, the University Computer Lab database must be initially loaded in the following order:

- 1. User, vendor, and location data.
- 2. Lab assistant and work schedule data.
- 3. Inventory type data.
- 4. Item data. After those main entities have been loaded, the system is ready for testing and evaluation.

#### C.6.3 SYSTEM PROCEDURES

System procedures describe the steps required to manage, access, and maintain the database system. The development of those procedures constitutes a concurrent and parallel activity that started in the early stages of the system's design.

A well-run database environment requires and enforces strict standards and procedures to ensure that the data repository is managed in an organized manner. Although operational and management activities are logically connected, it is important to define distinct operations and management procedures.

In the case of the University Computer Lab Management System, procedures must be established to:

- Test and evaluate the database.
- Fine-tune the database.
- Ensure database security and integrity.
- Back up and recover the database.
- Access and use the database system.

Several databases may exist within a database environment. Each database must have its own set of system procedures and must be evaluated in terms of how it fits into the organization's information system.

#### **C.7 TESTING AND EVALUATION**

The purpose of testing and evaluation is to determine how well the database meets its goals. Although testing and evaluation constitute a distinct DBLC phase, the implementation, testing, and evaluation of the database are concurrent and related. Database testing and evaluation should be ongoing. A database that is acceptable today may not be acceptable a few years from now because of rapidly changing information needs. In fact, an important reason for the relational database's growing dominance is its flexibility. (Because relational database tables are independent, changes can be made relatively quickly and efficiently.)

#### C.7.1 PERFORMANCE MEASURES

Performance refers to the ability to retrieve information within a reasonable time and at a reasonable cost. A database system's performance can be affected by factors such as communication speeds, number of concurrent users, and resource limits. Performance, measured primarily in terms of database query response time, is generally evaluated by computing the number of transactions per second. Performance issues are addressed in Chapter 11, "Database Performance Tuning and Query Optimization."

#### C.7.2 SECURITY MEASURES

Security measures seek to ensure that data are safely stored in the database. Security is especially critical in a multiuser database environment, in which someone might deliberately enter inconsistent data. The DBA must define (with the help of end users) a company information policy that specifies how data are stored, accessed, and managed within a data security and privacy framework.

Access may be limited by using access rights or access authorizations. Such rights are assigned on the basis of the user's need to know or the user's system responsibilities. In the case of the UCL database, access rights must be assigned to LAs, the CLD, and the CLS. But those rights are limited. For example, the LAs may read their work schedules, but they are not able to modify the data stored in the LAB ASSISTANT or HOURS WORKED tables.

The database administrator may, for example, grant the use of a previously created LA\_SCHED view to the lab assistant Anne Smith by using the following (SQL) syntax:

#### GRANT SELECT ON LA\_SCHED TO LA\_ASMITH;

In this case, only the LA identified as LA\_ASMITH may use the view LA\_SCHED to check the LA schedules. A similar procedure is used to enable other LAs to check the Lab schedules.

Physical security deals with controlling access to rooms or buildings where data reside or are processed. Imagine someone unplugging the main computer while several update transactions are being executed! Physical security also includes protection of the database environment against fire, earthquakes, and other calamities.

#### C.7.3 BACKUP AND RECOVERY PROCEDURES

Database backup is crucial to the continued availability of the database system after a database or hardware failure has occurred. Backup must be a formal and frequent procedure, and backup files should be located in predetermined sites. Recovery procedures must delineate the steps to ensure full recovery of the system after a system failure or physical disaster.

The UCL system's backup and recovery scenario includes the following procedures:

- Each computer in the system has an uninterrupted power supply to protect the computers against electrical interruptions.
- Periodic backups are made: daily for the most active tables and weekly for the less active tables. The backups
  are created during low system-use periods and are stored in different places to ensure physical safety.
- The database management system uses a transaction log to permit the recovery of the database from a given state when a disaster occurs.

#### **C.8 OPERATION**

Database operation, also called database management, is an ongoing venture, including all of the DBA's administrative and technical functions, designed to ensure the database's continuity. Before a database is declared operational, it must pass all operational tests and evaluations. The test and evaluation results must be formally approved by company management.

#### C.8.1 IS OPERATIONAL

An operational database provides all necessary support for the system's daily operations and maintains all appropriate operational procedures. If the database is properly designed and implemented, its existence not only enhances management's ability to obtain relevant information quickly, but also strengthens the entire organization's operational structure.

#### C.8.2 OPERATIONAL PROCEDURES

Database operational procedures are written documents in which the activities of the daily database operations are described. The operational procedures delineate the steps required to carry out specific tasks, such as data entry, database maintenance, backup and recovery procedures, and security measures.

#### C.8.3 MANAGING THE DATABASE: MAINTENANCE AND EVOLUTION

After the database has become operational, management and control measures must be established for the database to be effective. The DBA is responsible for coordinating all operational and managerial aspects of the new DBMS environment. The DBA's responsibilities include:

- Monitoring and fine-tuning the database.
- Planning for and allocating resources for changes and enhancements.
- Planning for and allocating resources for periodic system upgrades.
- Providing preventive and corrective maintenance (backup and recovery procedures).
- Providing end-user management services by creating and defining users, passwords, privileges, and so on.
- Performing periodic security audits.
- Performing necessary training.
- Establishing and enforcing database standards.
- Marketing the database to the organization's users.
- Obtaining funding for database operations, upgrades, and enhancements.
- Ensuring completion of database projects within time and budget constraints.

In short, the DBA performs technical and managerial duties that ensure the proper operation of the database to support the organization's mission. Therefore, the DBA's activities are designed to support the end-user community through the creation and enforcement of database-related policies, procedures, standards, security, and integrity that, in turn, foster the generation and proper use of information. A more detailed discussion of the database administration function is provided in Chapter 15.

#### KEY TERMS

cluster tables, 110

verification, 69

#### REVIEW QUESTIONS

- 1. Why must a conceptual model be verified? What steps are involved in the verification process?
- 2. What steps must be completed before the database design is fully implemented? (Make sure that you list the steps in the correct sequence and discuss each step briefly.)
- 3. What major factors should be addressed when database system performance is evaluated? Discuss each factor briefly.
- 4. How would you verify the ER diagram shown in Figure QC.4? Make specific recommendations.

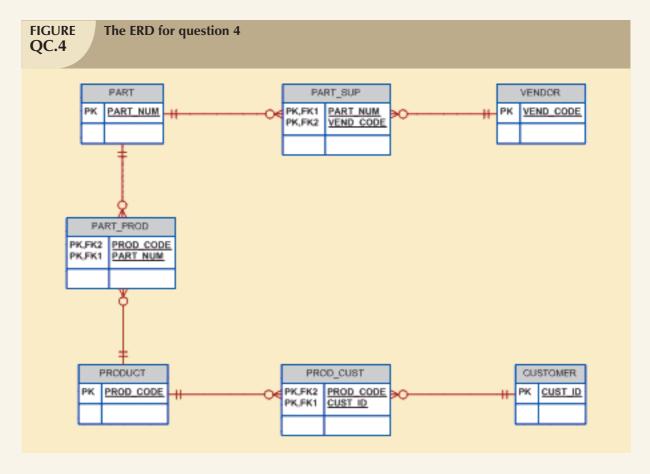

- 5. Describe and discuss the ER model's treatment of the UCL's inventory/order hierarchy:
  - a. Category
  - b. Class
  - c. Type
  - d. Subtype
- 6. Modern businesses tend to provide continuous training to keep their employees productive in a fast-changing and competitive world. In addition, government regulations often require certain types of training and periodic retraining. (For example, pilots must take semiannual courses involving weather, air regulations, and so on.) To make sure that an organization can track all training received by each of its employees, trace the development of the ERD segment in Figure QC.6 from the initial business rule that states:

An employee can take many courses, and each course can be taken by many employees.

Once you have traced the development of the ERD segment, verify it and then provide sample data for each of the three tables to illustrate how the design would be implemented.

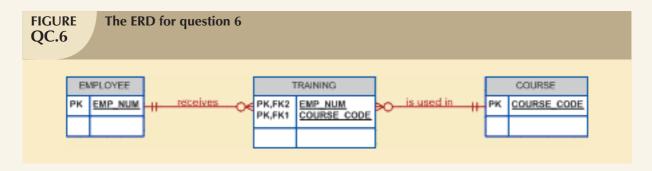

- 7. You read in this chapter that an examination of the UCL's Inventory Management module reporting requirements uncovered the following problems:
  - The Inventory module generates three reports, one of which is an inventory movement report. But the
    inventory movements are spread across two different entities (CHECK\_OUT and WITHDRAW). That
    spread makes it difficult to generate the output and reduces the system's performance.
  - An item's quantity on hand is updated with an inventory movement that can represent a purchase, a
    withdrawal, a check-out, a check-in, or an inventory adjustment. Yet only the withdrawals and
    check-outs are represented in the system.

What solution was proposed for that set of problems? How would such a solution be useful in other types of inventory environments?

#### PROBLEMS

- 1. Verify the conceptual model you created in Appendix B, Problem 3. Create a data dictionary for the verified model.
- 2. Verify the conceptual model you created in Appendix B, Problem 4. Create a data dictionary for the verified model.
- 3. Verify the conceptual model you created in Appendix B, Problem 5. Create a data dictionary for the verified model.
- 4. Verify the conceptual model you created in Appendix B, Problem 6. Create a data dictionary for the verified model.
- 5. Verify the conceptual model you created in Appendix B, Problem 7. Create a data dictionary for the verified model.
- Design (through the logical phase) a student-advising system that will enable an advisor to access a student's complete performance record at the university. A sample output screen should look like the one shown in the following table.

| NAME: XXXXXXXXXXXXXXXXXXXXXXXXXXXXXXXXXXXX |                   |                | PAGE # OF ##        |
|--------------------------------------------|-------------------|----------------|---------------------|
| Department:                                | Major:            |                |                     |
| Xxxxxxxxxxxxxxx                            | Xxxxxxxxxxxxxxx   |                |                     |
| Social Security Number: ###-               | Report Date: ##   |                |                     |
| ##-###                                     | Xxxxxxxxxxxx #### |                |                     |
| Fall 2006                                  |                   |                |                     |
| Course                                     | Hours             | Grade          | Grade Points        |
| CIS 200 (Intro to Microcomputers)          | 3                 | В              | ##                  |
| XXX #### (Xxxxxxxxxxxxxxxxxxxxxxxxxxxxxx   | #                 | X              | ##                  |
| XXX #### (Xxxxxxxxxxxxxxxxxxxxxxxxxxxxxx   | #                 | X              | ##                  |
| XXX #### (Xxxxxxxxxxxxxxxxxxxxxxxxxxxxxx   | #                 | Х              | ##                  |
| XXX #### (Xxxxxxxxxxxxxxxxxxxxxxxxxxxxxx   | #                 | X              | ##                  |
| Total this semester:                       | ##                | GPA            | #.##                |
| Total to date:                             | ###               | Cumulative GPA | #.##                |
| Spring 2007                                |                   |                |                     |
| Course                                     | Hours             | Grade          | Grade Points        |
| CIS 300 (Computers in Society)             | 3                 | В              | ##                  |
| XXX #### (Xxxxxxxxxxxxxxxxxxxxxxxxxxxxxx   | #                 | X              | ##                  |
| XXX #### (Xxxxxxxxxxxxxxxxxxxxxxxxxxxxxx   | #                 | X              | ##                  |
| XXX #### (Xxxxxxxxxxxxxxxxxxxxxxxxxxxxxx   | #                 | X              | ##                  |
| XXX #### (Xxxxxxxxxxxxxxxxxxxxxxxxxxxxxx   | #                 | X              | ##                  |
| Total this semester:                       | ##                | GPA            | #.##                |
| Total to date:                             | ###               | Cumulative GPA | #.##                |
| Summer 2007                                |                   |                |                     |
| Course                                     | Hours             | Grade          | <b>Grade Points</b> |
| CIS 400 (Systems Analysis)                 | 3                 | В              | ##                  |
| XXX #### (Xxxxxxxxxxxxxxxxxxxxxxxxxxxxxx   | #                 | Х              | ##                  |
| XXX #### (Xxxxxxxxxxxxxxxxxxxxxxxxxxxxxx   | #                 | X              | ##                  |
| XXX #### (Xxxxxxxxxxxxxxxxxxxxxxxxxxxxxx   | #                 | X              | ##                  |
| Total this semester:                       | ##                | GPA            | #.##                |
| Total to date:                             | ###               | Cumulative GPA | #.##                |

- 7. Design and verify a database application for one of your local not-for-profit organizations (for example, the Red Cross, the Salvation Army, your church or synagogue). Create a data dictionary for the verified design.
- 8. Using the information given in the physical design section (C.5), estimate the space requirements for the following entities:
- RESERVATION
- INV\_TRANS
- TR\_ITEM
- LOG
- ITEM
- INV\_TYPE

Hint: You may want to check Appendix B, Table B.3, A Sample Volume of Information Log.

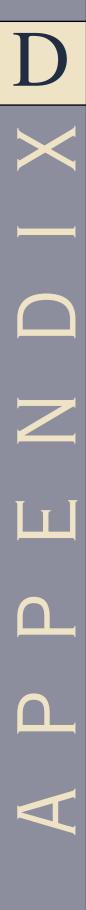

# CONVERTING AN ER MODEL INTO A DATABASE STRUCTURE

Converting any ER model to a set of tables in a database requires following specific rules that govern the conversion. The application of those rules requires an understanding of the effects of updates and deletions on the tables in the database. Before discussing these rules in detail, let's briefly review a simple ER model and the SQL commands used to generate the tables.

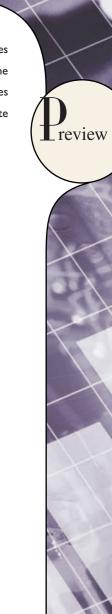

#### **D.1 THE ARTIST DATABASE**

To illustrate the conversion of an ER model into a database structure, let's use the **Artist** database, located in the Online Student Companion. The **Artist** database conforms to the following conditions:

- A painter might paint many paintings. To be considered a painter in the ARTIST database, the painter must have painted at least one painting. This business rule decrees that the cardinality is (1,N) in the relationship between PAINTER and PAINTING.
- Each painting is painted by one (and only one) painter.
- A painting might (or might not) be exhibited in a gallery; that is, GALLERY is an optional entity to the PAINTING entity.

Given that description, let's use a simple ER model and some matching tables for the Artist database shown in Figure D.1.

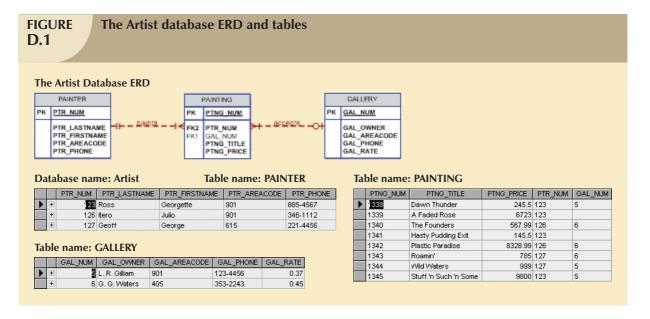

The data dictionary in Table D.1 shows the characteristics of the attributes found in the three tables.

Given the information in Figure D.1 and Table D.1, note that:

- PTR\_NUM in the PAINTING table is the foreign key that references the PAINTER table. Because the
  relationship between PAINTER and PAINTING is mandatory, the PTR\_NUM foreign key must be classified as
  NOT NULL.
- GAL\_NUM in PAINTING is the foreign key that references the GALLERY table. Because the relationship between PAINTING and GALLERY is optional, the GAL\_NUM foreign key may be null.

# TABLE D.1

## A Data Dictionary for the Artist Database

| TABLE<br>NAME | ATTRIBUTE<br>NAME | CONTENTS           | ТҮРЕ        | FORMAT      | RANGE      | REQUIRED | PK<br>OR<br>FK | FK<br>REFERENCED<br>TABLE |
|---------------|-------------------|--------------------|-------------|-------------|------------|----------|----------------|---------------------------|
| PAINTER       | PTR_NUM           | Painter number     | CHAR(4)     | 9999        | 1000-9999  | Y        | PK             |                           |
|               | PTR_LASTNAME      | Painter last name  | VARCHAR(15) | Xxxxxxxxxxx |            | Y        |                |                           |
|               | PTR_FIRSTNAME     | Painter first name | VARCHAR(15) | Xxxxxxxxxxx |            | Y        |                |                           |
|               | PTR_AREACODE      | Painter area code  | CHAR(3)     | 999         |            |          |                |                           |
|               | PTR_PHONE         | Painter phone      | CHAR(8)     | 999-9999    |            |          |                |                           |
|               |                   |                    |             |             |            |          |                |                           |
| GALLERY       | GAL_NUM           | Gallery number     | CHAR(4)     | 9999        | 1000-9999  | Y        | PK             |                           |
|               | GAL_OWNER         | Gallery owner      | VARCHAR(35) | Xxxxxxxxxx  |            |          |                |                           |
|               | GAL_AREACODE      | Gallery area code  | CHAR(3)     | 999         |            | Υ        |                |                           |
|               | GAL_PHONE         | Gallery phone      | CHAR(8)     | 999-9999    |            | Υ        |                |                           |
|               | GAL_RATE          | Gallery commission | NUMBER(4,2) | 99.99       | 0.00-60.00 | Υ        |                |                           |
|               |                   | rate (pct.)        |             |             |            |          |                |                           |
|               |                   |                    |             |             |            |          |                |                           |
| PAINTING      | PTNG_NUM          | Painting number    | CHAR(4)     | 9999        | 1000-9999  | Y        | PK             |                           |
|               | PTNG_TITLE        | Painting title     | VARCHAR(35) | Xxxxxxxxxx  |            |          |                |                           |
|               | PTNG_PRICE        | Painting price     | NUMBER(9,2) | 99,999.99   | 10.00-     | Y        |                |                           |
|               |                   |                    |             |             | 99,999.99  |          |                |                           |
|               | PTR_NUM           | Painter number     | CHAR(4)     | 9999        | 1000-9999  | Y        | FK             | PAINTER                   |
|               | GAL_NUM           | Gallery number     | CHAR(4)     | 9999        | 1000-9999  |          | FK             | GALLERY                   |

FK = Foreign key
PK = Primary key

CHAR = Fixed character length data, 1 to 255 characters

VARCHAR = Variable character length data, 1 to 2,000 characters. May also be labeled VARCHAR2.

NUMBER = Numeric data. NUMBER(9,2) is used to specify numbers with two decimal places and up to nine digits long, including the decimal places. Some RDBMSs permit the use of a MONEY or a CURRENCY data type.

#### D.1.1 THE EFFECT OF FOREIGN KEY CONSTRAINTS ON DATA MANIPULATION

Given the Artist database table structures, let's examine the effect of the following data manipulation events of the foreign key constraint actions:

- 1. Adding a painter (row) to the PAINTER table. Adding a painter does not cause any problems because the PAINTER table does not have any dependencies in other tables.
- 2. Updating the PAINTER table's primary key. Changing a PAINTER key causes problems in the database because some paintings in the PAINTING table may make reference to this key. The option is to use the UPDATE CASCADE. This option makes sure that a change in the PAINTER's PTR\_NUM automatically triggers the required changes in the PTR\_NUM foreign key found in other tables. This is the recommended option. This behavior (UPDATE CASCADE) is not supported by some RDBMS products, such as Oracle.
- 3. Deleting a painter (row) from the PAINTER table. If you delete a row (painter) from the PAINTER table, the PAINTING table may contain references to a painter who no longer exists, thereby creating a deletion anomaly. (A painting does not cease to exist just because the painter does.) Given this situation, it is wise to restrict the ability to delete a row from a table when there is a foreign key in another table that references the row. The restriction means that you can delete a painter from the PAINTER table only when there is no foreign key in another table related to this painter row. This behavior is enforced automatically by the RDBMS when using the FOREIGN KEY clause.
- 4. Adding a gallery (row) to the GALLERY table. Adding a new row does not affect the database because the GALLERY does not have dependencies in other tables.
- 5. Updating the GALLERY table's primary key. Changing a primary key value in a GALLERY row requires that all foreign keys making reference to it be updated as well. Therefore, you must use an UPDATE CASCADE clause. This option makes sure that a change in the GALLERY's GAL\_NUM automatically triggers the required changes in the GAL\_NUM foreign key found in other tables. This is the recommended option. This behavior (UPDATE CASCADE) is not supported by some RDBMS products, such as Oracle.
- 6. Deleting a gallery (row) from the GALLERY table. Deleting a GALLERY row creates problems in the database when rows in the PAINTING table make reference to the GALLERY row's primary key. Because GALLERY is optional to PAINTING, you may set all of the deleted gallery GAL\_NUM values to null (DELETE SET NULL). Or you may want the database user to be alerted to the problem by specifying that the deletion of a GALLERY row is permitted only when there is no foreign key (GAL\_NUM) in another table that requires the GALLERY row's existence. This behavior is enforced automatically by the RDBMS when using the FOREIGN KEY clause.

#### D.1.2 TRANSFORMING THE ER MODEL INTO A SET OF TABLES

Armed with the results discussed in Section D.1.1, you can now transform the ER model into a set of tables by using the following SQL commands:

1. Create the PAINTER table:

CREATE TABLE PAINTER (

PTR\_NUM CHAR(4) NOT NULL UNIQUE,
PTR\_LASTNAME CHAR(15) NOT NULL,
PTR\_FIRSTNAME CHAR(15) NOT NULL,
PTR\_AREACODE CHAR(3),
PTR\_PHONE CHAR(8),
PRIMARY KEY (PTR\_NUM));

2. Create the GALLERY table:

CREATE TABLE GALLERY (

GAL\_NUM CHAR(4) NOT NULL UNIQUE,

GAL\_OWNER CHAR(35),

GAL\_AREACODE CHAR(3) NOT NULL, GAL\_PHONE CHAR(8) NOT NULL,

GAL\_RATE NUMBER(4,2),

PRIMARY KEY (GAL\_NUM));

3. Create the PAINTING table:

CREATE TABLE PAINTING (

PTNG\_NUM CHAR(4) NOT NULL UNIQUE,

PTNG\_TITLE CHAR(35),
PTNG\_PRICE NUMBER(9,2),

PTR\_NUM CHAR(4) NOT NULL,

GAL\_NUM CHAR(4), PRIMARY KEY(PNTG\_NUM),

FOREIGN KEY (PTR\_NUM) REFERENCES PAINTER

ON UPDATE CASCADE,

FOREIGN KEY (GAL\_NUM) REFERENCES GALLERY

ON UPDATE CASCADE);

After creating the database tables and entering their contents, you are now ready for data entry, queries, and reports. Note that the decisions made by the designer to govern data integrity are reflected in the foreign key rules. Implementation decisions vary according to the problem being addressed.

#### D.2 GENERAL RULES GOVERNING RELATIONSHIPS AMONG TABLES

Given the experience with the simple Artist database in the previous section, here is a general set of rules to help you create any database table structure that will meet the required integrity constraints.

- 1. All primary keys must be defined as NOT NULL and UNIQUE. If your applications software does not support the NOT NULL option, you should enforce the condition by using programming techniques. This is another argument for using DBMS software that meets ANSI SQL standards.
- 2. Define all foreign keys to conform to the following requirements for binary relationships.

#### 1:M Relationships

Create the foreign key by putting the primary key of the "one" in the table of the "many." The "one" side is referred to as the *parent table*, and the "many" side is referred to as the *dependent table*. Observe the following foreign key rules:

If both sides are MANDATORY:

Column constraint: NOT NULL

FK constraint: Default behavior (on delete restrict)

ON UPDATE CASCADE

If both sides are OPTIONAL:

Column constraint: NULL ALLOWED

FK constraint: ON DELETE SET NULL

ON UPDATE CASCADE

If one side is OPTIONAL and one side is MANDATORY:

a. If the "many" and the mandatory components of the relationship are on the same side in the ER diagram, a NULL ALLOWED condition must be defined for the dependent table's foreign key. The foreign key rules should be:

Column constraint: NULL ALLOWED

FK constraint: ON DELETE SET NULL or

default behavior: ON DELETE RESTRICT

ON UPDATE CASCADE

b. If the "many" and the mandatory components of the relationship are not on the same side in the ER diagram, a NOT NULL condition must be defined for the dependent table's foreign key. Deletion and update in the parent table of the foreign key should be subject to default behavior (on delete restrict) and UPDATE CASCADE restrictions.

#### **Weak Entities**

- a. Put the key of the parent table (the strong entity) in the weak entity. The key of the weak entity will be a composite key composed of the parent table key and the weak entity candidate key, if any. (The designer may decide to create a new unique ID for the entity.)
- b. The weak entity relationship conforms to the same rules as the 1:M relationship, except for the following foreign key restrictions:

Column constraint: NOT NULL

FK constraint: ON DELETE CASCADE

ON UPDATE CASCADE

#### M:N Relationships

Convert the M:N relationship to a composite (bridge) entity consisting of (at least) the parent tables' primary keys. Thus, the composite entity primary key is a composite key that is subject to the NOT NULL restriction.

#### 1:1 Relationships

If both entities are in a mandatory participation in the relationship and they do not participate in other relationships, it is most likely that the two entities should be part of the same entity.

Table D.2 summarizes the ramifications of the foreign key actions that could be used to represent multiple cases of 1:1, 1:M, and M:N relationships.

# TABLE D.2

## Summary of Foreign Key Rules

|                           |                                     | FOREIGN KEY ACTION                |                       |         | Y ACTIONS |
|---------------------------|-------------------------------------|-----------------------------------|-----------------------|---------|-----------|
| RELATIONSHIP              | FOREIGN KEY LOCATION                | THE ENTITIES PARTICIPATING IN THE | FOREIGN KEY ATTRIBUTE | DELETE  | UPDATE    |
|                           |                                     | RELATIONSHIPS ARE                 | CONSTRAINT            |         |           |
| M:N                       | New entity                          | Both mandatory                    | NN                    | R       | С         |
|                           | composite primary key               | Both optional                     | NN                    | С       | С         |
|                           |                                     | One mandatory, one optional       |                       |         |           |
|                           |                                     | If FK located on mandatory side   | NN                    | С       | С         |
|                           |                                     | If FK located on optional side    | NN                    | R       | С         |
| 1:M                       | Many side                           | Both mandatory                    | NN                    | R       | С         |
|                           |                                     | Both optional                     | NA                    | SN or R | С         |
|                           |                                     | One mandatory, one optional       |                       |         |           |
|                           |                                     | If FK located on mandatory side   | NA                    | SN or R | С         |
|                           |                                     | If FK located on optional side    | NN                    | R       | С         |
| 1:1                       | Foreign key placement is a matter   | Both mandatory                    | NN                    | R       | С         |
|                           | of informed choice.* Put the FK in  | Both optional                     | NA                    | SN      | С         |
|                           | the ERD's optional side, the strong | One mandatory, one optional       |                       |         |           |
|                           | entity, the most frequently         | If FK located on mandatory side   | NA                    | SN      | С         |
|                           | accessed side, or the side dictated | If FK located on optional side    | NN                    | R       | С         |
|                           | by the case semantics. Do not put   |                                   |                       |         |           |
|                           | the FK in both sides.               |                                   |                       |         |           |
| Weak                      | Weak entity                         |                                   | NN**                  | С       | С         |
| Multivalued<br>Attributes | Create a set of new tables in 1:M   |                                   | NN                    | С       | С         |
|                           | relationships. Conform to the weak  |                                   |                       |         |           |
|                           | entity rules.                       |                                   |                       |         |           |

NN = Not Null

NA = Null Allowed

R = Restrict

\*\* = Inherited from parent entity

SN = Set to Null

C = Cascade

\*\* = See Chapter 6, "Advanced Data Modeling," for a detailed discussion of the 1:1 relationship.

## COMPARISON OF ER MODELING NOTATIONS

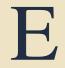

The ER models used in this text are based on the Chen and Crow's Foot notations. However, you should be aware of other ER notations, including the Rein85 and the IDEF1X. Although those ER notations are based on the same modeling concepts, such alternative notations were developed because they fit computer-based modeling tools more easily than the original Chen notation. It is quite likely that you will convert even the finest Chen model into those (or very similar) models when you are using computer-assisted systems engineering (CASE) tools in the database environment.

The following list summarizes the major characteristics of each notation:

- The Chen model is based on Peter Chen's landmark work "The Entity-Relationship Model: Toward a Unified View of Data," ACM Transactions on Database Systems 1(1), March 1971. The Chen model moved conceptual modeling into the practical database design arena by establishing the basic building blocks: entities and relationships. Chen's work was enhanced by T. J. Teorey, D. Yang, and J. P. Fry when they published "A Logical Design Methodology for Relational Databases Using the Extended Entity Relationship Model," ACM Computing Surveys, June 1986, pp. 197–222. The Chen model's basic structure, with the enhancements made by Teorey, Yang, and Fry, became a dominant player in the CASE tool market during the late 1980s and early 1990s. (See especially Mike Ricciuti's "Database Vendors Make Their CASE," Datamation 38(5), March 1992.) Excelerator, a CASE tool of choice for many database designers in the early 1990s, is perhaps the best "pure" Chen modeling tool. Although the Chen model is no longer the dominant ERD generator, all current ERD tools find their conceptual origins in the Chen model.
- The Crow's Foot model, developed by C. W. Bachman, was made popular by the Knowledgeware modeling tool. You used the Crow's Foot model extensively in Chapter 4, "Entity Relationship (ER) Modeling," so you are already familiar with its notation. With that in mind, you will find the following comparisons between the various notations easier to understand if you use the Crow's Foot notation as your reference point. You also saw illustrations of the Chen model in Chapter 3, "The Relational Database Model." You should remember that the Chen-style connectivity designations 1 and M and cardinality designations such as (0,1), (0,N), (1,1), and (1,N) are replaced by the Crow's Foot's sticklike symbols illustrated in Figure E.1. (The name "Crow's Foot" is a reflection of the symbol used for the connectivity M, which resembles a three-toed bird's foot.) Note that the Crow's Foot model combines connectivity and cardinality information in a single symbol set. Unlike the Chen methodology, the Crow's Foot model cannot detail cardinalities other than 0, 1, or N. For example, the cardinality (5,25) cannot be shown in a Crow's Foot model. However, the commercial modeling tools that use the Crow's Foot—such as Microsoft Visio Professional—let you add those cardinalities to the diagram, using text, and to define the cardinalities in a data dictionary.
- The Rein85 model was developed by D. Reiner in 1985. Although the Rein85 model is based on the same
  modeling conventions as the Crow's Foot, its symbols are quite different. It also operates at a higher level of
  abstraction than the Crow's Foot. The Rein85 methodology does not recognize cardinalities explicitly, relying
  on connectivities to lead to logical cardinality conclusions. The Rein85 symbols are displayed in Figure E.1.
- IDEF1X is a derivative of the integrated computer-aided manufacturing (ICAM) studies that were conducted in the late 1970s. ICAM became the source of graphical methods for defining the functions, data structures, and dynamics of manufacturing businesses. The integration of those methods became known as IDEF (ICAM DEFinition). The original version of IDEF, developed by Hughes Aircraft, became known as IDEF1. The extended version of IDEF1, known as IDEF1X, became the U.S. Air Force standard and has gained acceptance as a general manufacturing data-modeling tool. As you examine Figure E.1, note that IDEF1X uses fewer symbols than the other modeling methods, thus providing fewer explicit details of the type and extent of the relationships being modeled.

#### NOTE

Figure E.1 shows Crow's Foot composite and weak entities to reflect the early implementations of that model. However, modern modeling tools such as Microsoft Visio do not depict the composite and weak entities. Instead, the existence of weak and composite entities is inferred from the relationship lines, which are solid when the relationship between parent and child entities is strong or identifying. In addition, the nature of the entity can be established by examining the PK/FK depictions. Therefore, the special weak/composite depictions are redundant in the Crow's Foot model.

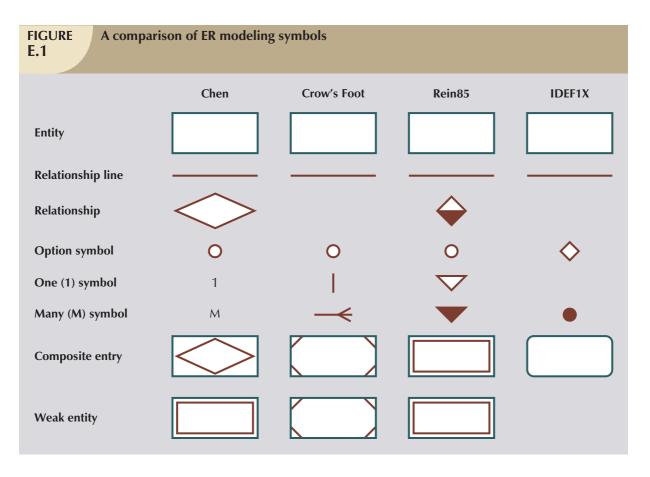

To illustrate the use of the four methods, let's examine the invoicing example discussed in Chapter 3, Section 3.7. The invoicing example is based on the following business rules:

- A CUSTOMER may generate zero INVOICEs, one INVOICE, or many INVOICEs. An INVOICE is generated by one CUSTOMER.
- An INVOICE refers to many PRODUCTs—for example, you can sell many hammers over some period of time, and a PRODUCT may or may not be referred to in many INVOICEs. (Products that are stocked are not necessarily sold.) You should remember from Chapter 4 that the M:N relationship between INVOICE and PRODUCT is implemented through LINE, in order to decompose the M:N relationship into two 1:M relationships. Therefore, LINE becomes optional to PRODUCT because an unsold product will never appear in an invoice line.

Based on the preceding business rules, the four ERD notations are illustrated in Figures E.2 through E.5.

#### **FIGURE** The Chen ERD for the invoicing problem **E.2 CUSTOMER** generates **INVOICE** (0,N)(1,1)(1,N)This model may be read as follows: (1,1)Μ LINE each CUSTOMER may generate one or more INVOICEs each INVOICE is generated by one CUSTOMER (1,1) Ceach INVOICE contains one or more invoice LINEs each invoice LINE is contained in an INVOICE (0,N)each invoice LINE references one PRODUCT **PRODUCT** each PRODUCT may be referenced in one or more invoice LINEs

## **FIGURE** The Crow's Foot ERD for the invoicing problem **E.3** CUSTOMER INVOICE generates contains This model may be read as follows: LINE each CUSTOMER may generate one or more INVOICEs each INVOICE is generated by one CUSTOMER each INVOICE contains one or more invoice LINEs each invoice LINE is contained in one INVOICE references each invoice LINE references one PRODUCT each PRODUCT may be referenced in one or more invoice LINEs PRODUCT

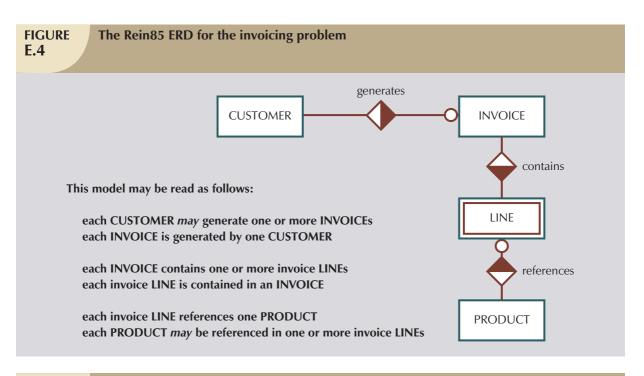

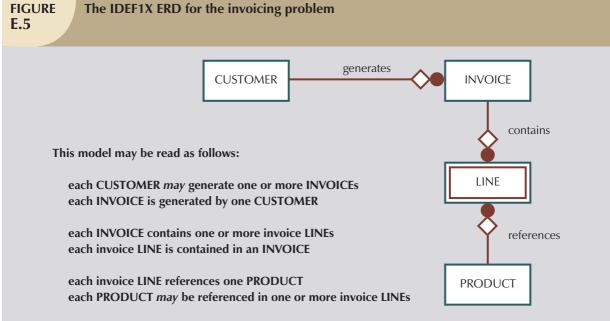

## CLIENT/SERVER SYSTEMS

Today client/server computing is a fact of life. The Internet—and its intranet and extranet derivatives—is perhaps the most pervasive example of client/server computing, and it has taken center stage with regard to application development. Because of the Internet's wide reach and acceptance, you should know what client/server computing is; what its components are; how the components interact; and what effects client/server computing has on database design, implementation, and management.

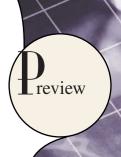

#### F.1 WHAT IS CLIENT/SERVER COMPUTING?

Client/server is a term used to describe a computing model for the development of computerized systems. The model is based on the distribution of functions between two types of independent and autonomous processes: servers and clients. A **client** is any process that requests specific services from server processes. A **server** is a process that provides requested services for clients. Client and server processes can reside in the same computer or in different computers connected by a network.

When client and server processes reside on two or more independent computers on a network, the server can provide services for more than one client. In addition, a client can request services from several servers on the network without regard to the location or the physical characteristics of the computer in which the server process resides. The network ties the servers and clients together, providing the medium through which clients and servers communicate. (See Figure F.1.) As you examine Figure F.1, note that the services can be provided by a variety of computers on the network. For example, one computer may be dedicated to providing file and print services, another may provide communication and fax services, some may be used as Web servers, and others may provide database services.

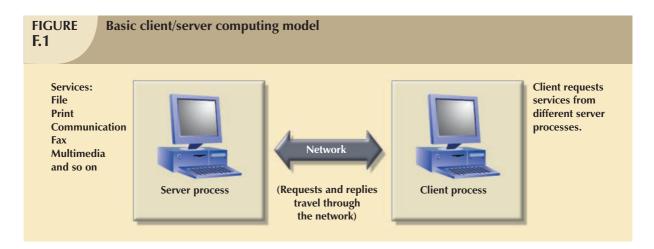

The key to client/server power is where the request processing takes place. For example, in a client/server database, the client requests data from the database server. The actual processing of the request (selection of the records) takes place in the database server computer. In other words, the server selects the records that match the selection criteria and sends them over the network to the client. Information processing can be divided among different types of (server) computers ranging from workstations to mainframes.

The extent of the separation of data-processing tasks is the key difference between client/server systems and mainframe systems. In mainframe systems, all processing takes place on the mainframe and the (usually dumb) terminal is used only to display the data screens. In that environment, there is no autonomy—the terminal is simply an appendage to the mainframe. In contrast, the client/server environment provides a clear separation of server and client processes and both processes are autonomous. The relationship between servers and clients is many-to-many; one server can provide services to many clients, and one client can request services from many servers.

Depending on the extent to which the processing is shared between the client and the server, a server or a client may be described as fat or thin. A **thin client** conducts a minimum of processing on the client side, while a **fat client** carries a relatively larger proportion of the processing load. A **fat server** carries the bulk of processing burdens, while a **thin server** carries a lesser processing load. Thus, thin clients are associated with fat servers; conversely, fat clients are associated with thin servers.

Finally, client/server systems may also be classified as two-tier or three-tier. In a **two-tier client/server system**, a client requests services directly from the server. In a **three-tier client/server system**, the client's requests are handled by intermediate servers that coordinate the execution of the client requests with subordinate servers.

To understand why client/server computing is such a powerful player in the modern computing arena, you must examine its evolution, its architecture, and its functions.

#### F.2 THE EVOLUTION OF CLIENT/SERVER INFORMATION SYSTEMS

In the mid-1970s, corporate data resided safely within big, expensive mainframes that were driven by complex, proprietary operating systems. Dumb terminals, connected to front-end processors, communicated with the mainframe to produce the required information. The mainframe and its accompanying devices were jealously guarded, and access was rigorously restricted to authorized personnel. That computing style, partly dictated by available hardware and software and partly made possible by a relatively static data environment, suited the usually large companies that could afford the high cost of such computing. The centralized computing style imposed rigid control on the applications, strict limits to end-user data access, and a complex MIS department bureaucracy.

With the introduction of microcomputers in the 1980s, users were able to manipulate data locally with the help of relatively easy-to-use software such as spreadsheets and microcomputer-based database systems. However, the data on which the software operated still resided in the mainframe. Users often manually reentered the necessary data to make them accessible to the local application. This "manual download" of information was not very productive and was subject to the data anomalies discussed in Chapter 1, "Database Systems." In the early 1980s, many managers' desks were home to a dumb terminal and a PC. A substantial portion of the information game required the concurrent use of both devices. Few MIS department managers viewed the PC as a first-class citizen in their information delivery infrastructure.

The use of the PC grew steadily over the years and eventually replaced the dumb terminals on end users' desks. Communications and terminal emulation programs allowed the PC to connect to and integrate with the MIS data center. The PCs connected to the mainframe were usually referred to as **intelligent terminals**. By this time, the electronic download of data from the mainframe to the PC was the standard way to extract required data from the mainframe to be manipulated by the local PC. Given that data access environment, the end users' data were only a snapshot of the company's changing mainframe data. Therefore, current mainframe data had to be downloaded frequently to avoid outdated reports or inaccurate query results.

Using their PCs, end users could create their own databases and reports, thus relying less on the MIS department's centralized control and services. Unfortunately, that new end-user freedom caused the proliferation of snapshot versions of the corporate database. This scenario created so-called islands of information that were independent of the MIS department. Data sharing between the islands was unsophisticated. When users needed to share data, they would simply copy the data to a disk and walk to the coworker's office, disk in hand. That data-sharing approach was later labeled the **sneakernet**.

It was no surprise that the PC's introduction caused data security, data replication, and data integrity problems for corporate MIS departments. However, because PCs yielded many end-user information benefits, their growth could not be controlled easily. Consequently, to retain some semblance of control, MIS departments encouraged the development of departmental PC users' groups to share information electronically.

The new willingness to share information electronically was made possible, in large part, by a company known as Novell Data Systems, which introduced Netware/86 (originally called ShareNet) in 1983. The Novell software and hardware allowed MIS managers to connect PCs through a local area network (LAN). The LAN made it possible for end-user PCs to share files via a central PC that acted as a network file server. Netware/86, which evolved into

NetWare 2.15, 3.lx, 4.x, 5.x, and now 6.x, became the first widely accepted **network operating system** (**NOS**) for IBM personal computers and compatibles.

As PC microprocessor and data storage technology advanced rapidly in the 1990s, new PCs began to rival mainframe processing power. That trend accelerated in the late 1990s and into the first few years of the 21st century. The new PC power made it possible and, based on relative computing cost, even desirable for MIS development teams to shift much of their work to PC-based application development tools. A welcome result of that operational shift was that the end user and the MIS specialist were now working on a common PC platform. As more PCs were integrated into the corporate data centers, MIS department needs grew closer to those of the end user. As operating systems and network technology matured, even some mission-critical applications and business functions were moved from the mainframe to the PC platform.

The evolution from mainframe computing to PC-based client/server information systems generated many changes in key aspects of information management. Some of those differences are highlighted in Table F.1.

| TABLE Contrasting Mainframe and Client/Server Information Systems |                                  |                                |  |  |
|-------------------------------------------------------------------|----------------------------------|--------------------------------|--|--|
|                                                                   |                                  |                                |  |  |
| ASPECT                                                            | MAINFRAME-BASED                  | PC-BASED CLIENT/SERVER         |  |  |
|                                                                   | INFORMATION SYSTEM               | INFORMATION SYSTEM             |  |  |
| Management                                                        | Centralized                      | Distributed/decentralized      |  |  |
| Vendor                                                            | Single-vendor solution           | Multiple-vendor solution       |  |  |
| Hardware                                                          | Proprietary                      | Multiple vendors               |  |  |
| Software                                                          | Proprietary                      | Multiple vendors               |  |  |
| Security                                                          | Highly centralized               | Decentralized                  |  |  |
| Data manipulation                                                 | Very limited                     | Extensive and very flexible    |  |  |
| System management                                                 | Integrated                       | Few tools available            |  |  |
| Application development                                           | Overstructured                   | Flexible                       |  |  |
|                                                                   | Time-consuming                   | Rapid application development  |  |  |
|                                                                   | Creation of application backlogs | Better productivity tools      |  |  |
| End-user platform                                                 | Dumb terminal                    | Intelligent PC                 |  |  |
|                                                                   | Character-based                  | Graphical user interface (GUI) |  |  |
|                                                                   | Single task                      | Multitasking OS                |  |  |
|                                                                   | Limited productivity             | Better productivity tools      |  |  |

Figure F.2 summarizes the preceding discussion by depicting the four stages of the information systems' evolution from the mainframe to the PC-based infrastructure required for client/server computing.

The general forces behind the move to PC-based client/server computing are:

- The changing business environment. Businesses must meet global competitive pressures by streamlining their
  operations and by providing an ever-expanding array of customer services. Information management has
  become critical in this competitive environment, making fast, efficient, and widespread data access key to
  survival. The corporate database has become a far more dynamic asset than it used to be, and it must be
  available at a relatively low cost.
- The growing need for enterprise data access. When corporations grow, especially when they grow by merging with other corporations, it is common to find a mixture of disparate data sources in their systems. In such a multiple-source data environment, managers and decision makers need fast, on-demand data access and easy-to-use tools to integrate and aggregate data. Client/server computing makes it possible to mix and match data as well as hardware. In addition, the Internet's inherent client/server structure makes it relatively easy to access both external and internal data sources.

# FIGURE F.2

## **Evolution of the computing environment**

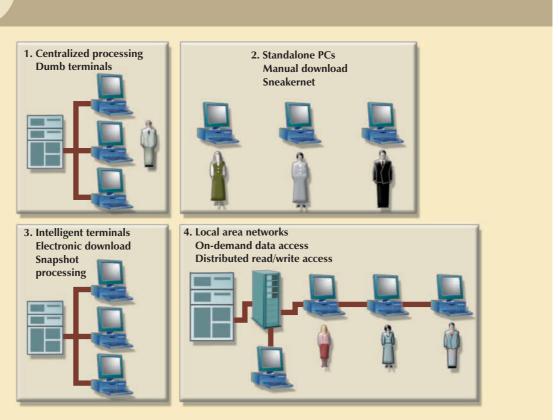

- The demand for end-user productivity gains, based on the efficient use of data resources. Client/server
  computing supports end users' demands for better ad hoc data access and data manipulation, better user
  interfaces, and better computer integration.
- Technological advances that have made client/server computing practical. The change to PC-based
  information systems was also driven by advances in microprocessor technology and storage capacity, data
  communications and the Internet, database systems, operating systems and GUI interfaces, and sophisticated
  application software.
- Growing cost/performance advantages of PC-based platforms. PC platforms often offer unbeatable price/performance ratios compared to mainframe and minicomputer platforms. PC application costs, including acquisition, installation, and use, are usually lower than those of similar minicomputer and mainframe applications. (In complex client/server system implementations, PC-based training and support costs might be higher than those in a mainframe environment. Purchasing hardware and software from multiple sources can also become a major management headache, especially when system problems occur. Yet for many organizations, the dollar cost comparison between PC-based client/server systems and mainframe systems favors PC-based systems.)

## F.3 CLIENT/SERVER ARCHITECTURE

The client/server infrastructure, known as the client/server architecture, is a prerequisite to the proper deployment of client/server systems. The **client/server architecture** is based on hardware and software components that interact to form a system. That system includes three main components: clients, servers, and communications middleware.

- The client is any computer process that requests services from the server. The client is also known as the **front-end application**, reflecting that the end user usually interacts with the client process.
- The server is any computer process providing services to the clients. The server is also known as the **back-end application**, reflecting that the server process provides the background services for the client process.
- The middleware is any computer process through which clients and servers communicate. The middleware, also known as communications middleware or the communications layer, is made up of several layers of software that aid the transmission of data and control information between clients and servers. The communications middleware is usually associated with a network. All client requests and server replies travel through the network in the form of messages that contain control information and data.

## F.3.1 How CLIENT/SERVER COMPONENTS INTERACT

To illustrate how the components interact, let's examine how a client requests services from a database server. Examine Figure F.3, noting that the application processing has been split into two main, independent processes: a client and a server. The communications middleware makes it possible for the client and server processes to work together. As you examine Figure F.3, also note that the communications middleware becomes the supporting platform on which clients and servers rest. Although the communications middleware is a key component in the system, its presence exacts a price by creating substantial additional overhead; adding system failure points; and, in general, adding complexity to the system's implementation.

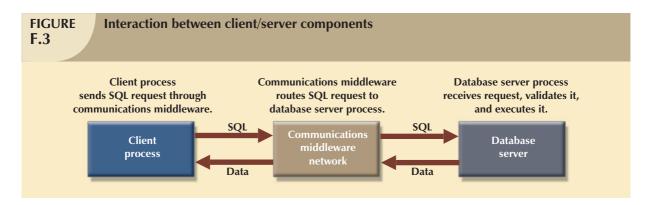

In Figure F.3, for example, the client process is in charge of the end-user interface, some portion of the local data validation, some processing logic, and data presentation. The communications middleware ensures that the messages between clients and servers are properly routed and delivered. SQL requests are handled by the database server, which validates the requests, executes them, and sends the results to the clients.

The server and client do not need to be in different computers. They can reside in the same computer and share the same processor, assuming the operating system allows it, assuming the use of a multitasking operating system. However, most client/server implementations place the client and server processes in separate computers. Figure F.4 illustrates a client/server system with two servers and three clients.

Given the environment shown in Figure F.4, a database server process runs on an HP computer, while an **imaging server** process runs on an IBM computer. The three client processes run under three different operating systems: Windows, Linux, and Apple Mac OS. The client and server processes are connected through a token ring network. The front-end applications in the client computers request data and images from the back-end processes (database and imaging servers). The network and supporting software form the communications middleware through which clients and servers communicate. Note that the communications can take place between clients and servers as well as between servers. Remember from Chapter 12, "Distributed Database Management Systems," that that scenario is typical of distributed database environments, in which requested data can be stored in different locations.

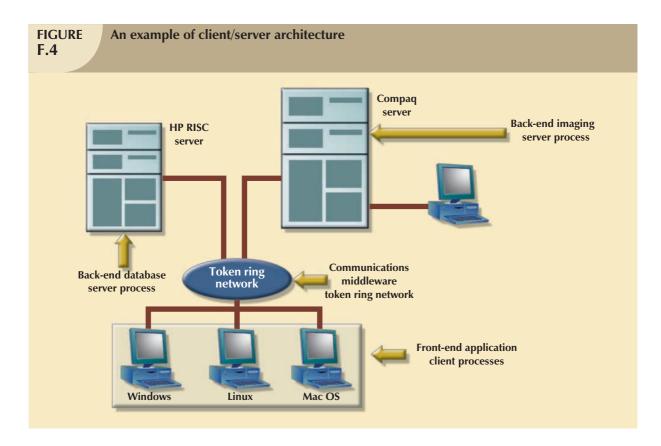

Figure F.4 illustrates a complex, yet common client/server environment in which the server processes are running under two different operating systems, the client processes are running under three different operating systems, and the system contains three different hardware platforms. In that scenario, the communications middleware (network and supporting software) becomes the integrating platform for all components. The following section examines the communications middleware components in greater detail.

#### F.3.2 CLIENT COMPONENTS

As mentioned earlier, the client is any process that requests services from a server process. The client is proactive and will, therefore, always initiate the conversation with the server. The client includes hardware and software components. Desirable client hardware and software features are:

- Powerful hardware.
- An operating system capable of multitasking.
- A graphical user interface (GUI).
- Communications capabilities.

Because client processes typically require a lot of hardware resources, they should be stationed on a computer with sufficient processing power, such as a fast 64-bit processor workstation. Such processing power facilitates the creation of systems with multimedia capabilities. Multimedia systems handle multiple data types, such as voice, images, and video. Client processes also require large amounts of hard disk space and physical memory. You should have as much memory and hard disk space available as possible.

The client should have access to an operating system with at least some multitasking capabilities. Various versions of Microsoft Windows are the most common client platforms as of this writing. Windows provides access to memory, preemptive multitasking capabilities, and a graphical user interface. Those capabilities, in addition to the abundance of applications developed for the Windows interface, make Windows the platform of choice in the majority of

client/server implementations. However, although the Windows operating system is popular at the client side, other operating systems—such as Microsoft Windows Server and the many "flavors" of UNIX, including Linux—are better suited to handle the client/server processing that is largely done on the server side.

To interact efficiently in a client/server environment, the client computer must be able to connect and communicate with other computers in a network environment. Therefore, the combination of hardware and operating system must also provide adequate connectivity to multiple network operating systems (NOSs). The reason for requiring a client computer to be capable of connecting and accessing multiple network operating systems is simple: services may be located in different networks.

The client application, or front end, runs on top of the operating system and connects with the communications middleware to access services available in the network. Several third-generation programming languages (3GLs) and fourth-generation languages (4GLs) can be used to create the front-end application. Most front-end applications are GUI-based to hide the complexity of the client/server components from the end user. Figure F.5 depicts the basic client components.

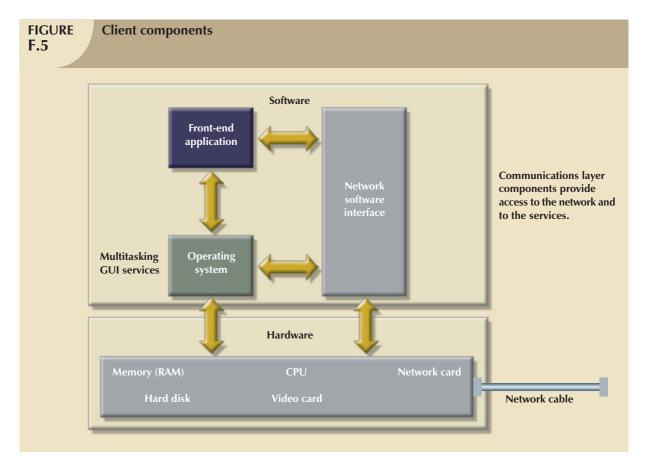

As you examine Figure F.5, note that the front-end application interacts with the operating system to access the multitasking and graphical user interface capabilities provided by the operating system. The front-end application also interacts with the network software component of the communications middleware to access the services located in the network. The hardware components of the communications middleware (network cable and network board) physically transport the requests and replies between clients and servers. While the request is being processed by the server, the client is free to perform other tasks.

## F.3.3 SERVER COMPONENTS

As mentioned, the server is any process that provides services to client processes. The server is reactive because it waits for the client's requests. Servers typically provide:

- File services for a LAN environment in which a computer with a big, fast hard disk or an array of disks is shared among different users. A client connected to the network can store files on the file server as if it were another local hard disk.
- Print services for a LAN environment in which a PC with one or more printers attached is shared among several clients. A client can access any one of the printers as if it were directly connected to its own computer. The data to be printed travel from the client's PC to the print server PC, where they are temporarily stored on the hard disk. When the client finishes sending the print job, the data are moved from the hard disk on the print server to the appropriate printer.
- Fax services that require at least one server equipped (internally or externally) with a fax device. The client PC need not have a fax machine or even a phone line connection. Instead, the client submits the data to be faxed to the fax server, with the required information, such as the fax number or name of the recipient. The fax server schedules the fax, dials the fax number, and transmits the fax. The fax server should also be able to handle any problems that occur in the process.
- Communications services that let client PCs connected to the communications server access other host
  computers or services to which the client is not directly connected. For example, a communications server
  allows a client PC to dial out to access a bulletin board or a remote LAN location.
- Database services, which constitute the most common and most successful client/server implementation. The
  client sends SQL requests to a database server. The server receives the SQL code, validates it, executes it, and
  sends only the results to the client. The data and the database engine are located on the database server
  computer. The client is required to have only the front-end application to access the database server.
- Transaction services, which are provided by transaction servers that are connected to the database server. A transaction server contains the database transaction code or procedures that manipulate the data in the database. A front-end application in a client computer sends a request to the transaction server to execute a specific procedure stored on the database server. No SQL code travels through the network. Transaction servers reduce network traffic and provide better performance than database servers.
- Miscellaneous services that include CD-ROM, DVD, video, and backup.

A common misconception is that the server process must run on the computer that contains the network operating system. This is not necessarily so. Unless circumstances dictate otherwise, separation of the server process and the NOS is highly recommended. That separation allows the server process to be located on any of the network's computers and still be available to all client computers. For example, suppose you have a CD-ROM server in a Novell NetWare network. If the server software requires the CD-ROM server process to be run on the same computer with the NetWare operating system, the host computer will be severely taxed. The host must double as a file server and a CD-ROM server. If the product does not require such "doubling," it can be installed on any PC in the network, thereby effectively distributing the workload. Both types of products use the network services (IPX or TCP/IP) provided by Novell NetWare to transport the messages between clients and the server. Each solution is subject to advantages and disadvantages. The best solution always depends on the specific circumstances.

Like the client, the server also has hardware and software components. The hardware components include the computer, CPU, memory, hard disk, video, and network card. The computer that houses the server process should be a more powerful computer than the "average" client computer because the server process must be able to handle concurrent requests from multiple clients. Server components are illustrated in Figure F.6.

The server application, or *back end*, runs on top of the operating system and interacts with the communications middleware components to "listen" for the client's requests for services. Unlike the front-end client process, the server process need not be GUI-based. Keep in mind that the back-end application interacts with the operating system (network or standalone) to access local resources (hard disk, memory, CPU cycles, and so on). The back-end server

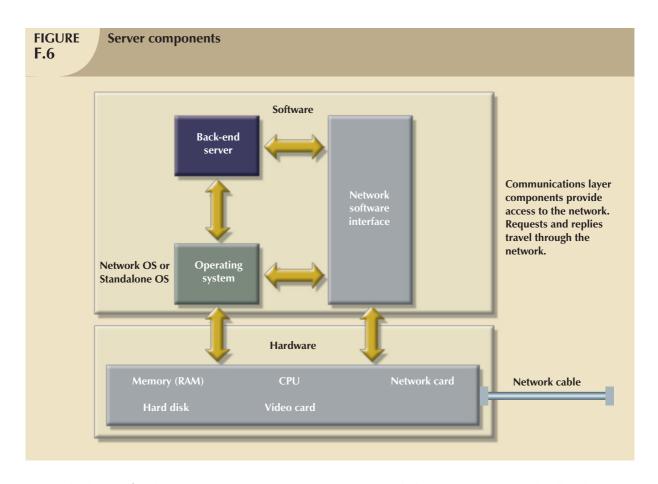

constantly "listens" for the client's requests. Once a request is received, the server processes it locally. The server knows how to process the request; the client tells the server only what it needs done, not how to do it. When the request is met, the answer is sent back to the client through the communications middleware.

Server hardware characteristics depend on the extent of the required services. For example, a database server for a network of 50 clients may require a computer with the following minimum characteristics:

- Fast CPU (Pentium Xeon, AMD Opteron 64-bit, or multiprocessor).
- Fault-tolerant capabilities:
  - Dual power supply to prevent power supply problems.
  - Standby power supply to protect against power line failures.
  - Error checking and correcting (ECC) memory to protect against memory module failures.
  - Redundant array of independent disks (RAID) to protect against physical hard disk failures.
- Expandability of CPU, memory, disk, and peripherals.
- Bus support for multiple add-on boards.
- Multiple communications options.

In theory, any computer process that can be clearly divided into client and server components can be implemented through the client/server model. When properly implemented, the client/server architectural principles for process distribution are translated into the following server process benefits:

- Location independence. The server process can be located anywhere in the network.
- Resource optimization. The server process can be shared by several client processes.
- Scalability. The server process can be upgraded to run on more powerful platforms.
- Interoperability and integration. The server process should be able to work in a plug-and-play environment.

Those benefits, in addition to the hardware and software independence principles of the client/server computing model, facilitate the integration of PCs, minicomputers, and mainframes in a nearly seamless environment.

## F.3.4 COMMUNICATIONS MIDDLEWARE COMPONENTS

The communications middleware software provides the means through which clients and servers communicate to perform specific actions. In the client process, the communications middleware software also provides the specialized services that insulate the front-end applications programmer from the internal workings of the database server and network protocols. In the past, applications programmers had to write code that would directly interface with the specific database language (generally, a variation of SQL) and the specific network protocol used by the database server. If the same application were to be used with a different database and network, the application's routines had to be rewritten for the new database and network protocols. Clearly, that condition is undesirable, which is where middleware is valuable.

Although middleware can be used in different scenarios, such as e-mail, fax, or network protocol translation, most first-generation middleware used in client/server applications is oriented toward providing transparent data access to several database servers. The use of database middleware yields:

- Network independence by allowing the front-end application to access data without regard to the network protocols.
- Database server independence by allowing the front-end application to access data from multiple database servers without having to write code that is specific to each database server.

The use of database middleware makes it possible for the programmer to use generic SQL sentences to access different and multiple database servers. The middleware layer isolates the programmer from the differences among SQL dialects by transforming generic SQL sentences into the database server's expected syntax. For example, a problem in developing front-end systems for multiple database servers occurs because applications programmers must have in-depth knowledge of the network communications and the database access language characteristics of each database in order to access remote data. The problem is aggravated because each DBMS vendor implements its own version of SQL (with differences in syntax, additional functions, and enhancements with respect to the SQL standard). Furthermore, the data might reside in a nonrelational DBMS that doesn't support SQL, thus making it harder for the programmers to access the data. Given such cumbersome requirements, programming in client/server systems can be more difficult than programming in traditional mainframe systems. Database middleware eases the problem of accessing multiple sources of data in multiple networks and releases the programmer from the details of managing the network communications.

To accomplish its functions, the communications middleware software operates at two levels:

- The physical level deals with the communications between client and server computers (computer to computer). In other words, it addresses how the computers are physically linked. The physical links include the network hardware and software. The network software includes the network protocols. Recall that network protocols are the rules that govern how computers must interact with other computers in a network. They ensure that computers are able to send and receive signals to and from each other. Physically, the communications middleware is, in most cases, the network. Because the client/server model allows the client and the server to reside on the same computer, it may exist without the benefit of a computer network.
- The logical level deals with the communications between client and server processes (process to process), that
  is, with how the client and server processes communicate. The logical characteristics are governed by
  interprocess (or process-to-process) communication (IPC) protocols that give the signals meaning or
  purpose. It is at this level that most client/server conversation takes place.

To illustrate the two levels at which client/server communications take place, let's use an analogy. Suppose you order a pizza by phone. You start by picking up the phone, dialing the number, and waiting for someone to answer. When the phone is answered, you identify yourself, tell the clerk what type of pizza you want, how many pizzas you want,

and other details. In turn, the clerk asks for your address, provides price information, and gives you an estimated delivery time. That simple transaction required both physical- and logical-level actions:

- The physical-level actions included the telephone changing your voice to analog signals and the subsequent
  movement of those signals through phone lines to the phone company's central PBX and from there to the
  phone installed at the pizza place.
- The logical-level actions were handled by you and the clerk. Because you and the clerk spoke the same language, you requested the service in a format that the clerk understood and the two of you discussed the details of the transaction successfully.

Other than requiring that you know how to use the phone, the physical details of the phone connection are hidden. The phone company handled all of the physical details of your conversation, whereas you and the pizza clerk handled all of the logical details.

## F.3.5 THE OSI MODEL

Although the preceding analogy helps you understand the basic client/server interactions, you should know some details of computer communications to better understand the flow of data and control information in a client/server environment. Consider the **Open Systems Interconnection (OSI)** network reference model as an illustration of those details. That model, published in 1984, was developed by the International Organization for Standardization (ISO) in an effort to standardize the diverse network systems. The OSI model is based on seven layers, which are isolated from one another. No layer needs to know the details of another layer in order to operate. The OSI model, shown in Table F.2, was designed to let each layer provide specific services to the layer above it.

| TABLE F.2 The OSI Network Reference Model |                                                                                                    |  |
|-------------------------------------------|----------------------------------------------------------------------------------------------------|--|
| LAYER                                     | DESCRIPTION                                                                                                    |  |
| Application                               | End-user applications program. Client: front-end application such as e-mail or a spreadsheet.  Server: back-end application such as a file server, a database server, or e-mail.                    |  |
| Presentation                              | Provides formatting functions for application layer protocol conversion, compression, encoding, and so on.                                                                                          |  |
| Session                                   | Establishes and controls communication between applications. Ensures security, delivery, and communications recovery.                                                                               |  |
| Transport                                 | Provides error recognition and recovery, ensures that all data are properly delivered, and adds transport-layer-specific ID.                                                                        |  |
| Network                                   | Provides end-to-end routing of packets. Splits long messages into smaller units.                                                                                                    |  |
| Data-Link                                 | Creates "frames" for transmission and controls the shared access to the network physical medium (cable). Includes error checking, correction, and so on.                                            |  |
| Physical                                  | Provides standards dealing with the electrical details of the transmission (network cards, cable types, voltages, and so on). Physically transmits frames of data through the cable or other media. |  |

As you examine the OSI network reference model, note how data flow in a network. The objective of the bottom layers is to hide the network complexity from all of the layers above. In short:

- The Application and Presentation layers provide end-user application-oriented functions.
- The Session layer ensures and controls program-to-program communications.
- The Transport, Network, Data-Link, and Physical layers provide network-oriented functions.

To better illustrate the functions contained within the OSI reference model, let's examine how a client requests services from a database server in a network. Figure F.7 depicts the flow of information through each layer of the OSI model.

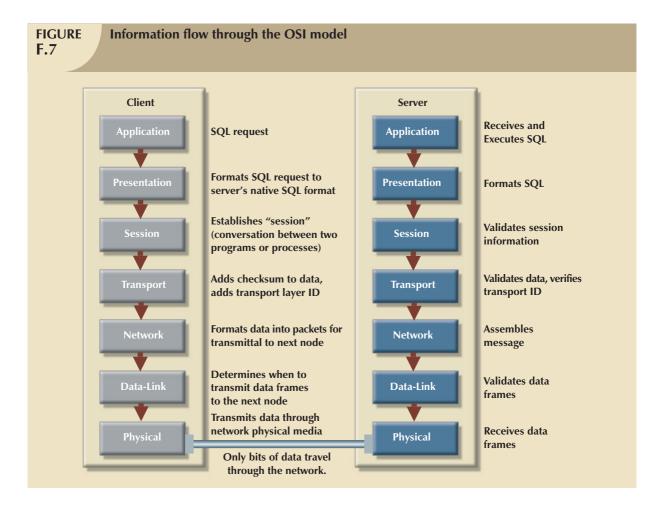

Using Figure F.7 as a guide, you can trace the data flow.

- 1. The client application (Application layer) generates a SQL request.
- 2. The SQL request is sent down to the *Presentation layer*, where it is changed to a format that the SQL server engine can understand. Actions include translating ASCII characters, indicating single- and double-precision numbers, and specifying date formats (for example, mm/dd/yyyy instead of dd/mm/yyyy).
- 3. The SQL request is handed down to the Session layer. The Session layer establishes the connection of the client process with the server process. If the database server process requires user verification, the Session layer generates the necessary messages to log on and verify the end user. At this point, usually at the beginning of the session, the end user may be required to enter a user ID and a password to access the database server, after which additional messages may be transmitted between the client and the server processes. The Session layer will identify which messages are control messages and which are data messages.
- 4. After the session is established and validated, the SQL request is sent to the *Transport layer*. The Transport layer generates some error validation checksums and adds some Transport-layer-specific ID information. For example, when several processes run on the client, each process may be executing a different SQL request or each process may access a different database server. The Transport layer ID helps the Transport layer identify which data correspond to which session.
- 5. Once the Transport layer has performed its functions, the SQL request is handed down to the *Network layer*. The Network layer takes the SQL request, identifies the address of the receiving node (where the server is located), adds the address of the next node in the path (if any), divides the SQL request into several smaller packets, and adds a sequence number to each packet to ensure that they are assembled in the correct order.

- 6. The packet is handed to the Data-Link layer. The Data-Link layer adds more control information. That control information depends on the network and on which physical media are used. This information is added at the beginning (header) and at the end (trailer) of the packet, which is why the output of this process is called a frame. Then the Data-Link layer sends the frame to the next node. The Data-Link layer is responsible for sharing the network medium (cable) and ensuring that no frames are lost.
- 7. When the Data-Link layer determines that it is safe to send a frame, it hands the frame down to the *Physical layer*, which transforms the frame into a collection of ones and zeros (bits) and then transmits the bits through the network cable. The Physical layer does *not* interpret the data; its only function is to transmit the signals.
- 8. The signals transmitted by the Physical layer are received at the server end by its *Physical layer*, which passes the data to the *Data-Link layer*. The Data-Link layer reconstructs the bits into frames and validates them. At this point, the Data-Link layers of the client and the server computer may exchange additional messages to verify that the data were received correctly and that no retransmission is necessary. Then the Data-Link layer strips the header and trailer information from the packet and sends the packet up to the *Network layer*.
- 9. The Network layer checks the packet's destination address. If the final destination is some other node in the network, the Network layer identifies it and sends the packet down to the Data-Link layer for transmission to that node. If the destination is the current node, the Network layer assembles the packets and assigns appropriate sequence numbers. Then the Network layer generates the SQL request and sends it to the Transport layer.
- 10. The Transport layer provides additional validation checks and then routes the message to the proper session by using the transport ID. Figure F.8 illustrates how the transport process ID correctly distributes network requests for a database server process that serves multiple clients.

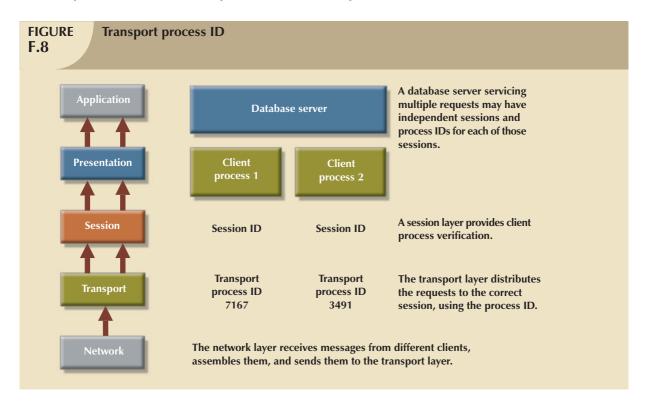

11. Most of the client/server "conversation" takes place in the Session layer. If the communication between client and server processes is broken, the Session layer tries to reestablish the session. The Session layer identifies and validates the request and then sends it to the Presentation layer.

- 12. The Presentation layer provides additional validation and formatting.
- 13. The SQL request is sent to the database server or Application layer, where it is executed.

Keep in mind that although the OSI framework helps you understand network communications, it functions within a system that requires considerable infrastructure. The network protocols constitute the core of the network infrastructure because all data traveling through the network must adhere to some network protocol. In a client/server environment, it is not unusual to work with several different network protocols. Different server processes may support different network protocols to communicate over a network.

## F.3.6 DATABASE MIDDLEWARE COMPONENTS

As depicted in Figure F.9, database middleware is divided into the following three main components:

- Application programming interface (API).
- Database translator.
- Network translator.

Those components (or their functions) are generally distributed among several software layers that are interchangeable in a plug-and-play fashion.

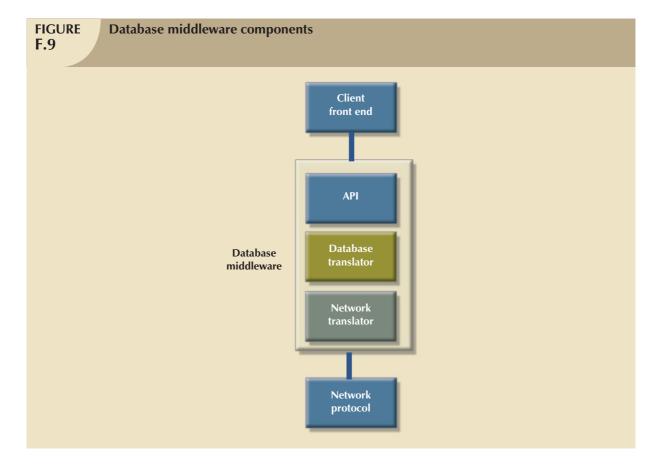

The **application programming interface** (**API**) is public to the client application. The programmer interacts with the middleware through the APIs provided by the middleware software. The middleware API allows the programmer to write generic SQL code instead of code specific to each database server. In other words, the middleware API allows the client process to be independent of the database server. That independence means that the server can be changed without requiring the client applications to be completely rewritten.

}The **database translator** translates the SQL requests into the specific database server syntax. The database translator layer takes the generic SQL request and maps it to the database server's SQL protocol. If a database server has some nonstandard features, the database translator layer will opt to translate the generic SQL request into the specific format used by the database server. If the SQL request uses data from two different database servers, the database translator layer will take care of communicating with each server, retrieving the data using the common format expected by the client application.

The **network translator** manages the network communications protocols. Remember that database servers can use any of the network protocols discussed earlier. Therefore, if a client application taps into two databases, one that uses TCP/IP and another that uses IPX/SPX, the network layer handles all the communications details of each database transparently to the client application. Figure F.10 illustrates the interaction between client and middleware database components.

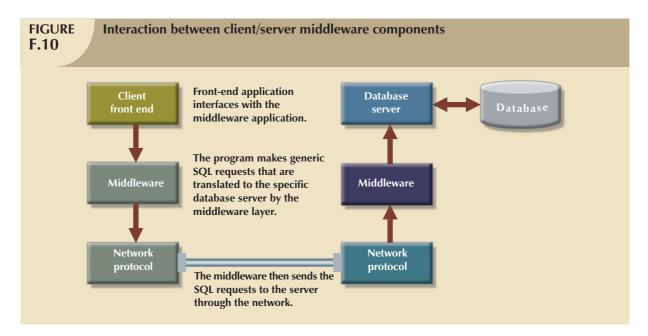

Given the existence of the three middleware components shown in Figure F.9, the three main benefits of using middleware software can be identified. Clients can:

- Access multiple (and guite different) databases.
- Be database-server-independent.
- Be network-protocol-independent.

To illustrate how all of those pieces work together, let's see how a client accesses two different database servers. Figure F.11 shows how a client application requests data from an Oracle database server (Oracle Corporation) and from a SQL Server database server (Microsoft Corporation). The Oracle database server uses SQL\*Net as its communications protocol with the client; the SQL Server database server uses Net-Library routines. SQL\*Net, a proprietary solution limited to Oracle databases, is used by Oracle to send SQL requests over a network. Net-Library routines provide an interprocess communications (IPC) protocol used in SQL Server to manage client and server communications across the network.

As you examine Figure F.11, note that the Oracle server runs under the UNIX operating system and uses TCP/IP as its network protocol. The SQL server runs under the Windows NT operating system and uses NetBIOS as its network protocol. In this case, the client application uses a generic SQL query to access data in two tables: an Oracle table and a SQL Server table. The database translator layer of the middleware software contains two modules, one for each database server type to be accessed.

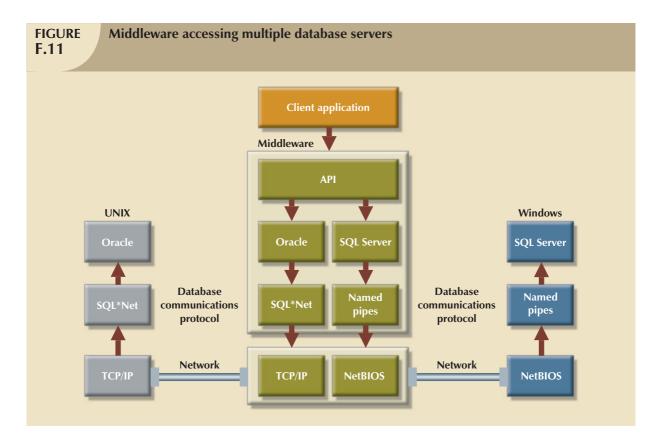

Each module handles the details of each database communications protocol. The network translator layer takes care of using the correct network protocol to access each database. When the data from the query are returned, they are presented in a format common to the client application. The end user or programmer need not be aware of the details of data retrieval from the servers. The end user might not even know where the data reside or from what type of DBMS the data were retrieved.

Another example of how middleware can be used to provide transparent access to databases is shown in Figure F.12. In this case, the network serves several clients that draw their data from an IBM mainframe containing a DB2 database. The clients are Windows Vista, Windows XP, and Linux computers that request data through the network.

Using the bottom of Figure F.12 as a guide, note that the mainframe DB2 database uses the Application Program-to-Program Communications (APPC) protocol to communicate with the computers in the network. A computer in the network is used to translate the TCP/IP requests of the clients into the APPC protocol needed to access the mainframe database. This computer is known as a **gateway**. A gateway computer provides communications translation functions between dissimilar computers and networks. The term *gateway* refers to another type of middleware software; thus, a gateway computer is one that uses gateway middleware. In this case, the middleware software is installed on several computers.

Given the scenario shown in Figure F.12, the client applications request data from the IBM DB2 mainframe database. The DB2 component on the client computer performs some database translator functions. The CM component on the client computer manages the network communications in the token ring network. The gateway computer uses the DB2, DDCS, and CM components to provide database transparency features across the network. The CM on the gateway computer translates the requests from TCP/IP to APPC and sends the requests to the DB2 mainframe database. The middleware components, residing on the client and gateway computers, work together across the network to provide database and network transparency features to all client applications.

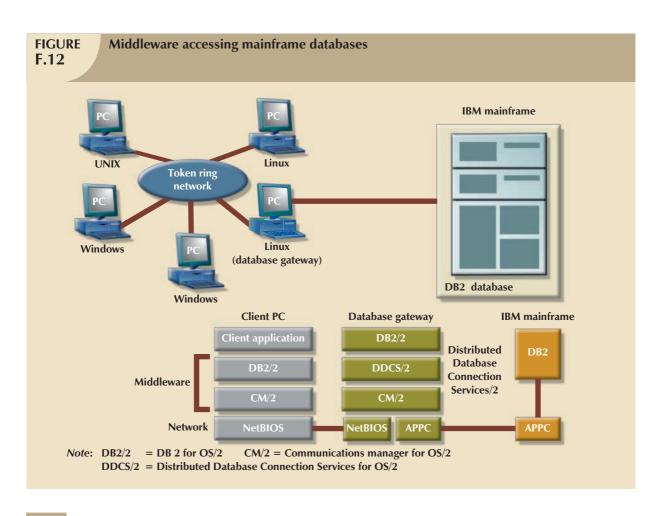

## F.3.7 MIDDLEWARE CLASSIFICATIONS

Database middleware software can be classified according to the way clients and servers communicate across the network. Therefore, middleware software is usually classified as:

- Message-oriented middleware (MOM).
- Remote-procedure-call-based (RPC-based) middleware.
- Object-based middleware.

Choosing the best-suited middleware depends on the application. For example, RPC-based middleware is probably best for highly integrated systems in which data integrity is paramount, as well as for high-throughput networks. Message-oriented middleware is generally more efficient in local area networks with limited bandwidth and in applications in which data integrity is not quite as critical. Object-based middleware is an emerging type of middleware that is based on object-oriented technology. Although not as widely used as the other two, it promises better systems integration and management.

#### F.4 SOFTWARE INFRASTRUCTURE: NETWORK PROTOCOLS

A **network protocol** is a set of rules that determines how messages between computers are sent, interpreted, and processed. Network protocols enable computers to interact in a network and work at different levels of the OSI model. Other terms that are used to label the network protocols are *LAN protocol* and *network transport protocol*. The main network protocols are as follows:

- Transmission Control Protocol/Internet Protocol (TCP/IP) is the official communications protocol of the Internet, a worldwide network of heterogeneous computer systems. TCP/IP is the main communications protocol used by UNIX systems, is supported by most operating systems at the midrange and personal computer levels, and has become the de facto standard for heterogeneous network connections. Because UNIX is the preferred operating system for medium- and large-scale database servers, TCP/IP is an important player in the client/server arena.
- Internetwork Packet Exchange/Sequenced Packet Exchange (IPX/SPX) is the communications protocol developed by Novell, one of the world's leading LAN operating systems companies. The IPX/SPX protocol does not behave well when integrated into MANs (metropolitan area networks) or WANs (wide area networks), given their high levels of network traffic. That is why the latest versions of Novell operating systems have adopted TCP/IP as their default network protocol.
- Network Basic Input/Output System (NetBIOS) is a network protocol originally developed by IBM
  Corporation and Sytek in 1984 as a standard for PC applications communications. NetBIOS is supported by
  the majority of PC operating systems and by a large number of PC applications. NetBIOS's limitations render
  it unusable in geographically dispersed internetworks. It is also perceived to be a poorer performer than the
  IPX/SPX protocol.
- Application Program-to-Program Communications (APPC) is a communications protocol used in IBM mainframe Systems Network Architecture (SNA) environments. This protocol allows communications between personal computers and IBM mainframe applications, such as DB2, running on the mainframe. APPC is used in IBM shops to create client/server applications that blend PCs, midrange computers such as the IBM AS/400 and RISC/6000, and mainframe systems.
- AppleTalk is the proprietary communications protocol used by Apple computers for network communications.

The TCP/IP and IPX/SPX protocols are the leading networking protocols in use today. Although the NetBIOS protocol is slowly fading away, some critical business applications still use it today. Mainframe network protocols are also used in many companies, especially when the company has a mainframe or minicomputer as its main data repository. As a result of the client/server computing boom, many mainframes and midrange computers are now implementing support for more open, nonproprietary network protocols, such as TCP/IP, to allow direct access from client/server PC-based front-end applications.

The network protocol you select directly affects the software products you can use. For example, an older Novell PC-based database server may be limited to supporting IPX as the network protocol. Most database servers based on UNIX and recent versions of Windows and NetWare use the TCP/IP network protocol. In companies with multiple servers, networks, and clients, the network communications hardware (bridges, routers, and so on) must be able to translate network messages from one protocol to another.

The selection of network topology (covered later in this appendix) and protocols is a critical decision in the development of a client/server system. For commercial software developers, that decision may be market-driven because they want to sell their products to the largest markets as quickly as possible. Therefore, commercial software developers use the network protocols that provide access to the largest number of customers. A commercially developed client/server front-end or back-end application program must support multiple network protocols to communicate with different servers or clients. The network protocol decision may include additional critical variables for MIS systems developers or consultants. For example, does the company already have a network infrastructure in

place? Does the company have a mainframe or a wide area network that must be integrated into the system? What type of internal expertise is available? It would not be economically feasible or efficient for commercial software developers or corporate MIS developers to create applications more than once to support multiple network protocols and multiple database systems.

#### F.5 HARDWARE INFRASTRUCTURE: CABLING AND DEVICES

The primary hardware components of network infrastructure are cabling and devices that permit and regulate network communications.

## F.5.1 NETWORK CABLING

Usually, cables are used to physically connect computers and to transmit data between them. There are three main types of network cabling systems: twisted pair, coaxial, and fiber-optic cable. There are also some wireless connection alternatives.

- **Twisted pair cable** is chosen for most installations because it is easy to install and carries a low price tag. Twisted pair cable resembles typical telephone cable and is formed by pairs of wires that are twisted inside a cover. The wires are classified as shielded twisted pair (STP) or unshielded twisted pair (UTP). Quality requirements of twisted pair cable depend on the intended use. Quality is classified by a system that grades the cable's quality and reliability on a scale from category 1 (lowest) to category 6 (highest). The scale reflects cable resistance to electromagnetic interference, electrical resistance, speed, and so on. STP or UTP category 5 or above is recommended for client/server system implementations.
- Coaxial cable uses copper cables enclosed in two layers of insulation or shielding. This cable comes in a
  variety of types and is similar to the cable used for cable TV. The most common varieties used in local area
  network installations are thicknet and thinnet. Thinnet is cheaper and easier to install than thicknet, but
  thicknet allows greater distances between computers.
- Fiber-optic cable is the most expensive option, but it offers the highest data transmission quality and allows
  greater distances between computers. This cable is free of electromagnetic interference because it uses laser
  technology to transmit signals through glass cables. Fiber-optic cable is recommended for the connection of
  critical network points, such as a connection between two database server computers.
- Wireless communications media, such as satellite and radio, are gaining popularity in connecting remote sites
  and in providing an alternative to cables in office networks. These media possess great potential in replacing
  conventional cables in the long run. Several standards (including 802.11b, 802.11g, 802.11a, and others)
  allow wireless networks to achieve high transmission speeds.

#### F.5.2 NETWORK COMMUNICATIONS DEVICES

Network communication devices include network interface cards (NICs), hubs, repeaters, concentrators, bridges, routers, and other devices. Those devices allow you to extend and connect networks, even dissimilar ones. They also allow you to mix different cable media within the same network. Because networks are crucial components of client/server architecture, you should know the following basic device descriptions:

- Network interface cards (NICs) are electronic boards that allow computers to communicate within a
  network. An NIC interfaces with the physical cable to send and receive signals through the cable media. In the
  case of wireless networks, the wireless adapter, sometimes called a wireless NIC, allows a computer to
  communicate using a wireless network.
- A bridge is a device that connects similar networks. The bridge, which allows computers in one network to
  communicate with computers in another network, operates at the OSI model's Data-Link layer and allows two
  or more networks to be managed as a single logical network.

- The **repeater** is a device used in Ethernet networks to add network segments to the network and to extend the reach of the network. This device, which regenerates the signal and retransmits the signal to all segments, operates at the OSI model's Physical layer.
- A hub is a special repeater that allows computers to be added to a network that conforms to a star
  configuration. A hub will retransmit the packet through all ports (computers); therefore, only one transmission
  takes place at a time. In the case of wireless networks, a network access point allows the connection of
  wireless devices to a wired or wireless network.
- A **switch** is an intelligent device that connects computers. Unlike a hub, a switch allows multiple simultaneous transmissions between two ports (computers). Therefore, switches have greater throughput and speed than regular hubs.
- A **router** is an intelligent device used to connect *dissimilar* networks. Routers operate at the network layer and allow a network to span different protocols, topologies, and cable types. A router is frequently used to divide a network into smaller subnetworks. A router also can be programmed to support specific network protocols and provide multiple functions, such as packet filtering and address blocking.
- The concentrator is a device that resembles a network wiring closet. It provides multiple functions, such as bridge, router, repeater, and network segmentation, in a single box. Concentrators support different network topologies, cabling, and protocols. Some also provide network management capabilities.

Network devices are used to extend and expand a network's "reach" and to interconnect existing networks with similar or dissimilar ones. The preceding list is far from exhaustive; it represents only a sampling of the most frequently used network devices. New network communications devices, designed to combine and enhance the capabilities of existing devices, appear at a dizzying rate. Keeping abreast of the new network technology is a full-time, never-ending job in the network world.

## F.6 NETWORK TOPOLOGIES

The term *network topology* refers to the way data travel along the network. Network topology is closely related to the way computers are connected physically. There are three main network topologies, as follows:

• **Bus topology** requires that all computers be connected to a main network cable. In this case, messages traveling through the network are handled by all computers in the bus until they reach their final destination. For example, if A sends a message to D, the message travels through B and C before it reaches D. See Figure F.13.

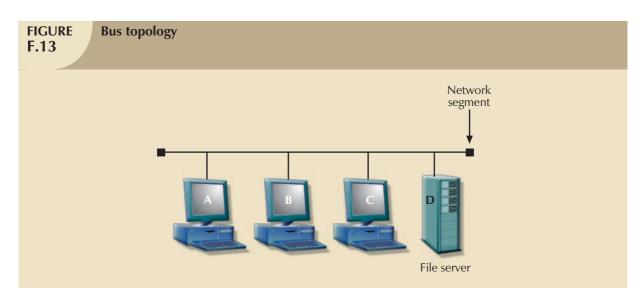

Bus topology, usually implemented through coax cable, is widely used in medium- to small-sized networks. The principal disadvantage of bus topology is that if node B or C breaks down, the entire network segment goes down. (A **network segment** is a single section of cable that connects several computers.)

• Ring topology computers are connected to one another through a cabling setup that, as the name implies, resembles a ring. Messages are sent from computer to computer until they reach their final destination. IBM uses the ring topology in its token ring network. The token ring implementation uses a device called a multiple access unit (MAU) as a wiring concentrator through which the network's computers are connected physically. Ring topology, shown in Figure F.14, is more flexible than bus topology because computers can be added to or disconnected from the ring without affecting the rest of the computers.

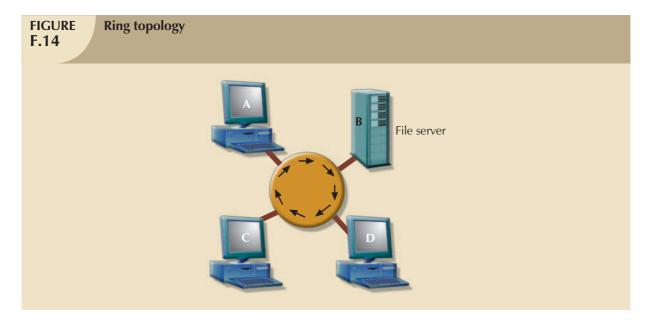

The computers logically exchange messages by passing them along the ring. For a message to be sent from a computer in a token ring network, it must use a token. The **token**, which resembles a baton in a relay race, travels through the ring from computer to computer. Only the computer with the token can transmit at a given time.

• Star topology allows all computers to be connected to a central computer, as shown in Figure F.15. Like ring topology, star topology allows workstations to be added to or removed from the network without affecting the operation of the rest of the computers. Unlike ring topology, however, star topology computers are not connected to one another. Instead, they are connected to a central computer. Therefore, all network messages travel through the central computer.

The network topology is independent of the cabling system used. Any network can use coaxial, twisted pair, or fiber-optic cable.

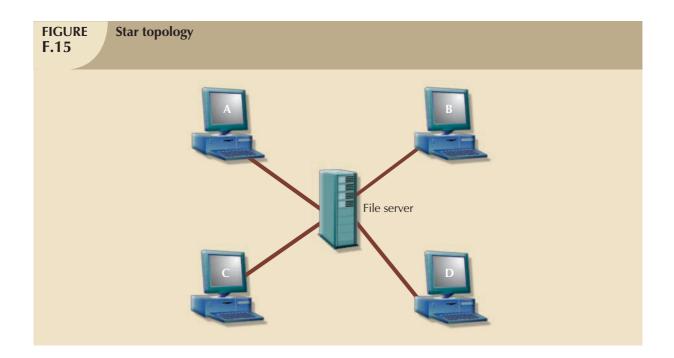

#### F.7 NETWORK TYPES

Networks are usually classified by the extent of their geographical area coverage: local area, campuswide, metropolitan area, and wide area networks.

- A local area network (LAN) typically connects PCs in an office, a department, a floor, or a building. The LAN is the most frequently encountered network type and is preferred when workgroups are connected. There are two main LAN types: Ethernet and token ring. Ethernet is based on a bus or star topology that can use coaxial, twisted pair, or fiber-optic cabling. Most Ethernet LANs transfer data at a speed of 100 Mbps (one hundred million bits per second). Token ring networks are based on a ring topology that can use shielded twisted pair (STP), unshielded twisted pair (UTP), or fiber-optic cabling. Token ring networks can transfer data at speeds of 4 Mbps to 16 Mbps. In addition, there are wireless LANs (WLANs) that can be configured according to several different standards.
- A campuswide network (CWN) is the typical college or university network in which buildings containing LANs and often WLANs are (usually) connected through a main network cabling system known as a network backbone.
- The **metropolitan area network (MAN)** is used to connect computers across a city or metropolitan area. The MAN is designed to cover much more territory than the CWN. It can even be used to connect CWNs located within a city or metropolitan area.
- A wide area network (WAN) is used to connect computer users across and between countries. The MAN and WAN generally make use of telephone and specialized communications companies to connect networks in sites separated by great distances.

#### F.8 NETWORK STANDARDS

Because client/server computing is focused on the *sharing* of resources, adherence to network standards is crucial. Fortunately, the Institute of Electrical and Electronics Engineers (IEEE) developed standards to provide uniformity among networks. Those IEEE standards specify the technical details that define network topology and data transmission across shared media. In addition, the IEEE standards yield the rules that govern network cabling, cable distances between computers, devices used in networks, and so on. Three important IEEE network standards are:

- **IEEE 802.3**: Ethernet network.
- **IEEE 802.5**: Token ring networks.
- **IEEE 802.11**: Wireless networks.

#### F.9 THE QUEST FOR STANDARDS

Standards ensure that dissimilar computers, networks, and applications can interact to form a system. But what constitutes a standard? A *standard* is a publicly defined method to accomplish specific tasks or purposes within a given discipline or technology. Given the use of standards, it is possible to use a TV set to receive video from different broadcasters, to use a VCR to view tapes manufactured by different companies located in different countries, and so on. Standards make networks practical.

There are several organizations whose members work to establish the standards that govern specific activities. For example, the **Institute of Electrical and Electronics Engineers (IEEE)** is dedicated to defining standards for network hardware. Similarly, the **American National Standards Institute (ANSI)** has created standards for programming languages such as COBOL and SQL. The **International Organization for Standardization (ISO)** produced the Open Systems Interconnection (OSI) reference model to achieve network systems communications compatibility.

Truly universal standards for all client/server components do not yet exist. There are many different standards from which to choose. There are standards for the user interface, data access, network protocols, interprocess communications, and so on.

For example, a system might use ODBC, OLE DB, or ADO.Net database middleware. **Open Database Connectivity (ODBC)**, developed by Microsoft Corporation and the de facto standard for database middleware, is designed to provide Windows applications with an API that is independent of the data source. ODBC also provides applications programmers with a generic format for data access. A specific ODBC driver (for example, an Oracle ODBC driver or a SQL Server ODBC driver) must be used for each database being accessed. ODBC requires the database communications protocol to be present—for example, TCP/IP or SQL\*Net—for communication to take place with the database server. ODBC also provides the capability to access database-specific options if they are required by the client application. Microsoft also offers OLE DB and ADO.Net as other alternatives for database connectivity.

An application that does not use a single standard can still be a client/server application. The point is to ensure that all components (server, clients, and communications middleware) are able to interact as long as they use the same standards. What really defines client/server computing is that application processing is split into client and server components.

Figure F.16 shows some of the options available to client/server systems developers. Ultimately, the objective is to have options that allow systems to interact regardless of the selection made from this list, thus producing a plug-and-play environment.

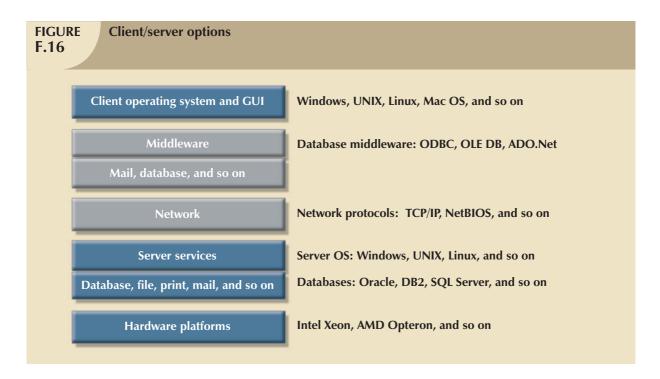

Ultimately, standards must be developed that provide systems interoperability at all levels. Recent technological advances have removed some major systems integration barriers, thus setting the stage for realizing a client/server environment that was just a dream only a few years ago: standards-based systems that function seamlessly across operating systems, graphical user interfaces, networks, and hardware platforms.

#### F.10 CLIENT/SERVER DBMSS

A database management system (DBMS) lies at the center of most client/server systems in use today. To function properly, the client/server DBMS must be able to:

- Provide transparent data access to multiple and heterogeneous clients, regardless of the hardware, software, and network platform used by the client application.
- Allow client requests to the database server (using SQL requests) over the network.
- Process client data requests at the local server.
- Send only the SQL results to the clients over the network.

A client/server DBMS reduces network traffic because only the rows that match the query are returned. Therefore, the client computer resources are available to perform other system chores such as managing the graphical user interface. Client/server DBMSs differ from other DBMSs in terms of where the processing takes place and what data are sent over the network to the client computer. However, client/server DBMSs do not necessarily require distributed data.

Client/server systems change the way in which data processing is approached. Data may be stored in one site or in multiple sites. When the data are stored in multiple sites, client/server databases are closely related to distributed databases. (See Chapter 12.) Distributed client/server database systems (DDBMSs) must have the following characteristics:

• The *location* of data is transparent to the user. The user does not need to know what the data location is, how to get there, or what protocols are used to get there.

- Data can be accessed and manipulated by the end user at any time and in many ways. Powerful applications
  stored on the end user's side allow access and manipulation of data in ways that had never before been
  available. The data request is processed on the server side; the data formatting and presentation are done on
  the client side.
- The processing of data (retrieval, storage, validation, formatting, presentation, and so on) is distributed among multiple computers.

The distinctions between client/server systems and DDBMSs are sometimes blurred. The client/server system distributes data processing among several sites. The DDBMS distributes data at different locations. In other words, client/server systems and DDBMSs involve mainly complementary functions, as well as some overlapping functions. In fact, DDBMSs use distributed processing to access data at multiple sites. Therefore, the DDBMS resembles a client/server implementation.

#### F.11 CLIENT/SERVER APPLICATION-PROCESSING LOGIC

Because the division of the application-processing logic components is a prime client/server characteristic, the two key questions that every client/server systems designer must answer are these:

- How is the division to be made?
- Where in the system should the results of that division be placed?

To answer those questions, you must first look at application-processing logic components. (See Figure F.17.)

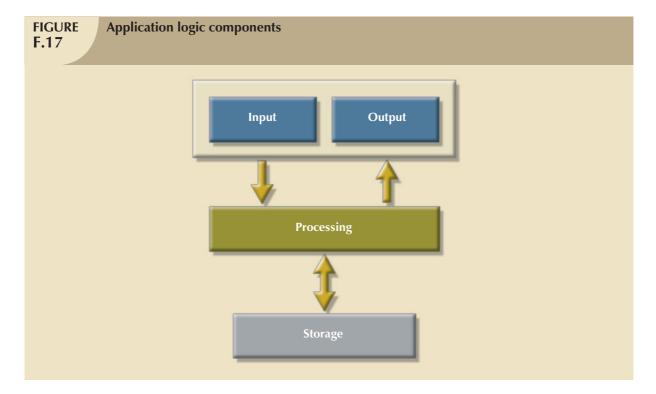

Figure F.17 illustrates that an application's logic can be divided into three main components: input/output, processing, and storage.

- The *input/output (I/O)* component works to format and present data in output devices such as the screen and manages the end-user input through devices such as the keyboard. For example, the input logic shows a menu screen, waits for the end user to enter data, and then responds to the data entry. (Within this I/O component, the application uses *presentation logic* to manage the graphical user interface and data formatting.)
- The processing component refers to the application code that performs data validation, error checking, and so on. The processing component's logic represents the business rules and the data management logic for data retrieval and storage. For example, the processing logic "knows" that a sales transaction generates an invoice record entry, an inventory update, and a customer's accounts receivable entry. The processing logic performs several functions, including managing input and output, enforcing business rules, managing information flows within a business, and mapping the real-world business transactions to the actual computer database. Therefore, the processing component can be further divided into three functional subcomponents, as follows:
  - 1. I/O processing logic manages data entry validation and basic error checking.
  - 2. Business logic is applied through the code that represents the business rules.
  - 3. Data management logic determines which data are needed for each business transaction. For example, a sales transaction might require vendor, customer, and product data.
- The storage component uses data manipulation logic to deal with the actual data storage and retrieval from
  the physical storage devices. For example, data manipulation logic is used to access the files and to check for
  data integrity.

In short, the three main client/server application logic components can be subdivided into the following five main functional logic components:

- Presentation logic.
- I/O processing logic.
- Business logic.
- Data management logic.
- Data manipulation logic.

Figure F.18 shows the five functional components that form the basis for splitting the application logic processing in the client/server model.

Although there is no methodology to dictate the precise distribution of the logic components shown in Figure F.18 among clients and servers, the client/server architectural principles of process distribution (autonomy, resource maximization, scalability, and interoperability) and hardware and software independence may be used as a guide.

So where should each component be placed? With the probable exception of the presentation logic, which normally goes on the client side, each of the remaining components may be placed on the server, thus becoming a service for all of the clients. Given that arrangement, even the purest mainframe environment can be classified as client/server. It may even be argued that a mainframe resembles a primitive client/server incarnation in which the mainframe provides services to dumb, rather than intelligent, terminals. However, if the objective is to create a distributed environment, the pure mainframe yields few advantages compared to the naturally distributed client/server architecture, in which clients are not necessarily entirely dependent on a single server. What's more, the pure mainframe's architecture is not designed to allow the distribution of the various functional areas because the other services cannot be split out of the mainframe to be placed on other computers. (That is not, of course, referring to mainframes that are part of a client/server setup!) In fact, given a pure mainframe environment, none of the processing logic components is split: only the presentation logic can be kept on the client. The price of such architectural rigidity is high because, as has been illustrated several times in this appendix, the greatest distributed processing benefits are obtained when the processing logic is split between server(s) and client(s).

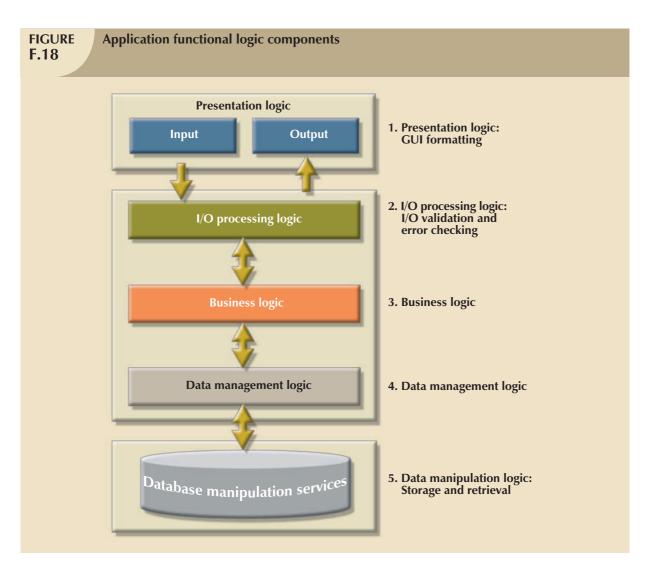

The location combinations reflect different computing styles. For example, all components for a typical home computer are located on a single PC. The pure mainframe style reflects a condition in which only the data presentation takes place on the client side, whereas all other processing takes place on the mainframe side. It is not practical to put each component on a unique server—saving only the presentation logic for the client side—though it can be done.

Although it is possible to select any combination of logic component locations, practical considerations require that specific services such as file, print, communications, and fax be logically identified and separated and then a decision be made on the placement of each component. The following placement is typical:

- The *presentation logic* is always placed on the client side because it is required for end-user interaction. The GUI usually provides the services to the front-end application services.
- The I/O processing logic may be placed on the client side or on the server side. Although it is most commonly located on the client side in the client/server model, it may be placed on the server side when a fat server/thin client implementation exists. (Naturally, the latter scenario is the norm when the mainframe model is considered.) If a three-tier client/server system is used, the intermediate servers usually contain all of the I/O processing logic, thus making it available to all clients.

- The business logic can also go to either the client or the server. However, it is usually located on the client side. This logic component can also be split into client and server subcomponents. If a three-tier client/server system is used, the intermediate servers usually contain all of the business logic. Given this three-tier arrangement, changes in business logic are available to all clients.
- The data management logic can also be placed on either the client or the server side. However, it is normally placed on the client side or on an intermediate business logic server. The data management logic can also be split into client and server subcomponents, as is done in database middleware. Or in the case of distributed databases, the subcomponents can be placed within multiple server computers.
- The *data manipulation logic* is most commonly located on the server side. However, the data manipulation logic can also be divided among several computers in the distributed database environment.
- The split and distribution of the application-processing components are also a function of the architectural style. Figure F.19 shows the likely distribution of application-processing components within the four basic client/server architectural styles: the file server model, the database server model, the transaction server model, and the application server model.

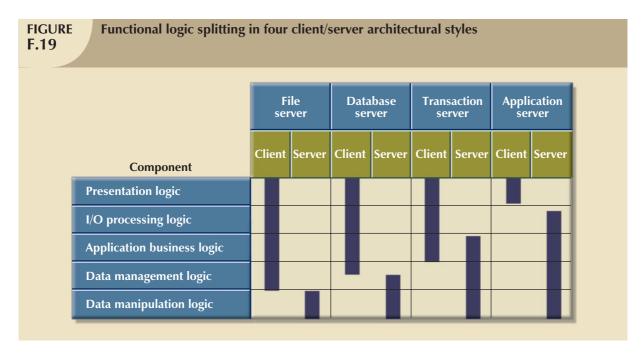

As you examine Figure F.19, keep in mind that the server side provides services for many clients. Further, the server column represents one or more server computers. Examine Figure F.19 with the following details in mind:

- The *file server* architectural style reflects a setup in which the client does most of the processing, whereas the server side manages only the data storage and retrieval. If a client application wants to select some database table rows, the actual selection of the records takes place in the client rather than in the server.
- The data management logic is split between the client and the server computers in the database server architectural style. For example, the client sends a SQL request to the server and the server executes it locally, returning only the requested rows to the client. Keep in mind that there may be many servers and that a client may access many servers concurrently. If the client application executes a transaction that requires access to multiple servers, the client computer must address all of the transaction management details. Therefore, each SQL transaction must travel from the client to the server, thus increasing network traffic.

- The transaction server architectural style permits the sharing of transaction details between the client and the server. For example, if the server side has some knowledge about the transaction details, some of the business logic must reside on the server. This architectural style is favored when the application transaction details are known beforehand (that is, they are not ad hoc) and do not change very often. In this scenario, some business logic is stored on the server in the form of SQL code or some other DBMS-specific procedural language. Such stored code, usually known as stored procedures (see Chapter 8, "Advanced SQL") is verified, compiled, and stored in the DBMS. The client application merely calls the stored procedure, passing it the necessary parameters for its execution. No code travels through the network, and the transaction server can be connected to many database servers.
- The application server architecture makes it possible to enjoy the benefits of client/server computing even when the client computers are not powerful enough to run some of the client/server applications. This architectural style allows any application to reside on a powerful computer known as the application server and then be executed and shared by many less powerful clients. In this case, all of the processing is done on the application server side and the client computers deal just with the application output presentation. The application server architectural style is favored when it is necessary to use remote control computers over a network or when office workers are likely to require access to their office desktop PCs through their home phones.

The use of one architectural style does not preclude the use of another. In fact, it is possible to create several server "layers" by daisy chaining the server processes. For example, an application server may access a transaction server that, in turn, may access multiple database servers. It is possible to have several client/server computing styles supported concurrently within the same network. Such flexibility makes it imperative that the client/server network infrastructure be carefully planned to enable it to support diverse client/server information requirements. The client/server's ability to work with multiple servers is also the reason the client/server model works so well as an integrating platform on which personal computers, minicomputers, and mainframes can be brought together in a seamless fashion.

#### NOTE

The Web application server represents a new computing style that integrates all of the architectural styles presented in this appendix. A Web server acts like a file server; the Web server transmits files to clients for execution. At the same time, the Web server acts like a transaction server to coordinate database access by multiple clients. The Web server is also able to provide session status control for each client as it accesses the server, effectively behaving like an application server. (The Web application server model is discussed in detail in Chapter 14, "Database Connectivity and Web Technologies.")

## F.12 CLIENT/SERVER IMPLEMENTATION ISSUES

Implementing client/server systems is best described as a challenge. The development of client/server systems differs greatly in process and style from the traditional information systems development methods. For example, the systems development approach, oriented toward the centralized mainframe environment and based on traditional programming language, can hardly be expected to function well in a client/server environment that is based on hardware and software diversity. In addition, modern end users are more demanding and are likely to know more about computer technology than users did before the PC made its inroads. Therefore, MIS department managers are constantly racing the knowledge clock to assimilate new technologies that are based on multiple platforms, multiple GUIs, multiple network protocols, and so on. In addition, MIS managers must cope with rapid application development as well as the issues that arise from greater end-user autonomy in information management.

This section explores some of the managerial and technical issues involved in the development and implementation of client/server systems. Discussion begins by examining how the client/server and traditional data-processing models differ. Next, you will examine the management issues that arise from the adoption of the client/server model. Then some basic technical issues will be presented. Finally, a basic framework will be developed within which you can approach the development and implementation of client/server systems.

#### F.12.1 CLIENT/SERVER VERSUS TRADITIONAL DATA PROCESSING

You already know that the new client/server computing model environment is more complex technically than the traditional data-processing model because the former may be based on multiple platforms, operating systems, and networks. Yet the basic technical characteristics of the client/server model cannot explain why it has set the stage for another information shake-up. Instead, it is more important to note that the client/server model changes the way you look at the most fundamental data-processing issues. The client/server model's impact is far greater than the measure of its technological prowess alone.

Client/server computing expands the reach of information systems, thus changing how things are done and creating information-aware end users who will not settle for less than information autonomy. End users traditionally relied on the MIS department for information; they now create their own information by tapping into a common data pool and producing their own queries and reports to support their decision making.

This new view of the information world creates a paradox. On the one hand, end users have declared their independence from the MIS department. But on the other hand, end users have become very dependent on the client/server infrastructure (servers, networks, middleware, and client front ends) that is managed by—you guessed it—the MIS department. Clearly, client/server computing has introduced major changes from traditional data processing.

- From proprietary to open systems. Traditional data-processing architecture is typically based on single-vendor solutions. Integrating multiple-vendor products within this architecture was a difficult and often impossible task.
   The new client/server environment demands systems that are easily integrated—systems that are open to other systems.
- From maintenance-oriented coding to analysis, design, and service. Given the traditionally centralized mainframe environment, most of the MIS department's focus was on application maintenance. Although client/server systems do require substantial infrastructure maintenance, the MIS department that manages such systems spends the greater portion of its time on end-user support functions. Traditional systems development life cycles dedicated most of their time to limited-use application coding and maintenance. The client/server environment changes the role of programmers by letting them use sophisticated 4GL, CASE, and other development tools to free them from coding. The price tag for using the new tools is that programmers must spend more time on systems analysis and design because errors tend to be very costly. (For one thing, end-user autonomy means that errors will be more widespread.) In short, the focus changes from coding to design.
- From data collection to data deployment. Instead of focusing on centralized data storage and data management, the client/server-based MIS department must concentrate on making data more easily and efficiently available to end users.
- From a centralized to a more distributed style of data management. Typical data management in the
  traditional mainframe environment was tightly structured and required rigid procedural enforcement. The new
  client/server environment requires a more flexible data management style. Characterized by a more decentralized management and decision-making approach, client/server computing forces a shift in focus toward the
  solution of end-user information problems and customer needs.
- From vertical, inflexible organizational style to a more horizontal, flexible organizational style. Traditional
  MIS department structures will be flattened. Direct data access empowers individual users to be more
  information-independent from the MIS department. Consequently, the MIS department must modify or
  restructure its activities to accommodate people with diverse PC, GUI, and network skills.

The change in the data-processing environment brought about by client/server computing may also be evaluated by examining information systems components.

- *Hardware*. Information systems are no longer single-vendor-dependent; instead, they are likely to integrate many different hardware platforms.
- Software. Traditional systems consisted of procedural language routines written in a 3GL such as COBOL or FORTRAN and supported character-based applications only. All of the processing was done by the mainframe. New client/server systems are the result of the integration of many routines created by and supported by graphical user interfaces, databases, networks, and communications. The new systems split application processing into many subcomponents that integrate seamlessly. Usually, these new systems are created through the use of languages such as Visual Basic, C++, and Java.
- Data. Traditionally, data were centralized within a single repository. New systems tend to distribute data among multiple computers, thus putting data closer to the end user. In addition, multiple data formats (sound, images, video, text, and so on) are available.
- Procedures. Traditional systems were based on centralized procedures that were very rigid and complex. New
  distributed systems have made the procedures more flexible and decentralized.
- People. Client/server computing changes people's roles and functions. Updated skills are required to support
  and use the new technology, thus demanding intensive training and retraining to stay up to date. Such changes
  are not limited to the MIS department, but are spread throughout the organization.

## F.12.2 MANAGERIAL CONSIDERATIONS

You have seen how client/server systems change the data-processing style and how those changes affect the organization. You will now look at some of the managerial issues that result from the introduction of client/server systems. Those issues are based on managing multiple platforms, hardware, networks, operating systems, and development environments and on dealing with multiple vendors.

- Management and support of communications infrastructure. One of the most complex issues in client/server environments is management of the communications infrastructure (network hardware and software). Managers must deal with several layers of network equipment to make sure that equipment from multiple vendors works together properly. The situation is especially complex because there are no comprehensively integrated client/server network management tools. Mainframe systems administrators are often afraid of the changes induced by the client/server environment because they are used to the integrated management tools that mainframe systems provide. Managers cannot count on equivalent comprehensive monitoring and management tools to support the client/server environment.
- Management and support of applications. Client/server applications are characterized by the distribution of processing among multiple computers. Each of those computers may be running a different operating system. An enterprise client/server system may support multiple GUIs (Windows and Apple Macintosh) on the client side, several operating systems (Novell NetWare, UNIX, or Windows Server on the server side, and Windows Vista, Windows XP, and Apple Macintosh on the client side), and appropriate versions of middleware components. Managers must ensure that all of the components maintain current version levels at all stages: client application modules, middleware components, network components, and the back-end server side. Fortunately, there are software tools that use the network to distribute and update software automatically at the client computers. End-user support may be enhanced by creating a Help Desk to give end users a central point of support for all of their computer needs. Help Desk personnel staffing and training must be the priority of MIS management.

- Control of escalating and hidden costs. Client/server systems generally are expected to reduce MIS costs. Part of such cost reduction is based on the economy of scale enjoyed by the personal computer industry. (You can afford to sell complex database software for \$299 when you expect to sell 2 million copies.) Although cost reductions are expected when client/server solutions are compared to an all-mainframe alternative, there are significant startup costs. In fact, costs associated with the adaptation of resources (personnel and computer systems) to the client/server environment might be higher than expected because:
  - It may be difficult and expensive to find personnel who have the right mix of wide-ranging skills.
  - Training (or retraining) of data-processing staff, managerial personnel, and end users can be time-consuming and expensive.
  - The acquisition of sophisticated new hardware and software technologies is expensive.
  - Establishing new procedures or adapting existing procedures to the new system can be cumbersome.

The initial costs associated with client/server computing must be treated as an investment that is likely to yield good returns through subsequent savings in new systems development, increased flexibility, and improved customer service benefits. Nevertheless, the hidden costs of maintaining and supporting the client/server environment must be carefully determined in the planning stage. (One hidden cost that managers often overlook is the "people cost" of retraining—retraining not only the data-processing personnel, but also the managers and end users. Such educational investments help minimize the culture shock associated with the freedom of information management fostered by client/server computing.) The cost of implementing client/server computing must include the following:

- Managing people and cultural changes. Dealing with the psychological impact of the employees' changing roles is a never-ending task. Managers must involve the end user in the implementation of the client/server infrastructure. In the long run, the effectiveness of the system depends on whether end users put it to good use. Although the garbage-in-garbage-out (GIGO) phenomenon is encountered in any system, the wide reach of client/server computing and the power of its applications make it especially easy for users to make bigger mistakes—and make them faster. Managers also must understand that not all end users are equal. Some will be eager to learn how to use SQL or a graphical query tool to get data or to produce a report, whereas others may still be very dependent on the MIS department for the required information. The MIS department must develop and implement a gradual and progressive educational plan.
- Managing multiple vendor relationships. In the past, mainframe MIS managers could dial a single phone
  number to find solutions to hardware and software problems. In contrast, the client/server environment forces
  the MIS manager to deal with multiple vendors. Therefore, managers often must develop partnership-like
  relationships with vendors to ensure that the multiple-vendor environment works satisfactorily.

#### F.12.3 CLIENT/SERVER DEVELOPMENT TOOLS

In today's rapidly changing environment, choosing the right tools to develop client/server applications is a critical decision. As a rule of thumb, managers tend to choose a tool that has long-term survival potential. However, the selection of a design or application development tool must also be driven by the system requirements. Once such requirements have been delineated, it is appropriate to determine the characteristics of the tool you want to have. Client/server tools include:

- GUI-based development.
- A GUI builder that supports multiple interfaces.
- Object-oriented development with support for code reusability.
- A data dictionary with a central repository for data and applications.
- Support for multiple databases (relational, network, hierarchical, and flat file).
- Data access regardless of data model (using SQL or native navigational access).
- Seamless access to multiple databases.
- Complete SDLC support from planning to implementation and maintenance.

- Team development support.
- Support for third-party development tools (CASE, libraries, and so on).
- Prototyping and rapid application development (RAD) capabilities.
- Support for multiple platforms (operating systems, hardware, and GUIs).
- Support for middleware protocols (ODBC, IDAPI, APPC, and so on).
- Support for multiple network protocols (TCP/IP, IPX/SPX, NetBIOS, and so on).

There is no single best choice for any application development tool. For one thing, not all tools will support all GUIs, operating systems, middleware, and databases. Managers must choose a tool that fits the application development requirements and that matches the available human resources, as well as the hardware infrastructure. Chances are the system will require multiple tools to make sure that all or most of the requirements are met. Selecting the development tools is just one step. Making sure the system meets its objectives at the client, server, and network levels is another issue.

## F.12.4 AN INTEGRATED APPROACH

The development of client/server systems is based on the premise that those systems are effective in helping management reach the organization's goals. Client/server-based systems should never be developed because the available tools are so technically advanced or because management wants to ride a new technology wave. Remember that client/server technology is one possible road to an objective; it is not the objective.

If a thorough study of the client/server system's technical and human dimensions indicates that its use can help achieve desired ends, a marketing plan should be developed before the client/server design and development effort is started. The objective of that plan is to build and obtain end-user and managerial support for the future client/server environment. Although there is no single recipe for the process, the overall idea is to conceptualize client/server systems in terms of their scope, optimization of resources, and managerial benefits. In short, the plan requires an integrated effort across all departments within the organization. If the client/server decision is being made for the first time, such an effort includes the following six phases:

- 1. *Information systems infrastructure self-study.* The objective is to determine the actual state of the available computer resources. The self-study will generate at least the following:
  - A software and hardware inventory.
  - A detailed and descriptive list of critical applications.
  - A detailed human resources (personnel and skills) inventory.
  - A detailed list of problems and opportunities.
- 2. Client/server infrastructure definition. The output of phase 1, combined with the company's computer infrastructure goals, is the input for the design of the basic client/server infrastructure blueprint. This blueprint will address the main hardware and software issues for the client, server, and networking platforms.
- 3. Selection of a window of opportunity. The next phase is to find the right system on which to base the client/server pilot project. After identifying the pilot project, you must define it very carefully by concentrating on the problem(s), the available resources, and a set of clear and realistic goals. Describe the project in business terms rather than in technological jargon. When defining the system, make sure to plan carefully for costs. Try to balance the costs with the effective benefits of the system. Also make sure to select a pilot implementation that provides immediate and tangible benefits. A system that takes two years to develop and another three to generate tangible benefits is not acceptable.

- 4. Management commitment. Top-to-bottom commitment is essential when you are introducing new technologies that affect the entire organization. You also need managerial commitment to ensure that the necessary resources (people, hardware, software, money, and infrastructure) will be available and dedicated to the system. A common practice is to designate a person to work as a guide, or an agent of change, within the organization's departments. The main role of this person is to ease the process that changes people's roles within the organization.
- 5. Implementation. Guidelines to implementation should include at least:
  - Using "open" tools or standards-based tools.
  - Fostering continuing education in hardware, software, tools, and development principles.
  - Looking for vendors and consultants to provide vendor-specific training and implementation of designs, hardware, and application software.
- 6. Review and evaluation. Make sure that the systems conform to the criteria defined in phase 3. Continuously measure system performance as the system load increases because typical client/server solutions tend to increase the network traffic and slow down the network. Careful network performance modeling ensures that the system performs well under heavy end-user demand conditions. Such performance modeling should be done at the server end, the client end, and the Network layer.

#### KEY TERMS

access point, 154

American National Standards Institute (ANSI), 157

AppleTalk, 152

application programming interface (API), 148

Application Program-to-Program Communications (APPC), 152

back-end application, 139

bridge, 153

bus topology, 154

campuswide network (CWN), 156

client, 135

client/server architecture, 138

coaxial cable, 153

concentrator, 154

database translator, 149

Ethernet, 156

fat client, 135

fat server, 135

fiber-optic cable, 153

frame, 147

front-end application, 139

gateway, 150

hub, 154

IEEE 802.3, 157

IEEE 802.5, 157

IEEE 802.11, 157

imaging server, 139

Institute of Electrical and Electronics

Engineers (IEEE), 157

intelligent terminals, 136

International Organization for

Standardization (ISO), 157

Internetwork Packet Exchange/ Sequenced Packet Exchange

(IPX/SPX), 152

interprocess communication

(IPC), 144

local area network (LAN), 156

metropolitan area network

(MAN), 156

middleware, 139

multiple access unit (MAU), 155

network backbone, 156

Network Basic Input/Output System

(NetBIOS), 152

network interface cards (NICs), 153

network operating system

(NOS), 137

network protocol, 152

network segment, 155

network translator, 149

Open Database Connectivity (ODBC), 157

Open Systems Interconnection

(OSI), 145

repeater, 154

ring topology, 155

router, 154

server, 135

sneakernet, 136

star topology, 155

switch, 154

Systems Network Architecture

(SNA), 152

thin client, 135

thin server, 135

three-tier client/server system, 136

token, 155

token ring networks, 155

Transmission Control Protocol/

Internet Protocol (TCP/IP), 152

twisted pair cable, 153

two-tier client/server system, 136

wide area network (WAN), 156

wireless adapter, 153

wireless LANs (WLANs), 156

#### REVIEW QUESTIONS

- 1. Mainframe computing used to be the only way to manage enterprise data. Then personal computers changed the data management scene. How do those two computing styles differ, and how did the shift to PC-based computing evolve?
- 2. What is client/server computing, and what benefits can be expected from client/server systems?
- 3. Explain how client/server system components interact.
- 4. Describe and explain the client/server architectural principles.
- 5. Describe the client and the server components of the client/server computing model. Give examples of server services.
- 6. Using the OSI network reference model, explain the function of the communications middleware component.
- 7. What major network communications protocols are currently in use?
- 8. Explain what middleware is and what it does. Why would MIS managers be particularly interested in such software?
- 9. Suppose you are currently considering the purchase of a client/server DBMS. What characteristics should you look for? Why?
- 10. Describe and contrast the client/server computing architectural styles that were introduced in this appendix.
- 11. Contrast client/server data processing and traditional data processing.
- 12. Discuss and evaluate the following statement: There are no unusual managerial issues related to the introduction of client/server systems.

#### PROBLEMS

- ROBCOR, a medium-sized company, has decided to update its computing environment. ROBCOR has been a
  minicomputer-based shop for several years, and all of its managerial and clerical personnel have personal
  computers on their desks. ROBCOR has offered you a contract to help the company move to a client/server
  system. Write a proposal that shows how you would implement such an environment.
- 2. Identify the main computing style of your university computing infrastructure. Then recommend improvements based on a client/server strategy. (You might want to talk with your department's secretary or your advisor to find out how well the current system meets their information needs.)

## **OBJECT-ORIENTED DATABASES**

Object-oriented (OO) technology draws its strength from powerful programming and modeling techniques and advanced data-handling capabilities. Because OO technology has become an important contributor to the evolution of database systems, this appendix explores the characteristics of OO systems and how those characteristics affect data modeling and design. This appendix also investigates how, through the creation of what are known as extended relational or object/relational databases, relational database vendors have responded to the demand for databases capable of handling increasingly complex data types. You will see how some of those features are implemented in Oracle.

review

#### **G.1 OBJECT ORIENTATION AND ITS BENEFITS**

Object orientation is a modeling and development methodology based on object-oriented (OO) concepts. More precisely, **object orientation** is defined as a set of design and development principles based on conceptually autonomous computer structures known as objects. Each object represents a real-world entity with the ability to act upon itself and to interact with other objects.

Considering that definition, it does not require much imagination to see that using objects makes modularity almost inevitable. Object orientation concepts have been widely applied to many computer-related disciplines, especially those involving complex programming and design problems. Table G.1 summarizes some object orientation contributions to computer-related disciplines.

| TABLE | <b>Object Orientation Contributions</b> |
|-------|-----------------------------------------|
| G.1   | Solver Strentation Contributions        |
|       |                                         |

| COMPUTER-RELATED AREA            | OO CONTRIBUTIONS                                                    |
|----------------------------------|---------------------------------------------------------------------|
| Programming languages            | Reduces the number of lines of code                                 |
|                                  | Decreases development time                                          |
|                                  | Enhances code reusability                                           |
|                                  | Makes code maintenance easier                                       |
|                                  | Enhances programmer productivity                                    |
| Graphical user interfaces (GUIs) | Enhances ability to create easy-to-use interfaces                   |
|                                  | Improves system end-user friendliness                               |
|                                  | Makes it easy to define standards                                   |
| Databases                        | Supports abstract data types                                        |
|                                  | Supports complex objects                                            |
|                                  | Supports multimedia data types                                      |
| Design                           | Captures more of the data model's semantics                         |
|                                  | Represents the real world more accurately                           |
|                                  | Supports complex data manipulations in specialized applications     |
|                                  | that target graphics, imaging, mapping, financial modeling, tele-   |
|                                  | communications, geospatial applications, medical applications,      |
|                                  | and so on                                                           |
| Operating systems                | Enhances system portability by creating layers of abstractions to   |
|                                  | handle hardware-specific issues                                     |
|                                  | Facilitates system extensibility through the use of inheritance and |
|                                  | other object-oriented constructs                                    |

#### **G.2 THE EVOLUTION OF OBJECT-ORIENTED CONCEPTS**

Object-oriented concepts stem from **object-oriented programming (OOP**), which was developed as an alternative to traditional programming methods. In an OOP environment, the programmer creates or uses objects (self-contained, reusable modules that contain data as well as the procedures used to operate on the data).

OO concepts first appeared in programming languages such as Ada, ALGOL, LISP, and SIMULA. Those programming languages set the stage for the introduction of more refined OO concepts. Smalltalk, C++, and Java are popular **object-oriented programming languages** (**OOPLs**). Java is used to create Web applications that run on the Internet and are independent of operating systems.

OOPLs were developed to:

- Provide an easy-to-use software development environment.
- Provide a powerful software modeling tool for application development.

- Decrease development time by reducing the amount of code.
- Improve programmer productivity by making the code reusable.

OOP changes not only the way in which programs are written, but also how those programs behave. In the object-oriented view of the world, each object can manipulate the data that is part of the object. In addition, each object can send messages to change the data of other objects. Consequently, the OO environment has several important attributes:

- The data set is no longer passive.
- Data and procedures are bound together, creating an object.
- The object has an innate ability to act on itself.

An object can interact with other objects to create a system. Because such objects carry their own data and code, it becomes easier to produce reusable modular systems. It is precisely that characteristic that makes OO systems seem natural to those with little programming experience, but confusing to many whose traditional programming expertise has trained them to split data and procedures. It is not surprising that OO notions became more viable with the advent of personal computers because personal computers are typically operated by end users rather than by programmers and systems design specialists.

OO programming concepts have also had an effect on most computer-based activities, including those based on databases. Because a database is designed to capture data about a business system, it can be viewed as a set of interacting objects. Each object has certain characteristics (attributes) and has relationships with other objects (methods). Given that structure, OO systems have an intuitive appeal for those doing database design and development. As database designers rather than programmers, you cannot afford to ignore the OO revolution.

### **G.3 OBJECT-ORIENTED CONCEPTS**

Although OO concepts have their roots in programming languages and the programmers among you will recognize basic programming elements, you do not need to know anything about programming to understand these concepts.

#### G.3.1 OBJECTS: COMPONENTS AND CHARACTERISTICS

In OO systems, everything you deal with is an object, whether it is a student, an invoice, an airplane, an employee, a service, a menu panel, or a report. Some objects are tangible, and some are not. An **object** can be defined as an abstract representation of a real-world entity that has a unique identity, embedded properties, and the ability to interact with other objects and act upon itself.

Note the difference between *object* and *entity*. An entity has data components and relationships, but lacks manipulative ability. Other differences will be identified later.

A defining characteristic of an object is its *unique identity*. To emphasize this point, let's examine the real-world objects displayed in Figure G.1. As you examine those simple objects, note that the student named J. D. Wilson has a unique (biological) identity and therefore constitutes a different object from M. R. Gonzalez or V. K. Spelling. Note also that although they share common *general* characteristics such as name, Social Security number, address, and date of birth, each object exists independently in time and space.

### G.3.2 OBJECT IDENTITY

The object's identity is represented by an **object ID** (**OID**), which is unique to the object. The OID is assigned by the system at the moment of the object's creation and cannot be changed under any circumstances.

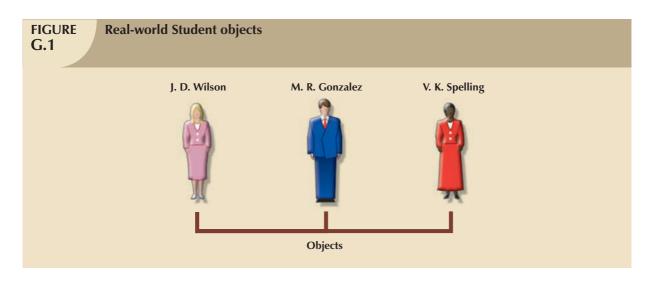

Do not confuse the relational model's primary key with an OID. In contrast to the OID, a primary key is based on user-given values of selected attributes and can be changed at any time. The OID is assigned by the system, does not depend on the object's attribute values, and cannot be changed. The OID can be deleted only when the object is deleted, and that OID cannot be reused.

## G.3.3 ATTRIBUTES (INSTANCE VARIABLES)

Objects are described by their attributes, known as **instance variables** in an OO environment. For example, the student John D. Smith may have the attributes (instance variables) shown in Table G.2. Each attribute has a unique name and a data type associated with it. In Table G.2, the attribute names are SOCIAL\_SECURITY\_NUMBER, FIRST\_NAME, MIDDLE\_INITIAL, LAST\_NAME, and so on. Traditional data types, also known as **base data types** or **conventional data types**, are used in most programming languages and include real, integer, string, and so on.

| TABLE Object Attributes G.2                                         |                                                                                                    |
|---------------------------------------------------------------------|----------------------------------------------------------------------------------------------------|
| ATTRIBUTE NAME                                                      | ATTRIBUTE VALUE                                                                                                    |
| SOCIAL_SECURITY_NUMBER                                              | 414-48-0944                                                                                                    |
| FIRST_NAME                                                          | John                                                                                                    |
| MIDDLE_INITIAL                                                      | D                                                                                                    |
| LAST_NAME                                                           | Smith                                                                                                    |
| DATE_OF_BIRTH                                                       | 11/23/1966                                                                                                    |
| MAJOR *                                                             | Accounting                                                                                                    |
| SEMESTER_GPA                                                        | 2.89                                                                                                    |
| OVERALL_GPA                                                         | 3.01                                                                                                    |
| COURSES_TAKEN *                                                     | ENG201;MATH243;HIST201;ACCT211;ECON210;ECON212; ACCT212; CIS220;ENG202;MATH301;HIST202;CIS310; ACCT343;ACCT345; ENG242;MKTG301;FIN331;ACCT355 |
| ADVISOR*                                                            | Dr. W. R. Learned                                                                                                    |
| * Represents an attribute that references one or more other objects |                                                                                                    |

Attributes also have a domain. The **domain** logically groups and describes the set of all possible values that an attribute can have. For example, the possible values of SEMESTER\_GPA (see Table G.2) can be represented by the real number base data type. But that does not mean that any real number is a valid GPA. Keep in mind that base data types define base domains; that is, *real* represents all real numbers, *integer* represents all integers, *date* represents all possible dates, *string* represents any combination of characters, and so on. However, base data type domains are the building

blocks used to construct more restrictive *named* domains at a higher logical level. For example, to define the domain for the GPA attribute precisely, a domain named GPA must be created. Every domain has a name and a description, including the base data type, size, format, and constraints for the domain's values. Therefore, the GPA domain can be defined as "any positive number between 0.00 and 4.00 with only two decimal places." In this case, there is a domain name "GPA," a base data type "real," a constraint rule "any positive number between 0.00 and 4.00," and a format "with only two decimal places." The GPA domain will provide the values for the SEMESTER\_GPA and OVERALL\_GPA attributes. Domains can also be defined as lists of possible values separated by commas. For example the GENDER domain can be defined as "Male, Female" or as "M, F."

It is important to note that the relational database model also supports domains. In fact, C. J. Date, one of the relational database model's "parents," presents domains as the way in which relational systems are able to support abstract data types, thus providing the same functionality as object-oriented databases.<sup>1</sup>

Just as in the ER model, an object's attribute can be *single-valued* or *multivalued*. Therefore, the object's attribute can draw a single value or multiple values from its domain. For example, the SOCIAL\_SECURITY\_NUMBER attribute takes only one value from its domain because the student can have only one Social Security number. In contrast, an attribute such as LANGUAGE or HOBBY can have many values because a student might speak many languages or have many hobbies.

Object attributes may reference one or more other objects. For example, the attribute MAJOR refers to a Department object, the attribute COURSES\_TAKEN refers to a list (or collection) of Course objects, and the attribute ADVISOR refers to a Professor object. At the implementation level, the OID of the referenced object is used to link both objects, thus allowing the implementation of relationships between two or more objects. Using the example in Table G.2, the MAJOR attribute contains the OID of a Department object (Accounting) and the ADVISOR attribute contains the OID of a Professor object (Dr. W. R. Learned). The COURSES\_TAKEN attribute contains the OID of an object that contains a list of Course objects; such an object is known as a **collection object**.

### NOTE

Observe the difference between the relational and OO models at this point. In the relational model, a table's attribute may contain only a value used to join rows in different tables. The OO model does not need such joins to relate objects to one another.

## G.3.4 OBJECT STATE

The **object state** is the set of values that the object's attributes have at any given time. Although the object's state can vary, its OID remains the same. If you want to change the object's state, you must change the values of the object's attributes. To change the object's attribute values, you must send a message to the object. This *message* will invoke a *method*.

#### G.3.5 MESSAGES AND METHODS

A **method** is the code that performs a specific operation on the object's data. Methods protect data from direct and unauthorized access by other objects. To help you understand messages and methods, imagine that the object is a nutshell. The nutshell's nucleus (the nut) represents the object's data structure, and the shell represents its methods. (See Figure G.2.)

Every operation performed on an object must be implemented by a method. Methods are used to change the object's attribute values or to return the value of selected object attributes. Methods represent real-world actions, such as changing a student's major, adding a student to a course, or printing a student's name and address. In effect, *methods* 

 $<sup>^{</sup>m 1}$  See C. J. Date and Hugh Darwen, Foundation for Object/Relational Databases: The Third Manifesto, Addison Wesley, 1998.

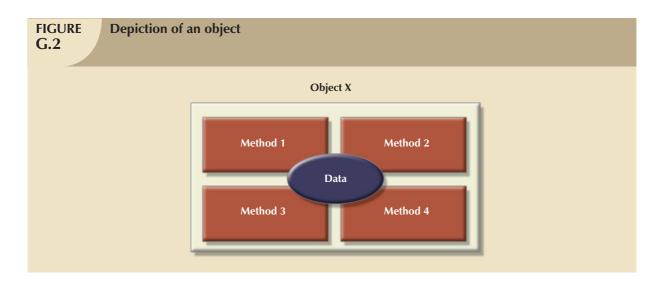

are the equivalent of procedures in traditional programming languages. In OO terms, methods represent the object's behavior.

Every method is identified by a *name* and has a *body*. The body is composed of computer instructions written in some programming language to represent a real-world action. For example, using the object attributes described in Table G.2, you can define a method *Avegpa* that will return the average GPA of a student by using the object's attributes SEMESTER\_GPA and OVERALL\_GPA. Thus, the method named *Avegpa* may be represented by the transformation shown in Figure G.3.

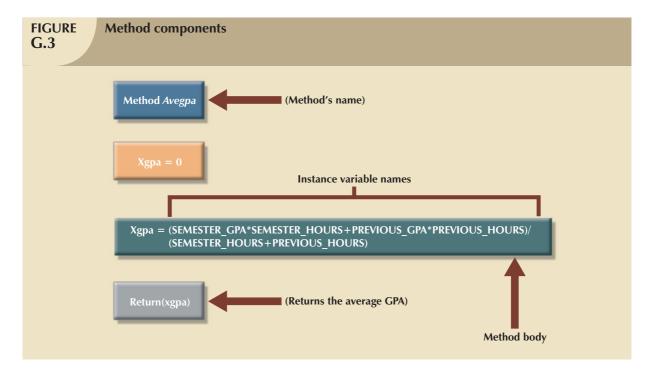

As you examine Figure G.3, note that the Return(xgpa) would yield (3.2 \* 15) + (3.0 \* 60)/(15 + 60) = (48 + 180)/75 = 3.04 for a student with the following characteristics:

• Current semester GPA is 3.2.

- Current class load is 15 semester hours.
- Previous GPA was 3.0 earned for a total of 60 hours.

As you examine that example, note that a method can access the instance variables (attributes) of the object for which the method is defined.

To invoke a method, you send a message to the object. A **message** is sent by specifying a receiver object, the name of the method, and any required parameters. The internal structure of the object cannot be accessed directly by the message sender, which is another object. Denial of access to the structure ensures the integrity of the object's state and hides the object's internal details. The ability to hide the object's internal details (attributes and methods) is known as **encapsulation.** 

An object may also send messages to change or interrogate another object's state. (To **interrogate** means to ask for the interrogated object's instance variable value or values.) To perform such object-change and interrogation tasks, the method's body can contain references to other objects' methods (send messages to other objects), as depicted in Figure G.4.

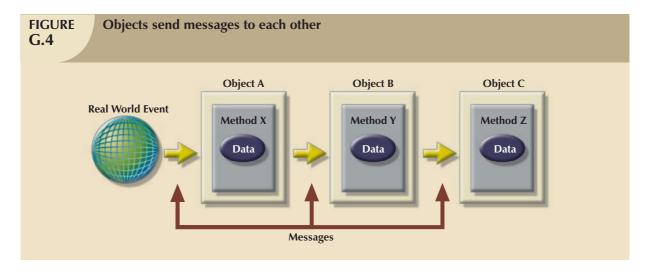

G.3.6 CLASSES

OO systems classify objects according to their similarities and differences. Objects that share common characteristics are grouped into classes. In other words, a **class** is a collection of similar objects with shared structure (attributes) and behavior (methods).

A class contains the description of the data structure and the method implementation details for the objects in the class. Therefore, all objects in a class share the same structure and respond to the same messages. In addition, a class acts as a "storage bin" for similar objects. Each object in a class is known as a **class instance** or an **object instance**. (See Figure G.5.)

Using the example shown earlier in Table G.2, a class named Student can be defined to store student objects. All objects of the class Student shown in Figure G.6 share the same structure (attributes) and respond to the same messages (implemented by methods). Note that the *Avegpa* method was defined earlier; the *Enroll* and *Grade* methods shown in Figure G.6 have been added. Each instance of a class is an object with a unique OID, and each object knows to which class it belongs.

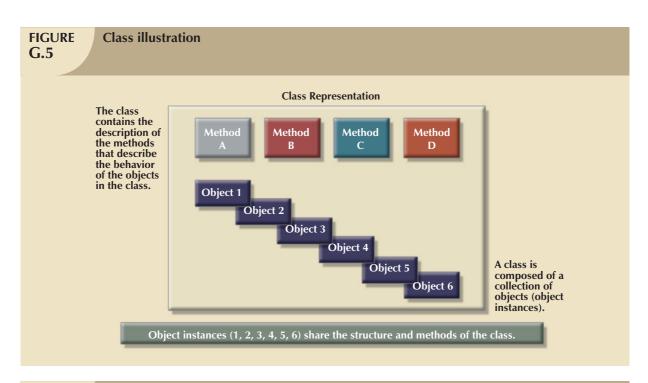

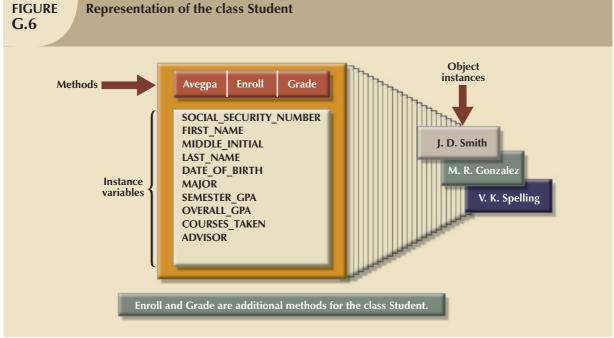

# G.3.7 PROTOCOL

The class's collection of messages, each identified by a message name, constitutes the object or class *protocol*. The **protocol** represents an object's public aspect, that is, how it is known by other objects as well as end users. In contrast, the implementation of the object's structure and methods constitutes the object's *private aspect*. Both are illustrated in Figure G.7. For example, Figure G.6 shows three methods (*Avegpa*, *Enroll*, *Grade*) that represent the public aspect of the Student object. Because those methods are public, other objects communicate with the Student object, using any of the methods. The internal representation of the methods (see Figure G.3) yields the private aspect of the object. The private aspect of an object is not available for use by other objects.

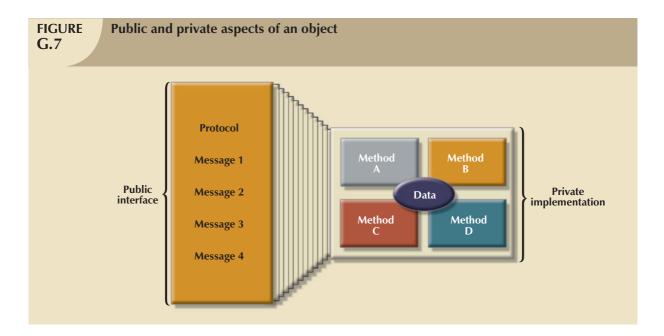

Usually, a message is sent to an object instance. However, it is also possible to send a message to the class rather than to the object. When the receiver object is a class, the message will invoke a *class method*. One example of a class method is *new*. The *new* class method creates a new object instance (with a unique OID) in the receiver class. Because the object does not exist yet, the message *new* is sent to the class and not to the object.

The preceding discussions have laid the foundation for your understanding of object-oriented concepts. Figure G.8 is designed to put together all of the pieces of this part of the OO puzzle, so examine it carefully before you continue.

### G.3.8 SUPERCLASSES, SUBCLASSES, AND INHERITANCE

Classes are organized into a class *hierarchy*. A **class hierarchy** resembles an upside-down tree in which each class has only one parent class. The class hierarchy is known as a **class lattice** when its classes can have multiple parent classes. Class is used to categorize objects into groups of objects that share common characteristics. For example, the class *automobile* includes large luxury sedans as well as compact cars, and the class *government* includes federal, state, and local governments. Figure G.9 illustrates that the generalization *musical instruments* includes stringed instruments as well as wind instruments.

As you examine Figure G.9, note that Piano, Violin, and Guitar are **subclasses** of Stringed instruments, which is, in turn, a subclass of Musical instruments. Musical instruments defines the **superclass** of Stringed instruments, which is, in turn, the superclass of the Piano, Violin, and Guitar classes. As you can see, the superclass is a more general classification of its subclasses, which, in turn, are more specific components of the general classification.

The class hierarchy introduces a powerful OO concept known as *inheritance*. **Inheritance** is the ability of an object within the hierarchy to inherit the data structure and behavior (methods) of the classes above it. For example, the Piano class in Figure G.9 inherits its data structure and behavior from the superclasses Stringed instruments and Musical instruments. Thus, Piano inherits the strings and its sounding board characteristic from the Stringed instruments superclass and the musical scale from its Musical instruments superclass. *It is through inheritance that OO systems can deliver code reusability*.

In OO systems, all objects are derived from the superclass Object, or the Root class. Therefore, all classes share the characteristics and methods of the superclass Object. The inheritance of data and methods goes from top to bottom in the class hierarchy. There are two types of inheritance: single inheritance and multiple inheritance.

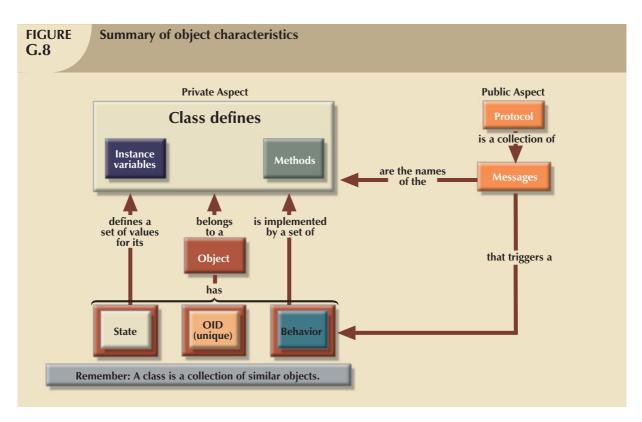

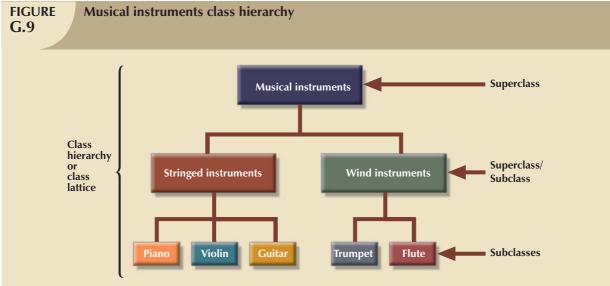

# **Single Inheritance**

**Single inheritance** exists when a class has only one immediate (parent) superclass above it. Such a condition is illustrated by the Stringed instruments and Wind instruments classes in Figure G.9. Most of the current OO systems support single inheritance. When the system sends a message to an object instance, the entire hierarchy is searched for the matching method, using the following sequence:

- 1. Scan the class to which the object belongs.
- 2. If the method is not found, scan the superclass.

The scanning process is repeated until either one of the following occurs:

- The method is found.
- The top of the class hierarchy is reached without finding the method. The system then generates a message to indicate that the method was not found.

For an illustration of the scanning process, let's examine the Employee class hierarchy shown in Figure G.10. If the *monthPay* message is sent to a pilot's object instance, the object will execute the *monthPay* method defined in its Employee superclass. Note the code reusability benefits obtained through object-oriented systems: the *monthPay* method's code is available to both the Pilot and Mechanic subclasses.

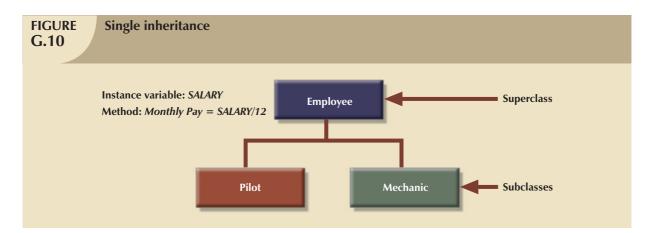

# **Multiple Inheritance**

**Multiple inheritance** exists when a class can have more than one immediate (parent) superclass above it. Figure G.11 provides an example of multiple inheritance, illustrating that the Motorcycle subclass inherits characteristics from both the Motor Vehicle and Bicycle superclasses. From the Motor Vehicle superclass, the Motorcycle subclass inherits:

- Characteristics such as fuel requirements, engine pistons, and horsepower.
- Behavior such as start motor, fill gas, and depress clutch.

From the Bicycle superclass, the Motorcycle subclass inherits:

- Characteristics such as two wheels and handlebars.
- Behavior such as straddle the seat and move the handlebar to turn.

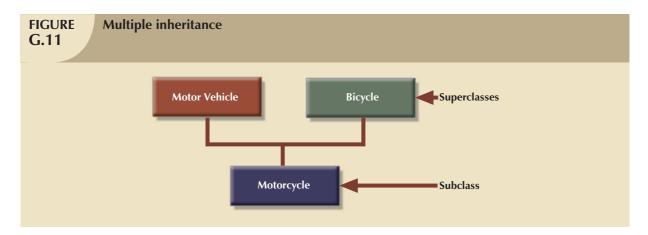

The assignment of instance variable or method names must be treated with some caution in a multiple inheritance class hierarchy. For example, if you use the same name for an instance variable or method in each of the superclasses, the OO system must be given some way to decide which method or attribute to use. To illustrate that point, let's suppose that both the Motor Vehicle and Bicycle superclasses shown in Figure G.12 use a MAXSPEED instance variable.

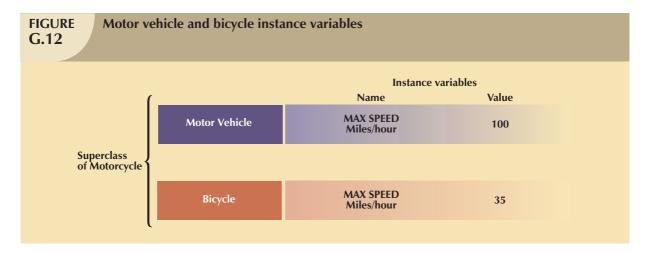

Which version of the MAXSPEED instance variable will be inherited by the Motorcycle's method in this case? A human being would use judgment to correctly assign the 100 miles/hour value to the motorcycle. The OO system, however, cannot make such value judgments and might:

- Produce an error message in a pop-up window, explaining the problem.
- Ask the end user to supply the correct value or to define the appropriate action.
- Yield an inconsistent or unpredictable result.
- Use user-defined inheritance rules for the subclasses in the class lattice. These inheritance rules govern a subclass's inheritance of methods and instance variables.

## G.3.9 METHOD OVERRIDING AND POLYMORPHISM

You may override a superclass's method definition by redefining the method at the subclass level. For an illustration of the method override, look at the Employee class hierarchy depicted in Figure G.13.

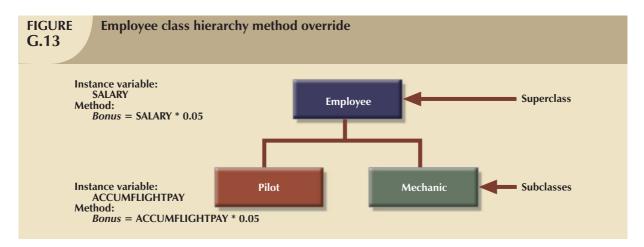

As you examine the summary presented in Figure G.13, note that a *Bonus* method has been defined to compute a Christmas bonus for all employees. The specific bonus computation depends on the type of employee. In this case, with the exception of pilots, an employee receives a Christmas bonus equal to 5 percent of his/her salary. Pilots receive a Christmas bonus based on accumulated flight pay rather than annual salary. By defining the *Bonus* method in the Pilot subclass, you are overriding the Employee Bonus method for all objects that belong to the Pilot subclass. However, the Pilot subclass bonus redefinition does not affect the bonus computation for the Mechanic subclass. In contrast to method overriding, polymorphism allows different objects to respond to the same message in different ways. Polymorphism is a very important feature of OO systems because it allows objects to behave according to their specific characteristics. In OO terms, **polymorphism** means that:

- You may use the same name for a method defined in different classes in the class hierarchy.
- The user may send the same message to different objects that belong to different classes and yet will always generate the correct response.

To illustrate the effect of polymorphism, let's examine the expanded Employee class hierarchy shown in Figure G.14. Using the class hierarchy in Figure G.14, the system computes a pilot's or mechanic's monthly pay by sending the same message, *monthPay*, to the pilot or mechanic object. The object will return the correct monthly pay amount even though the *monthPay* includes *flyPay* for the pilot object and *overtimePay* for the mechanic object. The computation of the regular monthly salary payment for both subclasses (Pilot and Mechanic) is the same: the annual salary divided by 12 months.

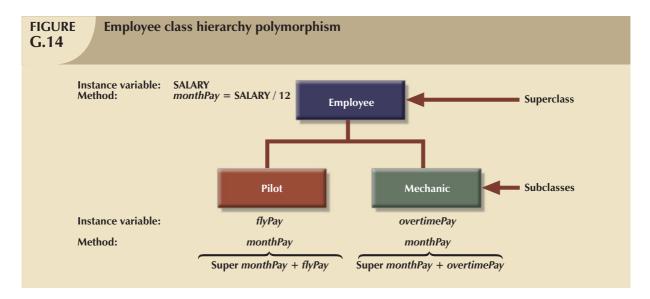

### NOTE

Figure G.14 used Smalltalk syntax: **Super** *monthPay* in the pilot's *monthPay* method indicates that the object inherits its superclass *monthPay* method. Other OOPLs, such as C++, use the *Employee.monthPay* syntax.

As you examine the polymorphism example in Figure G.14, note that:

- The Pilot *monthPay* method definition overrides and expands the Employee *monthPay* method defined in the Employee superclass.
- The monthPay method defined in the Employee superclass is reused by the Pilot and Mechanic subclasses.

Thus, polymorphism augments method override to enhance the code reusability so prized in modular programming and design.

# G.3.10 ABSTRACT DATA TYPES

A data type describes a set of objects with similar characteristics. All conventional programming languages use a set of predefined base data types (real, integer, and string or character). Base data types are subject to a predefined set of operations. For example, the integer base data type allows operations such as addition, subtraction, multiplication, and division.

Conventional programming languages also include type constructors, the most common of which is the *record* type constructor. For example, a programmer can define a CUSTOMER record type by describing its data fields. The CUSTOMER record represents a new data type that will store CUSTOMER data, and the programmer can directly access that data structure by referencing the record's field names. A record data type allows operations such as WRITE, READ, or DELETE. However, new operations cannot be defined for base data types.

Like conventional data types, an **abstract data type** (**ADT**) describes a set of similar objects. However, an abstract data type differs from a conventional data type in that:

- The ADT's operations are user-defined.
- The ADT does not allow direct access to its internal data representation or method implementation. In other words, the ADT encapsulates its definition, thereby hiding its characteristics.

Some OO systems, such as Smalltalk, implement base data types as ADTs.

To create an abstract data type you must define:

- Its name.
- The data representation or instance variables of the objects belonging to the abstract data type; each instance variable has a data type that may be a base data type or another ADT.
- The abstract data type operations and constraints, both of which are implemented through methods.

You might have noted that the abstract data type definition resembles a class definition. Some OO systems differentiate between class and type, using *type* to refer to the *class data structure and methods* and *class* to refer to the *collection of object instances*. A type is a more static concept, while a class is a more run-time concept. In other words, when you define a new class, you are actually defining a new type. The type definition is used as a pattern or template to create new objects belonging to a class at run time.

A simple example will help you understand the subtle distinction between OO type and class. Suppose you bought a cross-stitch pattern with which to create pillow covers. The pattern you bought includes the *description* of its structure as well as *instructions* about its use. That pattern will be the type definition. The collection of all actual pillow covers, each with a unique serial number or OID, that you create with the help of that pattern constitutes the class.

Together with inheritance, abstract data types provide support for complex objects. A **complex object** is formed by combining other objects in a set of complex relations. An example of such a complex object might be found in a security system that uses different data types, such as:

- Conventional (tabular) employee data; for example name, phone, or date of birth.
- Bitmapped data to store the employee's picture.
- Voice data to store the employee's voice pattern.

The ability to deal in a relatively easy manner with such a complex data environment gives OO credibility in today's database marketplace.

## G.3.11 OBJECT CLASSIFICATION

An object can be classified according to the characteristics (simple, composite, compound, hybrid, and associative) of its attributes. A **simple object** is an object that contains only single-valued attributes and has no attributes that refer to another object. For example, an object that describes the current semester can be defined as having the following single-valued attributes: SEM\_ID, SEM\_NAME, SEM\_BEGIN\_DATE, and SEM\_END\_DATE.

A **composite object** is an object that contains at least one multivalued attribute and has no attributes that refer to another object. An example of a composite object would be a MOVIE object in a movie rental system. For example, MOVIE might be defined as having the following attributes: MOVIE\_ID, MOVIE\_NAME, MOVIE\_PRICE, MOVIE\_TYPE, and MOVIE\_ACTORS. In that case, MOVIE\_ACTORS is a multivalued attribute that tracks the many performers in the movie.

A **compound object** is an object that contains at least one attribute that references another object. An example is the STUDENT object in Table G.2. In that example, the ADVISOR attribute refers to the PROFESSOR object.

A **hybrid object** is an object that contains a repeating group of attributes, at least one of which refers to another object. A typical example of a hybrid object is the invoice example introduced in Chapter 3, "The Relational Database Model," in Figure 3.30. In that case, an invoice contains many products and each product has a quantity sold and a unit price. The object representation of the invoice contains a repeating group of attributes that represent the product, quantity sold, and unit price (PROD\_CODE, LINE\_UNITS, and LINE\_PRICE) for each product sold. Therefore, the object representation of the invoice does not require a new INV\_LINE object as in the ER model representation.

Finally, an **associative object** is an object used to represent a relationship between two or more objects. The associative object can contain its own attributes to represent specific characteristics of the relationship. A good example of an associative object is the Enroll example in Chapter 3, Figure 3.26. In that case, the ENROLL object relates to a STUDENT and a CLASS object and includes an ENROLL\_GRADE attribute that represents the grade earned by the student in the class.

In real-world data models, you find fewer simple and composite objects and more compound, hybrid, and associative objects. Those types of objects will be discussed in greater detail in Section G.4.3.

### G.4 CHARACTERISTICS OF AN OBJECT-ORIENTED DATA MODEL

The object-oriented concepts described in previous sections represent the core characteristics of an **object oriented data model (OODM)**, also known as an object data model, or ODM. At the very least, an object-oriented data model must:

- Support the representation of complex objects.
- Be extensible; that is, it must be capable of defining new data types as well as the operations to be performed
  on them.
- Support encapsulation; that is, the data representation and the method's implementation must be hidden from external entities.
- Exhibit inheritance; an object must be able to inherit the properties (data and methods) of other objects.
- Support the notion of object identity (OID) described earlier in this chapter.

For instructional purposes and to the extent possible, OODM component descriptions and definitions will be used to correspond to the entity relationship model components described in Chapter 3. Although most of the basic OODM components were defined earlier in this chapter, a quick summary may help you read the subsequent material more easily:

- The OODM models real-world entities as objects.
- Each object is composed of attributes and a set of methods.
- Each attribute can reference another object or a set of objects.
- The attributes and the methods' implementation are hidden, encapsulated, from other objects.
- Each object is identified by a unique object ID (OID), which is independent of the value of its attributes.
- Similar objects are described and grouped in a *class* that contains the description of the data (attributes or instance variables) and the methods' implementation.

- The class describes a type of object.
- Classes are organized in a class hierarchy.
- Each object of a class *inherits* all properties of its superclasses in the class hierarchy.

Armed with that summarized OO component description, note the comparison between the OO and ER model components presented in Table G.3.

| Comparing the OO and ER Model Components G.3 |                   |  |
|----------------------------------------------|-------------------|--|
| OO DATA MODEL                                | ER MODEL          |  |
| Туре                                         | Entity definition |  |
| Object                                       | Entity            |  |
| Class                                        | Entity set        |  |
| Instance variable                            | Attribute         |  |
| N/A                                          | Primary key       |  |
| OID                                          | N/A               |  |
| Method                                       | N/A               |  |
| Class hierarchy                              | ER diagram        |  |

### G.4.1 OBJECT SCHEMAS: THE GRAPHICAL REPRESENTATION OF OBJECTS

A graphical representation of an object resembles a box, with the instance variable names inside the box. Generally speaking, the object representation is shared by all objects in the class. Therefore, you will discover that the terms object and class are often used interchangeably in the illustrations. With that caveat in mind, let's begin by examining the illustration based on the Person class, shown in Figure G.15. In that case, the instance variables NAME, ADDRESS, DOB, and SEX use a string base data type and the AGE instance variable uses an integer base data type.

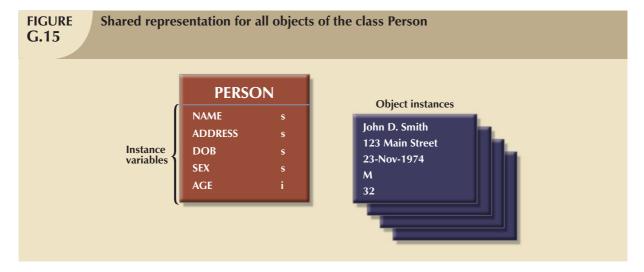

Next, let's examine the *state* of a Person object instance. (See Figure G.16.) As you examine Figure G.16, note that the AGE instance variable can also be viewed as a *derived* attribute. Derived attributes may be implemented through *methods*. For instance, a method named *Age* can be created for the Person class. That method will return the difference in years between the current date and the date of birth (DOB) for a given object instance. Aside from the fact that methods can generate derived attribute values, methods have the added advantages of encapsulation and inheritance.

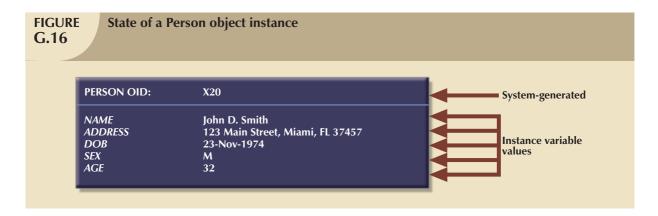

Keep in mind that the OO environment allows you to create abstract data types from base data types. For example, NAME, ADDRESS, and DOB are composite attributes that can be implemented through classes or ADTs. To illustrate that point, Name, Address, and DOB have been defined to be abstract data types in Figure G.17.

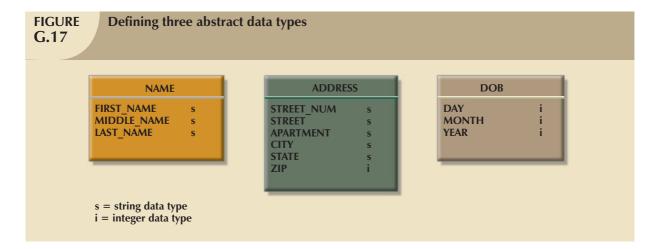

As you examine Figure G.17, note that the Person class now contains attributes that point to objects of other classes or abstract data types. The new data types for each instance variable of the class Person are shown in Figure G.18.

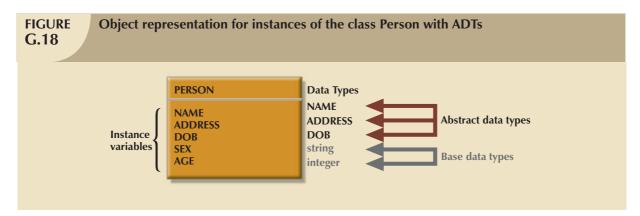

The **object space**, or **object schema**, is used to represent the composition of the state of an object at a given time.

The object's state for an instance of class Person is illustrated in Figure G.19. As you examine Figure G.19, note the use of OIDs to reference other objects. For example, the attributes NAME, ADDRESS, and DOB now contain an OID of an instance of their respective class or ADT instead of the base value. The use of OIDs for object references avoids the data consistency problem that would appear in a relational system if the end user were to change the primary key value when changing the object's state. That is because the OID is independent of the object's state.

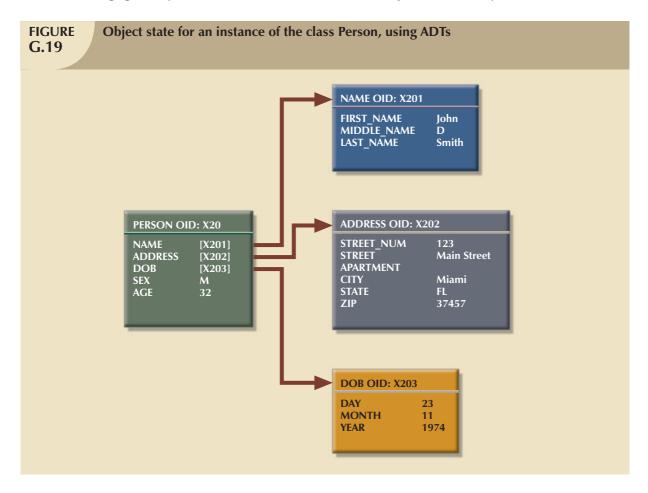

To illustrate this point further, a rental property application will be used by which many rental properties and the persons living in them are tracked. In that case, two people living at the same address are likely to reference the same Address object instance. (See Figure G.20.) This condition is sometimes labeled as **referential object sharing**. A change in the Address object instance will be reflected in both Person instances.

Figure G.20 illustrates the state of two different object instances of the class Person; both object instances reference the same Address object instance. Note that Figure G.20 depicts four different classes or ADTs: Person (two instances), Name (two instances), Address, and DOB (two instances).

### G.4.2 CLASS-SUBCLASS RELATIONSHIPS

Do you remember that classes inherit the properties of their superclasses in the class hierarchy? That property leads to the use of the label "is a" to describe the relationship between the classes within the hierarchy. That is, an employee is a person and a student is a person. This basic idea is sufficiently important to warrant a more detailed illustration based on the class hierarchy. (See Figure G.21.)

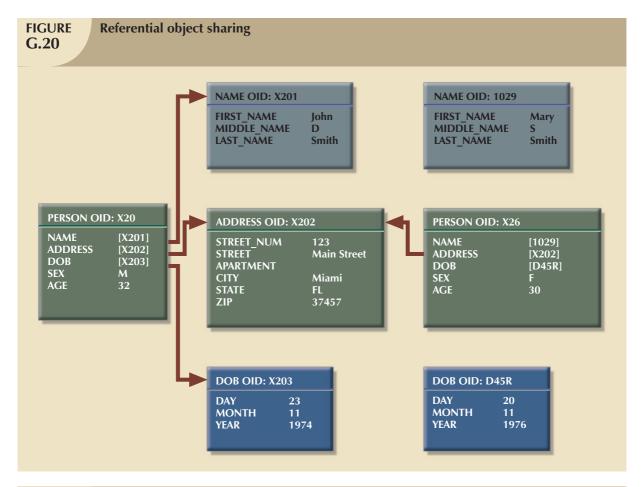

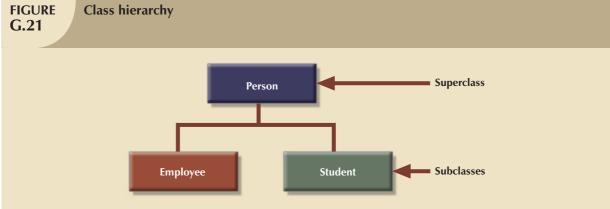

In the hierarchy shown in Figure G.21, the Employee object is described by seven attributes, shown in Figure G.22. Social Security number (SS#) is recorded as a string base data type, and SALARY is recorded as an integer base data type. The NAME, ADDRESS, DOB, SEX, and AGE are all inherited from the Person superclass.

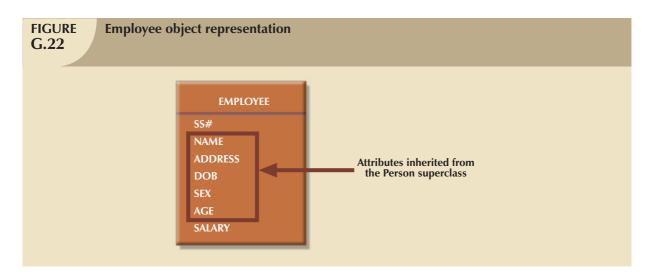

That example is based on the fact that the OODM supports the *class-subclass relationship*, for which it enforces the necessary integrity constraints. Note that the relationship between a superclass and its subclasses is 1:M; that is, if you assume single inheritance, each superclass can have many subclasses and each subclass is related to only one superclass.

## G.4.3 INTEROBJECT RELATIONSHIPS: ATTRIBUTE-CLASS LINKS

In addition to supporting the class-subclass relationship, the OODM supports the attribute-class relationship. An attribute-class relationship, or **interobject relationship**, is created when an object's attribute references another object of the same or different class.

The interobject relationship is different from the class-subclass relationship explored earlier. To illustrate this difference, let's examine the class hierarchy for the EDLP (Every Day Low Prices) Retail Corporation, shown in Figure G.23.

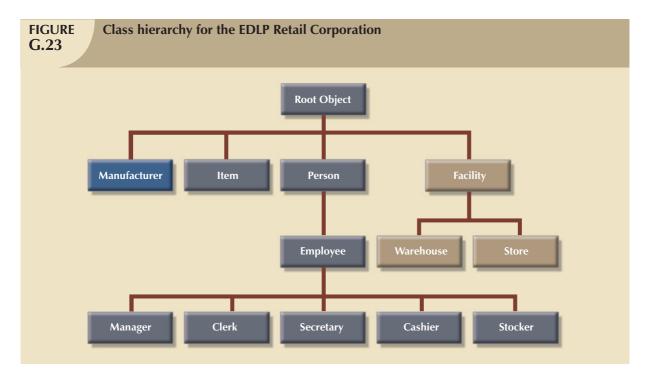

As you examine Figure G.23, note that all classes are based on the Root Object superclass. The class hierarchy contains the classes Manufacturer, Item, Person, and Facility. The Facility class contains the subclasses Warehouse and Store. The Person class contains the subclass Employee, which, in turn, contains the subclasses Manager, Clerk, Secretary, Cashier, and Stocker. The following discussion will use the simple class hierarchy shown in Figure G.23 to illustrate basic 1:M and M:N relationships.

# **Representing 1:M Relationships**

Based on the class hierarchy in Figure G.23, a one-to-many relationship exists between Employee and Facility: each Employee works in only one Facility, but each Facility has several Employees. Figure G.24 shows how that relationship may be represented.

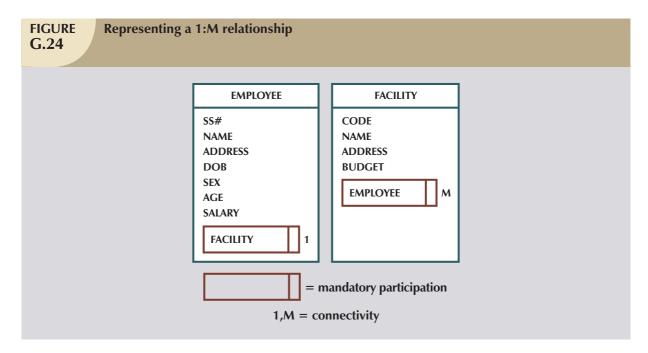

As you examine the relationship between Employee and Facility portrayed in Figure G.24, note that the Facility object is included within the Employee object and vice versa; that is, the Employee object is also included within the Facility object. The following techniques will be used to examine the relationships in greater detail:

- Related classes are enclosed in boxes to make relationships more noticeable.
- The double line on the boxes' right side indicates that the relationship is mandatory.
- Connectivity is indicated by labeling each box. In this case, a 1 was put next to Facility in the Employee object to indicate that each employee works in only one facility. The M beside Employee in the Facility object indicates that each facility has many employees.

Note that the ER notation is used to represent a mandatory entity and to indicate the connectivity of a relationship (1:M). The purpose of the notation is to maintain consistency with earlier diagrams.

Rather than just include the object box within the class, the preference is to use a name that is descriptive of the class characteristic being modeled. That procedure is especially useful when two classes are involved in more than one relationship. In those cases, the attribute's name should be written above the class box and the class box should be indented to indicate that the attribute will reference the class. For example, two relationships between Employee and Facility can be represented by using WORKS\_AT and WORKERS, as indicated in Figure G.25. Note that two relationships exist:

- 1. The 1:M relationship is based on the business rule "each facility employs many employees, and each employee is employed by only one facility."
- 2. The 1:1 relationship is based on the business rule "each facility is managed by only one employee, and each manager manages only one facility."

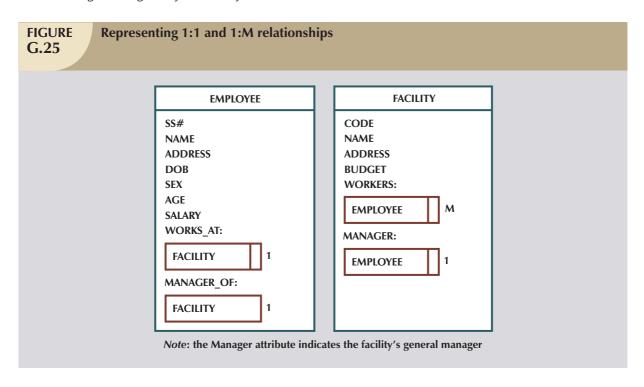

As you examine Figure G.25, note that the relationships are represented in both participating classes. That condition allows you to invert the relationship, if necessary. For example, the Facility object within the Employee object represents the "Manager\_of" relationship. In this case, the Facility object is optional and has a maximum connectivity of 1. The Employee and Facility objects are examples of compound objects. Another type of 1:M relationship can be illustrated by examining the relationship between employees and their dependents. To establish that relationship, you first create a Dependent subclass, using Person as its superclass. Note that a Dependent subclass cannot be created by using Employee as its superclass because the class hierarchy represents an "is a" relationship. In other words, each Manager is an Employee, each Employee is a Person, each Dependent is a Person, and each Person is an Object in the object space—but each Dependent is not an Employee. Figure G.26 shows the proper presentation of the relationship between Employee and Dependent.

As you examine Figure G.26, note that Dependent is optional to Employee and that Dependent has a 1:M relationship with Employee. However, Employee is mandatory to Dependent. The weak entity concept disappears in the OODM because each object instance is identified by a unique OID.

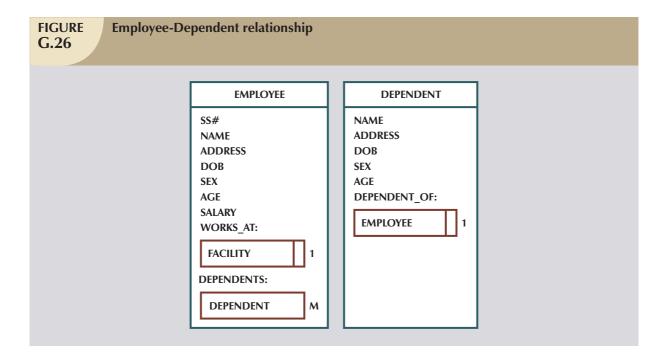

# Representing M:N Relationships

Using the same EDLP Retail Corporation class hierarchy, a many-to-many (M:N) relationship can be illustrated by exploring the relationship between Manufacturer and Item, as represented in Figure G.27. Figure G.27 depicts a condition in which each Item may be produced by many Manufacturers and each Manufacturer may produce many Items. Thus, Figure G.27 represents a conceptual view of the M:N relationship between Item and Manufacturer. In this representation, Item and Manufacturer are both compound objects.

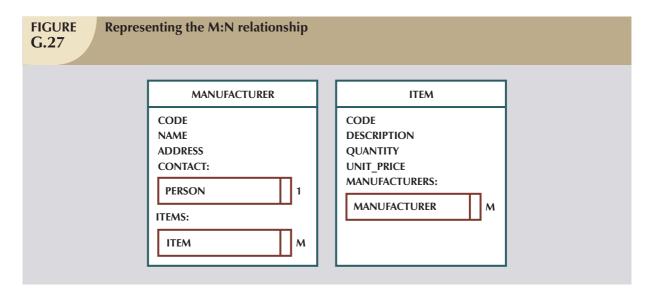

Also note that the CONTACT attribute in the Manufacturer class in Figure G.27 references only one instance of the Person class. A slight complication arises at this point. It is likely that each contact (person) has a phone number, yet no phone number attribute was included in the Person class. In that case, the designer may add the attribute so it will be available to all Person subclasses.

# Representing M:N Relationships with an Intersection Class

Suppose you add a condition to the just-explored ITEM class that allows you to track additional data for each item. For example, let's represent the relationship between Item and Facility so that each Facility may contain several Items and each Item may be located at several Facilities. In addition, you want to track the quantity and location (aisle and row) of an Item at each Facility. Those conditions are illustrated in Figure G.28. The right square bracket "]" in Figure G.28 indicates that the included attributes are treated as one logical unit. Therefore, each Item instance may contain several occurrences of Facility, each accompanied by related values for the AISLE, ROW, QTY\_ON\_HAND and UNIT\_PRICE attributes. The inverse is true for each instance of Facility. The Item and Facility objects in this relationship are hybrid objects with a repeating group of attributes. Note that the semantic requirements for this relationship indicate that the Item or Facility objects are accessed first so the aisle, row, and quantity on hand are known for each item.

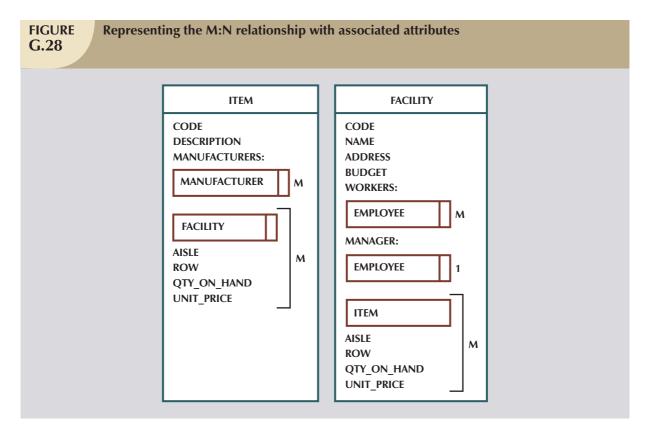

To translate the preceding discussion to a more relational view of the M:N scenario, you would have to define an **intersection** (bridge) **class** to connect both Facility and Item and store the associated attributes. In that case, you might create a Stocked\_Item associative object class to contain the Facility and Item object instances and the values for each of the AISLE, ROW, QTY\_ON\_HAND and UNIT\_PRICE attributes. Such a class is equivalent to the Interclass\_Connection construct of the Semantic Data Model. Figure G.29 shows how the Item, Facility, and Stocked\_Item object instances might be represented.

Having examined the depiction of the basic OO relationships, you can represent the object space as shown in Figure G.30.

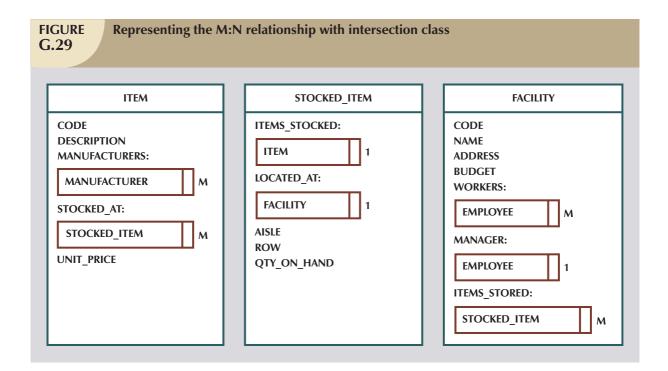

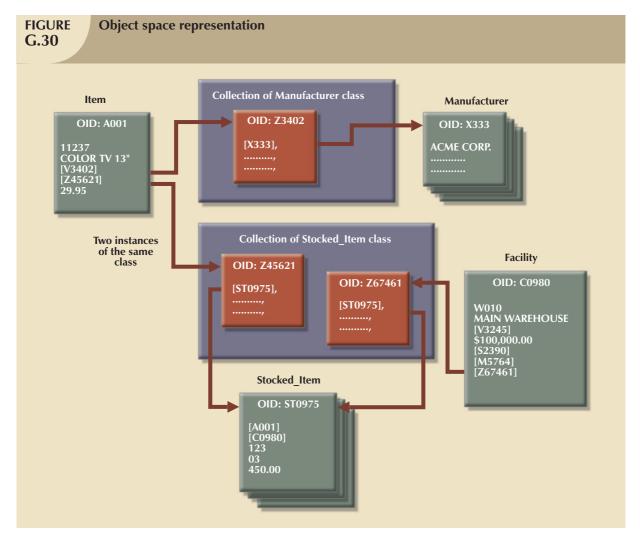

Because Figure G.30 contains much critical design information, you should examine the following points in particular:

- The Stocked\_Item associative object instance contains references to an instance of each related (Item and Facility) class. The Stocked\_Item intersection class is necessary only when you must keep track of the additional information referred to earlier.
- The Item object instance in this object schema contains the collection of Stocked\_Item object instances, each one of which contains a Facility object instance. The inverse of that relationship is also true: a Facility object instance contains the collection of Stocked\_Item object instances, each one of which contains an Item object instance. You should realize that those two relationships represent two different application views of the same object schema. It is desirable for a data model to provide such flexibility.
- The interobject references use the OID of the referenced objects in order to access and include them in the object space.
- The values inside square brackets "[]" represent the OID of an object instance of some class. The "collection of" classes represent a class of objects in which each object instance contains a collection of objects of some class. For example, the Z3402 and Z45621 OIDs reference objects that constitute a collection of Manufacturers and a collection of Stocked\_Items, respectively.
- In the relational model, the ITEM table would not contain any data regarding the MANUFACTURERs or the STOCKED\_ITEMs in its structure. To provide (combined) information about ITEM, STOCKED\_ITEM, and FACILITY, you would have to perform a relational join operation. The OODM does not need joins to combine data from different objects because the Item object contains the references to the related objects; those references are automatically brought into the object space when the Item object is accessed.

## G.4.4 LATE AND EARLY BINDING: USE AND IMPORTANCE

A desirable OODM characteristic is its ability to let any object's attribute contain objects that define different data types (or classes) at different times. With that feature, an object can contain a *numeric value* for a given instance variable and the next object (of the same class) can contain a *character value* for the same instance variable. That characteristic is achieved through late binding. With **late binding**, the data type of an attribute is not known until execution time or run time. Therefore, two different object instances of the same class can contain values of different data types for the same attribute.

In contrast to the OODM's ability to use late binding, a conventional DBMS requires that a base data type be defined for each attribute at the time of its creation. For example, suppose you want to define an INVENTORY to contain the following attributes: ITEM\_TYPE, DESCRIPTION, VENDOR, WEIGHT, and PRICE. In a conventional DBMS, you create a table named INVENTORY and assign a base data type to each attribute, as shown in Figure G.31.

Recall from earlier chapters that when the designer is working with conventional database systems, (s)he must define the data type for each attribute when the table structure is defined. That approach to data type definition is called early binding. **Early binding** allows the database to check the data type for each of the attribute's values at compilation or definition time. For instance, the ITEM\_TYPE attribute in Figure G.31 is limited to numeric values. Similarly, the VENDOR attribute may contain only numeric values to match the primary key of some row in a VENDOR table with the same numeric value restriction.

Now let's take a look at Figure G.32 to see how an OODM would handle this early-binding problem. As was true in the conventional database environment, the OODM allows the data types to be defined at creation time. However, quite *unlike* the conventional database, the OODM allows the data types to be user-defined ADTs. In this example of early binding, the abstract data types Inv\_type, String\_of\_characters, Vendor, Weight, and Money are associated with the instance variables at definition time. Therefore, the designer may define the required operations for each data type. For example, the Weight data type can have methods to show the weight of the item in pounds or kilograms. Similarly, the Money data type may have methods to return the price as numbers or letters denominated in U.S. dollars, euros, or British pounds. (Remember that abstract data types are implemented through classes.)

| FIGURE G.31 Inventory table with predetermined (base) data types |                               |  |  |
|------------------------------------------------------------------|-------------------------------|--|--|
| Table: INVENTORY                                                 |                               |  |  |
| Attributes                                                       | Conventional (Base) Data Type |  |  |
| ITEM_TYPE                                                        | Numeric                       |  |  |
| DESCRIPTION                                                      | Character                     |  |  |
| VENDOR                                                           | Numeric                       |  |  |
| WEIGHT                                                           | Numeric                       |  |  |
| PRICE                                                            | Numeric                       |  |  |
|                                                                  |                               |  |  |
| FIGURE G.32 Inventory class with early binding                   |                               |  |  |
| Class: INVENTORY                                                 |                               |  |  |
| Instance variables                                               | Туре                          |  |  |
| ITEM_TYPE                                                        | Inv_type                      |  |  |
| DESCRIPTION                                                      | String_of_characters          |  |  |
| VENDOR                                                           | Vendor                        |  |  |
| WEIGHT                                                           | Weight                        |  |  |
| PRICE                                                            | Money                         |  |  |

In a late-binding environment, the object's attribute data type is not known prior to its use. Therefore, an attribute can have any type of value assigned to it. Using the same basic data set described earlier, Figure G.33 shows the attributes (instance variables) ITEM\_TYPE, DESCRIPTION, VENDOR, WEIGHT, and PRICE without a prior data type definition. Because no data types are predefined for the class instance variables, two different objects of the Inventory class may have different value types for the same attribute. For example, ITEM\_TYPE can be assigned a character value in one object instance and a numeric value in the next instance. Late binding also plays an important role in polymorphism, allowing the object to decide which implementation method to use at run time.

### G.4.5 SUPPORT FOR VERSIONING

**Versioning** is an OODM feature that allows you to track the history of change in the state of an object. Versioning is a very powerful modeling feature, especially in computer-aided design (CAD) environments. For example, an engineer using CAD can load a machine component design in his/her workstation, make some changes, and see how those changes affect the component's operation. If the changes do not yield the expected results, the engineer can

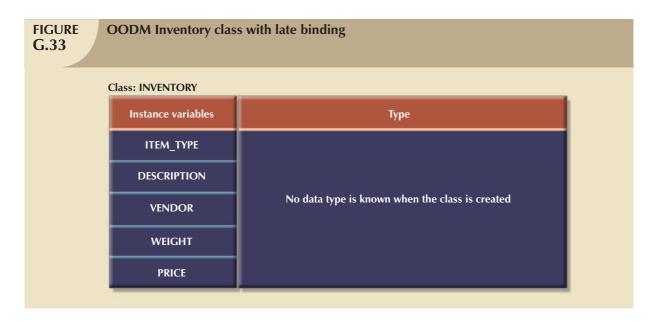

undo those changes and restore the component to its original state. Versioning is one of the reasons the OODBMS is such a strong player in the CAD and computer-aided manufacturing (CAM) arenas.

### G.5 OODM AND PREVIOUS DATA MODELS: SIMILARITIES AND DIFFERENCES

Although the OODM has much in common with relational and ER data models, the OODM introduces some fundamental differences. The following summary is designed to offer detailed comparisons to help clarify the OODM characteristics introduced in this chapter.

### G.5.1 OBJECT, ENTITY, AND TUPLE

The OODM concept of *object* extends well beyond the concept of *entity* or *tuple* in other data models. Although an OODM object resembles the entity and the tuple in the ER and relational models, an OODM object has additional characteristics, such as behavior, inheritance, and encapsulation. Those OODM characteristics make OO modeling more natural than ER and relational modeling. In fact, the ER and relational models often force the designer to create new artificial entities to represent real-world entities. For example, in the ER model, an invoice is usually represented by two separate entities; the second (LINE) entity is usually weak because its existence depends on the first (INVOICE) entity and its primary key is partially derived from the INVOICE entity. (See Figure G.34.)

As you examine Figure G.34, note that the ER approach requires the use of two different entities to model a single real-world INVOICE entity. That artificial construct is imposed by the relational model's inherent limitations. The ER model's artificial representation introduces additional overhead in the underlying system. In contrast, the OODM's INVOICE object is directly modeled as an object into the object space, or object schema.

### G.5.2 CLASS, ENTITY SET, AND TABLE

The concept of *class* can be associated with the ER and relational models' concepts of *entity set* and *table*, respectively. However, class is a more powerful concept that allows not only the description of the data structure, but also the description of the behavior of the class objects. A class also allows for both the concept and the implementation of abstract data types in the OODM. The ADT is a very powerful modeling tool because it allows the end user to create new data types and use them like any other base data type that accompanies a database. Thus, the ADT yields an increase in the *semantic* content of the objects being modeled.

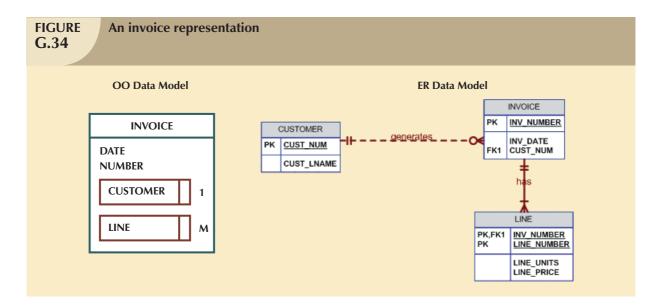

### G.5.3 ENCAPSULATION AND INHERITANCE

ADT brings two other OO features that are not supported in previous models: encapsulation and inheritance. Classes are organized in class hierarchies. An object belonging to a class inherits all properties of its superclasses. Encapsulation means that the data representation and the method's implementation are hidden from other objects and from the end user. In an OODM, only the methods can access the instance variables. In contrast, the conventional system's data components or fields are directly accessible from the external environment.

Conventional models do not incorporate the methods found in the OODM. The closest thing to methods is the use of triggers and stored procedures in SQL databases. However, because triggers do not include the encapsulation and inheritance benefits that are typical of the object model's methods, triggers do not yield the same functionality as methods.

# G.5.4 OBJECT ID

The object ID (OID) is not supported in either the ER or the relational model. Although database users may argue that Oracle Sequences and MS Access AutoNumber provide the same functionality as an OID, that argument is true *only* to the extent that they can be used to uniquely identify data elements. However, unlike the object model, in which the relationships are implicit, the relational model still uses value-based relationships such as:

SELECT '

FROM INVOICE, INV\_LINE

WHERE INVOICE.INV\_ID = INV\_LINE.INV\_ID;

The hierarchical and CODASYL models support some form of ID that can be considered similar to the OID, thus supporting the argument presented by some researchers who insist that the OO evolution is a step back on the road to the old pointer systems. Therefore, OO-based systems return to the modeling and implementation complexities that were typical of the hierarchical and network models.

#### G.5.5 RELATIONSHIPS

The main property of any data model is found in its representation of relationships among the data components. The relationships in an OODM can be of two types: interclass references or class hierarchy inheritance. The ER and the relational models use a *value-based* relationship approach. Using a value-based approach means that a relationship among entities is established through a common value in one or several of the entity attributes. In contrast, the OODM

uses the object ID, which is identity-based, to establish relationships among objects, and those relationships are independent of the state of the object. (While that property makes it easy to deal with the database objects at the end-user applications level, you may have concluded that the price of the convenience is greater conceptual complexity.)

## G.5.6 ACCESS METHODS

The ER and relational data models depend on the use of SQL to retrieve data from the database. SQL is a set-oriented query language that is based on a formally defined mathematical model. Given its set-oriented heritage and based on the value of some of its attributes, SQL uses associative access methods to retrieve related information from a database. For example, to retrieve a list of customer records based on the value of their year-to-date purchases, SQL would use:

SELECT '

FROM CUSTOMER

WHERE CUS\_YTD\_BUYS >= 5000;

If no CUS\_YTD\_BUYS value parameter is specified, SQL "understands" that condition to mean "any value," thus reducing the query statement to:

SELECT \*

FROM CUSTOMER;

As a consequence of having more semantics in its data model, the OODM produces a schema in which relations form part of the structure of the database. Accessing the structured object space resembles the record-at-a-time access of the old structured hierarchical and network models, especially if you use a 3GL or even the OOPL supported by the OODBMS. The OODM is suited to support both navigational (record-at-a-time) and set-oriented access. The navigational access is provided and implemented directly by the OODM through the OIDs. The OODM uses the OIDs to navigate through the object space structure developed by the designer.

Associative set-oriented access in the OODM must be provided through explicitly defined methods. Therefore, the designer must implement operations to manipulate the object instances in the object schema. The implementation of those operations will have an effect on performance and on the database's ability to manage data. This is where the main problem of the object model appears: the lack of a universally accepted underlying mathematical model for data manipulation. Not having a universal access standard hampers the OODM because it forces each implementation to create its own version of an **object query language** (**OQL**). The OQL is the database query language used by an OODBMS. Of course, different vendors create different versions of OQL, and that, in turn, limits true interoperability. However, several groups, such as the Object Management Group (OMG, www.omg.org)<sup>2</sup>, are currently working on the development of standards for object-oriented technology. For example, to facilitate modeling in an OO environment, the OMG has developed the Unified Modeling Language (UML) standard. UML represents an attempt to create a universal modeling notation to facilitate activities such as system development, data modeling, and network design. (See Appendix H to learn more about UML.)

Although there is no standard way to manipulate sets with an OQL, the relational model's SQL2 standard did not provide ways to manipulate objects in an object-oriented database, either. However, the mismatch between OQL and SQL was reduced with the publication of the SQL3, or SQL-99, standard in 1999 by the American National Standards Institute (ANSI). SQL3 paves the way toward the integration of object-oriented extensions within relational databases. For more information about this standard, see document number ANSI/ISO/IEC 9075, Parts 1–5, at www.ansi.org.

Previous sections discussed the object-oriented concepts that were derived from OOPLs. Those concepts were used to establish the characteristics of the object-oriented data model (OODM) and to study its graphical representation. This

<sup>&</sup>lt;sup>2</sup> Check the OMG main Web site (www.omg.org) for the most recent object standards developments. In spite of the fact that OMG develops standards, the authors see little evidence that the OMG standards are being widely adopted in the database modeling marketplace, which is the focus of their interest.

section compared the OODM to previous data models and explained that one of the major problems of the OODM is that it fails to conform to a universally accepted standard. Yet in spite of the lack of standards, there is agreement about *minimal* OODBMS characteristics. Those characteristics will be explored in the next section.

### G.6 OBJECT-ORIENTED DATABASE MANAGEMENT SYSTEMS

During the past few years, the data management and application environment has become far more complex than the one envisioned by the creators of the hierarchical, network, or relational DBMSs. Those complex application environments may best be served by an **object-oriented database management system** (**OODBMS**). The OODBMS is a database management system that integrates the benefits of typical database systems with the more powerful modeling and computational (programming) characteristics of the object-oriented data model. (See Figure G.35.)

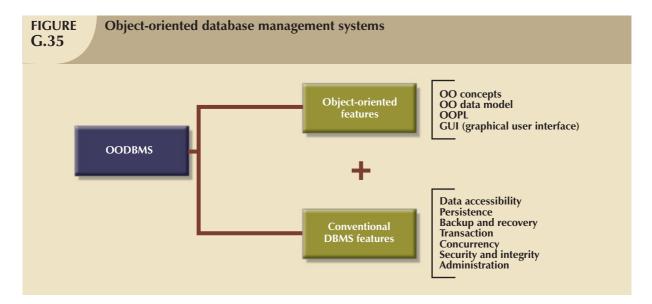

### NOTE

A DBMS based on the object model may be labeled an object-oriented database management system (OODBMS) or an object database management system (ODBMS). Given the frequent use of "OO" and "OODBMS" labels in the early stages of object-oriented research, the OODBMS label will be used here as a matter of personal preference.

OODBMS products are used to develop complex systems such as:

- Medical applications that handle digitized data such as x-rays, MRI scans, and ultrasounds, together with textual data used for medical research and patient medical history analysis.
- Financial applications in portfolio and risk management. These applications yield a real-time view of data that
  is based on multiple computations and aggregations applied to data acquired from complex stock transactions
  around the world. These applications can handle "time series" data as a user-defined data type with its own
  internal representation and methods.
- Telecommunications applications such as network configuration management applications that automatically
  monitor, track, and reconfigure communications networks based on hundreds of parameters in real time.
   Companies such as Ericsson, Ameritech, and Bay Networks use OODBMSs to support their telecommunications management applications. Motorola's Iridium global communications system manages its complex network of satellites and ground stations using an OODBMS.

- The BaBar Physics experiment at the Stanford Linear Accelerator Center, which enters 1 terabyte of data per day into an OODBMS.
- Computer-aided design (CAD) and computer-aided manufacturing (CAM). These applications make use of complex data relations as well as multiple data types.
- Computer-assisted software engineering (CASE) applications, which are designed to handle very large amounts
  of interrelated data.
- Multimedia applications, such as geographic information systems (GIS), that use video, sound, and high-quality
  graphics that require specialized data-management features such as intersect, inside, within, point, line, and
  polygon.

Many OODBMSs use a subset of the object-oriented data model features. Therefore, those who create the OODBMS tend to select the OO features that best serve the particular OODBMS's purpose, such as support for early or late binding of the data types and methods and support for single or multiple inheritance. Whatever the choices, the critical factor for a successful OODBMS implementation appears to be finding the best mix of OO and conventional DBMS features that will not sacrifice the benefits of either one.

### G.6.1 FEATURES OF AN OBJECT-ORIENTED DBMS

As shown in Figure G.35, an OODBMS is the result of combining OO features such as class inheritance, encapsulation, and polymorphism with database features such as data integrity, security, persistence, transaction management, concurrency control, backup, recovery, data manipulation, and system tuning. The "Object-Oriented Database System Manifesto" (Atkinson et al., 1989)<sup>3</sup> was the first comprehensive attempt to define OODBMS features. The document included 13 mandatory features as well as optional characteristics of the OODBMS. The 13 rules are divided into two sets: the first eight characterize an OO system, and the last five characterize a DBMS. The 13 rules are listed in Table G.4. Each rule will be discussed briefly.

| TABLE G.4 The 13 OODBMS Rules |                                                                         |  |
|-------------------------------|-------------------------------------------------------------------------|--|
|                               | RULES THAT MAKE IT AN OO SYSTEM                                         |  |
| Rule 1                        | The system must support complex objects.                                |  |
| Rule 2                        | Object identity must be supported.                                      |  |
| Rule 3                        | Objects must be encapsulated.                                           |  |
| Rule 4                        | The system must support types or classes.                               |  |
| Rule 5                        | The system must support inheritance.                                    |  |
| Rule 6                        | The system must avoid premature binding.                                |  |
| Rule 7                        | The system must be computationally complete.                            |  |
| Rule 8                        | The system must be extensible.                                          |  |
|                               | RULES THAT MAKE IT A DBMS                                               |  |
| Rule 9                        | The system must be able to remember data locations.                     |  |
| Rule 10                       | The system must be able to manage very large databases.                 |  |
| Rule 11                       | The system must accept concurrent users.                                |  |
| Rule 12                       | The system must be able to recover from hardware and software failures. |  |
| Rule 13                       | Data query must be simple.                                              |  |

<sup>&</sup>lt;sup>3</sup> Malcolm Atkinson et al., "The Object-Oriented Database System Manifesto." This white paper first presented at the First International Conference on Deductive and Object-Oriented Databases, Kyoto, Japan, in 1989 may be downloaded from the Object Data Management Group Web site at <a href="https://www.odmg.org">www.odmg.org</a>. Select "White papers," then "Database," then "OO Database System Manifesto." You will also find a series of follow-up white papers that explore the 1997–1999 OO rule extensions and standards. The extensions and standards are designed to augment the manifesto, and none claims to replace any part thereof.

- Rule 1. The system must support complex objects. It must be possible to construct complex objects from
  existing objects. Examples of such object constructors are sets, lists, and tuples that allow the user to define
  aggregations of objects as attributes.
- Rule 2. Object identity must be supported. The OID must be independent of the object's state. This feature allows the system to compare objects at two different levels: comparing the OID (identical objects) and comparing the object's state (equal or shallow equal objects).

### NOTE

If the objects have different OIDs but their attribute values are equal, the objects are not identical, but they are considered to be "shallow equal." To use an analogy, identical twins are alike, yet different.

- Rule 3. Objects must be encapsulated. Objects have a public interface, but private implementation of data and methods. The encapsulation feature ensures that only the public aspect of the object is seen, while the implementation details are hidden.
- Rule 4. The system must support types or classes. This rule allows the designer to choose whether the system supports types or classes. Types are used mainly at compile time to check type errors in attribute value assignments. Classes are used to store and manipulate similar objects at execution time. In other words, class is a more dynamic concept, and type is a more static one.
- Rule 5. The system must support inheritance. An object must inherit the properties of its superclasses in the class hierarchy. This property ensures code reusability.
- Rule 6. The system must avoid premature binding. This feature allows you to use the same method's name in different classes. Based on the class to which the object belongs, the OO system decides which implementation to access at run time. This feature is also known as late binding or dynamic binding.
- Rule 7. The system must be computationally complete. The basic notions of programming languages are
  augmented by features common to the database data manipulation language (DML), thereby allowing you to
  express any type of operation in the language.
- Rule 8. The system must be extensible. The final OO feature concerns the system's ability to define new types. There is no management distinction between user-defined types and system-defined types.
- Rule 9. The system must be able to remember data locations. The conventional DBMS stores its data
  permanently on disk; that is, the DBMS displays data persistence. OO systems usually keep the entire object
  space in memory; once the system is shut down, the entire object space is lost. Much of the OODBMS research
  has focused on finding a way to permanently store objects and to retrieve them from secondary storage (disk).
- Rule 10. The system must be able to manage very large databases. Typical OO systems limit the object space to the amount of primary memory available. For example, Smalltalk cannot handle objects larger than 64K. Therefore, a critical OODBMS feature is to optimize the management of secondary storage devices by using buffers, indexes, data clustering, and access path selection techniques.
- Rule 11. The system must support concurrent users. Conventional DBMSs are especially capable in this area. The OODBMS must support the same level of concurrency as conventional systems.
- Rule 12. The system must be able to recover from hardware and software failures. The OODBMS must
  offer the same level of protection from hardware and software failures that the traditional DBMS provides; that
  is, the OODBMS must provide support for automated backup and recovery tools.
- Rule 13. Data query must be simple. Efficient querying is one of the most important features of any DBMS.
   Relational DBMSs have provided a standard database query method through SQL, and the OODBMS must provide an object query language (OQL) with similar capability.

Optional OODBMS features include:

- Support for multiple inheritance. Multiple inheritance introduces greater complexity by requiring the system
  to manage potentially conflicting properties between classes and subclasses.
- Support for distributed OODBMSs. The trend toward systems application integration constitutes a powerful argument in favor of distributed databases. If the OODBMS is to be integrated seamlessly with other systems through networks, the database must support some degree of distribution.
- Support for versioning. Versioning is a new characteristic of the OODBMS that is especially useful in
  applications such as CAD and CAM. Versioning allows you to maintain a history that tracks all object
  transformations. Therefore, you can browse through all of the different object states, in effect letting you walk
  back and forth in time.

## G.6.2 ORACLE OBJECT EXAMPLES

Oracle databases (since version 8) support object-oriented extensions. The extensions allow users to create object types, using DDL commands. Those object types are the equivalent of classes (see Section G.3.6) or abstract data types (ADT) in the object model (see Section G.3.10). Oracle supports various object types:

- Column type. This object type provides data type extensibility by allowing the user to define his/her own data
  types. A column object type is the equivalent of an abstract data type (ADT). An ADT can be used when
  defining a column data type within a relational table. An ADT can also have methods associated with it; those
  methods are implemented using PL/SQL or C++ or Java.
- Row type. A row type object is used to define an object table object. An **object table** is the equivalent of a relational table composed of many rows where each row is an object of the same type. Each row object has a unique system generated object ID (OID), or object identifier. (See Section G.3.2.)
- Collection objects. Oracle also provides support for two types of collection objects. (Note the discussion that accompanies Figure G.29 in Section G.4.3.)
  - Variable length arrays (VARRAY). Enables the user to create an object type as an array of objects of a given type.
  - *Nested tables.* Allows the creation of a relational table in which one of the attributes is a table. Specifically, a relational table contains an attribute with an object table type.

To illustrate creating and using various object types, Oracle9i will be used in the following discussion.

# **Column Type**

A column type is basically a new data type (abstract data type) you can use when you define an attribute in a table. By creating a column type, you are defining a new class with shared attributes and methods. To illustrate the use of column types, let's create two column types named T\_ADDRESS and T\_JOB. The T\_ADDRESS column type will contain the street, city, state, and zip code attributes. The T\_JOB column type will be used to store data about a job (company name, start date, end date, and monthly salary.) The T\_JOB column type will have two methods: monthsonjob, which returns the number of months spent in a given job, and totalearned, which returns the result of the multiplication of the number of months employed and the monthly salary. Figure G.36 shows use of the CREATE TYPE command to create the two column types.

In Figure G.36, note that the T\_JOB column data type creation command includes references to the methods that are to be created. By using the MEMBER FUNCTION clause, you define the name of the method to be created, any optional parameters that may be required (shown in parentheses), and the type of value (such as number or character) to be returned. To actually create the methods, you use the CREATE TYPE BODY command as shown in Figure G.37.

As you examine Figure G.37, note that the method definition uses standard PL/SQL commands. You might also define methods using other languages, such as C++ or Java. Each method definition starts with the MEMBER FUNCTION keywords. The actual method code is contained within the BEGIN and END clauses.

```
FIGURE
              Creation of the T ADDRESS and T JOB column data types
G.36
           🚣 Oracle SQL*Plus
                                                                                                   \underline{F} \text{ile} \quad \underline{E} \text{dit} \quad \underline{S} \text{earch} \quad \underline{O} \text{ptions} \quad \underline{H} \text{elp}
          SQL> CREATE OR REPLACE TYPE T_ADDRESS AS OBJECT (
             2 STREET
                              VARCHAR2(20),
                              VARCHAR2(15),
             3
                CITY
             4
                STATE
                              CHAR(2),
                ZIP
                              CHAR(5)
             6
                );
           Type created.
          SQL> CREATE OR REPLACE TYPE T_JOB AS OBJECT (
             2 CNAME VARCHAR(15),
             3 START_DATE DATE,
                END DATE
                                DATE,
                MONTHLYSALARY NUMBER(7,2),
                MEMBER FUNCTION MONTHSONJOB RETURN NUMBER,
             7
                MEMBER FUNCTION TOTALEARNED RETURN NUMBER
             8
                 );
           Type created.
          SQL>
           \blacksquare
```

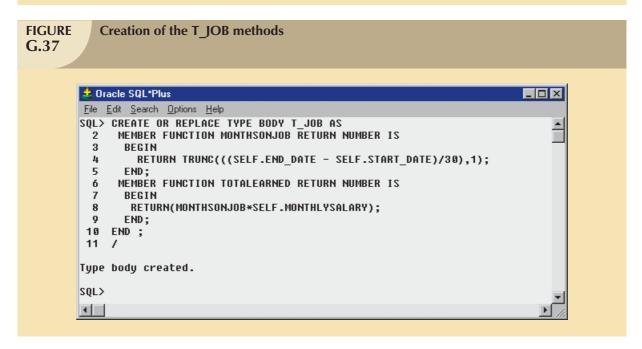

Figure G.38 shows the creation of a WORKER table that uses the T\_ADDRESS and T\_JOB column types defined earlier.

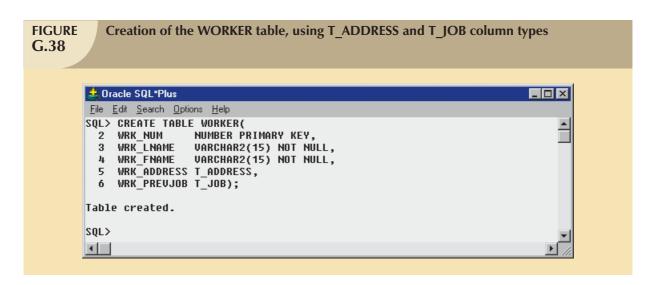

Once you have created the table, you use standard SQL commands to insert data. However, to enter data in a column type attribute, you must use the column type name as indicated in Figure G.39, with the INSERT statements.

```
FIGURE
                    Working with column types in the WORKER table
G.39
         🚣 Oracle SQL*Plus
         File Edit Search Options Help
         SQL> INSERT INTO WORKER
                                                                                                                                                   •
               VALUES (1, VILLEGAS', 'ROBERTO',

T_ADDRESS('123 Main St.', 'London', 'OH', '76987'),

T_JOB('GLOBALCOM', '01-AUG-1999', '03-DEC-2002', 3000));
           3
         1 row created.
         SQL>
         SQL> INSERT INTO WORKER
           2 VALUES (2,'GORTTY','JANE',
3 T_ADDRESS('453 Sulla St.','London','OH','76987'),
4 T_JOB('SURESTART','15-MAY-2000','15-OCT-2002',2500));
         1 row created.
         SQL> INSERT INTO WORKER
               VALUES (3, SMITH', 'MARGO',
T_ADDRESS('7854 Court Av.', 'London', 'OH', '76984'),
T_JOB('TELCO-R-US', '01-JUL-2001', '15-SEP-2002', 4000));
         1 row created.
         SQL> SELECT WRK_FNAME || ',
                                                 ' || WRK_LNAME AS NAME,
                           W.WRK_ADDRESS.STREET
                                                                         AS STREET,
                           W.WRK_ADDRESS.CITY AS CITY, W.WRK_ADDRESS.STATE AS STATE,
           3
           4
                           W.WRK_PREUJOB.MONTHSONJOB() AS MONTHS,
W.WRK_PREUJOB.TOTALEARNED() AS TOTAL
           5
                FROM
                           WORKER W;
         NAME
                                                        STREET
                                                                                      CITY
                                                                                                             ST
                                                                                                                       MONTHS
                                                                                                                                        TOTAL
         ROBERTO, VILLEGAS
                                                        123 Main St.
                                                                                      London
                                                                                                             OH
                                                                                                                          40.6
                                                                                                                                       121800
        JANE, GÓRTTY
MARGO, SMITH
                                                                                                                          29.4
14.7
                                                        453 Sulla St.
                                                                                      London
                                                                                                             OH
                                                                                                                                        73500
                                                                                                                                        58800
                                                        7854 Court Av.
                                                                                      London
                                                                                                             OH
         SQL>
         4
```

To retrieve data from a column type attribute using a SELECT statement, you must first declare an alias for the table. In this case, the alias W has been used. Next, you can refer to a column type attribute or method using a dot-separated notation such as W.WRK\_ADDRESS.STREET or W.WRK\_PREVJOB.TOTALEARNED(), as shown in Figure G.39.

# **Row Type**

A row type enables you to create a table in which each row is an object instance. That table is called an object table to differentiate it from a relational table. To demonstrate the use of row types, let's create the OTBL\_BAND object table in which each row is a musician object. To accomplish that task, let's first create a T\_MUSICIAN column type. (Remember that a column type is an object.) The T\_MUSICIAN column type will have an AGE method that uses the system date and the musician's date of birth to return the age of each musician. To create the object table, you use the CREATE TABLE OF command as shown in Figure G.40.

```
FIGURE
            Creation of the OTBL BAND object table
G.40
   🙏 Oracle SQL*Plus
                                                                                        _ 🗆 ×
   File Edit Search Options Help
   SQL> CREATE TYPE T_MUSICIAN AS OBJECT (
     2
       NAME
                         VARCHAR(15),
     3
       DOB
                         DATE,
                         CHAR(8)
     4
        INSTRUMENT
       MEMBER FUNCTION AGE RETURN NUMBER
     ó
   Type created.
   SQL> CREATE OR REPLACE TYPE BODY T_MUSICIAN AS
     2
         MEMBER FUNCTION AGE RETURN NUMBER IS
     3
          BEGIN
            RETURN TRUNC(((SYSDATE - SELF.DOB)/365),1);
     4
     5
          END;
       END ;
   Type body created.
   SQL> CREATE TABLE OTBL_BAND OF T_MUSICIAN OBJECT ID IS SYSTEM GENERATED;
   Table created.
   SQL> |
   \blacksquare
```

To insert data to the newly created object table, you use the INSERT command as shown in Figure G.41. Note that you do not have to identify the column type as was required with the WORKER table. The difference is that the WORKER table is a relational table containing attributes with abstract data types. In such cases, you need to specify the abstract data (column type). In the case of the OTBL\_BAND table, you are adding rows to an *object table*. However, you still must use an alias to invoke a method. (See Figure G.41.)

# **VARRAY Collection Type**

The variable length array creates a new object type that represents a collection of objects of a similar type (objects or base data types.) For example, an employee may have multiple dependents. In that case, you can store all of the dependents in an array for each of the employees. Figure G.42 shows the commands required to create the T\_DEPENDLIST variable array object type and the EMP3 table containing the E\_DEPENDENTS attribute, which uses the T\_DEPENDLIST data type. Note that the variable array has been defined to hold a maximum of 10 dependent names.

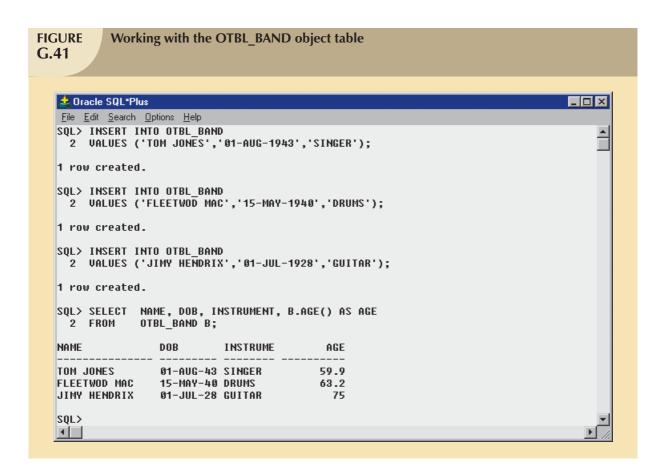

# **Nested Table Collection Type**

When you have related data that are more extensive than you would expect to find in an array, you can use a nested table. A nested table is created when an attribute within a relational table definition (CREATE TABLE) is assigned a table data type. For example, Figure G.43 shows the creation of the EMP4 table containing the E\_DEPENDTS attribute, which uses the T\_DEPTAB data type. In turn, the T\_DEPTAB data type is defined as a table type. Conceptually speaking, the attribute is, in effect, a table.

# FIGURE Creating and working with the VARRAY object type G.42

```
_ 🗆 ×
🎎 Oracle SQL*Plus
<u>File Edit Search Options Help</u>
SQL> CREATE TYPE T_DEPENDLIST AS VARRAY(10) OF VARCHAR(10);
Type created.
SQL> CREATE TABLE EMP3 (
 2 E_LNAME UARCHAR(15),
3 E_FNAME UARCHAR(15),
  3 E_FNAME
  4 E_DEPENDENTS T_DEPENDLIST
Table created.
SQL> INSERT INTO EMP3
 2 VALUES ('SMITH','ALAN',T_DEPENDLIST('STAN','MARY'));
1 row created.
SQL> INSERT INTO EMP3
 2 UALUES ('PRATT','ALYSSA',T_DEPENDLIST('CARLOS','PETER','DEB'));
1 row created.
SQL> SELECT E_LNAME, E_FNAME, E_DEPENDENTS
 2 FROM
             EMP3 E;
E_LNAME
                 E_FNAME
E_DEPENDENTS
SMITH
                 ALAN
T_DEPENDLIST('STAN', 'MARY')
                 ALYSSA
T_DEPENDLIST('CARLOS', 'PETER', 'DEB')
SQL>
\blacksquare
```

# **FIGURE** Creating and working with a nested table object type **G.43** 🎎 Oracle SQL\*Plus \_ 🗆 × File Edit Search Options Help SQL> CREATE TYPE T DEPONT AS OBJECT ( NAME VARCHAR(12) Type created. SQL> CREATE TYPE T\_DEPTAB AS TABLE OF T\_DEPDNT; Tupe created. SQL> CREATE TABLE EMP4 ( VARCHAR(15), 2 E\_LNAME VARCHAR(15), E FNAME E DEPENDENTS T DEPTAB) NESTED TABLE E\_DEPENDENTS STORE AS DEPTABLE; Table created. SQL> INSERT INTO EMP4 2 VALUES ('SMITH', 'ALAN', T\_DEPTAB(T\_DEPDNT('STAN'), T\_DEPDNT('BILL'))); 1 row created. SQL> INSERT INTO EMP4 VALUES ('PRATT', 'ALYSSA', T\_DEPTAB(T\_DEPDNT('CARLOS'), T\_DEPDNT('PETER'), T\_DEPDNT('DEB'))); 1 row created. SQL> SELECT \* FROM EMP4; E LNAME E FNAME E\_DEPENDENTS(NAME) SMITH T\_DEPTAB(T\_DEPDNT('STAN'), T\_DEPDNT('BILL')) T\_DEPTAB(T\_DEPDNT('CARLOS'), T\_DEPDNT('PETER'), T\_DEPDNT('DEB')) SQL> 1

## G.7 HOW OBJECT ORIENTATION AFFECTS DATABASE DESIGN

A conventional relational database design process involves the application of ER modeling and normalization techniques to develop and implement a design. During a design process, emphasis is placed on modeling real-world objects through simple tabular relations, usually presented in 3NF. Unfortunately, as you have already seen, sometimes the relational and ER models cannot adequately represent some objects. Consequently, the ER model makes use of constructs such as bridge (composite) entities that widen the semantic gap between the real-world objects and their corresponding representations.

You may have noticed the database design process generally focusing on identification of the data elements, rather than including data operations as part of the process. In fact, the definition of data constraints and data transformations is usually considered late in the database design process. Those definitions are implemented by external application program code. In short, operations are not a part of the database model.

Why does the conventional model tolerate and even require the existence of the data/procedures dichotomy? After all, the idea of object-oriented design had been contemplated even in the classical database environment. The reason is simple: until recently, database designers simply had no access to tools that bonded data and procedures.

The object-oriented database design approach answers the problem of a split between data and procedures by providing both data identification and the procedures or manipulations to be performed on the data. Object-oriented database design forces you to think of data and procedures as a self-contained entity. Specifically, the OO design requires the database description to include the objects and their data representation, constraints, and operations. That design can produce a more complete and meaningful description of the database than was possible in the conventional database design.

OO design is iterative and incremental in nature. The database designer identifies each real-world object and defines its internal data representation, semantic constraints, and operations. Next, the designer groups similar objects in classes and implements the constraints and operations through methods. At this point, the designer faces two major challenges:

- 1. Build the class hierarchy or the class lattice (if multiple inheritance is allowed), using base data types and existing classes. This task will define the superclass-subclass relationships.
- 2. Define the interclass relationships (attribute-class links), using both base data types and ADTs.

The importance of those tasks can hardly be overestimated because the better the use of the class hierarchy and the treatment of the interclass relationships, the more flexible and closer to the real world the final model will be.

Code reusability does not come easy. One of the hardest tasks in OODB design is creation of the class hierarchy, using existing classes to construct new ones. Future DBAs will have to develop specialized skills to perform that task properly and to incorporate code that represents data behavior. Thus, DBAs are likely to become surrogate database programmers who must define data-intrinsic behavior. The role of DBAs is likely to change when they take over some of the programming burden of defining and implementing operations that affect the data.

Both DBAs and designers face additional problems. In contrast to the relational or ER design processes, there are few computerized OODB design tools, and if the design is to be implemented in any of the conventional DBMSs, it must be translated carefully. The reason is because conventional databases do not support abstract data types, nonnormalized data, inheritance, encapsulation, or other OO features.

As is true in any of the object-oriented technologies, the lack of standards also affects OO database design. There is neither a widely accepted standard methodology to guide the design process, nor a set of rules (like the normalization rules in the relational model) to evaluate the design. This situation is improving. The Object Management Group (OMG), mentioned earlier, produces vendor-independent standards and specifications for object-based systems and components. The OMG created the Unified Modeling Language (UML), a graphical language for the modeling, design, and visualization of object-oriented systems. UML is used to model not only the database component of a system, but also its processes, modules, and network components and the interaction among them. OMG also created object standards that define the Object Management Architecture (OMA), which allows the interoperation of objects across diverse systems and platforms. The OMA standard includes the Common Object Request Broker Architecture (CORBA) and the Common Object Services Specifications (COSS). That framework is used by OODBMS vendors and developers to implement systems that are highly interoperable with other OODBMSs, as well as with RDBMSs and older DBMS systems.

#### NOTE

Appendix H in the Student Online Companion provides an introduction to the Unified Modeling Language (UML).

Some vendors are already offering products that comply with the OMG's CORBA and COSS specifications, such as IBM's System Object Model (SOM) and HP's Object Request Broker (ORB). Other object architectures have emerged as alternatives to the concerted standards efforts, especially Microsoft's object linking and embedding (OLE) and Component Object Model (COM). Although the OLE/COM specification is not a standards-based effort, the sheer established market volume is making it the de facto object standard for the Microsoft Windows environment.

#### G.8 OODBMS: ADVANTAGES AND DISADVANTAGES

Compared to the RDBMS market share, OODBMSs have a long way to go before they can claim double-digit market percentage. In fact, at this point, the OODBMS occupies a strong niche market, like the Apple Mac does in the microcomputing arena. As with the Mac's impact on microcomputing, the OODBMS has been the vehicle for technological innovation, but it has not been the beneficiary of market share growth based on its technological innovations. Yet in spite of its lack of market share, the OODBMS is worth examining, especially because its OO features drive the changes in database technology that define today's object/relational DBMS.

Part of the OODBMS's lack of market acceptance is that the RDBMS has incorporated many OO features while retaining its conceptual simplicity, thus diminishing the OODBMS's allure. Nevertheless, as long as the RDBMS does not incorporate C. J. Date's recommended domain implementation, the OODBMS offers benefits that are worth examining. Most of those benefits are expressed in terms of the complex object management capabilities you have explored in some detail. To obtain those benefits, the OODBMS depends on the use of an OOPL. That is why you examine some of the OODBMS's benefits with reference to programming issues.

### G.8.1 ADVANTAGES

- OODBMSs allow the inclusion of more semantic information in the database, thus providing a more natural and realistic representation of real-world objects.
- OODBMSs provide an edge in supporting complex objects, which makes them especially desirable in specialized application areas. Conventional databases simply lack the ability to provide efficient applications in CAD, CAM, medical imaging, spatial imaging, and specialized multimedia environments.
- OODBMSs permit the extensibility of base data types, thereby increasing both the database functionality and its modeling capabilities.
- If the platform allows efficient caching, when managing complex objects, OODBMSs provide dramatic performance improvements compared to relational database systems.
- Versioning is a useful feature for specialized applications such as CAD, CAM, medical imaging, spatial imaging, engineering, text management, and desktop publishing.
- The reusability of classes allows for faster development and easier maintenance of the database and its applications.
- Faster application development time is obtained through inheritance and reusability. This benefit is obtained only after mastering the use of OO development features such as:
  - Proper use of the class hierarchy; for example, how to use existing classes to create new classes.
  - OO design methodology.
- The OODBMS provides a possible solution to the problem of integrating existing and future DBMSs into a single environment. This solution is based on the OODBMS's strong data-abstraction capabilities and its promise of portability.

#### G.8.2 DISADVANTAGES

- OODBMSs face strong and effective opposition from the firmly established RDBMSs, especially when those RDBMSs—such as IBM's DB2 Universal Database and Oracle 9i—incorporate many OO features that would otherwise have given the OODBMS the clear competitive edge in a complex data environment. Therefore, the OODBMS's design and implementation complexities become more difficult to justify.
- The OODBMS is based on the object model, which lacks the solid theoretical foundation of the relational model on which the RDBMS is built.

 $<sup>^4</sup>$  See C. J. Date's "Back to the Relational Future," www.dbpd.com/vault/9808date.html.

- In some sense, OODBMSs are considered a throwback to the traditional pointer systems used by hierarchical
  and network models. This criticism is not quite true when it associates the pointer system with the navigational
  data manipulation style and fixed access paths that led to the relational system's dominance. Nevertheless, the
  complexity of the OODBMS pointer systems cannot be denied.
- OODBMSs do not provide a standard ad hoc query language, as relational systems do. At this point, development of the object query language (OQL) is far from complete. Some OODBMS implementations are beginning to provide extensions to the relational SQL to make the integration of the OODBMS and RDBMS possible.
- The relational DBMS provides a comprehensive solution to business database design and management needs, supplying both a data model and a set of fairly straightforward normalization rules for designing and evaluating relational databases. OODBMSs do not yet provide a similar set of tools.
- The initial learning curve for the OODBMS is steep. If you consider the direct training costs and the time it
  takes to fully master the uses and advantages of object orientation, you will appreciate why OODBMSs seldom
  are rated as the first option when solutions are sought for noncomplex business-oriented problems.
- The OODBMS's low market presence, combined with its steep learning curve, means that few people are
  qualified to make use of the presumed power of OO technology. Most of the technology is currently focused
  on engineering application areas of software development. Therefore, only companies with the right mix of
  resources (money, time, and qualified personnel) can afford to invest in OO technology.
- The lack of compatibility between different OODBMSs makes switching from one piece of software to another very difficult. With RDBMSs, different products are very similar and switching from one to another is relatively easy.

A few years ago, the authors speculated that future systems would manage objects with embedded data and methods, rather than with records, tuples, or files. The authors also suggested that although the portability details were not clear yet, they would have a major and lasting impact on how databases would be designed and used. Given the benefit of hindsight, the authors now know that the OODBMS's reach has been limited by the object-relational DBMS's successful integration of many OO concepts. In any case, the OODBMS has had a major impact on how databases are viewed and managed, and the battle of the relational and object titans is far from over. Finally, because the object concepts are likely to remain the focus for future DBMS developments, they continue to be worth understanding.

#### G.9 HOW OO CONCEPTS HAVE INFLUENCED THE RELATIONAL MODEL

Most relational databases are designed to serve general business applications that require ad hoc queries and easy interaction. The data types encountered in those applications are well defined and are easily represented in common tabular formats with equally common short and well-defined transactions. However, RDBMSs are not as well suited as OODBMSs to the complex requirements of some applications, and the RDBMS is beginning to reach its limits in a business data environment that is changing with the advent of mixed-media data storage and retrieval.

The fast-changing data environment has forced relational model advocates to respond to the OO challenge by extending the relational model's conceptual reach. The result of their efforts is usually referred to as the extended relational model (ERM) or, more appropriately, the object/relational model (O/RM). Although this O/RM effort is still a work in progress, its basic features provide support for:

- Extensibility of new user-defined (abstract) data types.
- · Complex objects.
- Inheritance.
- Procedure calls (rules or triggers).
- System-generated identifiers (OID surrogates).

That is not an exhaustive list of all of the extensions added to the relational model, nor do all extended relational models incorporate all of the listed additions. However, the list contains the most crucial and desirable extended relational features.

#### NOTE

It's worth noting again that C. J. Date's "Third Manifesto" is based on Date's observation that the relational model already contains the desired capabilities through its support of domains. Therefore, the implementation of that domain support will yield the benefits now claimed for the OO "extensions" of the relational model. (See C. J. Date's April 1999 "Back to the Relational Future: The Third Manifesto Is Ready for Prime Time," www.dbpd. com/vault/9808date.html.) However, the relational domain implementations have not (yet?) been developed commercially, while the OO "extensions" to the relational database model are a commercial fact of life.

The enhancements to the relational model enhancements are based on the following concepts:

- Semantic and object-oriented concepts are necessary to support the new generation of applications—especially
  if those applications will be deployed through the Internet.
- The concepts can and must be added to the relational model.
- The benefits of the relational model must be preserved to protect the investment in relational technology and to provide downward compatibility.

Most current extended relational DBMSs conform to the notions expressed in C. J. Date's "Third Manifesto." (See preceding note.) They also provide the following useful features:

- Oracle Corporation and IBM have developed suites of products marketed as Universal Database Servers.
   Although the Universal Database Server is not a pure object-oriented DBMS—it lacks the object storage component—this product supports complex data types such as multimedia data and spatial data, and it's Internet-ready. The Internet feature allows users to query the database using the World Wide Web (WWW). Oracle 9i also includes support for object-oriented extensions and storage. IBM's DB2 Universal Database Server has similar capabilities.
- IBM's DB2 Universal Database system is a proven database that is used by many Fortune 1000 corporations.
   IBM's system supports digitized data (video and audio) as well as user-defined data types and procedures. The Universal Database is also being positioned as a key player in the Internet area with its support for Web access and Java programming interfaces.

#### G.10 THE NEXT GENERATION OF DATABASE MANAGEMENT SYSTEMS

The adaptation of OO concepts in several computer-related areas has changed both systems design and system behavior. The next generation of DBMSs is likely to incorporate features borrowed from object-oriented database systems, artificial intelligence systems, expert systems, distributed databases, and the Internet.

OODBMSs represent only one step toward the next generation of database systems. The use of OO concepts will enable future DBMSs to handle more complex problems with normalized and nonnormalized data. The extensibility of database systems is one of the many major object-oriented contributions that enable databases to support new data types such as sets, lists, arrays, video, bitmap pictures, voice, and maps. The SQL3 standard provides such extensibility by supporting user-defined data types in addition to its predefined data types (numeric, integer, string, and so on). For example, in SQL3, a DBA can create a new abstract data type that represents a collection of objects, then use that data type in a table definition. That procedure enables a database column to contain a *collection* of values instead of a single value.

Recent market history indicates that the OODBMS will probably continue to occupy a niche within the database market. That niche will be characterized by applications that require very large amounts of data with several complex relations and with specialized data types. For example, the OODBMS seems likely to maintain its standing in CAD, CAM, computer-integrated manufacturing, specialized multimedia applications, medical applications, architectural applications, mapping applications, simulation modeling, and scientific applications.

However, current market conditions seem to dictate that the object/relational databases will become dominant in most complex business applications. That conclusion is based on the need to maintain compatibility with existing systems, the universal acceptance of the relational model as a standard, and the sheer weight of the relational database's considerable market share.

#### KEY TERMS

abstract data type (ADT), 183 associative object, 184

base data types, 173

class, 176

class hierarchy, 178

class instance, 176

class lattice, 178

collection object, 174

complex object, 183

composite object, 184

compound object, 184

conventional data types, 173

domain, 173

early binding, 195

encapsulation, 176

extensible, 184

hybrid object, 184

inheritance, 178

instance variables, 173

interobject relationship, 189

interrogate, 176

intersection class, 193

late binding, 195

message, 176

method, 174

multiple inheritance, 180

object, 172

object ID (OID), 172

object instance, 176

object orientation, 171

object-oriented data model

(OODM), 184

object-oriented database

management system (OODBMS), 200

object-oriented programming (OOP), 171

object-oriented programming languages (OOPLs), 171

object query language (OQL), 199

object space (object schema), 186

object state, 174

object table, 203

polymorphism, 182

protocol, 177

referential object sharing, 187

simple object, 183

single inheritance, 179

subclasses, 178

superclass, 178

versioning, 196

#### REVIEW QUESTIONS

- 1. Discuss the evolution of object-oriented concepts. Explain how those concepts have affected computer-related activities.
- 2. How would you define object orientation? What are some of its benefits? How are OO programming languages related to object orientation?
- 3. Define and describe the following:
  - a. Object
  - b. Attributes
  - c. Object state
  - d. Object ID (OID)
- 4. Define and contrast the concepts of method and message. What OO concept provides the differentiation between a method and a message? Give examples.
- 5. Explain how encapsulation provides a contrast to traditional programming constructs such as record definition. What benefits are obtained through encapsulation? Give an example.
- 6. Using an example, illustrate the concepts of class and class instances.
- 7. What is a class protocol, and how is it related to the concepts of methods and classes? Draw a diagram to show the relationships among these OO concepts: object, class, instance variables, methods, object state, object ID, behavior, protocol, and messages.
- 8. Define the concepts of class hierarchy, superclasses, and subclasses. Explain the concept of inheritance and the different types of inheritance. Use examples in your explanations.
- 9. Define and explain the concepts of method overriding and polymorphism. Use examples in your explanations.
- 10. Explain the concept of abstract data types. How do they differ from traditional or base data types? What is the relationship between a type and a class in OO systems?

- 11. What are the five minimum attributes of an OO data model?
- 12. Describe the difference between early and late binding. How does each of those affect the object-oriented data model? Give examples.
- 13. What is an object space? Using a graphic representation of objects, depict the relationship(s) that exist between a student taking several courses and a course taken by several students. What type of object is needed to depict that relationship?
- 14. Compare and contrast the OODM with the ER and relational models. How is a weak entity represented in the OODM? Give examples.
- 15. Name and describe the 13 mandatory features of an OODBMS.
- 16. What are the advantages and disadvantages of an OODBMS?
- 17. Explain how OO concepts affect database design. How does the OO environment affect the DBA's role?
- 18. What are the essential differences between the relational database model and the object database model?
- 19. Using a simple invoicing system as your point of departure, explain how its representation in an entity relationship model (ERM) differs from its representation in an object data model (ODM). (*Hint*: See Figure G.34.)
- 20. What are the essential differences between an RDBMS and an OODBMS?
- 21. Discuss the object/relational model's characteristics.

#### PROBLEMS

1. Convert the following relational database tables to the equivalent OO conceptual representation. Explain each of your conversions with the help of a diagram. (*Note*: The RRE Trucking Company database includes the three tables shown in Figure PG.1).

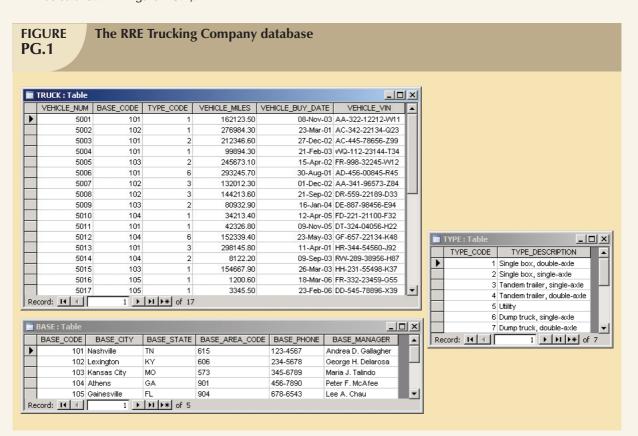

- 2. Using the tables in Figure PG.1 as a source of information:
  - a. Define the implied business rules for the relationships.
  - b. Using your best judgment, choose the type of participation of the entities in the relationship (mandatory or optional). Explain your choices.
  - c. Develop the conceptual object schema.
- 3. Using the data presented in Problem 1, develop an object space diagram representing the object's state for the instances of Truck listed below. Label each component clearly with proper OIDs and attribute names.
  - a. The instance of the class Truck with TRUCK\_NUM = 5001.
  - b. The instances of the class Truck with TRUCK\_NUM = 5003 and 5004.
- 4. Given the information in Problem 1, define a superclass Vehicle for the Truck class. Redraw the object space you developed in Problem 3, taking into consideration the new superclass that you just added to the class hierarchy.
- 5. Assume the following business rules:
  - A course contains many sections, but each section has only one course.
  - A section is taught by one professor, but each professor may teach one or more different sections of one or more courses.
  - A section may contain many students, and each student is enrolled in many sections, but each section belongs to a different course. (Students may take many courses, but they cannot take many sections of the same course.)
  - Each section is taught in one room, but each room may be used to teach several different sections of one
    or more courses.
  - A professor advises many students, but a student has only one advisor.

Based on those business rules:

- a. Identify and describe the main classes of objects.
- b. Modify your description in (a) to include the use of abstract data types such as Name, DOB, and Address.
- c. Use object representation diagrams to show the relationships between:
  - Course and Section.
  - Section and Professor.
  - Professor and Student.
- d. Use object representation diagrams to show the relationships between:
  - Section and Students.
  - Room and Section.

What type of object is necessary to represent those relationships?

- e. Using an OO generalization, define a superclass Person for Student and Professor. Describe this new superclass and its relationship to its subclasses.
- 6. Convert the following relational database tables to the equivalent OO conceptual representation. Explain each of your conversions with the help of a diagram. (*Note*: The R&C Stores database includes the three tables shown in Figure PG.6.)

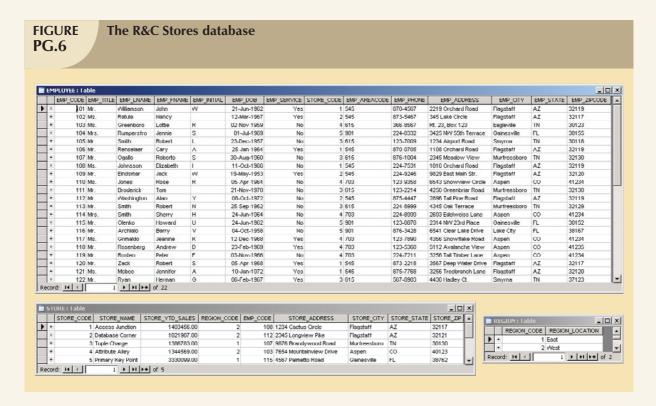

7. Convert the following relational database tables to the equivalent OO conceptual representation. Explain each of your conversions with the help of a diagram. (*Note*: The Avion Sales database includes the tables shown in Figure PG.7.)

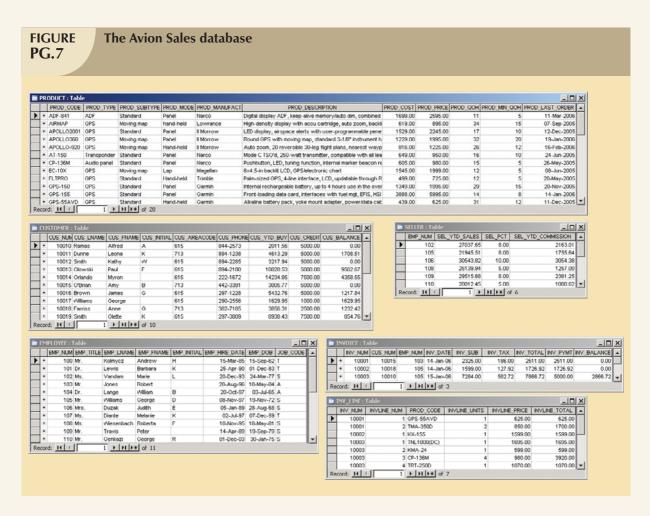

- 8. Using the ERD shown in Appendix C, "The University Lab: Conceptual Design Verification, Logical Design, and Implementation," Figure C.22 (the Check\_Out component), create the equivalent OO representation. (Appendix C is in the student online companion.)
- 9. Using the contracting company's ERD in Chapter 5, "Normalization of Database Tables," Figure 5.15, create the equivalent OO representation.

# Unified Modeling Language (UML)

The Unified Modeling Language (UML) is an object-oriented modeling language sponsored by the Object Management Group (OMG) and published as a standard in 1997. UML is the result of an effort headed by the OMG to develop a common set of object-oriented diagrams and notations (symbols and constructs) for the analysis, design, and modeling of systems. Because the origin of UML is closely related to the object-oriented concepts you explored in Appendix G, "Object-Oriented Databases," object terminology is used throughout this section.

review

Keep in mind that UML is not a methodology or procedure for developing databases. Rather, UML is a language that describes a set of diagrams and symbols that can be used to model a system graphically. UML diagrams encompass static data components (classes and their associations) and components such as business processes, data flows, and hardware. Table H.I shows the nine different types of diagrams that the UML standard offers.

# TABLE H.1

# **UML Diagrams**

| DIAGRAM NAME          | USAGE                                                                                                    |
|-----------------------|----------------------------------------------------------------------------------------------------|
| Activity diagram      | Describes the behavior of a system. Very similar to data flow diagrams that model specific business processes. Related to Use Case diagrams.                                          |
| Class diagram         | Describes the static components of object classes. (Remember, a class is a collection of similar objects.) Similar to the function of the ER diagram in relational database modeling. |
| Collaboration diagram | Describes the interaction between objects in a system—messages sent among objects, parameters passed, actions taken, and so on. An alternative to the Sequence diagram.               |
| Component diagram     | Describes the arrangement of software components that form a system and the way those components interact.                                                                            |
| Deployment diagram    | Describes the arrangement of hardware components within a system. Describes what objects run in each component.                                                                       |
| Sequence diagram      | Describes the interaction between objects in a system—(what messages are invoked and in what order). Very similar to Collaboration diagrams and related to Use Case diagrams.         |
| State diagram         | Describes the object's state during object interactions. Models the changes in an object's state during its interactions with other objects.                                          |
| Object diagram        | Describes the static nature of object instances within a system at a given point in time.                                                                                             |
| Use Case diagram      | Describes business processes within a system. Very similar to data flow diagrams.                                                                                                    |

Because the main focus here is on database design, all of the different types of diagrams that UML offers are not covered. Instead, the content focuses on the use of Class diagrams to model the static data components (object classes and their relationships) that are part of a database *system*.

## H.1 USING CLASS DIAGRAMS TO MODEL DATABASE TABLES

The UML Class diagram is the equivalent of the ER diagram in the relational model. The Class diagram is used to model object classes and their associations. Because an object class is a collection of similar objects, a class is the equivalent of an entity set in the ER model. Therefore, a class is described by its attributes—and by its methods.

## NOTE

MS Visio Professional has been used to develop the examples shown in this appendix. To create Class diagrams in MS Visio Professional, from the menu select **File**, **New**, **Software**, **UML Model Diagram**, **UML Static Structure**. The sequence is illustrated in Figure H.1.

#### H.1.1 CLASSES TO REPRESENT ENTITY SETS

In a UML Class diagram, a class is represented by a box that is subdivided into three parts.

- 1. The top part is used to name the class.
- The middle part is used to name and describe the class attributes. (A class attribute is identified by a name and a data type.)
- 3. The bottom part is used to list the class methods. Both the attributes and the methods are displayed.

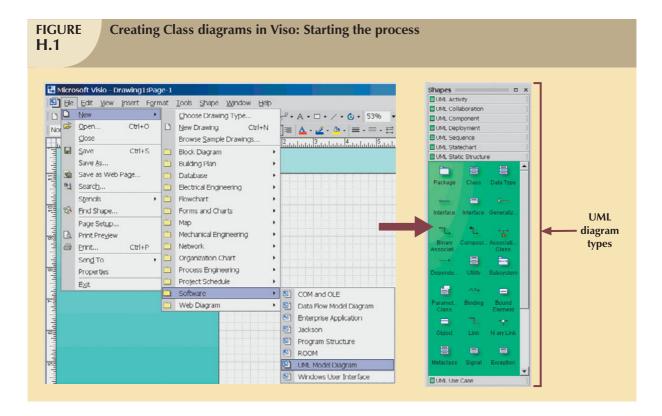

The three parts are illustrated in Figure H.2.

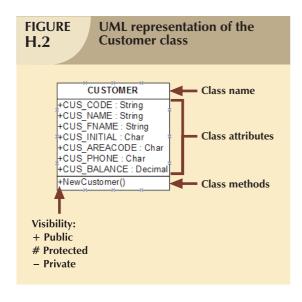

As you can see in Figure H.2, the UML representation of a class is very similar to the ER representation of an entity, but there are some important differences.

- A class box also lists the methods of the class in the bottom part of the box.
- A + symbol is placed before attributes and methods.
   The + symbol indicates the visibility of the UML element.

## H.1.2 VISIBILITY

The visibility concept is derived from object-oriented programming. *Visibility* describes the availability of an object attribute or method to other objects or methods. Visibility characteristics are summarized in Table H.2.

| TABLE H.2 Attribute and Method Visibility |                                                                                |                                                                                                    |                                                              |
|-------------------------------------------|--------------------------------------------------------------------------------|----------------------------------------------------------------------------------------------------|--------------------------------------------------------------|
|                                           | PUBLIC (+)                                                                     | PROTECTED (#)                                                                                                  | PRIVATE (-)                                                  |
| Attribute                                 | The attribute is available for read/write purposes to any method of any class. | The attribute is available for read/write purposes <i>only</i> to the methods of the class and its subclasses. | The attribute is available only to the methods of the class. |
| Method                                    | The method can be invoked by any method of any class.                          | The method can be invoked only by the methods of the class and its subclasses.                                 | The method is available only to the methods of the class.    |

## H.2 ASSOCIATIONS TO REPRESENT RELATIONSHIPS

The UML Class diagram represents relationships as associations among objects. (An object is an instance of a class.) Because associations among classes are critical for database design purposes, you begin by studying how the UML Class diagram represents 1:M associations.

# H.2.1 REPRESENTING 1:M ASSOCIATIONS

Figure H.3 shows a UML Class diagram with two 1:M relationships: a CUSTOMER generates many INVOICEs, and a VENDOR provides many PRODUCTs.

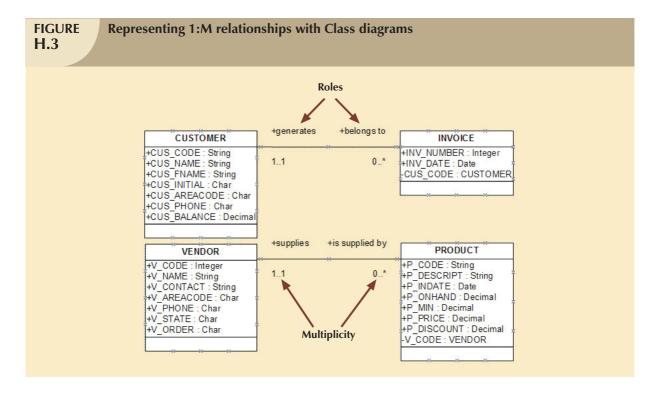

#### NOTE

UML Class diagrams do not require the foreign key attribute to be added to the "many" side of the 1:M relationship. The object-oriented model implements class associations through the use of object IDs, which are internally managed by the OODBMS. (See Appendix G.) However, because the focus here is on the use of UML Class diagrams to model relational databases, the foreign key attributes are shown in the class diagrams.

By examining Figure H.3, you can see that associations are represented by lines that connect the classes. Associations have several characteristics.

- Association name. Each association has a name. Normally, the name of the association is written over the association line. In the example, the association name is not shown; instead, role names are used.
- Role name. The participating classes in the relationship can also have role names. A role name expresses the
  role played by a given class in the relationship. In Figure H.3, the role names represent the relationship "as
  seen" by each class; for example:

A CUSTOMER generates an INVOICE, and each INVOICE belongs to a CUSTOMER.

A VENDOR supplies a PRODUCT, and each PRODUCT is supplied by a VENDOR.

- Association direction. Associations also have a direction, represented by an arrow ( $\rightarrow$ ) pointing to the direction in which the relationship flows. (Relationship direction is not displayed in Figure H.3.)
- Multiplicity. Multiplicity refers to the number of instances of one class that are associated with one instance
  of a related class. Multiplicity in the UML model provides the same information as the connectivity, cardinality,
  and relationship participation constructs in the ER model. For example:
  - One (and only one) CUSTOMER generates zero to many INVOICEs, and one INVOICE belongs to one and only one CUSTOMER.
  - One (and only one) VENDOR supplies zero to many PRODUCTs, and one PRODUCT is supplied by one and only one VENDOR.

Table H.3 shows the different multiplicity values that can be used.

| TABLE H.3 Multiplicity |                                                                                                    |  |
|------------------------|----------------------------------------------------------------------------------------------------|--|
| MULTIPLICITY           | DESCRIPTION                                                                                                    |  |
| 01                     | A minimum of zero and a maximum of one instance of this class are associated with an instance of the other related class (indicates an optional class).   |  |
| 0*                     | A minimum of zero and a maximum of many instances of this class are associated with an instance of the other related class (indicates an optional class). |  |
| 11                     | A minimum of one and a maximum of one instance of this class are associated with an instance of the other related class (indicates a mandatory class).    |  |
| 1*                     | A minimum of one and a maximum of many instances of this class are associated with an instance of the other related class (indicates a mandatory class).  |  |
| 1                      | Exactly one instance of this class is associated with an instance of the other related class (indicates a mandatory class).                               |  |
| *                      | Many instances of this class are associated with an instance of the other related class.                                                                  |  |

The multiplicity symbols implicitly describe the relationship participation concept used in the ER model. For example, a "1..1" multiplicity on the CUSTOMER side indicates a mandatory participation. A "0..\*" multiplicity on the INVOICE side indicates an optional participation.

If you examine Figure H.3, you will note that the visibility of the foreign key attributes CUS\_CODE and V\_CODE have been defined as private (-). Although there is no requirement to specify the foreign key attributes in the UML class diagram, this option has been chosen to highlight the use of the visibility property within the attributes of a class.

## H.2.2 REPRESENTING M:N ASSOCIATIONS

UML Class diagrams can use the multiplicity element to represent M:N relationships directly. For example, Figure H.4 shows the following two examples of M:N associations:

- A STUDENT enrolls in many CLASSes, and each CLASS is taken by many STUDENTs.
- An INVOICE contains many PRODUCTs, and each PRODUCT is sold in many INVOICEs.

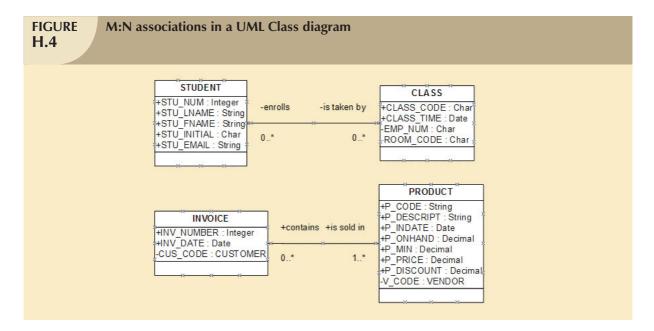

If you examine Figure H.4, you will see that the M:N association between STUDENT and CLASS is optional at both ends. (The optionality is represented by the "0..\*" multiplicity.) However, the M:N association between INVOICE and PRODUCT exhibits two different multiplicity values. The "1..\*" multiplicity at the PRODUCT end indicates that an INVOICE contains a minimum of one and a maximum of many PRODUCT instances. The "0..\*" multiplicity at the INVOICE end indicates that a PRODUCT is sold in a minimum of zero and a maximum of many INVOICE instances.

In the UML diagram, the multiplicity value always refers to the class to which that value is attached. That is, you always try to find out how many instances of a class are associated to one instance of another class. Contrast that to the use of role names, which are always close to the class that plays the role.

## H.2.3 Association Class

An association class is used to represent a M:N association between two classes. The association class exists within the context of the associated objects, and as in the ER model, the association class can have its own attributes. Figure H.5 shows the use of a LINE association class to represent the M:N relationship between INVOICE and PRODUCT.

#### H.2.4 COMPOSITION AND AGGREGATION

The UML Class diagram uses symbols to indicate the strength of the association between two class instances. In particular, the UML Class diagram uses aggregation and composition to indicate the strength of dependency between two classes participating in an association. Table H.4 summarizes the main characteristics of the aggregation and composition UML constructs.

TARIE

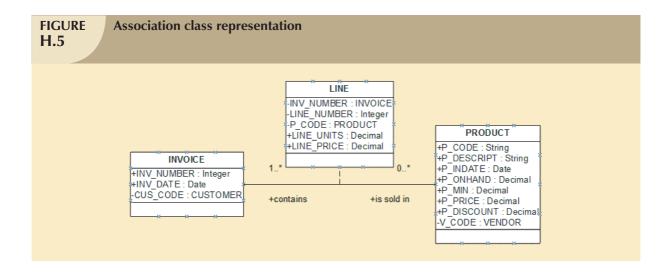

| Aggregations and Compositions H.4 |               |                                                                                                    |
|-----------------------------------|---------------|----------------------------------------------------------------------------------------------------|
| UML CONSTRUCT                     | UML<br>SYMBOL | DESCRIPTION                                                                                                    |
| Aggregation                       | <b>♦——</b>    | This type of association represents a "has a" type of relationship (that is, an object that is formed as a collection of other objects). An aggregation indicates that the dependent (child) object instance has an optional association with the strong (parent) object instance. When the parent object instance is deleted, the child object instances are not deleted. The aggregation association is represented by an empty diamond in the side of the parent entity.                    |
| Composition                       | •             | This type of association represents a special case of the aggregation association. A composition indicates that a dependent (child) object instance has a mandatory association with a strong (parent) object instance. When the parent object instance is deleted, all child object instances are automatically deleted. The composition association is represented with a filled diamond in the side of the parent object instance. This is the equivalent of a weak entity in the ER model. |

Examine the relationships depicted in Figure H.6 to help you understand the use of aggregation and composition.

The UML standard guides the use of the aggregation and composition constructs as follows:

- An aggregation construct is used when an object is composed of (or is formed by) a collection of other objects, but the objects are independent of each other. That is, the relationship can be classified as a "has a" relationship type. For example, an owner owns many cars, a team has many players, or a band has many musicians.
- A composition construct is used when two objects are associated in an aggregation association with a strong
  identifying relationship. That is, deleting the parent deletes the children instances. For example, an invoice
  contains invoice lines, an order contains order lines, or an employee has dependents. The use of a composition
  construct implies the use of the CASCADE DELETE foreign key rule in the relational database model.

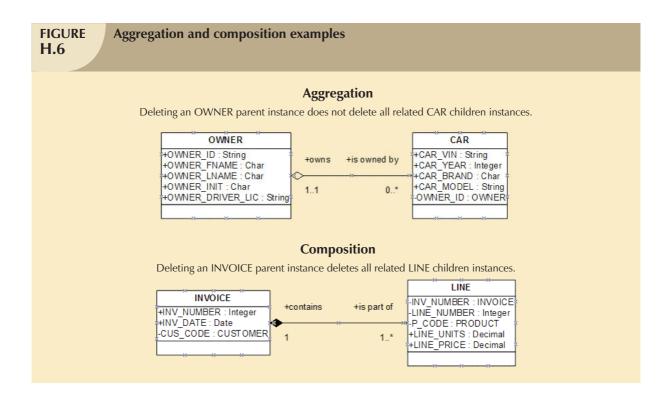

#### H.3 GENERALIZATIONS TO REPRESENT SUPERTYPES AND SUBTYPES

The UML diagram also enables you to represent class generalization hierarchies in which a class "is a" subtype of another (supertype) class. You learned about those classification types in Chapter 4, "Entity Relationship (ER) Modeling," and in Appendix G. Figure H.7 shows an example of a UML generalization hierarchy.

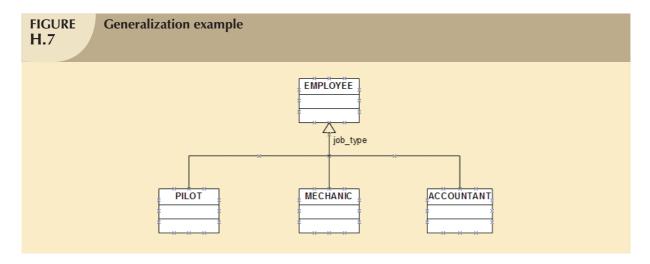

The generalization hierarchy is represented by an arrow that points to the parent class. Figure H.7 shows an EMPLOYEE class supertype with three class subtypes: PILOT, MECHANIC, and ACCOUNTANT. In this case, the class hierarchy represents disjoint subtypes; that is, one employee can be related to only one subtype class (a pilot or a mechanic or an accountant).

Generalizations can also have constraints. The *job\_type* label next to the generalization line indicates the EMPLOYEE attribute that was used to determine to which class subtype the instance belongs.

#### H.4 UML AND THE RELATIONAL MODEL

This brief tutorial has examined the use of the Unified Modeling Language (UML) Class diagram as a database design option. The main focus of UML notation is to facilitate the analysis, design, and implementation of computerized database solutions. To accomplish that task, UML uses a set of diagramming notations derived from object-oriented concepts and, in particular, object-oriented programming. Several points are worth emphasizing.

- UML is not a design methodology. It is best described as a design notation.
- UML notation is *not* geared specifically toward data modeling or relational database design. On the contrary, UML focuses on supporting the process of analyzing and designing information systems.
- One of UML's main characteristics is that it is extensible, thus enabling the designer to create new constructs
  through the use of so-called stereotypes. As used in the context of UML, a stereotype is a new element that
  represents a distinctive object, characteristic, or functionality in the model. For example, a designer can add
  new stereotypes to represent primary keys, foreign keys, indexes, triggers, stored procedures, views, and
  so on.

UML is becoming common in systems analysis and design, but *not* in database design, where relational database modeling tools such as Microsoft's Visio Professional, Computer Associates' ERwin Data Modeler, or Embarcadero's ER/Studio are the norm. Because the relational model is still the dominant data model, the adoption of a relational data modeling notation within UML would help to increase its penetration in the design and modeling market. If such a merger took place, database designers and system analysts would be able to use the same set of design tools, thus facilitating the creation of information systems.

The extensibility of UML is the characteristic that opens the door for UML to directly support relational database modeling notation. For example, as of this writing, IBM offers its Rational Rose Professional Data Modeler product, which introduces a Data Modeling Profile for UML. (See www-306.ibm.com/software/awdtools/developer/rose.) This tool allows database designers to create semantically rich relational database models with support for all relational constructs, such as primary keys, foreign keys, indexes, triggers, and stored procedures. Although the Data Modeling Profile is not yet a UML standard, it is backed by IBM, an active member of the OMG consortium. So this merger of concepts and tools could yield the best of both worlds.

# DATABASES IN ELECTRONIC COMMERCE

Electronic commerce (e-commerce) enables organizations—whether they are public or private, for profit or not for profit—to market and sell products and services to a global market of millions of users. Intranets (networks that use Internet technology but operate within an organization) have likewise streamlined internal business operations.

E-commerce companies sell products or services not only to consumers and end users, but also to other companies. The Internet has brought about new technologies that facilitate the exchange of business documents and data among business partners. Companies are using the Internet to create new types of systems that integrate their data to increase efficiency and reduce costs.

Online databases are critical components of many e-commerce applications. This appendix introduces the world of e-commerce and illustrates some special concerns that must be addressed in designing e-commerce databases.

review

#### I.1 WHAT IS ELECTRONIC COMMERCE?

The term *e-commerce*—short for *electronic commerce*—has had many definitions. The Webopedia online technology dictionary (*webopedia.com*) defines *e-commerce* as "conducting business online." However, even a cursory examination of professional publications makes it obvious that the definition of *e-commerce* changes according to whom you ask—and the definitions appear to evolve as fast as the underlying technology. In this book, *electronic commerce* (*e-commerce*) is defined as the use of electronic networked computer-based technology to:

- Bring new products, services, or ideas to market.
- Support and enhance business operations (including sales of products/services over the Web).

Although businesses have used many different types of electronic technology, e-commerce is mainly identified with the use of the Internet as a medium to transact business (buy, sell, and trade products and services) and to add value to an organization. Because the Internet—and, in particular, the Web—plays a crucial role in enabling the development and execution of e-commerce, some experts argue that e-commerce should be called Internet commerce (I-commerce), instead.

Although it is easy to view e-commerce as just an online extension of common customer activities, most e-commerce transactions actually take place among businesses. Companies use the Internet and **intranets** (internal networks that use Internet technology but are used within organizations) to streamline their production and distribution processes and to enhance their internal and external operations. In fact, one of the main selling points of e-commerce is that it provides a competitive advantage to the organizations that use it. Because e-commerce operations have become so embedded in the business environment, many people refer to e-commerce as electronic business (e-business).

The external evidence of a company's e-commerce activities is the company's Web site. A Web site can be as simple as a few static pages that provide product line and contact information or as complex as a complete online database-driven product catalog with dynamic ordering and credit card payment processing.

E-commerce is now recognized as a prime revenue source. Putting products online makes them immediately available to millions of potential buyers. Companies are competing for a share of the online market by attracting customers and keeping them focused on their Web sites. But the Internet is a challenging place; many companies are discovering that competing in the online market is more difficult than just creating and using Web pages. In short, e-commerce is more than just another marketing channel; e-commerce is the kernel of a new business model dedicated to bringing products, ideas, or services to large markets rapidly in relatively inexpensive ways through the use of Internet technology.

E-commerce is not an end in itself; it is a road that businesses travel to compete and survive in the 21st century. On this road, Internet technology has played—and will continue to play—a crucial role. To know where you are going, it is useful to know where you have been. Therefore, the next section provides a brief glimpse of major milestones on the e-commerce road.

#### 1.2 THE ROAD TO ELECTRONIC COMMERCE

For many decades, businesses have been using technology to enhance their operations. For example, phones and fax machines are long-standing business uses of technology. Should such technologies be considered part of the e-commerce model? The short answer is no (assuming the phone is not connected to a computer modem). The just-mentioned examples are not strictly e-commerce because they depend on human intervention for business transactions to take place. Phones and fax machines simply connect the sender with the receiver by transmitting sound or images. To complete the business transaction, a human at the receiving end of the transmission still has to process the information *manually*. The key to e-commerce is using computer networks, especially the Internet, to automate and streamline business transactions. The development of the Internet is closely allied with the development of e-commerce.

The Internet was born as an extension of the DARPA network, started in the early 1960s by the U.S. federal government as a military project to ensure computer communications in case of nuclear attack. Almost immediately after its creation, the Internet was extended to include higher education institutions to facilitate critical research. The Internet's reach did not extend into the business arena until many years later.

The following list summarizes a few of the major technological milestones in business. As you examine the list, note that all of the technological milestones share the common feature of drastically reducing human intervention,

- In the early 1960s, banks created a private telephone network to do electronic funds transfers (EFT). This
  service allowed two banks to exchange funds electronically in a fast, efficient, and secure manner. The service
  was restricted to the participating banks, and those banks were required to cover the costs associated with using
  and maintaining the system.
- In the early 1970s, banks created the automated teller machine (ATM) to provide after-hours services to their
  customers. In the beginning, ATMs where installed by a few banks nationwide and customers were allowed only
  a limited number of transactions. As popularity of the ATMs grew, companies were created to provide ATM
  service to most banks.
- In the late 1970s and early 1980s, **Electronic Data Interchange** (**EDI**) emerged. EDI is a communications protocol that enabled companies to exchange business documents over private phone networks. The use of EDI facilitated the coordination of business operations between business partners. The use of EDI became especially well established in the automotive industry. For example, Nissan used EDI to send a request for parts (car seats, tires, or other components) to subcontractors as soon as a car entered the assembly line. The problem with EDI was that its maintenance and implementation costs were high and that the EDI formats varied from company to company. Given those drawbacks, EDI became a secondary (niche) player as Internet communications capabilities grew. However, more recently, EDI has been adapted to Internet technology and now rides the Internet wave, thereby drastically reducing the investment in the communication infrastructure required by previous generations of EDI.
- During the early 1980s and through the 1990s, the personal computer (PC) facilitated the rapid expansion of
  the Internet and ultimately provided the spark that led to the explosive use of the World Wide Web, usually
  referred to as "the Web." The Web, perhaps the best-known of many Internet services, made the transfer of
  information among multiple organizations as simple as a mouse click. The Web also became the basis for the
  exploration and exploitation of new Internet-based technologies that led to the enhancement of business
  processes within and between corporations.
- In the late 1990s and early 2000s, networking technologies blossomed and expanded the reach, the speed, and (in some cases) the security of Internet-based communications and transactions. Many companies began to take advantage of virtual private networks (VPNs), which are private, relatively secure networks that "tunnel" through the Internet, using Internet technology. Wide area networks (WANs) that incorporate satellite and microwave links and wireless technologies such as cell phones and wireless networks have also increased the scope and possibilities for businesses large and small. New developments such as **Extensible Markup Language (XML)** are being used to facilitate the dynamic exchange of data among geographically disperse applications. XML has introduced a new dimension in the provision of Internet-based services.
- In the early 2000s, cell phone and wireless technologies began to merge with computer and Internet technologies, creating a whole new arena for e-commerce via cell phones and other wireless devices.

#### NOTE

If you want to examine a more detailed history of the Internet, visit the following Web sites:

- www.pbs.org/opb/nerds2.0.1/timeline
- www.zakon.org/robert/internet/timeline

As an example of how e-commerce has developed, it is worthwhile to take a look at one well-known e-commerce success story. In 1992, Jeff Bezos launched the Web site Amazon.com to sell books directly to consumers over the Internet. Five years later, sales exceeded \$131 million. Soon Amazon began expanding into other retailing areas, selling everything from baby goods to music and electronics to clothing and home goods. (See Figure I.1.) Amazon pioneered the "personalized" Web page based on tracking customers' buying habits and preferences, and it established alliances and cross-links with other major retailers such as Target. In 2007, net sales were expected to be between \$14.263 billion and \$14.613 billion, a growth of between 33 and 36 percent compared to the previous year. (For the most current data, visit Amazon.com and select Investor Relations.) In just a few years, Amazon.com had become one of the most successful retail Web sites and a model for many other Internet-based businesses.

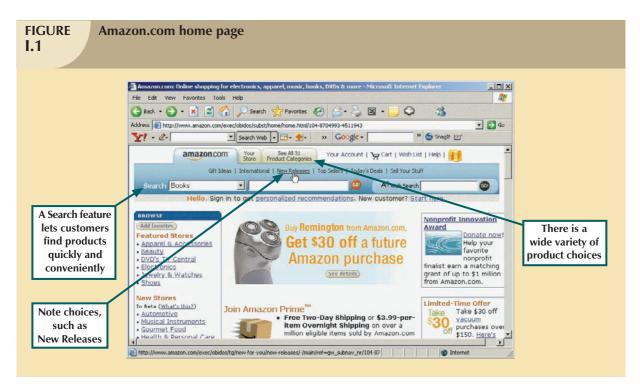

Why did businesses jump on the Internet bandwagon with such abandon? Previous technologies took much longer to find a place at the business table. The next section examines why the Web's acceptance was so broad and deep.

#### **I.3 THE IMPACT OF E-COMMERCE**

In the 1990s, economists coined the term *the new economy* to refer to the business marketplace based on computer technologies and delivered through the Internet. And although the "tech bubble burst" of 2000 scrubbed the luster off of some e-commerce businesses, many of those businesses quickly adapted to the new market realities and continued to expand. Today a majority of businesses, even traditional (or so-called brick-and-mortar) businesses, have a presence on the Web. (Can you think of a major business that does not have a substantial Web presence?)

Aside from the aspects of marketing that are enhanced by e-commerce, organizations have many other reasons for implementing e-commerce. The reasons—including rapid response to competitive pressures and customer service requirements, facilitation of transaction management, and inventory management—are given added urgency in today's world of global markets, mergers, and acquisitions.

The Internet economy works within a global market of interconnected consumers and sellers. Businesses no longer compete only with businesses down the street, across town, or in the same country. Even small organizations have discovered that there is, at least potentially, a global market for their products, services, and ideas. This global market has attracted millions of businesses and organizations to the Internet and e-commerce. The Internet has reached critical mass with hundreds of millions of consumers worldwide, and it has become the new frontier for organizations in the quest for profits and enhanced public services.

For IS departments, the new frontier is the use of Internet technologies to provide services to customers, partners, employees, and the general public. The Internet is driving the development of a new generation of information systems. For many IS applications, the use of Internet technologies facilitates sharing heterogeneous information in an environment that provides multiple benefits at a fraction of the cost.

#### I.3.1 ADVANTAGES OF E-COMMERCE

E-commerce has benefits for both buyers and sellers, including:

- Easy comparison shopping. Consumers can quickly compare prices for just about anything, using sites such as www.mysimon.com or www.pricewatch.com. Such sites have had a major impact on industries such as insurance (www.quotesmith.com), automobiles (www.autobytel.com), and air travel (www.qixo.com).
- Reduced costs and increased competition. Online comparison shopping means intense competition by the
  suppliers of goods and services, which means lower costs for consumers. For businesses, cost reductions are
  reflected in a lower cost per transaction. Even though initial Internet infrastructure and implementation costs
  are high, the cost per transaction tends to be lower because of the marginal cost of each additional transaction
  and the growing volume of customers using the Internet.
- Convenience. Online shoppers can purchase products from the convenience of their homes. By not having to drive to a store, shoppers save substantial time and transportation costs.
- Operations 24/7/365. Online stores, unlike their brick-and-mortar counterparts, remain open all year, including
  weekends and holidays. (Most transactions are automated to the extent that they do not require full-time staffing.)
   The benefit to businesses is clear, too—they can gain new customers day or night all year-round.
- Global access. Through the Internet, businesses have access to millions of users worldwide. Companies can
  develop national and international exposure. That exposure creates brand awareness and, with a bit of luck,
  customer loyalty.
- Lower entry barriers. An organization looking to establish an online presence expends less in physical location start-up costs; in the hiring and training of a large sales and managerial staff; and in expensive rental, utilities, and advertising fees. Because there is no need to build and furnish attractive offices and/or store interiors, the total time required to launch an online store is reduced. E-commerce has revolutionized the concepts of business time and place.
- Increased market (customer) knowledge. The Internet environment makes it relatively easy to compile and
  track customer information. Businesses can create extensive customer profiles that include purchasing
  preferences, demographic and geographic information, online behavior, and personal preferences. That
  information can be used to design Web sites that attract more users, target specific markets, and display
  features customized to individuals' interests. Businesses benefit by increasing customer loyalty and generating
  repeat sales.

#### I.3.2 DISADVANTAGES OF E-COMMERCE

Although the list of e-commerce advantages is long, the e-commerce environment is far from perfect. In fact, some disadvantages cause consumers and businesses to suffer considerable anxiety.

Hidden costs. Online purchases are often accompanied by high shipping and restocking fees, a lack of
warranty coverage, and unacceptable delivery times. In fact, excessive shipping fees is one of the most
frequently cited reasons why shoppers choose not to buy online.

- Vulnerability to technical failure. When an e-commerce Web site cannot service customers because of a
  network failure, a software virus, or internal hardware failure, the organization loses sales, credibility, and
  customers.
- Cost of staying in business. Although getting into business is relatively easy in an e-commerce environment, staying in business may be more difficult. Increased competition means businesses operate with very thin profit margins. To be profitable, e-businesses must maintain high sales volumes, which means developing and maintaining large and loyal customer bases. Also, to survive and remain competitive, businesses must invest heavily in often costly technology.
- Lack of security. One of the main roadblocks to the wide acceptance of e-commerce by businesses and
  consumers alike is the perceived lack of adequate security for online transactions. For example, many
  consumers are wary of providing credit card information over the Internet. Several credit card companies are
  currently working on a set of standards to make online credit card transactions more secure.
- Invasion of privacy. The incredible capacity for online data collection is a mixed blessing to customers. Information about their purchases, purchasing habits, demographics, credit history, and so on is stored in databases connected to Web servers, potentially exposing the information to cybercriminals. Another concern is that customer information is often sold to marketing companies who engage in e-mail campaigns to attract new customers. The customer's e-mail box is soon filled with unwanted and unsolicited e-mail, or spam.
- Low service levels. Another common complaint about doing business online is the low level of customer service that online companies tend to provide. Although technology has automated business transactions to a large extent, a need for the human touch still remains. Therefore, customer service has become a major differentiating factor.
- Legal issues. Legal problems encountered in the e-commerce environment include software and copyright
  infringements, credit card fraud and stolen identities, and online fraud (failure to deliver products and/or
  services to the customers who paid for them).

# I.4 E-COMMERCE STYLES

E-commerce transactions can be grouped according to whom the sellers and the buyers are. Using that distinction, the principal e-commerce styles can be classified as:

- **Business to business (B2B)**: electronic commerce between businesses.
- Business to consumer (B2C): electronic commerce between business and consumers.
- Intrabusiness: internal electronic commerce activities, most of which involve interactions between employers and their employees.

Although some may argue that **government to business** (**G2B**) and **government to consumer** (**G2C**) should be included as additional e-commerce styles, this book considers them to be special cases of B2B and B2C. Consumer-to-consumer (C2C) transactions, particularly C2C transactions facilitated by an intermediary business (C2B2C), are also growing, facilitated by Web sites such as eBay and Amazon that provide avenues for consumers to buy and sell from each other. Figure I.2 identifies the primary e-commerce players and their interactions.

#### I.4.1 BUSINESS TO BUSINESS (B2B)

Although B2B transactions include intangibles such as transmitting contracts and moving accounts, most transactions involve sellers and buyers of products and/or services. Generally, the seller is any company that sells a product and/or service, using electronic exchanges such as the Internet or EDI. Examples of B2B transactions are as follows:

A Nissan Corporation manufacturing plant issues an electronic order for a number of tires of a given model
and size. One of the approved tire providers receives and fulfills the order. When Nissan receives the tires, it
issues a payment electronically through a bank funds transfer.

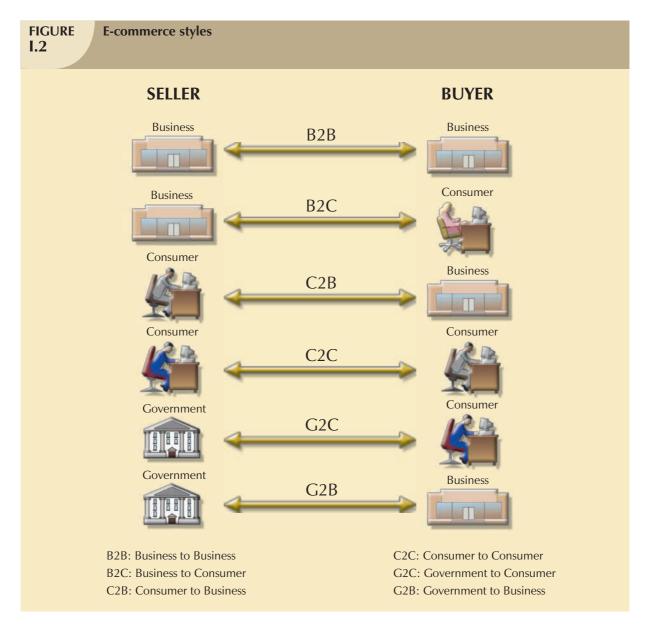

- Using the Web, an assistant at the University of Tennessee makes hotel reservations for a group of researchers who will be conducting a seminar at the university.
- The Red Cross uses the Web to compare hardware and software prices and subsequently orders hardware and software via the Web.

B2B is the biggest and fastest-growing component of the e-commerce market, and the Internet is clearly a dominant player in the B2B economy. In that economy, the main focus is on the use of technology to automate the *value chain* of a business. The **value chain** refers to all activities required to design, plan, manufacture, market, sell, and support a product or service. By examining the value chain components with reference to Internet technologies, businesses can automate and enhance their operations. For example, many companies now use Enterprise Resource Planning (ERP) to manage and enhance all aspects of their value chain, from procuring raw materials to promoting customer satisfaction. Figure I.3 illustrates the use of the value chain to automate B2B transactions.

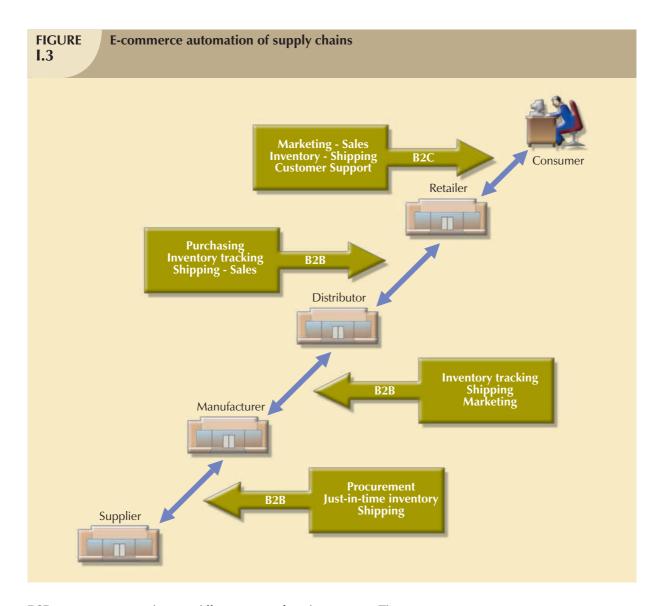

B2B transactions are subject to different types of implementation. The two most important versions are:

- B2B integration. In this scenario, companies establish partnerships to reduce costs and time and to increase business and competitiveness. For example, a company that manufactures computers will partner with suppliers for hard disks, memory, and other components. That partnership allows the company to automate its purchasing system, integrating that system with its suppliers' ordering systems, thereby linking their respective inventory systems. In that case, when a component in Company C gets below the minimum quantity-on-hand requirement, the system will automatically generate an order to Supplier S. Both systems would be integrated and would exchange business data, generally using XML through the Internet. In addition, the company may integrate its distribution system with that of its distributors. Finally, the distributors may integrate their activities with those of their retailers. And the retailers may, in turn, integrate their operations with those of their customers. Given such integration, sellers align their operations with those of buyers, thereby achieving levels of efficiency that make it difficult to switch to other buyers and/or sellers.
- B2B marketplace. In this scenario, the objective is to provide a way in which businesses can easily search, compare, and purchase products and services from other businesses. The Web-based system basically works as an online broker to service both buyers and sellers. Within this system, the focus shifts to attracting new members, either sellers or buyers. The "broker" offers sellers a way to market their products or services to other

businesses, while buyers are attracted by the fact that they can compare products from different buyers and get access to special deals offered only to members. In that scenario, the broker obtains revenue through membership and transaction fees. Figure I.4 shows an example of B2B Web marketplaces for the manufacturing sector.

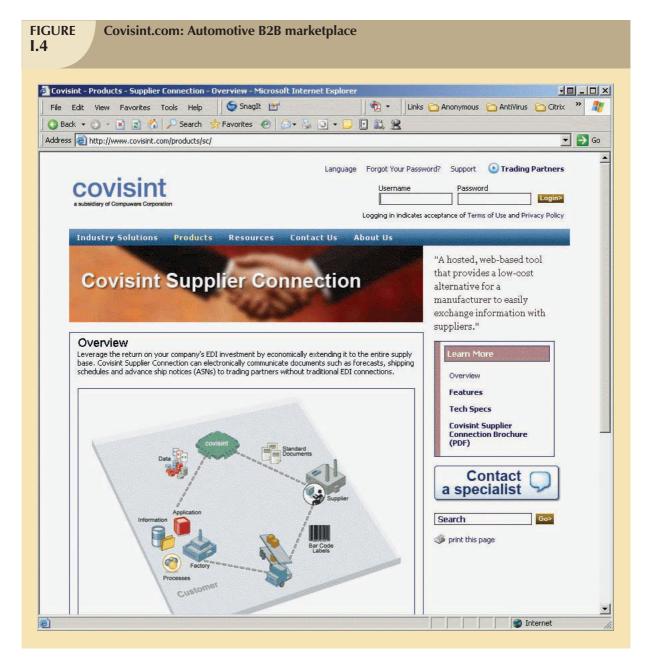

One important aspect involved in implementing B2B solutions is integrating the *databases* to support information (data) exchanges with other database systems.

# I.4.2 BUSINESS TO CONSUMERS (B2C)

A business-to-consumer (B2C) operation is one that uses the Internet to sell products and/or services directly to consumers and/or end users. In B2C e-commerce, the Internet—and, in particular, the Web—is the marketing, sales, and postsales support channel. B2C is oriented toward attracting customers to the Web sites and offering products and services in new and innovative ways. Table I.1 lists a sample of B2C e-commerce Web sites.

# TABLE 1.1

# **Sample B2C Web Sites**

| INDUSTRY   | B2C WEB SITES            | INDUSTRY         | B2C WEB SITES     |
|------------|--------------------------|------------------|-------------------|
| Travel     | Travelocity.com          | Computer         | Dell.com          |
|            | Expedia.com              | -                | IBM.com           |
|            | CheapTickets.com         |                  | Pricewatch.com    |
| Retailing  | Landsend.com             | Health Services  | HealthNet.com     |
|            | Spiegel.com              |                  | WebMD.com         |
|            | JCPenney.com             |                  |                   |
| Financial  | Fidelity.com             | Auctions         | eBay.com          |
|            | Etrade.com               |                  |                   |
| Banking    | Netbank.com              | Reverse Auctions | Priceline.com     |
|            | www.hsbcdirect.com       |                  | LendingTree.com   |
| Music      | www.itunes.com           | Insurance        | Quotesmith.com    |
| Government | Internal Revenue Service | Education        | www.elearners.com |
|            | (www.irs.com)            |                  |                   |

Two variations of the B2C marketplace are as follows:

- Consumer to Business to Consumer (C2B2C). A consumer offers items for sale to other consumers through a third-party Web site. The Web's many auction sites, such as www.ebay.com, are good examples.
- Business to Business to Consumer (B2B2C). A business offers products or services to consumers through a
  third-party Web site. A typical example of B2B2C is a reverse auction such as LendingTree.com where
  consumers request bids for loans and financial institutions compete for consumers' business.

#### **I.5 E-COMMERCE ARCHITECTURE**

Companies embracing e-commerce must deal with both managerial and technological issues. Managerial issues range from establishing partnerships with suppliers, distributors, and vendors to designing and developing well-orchestrated business plans. (Although managerial issues are critical to the success of an e-commerce initiative, they are beyond the scope of this book.) Technological issues include the hardware and software components that provide the backbone for reliable and secure e-commerce transactions. Regardless of the type and extent of an organization's information structure prior to the company's decision to embrace e-commerce, there is an obvious need for the proper design, development, and deployment of a well-planned architecture to support e-commerce business transactions, both internal and external. How those issues are confronted depends on whether the information systems architecture is already established and what the e-commerce style is.

This section describes the basic architectural components that must exist to support e-commerce transactions.

To ensure better understanding of e-commerce architecture, it can be divided into a series of layers. Each layer provides services to the layer below it. Those layers are:

- Basic Internet services.
- Business-enabling services.
- E-commerce business services.

Figure I.5 offers a bird's-eye view of e-commerce architecture.

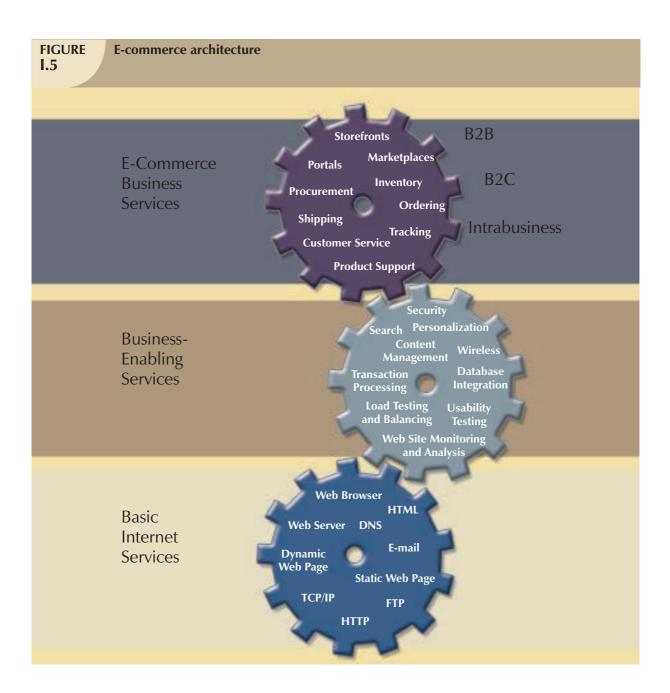

#### I.5.1 BASIC INTERNET SERVICES

The Internet provides the basic services that facilitate the transmission of data and information between computers. The terms *Internet* and *World Wide Web* are often used interchangeably, but they are not synonyms. The World Wide Web functions as one of the many services of the Internet. Table I.2 describes the basic building blocks and services provided by both the Internet and the World Wide Web.

# TABLE 1.2

# Internet Building Blocks and Basic Services

| BASIC SERVICE                                       | DESCRIPTION                                                                                                    |
|-----------------------------------------------------|----------------------------------------------------------------------------------------------------|
| Internet                                            | A worldwide network of networks. The Internet acts as a "super network" that connects thousands of smaller networks around the world. You can think of the Internet as the "highway" on which data travel, as in the phrase the information superhighway. To connect                                                                                                    |
|                                                     | thousands of heterogeneous networks, the Internet uses a standard network protocol known as <i>TCP/IP</i> and devices known as <i>routers</i> .                                                                                                    |
| TCP/IP                                              | Transmission Control Protocol/Internet Protocol. The basic network protocol that determines the rules used to create and route "packets" of data between computers in the same network or in different networks. Each computer connected to the Internet has a unique TCP/IP address. The TCP/IP address is divided into two parts used to identify the network and the computer (or host).     |
| Router                                              | Special hardware/software equipment that connects multiple and diverse networks. The router is in charge of delivering packets of data from a local network to a remote network. Routers are the traffic cops of the Internet, monitoring all traffic and moving data from one network to another.                                                                                              |
| World Wide Web<br>(WWW or the Web)                  | A worldwide network collection of specially formatted and interconnected documents known as <i>Web pages</i> . The Web is just <i>one</i> of <i>many</i> services provided by the Internet.                                                                                                    |
| Web page                                            | A document containing text and special commands (or tags) written in <i>Hypertext Markup Language (HTML)</i> . A Web page can contain text, graphics, video, audio, and other elements.                                                                                                    |
| Hypertext Markup<br>Language (HTML)                 | The standard document-formatting language for Web pages. HTML allows documents to be presented in a Web browser in a standard manner.                                                                                                    |
| Hyperlink                                           | Web pages are linked to each other—that is, each Web page calls other Web pages—creating the effect of a "web." Because a link can connect to different types of documents, such as text, graphics, animated graphics, video, and audio, it is known as a hyperlink. A hyperlink is generally expressed as an URL in an HTML-formatted Web page.                                                |
| Uniform Resource<br>Locator (URL) or<br>Web address | An URL identifies the address of a resource on the Internet. The URL is an abbreviation (ideally easily remembered) that uniquely identifies an Internet resource. Examples of URLs include www.dell.com, www.ford.com, www.amazon.com, www.faa.gov, and www.mtsu.edu).                                                                                                    |
| Hypertext Transfer<br>Protocol (HTTP)               | The standard protocol used by the <i>Web browser</i> and <i>Web server</i> to communicate—that is, to send requests and replies between servers and browsers. HTTP uses TCP/IP to transmit the data between computers on the Internet.                                                                                                    |
| Domain Name<br>System (Service)                     | The DNS service translates the "English-like" domain names (such as whitehouse.org and ebay.com) to the appropriate TCP/IP addresses. The DNS service lies at the heart of the Internet because most hyperlinks use URLs to refer to other Web pages.                                                                                                    |
| Web browser                                         | The end-user application used to <i>browse</i> or <i>navigate</i> (move from page to page) through the Internet. The browser is a graphical application that runs on the client computer, and its main function is to display Web pages. A client uses the Web browser (for example, Netscape Navigator, Microsoft Internet Explorer, or Opera) to request Web pages from a Web <i>server</i> . |
| Web server                                          | A specialized application whose only function is to "listen" for client requests, process them, and send the requested Web page back to the client browser. The Web server and the Web client communicate using a special protocol known as <i>Hypertext Transfer Protocol</i> , or <i>HTTP</i> .                                                                                               |
| Web site                                            | The term used to refer to the Web server and the collection of Web pages stored on the local hard disk of the server computer or an accessible shared directory.                                                                                                    |
| Static Web page                                     | A Web page whose contents remain the same (when viewed in a browser) unless the page is manually edited. An example of a static Web page is a standard price list posted by a manufacturer for inspection by the manufacturer's customers.                                                                                                    |
| Dynamic Web page                                    | A Web page whose contents are automatically created and tailored to an end user's needs each time the end user requests the page. For example, an end user can access a Web page that displays the latest stock prices for the companies (s)he selects.                                                                                                    |

| Internet Building Blocks and Basic Services (continued) |                                                                                                    |  |
|---------------------------------------------------------|----------------------------------------------------------------------------------------------------|--|
| BASIC SERVICE                                           | DESCRIPTION                                                                                                    |  |
| File Transfer<br>Protocol (FTP)                         | The protocol used to provide file transfer capabilities among computers on the Internet. An FTP client requests a file to an FTP server. The FTP server listens for clients' requests, processes them, and sends the requested files back to the client.                                                                     |  |
| Electronic<br>mail (e-mail)                             | Messages transmitted electronically among computers on the Internet. A mail server stores e-mail messages in end users' mailboxes. Mail clients retrieve e-mail from the mail server. When a client sends an e-mail, it is temporarily stored on the mail server, which then delivers the e-mail to the correct destination. |  |
| News and discussion group services                      | Specialized services that allow the creation of "virtual communities" in which users exchange messages regarding specific topics; for example, aviation, sports, or computers. This service allows end users to post information on shared bulletin boards for public access.                                                |  |

Figure I.6 shows the relationships among the components defined in Table I.2.

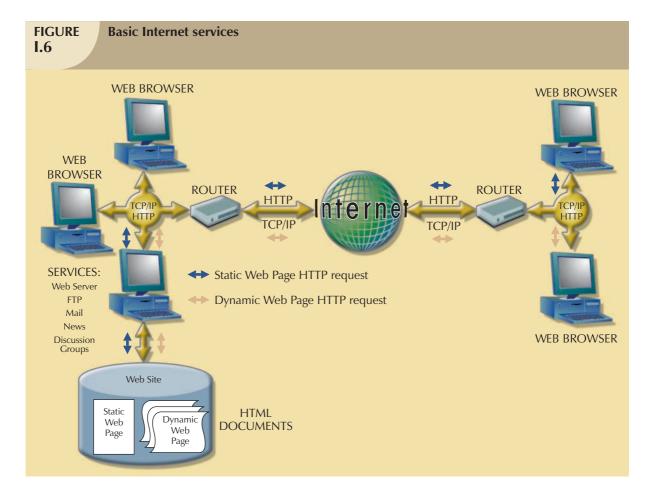

As you examine Figure I.6, note that the client enters a Web address, or URL, in the Web browser. In turn, the Web browser issues an HTTP page request to the Web server. The request is handled through TCP/IP for transmission over the network. TCP/IP transforms the request into packets and sends them to the router, which, in turn, routes them to the Internet. Once on the Internet, the TCP/IP packets travel across several routers until they reach the destination server. The server receives the Web page request, fetches the page, and sends it to the client's Web browser in the same way. The client receives the HTML-formatted Web page and displays it on the screen.

The client and the server can be located in the same building or across the globe, which makes the Web a great medium for delivering information across geographic boundaries. The Web browser integrates all of the services provided by the Web site. The end user does not care or know about all of the different applications running on the server side.

Web pages are either static or dynamic. Static Web pages display information that does not change much over time or is not time-critical. The content of dynamic Web pages change over time and cannot be anticipated, for example, an online ordering system. Static Web pages are adequate to display information such as product catalogs or contact information; dynamic Web pages are better suited to e-commerce applications such as online ordering with product customization options. For example, at Dell's e-commerce site (www.dell.com), you can dynamically configure your computer. Dynamic Web pages are at the heart of most B2B and B2C Web transactions.

# 1.5.2 Business-Enabling Services

The Internet services described in the previous section are sufficient to operate a basic Web site. However, they do not provide the support required to conduct even rudimentary business transactions. Business-enabling services are implemented by hardware and software components that work together to provide the additional functionality not provided by basic Internet services. Table I.3 describes the services that are used to enhance Web sites by providing the ability to perform searches, authenticate and secure business data, manage Web site contents, and more. The list in Table I.3 is not comprehensive; technological advances continue to enable new services, which are used to bring about even more services.

| IABLE I.3 | Business-Enabling So | ervices |
|-----------|----------------------|---------|
|           |                      |         |

| SERVICE                                        | DESCRIPTION                                                                                                    |
|------------------------------------------------|----------------------------------------------------------------------------------------------------|
| Search services                                | Search services provide Web sites with the ability to perform searches on their contents. These services can be used in intranets to search for payroll information, benefits, vacation time, contract information, and so on. A B2C Web site can use this feature to search for product return information or customer support data. Search services are a must-have for all e-commerce Web sites.                                                                                                    |
| Security                                       | Services that ensure the security and privacy of data by providing encryption, digital certificates, SSL, S-HTTP, firewalls, and proxy servers. Those services are covered in greater detail in Section I.6.                                                                                                    |
| Site<br>monitoring<br>and data<br>analysis     | Ensures that the Web site is performing at an optimal level. Monitors the main indicators of system and network performance. This service also includes the identification of network bottlenecks, often noticed by the end user when Web pages load very slowly. Analysis features study network traffic to determine which pages are attracting visitors and which are not. This feedback provides answers to questions about the effectiveness of the pages.                                                                                                    |
| Load testing,<br>balancing, and<br>Web caching | Load testing is performed before an e-commerce site goes online. The main objective is to test the Web site to ensure that it can support the load imposed by thousands of users accessing it. When the expected transaction load is too much for a single server to handle, multiple servers are required. Load balancing ensures that the processing load is distributed evenly among multiple servers. Web caching technologies increase the performance of Web servers by creating a "caching" layer between the Web server and Web client sessions and servicing selected requests directly from the cache without taxing the Web server. These services provide performance-enhancing techniques to operate the system at optimum speed. |
| Usability<br>testing                           | In an e-commerce environment, not having a Web site is bad enough, but having a badly designed Web site may be even worse. Usability testing ensures that Web site features and services are presented in a user-friendly manner. Is the search function hard to find? Are the colors chosen for the Web site difficult to read on laptop computers? Are the options presented logically?                                                                                                    |

# TABLE 1.3

# **Business-Enabling Services (continued)**

| SERVICE                 | DESCRIPTION                                                                                                    |
|-------------------------|----------------------------------------------------------------------------------------------------|
| Personalization         | Personalization features allow for the customization of Web pages for individual users. The idea behind personalization is making the site user-friendly to attract more users and to keep users coming back. To see personalization in action, go to <a href="https://www.yahoo.com">www.yahoo.com</a> and click on "My Yahoo." You can then specify your interests and your zip code to get a personalized Web page tailored for your local weather, news, and so on.                                                                                                    |
| Web<br>development      | E-commerce applications require business logic to be integrated into the Web site. Web development tools provide the means by which to add business logic to Web pages. HTML is not a programming language; it is a document-formatting specification created to present documents properly in a Web browser. Business logic can be added to Web sites by using one of many Web-based programming environments, such as Java, JavaScript, JScript, or VBScript. Such programming environments allow the creation of dynamic Web pages that form the basis of e-commerce Web sites. |
| Database<br>integration | Business transaction data are normally stored in databases. The integration of enterprise databases with the Web is a <i>requirement</i> for e-commerce success. Many DBMSs, such as Oracle and Microsoft SQL Server, already come with Web development environments that integrate the database with the Internet. Third-party vendors provide solutions that allow corporate databases (including legacy data) to be integrated into a company's Web site.                                                                                                    |
| Transaction processing  | As you might imagine, transaction processing services are very important in e-commerce. Chapter 10, "Transaction Management and Concurrency Control," examined the importance of transaction management. In an e-commerce environment, the problem is vastly magnified because transactions often originate from customers around the world.                                                                                                    |
| Content<br>management   | Content management automates the creation and management of a Web site's contents and provides a flexible and consistent way for many different individuals and departments to create Web pages. Content management is critical for companies in the business of providing information.                                                                                                    |
| Messaging               | The Internet is a "highway" through which applications communicate. An e-commerce application sends messages from a client to a server, and vice versa. Messaging ensures the proper routing and delivery of applications-oriented messages among multiple services.                                                                                                    |
| Wireless                | Wireless and mobile devices promise to become big players in e-commerce in the near future.                                                                                                    |
| device support          | Services to support wireless communication will become increasingly important in e-commerce.                                                                                                    |

#### 1.5.3

#### E-COMMERCE BUSINESS SERVICES

E-commerce business services form the top layer of the e-commerce architecture. (See Figure I.5.) That layer uses the services of the two layers below it to map business logic and to automate business processes. Automating business processes enhances the business unit, department, and intrabusiness operations. At the top layer, business-enabling services (layer 2) interact with basic Internet services (layer 1) to provide support for the front-end e-commerce services. Note that it is the business functions that drive the operations of the services below it—not the other way around. The top layer takes longer to implement because care must be taken to develop a thorough understanding of the business, to establish business partnerships, and to understand customer behavior.

When the Web front end is designed and implemented, a decision must be made about what business services to provide and how to provide them. For B2C e-commerce sites, the front end could be as simple as an online product catalog or as sophisticated as a database-based "storefront" with three-dimensional (3D) views of the available products, in addition to a shopping cart application that enables users to order items while they browse the products.

Common services provided by e-commerce Web sites include automation of the supply chain for B2B purposes. That automation covers online procurement, just-in-time inventory, online ordering, order tracking, product delivery, product support, customer satisfaction management, and so on.

The next two sections introduce two essential features of e-commerce that enable complete online transactions: security and payment processing.

#### I.6 SECURITY

For e-commerce to be successful, it must ensure the security and privacy of all business transactions and the data associated with those transactions. In an e-commerce context, **security** encompasses all of the activities related to protecting data and other e-commerce components against accidental or intentional (usually illegal) access or use by unauthorized users. **Privacy** deals with the rights of individuals and organizations to determine the "who, what, when, where, and how" of data use.

Even before the emergence of e-commerce, information privacy and security was a major concern in business organizations. In some cases, those concerns merited the hiring of a data security officer to oversee data security and privacy standards and procedures. Integrating databases with the Web and using the Internet as a transmission medium for business transactions have made the need for security even greater.

The World Wide Web was originally created with the objective of sharing data easily, rather than securely. For that purpose, the Web is a good fit for nonprofit organizations and business/consumer advocacy groups that are more concerned with information distribution than with secure transactions. However, private for-profit organizations require security and privacy to engage in e-commerce business transactions. For example, who would use a credit card to pay online if there were no measures to protect the credit card information from being stolen? How can messages traveling over the Internet be protected against modifications? How can the identity of the sender be verified? How can the Web storefront be protected against attacks from cybervandals? Although there is no foolproof way to protect against all possible threats, several technologies do address security problems. Although Internet security is a vast topic, the focus here is on the principal mechanisms used to protect electronic business transactions, Web-store front ends, and associated data.

E-commerce data must be secured from the beginning of a transaction to its end. Let's examine the following online purchasing scenario, illustrated in Figure I.7:

- 1. A customer orders products online, entering order and credit card information on a merchant's Web page.
- 2. The information travels from the customer's computer over the Internet to the merchant's Web server.
- 3. The merchant uses a third-party company to process payment authorization.
- 4. The payment processing company contacts the customer's credit card-issuing company to authorize the transaction.
- 5. The customer's credit card issuer authorizes the transaction.
- 6. The merchant receives authorization, stores the order and payment data in a database, and sends order confirmation to the customer.
- 7. The seller uses a third-party shipping company to deliver the products.
- 8. The customer receives order and shipping confirmation.

Given the just-described scenario, security (procedures and technology) must be maintained to:

- Authenticate the identity of the transaction's participants by ensuring that both the buyer and the seller are
  who they say they are. In other words, there needs to be a secure way to properly identify transaction
  participants and the authenticity of their messages.
- Protect the transaction data from unauthorized modifications while it travels over the Internet. The Internet
  is formed by millions of interconnected networks. E-commerce data must pass through several different
  networks when traveling from the client to the server, thereby increasing the risks of data being stolen,
  modified, or forged.

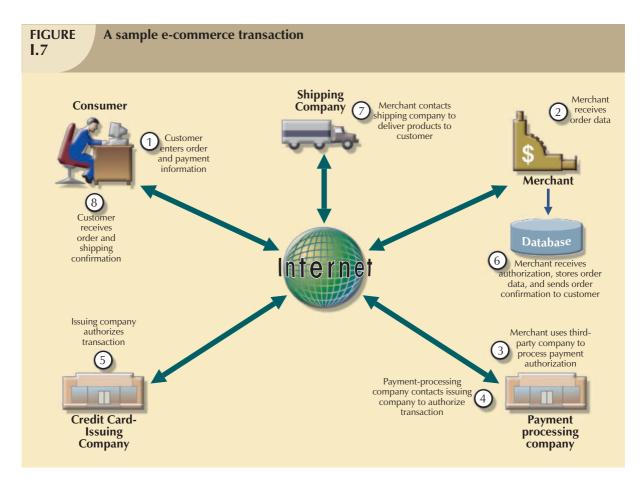

 Protect the resources (data and computers). This includes protecting the end user and the business data stored on the Web server and in the databases from unauthorized access. It also includes securing the Web server against attacks from hackers wanting to break into the system to modify or steal data or to impair normal operations by limiting resource availability.

#### I.6.1 AUTHENTICATION

**Authentication** refers to the process of properly and uniquely identifying entities. Such an entity could be a user in a computer system or a database, a computer in a network, or participants in an e-commerce transaction. You probably are familiar with the authentication used in local area network systems in which you are given a unique user ID and password. For example, on most systems that use Microsoft Windows, you must enter your user ID and password to log on. In that way, Windows authenticates who you are. Based on your user ID (identity), Windows assigns you access rights (read, write, and so on) to resources such as printers and files.

In the case of e-commerce, authentication concerns properly identifying a user on the Internet. Suppose you have placed an online order for a Sony STR-DE525 receiver. After a week, your order still has not arrived. But when you call the merchant, you are informed that the item was shipped several days ago to an address that is not yours. Apparently, somebody changed the shipping address while the order traveled over the Internet prior to being delivered to the merchant's Web site. From this admittedly simplified scenario, you can see why verifying the identity of participants and hiding the contents of communications from intruders are important.

Internet authentication is a bit more complicated than the Windows scenario. On the Internet, digital certificates issued by a certification authority (CA) are used to authenticate both users and vendors. A **certification authority** (CA) is a private entity or company that certifies that the user or vendor is who (s)he claims to be. Certification authority

companies work with credit card verification companies and other financial institutions to verify the identity of the certificate's requesters. When a user registers with a CA such as VeriSign, (s)he will be asked to provide appropriate verification information. (See Figure I.8.) Using the end-user data provided, the CA verifies the identity of the requester and issues a digital certificate to the end user. A **digital certificate** is a unique identifier given to an entity. The holder of the certificate may be an end user, a Web site, a computer, a Web page, or even a program. Digital certificates are used in combination with encryption to provide security and authentication.

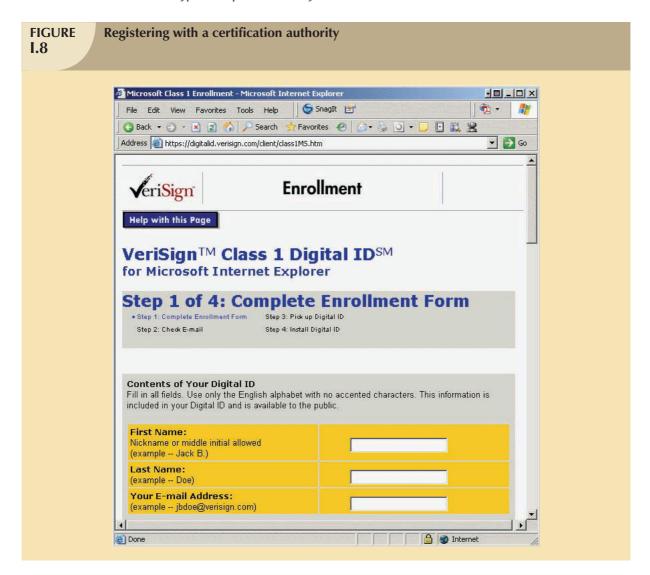

# I.6.2 ENCRYPTION

Digital certification does not totally guard against improper use of data. So what further assurances can be made that the original sender sent the document and that it has not been forged? That is where encryption comes into the picture. **Encryption** is a process of inputting data in "plain text" to yield an "encoded" output of the data, making the data unintelligible to unauthorized users. To secure e-commerce transactions on the Web, the client Web browser must encrypt the data before sending it over the Internet to the merchant's Web server. The merchant's Web server receives the encrypted transaction data and decrypts it. All sensitive communications between client and server must be encrypted. Encryption works to promote:

- Data privacy to ensure that the data cannot be understood if intercepted.
- Data authenticity to ensure that the data were not forged.

Most encryption algorithms use mathematical formulas and an encryption key to encode the data. The **encryption key** is a very large number used to encrypt and decrypt the data. The length of the key—that is, the number of digits in it—determines how secure the data will be. The longer the key, the more secure the data. Most encryption algorithms use key lengths that range from 40 bits to 128 bits or more. You can download Web browsers such as Netscape and Internet Explorer with support for either 40-bit or 128-bit encryption.

Encryption algorithms are of two types: symmetric (private-key) or asymmetric (public-key). **Symmetric** or **private-key encryption** uses a *single* numeric key to encode and decode data. Both sender and receiver must know the encryption key. The most widely used standard for private-key encryption is **Data Encryption Standard (DES)** used by the U.S. government. Because each client/server combination requires a different key, this type of encryption is usually used by government entities only and is not used for e-commerce transactions over the Internet.

Asymmetric or public-key encryption uses two numeric keys.

- The **public key** is available to anyone wanting to communicate securely with the key's owner.
- The **private key** is available only to the owner.

Both keys can encrypt and decrypt each other's messages.

An example of public-key encryption is **Pretty Good Privacy** (**PGP**) by Pretty Good Privacy, Inc. PGP is a fairly popular and inexpensive method for encrypting e-mail messages on the Internet. The most commonly used public-key encryption technology is RSA encryption by RSA Data Security Inc. RSA has become the de facto standard for Internet encryption. Figure I.9 shows security settings for the most common Web browsers.

Digital certificates use public-key encryption techniques to create digital signatures. A **digital signature** is an encrypted attachment added to the electronic message to verify the sender's identity. The digital certificate received by the user includes a copy of its public key. The owner of the digital certificate makes its public key available to anyone wanting to send encrypted documents to the certificate's owner.

#### 1.6.3 TRANSACTION SECURITY

As you know, Web pages are plain-text documents created through the use of HTML. In fact, the vast majority of Web pages that travel the Web are transferred in plain text. Those plain-text transmissions are acceptable for many applications, but they are clearly unacceptable when sensitive e-commerce data such as credit card and bank account information are transmitted. This section examines protocols that are used to transmit HTML documents securely over the Internet.

**Secure Sockets Layer (SSL)** is a protocol used to implement secure communication channels between client and server computers on the Internet. SSL was originally created by a group of companies led by Netscape Communications, IBM, and Microsoft. The SSL protocol requires that the following conditions be met:

- The client accesses a merchant's Web server that supports SSL.
- The server sends its digital certificate, including the server's public key, to the client.
- The client uses the certificate to verify the server with the certification authority (CA).
- The client generates a private key for the session, encrypts the key using the server's public key, and sends it over the Internet to the server.
- The server receives the data, decrypts the data with its private key, and extracts the SSL session private key.

Once the client and the server each have the SSL session private key, they communicate by sending encrypted data back and forth. Transport Layer Security (TLS) is a more recent version of SSL that is even more secure.

The advantage of SSL and TLS is that they can be used with many different Internet services (FTP, Telnet, and HTTP), which means they are widely supported on the Internet.

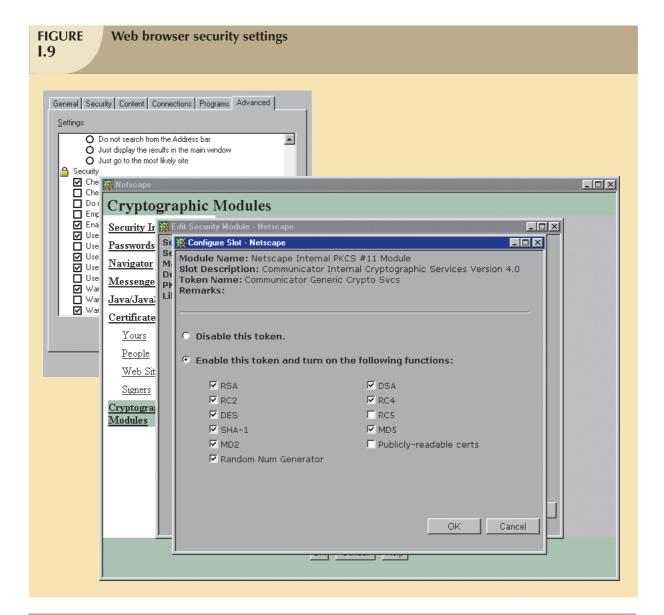

#### NOTE

Secure Sockets Layer (SSL) is now being superseded by its successor **Transport Layer Security** (**TLS**). TLS uses the same principles as SSL and includes some improvements that are beyond the scope of this discussion.

To request a secure connection, just add an *https* prefix to the server's Web address. For example, to access a secure connection to Microsoft, enter *https://www.microsoft.com* in your browser to generate the screen shown in Figure I.10. (To see the Properties window, right-click on the Web page and select "Properties." Note that the Properties window shows a secure connection based on 128-bit encryption.)

**Secure Hypertext Transfer Protocol (S-HTTP)** is used to transfer Web documents securely over the Internet. S-HTTP supports use of private and public keys for authentication and encryption. S-HTTP has not been widely used because it supports only encrypted HTTP data, not other Internet protocols as SSL does.

The next section looks at the technologies that are used to protect the integrity of the resources that are connected to the Internet.

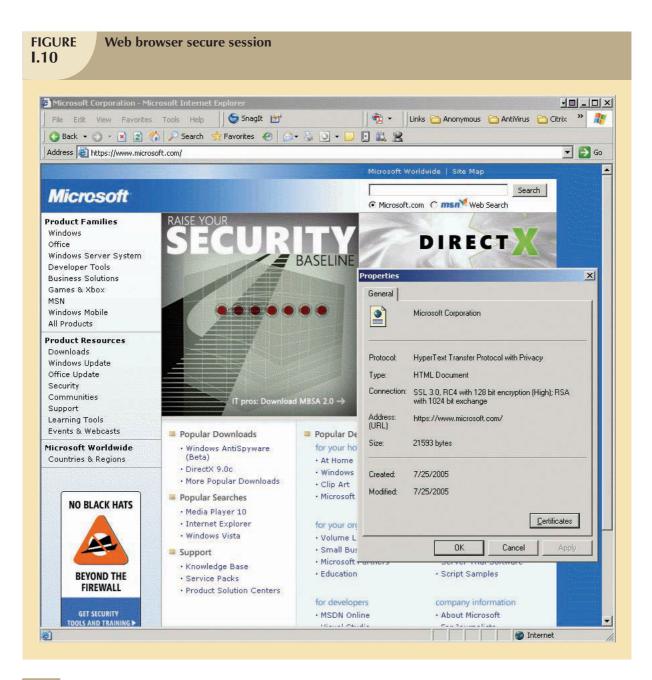

# I.6.4 RESOURCE SECURITY

**Resource security** refers to the protection of the resource(s) connected to the Internet from external and internal threats. Specifically, resource security means protecting the computers connected to the Internet from viruses, intrusion by hackers, and denial-of-service attacks.

The most common threat is probably the virus. A **virus** is a malicious program that affects the normal operation of a computer system. Both client and server computers must be protected against this threat by use of a virus protection program. Virus protection programs must be constantly updated with the latest signature files to identify new viruses. For more information about viruses, visit the Web sites of vendors such as Symantec (www.symantec.com) and McAfee (http://www.mcafee.com).

A **hacker** is a person who maliciously and illegally accesses a Web site with the intention of stealing data, changing Web pages, or impairing Web site operations. Illegally accessing Web sites with the intention of defacing or changing

Web page contents is very common. Because e-commerce Web servers connect directly to the Internet, they are prime targets for hackers. One of the most common activities of hackers is to render Web sites unusable with a denial-of-service attack. A **denial-of-service** attack overloads Web servers and routers with millions of requests for service, rendering the services unavailable to legitimate users. A distributed denial-of-service attack originates from many different computers at the same time. Currently, no methodology is totally effective in protecting Web sites against distributed denial-of-service attacks. However, one of the most effective and commonly used defenses against viruses and hacker attacks is a *firewall*.

A **firewall** is used to protect the network from unauthorized access by the outside world (public Internet). Specifically, a firewall is a hardware and/or software component that is used to limit and control Internet traffic that goes into the company's network infrastructure and data that are allowed to be moved outside the company's network.

Firewalls can be classified as follows:

- **Packet filter firewall.** It works at the TCP/IP packet level, examining every packet that moves into and out of the company's private network.
- **Gateway server firewall.** It works at the application level, examining every application request (HTTP, FTP, Telnet, and so on) that moves into or out of the company's network.
- Proxy server firewall. A proxy server is an intermediary between client computers inside a private network
  and the Internet. The proxy server accepts requests from clients and forwards them to the Internet. When
  replies come back from the Internet, the proxy server sends the data back to the client that made the request.
  The client computer application must be configured to work with the proxy server. (Figure I.11 shows an
  example of the Internet Explorer proxy settings.)
- **State inspection firewall.** This new firewall technology compares only parts of incoming packets to parts of the related outgoing packets.

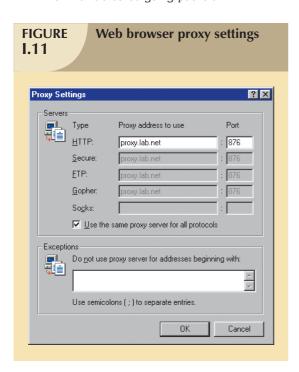

Firewalls, proxy servers, and virus protection programs are just a few of the technologies used to secure and protect e-commerce sites. No single technology can protect an e-commerce Web server against viruses, hacker intrusions, and denial-of-service attacks. Implementing resource security includes a mixture of the technologies examined in this section, in addition to others that are not within the scope of this book (for example, intrusion detection systems, vulnerability assessment tools, and secure operating systems).

 $<sup>^{</sup>m 1}$  For additional information about this type of firewall, visit Check Point Software at www.checkpoint.com.

#### I.7 WEB PAYMENT PROCESSING

A key function of e-commerce Web sites is their ability to process online payments for products and/or services. In a traditional business transaction such as buying a CD at a music store, you pay for your purchase using cash, check, money order, or credit card. On the Web, the most common method of payment is credit card, but there are some less common alternatives. This section briefly introduces three technologies that aid in the processing of electronic payments: digital cash, online credit card processing, and electronic wallets.

### I.7.1 DIGITAL CASH

One of the risks of paying with credit cards is theft. If your credit card information is stolen, you may find extra charges on your next credit card bill. If somebody steals a \$5 bill from your wallet, you lose only \$5. Thus, the use of cash has certain advantages. **Digital cash** is the digital equivalent of hard currency (coins or bills). Digital cash uses digital certificates to verify the identity of the transaction's participants and requires the existence of a bank or financial institution from which the user will buy digital cash. When the user buys digital cash, (s)he receives digital bills or coins backed by a financial institution and represented by binary IDs. The user will later transfer the digital cash to a merchant to pay for products and/or services. The merchant submits the digital cash to the bank to credit the account. Digital cash remains an evolving technology, with a number of competing companies and few standards.

One of the main advantages of digital cash is its lower cost per transaction when compared to bank checks and credit cards. In fact, given relatively high transaction cost, some online merchants have imposed a minimum purchase for credit card transactions. Nevertheless, digital cash usage pales in comparison to credit card transactions. Reasons for the reluctance to embrace digital cash include the following:

- Difficulty in getting merchants, banks, and customers to change the way they do business.
- Regulatory obstacles.
- Customers' acceptance of credit cards as the most convenient way to pay for online purchases.

Given the current lack of general acceptance, the future of digital cash providers is uncertain.

A more successful approach to Web payment processing has been undertaken by companies such as PayPal. PayPal sets up secure transfers from and to users' credit cards or bank accounts. Registered PayPal users can shop at thousands of PayPal-enabled sites. In addition, users can safely send money to or request money from anyone with an e-mail address. PayPal has been popular because it offers business services and is widely used as a payment system for online auctions. eBay acquired PayPal in 2002. By 2007, it had more than 153 million members in 56 countries. (You can get more up-to-date figures by visiting www.paypal.com and clicking "About.")

#### 1.7.2 CREDIT CARD PROCESSING

Most online purchases are made with a credit card. Although Web merchants accept credit cards as a form of payment, not all merchants use identical methods to process credit card payments. In previous sections, you learned about different security techniques used to protect credit card information. This section briefly explores some of the ways in which merchants can process credit card payments.

The simplest payment processing method is manual processing. In this scenario, a seller collects credit card information from the customer via the Web site, using a secure connection. (In some cases, the buyer must place the actual order by phone.) The seller then contacts the credit card issuer—by phone or through a credit card verification device—to get authorization information. If problems arise (such as insufficient credit, a wrong card number, or a stolen card), the merchant e-mails the customer to inform him/her about the problem. Although this multistep manual process continues to survive, thanks to the existence of many small Web companies, its inefficiency has caused most sellers to modify or abandon it.

A more efficient variation of the manual method is for the merchant to use third-party credit card processing software such as ICVERIFY (www.icverify.com) or to employ the services of a third-party processing company such as InternetSecure Inc.(www.internetsecure.com). In this scenario, the client customer computer, the merchant's Web server, the payment processing company server, the customer, and the merchant's bank work together to process the payment. In its simplest form, the procedure requires the following steps:

- 1. The customer sends credit card information via the Web to the seller's Web server.
- 2. The seller's Web server verifies the order and sends the credit card information to the credit card processing company.
- 3. The credit card processing company verifies the credit card with the customer's bank and obtains authorization information
- 4. The merchant's Web server receives confirmation of the transaction.
- 5. The merchant's Web server e-mails the purchase order confirmation to the client.
- 6. When the merchandise is delivered, the seller and the credit card company settle the payment.

One important feature of all credit card payment processing systems is that the charge is issued only after the seller ships the products and/or services to the client.

Two of the major credit card companies, Visa and MasterCard, have created a system known as Secure Electronic Transactions. The Secure Electronic Transaction (SET) standard provides for security and privacy of credit card information through the use of digital certificates, digital signatures, and public-key encryption. Security is automatically enforced for all communications between customer, merchant, and financial institutions. One of the main advantages of SET is that it provides a way for the buyer to transfer his/her credit card information to the credit card issuer without the seller being able to see the credit card information—by requiring merchants to encrypt all credit card information. SET has been widely accepted by the most prominent Internet companies and vendors, such as Netscape, Microsoft, IBM, and GTE. SET also defines the minimum network and security infrastructure requirements for companies that want to perform electronic payment verification on the Web. That standard includes the use of firewalls, encryption, digital signatures, encrypted database data, antivirus software, operating system patches, end-user authentication, auditing, and other security policies.

### I.7.3 ELECTRONIC WALLETS

In the real world, you probably keep your coins, bills, and credit cards in your wallet. An **electronic wallet** is the equivalent of a physical wallet—it can contain credit card information; digital cash; and other personal information such as shipping addresses, phone numbers, and e-mail addresses. The electronic wallet is a small program that is used in conjunction with a Web browser and the merchant's Web site to automatically enter payment information when online purchases are made. Figure I.12 shows the configuration of the Microsoft Wallet.

Clearly, payment processing is a critical component of e-commerce Web sites. Merchants who want to succeed in e-commerce must be able to accept credit cards for online purchases. (Customers are more likely to buy from merchants who accept credit card payments than from merchants who use other payment methods.) While security and privacy of e-commerce transactions are still a concern, new standards are emerging that create a framework for facilitating credit card transactions in more secure ways.

Now that you've had an overview of the world of electronic commerce, let's turn to database design for e-commerce applications.

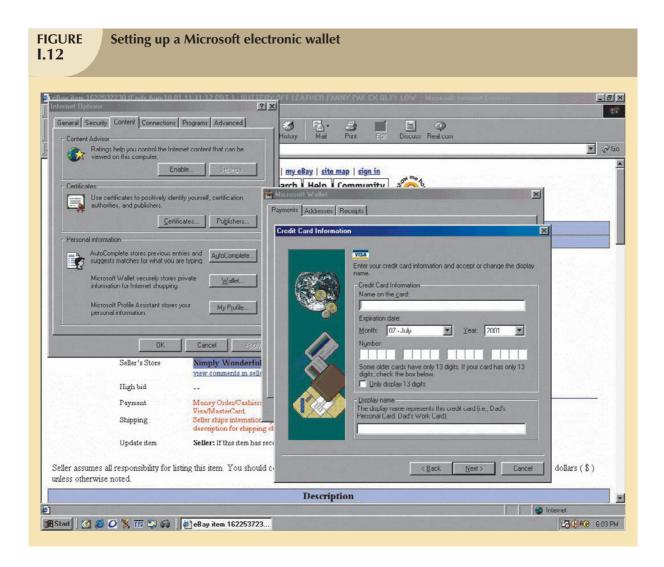

## I.8 DATABASE DESIGN FOR E-COMMERCE APPLICATIONS

Through experience, you know that reinventing a heat source is not necessary each time you want hot water for a cup of coffee. Similarly, to design e-commerce databases, you do not need to invent "new" design techniques. To the contrary, the design techniques you have learned in this book (ER modeling, normalization, SDLC, DBLC, transaction management, and so on) provide the basic tools and the knowledge required to build successful e-commerce databases. However, e-commerce databases have a few requirements that you have not encountered yet. That is why this section illustrates a basic database design for an e-commerce application. In Chapter 14, "Database Connectivity and Web Technologies," you learned how to set up a Web-enabled database and you learned about Web database development.

Let's start by defining the scope of the database. The simple e-commerce Web site must include at least the core features that facilitate the sale of products and/or services. Therefore, the database must support the Web site's ability to show the available products and/or services and to conduct basic sales transactions. In addition, the e-commerce Web site should offer features that focus on customer service, product returns, and Web customer profiling, which make the customer's Web experience a pleasant one. To accomplish that end, an e-commerce database design must include a few additional support tables. However, the focus here is mainly on the database entities that directly support the sale of products in an e-commerce database.

To start the design process, let's establish some basic business rules and their effect(s) on the design.

- The objective of the e-commerce design is to sell products to customers. Therefore, the database's first two tables will be PRODUCT and CUSTOMER.
- Each customer may place one or more orders. Each order is placed by one customer. Therefore, there is a 1:M relationship between CUSTOMER and ORDER.
- Each order contains one or more order lines. Each order line is contained within an order. Therefore, there is a 1:M relationship between ORDER and ORDLINE.
- Each order line references one product. Each product may appear on many order lines. (The company can sell more than one HP ink-jet printer.) Therefore, there is a 1:M relationship between PRODUCT and ORDLINE.
- Customers who browse the product catalog would like to see products grouped by category or type. (For
  example, customers would find it useful to see product lists broken down as computers, printers, application
  software, operating systems, and so on.) Therefore, each PRODUCT belongs to one PRODTYPE, and each
  PRODTYPE has one or many PRODUCTs associated with it.
- Customers who browse the Web catalog must be able to select products and store them in an electronic shopping cart. The shopping cart temporarily holds the products until the customer checks out. Therefore, the next entity is SHOPCART. Each SHOPCART belongs to one CUSTOMER and references one or more PRODUCTs.
- When the customer checks out, (s)he enters credit card and shipping information. That information is added to the ORDER. (Note that the business rule identifies required attributes.)
- When the credit card authorization is received, an order is placed for the products found in the shopping cart.
   The SHOPCART information is used to create an ORDER, which contains one or more ORDLINEs. After the order is placed and the customer leaves the Web site, the shopping cart data are deleted.
- Because the merchant offers many shipping options, a SHIPOPTION table is created to store the details of each shipping option, that is, Land, 2-day, Next day, UPS, FedEx, and so on.
- Because the merchant offers many payment options, a PMTOPTION table is created to store the details of each payment option, that is, MasterCard, Visa, American Express, and so on.
- Because each state may have a different tax rate, two tables are created, (STATE and TAXRATE) to keep track
  of the states (and countries) and the tax rate for each.

Given that brief summary of business rules and their effect(s) on the design, a summary of the entities are shown in Table I.4.

| Main Tables for E-Commerce Database |                                                                                                    |  |
|-------------------------------------|----------------------------------------------------------------------------------------------------|--|
| TABLE NAME                          | TABLE DESCRIPTIONS                                                                                                    |  |
| CUSTOMER                            | Contains details for each registered customer. This table contains general customer data, shipping preference, credit card data, and billing data (for customer accounts). Some customers may prefer not to register; if so, they will have to enter the customer details each time they place an order. |  |
| PRODUCT                             | Contains product details such as stock IDs, prices, and quantity on hand.                                                                                                    |  |
| PRODTYPE                            | Identifies the main product type classifications.                                                                                                    |  |
| ORDER                               | Contains details about general orders, such as date, number, and customer.                                                                                                    |  |
| ORDLINE                             | Contains the products ordered for each order.                                                                                                    |  |

# TABLE 1.4

## **Main Tables for E-Commerce Database (continued)**

| SUPPORT TABLES |                                                                                                    |
|----------------|----------------------------------------------------------------------------------------------------|
| SHOPCART       | Contains the purchase quantity for each product selected by the customer. This is a "working" table—whose contents are deleted when the customer exits the Web site or closes the browser. |
| PMTTYPE        | Contains the different payment options offered by the merchant.                                                                                                    |
| SHIPTYPE       | Contains the different shipping options offered by the merchant.                                                                                                    |
| TAXRATE        | Contains the tax rate for each state and/or country.                                                                                                    |
| STATE          | Contains the list of each state and/or country for which the tax is charged.                                                                                                    |
| PROMOTION      | Includes special promotions such as vouchers and sales discounts.                                                                                                    |
| PRICEWATCH     | Includes customers who want to be notified if a product's price reaches a certain level.                                                                                                   |
| PRODPRICE      | Is an optional table used to manage multiple price levels.                                                                                                    |

#### NOTE

To save space and to recognize your ability to translate the business rules into an ERD, which you learned in Chapter 4, "Entity Relationship (ER) Modeling," and Chapter 5 "Normalization of Database Tables," you will not develop the ERD for this design.

After defining the tables that are required to support the e-commerce activities, the basic attributes for each table are identified. Note that the following attribute summary is only a sample of the most important—and most commonly used—attributes; it is not meant to be comprehensive. (Your specific environment will determine what attributes are relevant and/or what attributes might be added.)

#### NOTE

The discussion will mention some programming and design practices that may be used to build e-commerce Web sites. For example, because the data stored in the tables exist to support Web transactions, it would be advisable to define some fields—such as product names or descriptions—for Web page display purposes. Also, fields such as credit card numbers and passwords should be stored in an encrypted format. The fields themselves also may be encrypted, thus making it unlikely that even a field's contents would be improperly accessed. (Databases such as Oracle and IBM's DB2 support encryption.)

#### I.8.1 THE CUSTOMER TABLE

The CUSTOMER table contains the details for each registered customer. Keep in mind that some customers may prefer not to register. They may feel uncomfortable providing registration information. Therefore, a decision will have to be made about whether to require registration for all purchases.

- With mandatory registration, the Web site needs a form for registering new customers. Also, a login form is
  required for returning customers before they start browsing the product catalog. Given the registration data, the
  customer's shipping and credit card data can be automatically placed in the order when the customer checks
  out. (One of the benefits of registration is that customers may be rewarded with discounted prices.)
- With optional registration, there is no need to generate a registration or login form for each sale or visit. The
  customer must enter all shipping and credit card information with each order.

Obviously, the simplest option is not to require registration. Therefore, the decision has been made here to make registration optional. The main CUSTOMER table attributes are shown in Table I.5.

# TABLE 1.5

# **CUSTOMER Table**

| ATTRIBUTE NAME | DESCRIPTION                                                                | PK/FK |
|----------------|----------------------------------------------------------------------------|-------|
| CUST ID        | Customer ID—automatically generated                                        | PK    |
| CUST DATEIN    | Date the customer was added to the table                                   | I IX  |
| CUST LNAME     | Last name                                                                  |       |
| CUST FNAME     | First name                                                                 |       |
| CUST ADDR1     | Address line 1                                                             |       |
| CUST ADDR2     | Address line 2                                                             |       |
| CUST CITY      | City                                                                       |       |
| CUST STATE     | State or region if international customer                                  | FK    |
| CUST_ZIP       | Zip code                                                                   |       |
| CUST_CNTRY     | Country                                                                    |       |
| CUST_PHONE     | Phone                                                                      |       |
| CUST_EMAIL     | E-mail address                                                             |       |
| CUST_LOGINID   | Login ID for registered customers                                          |       |
| CUST_PASSWD    | Password for login—encrypted field                                         |       |
| CUST_CCNAME    | Name as it appears on credit card                                          |       |
| CUST_CCNUM     | Credit card number—encrypted field                                         |       |
| CUST_CCEXDATE  | Credit card expiration date in mm/yy format                                |       |
| CUST_ACRNUM    | Accounts Receivable number—to interface with the internal accounts         |       |
|                | receivable system or a reference PO number for clients set up for net      |       |
|                | 30 terms                                                                   |       |
| CUST_BLLADDR1  | Billing address line 1                                                     |       |
| CUST_BLLADDR2  | Billing address line 2                                                     |       |
| CUST_BLLCITY   | Billing address city                                                       |       |
| CUST_BLLSTATE  | Billing address state                                                      | FK    |
| CUST_BLLZIP    | Billing address zip                                                        |       |
| CUST_BLLCNTRY  | Billing address country                                                    |       |
| SHIP_ID        | Favorite shipping type                                                     | FK    |
| CUST_SHPADDR1  | Shipping address line 1                                                    |       |
| CUST_SHPADDR2  | Shipping address line 2                                                    |       |
| CUST_SHPCITY   | Shipping address city                                                      |       |
| CUST_SHPSTATE  | Shipping address state                                                     | FK    |
| CUST_SHPZIP    | Shipping address zip                                                       |       |
| CUST_SHPCNTRY  | Shipping address country                                                   |       |
| CUST_TAXID     | Tax ID for tax-exempt customers                                            |       |
| CUST_MBRTYPE   | Membership type—used to identify special promotions and to determine       |       |
|                | product pricing according to membership level; for example, regular price, |       |
|                | member price, or gold member price                                         |       |

# I.8.2 THE PRODUCT TABLE

The PRODUCT table is the central entity in the database. The PRODUCT table contains the relevant product information about all of the products offered on the Web site. This table (see Table I.6) is related to the PRODTYPE, ORDLINE, and PROMOTION tables.

# TABLE 1.6

# **PRODUCT Table**

| ATTRIBUTE NAME   | DESCRIPTION                                                                                                    | PK/FK |
|------------------|----------------------------------------------------------------------------------------------------|-------|
| PROD_ID          | Product ID—automatically generated                                                                                                    | PK    |
| PROD_NAME        | Product short name—shown in promotions, invoices, and so on; for example, Verbatim CD-R                                                                                                    |       |
| PROD_DESCR       | Product description—a long description of the product; used in Web pages for product information                                                                                                    |       |
| PROD_OPTIONS     | Product options; for example, color, size, and style. (There are many ways to handle sizes or colors for apparel and shoe industries; several of them require separate product entries or the creation of other tables in 1:M relationships.) |       |
| PROD_IMAGE_1     | URL of the product's image file; could occur many times (front view, back view, side view, top view)                                                                                                    |       |
| PROD_SKU         | Stock number used by the vendor or supplier                                                                                                    |       |
| PROD_PARTNUM     | Part number from manufacturer; for example, VBTM 34563                                                                                                    |       |
| VEND_ID          | Vendor—the vendor ID for the product; for example, Global Suppliers                                                                                                    | FK    |
| PTYPE_ID         | Product type (category); for example, Storage                                                                                                    | FK    |
| PROD_UNIT_SIZE   | Unit size of the product: box, case, each                                                                                                    |       |
| PROD_UNIT_QTY    | Unit quantity in unit size: 12, 6, 1                                                                                                    |       |
| PROD_QOH         | Quantity on hand in the warehouse per each product                                                                                                    |       |
| PROD_QORDER      | Quantity on order—items that have been ordered but not yet shipped. To determine if an item is in stock, subtract the quantity on order from the quantity on hand.                                                                            |       |
| PROD_REORD_LEVEL | Reorder level—When the quantity on hand is equal to this amount, the product is reordered.                                                                                                    |       |
| PROD_REORD_QTY   | How much to reorder from the vendor                                                                                                    |       |
| PROD_REORD_DATE  | Estimated date the order will arrive from the vendor                                                                                                    |       |
| PROD_PRICE       | Regular price per unit quantity (each); for example, \$1.05 per CD-R                                                                                                    |       |
| PROD_MSRP        | Manufacturer's suggested retail price—to show savings                                                                                                    |       |
| PROD_PRICE_D1    | Price discount 1—for members or order quantity level; for example, 3%                                                                                                    |       |
| PROD_PRICE_D2    | Price discount 2—for gold members or order quantity level; for example, 6%                                                                                                    |       |
| PROD_TAX         | Yes or No—Is the product taxable?                                                                                                    |       |
| PROD_ALTER_1     | Alternative product if not in stock. Could occur many times. This is a foreign key to the same product table. Again, this could be implemented by creating another separate table in a 1:M relationship.                                      | FK    |
| PROD_PROMO       | Yes/No. Product participates in promotions? Default Yes.                                                                                                    |       |
| PROD_WEIGHT      | Weight of product, used for shipping purposes                                                                                                    |       |
| PROD_DIMEN       | Product dimensions, used for shipping purposes                                                                                                    |       |
| PROD_NOTES       | Notes about the product, shipping, handling instructions, and so on.                                                                                                    |       |
| PROD_ACTIVE      | Yes/No. If not active, the product is not available to customers. Useful to recall products or to stop sales of a given product.                                                                                                    |       |

Generally, there is one row for each product. The exception is those products that come in various sizes, colors, or styles, such as shoes and shirts. In those cases, there are three options, as follows:

- Enter the product's size, color, and style as additional attributes in the order.
- Create unique product entries for each product size, color, and style combination.
- Create a new product option (PRODOPT) table in a 1:M relationship with the PRODUCT table. This table will have one record for each combination of color, size, and style for a given product.

# I.8.3 THE PRODTYPE TABLE

This table describes the different product categories. The categories could be limited to just one level or could be multiple levels. In this example, two levels are used. This will permit the use of categories such as "printer"; within that category, subcategories such as "laser" or "inkjet" could be referenced. (See Table I.7.)

| TABLE PRODTYPE Table 1.7 |                                         |       |
|--------------------------|-----------------------------------------|-------|
| ATTRIBUTE NAME           | DESCRIPTION                             | PK/FK |
| PTYPE_ID                 | Product Type ID—automatically generated | PK    |
| PTYPE_NAME               | Product Type Name—"Inkjet Printer"      |       |
| PTYPE PARENT             | Product Type Parent—"Printer"           | FK    |

## I.8.4 THE ORDER TABLE

This table contains all of the customer orders. After the credit card company approves the transaction, the order is added to the ORDER table. If the credit card is rejected (invalid number, expired, or stolen), the order is not added. There will be one ORDER row for each new customer order, regardless of the number of products ordered. If a registered customer places an order, the credit card and shipping information could be automatically entered in the ORDER table. The ORDER table is in a 1:M relationship with ORDLINE table. (See Table I.8.)

| TABLE I.8 ORDER Table |                                                                                                    |       |
|-----------------------|----------------------------------------------------------------------------------------------------|-------|
| ATTRIBUTE NAME        | DESCRIPTION                                                                                                    | PK/FK |
| ORD_ID                | Order ID—automatically generated                                                                                                    | PK    |
| ORD_DATE              | Date the order was added                                                                                                    |       |
| CUST_ID               | Customer ID (optional)—some customers will not register. If this were a registered customer, the CUS_ID would be automatically added by the Web system. | FK    |
| PMT_ID                | Payment type ID—selected by the customer                                                                                                    | FK    |
| ORD_CCNAME            | Name as it appears on credit card—copied from CUSTOMER data; manually entered by an unregistered customer or by electronic wallet software              |       |
| ORD_CCNUM             | Credit card number (encrypted field)—copied from CUSTOMER data; manually entered by an unregistered customer or by electronic wallet software           |       |
| ORD_CCEXDATE          | Credit card expiration date in mm/yy format—copied from CUSTOMER data; manually entered by an unregistered customer or by electronic wallet software    |       |
| SHIP_ID               | Selected shipping type—automatically or manually entered; used when only one company or shipment is used to fulfill the order                           | FK    |
| ORD_SHIPADDR1         | Shipping address line 1—automatically or manually entered                                                                                               |       |
| ORD_SHIPADDR2         | Shipping address line 2—automatically or manually entered                                                                                               |       |
| ORD_SHIPCITY          | Shipping address city—automatically or manually entered                                                                                                 |       |
| ORD_SHIPSTATE         | Shipping address state—automatically or manually entered                                                                                                | FK    |
| ORD_SHIPZIP           | Shipping address zip—automatically or manually entered                                                                                                  |       |
| ORD_SHIPCNTRY         | Shipping address country—automatically or manually entered                                                                                              |       |
| ORD_SHIPDATE          | Date the order shipped if complete shipment. If partial shipment, see ORDLINE for shipment dates for each product line.                                 |       |
| ORD_SHIPCOST          | Total shipment cost—estimated shipment cost for order. This is the result of applying a given shipment cost formula according to the shipment method.   |       |
| ORD_PRODCOST          | Total product cost—the sum of all product prices * quantity ordered                                                                                     |       |
| ORD_TAXCOST           | Total cost of sales tax—computed by adding the taxes for each individual product ORDLINE table                                                          |       |

| TABLE I.8 ORDER Table (continued) |                                                                                     |       |
|-----------------------------------|-------------------------------------------------------------------------------------|-------|
| ATTRIBUTE NAME                    | DESCRIPTION                                                                         | PK/FK |
| PROM_ID                           | Promotion ID applied to order (optional)                                            |       |
| ORD_TOTCOST                       | Total cost of order: PRODCOST + SHIPCOST + TAXCOST - PRO_AMT (from promotion table) |       |
| ORD_TRXNUM                        | Transaction confirmation number from credit card company                            |       |
| ORD_STATUS                        | Status of the order: Open, Shipped, or Paid                                         |       |

# I.8.5 THE ORDLINE TABLE

This table contains one or more products related to each order. Each ORDLINE row is related to one PRODUCT row and to one ORDER row. The ORDLINE contains the quantity and price for each product ordered. The ORDLINE table gets the PROD\_ID and ORL\_QTY from the SHOPCART table. (See Table 1.9.)

| I.9 ORDLINE Table |                                                                                                    |       |
|-------------------|----------------------------------------------------------------------------------------------------|-------|
| ATTRIBUTE NAME    | DESCRIPTION                                                                                                    | PK/FK |
| ORL_ID            | Order line ID—automatically generated                                                                                                    | PK    |
| ORD_ID            | Order ID from ORDER table                                                                                                    | FK    |
| PROD_ID           | Product ID                                                                                                    | FK    |
| ORL_QTY           | Quantity ordered                                                                                                    |       |
| ORL_PRICE         | Product price—after all promotions and discounts                                                                                                    |       |
| ORL_TAX           | Percentage tax rate applied to this product. Some products or customers may be tax-exempt. If the product/customer is taxable, the tax rate is obtained according to the STATE in the shipping address. |       |
| SHIP_ID           | Shipping company and type used to ship this product—for cases in which partial shipment is required                                                                                                    | FK    |
| ORL_SHIPDATE      | Date this product shipped                                                                                                    |       |

# I.8.6 THE SHOPCART TABLE

The SHOPCART table is a special table used by the Web site to store the products temporarily during the customer's shopping activities. To understand how the SHOPCART table works, you need to understand the online ordering process.

- When a customer first visits the Web site, (s)he may or may not log in. If (s)he logs in, the Web server keeps his/her customer ID (CUST\_ID) in memory.
- The customer browses the product catalog. If the customer is registered, (s)he sees the member prices; otherwise, (s)he sees regular prices (PROD\_PRICE minus the respective discount percentage, PROD\_ PRICE\_D1 or PROD\_PRICE\_D2).
- A shopping cart is automatically assigned to the user the first time (s)he orders a product by clicking on the
  "Add to Shopping Cart" or the "Order Now" button. A unique shopping cart ID is negotiated between the
  client's browser and the merchant's Web server through use of a secure session. This ID lasts only until the
  customer successfully checks out, cancels the order, exits the Web site, or closes the browser.
- The shopping cart stores the PROD\_ID and the quantity for each product selected by the customer.
- When the customer clicks the "Check Out" button, an Order confirmation screen is shown. This screen shows
  all of the product details for the product(s) placed in the shopping cart.
- When the customer accepts the order, (s)he is shown another screen in which to enter the shipping and payment information. The customer then confirms the order.

- After the customer has confirmed the order, the Web server requests a transaction confirmation from the credit card company. The completion of this process may take from 10 to 60 seconds.
- Once the confirmation has been received, the ORDER data and the ORDLINE data are saved.
- The SHOPCART data are deleted.

The SHOPCART structure is shown in Table I.10.

# SHOPCART Table 1.10

| ATTRIBUTE NAME | DESCRIPTION                                                                                                    | PK/FK |
|----------------|----------------------------------------------------------------------------------------------------|-------|
| CART_ID        | Shopping cart unique ID—automatically generated                                                                                                    | PK    |
| CART_PROD_ID   | Product ID—a copy of the PROD_ID value. Because the SHOPCART table has the potential of becoming a high-traffic table with many add and delete operations, you do not want to relate it to the PRODUCT table for performance reasons. Remember, these values will be automatically copied to the ORDLINE table when the customer transaction is processed. However, a relationship could be established if so desired. |       |
| CART_QTY       | Quantity ordered                                                                                                    |       |

# I.8.7 THE PMTTYPE TABLE

This table contains one row for each payment method accepted by the merchant. (See Table I.11.)

# TABLE 1.11 PMTTYPE Table ATTRIBUTE NAME DESCRIPTION PK/FK PMT\_ID Payment type ID—automatically generated PK PMT\_NAME Name: Visa, MasterCard, American Excess, Net30 PMT\_MCHNT\_ID Merchant ID—used by payment processing systems; given to the merchant when it registers with a credit card company

# I.8.8 THE SHIPTYPE TABLE

PMT\_NOTES

This table contains one row for each shipping method supported by the merchant. (See Table I.12.)

Additional notes

| TABLE SHIPTYPE 1.12 | <b>Table</b>                                                                                                    |       |
|---------------------|----------------------------------------------------------------------------------------------------|-------|
| ATTRIBUTE NAME      | DESCRIPTION                                                                                                    | PK/FK |
| SHIP_ID             | Shipping type ID—automatically generated                                                                                                    | PK    |
| SHIP_NAME           | Name: UPS Next Day, UPS Three Days, FedEx Overnight, and so on.                                                                                                    |       |
| SHIP_COST           | Shipping cost per weight unit—is dependent on the formula used by the shipping company. Most are based on the shipping zip code and the size and weight of the products being shipped. Therefore, it's very likely that you are going to need additional attributes in this table as you develop the design. |       |
| SHIP_NOTES          | Additional shipping notes                                                                                                    |       |

## I.8.9 THE TAXRATE TABLE

This table contains the different sales tax rates used in each state. Note that the sales tax is not applied to every order, but only to orders in those states in which the merchant is required by the state to collect taxes on products sold in the state. How is the sales tax requirement determined? Federal and state regulations determine the requirement. Normally, the sales tax determination could be based on the shipping address. However, the customer billing address or the credit card billing address may also be used for this purpose. This table is related to the STATE table. Also, tax-exempt institutions are not charged tax. (See Table I.13.)

| TABLE I.13  TAXRATE Table |                                                     |        |
|---------------------------|-----------------------------------------------------|--------|
| ATTRIBUTE NAME            | DESCRIPTION                                         | PK/FK  |
| STATE_ID                  | State ID from the STATE table—required              | PK, FK |
| TAX_RATE                  | Percent sales tax rate applied—required             |        |
| TAX NOTES                 | Additional notes, such as reason for the tax charge |        |

# I.8.10 THE STATE TABLE

This table contains one entry for each state or country. This table is related to the TAXRATE table. The table may contain modified entries for countries that use postal regions or other identifiers. This table can also contain a COUNTRY field for businesses that have multinational offices. (See Table I.14.)

| I.14 STATE Table |                                  |       |
|------------------|----------------------------------|-------|
| ATTRIBUTE NAME   | DESCRIPTION                      | PK/FK |
| STATE_ID         | State ID—automatically generated | PK    |
| STATE_NAME       | Name of the state—required       |       |

# I.8.11 THE PROMOTION TABLE

This table is used to represent special sales promotions. It contains one entry for each sale or promotion offered by the merchant. All promotions have a start and end date. Some promotions apply to one product line or to a specific product. Some promotions offer a percent discount; other promotions, such as vouchers, have a specific face amount. You could combine the attributes shown in Table I.15 in many ways to represent different promotions.

| TABLE PROMOTION Table 1.15 |                                                             |       |  |  |
|----------------------------|-------------------------------------------------------------|-------|--|--|
| ATTRIBUTE NAME             | DESCRIPTION                                                 | PK/FK |  |  |
| PROMO_ID                   | Promotion ID—automatically generated                        | PK    |  |  |
| PROMO_NAME                 | Name of the promotion: Summer sale, Christmas sale, Voucher |       |  |  |
| PROMO_DATE                 | Date the promotion was introduced                           |       |  |  |
| PROMO_BEGDATE              | Date promotion begins                                       |       |  |  |
| PROD_ENDDATE               | Date promotion ends                                         |       |  |  |
| PTYPE_ID                   | Product type ID—optional                                    | FK    |  |  |
|                            | Type of product(s) affected by the promotion                |       |  |  |
| PROD_ID                    | Product(s) affected by the promotion—optional               | FK    |  |  |
| PROMO_MINQTY               | Minimum purchase quantity required for promotion—optional   |       |  |  |
| PROMO_MAXQTY               | Maximum purchase quantity to which the promotion applies    |       |  |  |
| PROMO_MINPUR               | Minimum total purchase cost required for promotion—optional |       |  |  |
| PROMO_PCTDISC              | Percent discount of promotion—optional                      |       |  |  |
| PROMO_DOLLAR               | Dollar amount of promotion—optional                         |       |  |  |
| PROMO_CEILING              | Maximum value of promotion (if percentage)—optional         |       |  |  |

## I.8.12 THE PRICEWATCH TABLE

Many e-commerce Web sites offer a "pricewatch" service. This service sends an e-mail to a customer when the price of a product is below or equal to a price that was preselected by the customer. The PRICEWATCH table implements this feature. (See Table I.16.) A variation of this table can also be used for reverse bids.

| <b>TABLE</b> | PRICEWATCH | Table |
|--------------|------------|-------|
| <b>I.16</b>  |            |       |

| ATTRIBUTE NAME | DESCRIPTION                                                                                                    | PK/FK |
|----------------|----------------------------------------------------------------------------------------------------|-------|
| PW_ID          | Pricewatch ID—automatically generated                                                                                                    | PK    |
| PW_DATE        | Date and time when the row was inserted in the table                                                                                                    |       |
| CUST_ID        | Customer ID—optional; service is to be offered to all prospective visitors as well as registered customers                                                      | FK    |
| PW_CUST_NAME   | Name of customer—required; manually entered or automatically copied from CUSTOMER data                                                                          |       |
| PW_CUST_EMAIL  | Customer e-mail—required; e-mail address to send e-mail notification                                                                                            |       |
| PW_ENDDATE     | Date the pricewatch stops—optional; customer has the option of entering this date                                                                               |       |
| PROD_ID        | The product for which the pricewatch is done—required                                                                                                    | FK    |
| PW_LOWPRICE    | The price at which the customer wants to be informed; if the product price is equal to or less than this value, the system will send an e-mail to the customer. |       |

# I.8.13 THE PRODPRICE TABLE

The PRODPRICE table is used to manage multilevel pricing. Some e-commerce sites offer multiple prices depending on the order quantity. For example, if you purchase one to five (inclusive) pairs of shoes, the price per pair might be \$39.95. However, if you purchase six or more pairs, the price per pair might drop to \$35.95. This table is in a 1:M relationship with the PRODUCT table. (See Table I.17.) If multilevel pricing is used, the PROD\_PRICE in the PRODUCT table is not used.

# PRODPRICE Table 1.17

| ATTRIBUTE NAME | DESCRIPTION                                                                      | PK/FK  |
|----------------|----------------------------------------------------------------------------------|--------|
| PROD_ID        | Product ID from the PRODUCT table                                                | PK, FK |
| PROD_QTYFROM   | Product purchase quantity minimum value—required; for example, 1 or 6 or 11      | PK     |
| PROD_QTYTO     | Product purchase quantity maximum revalue—required; for example, 5 or 10 or 9999 | PK     |
| PROD_PRICE     | Price for the quantity range—required                                            |        |

#### KEY TERMS

asymmetric or public-key encryption, 247 authentication, 245 business to business (B2B), 234 business to consumer (B2C), 234 certification authority (CA), 245 content management, 243 database integration, 243 Data Encryption Standard

(DES), 247 denial-of-service, 250 digital cash, 251 digital certificate, 246 digital signature, 247

Domain Name Service (DNS), 240 dynamic Web page, 240

electronic commerce (e-commerce), 230

Electronic Data Interchange (EDI), 231

electronic mail (e-mail), 241 electronic wallet, 252 encryption, 246 encryption key, 247 Extensible Markup Language

(XML), 231 File Transfer Protocol (FTP), 241

gateway server firewall, 250

firewall, 250

government to business (G2B), 234 government to consumer

(G2C), 234 hacker, 249

hyperlink, 240

Hypertext Markup Language

(HTML), 240

Hypertext Transfer Protocol (HTTP), 240

Internet, 240

intrabusiness, 234

intranets, 230

load balancing, 242

load testing, 242 messaging, 243

news and discussion group

services, 241

packet filter firewall, 250

personalization, 243

Pretty Good Privacy (PGP), 247

privacy, 244 private key, 247

proxy server firewall, 250

public key, 247

resource security, 249

router, 240

search services, 242

Secure Electronic Transaction

(SET), 252

Secure Hypertext Transfer Protocol (S-HTTP), 248

Secure Sockets Layer (SSL), 247

security, 244

site monitoring and data analysis, 242

state inspection firewall, 250

static Web page, 240

symmetric or private-key encryption, 247

TCP/IP, 240

transaction processing, 243

Transport Layer Security (TLS), 248

Uniform Resource Locator (URL) or

Web address, 240

Usability-testing, 242 value chain, 235

virus, 249

Web browser, 240

Web caching, 242

Web development, 243

Web page, 240

Web server, 240

Web site, 240

wireless device support, 243

World Wide Web (WWW or

the Web), 240

#### REVIEW QUESTIONS

- 1. What does e-commerce mean, and how did it evolve?
- 2. Identify and briefly explain five advantages and five disadvantages of e-commerce.
- 3. Define and contrast B2B and B2C e-commerce styles.
- 4. Describe and give an example of each of the two principal B2B forms.
- 5. Describe e-commerce architecture; then briefly describe each of its components.
- 6. What types of services are provided by the bottom layer of the e-commerce architecture?
- 7. Name and explain the operation of the main building blocks of the Internet and its basic services.

  8. What does business enabling do? What services layer does it provide? Give six examples of business-enabling
- 9. What is the definition of security? Explain why security is so important for e-commerce transactions.

- 10. Give an example of an e-commerce transaction scenario. What three things should security be concerned with in this e-commerce transaction?
- 11. You are hired as a resource security officer for an e-commerce company. Briefly discuss what technical issues you must address in your security plan.

#### PROBLEMS

- 1. Use the Internet at your university computer lab or home to research the scenarios described in Problems 1–10. Then work through the following problems:
  - a. What Web sites did you visit?
  - b. Classify each site (B2B, B2C, and so on).
  - c. What information did you collect? Was the information useful? Why or why not?
  - d. What decision(s) did you make based on the information you collected?
- 2. Research—and document—the purchase of a new car. Based on your research, explain why you plan to buy this car
- 3. Research—and document—the purchase of a new house.
- 4. You are in the market for a new job. Search the Web for your ideal job. Document your job search and your job selection.
- You need to do your taxes. Download IRS form 1040 and look for online tax processing help, documenting your search.
- 6. Research the purchase of a 20-year level term life insurance policy and report your findings.
- 7. Research—and document—the purchase of a new computer.
- 8. Vacation time is almost here! Research—and document—the destination(s) and activities of next summer's vacation.
- 9. You have some money to invest. Research—and document—mutual funds information for investment purposes. Report your investment decision(s) based on the research you conduct.

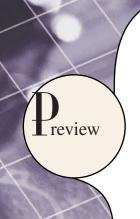

This appendix examines the basics of Web database development with ColdFusion, an important Web application server tool for creating Web database front ends. This appendix also explores some of the reasons why and how Web application development differs from more traditional database application development.

#### J.1 USING A WEB-TO-DATABASE PRODUCTION TOOL: COLDFUSION

To understand how Web-to-database interfaces work, you need to know how they are created and to see them in action. In this section, you have a chance to try Adobe ColdFusion, one of a new breed of products known as Web application servers. A **Web application server** is a middleware application that expands the functionality of Web servers by linking them to a wide range of services, such as databases, directory systems, and search engines. The Web application server also provides a consistent run-time environment for Web applications.

ColdFusion application middleware can be used to:

- Connect to and query a database from a Web page.
- Present database data in a Web page using various formats.
- Create dynamic Web search pages.
- Create Web pages to insert, update, and delete database data.
- Define required and optional relationships.
- Define required and optional form fields.
- Enforce referential integrity in form fields.
- Use simple and nested queries and form select fields to represent business rules.

#### NOTE

Although ColdFusion has a wide range of features, the purpose of this section is to show you how to create and use a simple, yet useful Web-to-database interface. You can learn additional ColdFusion features by tapping into its detailed and well-organized online documentation (www.adobe.com).

ColdFusion has several important characteristics:

- It is a powerful and stable software product that can be used to produce and support even the most complex Web-to-database access solutions.
- In spite of its power, it is a developer- and user-friendly product. ColdFusion has a strong and growing corporate presence. Using ColdFusion, you can get some hands-on experience with the Web-to-database environment, while improving the marketability of your knowledge.
- Adobe offers a free 30-day evaluation version of the latest ColdFusion software, which can be downloaded from www.adobe.com. Because ColdFusion includes a complete set of online documentation with full working demo applications that illustrate all of the functionality of the product, you will incur no documentation charges.

ColdFusion is, of course, not the only player in the Web application server market. Some of the many other Web application servers, as of this writing, include Oracle Application Server by Oracle Corporation, WebLogic by BEA Systems, NetDynamics by Sun Microsystems, NetObjects' Fusion, Microsoft's Visual Studio.NET, and WebObjects by Apple.

Web application servers provide features such as:

- An integrated development environment with session management and support for persistent application variables
- Security and authentication of users through user IDs and passwords.
- Computational languages to represent and store business logic in the application server.
- Automatic generation of HTML pages integrated with Java, JavaScript, VBScript, ASP, and so on.
- Performance and fault-tolerant features.

- Database access with transaction management capabilities.
- Access to multiple services, such as file transfers (FTP), database connectivity, e-mail, and directory services.

All of these products offer the ability to connect Web servers to multiple data sources and other services. These products vary in terms of the range of available features, robustness, scalability, ease of use, compatibility with other Web and database tools, and extent of the development environment.

#### J.1.1 HOW COLDFUSION WORKS

ColdFusion has been described as a full-fledged Web application server that provides hooks to databases, e-mail systems, directory systems, search engines, and so on. To do its job, ColdFusion provides a server-side markup language (HTML extensions, or **tags**) known as the **ColdFusion Markup Language** (**CFML**), which is used to create ColdFusion application pages known as *scripts*. A **script** is a series of instructions executed in *interpreter* mode. The script is a plain-text file that is not compiled like COBOL, C++, or Java. ColdFusion scripts contain the code that is required to connect, query, and update a database from a Web front end.

ColdFusion scripts contain a combination of HTML, ColdFusion tags, and when necessary, Java, JavaScript, or VBScript. ColdFusion tags start with <CF and may include an opening and closing component such as <CFQUERY> (begin a query) and </CFQUERY> (end a query). ColdFusion scripts are saved in files with .cfm extensions. When a client browser requests a .cfm page from the Web server, the ColdFusion application server executes the .cfm script instructions and sends the resulting output—in HTML format—to the Web server. The Web server then sends the document to the client computer for display. Figure J.1 shows the application server components and actions.

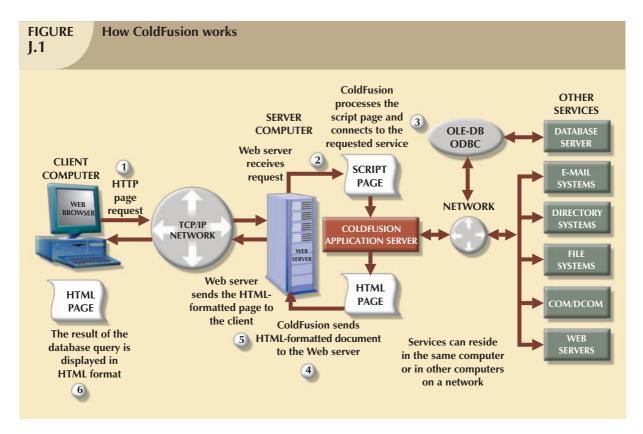

#### J.1.2 THE ORDERDB SAMPLE DATABASE

To illustrate how ColdFusion can be used to provide the Web-to-database interface, a small Microsoft Access database named Orderdb will be used. The following sections will guide you through the creation of several ColdFusion scripts designed to select, insert, update, and delete data from the Orderdb database.

#### NOTE

To focus your efforts on the use of CFML to access databases, these exercises assume that you are familiar with basic HTML tags and the HTML editing process. The examples shown in this chapter can be created using any standard text editor such as Notepad.exe.

The Orderdb database, whose relational diagram is shown in Figure J.2, was designed to track the purchase orders placed by users in a multidepartment company.

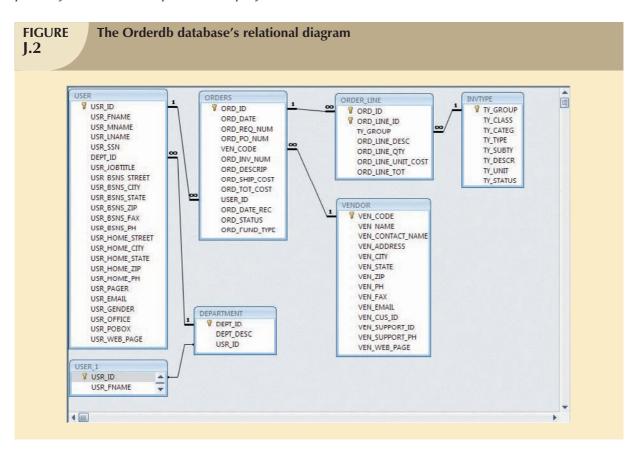

#### NOTE

The database and script files used in this appendix are located on the Student Online Companion for this book. The database name is **orderdb.mdb**. Note that this database has been saved in MS Access 2000 format. **Please do not change the database format to a newer version**. Unless you have the latest MS Access ODBC/OLE drivers, changing the format could render the database inaccessible to the ColdFusion scripts. The orderdb.mdb is accessed using the ODBC data source name '**RobCor**'.

As you examine Figure J.2, note that the database contains the following tables: USER, DEPARTMENT, VENDOR, INVTYPE, ORDERS, and ORDER\_LINE. The relationships between the tables are derived from the following business rules:

- A department employs many users.
- A department may be managed by one of those users.
- Each user belongs to one department, and each department can have many users.
- Each department may have a department manager. (That is, a department manager is optional.)
- Each order is placed to only one vendor, and each vendor can receive many orders.
- Each order contains one or more order lines.
- Each order line refers to one inventory type.

USER\_1 is a virtual component created by MS Access when *multiple relationships* between USER and DEPART-MENT are set. MS Access created the USER\_1 virtual table to represent the "USER *manages* DEPARTMENT" relationship. This is a one-to-one *optional* relationship, thus allowing the USR\_ID field in the DEPARTMENT table to be null. (This relationship will be used to illustrate how you can manage optional relationships within a Web interface.)

#### J.1.3 CREATING A SIMPLE QUERY WITH CFQUERY AND CFOUTPUT

Let's begin by creating a simple script to produce a query that will list all of the vendors in the VENDOR table. This script will perform two tasks:

- 1. Query the database, using standard SQL to retrieve a data set that contains all records found in the VENDOR table.
- 2. Format all of the records generated in Step 1 in HTML so they are included in the page that is returned to the client browser.

Script J.1 contains the required code.

#### NOTE

If you install the ColdFusion demo, you can run this script (and all subsequent scripts) by pointing the browser to the Web server address. For example, if your computer is the Web server, you can use <code>http://127.0.0.1/robcor/rc-1.cfm</code> as your Web address. If your Web server is a different computer selected by your instructor, use the address supplied by your instructor. You can also access a menu for all ColdFusion scripts by going to <code>http://127.0.0.1/robcor</code>.

As you examine Script J-1 (rc-1.cfm), note that its ColdFusion tags are CFQUERY (to query a database) and CFOUTPUT (to display the data returned by the query). Note that the CFML and HTML tags are shown in different colors. Let's take a closer look at these two CFML tags.

- <CFQUERY> tag (lines 4-6). This tag sets the stage for the database connection and the execution of the enclosed SQL statement. You should include all query statements before or within the document's HTML header (<HEAD>) section. Using that procedure, the page will display the output on the client side after all queries have been executed. If you do not use that procedure, the browser will be perceived as "slow" because the page will start to display output and then pause to wait for additional data to arrive from the Web server. The CFQUERY tag requires the following parameters:
  - *NAME* = "queryname". This is a mandatory parameter, whose name uniquely identifies the record set returned by the database query—in this case, *venlist*. You can have multiple queries, each with a unique name, in a single script.
  - DATASOURCE = "datasourcename". This, too, is a mandatory parameter that uses the database name as defined in ODBC. Keep in mind that the database name is case sensitive. Therefore, if the database name

# SCRIPT J.1

# A simple query using CFQUERY and CFOUTPUT (rc-1.cfm)

```
<HTML5
<HEAD>
<TITLE>Rob & Coronel - ColdFusion Examples</TITLE>
<CFQUERY NAME="venlist" DATASOURCE="RobCor":
    SELECT * FROM VENDOR ORDER BY VEN_CODE
</CFQUERY>
</HEAD>
<BODY BGCOLOR="LIGHTBLUE">
<CENTER><B>Simple Query using CFQUERY and CFOUTPUT</B></CENTER>
<CENTER><B>(Vertical Output)</B></CENTER>
</H1>
<BR>
<HR>>
<CFOUTPUT>
    Your query returned #venlist.RecordCount# records
</CFOUTPUT>
<CFOUTPUT QUERY="venlist">
<PRE><B>
VENDOR CODE:
                    #VEN CODE#
VENDOR NAME:
                    #VEN_NAME#
                   #VEN CONTACT NAME#
 CONTACT PERSON:
ADDRESS:
                   #VEN ADDRESS#
                    #VEN CITY#
 CITY:
 STATE:
                    #VEN STATE#
                   #VEN ZIP#
 ZIP:
 PHONE:
                   #VEN_PH#
                   #VEN FAX#
 FAX:
E-MAIL:
                   #VEN_EMAIL#
 CUSTOMER ID:
                   #VEN_CUS_ID#
SUPPORT ID:
                   #VEN SUPPORT ID#
                   #VEN_SUPPORT_PH#
SUPPORT PHONE:
 VENDOR WEB PAGE: #VEN_WEB_PAGE#
<HR></B></PRE>
</CFOUTPUT>
<FORM ACTION="rc-0.cfm" METHOD="post">
   <INPUT TYPE="submit" VALUE="Main Menu ">
</FORM>
</B0DY>
</HTML>
```

is "RobCor," do not use "ROBCOR" or "robcor." You use the ColdFusion Administrator interface to define all data sources. Data sources can use ODBC, a native driver such as Oracle SQL\*Net, or Microsoft OLE-DB (object linking and embedding).

- *SQL statement* (line 5) is another mandatory parameter. In this case, the parameter is defined by the following query, but you could use any ODBC SQL-compliant statement:
  - SELECT \* FROM VENDOR ORDER BY VEN\_CODE
- < CFOUTPUT> tag (lines 15–17 and 18–35). This tag is used to display the results from a CFQUERY or to call other ColdFusion variables or functions. Its parameters are:
  - QUERY = "queryname". This is an optional parameter (see line 18). If you use a query name for a query that returns 10 rows, this tag will execute all commands between the opening and closing CFOUTPUT tags 10 times—one per row. In short, this tag works like a loop that is executed as many times as the number of rows in the named query set.
  - You can include any valid HTML tags or text within the opening and closing CFOUTPUT tags. ColdFusion uses pound signs (#) to reference query fields in the resulting query set or to call other ColdFusion functions or variables. When ColdFusion encounters a name enclosed within pound signs, it evaluates this named variable to verify that it is a field name of the named query, an internal variable, or a function. Following

this evaluation, ColdFusion will replace the named variable with the value that corresponds to the query, the internal variable, or the function. In this case, line 16 is a call to a ColdFusion internal variable. When the query is executed, this variable's value is the number of rows in the query output. The name of the query must precede the *RecordCount* keyword, and the two components must be separated by a period. For example, #venlist.RecordCount# is used to name the variable in line 16.

Lines 19–34. These lines are repeated as a loop, one for each record returned in the named query. In this example, the loop is defined by QUERY = "venlist". Note that in lines 20–33, the field names (enclosed in pound signs) will be replaced by the actual values of the fields that are returned by the query.

The output produced by rc-1.cfm is shown in Figure J.3.

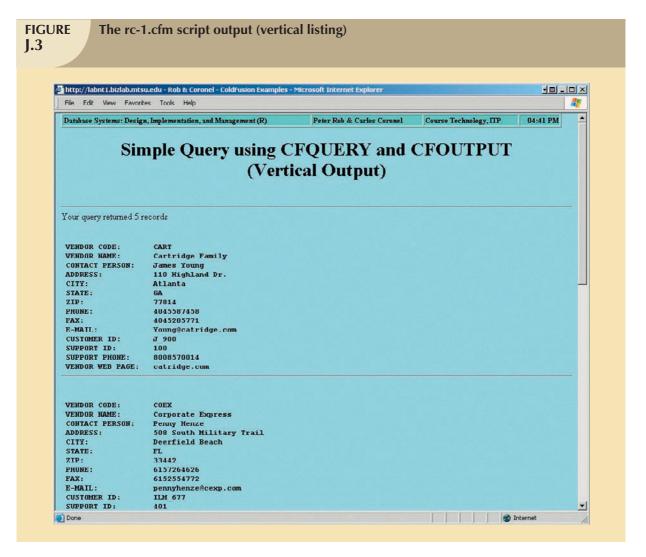

A variation of the just-described approach is found in Script J.2 (rc-2.cfm), in which the output is preformatted (using the HTML <PRE> tag) one row per record, using the CFOUTPUT tag.

# SCRIPT J.2

# CFQUERY with tabular CFOUTPUT (rc-2.cfm)

```
<CFQUERY NAME="VENDATA" DATASOURCE="RobCor">
       SELECT * FROM VENDOR ORDER BY VEN_CODE
<TITLE>Rob & Coronel - ColdFusion Examples</TITLE>
</HEAD>
<BODY BGCOLOR="LIGHTBLUE">
<B><CENTER>Simple Query using CFQUERY and CFOUTPUT</CENTER></B>
<B><CENTER> (Horizontal Output)</CENTER></B>
</H1>
<HR>>
<PRE>
<B>
VENDOR CODE VENDOR NAME CONTACT PERSON ADDRESS CITY STATE ZIP
                                                                                           PHONE
<HR>>
<CFOUTPUT QUERY="VENDATA">
#VEN_CODE# #VEN_NAME# #VEN_CONTACT_NAME# #VEN_ADDRESS# #VEN_CITY# #VEN_STATE# #VEN_ZIP# #VEN_PH#<BR>
</CFOUTPUT>
<FORM ACTION="rc-0.cfm" METHOD="post">
   <INPUT TYPE="submit" VALUE="Main Menu ">
</FORM>
</B0DY>
</{\rm HTML}>
```

The output of script rc-2.cfm is shown in Figure J.4.

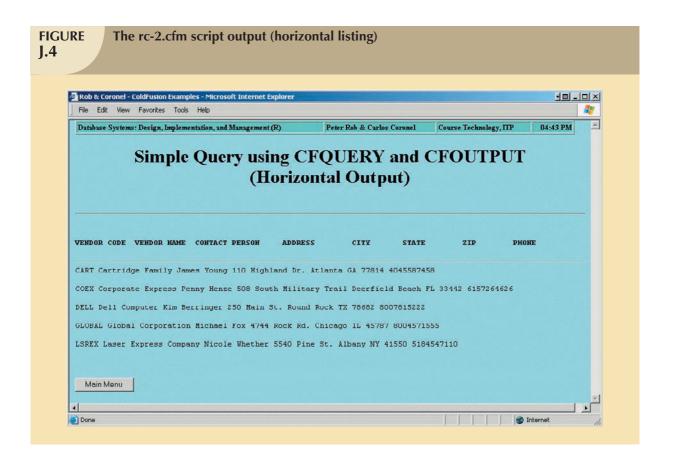

#### J.1.4 CREATING A SIMPLE QUERY WITH CFQUERY AND CFTABLE

As you can see in Figure J.4, the output produced by CFOUTPUT is not aligned. To give the output a more polished look, the vendor list can be displayed in tabular format, based on the CFTABLE tag. That tag will automatically create a tabular output in which each row in the data set is placed in a row in the table. The source code for this example is stored in Script J.3 (rc-3.cfm).

The output of script rc-3.cfm is shown in Figure J.5.

The rc-3.cfm script's CFTABLE ColdFusion tag contents are as follows:

- <CFTABLE> tag (line 16). This tag, used to display the results from a CFQUERY (lines 4–6) in a tabular format, requires the following parameters:
  - *QUERY* = "queryname". A required parameter that uses the name of the query that generated the data set to be displayed in tabular format.
  - STARTROW = "1". An optional parameter that is used to tell ColdFusion which query row will be the table's first row. This parameter is particularly useful when your query returns many rows and you do not want to display them all in one long page. Instead, you can display them in multiple pages, each page displaying the number of rows defined by the parameter. For example, if you want to list 10 rows per page, the starting row will be 1 for the first page, 11 for the second page, 21 for the third, and so on.
  - COLSPACING = "1". An optional parameter that is used to define the number of spaces to be placed between columns.
  - COLHEADERS. An optional parameter that will make the first row in the table a row header. This row header contains the name of each column, using the values defined in the CFCOL tags.

SCRIPT J.3

## **CFQUERY with CFTABLE (rc-3.cfm)**

```
<TITLE>Rob & Coronel - ColdFusion Examples</TITLE>
<CFQUERY NAME="VENDATA" DATASOURCE="RobCor"
       SELECT * FROM VENDOR ORDER BY VEN_CODE
</HEAD>
<BODY BGCOLOR="LIGHTBLUE">
<B><CENTER>Simple Query Using CFQUERY and CFTABLE</CENTER></B>
<TABLE BGCOLOR="Silver" BORDERCOLOR="Fuchsia" FRAME="BORDER">
<TR><HR></TR>
<TR>
<CFTABLE QUERY="VENDATA" STARTROW="1" COLSPACING="1" COLHEADERS>
<CFCOL HEADER="<B>CODE</B>" WIDTH="8" TEXT="#VEN_CODE#">
<CFCOL HEADER="<B>VENDOR_NAME</B>" WIDTH="25" TEXT="#VEN_NAME#">
<CFCOL HEADER="<B>CONTACT_PERSON</B>" WIDTH="14" TEXT="#VEN_CONTACT_NAME#">
<CFCOL HEADER="<B>ADDRESS</B>" WIDTH="20" TEXT="#VEN_ADDRESS#">
<CFCOL HEADER="<B>CITY</B>" WIDTH="10" TEXT="#VEN_CITY#">
<CFCOL HEADER="<B>STATE</B>" WIDTH="2" TEXT="#VEN_STATE#">
<CFCOL HEADER="<B>ZIP</B>" WIDTH="5" TEXT="#VEN ZIP#">
<CFCOL HEADER="<B>PHONE</B>" WIDTH="10" TEXT="#VEN_PH#">
<CFCOL HEADER="<B>FAX</B>" WIDTH="10" TEXT="#VEN_FAX#">
<CFCOL HEADER="<B>E-MAIL</B>" WIDTH="10" TEXT="#VEN_EMAIL#">
<CFCOL HEADER="<B>CUSTOMER ID</B>" WIDTH="8" TEXT="#VEN CUS ID#">
<CFCOL HEADER="<B>SUPPORT_PHONE</B>" WIDTH="6" TEXT="#VEN_SUPPORT ID#">
<CFCOL HEADER="<B>WEB PAGE</B>" WIDTH="14" TEXT="#VEN_WEB_PAGE#">
</TR>
<TR>
<FORM ACTION="rc-0.cfm" METHOD="post">
   <INPUT TYPE="submit" VALUE="Main Menu ">
</FORM>
</TR>
</TABLE>
</B0DY>
</HTML>
```

FIGURE 1.5

## The rc-3.cfm script output (formatted horizontal listing)

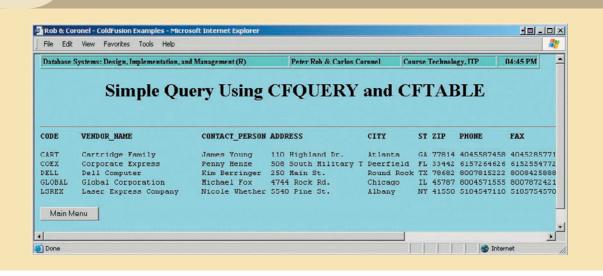

- The CFCOL tag (lines 17-29) is used to define each table column, using the following parameters:
  - HEADER = "header text". This is the header text that will appear in the table's header row for each of the displayed columns. The header text can include HTML tags.
  - WIDTH = "x". This parameter defines the column width.
  - TEXT = "#queryfieldname#". This is the actual value to be placed in the selected column. For example, line 17 will cause ColdFusion to replace #VEN\_CODE# with the actual values retrieved by the query for this field.

#### J.1.5 CREATING A DYNAMIC SEARCH PAGE

At this point, you have seen how the CFQUERY, CFOUTPUT, and CFTABLE tags are used to send the SQL statement to the database to retrieve a data set. Given the script files used thus far, the query will always retrieve the same records from the VENDOR table. (Because the SQL statement is "hard-coded" inside the page, it cannot be changed unless the SQL code is manually edited each time it is to be used to generate a different query output.) Such a static output display clearly limits the query's usefulness.

To create a practical dynamic query environment, you can create a dynamic search query in which the query search condition can be changed at the user's option—without requiring script page editing. To demonstrate the process, two fields, vendor code and vendor state, will be used to search for user-specified vendor records. (Naturally, you can create a search form that uses as many fields as you think are necessary.)

To perform a dynamic query over the Web, you must complete these two steps:

- 1. Create a script that will generate a form that will be used to enter the criteria used in the search. In other words, the form allows the user to enter the parameter values that are to be used in the guery statement.
- 2. Create a script that will execute the query and display the results based on the parameters that are passed to it by the script created in Step 1.

The script required to complete Step 1 is listed in Script J.4A (rc-4a.cfm).

# SCRIPT J.4A

# Dynamic search query: criteria-entry form (rc-4a.cfm)

```
<CFQUERY NAME="STATELIST" DATASOURCE="RobCor">
   Select VEN_STATE from VENDOR Order by VEN_STATE
</CFQUERY>
<HEAD>
<TITLE>Rob & Coronel - ColdFusion Examples</TITLE>
</HEAD>
<BODY BGCOLOR="LIGHTBLUE">
<CENTER><B>Dynamic Search Query: Criteria Entry Form</b></CENTER>
</H1>
<FORM ACTION="rc-4b.cfm" METHOD=POST>
<TABLE ALIGN="CENTER" BGCOLOR="Silver">
   <TR>
    <TD ALIGN="right">VEN CODE</TD>
   <TD>
    <INPUT TYPE ="text" NAME="VEN_CODE" SIZE="10" MAXLENGTH="10"></TD>
   <TR>
   <TD ALIGN="right">VEN_STATE</TD>
   <TD><SELECT NAME="VEN_STATE" SIZE=1>
       <OPTION SELECTED VALUE="ANY">ANY
        <CFOUTPUT QUERY="STATELIST">
        <option value="#statelist.ven_state#">#ven_state#
        </CFOUTPUT>
        </SELECT>
   </TD>
   </TR>
   <TD ALIGN="right" VALIGN="middle">
       <INPUT TYPE="submit" VALUE="Search">
       </FORM>
   <TD ALIGN="right" VALIGN="middle">
      </FORM>
   </TR>
</TABLE>
</B0DY>
</HTML>
```

The rc-4a.cfm script output is shown in Figure J.6.

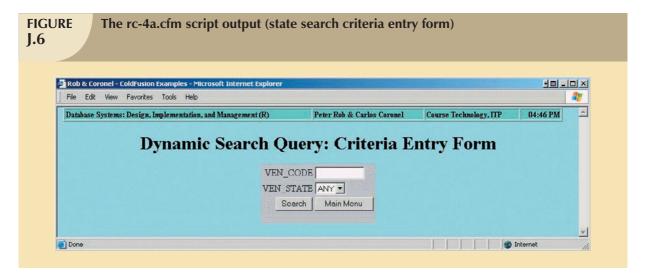

As you examine Figure J.6, note that the rc-4a.cfm script generates a form in which the user enters the search parameters. Let's follow the rc-4a.cfm script to see how it works.

- In lines 2-4, all existing values are retrieved from the VEN\_STATE field in the VENDOR table. This query
  effectively tells you what states are represented in the vendor table. If no vendor is listed for a given state, that
  state will not be shown in the returned data set. This query is named "STATELIST", and it will be used later
  in your form.
- In lines 12–32, the form is defined. Note that when the user clicks the "submit" button, the rc-4b.cfm script (shown later) will be called to receive the form's variables, VEN\_CODE and VEN\_STATE.
- Line 17 presents the first input text box to let the user enter a value for the VEN\_CODE form variable. This value will be used in the SQL statement to search for all records with matching VEN\_CODE values.
- Lines 21–26 create a drop-down SELECT box to let the user pick the state to be used in the vendor table query. This selection will later be passed to the rc-4b.cfm script.
- In lines 23–25, the CFOUTPUT tag is used to build the selection options, using the states that occur in the VENDOR table. The default ("SELECTED") option shown in line 22 gives the user the ability to search without selecting any particular state. If line 22 is not included, there will be no way to limit the search to only a vendor code, nor will the user be able to display all vendors from all states. To limit the search, the VEN\_STATE form field must have the option to contain a null "value." In short, line 22's default condition provides crucial flexibility.

When the user clicks the Search button, the rc-4b.cfm script is executed, and the two form variables (VEN\_CODE and VEN\_STATE) are passed to the rc-4b.cfm script. The rc-4b.cfm script is shown in Script J.4B.

# SCRIPT J.4B

# The VENDOR search results (rc-4b.cfm)

```
<HTML>
<CEGUERY NAME="SearchVendor" DATASQURCE="RobCor">
    SELECT VEN_CODE, VEN_NAME, VEN_CONTACT_NAME, VEN_ADDRESS, VEN_CITY, VEN_STATE, VEN_PH
    WHERE 0=0
    <CFIF #FORM.VEN_CODE# IS NOT "">
        AND VENDOR.VEN_CODE LIKE '%#FORM.VEN_CODE#%'
    <CFIF #FORM.VEN_STATE# IS NOT "ANY">
       AND VENDOR.VEN_STATE LIKE '%#FORM.VEN_STATE#%'
    </CFIF>
    ORDER BY VEN_CODE
</CFQUERY>
<HEAD>
<TITLE>Rob & Coronel - ColdFusion Examples</TITLE>
<BODY BGCOLOR="LIGHTBLUE">
<H1>
<CENTER><B>Vendor Search Results</B></CENTER>
<BR>
<CFTABLE OUERY="SearchVendor" STARTROW="1" COLSPACING="1" COLHEADERS>
<CFCOL HEADER="<B>VENDOR CODE</B>" WIDTH="14" TEXT="#VEN_CODE#">
<CFCOL HEADER="<B>VENDOR NAME</B>" WIDTH="20" TEXT="#VEN_NAME#">
<CFCOL HEADER="<B>CONTACT PERSON</B>" WIDTH="20" TEXT="#VEN CONTACT NAME#">
<CFCOL HEADER="<B>ADDRESS</B>" WIDTH="20" TEXT="#VEN_ADDRESS#">
<CFCOL HEADER="<B>CITY</B>" WIDTH="20" TEXT="#VEN_CITY#">
<CFCOL HEADER="<B>STATE</B>" WIDTH="2" TEXT="#VEN_STATE#">
<CFCOL HEADER="<B>PHONE</B>" WIDTH="20" TEXT="#VEN_PH#">
</CFTABLE>
<CFIF #SEARCHVENDOR.RECORDCOUNT# IS 0>
    <H2>No records were found matching your criteria </H2>
    <CFOUTPUT>Your seach returned #SearchVendor.RecordCount# record(s).</CFOUTPUT>
<FORM ACTION="rc-0.cfm" METHOD="post">
   <INPUT TYPE="submit" VALUE="Main Menu ">
</FORM>
</B0DY>
</HTML>
```

The rc-4b.cfm script output is shown in Figure J.7.

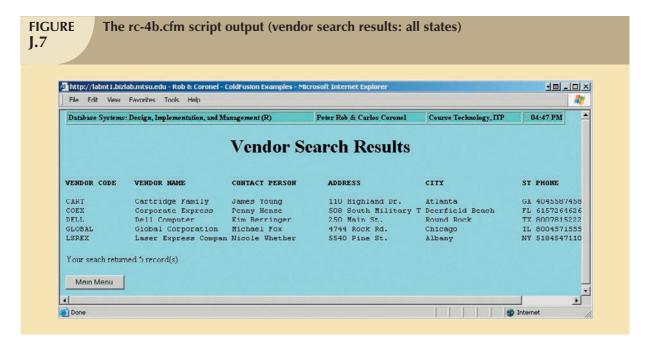

As you examine Script J.4B (rc-4b.cfm,) note how it references the form variables received from the calling script (rc-4a.cfm) and how it uses the CFIF tag to dynamically build SQL statements. Let's take a closer look at this script.

- Lines 2–13 are used to create the SQL statement and to guery the database.
- Line 5 creates a dummy WHERE clause that will be used to anchor the query's conditional criteria. The "0=0" conditional criterion is the default condition that will list all records. This line is required to form the basis for additional conditions, using SQL's logical operators. Naturally, if no additional conditions are specified, the default value ensures that the query will list all records.
- Lines 6–8 use a CFIF tag to evaluate the VEN\_CODE form field passed from the calling page. (In this case, the rc-4a.cfm script created the calling page.) If the field specified in line 6 is not null (""), the condition specified in line 7 is added to the query.
- Lines 9–11 use the CFIF tag to evaluate the VEN\_STATE form field passed from the calling page (rc-4a.cfm). If this field is not "ANY", line 10 adds the "state" condition to the query. (Remember that "ANY" is the default selection for the rc-4a.cfm script's VEN\_STATE field.) This default selection ensures that it is not necessary to search for any specific state. Therefore, the user can select a state to limit the query output to that state, or by not selecting a state, the user can generate the query output for all states.
- Lines 22–30 indicate that the CFTABLE and CFCOL tags are used to display the query result set in a tabular format.
- Finally, a CFIF statement is used to evaluate the number of records in the resulting record set and to display the appropriate message. For example, line 31 ensures that the "No records were found matching your search criteria" message is displayed in line 32 if the record set returns zero (0) rows. If the record count is not zero, line 34 generates a message that indicates the number of records returned in the query result set.

Figure J.8 shows the output for a dynamic search based on Vendors for the condition VEN\_STATE = "GA".

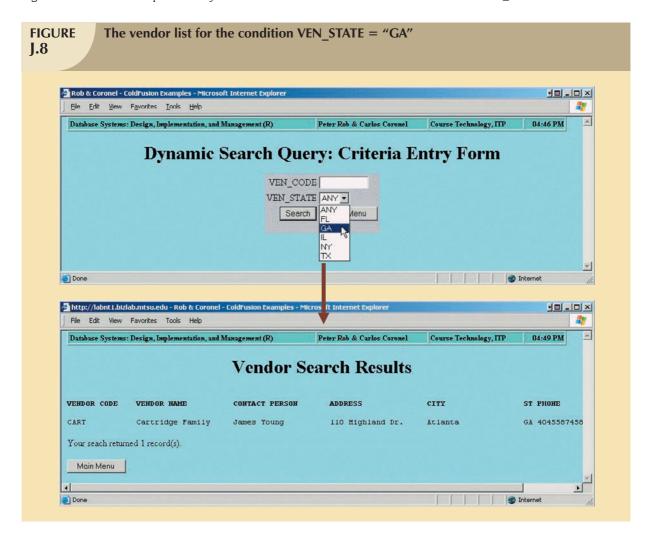

The dynamic search process clearly makes the Web a viable end-user information-generation tool. However, to conduct *transactions*, you must be able to modify the database's table contents. (For example, if you make a withdrawal from inventory, you must be able to update the inventory table; if you make a purchase, you must be able to generate an invoice record; and so on.) Therefore, the focus now will be on the basic procedures that may be used to insert, update, and delete data through Web interfaces. Before you can develop Web-based transaction applications, you need to know why and how the shortcomings of HTML and browsers affect data manipulation activities. Those shortcomings are a function of the Web's basic structure, which is often described as a so-called *stateless system*.

#### J.1.6 THE WEB AS A STATELESS SYSTEM

The Web is said to be a stateless system. Simply put, the label **stateless system** indicates that at any given time, a Web server does not know the status of any of the clients communicating with it. That is, there is no open communication line between the server and each client accessing it, which, of course, is impractical in a *worldwide* Web! Instead, client and server computers interact in very short "conversations" that follow the request-reply model. For example, the browser is concerned only with the *current* page, so there is no way for the second page to know what was done in the first page. The only time the client and server computers communicate is when the client requests a page—when the user clicks a link—and the server sends the requested page to the client. Once the client receives

the page and its components, the client/server communication is ended. Therefore, although you may be browsing a page and *think* that the communication is open, you are actually just browsing the HTML document stored in the local cache (temporary directory) of the client browser. The server does not have any idea what the end user is doing with the document, what data is entered in a form, what option is selected, and so on. On the Web, if you want to act on a client's selection, you need to jump to a new page (go back to the Web server), therefore losing track of whatever was done before!

Not knowing what was done before (or what a client selected before getting to this page) makes adding business logic to the Web cumbersome. For example, suppose you need to write a program that performs the following steps: display a data-entry screen, capture data, validate data, and save data. That entire sequence can be completed in a single COBOL program because COBOL uses a working storage section that holds in memory all variables used in the program. Now imagine the same COBOL program—but *each* section (PERFORM statement) is now a separate program! That is precisely how the Web works. In short, the Web's stateless nature means that extensive processing required by a program's execution cannot be done directly through a single Web page; the client browser's processing ability is limited by the lack of processing ability and the lack of a working storage area to hold variables used by all pages on a Web site.

Keep in mind that a Web browser's function is to display a page on the client computer. The browser—through its use of HTML—does not have computational abilities beyond formatting output text and accepting form field inputs. Even when the browser accepts form field data, there is no way to perform immediate data entry validation. Therefore, to perform such crucial processing in the client, the Web defers to other Web programming languages such as Java, JavaScript, and VBScript. The browser most resembles a dumb terminal that displays only data and can perform only rudimentary processing such as accepting form data inputs. Most of the processing takes place at the server end—in this case, the Web application server.

To circumvent the above-mentioned shortcomings of the Web environment, most Web application servers have session management capabilities that allow a Web server to maintain status information for each client session in the server's memory. Each Web server vendor has its own way to maintain that information. In the case of ColdFusion, session variables are declared using the <CFSET session.variablename=value> command syntax. For example, to declare a user-type session variable, you would say, <CFSET session.usertype = "ADMIN">. Then the variable would be available to all pages in the same client session. The client session starts the first time the client's browser connects to the Web server; it ends when the client accesses a page outside the Web site, closes his/her browser, or stays idle for a given time-out period.

### J.1.7 INSERTING DATA

In this section, you will create a data entry form to insert data in the DEPARTMENT table. In the following example, the DEPARTMENT table contains three fields: department ID and department description, which are required, and an optional manager user ID that references the USER table. Of course, if the user enters a user ID, that ID must match a user ID in the USER table. Given that basic scenario, let's see how ColdFusion can be used to establish basic server-side data validation for the required fields and how ColdFusion can implement and manage data entry for an optional relationship.

At least two pages are needed to accomplish the just-described tasks. The first page, generated by a script named rc-5a.cfm, creates a form to get the data. The second page, generated by a script named rc-5b.cfm, inserts the data in the table. Data validation will take place at the server side. Let's first look at script J.5A (rc-5a.cfm). The script is followed by its output in Figure J.9.

# SCRIPT J.5A

## Insert query-data entry (rc-5a.cfm)

```
<HTML>
<HEAD>
<TITLE>Rob & Coronel - ColdFusion Examples</TITLE>
<CFQUERY NAME="USRLIST" DATASOURCE="RobCor">
SELECT USR_ID, USR_LNAME, USR_FNAME, USR_MNAME
      FROM USER
      WHERE USR_ID NOT IN (SELECT USR_ID FROM DEPARTMENT WHERE USR_ID > 0)
      ORDER BY USR LNAME, USR FNAME, USR MNAME
</CFOUERY>
</HEAD>
<BODY BGCOLOR="LIGHTBLUE">
<H1>
<CENTER><B>Insert Query: Data Entry Screen</B></CENTER></H1>
<FORM ACTION="rc-5b.cfm" METHOD="post">
<CENTER><Hl>Department Data</Hl></CENTER></--- the following code defines required fields --->
    <INPUT TYPE="hidden" NAME="DEPT ID required" VALUE="You must enter a DEPT ID">
    <INPUT TYPE="hidden" NAME="DEPT_DESC_required" VALUE="You must enter a description">
    <TABLE ALIGN="CENTER" BGCOLOR="Silver">
            <TD:
            < PRE>
 Department ID:
                <INPUT TYPE="text" NAME="DEPT_ID" SIZE="10" MAXLENGTH="10"><BR>Description:
                <INPUT TYPE="text" NAME="DEPT DESC" SIZE="35" MAXLENGTH="35"><BR>Manager
                <SELECT NAME="USR ID" SIZE="1"></--- select user from list -
                    <OPTION VALUE="">--
                    <CFOUTPUT QUERY="USRLIST">
                        <OPTION VALUE="#UsrList.USR ID#">[#USR ID#] #USR LNAME#, #USR FNAME#, #USR MNAME#
                    </CFOUTPUT>
                </SELECT></PRE>
            </TD>
            <TD>
                <INPUT TYPE="submit" VALUE="Add Record">
</FORM>
<FORM ACTION="rc-0.cfm" METHOD="post">
   <INPUT TYPE="submit" VALUE=" Main Menu ">
</FORM>
</TD>
</TR>
</TABLE>
</BODY>
</HTML>
```

The rc-5a.cfm script produces a data entry form to enable the end user to enter the new department data. To show you how the form works, let's add a new Transportation department (TRANS) and assign a manager to run the department. The rc-5a.cfm script is designed to perform a data validation check in the USR\_ID field, using a query and a select box. To see how the script accomplishes those tasks, let's look at some key lines, as follows:

• Lines 4–9 execute a nested query to find all user IDs for employees who are not already department managers. Performing this portion of the data validation procedure ensures that there are no duplicate user IDs in the DEPARTMENT table. Therefore, it will not be possible to have a manager manage more than one department. Also, because a department might not yet have a manager assigned to it, the USR\_ID might not have a value in it. To perform the requisite checks, start with a nested query, using the USR\_ID > 0 condition. This condition will be true only for those records in which a manager (USR\_ID) exists.

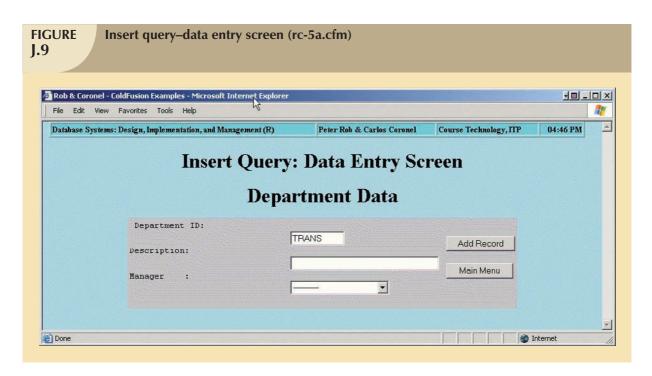

- Lines 14–34 define the form that will be used to enter the data. Note that the rc-5b.cfm script will be called when the user clicks the **Add Record** button.
- Lines 16 and 17 are special form tags ColdFusion uses to perform data validation at the server side. In this
  case, the entries will be validated for the two required fields, the department identification code (DEPT\_ID) and
  the department description (DEPT\_DESC). This task is performed by using an INPUT form tag with the
  following parameters:
  - TYPE = "hidden". This parameter ensures that the field will not be displayed on the screen.
  - NAME = "fieldname\_required". This parameter specifies the field to be checked, followed by the word \_required. Other parameter options are:
    - \_integer to check for integer values only.
    - \_date to check for valid dates only in the format mm/dd/yy.
    - \_range to check for a value within a range. The range is given in the value = parameter; for example, value = "MIN=10 MAX=20".
  - VALUE = "error message". This parameter contains the error message to be displayed when the constraint is violated (in this case, when the field is empty). When the parameter type = \_range, this field contains the maximum and minimum values used in the validation.
- Lines 25–30 create a drop-down select box to show all of the *available* users who can be selected as department manager. Note in particular the following lines:
  - Line 26 defines a null option, represented on the screen by a dotted line to indicate that the department does not have a manager assigned. This line implements the optionality of the USR\_ID field. If this line is not included, there will be no way to assign a null to the USR\_ID field.
  - Lines 27–29 generate a list of all users who are eligible to manage the new department. Remember that the USRLIST query returns only the USR\_ID of users who are not already in the DEPARTMENT table. In other words, the USRLIST query lists only those users who are still available to become department managers. (Remember that the business rule specifies that a manager can manage only one department.)

When the user clicks the **Add Record** button, the form is sent to the Web server for processing. There, ColdFusion will evaluate the required fields, sending an error message if one of the required fields is empty. (See Figure J.10.)

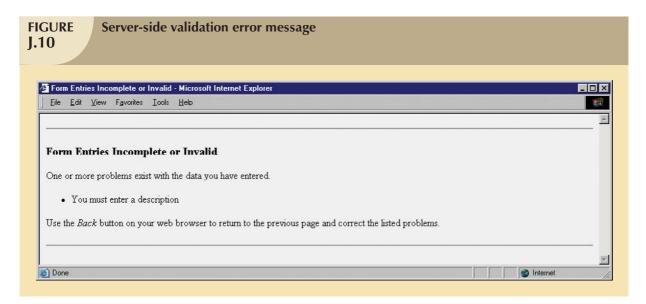

If the server-side data validation yields the conclusion that the data entry is valid, the second script, rc-5b.cfm, is executed. This script receives the form fields from the rc-5a.cfm script and uses the CFINSERT tag to add the record to the database. Once the record has been added, the rc-5b.cfm script presents a confirmation screen to the end user.

Script rc-5b.cfm (Script J.5B) is shown next. The execution of the rc-5b.cfm script is shown in Figure J.11.

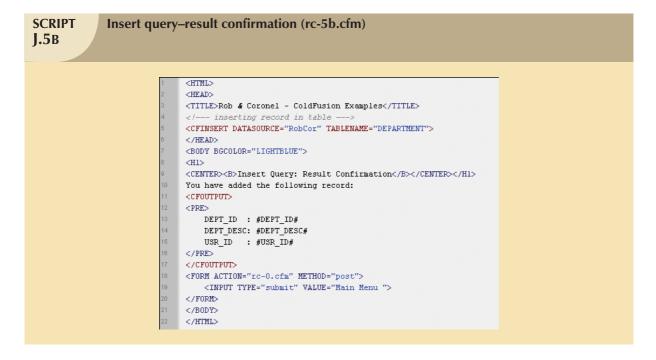

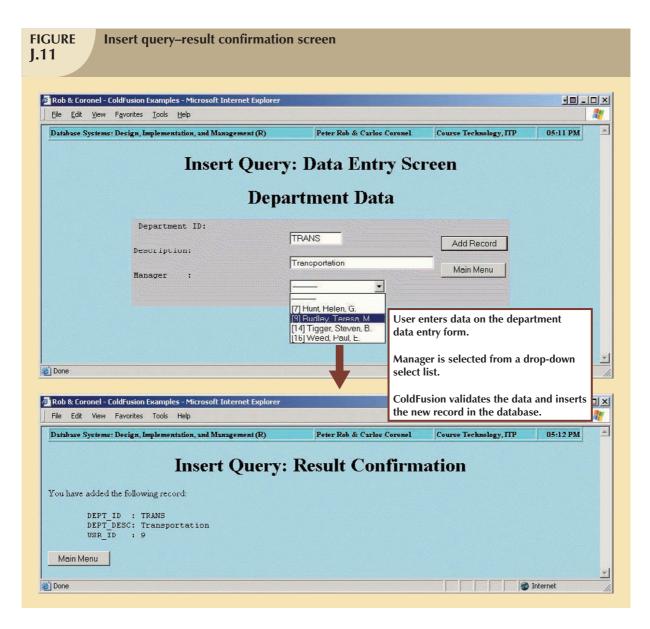

To see how the rc-5b.cfm script uses the CFINSERT tag to add the record to the database, check line 5. Note that this tag uses the following two parameters:

- DATASOURCE = "datasource\_name" (the name of the ODBC database connection).
- TABLENAME = "table\_name" (the name of the table to be updated).

How does the CFINSERT tag know what fields to insert in the table? And where does it get the values to insert into the table columns? The answer to both questions is found by examining the rc-5b.cfm script CFINSERT tag. That tag uses the field names that were defined on the form generated by the rc-5a.cfm script. Recall that the rc-5a.cfm script produced a form containing the DEPT\_ID, DEPT\_DESC, and USR\_ID fields. The CFINSERT tag compares those form field names with the names of the table columns in order to do the insert. To avoid an error condition, the form that was created in the calling page must have form field names that match the table column names.

The MS Access database enforces entity integrity for the Orderdb database's DEPARTMENT table. Therefore, entering an existing department ID on the input form automatically triggers an ODBC database integrity violation error, as

shown in Figure J.12. (Remember that entity integrity is violated when a primary key value is duplicated; your error message may look slightly different depending on your version of ColdFusion.)

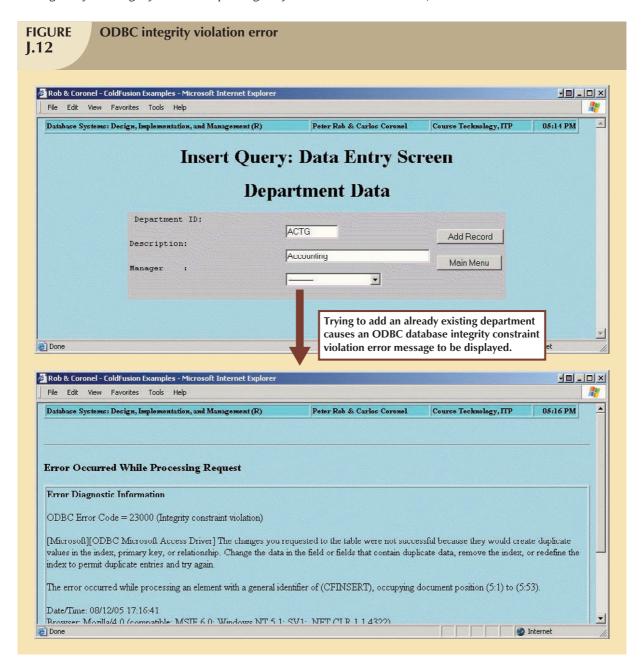

#### J.1.8 UPDATING DATA

Data updates require multiple pages. For example, if you want to produce a simple update in the DEPARTMENT table's records, the update process requires *three* different pages.

- The first page, produced by the rc-6a.cfm script, lets the end user select the record to be updated. When the user clicks this page's Edit button, the second page, produced by the rc-6b.cfm script, is called and the first page's search field value is passed to the second page. (To keep the process as simple as possible, the primary key, DEPT\_ID, will be used to ensure a unique match. If you use secondary search fields, you may find more than one record. You would need to use an additional page to select one of the multiple records to generate a unique match.)
- The second page (rc-6b.cfm) reads the selected record, then displays a data entry form to let the end user modify the data. When the end user clicks the **Update** button, this page calls the third script and passes the second page's form fields to the third page.
- The third and last page, generated by the rc-6c.cfm script, updates the data in the database and presents a confirmation message to the end user.

Although this process seems simple enough, several issues must be addressed, as you will see next. Let's begin by taking a close look at Script J.6A (rc-6a.cfm). The rc-6a.cfm script output is shown in Figure J.13.

## SCRIPT J.6A

## Update query-record selection (rc-6a.cfm)

```
<HTML>
<HEAD>
<TITLE>Rob & Coronel - ColdFusion Examples</TITLE>
<CFQUERY NAME="Deptlist" DATASOURCE="RobCor"
   SELECT * FROM DEPARTMENT ORDER BY DEPT ID
</CFOUERY>
</HEAD>
<BODY BGCOLOR="LIGHTBLUE">
<H1>
<CENTER><B>Update Ouery: Record Selection Screen</B></CENTER>
<TABLE ALIGN="CENTER" BGCOLOR="Silver">
<TR VALIGN="TOP">
<TD>
<FORM ACTION="rc-6b.cfm" METHOD="post">
   <SELECT NAME="DEPT_ID" SIZE=1>
    <CFOUTPUT QUERY="Deptlist">
        <OPTION VALUE="#DEPT_ID#">[#DEPT_ID#] - #DEPT_DESC#
    </CFOUTPUT>
    <INPUT TYPE=HIDDEN NAME="DEPT_ID_required" VALUE="DEPT_ID is required">
</TD>
<INPUT TYPE="submit" VALUE=" Edit ">
</FORM>
</TD>
<TD>
<FORM ACTION="rc-0.cfm" METHOD="post">
   <INPUT TYPE="submit" VALUE="Main Menu ">
</FORM>
</TD>
</TR>
</TABLE>
</B0DY>
</HTML>
```

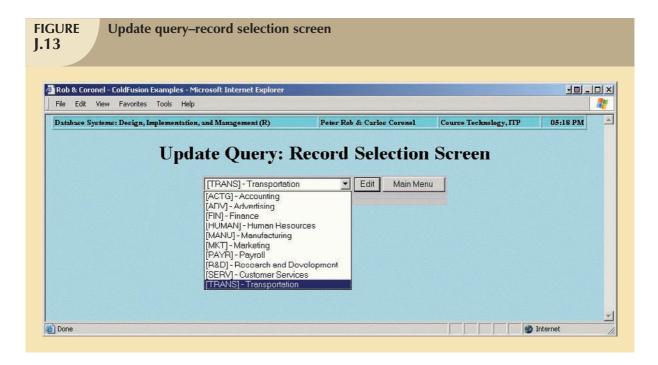

The rc-6a.cfm script produces the form that lets the end user select the record to be updated. This record selection process requires the completion of the following steps:

- Lines 4–6 execute a query ("Deptlist") to retrieve all DEPARTMENT table records. This record set will be used later to create a drop-down selection box.
- Lines 17–19 use a CFOUTPUT tag to produce a list of available options. In this example, ColdFusion uses an OPTION tag for each department in the "Deptlist" query.
- Lines 15–25 produce the record selection form. This form uses an HTML form tag to pick the department to be updated.
- Line 21 defines the "DEPT\_ID" form field to be a required field. This definition ensures that the end user will not generate "variable not defined" errors when the next page is called.

When the end user clicks the form's **Edit** button, the rc-6b.cfm script is called. The rc-6b.cfm script will receive the DEPT\_ID form field as a parameter, using it to find the matching department table record. It will then prepare and display the data edit form.

The script rc-6b.cfm is shown next in Script J.6B. The rc-6b.cfm script output is shown in Figure J.14.

# SCRIPT J.6B

## Update query-edit record (rc-6b.cfm)

```
<HTML>
 <HEAD>
<TITLE>Rob & Coronel - ColdFusion Examples</TITLE>
<CFQUERY NAME="DeptData" DATASOURCE="RobCor">
   SELECT * FROM DEPARTMENT WHERE (DEPARTMENT.DEPT_ID='#form.DEPT_ID#')
<CFQUERY NAME="USRLIST" DATASOURCE="RobCor">
   SELECT USR_ID, USR_LNAME, USR_FNAME, USR_MNAME
      FROM USER
      WHERE USR_ID NOT IN (SELECT USR_ID FROM DEPARTMENT
                          WHERE USR_ID > O AND DEPT_ID <> '#form.DEPT_ID#')
     ORDER BY USR_LNAME, USR_FNAME, USR_MNAME
</CFOUERY>
</HEAD>
<BODY BGCOLOR="LIGHTBLUE">
<H1>
<CENTER><B>Update Query: Edit Record Screen</B></CENTER>
<FORM ACTION="rc-6c.cfm" METHOD="post">
<TABLE ALIGN="CENTER" BGCOLOR="Silver" BORDERCOLOR="Blue">
<TR>
<TD>
<CFOUTPUT QUERY="DeptData">
< PRE>
<INPUT TYPE="hidden" NAME="DEPT_ID" VALUE="#DEPTDATA.DEPT_ID#">
Department ID: <B>#DEPT_ID#</B><BR>
Description : <INPUT TYPE="text" NAME="DEPT DESC" VALUE="#DEPT DESC#"SIZE=35 MAXLENGTH=35><BR>
           : <SELECT NAME="USR_ID" SIZE=1></--- select user from list --
              </CFOUTPUT>
<CFOUTPUT QUERY="USRLIST">
              <OPTION <CFIF #DEPTDATA.USR_ID# EQ #USRLIST.USR_ID#>SELECTED
VALUE="#UsrList.USR_ID#">
              [#USR_ID#] #USR_LNAME#, #USR_FNAME#, #USR_MNAME#
</CFOUTPUT>
               </SELECT>
</PRE>
</TD>
<TD VALIGN="TOP">
<INPUT TYPE="submit" VALUE=" Update ">
<FORM ACTION="rc-0.cfm" METHOD="post">
   <INPUT TYPE="submit" VALUE="Main Menu">
</TD>
</TR>
</TABLE>
</B0DY>
</HTML>
```

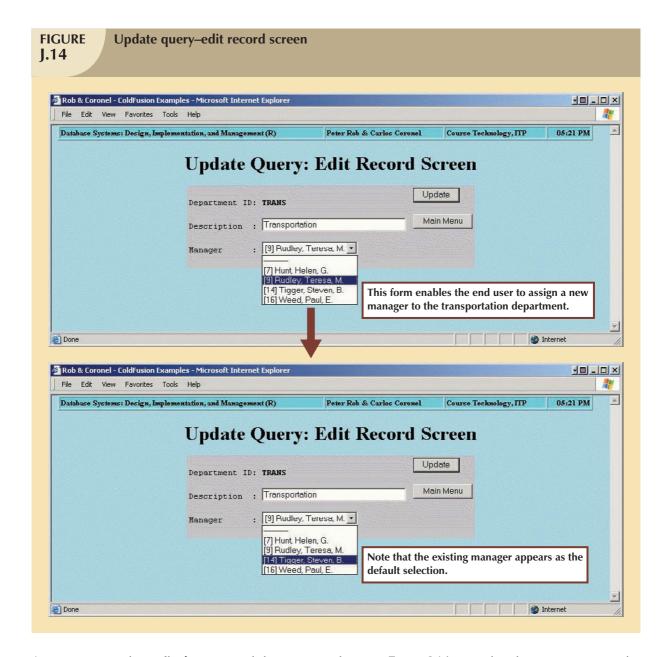

As you compare the rc-6b.cfm script and the sequence shown in Figure J.14, note that the script generates the following actions:

- Lines 4–6 read the Department data, using the "#form.DEPT\_ID#" parameter received from the rc-6a.cfm script.
- Lines 7–13 specify and execute a key query. When a new department is to be inserted, the "USRLIST" query lists all users who are not already managers of a department. This query applies only to *new* record inserts; it cannot be used to edit an *existing* record.

To see why it is necessary to modify the original USRLIST query, let's suppose that USR\_ID = 13 is the current ACTG department's manager. If you try to *edit* the ACTG department record using the *original* USRLIST query, the list of "available users" will yield all users who are *not* already in the DEPARTMENT table. Therefore, because the ACTG department's current manager is listed in the DEPARTMENT table's USR\_ID column, the current manager will not appear on the list of users who are available as ACTG department manager. In short, if you try to edit (update) a record

using the original USRLIST query, you will be forced to select a manager other than the current one. That is clearly not what's intended!

To avoid the just-described dilemma, the nested query criteria of the USRLIST query must be modified to exclude the "to be edited" department's DEPT\_ID from the subquery. Therefore, line 11 specifies the nested query criteria to be WHERE USR\_ID > 0 AND DEPT\_ID <> '#form.DEPT\_ID#'.

Given that modification, the ACTG department's current manager (USR\_ID = 13) will appear on the list of available user IDs.

- Lines 19–40 produce the user edit form. This form allows the end user to modify only two DEPARTMENT table fields: department description (DEPT\_DESC) and department manager (USR\_ID).
  - Because the DEPT\_ID is the DEPARTMENT table's primary key, the end user cannot be allowed to modify its value. The reason for this restriction is simple. Suppose that the end user edits the ACTG department, that is, the DEPT\_ID = 'ACTG'. If the end user is permitted to change the DEPT\_ID from 'ACTG' to 'ACTNG', the department data update will pass the DEPT\_ID = 'ACTNG' form field to the update script. Unfortunately, the DEPT\_ID = 'ACTNG' does not exist in the DEPARTMENT table. Therefore, the database will return an error to indicate that the end user is trying to update a record that does not exist—which is true: 'ACTG' exists, but 'ACTNG' does not.
- Line 25 creates an input form variable named DEPT\_ID, to which the "#DEPTDATA.DEPT\_ID#" value is assigned. In other words, the script assigns the current record value to the edit mode. Note that this variable is hidden, so it will not be shown on the screen. This value assignment ensures that the DEPT\_ID is passed to the rc-6c.cfm script. (Remember that all form variables that are defined with an INPUT or SELECT form tag are passed to the called program.)
- Line 26 ensures that the current department ID is shown on the screen. Note that the end user cannot edit this value.
- Line 27 allows the end user to modify the department's description. Note that the INPUT tag sets the default value for this field to "#DEPT\_DESC#", thus ensuring that the previous field's contents are displayed. The end user can then modify the displayed values.
- Lines 28–35 allow the end user to choose a manager for the selected department. These lines create a select box that lists all valid options for the manager field. The valid options are:
  - All users who are not managers.
  - If the department has a manager, the existing manager.
  - A null manager option to indicate that no manager has yet been assigned to the selected department.

Given those options, the end user can set the manager to null, leave the current manager unchanged, or choose another manager. If the department being edited already has a manager, that manager must appear as the default (SELECTED) option.

- Line 29 allows the manager ID to be set to null. (Note that VALUE = "".) This line also contains a CFIF tag to evaluate the current value of the department's USR\_ID field. If the USR\_ID is "" (that is, the selected department does not have a manager), this null will be the SELECTED option. Otherwise, this option will appear on the list of options, but will not be preselected. This null option must be available to ensure that a department's manager can be removed.
- Lines 31–34 use the CFOUTPUT tag to create OPTION entries for each of the user IDs in the "USRLIST" query. (Remember that the CFOUTPUT tag will loop through each record in the named query.) For each added option, a CFIF tag compares the existing USR\_ID in the department table (#DEPTDATA.USR\_ID#) with the USR\_ID being added (#USRLIST.USR\_ID#). If the two are equal, the "SELECTED" keyword is added to the OPTION tag.

When the user clicks the form's **Update** button, Script J.6B (rc.6b.cfm) calls Script J.6C (rc.6c.cfm), passing its variable values.

The rc-6c.cfm script's output is shown in Figure J.15.

```
SCRIPT
               Update guery–result confirmation (rc-6c.cfm)
J.6C
                                   <HTML>
                                   <HEAD>
                                   <TITLE>Rob & Coronel - ColdFusion Examples</TITLE>
                                   <CFUPDATE DATASOURCE="RobCor" TABLENAME="Department">
                                   </HEAD>
                                   <BODY BGCOLOR="LIGHTBLUE">
                                   <H1>
                                   <CENTER><B>Update Query: Result Confirmation</B></CENTER>
                                   </H1>
                                   <CFOUTPUT>
                                   You have successfully Updated the following data
                                   < PRE>
                                   DEPARTMENT ID: <B>#DEPT_ID#</B>
                                  DESCRIPTION : <B>#DEPT_DESC#</B>
                                             : <B>#USR_ID#</B>
                                  MANAGER
                                  </PRE>
                                   </CFOUTPUT>
                                   <FORM ACTION="rc-0.cfm" METHOD="post">
                                     <INPUT TYPE="submit" VALUE="Main Menu ">
                                   </FORM>
                                   </B0DY>
                                   </HTML>
```

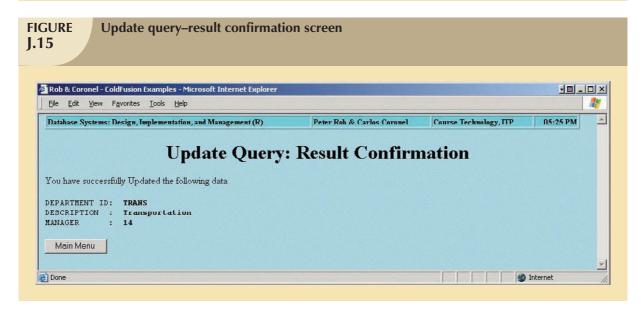

The rc-6c.cfm script uses the CFUPDATE tag to update the DEPARTMENT table. The parameters for this tag are:

- DATASOURCE = "datasource name" (the name of the ODBC database connection).
- TABLENAME = "table\_name" (the name of the table to be updated).

The CFUPDATE tag uses the form fields passed from the calling page (DEPT\_ID, DEPT\_DESC, and USR\_ID) to update the named table. As was true with the other .cfm pages, the form created in the calling page must name its form fields to match the table column names. Failure to adhere to that naming requirement will generate a "variable not found" error.

The most basic Web-based data management process requires at least three actions: create a new record, modify an existing record, and delete a record. The first two have been discussed, so it's time to examine the "delete" action.

#### J.1.9 DELETING DATA

The "delete" query examined in this section enables the end user to delete a department record. As was true for the update query, the delete query's implementation requires three pages.

- The first page (the rc-7a.cfm script shown in Script J.7A) allows the end user to select the record to be deleted.
   When the user clicks the form's **Delete** button, the rc-7b.cfm script is invoked and the DEPT\_ID form field value is passed to it.
- The second page (the rc-7b.cfm script shown in Script J.7B) reads the selected record and displays its data on the screen. This query also performs a referential integrity check to ensure that the end user cannot delete a department that still contains users. When the user clicks the **Delete** button, this page calls the third page, passing the DEPT\_ID form's field value to that page.
- The last page (the rc-7c.cfm script) deletes the department row from the database table, using the DEPT\_ID form field value passed from its calling program, rc-7b.cfm.

Let's look at the first of these three scripts. The rc-7a.cfm script output is shown in Figure J.16.

# SCRIPT J.7A

## Delete query-record selection (rc-7a.cfm)

```
<HTML>
<TITLE>Rob & Coronel - ColdFusion Examples</TITLE>
<CFQUERY NAME="Deptlist" DATASOURCE="RobCor">
    SELECT * FROM DEPARTMENT ORDER BY DEPT_ID
</CFQUERY>
</HEAD>
<BODY BGCOLOR="LIGHTBLUE">
<H1>
<CENTER><B>Delete Query: Record Selection Screen</B></CENTER>
</H1>
<TABLE ALIGN="CENTER" BGCOLOR="Silver">
<TR VALIGN="TOP">
<FORM ACTION="rc-7b.cfm" METHOD="post">
   <SELECT NAME="DEPT ID" SIZE=1>
    <CFOUTPUT QUERY="Deptlist">
        <OPTION VALUE="#DEPT_ID#">[#DEPT_ID#] - #DEPT_DESC#
    </CFOUTPUT>
    </SELECT>
    <INPUT TYPE=HIDDEN NAME="DEPT_ID_required" VALUE="DEPT_ID is required">
    <INPUT TYPE="submit" VALUE="Delete">
</FORMD
</TD>
<FORM ACTION="rc-0.cfm" METHOD="post">
   <INPUT TYPE="submit" VALUE="Main Menu">
</FORM>
</TD>
</TR>
</TABLE>
</B0DY>
</HTML>
```

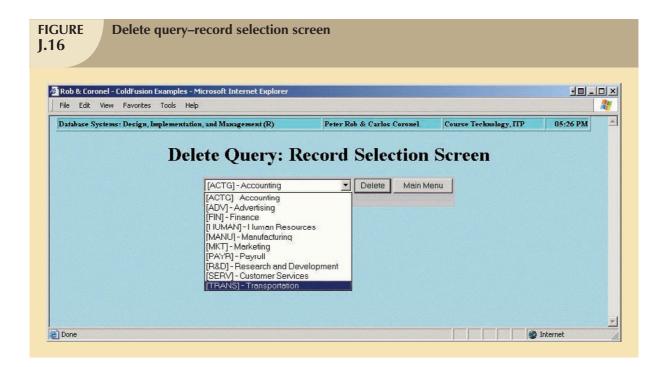

The rc-7a.cfm script allows the end user to select a record to be deleted. To trace its operations, let's examine the following lines:

- Lines 4–6 perform a query ("Deptlist") to retrieve all records from the DEPARTMENT table. This query result set will be used to display a record selection form.
- Lines 15–25 define the record selection form. When the user clicks the form's **Delete** button, the rc-7a.cfm script calls script rc-7b.cfm. As before, the rc-7a.cfm script form passes its DEPT\_ID form field to the rc-7b.cfm script.
- Lines 16–20 create the SELECT form control.
- Lines 17–19 use a CFOUTPUT tag to dynamically create the OPTION list.
- Line 21 uses the INPUT tag to define the DEPT\_ID field as a required field. ColdFusion uses this command to perform server-side validation on this field. If this field is left blank, ColdFusion will return the error message text entered in the "VALUE" parameter. Therefore, line 21 ensures that the end user selects a record before trying to delete it. (You can't delete a record without first specifying which one it is.) If the end user fails to select a record before clicking the **Delete** button, an ODBC database error message will result, indicating the attempted deletion of a nonexistent record—or, even worse, the deletion of all table rows!

The second script (rc-7b.cfm) performs the following two important functions:

- It reads the record to be deleted and presents its data on the screen to let the end user confirm that this is the record (s)he wants to delete.
- It performs the referential integrity validation. Remember that the DEPARTMENT and USER tables maintain
  a 1:M relationship expressed by "each department may have one or more users." Therefore, the end user
  cannot be allowed to delete a department if it still contains users.

Script rc-7b.cfm is shown in Script J7.B. The rc-7b.cfm script output is shown in Figure J.17.

# SCRIPT J.7B

#### Delete query-show record (rc-7b.cfm)

```
<HTML>
< HEADS
<TITLE>Rob & Coronel - ColdFusion Examples</TITLE>
</HEAD>
<CFQUERY NAME="DeptData" DATASOURCE="RobCor">
   SELECT * FROM DEPARTMENT WHERE (DEPARTMENT.DEPT_ID='#form.DEPT_ID#')
<CFIF #DEPTDATA.USR_ID# IS NOT "">
   <CFQUERY NAME="Usrdata" DATASOURCE="RobCor">
       SELECT USR_ID, USR_LNAME, USR_FNAME, USR_MNAME FROM USER
         WHERE (USER.USR_ID = #deptdata.usr_id#)
</CFIF>
<CFQUERY NAME="UsrTot" DATASOURCE="RobCor">
   SELECT COUNT(*) AS T1 FROM USER
     WHERE (USER.DEPT ID = '#form.DEPT ID#')
</CFOUERY>
</HEAD>
<BODY BGCOLOR="LIGHTBLUE">
<h1><CENTER><B>Delete Query: Show Record Screen</b></CENTER></H1>
<FORM ACTION="rc-7c.cfm" METHOD="post">
<CFOUTPUT QUERY="DeptData">
<INPUT TYPE="hidden" NAME="DEPT_ID" VALUE="#deptdata.DEPT_ID#">
<INPUT TYPE="hidden" NAME="DEPT_DESC" VALUE="#deptdata.DEPT_DESC#">
<INPUT TYPE="hidden" NAME="USR_ID" VALUE=#DEPTDATA.USR_ID#>
<TABLE ALIGN-"CENTER" DGCOLOR-"Silver" DORDERCOLOR-"Dlue">
<TD>
<PRE>
Department ID: #DEPT_ID#<BR>
Description : #DEPT DESC#<BR>
            : <CFIF #DEPTDATA.USR_ID# IS NOT "">#Usrdata.USR_LNAME# #Usrdata.USR_FNAME# #Usrdata.USR_MNAME#</CFIF>
Manager
</CFOUTPUT>
</PRE>
</TD>
<TD VALIGN="TOP">
<CFIF #USRTOT.T1# EQ 0>
   <INPUT TYPE="submit" VALUE=" Delete ">
<CFELSE>
   <SMALL><B>We cannot delete this record <BR>because there are dependent <BR>users assigned to this department</B>/SMALL>
</FORM>
<FORM ACTION="rc-0.cfm" METHOD="post"><INPUT TYPE="submit" VALUE="Main Menu"></FORM>
</TP>
</TABLE>
</BODY>
</HTML>
```

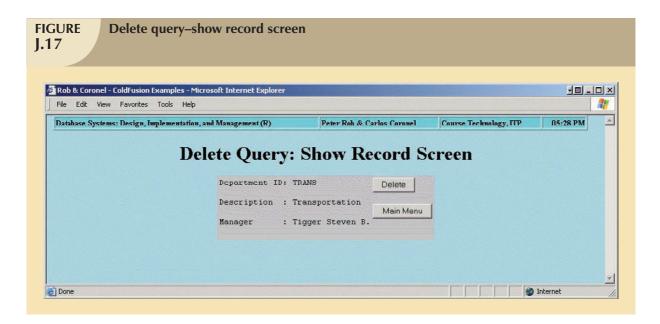

Let's examine the rc-7b.cfm script to understand how it works.

- Lines 5–7 use the CFQUERY tag to read the selected department data. The query uses the "#form.DEPT\_ID#" form field passed from the rc-7a.cfm script.
- Lines 8–13 retrieve the department manager data from the USER table. Because this is an optional field, the user ID is checked first to see whether it is not null. If this non-null condition is met, the user data is read from the USER table, using the "#deptdata.usr\_id#" value. If the user ID is null, there is no need to read the user data.
- Lines 14–17 perform referential integrity validation checks. The process starts by executing a query to see if users are still assigned to the department to be deleted. Note that the SQL query in lines 15 and 16 counts the number of users assigned to the department. (If this count yields a value greater than zero, the department contains at least one user.) Note that the count is stored in variable T1.
- Lines 21–42 define a form to display the department data and to confirm the record deletion. When the user
  clicks the **Delete** button, the rc-7c.cfm script (shown in Script J.7C) is called and the three variables (DEPT\_ID,
  DEPT\_DESC, and USR\_ID) are passed to it.
- Line 23 defines the form's DEPT\_ID field as "hidden," and the to-be-deleted DEPARTMENT table's DEPT\_ID value is assigned to this hidden field. (Although this hidden input field does not show on the screen, it is passed to the next script.)
- Lines 24 and 25 perform the same function as line 23, defining the remaining form fields (DEPT\_DESC and USR\_ID) as "hidden" and assigning the corresponding department field values to the hidden form fields. These hidden form field values also are passed to the next script.
- Lines 30–32 display the department data for the record to be deleted. This action enables the end user to see the record to confirm that this is, in fact, the department record (s)he wants to delete. Note that the fields specified in lines 30 and 31 use the "DeptData" query source as specified in line 22's CFOUTPUT tag. In contrast, note that line 32's field name prefix indicates that it uses fields from the "Usrdata" query.
- Line 32 uses a CFIF tag to check whether there are user data. If the "#deptdata.usr\_id#" is not null, the user data are displayed.
- Lines 37–41 check to see if any users are assigned to the department. If user records do not exist (#usrtot.t1# EQ 0), the Delete button is shown. (Check line 15 again and note that its count is now the basis for the condition check.) If the count is anything other than zero, the form displays a message to indicate that users are still assigned to this department and the Delete button is not shown.

If the record can be deleted and the user clicks the **Delete** button, script rc-7c.cfm (Script J.7C) is called and the (hidden) form fields are passed to it. The rc-7c.cfm script output is shown in Figure J.18.

```
SCRIPT
                Delete query–result confirmation (rc-7c.cfm)
J.7C
                                  <HTML>
                                  <TITLE>Rob & Coronel - ColdFusion Examples</TITLE>
                                  <CFQUERY NAME="DeleteDept" DATASOURCE="RobCor">
                                     DELETE FROM DEPARTMENT WHERE (DEPT_ID = '#FORM.DEPT_ID#')
                                  </CFQUERY>
                                  </HEAD>
                                  <BODY BGCOLOR="LIGHTBLUE">
                                  <H1>
                                  <CENTER><B>Delete Query: Result Confirmation</B></CENTER>
                                  </H1>
                                  <CFOUTPUT>
                                  You have successfully Deleted the following data
                                  DEPARTMENT ID: <B>#DEPT ID#</B>
                                  DESCRIPTION: <B>#DEPT_DESC#</B>
MANAGER : <B>#USR_ID#</B>
                                  </PRE>
                                  </CFOUTPUT>
                                  <FORM ACTION="rc-0.cfm" METHOD="post">
                                     <INPUT TYPE="submit" VALUE="Main Menu ">
                                  </B0DY>
                                  </HTML>
```

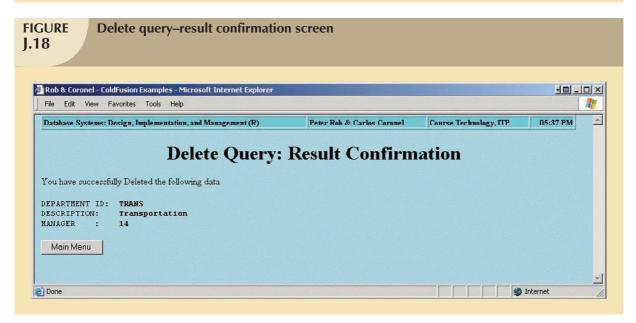

The rc-7c.cfm script deletes the department record from the database and displays a confirmation screen. To see how the script accomplishes those tasks, examine the following lines:

- Lines 4–6 perform a query used to delete the department record from the database. This query executes the SQL "Delete" statement, using the form's DEPT\_ID field received from the rc-7b.cfm script.
- Lines 10-17 confirm that the record has been deleted, and they display the deleted data.

Figure J.19 shows how the delete sequences work. As you examine the screens, note that the attempt failed to delete a department that still contains users. Also note that the Delete button is not shown in the second screen. There is, after all, no reason to display a Delete button if the selected department record cannot be deleted.

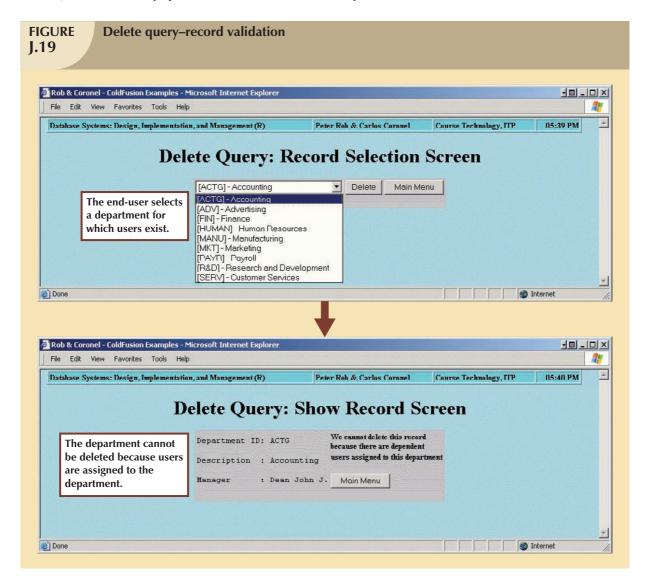

#### NOTE

The ColdFusion techniques presented in this chapter represent just the tip of the proverbial iceberg in the development of database-enabled Web applications. At the time of this writing, ColdFusion provides hundreds of additional tags and functions to help you develop professional Web applications properly. Although the preceding examples are far from exhaustive, they do provide a compelling illustration of the Web interfaces power and flexibility.

In today's increasingly Web-driven business environment, there is little doubt that you will work with databases that are Web-enabled. Given the clear competitive advantages provided by database Web access, it is tempting to focus on the Web side of the Web-database equation. Yet it is important to realize that a Web interface to a badly designed database is a recipe for database disasters. On the other hand, good database design and implementation, coupled with sound Web development techniques, yield countless business tactical and strategic advantages, virtually boundless professional opportunities, and personal satisfaction.

#### J.2 INTERNET DATABASE SYSTEMS: SPECIAL CONSIDERATIONS

Internet database systems involve more than just the development of database-enabled Web applications. In addition, certain issues must be addressed when Web interfaces are used as the gateway to corporate and institutional databases. For example, data security, transaction management, client-side data validation, and many other operational and management challenges must be met. Although many of those issues were discussed in detail in Chapter 14, Database Connectivity and Web Technologies, they are particularly relevant to Web database development. Therefore, some of them are revisited here.

Whether you are talking about databases in a conventional client/server environment or in the latest Internet arena, database systems development requires sound database design and implementation. The database system must exist within a secure environment that is well suited to maintaining well-monitored and protected data access, robust transaction management with a focus on data integrity maintenance, and solid data recovery. Finally, from the end user's and business manager's points of view, the database is not particularly useful unless its front end is characterized by user-friendly, information-capable, and transaction-supportive end-user applications.

Production database and data warehouse designs are not affected—at the conceptual level—by the change from the conventional client/server environment to the Internet's client/server environment. Therefore, the basic design processes and procedures need not be revisited. However, Internet database application development is quite different from that found in the traditional client/server environment. And given the vastness of the Internet, development issues such as security, backup, and transaction volume are even more critical than they were in the traditional environment.

Clearly, concurrent database access by multiple heterogeneous clients affects how transactions are defined and managed. Support for multiple data sources and types, the advent of increasing platform independence and portability, process distribution and scalability, and open standards have a major effect on how applications are developed, installed, and managed.

No doubt, database application development is most affected by the Internet. Characteristics of the Internet—particularly its Web service—fundamentally change the way that applications work. The stateless nature of the Web has a major impact on how database queries are presented and executed. Just think of the Web's request-reply model and how different it is from the conventional programmer's view.

If database systems are to be developed and managed intelligently, today's database administrator must understand the Internet-based business environment in order to cope successfully with the issues that drive the development, use, and management of Web-to-database interfaces. Since it all begins and ends with data, you will begin by looking at the incredibly diverse data types that are supported in the Internet environment.

#### J.2.1 WHAT DATA TYPES ARE SUPPORTED?

Web development requires the concurrent management of many and quite different data types. Typically, conventional databases support data types such as Julian dates, various types of numbers (integer, floating point, and currency), and text (fixed and variable length). Most leading RDBMS vendors support extended data types such as binary and OLE (Object Linking and Embedding) objects in the conventional database environment.

Because interactive Web sites tend to integrate data from multiple sources—word-processed documents, spreadsheets, presentations, pictures, movies, sounds, and even holograms—some Web and database designers use extended data types to store page components (in binary format) for later incorporation into the Web pages. Although the page arrangement may provide better data organization from the database point of view, several issues must be addressed.

• How does someone store and extract data objects such as documents, pictures, and movies through a Web browser? Remember that the Web client expects every page component to be a file stored in the Web server's

directory. Therefore, the DBMS or the Web-to-database middleware must provide special functions or subroutines that allow objects to be extracted dynamically from a database field to the Web server's directory, and vice versa.

- How much overhead will be created by the storage of binary objects in the database? How robust must the DBMS be to handle binary object transactions? What are the limitations for extended or OLE data types? How many extended or OLE data type fields can tables have?
- Does the client browser support the data type of the object being accessed? Are the necessary plug-ins
  available? Is there a way to automatically translate documents from their native format to HTML? For example,
  a PowerPoint presentation can be viewed within an Internet Explorer browser through use of the PowerPoint
  Viewer plug-in, but Netscape Navigator cannot do that.
- Finally, storing pictures or multimedia presentations in the database can very quickly increase the size of the
  database. Does the DBMS support very large databases? What about transaction speed? The concurrent
  insertion and extraction of binary objects in database fields can take quite a toll on database transaction
  performance. How many users are going to access the database? How frequently?

Web-to-database interface design must juggle all of those issues and find the right balance to ensure that the database does not become the Web-based system's bottleneck.

#### J.2.2 DATA SECURITY

Security is a key issue when databases are accessible through the Internet. Most DBMS vendors provide interfaces to manage database security. When you create a database Web interface, security can be implemented in the Web server, in the database, and in the networking infrastructure. In many ways, building multiple firewalls is the essence of Internet database security.

At the Web server level, most Web clients and servers can perform secure transactions by using encryption routines at the TCP/IP protocol level. Clients and servers can exchange security certificates to ensure that the clients and servers are who they say they are. Therefore, you must ensure that the clients and servers are properly registered and that they have compatible encryption protocols. Also, the Web administrator can use TCP/IP addresses and firewalls to restrict access to the site. The firewalls ensure that only authorized data travel outside the company.

All RDBMS vendors provide security mechanisms at the database end, providing some form of login authentication for users who are trying to access the database. At the SQL level, administrators can use the GRANT and REVOKE commands to assign access restrictions to tables and/or to specific SQL commands.

Web-to-database middleware vendors usually have several security mechanisms available for interfacing with databases. For example, when using ODBC data sources, the administrator can restrict end-user access to certain SQL statements (such as SELECT, UPDATE, INSERT, or DELETE) or to some combination of those commands. And although the Web pages operate in the request-reply model, the use of Web interfaces does not preclude the creation of algorithms to guarantee data entity and referential integrity requirements. Data security measures must also include logs to relate data manipulation activities to specific end users. Those logs ensure that each database update is directly associated with an authorized user.

Security must also be extended to support electronic commerce, or e-commerce. That support is key to the Web site's ability to execute secure business transactions over the Internet. If a vendor wants to be able to take credit card orders over the Internet, the order processing, rooted in a production database environment, must have strict security mechanisms in place to safeguard the transactions. In addition, the order transaction must be able to interact securely with multiple sites—such as distributors and banks—making sure that the transaction information cannot be modified and that the information cannot be stolen.

#### J.2.3 TRANSACTION MANAGEMENT

Although the preceding comments focus on transaction-management issues that must be addressed for e-commerce to be conducted successfully, the concept of database *transactions* is foreign to the Web. Remember that the Web's request-reply model means that the Web client and the Web server interact by using very short messages. Those messages are limited to the request for and delivery of pages and their components. (Page components may include pictures, multimedia files, and so on.) The dilemma created by the Web's request-reply model is that:

- The Web cannot maintain an open line between the client and the database server.
- The mechanics of a recovery from incomplete or corrupted database transactions *require* that the client must maintain an open communications line with the database server.

Clearly, the creation of mission-critical Web applications mandates support for database transaction management capabilities. Given the just-described dilemma, designers must ensure proper transaction management support at the database server level.

Many Web-to-middleware products provide transaction management support. For example, ColdFusion provides this support through the use of its CFTRANSACTION tag. If the transaction load is very high, this function can be assigned to an independent computer. By using that approach, the Web application and database servers are free to perform other tasks and the overall transaction load is distributed among multiple processors.

#### J.2.4 DENORMALIZATION OF DATABASE TABLES

When the Web is used to interact with databases, the application design must take into account the fact that the Web forms cannot use the multiple data entry lines that are typical of parent-child (1:M) relationships. Yet those 1:M relationships are crucial in e-commerce. For example, think of order and order line, or invoice and invoice line. Most end users are familiar with the conventional GUI entry forms that support multitable (parent-child) data entry through a multiple-component structure composed of a main form and a subform. Using such main-form/subform forms, the end user can enter multiple purchases associated with a single invoice. All data entry is done on a single screen.

Unfortunately, the Web environment does not support this very common type of data entry screen. As illustrated in the ColdFusion script examples, the Web can easily handle single-table data entry. However, when multitable data entries or updates are needed—such as order with order lines, invoice with invoice lines, and reservation with reservation lines—the Web falls short. Although implementing the parent/child data entry is not impossible in a Web environment, its final outcome is less than optimum, usually counterintuitive, less user-friendly, and prone to errors.

To see how the Web developer might deal with the parent/child data entry, let's briefly examine how you might deal with the ORDER and ORDER\_LINE relationship used to store customer orders. Using an applications middleware server such as ColdFusion to create a Web front end to update orders, one or more of the following techniques might be used:

- Design HTML frames to separate the screen into order header and detail lines. An additional frame would be
  used to provide status information or menu navigation.
- Use recursive calls to pages to refresh and display the latest items added to an order.
- Create temporary tables or server-side arrays to hold the child table data while in the data entry mode. This
  technique is usually based on the bottom-up approach in which the end user first selects the products to order.
  When the ordering sequence is completed, the order-specific data, such as customer ID, shipping information,
  and credit card details, are entered. Using this technique, the order detail data are stored in the temporary
  tables or arrays.
- Use stored procedures or triggers to move the data from the temporary table or array to the master tables.

Although the Web itself does not support the parent/child data entry directly, it is possible to resort to Web programming languages such as Java, JavaScript, or VBScript to create the required Web interfaces. The price of that approach is a steeper application development learning curve and a need to hone programming skills. And while that augmentation works, it also means that complete programs are stored outside the HTML code that is used in a Web site.

#### K E Y T E R M S

ColdFusion Markup Language (CFML), 267

script, 267 stateless system, 280 tags, 267

Web application server, 266

#### REVIEW QUESTIONS

- 1. What are scripts, and how are they created in ColdFusion?
- 2. Describe the basic services provided by the ColdFusion Web application server.
- 3. Discuss the following assertion: The Web is not capable of performing transaction management.
- 4. Transaction management is critical to the e-commerce environment. Given the assertion made in Question 3, how is transaction management supported?
- 5. Describe the Web page development problems related to database parent/child relationships.

#### PROBLEMS

In the following exercises, you are required to create ColdFusion scripts. When you create these scripts, include one main script to show the records and the main options, for a total of five scripts for each table (show, search, add, edit, and delete). Consider and document foreign key and business rules when creating your scripts.

- 1. Create ColdFusion scripts to search, add, edit, and delete records for the USER table in the RobCor database.
- 2. Create ColdFusion scripts to search, add, edit, and delete records for the INVTYPE table in the RobCor database.
- 3. Create ColdFusion scripts to search, add, edit, and delete records for the VENDOR table in the RobCor database.
- 4. Modify the insert scripts (rc-5a.cfm and rc-5b.cfm) for the DEPARTMENT table so the users who can be manager of a department are only those who belong to that department.
- Create an Order data-entry screen, using the ORDERS and ORDER\_LINE tables in the RobCor database. To do
  this, you can use frames and other advanced ColdFusion tags. Consult the online manual and review the demo
  applications.

## THE HIERARCHICAL DATABASE MODEL

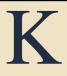

**三 三** 

Preview

Chapter 2, Data Models, briefly introduced the hierarchical model's history and basic structure. The focus in this appendix is on implementation issues. IBM's Information Management System (IMS) is used to show you how the hierarchical model's basic structures are implemented. Although the hierarchical model now labors on as a mere legacy system, its structure and the implementation issues examined in this appendix remain a valuable part of your database knowledge base. In fact, many hierarchical concepts survive within the modern database environment, thus illustrating that "the more things change, the more they stay the same."

You will discover that, when properly implemented, the hierarchical model creates an environment in which some very important data integrity rules are maintained automatically. If the database design conforms to the hierarchical structure, the hierarchical model yields fast access and is capable of handling large amounts of data.

Recall from Chapter 2 that the hierarchical database model is based on a *tree* structure. You will see how each tree structure is stored in its own (physical) database and how each is defined by a detailed **database description (DBD) statement**. After the physical database has been defined through the DBD, you will see how application programs are given a subset of the physical database through a **program communication block (PCB)**. Although the hierarchical model's application programs tend to be less complex than those written for file systems, the complexity of the database-definition process makes the hierarchical model's implementation more difficult.

Before reading about how to implement a hierarchical database model, you should understand its basic concepts and components. To review, augment, and illustrate the hierarchical database discussion presented in Chapter 2, you will examine some of the details of the hierarchical database structure in the next two sections.

#### K.1 A SIMPLE BILLING SYSTEM

One of the billing system's components is the invoice. A typical invoice form, shown in Figure K.1, shows that a customer named Mary D. Allen purchased three items on 12-Feb-2008. Note that the invoice in Figure K.1 contains:

- Basic customer data, such as the customer number, name, and address. The label CUSTOMER will be used to refer to such data.
- Specific invoice data, such as the invoice number and date. The label INVOICE will be used when referring to such data.
- A variable number of invoice detail lines, one for each product bought. The label INVLINE will be used when
  referring to the invoice detail-line data.
- Computed (derived) data such as subtotals, taxes, and totals.

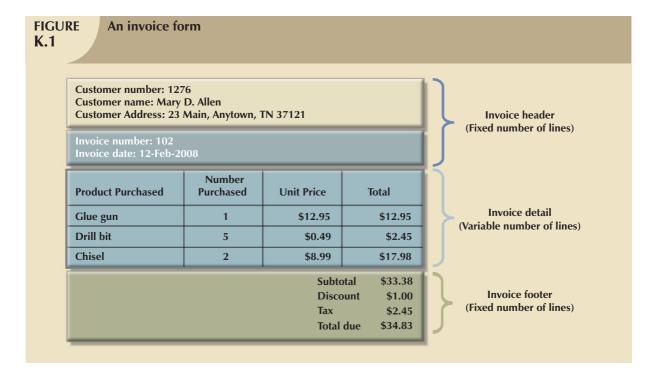

Naturally, a billing system contains additional components. Because customers may make purchases on credit, the payments made by customers must be tracked. The label PAYMENT will be used to refer to the customer payment data. To keep the billing system simple, there will be no need to track customer balances at this point.

From a hierarchical point of view, the purchase and payment information introduced thus far can be represented by a hierarchy based on four segment types, CUSTOMER, INVOICE, PAYMENT, and INVLINE, as shown in Figure K.2.

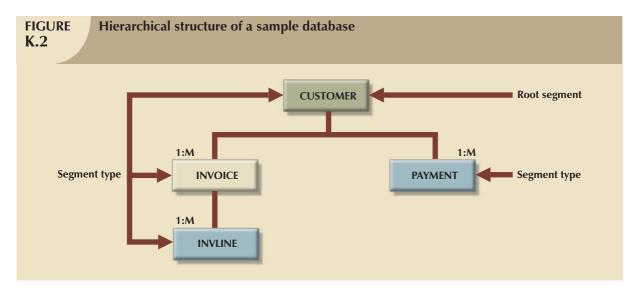

The four segment types or segments you see in Figure K.2 exist within a database named CUSREC. Each segment type represents a specific entity set and contains several segment occurrences. For example, the CUSTOMER segment type may contain segment occurrences such as Mary D. Allen, John P. Marsutto, and Jean M. Valverde. Given the structures shown in Figure K.2, you can now describe the following relationships:

- A customer can have one or more invoices and can make one or more payments. However, each payment is
  made by only one customer, and each invoice belongs to only one customer. In other words, the model depicts
  a 1:M relationship between CUSTOMER and the two segments INVOICE and PAYMENT. The CUSTOMER
  segment is the parent of the INVOICE and PAYMENT segments.
- 2. Each INVOICE and each PAYMENT segment occurrence is related to only one CUSTOMER segment occurrence.
- 3. The INVOICE segment is the parent of the INVLINE segment.
- 4. Each INVLINE segment occurrence is related to only one INVOICE segment occurrence. Given the conditions in Numbers 3 and 4, you may conclude that a 1:M relationship exists between INVOICE and INVLINE. (Remember, a single INVOICE may contain many items that are entered as *detail lines*.)

Each match of a root segment occurrence with its child segment occurrences represents a hierarchical database *record occurrence*. Figure K.3 illustrates several relationships produced by the root segment occurrence of the customer named Mary D. Allen. As you examine Figure K.3, note that Mary D. Allen's record consists of two INVOICE segment occurrences and two PAYMENT segment occurrences. Invoice number 102 contains the detail lines for the items "Glue gun," "Drill bit," and "Chisel" and is related to Mary D. Allen. The item "Power saw," located in invoice number 324, is also related to Mary D. Allen.

Figure K.3 illustrates that the hierarchical database record is formed by the segment types CUSTOMER, INVOICE, INVLINE, and PAYMENT. The segment components are the equivalent of file fields. In other words, the CUSTOMER segment components CUST\_NUMBER, CUST\_NAME, and CUST\_ADDRESS are equivalent to a file system's CUSTOMER file fields.

The tree structure depicted in Figure K.3 cannot be duplicated (as shown) on the computer's storage media. Instead, the tree is defined by the path that traces the parents to their children, beginning from the left. This ordered sequencing of segments to represent the hierarchical structure is known as the *hierarchical path*.

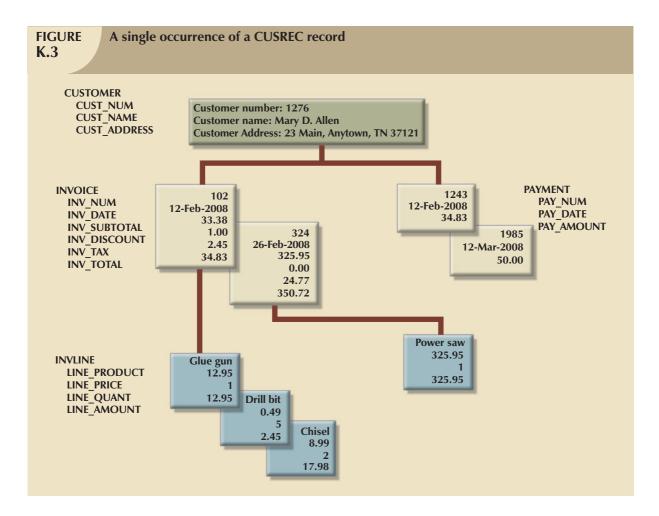

Given the structure depicted in Figure K.3, the hierarchical path for the record composed of the segments CUSTOMER, INVOICE, INVLINE, and PAYMENT can be traced as shown in Figure K.4. Note that the path followed in Figure K.4 traces all segments from the root, starting at the leftmost segment. The *left-list path* is known as the *preorder traversal* or the *hierarchic sequence*. Given such a path, designers must make sure that the most frequently accessed segments and their components are located closest to the tree's leftmost branches.

#### K.2 CONTRASTING FILE SYSTEMS WITH THE HIERARCHICAL MODEL

To help you better understand the segment concept, it might be useful to examine the relationship between file structures and the hierarchical database. For example, consider the small file system depicted in Figure K.5. Note that the three physical files are connected through the use of pointers. Thus, the *Classical* pointer in the STYLE file points to Beethoven and Tchaikovsky in the ARTIST file. In turn, the ARTIST file's pointers lead to specific music in the MUSIC file.

The file system depicted in Figure K.5 is composed of three distinct physical files: STYLE, ARTIST, and MUSIC. The records in each of the three files are physically isolated from the records in the other files. Therefore, the first record in each of the three files may be depicted as shown in Table K.1.

In sharp contrast to the file system, the hierarchical model merges the separate physical files into a single structure known as a database. Therefore, there is no equivalent of a file in the hierarchical model. The fields encountered in the file system are simply segment components in the hierarchical database.

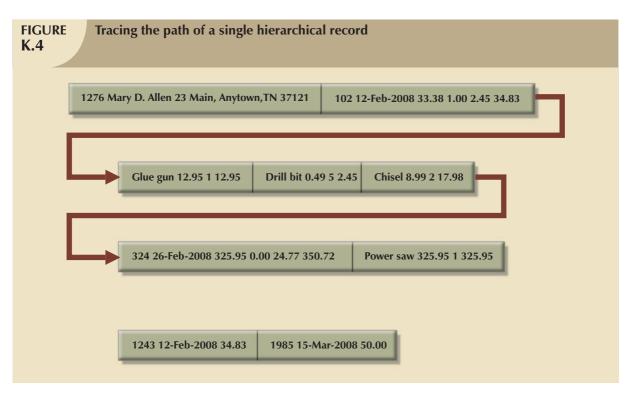

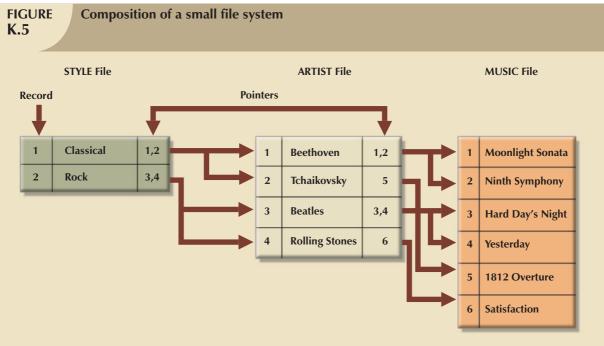

| Sample M_STORE File Components |                  |  |
|--------------------------------|------------------|--|
| FILE                           | RECORD           |  |
| STYLE                          | Classical        |  |
| ARTIST                         | Beethoven        |  |
| MUSIC                          | Moonlight Sonata |  |

Translating the small file system into a hierarchical database (named HITS) yields a structure in which each file record becomes a database segment. Thus, the HITS database structure will be composed of three different segment types: STYLE, ARTIST, and MUSIC. Figure K.6 shows you how the file system's records are arranged within a hierarchical database.

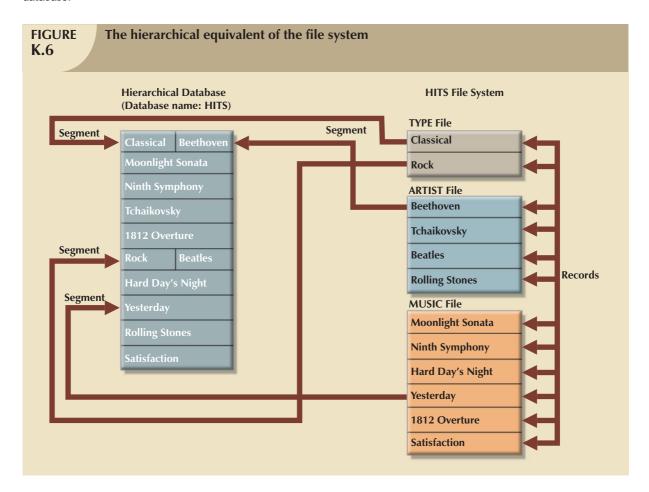

Given the contrasting structures shown in Figure K.6, keep in mind that the file system's user must maintain physical control of the indexes and pointers that validate data integrity. However, in the hierarchical model, the DBMS takes care of those complex chores, and the pointer movement is *transparent* to the user. (The word **transparent** indicates that the user is unaware of the system's operation.) Figure K.7 shows the hierarchical representation of the first database record for the HITS database.

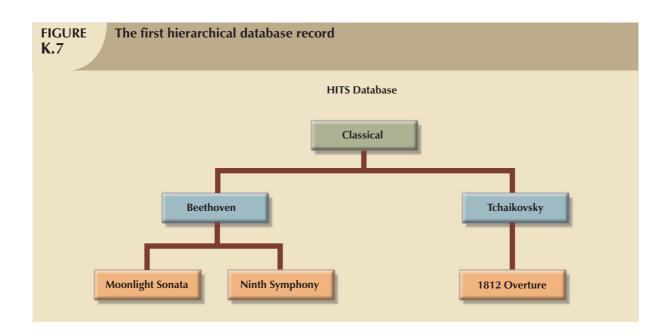

#### K.3 DEFINING A HIERARCHICAL DATABASE

You will now learn how Figure K.2's simple billing system can be implemented through IBM's Information Management System (IMS). IMS uses a language named Data Language One (DL/1). At the conceptual level, IMS may control several databases. Each database is composed of a collection of physical records (segments) that are occurrences of a single tree structure. Therefore, each tree requires its own database. For example, the tree structure depicted in Figure K.8 may be stored in a database named CUSREC to reflect its CUStomer RECord orientation. (Incidentally, you could name the database GEORGE or SALLY; however, it is helpful to give the database a name that describes its contents.) Each of the physical databases is defined by a database description (DBD) statement when the database is created.

The hierarchical model's segment relationships are determined explicitly by the user when the database is defined, using the data definition language (DDL). Those segment relationships do *not* depend on the contents of a field in the child record (as was true in the relational model). Therefore, the relationships between the segments cannot be derived *via* each segment's components or fields. For an illustration of the use of the DDL, refer to the field names as shown in Figure K.8.

As you examine Figure K.8, note that the field lengths, measured in bytes, are shown next to each field. For example, the three fields describing the segment named CUSTOMER are CUST\_NUMBER, CUST\_NAME, and CUST\_ADDRESS and their field lengths are 5, 25, and 30, respectively. Therefore, the segment named CUSTOMER is 5 + 25 + 30 = 60 bytes long. The INVOICE segment is 40 bytes long, the INVLINE segment is 41 bytes long, and the PAYMENT segment is 21 bytes long. Therefore, the total hierarchical database record length is 60 + 40 + 41 + 21 = 162 bytes.

To define the CUSREC database, a simplified syntax of DL/1, the data access-and-manipulation language of IMS, will be used. DL/1 is used to describe the conceptual and logical views of the database. The conceptual view encompasses the entire database as seen by the database administrator; the logical view describes the programmer's and user's perceptions of the database. Thus, the logical view is more restrictive, limiting the programmer/user to the portion of the database that is currently in use. The existence of logical views constitutes a security measure that helps avoid the unauthorized use of the database. Both the conceptual and logical views are necessary when the database administrator is working with a hierarchical database.

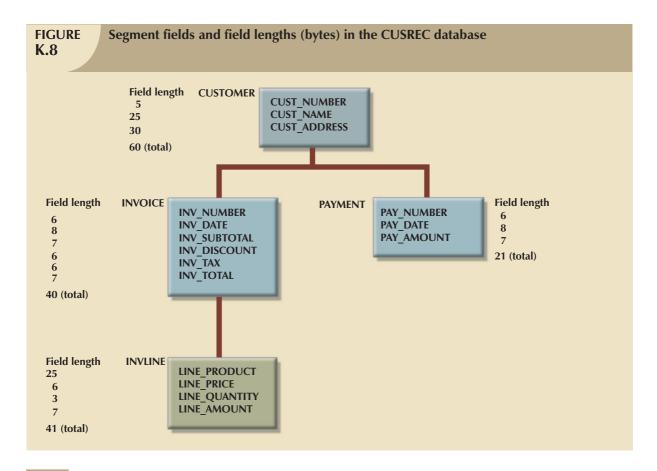

#### K.3.1 THE CONCEPTUAL VIEW DEFINITION

Remember from the discussion in Chapter 2 that the tree structure is defined starting from the left. Therefore, the sequence shown in the DDL conforms to the path:

#### CUSTOMER $\rightarrow$ INVOICE $\rightarrow$ INVLINE $\rightarrow$ PAYMENT

Based on that structure definition, Table K.2 shows the DL/1 statements used to define the conceptual view of the CUSREC database as seen by the database administrator.

| TABLE K.2 DL/1 Statements That Define the Conceptual View of the CUSREC Database |       |                                          |  |  |
|----------------------------------------------------------------------------------|-------|------------------------------------------|--|--|
| STATEMENT #                                                                      | CODE  | STATEMENT                                |  |  |
| 1                                                                                | DBD   | NAME=CUSREC, ACCESS=HISAM                |  |  |
|                                                                                  |       |                                          |  |  |
| 2                                                                                | SEGM  | NAME=CUSTOMER,BYTES=60                   |  |  |
| 3                                                                                | FIELD | NAME=(CUST_NUMBER,SEQ,U),BYTES=5,START=1 |  |  |
| 4                                                                                | FIELD | NAME=CUST_NAME,BYTES=25,START=6          |  |  |
| 5                                                                                | FIELD | NAME=CUST_ADDRESS,BYTES=30,START=31      |  |  |
|                                                                                  |       |                                          |  |  |
| 6                                                                                | SEGM  | NAME= INVOICE, PARENT=CUSTOMER,BYTES=40  |  |  |
| 7                                                                                | FIELD | NAME=(INV_NUMBER,SEQ,U),BYTES= 6,START=1 |  |  |
| 8                                                                                | FIELD | NAME=INV_DATE,BYTES=8,START=7            |  |  |
| 9                                                                                | FIELD | NAME=INV_SUBTOTAL,BYTES=7,START=15       |  |  |
| 10                                                                               | FIELD | NAME=INV_DISCOUNT,BYTES=6,START=22       |  |  |

| DL/1 Statements That Define the Conceptual View of the CUSREC Database (continued) |        |                                           |  |  |
|------------------------------------------------------------------------------------|--------|-------------------------------------------|--|--|
| STATEMENT #                                                                        | CODE   | STATEMENT                                 |  |  |
| 11                                                                                 | FIELD  | NAME=INV_TAX,BYTES=6,START=28             |  |  |
| 12                                                                                 | FIELD  | NAME=INV_TOTAL,BYTES=7,START=34           |  |  |
|                                                                                    |        |                                           |  |  |
| 13                                                                                 | SEGM   | NAME=INVLINE,PARENT= INVOICE,BYTES= 42    |  |  |
| 14                                                                                 | FIELD  | NAME=LINE_PRODUCT,SEQ,M),BYTES=25,START=1 |  |  |
| 15                                                                                 | FIELD  | NAME=LINE_PRICE,BYTES=7,START=26          |  |  |
| 16                                                                                 | FIELD  | NAME=LINE_QUANTITY,BYTES=3,START=33       |  |  |
|                                                                                    | FIELD  | NAME=LINE_AMOUNT,BYTES=7,START=36         |  |  |
| ·                                                                                  |        |                                           |  |  |
| 17                                                                                 | SEGM   | NAME=PAYMENT,PARENT=CUSTOMER,BYTES=21     |  |  |
| 18                                                                                 | FIELD  | NAME=(PAY_NUMBER,SEQ,U),BYTES= 6,START=1  |  |  |
| 19                                                                                 | FIELD  | NAME=PAY_DATE,BYTES=8,START=7             |  |  |
| 20                                                                                 | FIELD  | NAME=PAY_AMOUNT,BYTES=7,START=15          |  |  |
|                                                                                    |        |                                           |  |  |
| 21                                                                                 | DBGEN  |                                           |  |  |
| 22                                                                                 | FINISH |                                           |  |  |
| 23                                                                                 | END    |                                           |  |  |

Table K.2's DL/1 lines describe the database and its contents this way:

- The first line tells IMS that a database named CUSREC is being defined. (The acronym DBD stands for database description.) The selected access mode is HISAM, or Hierarchical Indexed Sequential Access Method.
- 2. Line 2 defines the root segment; IMS uses the term **segment** (**SEGM**) to serve as a reference to the logical records of a database. This example defines the root segment to be the CUSTOMER segment, composed of the fields CUS\_NUMBER, CUS\_NAME, and CUS\_ADDRESS. The CUSTOMER segment is 60 bytes long.
- 3. Lines 3–5 define the fields that are contained in the CUSTOMER segment. The FIELD specification defines the name, the size, and the starting position for each field making up a segment.
- 4. Line 3 defines CUST\_NUMBER as the Sequence (SEQ) field for the CUSTOMER segment. By definition, the hierarchical database contains ordered collections of records. To avoid having two customers with the same customer number, the ID values are unique (U) for this field.
- 5. Line 6 defines the INVOICE segment; the parameter PARENT is used to indicate the parent of a segment. The parent of INVOICE is CUSTOMER in this example.
- 6. Note (in line 14) that there can be multiple (M) occurrences of the product's value.
- 7. Similar definitions are used for the remaining segments (INVLINE and PAYMENT).
- 8. **DBGEN** generates the physical database with all of its necessary structures. (The hierarchical database creation is *not* an interactive process.)
- 9. Note that the hierarchical model's implementation requires that you keep track of physical details such as the number of bytes and the starting position for each field. Figure K.9 illustrates how the starting position for each of the PAYMENT fields is determined.

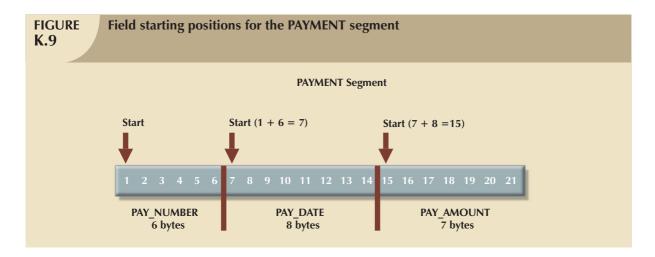

As you can see, the hierarchical model's database definition must conform to its physical characteristics. Even given the simplified DL/1 syntax, the details make the hierarchical model sufficiently complex to be described as a system designed by programmers for programmers. For instance, the physical storage details may require the definition of complex storage schemes such as:

- HSAM (Hierarchical Sequential Access Method).
- SHSAM (Simple Hierarchical Sequential Access Method).
- HISAM (Hierarchical Indexed Sequential Access Method).
- SHISAM (Simple Hierarchical Indexed Sequential Access Method).
- HDAM (Hierarchical Direct Access Method).
- HIDAM (Hierarchical Indexed Direct Access Method).
- MSDB (Main Storage DataBase).
- DEDB (Data Entry DataBase).
- GSAM (Generalized Sequential Access Method).

Specific access methods are best suited to particular kinds of applications. HSAM, SHSAM, HISAM, and SHISAM are particularly well suited for storing and retrieving data in hierarchic sequence, putting parent and children records in contiguous disk locations. (GSAM is a special case of the sequential access method.) On the other hand, if direct-access pointers are required to keep track of the hierarchy of segments, HDAM, HIDAM, MSDB, and DEBD are preferred. That series of access methods is generally more valuable when many (and frequent) changes are made to the database. Generally, the IMS manuals suggest that you:

- 1. Use HSAM when relatively small databases with relatively few access requirements are used.
- 2. Use HISAM with databases that require direct segment access, especially when:
  - a. Fixed record lengths are used.
  - b. All segments are the same size.
  - c. Few root segments and many child segments exist.
  - d. Few deletions are made.
- 3. Use HDAM with databases designed for fast direct access.
- 4. Use HIDAM with databases having users who require both random (direct) and sequential access.
- 5. Use MSDB with databases that use fixed-length segments and that require very fast processing. MSDB will reside in virtual storage during execution.
- 6. Use DEBD with databases that are characterized by high data volume.

7. Use SHSAM, SHISAM, and GSAM when you frequently import and export data between database and nondatabase applications.

Table K.2's database definition requires each segment to be identified by a so-called **sequence field**. The identifier is also known as a **key**. Working with sequence fields requires that you recognize these features and conditions:

- Sequence fields allow direct access to segments when you are working with HISAM, HDAM, or HIDAM access
  methods. Those access methods make it possible to address segments directly, without having to search the
  entire database. Direct access increases performance substantially.
- Sequence fields do not have to be defined for every segment.
- Sequence fields may be either unique (U) or duplicate (M).

Keep in mind that an IMS database is rather limited structurally:

- Each database can have a maximum of 255 different segment types.
- Each segment can have a maximum of 255 segment fields.
- Each database can have a maximum of 1,000 different fields.

Having defined the conceptual view of the database, now let's define the logical views for each application program that will access the database.

#### K.3.2 THE LOGICAL VIEW DEFINITION

The logical view depicts the application program's view. Application programs use embedded DL/1 statements to manipulate the data in the database. Each application that accesses an IMS database requires the creation of a **program specification block** (**PSB**). The PSB defines the database(s), segments, and types of operations that can be performed by the application. The PSB represents a logical view of a selected portion of the database. The use of PSBs yields better data security as well as improved program efficiency by allowing access to only the portion of the database that is required to perform a given function.

The application program and the database system communicate through a common storage area in primary memory known as the program communication block (PCB). The PSB contains one or more PCBs, one for each database that is accessed by the application program.

To illustrate the use of the PCB, let's create one for an application that displays customer payments. Since the program access requirements can be defined, you need only be in the database portion defined by the CUSTOMER and the PAYMENT segments shown in Figure K.8. You may then use DL/1 to define the type of access or **processing option** (**PROCOPT**) granted to the program. The access types are (G)et, (I)nsert, (R)eplace, and (D)elete. Table K.3 shows the appropriate DL/1 statements used to create the PSB for the application.

| TABLE K.3 The DL/1 Statements Used to Create the PSB |                |                                                |  |  |
|------------------------------------------------------|----------------|------------------------------------------------|--|--|
| BLOCK                                                | DL/1 STATEMENT | DEFINITION                                     |  |  |
| 1                                                    | PCB            | DBNAME = CUSREC                                |  |  |
| 2                                                    | SENSEG         | NAME = CUSTOMER, PROCOPT = $G$                 |  |  |
| 3                                                    | SENSEG         | NAME = PAYMENT, PARENT = CUSTOMER, PROCOFF = G |  |  |
| 4                                                    | SENFLD         | NAME = PAY_DATE, START 8                       |  |  |
| 5                                                    | SENFLD         | NAME = PAY_AMOUNT, START 15                    |  |  |
| 6                                                    | PSBCEN         | LANG = COBOL, PSBNAME ROBPROG                  |  |  |

The **SENSEG** (**SENsitive SEGment**) declares the segments that will be available, starting with the root segment. The SENFLD indicates which fields are available to the program. In Table K.3's example, all of the CUSTOMER fields will be available, but only the PAY\_DATE and PAY\_AMOUNT will be available in the PAYMENT segment because the

PAY\_NUMBER field was omitted. (*Note*: The logical views may be limited to only a portion of a physical database or to parts of *several* different physical databases.)

The creation of the database structure and the PSBs is not based on interactive operations. Instead, independent utility programs that run from the operating-system prompt must be used. Therefore, the database definitions must be re-created (recompiled) and reloaded, and all of the user views must be re-created and validated if any changes are made to the database.

The order of the SEGM statements indicates the physical order of the records in the database. In other words, the physical order represents the hierarchical path that must be followed to access any segment. In this case, the order of the segments is shown in Table K.4.

| TABLE K.4 The Hierarchical Path for the CUSREC Database |                    |  |  |
|---------------------------------------------------------|--------------------|--|--|
| HIERARCHICAL PATH                                       | SAMPLE DATA        |  |  |
| CUSTOMER 1                                              | Mary D. Allen      |  |  |
| INVOICE 1                                               | 102                |  |  |
| INVLINE 1                                               | Glue gun           |  |  |
| INVLINE 2                                               | Drill bit          |  |  |
| INVLINE 3                                               | Chisel             |  |  |
| INVOICE 2                                               | 324                |  |  |
| INVLINE 1                                               | Power saw          |  |  |
| PAYMENT 1                                               | 1243               |  |  |
| PAYMENT 2                                               | 1985               |  |  |
| CUSTOMER 2                                              | John G. Washington |  |  |
| INVOICE 1                                               | 410                |  |  |
| INVLINE 1                                               | Grease pencils     |  |  |
| INVLINE 2                                               | Masking tape       |  |  |
| INVOICE 2                                               | 306                |  |  |
| INVLINE 1                                               | Computer paper     |  |  |
| INVLINE 2                                               | Ink-jet cartridge  |  |  |
|                                                         |                    |  |  |
|                                                         |                    |  |  |

Remember that IMS provides support for several different data-access methods. Some are very efficient at sequential file processing; others work well in an indexed file environment; yet others work best in a direct-access environment. The example shown in Table K.3 assumes the use of the HSAM storage structure in which the database is represented as an ordered sequence of segments and all dependent segments are located close to their parent segments for fast sequential access.

#### **K.4 LOADING IMS DATABASES**

An IMS database must be loaded before any program can access it. You cannot load a database from an interactive application program. Instead, a batch program must be used to perform the loading, and this batch program must be run in "load" mode (PROCOPT=L in the PCB).

The database must be loaded in the proper hierarchic sequence; the segment order is crucial. (Load the parent segments before loading the child segments!) If you have defined sequence fields, the segment order must conform to the sequence field order. You must maintain the proper segment order, or the subsequent applications programs will fail.

#### **K.5 ACCESSING THE DATABASE**

Hierarchical databases are so-called *record-at-a-time* databases. The term **record at a time** indicates that the database commands affect a single record at a time. You may remember that other database types, such as the relational database, allow a command to affect several (many) records at a time.

The record-at-a-time structure implies that each record is accessed independently when database operations are performed. Therefore, to access a specific record, you must follow the tree's hierarchical path, starting at the root and following the appropriate branches of the tree, using preorder traversal. For example, if you want to access the payments of CUSTOMER Mary D. Allen, you must first access the parent segment, after which you can access the first PAYMENT child, then the next PAYMENT child, and so on, until you have accessed all PAYMENT segments in the subtree. (Remember that PAYMENT segments are ordered by the PAY\_NUMBER field.) Similarly, if you want to access the INVOICE segment occurrences, you must first access the parent CUSTOMER segment; then you must access the INVOICE segment occurrences, starting with the first one. For each INVOICE, you can access the subtree of INVLINE segment occurrences for that INVOICE. (Remember that the segments are ordered according to the field specified as the sequence field when the database is defined.)

After the database and its characteristics have been defined, you can navigate through the database by using the data manipulation language (DML) invoked from some host language such as COBOL, PL/1, or assembler. Keep in mind that some lines of code must be written by an experienced programmer before you can access the database. Given the complexity of the hierarchical database environment, end users are not likely to have the technical expertise to generate even the simplest query output, thus putting "spur-of-the-moment" queries out of reach. For example, a query such as "list all customers who reside in the 12345 zip code" requires detailed knowledge of the hierarchical database's physical file structure and the physical storage details. (In contrast, that query is easy to generate in a relational database environment, merely requiring the execution of the brief SQL command SELECT \* FROM CUSTOMER WHERE CUST\_ZIP = "12345".)

IMS requires the use of a (3GL) host language such as COBOL to access the database. To communicate with the application program correctly, IMS assumes the use of certain parameters. Therefore, each application must declare:

- 1. An input area (program record area) reserved to:
  - a. Receive the data retrieved from the database.
  - b. Temporarily store data to be written into the database.
- 2. A PCB to store a return code for every operation that is executed. (The program must check this area to see if the requested operation was completed successfully.)

A COBOL application communicates with the IMS DBMS through *call* statements in its procedure division. Figure K.10 illustrates the use of the PCB. When the application program calls IMS, the following *flow parameters* are needed:

- The function code, that is, the operation to be executed on the database.
- The PCB name to be used.
- The input area address.
- The (optional) segment search argument (SSA). The SSA parameter identifies the key of the segment being retrieved.

After the completion of a call to the database, the program must check the status of the return code in the PCB to ensure that the operation was executed correctly.

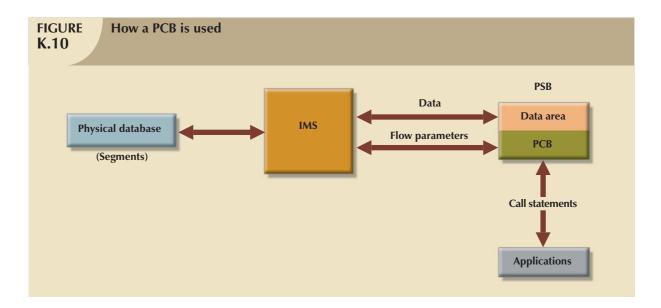

### K.5.1 DATA RETRIEVAL: GET UNIQUE

The IMS statement **Get Unique** (**GU**) is used to retrieve a database segment into the application program input area or record area. The syntax for the Get Unique statement is:

### CU (segment) (SSA)

Using the data shown earlier in Figure K.3, the GU statement required to retrieve the customer Mary D. Allen must read:

### GU CUSTOMER (CUST\_NUMBER=1276)

Similarly, the GU statement:

### GU INVOICE (INV\_NUMBER=102)

will retrieve the INVOICE segment whose number is 102. If HSAM is being used, the DBMS will search the database sequentially until it finds the INVOICE segment whose field value INV\_NUMBER is 102. If this INV\_NUMBER is the last segment in the database, the DBMS will have searched the entire database, thereby producing significant performance degradation. It is strongly recommended that the hierarchical path be specified to maximize the DBMS performance!

Retrieval by a nonkey field is also possible; for example:

### GU CUSTOMER (CUST\_NAME 'Mary D. Allen')

will achieve its intended purpose. If two customers have the same name, that command will retrieve the *first* segment that satisfies the condition.

Logical operators may be used to search for several customer records that meet a specified condition. For instance, the GU statements:

### GU CUSTOMER (CUST\_NUMBER>1034)

and

### GU CUSTOMER (CUST\_NUMBER<=1167)

are both valid. If the user fails to specify the SSA, the database search automatically locates the first segment of the database. Therefore, the GU statement:

### **GU CUSTOMER**

will yield the first CUSTOMER segment.

IMS can retrieve more than one segment at a time. For example, if you want to access the INVOICE segment with an INV\_NUMBER = 102 as well as its parent CUSTOMER segment, the command:

### **GU CUSTOMER \*D**

INVOICE (IN\_NUMBER=102)

will retrieve both the parent CUSTOMER segment and the *specified* INVOICE child segment; the \*D indicates that the user wants to retrieve both. In contrast:

### **GU CUSTOMER**

**INVOICE** 

will retrieve only the first INVOICE segment found. IMS always retrieves the *last* referenced segment unless the \*D is used.

### K.5.2 SEQUENTIAL RETRIEVAL: GET NEXT

The **Get Next** (**GN**) statement is used to retrieve segments sequentially. (Naturally, the retrieval sequence is based on the preorder traversal requirements.) The GN syntax conforms to the format:

### GN (segment) SSA

For example, the statements in Table K.5 will retrieve all payments. (Note that *Pseudocode* has been used to indicate the use of some programming language to complete the request.)

| Retrieve All Payments K.5    |                               |
|------------------------------|-------------------------------|
| PSEUDOCODE                   | COMMENTS                      |
| GU PAYMENT                   | Retrieve 1st PAYMENT segment. |
| DO WHILE PCB-CODE IS OKAY    | Check the PCB return code.    |
| PRINT (PAY_NUMBER, PAY_DATE) | Process the segment.          |
| ENDDO                        |                               |

Similarly, if you want to retrieve all payments over \$1,000, you would write the pseudocode shown in Table K.6.

| Retrieve All Payments Over 1000 |                                     |
|---------------------------------|-------------------------------------|
| PSEUDOCODE                      | COMMENTS                            |
| GU PAYMENT (PAY_AMOUNT> 1000)   | Retrieve the first PAYMENT segment. |
| DO WHILE PCB-CODE IS OKAY       | Check the PCB return code.          |
| PRINT (PAY_NUMBER,PAY_DATE)     | Print the requested data.           |
| GNPAYMENT (PAY_AMOUNT> 1000)    | Retrieve the next PAYMENT segment.  |
| ENDDO                           |                                     |

### NOTE

The use of OKAY indicates that the return code is correct. The return code is part of the PCB.

### K.5.3 GET NEXT WITHIN PARENT

**Get Next Within Parent (GNP)** will return all of the segments within the current parent. The following command sequence will retrieve all INVOICE segments for the CUSTOMER whose CUST\_NUMBER= 1276 in the preorder traversal sequence shown in Table K.7.

# Retrieve Invoices for Specified Customer COMMENTS GU CUSTOMER (CUSTOMER=1276) INVOICE DO WHILE PCB-CODE IS OKAY ...... GNP INVOICE Retrieve the first INVOICE Retrieve the first INVOICE Retrieve the first INVOICE segment for customer 1276. Retrieve the next INVOICE segment for customer 1276.

### K.5.4 DATA DELETION AND REPLACEMENT

The **Get Hold** (**GH**) statement is used to hold a segment for delete or replace operations. There are three different Get Hold statements, as shown in Table K.8.

| Get Hold Statements K.8 |                             |  |
|-------------------------|-----------------------------|--|
| STATEMENT               | MEANING                     |  |
| GHU                     | Get Hold Unique             |  |
| GHN                     | Get Hold Next               |  |
| GHNP                    | Get Hold Next Within Parent |  |

Used in combination with the GH statement, DLET deletes a segment occurrence from the database. For example, to delete the PAYMENT segment numbered 1985 in Table K.3, you would use:

GHU CUSTOMER (CUSTOMER=1276)
PAYMENT (PAY\_NUMBER=1985)
DLET

If a root segment is deleted, all dependent segments are deleted. Therefore, the command sequence:

CHU CUSTOMER (CUST\_NUMBER=1276)
DLET

will delete the occurrence Mary D. Allen in the CUSTOMER segment and all dependent segments (INVOICE, INVLINE, and PAYMENT).

The REPL statement allows you to change (update) the contents of a field within a segment. REPL also requires the GH operation before it can be invoked. Keep in mind that the REPL function cannot be used to update a key field.

Instead, first delete the record, then insert the updated version. The application program should use the input area to store the necessary fields that are to be updated and the new values. The operation sequence thus becomes:

- 1. Retrieve the data and put it in the input area.
- 2. Make the changes in the input area.
- 3. Invoke REPL to move the changed values into the physical database.

For example, to change Mary Allen's address, you can use the pseudocode shown in Table K.9.

| Update Field Contents for a Specified Customer K.9                             |  |  |  |
|--------------------------------------------------------------------------------|--|--|--|
| PSEUDOCODE COMMENTS                                                            |  |  |  |
| GU CUSTOMER (CUST_NUMBER = 1276) Find the CUSTOMER segment.                    |  |  |  |
| STORE '103 E. Main St. D-44' TO CUST_ADDRESS  Move the data to the input area. |  |  |  |
| REPL Save the data to the disk.                                                |  |  |  |

### K.5.5 ADDING A NEW SEGMENT TO THE DATABASE

The **Insert** (**ISRT**) statement is used to add a segment to the database. The parent segment must already exist if a child segment is to be inserted. The segment will be inserted in the database in the sequence field order specified for the segment.

The input area in the applications program must contain the data to be stored in the segment. Therefore, if you want to insert the segment PAYMENT for customer number 1276, you write the pseudocode shown in Table K.10.

| Adding a New Segment K.10        |                                                                                 |
|----------------------------------|---------------------------------------------------------------------------------|
| PSEUDOCODE                       | COMMENTS                                                                        |
| STORE 1632 TO PAY_NUMBER         | Move the data into the input area.                                              |
| STORE '20060315' TO PAY_DATE     |                                                                                 |
| STORE 345.66 TO PAY_AMOUNT       |                                                                                 |
| ISRT CUSTOMER (CUS_NUMBER= 1276) | Insert the field values. (Naturally, customer 1276 must exist in the database.) |
| PAYMENT                          |                                                                                 |

### **K.6 LOGICAL RELATIONSHIPS**

Suppose you want to keep product information in the database system. Further suppose that the product information is to be stored in an INVENTORY database and that you want this database to be related to the CUSREC database. Because the invoice lines contain product information, the PRODUCT segment in the INVENTORY database must be related to the INVLINE segment in the CUSREC database.

Given the preceding scenario, you face the problem of having a segment with two parents, a condition that cannot be easily supported by the hierarchical model. The multiple-parent problem can be solved by creating a logical relationship between INVLINE and PRODUCT in which INVLINE becomes the logical child of PRODUCT and PRODUCT becomes the logical parent of INVLINE. Unfortunately, this solution has some drawbacks.

- Implementing such a solution yields an even more complex applications environment.
- Creating logical parent/child relationships is very complex and requires the services of an experienced
  programmer. To accomplish the task, referential rules must be defined for each of the operations (Insert,
  Replace, and Delete) for each logical segment involved in the two physical databases. The rules may be
  unidirectional or bidirectional depending on which way the database is to be accessed.

Nonetheless, using logical relationships, you can link two independent physical databases and treat them as though they were one. Thus, logical relationships allow you to reduce data redundancy. In addition, IMS can manage all of the data required to link the databases in logical relationships; it is always better to have the DBMS software do the delicate work of keeping track of such data rather than trust the applications software to do those chores.

IMS supports three different types of logical relationships, as follows:

1. **Unidirectional logical relationships** are established by linking a logical child with a logical parent in a one-way arrangement. In this case, a pointer in the logical child points to the logical parent. (See Figure K.11.)

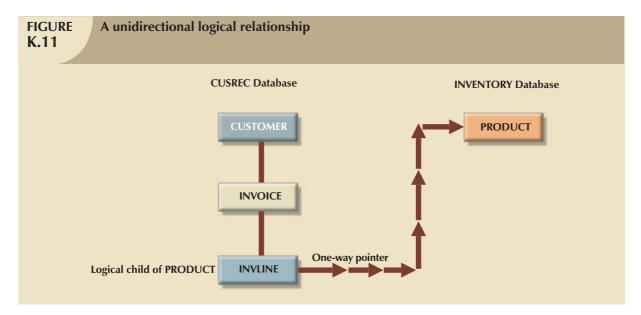

The two segments may be in the same database, or they may be located in different databases. If the two segments of the unidirectional relationship are located in different databases, the segments are treated independently of one another. Therefore, if a parent segment is deleted, the logical children are not deleted (see Figure K.12) because the logical parent does not point to the logical child.

1. Bidirectional physically paired logical relationships link a logical child with its logical parent in two directions. IMS creates a duplicate of the child segment in the logical parent's database and manages all operations (Insert, Delete, Replace) applied to the segments, as shown in Figure K.13. IMS uses pointers in the logical child segments pointing to their logical parents. The segments may be in one database, or they may be in different (physical) databases. In this type of relationship, the user can navigate from the CUSREC database to the INVENTORY database, and vice versa, because a two-way link exists between the INVOICE and the PRODUCT segments through their common child INVLINE. Although the process creates data redundancy, IMS manages the redundancies transparently.

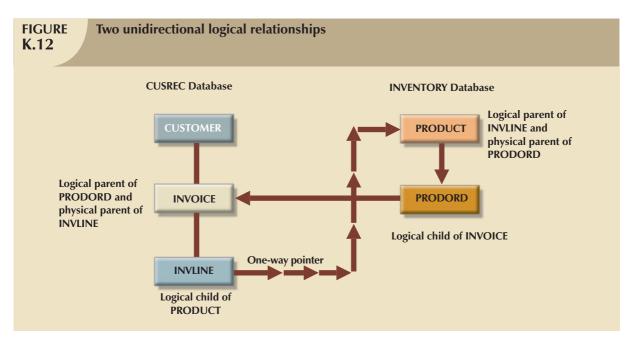

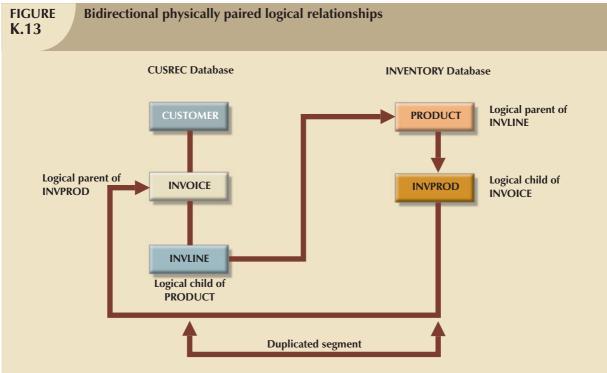

2. Bidirectional virtually paired logical relationships are created when a logical child segment is linked to its logical parent in two directions. The virtually paired relationship is different from the physically paired relationship in that no duplicates are created; IMS stores one pointer in the logical parent to point to the logical child's database and another pointer in the logical child to point to the logical parent. Thus, the virtually paired method reduces data duplication and overhead in the management of both hierarchical paths. (See Figure K.14.)

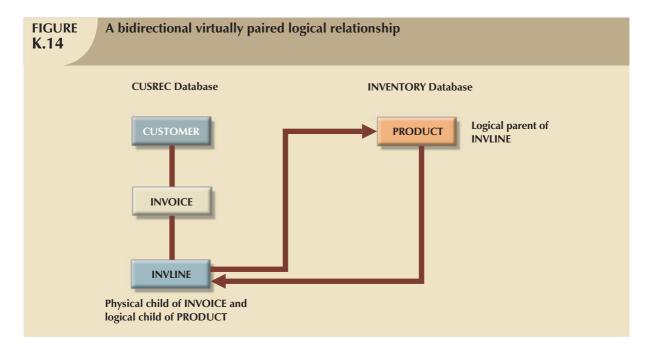

The creation of bidirectional virtually paired logical relationships is a delicate, cumbersome task that requires a skilled designer with extensive knowledge of the physical details this task requires. For example, if you want to implement logical relationships, IMS requires that you follow the rules listed in Table K.11.

| Rules for Defining Logical Relationships in Physical Databases |                                                                                                    |  |
|----------------------------------------------------------------|----------------------------------------------------------------------------------------------------|--|
|                                                                |                                                                                                    |  |
| RULE                                                           | LOGICAL CHILD                                                                                                    |  |
| 1                                                              | A logical child must have a physical and a logical parent.                                                                                                    |  |
| 2                                                              | A logical child can have only one physical and one logical parent.                                                                                                    |  |
| 3                                                              | A logical child is defined as a physical child in the physical database of its physical parent.                                                                                       |  |
| 4                                                              | A logical child is always a dependent segment in a physical database and can, therefore, be defined at any level except the first level of the database.                              |  |
| 5                                                              | In its physical database, a logical child cannot have a physical child defined at the next lower level in the database that is also a logical child.                                  |  |
| 6                                                              | A logical child can have a physical child. However, if the logical child is physically paired with another logical child, only one of the paired segments can have physical children. |  |
| RULE                                                           | LOGICAL PARENT                                                                                                    |  |
| 1                                                              | A logical parent can be defined at any level in the physical database, including the root level.                                                                                      |  |
| 2                                                              | A logical parent can have one or more logical children. Each logical child related to the same logical parent defines a logical relationship.                                         |  |
| 3                                                              | A segment in a physical database cannot be defined as both a logical parent and a logical child.                                                                                      |  |
| 4                                                              | A logical parent can be defined in the same physical database as its logical child or in a different database.                                                                        |  |

### RULE PHYSICAL PARENT A physical parent of a logical child cannot also be a logical child. Source: IBM IMS Manual, IMS/ESA Version 3 Database Administration Guide, Release 1, 2d ed., October, 1990, Purchase, NY 10577, pp. 155–56.

Assuming that the designer has the required knowledge of the implementation details, you can conclude that using logical relationships solves the problem of relating INVLINE and PRODUCT by creating a logical link between the two database segments, as shown in Figure K.15.

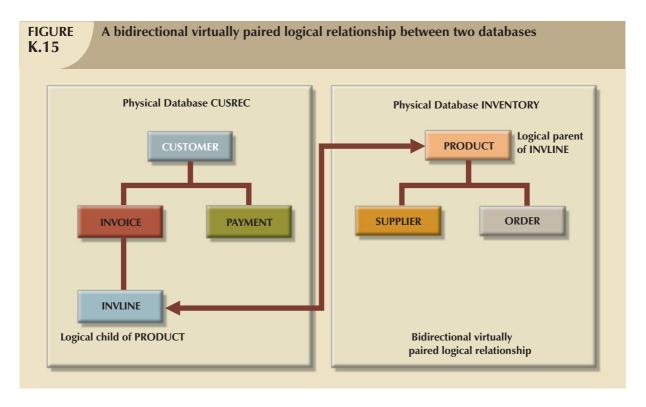

Based on the structure shown in Figure K.15, PRODUCT will be the logical parent of INVLINE and INVLINE will be the logical child of PRODUCT. Therefore, (I)nsert, (R)eplace, and (D)elete rules must be defined for each segment in the relationship—for CUSTOMER, INVOICE, and INVLINE in the CUSREC database and for PRODUCT in the INVENTORY database. For example, if a CUSTOMER segment is erased, all of the corresponding CUSTOMER children must be erased, too. Similarly, if a PRODUCT segment is to be deleted, all of the corresponding INVLINE segments must also be deleted.

The use of logical parents is rather limited. One of DL/1's restrictions is that any given segment can have only one logical parent. That restriction severely limits IMS's ability to deal with complex structures. In fact, the two-parent problem is one of the reasons the network model examined in Appendix L was developed.

### K.7 ALTERING THE HIERARCHICAL DATABASE STRUCTURE

The hierarchical model's database structure modifications are cumbersome. For example, suppose the sales department manager asks the data processing department's database administrator to add a VENDOR field to the INVOICE segment. That is a simple request, yet even that minor alteration is not naturally supported by the hierarchical system.

Database modifications require the performance of the following tasks in sequence:

- 1. Unload the database.
- 2. Define the new database structure.
- 3. Load the old database into the new structure.
- 4. Delete the old database.

Since those four tasks are time-consuming and potentially dangerous from a database point of view, database structure modifications require very careful planning, excellent system coordination skills, and a high level of technical understanding of the DBMS.

### KEY TERMS

bidirectional physically paired logical relationships, 320 bidirectional virtually paired logical relationships, 322 database description (DBD) statement, 303 DBGEN, 311 Get Hold (GH), 318 Get Hold Next (GHN), 318

Get Hold Next Within Parent

(GHNP), 318

Get Hold Unique (GHU), 318
Get Next (GN), 317
Get Next within Parent (GNP), 318
Get Unique (GU), 316
Insert (ISRT), 319
key, 313
processing option (PROCOPT), 313
program communication block
(PCB), 303

program specification block (PSB), 313 record at a time, 315 segment (SEGM), 311 sensitive segment (SENSEG), 313 sequence field, 313 transparent, 308 unidirectional logical relationships, 320

### L

### THE NETWORK DATABASE MODEL

In this appendix, you will learn about network database model implementation. (You learned about the network database model concepts in Chapter 2, Data Models.) Like the hierarchical database model, the network model may be represented by a tree structure in which I:M relationships are maintained. However, the network model easily handles complex multiparent relationships without resorting to the creation of logical (as opposed to physical) database links.

Also remember from Chapter 2 that a close kinship exists between hierarchical and network models. For example, the network model's owner corresponds to the hierarchical model's parent, and the network model's member corresponds to the hierarchical model's child. However, the network model places a set between the owner and the member, using that set to describe the relationship between the two. You will see that the set makes it possible to describe more complex relationships between owners and members than was feasible in the hierarchical model.

Although the pointer movement is more complex in the network model than in its hierarchical counterpart, the DBMS creates and maintains the pointer system, making it transparent to the user and even to the applications programmer. However, the cost of such pointer system transparency is greater system complexity. For example, you will learn that the schema requires careful delineation of the model's components. In short, the network model requires the database administrator to pay close attention to the model's physical environment. In turn, application programmers must note the model's physical details.

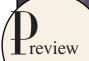

### L.1 A QUICK REVIEW OF BASIC NETWORK DATA MODEL CONCEPTS

In Chapter 2, you learned that the network model's end users *perceive* the network database to be a collection of records in one-to-many (1:M) relationships. But unlike the hierarchical database model, a record in the network database model can have more than one parent. Both 1:M and multiparent relationships are evident in the ROBCOR database shown in Figure L.1. Figure L.1 depicts a simple network database model for the ROBCOR Corporation. ROBCOR engages in retail sales, and its management wants to automate both the sales and the billing operations.

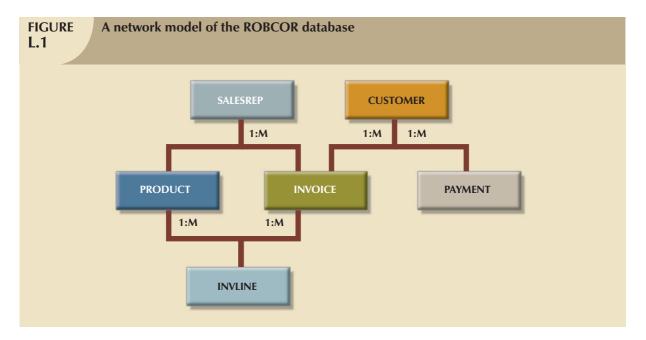

The following basic network model concepts are illustrated in Figure L.1:

- SALESREP, CUSTOMER, PRODUCT, INVOICE, PAYMENT, and INVLINE and represent record types.
- INVOICE is owned by both SALESREP and CUSTOMER. Similarly, INVLINE has two owners, PRODUCT and INVOICE.
- The network database model may still include hierarchical one-owner relationships (for example, CUSTOMER owns PAYMENT).

Finally, relationships among records must be decomposed into a series of sets before a network database model can be implemented. For example, Figure L.2 shows two sets that describe the relationships between owners and members.

- 1. The SALES set includes all of the INVOICE tickets that belong to a specific CUSTOMER.
- 2. The PAIDBY set defines the relationship between CUSTOMER (the owner of the set) and PAYMENT (the member of the set).

ROBCOR's network database model contains other sets, too. In fact, before the network database model can be implemented, *all* of its data structures must be decomposed into sets of 1:M relationships. The sets that can be defined for Figure L.2's network database model are listed in Table L.1. Each set listed represents a relationship between owners and members. When you implement a network database design, every set must be given a name and all owner and member record types must be defined.

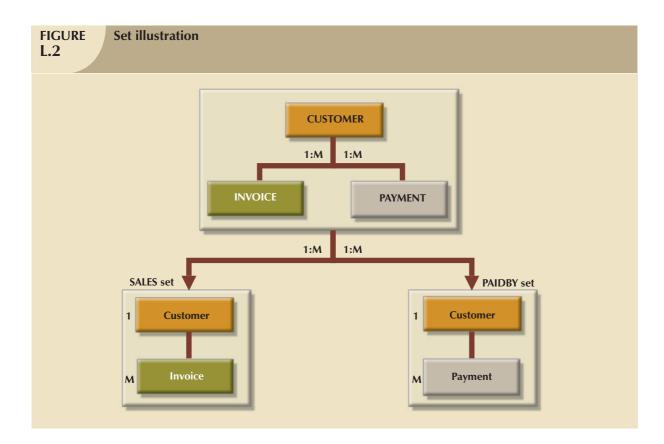

| TABLE L.1 A Table of Sets for the Network Model Shown in Figure L.2 |          |         |  |
|---------------------------------------------------------------------|----------|---------|--|
| SET NAME                                                            | OWNER    | MEMBER  |  |
| PAIDBY                                                              | CUSTOMER | PAYMENT |  |
| SALES                                                               | CUSTOMER | INVOICE |  |
| INVLINE                                                             | INVOICE  | INVLINE |  |
| COMMISSION                                                          | SALESREP | INVOICE |  |
| PRODSOLD                                                            | PRODUCT  | INVLINE |  |

Figure L.3 depicts the contents of the member records for the PAIDBY set and the SALES set. The Mary D. Allen owner record has been used to illustrate how the data fit into the network structure. As you examine Figure L.3, note that the CUSTOMER named Mary D. Allen is the owner of two sets, SALES and PAIDBY. Mary D. Allen is also the owner of two INVOICE records, Invoices 102 and 324, which are members of the SALES set. She is also the owner of two PAYMENT records, Payments 1243 and 1985, which are members of the PAIDBY set. Given that structure, the user may navigate through any one of those two sets, using the data manipulation language (DML) provided by the DBMS.

Keep in mind that the INVOICE and PAYMENT records shown in Figure L.3 are related only to the CUSTOMER Mary D. Allen. When the user accesses another CUSTOMER record, a different series of INVOICE and PAYMENT records are available for that customer. Therefore, network database designers must also be aware of currency. The word **currency** indicates the position of the record pointer within the database and *refers to the most recently accessed record*.

The DBMS automatically updates the pointers after the execution of each operation. A pointer exists for each record type in a set. A pointer's current value refers to a current record. Actually, two types of currency pointers exist: a record

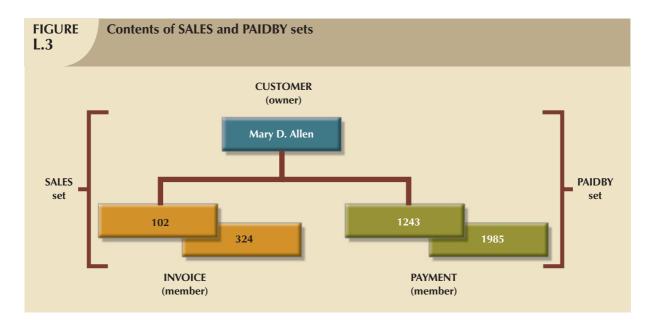

pointer and a set pointer. Record pointers, also known as record type pointers, exist for each record type within the database, and they always point to the current record within each record type. Because a set must contain two record types, an owner and a member, the set pointer points to either an owner record or a member record.

To illustrate the use of pointers, let's examine the condition shown in Figure L.4. Figure L.4 depicts two occurrences of the SALES set. The first occurrence corresponds to CUSTOMER number 1276. The second occurrence corresponds to CUSTOMER number 1045. Note that the occurrences are determined by the owner of the set: Every time you move to a new CUSTOMER record, a new group of INVOICE member records is made available.

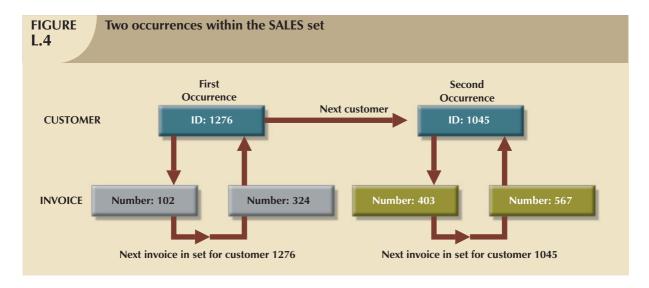

Given the SALES set components, the owner record is CUSTOMER and the member record is INVOICE. Therefore, the pointer locations for the current record of each record type and for the current record of a set *after the completion* of each operation will correspond to those found in Table L.2.

### TABLE L.2

### **Pointer Locations Within the SALES Set**

| RECORD TYPE POINTERS                   |                  |                    | CURRENT RECORD OF THE SET |
|----------------------------------------|------------------|--------------------|---------------------------|
| OPERATION                              | CUSTOMER POINTER | INVOICE<br>POINTER | SET POINTER               |
| LOCATE CUSTOMER=1276 a                 | 1276             | NULL <sup>b</sup>  | CUSTOMER RECORD (1276)    |
| LOCATE FIRST IN SALES SET <sup>c</sup> | 1276             | 102                | INVOICE RECORD (102)      |
| LOCATE NEXT IN SALES SET d             | 1276             | 324                | INVOICE RECORD (324)      |
| LOCATE INVOICE=403                     | 1276             | 403                | INVOICE RECORD (403)      |
| LOCATE OWNER IN SALES SET              | 1045             | 403                | CUSTOMER RECORD (1045)    |

<sup>&</sup>lt;sup>a</sup> The summary in this table employs a pseudosyntax. For example, LOCATE CUSTOMER=1276 indicates a search for a CUSTOMER record whose customer number is 1276.

### L.2 THE DATABASE DEFINITION LANGUAGE (DDL)

The database standardization efforts of the Data Base Task Group (DBTG) led to the development of standard **data definition language** (**DDL**) specifications. Those specifications include DDL instructions that are used to define a network database.

The examples of DDL will be based on Honeywell's Integrated Data Store/II (L-D-S/II) network database management system. Since L-D-S/II's DDL is very extensive, a subset of it will be used. (If you want to learn more about L-D-S/II, look at an L-D-S/II reference manual.) Don't despair if you don't have access to L-D-S/II; because the network model is based on CODASYL standards, database definition and creation are similar when other commercial applications are used.

Network database definition and creation are not interactive processes. Therefore, they must be done through the use of DBMS utility programs at the system prompt level. Creating an L-D-S/II database requires three steps: a logical definition of the database, using the DDL; a physical definition of the database, using the DMCL (device media control language); and the physical creation of the database storage files on secondary storage.

To see what general procedures are followed to design, create, and manipulate a network database, examine Figure L.5. (The illustration is based on CP-6 L-D-S/IL. CP-6 is a Honeywell operating system.)

The network database schema view or **schema** describes the entire database as seen by the database administrator. The schema defines the database name; the record type for each record; and the field, set, owner, and member records. The database subschema view, or *subschema*, describes the portion of the database used by each application program.

As you examine Figure L.5, note that the schema view and subschema view(s) are normal text files. Those schema and subschema text files may be created with any text-processor program. The files contain DDL and DMCL instructions, which describe the database and application views of the database and indicate what utility programs must be invoked to validate and create the database structure. Subschema views must be defined and validated for each application that uses the database.

L-D-S/II has an **Interactive Database Processor (IDP)**, which allows users to manipulate databases. The IDP front end is intended for users who have some programming knowledge; it is not well suited for most end users.

<sup>&</sup>lt;sup>b</sup> Using network database jargon, NULL is used to indicate that no operation has been initiated yet and no pointer location has yet been designated.

<sup>&</sup>lt;sup>c</sup> LOCATE FIRST IN SALES SET means "Locate the first member record in the current SALES set."

 $<sup>^{</sup>m d}$  LOCATE NEXT IN SALES SET means "Locate the next member record in the SALES set."

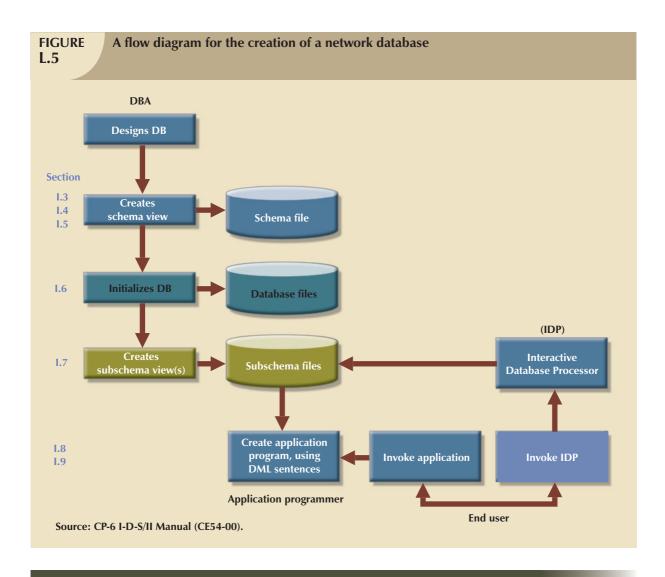

### L.3 THE SCHEMA DEFINITION

The first step in implementing a network database is defining the entire database as seen by the database administrator (DBA). The ROBCOR database will be used to illustrate the schema definition. The complete DDL description for the ROBCOR database is listed in Table L.3.

| TABLE L.3 Schema Definition for the ROBCOR Database |                                       |  |
|-----------------------------------------------------|---------------------------------------|--|
| LINE NUMBER                                         | DLL CODE                              |  |
| 1                                                   | DBACS TRANSLATE SCHEMA ROBCOR DDL END |  |
| 2                                                   | SCHEMA NAME IS ROBCOR                 |  |
| 3                                                   | AREA NAME IS MTSU                     |  |
| 4                                                   | RECORD NAME IS CUSTOMER               |  |
| 5                                                   | LOCATION MODE IS CALC USING CUSID     |  |
| 6                                                   | DUPLICATES ARE NOT ALLOWED            |  |
| 7                                                   | WITHIN MTSU                           |  |
| 8                                                   | 02 CUSID TYPE IS CHARACTER 5          |  |
| 9                                                   | 02 CUSTNAME TYPE IS CHARACTER 20      |  |

### TABLE L.3

### **Schema Definition for the ROBCOR Database (continued)**

| 10                                                                                                    | L.J         |                                     |
|----------------------------------------------------------------------------------------------------|-------------|-------------------------------------|
| 11                                                                                                    | LINE NUMBER | DLL CODE                            |
| 10                                                                                                    | 10          | 02 CUSTADDRESS TYPE IS CHARACTER 35 |
| 13                                                                                                    | 11          | RECORD NAME IS INVOICE              |
| 14                                                                                                    | 12          | LOCATION MODE IS CALC USING INVNUM  |
| 15         02 INVNUM TYPE IS DECIMAL 5           16         02 INVDATE TYPE IS DECIMAL 8           17         02 INVAMOUNT TYPE IS DECIMAL 6.2           18         RECORD NAME IS INVLINE           19         LOCATION MODE IS VIA INVLINE SET           20         WITHIN MTSU           21         02 LIPRO TYPE IS CHARACTER 4           22         02 LIQIY TYPE IS DECIMAL 2           23         02 LIPRICE TYPE IS DECIMAL 4.2           24         RECORD NAME IS PAYMENT           25         LOCATION MODE IS CALC USING PAYNUM           26         SET DUPLICATES ARE NOT ALLOWED           27         WITHIN MTSU           28         02 PAYNUM TYPE IS DECIMAL 5           29         02 PAYDATE TYPE IS DECIMAL 5           29         02 PAYAMOUNT TYPE IS DECIMAL 6,2           31         RECORD NAME IS SALESKEP           32         LOCATION MODE IS CALC USING SLSNUM           33         SET DUPLICATES ARE NOT ALLOWED           34         WITHIN MTSU           35         02 SLSNUM TYPE IS DECIMAL 5           36         02 SLSNUM TYPE IS DECIMAL 5           37         RECORD NAME IS PRODUCT           38         LOCATION MODE IS CALC USING PRODNUM           39         SET DU                                                                                                    | 13          | DUPLICATES ARE NOT ALLOWED          |
| 16         02 INVDATE TYPE IS DECIMAL 8           17         02 INVAMOUNT TYPE IS DECIMAL 6,2           18         RECORD NAME IS INVLINE           19         LOCATION MODE IS VIA INVLINE SET           20         WITHIN MTSU           21         02 LIPRO TYPE IS CHARACTER 4           22         02 LIPRICE TYPE IS DECIMAL 2           23         02 LIPRICE TYPE IS DECIMAL 4,2           24         RECORD NAME IS PAYMENT           25         LOCATION MODE IS CALC USING PAYNUM           26         SET DUPLICATES ARE NOT ALLOWED           27         WITHIN MTSU           28         02 PAYNUM TYPE IS DECIMAL 5           29         02 PAYAMOUNT TYPE IS DECIMAL 8           30         02 PAYAMOUNT TYPE IS DECIMAL 6,2           31         RECORD NAME IS SALESREP           32         LOCATION MODE IS CALC USING SLSNUM           33         SET DUPLICATES ARE NOT ALLOWED           34         WITHIN MTSU           35         02 SLSDATE TYPE IS DECIMAL 5           36         02 SLSDATE TYPE IS DECIMAL 8           37         RECORD NAME IS PRODUCT           38         LOCATION MODE IS CALC USING PRODNUM           39         SET DUPLICATES ARE NOT ALLOWED           40         <                                                                                                    | 14          | WITHIN MTSU                         |
| 17         02 INVAMOUNT TYPE IS DECIMAL 6,2           18         RECORD NAME IS INVLINE           19         LOCATION MODE IS VIA INVLINE SET           20         WITHIN MTSU           21         02 LIPRO TYPE IS CHARACTER 4           22         02 LIPRICE TYPE IS DECIMAL 2           23         02 LIPRICE TYPE IS DECIMAL 4,2           24         RECORD NAME IS PAYMENT           25         LOCATION MODE IS CALC USING PAYNUM           26         SET DUPLICATES ARE NOT ALLOWED           27         WITHIN MTSU           28         02 PAYNUM TYPE IS DECIMAL 5           29         02 PAYNUM TYPE IS DECIMAL 8           30         02 PAYAMOUNT TYPE IS DECIMAL 6,2           31         RECORD NAME IS SALESREP           32         LOCATION MODE IS CALC USING SLSNUM           33         SET DUPLICATES ARE NOT ALLOWED           34         WITHIN MTSU           35         02 SLSNUM TYPE IS DECIMAL 5           36         02 SLSOATE TYPE IS DECIMAL 5           37         RECORD NAME IS PRODUCT           38         LOCATION MODE IS CALC USING PRODNUM           39         SET DUPLICATES ARE NOT ALLOWED           40         WITHIN MTSU           41         02 PRODDATE TYPE I                                                                                                    | 15          | 02 INVNUM TYPE IS DECIMAL 5         |
| 18 RECORD NAME IS INVLINE 19 LOCATION MODE IS VIA INVLINE SET 20 WITHIN MTSU 21 02 LIPRO TYPE IS CHARACTER 4 22 02 LIQTY TYPE IS DECIMAL 2 23 02 LIPROT EYPE IS DECIMAL 4,2 24 RECORD NAME IS PAYMENT 25 LOCATION MODE IS CALC USING PAYNUM 26 SET DUPLICATES ARE NOT ALLOWED 27 WITHIN MTSU 28 02 PAYNUM TYPE IS DECIMAL 5 29 02 PAYNUM TYPE IS DECIMAL 6,2 31 RECORD NAME IS SALESREP 30 02 PAYNOM TYPE IS DECIMAL 8 30 02 PAYAMOUNT TYPE IS DECIMAL 6,2 31 RECORD NAME IS SALESREP 32 LOCATION MODE IS CALC USING SLSNUM 33 SET DUPLICATES ARE NOT ALLOWED 34 WITHIN MTSU 35 02 SLSNUM TYPE IS DECIMAL 8 36 02 SLSDATE TYPE IS DECIMAL 8 37 RECORD NAME IS PRODUCT 38 LOCATION MODE IS CALC USING PRODNUM 39 SET DUPLICATES ARE NOT ALLOWED 40 WITHIN MTSU 41 O2 PRODUCT TYPE IS DECIMAL 8 42 02 PRODDATE TYPE IS DECIMAL 8 43 02 PRODUCT SLALE USING PRODNUM 44 WITHIN MTSU 45 DECIMAL 8 46 SET IS PRIOR PROCESSABLE 47 ORDER IS PRIOR PROCESSABLE 48 INSERTION IS NEXT 49 MEMBER IS INVOICE 50 INSERTION IS NEXT 51 RETENTION IS MANDATORY 52 LINKED TO OWNER 53 SET SELECTION IS THRU SALES 54 OWNER IS CUSTOMER 55 SET NAME IS PAIDOMER 56 OWNER IS GUISTOMER 57 SET IS PRIOR PROCESSABLE                                                                                                    | 16          | 02 INVDATE TYPE IS DECIMAL 8        |
| 19 LOCATION MODE IS VIA INVLINE SET 20 WITHIN MTSU 21 02 LIPRO TYPE IS CHARACTER 4 22 02 LIQTY TYPE IS DECIMAL 2 23 02 LIPRICE TYPE IS DECIMAL 4,2 24 RECORD NAME IS PAYMENT 25 LOCATION MODE IS CALC USING PAYNUM 26 SET DUPLICATES ARE NOT ALLOWED 27 WITHIN MTSU 28 02 PAYNUM TYPE IS DECIMAL 5 29 02 PAYNOME IS PECIMAL 8 30 02 PAYNOME IS SALESREP 31 RECORD NAME IS SALESREP 32 LOCATION MODE IS CALC USING SLSNUM 33 SET DUPLICATES ARE NOT ALLOWED 34 WITHIN MTSU 35 02 SLSNUM TYPE IS DECIMAL 5 36 02 SLSDATE TYPE IS DECIMAL 5 37 RECORD NAME IS SALESREP 38 LOCATION MODE IS CALC USING SLSNUM 39 SET DUPLICATES ARE NOT ALLOWED 39 OF SET DUPLICATES ARE NOT ALLOWED 30 OF SET DUPLICATES ARE NOT ALLOWED 31 RECORD NAME IS PRODUCT 32 RECORD NAME IS PRODUCT 33 LOCATION MODE IS CALC USING PRODNUM 39 SET DUPLICATES ARE NOT ALLOWED 40 WITHIN MTSU 41 02 PRODNUM TYPE IS DECIMAL 8 42 02 PRODDATE TYPE IS DECIMAL 8 43 02 PRODDATE TYPE IS DECIMAL 8 44 SET NAME IS SALES 45 OWNER IS CUSTOMER 46 SET IS PRIOR PROCESSABLE 47 ORDER IS PERMANENT 48 INSERTION IS NEXT 49 MEMBER IS INVOICE 50 INSERTION IS NEXT 49 MEMBER IS INVOICE 51 RETENTION IS MANDATORY 52 LINKED TO OWNER 53 SET SELECTION IS THRU SALES 54 OWNER IS CUSTOMER 55 SET NAME IS PANDBY 56 OWNER IS CUSTOMER 57 SET IS PRIOR PROCESSABLE                                       | 17          | 02 INVAMOUNT TYPE IS DECIMAL 6,2    |
| 20 WITHIN MTSU 21 02 LIPRO TYPE IS CHARACTER 4 22 02 LIQYT TYPE IS DECIMAL 2 23 02 LIPRICE TYPE IS DECIMAL 4,2 24 RECORD NAME IS PAYMENT 25 LOCATION MODE IS CALC USING PAYNUM 26 SET DUPLICATES ARE NOT ALLOWED 27 WITHIN MTSU 28 02 PAYNUM TYPE IS DECIMAL 5 29 02 PAYNUM TYPE IS DECIMAL 8 30 02 PAYNOUN TYPE IS DECIMAL 8 30 02 PAYNOUN TYPE IS DECIMAL 6,2 31 RECORD NAME IS SALESREP 32 LOCATION MODE IS CALC USING SLSNUM 33 SET DUPLICATES ARE NOT ALLOWED 34 WITHIN MTSU 35 02 SLSDATE TYPE IS DECIMAL 5 36 02 SLSDATE TYPE IS DECIMAL 8 37 RECORD NAME IS PRODUCT 38 LOCATION MODE IS CALC USING PRODNUM 39 SET DUPLICATES ARE NOT ALLOWED 40 WITHIN MTSU 41 02 PRODDATE TYPE IS DECIMAL 8 42 02 PRODDATE TYPE IS DECIMAL 8 43 02 PRODDATE TYPE IS DECIMAL 8 44 SET NAME IS SALES 45 OWNER IS CUSTOMER 46 SET IS PRIOR PROCESSABLE 47 ORDER IS PERMANENT 48 INSERTION IS NEXT 49 MEMBER IS INVOICE 50 INSERTION IS NEXT 49 MEMBER IS INVOICE 51 REFERTION IS AUTOMATIC 55 SET SLACETION IS THRU SALES 54 OWNER IDENTIFIED BY APPLICATION 55 SET SLACETION IS THRU SALES 56 OWNER IS PAIDBY 57 SET IS PRIOR PROCESSABLE                                                                                                    | 18          | RECORD NAME IS INVLINE              |
| 21 02 LIPRO TYPE IS CHARACTER 4 22 02 LIQTY TYPE IS DECIMAL 2 23 02 LIQTY TYPE IS DECIMAL 4,2 24 RECORD NAME IS PAYMENT 25 LOCATION MODE IS CALC USING PAYNUM 26 SET DUPLICATES ARE NOT ALLOWED 27 WITHIN MISU 28 02 PAYNUM TYPE IS DECIMAL 5 29 02 PAYNUM TYPE IS DECIMAL 6,2 30 02 PAYAMOUNT TYPE IS DECIMAL 6,2 31 RECORD NAME IS SALESREP 32 LOCATION MODE IS CALC USING SLSNUM 33 SET DUPLICATES ARE NOT ALLOWED 34 WITHIN MISU 35 02 SLSNUM TYPE IS DECIMAL 8 36 02 SUSSIVENTYPE IS DECIMAL 8 37 RECORD NAME IS PRODUCT 38 LOCATION MODE IS CALC USING SLSNUM 39 SET DUPLICATES ARE NOT ALLOWED 40 WITHIN MISU 41 02 PRODUCT SLOWED 41 02 PRODUCT SLOWED 42 02 PRODUCT SLOWED 43 04 WITHIN MISU 44 02 PRODUCT SLOWED 45 02 SLSNUM TYPE IS DECIMAL 8 46 SET IS PRIOR PROFUSE IS DECIMAL 8 47 02 PRODUCT SLOWED 48 SET NAME IS SALES 49 02 PRODUCT SLOWED 40 WITHIN MISU 41 02 PRODUCT SLOWED 41 02 PRODUCT SLOWED 42 02 PRODUCT SLOWED 43 SET DUPLICATES ARE NOT ALLOWED 44 SET NAME IS SALES 45 OWNER IS CUSTOMER 46 SET IS PRIOR PROCESSABLE 47 ORDER IS PERMANENT 48 INSERTION IS NEXT 49 MEMBER IS INVOICE 50 INSERTION IS NEXT 49 MEMBER IS INVOICE 51 REFERITION IS AUTOMATIC 51 REFERITION IS AUTOMATIC 52 LINKED TO OWNER 53 SET SELECTION IS THRU SALES 54 OWNER IS CUSTOMER 55 SET NAME IS PAIDBY 56 OWNER IS CUSTOMER 57 SET IS PRIOR PROCESSABLE | 19          | LOCATION MODE IS VIA INVLINE SET    |
| 22         02 LIQTY TYPE IS DECIMAL 2           24         RECORD NAME IS PAYMENT           25         LOCATION MODE IS CALC USING PAYNUM           26         SET DUPLICATES ARE NOT ALLOWED           27         WITHIN MTSU           28         02 PAYNUM TYPE IS DECIMAL 5           29         02 PAYNUM TYPE IS DECIMAL 8           30         02 PAYAMOUNT TYPE IS DECIMAL 6,2           31         RECORD NAME IS SALESREP           32         LOCATION MODE IS CALC USING SLSNUM           33         SET DUPLICATES ARE NOT ALLOWED           34         WITHIN MTSU           35         02 SLSNUM TYPE IS DECIMAL 5           36         02 SLSDATE TYPE IS DECIMAL 8           37         RECORD NAME IS PRODUCT           38         LOCATION MODE IS CALC USING PRODNUM           39         SET DUPLICATES ARE NOT ALLOWED           40         WITHIN MTSU           41         02 PRODUM TYPE IS CHARACTER 4           42         02 PRODUM TYPE IS CHARACTER 4           43         02 PRODUMT TYPE IS NUMERIC 6,2           44         SET NAME IS SALES           45         OWNER IS CUSTOMER           46         SET IS PRIOR PROCESSABLE           47         ORDER IS PERMANENT     <                                                                                                    | 20          | WITHIN MTSU                         |
| 23 02 LIPRICE TYPE IS DECIMAL 4,2 24 RECORD NAME IS PAYMENT 25 LOCATION MODE IS CALC USING PAYNUM 26 SET DUPLICATES ARE NOT ALLOWED 27 WITHIN MTSU 28 02 PAYNUM TYPE IS DECIMAL 5 29 02 PAYNOUNT TYPE IS DECIMAL 8 30 02 PAYAMOUNT TYPE IS DECIMAL 6,2 31 RECORD NAME IS SALESREP 32 LOCATION MODE IS CALC USING SLSNUM 33 SET DUPLICATES ARE NOT ALLOWED 34 WITHIN MTSU 35 02 SLSNUM TYPE IS DECIMAL 5 36 02 SLSNUM TYPE IS DECIMAL 5 37 RECORD NAME IS PRODUCT 38 LOCATION MODE IS CALC USING PRODNUM 39 SET DUPLICATES ARE NOT ALLOWED 40 WITHIN MTSU 41 02 PRODNUM TYPE IS DECIMAL 8 42 02 PRODNUM TYPE IS DECIMAL 8 43 02 PRODONUM TYPE IS DECIMAL 8 44 SET NAME IS PRODUCT 46 SET IS PRIOR PROCESSABLE 47 ORDER IS PERMANENT 48 INSERTION IS NEXT 49 MEMBER IS INVOICE 50 INSERTION IS MANDATORY 51 SET SHAME IS PRIOR PROCESSABLE 52 OWNER IS CUSTOMER 53 SET SELECTION IS THRU SALES 54 OWNER IS CUSTOMER 55 SET SHAME IS PRIOR PROCESSABLE 56 OWNER IS CUSTOMER 57 SET IS PRIOR PROCESSABLE                                                                                                    | 21          | 02 LIPRO TYPE IS CHARACTER 4        |
| 24 RECORD NAME IS PAYMENT 25 LOCATION MODE IS CALC USING PAYNUM 26 SET DUPLICATES ARE NOT ALLOWED 27 WITHIN MTSU 28 02 PAYNUM TYPE IS DECIMAL 5 29 02 PAYDATE TYPE IS DECIMAL 5 29 02 PAYDATE TYPE IS DECIMAL 8 30 02 PAYAMOUNT TYPE IS DECIMAL 6,2 31 RECORD NAME IS SALESREP 32 LOCATION MODE IS CALC USING SLSNUM 33 SET DUPLICATES ARE NOT ALLOWED 34 WITHIN MTSU 35 02 SLSNUM TYPE IS DECIMAL 5 36 02 SLSDATE TYPE IS DECIMAL 8 37 RECORD NAME IS PRODUCT 38 LOCATION MODE IS CALC USING PRODNUM 39 SET DUPLICATES ARE NOT ALLOWED 40 WITHIN MTSU 41 02 PRODNUM TYPE IS DECIMAL 8 43 02 PRODUCT SIDE SECHAL 8 44 SET NAME IS SALES 45 OWNER IS CUSTOMER 46 SET IS PRIOR PROCESSABLE 47 ORDER IS PERMANENT 48 INSERTION IS NEXT 49 MEMBER IS INVOICE 50 INSERTION IS AUTOMATIC 51 RETENTION IS MANDATORY 52 LINKED TO OWNER 53 SET SELECTION IS THRU SALES 54 OWNER IS CUSTOMER 55 SET NAME IS PRIOR PROCESSABLE 56 OWNER IS CUSTOMER 57 SET IS PRIOR PROCESSABLE                                                                                                    | 22          | 02 LIQTY TYPE IS DECIMAL 2          |
| 25 LOCATION MODE IS CALC USING PAYNUM 26 SET DUPLICATES ARE NOT ALLOWED 27 WITHIN MTSU 28 02 PAYNUM TYPE IS DECIMAL 5 29 02 PAYDATE TYPE IS DECIMAL 8 30 02 PAYAMOUNT TYPE IS DECIMAL 6,2 31 RECORD NAME IS SALESREP 32 LOCATION MODE IS CALC USING SLSNUM 33 SET DUPLICATES ARE NOT ALLOWED 34 WITHIN MTSU 35 02 SLSNUM TYPE IS DECIMAL 5 36 02 SLSDATE TYPE IS DECIMAL 8 37 RECORD NAME IS PRODUCT 38 LOCATION MODE IS CALC USING PRODNUM 39 SET DUPLICATES ARE NOT ALLOWED 40 WITHIN MTSU 41 02 PRODNUM TYPE IS DECIMAL 8 42 02 PRODDATE TYPE IS DECIMAL 8 43 02 PRODODYT TYPE IS DECIMAL 8 44 SET NAME IS SALES 45 OWNER IS CUSTOMER 46 SET IS PRIOR PROCESSABLE 47 ORDER IS PERMANENT 48 INSERTION IS NEXT 49 MEMBER IS INVOICE 50 INSERTION IS NEXT 49 MEMBER IS INVOICE 51 RETENTION IS AUTOMATIC 51 RETENTION IS AUTOMATIC 52 LINKED TO OWNER 53 SET SELECTION IS THRU SALES 54 OWNER IS PRIOR PROCESSABLE 55 SET SAME IS PRIOR PROCESSABLE 56 OWNER IS CUSTOMER 57 SET IS PRIOR PROCESSABLE                                                                                                    | 23          | 02 LIPRICE TYPE IS DECIMAL 4,2      |
| 26 SET DUPLICATES ARE NOT ALLOWED 27 WITHIN MTSU 28 02 PAYNUM TYPE IS DECIMAL 5 29 02 PAYNUM TYPE IS DECIMAL 8 30 02 PAYAMOUNT TYPE IS DECIMAL 6,2 31 RECORD NAME IS SALESREP 32 LOCATION MODE IS CALC USING SLSNUM 33 SET DUPLICATES ARE NOT ALLOWED 34 WITHIN MTSU 35 02 SLSNUM TYPE IS DECIMAL 5 36 02 SLSDATE TYPE IS DECIMAL 8 37 RECORD NAME IS PRODUCT 38 LOCATION MODE IS CALC USING PRODNUM 39 SET DUPLICATES ARE NOT ALLOWED 40 WITHIN MTSU 41 02 PRODNUM TYPE IS DECIMAL 8 42 02 PRODNUM TYPE IS DECIMAL 8 43 02 PRODODYT TYPE IS DECIMAL 8 44 SET NAME IS SALES 45 OWNER IS CUSTOMER 46 SET IS PRIOR PROCESSABLE 47 ORDER IS PERMANENT 48 INSERTION IS NEXT 49 MEMBER IS INVOICE 50 INSERTION IS AUTOMATIC 51 RETENTION IS MANDATORY 52 LINKED TO OWNER 53 SET SLECTION IS THRU SALES 54 OWNER IS CUSTOMER 55 SET SAME IS PRIDER PROCESSABLE 56 OWNER IS CUSTOMER 57 SET IS PRIOR PROCESSABLE                                                                                                    | 24          | RECORD NAME IS PAYMENT              |
| 27         WITHIN MTSU           28         02 PAYNUM TYPE IS DECIMAL 5           29         02 PAYDATE TYPE IS DECIMAL 8           30         02 PAYAMOUNT TYPE IS DECIMAL 6,2           31         RECORD NAME IS SALESREP           32         LOCATION MODE IS CALC USING SLSNUM           33         SET DUPLICATES ARE NOT ALLOWED           34         WITHIN MTSU           35         02 SLSNUM TYPE IS DECIMAL 5           36         02 SLSDATE TYPE IS DECIMAL 8           37         RECORD NAME IS PRODUCT           38         LOCATION MODE IS CALC USING PRODNUM           39         SET DUPLICATES ARE NOT ALLOWED           40         WITHIN MTSU           41         02 PRODUM TYPE IS CHARACTER 4           42         02 PRODDATE TYPE IS DECIMAL 8           43         02 PRODDATE TYPE IS DECIMAL 8           43         02 PRODDATE SALES           44         SET INAME IS SALES           45         OWNER IS CUSTOMER           46         SET IS PRIOR PROCESSABLE           47         ORDER IS PERMANENT           48         INSERTION IS NEXT           49         MEMBER IS INVOICE           50         INSERTION IS MANDATORY           51                                                                                                    | 25          | LOCATION MODE IS CALC USING PAYNUM  |
| 28         02 PAYNUM TYPE IS DECIMAL 5           29         02 PAYDATE TYPE IS DECIMAL 8           30         02 PAYAMOUNT TYPE IS DECIMAL 6,2           31         RECORD NAME IS SALESREP           32         LOCATION MODE IS CALC USING SLSNUM           33         SET DUPLICATES ARE NOT ALLOWED           34         WITHIN MTSU           35         02 SLSDATE TYPE IS DECIMAL 5           36         02 SLSDATE TYPE IS DECIMAL 8           37         RECORD NAME IS PRODUCT           38         LOCATION MODE IS CALC USING PRODNUM           39         SET DUPLICATES ARE NOT ALLOWED           40         WITHIN MTSU           41         02 PRODDUM TYPE IS CHARACTER 4           42         02 PRODDATE TYPE IS DECIMAL 8           43         02 PRODQTY TYPE IS NUMERIC 6,2           44         SET NAME IS SALES           45         OWNER IS CUSTOMER           46         SET IS PRIOR PROCESSABLE           47         ORDER IS PERMANENT           48         INSERTION IS NEXT           49         MEMBER IS INVOICE           50         INSERTION IS ANDATORY           51         RETENTION IS MANDATORY           52         LINKED TO OWNER           54                                                                                                    | 26          | SET DUPLICATES ARE NOT ALLOWED      |
| 29 02 PAYDATE TYPE IS DECIMAL 8 30 02 PAYAMOUNT TYPE IS DECIMAL 6,2 31 RECORD NAME IS SALESREP 32 LOCATION MODE IS CALC USING SLSNUM 33 SET DUPLICATES ARE NOT ALLOWED 34 WITHIN MTSU 35 02 SLSNUM TYPE IS DECIMAL 5 36 02 SLSDATE TYPE IS DECIMAL 8 37 RECORD NAME IS PRODUCT 38 LOCATION MODE IS CALC USING PRODNUM 39 SET DUPLICATES ARE NOT ALLOWED 40 WITHIN MTSU 41 02 PRODNUM TYPE IS CHARACTER 4 42 02 PRODDATE TYPE IS DECIMAL 8 43 02 PRODQATY TYPE IS DECIMAL 8 44 SET NAME IS SALES 45 OWNER IS CUSTOMER 46 SET IS PRIOR PROCESSABLE 47 ORDER IS PERMANENT 48 INSERTION IS NEXT 49 MEMBER IS INVOICE 50 INSERTION IS MANDATORY 51 RETENTION IS MANDATORY 52 LINKED TO OWNER 53 SET SELECTION IS THRU SALES 54 OWNER IDENTIFIED BY APPLICATION 55 SET NAME IS CUSTOMER 66 OWNER IS CUSTOMER 67 OWNER IS CUSTOMER                                                                                                    | 27          | WITHIN MTSU                         |
| 30 02 PAYAMOUNT TYPE IS DECIMAL 6,2 31 RECORD NAME IS SALESREP 32 LOCATION MODE IS CALC USING SLSNUM 33 SET DUPLICATES ARE NOT ALLOWED 34 WITHIN MTSU 35 02 SLSNUM TYPE IS DECIMAL 5 36 02 SLSDATE TYPE IS DECIMAL 8 37 RECORD NAME IS PRODUCT 38 LOCATION MODE IS CALC USING PRODNUM 39 SET DUPLICATES ARE NOT ALLOWED 40 WITHIN MTSU 41 02 PRODNUM TYPE IS CHARACTER 4 42 02 PRODDATE TYPE IS DECIMAL 8 43 02 PRODDATE TYPE IS DECIMAL 8 44 SET NAME IS SALES 45 OWNER IS CUSTOMER 46 SET IS PRIOR PROCESSABLE 47 ORDER IS PERMANENT 48 INSERTION IS NEXT 49 MEMBER IS INVOICE 50 INSERTION IS NAUTOMATIC 51 RETENTION IS MANDATORY 52 LINKED TO OWNER 53 SET SELECTION IS THRU SALES 54 OWNER IS CUSTOMER 55 SET NAME IS PAIDBY 56 OWNER IS CUSTOMER 57 SET IS PRIOR PROCESSABLE                                                                                                    | 28          | 02 PAYNUM TYPE IS DECIMAL 5         |
| 31 RECORD NAME IS SALESREP 32 LOCATION MODE IS CALC USING SLSNUM 33 SET DUPLICATES ARE NOT ALLOWED 34 WITHIN MTSU 35 02 SLSNUM TYPE IS DECIMAL 5 36 02 SLSDATE TYPE IS DECIMAL 8 37 RECORD NAME IS PRODUCT 38 LOCATION MODE IS CALC USING PRODNUM 39 SET DUPLICATES ARE NOT ALLOWED 40 WITHIN MTSU 41 02 PRODNUM TYPE IS DECIMAL 8 42 02 PRODDATE TYPE IS DECIMAL 8 43 02 PRODDATE TYPE IS DECIMAL 8 44 SET NAME IS SALES 45 OWNER IS CUSTOMER 46 SET IS PRIOR PROCESSABLE 47 ORDER IS PERMANENT 48 INSERTION IS NEXT 49 MEMBER IS INVOICE 50 INSERTION IS AUTOMATIC 51 RETENTION IS MANDATORY 52 LINKED TO OWNER 53 SET SELECTION IS THRU SALES 54 OWNER IS CUSTOMER 55 SET NAME IS PAIDBY 56 OWNER IS CUSTOMER 57 SET IS PRIOR PROCESSABLE                                                                                                    | 29          | 02 PAYDATE TYPE IS DECIMAL 8        |
| 32 LOCATION MODE IS CALC USING SLSNUM 33 SET DUPLICATES ARE NOT ALLOWED 34 WITHIN MTSU 35 02 SLSNUM TYPE IS DECIMAL 5 36 02 SLSDATE TYPE IS DECIMAL 8 37 RECORD NAME IS PRODUCT 38 LOCATION MODE IS CALC USING PRODNUM 39 SET DUPLICATES ARE NOT ALLOWED 40 WITHIN MTSU 41 02 PRODNUM TYPE IS CHARACTER 4 42 02 PRODDATE TYPE IS DECIMAL 8 43 02 PRODQTY TYPE IS NUMERIC 6,2 44 SET NAME IS SALES 45 OWNER IS CUSTOMER 46 SET IS PRIOR PROCESSABLE 47 ORDER IS PERMANENT 48 INSERTION IS NEXT 49 MEMBER IS INVOICE 50 INSERTION IS AUTOMATIC 51 RETENTION IS MANDATORY 52 LINKED TO OWNER 53 SET SELECTION IS THRU SALES 54 OWNER IS CUSTOMER 55 SET NAME IS PAIDBY 56 OWNER IS CUSTOMER 57 SET IS PRIOR PROCESSABLE                                                                                                    | 30          | 02 PAYAMOUNT TYPE IS DECIMAL 6,2    |
| 33 SET DUPLICATES ARE NOT ALLOWED  34 WITHIN MTSU  35 02 SLSNUM TYPE IS DECIMAL 5  36 02 SLSDATE TYPE IS DECIMAL 8  37 RECORD NAME IS PRODUCT  38 LOCATION MODE IS CALC USING PRODNUM  39 SET DUPLICATES ARE NOT ALLOWED  40 WITHIN MTSU  41 02 PRODNUM TYPE IS CHARACTER 4  42 02 PRODDATE TYPE IS DECIMAL 8  43 02 PRODQTY TYPE IS NUMERIC 6,2  44 SET NAME IS SALES  45 OWNER IS CUSTOMER  46 SET IS PRIOR PROCESSABLE  47 ORDER IS PERMANENT  48 INSERTION IS NEXT  49 MEMBER IS INVOICE  50 INSERTION IS AUTOMATIC  51 RETENTION IS MANDATORY  52 LINKED TO OWNER  53 SET SELECTION IS THRU SALES  54 OWNER IDENTIFIED BY APPLICATION  55 SET NAME IS PAIDBY  56 OWNER IS CUSTOMER  57 SET IS PRIOR PROCESSABLE                                                                                                    | 31          | RECORD NAME IS SALESREP             |
| 34         WITHIN MTSU           35         02 SLSNUM TYPE IS DECIMAL 5           36         02 SLSDATE TYPE IS DECIMAL 8           37         RECORD NAME IS PRODUCT           38         LOCATION MODE IS CALC USING PRODNUM           39         SET DUPLICATES ARE NOT ALLOWED           40         WITHIN MTSU           41         02 PRODNUM TYPE IS CHARACTER 4           42         02 PRODDATE TYPE IS DECIMAL 8           43         02 PRODQTY TYPE IS NUMERIC 6,2           44         SET NAME IS SALES           45         OWNER IS CUSTOMER           46         SET IS PRIOR PROCESSABLE           47         ORDER IS PERMANENT           48         INSERTION IS NEXT           49         MEMBER IS INVOICE           50         INSERTION IS AUTOMATIC           51         RETENTION IS MANDATORY           52         LINKED TO OWNER           53         SET SELECTION IS THRU SALES           54         OWNER IDENTIFIED BY APPLICATION           55         SET NAME IS PAIDBY           56         OWNER IS CUSTOMER           57         SET IS PRIOR PROCESSABLE                                                                                                    | 32          | LOCATION MODE IS CALC USING SLSNUM  |
| 35 02 SLSNUM TYPE IS DECIMAL 5 36 02 SLSDATE TYPE IS DECIMAL 8 37 RECORD NAME IS PRODUCT 38 LOCATION MODE IS CALC USING PRODNUM 39 SET DUPLICATES ARE NOT ALLOWED 40 WITHIN MTSU 41 02 PRODNUM TYPE IS CHARACTER 4 42 02 PRODDATE TYPE IS DECIMAL 8 43 02 PRODQTY TYPE IS NUMERIC 6,2 44 SET NAME IS SALES 45 OWNER IS CUSTOMER 46 SET IS PRIOR PROCESSABLE 47 ORDER IS PERMANENT 48 INSERTION IS NEXT 49 MEMBER IS INVOICE 50 INSERTION IS AUTOMATIC 51 RETENTION IS MANDATORY 52 LINKED TO OWNER 53 SET SELECTION IS THRU SALES 54 OWNER IS PAIDBY 55 SET NAME IS PAIDBY 56 OWNER IS CUSTOMER 57 SET IS PRIOR PROCESSABLE                                                                                                    | 33          | SET DUPLICATES ARE NOT ALLOWED      |
| 36 02 SLSDATE TYPE IS DECIMAL 8 37 RECORD NAME IS PRODUCT 38 LOCATION MODE IS CALC USING PRODNUM 39 SET DUPLICATES ARE NOT ALLOWED 40 WITHIN MTSU 41 02 PRODNUM TYPE IS CHARACTER 4 42 02 PRODDATE TYPE IS DECIMAL 8 43 02 PRODQTY TYPE IS NUMERIC 6,2 44 SET NAME IS SALES 45 OWNER IS CUSTOMER 46 SET IS PRIOR PROCESSABLE 47 ORDER IS PERMANENT 48 INSERTION IS NEXT 49 MEMBER IS INVOICE 50 INSERTION IS AUTOMATIC 51 RETENTION IS MANDATORY 52 LINKED TO OWNER 53 SET SELECTION IS THRU SALES 54 OWNER IS PAIDBY 56 OWNER IS CUSTOMER 57 SET IS PRIOR PROCESSABLE                                                                                                    | 34          | WITHIN MTSU                         |
| 37 RECORD NAME IS PRODUCT 38 LOCATION MODE IS CALC USING PRODNUM 39 SET DUPLICATES ARE NOT ALLOWED 40 WITHIN MTSU 41 02 PRODNUM TYPE IS CHARACTER 4 42 02 PRODDATE TYPE IS DECIMAL 8 43 02 PRODQTY TYPE IS NUMERIC 6,2 44 SET NAME IS SALES 45 OWNER IS CUSTOMER 46 SET IS PRIOR PROCESSABLE 47 ORDER IS PERMANENT 48 INSERTION IS NEXT 49 MEMBER IS INVOICE 50 INSERTION IS AUTOMATIC 51 RETENTION IS MANDATORY 52 LINKED TO OWNER 53 SET SELECTION IS THRU SALES 54 OWNER IS PAIDBY 55 SET NAME IS PAIDBY 56 OWNER IS CUSTOMER 57 SET IS PRIOR PROCESSABLE                                                                                                    | 35          | 02 SLSNUM TYPE IS DECIMAL 5         |
| 38 LOCATION MODE IS CALC USING PRODNUM 39 SET DUPLICATES ARE NOT ALLOWED 40 WITHIN MTSU 41 02 PRODNUM TYPE IS CHARACTER 4 42 02 PRODDATE TYPE IS DECIMAL 8 43 02 PRODQTY TYPE IS NUMERIC 6,2 44 SET NAME IS SALES 45 OWNER IS CUSTOMER 46 SET IS PRIOR PROCESSABLE 47 ORDER IS PERMANENT 48 INSERTION IS NEXT 49 MEMBER IS INVOICE 50 INSERTION IS AUTOMATIC 51 RETENTION IS MANDATORY 52 LINKED TO OWNER 53 SET SELECTION IS THRU SALES 54 OWNER IDENTIFIED BY APPLICATION 55 SET NAME IS PAIDBY 56 OWNER IS CUSTOMER 57 SET IS PRIOR PROCESSABLE                                                                                                    | 36          | 02 SLSDATE TYPE IS DECIMAL 8        |
| 39 SET DUPLICATES ARE NOT ALLOWED 40 WITHIN MTSU 41 02 PRODNUM TYPE IS CHARACTER 4 42 02 PRODDATE TYPE IS DECIMAL 8 43 02 PRODQTY TYPE IS NUMERIC 6,2 44 SET NAME IS SALES 45 OWNER IS CUSTOMER 46 SET IS PRIOR PROCESSABLE 47 ORDER IS PERMANENT 48 INSERTION IS NEXT 49 MEMBER IS INVOICE 50 INSERTION IS AUTOMATIC 51 RETENTION IS MANDATORY 52 LINKED TO OWNER 53 SET SELECTION IS THRU SALES 54 OWNER IS PAIDBY 55 SET NAME IS PAIDBY 56 OWNER IS CUSTOMER 57 SET IS PRIOR PROCESSABLE                                                                                                    | 37          | RECORD NAME IS PRODUCT              |
| 40 WITHIN MTSU 41 02 PRODNUM TYPE IS CHARACTER 4 42 02 PRODDATE TYPE IS DECIMAL 8 43 02 PRODQTY TYPE IS NUMERIC 6,2 44 SET NAME IS SALES 45 OWNER IS CUSTOMER 46 SET IS PRIOR PROCESSABLE 47 ORDER IS PERMANENT 48 INSERTION IS NEXT 49 MEMBER IS INVOICE 50 INSERTION IS AUTOMATIC 51 RETENTION IS MANDATORY 52 LINKED TO OWNER 53 SET SELECTION IS THRU SALES 54 OWNER IDENTIFIED BY APPLICATION 55 SET NAME IS PAIDBY 56 OWNER IS CUSTOMER 57 SET IS PRIOR PROCESSABLE                                                                                                    | 38          | LOCATION MODE IS CALC USING PRODNUM |
| 41 02 PRODNUM TYPE IS CHARACTER 4 42 02 PRODDATE TYPE IS DECIMAL 8 43 02 PRODQTY TYPE IS NUMERIC 6,2 44 SET NAME IS SALES 45 OWNER IS CUSTOMER 46 SET IS PRIOR PROCESSABLE 47 ORDER IS PERMANENT 48 INSERTION IS NEXT 49 MEMBER IS INVOICE 50 INSERTION IS AUTOMATIC 51 RETENTION IS MANDATORY 52 LINKED TO OWNER 53 SET SELECTION IS THRU SALES 54 OWNER IDENTIFIED BY APPLICATION 55 SET NAME IS PAIDBY 56 OWNER IS CUSTOMER 57 SET IS PRIOR PROCESSABLE                                                                                                    | 39          | SET DUPLICATES ARE NOT ALLOWED      |
| 42 02 PRODDATE TYPE IS DECIMAL 8 43 02 PRODQTY TYPE IS NUMERIC 6,2 44 SET NAME IS SALES 45 OWNER IS CUSTOMER 46 SET IS PRIOR PROCESSABLE 47 ORDER IS PERMANENT 48 INSERTION IS NEXT 49 MEMBER IS INVOICE 50 INSERTION IS AUTOMATIC 51 RETENTION IS MANDATORY 52 LINKED TO OWNER 53 SET SELECTION IS THRU SALES 54 OWNER IDENTIFIED BY APPLICATION 55 SET NAME IS PAIDBY 56 OWNER IS CUSTOMER 57 SET IS PRIOR PROCESSABLE                                                                                                    | 40          | WITHIN MTSU                         |
| 43 02 PRODQTY TYPE IS NUMERIC 6,2  44 SET NAME IS SALES  45 OWNER IS CUSTOMER  46 SET IS PRIOR PROCESSABLE  47 ORDER IS PERMANENT  48 INSERTION IS NEXT  49 MEMBER IS INVOICE  50 INSERTION IS AUTOMATIC  51 RETENTION IS MANDATORY  52 LINKED TO OWNER  53 SET SELECTION IS THRU SALES  54 OWNER IDENTIFIED BY APPLICATION  55 SET NAME IS PAIDBY  56 OWNER IS CUSTOMER  57 SET IS PRIOR PROCESSABLE                                                                                                    | 41          | 02 PRODNUM TYPE IS CHARACTER 4      |
| 44 SET NAME IS SALES  45 OWNER IS CUSTOMER  46 SET IS PRIOR PROCESSABLE  47 ORDER IS PERMANENT  48 INSERTION IS NEXT  49 MEMBER IS INVOICE  50 INSERTION IS AUTOMATIC  51 RETENTION IS MANDATORY  52 LINKED TO OWNER  53 SET SELECTION IS THRU SALES  54 OWNER IDENTIFIED BY APPLICATION  55 SET NAME IS PAIDBY  56 OWNER IS CUSTOMER  57 SET IS PRIOR PROCESSABLE                                                                                                    | 42          | 02 PRODDATE TYPE IS DECIMAL 8       |
| 45 OWNER IS CUSTOMER 46 SET IS PRIOR PROCESSABLE 47 ORDER IS PERMANENT 48 INSERTION IS NEXT 49 MEMBER IS INVOICE 50 INSERTION IS AUTOMATIC 51 RETENTION IS MANDATORY 52 LINKED TO OWNER 53 SET SELECTION IS THRU SALES 54 OWNER IDENTIFIED BY APPLICATION 55 SET NAME IS PAIDBY 56 OWNER IS CUSTOMER 57 SET IS PRIOR PROCESSABLE                                                                                                    | 43          | 02 PRODQTY TYPE IS NUMERIC 6,2      |
| 46 SET IS PRIOR PROCESSABLE 47 ORDER IS PERMANENT 48 INSERTION IS NEXT 49 MEMBER IS INVOICE 50 INSERTION IS AUTOMATIC 51 RETENTION IS MANDATORY 52 LINKED TO OWNER 53 SET SELECTION IS THRU SALES 54 OWNER IDENTIFIED BY APPLICATION 55 SET NAME IS PAIDBY 56 OWNER IS CUSTOMER 57 SET IS PRIOR PROCESSABLE                                                                                                    | 44          | SET NAME IS SALES                   |
| 47 ORDER IS PERMANENT  48 INSERTION IS NEXT  49 MEMBER IS INVOICE  50 INSERTION IS AUTOMATIC  51 RETENTION IS MANDATORY  52 LINKED TO OWNER  53 SET SELECTION IS THRU SALES  54 OWNER IDENTIFIED BY APPLICATION  55 SET NAME IS PAIDBY  56 OWNER IS CUSTOMER  57 SET IS PRIOR PROCESSABLE                                                                                                    | 45          | OWNER IS CUSTOMER                   |
| 48 INSERTION IS NEXT 49 MEMBER IS INVOICE 50 INSERTION IS AUTOMATIC 51 RETENTION IS MANDATORY 52 LINKED TO OWNER 53 SET SELECTION IS THRU SALES 54 OWNER IDENTIFIED BY APPLICATION 55 SET NAME IS PAIDBY 56 OWNER IS CUSTOMER 57 SET IS PRIOR PROCESSABLE                                                                                                    | 46          | SET IS PRIOR PROCESSABLE            |
| 49 MEMBER IS INVOICE 50 INSERTION IS AUTOMATIC 51 RETENTION IS MANDATORY 52 LINKED TO OWNER 53 SET SELECTION IS THRU SALES 54 OWNER IDENTIFIED BY APPLICATION 55 SET NAME IS PAIDBY 56 OWNER IS CUSTOMER 57 SET IS PRIOR PROCESSABLE                                                                                                    | 47          | ORDER IS PERMANENT                  |
| 50 INSERTION IS AUTOMATIC 51 RETENTION IS MANDATORY 52 LINKED TO OWNER 53 SET SELECTION IS THRU SALES 54 OWNER IDENTIFIED BY APPLICATION 55 SET NAME IS PAIDBY 56 OWNER IS CUSTOMER 57 SET IS PRIOR PROCESSABLE                                                                                                    | 48          | INSERTION IS NEXT                   |
| 51 RETENTION IS MANDATORY 52 LINKED TO OWNER 53 SET SELECTION IS THRU SALES 54 OWNER IDENTIFIED BY APPLICATION 55 SET NAME IS PAIDBY 56 OWNER IS CUSTOMER 57 SET IS PRIOR PROCESSABLE                                                                                                    | 49          | MEMBER IS INVOICE                   |
| 52 LINKED TO OWNER 53 SET SELECTION IS THRU SALES 54 OWNER IDENTIFIED BY APPLICATION 55 SET NAME IS PAIDBY 56 OWNER IS CUSTOMER 57 SET IS PRIOR PROCESSABLE                                                                                                    | 50          | INSERTION IS AUTOMATIC              |
| 53 SET SELECTION IS THRU SALES 54 OWNER IDENTIFIED BY APPLICATION 55 SET NAME IS PAIDBY 56 OWNER IS CUSTOMER 57 SET IS PRIOR PROCESSABLE                                                                                                    | 51          | RETENTION IS MANDATORY              |
| 54 OWNER IDENTIFIED BY APPLICATION  55 SET NAME IS PAIDBY  56 OWNER IS CUSTOMER  57 SET IS PRIOR PROCESSABLE                                                                                                    | 52          | LINKED TO OWNER                     |
| 55 SET NAME IS PAIDBY 56 OWNER IS CUSTOMER 57 SET IS PRIOR PROCESSABLE                                                                                                    | 53          | SET SELECTION IS THRU SALES         |
| 56 OWNER IS CUSTOMER 57 SET IS PRIOR PROCESSABLE                                                                                                    | 54          | OWNER IDENTIFIED BY APPLICATION     |
| 57 SET IS PRIOR PROCESSABLE                                                                                                    | 55          | SET NAME IS PAIDBY                  |
|                                                                                                    | 56          | OWNER IS CUSTOMER                   |
| 58 ORDER IS PERMANENT                                                                                                    | 57          | SET IS PRIOR PROCESSABLE            |
|                                                                                                    | 58          | ORDER IS PERMANENT                  |

| TABLE Sch   | ema Definition for the ROBCOR Database (continued) |
|-------------|----------------------------------------------------|
| L.3         |                                                    |
| LINE NUMBER | DLL CODE                                           |
| 59          | INSERTION IS NEXT                                  |
| 60          | MEMBER IS PAYMENT                                  |
| 61          | INSERTION IS AUTOMATIC                             |
| 62          | RETENTION IS MANDATORY                             |
| 63          | LINKED TO OWNER                                    |
| 64          | SET SELECTION IS THRU PAIDBY                       |
| 65          | OWNER IDENTIFIED BY APPLICATION                    |
| 66          | SET NAME IS INVLINE                                |
| 67          | OWNER IS INVOICE                                   |
| 68          | SET PRIOR PROCESSABLE                              |
| 69          | ORDER IS PERMANENT                                 |
| 70          | INSERTION IS NEXT                                  |
| 71          | MEMBER IS INVLINE                                  |
| 72          | INSERTION IS AUTOMATIC                             |
| 73          | RETENTION IS MANDATORY                             |
| 74          | LINKED TO OWNER                                    |
| 75          | SET SELECTION THRU INVLINE                         |
| 76          | OWNER IDENTIFIED BY APPLICATION                    |
| 77          | SET NAME IS COMMISSION                             |
| 78          | OWNER IS SALESREP                                  |
| 79          | SET PRIOR PROCESSABLE                              |
| 80          | ORDER IS PERMANENT                                 |
| 81          | INSERTION IS NEXT                                  |
| 82          | MEMBER IS INVOICE                                  |
| 83          | INSERTION IS AUTOMATIC                             |
| 84          | RETENTION IS MANDATORY                             |
| 85          | LINKED TO OWNER                                    |
| 86          | SET SELECTION IS THRU COMMISSION                   |
| 87          | OWNER IDENTIFIED BY APPLICATION                    |
| 88          | SET NAME IS PRODSOLD                               |
| 89          | OWNER IS PRODUCT                                   |
| 90          | SET PRIOR PROCESSABLE                              |
| 91          | ORDER IS PERMANENT                                 |
| 92          | INSERTION IS NEXT                                  |
| 93          | MEMBER IS INVLINE                                  |
| 94          | INSERTION IS AUTOMATIC                             |
| 95          | RETENTION IS MANDATORY                             |
| 96          | LINKED TO OWNER                                    |
|             | SET SELECTION IS THRU PRODSOLD                     |
| 97          | 3LI 3LLLCTION IS THRU PRODUCU                      |

To understand the DDL sequence shown in Table L.3, you must first learn how the database components work together. Keep in mind that a network database is basically a system driven by pointers. Think of a network database as a system having two components: the data and the pointer structures. The data (records with fields) are the raw facts kept in permanent storage devices for processing and retrieval. The pointers represent the structure that models the data and describes the required relationships (sets).

OWNER IDENTIFIED BY APPLICATION

**END SCHEMA** 

98

More precisely, the pointers define the way relationships are represented among entities. When an application program stores data in the network database, two different structures are updated: the data and the sets (pointers). Remembering that information will help you understand the DDL commands used to describe the database.

### L.4 AN EXPLANATION OF THE SCHEMA DEFINITION

Table L.3's main schema definition components may be described this way:

- Line 1 invokes the Database Administrator Control System (DBACS). The DBACS is the database definition processor that reads the ROBCOR database definition and validates the schema. (The DBACS works like a compiler.)
- Line 2 defines the schema name, which may be up to 30 characters long. Line 3 invokes the AREA clause. An **AREA** is a section of physical storage space that is reserved to store the database. The AREA clause allows the (physical) storage of a database in more than one location, thereby improving access speed. The area name must be unique, and there must be at least one area defined for the database.

### L.4.1 RECORD DEFINITIONS

In L-D-S/II, you must first define all of the required record types. Table L.3 illustrates how that is done.

- Lines 4–10 in Table L.3 yield the CUSTOMER record definition. The **RECORD NAME clause** initiates the record's definition by assigning it a unique name. A valid schema must contain at least one record type.
- The LOCATION MODE clause in Table L.3 determines where the record will be (physically) stored in the
  database and how the record will be retrieved. Four location modes are supported under L-D-S/II: DIRECT,
  CALC, VIA SET, and INDEXED.
  - DIRECT is the fastest location mode and requires that the application program assign a unique numeric
    key for each record. Using the DIRECT approach, the user exercises direct control over the arrangement
    of the records in the database. The DIRECT location mode allows the application program (programmer)
    to exercise the greatest degree of control over the location and retrieval of records from the database.
  - 2. CALC mode in Table L.3 uses a hashing algorithm over a record's field to generate the database key for each record. The same algorithm is used to retrieve the records. The DBA indicates the field over which L-D-S/II will apply the algorithm in the schema definition, text. This method yields a uniform dispersion of the records across the database. Note the use of CALC in lines 5 and 6 of the database schema definition and observe that line 6 specifies that DUPLICATES of key values are not allowed for this record type.
  - 3. VIA ... SET places member records together near the owner record occurrence in a set. The VIA ... SET approach is particularly useful when member records will be accessed sequentially. Note especially line 19 in Table L.3's database schema definition: To store an INVLINE occurrence, the INVOICE record must first be stored; then the INVLINE records will be stored around it.
  - 4. INDEXED defines an independent storage structure. Indexed records do not participate in any sets. Instead, indexes are stored in an independent file. A unique primary index is created over a record's field. The index represents the order in which the records are stored in the database. There can be one primary key and several secondary keys for each record. Note the example in Table L.4.

| TABLE L.4 Defining the Index File |                                        |                                                  |  |
|-----------------------------------|----------------------------------------|--------------------------------------------------|--|
| LINE                              | CODE                                   | COMMENTS                                         |  |
| 1                                 | RECORD NAME IS JOB_HISTORY             |                                                  |  |
| 2                                 | LOCATION MODE IS INDEXED USING EMP_NUM | Record field is EMP_NUM. Primary key is EMP_NUM. |  |
| 3                                 | WITHIN EMP_HISTORY                     | Area name is EMP_<br>HISTORY.                    |  |
| 4                                 | KEY NAME IS EMP_NUM                    |                                                  |  |
| 5                                 | ASCENDING EMP_SSNUM                    |                                                  |  |
| 6                                 | DUPLICATES ARE NOT ALLOWED             |                                                  |  |
| 7                                 | KEY NAME IS JOB_DATE                   | Secondary key is JOB_<br>DATE.                   |  |
| 8                                 | ASCENDING DATE_EMP                     | Record field is DATE_EMP.                        |  |
| 9                                 | DUPLICATES ARE NOT ALLOWED             |                                                  |  |
| 10                                | 02 EMP_NUM TYPE IS DECIMAL 9           | Record field                                     |  |
| 11                                | 02 EMP_NAME TYPE IS CHARACTER          | Record field                                     |  |
|                                   | 02 DATE_EMP TYPE IS DECIMAL 8          | Record field                                     |  |
|                                   | 02 COMP_NAME TYPE IS CHARACTER         | Record field                                     |  |
|                                   | 02 JOB_SALARY TYPE IS DECIMAL 6        | Record field                                     |  |

As you examine Table L.4, note these features:

- EMP\_NUM represents the record's key field.
- There can be only one record type in an indexed area.
- Secondary keys may also be defined for the record.
- The DUPLICATES clauses determine whether the system will allow the use of duplicate primary key values.
   Because each CUSTOMER must have a unique customer identification number (CUSID) in the application, the DUPLICATES clause specifies that duplicates are not allowed.
- The WITHIN clauses specify in which area the records will be stored. In this case, all of the records that make
  up the ROBCOR database will be stored in the area named MTSU.
- The TYPE clauses allow you to define any of the following data types: fixed binary, float hexadecimal, decimal, character, database key, or unspecified (string). The database key will store the record key, and the unspecified data type is a string. (Note that field definitions in L-D-S/II resemble COBOL data definitions.) Using a COBOL-like syntax, you may define the name of the field, the TYPE of the field, and its length.

### L.4.2 SET DEFINITIONS

After you have defined all of the records that make up your database, you must define the sets or relations among record types. Lines 44–54 in Table L.3 yield a set definition, as follows:

- Line 44 names the set. Note that the name must be unique within the current schema.
- Line 45 identifies the OWNER record type, which must be a valid record type already defined in the schema.
   A record can be an owner or a member of more than one set. However, a set may have only one OWNER.
   Line 46's SET IS PRIOR PROCESSABLE clause allows the L-D-S/II system to include a pointer to the previous record, thereby allowing efficient backward processing.
- The ORDER clause (lines 47 and 48) specifies where the record will be inserted within the set. The INSERTION
  clause can be FIRST, LAST, NEXT, or PRIOR.
- FIRST and LAST refer to the owner record. Specifically, FIRST defines the position directly *after* the owner record. The use of FIRST yields a chronologically reverse-ordered set, as shown in Figure L.6.

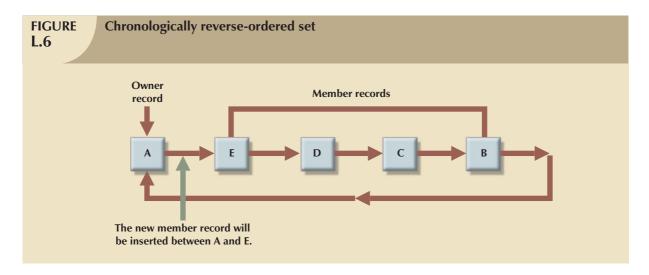

• LAST defines the position directly *before* the owner record in the set, yielding a chronologically ordered set shown in Figure L.7.

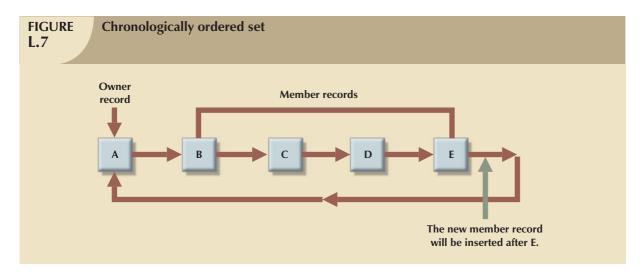

- NEXT and PRIOR in Table L.3 refer to the position relative to the current record of the set. The current record may be either the owner or a member of the set, whichever was last selected.
- The MEMBER clause in Table L.3 identifies the set's member record type. (The record must have been defined previously.) A given set may contain several member record types.
- The INSERTION and RETENTION clauses in Table L.3 define the way in which L-D-S/II associates the member records with their respective owner records. Valid parameters are shown in Table L.5.

| Valid Insertion and Retention Parameters  L.5 |                                                                                                    |
|-----------------------------------------------|----------------------------------------------------------------------------------------------------|
| CODE                                          | COMMENT                                                                                                    |
| INSERTION IS {AUTOMATIC}                      | The member record is automatically a member of the set when it is first stored.                             |
| INSERTION IS {MANUAL}                         | The record is not a member of any set when it is first stored. It can be related (manually) to a set later. |
| RETENTION IS {MANDATORY}                      | A member record should always belong to a set.                                                              |
| RETENTION IS {OPTIONAL}                       | The member record does not need to belong to a set.                                                         |

- The INSERTION clause in Table L.3 specifies when a member record will be linked to an owner record.
- The RETENTION clause indicates whether a record should always belong to a specified set (mandatory) or if
  it can be in the database without belonging to any set (optional). The definition of the INSERTION and
  RETENTION parameters helps assure enforcement of the database's integrity.
- The LINKED TO OWNER clause in Table L.3 creates a pointer to the member record's owner. Such a link allows you to find the owner when the current record is a member record.
- The SET SELECTION clause in Table L.3 (lines 53 and 54) identifies how the current record of a set is selected
  prior to the record's retrieval or insertion. The application program will identify the owner record first, then
  make that record the current record before allowing the insertion or retrieval of any member record.

You can see that the network model uses several pointers to create the database's logical structure. For example, the database schema includes pointers to the next record, pointers to the prior record, pointers to the owner record, and so on. The degree of physical detail involved in the database definition is also very clear. As a result, learning the intricacies of such a database environment takes a considerable amount of time and effort.

Network database programmers must also be familiar with the available storage structures at the physical level. The DBACS not only validates and translates the schema specifications, but also defines and validates the database's physical storage characteristics. (The physical characteristics are defined using a device media control language.)

### L.4.3 DEVICE MEDIA CONTROL LANGUAGE

After defining the database schema, the database administrator (DBA) must define the physical storage characteristics. For example, the system must "know" how the database will be stored on disk, what the area name is, and what records and sets belong to the specified area. The ROBCOR schema's DMCL is depicted in Table L.6. The DBACS translates the schema and DMCL files to validate the physical structure that will support the database.<sup>1</sup>

| TABLE The ROBCOR Schema DMCL |                                    |  |
|------------------------------|------------------------------------|--|
| L.6                          |                                    |  |
| LINE NUMBER                  | DLL CODE                           |  |
| 1                            | DBACS TRANSLATE SCHEMA ROBCOR DCML |  |
| 2                            | MODE IS ALTER                      |  |
| 3                            | END                                |  |
| 4                            | SCHEMA NAME IS ROBCOR              |  |
| 5                            | AREA NAME IS MTSU                  |  |
| 6                            | ALLOCATE 512 DATA_BASE_KEYS        |  |
| 7                            | RECORD NAME IS CUSTOMER TYPE IS 1  |  |
| 8                            | RECORD NAME IS INVOICE TYPE IS 2   |  |
| 9                            | RECORD NAME IS PAYMENT TYPE IS 3   |  |
| 10                           | RECORD NAME IS INVL1NE TYPE IS 4   |  |
| 11                           | RECORD NAME IS SALESREP TYPE IS 5  |  |
| 12                           | RECORD NAME IS PRODUCT TYPE IS 6   |  |
| 13                           | SET NAME IS SALES                  |  |
| 14                           | SET NAME IS PAIDBY                 |  |
| 15                           | SET NAME IS INVLINE                |  |
| 16                           | SET NAME IS COMMISSION             |  |
| 17                           | SET NAME IS PRODSOLD               |  |
| 18                           | END_DMCL                           |  |

<sup>&</sup>lt;sup>1</sup> A complete description of all possible system options is available in Honeywell's CP-6 L-D-S/II Database Administrator Manual, order number CE36-02.

The DMCL file contains the following five components:

- 1. The schema name.
- 2. The area name and physical characteristics.
- 3. The record definitions.
- 4. The set entry.
- 5. The key entries used to name all of the record keys found in the area.

### L.5 DATABASE INITIALIZATION

After the schema DDL and DMCL have been validated by the DBACS, the database must be initialized using a utility program named DBUTIL. The database initialization process creates the physical files that will contain the database. The database files will be located in the physical storage devices identified in the AREA clause specified in the DDL and DMCL schema files.

### L.6 SUBSCHEMA DEFINITION

All applications programs view L-D-S/II databases through a subschema. The **subschema** contains all of the fields, records, and sets that are available to the application. In effect, the subschema is a "window" that the DBCS (Data Base Control System) opens to the application. The application uses this window to communicate with the database. Keep in mind that the subschema is contained within the database's (total) conceptual schema. The DBCS validates all subschema entries against the schema. When an application program invokes a subschema, a User Work Area (UWA) is created by the DBCS. The **UWA** is a specific area of memory that contains several fields used to access and inform regarding the status of the database. The UWA also contains space for each record type defined in the subschema.

The UWA allows the application to communicate with the DBCS. Application programs read from and write to the UWA when the database is accessed or updated. Application programs can also check the database status after each operation to see if the operation was performed properly. The UWA's role as the interface between an application and the database is illustrated in Figure L.8.

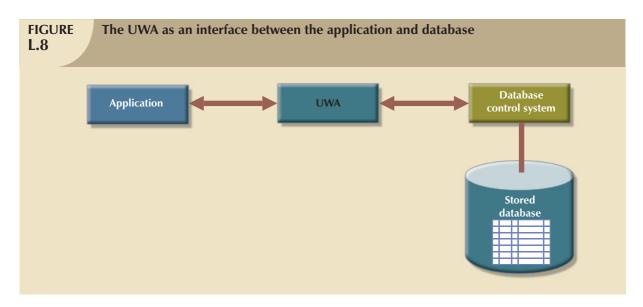

When an application retrieves a database record, the DBCS reads that record and places it in the space reserved for it by the application program's UWA. The DBCS also updates all of the required UWA status fields. The application can also check and validate the database status after its last operation.

Subschemas are created manually by the DBA. In this case, the DBA must assure that all subschema definitions are correct and valid to the schema. A better way to create subschemas is to use the DBACS to create a full subschema from the main schema. That subschema will allow an unconstrained manipulation of the entire database. This all-encompassing subschema can then be modified by erasing all of the fields, records, and relations not required by the application program. L-D-S/II can generate subschemas for APL, BASIC, COBOL, and FORTRAN.

Table L.7 shows a COBOL subschema definition for the ROBCOR database. If this subschema is used, all sets and records of the database are available to the application program.

| TABLE L.7 COBOL Subschema Definition for the ROBCOR Database |                                                    |
|--------------------------------------------------------------|----------------------------------------------------|
| LINE NUMBER                                                  | DLL CODE                                           |
| 1                                                            | DBACS TRANSLATE COBOL SUBSCHEMA SUB ROBCOR DDL END |
| 2                                                            | TITLE DIVISION                                     |
| 3                                                            | SS SUB ROBCOR WITHIN ROBCOR                        |
| 4                                                            | MAPPING DIVISION                                   |
| 5                                                            | STRUCTURE DIVISION                                 |
| 6                                                            | REALM SECTION                                      |
| 7                                                            | RD MTSU                                            |
| 8                                                            | SET SECTION                                        |
| 9                                                            | SD COMMISSION                                      |
| 10                                                           | SD INVLINE                                         |
| 11                                                           | SD PAIDBY                                          |
| 12                                                           | SD PRODSOLD                                        |
| 13                                                           | SD SALES                                           |
| 14                                                           | KEY SECTION                                        |
| 15                                                           | RECORD SECTION                                     |
| 16                                                           | 01 CUSTOMER                                        |
| 17                                                           | 02 CUSTID DISPLAY PIC X(5)                         |
| 18                                                           | 02 CUSTNAME DISPLAY PIC X(20)                      |
| 19                                                           | 02 CUSTADDRESS DISPLAY PIC X(35)                   |
| 20                                                           | 01 INVLINE                                         |
| 21                                                           | 02 LINEPROD DISPLAY PIC X(4)                       |
| 22                                                           | 02 LINEQTY DISPLAY PIC 9(2)V9(2)                   |
| 23                                                           | 02 LINEPRICE DISPLAY PIC 9(2)V9(2)                 |
| 24                                                           | 01 INVOICE                                         |
| 25                                                           | 02 INVNUM DISPLAY PIC 9(5)                         |
| 26                                                           | 02 INVDATE DISPLAY PIC 9(8)                        |
| 27                                                           | 02 INVAMOUNT DISPLAY PIC 9(4)V9(2)                 |
| 28                                                           | 01 PAYMENT                                         |
| 29                                                           | 02 PAYNUM DISPLAY PIC 9(5)                         |
| 30                                                           | 02 PAYDATE DISPLAY PIC 9(8)                        |
| 31                                                           | 02 PAYAMOUNT DISPLAY PIC 9(4)V9(2)                 |
| 32                                                           | 01 PRODUCT                                         |
| 33                                                           | 02 PRODNUM DISPLAY PIC X(4)                        |
| 34                                                           | 02 PRODNAME DISPLAY PIC X(20)                      |
| 35                                                           | 02 PRODQTY DISPLAY PIC 9(4)V9(2)                   |
| 36                                                           | 01 SALESREP                                        |
| 37                                                           | 02 SLSNUM DISPLAY PIC X(4)                         |

|   | TABLE L.7 COBOL Subschema Definition for the ROBCOR Database (continued) |                              |
|---|--------------------------------------------------------------------------|------------------------------|
| ĺ | LINE NUMBER                                                              | DLL CODE                     |
|   | 38                                                                       | 02 SLSNAME DISPLAY PIC X(20) |
| ſ | 39                                                                       | END                          |

Note that the subschema defined in Table L.7 contains the following three main components:

- 1. The Title Division, containing schema and subschema names.
- 2. The Mapping Division, containing all aliases used in the subschema.
- 3. The Structure Division, in which the area, sets, keys, and records used by the application are defined.

Given the components of the subschema depicted in Table L.7, note that a database file is referenced by its *realm*, rather than by its *area*, as is done in the schema definition. Actually, *realm* and *area* refer to the same thing. (The use of different terms to describe the same thing reflects the early lack of database terminology standards.)

The DBACS processes and validates the subschema definition in two independent steps. Those steps must be completed before any application programs based on the subschema can be compiled. (Keep in mind that the ROBCOR schema DDL and DMCL must be processed before the subschema can be processed.)

Figure L.9 shows the arrangement of the interactions between the DBMS and the ROBCOR information system components.

As you examine Figure L.9, note that each application program is given a UWA to manipulate the subset of the database needed by the application. The UWA is created at run time and uses the application's subschema definition data. Also remember that each subschema is a subset of the global database schema and must, therefore, be validated against the global schema. The DBMS (the DBCS component in L-D-S/II) is responsible for coordinating and controlling all of the interactions between the application programs, the user work areas, and the database.

### L.7 AN INTRODUCTION TO THE DATA MANIPULATION LANGUAGE

Application programs navigate in a database by using a *data manipulation language (DML)*. As previously noted, L-D-S/II provides interfaces to four languages: APL, BASIC, COBOL, and FORTRAN. A COBOL-like syntax will be used to illustrate the DML's use.

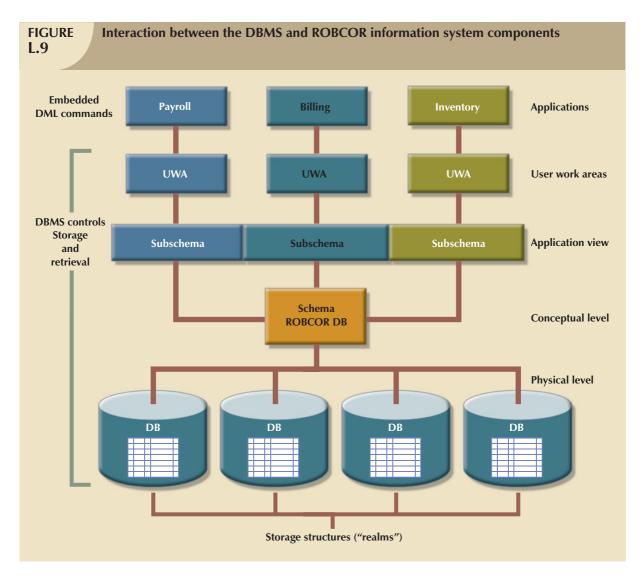

The UWA has eight special status registers. The registers are used by the DBCS and the application program to share information about the status of the database. Here is a list of the registers' names (for COBOL) and an explanation of each:

1. *DB-STATUS*. This register returns the status of the DML statement after its execution. If no error occurs, the DB-STATUS returns zero. For example:

```
IF DB-STATUS = 00 Check for a "no error" condition (COBOL SENTENCES)
```

- ...
- 2. DB-REALM-NAME. This register returns the name of the realm at the conclusion of DML sentences. Whether the DML's completion is successful or unsuccessful, the realm name is updated. The realm name can be blank. A COBOL program can check the value of this register.
- 3. *DB-SET-NAME*. This register returns the set name after an unsuccessful DML statement. (It can be blank.) A COBOL program can check the status of this register, but only the DBCS can update it.
- 4. *DB-RECORD*. This register returns the record name at the conclusion of DML statements. Whether or not the statement was successful, the DB-RECORD is updated by the DBCS after each statement. DB-RECORD can be set to blank. A COBOL program can check its value.

- 5. *DB-PRIVACY-KEY*. The DBCS places the value of the PRIVACY key in this register during the schema translation. The PRIVACY key is a keyword used to restrict access to the database's authorized users.
- DIRECT-REFERENCE. This register passes on a record key for DIRECT access. A COBOL command can
  update this register. The DBCS updates this register with the value of the key for the current record in the last
  DML statement.
- 7. *DB-DATA-NAME*. If the subschema was translated with the INCLUDE DATA NAMES option, the DBCS returns the DATA-ITEM name when an invalid data type problem occurs.
- 8. DB-KEY-NAME. The DBCS returns the name of the record key at the conclusion of an unsuccessful DML statement.

To understand the DML statements, it is important that you note the *currency* concept described in Section L.1. So you can appreciate the role played by currency, let's examine an instance of sequential file processing (see Figure L.10) with only one record type.

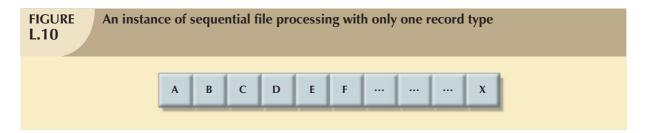

When working with a single record type, there is only one logical path for each record occurrence. If the pointer is located in record A, the next record will always be B, the record after that will always be C, and so on. However, when there are several record types in a network database environment, each record can be involved in more than one relation. That is, a record can be an owner or a member of more than one set. That condition is illustrated in Figure L.11.

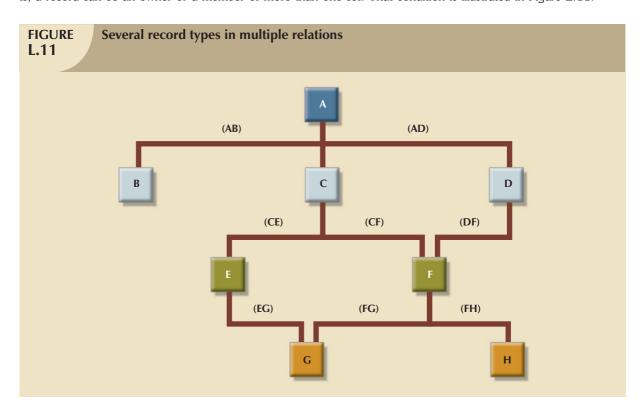

In Figure L.11, several logical paths may be taken to navigate from one record to another. For example, if the record pointer is in record A, the path may lead to B (AB set), C (AC set), or D (AD set). If the record pointer is in record F, the path may lead to D (DF set) or C (CF set), or you may elect to move to C (CF set) or H (FH set).

To keep track of the record and set pointers, L-D-S/II keeps five currency register records in the UWA. The currency registers are:

- 1. *Current record of the run unit.* A pointer updated by the DBCS after certain DML statements. This is the pointer to the last valid record accessed by the application.
- 2. *Current record of a set type.* A pointer for each set defined in the subschema. Such pointers specify the last record in each set that was accessed by the application.
- 3. *Current record of a realm*. A pointer for each realm specified in the subschema. Remember that a database can be stored in one or more areas or realms (physical files).
- 4. Current record of a record type. A pointer for each of the subschema's record types.
- Current record of a record key type. A pointer for each record key type defined in the subschema. Each record key type points to a specific record. DBCS keeps a pointer to the last record accessed for each of the defined record key types.

### L.8 DATA MANIPULATION LANGUAGE COMMANDS

The data in a database (especially a transaction-type database) are subject to change. Therefore, end users must be able to add, delete, and modify the data. You will examine how data manipulation is done in a network database environment.

### L.8.1 OPENING REALMS

An application program must invoke the READY command to access a database. The READY command makes the database available to the program. The three following usage modes are available:

- 1. UPDATE—Read/write to the database.
- 2. LOAD—Initial load of the database.
- 3. RETRIEVAL—Read from the database.

The command syntax conforms to the following sequence:

### L.8.2 CLOSING REALMS

When the database's use is no longer required, close the realm using the syntax:

FINISH (realm list)

The realm list refers to the realm names that make up a database. If no realm names are specified, all realms (databases) are closed.

### L.8.3 STORE

The STORE command saves a database record and updates the current record of the run unit in the UWA. The appropriate syntax is:

STORE (record-name)

To store a CUSTOMER record in the ROBCOR database, first move the new values to the corresponding fields:

MOVE "12421" TO CUSTID

MOVE "Mary D. Allen" TO CUSTNAME

MOVE "1418 E. Main Street" TO CUSTADDRESS

STORE CUSTOMER

Given that command sequence, the record will become the current record of the run unit, the current record of the PAIDBY and SALES sets, the current record of the realm, and the current record for the CUSTOMER record type, as shown in Figure L.12.

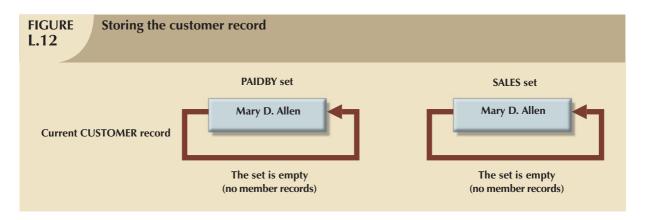

The order in which the records are stored is very important. Member records can be stored only after the record owner of the set has been stored. When a member record is stored, it is automatically inserted in all of the sets where the record was declared a member—if the INSERTION IS AUTOMATIC clause was specified in the schema definition. For example, a PAYMENT record may be inserted in the ROBCOR database by using:

MOVE 40913 TO PAYNUM

MOVE "20081029" TO PAYDATE MOVE 123.00 TO PAYAMOUNT

STORE PAYMENT

In that case, the PAYMENT record is inserted into the database; it is also automatically inserted into the PAIDBY set and linked to the CUSTOMER Mary D. Allen CUSTOMER record. The new values of the sets are indicated in Figure L.13.

If a record belongs to more than one set, the programmer must make sure that the current occurrences of the owner records (for the sets to which the new record belongs) are correct before the record is inserted. For example, if the INVOICE record belongs to two sets (SALES and COMMISSIONS), the SALESREP record must be stored prior to the storage of the INVOICE record:

MOVE "D234" TO SLSNUM

MOVE "Johnny I. Diaz" STORE SALESREP

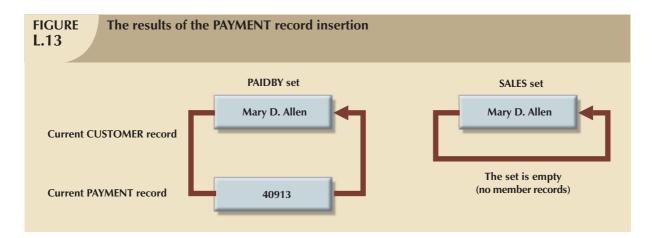

After the insertion, the sets are represented as shown in Figure L.14.

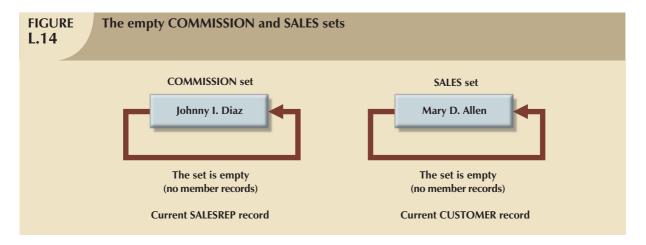

Next, the INVOICE record can be stored:

MOVE 3280 TO INVNUM

MOVE "20080114" TO INVDATE MOVE 169.50 TO INVAMOUNT

STORE INVOICE

After that insertion, the sets look like Figure L.15.

### L.8.4 FIND

The FIND command is used to locate records in the database and works with the LOCATION MODE used in the schema definition. The FIND command updates the currency values of the UWA. The syntax for the FIND command varies according to the access type.

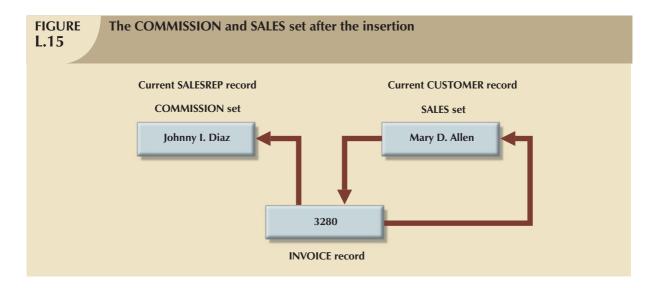

### **Direct Access Mode**

The command syntax for the direct access mode is:

FIND (record name); DB-KEY IS (dbkey)

The dbkey is the DIRECT-REFERENCE special field in the UWA. The direct-reference value must be moved to the DIRECT-REFERENCE field before the record can be accessed. For example:

MOVE "101" TO DIRECT-REFERENCE

FIND CUSTOMER; DB-KEY IS DIRECT-REFERENCE

The CUSTOMER record type must have been described as LOCATION MODE IS DIRECT in the schema definition.

### CALC Access Mode

There are two options. The command syntax for each option follows:

FIND ANY <record name>

FIND DUPLICATE < record name >

Either FIND locates a record with LOCATION MODE IS CALC. The value to the key field is given before issuing the command:

MOVE "12421" TO CUSID FIND ANY CUSTOMER RECORD

This command sequence locates the CUSTOMER record "Mary D. Allen."

To use the CALC access mode, the CUSTOMER record must have been defined in the ROBCOR schema as LOCATION MODE CALC USING CUSID. That means that the contents of CUSID are used to find the record.

To store the occurrence of a PAYMENT record in the PAIDBY set, the commands shown in Table L.8 are necessary.

| Store the Occurrence of a PAYMENT Record in the PAIDBY Set |                                    |  |
|------------------------------------------------------------|------------------------------------|--|
| PSEUDOCODE                                                 | COMMENT                            |  |
| MOVE "12421" TO CUSID                                      |                                    |  |
| FIND ANY CUSTOMER                                          | Makes CUSTOMER the current record. |  |
| MOVE 40913 TO PAYNUM                                       |                                    |  |
| MOVE "20081029" TO PAYDATE                                 |                                    |  |
| MOVE 123.00 TO PAYAMOUNT STORE PAYMENT                     |                                    |  |

### **Navigating Within Sets**

**TABLE** 

There are four options. The command syntax for each option follows:

An Example of the FIND Syntax

Find PRIOR <record name> FIRST <set-name> Find PRIOR <record name> NEXT <set-name> Find PRIOR <record name> PRIOR <set-name> Find PRIOR <record name> LAST <set-name>

As the syntax suggests, the FIND command locates the FIRST, NEXT, PRIOR, or LAST occurrence of a given record type within a set. The pseudocode in Table L.9 shows an example.

| L.9 All Example of the FIND Syntax     |                                                     |
|----------------------------------------|-----------------------------------------------------|
| PSEUDOCODE                             | COMMENT                                             |
| MOVE "12421" TO CUSID                  |                                                     |
| FIND ANY CUSTOMER RECORD               | Locates the owner of a set                          |
| IF DB-STATUS NOT = $00$                |                                                     |
| DISPLAY "CUSTOMER NOT FOUND"           |                                                     |
| GO TO ERROR-RTN                        |                                                     |
| FIND FIRST INVOICE RECORD WITHIN SALES | Locates the first INVOICE in the SALES set for cus- |
|                                        | tomer 12421                                         |
| IF DB-STATUS NOT = 00                  | Check status                                        |
| DISPLAY "ERROR"                        |                                                     |
| GOTO ERROR-RTN                         |                                                     |

### **Locating Owner Records**

To locate the owner of a member record in a set, use a modification of the FIND syntax:

FIND OWNER WITHIN <set-name>

An example of the command syntax is shown in Table L.10.

### **TABLE Locating Owner Records** L.10 MOVE "12421" TO CUSID Makes CUSTOMER the current record FIND ANY CUSTOMER IF DB-STATUS NOT = 00Check status DISPLAY "ERROR" **GOTO ERROR-RTN** FIND FIRST INVOICE RECORD WITHIN SALES IF DB-STATUS NOT = 00Check status DISPLAY "ERROR" **GOTO ERROR-RTN** FIND OWNER WITHINCOMMISSION IF DB-STATUS NOT = 00Check status DISPLAY "ERROR" **GOTO ERROR-RTN**

The command sequence in Table L.10 is a good example of how the application program navigates the database. First, locate the CUSTOMER record 12421 for a customer named "Mary D. Allen." Next, move into the SALES set to locate Mary D. Allen's first INVOICE. Finally, the

### FIND OWNER WITHIN COMMISSION

command locates the SALESREP record for that INVOICE.

### L.8.5 CONNECT

The purpose of the CONNECT command is to insert an existing record as a set member. Both the member and the owner records must already be stored in the database. The command syntax is:

### CONNECT < record-name > TO < set-name >

The CONNECT command is used when the INSERTION IS MANUAL and the OWNER IDENTIFIED BY APPLICATION clauses were specified for the member record in the schema definition. The user has to manually CONNECT the record with the appropriate owner record in each of the sets to which the record belongs. Assuming the PAYMENT record was defined as INSERTION IS MANUAL in the PAIDBY set, the correct sequence of commands is shown in Table L.11.

## TABLE L.11 Inserting an Existing Record as a Set Member COMMENT MOVE "12421" TO PAYNUM Makes CUSTOMER the current record FIND ANY CUSTOMER MOVE "40913" TO PAYNUM MOVE "20081029" TO PAYDATE MOVE 123.00 TO PAYAMOUNT STORE PAYMENT CONNECT PAYMENT TO PAIDBY Inserts record in PAIDBY set

### L.8.6 DISCONNECT

The DISCONNECT command removes a record from a set. The command is used only when records were declared as AUTOMATIC OPTIONAL or MANUAL OPTIONAL members of a set in the schema definition. The syntax is:

DISCONNECT < record-name > FROM < set-name >

Table L.12 shows an example.

| TABLE L.12 Remove a Record from a Set |                                                    |
|---------------------------------------|----------------------------------------------------|
| PSEUDOCODE                            | COMMENT                                            |
| MOVE "40913" TO PAYNUM                | Locates the PAYMENT record                         |
| FIND ANY PAYMENT                      |                                                    |
| DISCONNECT PAYMENT FROM PAIDBY        | Disconnects the PAYMENT record from the PAIDBY set |

Note that the DISCONNECT command in Table L.12 does not physically remove the record from the stored database; it merely manipulates the pointers to bypass the record.

### L.8.7 GET

The GET command reads a record from the database, making the record's field available to the program. Only the fields defined in the subschema are available. The command syntax is:

GET <record-name>

Table L.13 shows an example.

| Read a Record with GET |                             |
|------------------------|-----------------------------|
| PSEUDOCODE             | COMMENT                     |
| MOVE "12421" TO CUSTID | Locates the customer record |
| FIND ANY CUSTOMER      |                             |
| GET CUSTOMER           | Reads the customer's data   |

### L.8.8 MODIFY

The MODIFY command changes the current record's field contents, using the syntax:

MODIFY < record-name >

The command flushes the contents of the UWA buffers to the database. An example of the MODIFY command is shown in Table L.14.

## PSEUDOCODE MOVE "12421" TO CUSTID FIND ANY CUSTOMER GET CUSTOMER MOVE "245 S.W. Clark St." TO CUSTADDRESS MODIFY CUSTOMER Writes the changes to the (physical) database

### L.8.9 ERASE

The ERASE command removes the current record from the database and automatically removes all member records associated with it. The command syntax is:

### ERASE < record-name > ALL MEMBERS

The ERASE command ensures that the record is eliminated from all of the sets in which it was declared a member. If the record was declared owner of one or more sets, all member occurrences related to the record are also removed. Table L.15 shows an example.

| TABLE L.15  Delete a Record |                                                                                                    |
|-----------------------------|----------------------------------------------------------------------------------------------------|
| PSEUDOCODE                  | COMMENT                                                                                             |
| MOVE "14206" TO INVNUM      |                                                                                                    |
| FIND ANY INVOICE            | Locates the invoice                                                                                 |
| ERASE INVOICE ALL MEMBERS   | Erases the INVOICE record and all member records of all sets from which INVOICE is the owner record |

The command sequence shown in Table L.15 will erase the INVOICE records from:

- 1. All of the sets (COMMISSIONS and SALES) for which it was declared a member.
- 2. All of the INVLINE records associated with the INVOICE in the INVLINES set.
- 3. All of the INVLINE members associated with the PRODSOLD set.

### L.9 THE NETWORK MODEL'S CONTRIBUTION TO DATABASE SYSTEMS

The network database model provided several advantages over its file-system and hierarchical-database predecessors. In fact, the network database model paved the way for subsequent database developments through CODASYL's attempt to standardize basic database concepts such as schema, subschema, and DML. The network database model also set the stage for more complex and better data modeling by providing support for relations in which a record could be related to more than one owner or parent record.

### KEY TERMS

AREA, 334 currency, 328 Database Administrator Control System (DBACS), 334 data definition language (DDL), 330 Interactive Database Processor (IDP), 330 LOCATION MODE clause, 334 RECORD NAME clause, 334 schema, 330 subschema, 338 UWA (user work area), 338

# ANSWERS TO SELECTED QUESTIONS AND PROBLEMS

#### **CHAPTER 1 DATABASE SYSTEMS**

# **Answers to Selected Review Questions**

- 2. Data redundancy exists when unnecessarily duplicated data are found in the database. For example, a customer's telephone number may be found in the customer file, in the sales agent file, and in the invoice file. Data redundancy is symptomatic of a (computer) file system, given its inability to represent and manage data relationships. Data redundancy may also be the result of poorly-designed databases that allow the same data to be kept in different locations. (Here's another opportunity to emphasize the need for good database design!) (See Section 1.5.3, Data Redundancy.)
- 4. A DBMS is a collection of programs that manages the database structure and controls access to the data stored in the database. (See Section 1.2, Introducing the Database and the DBMS.) The DBMS's main functions are data dictionary management, data storage management, data transformation and presentation, security management, multiuser access control, backup and recovery management, data integrity management, database access languages and application programming interfaces, and database communication interfaces. (See Section 1.6.2, DBMS Functions.)
- 6. Data are raw facts—more precisely, real-world facts that have been formatted and stored. Data are the raw material from which information is derived. Information is the result of processing raw data to reveal its meaning. (See Section 1.1, Data vs. Information.)
- 8. Databases can be classified according to the number of uses supported: single-user, desktop, multiuser, workgroup, and enterprise databases. According to data distribution, a database can be classified as centralized and distributed. According to its intended use, databases can be classified as operational (transactional) or data warehouse databases. (See Section 1.2.2, Types of Databases.)
- 10. Metadata is data about data. The metadata provide a description of the data characteristics and the set of relationships that link the data found in the database. (See Section 1.2, Introducing the Database and the DBMS.)
- 12. The potential costs are increased hardware, software, and personnel costs; complexity of management; currency; and vendor dependence. (See Section 1.6.3, Managing the Database: A Shift in Focus.)

# **Answers to Selected Problems**

- 1. The file contains seven records (21-5Z through 31-7P) and each of the records is composed of five fields (PROJECT\_CODE through PROJECT\_BID\_PRICE.)
- 3. The PROJ\_MANAGER and MANAGER\_ADDRESS fields should be broken up and moved into the following fields: First\_Name, Initial, Last\_Name, Area\_Code, City, State, and Zip.
- 5. The project name, employee name, job code, job charge per hour, and employee phone fields are unnecessarily duplicated. That duplication will lead to data anomalies.
- 7. The file structure in Figure P1.5 can be subdivided into simpler files, each representing a single subject; for example, project data, employee data, job data, and proj\_emp data. (The proj\_emp data file would store the hours that an employee worked on a project.)
- 9. The file structure in Figure P1.9 contains redundant data (teacher last name, first name, and initial). That data duplication could lead to data anomalies. It would be preferable to use a teacher ID or a teacher number column to relate the schedule data to a Teacher data file.

#### **CHAPTER 2 DATA MODELS**

# **Answers to Selected Review Questions**

- A business rule is a brief, precise, and unambiguous description of a policy, procedure, or principle within a specific organization's environment. Properly written business rules are used to define entities, attributes, relationships, and constraints.
- 6. The relational data model illustrates end-user data as being stored in tables. Each table is a matrix consisting of a series of row/column intersections. Tables, also called relations, are related to each other by the sharing of a common entity characteristic (value in a column). The relational database is perceived by the user to be a collection of tables in which data are stored. The relational data model allows the designer to focus on how the data components interact, rather than on the physical details of how the data are stored. This makes is much easier to model the complex real-world data environment.
- 7. An entity relationship model, also known as an ERM, helps identify the database's main entities and their relationships. Because the ERM components are graphically represented, their role is more easily understood. Using the ER diagram, it's easy to map the ERM to the relational database model's tables and attributes. The mapping process uses a series of well-defined steps to generate all of the required database structures.
- 10. An object is an instance of a specific class. The object is a run-time concept, while the class is a more static description. Objects that share similar characteristics are grouped in classes. A class is a collection of similar objects with shared structure (attributes) and behavior (methods.) Therefore, a class resembles an entity set. However, a class also includes a set of procedures known as methods.
- 14. A relationship is an association among two or more entities. Three types of relationships exist: one-to-one (1:1), one-to-many (1:M), and many-to-many (M:N or M:M).

# **Answers to Selected Problems**

- 1. An AGENT can have many CUSTOMERs. Each CUSTOMER has only one AGENT.
- 6. The relationship types and business rules are as follows:

| ENTITY | RELATIONSHIP TYPE | ENTITY   | BUSINESS RULES                         |
|--------|-------------------|----------|----------------------------------------|
| REGION | 1:M               | STORE    | A region can have many stores.         |
|        |                   |          | Each store is located in one region.   |
| STORE  | 1:M               | EMPLOYEE | One store can employee many employees. |
|        |                   |          | Each employee works in only one store. |
| JOB    | 1:M               | EMPLOYEE | A job can be held by many employees.   |
|        |                   |          | Each employee holds only one job.      |

8. The relationship types and business rules are as follows:

| ENTITY  | RELATIONSHIP TYPE | ENTITY | BUSINESS RULES                                               |  |
|---------|-------------------|--------|--------------------------------------------------------------|--|
| COURSE  | 1:M               | CLASS  | A course can generate many classes.                          |  |
|         |                   |        | Each class is a section of only one course.                  |  |
| CLASS   | 1:M               | ENROLL | A class can enroll many students.                            |  |
|         |                   |        | (This means that a class can appear many times in the ENROLL |  |
|         |                   |        | table—that's because a class can have many students.)        |  |
| STUDENT | 1:M               | ENROLL | A student can enroll in many classes.                        |  |
|         |                   |        | (This means that a student can appear many times in the      |  |
|         |                   |        | ENROLL table—that's because a student can take more than     |  |
|         |                   |        | one class.)                                                  |  |

- 12. a. The segment types are PAINTER and PAINTING.
  - b. PT\_NUMBER, PT\_NAME, and PT\_PHONE are the segment components of the PAINTER segment. PTG\_NUMBER and PTG\_TITLE are the segment components of the PAINTING segment.
  - c. The DBMS must access the PAINTER segment first:

10014, Josephine G. Artiste, 615-999-8963.

Next, the two PAINTING segments are accessed:

21003. Database Sunshine.

11987. Hierarchical Paths.

Finally, the third PAINTING segment is accessed:

25108, File Systems Folly.

18. a. You would create three tables:

| TABLE NAME | TABLE COMPONENTS                           |
|------------|--------------------------------------------|
| PAINTER    | PTR_NUMBER, PTR_NAME, PTR_PHONE            |
| PAINTING   | PTG_NUMBER, PTG_TITLE, PTR_NUMBER, GAL_NUM |
| GALLERY    | GAL NUM, GAL NAME, GAL ADDRESS             |

- b. The PAINTING table will be related to both the GALLERY and PAINTER tables. The PAINTING table will contain the attribute PTR\_NUMBER, which will relate it to the PAINTER table. The PAINTING table will also contain the GAL\_NUM attribute, which will relate it to the GALLERY where the painting is being shown.
- 22. The relationship type and business rules are summarized as follows:

| ENTITY    | RELATIONSHIP TYPE | ENTITY  | BUSINESS RULES                                 |  |
|-----------|-------------------|---------|------------------------------------------------|--|
| PROFESSOR | 1:M               | STUDENT | A professor can advise many students.          |  |
|           |                   |         | Each student is advised by only one professor. |  |
| PROFESSOR | 1:M               | CLASS   | A professor can teach many classes.            |  |
|           |                   |         | Each class is taught by only one professor.    |  |

### CHAPTER 3 THE RELATIONAL DATABASE MODEL

# **Answers to Selected Review Questions**

- 1. A table is a *logical* structure representing an entity set. A database is a structure that houses one or more tables, as well as other objects that are used to manage the data.
- 2. Entity integrity exists when all primary key (PK) entries are unique and no part of the PK is null. Entity integrity is important because it ensures that there will be no duplicate rows. Referential integrity ensures that a foreign key references only an existing related entity, thus avoiding ambiguity and/or invalid references. By maintaining entity and referential integrity, the system enforces data integrity.
- 10. To implement a 1:M relationship, place the primary key of the "1" side as a foreign key on the "M" side. (See Section 3.6.1, The 1:M Relationship, Figure 3.19.)
- DIRECTOR primary key is DIR\_NUM.
   PLAY primary key is PLAY\_CODE.
- 13. DIR\_NUM is foreign key in PLAY.

# **Answers to Selected Problems**

8. Primary and foreign keys are identified as follows:

| TABLE    | PRIMARY KEY | FOREIGN KEY(S)        |
|----------|-------------|-----------------------|
| EMPLOYEE | EMP_CODE    | STORE_CODE            |
| STORE    | STORE_CODE  | REGION_CODE, EMP_CODE |
| REGION   | REGION_CODE | NONE                  |

9. Answers on entity integrity are as follows:

| TABLE    | ENTITY INTEGRITY | EXPLANATION                                               |
|----------|------------------|-----------------------------------------------------------|
| EMPLOYEE | Yes              | Each EMP_CODE value is unique, and there are no nulls.    |
| STORE    | Yes              | Each STORE_CODE value is unique, and there are no nulls.  |
| REGION   | Yes              | Each REGION_CODE value is unique, and there are no nulls. |

10. Answers on referential integrity are as follows:

| TABLE    | REFERENTIAL INTEGRITY | EXPLANATION                                                                                                    |
|----------|-----------------------|----------------------------------------------------------------------------------------------------|
| EMPLOYEE | Yes                   | Each STORE_CODE value in EMPLOYEE points to an existing STORE_CODE value in STORE.                                                                                                  |
| STORE    | Yes                   | Each REGION_CODE value in STORE points to an <i>existing</i> REGION_CODE value in REGION, and each EMP_CODE value in STORE points to an <i>existing</i> EMP_CODE value in EMPLOYEE. |
| REGION   | NA                    |                                                                                                    |

### CHAPTER 4 ENTITY RELATIONSHIP (ER) MODELING

# **Answers to Selected Review Questions**

- 2. A strong relationship exists when an entity is existence-dependent on another entity and inherits at least part of its primary key from that entity. The Visio Professional software shows the strong relationship as a solid line. In other words, a strong relationship exists when a weak entity is related to its parent entity.
- 4. A composite entity, also known as a bridge entity, is one that has a primary key composed of multiple attributes. The PK attributes are inherited from the entities that it relates to one another. A composite entity is generally used to transform M:N relationships into 1:M relationships.
- 8. A composite key is a primary key that consists of more than one attribute. A composite attribute is an attribute that can be subdivided to yield attributes for each of its components. If the ER diagram contains the attribute names for each of its entities, a composite key is indicated in the ER diagram by the fact that more than one attribute name is underlined to indicate its participation in the primary key. There is no ER convention that enables you to indicate that an attribute is a composite attribute.
- 10. A derived attribute is an attribute whose value is calculated (derived) from other attributes. The derived attribute need not be physically stored within the database; instead, it can be derived by using an algorithm. For example, an employee's age, EMP\_AGE, may be found by computing the integer value of the difference between the current date and the EMP\_DOB. In MS Access, the computation would be INT((DATE() EMP\_DOB)/365).

Similarly, a salesclerk's total gross pay can be computed by adding a computed sales commission to base pay. For instance, if the salesclerk's commission is 1 percent, the gross pay may be computed by:

EMP\_GROSSPAY = INV\_SALES \* 1.01 + EMP\_BASEPAY

Or the invoice line item amount can be calculated by:

LINE\_TOTAL = LINE\_UNITS \* PROD\_PRICE

15. A single-valued attribute is one that can have only one value. For example, a person has only one first name and only one Social Security number. A simple attribute is one that cannot be decomposed into its component pieces. For example, a person's sex is classified as either M or F, and there is no reasonable way to decompose M or F. Similarly, a person's first name cannot be decomposed into meaningful components. (In contrast, if a phone number includes the area code, it can be decomposed into the area code and the phone number itself. And a person's name may be decomposed into a first name, an initial, and a last name.)

Single-valued attributes are not necessarily simple. For example, an inventory code HWPRIJ23145 may refer to a classification scheme in which HW indicates Hardware, PR indicates Printer, IJ indicates Inkjet, and 23145 indicates an inventory control number. Therefore, HWPRIJ23145 may be decomposed into its component parts even though it is single-valued. To facilitate product tracking, manufacturing serial codes must be single-valued, but they may not be simple. For instance, the product serial number TNP5S2M231109154321 might be decomposed this way:

TN = state = Tennessee

P5 = plant number 5

S2 = shift 2

M23 = machine 23

11 = month; that is, November

09 = day

154321 = time on a 24-hour clock, that is, 15:43:21, or 3:43 p.m. plus 21 seconds

# **Answers to Selected Problems**

1. The solution is shown in Figure P4.1.

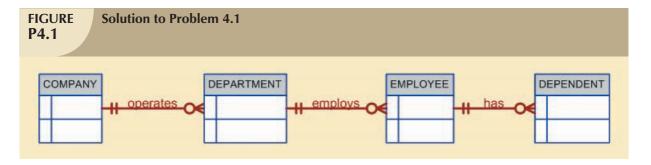

7. The Crow's Foot ERD is shown in Figure P4.7. (Some attributes have been made up for each of the entities in the Crow's Foot model.)

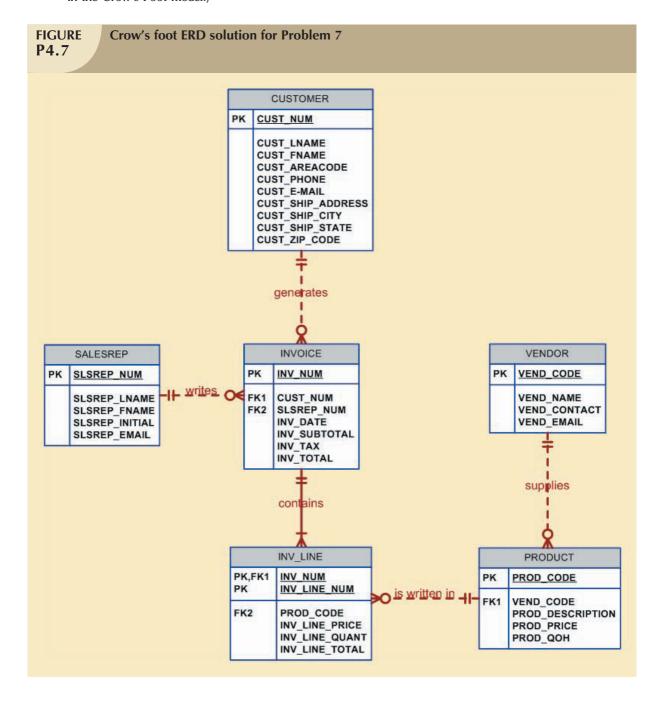

#### NOTE

Keep in mind that the preceding ER diagram reflects a set of business rules that can easily be modified to reflect a given environment. For example:

- If customers are supplied via a commercial customer list, many of the customers on that list will not (yet) have bought anything, so INVOICE is shown to be optional to CUSTOMER.
- To simply track a PRODUCT's VENDOR information, each product is supplied by a single vendor who may supply many products. The PRODUCT may be optional to VENDOR if the vendor list includes potential vendors who have not (yet) supplied any product.
- Some products may never sell, so LINE is optional to PRODUCT because an unsold product will never appear in an invoice line.
- LINE is shown as weak to INVOICE because it borrows the invoice number as part of its primary key and it is existence-dependent on INVOICE.

In short, the ERD must reflect the business rules properly and those business rules are derived from the description of operations, which must accurately describe the actual operational environment. Successful real-world designers learn to ask questions that determine the entities, attributes, relationships, optionalities, connectivities, and cardinalities. The design's final iteration depends on the exact nature of the business rules and the desired level of implementation detail.

11. The Visio ERD is shown in Figure P4.11.

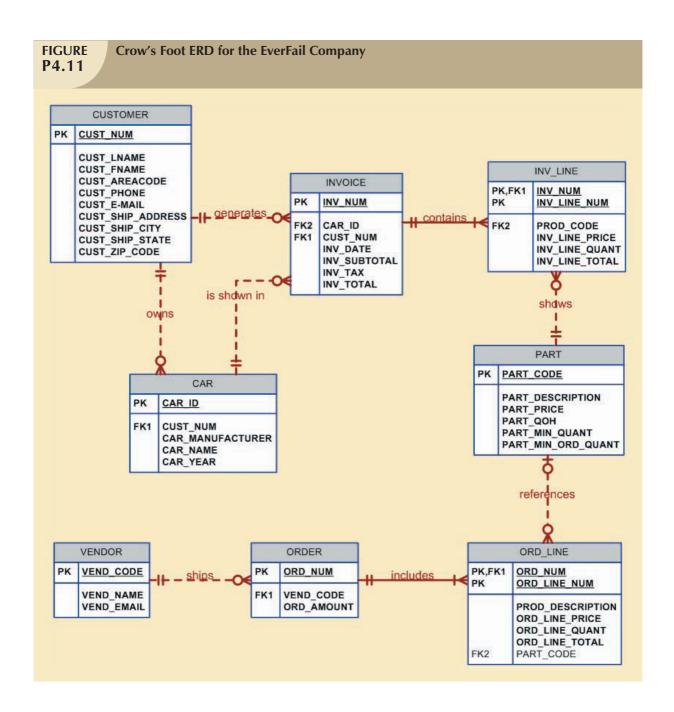

# CHAPTER 5 NORMALIZATION OF DATABASE TABLES

# **Answers to Selected Review Questions**

- 1. Normalization is a process for evaluating and correcting table structures to minimize data redundancies, thereby reducing the likelihood of data anomalies.
- 3. A table is in second normal form (2NF) when it is in 1NF and includes no partial dependencies; that is, no attribute is dependent on only a portion of the primary key. (But it is possible for a table in 2NF to exhibit transitive dependency; that is, one or more attributes may be functionally dependent on nonkey attributes.)

- 5. A table is in Boyce-Codd normal form (BCNF) when every determinant in the table is a candidate key. Clearly, if a table contains only one candidate key, the 3NF and the BCNF are equivalent. Putting that proposition another way, BCNF can be violated only when the table contains more than one candidate key. Most designers consider the Boyce-Codd normal form as a special case of the 3NF. In fact, when you use the techniques shown, most tables conform to the BCNF requirements once the 3NF is reached.
- 7. A partial dependency is a dependency that is based on only a part of a composite primary key. Partial dependencies are associated with the second normal form (2NF.)
- 9. A transitive dependency exists when one or more attributes may be functionally dependent on nonkey attributes. This dependency is associated with a table in second normal form (2NF.)
- 12. This condition is known as a transitive dependency.

# **Answers to Selected Problems**

1. Relational schema:

1NF

(INV\_NUM, PROD\_NUM, SALE\_DATE, PROD\_DESCRIPTION, VEND\_CODE, VEND\_NAME,

NUM\_SOLD, PROD\_PRICE)

Partial Dependencies:

(INV\_NUM → SALE\_DATE)

 $(PROD_NUM \rightarrow PROD_DESCRIPTION, VEND_CODE, PROD_PRICE)$ 

Transitive Dependency:

(VEND\_CODE → VEND\_NAME)

The dependency diagram is shown in Figure P5.1.

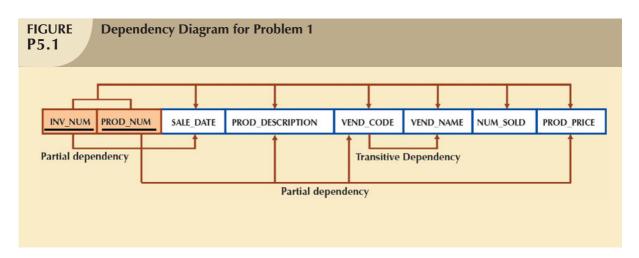

2. Relational schemas:

INVOICE (INV\_NUM, SALE\_DATE)

PRODUCT (PROD\_NUM, PROD\_DESCRIPTION, VEND\_CODE, PROD\_PRICE)

INV\_LINE (INV\_NUM, PROD\_NUM, NUM\_SOLD)

Transitive dependency:

(VEND\_CODE → VEND\_NAME)

Note that to ensure historical accuracy, the INV\_LINE relation should include the product price that was valid at the time of the transaction. The dependency diagram is shown in Figure P5.2.

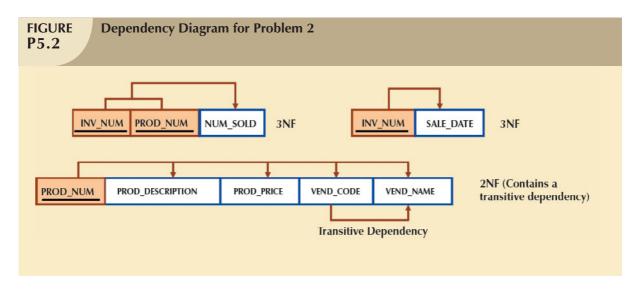

8. The dependency diagram is shown in Figure P5.8.

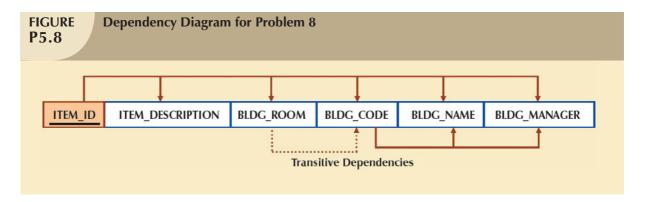

Relational schemas:

# 1NF

(ITEM\_ID, ITEM\_DESCRIPTION, BLDG\_ROOM, BLDG\_CODE,

BLDG\_NAME, BLDG\_MANAGER)

Transitive dependencies:

 $(BLDG\_CODE \rightarrow BLDG\_NAME, BLDG\_MANAGER)$ 

Note the dashed line used in the dependency diagram. You may wonder why BLDG\_ROOM is not the determinant of BLDG\_CODE; for example, whether the room is numbered to reflect the building it is in. For instance, HE105 indicates that Room 105 in the Heinz building. However, if you define dependencies in strictly relational algebra terms, you might argue that partitioning the attribute value to "create" a dependency indicates that the partitioned attribute is not (in that strict sense) a determinant.

9. The dependency diagram is shown in Figure P5.9.

Relational schemas:

ITEM (ITEM\_ID, ITEM\_DESCRIPTION, BLDG\_ROOM, BLDG\_CODE)

BUILDING (BLDG\_CODE, BLDG\_NAME, EMP\_CODE)

EMPLOYEE (EMP\_CODE, EMP\_LNAME, EMP\_FNAME, EMP\_INITIAL)

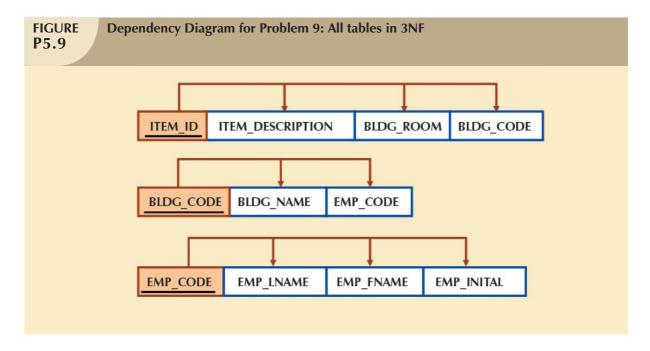

24. The initial dependency diagram is shown in Figure P5.24.

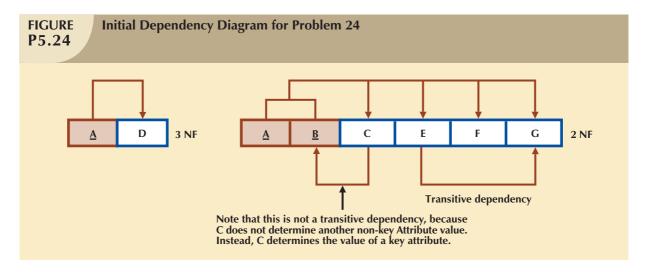

# CHAPTER 6 ADVANCED DATA MODELING

# **Answers to Selected Review Questions**

- An entity supertype is a generic entity type that is related to one or more entity subtypes, where the entity supertype contains the common characteristics and the entity subtypes contain the unique characteristics of each entity subtype. The reason for using supertypes is to minimize the number of nulls and to minimize the likelihood of redundant relationships.
- 4. A subtype discriminator is the attribute in the supertype entity that is used to determine to which entity subtype the supertype occurrence is related. For any given supertype occurrence, the value of the subtype discriminator will determine to which subtype the supertype occurrence is related. For example, an EMPLOYEE supertype may include the EMP\_TYPE value "P" to indicate the PROFESSOR subtype.

- 7. An entity cluster is a "virtual" entity type used to represent multiple entities and relationships in the ERD. An entity cluster is formed by combining multiple interrelated entities into a single abstract entity object. An entity cluster is considered "virtual" or "abstract" in the sense that it is not actually an entity in the final ERD, but rather a temporary entity used to represent multiple entities and relationships with the purpose of simplifying the ERD and thus enhancing its readability.
- 10. A surrogate primary key is an "artificial" PK that is used to uniquely identify each entity occurrence when there is no good natural key available or when the "natural" PK includes multiple attributes. A surrogate PK is also used when the natural PK is a long text variable. The reason for using a surrogate PK is to ensure entity integrity, to simplify application development by making queries simpler, to ensure query efficiency (for example, a query based on a simple numeric attribute is faster than one based on a 200-bit character string), and to ensure that relationships between entities can be created more easily than would be the case with a composite PK that may have to be used as a FK in a related entity.
- 13. A design trap occurs when a relationship is improperly or incompletely identified and, therefore, is represented in a way that is not consistent with the real world. The most common design trap is known as a fan trap. A fan trap occurs when you have one entity in two 1:M relationships to other entities, thus producing an association among the other entities that is not expressed in the model.

### **Answers to Selected Problems**

2. The solution for Problem 6.2 is shown in Figure P6.2.

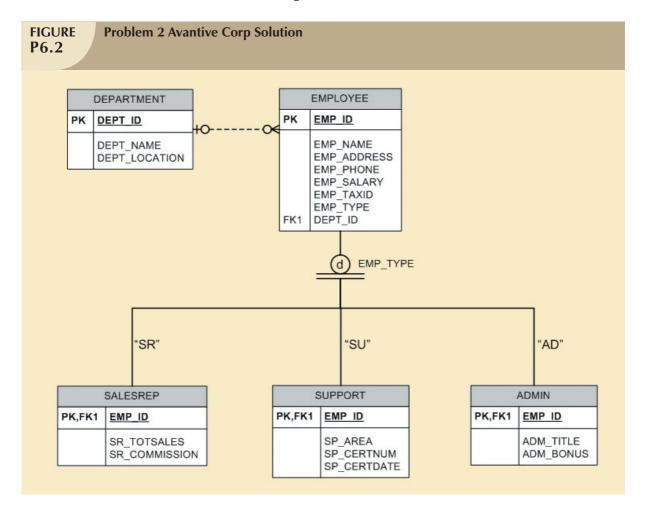

### CHAPTER 7 INTRODUCTION TO STRUCTURED QUERY LANGUAGE (SQL)

# **Answers to Selected Review Questions**

INSERT INTO EMP\_1 VALUES ('101', 'News', 'John', 'G', '08-Nov-98', '502');
 INSERT INTO EMP\_1 VALUES ('102', 'Senior', 'David', 'H', '12-Jul-87', '501');

5. UPDATE EMP\_1

SET JOB\_CODE = '501' WHERE EMP\_NUM = '106';

To see the changes:

SELECT

FROM EMP\_1

WHERE  $EMP_NUM = '106';$ 

To reset, use

ROLLBACK;

9. UPDATE EMP\_2

SET  $EMP\_PCT = 3.85$  WHERE  $EMP\_NUM = '103';$ 

To enter the remaining EMP\_PCT values:

UPDATE EMP\_2

SET  $EMP\_PCT = 5.00$ WHERE  $EMP\_NUM = '101';$ 

UPDATE EMP\_2

SET  $EMP\_PCT = 8.00$ WHERE  $EMP\_NUM = '102';$ 

Follow that format for the remaining rows.

15. SELECT

FROM EMP 2

WHERE EMP\_LNAME LIKE 'Smith%';

16. SELECT PROJ\_NAME, PROJ\_VALUE, PROJ\_BALANCE, EMPLOYEE.EMP\_LNAME,

EMP\_FNAME, EMP\_INITIAL,

EMPLOYEE.JOB\_CODE, JOB.JOB\_DESCRIPTION,

JOB.JOB\_CHG\_HOUR

FROM PROJECT, EMPLOYEE, JOB

WHERE EMPLOYEE.EMP\_NUM = PROJECT.EMP\_NUM

AND JOB.JOB\_CODE = EMPLOYEE.JOB\_CODE;

24. SELECT Sum(ASSIGNMENT.ASSIGN\_HOURS) AS SumOfASSIGN\_HOURS,

Sum(ASSIGNMENT.ASSIGN\_CHARGE) AS SumOfASSIGN\_CHARGE

FROM ASSIGNMENT;

# **Answers to Selected Problems**

2. SELECT DISTINCTROW CHARTER.CHAR\_DATE, CHARTER.AC\_NUMBER,

CHARTER.CHAR\_DESTINATION, CHARTER.CHAR\_DISTANCE,

CHARTER.CHAR\_HOURS\_FLOWN

FROM CHARTER

WHERE CHARTER.AC\_NUMBER)="2778V";

4. SELECT DISTINCTROW CHARTER.CHAR\_DATE, CHARTER.AC\_NUMBER,

CHARTER.CHAR\_DESTINATION, CUSTOMER.CUS\_LNAME, CUSTOMER.CUS\_AREACODE, CUSTOMER.CUS\_PHONE

FROM CUSTOMER, CHARTER

WHERE CUSTOMER.CUS\_CODE = CHARTER.CUS\_CODE

AND CHARTER.AC\_NUMBER)='2778V';

9. SELECT CHARTER.CHAR\_DATE, CUSTOMER.CUS\_LNAME,

CHARTER.CHAR\_DISTANCE, MODEL.MOD\_CHG\_MILE,

CHARTER.CHAR\_DISTANCE\*MODEL.MOD\_CHG\_MILE AS Expr1

FROM MODEL, CUSTOMER, AIRCRAFT, CHARTER

WHERE AIRCRAFT.AC\_NUMBER = CHARTER.AC\_NUMBER

AND CUSTOMER.CUS\_CODE =

CHARTER.CUS\_CODE AND MODEL.MOD\_CODE = AIRCRAFT.MOD\_CODE

AND CHARTER.CHAR\_DATE>=

#2/9/2008#

ORDER BY CHARTER.CHAR\_DATE, CUSTOMER.CUS\_LNAME;

(Note the use of the MS Access date delimiters # and #.)

14. SELECT CHARTER.AC NUMBER, Count(CHARTER.AC NUMBER) AS CountOfAC NUMBER,

Sum(CHARTER.CHAR\_DISTANCE) AS SumOfCHAR\_DISTANCE, Avg(CHARTER.CHAR\_DISTANCE) AS AvgOfCHAR\_DISTANCE,

Sum(CHARTER.CHAR\_HOURS\_FLOWN) AS SumOfCHAR\_HOURS\_FLOWN, Avg(CHARTER.CHAR\_HOURS\_FLOWN) AS AvgOfCHAR\_HOURS\_FLOWN

FROM CHARTER

GROUP BY CHARTER.AC\_NUMBER;

18. SELECT INVOICE.CUS CODE, INVOICE.INV NUMBER, INVOICE.INV DATE,

PRODUCT.P\_DESCRIPT, LINE.LINE\_UNITS, LINE.LINE\_PRICE

FROM CUSTOMER, INVOICE, LINE, PRODUCT

WHERE CUSTOMER.CUS\_CODE = INVOICE.CUS\_CODE
AND INVOICE.INV\_NUMBER = LINE.INV\_NUMBER

AND PRODUCT.P\_CODE = LINE.P\_CODE

ORDER BY INVOICE.CUS CODE, INVOICE.INV NUMBER, PRODUCT.P DESCRIPT;

24. SELECT INVOICE.CUS\_CODE, LINE.INV\_NUMBER,

Sum(LINE.LINE\_UNITS\*LINE.LINE\_PRICE) AS [Invoice Total]

FROM INVOICE, LINE

WHERE INVOICE.INV\_NUMBER = LINE.INV\_NUMBER GROUP BY INVOICE.CUS\_CODE, LINE.INV\_NUMBER;

29. SELECT Sum(CUS\_BALANCE) AS [Total Balance], Min(CUS\_BALANCE) AS

[Minimum Balance], Max(CUS\_BALANCE) AS [Maximum Balance],

Avg(CUS\_BALANCE) AS [Average Balance]

FROM CUSTOMER;

32. SELECT P\_DESCRIPT, P\_QOH, P\_PRICE, P\_QOH\*P\_PRICE AS Subtotal

FROM PRODUCT;

### CHAPTER 8 ADVANCED SQL

# **Answers to Selected Review Questions**

- 1. Union-compatible means that the relations yield attributes with identical names and compatible data types. That is, the relation A(c1,c2,c3) and the relation B(c1,c2,c3) have union compatibility if the columns have the same names, the columns are in the same order, and the columns have "compatible" data types. Compatible data types do not require that the attributes be identical—only that they are comparable. For example, VARCHAR(15) and CHAR(15) are comparable, as are NUMBER (3,0) and INTEGER.
- 3. The query output will be as follows:

Alice Cordoza

John Cretchakov

Anne McDonald

Mary Chen

7. A CROSS JOIN is identical to the PRODUCT relational operator. The cross join is also known as the Cartesian product of two tables. For example, if you have two tables, AGENT with 10 rows and CUSTOMER with 21 rows, the cross join resulting set will have 210 rows and will include all of the columns from both tables. Syntax examples are:

SELECT

FROM CUSTOMER CROSS JOIN AGENT;

or

SELECT

FROM CUSTOMER, AGENT

If you do not specify a join condition when joining tables, the result will be a CROSS JOIN or PRODUCT operation.

10. A subquery is a query (expressed as a SELECT statement) that is located inside another query. The first SQL statement is known as the outer query; the second is known as the inner query or subquery. The inner query or subquery is normally executed first. The output of the inner query is used as the input for the outer query. A subquery is normally expressed inside parentheses and can return zero, one, or more rows. Each row can have one or more columns.

A subquery can appear in many places in a SQL statement:

- As part of a FROM clause.
- To the right of a WHERE conditional expression.
- To the right of the IN clause.
- In an EXISTS operator.
- To the right of a HAVING clause conditional operator.
- In the attribute list of a SELECT clause.

Examples of subqueries are as follows:

INSERT INTO PRODUCT

SELECT \* FROM P;

DELETE FROM PRODUCT

WHERE V\_CODE IN (SELECT V\_CODE FROM VENDOR

WHERE  $V_AREACODE = '615'$ );

SELECT V CODE, V NAME

FROM VENDOR

WHERE V\_CODE NOT IN (SELECT V\_CODE FROM PRODUCT);

15. You must use the SUBSTR function:

SELECT SUBSTR(EMP\_LNAME,1,3) FROM EMPLOYEE;

19. Embedded SQL is a term used to refer to SQL statements that are contained within application programming languages such as COBOL, C++, ASP, Java, and ColdFusion. The program may be a standard binary executable in Windows or Linux, or it may be a Web application designed to run over the Internet. No matter what language you use, if it contains embedded SQL statements, it is called the host language. Embedded SQL is still the most common approach to maintaining procedural capabilities in DBMS-based applications.

# **Answers to Selected Problems**

3. SELECT CUST\_LNAME, CUST\_FNAME FROM CUSTOMER

**UNION** 

SELECT CUST LNAME, CUST FNAME FROM CUSTOMER 2;

6. Both Oracle and MS Access query formats are shown.

### Oracle

SELECT CUST\_LNAME, CUST\_FNAME FROM CUSTOMER\_2

**MINUS** 

SELECT CUST\_LNAME, CUST\_FNAME FROM CUSTOMER;

### **MS** Access

SELECT C2.CUST\_LNAME, C2.CUST\_FNAME

FROM CUSTOMER 2 AS C2

WHERE C2.CUST\_LNAME + C2.CUST\_FNAME NOT IN

(SELECT C1.CUST\_LNAME + C1.CUST\_FNAME FROM CUSTOMER C1);

Because Access doesn't support the MINUS SQL operator, you need to list only the rows in CUSTOMER\_2 that do not have a matching row in CUSTOMER.

12. Both Oracle and MS Access guery formats are shown.

### Oracle

**UPDATE CUSTOMER** 

SET CUST\_AGE = ROUND((SYSDATE-CUST\_DOB)/365,0);

### **MS** Access

UPDATE CUSTOMER

SET CUST\_AGE = ROUND((DATE()-CUST\_DOB)/365,0);

15. CREATE OR REPLACE PROCEDURE PRC CUST ADD

(W\_CN IN NUMBER, W\_CLN IN VARCHAR, W\_CFN IN VARCHAR, W\_CBAL IN NUMBER) AS BEGIN

INSERT INTO CUSTOMER (CUST\_NUM, CUST\_LNAME, CUST\_FNAME, CUST\_BALANCE) VALUES (W\_CN, W\_CLN, W\_CFN, W\_CBAL);

END;

To test the procedure:

EXEC PRC\_CUST\_ADD(1002, 'Rauthor', 'Peter', 0.00); SELECT \* FROM CUSTOMER;

19. CREATE OR REPLACE TRIGGER TRG\_LINE\_TOTAL

BEFORE INSERT ON LINE

FOR EACH ROW

**BEGIN** 

NEW.LINE\_TOTAL:= :NEW.LINE\_UNITS \* :NEW.LINE\_PRICE; END:

23. ALTER TABLE MODEL ADD MOD\_WAIT\_CHG NUMBER;

UPDATE MODEL

SET MOD\_WAIT\_CHG = 100 WHERE MOD\_CODE = 'C-90A';

UPDATE MODEL

SET MOD\_WAIT\_CHG = 50 WHERE MOD\_CODE = 'PA23-250';

UPDATE MODEL

SET MOD\_WAIT\_CHG = 75 WHERE MOD\_CODE = 'PA31-350';

29. UPDATE CHARTER

SET CHAR\_TAX\_CHG = CHAR\_FLT\_CHG \* 0.08;

35. CREATE OR REPLACE TRIGGER TRG CUST BALANCE

AFTER INSERT ON CHARTER

FOR EACH ROW

**BEGIN** 

UPDATE CUSTOMER

SET CUS\_BALANCE = CUS\_BALANCE + :NEW.CHAR\_TOT\_CHG

WHERE CUSTOMER.CUS\_CODE = :NEW.CUS\_CODE;

END;

#### **CHAPTER 9 DATABASE DESIGN**

# **Answers to Selected Review Questions**

- 2. Both systems analysis and systems development constitute part of the Systems Development Life Cycle, or SDLC. Systems analysis, the second phase of the SDLC, establishes the need for and the extent of an information system by:
  - Establishing end-user requirements.
  - Evaluating the existing system.
  - Developing a logical systems design.

Systems development, based on the detailed systems design found in the third phase of the SDLC, yields the information system. The detailed system specifications are established during the systems design phase, in which the designer completes the design of all required system processes.

- 4. DBLC is the acronym that is used to label the Database Life Cycle. The DBLC traces the history of a database system from its inception to its obsolescence. Since the database constitutes the core of an information system, the DBLC is concurrent to the SDLC. The DBLC is composed of six phases: initial study, design, implementation and loading, testing and evaluation, operation, and maintenance and evolution.
- 6. The minimal data rule specifies that all of the data defined in the data model are required to fit present and expected future data requirements. The rule may be phrased as **All that is needed is there, and all that is there is needed**.
- 9. A good data dictionary provides a precise description of the characteristics of all of the entities and attributes found within the database. The data dictionary thus makes it easy to check for the existence of synonyms and homonyms, to check whether all attributes exist to support required reports, and to verify appropriate relationship representations. The data dictionary's contents are developed and used during the six DBLC phases:

### **DATABASE INITIAL STUDY**

The components of the basic data dictionary are developed as the entities and attributes are defined during this phase.

### **DATABASE DESIGN**

The contents of the data dictionary are used to verify the components of database design: entities, attributes, and their relationships. The designer also uses the data dictionary to check the database design for homonyms and synonyms and verifies that the entities and attributes will support all query and report requirements.

### IMPLEMENTATION AND LOADING

The DBMS's data dictionary helps to resolve any remaining inconsistencies in attribute definition.

### **TESTING AND EVALUATION**

If problems develop during this phase, the contents of the data dictionary may be used to help restructure the basic design components to make sure they support all required operations.

### **OPERATION**

If the database design still yields (the almost inevitable) operational glitches, the data dictionary may be used as a quality control device to ensure that operational modifications to the database do not conflict with existing components.

### MAINTENANCE AND EVOLUTION

As users face inevitable changes in information needs, the database may be modified to support those needs. Entities, attributes, and relationships may need to be added, or relationships may need to be changed. If new database components are fit into the design, their introduction may produce conflict with existing components. The data dictionary turns out to be a very useful tool for checking whether a suggested change invites conflicts within the database design and, if so, how those conflicts may be resolved.

# **Answers to Selected Problems**

a. The sequence may vary slightly from one designer to the next depending on the selected design
methodology and even on personal preference. Yet in spite of such differences, it is possible to develop a
common design methodology to permit the development of a basic decision-making process and the
analysis required in designing an information system.

Whatever the design philosophy, a good designer uses a specific and ordered set of steps through which the database design problem is approached. The steps are generally based on three phases: analysis, design, and implementation. These phases yield the following activities:

### **ANALYSIS**

- 1. Interview the shop manager.
- 2. Interview the mechanics.
- 3. Obtain a general description of company operations.
- 4. Create a description of each system process.

### **DESIGN**

- 5. Create a conceptual model, using ER diagrams.
- 6. Draw a data flow diagram and system flowcharts.
- 7. Normalize the conceptual model.

### **IMPLEMENTATION**

- 8. Create the file (table) structures.
- 9. Load the database.
- 10. Create the application programs.

\_\_1\_\_ Interview the shop manager.

11. Test the system.

That listing implies that within each of the three phases, the steps are completed in a specific order. For example, it would seem reasonable that the interviews must be completed first in order to obtain a proper description of the company operations. Similarly, a data flow diagram would precede the creation of the E-R diagram. Nevertheless, the specific tasks and the order in which they are addressed may vary. Such variations do not matter as long as the designer bases the selected procedures on an appropriate design philosophy, such as top-down vs. bottom-up.

| Given | that discussion, Problem 1's solution may be presented this way: |
|-------|------------------------------------------------------------------|
| 7     | Normalize the conceptual model.                                  |
| 3     | Obtain a general description of company operations.              |
| 9     | Load the database.                                               |
| 4     | Create a description of each system process.                     |
| _11   | Test the system.                                                 |
| 6     | Draw a data flow diagram and system flowcharts.                  |
| 5     | Create a conceptual model, using E-R diagrams.                   |
| _10   | Create the application programs.                                 |
| 2     | Interview the mechanics.                                         |
| 8     | Create the file (table) structures.                              |

b. This question may be addressed in several ways. The following approach is suggested for developing a system composed of four main modules: Inventory, Payroll, Work Order, and Customer.

The information system's main modules are illustrated in Figure P9.1B.

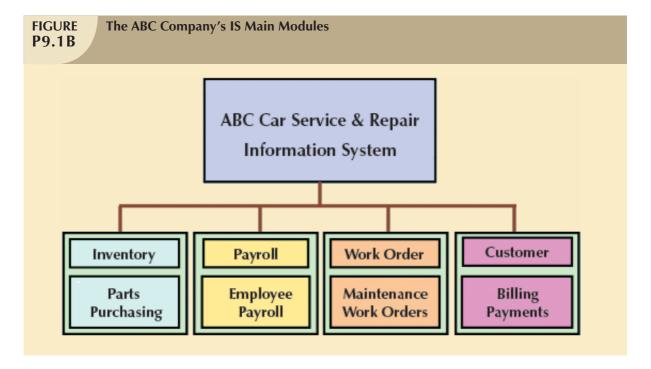

The Inventory module includes the Parts and Purchasing submodules. The Payroll module handles all employee and payroll information. The Work Order module keeps track of the car maintenance history and all work orders for maintenance done on a car. The Customer module keeps track of the billing of the work orders to the customers and of the payments received from those customers.

4. Tiny College is a medium-sized educational institution that uses many database-intensive operations, such as student registration, academic administration, inventory management, and payroll. To create an information system, first perform an initial database study to determine the objectives of the information system.

Next, study Tiny College's operations and processes (flow of data) to identify the main problems, constraints, and opportunities. With a precise definition of the main problems and constraints, the designer can make sure that the design improves Tiny College's operational efficiency. An improvement in operational efficiency is likely to create opportunities for providing new services that will enhance Tiny College's competitive position. After the initial database study is done and the alternative solutions are presented, the end users ultimately decide which one of the probable solutions is most appropriate for Tiny College. Keep in mind that the development of a system this size may involve people from many different backgrounds. For example, the designer will likely work with people who play a managerial role in communications and local area networks, as well as with the "troops in the trenches," such as programmers and system operators. The designer should, therefore, expect a wide range of opinions concerning the proposed system's features. The designer's job is

Once a proposed solution has been agreed upon, the designer(s) may determine the proposed system's scope and boundaries. The design phase can then begin. As the design phase begins, keep in mind that Tiny College's information system is likely to be used by many users (20 to 40 minimum) who are located on distant sites around campus. Therefore, the designer must consider a range of communication issues involving the use of technologies such as local area networks. Those technologies must be considered as the database designer(s) begin to develop the structure of the database to be implemented.

to reconcile the many (and often conflicting) views of the "ideal" system.

The remaining development work conforms to the SDLC and the DBLC phases. Special attention must be given to the system design's implementation and testing to ensure that all of the system modules interface properly.

Finally, the designer(s) must provide all of the appropriate system documentation and make sure that all appropriate system maintenance procedures (periodic backups, security checks, and so on) are in place to ensure the system's proper operation.

Keep in mind that two very important issues in a university-wide system are end-user training and support. Therefore, the system designer(s) must make sure that all end users know the system and know how it is to be used to enjoy its benefits. In other words, make sure that end-user support programs are in place when the system becomes operational.

#### CHAPTER 10 TRANSACTION MANAGEMENT AND CONCURRENCY CONTROL

# **Answers to Selected Review Questions**

A transaction is a logical unit of work that must be entirely completed or aborted; no intermediate states are
accepted. In other words, a transaction, which is composed of several database requests, is treated by the
DBMS as a *unit* of work in which all transaction steps must be fully completed if the transaction is to be
accepted by the DBMS.

Acceptance of an incomplete transaction will yield an inconsistent database state. To avoid such a state, the DBMS ensures that all of a transaction's database operations are completed before they are committed to the database. For example, a credit sale requires a minimum of three database operations:

1. An invoice is created for the sold product.

state because the wrong product was updated.

- 2. The product's inventory quantity on hand is reduced.
- 3. The customer accounts payable balance is increased by the amount listed on the invoice.

If only Parts 1 and 2 are completed, the database will be left in an inconsistent state. Unless all three parts (1, 2, and 3) are completed, the entire sales transaction is canceled.

- 3. The database is designed to verify the syntactic accuracy of the database commands given by the user to be executed by the DBMS. The DBMS will check that the database exists, that the referenced attributes exist in the selected tables, that the attribute data types are correct, and so on. Unfortunately, the DBMS is not designed to guarantee that the syntactically correct transaction accurately represents the real-world event. For example, if the end user sells 10 units of product 100179 (crystal vases), the DBMS cannot detect errors such as the operator entering 10 units of product 100197 (crystal glasses). The DBMS will execute the transaction, and the database will end up in a technically consistent state but in a real-world inconsistent
- 4. A transaction log is a special DBMS table that contains a description of all database transactions executed by the DBMS. The database transaction log plays a crucial role in maintaining database concurrency control and integrity. The information stored in the log is used by the DBMS to recover the database after a transaction is aborted or after a system failure. The transaction log is usually stored in a different hard disk or in a different media (tape) to prevent the failure caused by a media error.
- 8. Concurrency control is the activity of coordinating the simultaneous execution of transactions in a multiprocessing or multiuser database management system. The objective of concurrency control is to ensure the serializability of transactions in a multiuser database management system. (The DBMS's scheduler is in charge of maintaining concurrency control.)
  - Because it helps to guarantee data integrity and consistency in a database system, concurrency control is one of the most critical activities performed by a DBMS. If concurrency control is not maintained, three serious problems may be caused by concurrent transaction execution: lost updates, uncommitted data, and inconsistent retrievals.

# **Answers to Selected Problems**

- The three main concurrency control problems are triggered by lost updates, uncommitted data, and inconsistent retrievals. Those control problems are discussed in detail in Section 10.2, Concurrency Control. Note particularly Section 10.2.1, Lost Updates, Section 10.2.2, Uncommitted Data, and Section 10.2.3, Inconsistent Retrievals.
- 6. a. The May 11, 2008 credit purchase transaction is as follows:

```
BEGIN TRANSACTION

INSERT INTO INVOICE

VALUES (10983, '10010', '11-May-2008', 118.80, '30', 'OPEN');

INSERT INTO LINE

VALUES (10983, 1, '11QER/31', 1, 110.00);

UPDATE PRODUCT

SET P_QTYOH = P_QTYOH - 1

WHERE P_CODE = '11QER/31';

UPDATE CUSTOMER

SET CUS_DATELSTPUR = '11-May-2008', CUS_BALANCE = CUS_BALANCE +118.80

WHERE CUS_CODE = '10010';
```

b. The June 3, 2008 payment of \$100 is shown next. Note that the customer balance must be updated.

```
BEGIN TRANSACTION
```

COMMIT:

```
INSERT INTO PAYMENTS

VALUES (3428, '03-Jun-2008', '10010', 100.00, 'CASH', 'None');

UPDATE CUSTOMER;

SET CUS_DATELSTPMT = '03-Jun-2008', CUS_BALANCE = CUS_BALANCE -100.00

WHERE CUS_CODE = '10010';

COMMIT;
```

### CHAPTER 11 DATABASE PERFORMANCE TUNING AND QUERY OPTIMIZATION

# **Answers to Selected Review Questions**

- 1. SQL performance tuning describes a process—on the client side—that will generate a SQL query to return the correct answer in the least amount of time, using the minimum amount of resources at the server end.
- 3. Most performance-tuning activities focus on minimizing the number of I/O operations because the I/O operations are much slower than reading data from the data cache.
- 6. For tables, typical measurements include the number of rows, the number of disk blocks used, row length, the number of columns in each row, the number of distinct values in each column, the maximum value in each column, the minimum value in each column, and the columns that have indexes.

For indexes, typical measurements include the number and name of columns in the index key, the number of key values in the index, the number of distinct key values in the index key, and a histogram of key values in an index.

For resources, typical measurements include the logical and physical disk block size, the location and size of data files, and the number of extends per data file.

- 8. The three phases are:
  - 1. Parsing. The DBMS parses the SQL query and chooses the most efficient access/execution plan.
  - 2. Execution. The DBMS executes the SQL query, using the chosen execution plan.
  - 3. Fetching. The DBMS fetches the data and sends the result set back to the client.

Parsing involves breaking the query into smaller units and transforming the original SQL query into a slightly different version of the original SQL code—but one that is "fully equivalent" and more efficient. Fully equivalent means that the optimized query results are always the same as the original query. More efficient means that the optimized query will almost always execute faster than the original query. (Note that the expression almost always is used because many factors affect the performance of a database. Those factors include the network, the client's computer resources, and even other queries running concurrently in the same database.)

After the parsing and execution phases are completed, all rows that match the specified condition(s) have been retrieved, sorted, grouped, and/or (if required) aggregated. During the fetching phase, the rows of the resulting query result set are returned to the client. During this phase, the DBMS may use temporary table space to store temporary data.

9. Indexing every column in every table will tax the DBMS too much in terms of index-maintenance processing, especially if the table has many attributes; has many rows; and/or requires many inserts, updates, and/or deletes

One measure used to determine the need for an index is the data *sparsity* of the column to be indexed. Data sparsity refers to the number of different values a column could possibly have. For example, a STU\_SEX column in a STUDENT table can have only two possible values, "M" or "F"; therefore, that column is said to have low sparsity. In contrast, a STU\_DOB column that stores the student date of birth can have many different date values; therefore, that column is said to have high sparsity. Knowing the sparsity helps you decide whether the use of an index is appropriate. For example, when you perform a search in a column with low sparsity, you are likely to read a high percentage of the table rows anyway; therefore, index processing may be unnecessary work.

14. First, create independent data files for the system, indexes, and user data table spaces. Put the data files on separate disks or RAID volumes. Doing so ensures that index operations will not conflict with end-user data or data dictionary table access operations.

Second, put high-usage end-user tables in their own table spaces. When this is done, the database minimizes conflicts with other tables and maximizes storage utilization.

Third, evaluate the creation of indexes based on the access patterns. Identify common search criteria and isolate the most frequently used columns in search conditions. Create indexes on high-usage columns with high sparsity.

Fourth, evaluate the usage of aggregate queries in your database. Identify columns used in aggregate functions and determine whether the creation of indexes on those columns will improve response time.

Finally, identify columns used in ORDER BY statements and make sure there are indexes on those columns.

# **Answers to Selected Problems**

2. You should create an index in EMP\_AREACODE and a composite index on EMP\_LNAME, EMP\_FNAME. In the following solution, the two indexes are named EMP\_NDX1 and EMP\_NDX2, respectively. The required SQL commands are:

CREATE INDEX EMP\_NDX1 ON EMPLOYEE(EMP\_AREACODE); CREATE INDEX EMP\_NDX2 ON EMPLOYEE(EMP\_LNAME, EMP\_FNAME);

3. The solution is shown in Table P11.3.

| TABLE P11.3 | Comparing Access Plans and I/O Costs P11.3 |                                                                                   |                   |             |                       |                   |
|-------------|--------------------------------------------|-----------------------------------------------------------------------------------|-------------------|-------------|-----------------------|-------------------|
| PLAN        | STEP                                       | OPERATION                                                                         | I/O<br>OPERATIONS | I/O<br>COST | RESULTING<br>SET ROWS | TOTAL I/O<br>COST |
| A           | A1                                         | Full table scan EMPLOYEE Select only rows with EMP_SEX='F' and EMP_AREACODE='615' | 8,000             | 8,000       | 190                   | 8,000             |
| А           | A2                                         | SORT Operation                                                                    | 190               | 190         | 190                   | 8,190             |
| В           | B1                                         | Index Scan Range of EMP_NDX1                                                      | 370               | 370         | 370                   | 370               |
| В           | B2                                         | Table Access by RowID EMPLOYEE                                                    | 370               | 370         | 370                   | 740               |
| В           | В3                                         | Select only rows with<br>EMP_SEX='F'                                              | 370               | 370         | 190                   | 930               |
| В           | B4                                         | SORT Operation                                                                    | 190               | 190         | 190                   | 1,120             |

As you examine Table P11.3, note that in Plan A, the DBMS uses a full table scan of EMPLOYEE. The SORT operation is done to order the output by employee last name and first name. In Plan B, the DBMS uses an Index Scan Range of the EMP\_NDX1 index to get the EMPLOYEE RowIDs. After the EMPLOYEE RowIDs have been retrieved, the DBMS uses them to get the EMPLOYEE rows. Next, the DBMS selects only those rows with SEX = 'F'. Finally, the DBMS sorts the result set by employee last name and first name.

- 7. The DBMS will use the rule-based optimization.
- 10. Yes, you should create an index because the column P\_PRICE has high sparsity and the column is likely to be used in many different SQL queries as part of a conditional expression.
- 14. ANALYZE TABLE LINE COMPUTE STATISTICS;
- 17. You should create an index on the V\_STATE column in the VENDOR table. This new index will help in the execution of the query because the conditional operation uses the V\_STATE column in the conditional criteria. In addition, you should create an index on V\_NAME because it is used in the ORDER BY clause. The commands to create the indexes are:

CREATE INDEX VEND\_NDX1 ON VENDOR(V\_STATE); CREATE INDEX VEND\_NDX2 ON VENDOR(V\_NAME);

Note the use of the index names VEND\_NDX1 and VEND\_NDX2, respectively.

21. You write your query, using the FIRST\_ROWS hint to minimize the time it takes to return the first set of rows to the application. The query would be:

SELECT /\*+ FIRST\_ROWS \*/ \* FROM PRODUCT WHERE P\_QOH <= P\_MIN;

26. In this case, the only index that you should create is the index on the V\_CODE column. Assuming that such an index is called PROD\_NDX1, you could use an optimizer hint as shown:

SELECT /\*+ INDEX(PROD\_NDX1) \*/ P\_CODE, P\_DESCRIPT, P\_QOH, P\_PRICE, V\_CODE

FROM PRODUCT

WHERE  $V_{CODE} = '21344'$ 

ORDER BY P\_CODE;

31. The query will benefit from having an index on CUS\_AREACODE and an index on CUS\_CODE. Because CUS\_CODE is a foreign key on invoice, it's likely that an index already exists. In any case, the query uses the CUS\_AREACODE in an equality comparison; therefore, an index on this column is highly recommended. The command to create this index would be:

CREATE INDEX CUS\_NDX1 ON CUSTOMER(CUS\_AREACODE);

### CHAPTER 12 DISTRIBUTED DATABASE MANAGEMENT SYSTEMS

# **Answers to Selected Review Questions**

- 3. See table below.
- 4. See table below.

# DISTRIBUTED DBMS ADVANTAGES AND DISADVANTAGES

#### **ADVANTAGES**

- Data are located near the "greatest demand" site.
   The data in a distributed database system are dispersed to match business requirements.
- Faster data access. End users often work with only a locally stored subset of the company's data.
- Faster data processing. A distributed database system spreads out the system's workload by processing data at several sites.
- Growth facilitation. New sites can be added to the network without affecting the operations of other sites.
- Improved communications. Because local sites are smaller and located closer to customers, local sites foster better communications among departments and between customers and company staff.
- Reduced operating costs. It is more cost-effective to add workstations to a network than to update a mainframe system. Development work is done more cheaply and more quickly on low-cost PCs than on mainframes.
- User-friendly interface. PCs and workstations are usually equipped with an easy-to-use graphical user interface (GUI). The GUI simplifies use and training for end users.
- Less danger of a single-point failure. When one of the computers fails, the workload is picked up by other workstations. Data are also distributed at multiple sites.
- Processor independence. The end user is able to access any available copy of the data, and an end user's request is processed by any processor at the data location.

#### DISADVANTAGES

- Complexity of management and control. Applications must recognize data location, and they must be able to stitch together data from different sites. Database administrators must have the ability to coordinate database activities to prevent database degradation due to data anomalies. Transaction management, concurrency control, security, backup, recovery, query optimization, and access path selection must all be addressed and resolved.
- Security. The probability of security lapses increases when data are located at multiple sites.
   The responsibility of data management will be shared by different people at several sites.
- Lack of standards. There are no standard communication protocols at the database level. (Although TCP/IP is the de facto standard at the network level, there is no standard at the application level.) For example, different database vendors employ different—and often incompatible—techniques to manage the distribution of data and processing in a DDBMS environment.
- Increased storage requirements. Multiple copies of data are required at different sites, thus requiring additional disk storage space.
- Increased training cost. Training costs are generally higher in a distributed model than they are in a centralized model, sometimes even to the extent of offsetting operational and hardware savings.
- 5. In distributed processing, a database's logical processing is shared among two or more physically independent sites that are connected through a network. For example, the data input/output (I/O), data selection, and data validation might be performed on one computer, and a report based on that data might be created on another computer.

A distributed database, on the other hand, stores a logically related database over two or more physically independent sites. The sites are connected via a computer network. In contrast, the distributed processing system uses only a single-site database but shares the processing chores among several sites. In a distributed database system, a database is composed of several parts known as database fragments. The database fragments are located at different sites and can be replicated among various sites.

Distributed processing does not necessarily require a distributed database, but a distributed database requires distributed processing.

10. A database transaction is formed by one or more database requests. Each database request is the equivalent of a single SQL statement. The basic difference between a local transaction and a distributed transaction is that a distributed transaction can update or request data from several remote sites on a network. In a DDBMS, a database request and a database transaction can be of two types: remote or distributed.

A remote request accesses data located at a single remote database processor (or DP) site. In other words, a SQL statement (or request) can reference data at only one remote DP site. Figure 12.10 illustrates a remote request.

A remote transaction, composed of several requests, accesses data at only a single remote DP site. Figure 12.11 illustrates a remote transaction.

In Figure 12.11, both tables are located at a remote DP (site B) and that the complete transaction can reference only one remote DP. Each SQL statement (or request) can reference only one (the same) remote DP at a time, the entire transaction can reference only one remote DP, and it is executed at only one remote DP.

A distributed transaction allows a transaction to reference several different local or remote DP sites. Although each single request can reference only one local or remote DP site, the complete transaction can reference multiple DP sites because each request can reference a different site. Figure 12.12 illustrates a distributed transaction.

A distributed request allows data to be referenced from several different DP sites. Since each request can access data from more than one DP site, a transaction can access several DP sites. The ability to execute a distributed request requires fully distributed database processing in order to:

- Partition a database table into several fragments.
- Reference one or more of those fragments with only one request. In other words, fragmentation transparency must exist.

The location and partition of the data should be transparent to the end user. Figure 12.13 illustrates a distributed request.

In Figure 12.13, the transaction uses a single SELECT statement to reference two tables, CUSTOMER and INVOICE. The two tables are located at two different remote DP sites, B and C.

The distributed request feature also allows a single request to reference a physically partitioned table. For example, suppose that a CUSTOMER table is divided into two fragments, C1 and C2, located at sites B and C, respectively. The end user wants to obtain a list of all customers whose balance exceeds \$250. Figure 12.14 illustrates this distributed request.

Note that full fragmentation support is provided only by a DDBMS that supports distributed requests.

- 12. The objective of query optimization functions is to minimize the total costs associated with the execution of a database request. The costs associated with a request are a function of the:
  - Access time (I/O) cost involved in accessing the physical data stored on disk.
  - Communication cost associated with the transmission of data among nodes in distributed database systems.
  - CPU time cost.

It is difficult to separate communication and processing costs. Query-optimization algorithms use different parameters, and the algorithms assign different weight to each parameter. For example, some algorithms minimize total time; others minimize the communication time; and still others do not factor in the CPU time,

considering it insignificant relative to the other costs. Query optimization must provide distribution and replica transparency in distributed database systems.

### **Answers to Selected Problems**

 The key to each answer is in the number of different data processors that are accessed by each request/ transaction. Students should first identify how many different DP sites are to be accessed by the transaction/ request. Students should recall that a distributed request is necessary only if a single SQL statement is to access more than one DP site.

Use the following summary:

|             | NUMBER OF DPS |             |  |
|-------------|---------------|-------------|--|
| Operation   | 1             | > 1         |  |
| Request     | Remote        | Distributed |  |
| Transaction | Remote        | Distributed |  |

Based on that summary, the questions are answered easily.

### At Site C:

a. SELECT \*

FROM CUSTOMER;

This SQL sequence represents a remote request.

b. SELECT \*

FROM INVOICE

WHERE  $INV_TOTAL > 1000;$ 

This SQL sequence represents a remote request.

c. SELECT

FROM PRODUCT

WHERE PROD\_QOH < 10;

This SQL sequence represents a *distributed request*. Note that the distributed request is required when a single request must access two DP sites. The PRODUCT table is composed of two fragments, PRO\_A and PROD\_B, which are located in sites A and B, respectively.

Given the answers to problems 1a, 1b, and 1c, you should be able to handle the remaining problems.

# CHAPTER 13 BUSINESS INTELLIGENCE AND DATA WAREHOUSES

# **Answers to Selected Review Questions**

3. Decision support systems (DSS) are based on computerized tools that are used to enhance managerial decision making. Because complex data and the proper analysis of that data are crucial to strategic and tactical decision making, the DSS are essential to the well-being and survival of businesses that must compete in a global marketplace.

- 5. The most relevant differences between operational and decision support data are:
  - Time span.
  - Granularity.
  - Dimensionality.

A complete list of differences is provided in Section 13.4.1, Operational Data vs. Decision Support Data. The differences are summarized in Table 13.2.

- 8. There are four primary ways to evaluate a DBMS that is tailored to provide fast answers to complex queries.
  - The database schema supported by the DBMS.
  - The availability and sophistication of data extraction and loading tools.
  - The end-user analytical interface.
  - The database size requirements.

Establish the requirements based on the size of the database, the data sources, the necessary data transformations, and the end-user query requirements. Determine what type of database is needed, that is, a multidimensional or a relational database using the star schema. Other valid evaluation criteria include the cost of acquisition and available upgrades (if any), training, technical and development support, performance, ease of use, and maintenance.

- 11. OLAP systems are based on client/server technology. They consist of these main modules:
  - OLAP Graphical User Interface (GUI).
  - OLAP Analytical Processing Logic.
  - OLAP Data Processing Logic.

The location of each module is a function of different client/server architectures. How and where the modules are placed depends on hardware, software, and professional judgment. Any placement decision has its advantages and disadvantages. However, the following constraints must be met:

- The OLAP GUI is always placed in the end user's computer. The reason it is placed at the client side is simple: the client side is the main point of contact between the end user and the system. Specifically, it provides the interface through which the end user queries the data warehouse's contents.
- The OLAP Analytical Processing Logic (APL) module can be place in the client (for speed) or in the server (for better administration and better throughput). The APL performs the complex transformations required for business data analysis, such as multiple dimensions, aggregation, and period comparison.
- The OLAP Data Processing Logic (DPL) maps the data analysis requests to the proper data objects in the data warehouse; therefore, it is usually placed at the server level.
- 14. The star schema is a data modeling technique that is used to map multidimensional decision support data into a relational database. The reason for the star schema's development is that existing relational modeling techniques, ER and normalization, did not yield a database structure that served the advanced data analysis requirements well. Star schemas yield an easily implemented model for multidimensional data analysis while still preserving the relational structures on which the operational database is built.
  - The basic star schema has four components: facts, dimensions, attributes, and attribute hierarchies. The star schemas represent aggregated data for specific business activities. For example, the aggregation may involve total sales by selected time periods, by products, and by stores. Aggregated totals can be total product units and total sales values by products.
- 17. Relational On-Line Analytical Processing (ROLAP) provides OLAP functionality for relational databases. ROLAP's popularity is based on the fact that it uses familiar relational query tools to store and analyze multidimensional data. Because ROLAP is based on familiar relational technologies, it represents a natural extension to organizations that already use relational database management systems.

- 21. The following four techniques are commonly used to optimize data warehouse design:
  - Normalization of dimensional tables achieves semantic simplicity and facilitates end-user navigation through the dimensions. For example, if the location dimension table contains transitive dependencies between region, state, and city, those relationships can be revised to the third normal form (3NF). When the dimension tables are normalized, the data filtering operations related to the dimensions are simplified.
  - The speed of query operations can be increased by *creating and maintaining multiple fact tables* related to each level of aggregation. For example, region, state, and city may be used in the location dimension. Those aggregate tables are precomputed at the data loading phase rather than at run time. The purpose of this technique is to save processor cycles at run time, thereby speeding up data analysis. An end-user query tool optimized for decision analysis will then access the summarized fact tables properly instead of computing the values by accessing a "lower level of detail" fact table.
  - Denormalizing fact tables improves data access performance and saves data storage space. Saving storage space is becoming less of a factor: Data storage costs are on a steeply declining path, decreasing almost daily. DBMS limitations that restrict database and table size limits, record size limits, and the maximum number of records in a single table are far more critical than raw storage space costs.

Denormalization improves performance by storing in one single record what normally would take many records in different tables. For example, to compute the total sales for all products in all regions, you may have to access the region sales aggregates and summarize all of the records in that table. If there are 300,000 product sales records, you wind up summarizing at least 300,000 rows. Although such summaries may not be a very taxing operation for a DBMS *initially*, a comparison of 10 or 20 years' worth of sales is likely to start bogging down the system. In those cases, it will be useful to have special aggregate tables, which are denormalized. For example a YEAR\_TOTAL table may contain the following fields:

# YEAR\_ID, MONTH\_1, MONTH\_2 ... MONTH12, YEAR\_TOTAL

That denormalized YEAR\_TOTAL table structure works well to become the basis for year-to-year comparisons at the month level, the quarter level, or the year level. But keep in mind that design criteria such as frequency of use and performance requirements are evaluated against the possible overload placed on the DBMS to manage the denormalized relations.

- Table partitioning and replication are particularly important when a DSS is implemented in widely dispersed geographic areas. Partitioning splits a table into subsets of rows or columns. Those subsets can then be placed in or near the client computer to improve data access times. Replication makes a copy of a table and places it in a different location for the same reasons.

# **Answers to Selected Problems**

1. Before Problem 1 can be solved, you must create the time and semester dimensions. Looking at the data in the USELOG table, you should be able to figure out that the data belong to the Fall 2007 and Spring 2008 semesters. So the semester dimension must contain entries for at least those two semesters. The time dimension can be defined in several different ways. Regardless of what time dimension representation is selected, it is clear that the date and time entries in the USELOG must be transformed to meet the TIME and SEMESTER codes. For data analysis purposes, use the TIME and SEMESTER dimension table configurations shown in Tables P13.1A and P13.1B.

| TABLE P13.1A TIME Dimension Table Structure |                  |            |          |  |
|---------------------------------------------|------------------|------------|----------|--|
| TIME_ID                                     | TIME_DESCRIPTION | BEGIN_TIME | END_TIME |  |
| 1                                           | Morning          | 6:01AM     | 12:00PM  |  |
| 2                                           | Afternoon        | 12:01PM    | 6:00PM   |  |
| 3                                           | Night            | 6:01PM     | 6:00AM   |  |

| TABLE P13.1B SEMESTER Dimension Table Structure |             |                      |             |             |
|-------------------------------------------------|-------------|----------------------|-------------|-------------|
|                                                 | SEMESTER_ID | SEMESTER_DESCRIPTION | BEGIN_DATE  | END_DATE    |
|                                                 | FA00        | Fall 2007            | 15-Aug-2007 | 18-Dec-2007 |
|                                                 | SP01        | Spring 2008          | 08-Jan-2008 | 15-May-2008 |

The USELOG table contains only the date and time of the access, not the semester or time IDs. You must create the TIME and SEMESTER dimension tables and assign the proper TIME\_ID and SEMESTER\_ID keys to match the USELOG's time and date. You should also create the MAJOR dimension table, using the data already stored in the STUDENT table. Using Microsoft Access, the **Make New Table** query type was used to produce the MAJOR table. The Make New Table query lets you create a new table, MAJOR, using query output. In this case, the query must select all unique major codes and descriptions. The same technique can be used to create the student classification dimension table.

To produce the solution, use the queries listed in Table P13.1C.

Oueries in the PW-P1sol MDR Database

**TABLE** 

| P13.1C Queries in the PW-P1soi.MDB Database               |                                                                                                    |
|-----------------------------------------------------------|----------------------------------------------------------------------------------------------------|
| QUERY NAME                                                | QUERY DESCRIPTION                                                                                                    |
| Update DATE format in USELOG                              | The DATE field in USELOG was originally provided as a character field. This query converted the date text to a date field that can be used for date comparisons.                                                                                                    |
| Update STUDENT_ID format in STUDENT                       | This query changes the STUDENT_ID format to make it compatible with the format used in USELOG.                                                                                                    |
| Update STUDENT_ID format in USELOG                        | This query changes the STUDENT_ID format to make it compatible with the format used in STUDENT.                                                                                                    |
| Append TEST records from USELOG and STUDENT               | This query creates a temporary storage table (TEST) used to make some data transformations previous the creation of the fact table. The TEST table contains the fields that will be used in the USEFACT table, in addition to other fields used for data transformation purposes. |
| Update TIME_ID and SEMESTER_ID in TEST                    | Before the USEFACT table is created, the dates and time must be transformed to match the SEMESTER_ID and TIME_ID keys used in the SEMESTER and TIME dimension tables. This query does that.                                                                                       |
| Count STUDENTS sort by Fact Keys: SEM, MAJOR, CLASS, TIME | This query does data aggregation over the data in TEST table. This query table will be used to create the new USEFACT table.                                                                                                    |
| Populate USEFACT                                          | This query uses the results of the previous query to populate the USEFACT table.                                                                                                    |
| Compares usage by Semesters by Times                      | This query is used to generate Report1.                                                                                                    |
| Shows .usage by Time, Major, and Classification           | This query is used to generate Report2.                                                                                                    |
| Shows usage by Major and Semester                         | This query is used to generate Report3.                                                                                                    |

After completing the preliminary work, you can produce the problem solutions for a-d.

- a. The main facts are the total number of students by time, the major, the semester, and the student classification.
- b. The possible dimensions are semester, major, classification, and time. Each of those dimensions provides an additional perspective to the "total number of students" fact table.
- c. Figure P13.1 shows the MS Access relational diagram that illustrates the star schema, the relationships, the table names, and the attribute names used in the solution.

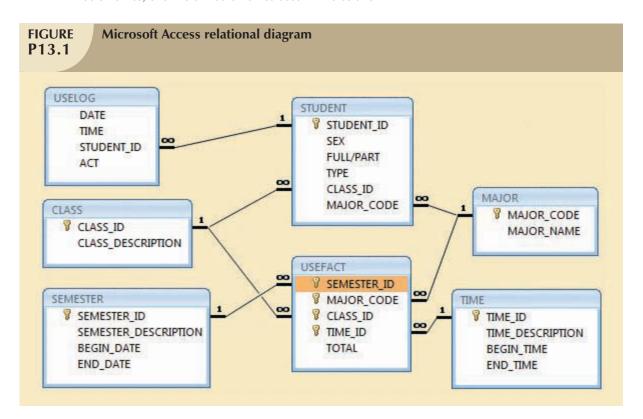

d. Given the information contained in Figure P13.1, the dimension attributes are easily defined as follows:

Semester dimension: semester\_id, semester\_description, begin\_date, and end\_date

Major dimension: major\_code and major\_name

Class dimension: class\_id and class\_description

Time dimension: time\_id, time\_description, begin\_time, and end\_time

2. The SQL code follows:

SELECT CUS\_CODE, P\_CODE, SUM(SALE\_UNITS\*SALE\_PRICE) AS TOTSALES

FROM DWDAYSALESFACT NATURAL JOIN DWCUSTOMER

GROUP BY ROLLUP (CUS\_CODE, P\_CODE)

ORDER BY CUS\_CODE, P\_CODE;

The SQL code follows:

SELECT TM\_MONTH, P\_CATEGORY, SUM(SALE\_UNITS\*SALE\_PRICE)

AS TOTSALES

FROM DWDAYSALESFACT NATURAL JOIN DWPRODUCT

NATURAL JOIN DWTIME

GROUP BY ROLLUP (TM\_MONTH, P\_CATEGORY)

ORDER BY TM\_MONTH, P\_CATEGORY;

### 11. The SQL code follows:

SELECT TM\_MONTH, P\_CATEGORY, P\_CODE, COUNT(\*) AS NUMPROD,

SUM(SALE\_UNITS\*SALE\_PRICE) AS TOTSALES

FROM DWDAYSALESFACT NATURAL JOIN DWTIME

NATURAL JOIN DWPRODUCT

GROUP BY ROLLUP (TM\_MONTH, P\_CATEGORY, P\_CODE)

ORDER BY TM\_MONTH, P\_CATEGORY, P\_CODE;

### CHAPTER 14 DATABASE CONNECTIVITY AND WEB DEVELOPMENT

# **Answers to Selected Review Questions**

- 1. Database connectivity refers to the mechanisms through which application programs connect and communicate with data repositories. The database connectivity software is also known as database middleware because it represents a piece of software that interfaces between the application program and the database. The data repository is also known as the data source because it represents the data management application (that is, an Oracle RDBMS, a SQL Server DBMS, or an IBM DBMS) that will be used to store the data generated by the application program. Ideally, a data source or data repository could be located anywhere and hold any type of data. For example, the data source could be a relational database, a hierarchical database, a spreadsheet, or a text data file. The following interfaces are used to achieve database connectivity: native SQL connectivity (vendor provided), Microsoft's Open Database Connectivity (ODBC), Data Access Objects (DAO) and Remote Data Objects (RDO), Microsoft's Object Linking and Embedding Databases (OLE-DB) and Microsoft's ActiveX Data Objects (ADO.NET)
- 3. DAO uses the MS Jet data engine to access file-based relational databases such as MS Access, MS FoxPro, and Dbase. In contrast, RDO allows access to relational database servers such as SQL Server, DB2, and Oracle. RDO uses DAO and ODBC to access remote database server data.
- 6. Although ODBC, DAO, and RDO were widely used, they did not provide support for nonrelational data. To answer the need for nonrelational data access and to simplify data connectivity, Microsoft developed Object Linking and Embedding for Database (OLE-DB). Based on Microsoft's Component Object Model (COM), OLE-DB, a database middleware, was developed to add object-oriented functionality for access to relational and nonrelational data. OLE-DB was the first part of Microsoft's strategy to provide a unified object-oriented framework for the development of next-generation applications.
- 9. ADO.NET is the data access component of Microsoft's .NET application development framework. Microsoft's .NET framework is a component-based platform used to develop distributed, heterogeneous, interoperable applications aimed at manipulating any type of data over any network under any operating system and programming language. ADO.Net introduced two new features critical for the development of distributed applications: DataSets and XML support.
  - A DataSet is a disconnected memory-resident representation of the database.
  - ADO.NET stores all of its internal data in XML format.
- 15. A script is a series of instructions executed in interpreter mode. The script is a plain text file that is not compiled like COBOL, C++, or Java. Scripts are normally used in Web application development environments.

# **Answers to Selected Problems**

- To perform this task, using the Ch02\_InsureCo.mdb database, complete the following steps if you are using Excel 2003:
  - From Excel, select Data, Import External Data, and New Database Query options to retrieve data from an ODBC data source.
  - Select the MS Access Database\* option and click OK.
  - Select the **Database** file location and click **OK**.
  - Select the table and columns to use in the query (select all columns) and click Next.
  - On the Query Wizard—Filter Data click Next.
  - On the Query Wizard—Sort Order click Next.
  - Select Return Data to Microsoft Office Excel.
  - Position the cursor where you want the data to be placed on your spreadsheet and click OK.

If you are using Excel 2007, use these steps:

- Click **Data**.
- Select Get External Data from Access.
- Select the database file location and click **Open**.
- Select the table to use and click OK.
- Select how you want to view these data in the work book and where you want to place such data.

The solution is shown in Figure P14.1.

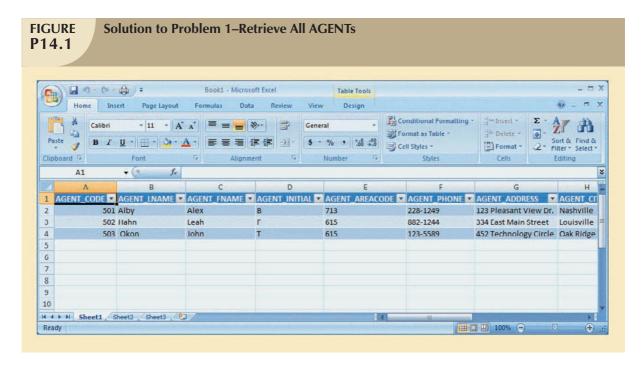

- 4. To create the Data Source Name (DSN), follow these steps:
  - Using Windows XP, open the **Control Panel**, open **Administrative Tools**, and open **Data Sources** (ODBC).
  - Click the **System DSN** tab, click **Add**, select the **Microsoft Access Drive (\*.mdb)** driver, and click **Finish**.

- On the ODBC Microsoft Access Setup window, enter the Ch02\_SaleCo on the Data Source Name field.
- Under **Database**, click the **Select** button, browse to the location of the MS Access file, and click **OK** twice.
- The new system DSN now appears in the list of system data sources.

The solution is shown in Figure P14.4.

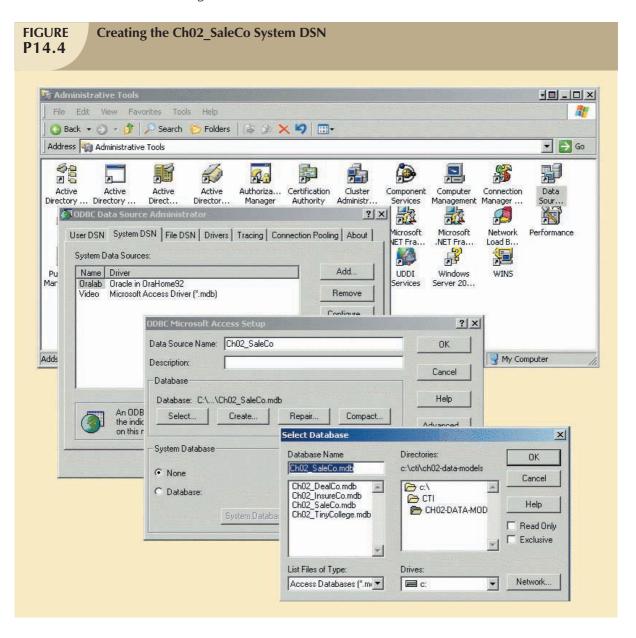

8. The solutions are shown in Figures P14.8A and P14.8B.

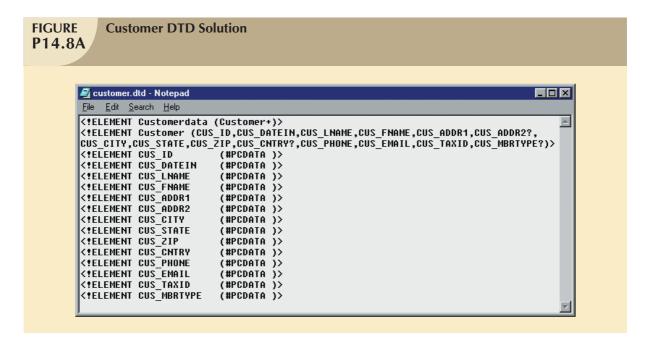

The solutions to the remaining problems follow the same format as Problem 8. However, Problem 11 requires you to do some research about the information that goes in the transcript data. Use your creativity and analytical skills to research and create a simple XML file containing the data that are customary on your university transcript.

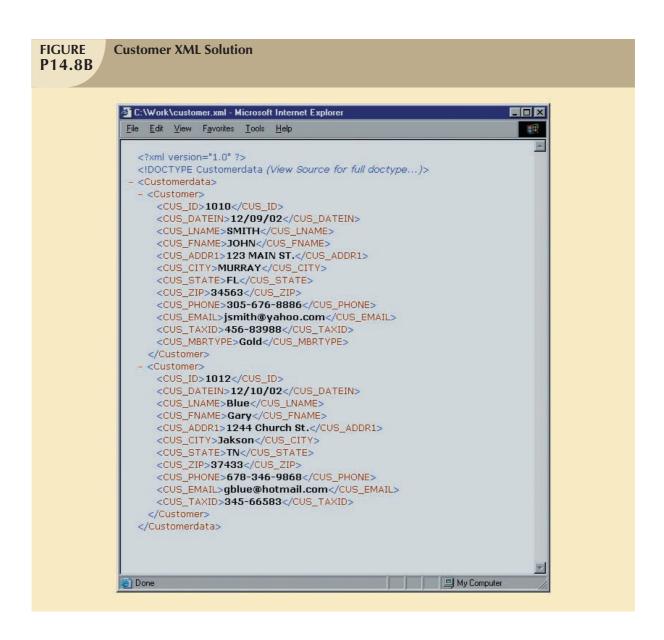

# CHAPTER 15 DATABASE ADMINISTRATION

# **Answers to Selected Review Questions**

- 2. This question is answered in Section 15.1, Data as a Corporate Asset. The interactions are illustrated in Figure 15.1.
  - The end user's role is important throughout the process. The end user must analyze data to produce the information that is later used in decision making. Most business decisions create additional data that will be used to monitor and evaluate the company situation. Thus, data will or should be recycled to produce feedback about an action's effectiveness and efficiency.
- 3. The first step would be to emphasize the importance of data as a company asset, which should be managed like any other asset. Top-level managers must understand this crucial point and be willing to commit company resources to manage data as an organizational asset.

The next step is to identify and define the need for and role of the DBMS in the organization. Review Section 15.2, The Need for and Role of a Database in an Organization, and apply the concepts discussed there to any organization. (For example, if you are interested in real estate sales organizations, apply the concepts to that organization.) Managers and end users must understand how the DBMS can enhance and support the work of the organization at all levels (top management, middle management, and operational).

Finally, illustrate and explain the impact of a DBMS introduction into an organization. Refer to Section 15.3, Introduction of a Database: Special Considerations, to accomplish that task. Note particularly the technical, managerial, and cultural aspects of the process.

- Security means protecting data against accidental or intentional use by unauthorized users. Privacy deals with the rights of people and organizations to determine who accesses the data and when, where, and how the data are to be used.
  - The two concepts are closely related. In a shared system, individual users must ensure that the data are protected from unauthorized use by other individuals. Also, the individual user must have the right to determine what, when, where, and how other users use the data. The DBMS must provide the tools that allow for flexible management of the data security and access rights in a company database.
- 8. See Section 15.3, Introduction of a Database: Special Considerations. Students may hold a discussion about the special considerations (managerial, technical, and cultural) that should be considered when a new DBMS is introduced in an organization. For example, the discussion may focus on the following questions:
  - What retraining is required for the new system?
    - Who needs to be retrained?
    - What type and extent of retraining is needed?
  - Is it reasonable to expect some resistance to change:
    - From the computer services department administrator(s)?
    - From assistants?
    - · From technical support personnel?
    - From other departmental end users?
  - How might the resistance be manifested?
  - How can you deal with such resistance?
- 11. See Section 15.5, The Database Environment's Human Component, particularly Section 15.5.2, The DBA's Technical Role. Then tie that discussion to the increasing use of Web applications.

The DBA's function may be one of the most dynamic functions of any organization. New technological developments constantly change the DBA's role. For example, note how each of the following has an effect on the DBA's function:

- Development of the DDBMS.
- Development of the OODBMS.
- Increased use of LANs.
- Rapid integration of intranet and extranet applications and their effects on database design, implementation, and management. (Security issues become especially important.)
- 15. See Section 15.5, The Database Environment's Human Component, especially Table 15.2.
- 20. See Section 15.5.1, The DBA's Managerial Role.
- 25. See Section 15.5.2, The DBA's Technical Role. Database performance tuning is part of the maintenance activities. As the database system enters into operation, the database starts to grow. Resources initially assigned to the application are sufficient for the initial loading of the database. As the system grows, the database becomes bigger, and the DBMS requires additional resources to satisfy the demands on the larger database. Database performance will decrease as the database grows and more users access it.

- 28. See Section 15.6.2, Security Vulnerabilities. See also Table 15.4 for a sample security vulnerability and related
- 35. See Section 15.9.4, Creating Tablespaces and Datafiles. Here is a summary.
  - A tablespace is a *logical* storage space.
  - Tablespaces are primarily used to logically group related data.
  - Tablespace data are physically stored in one or more datafiles.
- 37. See Section 15.9.4, Creating Tablespaces and Datafiles. Here is a summary.
  - A database is composed of one or more tablespaces. Therefore, there is a 1:M relationship between the database and its tablespaces.
  - Tablespace data are physically stored in one or more datafiles. Therefore, there is a 1:M relationship between tablespaces and datafiles.
  - A datafile physically stores the database data.
  - Each datafile is associated with one and only one tablespace. (But each datafile can reside in a different directory on the same hard disk—or even on different disks.)

In contrast to the datafile, a file system's file is created to store data about a single entity, and the programmer can directly access the file. But file access requires the end user to know the structure of the data that are stored in the file.

While a database is stored as a file, the file is created by the DBMS, rather than by the end user. Because the DBMS handles all file operations, the end user does not know-nor does the end user need to know-the database's file structure. When the DBA creates a database—or, more accurately, uses the Oracle Storage Manager to let Oracle create a database—Oracle automatically creates the necessary tablespaces and datafiles.

The basic database components have been summarized logically in Figure P15.37.

# **FIGURE** P15.37

# The logical tablespace and datafile components of an Oracle database

SYSTEM1.ORA (10Mb)

Each database can contain many tablespaces. Basic Oracle Database Environment Each tablespace consists of one or more datafiles. Each datafile "belongs" to one tablespace.

Database ROBCOR

Schema names: CCORONEL **PROB** 

Tables: **EMPLOYEE** 

> CHARTER PILOT AIRCRAFT MODEL

Note: The SYSTEM, USERS, and TEMPORARY tablespaces may

located on the same hard disk However, the three-disk option shown here is preferred.

The datafiles within each of the tablespaces are created by the DBA when the database is created.

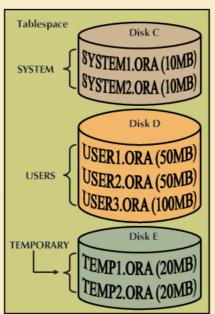

The SYSTEM tablespace contains all object ownership records, the data dictionary, and the names and addresses of all tablespaces, tables, indexes, and clusters.

All user table definitions are stored in this data dictionary. All user objects carry the username. (User name and schema name are the same thing.) For example, the EMPLOYEE table in the PROB schema is identified as PROB.EMPLOYEE.

All user tables are located in the USERS tablespace.

A tablespace can contain many tables, indexes, and clusters. If the (fixed size) tablespace is full, the DBA -- who has resource privileges -- can add datafiles. A database table may have rows in more than one datafile.

Please visit our online companion Web site at **oc.course.com/mis/dbs8/** for additional resources such as useful Web Links, Video Tutorials, Practice Quizzes, Glossary of Key Terms, and additional Appendices. In order to access the site you will need to enter the pass code provided below.